# Hypertext marks in  $\text{MTF}X$

Sebastian Rahtz Email: sebastian.rahtz at oucs.ox.ac.uk

Heiko Oberdiek (maintainer) Email: heiko.oberdiek at googlemail.com

2012/09/27 v6.83g

# <span id="page-0-0"></span>**1 Documentation overview for hyperref**

The documentation for package hyperref consists of several files:

**Manual** The **USER MANUAL** (also available as HTML).

**README** The **README** file (also available as text file). Here information is collected that is not yet in the manual: new features, package compatibility, limitations, known problems, …

**ChangeLog** This file records the version history (also available as text file).

**Options** This file provides a short option summary.

**Bookmark talk, slides** Slides for the talk "PDF information and navigation elements with hyperref, pdfTeX and thumbpdf" at EuroTEX 1999.

**Bookmark talk, paper** The paper version of the talk.

Source code documentation:

☞ **hyperref.dtx** This is the source code documentation for hyperref (this file).

**backref.dtx** "Back referencing from bibliographical citations"

**nameref.dtx** "Section name references in LATEX"

# <span id="page-1-0"></span>**2 Contents**

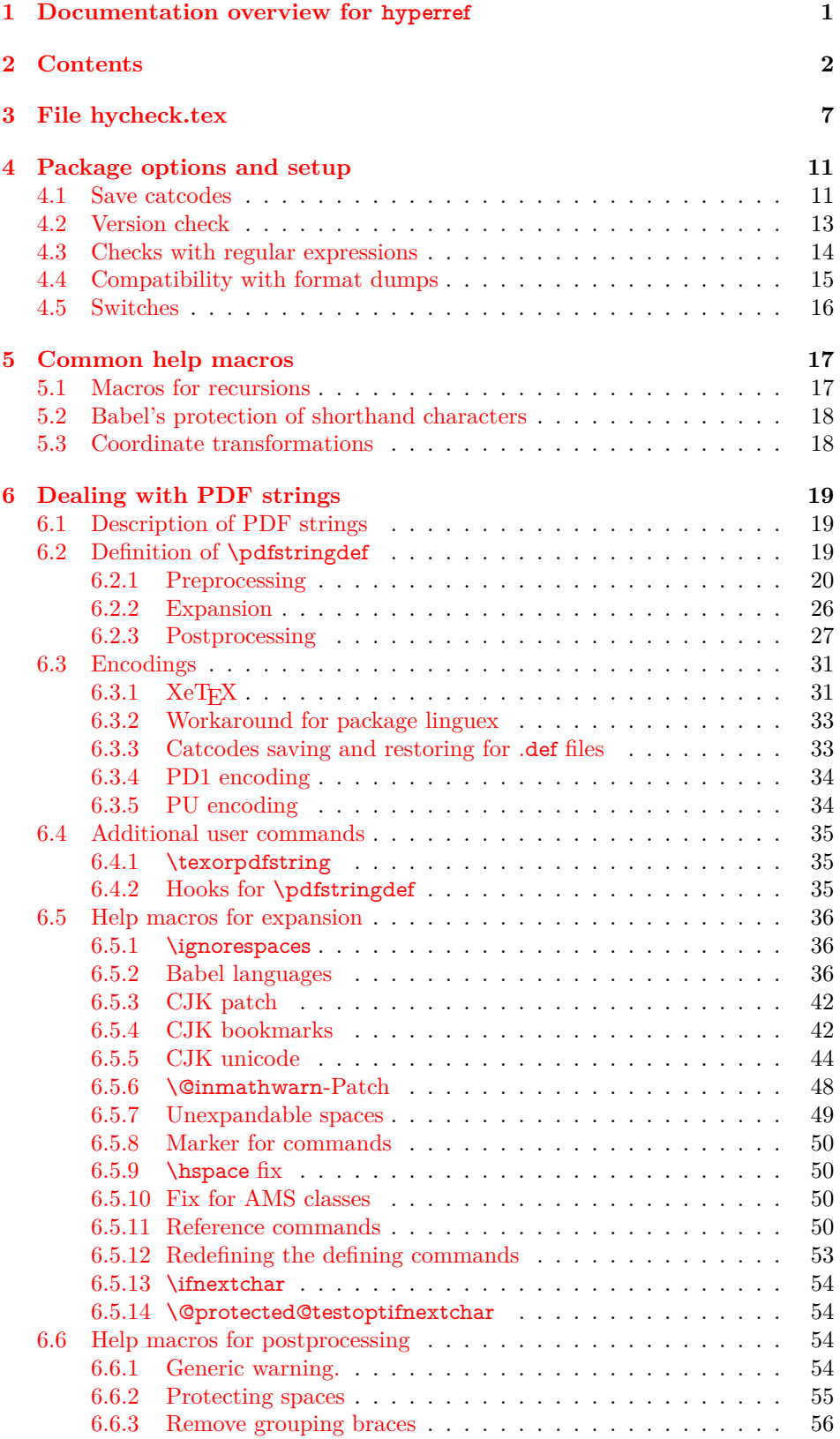

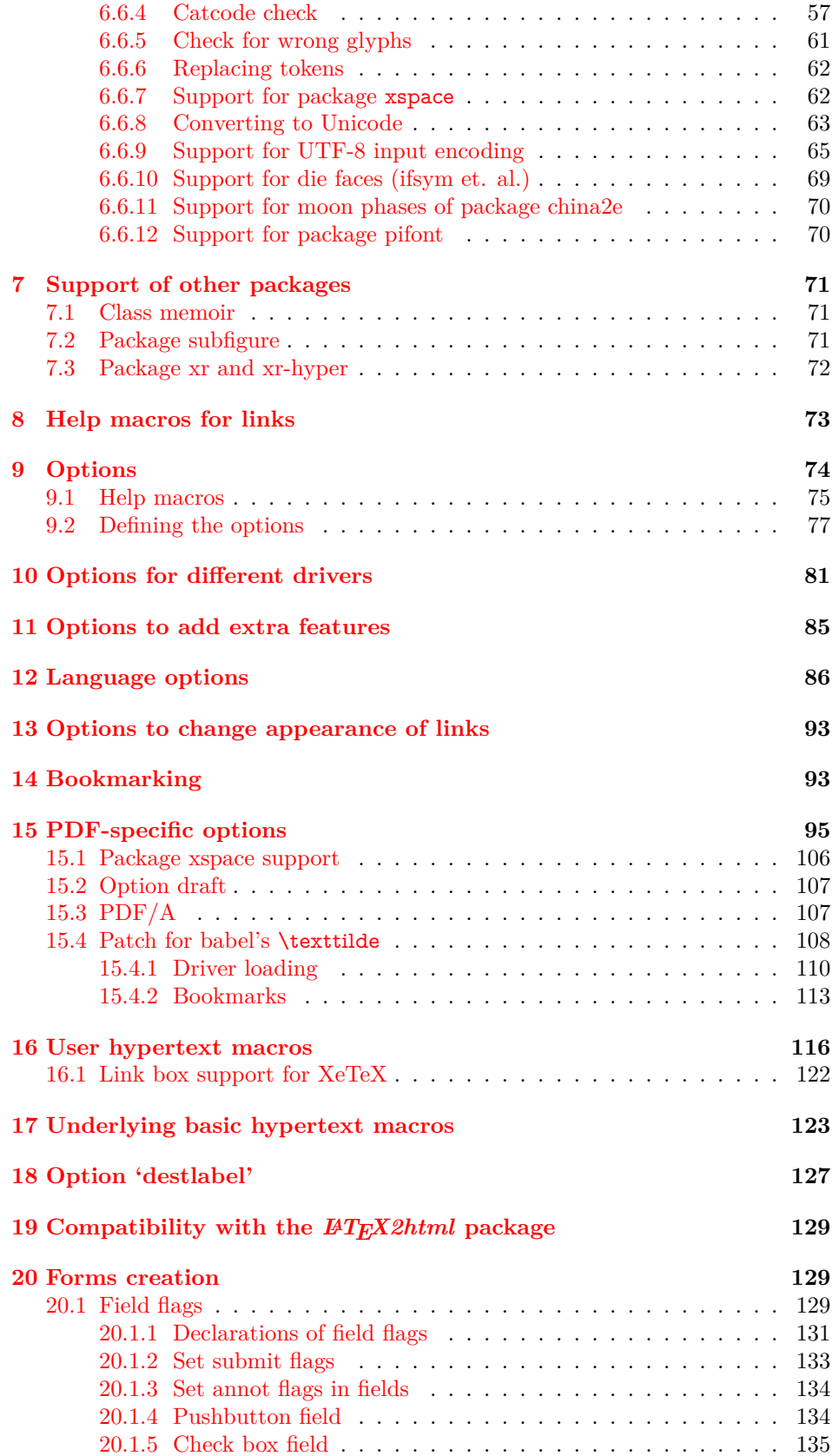

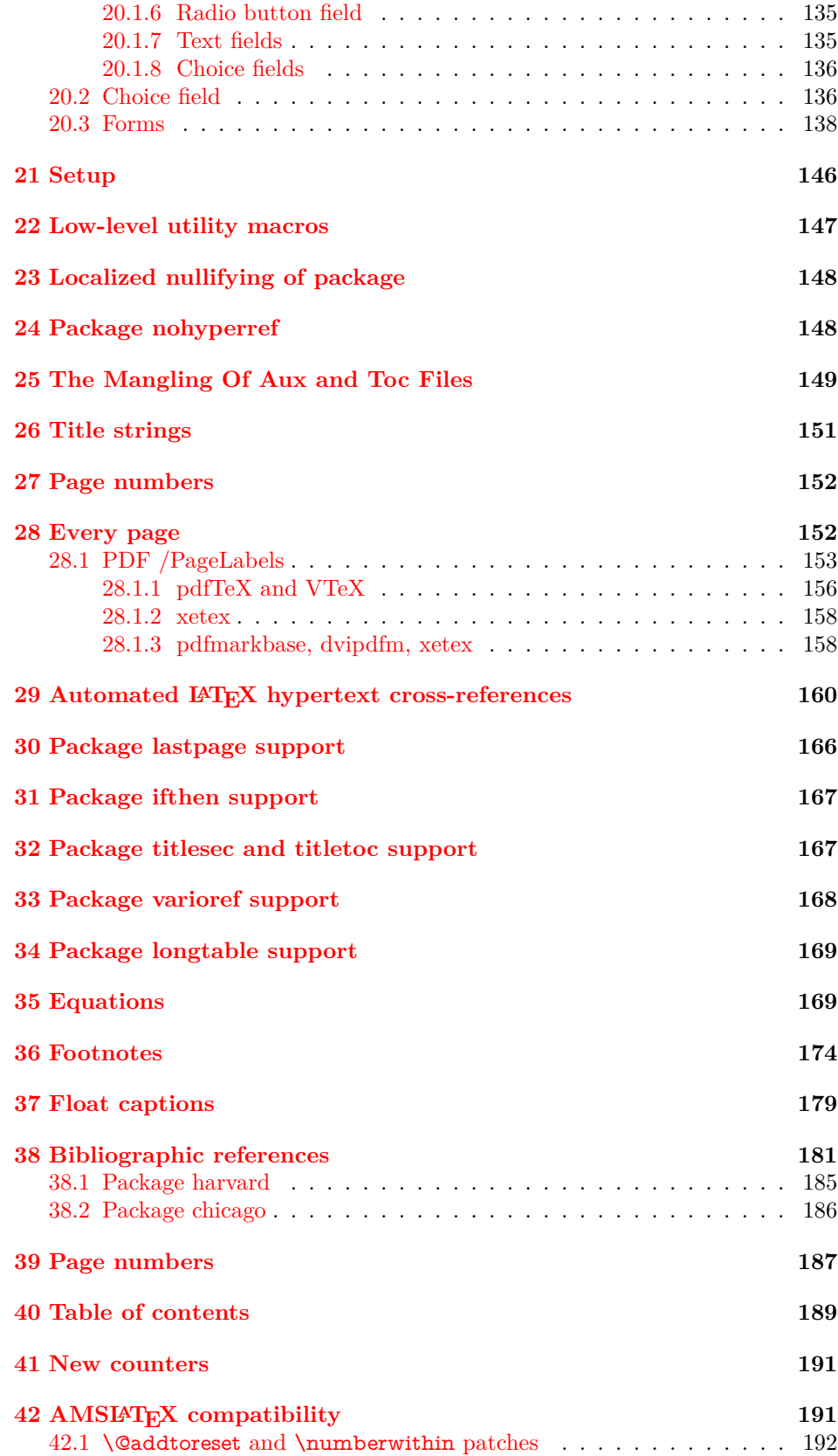

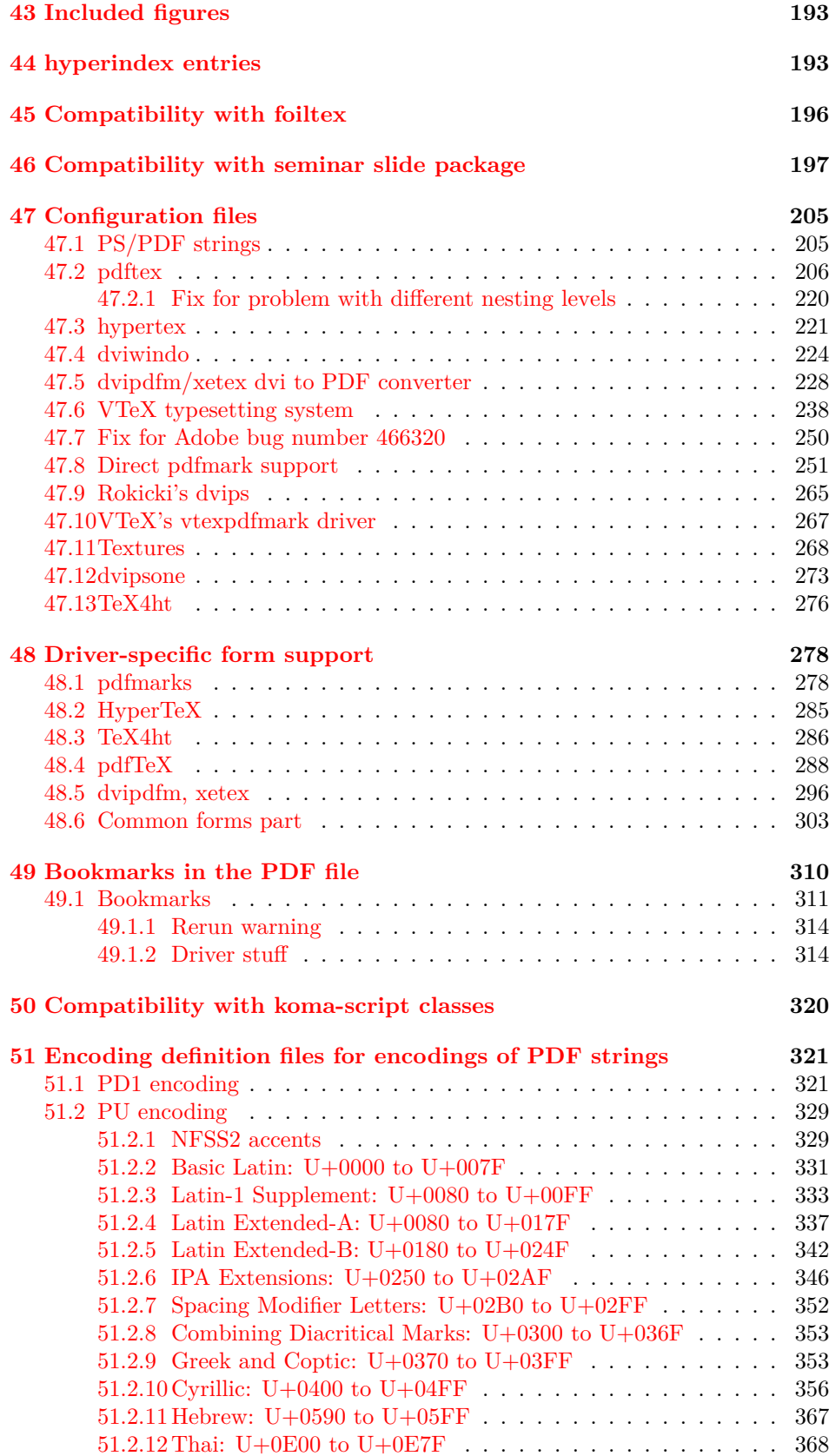

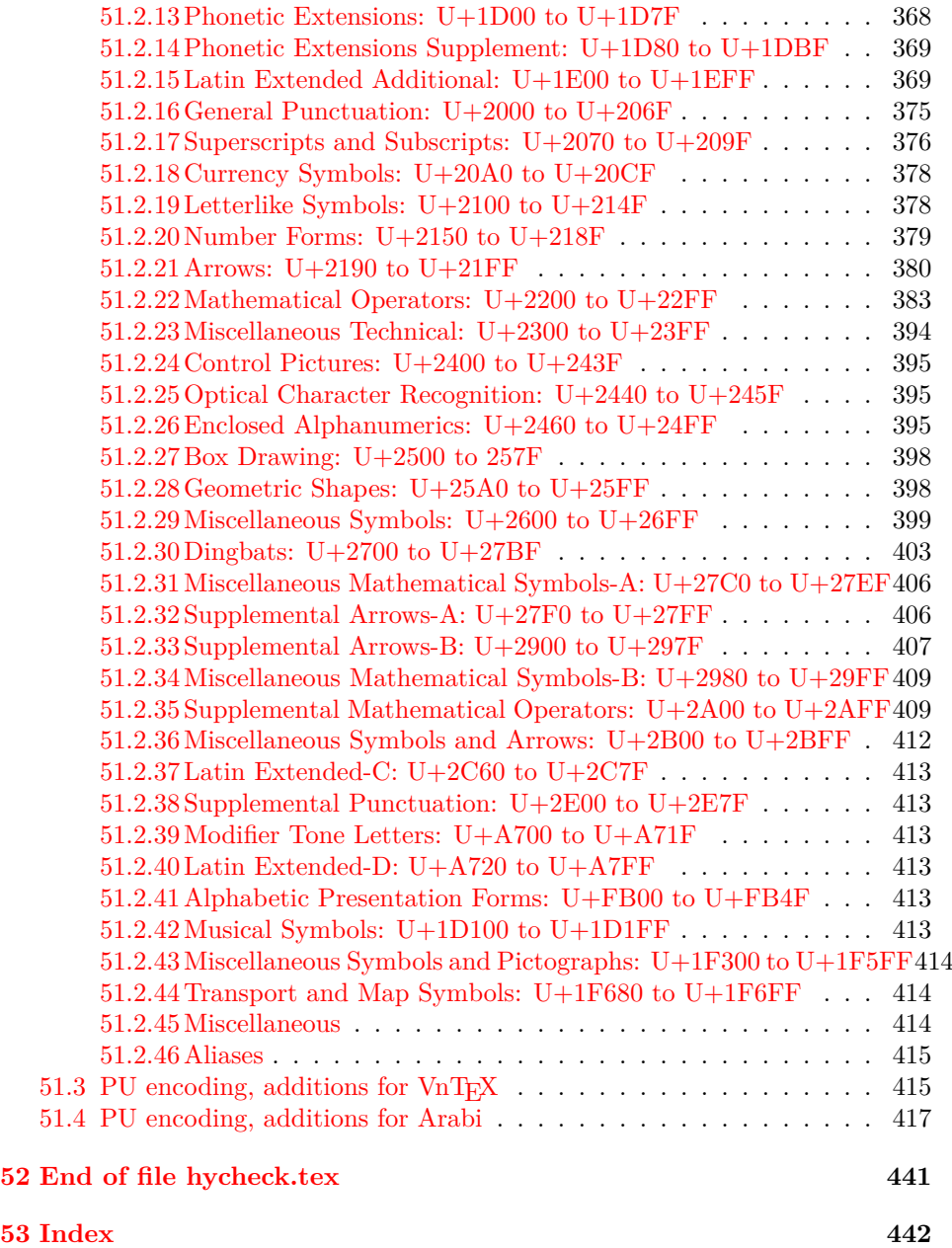

# <span id="page-6-0"></span>**3 File hycheck.tex**

Many commands of LAT<sub>EX</sub> or other packages cannot be overloaded, but have to be redefined by hyperref directly. If these commands change in newer versions, these changes are not noticed by hyperref. With this test file this situation can be checked. It defines the command \checkcommand that is more powerful than LATEX's \CheckCommand, because it takes \DeclareRobustCommand and optional parameters better into account.

- $1 \langle *check \rangle$  \documentclass{article} \makeatletter
- $\label{thm:rel}$  <br> Checklatex Optional argument: release date of  $\text{LTPX}.$ 
	- \newcommand\*{\checklatex}[1][]{%
	- \typeout{}%
	- \typeout{\* Format: 'LaTeX2e' #1}%
	- \typeout{\space\space Loaded: '\fmtname' \fmtversion}%
	- }%

\checkpackage The argument of \checkpackage is the package name without extension optionally followed by a release date.

- \newcommand\*{\checkpackage}[1]{%
- \def\HyC@package{#1}%
- \let\HyC@date\@empty
- \@ifnextchar[\HyC@getDate\HyC@checkPackage
- }

\HyC@getDate The release date is scanned.

- \def\HyC@getDate[#1]{%
- \def\HyC@date{#1}%
- \HyC@checkPackage
- }

#### \HyC@checkPackage

#### \def\HyC@checkPackage{%

- \typeout{}%
- \begingroup
- \edef\x{\endgroup
- \noexpand\RequirePackage{\HyC@package}%
- \ifx\HyC@date\@empty\relax\else[\HyC@date]\fi%
- }%
- $25 \sqrt{x}$
- \typeout{}%
- \typeout{%
- \* Package '\HyC@package'%
- \ifx\HyC@date\@empty
- $30 \overline{\smash{\wedge}}$   $\lambda$ else
- \space\HyC@date
- $32 \overline{\text{fi}}$
- }%
- \@ifundefined{ver@\HyC@package.sty}{%
- }{%
- \typeout{%
- \space\space Loaded: '\HyC@package' %
- \csname ver@\HyC@package.sty\endcsname
- }%
- }%
- }
- \checkcommand The macro \checkcommand parses the next tokens as a LATEX definition and compares this definition with the current meaning of that command.
	- \newcommand\*{\checkcommand}[1]{%
	- \begingroup
	- \ifx\long#1\relax
	- \expandafter\HyC@checklong
	- \else
	- \def\HyC@defcmd{#1}%
	- \expandafter\let\expandafter\HyC@next
	- \csname HyC@\expandafter\@gobble\string#1\endcsname
	- \expandafter\HyC@checkcommand
	- $51 \overline{\phantom{0}}$ }
- \HyC@checklong The definition command \def or \edef is read.
	- \def\HyC@checklong#1{%
	- \def\HyC@defcmd{\long#1}%
	- \expandafter\let\expandafter\HyC@next
	- \csname HyC@\expandafter\@gobble\string#1\endcsname
	- \HyC@checkcommand
	- }

\HyC@checkcommand The optional star of LATEX's definitions is parsed.

- \def\HyC@checkcommand{%
- \ifx\HyC@next\relax
- \PackageError{hycheck}{%
- Unknown command '\expandafter\strip@prefix\meaning\HyC@cmd'%
- }\@ehd
- \expandafter\endinput
- \fi
- \@ifstar{%
- \def\HyC@star{\*}%
- \HyC@check
- }{%
- \let\HyC@star\@empty
- \HyC@check
- }%
- }

\HyC@check The macro \HyC@check reads the definition command.

- \def\HyC@check#1{%
- \def\HyC@cmd{#1}%
- \let\HyC@org@cmd#1%
- \let#1\relax
- \let\HyC@param\@empty
- \HyC@Toks{}%
- \let\HyC@org@optcmd\HyC@noValue
- \let\HyC@org@robustcmd\HyC@noValue
- \let\HyC@org@robustoptcmd\HyC@noValue
- \HyC@next

}

- \HyC@noValue
- \def\HyC@noValue{NoValue}

\HyC@newcommand The code for \newcommand. \def\HyC@newcommand{% \let\HyC@@cmd\HyC@cmd \@ifnextchar[\HyC@nc@opt\HyC@nc@noopt } \HyC@Toks A register for storing the default value of an optional argument. \newtoks\HyC@Toks \HyC@nc@noopt This macro \HyC@nc@noopt is called, if the parser has reached the definition text. \long\def\HyC@nc@noopt#1{% \edef\x{% \expandafter\noexpand\HyC@defcmd \HyC@star \expandafter\noexpand\HyC@cmd \HyC@param\the\HyC@Toks }% \x{#1}% \HyC@doCheck } \HyC@nc@opt This macro scans the first optional argument of a LATEX definition (number of arguments). \def\HyC@nc@opt[#1]{% \def\HyC@param{[{#1}]}% \@ifnextchar[\HyC@nc@default\HyC@nc@noopt } \HyC@nc@default Macro \HyC@nc@default scans the default for an optional argument. \def\HyC@nc@default[#1]{% \HyC@Toks={[{#1}]}% \edef\HyC@optcmd{% \expandafter\noexpand \csname\expandafter\string\HyC@@cmd\endcsname }% \expandafter\let\expandafter\HyC@org@optcmd\HyC@optcmd \HyC@nc@noopt } \HyC@DeclareRobustCommand \DeclareRobustCommand{\cmd} makes the command \cmd robust, that then calls  $\c{m}{\rm d}$ , with an space at the end of the command name, defined by  $\newcommand{\mbox}{\rm {\rm St}}$ mand. Therefore the further parsing is done by \HyC@nc@opt or \Hy@nc@noopt of the \HyC@newcommand chain. \def\HyC@DeclareRobustCommand{% \edef\HyC@robustcmd{% \expandafter\noexpand \csname\expandafter\expandafter\expandafter\@gobble \expandafter\string\HyC@cmd\space\endcsname }% \expandafter\let\expandafter\HyC@org@robustcmd\HyC@robustcmd \expandafter\let\HyC@robustcmd\relax \let\HyC@@cmd\HyC@robustcmd \@ifnextchar[\HyC@nc@opt\HyC@nc@noopt }

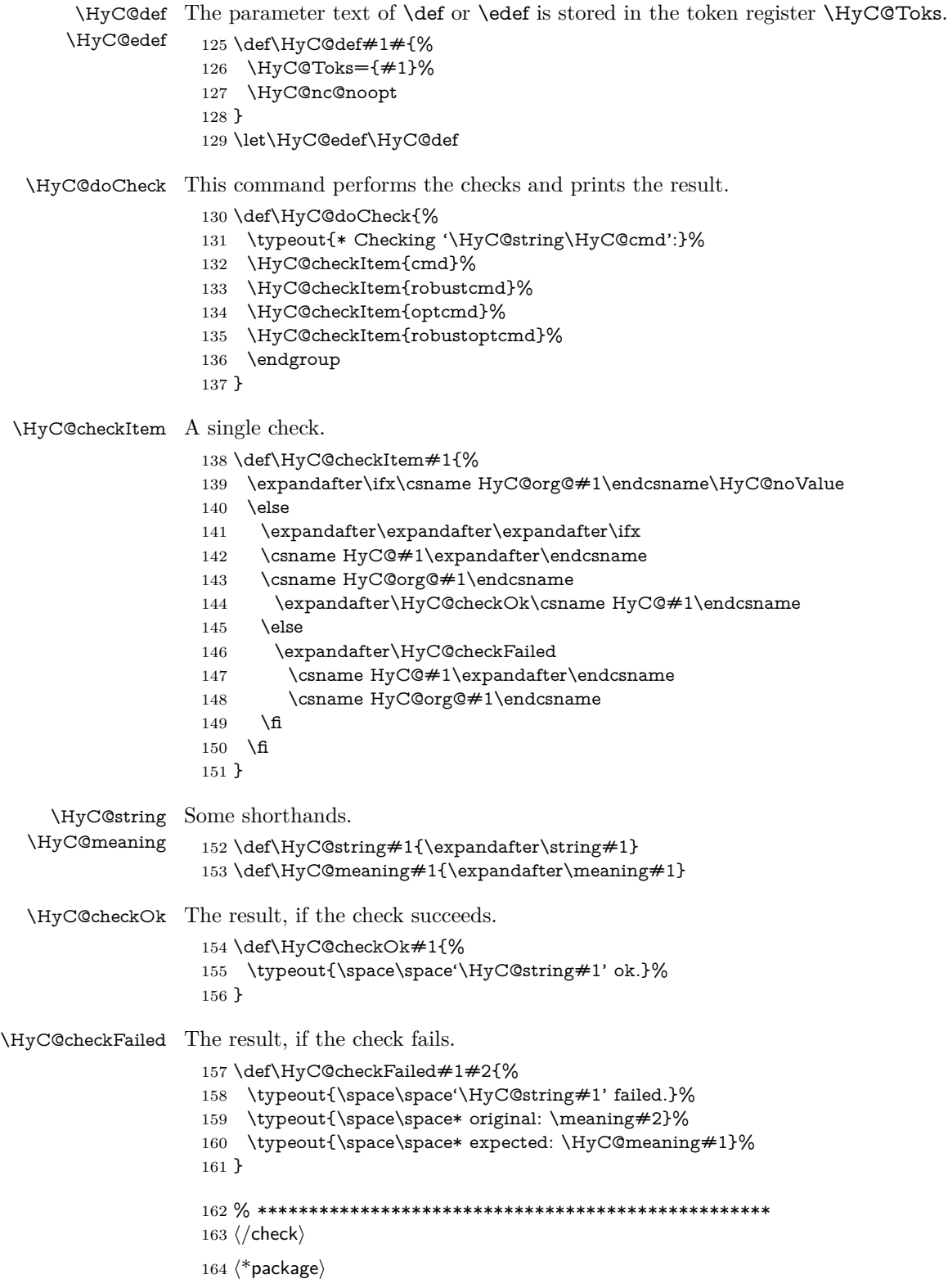

# <span id="page-10-0"></span>**4 Package options and setup**

# <span id="page-10-1"></span>**4.1 Save catcodes**

There are many packages that change the standard catcodes.

First we save the original meaning of ' and  $=$  in the token register  $\text{toks}\mathcal{Q}$ , because we need the two characters in the macros \Hy@SetCatcodes and \Hy@RestoreCatcodes.

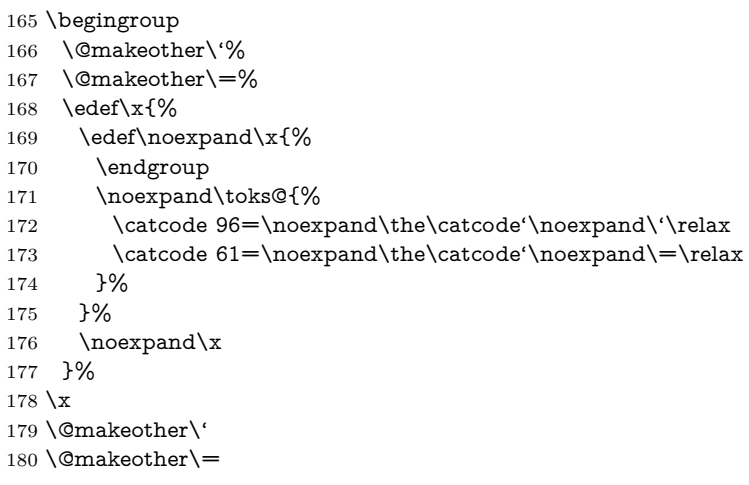

### \Hy@SetCatcodes

#### \def\Hy@SetCatcodes{%

 \@makeother\'% \@makeother\=% \catcode'\\$=3 % \catcode'\&=4 % 186 \catcode'\^=7  $\%$  \catcode'\\_=8 % \@makeother\|% \@makeother\:% \@makeother\(% \@makeother\)% \@makeother\[% \@makeother\]% \@makeother\/% \@makeother\!% \@makeother\<% \@makeother\>% \@makeother\.% \@makeother\;% \@makeother\+% \@makeother\-% \@makeother\"% \@makeother\'% }

### \Hy@RestoreCatcodes

## \begingroup

- \def\x#1{\catcode'\noexpand#1=\the\catcode'#1\relax}%
- \xdef\Hy@RestoreCatcodes{%
- \the\toks@
- 209  $\chi\$

```
210 \quad \{x\&\%211 \chi\2\%
212 \langle x \rangle %
213 \quad \{x\}|%
214 \chi:%
215 \chi\(%
216 \quad \{x\})\%217 \chi\left[\% \right]218 \quad \{x\}\%219 \chi\/\%220 \frac{\sqrt{x}}{96}221 \chi\langle\%222 \chi223 \chi\224 \chi;%
225 \x +\frac{9}{6}226 \chi-%
227 \chi228 \chi'\%229 }%
230 \endgroup
```
231 \Hy@SetCatcodes

It needs the December 95 release of LAT<sub>EX</sub>, because it uses \protected@write, and it defines commands in options; and the page setup internal code changed at that point. It'll probably break with the later releases!

Use package hobsub-hyperref for faster package loading.

```
232 \IfFileExists{hobsub-hyperref.sty}{%
233 \RequirePackage{hobsub-hyperref}[2011/01/30]%
234 }{}
235 \RequirePackage{ltxcmds}[2010/11/12]
236 \RequirePackage{ifpdf}[2006/02/20]
237 \RequirePackage{pdftexcmds}[2009/04/10]
238 \@ifpackagelater{pdftexcmds}{2010/11/04}{}{%
239 \ltx@IfUndefined{pdfdraftmode}{%
240 \let\pdf@ifdraftmode\ltx@secondoftwo
241 }{%
242 \ifpdf
243 \def\pdf@ifdraftmode{%
244 \ifnum\pdfdraftmode=\ltx@one
245 \expandafter\ltx@firstoftwo
246 \else
247 \expandafter\ltx@secondoftwo
248 \qquad \qquad \intfi
249 }%
250 \else
251 \let\pdf@ifdraftmode\ltx@secondoftwo
252 \fi
253 }%
254 }
255 \RequirePackage{infwarerr}[2010/04/08]
256 \RequirePackage{keyval}[1997/11/10]
257 \RequirePackage{kvsetkeys}[2007/09/29]
258 \RequirePackage{pdfescape}[2007/11/11]
259 \RequirePackage{ifvtex}
```

```
260 \RequirePackage{ifxetex}[2006/08/21]
```
- \RequirePackage{hycolor}
- \RequirePackage{letltxmacro}[2008/06/13]
- \RequirePackage{auxhook}[2009/12/14]
- \def\Hy@Error{\@PackageError{hyperref}}
- \def\Hy@Warning{\@PackageWarning{hyperref}}
- \def\Hy@WarningNoLine{\@PackageWarningNoLine{hyperref}}
- \def\Hy@Info{\@PackageInfo{hyperref}}
- \def\Hy@InfoNoLine{\@PackageInfoNoLine{hyperref}}
- \def\Hy@Message#1{%
- \GenericWarning{%
- (hyperref)\@spaces\@spaces\@spaces\@spaces
- }{%
- Package hyperref Message: #1\ltx@gobble
- }%
- }

# <span id="page-12-0"></span>**4.2 Version check**

\Hy@VersionChecked

\chardef\Hy@VersionChecked=0 %

\Hy@VersionCheck

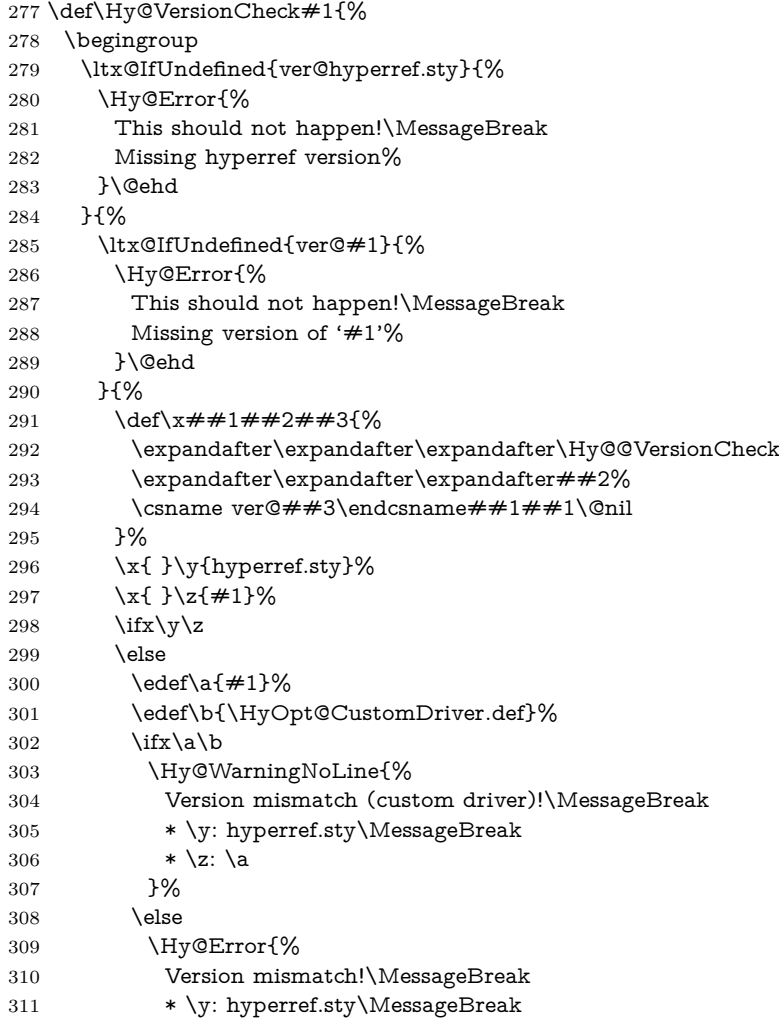

 $312 \qquad \qquad * \zeta$ : \a }\@ehd \fi \fi }% }% \endgroup \chardef\Hy@VersionChecked=1 % }

#### \Hy@@VersionCheck

 \def\Hy@@VersionCheck #1#2 #3 #4\@nil{% \def#1{#2 #3}% }

# <span id="page-13-0"></span>**4.3 Checks with regular expressions**

```
324 \ltx@IfUndefined{pdfmatch}{%
325 \let\Hy@Match\ltx@gobblefour
326 }{%
327 \def\Hy@Match#1#2{%
328 \begingroup
329 \edef\^{\ltx@backslashchar\string^}%
330 \edef\.{\ltx@backslashchar.}%
331 \edef\[{\ltx@backslashchar[}% ]]
332 \edef\${\ltx@backslashchar$}%
333 \edef\({\ltx@backslashchar(}%
334 \edef\){\ltx@backslashchar)}%
335 \edef\|{\ltx@backslashchar|}%
336 \edef\*{\ltx@backslashchar*}%
337 \edef\+{\ltx@backslashchar+}%
338 \edef\?{\ltx@backslashchar?}%
339 \edef\{{\ltx@backslashchar\ltx@leftbracechar}%
340 \edef\}{\ltx@rightbracechar}%
341 \hspace{1.5mm} \label{Ltx@backslash} $$341 \hspace{1.5mm} \clap \label{Ltx@backslash} $$342 \let\ \ltx@space
343 \ifcase\pdfmatch{#2}{#1} %
344 \endgroup
345 \expandafter\ltx@secondoftwo
346 \or
347 \endgroup
348 \expandafter\ltx@firstoftwo
349 \else
350 \Hy@Warning{%
351 Internal error: Wrong pattern!\MessageBreak
352 --> \#2 <--\MessageBreak
353 Pattern check ignored%
354 }%
355 \endgroup
356 \expandafter\ltx@firstoftwo
357 \fi
358 }%
359 \ltx@ifpackagelater{ltxcmds}{2010/09/11}{}{%
360 \begingroup
361 \lccode'0='\{\relax
362 \lowercase{\endgroup
363 \def\ltx@leftbracechar{0}%
```
<span id="page-14-0"></span>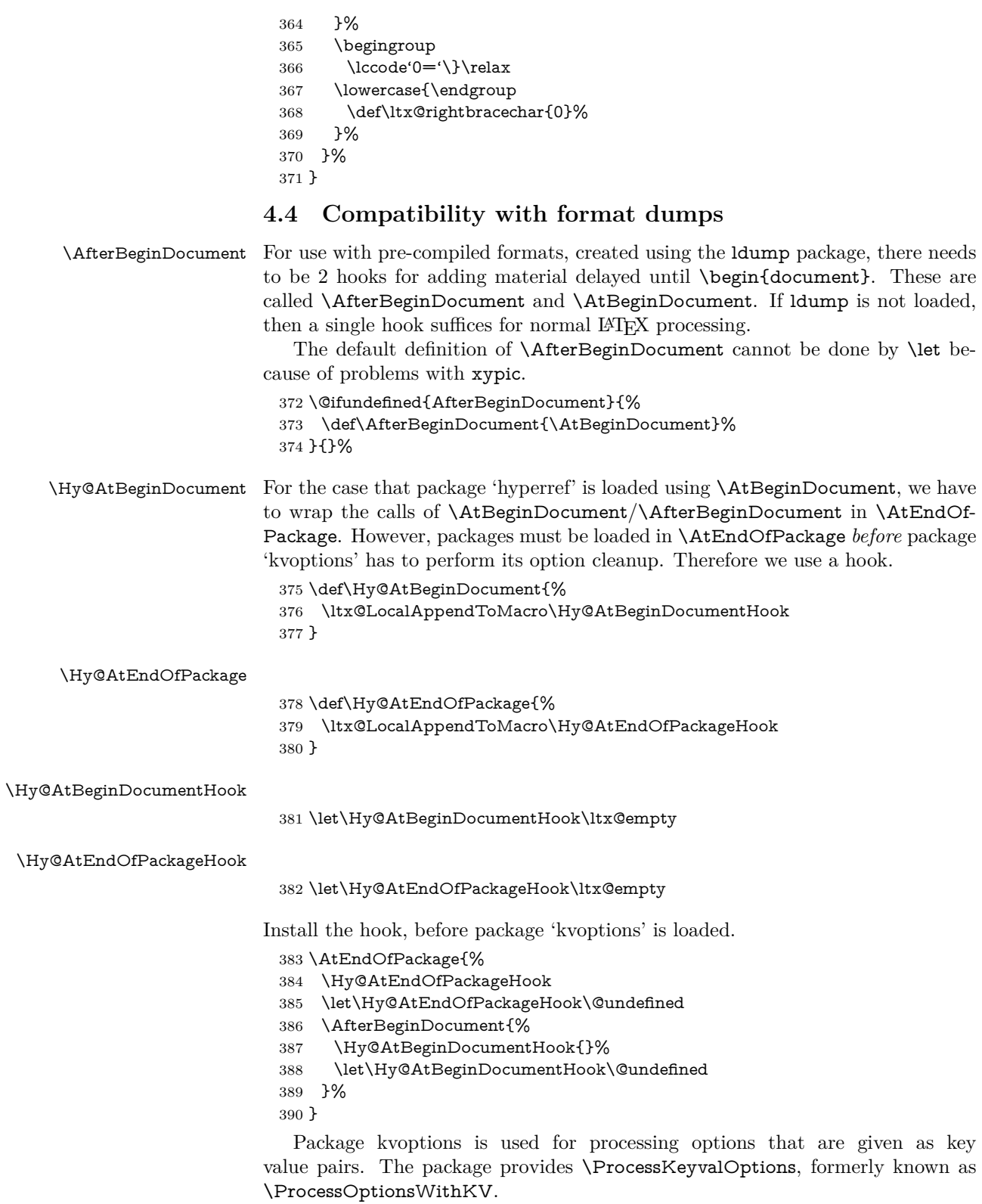

\RequirePackage{kvoptions}[2009/07/21]

## <span id="page-15-0"></span>**4.5 Switches**

 \newif\ifHy@stoppedearly \newif\ifHy@typexml \newif\ifHy@activeanchor \newif\ifHy@backref \newif\ifHy@bookmarks \newif\ifHy@bookmarksnumbered \newif\ifHy@bookmarksopen \newif\ifHy@breaklinks \newif\ifHy@pdfcenterwindow \newif\ifHy@CJKbookmarks \newif\ifHy@colorlinks \newif\ifHy@destlabel \newif\ifHy@draft \let\Hy@finaltrue\Hy@draftfalse \let\Hy@finalfalse\Hy@drafttrue \newif\ifHy@pdfescapeform \newif\ifHy@hyperfigures \newif\ifHy@pdffitwindow \newif\ifHy@frenchlinks \newif\ifHy@hyperfootnotes \newif\ifHy@hyperindex \newif\ifHy@hypertexnames \newif\ifHy@implicit \newif\ifHy@linktocpage \newif\ifHy@localanchorname \newif\ifHy@pdfmenubar \newif\ifHy@naturalnames \newif\ifHy@nesting \newif\ifHy@pdfnewwindowset \newif\ifHy@pdfnewwindow \newif\ifHy@ocgcolorlinks \newif\ifHy@pageanchor \newif\ifHy@pdfpagelabels \newif\ifHy@pdfpagehidden \newif\ifHy@pdfstring \newif\ifHy@plainpages \newif\ifHy@psize \newif\ifHy@raiselinks \newif\ifHy@seminarslides \newif\ifHy@setpagesize \newif\ifHy@texht \newif\ifHy@psdextra \newif\ifHy@pdftoolbar \newif\ifHy@unicode \newif\ifHy@pdfusetitle \newif\ifHy@verbose \let\Hy@debugtrue\Hy@verbosetrue \let\Hy@debugfalse\Hy@verbosefalse \newif\ifHy@pdfwindowui \newif\ifHy@pdfdisplaydoctitle \newif\ifHy@pdfa Defaults for the switches are now set. \Hy@backreffalse \Hy@bookmarksnumberedfalse \Hy@bookmarksopenfalse

- \Hy@bookmarkstrue
- \Hy@breaklinksfalse
- \Hy@pdfcenterwindowfalse
- \Hy@CJKbookmarksfalse
- \Hy@destlabelfalse
- \Hy@pdfescapeformfalse
- \Hy@hyperfiguresfalse
- \Hy@pdffitwindowfalse
- \Hy@hyperfootnotestrue
- \Hy@hyperindextrue
- \Hy@hypertexnamestrue
- \Hy@implicittrue
- \Hy@linktocpagefalse
- \Hy@localanchornamefalse
- \Hy@pdfmenubartrue
- \Hy@naturalnamesfalse
- \Hy@nestingfalse
- \Hy@pdfnewwindowsetfalse
- \Hy@pdfnewwindowfalse
- \Hy@pageanchortrue
- \Hy@pdfpagelabelstrue
- \Hy@pdfpagehiddenfalse
- \Hy@pdfstringfalse
- \Hy@plainpagesfalse
- \Hy@raiselinksfalse \Hy@setpagesizetrue
- \Hy@texhtfalse
- \Hy@psdextrafalse
- \Hy@pdftoolbartrue
- \Hy@typexmlfalse
- \Hy@unicodefalse
- \Hy@pdfusetitlefalse
- \Hy@verbosefalse
- \Hy@pdfwindowuitrue
- \Hy@pdfdisplaydoctitlefalse
- \Hy@pdfafalse

# <span id="page-16-0"></span>**5 Common help macros**

### \Hy@StepCount

\def\Hy@StepCount#1{\advance#1 by 1 }%

#### \Hy@GlobalStepCount

- \def\Hy@GlobalStepCount#1{\global\advance#1 by 1 }%
- \newdimen\@linkdim
- \let\Hy@driver\ltx@empty
- \let\MaybeStopEarly\relax
- \newcount\Hy@linkcounter
- \newcount\Hy@pagecounter
- \Hy@linkcounter0
- \Hy@pagecounter0

# <span id="page-16-1"></span>**5.1 Macros for recursions**

- \let\Hy@ReturnEnd\@empty
- $492 \long\def\Hy@ReturnAfterFifEnd#1\fi#2\Hy@ReturnEnd{\fi\fi#1}$

493\long\def\Hy@ReturnAfterElseFiFiEnd#1\else#2\Hy@ReturnEnd{\fi\fi#1}

## <span id="page-17-0"></span>**5.2 Babel's protection of shorthand characters**

\Hy@safe@activestrue Babel's switch setting commands cannot used directly, because they can be unde-\Hy@safe@activesfalse fined if babel is not loaded.

> 494 \def\Hy@safe@activestrue{\csname @safe@activestrue\endcsname}  $495 \def\Wgsafe@activeshse{} \csname @safe@activeshse\endcsname$

## <span id="page-17-1"></span>**5.3 Coordinate transformations**

At some places numbers in pdf units are expected (eg: FitBH, ...). The following macros perform the transformation from TeX units (pt) to PDF units (bp).

\hypercalcbp The user macro \hypercalcbp can be used, for example, inside option values:

pdfstartview={FitBH \hypercalcbp{\paperheight-\topmargin-1in}}

- It cannot be used inside \usepackage, because LaTeX expands the options before package hyperref is loaded and \hypercalcbp is defined.
- With e-TeX extensions an expandable implementation is very easy; \hypercalcbp can be used everywhere and is expanded at use.
- Without e-TeX's features \hypercalcbp cannot be implemented expandable (practically) and have to be supported by \hypercalcbpdef. Limitations:
	- **–** Works only in options that use \hypercalcbpdef (currently only pdfstartview).
	- **–** For calculations package calc has to be loaded.
	- **–** The expansion of the argument is done at definition time.

## Example (T<sub>E</sub>X):

```
\usepackage{calc}
\usepackage[...]{hyperref}
\hypersetup{
 pdfstartview={FitBH \hypercalcbp{\paperheight-\topmargin-1in
  -\headheight-\headsep}
```

```
}
```
#### \hypercalcbp

```
496 \begingroup\expandafter\expandafter\expandafter\endgroup
```
- 497 \expandafter\ifx\csname dimexpr\endcsname\relax
- 498 \def\hypercalcbpdef#1#2{%
- 499 \begingroup
- 500 \toks@{}%
- 501 \HyCal@scan#2\hypercalcbp\@nil
- 502 \expandafter\endgroup
- 503 \expandafter\def\expandafter#1\expandafter{\the\toks@}%
- 504 }%
- 505 \def\HyCal@scan#1\hypercalcbp#2\@nil{%
- 506 \toks@\expandafter{\the\toks@ #1}%
- 507 \ifx\\#2\\%
- 508 \else
- 509 \ltx@ReturnAfterFi{%
- 510 \HyCal@do#2\@nil
- 511 }%

```
512 \fi
513 }%
514 \def\HyCal@do#1#2\@nil{%
515 \@ifpackageloaded{calc}{}{%
516 \Hy@Warning{%
517 For calculations \string\hypercalcbp\space needs\MessageBreak
518 package calc or e-TeX%
519 }%
520 }%
521 \setlength{\dimen@}{#1}%
522 \setlength{\dimen@}{0.99626401\dimen@}%
523 \qquad \text{Aef}\x{\frac{9}{6}}524 \toks@{%
525 \the\toks@
526 \strip@pt\dimen@
527 }%
528 }\x
529 \HyCal@scan#2\@nil
530 }%
531 \else
532 \def\hypercalcbp#1{%
533 \strip@pt\dimexpr 0.99626401\dimexpr(#1)\relax\relax
534 }%
535 \def\hypercalcbpdef{\def}%
536 \fi
```
# <span id="page-18-0"></span>**6 Dealing with PDF strings**

The PDF string stuff done by Heiko Oberdiek.

Naming convention: All internal commands that are only needed by \pdfstringdef are prefixed with \HyPsd@.

## <span id="page-18-1"></span>**6.1 Description of PDF strings**

The PDF specification defines several places to hold text strings (bookmark names, document information, text annotations, etc.). The PDF strings have following properties:

- They are surrounded by parentheses. The hexadecimal form is not supported.
- Like PostScript language strings they use the same escaping mechanism:

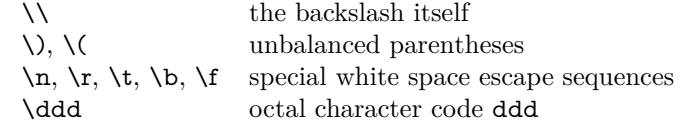

• Strings are stored either in PDFDocEncoding, which is a superset of ISO-Latin1 and is compatible with Unicode with character codes below 256, or in Unicode.

# <span id="page-18-2"></span>**6.2 Definition of \pdfstringdef**

The central macro for dealing with PDF strings is \pdfstringdef. It defines a command  $#1$  to be the result of the conversion from the string in  $#2$  to a legal PDFDocEncoded string. Currently the definition is global, but this can be changed in the future.

Important: In T<sub>EX</sub>'s view PDF strings are written to a file and are expanded only in its mouth. Stomach commands that cannot be expanded further aren't executed, they are written verbatim. But the PDF reader that reads such a string isn't a T<sub>E</sub>X interpreter!

The macro \pdfstringdef consists of three main parts:

- 1. Preprocessing. Here the expansion is prepared. The encoding is set and many commands are redefined, so that they work appropriate.
- 2. Expansion. The T<sub>E</sub>X string is expanded the first time to get a PDF string.
- 3. Postprocessing. The result of the expansion is checked and converted to the final form.

\pdfstringdef \pdfstringdef works on the tokens in #2 and converts them to a PDF string as far as possible:

- The result should obey the rules of the PDF specification for strings.
- The string can safely processed by T<sub>E</sub>X, because the tokens have only catcodes 10 until 12.

The result is stored in the command token given in  $#1$ .

537 \def\pdfstringdef#1#2{%

Many redefinitions are needed, so all the work is done in a group.

538 \begingroup

#### <span id="page-19-0"></span>**6.2.1 Preprocessing**

**Octal escape sequences.** To avoid problems with eight bit or non printable characters, the octal escape notation is supported. So most glyphs in the encoding definitions for PD1 and PU produce these octal escape sequences. All three octal digits have to be used:

- Wrong results are avoided, if digits follow that are not part of the octal sequence.
- Macros rely on the fact that the octal sequences always consist of three digits (vtex driver, Unicode support).

The escape sequences start with a backslash. By \string it will be printed. Therefore it is ensured that the T<sub>E</sub>X escape character indeed prints as a normal backslash. Eventually this line can be removed, because this is standard  $\Delta F$ F $\chi$  behaviour.

539 \escapechar'\\%

From the view of T<sub>EX</sub> a octal sequence consists of the command tokens  $\lozenge$  until  $\3$  and two digits. For saving tokens  $\0, \1, \2,$  and  $\3$  are directly used without a preceding \string in the glyph definitions. This is done here locally by defining the \0 until \3 commands. So the user can use octal escape sequences directly, the disadvantage is that a previous definition of this short commands does not apply.

```
540 \edef\0{\string\0}%
541 \edef\1{\string\1}%
```

```
542 \edef\2{\string\2}%
```

```
543 \edef\3{\string\3}%
```
**Setting font encoding.** The unicode encoding uses  $\8$  and  $\9$  as marker for the higher byte. \8 is an abbreviation for the higher bytes 0 until 7 that can be expressed by one digit.  $\8$  will be converted to  $\0$ . However  $\9$  only marks the next three digits as higher byte and will be removed later.

The encoding is set by **\enc@update** for optimizing reasons.

- 544 \ifHy@unicode 545 \edef\8{\string\8}% 546 \edef\9{\string\9}% 547 \fontencoding{PU}% 548 \HyPsd@UTFviii 549 \def\ifpdfstringunicode##1##2{##1}% 550 \else 551 \fontencoding{PD1}% 552 \def\ifpdfstringunicode##1##2{##2}%  $553 \cdot \sqrt{6}$
- 554 \let\utf@viii@undeferr\HyPsd@utf@viii@undeferr
- 555 \enc@update

**Internal encoding commands.** \pdfstringdef interpretes text strings which are not allowed to contain mathematical stuff. The text glyph commands will produce a warning, if called in math mode. But this warning disturbs while expanding. Therefore we check for math mode here, before \@inmathwarn will be disabled (see below).

556 \@inmathwarn\pdfstringdef

If a glyph is used, that isn't in the PD1/PU encoding there will be an infinite error loop, because the NFSS encoding stuff have to be expanded unprotected (\edef), so that the assigments of \@changed@cmd don't take place. To patch this behaviour I only found \@inmathwarn as a usable hook. While an \edef a warning message by \@inmathwarn or \TextSymbolUnavailable cannot be give out, so **\@inmathwarn** should be disabled. And with the help of it the assignments in \@changed@cmd can easily be caught (see below).

```
557 \let\@inmathwarn\HyPsd@inmathwarn
```
Unknown composite characters are built with **\add@accent**, so it is redefined to provide a warning.

558 \let\add@accent\HyPsd@add@accent

**Commands that don't use NFSS directly.** There are several commands that prints characters in the printable ASCII area that don't obey the NFSS, so they have to be redefined here.

- 559 \let\{\textbraceleft
- 560 \let\}\textbraceright
- 561 \let\\\textbackslash
- 562 \let\#\textnumbersign
- 563 \let\\$\textdollar
- 564 \let\%\textpercent
- 565 \let\&\textampersand
- 566 % \let\~\textasciitilde
- 567 \let\\_\textunderscore
- 568 \let\P\textparagraph
- 569 \let\ldots\textellipsis
- 570 \let\dots\textellipsis

**Newline** \newline or \\ do not work in bookmarks, in text annotations they should expand to  $\mathcal{F}$ . In pdf strings  $\mathcal{F}$  stands for a backslash. Therefore the commands are disabled now. The user can redefine them for a result what he want:

**backslash:** \pdfstringdefDisableCommands{\let\\\textbackslash}

#### **new line:** \pdfstringdefDisableCommands{\let\\\textCR}

## **disabled:** \pdfstringdefDisableCommands{\let\\\empty}

At any case, however, the optional argument or the star cannot be scanned in a 100% sure manner.

- \def\\{\pdfstringdefWarn\\}%
- \def\newline{\pdfstringdefWarn\newline}%

**Logos.** Because the box shifting used in the TEX logo does not work while writing to a file, the standard T<sub>E</sub>X logos are redefined.

- \def\TeX{TeX}%
- \def\LaTeX{La\TeX}%
- \def\LaTeXe{%
- \LaTeX2%
- \ifHy@unicode\textepsilon\else e\fi
- }%
- \def\eTeX{%
- \ifHy@unicode\textepsilon\else e\fi
- -\TeX%
- }%
- \def\SliTeX{Sli\TeX}%
- \def\MF{Metafont}%
- \def\MP{Metapost}%

**Standard font commands.** Because font changes do not work, the standard font switching commands are disabled.

- \let\fontencoding\@gobble
- \let\fontfamily\@gobble
- \let\fontseries\@gobble
- \let\fontshape\@gobble
- \let\fontsize\@gobbletwo
- \let\selectfont\@empty
- \let\usefont\@gobblefour
- \let\emph\@firstofone
- \let\textnormal\@firstofone
- \let\textrm\@firstofone
- \let\textsf\@firstofone
- \let\texttt\@firstofone
- \let\textbf\@firstofone
- \let\textmd\@firstofone
- \let\textit\@firstofone
- \let\textsc\@firstofone
- \let\textsl\@firstofone
- \let\textup\@firstofone
- \let\normalfont\@empty
- \let\rmfamily\@empty
- \let\sffamily\@empty
- \let\ttfamily\@empty
- \let\bfseries\@empty
- \let\mdseries\@empty
- \let\itshape\@empty
- \let\scshape\@empty
- \let\slshape\@empty
- \let\upshape\@empty
- \let\em\@empty
- \let\rm\@empty
- \let\Huge\@empty
- \let\LARGE\@empty
- \let\Large\@empty
- \let\footnotesize\@empty
- \let\huge\@empty
- \let\large\@empty
- \let\normalsize\@empty
- \let\scriptsize\@empty
- \let\small\@empty
- \let\tiny\@empty
- \let\mathversion\@gobble
- \let\phantom\@gobble
- \let\vphantom\@gobble
- \let\hphantom\@gobble

### **Package pifont.**

- \let\ding\HyPsd@ding \let\Cube\HyPsd@DieFace %\* \HyPsd@DieFace -> \epsdice (epsdice)
- %\* \HyPsd@DieFace -> \fcdice (hhcount)

### **Environments.**

- \def\begin#1{\csname#1\endcsname}%
- \def\end#1{\csname end#1\endcsname}%

#### **Package color.**

\def\textcolor##1##{\@secondoftwo}%

## **Upper- and lowercase.**

- \def\MakeUppercase{\MakeUppercaseUnsupportedInPdfStrings}%
- \def\MakeLowercase{\MakeLowercaseUnsupportedInPdfStrings}%

**Support of math commands without prefix text.** This is controlled by option "psdextra" and only activated with Unicode PDF strings.

- \ifHy@psdextra
- \ifHy@unicode
- \csname psdmapshortnames\endcsname
- \csname psdaliasnames\endcsname
- \fi
- \fi

Package babel. Whereever "naturalnames" is used, disable \textlatin (from Babel 3.6k). Thanks to Felix Neubauer (Email: Felix.Neubauer@gmx.net).

- \let\foreignlanguage\@secondoftwo
- \let\textlatin\@firstofone
- \ltx@IfUndefined{language@group}{}{%
- \csname HyPsd@babel@\language@group\endcsname
- }%
- \HyPsd@GreekPatch
- \HyPsd@SpanishPatch
- \HyPsd@RussianPatch
- \HyPsd@BabelPatch
- \let\@safe@activestrue\relax
- \let\@safe@activesfalse\relax

Disable \cyr, used in russianb.ldf.

- \let\cyr\relax
	- Redefine \es@roman, used in spanish.ldf.
- \let\es@roman\@Roman

#### **Package german.**

- \let\glqq\textglqq
- \let\grqq\textgrqq
- \let\glq\textglq
- \let\grq\textgrq
- \let\flqq\textflqq
- \let\frqq\textfrqq
- \let\flq\textflq
- \let\frq\textfrq

**Package french.** The support is deferred, because it needs **\GenericError** to be disabled (see below).

**Package FrenchPro.** This package uses:

\if@mid@expandable{not fully expandable code}{fully expandable code}

\let\if@mid@expandable\@firstoftwo

### **AMS classes.**

\HyPsd@AMSclassfix

**Redefinition of \hspace** \hspace don't work in bookmarks, the following fix tries to set a space if the argument is a positive length.

\let\hspace\HyPsd@hspace

Commands of referencing and indexing systems. Some LAT<sub>E</sub>X commands that are legal in \section commands have to be disabled here.

- \let\label\@gobble
- \let\index\@gobble
- \let\glossary\@gobble
- \let\href\HyPsd@href
- \let\@mkboth\@gobbletwo

The \ref and \pageref is much more complicate because of their star form.

- \let\ref\HyPsd@ref
- \let\pageref\HyPsd@pageref
- \let\nameref\HyPsd@nameref
- \let\autoref\HyPsd@autoref

## **Miscellaneous commands.**

- 678 \let\leavevmode\@empty
- 679 \let\mbox\@empty
- \halign causes error messages because of the template character #.
	- 680 \def\halign{\pdfstringdefWarn\halign\@gobble}%
	- 681 \let\ignorespaces\HyPsd@ignorespaces
	- 682 \let\Hy@SectionAnchorHref\@gobble
	- 683 \let\ensuremath\@firstofone

## **Patch for cjk bookmarks.**

684 \HyPsd@CJKhook

User hook. The switch \Hy@pdfstring is turned on. So user commands can detect that they are processed not to be typesetted within T<sub>EX</sub>'s stomach, but to be expanded by the mouth to give a PDF string. At this place before interpreting the string in #2 additional redefinitions can by added by the hook \pdfstringdef-PreHook.

The position in the middle of the redefinitions is a compromise: The user should be able to provide his own (perhaps better) redefinitions, but some commands should have their original meaning, because they can be used in the hook (\bgroup, or \@protected@testopt, and \@ifnextchar for \renewcommand).

- 685 \Hy@pdfstringtrue
- 686 \pdfstringdefPreHook

Spaces. For checking the token of the string, spaces must be masked, because they cannot by caught by undelimited arguments.

- 687 \HyPsd@LetUnexpandableSpace\space
- 688 \HyPsd@LetUnexpandableSpace\ %
- 689 \HyPsd@LetUnexpandableSpace~%
- 690 \HyPsd@LetUnexpandableSpace\nobreakspace

#### **Package xspace.**

- 691 \ltx@IfUndefined{@xspace}{%
- 692 \let\xspace\HyPsd@ITALCORR
- 693 }{%
- 694 \let\xspace\HyPsd@XSPACE
- 695 }%
- 696 \let\/\HyPsd@ITALCORR
- 697 \let\bgroup\/%
- 698 \let\egroup\/%

**Redefinitions of miscellaneous commands.** Hyphenation does not make sense.

699 \let\discretionary\@gobbletwo

\@ifstar is defined in LATEX as follows:

\def\@ifstar#1{\@ifnextchar \*{\@firstoftwo{#1}}}

\@ifnextchar doesn't work, because it uses stomach commands like \let and \futurelet. But it doesn't break. Whereas \@firstoftwo{#1}} gives an error message because \@firstoftwo misses its second argument.

A mimicry of \@ifnextchar only with expandible commands would be very extensive and the result would be only an approximation. So here a cheaper solution follows in order to get rid of the error message at least:

- 700 \def\@ifnextchar{\HyPsd@ifnextchar\@ifnextchar}%
- 701 \def\kernel@ifnextchar{\HyPsd@ifnextchar\kernel@ifnextchar}%
- 702 \def\new@ifnextchar{\HyPsd@ifnextchar\new@ifnextchar}%
- 703 \let\@protected@testopt\HyPsd@protected@testopt

Support for package 'xargs':

704 \let\@protected@testopt@xargs\HyPsd@protected@testopt

#### <span id="page-25-0"></span>**6.2.2 Expansion**

There are several possibilities to expand tokens within LAT<sub>EX</sub>:

- **\protected@edef:** The weakest form isn't usable, because it does not expand the font encoding commands. They are made roboust and protect themselves.
- **\csname:** First the string is expanded whithin a \csname and \endcsname. Then the command name is converted to characters with catcode  $12$  by  $\string$ and the first escape character removed by \@gobble. This method has the great *advantage* that stomach tokens that aren't allowed in PDF strings are detected by T<sub>EX</sub> and reported as errors in order to force the user to write correct things. So he get no wrong results by forgetting the proofreading of his text. But the *disadvantage* is that old wrong code cannot processed without errors. Mainly the error message is very cryptic and for the normal user hard to understand. TEX provides no way to catch the error caused by \csname or allows to support the user with a descriptive error message. Therefore the experienced user had to enable this behaviour by an option exactdef in previous versions less or equal 6.50.
- **\edef** This version uses this standard form for expansion. It is stronger than LATEX's \protected@edef. So the font encoding mechanism works and the glyph commands are converted to the correct tokens for PDF strings whith the definitions of the PD1 encoding. Because the protecting mechanism of LATEX doesn't work within an \edef, there are situations thinkable where code can break. For example, assignments and definitions aren't performed and so undefined command errors or argument parsing errors can occur. But this is only a compatibility problem with old texts. Now there are possibilities to write code that gives correct PDF strings (see \texorpdfstring). In the most cases unexpandable commands and tokens (math shift, grouping characters) remains. They don't cause an error like with \csname. However a PDF reader isn't T<sub>E</sub>X, so these tokens are viewed verbatim. So this version detects them now, and removes them with an descriptive warning for the user. As additional features xspace support is possible and grouping characters can be used without problems, because they are removed silently.

Generic messages. While expanding via  $\xleftarrow{\text{def the }\text{Generic...}}$  messages don't work and causes problems (error messages, invalid .out file). So they are disabled while expanding and removed silently, because a user warning would be too expensive (memory and runtime, \pdfstringdef is slow enough).

- 705 \begingroup
- 706 \let\GenericError\@gobblefour
- 707 \let\GenericWarning\@gobbletwo
- 708 \let\GenericInfo\@gobbletwo

Package french. This fix only works, if **\GenericError** is disabled.

- 709 \ifx\nofrenchguillemets\@undefined
- 710 \else
- 711 \nofrenchguillemets
- $712$  \fi

**Definition commands and expansion.** Redefining the defining commands (see sec. [6.5.12\)](#page-52-0). The original meaning of  $\xdet$  is saved in  $\Hy^\text{temp}$ .

- 713 \let\Hy@temp\xdef
- 714 \let\def\HyPsd@DefCommand
- 715 \let\gdef\HyPsd@DefCommand
- 716 \let\edef\HyPsd@DefCommand
- 717 \let\xdef\HyPsd@DefCommand
- 718 \let\futurelet\HyPsd@LetCommand
- 719 \let\let\HyPsd@LetCommand
- 720 \Hy@temp#1{#2}%
- 721 \endgroup

#### <span id="page-26-0"></span>**6.2.3 Postprocessing**

If the string is empty time can be saved by omitting the postprocessing process.

- 722 \ifx#1\@empty
- 723 \else

**Protecting spaces and removing grouping characters.** In order to check the tokens we must separate them. This will be done with TEX's argument parsing. With this method we must the following item takes into account, that makes makes things a litte more complicate:

- T<sub>E</sub>X does not accept a space as an undelimited argument, it cancels space tokens while looking for an undelimited argument. Therefore we must protect the spaces now.
- An argument can be a single token or a group of many tokens. And within curly braces tokens aren't find by T<sub>E</sub>X's argument scanning process. Third curly braces as grouping characters cannot be expanded further, so they don't vanish by the string expansion above. So these characters with catcode 1 and 2 are removed in the following and replaced by an marker for the xspace support.
- T<sub>EX</sub> silently removes the outmost pair of braces of an argument. To prevent this on unwanted places, in the following the character | is appended to the string to make an outer brace to an inner one.

First the top level spaces are protected by replacing. Then the string is scanned to detect token groups. Each token group will now be space protected and again scanned for another token groups.

- 724 \HyPsd@ProtectSpaces#1%
- 725 \let\HyPsd@String\@empty
- 726 \expandafter\HyPsd@RemoveBraces\expandafter{#1|}%
- 727 \global\let#1\HyPsd@String

**Check tokens.** After removing the spaces and the grouping characters the string now should only consists of the following tokens/catcodes:

- 0 command names with start with an escape character.
- 3 math shift
- 4 alignment tabs
- 6 parameter, but this is unlikely.
- 7 superscript
- 8 subscript
- 11 letter
- 12 other
- 13 commands that are active characters.

After \HyPsd@CheckCatcodes the command \HyPsd@RemoveMask is reused to remove the group protection character |. This character is needed to ensure that the string at least consists of one token if \HyPsd@CheckCatcodes is called.

Because of internal local assignments and tabulars group braces are used.

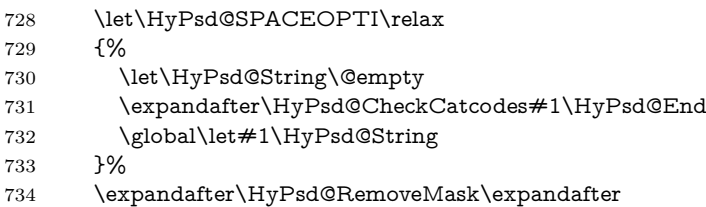

735 |\expandafter\@empty#1\HyPsd@End#1%

\HyPsd@CheckCatcodes should no have removed the tokens with catcode 3, 4, 7, and 8. Because a parameter token (6) would cause to many errors before, there should now be only tokens with catcodes 11 or 12. So I think there is no need for a safety step like:

\xdef#1{\expandafter\strip@prefix\meaning#1}%

**Looking for wrong glyphs.** The case that glyphs aren't defined in the PD1 encoding is caught above in such a way, that the glyph name and a marker is inserted into the string. Now we can safely scan the string for this marker and provide a descriptive warning.

- 736 \expandafter
- 737 \HyPsd@Subst\expandafter{\HyPsd@GLYPHERR}{\relax}#1%
- 738 \let\HyPsd@String\@empty
- 739 \expandafter\HyPsd@GlyphProcess#1\relax\@empty
- 740 \global\let#1\HyPsd@String

**Backslash.** The double backslash disturbs parsing octal sequenzes, for example in an string like  $abc\1051$  the sequence  $\051$  is detected although the second  $\)$ belongs to the first backslash.

741 \HyPsd@StringSubst{\\}{\textbackslash}#1%

**Spaces.** All spaces have already the form  $\setminus$ 040. The last postprocessing step will be an optimizing of the spaces, so we already introduce already the necessary command \HyPsd@SPACEOPTI. But first it is defined to be \relax in order to prevent a too early expansion by an \edef. Secondly a \relax serves as a marker for a token that is detected by \xspace.

The code of frenchb.ldf can produce an additional space before \guillemotright, because \lastskip and \unskip do not work. Therefore it is removed here.

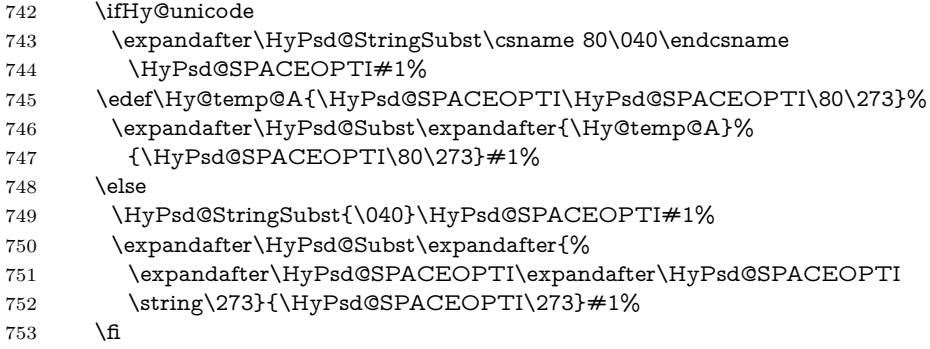

**Right parenthesis.** Also \xspace detects a right parenthesis. For the \xspace support and the following parenthesis check the different parenthesis notations ),  $\lambda$ , and  $\delta$  are converted to one type  $\lambda$  and before  $\HypSd@empty$ with the meaning of  $\text{relax}$  is introduced for  $\x$ gpace. By redefining to  $\text{Qempty}$ \HyPsd@empty can easily removed later.

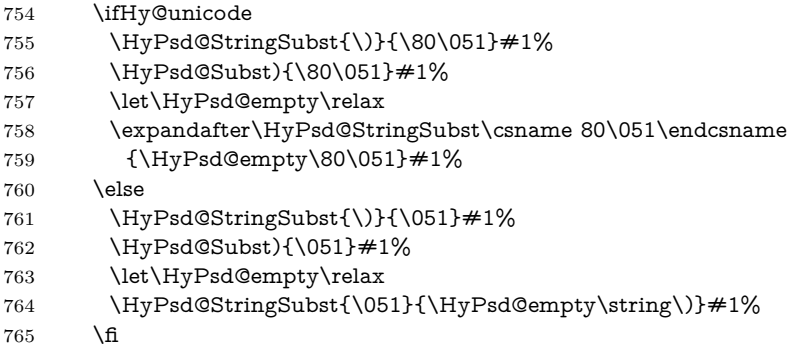

**Support for package xspace.** \xspace looks for the next token and decides if it expands to a space or not. Following tokens prevent its transformation to a space: Beginning and end of group, handled above by replacing by an italic correction, several punctuation marks, a closing parentheses, and several spaces.

Without package xspace there are tokens with catcode 11 and 12, \HyPsd@empty and \HyPsd@SPACEOPTI. With package xspace marker for the italic correction  $\sqrt{\ }$  and  $\x$  x space come with. In the package x space case the two markers are replaced by commands and an \edef performs the \xspace processing.

In the opposite of the original \xspace \HyPsd@xspace uses an argument instead of a \futurelet, so we have to provide such an argument, if \HyPsd@xspace comes last. Because \HyPsd@Subst with several equal tokens (--) needs a safe last token, in both cases the string gets an additional \HyPsd@empty.

- \expandafter\HyPsd@Subst\expandafter{\/}\HyPsd@empty#1%
- \ltx@IfUndefined{@xspace}{%
- }{%
- \let\HyPsd@xspace\relax
- \expandafter\HyPsd@Subst\expandafter
- {\HyPsd@XSPACE}\HyPsd@xspace#1%
- \let\HyPsd@xspace\HyPsd@doxspace
- }%
- 774 \xdef#1{#1\HyPsd@empty}%

**Ligatures.** T<sub>EX</sub> forms ligatures in its stomach, but the PDF strings are treated only by TEX's mouth. The PDFDocEncoding contains some ligatures, but the current version 3 of the AcrobatReader lacks the fi and fl glyphs, and the Linux version lacks the emdash and endash glyphs. So the necessary code is provided here, but currently disabled, hoping that version 4 of the AcrobatReader is better. To break the ligatures the user can use an empty group, because it leads to an insertion of an \HyPsd@empty. If this ligature code will be enabled some day, then the italic correction should also break the ligatures. Currently this occurs only, if package xspace is loaded.

Since newer AcrobatReader versions now show the en- and emdash in a correct way (AR7/Linux, AR8/Linux), the substitution code for them is enabled starting with version 6.78l.

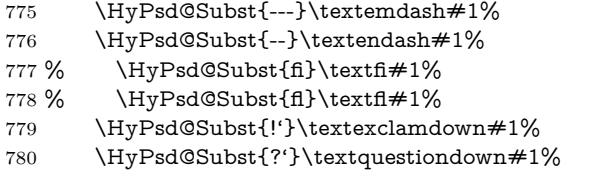

With the next \edef we get rid of the token \HyPsd@empty.

781 \let\HyPsd@empty\@empty

Left parentheses. Left parentheses are now converted to safe forms to avoid problems with unmatched ones  $(\zeta \text{ with } PDFDocEncoding, \text{ the octal sequence})$ with Unicode.

An optimization is possible. Matched parentheses can replaced by a () pair. But this code is removed to save T<sub>E</sub>X memory and time.

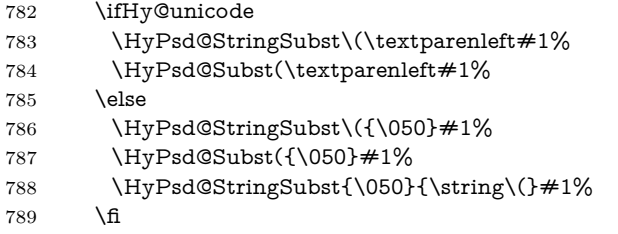

**Optimizing spaces.** Spaces are often used, but they have a very long form \040. They are converted back to real spaces, but not all, so that no space follows after another. In the bookmark case several spaces are written to the .out file, but if the entries are read back, several spaces are merged to a single one.

With Unicode the spaces are replaced by their octal sequences.

790 \ifHy@unicode 791 \edef\HyPsd@SPACEOPTI{\80\040}% 792 \else 793 \let\HyPsd@SPACEOPTI\HyPsd@spaceopti  $794$  \fi 795 \xdef#1{#1\@empty}% 796 \fi

**Converting to Unicode.** At last the eight bit letters have to be converted to Unicode, the masks  $\8$  and  $\9$  are removed and the Unicode marker is added.

- 797 \endgroup
- 798 \begingroup
- 799 \ifHy@unicode
- 800 \HyPsd@ConvertToUnicode#1%

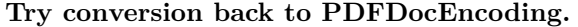

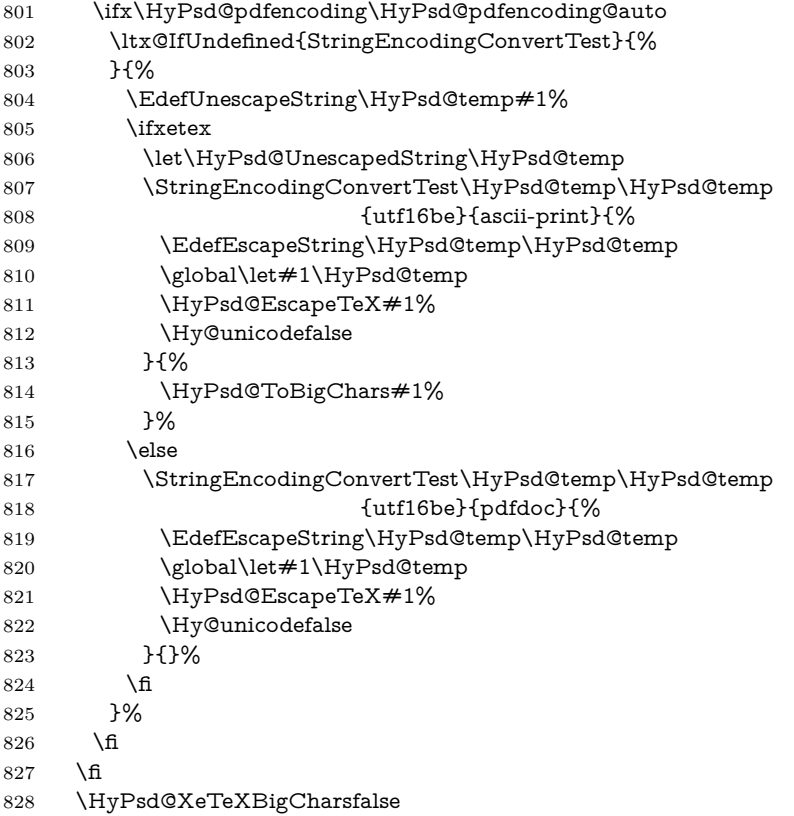

**User hook.** The hook \pdfstringdefPostHook can be used for the purpose to postprocess the string further.

 \pdfstringdefPostHook#1% \endgroup }

## \Hy@pdfstringdef

 \def\Hy@pdfstringdef#1#2{% \pdfstringdef\Hy@gtemp{#2}% \let#1\Hy@gtemp }

## <span id="page-30-0"></span>**6.3 Encodings**

# <span id="page-30-1"></span>**6.3.1 XeTEX**

- \edef\Hy@temp{\catcode0=\the\catcode0\relax}
- \catcode\z@=12 %
- \ifxetex
- \expandafter\@firstofone
- \else
- \let\HyPsd@XeTeXBigCharstrue\@empty
- \let\HyPsd@XeTeXBigCharsfalse\@empty
- \expandafter\@gobble
- \fi
- {%
- \newif\ifHyPsd@XeTeXBigChars

```
847 \def\HyPsd@XeTeXBigCharsfalse{%
848 \global\let\ifHyPsd@XeTeXBigChars\iffalse
849 }%
850 \def\HyPsd@XeTeXBigCharstrue{%
851 \global\let\ifHyPsd@XeTeXBigChars\iftrue
852 }%
853 \def\HyPsd@ToBigChars#1{%
854 \ifHyPsd@XeTeXBigChars
855 \EdefEscapeHex\HyPsd@UnescapedString{%
856 \expandafter\@gobbletwo\HyPsd@UnescapedString
857 }%
858 \begingroup
859 \toks@{}%
860 \escapechar=92\relax
861 \let\x\HyPsd@ToBigChar
862 \expandafter\HyPsd@ToBigChar\HyPsd@UnescapedString
863 \relax\relax\relax\relax\relax\relax\relax
864 \edef\x{%
865 \endgroup
866 \gdef\noexpand#1{\the\toks@}%
867 }%
868 \quad \sqrt{x}869 \fi
870 }%
871 \def\HyPsd@ToBigChar#1#2#3#4{%
872 \ifx\relax#1\relax
873 \let\x\relax
874 \else
875 \count@="#1#2#3#4\relax
876 \let\y\@empty
877 \lccode\z@=\count@
878 \ifnum\count@=40 % (
879 \let\y\@backslashchar
880 \else
881 \ifnum\count @=41 % )
882 \let\y\@backslashchar
883 \else
884 \ifnum\count@=92 % backslash
885 \let\y\@backslash\@backslash\@black886 \else
887 \ifnum\count@=10 % newline
888 \edef\y##1{\string\n}%
889 \else
890 \ifnum\count@=13 % carriage return
891 \edef\y##1{\string\r}%
892 \fi
893 \fi
894 \fi
895 \hbox{fi}896 \fi
897 \lowercase{%
898 \toks@\expandafter{%
899 \the\expandafter\toks@
900 \y
901 ^^@%
902 }%
```

```
903 }%
```
 \fi  $905 \quad \chi$  }% }

\Hy@temp

<span id="page-32-0"></span>**6.3.2 Workaround for package linguex**

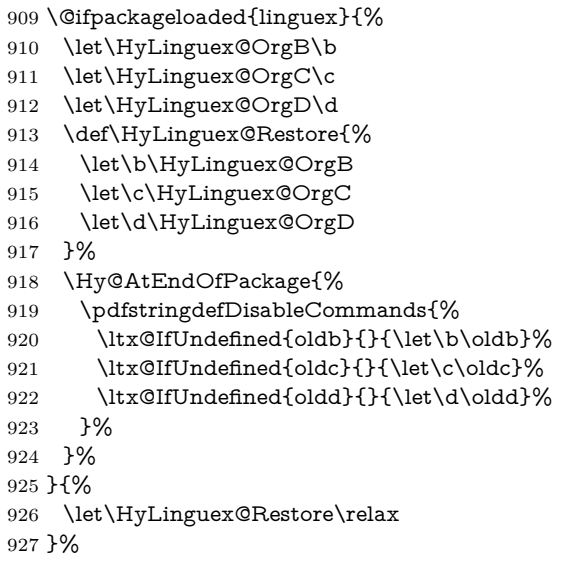

## <span id="page-32-1"></span>**6.3.3 Catcodes saving and restoring for .def files**

\Hy@SaveCatcodeSettings

\def\Hy@SaveCatcodeSettings#1{%

- \expandafter\edef\csname Hy@cat@#1\endcsname{%
- 930 \endlinechar=\the\endlinechar\relax
- \catcode32 \the\catcode32\relax % (space)
- 932 \catcode34 \the\catcode34\relax % "
- 933 \catcode35 \the\catcode35\relax % #
- \catcode37 \the\catcode37\relax % (percent)
- \catcode40 \the\catcode40\relax % (
- \catcode41 \the\catcode41\relax % )
- 937 \catcode42 \the\catcode42\relax % \*
- 938 \catcode46 \the\catcode46\relax  $\%$  .
- 939 \catcode58\the\catcode58\relax % :
- \catcode60 \the\catcode60\relax % <
- 941 \catcode61 \the\catcode61\relax  $\%$  =
- 942 \catcode62 \the\catcode62\relax % >
- 943 \catcode64 \the\catcode64\relax % @
- \catcode91 \the\catcode91\relax % [
- 945 \catcode92 \the\catcode92\relax % \
- \catcode93 \the\catcode93\relax % ]
- \catcode123 \the\catcode123\relax % {
- \catcode124 \the\catcode124\relax % |
- \catcode125 \the\catcode125\relax % }
- }%
- \endlinechar=-1 %
- \catcode32 10 % (space)
- \catcode34 12 % "
- \catcode35 6 % #
- \catcode37 14 % (percent)

```
956 \catcode40 12 % (
957 \catcode41 12 % )
958 \catcode42 12 % *
959 \catcode46 12 % .
960 \catcode58 12 % :
961 \catcode60 12 % <
962 \catcode61 12 % =
963 \catcode62 12 % >
964 \catcode91 12 % [
965 \catcode92 0 % \
966 \catcode93 12 % ]
967 \catcode123 1 % {
968 \catcode124 12 % |
969 \catcode125 2 % }
970 \makeatletter
971 }
```
\Hy@RestoreCatcodeSettings

\def\Hy@RestoreCatcodeSettings#1{%

- \csname Hy@cat@#1\endcsname
- \expandafter\let\csname Hy@cat@#1\endcsname\relax
- }

## <span id="page-33-0"></span>**6.3.4 PD1 encoding**

The PD1 encoding implements the PDFDocEncoding for use with  $\text{LTr}X2_{\varepsilon}$ 's NFSS. Because the informational strings are not set by TEX's typesetting mechanism but for interpreting by the PDF reader, the glyphs of the PD1 encoding are implemented to be safely written to a file (PDF output file, .out file).

The PD1 encoding can be specified as an option of the 'fontenc' package or loaded here. It does not matter what font family is selected, as T<sub>EX</sub> does not process it anyway. So use CM.

- \@ifundefined{T@PD1}{%
- \Hy@SaveCatcodeSettings{pd1}%
- \input{pd1enc.def}%
- \Hy@RestoreCatcodeSettings{pd1}%
- \HyLinguex@Restore
- }{}
- \DeclareFontFamily{PD1}{pdf}{}
- \DeclareFontShape{PD1}{pdf}{m}{n}{ <-> cmr10 }{}
- \DeclareFontSubstitution{PD1}{pdf}{m}{n}

## <span id="page-33-1"></span>**6.3.5 PU encoding**

The PU encoding implements the Unicode encoding for use with LAT<sub>EX</sub>'s NFSS. Because of large memory requirements the encoding file for Unicode support is only loaded, if option unicode is specified as package option.

\HyPsd@LoadUnicode Because the file puenc.def takes a lot of memory, the loading is defined in the macro \HyPsd@LoadUnicode called by the package option unicode.

- \def\HyPsd@LoadUnicode{%
- \@ifundefined{T@PU}{%
- \Hy@SaveCatcodeSettings{pu}%
- \input{puenc.def}%
- \Hy@RestoreCatcodeSettings{pu}%
- \HyLinguex@Restore
- 991 }{}%
- 992 \DeclareFontFamily{PU}{pdf}{}%
- 993 \DeclareFontShape{PU}{pdf}{m}{n}{ <-> cmr10 }{}%
- 994 \DeclareFontSubstitution{PU}{pdf}{m}{n}%
- 995 \HyPsd@LoadExtra
- 996 \let\HyPsd@LoadUnicode\relax

 $998 \text{ A}$  of  $\text{H}$   $\text{D}$ gd@LoadExtra $50\%$ 

997 }

#### \HyPsd@LoadExtra

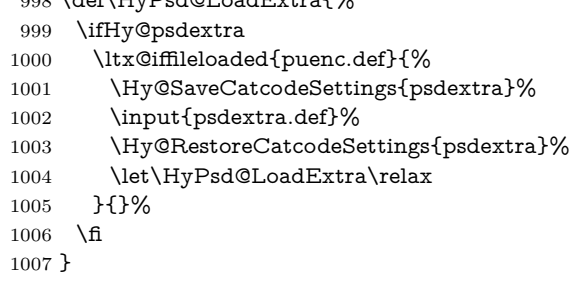

# <span id="page-34-0"></span>**6.4 Additional user commands**

### <span id="page-34-1"></span>**6.4.1 \texorpdfstring**

- \texorpdfstring While expanding the string in \pdfstringdef the switch \ifHy@pdfstring is set. This is used by the full expandible macro \texorpdfstring. It expects two arguments, the first contains the string that will be set and processed by TEX's stomach, the second contains the replacement for PDF strings.
	- 1008 \def\texorpdfstring{% 1009 \ifHy@pdfstring 1010 \expandafter\@secondoftwo 1011 \else 1012 \expandafter\@firstoftwo 1013 \fi 1014 }

### <span id="page-34-2"></span>**6.4.2 Hooks for \pdfstringdef**

\pdfstringdefPreHook Default definition of the hooks for \pdfstringdef. The construct \@ifundefined \pdfstringdefPostHook with \let is a little bit faster than \providecommand.

> \@ifundefined{pdfstringdefPreHook}{% \let\pdfstringdefPreHook\@empty 1017 }{} \@ifundefined{pdfstringdefPostHook}{% \let\pdfstringdefPostHook\@gobble 1020 }{}

## \pdfstringdefDisableCommands In \pdfstringdefPreHook the user can add code that is executed before the string, that have to be converted by \pdfstringdef, is expanded. So replacements for problematic macros can be given. The code in \pdfstringdefPreHook should not be replaced perhaps by an \renewcommand, because a previous meaning gets lost.

Macro \pdfstringdefDisableCommands avoids this, because it reuses the old meaning of the hook and appends the new code to \pdfstringdefPreHook, e.g.:

\pdfstringdefDisableCommands{%

```
\let~\textasciitilde
 \def\url{\pdfstringdefWarn\url}%
 \let\textcolor\@gobble
}%
```
In the argument of \pdfstringdefDisableCommands the character @ can be used in command names. So it is easy to use useful LATEX commands like \@gobble or \@firstofone.

1021 \def\pdfstringdefDisableCommands{% 1022 \begingroup 1023 \makeatletter

1024 \HyPsd@DisableCommands

1025 }

#### \HyPsd@DisableCommands

```
1026 \long\def\HyPsd@DisableCommands#1{%
1027 \ltx@GlobalAppendToMacro\pdfstringdefPreHook{#1}%
1028 \endgroup
1029 }
```
\pdfstringdefWarn The purpose of \pdfstringdefWarn is to produce a warning message, so the user can see, that something can go wrong with the conversion to PDF strings.

> The prefix  $\>$  is added to the token.  $\neq$  protects the probably undefined one during the first expansion step. Then \HyPsd@CheckCatcodes can detect the not allowed token, \HyPsd@CatcodeWarning prints a warning message, after \HyPsd@RemovePrefix has removed the prefix.

> \pdfstringdefWarn is intended for document authors or package writers, examples for use can be seen in the definition of \HyPsd@ifnextchar or \HyPsd@protected@testopt.

```
1030 \def\pdfstringdefWarn#1{%
1031 \expandafter\noexpand\csname<>-\string#1\endcsname
1032 }
```
## <span id="page-35-0"></span>**6.5 Help macros for expansion**

## <span id="page-35-1"></span>**6.5.1 \ignorespaces**

\HyPsd@ignorespaces With the help of a trick using \romannumeral the effect of \ignorespaces can be simulated a little, In a special case using an alphabetic constant \romannumeral eats an optional space. If the constant is zero, then the \romannumeral expression vanishes. The following macro uses this trick twice, thus \HyPsd@ignorespaces eats up to two following spaces.

## 1033 \begingroup 1034 \catcode0=12 % 1035 \def\x{\endgroup 1036 \def\HyPsd@ignorespaces{% 1037 \romannumeral\expandafter'\expandafter^^@% 1038 \romannumeral'^^@% 1039 }% 1040 }%  $1041 \times$

#### <span id="page-35-2"></span>**6.5.2 Babel languages**

Since version  $2008/03/16$  v3.8j babel uses inside \AtBeginDocument:
```
\pdfstringdefDisableCommands{%
 \languageshorthands{system}%
\mathbf{r}
```
As consequence the shorthands are shown in the bookmarks, not its result. Therefore \languageshorthands is disabled before the user hook. If there is a need to use the command, then **\HyOrg@languageshorthands** can be used inside **\pdf**stringdefDisableCommands.

```
1042 \def\HyPsd@BabelPatch{%
1043 \let\HyOrg@languageshorthands\languageshorthands
1044 \let\languageshorthands\HyPsd@LanguageShorthands
1045 }
1046 \begingroup\expandafter\expandafter\expandafter\endgroup
1047 \expandafter\ifx\csname pdf@strcmp\endcsname\relax
1048 \let\HyPsd@langshort@system\@empty
1049 \def\HyPsd@LanguageShorthands#1{%
1050 \expandafter\ifx\csname HyPsd@langshort@#1\endcsname
1051 \HyPsd@langshort@system
1052 \expandafter\@gobble
1053 \else
1054 \expandafter\@firstofone
1055 \fi
1056 {%
1057 \HyOrg@languageshorthands{#1}%
1058 }%
1059 }%
1060 \else
1061 \def\HyPsd@LanguageShorthands#1{%
1062 \ifnum\pdf@strcmp{#1}{system}=\z@
1063 \expandafter\@gobble
1064 \else
1065 \expandafter\@firstofone
1066 \fi
1067 {%
1068 \HyOrg@languageshorthands{#1}%
1069 }%
1070 }%
1071 \fi
1072 \def\Hy@temp{%
1073 \@ifpackageloaded{babel}{%
1074 \@ifpackagelater{babel}{2008/03/16}{%
1075 \let\Hy@temp\@empty
1076 }{%
1077 \def\HyPsd@BabelPatch{%
1078 \let\HyOrg@languageshorthands\languageshorthands
1079 }%
1080 }%
1081 }{}%
1082 }
1083 \Hy@temp
1084 \expandafter\Hy@AtBeginDocument\expandafter{\Hy@temp}
1085 \newif\ifHy@next
```
Nothing to do for english.

```
1086 \ltx@IfUndefined{danish@sh@"@sel}{}{%
```

```
1087 \def\HyPsd@babel@danish{%
```

```
1088 \declare@shorthand{danish}{"|}{}%
```

```
1089 \declare@shorthand{danish}{"~}{-}%
1090 }%
1091 }
1092 \ltx@IfUndefined{dutch@sh@"@sel}{}{%
1093 \def\HyPsd@babel@dutch{%
1094 \declare@shorthand{dutch}{"|}{}%
1095 \declare@shorthand{dutch}{"~}{-}%
1096 }%
1097 }
1098 \ltx@IfUndefined{finnish@sh@"@sel}{}{%
1099 \def\HyPsd@babel@finnish{%
1100 \declare@shorthand{finnish}{"|}{}%
1101 }%
1102 }
1103 \ltx@IfUndefined{french@sh@:@sel}{}{%
1104 \def\HyPsd@babel@frenchb{%
1105 \def\guill@spacing{ }%
1106 }%
1107 }
1108 \ltx@IfUndefined{german@sh@"@sel}{}{%
1109 \def\HyPsd@babel@german{%
1110 \declare@shorthand{german}{"f}{f}%
1111 \declare@shorthand{german}{"|}{}%
1112 \declare@shorthand{german}{"~}{-}%
1113 }%
1114 }
1115 \ltx@IfUndefined{macedonian@sh@"@sel}{}{%
1116 \def\HyPsd@babel@macedonian{%
1117 \declare@shorthand{macedonian}{"|}{}%
1118 \declare@shorthand{macedonian}{"~}{-}%
1119 }%
1120 }{}
1121 \ltx@IfUndefined{ngerman@sh@"@sel}{}{%
1122 \def\HyPsd@babel@ngerman{%
1123 \declare@shorthand{ngerman}{"|}{}%
1124 \declare@shorthand{ngerman}{"~}{-}%
1125 }%
1126 }
1127 \ltx@IfUndefined{portuges@sh@"@sel}{}{%
1128 \def\HyPsd@babel@portuges{%
1129 \declare@shorthand{portuges}{"|}{}%
1130 }%
1131 }
1132 \ltx@IfUndefined{russian@sh@"@sel}{}{%
1133 \def\HyPsd@babel@russian{%
1134 \declare@shorthand{russian}{"|}{}%
1135 \declare@shorthand{russian}{"~}{-}%
1136 }%
1137 }
1138 \ltx@IfUndefined{slovene@sh@"@sel}{}{%
1139 \def\HyPsd@babel@slovene{%
1140 \declare@shorthand{slovene}{"|}{}%
1141 }%
1142 }
```
Nested quoting environments are not supported (<<, >>).

```
1143 \ltx@IfUndefined{spanish@sh@>@sel}{}{%
```

```
1144 \def\HyPsd@babel@spanish{%
```

```
1145 \declare@shorthand{spanish}{<<}{\guillemotleft}%
1146 \declare@shorthand{spanish}{>>}{\guillemotright}%
1147 \declare@shorthand{spanish}{"=}{-}%
1148 \declare@shorthand{spanish}{"~}{-}%
1149 \declare@shorthand{spanish}{"!}{\textexclamdown}%
1150 \declare@shorthand{spanish}{"?}{\textquestiondown}%
1151 }%
1152 }
1153 \ltx@IfUndefined{swedish@sh@"@sel}{}{%
1154 \def\HyPsd@babel@swedish{%
1155 \declare@shorthand{swedish}{"|}{}%
1156 \declare@shorthand{swedish}{"~}{-}%
1157 }%
1158 }
1159 \ltx@IfUndefined{ukrainian@sh@"@sel}{}{%
1160 \def\HyPsd@babel@ukrainian{%
1161 \declare@shorthand{ukrainian}{"|}{}%
1162 \declare@shorthand{ukrainian}{"~}{-}%
1163 }%
1164 }
1165 \ltx@IfUndefined{usorbian@sh@"@sel}{}{%
1166 \def\HyPsd@babel@usorbian{%
1167 \declare@shorthand{usorbian}{"f}{f}%
1168 \declare@shorthand{usorbian}{"|}{}%
1169 }%
1170 }
1171 \ltx@IfUndefined{greek@sh@\string~@sel}{%
1172 \let\HyPsd@GreekPatch\@empty
1173 }{%
1174 \def\HyPsd@GreekPatch{%
1175 \let\greeknumeral\HyPsd@greeknumeral
1176 \let\Greeknumeral\HyPsd@Greeknumeral
1177 }%
1178 }
1179 \def\HyPsd@greeknumeral#1{%
1180 \HyPsd@GreekNum\@firstoftwo{#1}%
1181 }
1182 \def\HyPsd@Greeknumeral#1{%
1183 \HyPsd@GreekNum\@secondoftwo{#1}%
1184 }
1185 \def\HyPsd@GreekNum#1#2{%
1186 \ifHy@unicode
1187 \ifnum#2<\@ne
1188 \@arabic{#2}%
1189 \else
1190 \ifnum#2<1000000 %
1191 \HyPsd@@GreekNum#1{#2}%
1192 \text{else}1193 \@arabic{#2}%
1194 \fi
1195 \fi
1196 \else
1197 \@arabic{#2}%
1198 \fi
1199 }
1200 \def\HyPsd@@GreekNum#1#2{%
```

```
1201 \ifnum#2<\@m
```
 \ifnum#2<10 % \expandafter\HyPsd@GreekNumI \expandafter\@gobble\expandafter#1\number#2% \else \ifnum#2<100 % \expandafter\HyPsd@GreekNumII \expandafter\@gobble\expandafter#1\number#2% \else \expandafter\HyPsd@GreekNumIII 1211 \expandafter\@gobble\expandafter#1\number#2% \fi \fi \ifnum#2>\z@ \textnumeralsigngreek \fi \else \ifnum#2<\@M \expandafter\HyPsd@GreekNumIV\expandafter#1\number#2% \else \ifnum#2<100000 % \expandafter\HyPsd@GreekNumV\expandafter#1\number#2% \else \expandafter\HyPsd@GreekNumVI\expandafter#1\number#2% \fi \fi \fi } \def\HyPsd@GreekNumI#1#2#3{%  $1230 \neq 1$ {% \ifnum#3>\z@ \textnumeralsignlowergreek \fi }% \expandafter#2% \ifcase#3 % {}{}% \or\textalpha\textAlpha \or\textbeta\textBeta \or\textgamma\textGamma \or\textdelta\textDelta \or\textepsilon\textEpsilon \or\textstigmagreek\textStigmagreek \or\textzeta\textZeta \or\texteta\textEta \or\texttheta\textTheta \else {}{}% \fi } 1251 \def\HyPsd@GreekNumII#1#2#3#4{% #1{% \ifnum#3>\z@ \textnumeralsignlowergreek \fi }% \expandafter#2%

\ifcase#3 %

```
1259 {}{}%
1260 \or\textiota\textIota
1261 \or\textkappa\textKappa
1262 \or\textlambda\textLambda
1263 \or\textmu\textMu
1264 \or\textnu\textNu
1265 \or\textxi\textXi
1266 \or\textomicron\textOmicron
1267 \or\textpi\textPi
1268 \or\textkoppagreek\textKoppagreek
1269 \else
1270 {}{}%
1271 \fi
1272 \HyPsd@GreekNumI#1#2#4%
1273 }
1274 \def\HyPsd@GreekNumIII#1#2#3#4#5{%
1275 #1{%
1276 \ifnum#3>\z@
1277 \textnumeralsignlowergreek
1278 \fi
1279 }%
1280 \expandafter#2%
1281 \ifcase#3 %
1282 {}{}%
1283 \or\textrho\textRho
1284 \or\textsigma\textSigma
1285 \or\texttau\textTau
1286 \or\textupsilon\textUpsilon
1287 \or\textphi\textPhi
1288 \or\textchi\textChi
1289 \or\textpsi\textPsi
1290 \or\textomega\textOmega
1291 \or\textsampigreek\textSampigreek
1292 \else
1293 {}{}%
1294 \fi
1295 \HyPsd@GreekNumII#1#2#4#5%
1296 }
1297 \def\HyPsd@GreekNumIV#1#2#3#4#5{%
1298 \HyPsd@GreekNumI\@firstofone#1#2%
1299 \HyPsd@@GreekNum#1{#3#4#5}%
1300 }
1301 \def\HyPsd@GreekNumV#1#2#3#4#5#6{%
1302 \HyPsd@GreekNumII\@firstofone#1#2#3%
1303 \HyPsd@@GreekNum#1{#4#5#6}%
1304 }
1305 \def\HyPsd@GreekNumVI#1#2#3#4#5#6#7{%
1306 \HyPsd@GreekNumIII\@firstofone#1#2#3#4%
1307 \HyPsd@@GreekNum#1{#5#6#7}%
1308 }
1309 \def\HyPsd@SpanishPatch{%
1310 \ltx@IfUndefined{es@save@dot}{%
1311 }{%
1312 \let\.\es@save@dot
1313 }%
1314 }
```
Shorthand "- of 'russianb.ldf' is not expandable, therefore it is disabled and replaced by -.

```
1315 \def\HyPsd@RussianPatch{%
1316 \ltx@IfUndefined{russian@sh@"@-@}{%
1317 }{%
1318 \@namedef{russian@sh@"@-@}{-}%
1319 }%
1320 }
```
# **6.5.3 CJK patch**

\RequirePackage{intcalc}[2007/09/27]

## \HyPsd@CJKhook

 \def\HyPsd@CJKhook{% \ltx@ifpackageloaded{CJK}{% \let\CJK@kern\relax \let\CJKkern\relax \let\CJK@CJK\relax \ifHy@CJKbookmarks \HyPsd@CJKhook@bookmarks \fi \HyPsd@CJKhook@unicode }{}% }

## **6.5.4 CJK bookmarks**

\HyPsd@CJKhook Some internal commands of package cjk are redefined to avoid error messages. For a rudimental support of CJK bookmarks the active characters are redefined so that they print themselves.

> After preprocessing of Big5 encoded data the following string for a double-byte character is emitted:

^^7f<arg1>^^7f<arg2>^^7f

 $\langle \text{arg1} \rangle$  is the first byte in the range (always  $> 0x80$ );  $\langle \text{arg2} \rangle$  is the second byte in decimal notation ( $\geq 0x40$ ).

```
1333 \begingroup
1334 \catcode"7F=\active
1335 \toks@{%
1336 \let\CJK@ignorespaces\empty
1337 \def\CJK@char#1{\@gobbletwo}%
1338 \let\CJK@charx\@gobblefour
1339 \let\CJK@punctchar\@gobblefour
1340 \def\CJK@punctcharx#1{\@gobblefour}%
1341 \catcode"7F=\active
1342 \def^^7f#1^^7f#2^^7f{%
1343 \tring #1\HyPsd@DecimalToOctal{#2}%
1344 }%
1345 % ... ?
1346 \ifHy@unicode
1347 \def\Hy@cjkpu{\80}%
1348 \else
1349 \let\Hy@cjkpu\@empty
1350 \text{ }\Lambda1351 \HyPsd@CJKActiveChars
```
1352 }% 1353 \count@=127 % 1354 \@whilenum\count@<255 \do{% 1355 \advance\count@ by 1 % 1356 \lccode'\~=\count@ 1357 \lowercase{% 1358 \toks@\expandafter{\the\toks@ ~}% 1359 }% 1360 }% 1361 \toks@\expandafter{\the\toks@ !}% 1362 \xdef\HyPsd@CJKhook@bookmarks{% 1363 \the\toks@ 1364 }% 1365 \endgroup \HyPsd@CJKActiveChars The macro \HyPsd@CJKActiveChars is only defined to limit the memory consumption of \HyPsd@CJKhook. 1366 \def\HyPsd@CJKActiveChars#1{% 1367 \ifx#1!% 1368 \let\HyPsd@CJKActiveChars\relax 1369 \else 1370 \edef#1{\noexpand\Hy@cjkpu\string#1}%  $1371$  \fi 1372 \HyPsd@CJKActiveChars 1373 } \HyPsd@DecimalToOctal A character, given by the decimal number is converted to a PDF character. 1374 \def\HyPsd@DecimalToOctal#1{% 1375 \ifcase #1 % 1376 \000\or \001\or \002\or \003\or \004\or \005\or \006\or \007% 1377 \or \010\or \011\or \012\or \013\or \014\or \015\or \016\or \017% 1378 \or \020\or \021\or \022\or \023\or \024\or \025\or \026\or \027% 1379 \or \030\or \031\or \032\or \033\or \034\or \035\or \036\or \037% 1380 \or \040\or \041\or \042\or \043\or \044\or \045\or \046\or \047% 1381 \or \050\or \051\or \052\or \053\or \054\or \055\or \056\or \057% 1382 \or 0\or 1\or 2\or 3\or 4\or 5\or 6\or 7% 1383 \or 8\or 9\or \072\or \073\or \074\or \075\or \076\or \077% 1384 \or @\or A\or B\or C\or D\or E\or F\or G% 1385 \or H\or I\or J\or K\or L\or M\or N\or O% 1386 \or P\or Q\or R\or S\or T\or U\or V\or W% 1387 \or X\or Y\or Z\or \133\or \134\or \135\or \136\or \137% 1388 \or \140\or a\or b\or c\or d\or e\or f\or g% 1389 \or h\or i\or j\or k\or l\or m\or n\or  $\circ$ % 1390 \or p\or q\or r\or s\or t\or u\or v\or w% 1391 \or x\or y\or z\or \173\or \174\or \175\or \176\or \177% 1392 \or \200\or \201\or \202\or \203\or \204\or \205\or \206\or \207% 1393 \or \210\or \211\or \212\or \213\or \214\or \215\or \216\or \217% 1394 \or \220\or \221\or \222\or \223\or \224\or \225\or \226\or \227% 1395 \or \230\or \231\or \232\or \233\or \234\or \235\or \236\or \237% 1396 \or \240\or \241\or \242\or \243\or \244\or \245\or \246\or \247% 1397 \or \250\or \251\or \252\or \253\or \254\or \255\or \256\or \257% 1398 \or \260\or \261\or \262\or \263\or \264\or \265\or \266\or \267% 1399 \or \270\or \271\or \272\or \273\or \274\or \275\or \276\or \277% 1400 \or \300\or \301\or \302\or \303\or \304\or \305\or \306\or \307% 1401 \or \310\or \311\or \312\or \313\or \314\or \315\or \316\or \317% 1402 \or \320\or \321\or \322\or \323\or \324\or \325\or \326\or \327% 1403 \or \330\or \331\or \332\or \333\or \334\or \335\or \336\or \337%

1404 \or \340\or \341\or \342\or \343\or \344\or \345\or \346\or \347% 1405 \or \350\or \351\or \352\or \353\or \354\or \355\or \356\or \357% 1406 \or \360\or \361\or \362\or \363\or \364\or \365\or \366\or \367% 1407 \or \370\or \371\or \372\or \373\or \374\or \375\or \376\or \377% \fi }

#### **6.5.5 CJK unicode**

#### \HyPsd@CJKhook@unicode

- \def\HyPsd@CJKhook@unicode{%
- \let\Unicode\HyPsd@CJK@Unicode
- \let\CJKnumber\HyPsd@CJKnumber
- \let\CJKdigits\HyPsd@CJKdigits
- }

#### \HyPsd@CJK@Unicode

- \def\HyPsd@CJK@Unicode#1#2{%
- \ifnum#1<256 %
- \HyPsd@DecimalToOctalFirst{#1}%
- \HyPsd@DecimalToOctalSecond{#2}%
- \else
- \933%
- \expandafter\expandafter\expandafter\HyPsd@HighA
- \intcalcDiv{#1}{4}!%
- \933%
- 1424 \ifcase\intcalcMod{#1}{4} %
- 4\or 5\or 6\or 7%
- 1426 \fi
- \HyPsd@DecimalToOctalSecond{#2}%
- 1428 \fi
- }

#### \def\HyPsd@HighA#1!{%

- \expandafter\expandafter\expandafter\HyPsd@HighB
- \IntCalcDiv#1!64!!%
- \expandafter\expandafter\expandafter\HyPsd@HighD
- \IntCalcMod#1!64!!%

```
1435 }
```
- \def\HyPsd@HighB#1!{%
- \expandafter\expandafter\expandafter\HyPsd@HighC
- \IntCalcDec#1!!%

```
1439 }
```
- \def\HyPsd@HighC#1!{%
- \IntCalcDiv#1!4!%
- \@backslashchar
- \IntCalcMod#1!4!%

}

- \def\HyPsd@HighD#1!{%
- \ifcase\IntCalcDiv#1!8! %
- 1447 0\or 1\or 2\or 3\or 4\or 5\or 6\or 7%
- 1448  $\hbar$
- \ifcase\IntCalcMod#1!8! %
- 1450 0\or 1\or 2\or 3\or 4\or 5\or 6\or 7%
- \fi
- }
- \def\HyPsd@DecimalToOctalFirst#1{%

```
1454 \9%
1455 \ifcase#1 %
1456 000\or 001\or 002\or 003\or 004\or 005\or 006\or 007%
1457 \or 010\or 011\or 012\or 013\or 014\or 015\or 016\or 017%
1458 \or 020\or 021\or 022\or 023\or 024\or 025\or 026\or 027%
1459 \or 030\or 031\or 032\or 033\or 034\or 035\or 036\or 037%
1460 \or 040\or 041\or 042\or 043\or 044\or 045\or 046\or 047%
1461 \or 050\or 051\or 052\or 053\or 054\or 055\or 056\or 057%
1462 \or 060\or 061\or 062\or 063\or 064\or 065\or 066\or 067%
1463 \or 070\or 071\or 072\or 073\or 074\or 075\or 076\or 077%
1464 \or 100\or 101\or 102\or 103\or 104\or 105\or 106\or 107%
1465 \or 120\or 111\or 112\or 113\or 114\or 115\or 116\or 117%
1466 \or 120\or 121\or 122\or 123\or 124\or 125\or 126\or 127%
1467 \or 130\or 131\or 132\or 133\or 134\or 135\or 136\or 137%
1468 \or 140\or 141\or 142\or 143\or 144\or 145\or 146\or 147%
1469 \or 150\or 151\or 152\or 153\or 154\or 155\or 156\or 157%
1470 \or 160\or 161\or 162\or 163\or 164\or 165\or 166\or 167%
1471 \or 170\or 171\or 172\or 173\or 174\or 175\or 176\or 177%
1472 \or 200\or 201\or 202\or 203\or 204\or 205\or 206\or 207%
1473 \or 210\or 211\or 212\or 213\or 214\or 215\or 216\or 217%
1474 \or 220\or 221\or 222\or 223\or 224\or 225\or 226\or 227%
1475 \or 230\or 231\or 232\or 233\or 234\or 235\or 236\or 237%
1476 \or 240\or 241\or 242\or 243\or 244\or 245\or 246\or 247%
1477 \or 250\or 251\or 252\or 253\or 254\or 255\or 256\or 257%
1478 \or 260\or 261\or 262\or 263\or 264\or 265\or 266\or 267%
1479 \or 270\or 271\or 272\or 273\or 274\or 275\or 276\or 277%
1480 \or 300\or 301\or 302\or 303\or 304\or 305\or 306\or 307%
1481 \or 310\or 311\or 312\or 313\or 314\or 315\or 316\or 317%
1482 \or 320\or 321\or 322\or 323\or 324\or 325\or 326\or 327%
1483 \or 330\or 331\or 332\or 333\or 334\or 335\or 336\or 337%
1484 \or 340\or 341\or 342\or 343\or 344\or 345\or 346\or 347%
1485 \or 350\or 351\or 352\or 353\or 354\or 355\or 356\or 357%
1486 \or 360\or 361\or 362\or 363\or 364\or 365\or 366\or 367%
1487 \or 370\or 371\or 372\or 373\or 374\or 375\or 376\or 377%
1488 \fi
1489 }
1490 \def\HyPsd@DecimalToOctalSecond#1{%
1491 \ifcase #1 %
1492 \000\or \001\or \002\or \003\or \004\or \005\or \006\or \007%
1493 \or \010\or \011\or \012\or \013\or \014\or \015\or \016\or \017%
1494 \or \020\or \021\or \022\or \023\or \024\or \025\or \026\or \027%
1495 \or \030\or \031\or \032\or \033\or \034\or \035\or \036\or \037%
1496 \or \040\or \041\or \042\or \043\or \044\or \045\or \046\or \047%
1497 \or \050\or \051\or \052\or \053\or \054\or \055\or \056\or \057%
1498 \or \060\or \061\or \062\or \063\or \064\or \065\or \066\or \067%
1499 \or \070\or \071\or \072\or \073\or \074\or \075\or \076\or \077%
1500 \or \100\or \101\or \102\or \103\or \104\or \105\or \106\or \107%
1501 \or \110\or \111\or \112\or \113\or \114\or \115\or \116\or \117%
1502 \or \120\or \121\or \122\or \123\or \124\or \125\or \126\or \127%
1503 \or \130\or \131\or \132\or \133\or \134\or \135\or \136\or \137%
1504 \or \140\or \141\or \142\or \143\or \144\or \145\or \146\or \147%
1505 \or \150\or \151\or \152\or \153\or \154\or \155\or \156\or \157%
1506 \or \160\or \161\or \162\or \163\or \164\or \165\or \166\or \167%
1507 \or \170\or \171\or \172\or \173\or \174\or \175\or \176\or \177%
1508 \or \200\or \201\or \202\or \203\or \204\or \205\or \206\or \207%
1509 \or \210\or \211\or \212\or \213\or \214\or \215\or \216\or \217%
1510 \or \220\or \221\or \222\or \223\or \224\or \225\or \226\or \227%
```

```
1511 \or \230\or \231\or \232\or \233\or \234\or \235\or \236\or \237%
1512 \or \240\or \241\or \242\or \243\or \244\or \245\or \246\or \247%
1513 \or \250\or \251\or \252\or \253\or \254\or \255\or \256\or \257%
1514 \or \260\or \261\or \262\or \263\or \264\or \265\or \266\or \267%
1515 \or \270\or \271\or \272\or \273\or \274\or \275\or \276\or \277%
1516 \or \300\or \301\or \302\or \303\or \304\or \305\or \306\or \307%
1517 \or \310\or \311\or \312\or \313\or \314\or \315\or \316\or \317%
1518 \or \320\or \321\or \322\or \323\or \324\or \325\or \326\or \327%
1519 \or \330\or \331\or \332\or \333\or \334\or \335\or \336\or \337%
1520 \or \340\or \341\or \342\or \343\or \344\or \345\or \346\or \347%
1521 \or \350\or \351\or \352\or \353\or \354\or \355\or \356\or \357%
1522 \or \360\or \361\or \362\or \363\or \364\or \365\or \366\or \367%
1523 \or \370\or \371\or \372\or \373\or \374\or \375\or \376\or \377%
1524 \fi
1525 }
1526 \def\HyPsd@CJKnumber#1{%
1527 \ifnum#1<\z@
1528 \CJK@minus
1529 \expandafter\HyPsd@@CJKnumber\expandafter{\number-\number#1}%
1530 \else
1531 \expandafter\HyPsd@@CJKnumber\expandafter{\number#1}%
1532 \fi
1533 }
1534 \def\HyPsd@@CJKnumber#1{%
1535 \ifcase#1 %
1536 \CJK@zero\or\CJK@one\or\CJK@two\or\CJK@three\or\CJK@four\or
1537 \CJK@five\or\CJK@six\or\CJK@seven\or\CJK@eight\or\CJK@nine\or
1538 \CJK@ten\or\CJK@ten\CJK@one\or\CJK@ten\CJK@two\or
1539 \CJK@ten\CJK@three\or\CJK@ten\CJK@four\or\CJK@ten\CJK@five\or
1540 \CJK@ten\CJK@six\or\CJK@ten\CJK@seven\or\CJK@ten\CJK@eight\or
1541 \CJK@ten\CJK@nine
1542 \else
1543 \ifnum#1<10000 %
1544 \HyPsd@CJKnumberFour#1!\@empty{20}%
1545 \@empty
1546 \else
1547 \ifnum#1<100000000 %
1548 \expandafter\expandafter\expandafter\HyPsd@CJKnumberFour
1549 \IntCalcDiv#1!10000!%
1550 !{}{20}%
1551 \CJK@tenthousand
1552 \expandafter\expandafter\expandafter\HyPsd@CJKnumberFour
1553 \IntCalcMod#1!10000!%
1554 !\CJK@zero{10}%
1555 \@empty
1556 \else
1557 \expandafter\HyPsd@CJKnumberLarge
1558 \number\IntCalcDiv#1!100000000!\expandafter!%
1559 \number\IntCalcMod#1!100000000!!%
1560 \fi
1561 \fi
1562 \fi
1563 }
1564 \def\HyPsd@CJKnumberLarge#1!#2!{%
1565 \HyPsd@CJKnumberFour#1!{}{20}%
1566 \CJK@hundredmillion
```
\ifnum#2=\z@

```
1568 \else
1569 \expandafter\expandafter\expandafter\HyPsd@CJKnumberFour
1570 \IntCalcDiv#2!10000!%
1571 !\CJK@zero{10}%
1572 \CJK@tenthousand
1573 \expandafter\expandafter\expandafter\HyPsd@CJKnumberFour
1574 \IntCalcMod#2!10000!%
1575 !\CJK@zero{10}%
1576 \@empty
1577 \fi
1578 }
1579 \def\HyPsd@CJKnumberFour#1!#2#3{%
1580 \ifnum#1=\z@
1581 \expandafter\@gobble
1582 \else
1583 \ifnum#1<1000 %
1584 #2%
1585 \HyPsd@CJKnumberThree#1!{}{#3}%
1586 \else
1587 \HyPsd@@CJKnumber{\IntCalcDiv#1!1000!}%
1588 \CJK@thousand
1589 \expandafter\expandafter\expandafter\HyPsd@CJKnumberThree
1590 \IntCalcMod#1!1000!%
1591 !\CJK@zero{10}%
1592 \fi
1593 \fi
1594 }
1595 \def\HyPsd@CJKnumberThree#1!#2#3{%
1596 \ifnum#1=\z@
1597 \else
1598 \ifnum#1<100 %
1599 #2%
1600 \HyPsd@CJKnumberTwo#1!{}{#3}%
1601 \else
1602 \HyPsd@@CJKnumber{\IntCalcDiv#1!100!}%
1603 \CJK@hundred
1604 \expandafter\expandafter\expandafter\HyPsd@CJKnumberTwo
1605 \IntCalcMod#1!100!%
1606 !\CJK@zero{10}%
1607 \fi
1608 \fi
1609 }
1610 \def\HyPsd@CJKnumberTwo#1!#2#3{%
1611 \ifnum#1=\z@
1612 \else
1613 \ifnum#1<#3 %
1614 #2%
1615 \HyPsd@@CJKnumber{#1}%
1616 \else
1617 \HyPsd@@CJKnumber{\IntCalcDiv#1!10!}%
1618 \CJK@ten
1619 \ifnum\IntCalcMod#1!10!=\z@
1620 \else
1621 \HyPsd@@CJKnumber{\IntCalcMod#1!10!}%
1622 \fi
1623 \fi
1624 \fi
```

```
1625 }
```

```
1626 \def\HyPsd@CJKdigits#1{%
1627 \ifx*#1\relax
1628 \expandafter\HyPsd@@CJKdigits\expandafter\CJK@zero
1629 \else
1630 \HyPsd@@CJKdigits\CJK@null{#1}%
1631 \fi
1632 }
1633 \def\HyPsd@@CJKdigits#1#2{%
1634 \ifx\\#2\\%
1635 \else
1636 \HyPsd@@@CJKdigits#1#2\@nil
1637 \fi
1638 }%
1639 \def\HyPsd@@@CJKdigits#1#2#3\@nil{%
1640 \HyPsd@CJKdigit#1{#2}%
1641 \ifx\\#3\\%
1642 \expandafter\@gobble
1643 \else
1644 \expandafter\@firstofone
1645 \fi
1646 {%
1647 \HyPsd@@@CJKdigits#1#3\@nil
1648 }%
1649 }
1650 \def\HyPsd@CJKdigit#1#2{%
1651 \ifcase#2 %
1652 + 1\text{or}1653 \CJK@one\or\CJK@two\or\CJK@three\or\CJK@four\or
1654 \CJK@five\or\CJK@six\or\CJK@seven\or\CJK@eight\or\CJK@nine
1655 \fi
1656 }
```
## **6.5.6 \@inmathwarn-Patch**

\HyPsd@inmathwarn The patch of \@inmathwarn is needed to get rid of the infinite error loop with glyphs of other encodings (see the explanation above). Potentially the patch is dangerous, if the code in ltoutenc.dtx changes. Checked with  $\text{LATEX } 2\varepsilon$  versions [1998/06/01] and [1998/12/01]. I expect that versions below [1995/12/01] don't work.

> To understand the patch easier, the original code of \@current@cmd and  $\text{Ccharged}$  cond follows (LATEX  $2\varepsilon$  release [1998/12/01]). In the normal case  $\text{pdf}$ stringdef is executed in a context where \protect has the meaning of \@typesetprotect  $(=\text{relax}).$

```
\def\@current@cmd#1{%
  \ifx\protect\@typeset@protect
    \@inmathwarn#1%
  \else
    \noexpand#1\expandafter\@gobble
  \langlefi}
\def\@changed@cmd#1#2{%
 \ifx\protect\@typeset@protect
    \@inmathwarn#1%
    \expandafter\ifx\csname\cf@encoding\string#1\endcsname\relax
      \expandafter\ifx\csname ?\string#1\endcsname\relax
        \expandafter\def\csname ?\string#1\endcsname{%
```

```
\TextSymbolUnavailable#1%
       }%
      \binom{6}{ }\global\expandafter\let
          \csname\cf@encoding \string#1\expandafter\endcsname
          \csname ?\string#1\endcsname
   \Lambda\csname\cf@encoding\string#1%
      \expandafter\endcsname
  \else
    \noexpand#1%
 \langlefi}
\gdef\TextSymbolUnavailable#1{%
 \@latex@error{%
   Command \protect#1 unavailable in encoding \cf@encoding%
 }\@eha}
\def\@inmathwarn#1{%
 \ifmmode
   \@latex@warning{Command \protect#1 invalid in math mode}%
 \fi}
1657 \def\HyPsd@inmathwarn#1#2{%
1658 \ifx#2\expandafter
1659 \expandafter\ifx\csname\cf@encoding\string#1\endcsname\relax
1660 \HyPsd@GLYPHERR
1661 \expandafter\@gobble\string#1%
1662 >%
1663 \expandafter\expandafter\expandafter\HyPsd@EndWithElse
1664 \else
1665 \expandafter\expandafter\expandafter\HyPsd@GobbleFiFi
1666 \fi
1667 \else
1668 \expandafter#2%
1669 \fi
1670 }
1671 \def\HyPsd@GobbleFiFi#1\fi#2\fi{}
1672 \def\HyPsd@EndWithElse#1\else{\else}
1673 \def\HyPsd@add@accent#1#2{%
1674 \HyPsd@GLYPHERR\expandafter\@gobble\string#1+\string#2>%
1675 #2%
```

```
1676 }%
```
#### **6.5.7 Unexpandable spaces**

\HyPsd@add@accent

\HyPsd@LetUnexpandableSpace In \HyPsd@@ProtectSpaces the space tokens are replaced by not expandable commands, that work like spaces:

- So they can caught by undelimited arguments.
- And they work in number, dimen, and skip assignments.

These properties are used in \HyPsd@CheckCatcodes.

```
1677 \def\HyPsd@LetUnexpandableSpace#1{%
1678 \expandafter\futurelet\expandafter#1\expandafter\@gobble\space\relax
1679 }
```
\HyPsd@UnexpandableSpace \HyPsd@UnexpandableSpace is used in \HyPsd@@ProtectSpaces. In \yPsd@@ProtectSpaces the space tokens are replaced by unexpandable commands \HyPsd@UnexpandableSpace, but that have the effect of spaces.

\HyPsd@LetUnexpandableSpace\HyPsd@UnexpandableSpace

## **6.5.8 Marker for commands**

\HyPsd@XSPACE Some commands and informations cannot be utilized before the string expansion \HyPsd@ITALCORR and the checking process. Command names are filtered out, so we need another  $\H$ yPsd@GLYPHERR way to transport the information: An unusual  $\#$  with catcode 12 marks the beginning of the extra information.

> \edef\HyPsd@XSPACE{\string#\string X} \edef\HyPsd@ITALCORR{\string#\string I} \edef\HyPsd@GLYPHERR{\string#\string G}

#### **6.5.9 \hspace fix**

#### \HyPsd@hspace

\def\HyPsd@hspace#1{\HyPsd@@hspace#1\*\END}

\HyPsd@@hspace \HyPsd@@hspace checks whether \hspace is called in its star form.

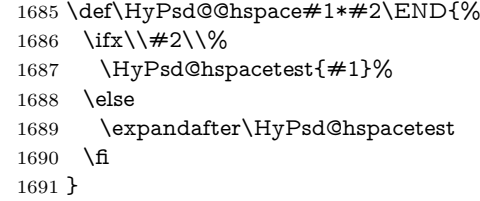

\HyPsd@hspacetest \HyPsd@hyspacetest replaces the \hspace by a space, if the length is greater than zero.

\def\HyPsd@hspacetest#1{\ifdim#1>\z@\space\fi}

## **6.5.10 Fix for AMS classes**

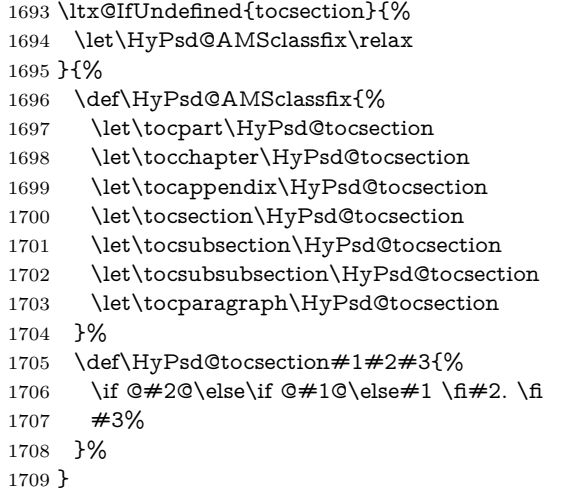

#### **6.5.11 Reference commands**

#### \HyPsd@href

\def\HyPsd@href#1#{\@secondoftwo}

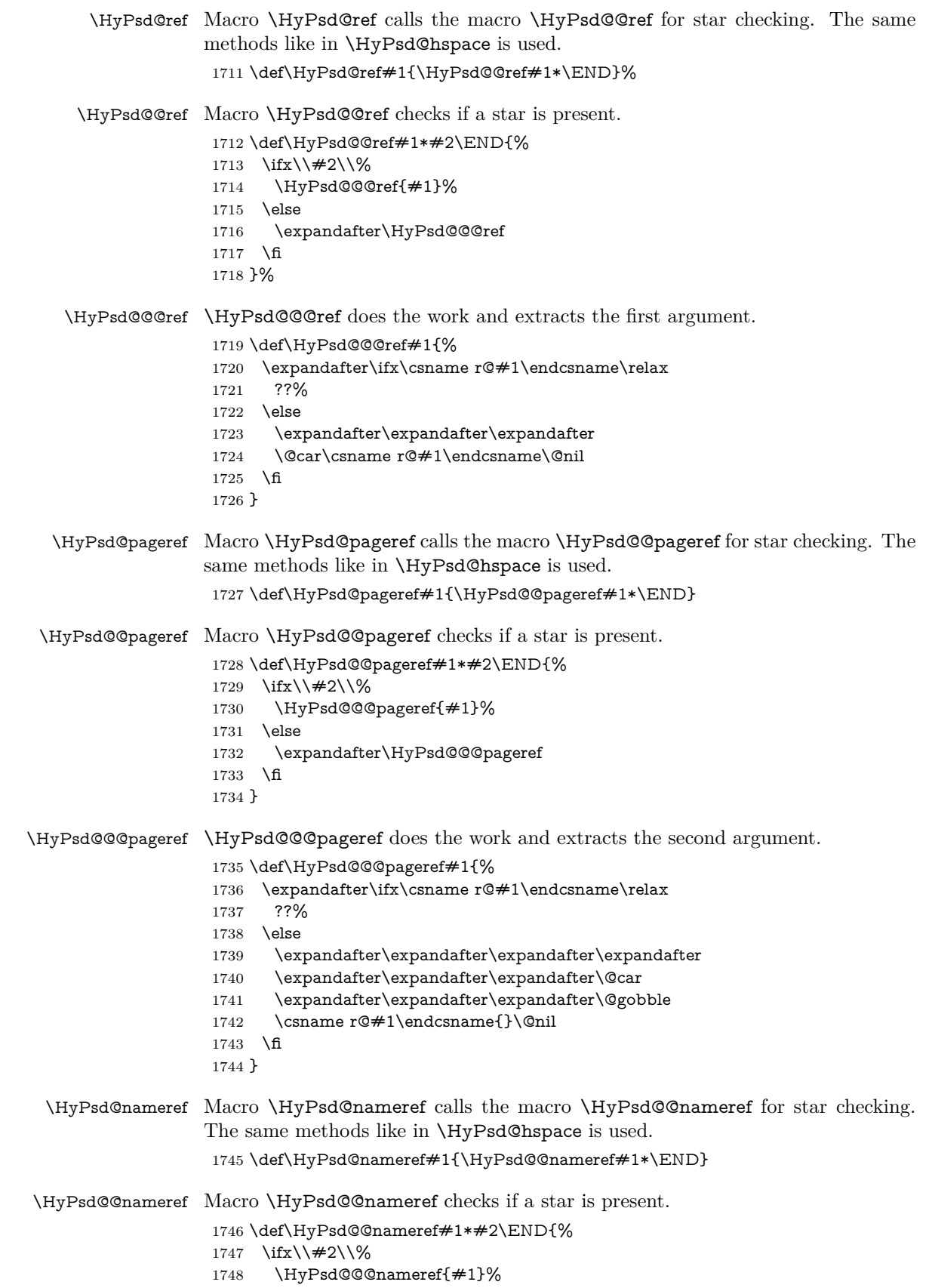

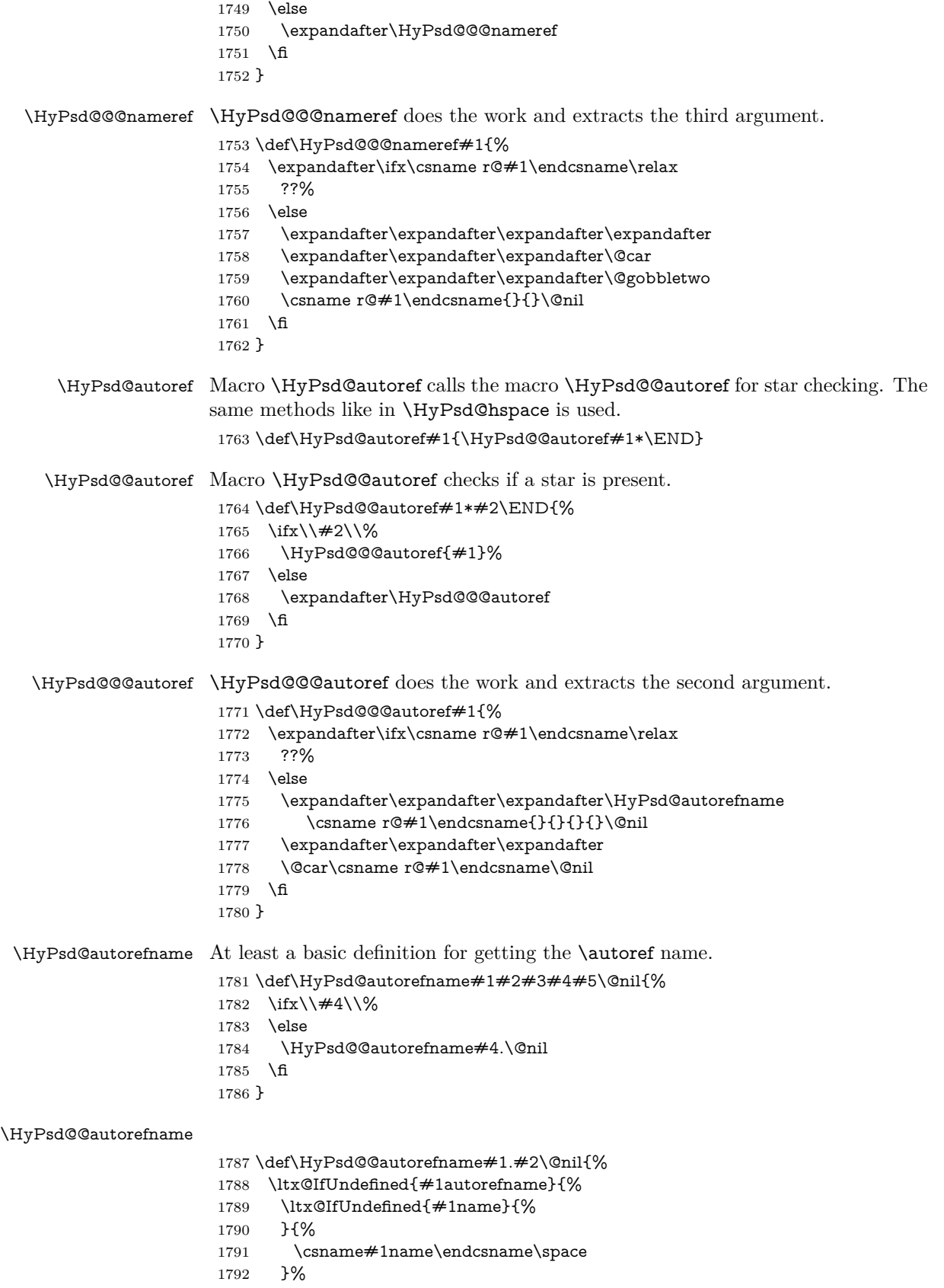

```
1793 }{%
1794 \csname#1autorefname\endcsname\space
1795 }%
1796 }
```
#### **6.5.12 Redefining the defining commands**

Definitions aren't allowed, because they aren't executed in an only expanding context. So the command to be defined isn't defined and can perhaps be undefined. This would causes TeX to stop with an error message. With a deep trick it is possible to define commands in such a context: \csname does the job, it defines the command to be \relax, if it has no meaning.

Active characters cannot be defined with this trick. It is possible to define all undefined active characters (perhaps that they have the meaning of \relax). To avoid side effects this should be done in \pdfstringdef shortly before the \xdef job. But checking and defining all possible active characters of the full range (0 until 255) would take a while. \pdfstringdef is slow enough, so this isn't done.

\HyPsd@DefCommand and \HyPsd@LetCommand expands to the commands \<def>-command and \<let>-command with the meaning of \def and \let. So it is detected by \HyPsd@CheckCatcodes and the command name \<def>-command or \<let>-command should indicate a forbidden definition command.

The command to be defined is converted to a string and back to a command name with the help of \csname. If the command is already defined, \noexpand prevents a further expansion, even though the command would expand to legal stuff. If the command don't have the meaning of \relax, \HyPsd@CheckCatcodes will produce a warning. (The command itself can be legal, but the warning is legitimate because of the position after a defining command.)

The difference between \HyPsd@DefCommand and \HyPsdLetCommand is that the first one also cancels this arguments, the parameter and definition text. The right side of the \let commands cannot be canceled with an undelimited parameter because of a possible space token after \futurelet.

To avoid unmachted \if... tokens, the cases \let\if...\iftrue and \let\if...\iffalse are checked and ignored.

#### \HyPsd@DefCommand \HvPsd@LetCommand

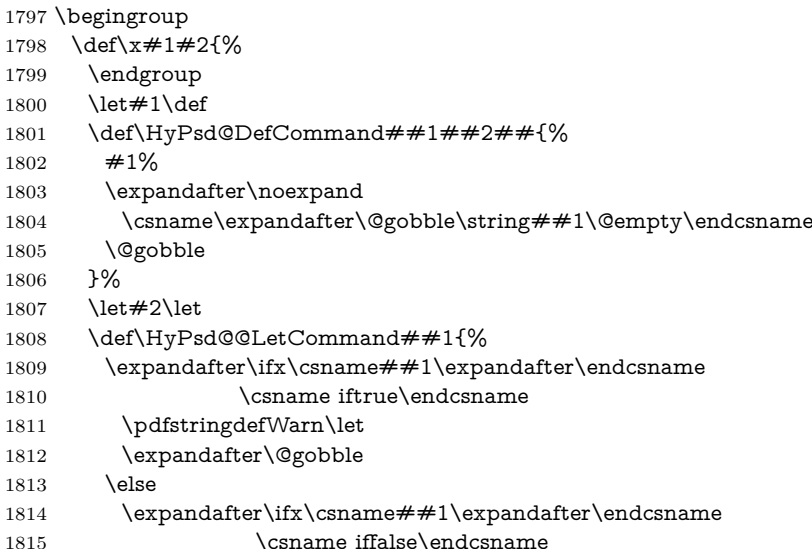

53

```
1816 \pdfstringdefWarn\let
1817 \expandafter\expandafter\expandafter\@gobble
1818 \else
1819 #2%
1820 \expandafter\noexpand
1821 \csname##1\expandafter\expandafter\expandafter\endcsname
1822 \qquad \qquad \text{If}1823 \fi
1824 }%
1825 }%
1826 \expandafter\x\csname <def>-command\expandafter\endcsname
1827 \csname <let>-command\endcsname
1828 \def\HyPsd@LetCommand#1{%
1829 \expandafter\expandafter\expandafter\HyPsd@@LetCommand
1830 \expandafter\expandafter\expandafter{%
1831 \expandafter\@gobble\string#1\@empty
1832 }%
1833 }
```
#### **6.5.13 \ifnextchar**

## \HyPsd@ifnextchar In \pdfstringdef \@ifnextchar is disabled via a \let command to save time. First a warning message is given, then the three arguments are canceled. \@ifnextchar cannot work in a correct manner, because it uses \futurelet, but this is a stomach feature, that doesn't work in an expanding context. There are several variants of \@ifnextchar:

- \@ifnextchar
- \kernel@ifnextchar
- **\new@ifnextchar** from package **amsgen.sty** (bug report latex/3662).

```
1834 \def\HyPsd@ifnextchar#1{%
1835 \pdfstringdefWarn#1%
1836 \expandafter\@gobbletwo\@gobble
1837 }
```
## **6.5.14 \@protected@testoptifnextchar**

\HyPsd@protected@testopt Macros with optional arguments doesn't work properly, because they call \@ifnextchar to detect the optional argument (see the explanation of \HyPsd@ifnextchar). But a warning, that \@ifnextchar doesn't work, doesn't help the user very much. Therefore \@protected@testopt is also disabled, because its first argument is the problematic macro with the optional argument and it is called before \@ifnextchar.

```
1838 \def\HyPsd@protected@testopt#1{%
1839 \pdfstringdefWarn#1%
1840 \@gobbletwo
1841 }
```
## **6.6 Help macros for postprocessing**

## **6.6.1 Generic warning.**

\HyPsd@Warning For several reasons \space is masked and does not have its normal meaning. But it is used in warning messages, so it is redefined locally:

- \def\HyPsd@Warning#1{% \begingroup \let\space\ltx@space \Hy@Warning{#1}% \endgroup
- }

#### **6.6.2 Protecting spaces**

- \RequirePackage{etexcmds}[2007/09/09] \ifetex@unexpanded \expandafter\@secondoftwo \else \expandafter\@firstoftwo \fi {%
- \HyPsd@ProtectSpaces \HyPsd@ProtectSpaces calls with the expanded string \HyPsd@@ProtectSpacesFi. The expanded string is protected by | at the beginning and end of the expanded string. Because of this there can be no group at the beginning or end of the string and grouping characters are not removed by the call of \HyPsd@@ProtectSpacesFi.
	- \def\HyPsd@ProtectSpaces#1{% \iftrue \expandafter\HyPsd@@ProtectSpacesFi \expandafter|\expandafter\@empty#1| \HyPsd@End#1% \fi }%
- \HyPsd@@ProtectSpacesFi The string can contain command tokens, so it is better to use an \def instead of an \edef.
	- 1861 \def\HyPsd@@ProtectSpacesFi#1 #2\HyPsd@End#3\fi{% \fi \ifx\scrollmode#2\scrollmode \HyPsd@RemoveMask#1\HyPsd@End#3% \else 1866 \gdef#3{#1\HyPsd@UnexpandableSpace#2}% \expandafter\HyPsd@@ProtectSpacesFi#3\HyPsd@End#3% \fi }%

## **Remove mask.**

\HyPsd@RemoveMask \HyPsd@RemoveMask removes the protecting |. It is used by \HyPsd@@ProtectSpacesFi and by the code in \pdfstringdef that removes the grouping chararcters.

- \def\HyPsd@RemoveMask|#1|\HyPsd@End#2{%
- \toks@\expandafter{#1}%
- 1872 \xdef#2{\the\toks@}%
- }%
- }{%
- \let\HyPsd@fi\fi
- \def\HyPsd@ProtectSpaces#1{%
- \xdef#1{%
- 1878 \iftrue
- \expandafter\HyPsd@@ProtectSpacesFi

```
1880 \expandafter|\expandafter\@empty#1| %
1881 \HyPsd@fi
1882 }%
1883 \expandafter\HyPsd@RemoveMask#1\HyPsd@End#1%
1884 }%
1885 \def\HyPsd@@ProtectSpacesFi#1 #2\HyPsd@fi{%
1886 \fi
1887 \etex@unexpanded{#1}%
1888 \ifx\scrollmode#2\scrollmode
1889 \else
1890 \HyPsd@@ProtectSpacesFi\HyPsd@UnexpandableSpace#2%
1891 \HyPsd@fi
1892 }%
1893 \def\HyPsd@RemoveMask|#1|\HyPsd@End#2{%
1894 \xdef#2{\etex@unexpanded\expandafter{#1}}%
1895 }%
1896 }
```
#### **6.6.3 Remove grouping braces**

\HyPsd@RemoveBraces #1 contains the expanded string, the result will be locally written in command \HyPsd@String.

> \def\HyPsd@RemoveBraces#1{% \ifx\scrollmode#1\scrollmode \else \HyPsd@@RemoveBracesFi#1\HyPsd@End{#1}% \fi }

\HyPsd@@RemoveBraces \HyPsd@@RemoveBraces is called with the expanded string, the end marked by \HyPsd@End, the expanded string again, but enclosed in braces and the string command. The first expanded string is scanned by the parameter text  $#1#2$ . By a comparison with the original form in  $#3$  we can decide whether  $#1$  is a single token or a group. To avoid the case that  $#2$  is a group, the string is extended by a | before.

> While removing the grouping braces an italic correction marker is inserted for supporting package xspace and letting ligatures broken.

> Because the string is already expanded, the \if commands should disappeared. So we can move some parts out of the argument of \ltx@ReturnAfterFi.

```
1903 \def\HyPsd@@RemoveBracesFi#1#2\HyPsd@End#3\fi{%
```

```
1904 \fi
1905 \def\Hy@temp@A{#1#2}%
1906 \def\Hy@temp@B{#3}%
1907 \ifx\Hy@temp@A\Hy@temp@B
1908 \expandafter\def\expandafter\HyPsd@String\expandafter{%
1909 \HyPsd@String#1%
1910 }%
1911 \ifx\scrollmode#2\scrollmode
1912 \else
1913 \Hy@ReturnAfterFiFiEnd{%
1914 \HyPsd@RemoveBraces{#2}%
1915 }%
1916 \fi
1917 \else
1918 \def\Hy@temp@A{#1}%
1919 \HyPsd@AppendItalcorr\HyPsd@String
```
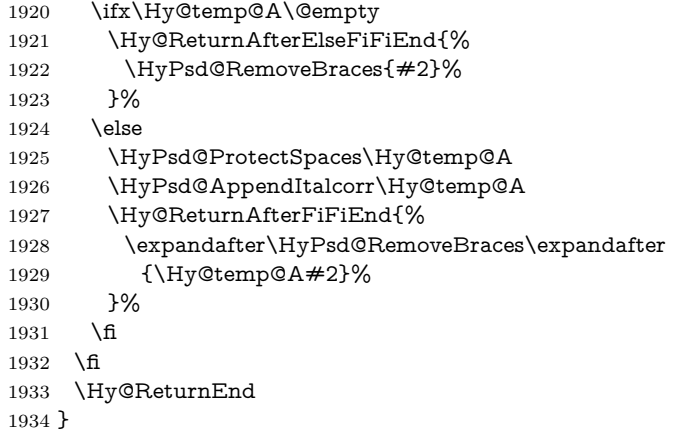

\HyPsd@AppendItalcorr The string can contain commands yet, so it is better to use \def instead of a \HyPsd@@AppendItalcorr shorter \edef. The two help macros limit the count of \expandafter.

```
1935 \def\HyPsd@AppendItalcorr#1{%
1936 \expandafter\HyPsd@@AppendItalcorr\expandafter{\/}#1%
1937 }
1938 \def\HyPsd@@AppendItalcorr#1#2{%
1939 \expandafter\def\expandafter#2\expandafter{#2#1}%
1940 }
```
## **6.6.4 Catcode check**

**Workaround for LuaTeX.** \HyPsd@CheckCatcodes might trigger a bug of LuaTeX (0.60.2, 0.70.1, 0.70.2, ...) in the comparison with \ifcat, see [http://](http://tracker.luatex.org/view.php?id=773) [tracker.luatex.org/view.php?id=773](http://tracker.luatex.org/view.php?id=773).

```
1941 \ltx@IfUndefined{directlua}{%
1942 }{%
1943 \expandafter\ifx\csname\endcsname\relax\fi
1944 }
```
#### **Check catcodes.**

\HyPsd@CheckCatcodes Because \ifcat expands its arguments, this is prevented by \noexpand. In case of command tokens and active characters \ifcat now sees a \relax. After protecting spaces and removing braces  $#1$  should be a single token, no group of several tokens, nor an empty group. (So the \expandafter\relax between \ifcat and \noexpand is only for safety and it should be possible to remove it.)

> \protect and \relax should be removed silently. But it is too dangerous and breaks some code giving them the meaning of \@empty. So commands with the meaning of \protect are removed here. (\protect should have the meaning of \@typeset@protect that is equal to \relax).

> For the comparison with active characters,  $\sim$  cannot be used because it has the meaning of a blank space here. And active characters need to be checked, if they have been defined using \protected.

- \begingroup
- \catcode'\Q=\active
- \let Q\ltx@empty
- \gdef\HyPsd@CheckCatcodes#1#2\HyPsd@End{%
- \global\let\HyPsd@Rest\relax
- \ifcat\relax\noexpand#1\relax

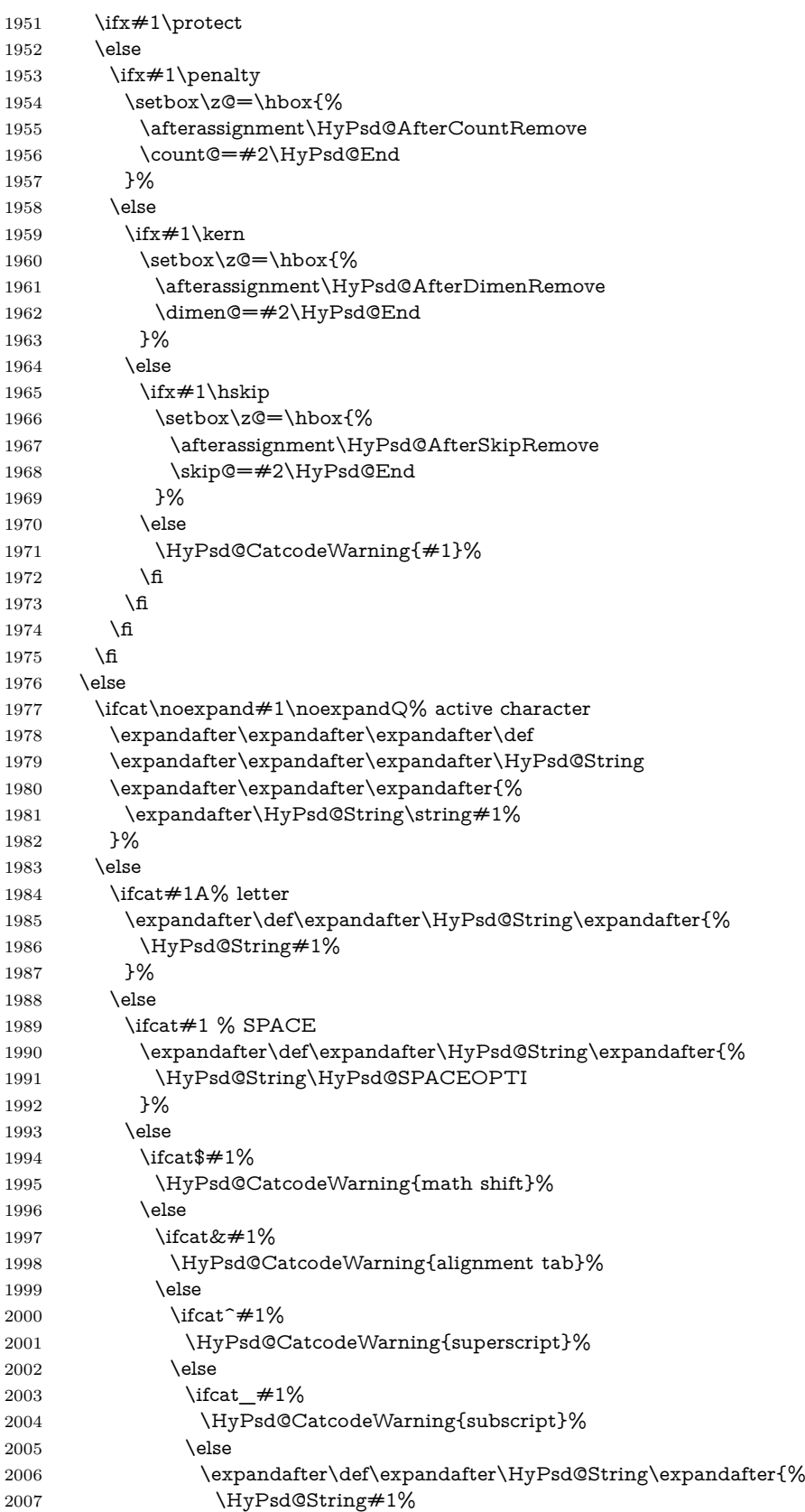

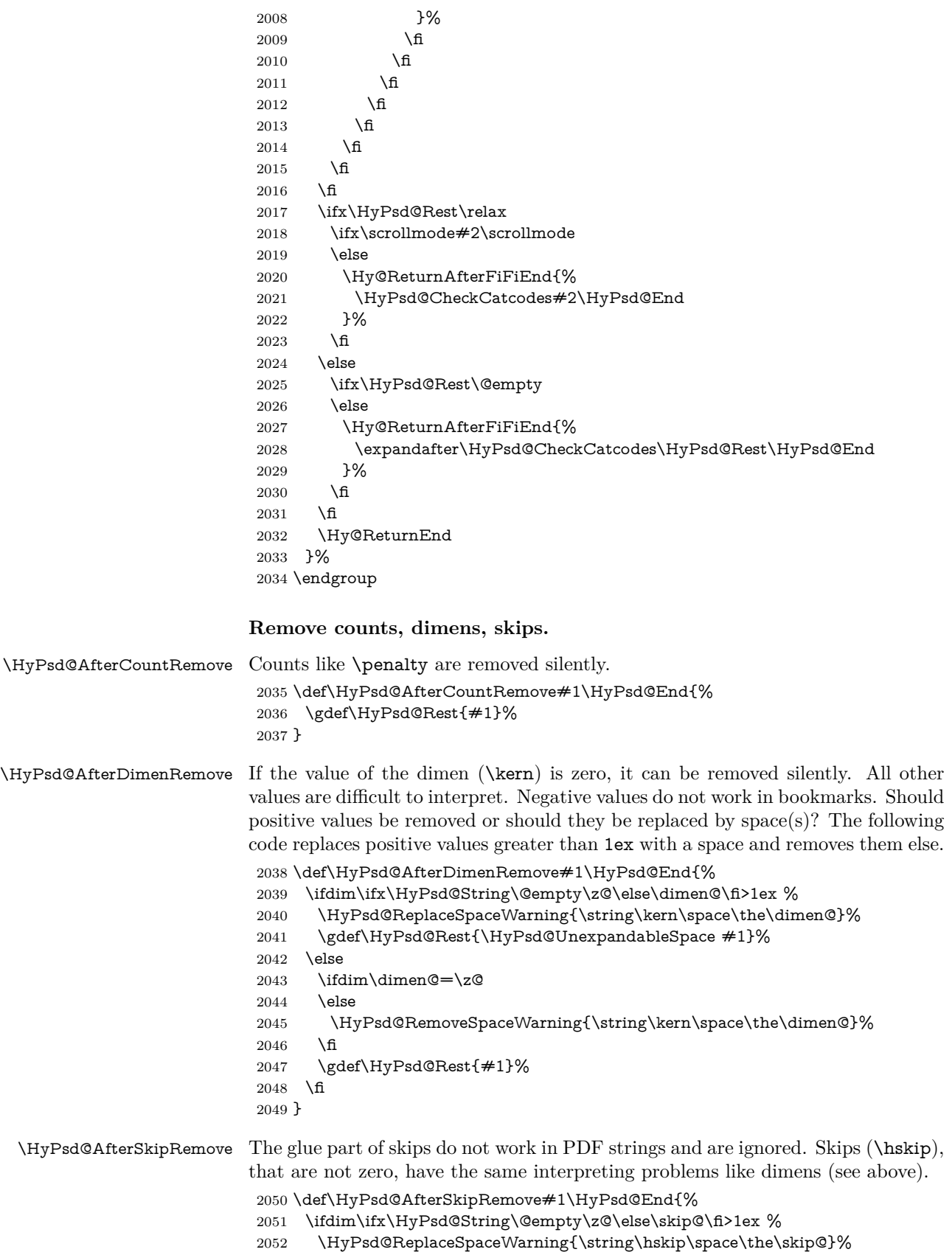

```
2053 \gdef\HyPsd@Rest{\HyPsd@UnexpandableSpace #1}%
2054 \else
2055 \ifdim\skip@=\z@
2056 \else
2057 \HyPsd@RemoveSpaceWarning{\string\kern\space\the\skip@}%
2058 \fi
2059 \gdef\HyPsd@Rest{#1}%
2060 \quad \text{f}2061 }
```
## **Catcode warnings.**

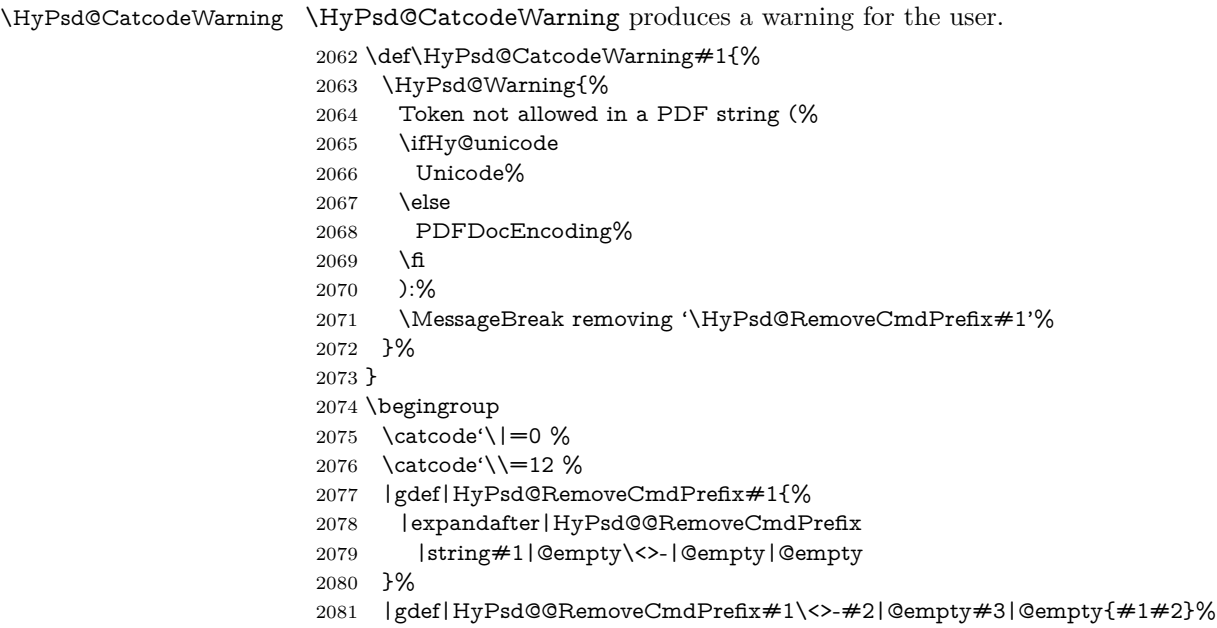

|endgroup

#### \HyPsd@RemoveSpaceWarning

\def\HyPsd@RemoveSpaceWarning#1{%

- \HyPsd@Warning{%
- Token not allowed in a PDF string (%
- \ifHy@unicode
- Unicode%
- 2088 \else
- PDFDocEncoding%
- \fi<br>  $2091$  ):%
- 
- \MessageBreak #1\MessageBreak
- removed%
- }%
- }

#### \HyPsd@ReplaceSpaceWarning

- \def\HyPsd@ReplaceSpaceWarning#1{% \HyPsd@Warning{% Token not allowed in a PDF string (% \ifHy@unicode Unicode%
- \else

```
2102 PDFDocEncoding%
2103 \fi
2104 ):%
2105 \MessageBreak #1\MessageBreak
2106 replaced by space%
2107 }%
2108 }
```
## **6.6.5 Check for wrong glyphs**

A wrong glyph is marked with \relax, the glyph name follows, delimited by >. \@empty ends the string.

```
2109 \def\HyPsd@GlyphProcess#1\relax#2\@empty{%
2110 \expandafter\def\expandafter\HyPsd@String\expandafter{%
2111 \HyPsd@String#1%
2112 }%
2113 \ifx\\#2\\%
2114 \else
2115 \ltx@ReturnAfterFi{%
2116 \HyPsd@GlyphProcessWarning#2\@empty
2117 }%
2118 \fi
2119 }
2120 \def\HyPsd@GlyphProcessWarning#1>#2\@empty{%
2121 \HyPsd@@GlyphProcessWarning#1++>%
2122 \HyPsd@GlyphProcess#2\@empty
2123 }
2124 \def\HyPsd@@GlyphProcessWarning#1+#2+#3>{%
2125 \ifx\\#2\\%
2126 \HyPsd@Warning{%
2127 Glyph not defined in %
2128 P\ifHy@unicode U\else D1\fi\space encoding,\MessageBreak
2129 removing '\@backslashchar#1'%
2130 }%
2131 \else
2132 \HyPsd@Warning{%
2133 Composite letter '\@backslashchar#1+#2'\MessageBreak
2134 not defined in P\ifHy@unicode U\else D1\fi\space encoding,%
2135 \MessageBreak
2136 removing '\@backslashchar#1'%
2137 }%
2138 \fi
2139 }
```
#### **Spaces.**

\HyPsd@spaceopti In the string the spaces are represented by \HyPsd@spaceopti tokens. Within an \edef it prints itself as a simple space and looks for its next argument. If another space follows, so it replaces the next \HyPsd@spaceopti by an protected space \040.

```
2140 \def\HyPsd@spaceopti#1{ % first space
2141 \ifx\HyPsd@spaceopti#1%
2142 \040%
2143 \else
2144 + 1\%2145 \fi
2146 }%
```
# **6.6.6 Replacing tokens**

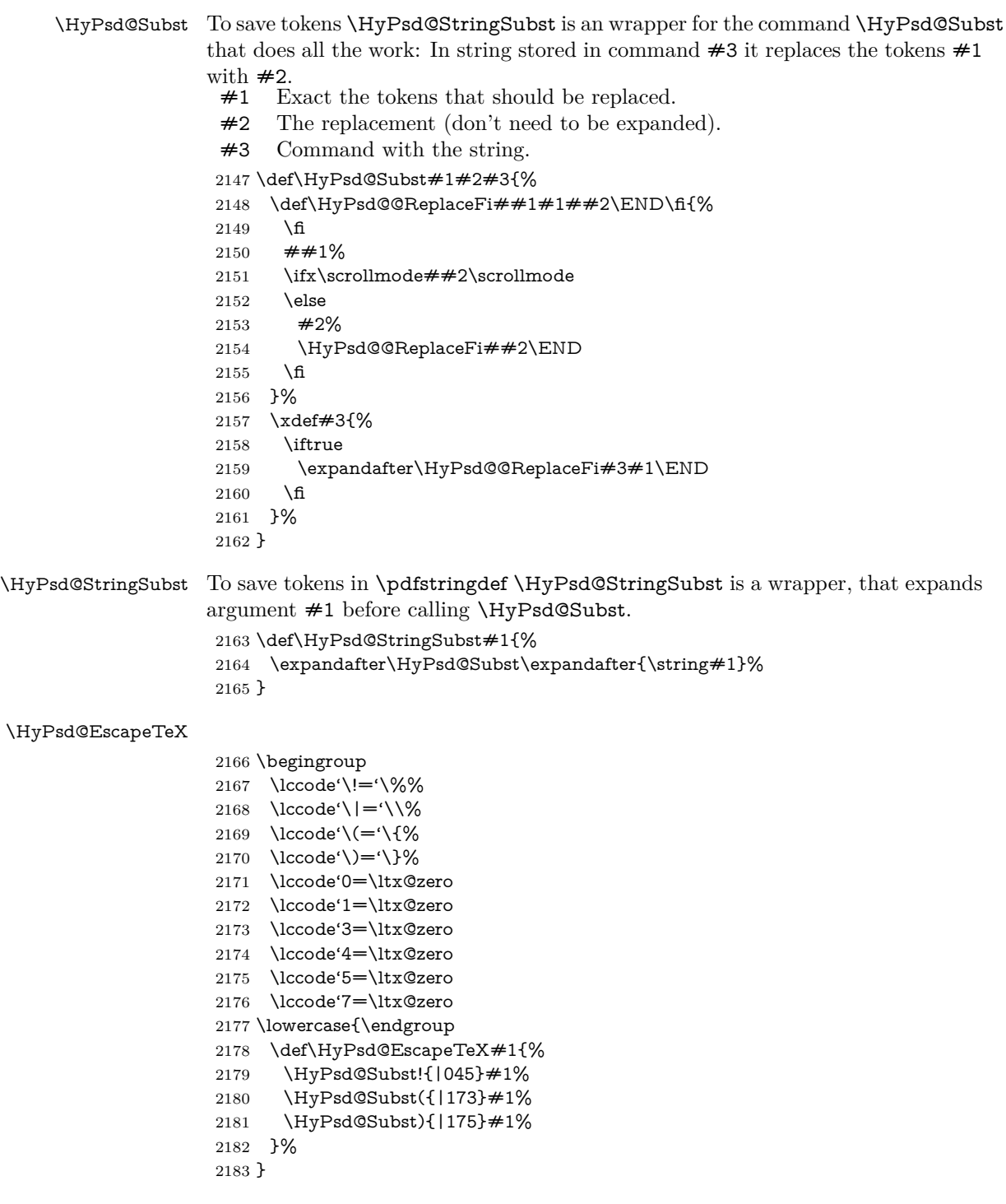

# **6.6.7 Support for package xspace**

\HyPsd@doxspace \xspace does not work, because it uses a \futurelet that cannot be executed in TEX's mouth. So this implementation uses an argument to examine the next token. In a previous version I reused \@xspace, but this version is shorter and easier to understand.

```
2184 \def\HyPsd@doxspace#1{%
2185 \ifx#1\relax\else
2186 \iint x \neq 1. else
2187 \i{rx#1:\}else
2188 \iint x \neq 1, \text{else}2189 \iint x \neq 1; \else
2190 \i{rx#1!}else
2191 \iint x \neq 1? \else
2192 \iint x \neq 1/\text{else}2193 \iint x \neq 1-\text{else}2194 \iint x \neq 1' \text{else}2195 \HyPsd@SPACEOPTI
2196 \qquad \qquad 12196
2197 \fi
2198 \qquad \qquad \intfi
2199 \qquad \qquad \int f2200 \fi
2201 \fi
2202 \fi
2203 \fi
2204 \fi
2205 \text{ }\Lambdafi
2206 #1%
2207 }%
```
## **6.6.8 Converting to Unicode**

Eight bit characters are converted to the sixteen bit ones,  $\8$  is replaced by  $\0$ , and \9 is removed. The result should be a valid Unicode PDF string without the Unicode marker at the beginning.

 \begingroup \catcode'\|=0 % \catcode'\\=12 %

#### \HyPsd@ConvertToUnicode

 |gdef|HyPsd@ConvertToUnicode#1{% |xdef#1{% |expandafter|HyPsd@DoConvert#1|@empty|@empty|@empty }% |ifx#1|@empty |else |xdef#1{% \376\377% #1% }% |fi }%

#### \HyPsd@DoConvert

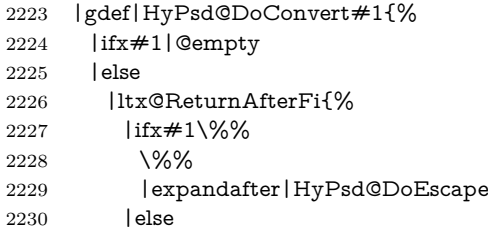

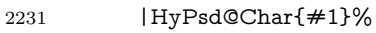

- |expandafter|HyPsd@DoConvert
- 2233 |fi
- }%
- |fi
- }%

# \HyPsd@DoEscape

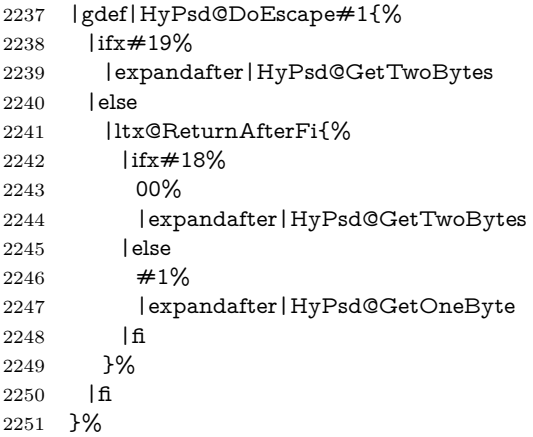

## \HyPsd@GetTwoBytes

- |gdef|HyPsd@GetTwoBytes#1\#2#3#4{%  $\#1\ \#2\#3\#4\%$ |HyPsd@DoConvert
- }%

#### \HyPsd@GetOneBye

- |gdef|HyPsd@GetOneByte#1#2{% #1#2% |HyPsd@DoConvert }%
- |endgroup

\HyPsd@@GetNextTwoTokens TEX does only allow nine parameters, so we need another macro to get more arguments.

```
2261 \def\HyPsd@GetNextTwoTokens#1#2#3\END#4{%
2262 \xdef#4{#4#1#2}%
```
- \HyPsd@@ConvertToUnicode#3\END#4%
- }

## \HyPsd@Char

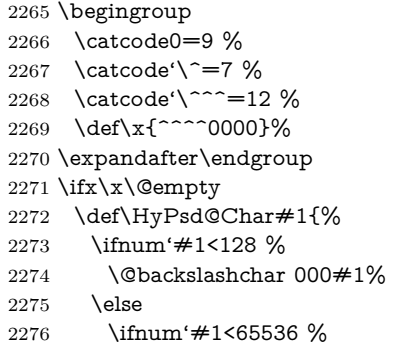

```
2277 \expandafter\HyPsd@CharTwoByte\number'#1!%
2278 \else
2279 \expandafter\expandafter\expandafter\HyPsd@CharSurrogate
2280 \intcalcSub{'#1}{65536}!%
2281 \fi
2282 \fi
2283 }%
2284 \def\HyPsd@CharTwoByte#1!{%
2285 \expandafter\expandafter\expandafter\HyPsd@CharOctByte
2286 \IntCalcDiv#1!256!!%
2287 \expandafter\expandafter\expandafter\HyPsd@CharOctByte
2288 \IntCalcMod#1!256!!%
2289 }%
2290 \def\HyPsd@CharOctByte#1!{%
2291 \@backslashchar
2292 \IntCalcDiv#1!64!%
2293 \intcalcDiv{\IntCalcMod#1!64!}{8}%
2294 \IntCalcMod#1!8!%
2295 }%
2296 \def\HyPsd@CharSurrogate#1!{%
2297 \@backslashchar 33%
2298 \IntCalcDiv#1!262144!%
2299 \expandafter\expandafter\expandafter\HyPsd@CharOctByte
2300 \intcalcDiv{\IntCalcMod#1!262144!}{1024}!%
2301 \@backslashchar 33%
2302 \expandafter\expandafter\expandafter\IntCalcAdd
2303 \intcalcDiv{\IntCalcMod#1!1024!}{256}!4!%
2304 \expandafter\expandafter\expandafter\HyPsd@CharOctByte
2305 \IntCalcMod#1!256!!%
2306 }%
2307 \else
2308 \def\HyPsd@Char#1{%
2309 \@backslashchar 000#1%
2310 }%
2311 \overline{\text{fi}}
```
#### **6.6.9 Support for UTF-8 input encoding**

After \usepackage[utf8]{inputenc} there are macros that expect the UTF-8 octets as arguments. Therefore we can calculate the PDF octal sequences directly. Because the PDF format is limited to UCS-2, conversion macros are needed for UTF-8 sequences with two and three octets only.

This calculation must be done in an expandable context, so we use eTEXhere for performance reasons. Unhappily the results of divisions are rounded. Thus a circumvention via \dimexpr is used, e.g.:

\numexpr 123/4\relax is replaced by \number\dimexpr.25\dimexpr 123sp\relax\relax

```
2312 \begingroup\expandafter\expandafter\expandafter\endgroup
```
\expandafter\ifx\csname numexpr\endcsname\relax

- \let\HyPsd@UTFviii\relax
- \else
- \begingroup
- \lccode'\~='^^f4\relax
- \lowercase{\endgroup
- \def\HyPsd@UTFviii{%

 \let\UTFviii@two@octets\HyPsd@UTFviii@two \let\UTFviii@three@octets\HyPsd@UTFviii@three \let\UTFviii@four@octets\HyPsd@UTFviii@four \ifx~\HyPsd@UTFviii@ccxliv@undef 2324 \let~\HyPsd@UTFviii@ccxliv@def \fi \let\unichar\HyPsd@unichar }% }% \def\HyPsd@UTFviii@ccxliv@undef{\@inpenc@undefined@{utf8}}% \edef\HyPsd@UTFviii@ccxliv@def{% \noexpand\UTFviii@four@octets\string ^^f4%

}%

The two octet form of UTF-8 110aaabb (A) and 10cccddd (B) must be converted into octal numbers 00a and bcd. The result is \8a\bcd (with a, b, c, d as octal numbers). The conversion equations.

$$
a \qquad \qquad := A/4 - 48 \tag{1}
$$

$$
b := A - 4 * (A/4)
$$
 (2)

$$
c := B/8 - 8 * ((8 * (B/8))/8)
$$
 (3)

$$
d \qquad := B - 8 * (B/8) \tag{4}
$$

(5)

\def\HyPsd@UTFviii@two#1#2{%

\expandafter\HyPsd@UTFviii@@two

```
2335 \number\dimexpr.25\dimexpr'#1sp\expandafter\relax\expandafter|%
```
- \number'#1\expandafter|%
- \number\dimexpr.125\dimexpr'#2sp\expandafter\relax\expandafter|%

\number'#2 \@nil

}%

\def\HyPsd@UTFviii@@two#1|#2|#3|#4\@nil{%

\expandafter\8%

```
2342 \number\numexpr #1-48\expandafter\relax
```
\csname\number\numexpr #2-4\*#1\relax\expandafter\endcsname

\number\numexpr #3-8\*%

```
2345 \number\dimexpr.125\dimexpr#3sp\relax\relax\expandafter\relax
```

```
2346 \number\numexpr #4-8*#3\relax
```
}%

Three octet form: 1110aabb (A), 10bcccdd (B), and 10eeefff (C). The result is \9abc\def (with a, …, f as octal numbers). The conversion equations:

$$
a \qquad \qquad := A/4 - 56 \tag{6}
$$

$$
b := 2 * (A - 4 * (A/4)) + ((B - 128 < 32) ? 0 : 1)
$$
\n
$$
(7)
$$

$$
c \qquad := B/4 - 32 - ((B - 128 < 32)?0 : 8) \tag{8}
$$

$$
d \qquad := B - 4 \ast (B/4) \tag{9}
$$

$$
e \qquad \qquad := C/8 - 16 \tag{10}
$$

$$
f \qquad \qquad := C - 8 * (C/8) \tag{11}
$$

(12)

\def\HyPsd@UTFviii@three#1#2#3{%

\expandafter\HyPsd@UTFviii@@three

- \number\dimexpr.25\dimexpr'#1sp\expandafter\relax\expandafter|%
- \number'#1\expandafter|%

```
2352 \number\ifnum\numexpr'#2-128\relax <32 0\else 1\fi\expandafter|%
2353 \number\dimexpr.25\dimexpr'#2sp\expandafter\relax\expandafter|%
2354 \number'#2\expandafter|%
2355 \number\dimexpr.125\dimexpr'#3sp\expandafter\relax\expandafter|%
2356 \number'#3 \@nil
2357 }%
2358 \def\HyPsd@UTFviii@@three#1|#2|#3|#4|#5|#6|#7\@nil{%
2359 \expandafter\9%
2360 \number\numexpr #1-56\expandafter\relax
2361 \number\numexpr 2*(#2-4*#1)+#3\expandafter\relax
2362 \number\numexpr #4 - 32 -\ifcase#3 0\else 8\fi\expandafter\relax
2363 \csname\number\numexpr #5-4*#4\relax\expandafter\endcsname
2364 \number\numexpr #6-16\expandafter\relax
2365 \number\numexpr #7-8*#6\relax
2366 }%
  Surrogates: 4 octets in UTF-8, a surrogate pair in UTF-16. High surrogate
range: U+D800–U+DBFF, low surrogate range: U+DC00-U+DFFF.
    UTF-8: 11110uuu 10uuzzzz 10yyyyyy 10xxxxxx
    www = uuuuu - 1
    UTF-16: 110110ww wwzzzzyy 110111yy yyxxxxxx
    octal: 011 011 0ww 0ww zzz zyy 011 011 1yy 0yy xxx xxx
2367 \def\HyPsd@UTFviii@four#1#2{%
2368 \expandafter\HyPsd@@UTFviii@four\number
2369 \numexpr-1+('#1-240)*4+\dimexpr.0625\dimexpr'#2sp-128sp%
2370 \expandafter|\number
2371 \numexpr'#2-16*\dimexpr.0625\dimexpr'#2sp|%
2372 }%
2373 \def\HyPsd@@UTFviii@four#1|#2|#3{%
2374 \933\number\dimexpr.25\dimexpr#1sp\relax\relax
2375 \csname\number\numexpr#1-4*\dimexpr.25\dimexpr#1sp\endcsname
2376 \ifodd#2 %
2377 \number\numexpr(#2-1)/2\relax
2378 \else
2379 \number\numexpr#2/2\relax
2380 \fi
2381 \number\numexpr\ifodd#2 4+\fi
2382 \dimexpr.0625\dimexpr'#3sp-128sp\relax\relax\relax
2383 \933%
2384 \expandafter\HyPsd@@@UTFviii@four\number
```

```
2385 \numexpr'#3-16*\dimexpr.0625\dimexpr'#3sp|%
```
}%

\def\HyPsd@@@UTFviii@four#1|#2{%

\number\numexpr4+\dimexpr.25\dimexpr#1sp\relax\relax\relax

\csname\number\numexpr#1-4\*\dimexpr.25\dimexpr#1sp\endcsname

```
2390 \number\dimexpr.125\dimexpr'#2sp-128sp\relax\relax
```

```
2391 \number\numexpr'#2-8*\dimexpr.125\dimexpr'#2sp\relax\relax\relax
2392 }%
```
Input encoding utf8x of package ucs uses macro \unichar. Values greater than "FFFF are not supported.

```
2393 \def\HyPsd@unichar#1{%
2394 \ifHy@unicode
2395 \ifnum#1>"10FFFF %
2396 \HyPsd@UnicodeReplacementCharacter % illegal
2397 \else
2398 \ifnum#1>"FFFF %
```
High-surrogate code point. ("D800 = 55296,  $\peasuredangle$  p $\heartsuit$  = 1pt = 65536sp) \expandafter\HyPsd@unichar\expandafter{% \number\numexpr 55296+% \dimexpr.0009765625\dimexpr\number#1sp-\p@ 2402 \relax\relax\relax }% Low-surrogate code point. ("DC00 = , "DC00 -  $65536$  = -9216) \expandafter\HyPsd@unichar\expandafter{% \number\numexpr#1-9216% -1024\*\dimexpr.0009765625\dimexpr\number#1sp-\p@ 2407 \relax\relax\relax }% 2409 \else \ifnum#1>"7FF % 2411 \9% \expandafter\HyPsd@unichar@first@byte\expandafter{% 2413 \number \dimexpr.00390625\dimexpr\number#1sp\relax\relax }% 2416 \else 2417 \8% \number\dimexpr.00390625\dimexpr\number#1sp\relax\relax \fi \expandafter\HyPsd@unichar@second@byte\expandafter{% 2421 \number \numexpr#1-256\*\number 2423 \dimexpr.00390625\dimexpr\number#1sp\relax\relax\relax 2424 }% \fi \fi \else .% unsupported (Unicode -> PDF Doc Encoding) \fi }% \def\HyPsd@UnicodeReplacementCharacter{\9377\375}% \def\HyPsd@unichar@first@byte#1{% \number\dimexpr.015625\dimexpr#1sp\relax\relax \expandafter\HyPsd@unichar@octtwo\expandafter{% 2435 \number \numexpr#1-64\*\number\dimexpr.015625\dimexpr#1sp% 2437 \relax\relax\relax }% }% \def\HyPsd@unichar@second@byte#1{% \csname\number\dimexpr.015625\dimexpr#1sp\relax\relax\endcsname \expandafter\HyPsd@unichar@octtwo\expandafter{% 2443 \number \numexpr#1-64\*\number\dimexpr.015625\dimexpr#1sp% 2445 \relax\relax\relax<br>2446 }% }% \def\HyPsd@unichar@octtwo#1{% \number\dimexpr.125\dimexpr#1sp\relax\relax \number\numexpr#1-8\*\number\dimexpr.125\dimexpr#1sp% 2451 \relax\relax\relax }%

\fi

\HyPsd@utf@viii@undeferr \utf@viii@undeferr comes from file utf8x.def from package ucs.

\def\HyPsd@utf@viii@undeferr#1#2#3#4#5#6{%

 \ifx\@gobble#1% \else [Please insert \textbackslash PrerenderUnicode% \textbraceleft#1\textbraceright\space into preamble]% \fi }%

## **6.6.10 Support for die faces (ifsym et. al.)**

\HyPsd@DieFace Die faces are provided by

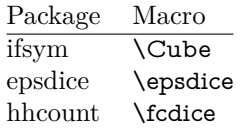

\Cube and \epsdice restrict the range to the numbers one to six. \fcdice generates for larger numbers several dice faces with the sum matching the number. The implementation for the PDF strings follows \fcdice.

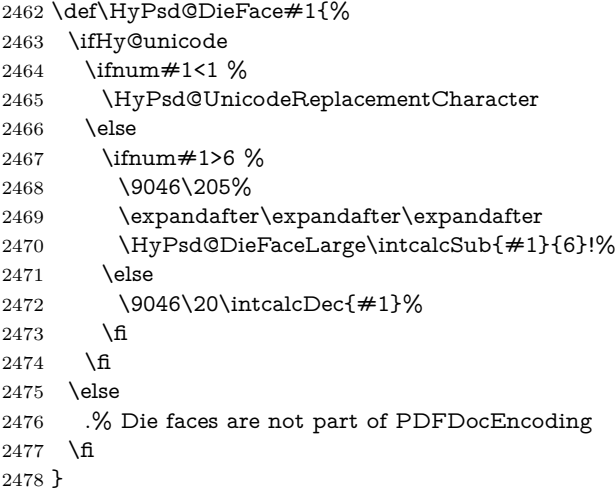

## \HyPsd@DieFaceLarge

\def\HyPsd@DieFaceLarge#1!{%

- \ifnum#1>6 %
- \expandafter\ltx@firstoftwo
- \else
- \expandafter\ltx@secondoftwo
- 2484 \fi
- {%
- \9046\205%
- \expandafter\expandafter\expandafter
- \HyPsd@DieFaceLarge\IntCalcSub#1!6!!%
- }{%
- \9046\20\IntCalcDec#1!%
- }%
- }

## **6.6.11 Support for moon phases of package china2e**

```
2493 \def\HyPsd@MoonPha#1{%
2494 \ifcase\intcalcNum{#1} \%2495 \HyPsd@UnicodeReplacementCharacter
2496 \or % 1
2497 % U+1F31A NEW MOON WITH FACE; \MoonPha{1} (china2e)
2498 \9330\074\9337\032%
2499 \or % 2
2500 \HyPsd@UnicodeReplacementCharacter
2501 \or % 3
2502 % U+1F31D FULL MOON WITH FACE; \MoonPha{3} (china2e)
2503 \9330\074\9337\035%
2504 \or % 4
2505 % U+1F31C LAST QUARTER MOON WITH FACE; \MoonPha{4} (china2e)
2506 \9330\074\9337\034%
2507 \else
2508 \HyPsd@UnicodeReplacementCharacter
2509 \fi
2510 }
2511 %* \HyPsd@MoonPha -> \MoonPha
```
**6.6.12 Support for package pifont**

## \HyPsd@ding

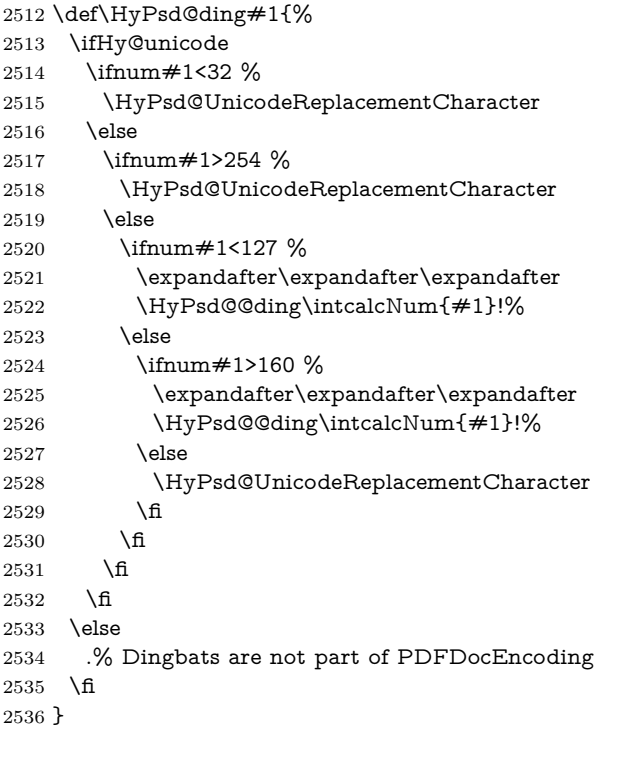

## \HyPsd@@ding

\def\HyPsd@@ding#1!{%

- \ltx@ifundefined{HyPsd@ding@#1}{%
- \ifnum#1<127 %
- \9047%
- \HyPsd@DecimalToOctalSecond{\IntCalcSub#1!32!}%
- \else

```
2543 \ifnum#1<168 %
2544 \9047\14\IntCalcSub#1!160!%
2545 \else
2546 \ifnum#1>181 %
2547 \9047\HyPsd@DecimalToOctalSecond{\IntCalcSub#1!64!}%
2548 \else
2549 % 172..181 -> U+2460..U+2469
2550 \9044\HyPsd@DecimalToOctalSecond{\IntCalcSub#1!76!}%
2551 \fi
2552 \t\t \hat{f}2553 \fi
2554 }{%
2555 \csname HyPsd@ding@#1\endcsname
2556 }%
2557 }
2558 \@namedef{HyPsd@ding@32}{\space}
2559 % U+260E BLACK TELEPHONE
2560 \@namedef{HyPsd@ding@37}{\9046\016}% U+260E
2561 % U+261B BLACK RIGHT POINTING INDEX
2562 \@namedef{HyPsd@ding@42}{\9046\033}% U+261B
2563 % U+261E WHITE RIGHT POINTING INDEX
2564 \@namedef{HyPsd@ding@43}{\9046\036}% U+261E
2565 % U+2605 BLACK STAR
2566 \@namedef{HyPsd@ding@72}{\9046\005}% U+2605
2567 % U+25CF BLACK CIRCLE
2568 \@namedef{HyPsd@ding@108}{\9045\317}% U+25CF
2569 % U+25A0 BLACK SQUARE
2570 \@namedef{HyPsd@ding@110}{\9045\240}% U+25A0
2571 % U+25B2 BLACK UP-POINTING TRIANGLE
2572 \@namedef{HyPsd@ding@115}{\9045\262}% U+25B2
2573 % U+25BC BLACK DOWN-POINTING TRIANGLE
2574 \@namedef{HyPsd@ding@116}{\9045\274}% U+25BC
2575 % U+25C6 BLACK DIAMOND
2576 \@namedef{HyPsd@ding@117}{\9045\306}% U+25C6
2577 % U+25D7 RIGHT HALF BLACK CIRCLE
2578 \@namedef{HyPsd@ding@119}{\9045\327}% U+25D7
2579 \@namedef{HyPsd@ding@168}{\textclubsuitblack}%
2580 \@namedef{HyPsd@ding@169}{\textdiamondsuitblack}%
2581 \@namedef{HyPsd@ding@170}{\textheartsuitblack}%
2582 \@namedef{HyPsd@ding@171}{\textspadesuitblack}%
2583 \@namedef{HyPsd@ding@213}{\textrightarrow}%
2584 \@namedef{HyPsd@ding@214}{\textleftrightarrow}%
2585 \@namedef{HyPsd@ding@215}{\textupdownarrow}%
2586 \@namedef{HyPsd@ding@240}{\HyPsd@UnicodeReplacementCharacter}
```
# **7 Support of other packages**

# **7.1 Class memoir**

```
2587 \@ifclassloaded{memoir}{%
2588 \Hy@AtEndOfPackage{\RequirePackage{memhfixc}}%
2589 }{}
```
## **7.2 Package subfigure**

Added fix for version 2.1. Here \sub@label is defined.

```
2590 \@ifpackageloaded{subfigure}{%
2591 \ltx@IfUndefined{sub@label}{%
2592 \Hy@hypertexnamesfalse
2593 }{%
2594 \renewcommand*{\sub@label}[1]{%
2595 \@bsphack
2596 \subfig@oldlabel{#1}%
2597 \if@filesw
2598 \begingroup
2599 \edef\@currentlabstr{%
2600 \expandafter\strip@prefix\meaning\@currentlabelname
2601 }%
2602 \protected@write\@auxout{}{%
2603 \string\newlabel{sub@#1}{%
2604 {\@nameuse{@@thesub\@captype}}%
2605 {\thepage}%
2606 {%
2607 \expandafter\strip@period\@currentlabstr
2608 \relax.\relax\@@@%
2609 }%
2610 {\@currentHref}%
2611 {}%
2612 }%
2613 }%
2614 \endgroup
2615 \fi
2616 \@esphack
2617 }%
2618 \@ifpackagelater{subfigure}{2002/03/26}{}{%
2619 \providecommand*{\toclevel@subfigure}{1}%
2620 \providecommand*{\toclevel@subtable}{1}%
2621 }%
2622 }%
2623 }{}
```
# **7.3 Package xr and xr-hyper**

The beta version of xr that supports \XR@addURL is called xr-hyper. Therefore we test for the macro itself and not for the package name:

 \ltx@IfUndefined{XR@addURL}{% }{%

If reading external aux files check whether they have a non zero fourth field in \newlabel and if so, add the URL as the fifth field.

```
2626 \def\XR@addURL#1{\XR@@dURL#1{}{}{}{}\\}%
2627 \def\XR@@dURL#1#2#3#4#5\\{%
2628 {#1}{#2}%
2629 \if!#4!%
2630 \else
2631 {#3}{#4}{\XR@URL}%
2632 \sqrt{f}2633 }%
2634 }
2635 \def\Hy@true{true}
2636 \def\Hy@false{false}
```
Providing dummy definitions.
```
2637 \let\literalps@out\@gobble
2638 \newcommand\pdfbookmark[3][]{}
2639 \def\Acrobatmenu#1#2{\leavevmode#2}
2640 \def\Hy@writebookmark#1#2#3#4#5{}%
```
# **8 Help macros for links**

Anchors get created on the baseline of where they occur. If an XYZ PDF view is set, this means that the link places the top of the screen *on the baseline* of the target. If this is an equation, for instance, it means that you cannot see anything. Some links, of course, are created at the start of environments, and so it works. To allow for this, anchors are raised, where possible, by some small amount. This defaults to \baselineskip, but users can set it to something else in two ways (thanks to Heiko Oberdiek for suggesting this):

- 1. Redefine \HyperRaiseLinkDefault to be eg the height of a \strut
- 2. Redefine \HyperRaiseLinkHook to do something complicated; it must give a value to \HyperRaiseLinkLength, which is what actually gets used

```
2641 \let\HyperRaiseLinkHook\@empty
```

```
2642 \def\HyperRaiseLinkDefault{\baselineskip}
```
\HyperRaiseLinkHook allows the user to reassign \HyperRaiseLinkLength.

```
2643 \newcount\Hy@SavedSpaceFactor
2644 \def\Hy@SaveSpaceFactor{%
2645 \global\Hy@SavedSpaceFactor=\ifhmode\spacefactor\else\z@\fi
2646 }
2647 \def\Hy@RestoreSpaceFactor{%
2648 \relax
2649 \ifhmode
2650 \ifnum\Hy@SavedSpaceFactor>\z@
2651 \spacefactor=\Hy@SavedSpaceFactor
2652 \text{ }\Lambdafi
2653 \fi
2654 }
2655 \def\Hy@SaveSavedSpaceFactor{%
2656 \edef\Hy@RestoreSavedSpaceFactor{%
2657 \global\Hy@SavedSpaceFactor=\the\Hy@SavedSpaceFactor\relax
2658 }%
2659 }
2660 \def\Hy@raisedlink#1{%
2661 \ifvmode
2662 + 1\%2663 \else
2664 \Hy@SaveSpaceFactor
2665 \penalty\@M
2666 \smash{%
2667 \begingroup
2668 \let\HyperRaiseLinkLength\@tempdima
2669 \setlength\HyperRaiseLinkLength\HyperRaiseLinkDefault
2670 \HyperRaiseLinkHook
2671 \expandafter\endgroup
2672 \expandafter\raise\the\HyperRaiseLinkLength\hbox{%
2673 \Hy@RestoreSpaceFactor
2674 \#1\%2675 \Hy@SaveSpaceFactor
```
 }% }% \Hy@RestoreSpaceFactor \fi } \Hy@SaveLastskip Inserting a \special command to set a destination destroys the \lastskip value. \Hy@RestoreLastskip \def\Hy@SaveLastskip{% \let\Hy@RestoreLastskip\relax \ifvmode \ifdim\lastskip=\z@ \let\Hy@RestoreLastskip\nobreak \else \begingroup \skip@=-\lastskip \edef\x{% \endgroup \def\noexpand\Hy@RestoreLastskip{% 2692 \noexpand\ifvmode \noexpand\nobreak 2694 \vskip\the\skip@ 2695 \vskip\the\lastskip\relax \noexpand\fi }% }%  $\chi$  \fi \else \ifhmode \ifdim\lastskip=\z@ \let\Hy@RestoreLastskip\nobreak \else \begingroup \skip@=-\lastskip 2708 \edef\x{% \endgroup 2710 \def\noexpand\Hy@RestoreLastskip{% 2711 \noexpand\ifhmode 2712 \noexpand\nobreak 2713 \hskip\the\skip@ 2714 \hskip\the\lastskip\relax 2715 \noexpand\fi }% }%  $\chi$  \fi \fi \fi }%

# **9 Options**

```
2723 \SetupKeyvalOptions{%
2724 family=Hyp,%
2725 prefix=HyOpt%
2726 }
```
#### **9.1 Help macros** \IfHyperBooleanExists \def\IfHyperBooleanExists#1{% \ltx@ifundefined{Hy@#1false}\ltx@secondoftwo{% \ltx@ifundefined{KV@Hyp@#1@default}\ltx@secondoftwo\ltx@firstoftwo }% } \@namedef{KV@Hyp@stoppedearly@default}{} \IfHyperBoolean \def\IfHyperBoolean#1{% \IfHyperBooleanExists{#1}{% \csname ifHy@#1\endcsname \expandafter\ltx@firstoftwo \else \expandafter\ltx@secondoftwo \fi }\ltx@secondoftwo } \Hy@boolkey \def\Hy@boolkey#1#2{% \edef\Hy@tempa{#2}% \lowercase\expandafter{% \expandafter\def\expandafter\Hy@tempa\expandafter{\Hy@tempa}% }% \ifx\Hy@tempa\@empty \let\Hy@tempa\Hy@true \fi \ifx\Hy@tempa\Hy@true \else \ifx\Hy@tempa\Hy@false \else 2754 \let\Hy@tempa\relax<br>2755 \fi \fi \ifx\Hy@tempa\relax \Hy@WarnOptionValue{#2}{#1}{'true' or 'false'}% \else \Hy@Info{Option '#1' set '\Hy@tempa'}% \csname Hy@#1\Hy@tempa\endcsname \fi } \Hy@WarnOptionValue \def\Hy@WarnOptionValue#1#2#3{% \Hy@Warning{% Unexpected value '#1'\MessageBreak of option '#2' instead of\MessageBreak #3% }% } \Hy@DisableOption \def\Hy@DisableOption#1{%

 \ltx@ifundefined{KV@Hyp@#1@default}{% \define@key{Hyp}{#1}% }{% \define@key{Hyp}{#1}[]% }% 2777 {\Hy@WarnOptionDisabled{#1}}% } \Hy@WarnOptionDisabled \def\Hy@WarnOptionDisabled#1{% \Hy@Warning{% Option '#1' has already been used,\MessageBreak setting the option has no effect% }% } \Hy@CheckOptionValue Some options take a string value out of a limited set of values. Macro \Hy@Check-OptionValue checks whether the given value  $#1$  for option  $#2$  is a member of the value list #3. \def\Hy@CheckOptionValue#1#2#3{% \begingroup 2787 \edef\x{#1}% \@onelevel@sanitize\x 2789  $\let\y=y\%$  \def\do##1##2{% 2791  $\det\{ \# \# 1 \}$ % \@onelevel@sanitize\z 2793  $\iint x \zeta$  \let\y=n% \let\do\@gobbletwo \fi }% #3% 2799  $\iint x \y \%$ 2800 \def\do##1##2{% \* '##1'% 2802  $\i{rx}\#2\l\else\space\:\: 202$  \MessageBreak }% \Hy@Warning{% Values of option '#2':\MessageBreak #3% \* An empty value disables the option.\MessageBreak Unknown value '\x'% }% \fi \endgroup } \Hy@DefNameKey #1: option name  $#2$ : \do list with known values, first argument of \do is value, second argument is a comment. \def\Hy@DefNameKey#1{% \expandafter\Hy@@DefNameKey\csname @#1\endcsname{#1}% }

\Hy@@DefNameKey #1: macro for value storage

- #2: option name
- #3: \do list with known values.
- \def\Hy@@DefNameKey#1#2#3{%
- \define@key{Hyp}{#2}{%
- \edef#1{##1}%
- \ifx#1\@empty
- 2821 \else
- \Hy@CheckOptionValue{##1}{#2}{#3}%
- \fi
- }%
- \let#1\@empty
- }

#### \Hy@UseNameKey

 \def\Hy@UseNameKey#1#2{% \ifx#2\@empty

- \else
- /#1/#2%
- 
- \fi
- }

#### **9.2 Defining the options**

```
2833 \define@key{Hyp}{implicit}[true]{%
2834 \Hy@boolkey{implicit}{#1}%
2835 }
2836 \define@key{Hyp}{draft}[true]{%
2837 \Hy@boolkey{draft}{#1}%
2838 }
2839 \define@key{Hyp}{final}[true]{%
2840 \Hy@boolkey{final}{#1}%
2841 }
2842 \let\KV@Hyp@nolinks\KV@Hyp@draft
2843 \def\Hy@ObsoletePaperOption#1{%
2844 \Hy@WarningNoLine{%
2845 Option '#1' is no longer used%
2846 }%
2847 \define@key{Hyp}{#1}[true]{}%
2848 }
2849 \def\Hy@temp#1{%
2850 \define@key{Hyp}{#1}[true]{%
2851 \Hy@ObsoletePaperOption{#1}%
2852 }%
2853 }
2854 \Hy@temp{a4paper}
2855 \Hy@temp{a5paper}
2856 \Hy@temp{b5paper}
2857 \Hy@temp{letterpaper}
2858 \Hy@temp{legalpaper}
2859 \Hy@temp{executivepaper}
2860 \define@key{Hyp}{setpagesize}[true]{%
2861 \Hy@boolkey{setpagesize}{#1}%
2862 }
2863 \define@key{Hyp}{debug}[true]{%
```

```
2864 \Hy@boolkey{debug}{#1}%
```

```
2865 }
2866 \define@key{Hyp}{linktocpage}[true]{%
2867 \Hy@boolkey{linktocpage}{#1}%
2868 \ifHy@linktocpage
2869 \let\Hy@linktoc\Hy@linktoc@page
2870 \else
2871 \let\Hy@linktoc\Hy@linktoc@section
2872 \fi
2873 }
2874 \chardef\Hy@linktoc@none=0 %
2875 \chardef\Hy@linktoc@section=1 %
2876 \chardef\Hy@linktoc@page=2 %
2877 \chardef\Hy@linktoc@all=3 %
2878 \ifHy@linktocpage
2879 \let\Hy@linktoc\Hy@linktoc@page
2880 \else
2881 \let\Hy@linktoc\Hy@linktoc@section
2882 \text{ h}2883 \define@key{Hyp}{linktoc}{%
2884 \@ifundefined{Hy@linktoc@#1}{%
2885 \Hy@Warning{%
2886 Unexpected value '#1' of\MessageBreak
2887 option 'linktoc' instead of 'none',\MessageBreak
2888 'section', 'page' or 'all'%
2889 }%
2890 }{%
2891 \expandafter\let\expandafter\Hy@linktoc
2892 \csname Hy@linktoc@#1\endcsname
2893 }%
2894 }
2895 \define@key{Hyp}{extension}{\def\XR@ext{#1}}
2896 \let\XR@ext\relax
2897 \define@key{Hyp}{verbose}[true]{%
2898 \Hy@boolkey{verbose}{#1}%
2899 }
2900 \define@key{Hyp}{typexml}[true]{%
2901 \Hy@boolkey{typexml}{#1}%
2902 }
```
If we are going to PDF via HyperTeX \special commands, the dvips (-z option) processor does not know the *height* of a link, as it works solely on the position of the closing \special. If we use this option, the \special is raised up by the right amount, to fool the dvi processor.

```
2903 \define@key{Hyp}{raiselinks}[true]{%
2904 \Hy@boolkey{raiselinks}{#1}%
2905 }
```
Most PDF-creating drivers do not allow links to be broken

```
2906 \def\Hy@setbreaklinks#1{%
```

```
2907 \csname breaklinks#1\endcsname
```
}

```
2909 \def\Hy@breaklinks@unsupported{%
```

```
2910 \ifx\Hy@setbreaklinks\@gobble
```
- \ifHy@breaklinks
- \Hy@WarningNoLine{%
- You have enabled option 'breaklinks'.\MessageBreak
- But driver '\Hy@driver.def' does not suppport this.\MessageBreak
- Expect trouble with the link areas of broken links%

```
2916 }%
2917 \fi
2918 \fi
2919 }
2920 \define@key{Hyp}{breaklinks}[true]{%
2921 \Hy@boolkey{breaklinks}{#1}%
2922 \let\Hy@setbreaklinks\@gobble
2923 }
2924 \define@key{Hyp}{localanchorname}[true]{%
2925 \Hy@boolkey{localanchorname}{#1}%
2926 }
Determines whether an automatic anchor is put on each page
2927 \define@key{Hyp}{pageanchor}[true]{%
2928 \Hy@boolkey{pageanchor}{#1}%
2929 }
Are the page links done as plain arabic numbers, or do they follow the formatting
of the package? The latter loses if you put in typesetting like \textbf or the like.
2930 \define@key{Hyp}{plainpages}[true]{%
2931 \Hy@boolkey{plainpages}{#1}%
2932 }
Are the names for anchors made as per the HyperTeX system, or do they simply
use what LAT<sub>EX</sub> provides?
2933 \define@key{Hyp}{naturalnames}[true]{%
2934 \Hy@boolkey{naturalnames}{#1}%
2935 }
Completely ignore the names as per the HyperTeX system, and use unique coun-
ters.
2936 \define@key{Hyp}{hypertexnames}[true]{%
2937 \Hy@boolkey{hypertexnames}{#1}%
2938 }
Currently, dvips doesn't allow anchors nested within targets, so this option tries
to stop that happening. Other processors may be able to cope.
2939 \define@key{Hyp}{nesting}[true]{%
2940 \Hy@boolkey{nesting}{#1}%
2941 }
2942 \define@key{Hyp}{destlabel}[true]{%
2943 \Hy@boolkey{destlabel}{#1}%
2944 }
2945 \define@key{Hyp}{unicode}[true]{%
2946 \Hy@boolkey{unicode}{#1}%
2947 \ifHy@unicode
2948 \def\HyPsd@pdfencoding{unicode}%
2949 \HyPsd@LoadUnicode
2950 \else
2951 \def\HyPsd@pdfencoding{pdfdoc}%
2952 \fi
2953 }
2954 \Hy@AtBeginDocument{%
2955 \ifx\HyPsd@LoadUnicode\relax
2956 \else
2957 \def\HyPsd@LoadUnicode{%
2958 \Hy@Error{%
2959 Unicode support for bookmarks is not available.\MessageBreak
2960 Activate unicode support by using one of the options\MessageBreak
```

```
2961 'unicode', 'pdfencoding=unicode', 'pdfencoding=auto'\MessageBreak
2962 in the preamble%
2963 }\@ehc
2964 \global\let\HyPsd@LoadUnicode\relax
2965 \global\Hy@unicodefalse
2966 \global\let\Hy@unicodetrue\Hy@unicodefalse
2967 }%
2968 \fi
2969 }
2970 \define@key{Hyp}{pdfencoding}{%
2971 \edef\HyPsd@temp{#1}%
2972 \ifx\HyPsd@temp\HyPsd@pdfencoding@pdfdoc
2973 \let\HyPsd@pdfencoding\HyPsd@temp
2974 \Hy@unicodefalse
2975 \else
2976 \ifcase\ifx\HyPsd@temp\HyPsd@pdfencoding@unicode
2977 \lambdaz@
2978 \else
2979 \ifx\HyPsd@temp\HyPsd@pdfencoding@auto
2980 \z@
2981 \else
2982 \\One
2983 \qquad \qquad \int f2984 \qquad \qquad \Lambda2985 \let\HyPsd@pdfencoding\HyPsd@temp
2986 \hypersetup{unicode}%
2987 \ifHy@unicode
2988 \def\HyPsd@pdfencoding{#1}%
2989 \ifx\HyPsd@pdfencoding\HyPsd@pdfencoding@auto
2990 \HyPsd@LoadStringEnc
2991 \fi
2992 \else
2993 \Hy@Warning{Cannot switch to unicode bookmarks}%
2994 \let\HyPsd@pdfencoding\HyPsd@pdfencoding@pdfdoc
2995 \fi
2996 \else
2997 \@onelevel@sanitize\HyPsd@temp
2998 \Hy@Warning{%
2999 Values of option 'pdfencoding':\MessageBreak
3000 'pdfdoc', 'unicode', 'auto'.\MessageBreak
3001 Ignoring unknown value '\HyPsd@temp'%
3002 }%
3003 \fi
3004 \fi
3005 }
3006 \def\HyPsd@pdfencoding@auto{auto}
3007 \def\HyPsd@pdfencoding@pdfdoc{pdfdoc}
3008 \def\HyPsd@pdfencoding@unicode{unicode}
3009 \let\HyPsd@pdfencoding\Hy@pdfencoding@pdfdoc
3010 \def\HyPsd@LoadStringEnc{%
3011 \RequirePackage{stringenc}[2009/12/15]%
3012 \let\HyPsd@LoadStringEnc\relax
3013 }
3014 \Hy@AtBeginDocument{%
3015 \@ifpackageloaded{stringenc}{%
3016 \let\HyPsd@LoadStringEnc\relax
3017 }{%
```

```
3018 \def\HyPsd@LoadStringEnc{%
3019 \Hy@WarningNoLine{%
3020 Missing package 'stringenc'. Use 'pdfencoding=auto'\MessageBreak
3021 in the preamble or load the package there%
3022 }%
3023 }%
3024 }%
3025 }
3026 \define@key{Hyp}{psdextra}[true]{%
3027 \Hy@boolkey{psdextra}{#1}%
3028 \HyPsd@LoadExtra
3029 }
3030 \def\hypersetup{\kvsetkeys{Hyp}}
3031 \newif\ifHy@setpdfversion
3032 \define@key{Hyp}{pdfversion}{%
3033 \@ifundefined{Hy@pdfversion@#1}{%
3034 \PackageWarning{hyperref}{%
3035 Unsupported PDF version '#1'.\MessageBreak
3036 Valid values: 1.2 until 1.9%
3037 }%
3038 }{%
3039 \Hy@setpdfversiontrue
3040 \edef\Hy@pdfversion{\@nameuse{Hy@pdfversion@#1}}%
3041 }%
3042 }
3043 \@namedef{Hy@pdfversion@1.2}{2}%
3044 \@namedef{Hy@pdfversion@1.3}{3}%
3045 \@namedef{Hy@pdfversion@1.4}{4}%
3046 \@namedef{Hy@pdfversion@1.5}{5}%
3047 \@namedef{Hy@pdfversion@1.6}{6}%
3048 \@namedef{Hy@pdfversion@1.7}{7}%
3049 \@namedef{Hy@pdfversion@1.8}{8}%
3050 \@namedef{Hy@pdfversion@1.9}{9}%
3051 \def\Hy@pdfversion{2}
```
### **10 Options for different drivers**

```
3052 \newif\ifHy@DviMode
3053 \let\Hy@DviErrMsg\ltx@empty
3054 \ifpdf
3055 \def\Hy@DviErrMsg{pdfTeX or LuaTeX is running in PDF mode}%
3056 \else
3057 \ifxetex
3058 \def\Hy@DviErrMsg{XeTeX is running}%
3059 \else
3060 \ifvtex
3061 \ifvtexdvi
3062 \Hy@DviModetrue
3063 \else
3064 \def\Hy@DviErrMsg{VTeX is running, but not in DVI mode}%
3065 \hbox{fi}3066 \else
3067 \Hy@DviModetrue
3068 \fi
3069 \fi
```

```
3070 \fi
```

```
3071 \def\HyOpt@CheckDvi#1{%
3072 \ifHy@DviMode
3073 \expandafter\ltx@firstofone
3074 \else
3075 \Hy@Error{%
3076 Wrong DVI mode driver option '#1',\MessageBreak
3077 because \Hy@DviErrMsg
3078 }\@ehc
3079 \expandafter\ltx@gobble
3080 \fi
3081 }
3082 \DeclareVoidOption{tex4ht}{%
3083 \Hy@texhttrue
3084 \kvsetkeys{Hyp}{colorlinks=true}%
3085 \def\BeforeTeXIVht{\RequirePackage{color}}%
3086 \def\Hy@driver{htex4ht}%
3087 \def\MaybeStopEarly{%
3088 \Hy@Message{Stopped early}%
3089 \Hy@AtBeginDocument{%
3090 \PDF@FinishDoc
3091 \gdef\PDF@FinishDoc{}%
3092 }%
3093 \endinput
3094 }%
3095 }
3096 \DeclareVoidOption{pdftex}{%
3097 \ifpdf
3098 \def\Hy@driver{hpdftex}%
3099 \else
3100 \Hy@Error{%
3101 Wrong driver option 'pdftex',\MessageBreak
3102 because pdfTeX in PDF mode is not detected%
3103 }\@ehc
3104 \fi
3105 }
3106 \DeclareVoidOption{nativepdf}{%
3107 \HyOpt@CheckDvi{nativepdf}{%
3108 \def\Hy@driver{hdvips}%
3109 }%
3110 }
3111 \DeclareVoidOption{dvipdfm}{%
3112 \HyOpt@CheckDvi{dvipdfm}{%
3113 \def\Hy@driver{hdvipdfm}%
3114 }%
3115 }
3116 \DeclareVoidOption{dvipdfmx}{%
3117 \HyOpt@CheckDvi{dvipdfmx}{%
3118 \def\Hy@driver{hdvipdfm}%
3119 }%
3120 }
3121 \define@key{Hyp}{dvipdfmx-outline-open}[true]{%
3122 \expandafter\ifx\csname if#1\expandafter\endcsname
3123 \csname iftrue\endcsname
3124 \chardef\SpecialDvipdfmxOutlineOpen\@ne
3125 \else
3126 \chardef\SpecialDvipdfmxOutlineOpen\z@
3127 \fi
```

```
3128 }
3129 \DeclareVoidOption{xetex}{%
3130 \ifxetex
3131 \def\Hy@driver{hxetex}%
3132 \else
3133 \Hy@Error{%
3134 Wrong driver option 'xetex',\MessageBreak
3135 because XeTeX is not detected%
3136 }\@ehc
3137 \fi
3138 }
3139 \DeclareVoidOption{pdfmark}{%
3140 \HyOpt@CheckDvi{pdfmark}{%
3141 \def\Hy@driver{hdvips}%
3142 }%
3143 }
3144 \DeclareVoidOption{dvips}{%
3145 \HyOpt@CheckDvi{dvips}{%
3146 \def\Hy@driver{hdvips}%
3147 }%
3148 }
3149 \DeclareVoidOption{hypertex}{%
3150 \HyOpt@CheckDvi{hypertex}{%
3151 \def\Hy@driver{hypertex}%
3152 }%
3153 }
3154 \let\Hy@MaybeStopNow\relax
3155 \DeclareVoidOption{vtex}{%
3156 \ifvtex
3157 \ifnum 0\ifnum\OpMode<1 1\fi \ifnum\OpMode>3 1\fi =0 %
3158 \def\Hy@driver{hvtex}%
3159 \else
3160 \ifnum\OpMode=10\relax
3161 \def\Hy@driver{hvtexhtm}%
3162 \def\MaybeStopEarly{%
3163 \Hy@Message{Stopped early}%
3164 \Hy@AtBeginDocument{%
3165 \PDF@FinishDoc
3166 \gdef\PDF@FinishDoc{}%
3167 }%
3168 \endinput
3169 }%
3170 \else
3171 \Hy@Error{%
3172 Wrong driver option 'vtex',\MessageBreak
3173 because of wrong OpMode (\the\OpMode)%
3174 }\@ehc
3175 \fi
3176 \fi
3177 \else
3178 \Hy@Error{%
3179 Wrong driver option 'vtex',\MessageBreak
3180 because VTeX is not running%
3181 }\@ehc
3182 \fi
3183 }
3184 \DeclareVoidOption{vtexpdfmark}{%
```

```
3185 \ifvtex
3186 \ifnum 0\ifnum\OpMode<1 1\fi \ifnum\OpMode>3 1\fi =0 %
3187 \def\Hy@driver{hvtexmrk}%
3188 \else
3189 \Hy@Error{%
3190 Wrong driver option 'vtexpdfmark',\MessageBreak
3191 because of wrong OpMode (\the\OpMode)%
3192 }\@ehc
3193 \fi
3194 \else
3195 \Hy@Error{%
3196 Wrong driver option 'vtexpdfmark,\MessageBreak
3197 because VTeX is not running%
3198 }\@ehc
3199 \fi
3200 }
3201 \DeclareVoidOption{dviwindo}{%
3202 \HyOpt@CheckDvi{dviwindo}{%
3203 \def\Hy@driver{hdviwind}%
3204 \kvsetkeys{Hyp}{colorlinks}%
3205 \PassOptionsToPackage{dviwindo}{color}%
3206 }%
3207 }
3208 \DeclareVoidOption{dvipsone}{%
3209 \HyOpt@CheckDvi{dvipsone}{%
3210 \def\Hy@driver{hdvipson}%
3211 }%
3212 }
3213 \DeclareVoidOption{textures}{%
3214 \HyOpt@CheckDvi{textures}{%
3215 \def\Hy@driver{htexture}%
3216 }%
3217 }
3218 \DeclareVoidOption{latex2html}{%
3219 \HyOpt@CheckDvi{latex2html}{%
3220 \Hy@AtBeginDocument{\@@latextohtmlX}%
3221 }%
3222 }
No more special treatment for ps2pdf. Let it sink or swim.
3223 \DeclareVoidOption{ps2pdf}{%
3224 \HyOpt@CheckDvi{ps2pdf}{%
3225 \def\Hy@driver{hdvips}%
3226 }%
3227 }
3228 \let\HyOpt@DriverFallback\ltx@empty
3229 \define@key{Hyp}{driverfallback}{%
3230 \ifHy@DviMode
3231 \def\HyOpt@DriverFallback{#1}%
3232 \Hy@Match\HyOpt@DriverFallback{%
3233 ^(|dvipdfm|dvipdfmx|dvips|dvipsone|dviwindo|hypertex|ps2pdf|%
3234 latex2html|tex4ht)$%
3235 }{}{%
3236 \let\HyOpt@DriverFallback\ltx@empty
3237 }%
3238 \fi
3239 }
```

```
3240 \let\HyOpt@CustomDriver\ltx@empty
3241 \define@key{Hyp}{customdriver}{%
3242 \IfFileExists{#1.def}{%
3243 \def\HyOpt@CustomDriver{#1}%
3244 }{%
3245 \Hy@Warning{%
3246 Missing driver file '#1.def',\MessageBreak
3247 ignoring custom driver%
3248 }%
3249 }%
3250 }
```
### **11 Options to add extra features**

Make included figures (assuming they use the standard graphics package) be hypertext links. Off by default. Needs more work.

```
3251 \define@key{Hyp}{hyperfigures}[true]{%
3252 \Hy@boolkey{hyperfigures}{#1}%
3253 }
```
The automatic footnote linking can be disabled by option hyperfootnotes.

```
3254 \define@key{Hyp}{hyperfootnotes}[true]{%
3255 \Hy@boolkey{hyperfootnotes}{#1}%
3256 }
```
Set up back-referencing to be hyper links, by page, slide or section number,

```
3257 \def\back@none{none}
3258 \def\back@section{section}
3259 \def\back@page{page}
3260 \def\back@slide{slide}
3261 \define@key{Hyp}{backref}[section]{%
3262 \lowercase{\def\Hy@tempa{#1}}%
3263 \ifx\Hy@tempa\@empty
3264 \let\Hy@tempa\back@section
3265 \fi
3266 \ifx\Hy@tempa\Hy@false
3267 \let\Hy@tempa\back@none
3268 \fi
3269 \ifx\Hy@tempa\back@slide
3270 \let\Hy@tempa\back@section
3271 \fi
3272 \ifx\Hy@tempa\back@page
3273 \PassOptionsToPackage{hyperpageref}{backref}%
3274 \Hy@backreftrue
3275 \else
3276 \ifx\Hy@tempa\back@section
3277 \PassOptionsToPackage{hyperref}{backref}%
3278 \Hy@backreftrue
3279 \else
3280 \ifx\Hy@tempa\back@none
3281 \Hy@backreffalse
3282 \else
3283 \Hy@WarnOptionValue{#1}{backref}{%
3284 'section', 'slide', 'page', 'none',\MessageBreak
3285 or 'false'}%
3286 \fi
3287 \fi
3288 \fi
```

```
3289 }
3290 \define@key{Hyp}{pagebackref}[true]{%
3291 \edef\Hy@tempa{#1}%
3292 \lowercase\expandafter{%
3293 \expandafter\def\expandafter\Hy@tempa\expandafter{\Hy@tempa}%
3294 }%
3295 \ifx\Hy@tempa\@empty
3296 \let\Hy@tempa\Hy@true
3297 \fi
3298 \ifx\Hy@tempa\Hy@true
3299 \PassOptionsToPackage{hyperpageref}{backref}%
3300 \Hy@backreftrue
3301 \else
3302 \ifx\Hy@tempa\Hy@false
3303 \Hy@backreffalse
3304 \else
3305 \Hy@WarnOptionValue{#1}{pagebackref}{'true' or 'false'}%
3306 \fi
3307 \fi
3308 }
```
Make index entries be links back to the relevant pages. By default this is turned on, but may be stopped.

```
3309 \define@key{Hyp}{hyperindex}[true]{%
3310 \Hy@boolkey{hyperindex}{#1}%
3311 }
```
Configuration of encap char.

```
3312 \define@key{Hyp}{encap}[\|]{%
3313 \def\HyInd@EncapChar{#1}%
3314 }
```
# **12 Language options**

The \autoref feature depends on the language.

```
3315 \def\HyLang@afrikaans{%
3316 \def\equationautorefname{Vergelyking}%
3317 \def\footnoteautorefname{Voetnota}%
3318 \def\itemautorefname{Item}%
3319 \def\figureautorefname{Figuur}%
3320 \def\tableautorefname{Tabel}%
3321 \def\partautorefname{Deel}%
3322 \def\appendixautorefname{Bylae}%
3323 \def\chapterautorefname{Hoofstuk}%
3324 \def\sectionautorefname{Afdeling}%
3325 \def\subsectionautorefname{Subafdeling}%
3326 \def\subsubsectionautorefname{Subsubafdeling}%
3327 \def\paragraphautorefname{Paragraaf}%
3328 \def\subparagraphautorefname{Subparagraaf}%
3329 \def\FancyVerbLineautorefname{Lyn}%
3330 \def\theoremautorefname{Teorema}%
3331 \def\pageautorefname{Bladsy}%
3332 }
3333 \def\HyLang@english{%
3334 \def\equationautorefname{Equation}%
3335 \def\footnoteautorefname{footnote}%
```
\def\itemautorefname{item}%

```
3337 \def\figureautorefname{Figure}%
3338 \def\tableautorefname{Table}%
3339 \def\partautorefname{Part}%
3340 \def\appendixautorefname{Appendix}%
3341 \def\chapterautorefname{chapter}%
3342 \def\sectionautorefname{section}%
3343 \def\subsectionautorefname{subsection}%
3344 \def\subsubsectionautorefname{subsubsection}%
3345 \def\paragraphautorefname{paragraph}%
3346 \def\subparagraphautorefname{subparagraph}%
3347 \def\FancyVerbLineautorefname{line}%
3348 \def\theoremautorefname{Theorem}%
3349 \def\pageautorefname{page}%
3350 }
3351 \def\HyLang@french{%
3352 \def\equationautorefname{\'Equation}%
3353 \def\footnoteautorefname{note}%
3354 \def\itemautorefname{item}%
3355 \def\figureautorefname{Figure}%
3356 \def\tableautorefname{Tableau}%
3357 \def\partautorefname{Partie}%
3358 \def\appendixautorefname{Appendice}%
3359 \def\chapterautorefname{chapitre}%
3360 \def\sectionautorefname{section}%
3361 \def\subsectionautorefname{sous-section}%
3362 \def\subsubsectionautorefname{sous-sous-section}%
3363 \def\paragraphautorefname{paragraphe}%
3364 \def\subparagraphautorefname{sous-paragraphe}%
3365 \def\FancyVerbLineautorefname{ligne}%
3366 \def\theoremautorefname{Th\'eor\'eme}%
3367 \def\pageautorefname{page}%
3368 }
3369 \def\HyLang@german{%
3370 \def\equationautorefname{Gleichung}%
3371 \def\footnoteautorefname{Fu\ss note}%
3372 \def\itemautorefname{Punkt}%
3373 \def\figureautorefname{Abbildung}%
3374 \def\tableautorefname{Tabelle}%
3375 \def\partautorefname{Teil}%
3376 \def\appendixautorefname{Anhang}%
3377 \def\chapterautorefname{Kapitel}%
3378 \def\sectionautorefname{Abschnitt}%
3379 \def\subsectionautorefname{Unterabschnitt}%
3380 \def\subsubsectionautorefname{Unterunterabschnitt}%
3381 \def\paragraphautorefname{Absatz}%
3382 \def\subparagraphautorefname{Unterabsatz}%
3383 \def\FancyVerbLineautorefname{Zeile}%
3384 \def\theoremautorefname{Theorem}%
3385 \def\pageautorefname{Seite}%
3386 }
3387 \def\HyLang@italian{%
3388 \def\equationautorefname{Equazione}%
3389 \def\footnoteautorefname{nota}%
3390 \def\itemautorefname{punto}%
3391 \def\figureautorefname{Figura}%
```

```
3392 \def\tableautorefname{Tabella}%
```

```
3393 \def\partautorefname{Parte}%
```

```
3394 \def\appendixautorefname{Appendice}%
3395 \def\chapterautorefname{Capitolo}%
3396 \def\sectionautorefname{sezione}%
3397 \def\subsectionautorefname{sottosezione}%
3398 \def\subsubsectionautorefname{sottosottosezione}%
3399 \def\paragraphautorefname{paragrafo}%
3400 \def\subparagraphautorefname{sottoparagrafo}%
3401 \def\FancyVerbLineautorefname{linea}%
3402 \def\theoremautorefname{Teorema}%
3403 \def\pageautorefname{Pag.\@}%
3404 }
3405 \def\HyLang@magyar{%
3406 \def\equationautorefname{Egyenlet}%
3407 \def\footnoteautorefname{l\'abjegyzet}%
3408 \def\itemautorefname{Elem}%
3409 \def\figureautorefname{\'Abra}%
3410 \def\tableautorefname{T\'abl\'azat}%
3411 \def\partautorefname{R\'esz}%
3412 \def\appendixautorefname{F\"uggel\'ek}%
3413 \def\chapterautorefname{fejezet}%
3414 \def\sectionautorefname{szakasz}%
3415 \def\subsectionautorefname{alszakasz}%
3416 \def\subsubsectionautorefname{alalszakasz}%
3417 \def\paragraphautorefname{bekezd\'es}%
3418 \def\subparagraphautorefname{albekezd\'es}%
3419 \def\FancyVerbLineautorefname{sor}%
3420 \def\theoremautorefname{T\'etel}%
3421 \def\pageautorefname{oldal}%
3422 }
3423 \def\HyLang@portuges{%
3424 \def\equationautorefname{Equa\c c\~ao}%
3425 \def\footnoteautorefname{Nota de rodap\'e}%
3426 \def\itemautorefname{Item}%
3427 \def\figureautorefname{Figura}%
3428 \def\tableautorefname{Tabela}%
3429 \def\partautorefname{Parte}%
3430 \def\appendixautorefname{Ap\^endice}%
3431 \def\chapterautorefname{Cap\'itulo}%
3432 \def\sectionautorefname{Se\c c\~ao}%
3433 \def\subsectionautorefname{Subse\c c\~ao}%
3434 \def\subsubsectionautorefname{Subsubse\c c\~ao}%
3435 \def\paragraphautorefname{par\'agrafo}%
3436 \def\subparagraphautorefname{subpar\'agrafo}%
3437 \def\FancyVerbLineautorefname{linha}%
3438 \def\theoremautorefname{Teorema}%
3439 \def\pageautorefname{P\'agina}%
3440 }
```
Next commented section for Russian is provided by Olga Lapko.

Next follow the checked reference names with commented variants and explanations. All they are abbreviated and they won't create a grammatical problems in the *middle* of sentences.

The most weak points in these abbreviations are the \equationautorefname, \theoremautorefname and the \FancyVerbLineautorefname. But those three, and also the \footnoteautorefname are not *too* often referenced. Another rather weak point is the \appendixautorefname.

\def\HyLang@russian{%

The abbreviated reference to the equation: it is not for "the good face of the book", but maybe it will be better to get the company for the \theoremautorefname?

3442 \def\equationautorefname{\cyr\cyrv\cyrery\cyrr.}%

The name of the equation reference has common form for both nominative and accusative but changes in other forms, like "of \autoref{auto}" etc. The full name must follow full name of the \theoremautorefname.

3443 % \def\equationautorefname{%

```
3444 % \cyr\cyrv\cyrery\cyrr\cyra\cyrzh\cyre\cyrn\cyri\cyre
3445 % }%
```
The variant of footnote has abbreviation form of the synonym of the word "footnote". This variant of abbreviated synonym has alternative status (maybe obsolete?).

```
3446 \def\footnoteautorefname{%
```

```
3447 \cyr\cyrp\cyro\cyrd\cyrs\cyrt\cyrr.\ \cyrp\cyrr\cyri\cyrm.%
3448 }%
```
Commented form of the full synonym for "footnote". It has common form for both nominative and accusative but changes in other forms, like "of \autoref{auto}"

3449 % \def\footnoteautorefname{%

```
3450 % \cyr\cyrp\cyro\cyrd\cyrs\cyrt\cyrr\cyro\cyrch\cyrn\cyro\cyre\ %
```

```
3451 % \cyrp\cyrr\cyri\cyrm\cyre\cyrch\cyra\cyrn\cyri\cyre
```
3452 % }%

Commented forms of the "footnote": have different forms, the same is for the nominative and accusative. (The others needed?)

3453 % \def\Nomfootnoteautorefname{\cyr\cyrs\cyrn\cyro\cyrs\cyrk\cyra}%

3454 % \def\Accfootnoteautorefname{\cyr\cyrs\cyrn\cyro\cyrs\cyrk\cyru}%

Name of the list item, can be confused with the paragraph reference name, but reader could understand meaning from context(?). Commented variant has common form for both nominative and accusative but changes in other forms, like "of \autoref{auto}" etc.

```
3455 \def\itemautorefname{\cyr\cyrp.}%
```
3456 % \def\itemautorefname{\cyr\cyrp\cyru\cyrn\cyrk\cyrt}%

Names of the figure and table have stable (standard) abbreviation forms. No problem in the middle of sentence.

3457 \def\figureautorefname{\cyr\cyrr\cyri\cyrs.}%

3458 \def\tableautorefname{\cyr\cyrt\cyra\cyrb\cyrl.}%

Names of the part, chapter, section(s) have stable (standard) abbreviation forms. No problem in the middle of sentence.

3459 \def\partautorefname{\cyr\cyrch.}%

3460 \def\chapterautorefname{\cyr\cyrg\cyrl.}%

3461 \def\sectionautorefname{\cyr\cyrr\cyra\cyrz\cyrd.}%

Name of the appendix can use this abbreviation, but it is not standard for books, i.e, not for "the good face of the book". Commented variant has common form for both nominative and accusative but changes in other forms, like "of \autoref{auto}" etc.

3462 \def\appendixautorefname{\cyr\cyrp\cyrr\cyri\cyrl.}%

3463 % \def\appendixautorefname{%

```
3464 % \cyr\cyrp\cyrr\cyri\cyrl\cyro\cyrzh\cyre\cyrn\cyri\cyre
3465 % }%
```
The sectioning command have stable (almost standard) and common abbreviation form for all levels (the meaning of these references visible from the section number). No problem.

\def\subsectionautorefname{\cyr\cyrr\cyra\cyrz\cyrd.}%

\def\subsubsectionautorefname{\cyr\cyrr\cyra\cyrz\cyrd.}%

The names of references to paragraphs also have stable (almost standard) and common abbreviation form for all levels (the meaning of these references is visible from the section number). No problem in the middle of sentence.

```
3468 \def\paragraphautorefname{\cyr\cyrp.}%
```
\def\subparagraphautorefname{\cyr\cyrp.}%

Commented variant can be used in books but since it has common form for both nominative and accusative but it changes in other forms, like "of \autoref{auto}" etc.

% \def\paragraphautorefname{\cyr\cyrp\cyru\cyrn\cyrk\cyrt}%

% \def\subparagraphautorefname{\cyr\cyrp\cyru\cyrn\cyrk\cyrt}%

The name of verbatim line. Here could be a standard of the abbreviation (used very rare). But the author preprint publications (which have not any editor or corrector) can use this abbreviation for the page reference. So the meaning of the line reference can be read as reference to the page.

\def\FancyVerbLineautorefname{\cyr\cyrs\cyrt\cyrr.}%

Commented names of the "verbatim line": have different forms, also the nominative and accusative.

 % \def\NomFancyVerbLineautorefname{\cyr\cyrs\cyrt\cyrr\cyro\cyrk\cyra}% 3474 % \def\AccFancyVerbLineautorefname{\cyr\cyrs\cyrt\cyrr\cyro\cyrk\cyru}%

The alternative, ve-e-e-ery professional abbreviation, was used in typography markup for typesetters.

% \def\FancyVerbLineautorefname{\cyr\cyrs\cyrt\cyrr\cyrk.}%

The names of theorem: if we want have "the good face of the book", so the theorem reference must have the full name (like equation reference). But …

\def\theoremautorefname{\cyr\cyrt\cyre\cyro\cyrr.}%

Commented forms of the "theorem": have different forms, also the nominative and accusative.

 % \def\Nomtheoremautorefname{\cyr\cyrt\cyre\cyro\cyrr\cyre\cyrm\cyra}% % \def\Acctheoremautorefname{\cyr\cyrt\cyre\cyro\cyrr\cyre\cyrm\cyru}%

Name of the page stable (standard) abbreviation form. No problem.

```
3479 \def\pageautorefname{\cyr\cyrs.}%
3480 }
```
\def\HyLang@spanish{%

\def\equationautorefname{Ecuaci\'on}%

\def\footnoteautorefname{Nota a pie de p\'agina}%

\def\itemautorefname{Elemento}%

\def\figureautorefname{Figura}%

\def\tableautorefname{Tabla}%

\def\partautorefname{Parte}%

\def\appendixautorefname{Ap\'endice}%

\def\chapterautorefname{Cap\'itulo}%

\def\sectionautorefname{Secci\'on}%

\def\subsectionautorefname{Subsecci\'on}%

\def\subsubsectionautorefname{Subsubsecci\'on}%

\def\paragraphautorefname{P\'arrafo}%

\def\subparagraphautorefname{Subp\'arrafo}%

\def\FancyVerbLineautorefname{L\'inea}%

\def\theoremautorefname{Teorema}%

\def\pageautorefname{P\'agina}%

```
3498 }
3499 \def\HyLang@vietnamese{%
3500 \def\equationautorefname{Ph\uhorn{}\ohorn{}ng tr\'inh}%
3501 \def\footnoteautorefname{Ch\'u th\'ich}%
3502 \def\itemautorefname{m\d{u}c}%
3503 \def\figureautorefname{H\'inh}%
3504 \def\tableautorefname{B\h{a}ng}%
3505 \def\partautorefname{Ph\'\acircumflex{}n}%
3506 \def\appendixautorefname{Ph\d{u} l\d{u}c}%
3507 \def\chapterautorefname{ch\uhorn{}\ohorn{}ng}%
3508 \def\sectionautorefname{m\d{u}c}%
3509 \def\subsectionautorefname{m\d{u}c}%
3510 \def\subsubsectionautorefname{m\d{u}c}%
3511 \def\paragraphautorefname{\dj{}o\d{a}n}%
3512 \def\subparagraphautorefname{\dj{}o\d{a}n}%
3513 \def\FancyVerbLineautorefname{d\'ong}%
3514 \def\theoremautorefname{\DJ{}\d{i}nh l\'y}%
3515 \def\pageautorefname{Trang}%
```

```
3516 }
```
Instead of package babel's definition of \addto the implementation of package varioref is used. Additionally argument #1 is checked for \relax.

```
3517 \def\HyLang@addto#1#2{%
3518 #2%
3519 \@temptokena{#2}%
3520 \ifx#1\relax
3521 \let#1\@empty
3522 \text{ }\lambdafi
3523 \ifx#1\@undefined
3524 \edef#1{\the\@temptokena}%
3525 \else
3526 \toks@\expandafter{#1}%
3527 \edef#1{\the\toks@\the\@temptokena}%
3528 \fi
3529 \@temptokena{}\toks@\@temptokena
3530 }
3531 \def\HyLang@DeclareLang#1#2#3{%
3532 \@ifpackagewith{babel}{#1}{%
3533 \expandafter\HyLang@addto
3534 \csname extras#1\expandafter\endcsname
3535 \csname HyLang@#2\endcsname
3536 \begingroup
3537 \edef\x{\endgroup
3538 #3%
3539 }%
3540 \sqrt{x}3541 \@namedef{HyLang@#1@done}{}%
3542 }{}%
3543 \begingroup
3544 \edef\x##1##2{%
3545 \noexpand\ifx##2\relax
3546 \errmessage{No definitions for language #2' found!}%
3547 \noexpand\fi
3548 \endgroup
3549 \noexpand\define@key{Hyp}{#1}[]{%
3550 \noexpand\@ifundefined{HyLang@#1@done}{%
```

```
3552 #3%
3553 \noexpand\@namedef{HyLang@#1@done}{}%
3554 }{}%
3555 }%
3556 }%
3557 \expandafter\x\csname extras#1\expandafter\endcsname
3558 \csname HyLang@#2\endcsname
3559 }
3560 \HyLang@DeclareLang{english}{english}{}
3561 \HyLang@DeclareLang{UKenglish}{english}{}
3562 \HyLang@DeclareLang{british}{english}{}
3563 \HyLang@DeclareLang{USenglish}{english}{}
3564 \HyLang@DeclareLang{american}{english}{}
3565 \HyLang@DeclareLang{german}{german}{}
3566 \HyLang@DeclareLang{austrian}{german}{}
3567 \HyLang@DeclareLang{ngerman}{german}{}
3568 \HyLang@DeclareLang{naustrian}{german}{}
3569 \HyLang@DeclareLang{russian}{russian}{\noexpand\hypersetup{unicode}}
3570 \HyLang@DeclareLang{brazil}{portuges}{}
3571 \HyLang@DeclareLang{brazilian}{portuges}{}
3572 \HyLang@DeclareLang{portuguese}{portuges}{}
3573 \HyLang@DeclareLang{spanish}{spanish}{}
3574 \HyLang@DeclareLang{afrikaans}{afrikaans}{}
3575 \HyLang@DeclareLang{french}{french}{}
3576 \HyLang@DeclareLang{frenchb}{french}{}
3577 \HyLang@DeclareLang{francais}{french}{}
3578 \HyLang@DeclareLang{acadian}{french}{}
3579 \HyLang@DeclareLang{canadien}{french}{}
3580 \HyLang@DeclareLang{italian}{italian}{}
3581 \HyLang@DeclareLang{magyar}{magyar}{}
3582 \HyLang@DeclareLang{hungarian}{magyar}{}
More work is needed in case of options vietnamese and vietnam.
```

```
3583 \DeclareVoidOption{vietnamese}{%
3584 \HyLang@addto\extrasvietnamese\HyLang@vietnamese
3585 \Hy@AtEndOfPackage{%
3586 \@ifundefined{T@PU}{}{%
3587 \input{puvnenc.def}%
3588 }%
3589 }%
3590 }
3591 \DeclareVoidOption{vietnam}{%
3592 \HyLang@addto\extrasvietnam\HyLang@vietnamese
3593 \Hy@AtEndOfPackage{%
3594 \@ifundefined{T@PU}{}{%
3595 \input{puvnenc.def}%
3596 }%
3597 }%
3598 }
```
Similar for option arabic that just loads the additions to PU encoding for Arabi.

```
3599 \DeclareVoidOption{arabic}{%
3600 \Hy@AtEndOfPackage{%
3601 \@ifundefined{T@PU}{}{%
3602 \input{puarenc.def}%
3603 }%
3604 }%
3605 }
```
# **13 Options to change appearance of links**

Colouring links at the LAT<sub>EX</sub> level is useful for debugging, perhaps.

```
3606 \define@key{Hyp}{colorlinks}[true]{%
3607 \Hy@boolkey{colorlinks}{#1}%
3608 }
3609 \DeclareVoidOption{hidelinks}{%
3610 \Hy@colorlinksfalse
3611 \Hy@ocgcolorlinksfalse
3612 \Hy@frenchlinksfalse
3613 \def\Hy@colorlink##1{\begingroup}%
3614 \def\Hy@endcolorlink{\endgroup}%
3615 \def\@pdfborder{0 0 0}%
3616 \let\@pdfborderstyle\ltx@empty
3617 }
3618 \define@key{Hyp}{ocgcolorlinks}[true]{%
3619 \Hy@boolkey{ocgcolorlinks}{#1}%
3620 }
3621 \Hy@AtBeginDocument{%
3622 \begingroup
3623 \@ifundefined{OBJ@OCG@view}{%
3624 \ifHy@ocgcolorlinks
3625 \Hy@Warning{%
3626 Driver does not support 'ocgcolorlinks',\MessageBreak
3627 using 'colorlinks' instead%
3628 }%
3629 \fi
3630 }{}%
3631 \endgroup
3632 }
3633 \define@key{Hyp}{frenchlinks}[true]{%
3634 \Hy@boolkey{frenchlinks}{#1}%
3635 }
```
### **14 Bookmarking**

```
3636 \begingroup\expandafter\expandafter\expandafter\endgroup
3637 \expandafter\ifx\csname chapter\endcsname\relax
3638 \def\toclevel@part{0}%
3639 \else
3640 \def\toclevel@part{-1}%
3641 \fi
3642 \def\toclevel@chapter{0}
3643 \def\toclevel@section{1}
3644 \def\toclevel@subsection{2}
3645 \def\toclevel@subsubsection{3}
3646 \def\toclevel@paragraph{4}
3647 \def\toclevel@subparagraph{5}
3648 \def\toclevel@figure{0}
3649 \def\toclevel@table{0}
3650 \@ifpackageloaded{listings}{%
3651 \providecommand*\theHlstlisting{\thelstlisting}%
3652 \providecommand*\toclevel@lstlisting{0}%
3653 }{}
3654 \@ifpackageloaded{listing}{%
3655 \providecommand*\theHlisting{\thelisting}%
```

```
3656 \providecommand*\toclevel@listing{0}%
3657 }{}
3658 \define@key{Hyp}{bookmarks}[true]{%
3659 \Hy@boolkey{bookmarks}{#1}%
3660 }
3661 \define@key{Hyp}{bookmarksopen}[true]{%
3662 \Hy@boolkey{bookmarksopen}{#1}%
3663 }
```
The depth of the outlines is controlled by option bookmarksdepth. The option acts globally and distinguishes three cases:

- bookmarksdepth: Without value hyperref uses counter tocdepth (compatible behaviour and default).
- bookmarksdepth=<number>: the depth is set to <number>.
- bookmarksdepth=<name>: The <name> must not start with a number or minus sign. It is a document division name (part, chapter, section, …). Internally the value of macro \toclevel@<name> is used.

```
3664 \let\Hy@bookmarksdepth\c@tocdepth
3665 \define@key{Hyp}{bookmarksdepth}[]{%
3666 \begingroup
3667 \edef\x{#1}%
3668 \ifx\x\empty
3669 \global\let\Hy@bookmarksdepth\c@tocdepth
3670 \else
3671 \@ifundefined{toclevel@\x}{%
3672 \@onelevel@sanitize\x
3673 \edef\y{\expandafter\@car\x\@nil}%
3674 \ifcase 0\expandafter\ifx\y-1\fi
3675 \expandafter\ifnum\expandafter'\y>47 %
3676 \expandafter\ifnum\expandafter'\y<58 1\fi\fi\relax
3677 \Hy@Warning{Unknown document division name (\x)}%
3678 \else
3679 \setbox\zQ=\hbox{hbox}{%
3680 \qquad \qquad \text{count@=}\x3681 \xdef\Hy@bookmarksdepth{\the\count@}%
3682 }%
3683 \fi
3684 }{%
3685 \setbox\z@=\hbox{%
3686 \count@=\csname toclevel@\x\endcsname
3687 \xdef\Hy@bookmarksdepth{\the\count@}%
3688 }%
3689 }%
3690 \fi
3691 \endgroup
3692 }
  'bookmarksopenlevel' to specify the open level. From Heiko Oberdiek.
3693 \define@key{Hyp}{bookmarksopenlevel}{%
```

```
3694 \def\@bookmarksopenlevel{#1}%
3695 }
3696 \def\@bookmarksopenlevel{\maxdimen}
3697 % 'bookmarkstype' to specify which 'toc' file to mimic
3698 \define@key{Hyp}{bookmarkstype}{%
```

```
3699 \def\Hy@bookmarkstype{#1}%
```
}

```
3701 \def\Hy@bookmarkstype{toc}
```
Richard Curnow <richard@curnow.demon.co.uk> suggested this functionality. It adds section numbers etc to bookmarks.

```
3702 \define@key{Hyp}{bookmarksnumbered}[true]{%
3703 \Hy@boolkey{bookmarksnumbered}{#1}%
3704 }
```
Option CJKbookmarks enables the patch for CJK bookmarks.

```
3705 \define@key{Hyp}{CJKbookmarks}[true]{%
3706 \Hy@boolkey{CJKbookmarks}{#1}%
3707 }
3708 \def\Hy@temp#1{%
3709 \expandafter\Hy@@temp\csname @#1color\endcsname{#1}%
3710 }
3711 \def\Hy@@temp#1#2#3{%
3712 \define@key{Hyp}{#2color}{%
3713 \HyColor@HyperrefColor{##1}#1%
3714 }%
3715 \def#1{#3}%
3716 }
3717 \Hy@temp{link}{red}
3718 \Hy@temp{anchor}{black}
3719 \Hy@temp{cite}{green}
3720 \Hy@temp{file}{cyan}
3721 \Hy@temp{url}{magenta}
3722 \Hy@temp{menu}{red}
3723 \Hy@temp{run}{\@filecolor}
3724 \define@key{Hyp}{pagecolor}{%
3725 \Hy@WarningPageColor
3726 }
3727 \def\Hy@WarningPageColor{%
3728 \Hy@WarningNoLine{Option 'pagecolor' is not available anymore}%
3729 \global\let\Hy@WarningPageColor\relax
3730 }
3731 \define@key{Hyp}{allcolors}{%
3732 \HyColor@HyperrefColor{#1}\@linkcolor
3733 \HyColor@HyperrefColor{#1}\@anchorcolor
3734 \HyColor@HyperrefColor{#1}\@citecolor
3735 \HyColor@HyperrefColor{#1}\@filecolor
3736 \HyColor@HyperrefColor{#1}\@urlcolor
3737 \HyColor@HyperrefColor{#1}\@menucolor
3738 \HyColor@HyperrefColor{#1}\@runcolor
3739 }
3740 \def\hyperbaseurl#1{\def\@baseurl{#1}}
3741 \define@key{Hyp}{baseurl}{\hyperbaseurl{#1}}
3742 \let\@baseurl\@empty
3743 \def\hyperlinkfileprefix#1{\def\Hy@linkfileprefix{#1}}
3744 \define@key{Hyp}{linkfileprefix}{\hyperlinkfileprefix{#1}}
3745 \hyperlinkfileprefix{file:}
```
# **15 PDF-specific options**

\@pdfpagetransition The value of option pdfpagetransition is stored in \@pdfpagetransition. Its initial value is set to \relax in order to be able to differentiate between a not used option and an option with an empty value.

```
3746 \let\@pdfpagetransition\relax
3747 \define@key{Hyp}{pdfpagetransition}{%
3748 \def\@pdfpagetransition{#1}%
3749 }
```
\@pdfpageduration The value of option pdfpageduration is stored in \@pdfpageduration. Its initial value is set to \relax in order to be able to differentiate between a not used option and an option with an empty value.

```
3750 \let\@pdfpageduration\relax
3751 \define@key{Hyp}{pdfpageduration}{%
3752 \def\@pdfpageduration{#1}%
3753 \Hy@Match\@pdfpageduration{%
3754 ^(|[0-9]+\.?[0-9]*|[0-9]*\.?[0-9]+)$%
3755 }{}{%
3756 \Hy@Warning{%
3757 Invalid value '\@pdfpageduration'\MessageBreak
3758 of option 'pdfpageduration'\MessageBreak
3759 is replaced by an empty value%
3760 }%
3761 \let\@pdfpageduration\ltx@empty
3762 }%
3763 }
```
The entry for the /Hid key in the page object is only necessary, if it is used and set to true for at least one time. If it is always false, then the /Hid key is not written to the pdf page object in order not to enlarge the pdf file.

```
3764 \newif\ifHy@useHidKey
3765 \Hy@useHidKeyfalse
3766 \define@key{Hyp}{pdfpagehidden}[true]{%
3767 \Hy@boolkey{pdfpagehidden}{#1}%
3768 \ifHy@pdfpagehidden
3769 \global\Hy@useHidKeytrue
3770 \fi
3771 }
```
The value of the bordercolor options are not processed by the color package. Therefore the value consists of space separated rgb numbers in the range 0 until 1.

Package xcolor provides \XC@bordercolor since version 1.1. If the two spaces in the color specification are missing, then the value is processed as color specification from package xcolor by using \XC@bordercolor (since xcolor 2004/05/09 v1.11, versions 2005/03/24 v2.02 until 2006/11/28 v2.10 do not work because of a bug that is fixed in  $2007/01/21$  v2.11).

```
3772 \def\Hy@ColorList{cite,file,link,menu,run,url}
```

```
3773 \@for\Hy@temp:=\Hy@ColorList\do{%
```

```
3774 \edef\Hy@temp{%
```

```
3775 \noexpand\define@key{Hyp}{\Hy@temp bordercolor}{%
```
\noexpand\HyColor@HyperrefBorderColor

```
3777 {##1}%
```

```
3778 \expandafter\noexpand\csname @\Hy@temp bordercolor\endcsname
```

```
3779 {hyperref}%
```

```
3780 {\Hy@temp bordercolor}%
```

```
3781 }%
```

```
3782 }%
```

```
3783 \Hy@temp
```

```
3784 }
3785 \define@key{Hyp}{pagebordercolor}{%
3786 \Hy@WarningPageBorderColor
3787 }
3788 \def\Hy@WarningPageBorderColor{%
3789 \Hy@WarningNoLine{Option 'pagebordercolor' is not available anymore}%
3790 \global\let\Hy@WarningPageBorderColor\relax
3791 }
3792 \define@key{Hyp}{allbordercolors}{%
3793 \def\Hy@temp##1##2{%
3794 \HyColor@HyperrefBorderColor{#1}##1{hyperref}{##2bordercolor}%
3795 }%
3796 \Hy@temp\@citebordercolor{cite}%
3797 \Hy@temp\@filebordercolor{file}%
3798 \Hy@temp\@linkbordercolor{link}%
3799 \Hy@temp\@menubordercolor{menu}%
3800 \Hy@temp\@runbordercolor{run}%
3801 \Hy@temp\@urlbordercolor{url}%
3802 }
3803 \define@key{Hyp}{pdfhighlight}{\def\@pdfhighlight{#1}}
3804 \Hy@DefNameKey{pdfhighlight}{%
3805 \do{/I}{Invert}%
3806 \do{/N}{None}%
3807 \do{/O}{Outline}%
3808 \do{/P}{Push}%
3809 }
3810 \define@key{Hyp}{pdfborder}{%
3811 \let\Hy@temp\@pdfborder
3812 \def\@pdfborder{#1}%
3813 \Hy@Match\@pdfborder{%
3814 ^\HyPat@NonNegativeReal/ %
3815 \HyPat@NonNegativeReal/ %
3816 \HyPat@NonNegativeReal/%
3817 ( ?\[\HyPat@NonNegativeReal/( \HyPat@NonNegativeReal/)*])?$%
3818 }{}{%
3819 \Hy@Warning{%
3820 Invalid value '\@pdfborder'\MessageBreak
3821 for option 'pdfborder'.\MessageBreak
3822 Option setting is ignored%
3823 }%
3824 \let\@pdfborder\Hy@temp
3825 }%
3826 }
3827 \define@key{Hyp}{pdfborderstyle}{%
3828 \let\Hy@temp\@pdfborderstyle
3829 \def\@pdfborderstyle{#1}%
3830 \Hy@Match\@pdfborderstyle{%
3831 ^{\circ}\%3832 ( */Type */Border%
3833 | */W +\HyPat@NonNegativeReal/%
3834 | */S */[SDBIU]%
3835 | */D *\[ *(\HyPat@NonNegativeReal/( \HyPat@NonNegativeReal/)?)?]%
3836 )* *$%
3837 }{}{%
3838 \Hy@Warning{%
3839 Invalid value '\@pdfborderstyle'\MessageBreak
```

```
3840 for option 'pdfborderstyle'.\MessageBreak
```

```
3841 Option setting is ignored%
3842 }%
3843 \let\@pdfborderstyle\Hy@temp
3844 }%
3845 }
3846 \def\Hy@setpdfborder{%
3847 \ifx\@pdfborder\@empty
3848 \else
3849 /Border[\@pdfborder]%
3850 \fi
3851 \ifx\@pdfborderstyle\@empty
3852 \else
3853 /BS<<\@pdfborderstyle>>%
3854 \fi
3855 }
3856 \Hy@DefNameKey{pdfpagemode}{%
3857 \do{UseNone}{}%
3858 \do{UseOutlines}{}%
3859 \do{UseThumbs}{}%
3860 \do{FullScreen}{}%
3861 \do{UseOC}{PDF 1.5}%
3862 \do{UseAttachments}{PDF 1.6}%
3863 }
3864 \Hy@DefNameKey{pdfnonfullscreenpagemode}{%
3865 \do{UseNone}{}%
3866 \do{UseOutlines}{}%
3867 \do{UseThumbs}{}%
3868 \do{FullScreen}{}%
3869 \do{UseOC}{PDF 1.5}%
3870 \do{UseAttachments}{PDF 1.6}%
3871 }
3872 \Hy@DefNameKey{pdfdirection}{%
3873 \do{L2R}{Left to right}%
3874 \do{R2L}{Right to left}%
3875 }
3876 \Hy@DefNameKey{pdfviewarea}{%
3877 \do{MediaBox}{}%
3878 \do{CropBox}{}%
3879 \do{BleedBox}{}%
3880 \do{TrimBox}{}%
3881 \do{ArtBox}{}%
3882 }
3883 \Hy@DefNameKey{pdfviewclip}{%
3884 \do{MediaBox}{}%
3885 \do{CropBox}{}%
3886 \do{BleedBox}{}%
3887 \do{TrimBox}{}%
3888 \do{ArtBox}{}%
3889 }
3890 \Hy@DefNameKey{pdfprintarea}{%
3891 \do{MediaBox}{}%
3892 \do{CropBox}{}%
3893 \do{BleedBox}{}%
3894 \do{TrimBox}{}%
3895 \do{ArtBox}{}%
3896 }
3897 \Hy@DefNameKey{pdfprintclip}{%
```

```
3898 \do{MediaBox}{}%
3899 \do{CropBox}{}%
3900 \do{BleedBox}{}%
3901 \do{TrimBox}{}%
3902 \do{ArtBox}{}%
3903 }
3904 \Hy@DefNameKey{pdfprintscaling}{%
3905 \do{AppDefault}{}%
3906 \do{None}{}%
3907 }
3908 \Hy@DefNameKey{pdfduplex}{%
3909 \do{Simplex}{}%
3910 \do{DuplexFlipShortEdge}{}%
3911 \do{DuplexFlipLongEdge}{}%
3912 }
3913 \Hy@DefNameKey{pdfpicktraybypdfsize}{%
3914 \do{true}{}%
3915 \do{false}{}%
3916 }
3917 \define@key{Hyp}{pdfprintpagerange}{%
3918 \def\@pdfprintpagerange{#1}%
3919 }
3920 \Hy@DefNameKey{pdfnumcopies}{%
3921 \do{2}{two copies}%
3922 \do{3}{three copies}%
3923 \do{4}{four copies}%
3924 \do{5}{five copies}%
3925 }
3926 \define@key{Hyp}{pdfusetitle}[true]{%
3927 \Hy@boolkey{pdfusetitle}{#1}%
3928 }
3929 \def\HyXeTeX@CheckUnicode{%
3930 \ifxetex
3931 \ifHy@unicode
3932 \else
3933 \Hy@WarningNoLine{%
3934 XeTeX driver only supports unicode.\MessageBreak
3935 Enabling option 'unicode'%
3936 }%
3937 \kvsetkeys{Hyp}{unicode}%
3938 \fi
3939 \else
3940 \let\HyXeTeX@CheckUnicode\relax
3941 \fi
3942 }
3943 \def\HyPsd@PrerenderUnicode#1{%
3944 \begingroup
3945 \expandafter\ifx\csname PrerenderUnicode\endcsname\relax
3946 \else
3947 \sbox0{%
3948 \let\GenericInfo\@gobbletwo
3949 \let\GenericWarning\@gobbletwo
3950 \let\GenericError\@gobblefour
3951 \PrerenderUnicode{#1}%
3952 }%
3953 \fi
3954 \endgroup
```

```
3955 }
3956 \define@key{Hyp}{pdftitle}{%
3957 \HyXeTeX@CheckUnicode
3958 \HyPsd@XeTeXBigCharstrue
3959 \HyPsd@PrerenderUnicode{#1}%
3960 \pdfstringdef\@pdftitle{#1}%
3961 }
3962 \define@key{Hyp}{pdfauthor}{%
3963 \HyXeTeX@CheckUnicode
3964 \HyPsd@XeTeXBigCharstrue
3965 \HyPsd@PrerenderUnicode{#1}%
3966 \pdfstringdef\@pdfauthor{#1}%
3967 }
3968 \define@key{Hyp}{pdfproducer}{%
3969 \HyXeTeX@CheckUnicode
3970 \HyPsd@XeTeXBigCharstrue
3971 \HyPsd@PrerenderUnicode{#1}%
3972 \pdfstringdef\@pdfproducer{#1}%
3973 \ifxetex
3974 \Hy@Warning{%
3975 pdfproducer: %
3976 xdvipdfmx will use its own setting\MessageBreak
3977 instead of the value given%
3978 }%
3979 \else
3980 \def\Hy@temp{hdvipdfm}%
3981 \ifx\Hy@driver\Hy@temp
3982 \Hy@Warning{%
3983 pdfproducer: %
3984 dvipdfm(x) will use its own setting\MessageBreak
3985 instead of the value given%
3986 }%
3987 \fi
3988 \fi
3989 }
3990 \define@key{Hyp}{pdfcreator}{%
3991 \HyXeTeX@CheckUnicode
3992 \HyPsd@XeTeXBigCharstrue
3993 \HyPsd@PrerenderUnicode{#1}%
3994 \pdfstringdef\@pdfcreator{#1}%
3995 }
3996 \define@key{Hyp}{pdfcreationdate}{%
3997 \begingroup
3998 \Hy@unicodefalse
3999 \pdfstringdef\@pdfcreationdate{#1}%
4000 \endgroup
4001 }
4002 \define@key{Hyp}{pdfmoddate}{%
4003 \begingroup
4004 \Hy@unicodefalse
4005 \pdfstringdef\@pdfmoddate{#1}%
4006 \endgroup
4007 }
4008 \define@key{Hyp}{pdfsubject}{%
4009 \HyXeTeX@CheckUnicode
4010 \HyPsd@XeTeXBigCharstrue
```
\HyPsd@PrerenderUnicode{#1}%

```
4012 \pdfstringdef\@pdfsubject{#1}%
4013 }
4014 \define@key{Hyp}{pdfkeywords}{%
4015 \HyXeTeX@CheckUnicode
4016 \HyPsd@XeTeXBigCharstrue
4017 \HyPsd@PrerenderUnicode{#1}%
4018 \pdfstringdef\@pdfkeywords{#1}%
4019 }
4020 \define@key{Hyp}{pdftrapped}{%
4021 \lowercase{\edef\Hy@temp{#1}}%
4022 \ifx\Hy@temp\HyInfo@trapped@true
4023 \def\@pdftrapped{True}%
4024 \else
4025 \ifx\Hy@temp\HyInfo@trapped@false
4026 \def\@pdftrapped{False}%
4027 \else
4028 \ifx\Hy@temp\HyInfo@trapped@unknown
4029 \def\@pdftrapped{Unknown}%
4030 \else
4031 \ifx\Hy@temp\@empty
4032 \qquad \text{else}4033 \Hy@Warning{%
4034 Unsupported value '#1'\MessageBreak
4035 for option 'pdftrapped'%
4036 }%
4037 \fi
4038 \def\@pdftrapped{}%
4039 \fi
4040 \fi
4041 \fi
4042 }
4043 \def\HyInfo@trapped@true{true}
4044 \def\HyInfo@trapped@false{false}
4045 \def\HyInfo@trapped@unknown{unknown}
4046 \def\HyInfo@TrappedUnsupported{%
4047 \ifx\@pdftrapped\@empty
4048 \else
4049 \Hy@WarningNoLine{'pdftrapped' is not supported by this driver}%
4050 \gdef\HyInfo@TrappedUnsupported{}%
4051 \fi
4052 }
4053 \define@key{Hyp}{pdfinfo}{%
4054 \kvsetkeys{pdfinfo}{#1}%
4055 }
4056 \def\Hy@temp#1{%
4057 \lowercase{\Hy@temp@A{#1}}{#1}%
4058 }
4059 \def\Hy@temp@A#1#2{%
4060 \define@key{pdfinfo}{#2}{%
4061 \hypersetup{pdf#1={##1}}%
4062 }%
4063 }
4064 \Hy@temp{Title}
4065 \Hy@temp{Author}
4066 \Hy@temp{Keywords}
4067 \Hy@temp{Subject}
```

```
4068 \Hy@temp{Creator}
```

```
4069 \Hy@temp{Producer}
4070 \Hy@temp{CreationDate}
4071 \Hy@temp{ModDate}
4072 \Hy@temp{Trapped}
4073 \newif\ifHyInfo@AddonUnsupported
4074 \kv@set@family@handler{pdfinfo}{%
4075 \HyInfo@AddonHandler{#1}{#2}%
4076 }
4077 \let\HyInfo@do\relax
4078 \def\HyInfo@AddonHandler#1#2{%
4079 \ifx\kv@value\relax
4080 \Hy@Warning{%
4081 Option 'pdfinfo': ignoring key '\kv@key' without value%
4082 }%
4083 \else
4084 \EdefEscapeName\HyInfo@KeyEscaped{\kv@key}%
4085 \EdefUnescapeName\HyInfo@Key{\HyInfo@KeyEscaped}%
4086 \expandafter\ifx\csname KV@pdfinfo@\HyInfo@Key\endcsname\relax
4087 \ifHyInfo@AddonUnsupported
4088 \Hy@Warning{%
4089 This driver does not support additional\MessageBreak
4090 information entries, therefore\MessageBreak
4091 '\kv@key' is ignored%
4092 }%
4093 \else
4094 \define@key{pdfinfo}{\HyInfo@Key}{%
4095 \HyXeTeX@CheckUnicode
4096 \HyPsd@XeTeXBigCharstrue
4097 \HyPsd@PrerenderUnicode{##1}%
4098 \pdfstringdef\HyInfo@Value{##1}%
4099 \expandafter\let\csname HyInfo@Value@\HyInfo@Key\endcsname
4100 \HyInfo@Value
4101 }%
4102 \edef\HyInfo@AddonList{%
4103 \HyInfo@AddonList
4104 \HyInfo@do{\HyInfo@Key}%
4105 }%
4106 \kv@parse@normalized{%
4107 \HyInfo@Key={#2}%4108 }{%
4109 \kv@processor@default{pdfinfo}%
4110 }%
4111 - \frac{\pi}{4}4112 \else
4113 \kv@parse@normalized{%
4114 \H{HyInfo@Key={\#2}\%4115 }{%
4116 \kv@processor@default{pdfinfo}%
4117 }%
4118 \fi
4119 \fi
4120 }
4121 \def\HyInfo@GenerateAddons{%
4122 \ifHyInfo@AddonUnsupported
4123 \def\HyInfo@Addons{}%
4124 \else
4125 \begingroup
```

```
4126 \toks@{}%
4127 \def\HyInfo@do##1{%
4128 \EdefEscapeName\HyInfo@Key{##1}%
4129 \qquad \text{edef}\x{\%}4130 \toks@{%
4131 \the\toks@
4132 /\HyInfo@Key(\csname HyInfo@Value@##1\endcsname)%
4133 }%
4134 }%
4135 \quad \sqrt{x}4136 }%
4137 \HyInfo@AddonList
4138 \edef\x{\endgroup
4139 \def\noexpand\HyInfo@Addons{\the\toks@}%
4140 }%
4141 \chi4142 \fi
4143 }
4144 \let\HyInfo@AddonList\ltx@empty
4145 \define@key{Hyp}{pdfview}{\calculate@pdfview#1 \\}
4146 \define@key{Hyp}{pdflinkmargin}{\setpdflinkmargin{#1}}
4147 \let\setpdflinkmargin\@gobble
4148 \def\calculate@pdfview#1 #2\\{%
4149 \def\@pdfview{#1}%
4150 \ifx\\#2\\%
4151 \def\@pdfviewparams{ -32768}%
4152 \else
4153 \def\@pdfviewparams{ #2}%
4154 \fi
4155 }
4156 \begingroup\expandafter\expandafter\expandafter\endgroup
4157 \expandafter\ifx\csname numexpr\endcsname\relax
4158 \def\Hy@number#1{%
4159 \expandafter\@firstofone\expandafter{\number#1}%
4160 }%
4161 \else
4162 \def\Hy@number#1{%
4163 \the\numexpr#1\relax
4164 }%
4165 \fi
4166 \define@key{Hyp}{pdfstartpage}{%
4167 \text{ifx}\#1\\%4168 \let\@pdfstartpage\ltx@empty
4169 \else
4170 \edef\@pdfstartpage{\Hy@number{#1}}%
4171 \fi
4172 }%
4173 \define@key{Hyp}{pdfstartview}{%
4174 \ifx\\#1\\%
4175 \let\@pdfstartview\ltx@empty
4176 \else
4177 \hypercalcbpdef\@pdfstartview{/#1}%
4178 \fi
4179 }
4180 \def\HyPat@NonNegativeReal/{%
4181 \ *([0-9]+\.?[0-9]*|[0-9]*\.?[0-9]+) *%
4182 }
```

```
103
```

```
4183 \define@key{Hyp}{pdfremotestartview}{%
4184 \ifx\\#1\\%
4185 \def\@pdfremotestartview{/Fit}%
4186 \else
4187 \hypercalcbpdef\@pdfremotestartview{#1}%
4188 \edef\@pdfremotestartview{\@pdfremotestartview}%
4189 \Hy@Match\@pdfremotestartview{%
4190 ^(XYZ -?(null|\HyPat@NonNegativeReal/) %
4191 -?(null|\HyPat@NonNegativeReal/) %
4192 (null|\HyPat@NonNegativeReal/)|%
4193 Fit(|B|%
4194 (H|V|BH|BV) (null|\HyPat@NonNegativeReal/)|%
4195 R \HyPat@NonNegativeReal/ \HyPat@NonNegativeReal/ %
4196 \HyPat@NonNegativeReal/ \HyPat@NonNegativeReal/%
4197 ))$%
4198 }{}{%
4199 \Hy@Warning{%
4200 Invalid value '\@pdfremotestartview'\MessageBreak
4201 of 'pdfremotestartview'\MessageBreak
4202 is replaced by 'Fit'%
4203 }%
4204 \let\@pdfremotestartview\@empty
4205 }%
4206 \ifx\@pdfremotestartview\@empty
4207 \def\@pdfremotestartview{/Fit}%
4208 \else
4209 \edef\@pdfremotestartview{/\@pdfremotestartview}%
4210 \fi
4211 \fi
4212 }
4213 \define@key{Hyp}{pdfpagescrop}{\edef\@pdfpagescrop{#1}}
4214 \define@key{Hyp}{pdftoolbar}[true]{%
4215 \Hy@boolkey{pdftoolbar}{#1}%
4216 }
4217 \define@key{Hyp}{pdfmenubar}[true]{%
4218 \Hy@boolkey{pdfmenubar}{#1}%
4219 }
4220 \define@key{Hyp}{pdfwindowui}[true]{%
4221 \Hy@boolkey{pdfwindowui}{#1}%
4222 }
4223 \define@key{Hyp}{pdffitwindow}[true]{%
4224 \Hy@boolkey{pdffitwindow}{#1}%
4225 }
4226 \define@key{Hyp}{pdfcenterwindow}[true]{%
4227 \Hy@boolkey{pdfcenterwindow}{#1}%
4228 }
4229 \define@key{Hyp}{pdfdisplaydoctitle}[true]{%
4230 \Hy@boolkey{pdfdisplaydoctitle}{#1}%
4231 }
4232 \define@key{Hyp}{pdfa}[true]{%
4233 \Hy@boolkey{pdfa}{#1}%
4234 }
4235 \define@key{Hyp}{pdfnewwindow}[true]{%
4236 \def\Hy@temp{#1}%
4237 \ifx\Hy@temp\@empty
4238 \Hy@pdfnewwindowsetfalse
4239 \else
```

```
4240 \Hy@pdfnewwindowsettrue
 4241 \Hy@boolkey{pdfnewwindow}{#1}%
4242 \fi
 4243 }
 4244 \def\Hy@SetNewWindow{%
4245 \ifHy@pdfnewwindowset
4246 /NewWindow %
4247 \ifHy@pdfnewwindow true\else false\fi
4248 \fi
4249 }
4250 \Hy@DefNameKey{pdfpagelayout}{%
4251 \do{SinglePage}{}%
4252 \do{OneColumn}{}%
4253 \do{TwoColumnLeft}{}%
4254 \do{TwoColumnRight}{}%
 4255 \do{TwoPageLeft}{PDF 1.5}%
4256 \do{TwoPageRight}{PDF 1.5}%
4257 }
4258 \define@key{Hyp}{pdflang}{%
4259 \def\@pdflang{#1}%
4260 }
4261 \define@key{Hyp}{pdfpagelabels}[true]{%
4262 \Hy@boolkey{pdfpagelabels}{#1}%
4263 }
 4264 \define@key{Hyp}{pdfescapeform}[true]{%
 4265 \Hy@boolkey{pdfescapeform}{#1}%
 4266 }
Default values:
 4267 \def\@linkbordercolor{1 0 0}
 4268 \def\@urlbordercolor{0 1 1}
 4269 \def\@menubordercolor{1 0 0}
4270 \def\@filebordercolor{0 .5 .5}
4271 \def\@runbordercolor{0 .7 .7}
4272 \def\@citebordercolor{0 1 0}
4273 \def\@pdfhighlight{/I}
 4274 \let\@pdftitle\ltx@empty
 4275 \let\@pdfauthor\ltx@empty
 4276 \let\@pdfproducer\relax
 4277 \def\@pdfcreator{LaTeX with hyperref package}
 4278 \let\@pdfcreationdate\ltx@empty
 4279 \let\@pdfmoddate\ltx@empty
 4280 \let\@pdfsubject\ltx@empty
 4281 \let\@pdfkeywords\ltx@empty
 4282 \let\@pdftrapped\ltx@empty
4283 \let\@pdfpagescrop\ltx@empty
 4284 \def\@pdfstartview{/Fit}
 4285 \def\@pdfremotestartview{/Fit}
4286 \def\@pdfstartpage{1}
 4287 \let\@pdfprintpagerange\ltx@empty
 4288 \let\@pdflang\ltx@empty
 4289 \let\PDF@SetupDoc\@empty
 4290 \let\PDF@FinishDoc\@empty
 4291 \let\phantomsection\@empty
 4292 \let\special@paper\@empty
 4293 \def\HyperDestNameFilter#1{#1}
 4294 \Hy@AtBeginDocument{%
```
\begingroup

```
4296 \edef\x{\@ifundefined{stockheight}\paperheight\stockheight}%
4297 \dimen@=\x\relax
4298 \ifdim\dimen@>\z@
4299 \else
4300 \dimen@=11in\relax
4301 \Hy@WarningNoLine{%
4302 Height of page (\expandafter\string\x) %
4303 is invalid (\the\x),\MessageBreak
4304 using 11in%
4305 }%
4306 \fi
4307 \dimen@=0.99626401\dimen@
4308 \xdef\Hy@pageheight{\strip@pt\dimen@}%
4309 \endgroup
4310 }
4311 \def\HyInd@EncapChar{\|}
```
Allow the user to use \ExecuteOptions in the cfg file even though this package does not use the normal option mechanism. Use \hyper@normalise as a scratch macro, since it is going to be defined in a couple of lines anyway.

```
4312 \let\hyper@normalise\ExecuteOptions
4313 \let\ExecuteOptions\hypersetup
4314 \Hy@RestoreCatcodes
4315 \InputIfFileExists{hyperref.cfg}{}{}
4316 \Hy@SetCatcodes
4317 \let\ExecuteOptions\hyper@normalise
4318 \ifx\Hy@MaybeStopNow\relax
4319 \else
4320 \Hy@stoppedearlytrue
4321 \expandafter\Hy@MaybeStopNow
4322 \fi
4323 \Hy@stoppedearlyfalse
```
To add flexibility, we will not use the ordinary processing of package options, but put them through the *keyval* package. This section was written by David Carlisle.

```
4324 \SetupKeyvalOptions{family=Hyp}
4325 \DeclareLocalOptions{%
4326 a4paper,a5paper,b5paper,letterpaper,legalpaper,executivepaper%
4327 }
```
Add option tex4ht if package tex4ht is loaded.

```
4328 \@ifpackageloaded{tex4ht}{%
4329 \@ifpackagewith{hyperref}{tex4ht}{}{%
4330 \PassOptionsToPackage{tex4ht}{hyperref}%
4331 }%
4332 }{}
4333 \let\ReadBookmarks\relax
4334 \ProcessKeyvalOptions{Hyp}
```
After processing options.

#### **15.1 Package xspace support**

```
4335 \def\Hy@xspace@end{}
4336 \ltx@IfUndefined{xspaceaddexceptions}{%
4337 \Hy@AtBeginDocument{%
4338 \ltx@IfUndefined{xspaceaddexceptions}{%
4339 }{%
```
- \def\Hy@xspace@end{%
- \ltx@gobble{end for xspace}%
- }%
- \xspaceaddexceptions{%
- \Hy@xspace@end,\hyper@linkend,\hyper@anchorend
- }%
- }%
- }%
- }{%
- \def\Hy@xspace@end{%
- \ltx@gobble{end for xspace}%
- }%
- \xspaceaddexceptions{\Hy@xspace@end,\hyper@linkend,\hyper@anchorend}% }

#### **15.2 Option draft**

\Hy@AtBeginDocument{%

- \ifHy@draft
- \let\hyper@@anchor\@gobble
- \gdef\hyper@link#1#2#3{#3\Hy@xspace@end}%
- \def\hyper@anchorstart#1#2{#2\Hy@xspace@end}%
- \def\hyper@anchorend{\Hy@xspace@end}%
- \let\hyper@linkstart\@gobbletwo
- \def\hyper@linkend{\Hy@xspace@end}%
- \def\hyper@linkurl#1#2{#1\Hy@xspace@end}%
- \def\hyper@linkfile#1#2#3{#1\Hy@xspace@end}%
- \def\hyper@link@[#1]#2#3#4{#4\Hy@xspace@end}%
- \def\Acrobatmenu#1#2{\leavevmode#2\Hy@xspace@end}%
- \let\PDF@SetupDoc\@empty
- \let\PDF@FinishDoc\@empty
- \let\@fifthoffive\@secondoftwo
- \let\@secondoffive\@secondoftwo
- \let\ReadBookmarks\relax
- \let\WriteBookmarks\relax
- \Hy@WarningNoLine{Draft mode on}%
- \fi
- \Hy@DisableOption{draft}%
- \Hy@DisableOption{nolinks}%
- \Hy@DisableOption{final}%
- }

#### **15.3 PDF/A**

\Hy@DisableOption{pdfa}

```
4379 \ifHy@pdfa
```
- \kvsetkeys{Hyp}{pdfversion=1.4}%
- \Hy@DisableOption{pdfversion}%
- \def\Hy@Acrobatmenu#1#2{%
- \leavevmode
- \begingroup
- \edef\x{#1}%
- \@onelevel@sanitize\x
- \ifx\x\Hy@NextPage
- 4388  $\left\{ \frac{y=Y\%}{\frac{y=Y\%}{\%}} \right\}$
- \else
- \ifx\x\Hy@PrevPage
- 4391  $\let\y = Y\%$
- \else

```
4393 \ifx\x\Hy@FirstPage
4394 \let\y=Y%
4395 \else
4396 \ifx\x\Hy@LastPage
4397 \let\y = Y\%4398 \else
4399 \let\y=N%
4400 \quad \frac{\text{ } }{ \text{ } }4401 \fi \begin{matrix} 4402 \end{matrix} \fi
44024403 \fi
4404 \expandafter\endgroup
4405 \langleifx\forall Y%
4406 \else
4407 \Hy@Error{%
4408 PDF/A: Named action '#1' is not permitted%
4409 }\@ehc
4410 {#2}%
4411 \expandafter\@gobble
4412 \fi
4413 }%
4414 \def\Hy@temp#1{%
4415 \expandafter\def\csname Hy@#1\endcsname{#1}%
4416 \expandafter\@onelevel@sanitize\csname Hy@#1\endcsname
4417 }%
4418 \Hy@temp{NextPage}%
4419 \Hy@temp{PrevPage}%
4420 \Hy@temp{FirstPage}%
4421 \Hy@temp{LastPage}%
4422 \else
4423 \def\Hy@Acrobatmenu#1#2{\leavevmode}%
4424 \fi
```
### **15.4 Patch for babel's \texttilde**

Babel does not define \texttilde in NFSS2 manner, so the NFSS2 definitions of PD1 or PU encoding is not compatible. To fix this, \texttilde is defined in babel manner.

```
4425 \Hy@nextfalse
4426 \ltx@IfUndefined{spanish@sh@"@sel}{}{\Hy@nexttrue}
4427 \ltx@IfUndefined{galician@sh@"@sel}{}{\Hy@nexttrue}
4428 \ltx@IfUndefined{estonian@sh@"@sel}{}{\Hy@nexttrue}
4429 \ifHy@next
4430 \let\texttilde\~%
4431 \fi
4432 \def\Hy@wrapper@babel#1#2{%
4433 \begingroup
4434 \Hy@safe@activestrue
4435 \set@display@protect
4436 \edef\x{#2}%
4437 \@onelevel@sanitize\x
4438 \toks@{#1}%
4439 \edef\x{\endgroup\the\toks@{\x}}%
4440 \quad \text{X}4441 }
4442 \def\Hy@WrapperDef#1{%
```

```
4443 \begingroup
```
```
4444 \escapechar=\m@ne
4445 \xdef\Hy@gtemp{%
4446 \expandafter\noexpand\csname HyWrap@\string#1\endcsname
4447 }%
4448 \endgroup
4449 \edef#1{%
4450 \noexpand\Hy@wrapper@babel
4451 \expandafter\noexpand\Hy@gtemp
4452 }%
4453 \expandafter\def\Hy@gtemp
4454 }
4455 \ifHy@hyperfigures
4456 \Hy@Info{Hyper figures ON}%
4457 \else
4458 \Hy@Info{Hyper figures OFF}%
4459 \fi
4460 \ifHy@nesting
4461 \Hy@Info{Link nesting ON}%
4462 \else
4463 \Hy@Info{Link nesting OFF}%
4464 \fi
4465 \ifHy@hyperindex
4466 \Hy@Info{Hyper index ON}%
4467 \else
4468 \Hy@Info{Hyper index OFF}%
4469 \fi
4470 \ifHy@plainpages
4471 \Hy@Info{Plain pages ON}%
4472 \else
4473 \Hy@Info{Plain pages OFF}%
4474 \fi
4475 \ifHy@backref
4476 \Hy@Info{Backreferencing ON}%
4477 \else
4478 \Hy@Info{Backreferencing OFF}%
4479 \fi
4480 \ifHy@typexml
4481 \Hy@AtEndOfPackage{%
4482 \RequirePackage{color}%
4483 \RequirePackage{nameref}[2012/07/28]%
4484 }%
4485 \fi
4486 \Hy@DisableOption{typexml}
4487 \ifHy@implicit
4488 \Hy@InfoNoLine{Implicit mode ON; LaTeX internals redefined}%
4489 \else
4490 \Hy@InfoNoLine{Implicit mode OFF; no redefinition of LaTeX internals}%
4491 \def\MaybeStopEarly{%
4492 \Hy@Message{Stopped early}%
4493 \Hy@AtBeginDocument{%
4494 \PDF@FinishDoc
4495 \gdef\PDF@FinishDoc{}%
4496 }%
4497 \endinput
4498 }%
4499 \Hy@AtBeginDocument{%
```

```
4500 \let\autoref\ref
```
- \let\autopageref\pageref
- \ifx\@pdfpagemode\@empty
- \gdef\@pdfpagemode{UseNone}%
- \fi
- \global\Hy@backreffalse
- }%
- \Hy@AtEndOfPackage{%
- \global\let\ReadBookmarks\relax
- \global\let\WriteBookmarks\relax
- }%
- \fi
- \Hy@DisableOption{implicit}

### **15.4.1 Driver loading**

- \Hy@AtEndOfPackage{%
- \@ifpackageloaded{tex4ht}{%
- \def\Hy@driver{htex4ht}%
- \Hy@texhttrue
- }{}%

Some drivers can be detected. Check for these drivers, whether the given driver option is ok. Otherwise force the right driver or use the default driver. \ifx\Hy@driver\@empty

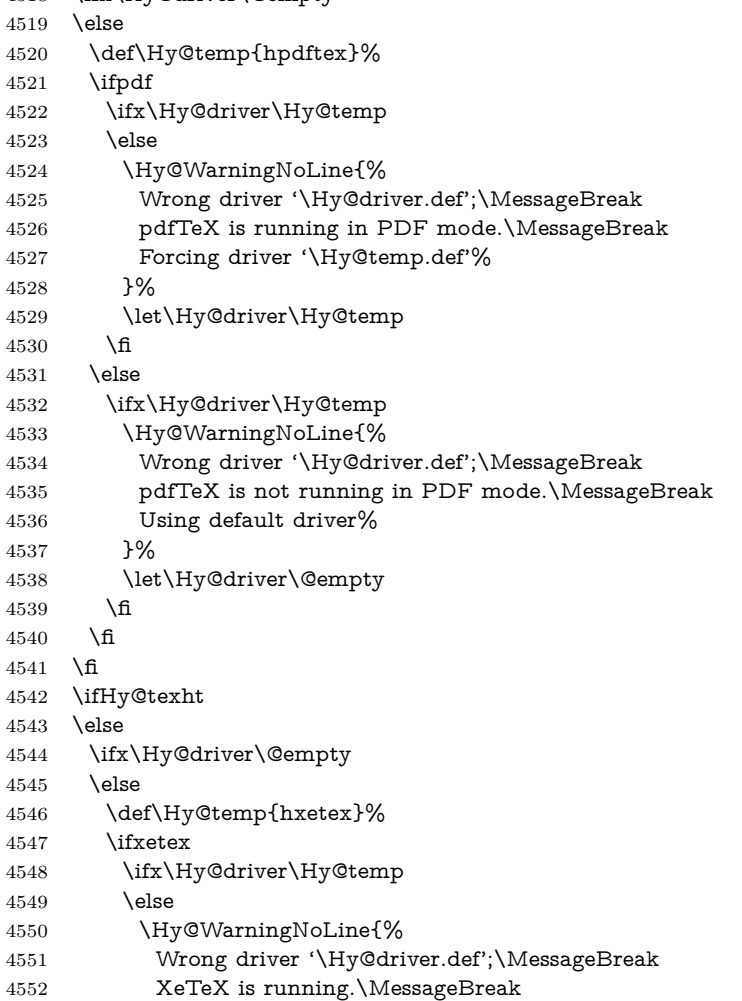

```
4553 Forcing driver '\Hy@temp.def' for XeTeX%
4554 }%
4555 \let\Hy@driver\Hy@temp
4556 \fi
4557 \fi
4558 \fi
4559 \fi
4560 \ifx\Hy@driver\@empty
4561 \else
4562 \def\Hy@temp{hvtexhtm}%
4563 \ifvtexhtml
4564 \ifx\Hy@driver\Hy@temp
4565 \else
4566 \Hy@WarningNoLine{%
4567 Wrong driver '\Hy@driver.def';\MessageBreak
4568 VTeX is running in HTML mode.\MessageBreak
4569 Forcing driver '\Hy@temp.def'%
4570 }%
4571 \let\Hy@driver\Hy@temp
4572 \fi
4573 \lambdaelse
4574 \ifx\Hy@driver\Hy@temp
4575 \Hy@WarningNoLine{%
4576 Wrong driver '\Hy@driver.def';\MessageBreak
4577 VTeX is not running in HTML mode.\MessageBreak
4578 Using default driver%
4579 }%
4580 \let\Hy@driver\@empty
4581 \fi
4582 \text{ }\Lambdafi
4583 \fi
If the driver is not given, find the right driver or use the default driver.
4584 \let\HyOpt@DriverType\ltx@empty
4585 \ifx\HyOpt@CustomDriver\ltx@empty
4586 \ifx\Hy@driver\@empty
4587 \def\HyOpt@DriverType{ (autodetected)}%
4588 \providecommand*{\Hy@defaultdriver}{hypertex}%
4589 \ifpdf
4590 \def\Hy@driver{hpdftex}%
4591 \else
4592 \ifxetex
4593 \def\Hy@driver{hxetex}%
4594 \else
4595 \ifvtexhtml
4596 \def\Hy@driver{hvtexhtm}%
4597 \def\MaybeStopEarly{%
4598 \Hy@Message{Stopped early}%
4599 \Hy@AtBeginDocument{%
4600 \PDF@FinishDoc
4601 \gdef\PDF@FinishDoc{}%
4602 }%
4603 \endinput
4604 }%
4605 \else
4606 \ifvtexpdf
4607 \def\Hy@driver{hvtex}%
```

```
4608 \else
```

```
4609 \ifvtexps
4610 \def\Hy@driver{hvtex}%
4611 \else
4612 \ifx\HyOpt@DriverFallback\ltx@empty
4613 \let\Hy@driver\Hy@defaultdriver
4614 \def\HyOpt@DriverType{ (default)}%
4615 \else
4616 \begingroup
4617 \toks@\expandafter{\HyOpt@DriverFallback}%
4618 \text{def}\x{\end{group}4619 \noexpand\kvsetkeys{Hyp}{\the\toks@}%
4620 }%
4621 \chi4622 \ifx\Hy@driver\ltx@empty
4623 \let\Hy@driver\Hy@defaultdriver
4624 \def\HyOpt@DriverType{ (default)}%
4625 \else
4626 \def\HyOpt@DriverType{ (fallback)}%
4627 \fi
4628 \fi
4629 \fi
4630 \overline{\smash{\big)} } 1630
4631 \fi
4632 \fi
4633 \fi
4634 \ifx\Hy@driver\Hy@defaultdriver
4635 \def\Hy@temp{hdviwind}%
4636 \ifx\Hy@temp\Hy@driver
4637 \kvsetkeys{Hyp}{colorlinks}%
4638 \PassOptionsToPackage{dviwindo}{color}%
4639 \fi
4640 \fi
4641 \fi
4642 \else
4643 \def\HyOpt@DriverType{ (custom)}%
4644 \let\Hy@driver\HyOpt@CustomDriver
4645 \fi
4646 \Hy@Message{Driver\HyOpt@DriverType: \Hy@driver}%
4647 \chardef\Hy@VersionChecked=0 %
4648 \input{\Hy@driver.def}%
4649 \ifcase\Hy@VersionChecked
4650 \Hy@VersionCheck{\Hy@driver.def}%
4651 \fi
4652 \let\@unprocessedoptions\relax
4653 \Hy@RestoreCatcodes
4654 \Hy@DisableOption{tex4ht}%
4655 \Hy@DisableOption{pdftex}%
4656 \Hy@DisableOption{nativepdf}%
4657 \Hy@DisableOption{dvipdfm}%
4658 \Hy@DisableOption{dvipdfmx}%
4659 \Hy@DisableOption{dvipdfmx-outline-open}%
4660 \Hy@DisableOption{pdfmark}%
4661 \Hy@DisableOption{dvips}%
4662 \Hy@DisableOption{hypertex}%
4663 \Hy@DisableOption{vtex}%
4664 \Hy@DisableOption{vtexpdfmark}%
4665 \Hy@DisableOption{dviwindo}%
```
- \Hy@DisableOption{dvipsone}%
- \Hy@DisableOption{textures}%
- \Hy@DisableOption{latex2html}%
- \Hy@DisableOption{ps2pdf}%
- \Hy@DisableOption{xetex}%
- \Hy@DisableOption{driverfallback}%
- \Hy@DisableOption{customdriver}%
- \Hy@DisableOption{pdfversion}%

}

Support for open outlines is enabled for  $XeTFX \ge 0.9995$ . I don't know, if older versions also support this. AFAIK older dvipdfmx versions will break, thus the switch cannot be turned on by default.

\newif\ifHy@DvipdfmxOutlineOpen

\ifxetex

\ifdim\number\XeTeXversion\XeTeXrevision in<0.9995in %

\else

- \chardef\SpecialDvipdfmxOutlineOpen\@ne
- \Hy@DvipdfmxOutlineOpentrue
- \fi

\fi

- \begingroup\expandafter\expandafter\expandafter\endgroup
- \expandafter\ifx\csname SpecialDvipdfmxOutlineOpen\endcsname\relax
- \else
- \ifnum\SpecialDvipdfmxOutlineOpen>\z@
- \Hy@DvipdfmxOutlineOpentrue
- \fi
- \fi

#### **15.4.2 Bookmarks**

- \def\WriteBookmarks{0}
- \def\@bookmarkopenstatus#1{%
- \ifHy@bookmarksopen

The purpose of the \@firstofone-number-space-construct is that no \relax will be inserted by T<sub>F</sub>X before the **\else**:

- \ifnum#1<\expandafter\@firstofone\expandafter
- {\number\@bookmarksopenlevel} % explicit space
- \else
- 4696 -%
- \fi
- \else
- -%
- \fi

}

- \ifHy@bookmarks
- \Hy@Info{Bookmarks ON}%
- \ifx\@pdfpagemode\@empty
- \def\@pdfpagemode{UseOutlines}%
- \fi
- \else
- \let\@bookmarkopenstatus\ltx@gobble
- \Hy@Info{Bookmarks OFF}%
- \Hy@AtEndOfPackage{%
- \global\let\ReadBookmarks\relax
- \global\let\WriteBookmarks\relax
- }%
- \ifx\@pdfpagemode\@empty

```
4715 \def\@pdfpagemode{UseNone}%
4716 \fi
4717 \fi
4718 \Hy@DisableOption{bookmarks}
  Add wrapper for setting standard catcodes (babel's shorthands).
4719 \def\Hy@CatcodeWrapper#1{%
4720 \let\Hy@EndWrap\ltx@empty
4721 \def\TMP@EnsureCode##1##2{%
4722 \edef\Hy@EndWrap{%
4723 \Hy@EndWrap
4724 \catcode##1 \the\catcode##1\relax
4725 }%
4726 \catcode##1 ##2\relax
4727 }%
4728 \TMP@EnsureCode{10}{12}% ^^J
4729 \TMP@EnsureCode{33}{12}% !
4730 \TMP@EnsureCode{34}{12}% "
4731 \TMP@EnsureCode{36}{3}% $ (math)
4732 \TMP@EnsureCode{38}{4}% & (alignment)
4733 \TMP@EnsureCode{39}{12}% '
4734 \TMP@EnsureCode{40}{12}% (
4735 \TMP@EnsureCode{41}{12}% )
4736 \TMP@EnsureCode{42}{12}% *
4737 \TMP@EnsureCode{43}{12}% +
4738 \TMP@EnsureCode{44}{12}% ,
4739 \TMP@EnsureCode{45}{12}% -
4740 \TMP@EnsureCode{46}{12}% .
4741 \TMP@EnsureCode{47}{12}% /
4742 \TMP@EnsureCode{58}{12}% :
4743 \TMP@EnsureCode{59}{12}% ;
4744 \TMP@EnsureCode{60}{12}% <
4745 \TMP@EnsureCode{61}{12}% =
4746 \TMP@EnsureCode{62}{12}% >
4747 \TMP@EnsureCode{63}{12}% ?
4748 \TMP@EnsureCode{91}{12}% [
4749 \TMP@EnsureCode{93}{12}% ]
4750 \TMP@EnsureCode{94}{7}% ^ (superscript)
4751 \TMP@EnsureCode{95}{8}% _ (subscript)
4752 \TMP@EnsureCode{96}{12}% '
4753 \TMP@EnsureCode{124}{12}% |
4754 \TMP@EnsureCode{126}{13}% ~ (active)
4755 \#1\relax4756 \Hy@EndWrap
4757 }
  \HyColor@UseColor expects a macro as argument. It contains the color spec-
ification.
```
\Hy@AtBeginDocument{%

- \ifHy@ocgcolorlinks
- \kvsetkeys{Hyp}{colorlinks}%
- \ifHy@pdfa
- \Hy@Warning{%
- PDF/A: Optional Content Groups are prohibited,\MessageBreak
- using 'colorlinks' instead of 'ocgcolorlinks'%
- }%
- \Hy@ocgcolorlinksfalse
- \fi
- \fi

```
4769 \ifHy@ocgcolorlinks
4770 \else
4771 \Hy@DisableOption{ocgcolorlinks}%
4772 \fi
4773 \ifHy@colorlinks
4774 \def\@pdfborder{0 0 0}%
4775 \let\@pdfborderstyle\@empty
4776 \ifHy@typexml
4777 \else
4778 \Hy@CatcodeWrapper{%
4779 \RequirePackage{color}%
4780 }%
4781 \fi
4782 \def\Hy@colorlink#1{%
4783 \begingroup
4784 \HyColor@UseColor#1%
4785 }%
4786 \def\Hy@endcolorlink{\endgroup}%
4787 \Hy@Info{Link coloring ON}%
4788 \else
4789 \ifHy@frenchlinks
4790 \def\Hy@colorlink#1{\begingroup\fontshape{sc}\selectfont}%
4791 \def\Hy@endcolorlink{\endgroup}%
4792 \Hy@Info{French linking ON}%
4793 \else
for grouping consistency:
4794 \def\Hy@colorlink#1{\begingroup}%
4795 \def\Hy@endcolorlink{\endgroup}%
4796 \Hy@Info{Link coloring OFF}%
4797 \fi
4798 \fi
4799 \Hy@DisableOption{colorlinks}%
4800 \Hy@DisableOption{frenchlinks}%
4801 \ifHy@texht
4802 \long\def\@firstoffive#1#2#3#4#5{#1}%
4803 \long\def\@secondoffive#1#2#3#4#5{#2}%
4804 \long\def\@thirdoffive#1#2#3#4#5{#3}%
4805 \long\def\@fourthoffive#1#2#3#4#5{#4}%
4806 \long\def\@fifthoffive#1#2#3#4#5{#5}%
4807 \providecommand*\@safe@activestrue{}%
4808 \providecommand*\@safe@activesfalse{}%
4809 \def\T@ref#1{%
4810 \Hy@safe@activestrue
4811 \expandafter\@setref\csname r@#1\endcsname\@firstoffive{#1}%
4812 \Hy@safe@activesfalse
4813 }%
4814 \def\T@pageref#1{%
4815 \Hy@safe@activestrue
4816 \expandafter\@setref\csname r@#1\endcsname\@secondoffive{#1}%
4817 \Hy@safe@activesfalse
4818 }%
4819 \else
4820 \ifHy@typexml
4821 \else
4822 \Hy@CatcodeWrapper{%
4823 \RequirePackage{nameref}[2012/07/28]%
```

```
4824 }%
```

```
4825 \fi
4826 \fi
4827 \DeclareRobustCommand\ref{%
4828 \@ifstar\@refstar\T@ref
4829 }%
4830 \DeclareRobustCommand\pageref{%
4831 \@ifstar\@pagerefstar\T@pageref
4832 }%
4833 % \@ifclassloaded{memoir}{%
4834 % \ltx@IfUndefined{@mem@titlerefnolink}\ltx@secondoftwo{%
4835 % \ltx@IfUndefined{@mem@titleref}\ltx@secondoftwo\ltx@firstoftwo
4836 % }%
4837 % }\ltx@secondoftwo
4838 % {%
4839 % \DeclareRobustCommand*{\nameref}{%
4840 % \@ifstar\@mem@titlerefnolink\@mem@titleref
4841 % }%
4842 % }{%
4843 \DeclareRobustCommand*{\nameref}{%
4844 \@ifstar\@namerefstar\T@nameref
4845 }%
4846 % }%
4847 }
4848 \Hy@AtBeginDocument{%
4849 \ifHy@texht
4850 \else
4851 \Hy@CatcodeWrapper\ReadBookmarks
4852 \fi
4853 }
4854 \ifHy@backref
4855 \RequirePackage{backref}%
4856 \else
4857 \let\Hy@backout\@gobble
4858 \fi
4859 \Hy@DisableOption{backref}
4860 \Hy@DisableOption{pagebackref}
```

```
4861 \Hy@activeanchorfalse
```
# **16 User hypertext macros**

We need to normalise all user commands taking a URL argument; Within the argument the following special definitions apply:  $\forall$  +,  $\%$ ,  $\sim$  produce  $\#$ ,  $\%$ ,  $\sim$ respectively. for consistency \~ produces ~ as well. At the *top level only* ie not within the argument of another command, you can use  $\#$  and  $\%$  unescaped, to produce themselves. even if, say,  $\#$  is entered as  $\#$  it will be converted to  $\setminus \#$ so it does not die if written to an aux file etc.  $\forall \#$  will write as  $\#$  locally while making \specials.

```
4862 \begingroup
4863 \endlinechar=-1 %
```
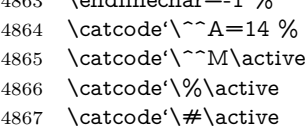

- \catcode'\\_\active
- \catcode'\\$\active
- \catcode'\&\active

```
4871 \gdef\hyper@normalise{^^A
4872 \begingroup
4873 \catcode'\^^M\active
4874 \def^^M{ }^^A
4875 \catcode'\%\active
4876 \let%\@percentchar
4877 \let\%\@percentchar
4878 \catcode'\#\active
4879 \def#{\hyper@hash}^^A
4880 \def\#{\hyper@hash}^^A
4881 \@makeother\&^^A
4882 \edef&{\string&}^^A
4883 \edef\&{\string&}^^A
4884 \edef\textunderscore{\string_}^^A
4885 \let\_\textunderscore
4886 \catcode'\_\active
4887 \let_\textunderscore
4888 \let~\hyper@tilde
4889 \let\~\hyper@tilde
4890 \let\textasciitilde\hyper@tilde
4891 \let\\\@backslashchar
4892 \edef${\string$}^^A
4893 \Hy@safe@activestrue
4894 \hyper@n@rmalise
4895 }<sup>^</sup>A
4896 \catcode'\#=6 ^{\circ}A4897 \gdef\Hy@ActiveCarriageReturn{^^M}^^A
4898 \gdef\hyper@n@rmalise#1#2{^^A
4899 \def\Hy@tempa{#2}^^A
4900 \ifx\Hy@tempa\Hy@ActiveCarriageReturn
4901 \ltx@ReturnAfterElseFi{^^A
4902 \hyper@@normalise{#1}^^A
4903 }<sup>\sim</sup>A
4904 \else
4905 \ltx@ReturnAfterFi{^^A
4906 \hyper@@normalise{#1}{#2}^^A
4907 }^^A
4908 \fi
4909 }^^A
4910 \gdef\hyper@@normalise#1#2{^^A
4911 \edef\Hy@tempa{^^A
4912 \endgroup
4913 \noexpand#1{\Hy@RemovePercentCr#2%^^M\@nil}^^A
4914 }^^A
4915 \Hy@tempa
4916 }<sup>^</sup>A
4917 \gdef\Hy@RemovePercentCr#1%^^M#2\@nil{^^A
4918 #1^{\sim}A4919 \ifx\limits#2\limits
4920 \else
4921 \ltx@ReturnAfterFi{^^A
4922 \Hy@RemovePercentCr #2\@nil
4923 }<sup>\sim</sup>A
4924 \fi
4925 }^^A
4926 \endgroup
4927 \providecommand*\hyper@chars{%
```

```
4928 \let\#\hyper@hash
4929 \let\%\@percentchar
4930 \Hy@safe@activestrue
4931 }
4932 \def\hyperlink#1#2{%
4933 \hyper@@link{}{#1}{#2}%
4934 }
4935 \def\Hy@VerboseLinkStart#1#2{%
4936 \ifHy@verbose
4937 \begingroup
4938 \Hy@safe@activestrue
4939 \xdef\Hy@VerboseGlobalTemp{(#1) '#2'}%
4940 \Hy@Info{Reference \Hy@VerboseGlobalTemp}%
4941 \xdef\Hy@VerboseGlobalTemp{%
4942 \Hy@VerboseGlobalTemp, %
4943 line \the\inputlineno
4944 }%
4945 \endgroup
4946 \let\Hy@VerboseLinkInfo\Hy@VerboseGlobalTemp
4947 \@onelevel@sanitize\Hy@VerboseLinkInfo
4948 \fi
4949 }
4950 \def\Hy@VerboseLinkInfo{<VerboseLinkInfo>}
4951 \def\Hy@VerboseLinkStop{%
4952 \ifHy@verbose
4953 \begingroup
4954 \edef\x{\endgroup
4955 \write\m@ne{%
4956 Package 'hyperref' Info: %
4957 End of reference \Hy@VerboseLinkInfo.%
4958 }%
4959 }%
4960 \overline{x}<br>4961 \overline{h}49614962 }
4963 \def\Hy@VerboseAnchor#1{%
4964 \ifHy@verbose
4965 \begingroup
4966 \Hy@safe@activestrue
4967 \Hy@Info{Anchor '\HyperDestNameFilter{#1}'}%
4968 \endgroup
4969 \fi
4970 }
4971 \def\Hy@AllowHyphens{%
4972 \relax
4973 \ifhmode
4974 \penalty\@M
4975 \hskip\z@skip
4976 \fi
4977 }
4978 \DeclareRobustCommand*{\href}[1][]{%
4979 \begingroup
4980 \setkeys{href}{#1}%
4981 \@ifnextchar\bgroup\Hy@href{\hyper@normalise\href@}%
```

```
4982 }
```

```
4983 \def\Hy@href#{%
4984 \hyper@normalise\href@
4985 }
4986 \begingroup
4987 \catcode'\$=6 %
4988 \catcode'\#=12 %
4989 \gdef\href@$1{\expandafter\href@split$1##\\}%
4990 \gdef\href@split$1#$2#$3\\$4{%
4991 \hyper@@link{$1}{$2}{$4}%
4992 \endgroup
4993 }%
4994 \endgroup
```
Option 'page'.

```
4995 \define@key{href}{page}{%
4996 \def\Hy@href@page{#1}%
4997 }
4998 \let\Hy@href@page\@empty
4999 \newcount\c@Hy@tempcnt
5000 \def\theHy@tempcnt{\the\c@Hy@tempcnt}
5001 \def\Hy@MakeRemoteAction{%
5002 \ifx\Hy@href@page\@empty
5003 \def\Hy@href@page{0}%
5004 \else
5005 \setcounter{Hy@tempcnt}{\Hy@href@page}%
5006 \ifnum\c@Hy@tempcnt<\@ne
5007 \Hy@Warning{%
5008 Invalid page number (\theHy@tempcnt)\MessageBreak
5009 for remote PDF file.\MessageBreak
5010 Using page 1%
5011 }%
5012 \def\Hy@href@page{0}%
5013 \else
5014 \global\advance\c@Hy@tempcnt\m@ne
5015 \edef\Hy@href@page{\theHy@tempcnt}%
5016 \fi
5017 \fi
```
If a next action is set, then also a new window should be opened. Otherwise AR reclaims that it closes the current file with discarding the next actions.

```
5018 \ifx\Hy@href@nextactionraw\@empty
5019 \else
5020 \Hy@pdfnewwindowsettrue
5021 \Hy@pdfnewwindowtrue
5022 \text{ }\Lambda5023 }
```
Option 'pdfremotestartview'.

```
5024 \define@key{href}{pdfremotestartview}{%
5025 \setkeys{Hyp}{pdfremotestartview={#1}}%
5026 }
```
Option 'pdfnewwindow'.

\let\KV@href@pdfnewwindow\KV@Hyp@pdfnewwindow

\let\KV@href@pdfnewwindow@default\KV@Hyp@pdfnewwindow@default

Option 'ismap'.

```
5029 \newif\ifHy@href@ismap
```

```
5030 \define@key{href}{ismap}[true]{%
```

```
5031 \ltx@IfUndefined{Hy@href@ismap#1}{%
5032 \Hy@Error{%
5033 Invalid value (#1) for key 'ismap'.\MessageBreak
5034 Permitted values are 'true' or 'false'.\MessageBreak
5035 Ignoring 'ismap'%
5036 }\@ehc
5037 }{%
5038 \csname Hy@href@ismap#1\endcsname
5039 }%
5040 }
Option 'nextactionraw'.
5041 \let\Hy@href@nextactionraw\@empty
5042 \define@key{href}{nextactionraw}{%
5043 \edef\Hy@href@nextactionraw{#1}%
5044 \ifx\Hy@href@nextactionraw\@empty
5045 \else
5046 \Hy@Match\Hy@href@nextactionraw{%
5047 ^(\HyPat@ObjRef/|<<.*/S[ /].+>>|%
5048 \[( ?\HyPat@ObjRef/|<<.*/S[ /].+>>)+ ?])$%
5049 }{}{%
5050 \Hy@Warning{Invalid value for 'nextactionraw':\MessageBreak
5051 \Hy@href@nextactionraw\MessageBreak
5052 The action is discarded%
5053 }%
5054 }%
5055 \ifx\Hy@href@nextactionraw\@empty
5056 \else
5057 \edef\Hy@href@nextactionraw{/Next \Hy@href@nextactionraw}%
5058 \fi
5059 \fi
5060 }
5061 \def\HyPat@ObjRef/{.+}
Load package url.sty and save the meaning of the original \url in \nolinkurl.
5062 \RequirePackage{url}
```

```
5063 \let\HyOrg@url\url
5064 \def\Hurl{\begingroup \Url}
5065 \DeclareRobustCommand*{\nolinkurl}{\hyper@normalise\nolinkurl@}
5066 \def\nolinkurl@#1{\Hurl{#1}}
5067 \DeclareRobustCommand*{\url}{\hyper@normalise\url@}
5068 \def\url@#1{\hyper@linkurl{\Hurl{#1}}{#1}}
5069 \DeclareRobustCommand*{\hyperimage}{\hyper@normalise\hyper@image}
5070 \providecommand\hyper@image[2]{#2}
5071 \def\hypertarget#1#2{%
5072 \ifHy@nesting
5073 \hyper@@anchor{#1}{#2}%
5074 \else
5075 \hyper@@anchor{#1}{\relax}#2%
5076 \fi
5077 }
```
\hyperref is more complicated, as it includes the concept of a category of link, used to make the name. This is not really used in this package. \hyperdef sets up an anchor in the same way. They each have three parameters of category, linkname, and marked text, and \hyperref also has a first parameter of URL. If there is an optional first parameter to \hyperdef, it is the name of a LATEX label which can be used in a short form of **\hyperref** later, to avoid remembering the name and category.

```
5078 \DeclareRobustCommand*{\hyperref}{%
5079 \@ifnextchar[{\Hy@babelnormalise\label@hyperref}\@hyperref
5080 }
5081 \def\Hy@babelnormalise#1[#2]{%
5082 \begingroup
5083 \Hy@safe@activestrue
5084 \edef\Hy@tempa{%
5085 \endgroup
5086 \noexpand#1[{#2}]%
5087 }%
5088 \Hy@tempa
5089 }
5090 \def\@hyperref{\hyper@normalise\@@hyperref}
5091 \def\@@hyperref#1#2#3{%
5092 \edef\ref@one{\ifx\\#2\\\else#2.\fi#3}%
5093 \expandafter\tryhyper@link\ref@one\\{#1}%
5094 }
5095 \def\tryhyper@link#1\\#2{%
5096 \hyper@@link{#2}{#1}%
5097 }
5098 \def\hyperdef{\@ifnextchar[{\label@hyperdef}{\@hyperdef}}
5099 \def\@hyperdef#1#2#3{%, category, name, text
5100 \ifx\\#1\\%
5101 \def\Hy@AnchorName{#2}%
5102 \else
5103 \def\Hy@AnchorName{#1.#2}%
5104 \fi
5105 \ifHy@nesting
5106 \expandafter\hyper@@anchor\expandafter{\Hy@AnchorName}{#3}%
5107 \else
5108 \expandafter\hyper@@anchor\expandafter{\Hy@AnchorName}{\relax}#3%
5109 \fi
5110 }
```
We also have a need to give a L<sup>AT</sup><sub>E</sub>X *label* to a hyper reference, to ease the pain of referring to it later.

```
5111 \def\label@hyperref[#1]{%
```

```
5112 \expandafter\label@@hyperref\csname r@#1\endcsname{#1}%
```

```
5113 }%
```
\def\label@@hyperref#1#2#3{%

```
5115 \ifx\#1\relax
```

```
5116 \protect\G@refundefinedtrue
```

```
5117 \@latex@warning{%
```

```
5118 Hyper reference '#2' on page \thepage \space undefined%
```

```
5119 }%
```

```
5120 \begingroup
```

```
5121 \#3\%
```

```
5122 \endgroup
```

```
5123 \else
```

```
5124 \hyper@@link{\expandafter\@fifthoffive#1}%
```

```
5125 {\expandafter\@fourthoffive#1\@empty\@empty}{#3}%
```

```
5126 \fi
```

```
5127 }
```

```
5128 \def\label@hyperdef[#1]#2#3#4{% label name, category, name,
5129 % anchor text
```

```
5130 \@bsphack
5131 \ifx\\#2\\%
5132 \def\Hy@AnchorName{#3}%
5133 \else
5134 \def\Hy@AnchorName{#2.#3}%
5135 \fi
5136 \if@filesw
5137 \protected@write\@auxout{}{%
5138 \string\newlabel{#1}{{}{}{}{\Hy@AnchorName}{}}%
5139 }%
5140 \fi
5141 \@esphack
5142 \ifHy@nesting
5143 \expandafter\hyper@@anchor\expandafter{\Hy@AnchorName}{#4}%
5144 \else
5145 \expandafter\hyper@@anchor\expandafter{\Hy@AnchorName}{\relax}#4%
5146 \fi
5147 }
```
### **16.1 Link box support for XeTeX**

```
5148 \newdimen\XeTeXLinkMargin
5149 \setlength{\XeTeXLinkMargin}{2pt}
5150 \ifxetex
5151 \font\XeTeXLink@font=pzdr at 1sp\relax
5152 \newcommand*{\XeTeXLink@space}{%
5153 \begingroup
5154 \XeTeXLink@font
5155 \@xxxii
5156 \endgroup
5157 }%
5158 \newcommand{\XeTeXLinkBox}[1]{%
5159 \begingroup
5160 \leavevmode
5161 \sbox\z@{#1}%
5162 \begingroup
5163 \dimen@=\dp\zeta5164 \advance\dimen@\XeTeXLinkMargin
5165 \setbox\tw@=\llap{%
5166 \hb@xt@\XeTeXLinkMargin{%
5167 \lower\dimen@\hbox{\XeTeXLink@space}%
5168 \hss
5169 }%
5170 }%
5171 \dp\tw@=\dp\z@
5172 \ht\tw\@=\ht\z05173 \copy\tw@
5174 \endgroup
5175 \copy\z@
5176 \dimen\mathbb{Q}=\hbar\zeta5177 \advance\dimen@\XeTeXLinkMargin
5178 \setbox\tw@=\rlap{%
5179 \hb@xt@\XeTeXLinkMargin{%
5180 \hss
5181 \raise\dimen@\hbox{\XeTeXLink@space}%
5182 }%
5183 }%
```

```
5184 \d{p\twoheadrightarrow\d{p}{z@}5185 \ht\tw@=\ht\z@
5186 \copy\tw@
5187 \endgroup
5188 }%
5189 \else
5190 \newcommand*{\XeTeXLinkBox}[1]{%
5191 \begingroup
5192 \leavevmode
5193 \sbox\z\mathcal{E}{#1}%
5194 \copy\z@
5195 \endgroup
5196 }%
5197 \fi
```
# **17 Underlying basic hypertext macros**

Links have an optional type, a filename (possibly a URL), an internal name, and some marked text. (Caution: the internal name may contain babel shorthand characters.) If the second parameter is empty, its an internal link, otherwise we need to open another file or a URL. A link start has a type, and a URL.

```
5198 \def\hyper@@link{\let\Hy@reserved@a\relax
5199 \@ifnextchar[{\hyper@link@}{\hyper@link@[link]}%
5200 }
5201 % #1: type
5202 % #2: URL
5203 % #3: destination name
5204 % #4: text
5205 \def\hyper@link@[#1]#2#3#4{%
5206 \ltx@ifempty{#4}{% link text
5207 \Hy@Warning{Suppressing empty link}%
5208 }{%
5209 \begingroup
5210 \protected@edef\Hy@tempa{#2}%
5211 \edef\Hy@tempb{#3}%
5212 \ifx\Hy@tempa\ltx@empty
5213 \toks@{%
5214 \endgroup
5215 \hyper@link{#1}%
5216 }%
5217 \else
5218 \toks@{%
5219 \endgroup
5220 \expandafter\hyper@readexternallink#2\\{#1}%
5221 }%
5222 \fi
5223 \Hy@safe@activestrue
5224 \Hy@safe@activesfalse
5225 \toks@\expandafter{%
5226 \the\expandafter\toks@
5227 \expandafter{\Hy@tempb}{#4}%
5228 }%
5229 \the\toks@
5230 }%
5231 }
```
The problem here is that the first (URL) parameter may be a local file: reference (in which case some browsers treat it differently) or a genuine URL, in which case

we'll have to activate a real Web browser. Note that a simple name is also a URL, as that is interpreted as a relative file name. We have to worry about  $#$  signs in a local file as well.

```
5232 \def\hyper@readexternallink#1\\#2#3#4{%
5233 \begingroup
5234 \let\\\relax
5235 \expandafter\endgroup
5236 \expandafter\@@hyper@@readexternallink#1\\{#2}{#3}{#4}%
5237 }
5238 \def\@@hyper@@readexternallink#1\\#2#3#4{%
```
Parameters are:

- 1. The URL or file name
- 2. The type
- 3. The internal name
- 4. The link string

We need to get the 1st parameter properly expanded, so we delimit the arguments rather than passing it inside a group.

```
5239 \@hyper@readexternallink{#2}{#3}{#4}#1::\\{#1}%
5240 }
```
Now (potentially), we are passed: 1) The link type 2) The internal name, 3) the link string, 4) the URL type (http, mailto, file etc), 5) the URL details 6) anything after a real : in the URL 7) the whole URL again

```
5241 \def\@pdftempwordfile{file}%
5242 \def\@pdftempwordrun{run}%
```

```
5243 \def\@hyper@readexternallink#1#2#3#4:#5:#6\\#7{%
```
If there are no colons at all  $(\#6 \text{ is blank})$ , its a local file; if the URL type  $(\#4)$  is blank, its probably a Mac filename, so treat it like a file: URL. The only flaw is if its a relative Mac path, with several colon-separated elements — then we lose. Such names must be prefixed with an explicit dvi:

```
5244 \ifx\\#6\\%
5245 \@hyper@linkfile file:#7\\{#3}{#2}{#7}%
5246 \else
5247 \ifx\\#4\\%
5248 \@hyper@linkfile file:#7\\{#3}{#2}{#7}%
5249 \else
If the URL type is 'file', pass it for local opening
5250 \def\@pdftempa{#4}%
```
5251 \ifx\@pdftempa\@pdftempwordfile

```
5252 \@hyper@linkfile#7\\{#3}{#2}{#7}%
```

```
5253 \else
```
if it starts 'run:', its to launch an application.

```
5254 \ifx\@pdftempa\@pdftempwordrun
5255 \ifHy@pdfa
5256 \Hy@Error{%
5257 PDF/A: Launch action is prohibited%
5258 }\@ehc
5259 \begingroup
5260 \leavevmode
5261 \#2\%
```

```
5262 \endgroup
5263 \else
5264 \@hyper@launch#7\\{#3}{#2}%
5265 \fi
5266 \else
```
otherwise its a URL

```
5267 \hyper@linkurl{#3}{#7\ifx\\#2\\\else\hyper@hash#2\fi}%
5268 \qquad \qquad \fi
5269 \fi
5270 \fi
5271 \fi
5272 }
```
By default, turn run: into file:

```
5273 \def\@hyper@launch run:#1\\#2#3{% filename, anchor text, linkname
5274 \hyper@linkurl{#2}{%
5275 \Hy@linkfileprefix
5276 #1%
5277 \ifx\\#3\\%
5278 \else
5279 \hyper@hash
5280 #3%
5281 \fi
5282 }%
5283 }
D P Story <story@uakron.edu> pointed out that relative paths starting .. fell
over. Switched to using \filename@parse to solve this.
5284 \def\@hyper@linkfile file:#1\\#2#3#4{%
5285 %file url,link string, name, original uri
5286 \filename@parse{#1}%
5287 \ifx\filename@ext\relax
5288 \edef\filename@ext{\XR@ext}%
5289 \fi
5290 \def\use@file{\filename@area\filename@base.\filename@ext}%
5291 \Hy@IfStringEndsWith\filename@ext\XR@ext{%
```

```
5292 \hyper@linkfile{#2}{\use@file}{#3}%
```

```
5293 }{%
```

```
5294 \ifx\@baseurl\@empty
```

```
5295 \hyper@linkurl{#2}{%
```

```
5296 \#4\ifx\\\#3\\\else$\h{0">4\fi\fi
```

```
5297 }%
```

```
5298 \else
```

```
5299 \hyper@linkurl{#2}{\use@file\ifx\\#3\\\else\hyper@hash#3\fi}%
```

```
5300 \, \text{h}
```

```
5301 }%
```

```
5302 }
```

```
5303 \def\Hy@IfStringEndsWith#1#2{%
```

```
5304 \begingroup
```

```
5305 \edef\x{#1}%
```

```
5306 \@onelevel@sanitize\x
```

```
5307 \edef\x{.\x$}%
```

```
5308 \edef\y{#2}%
```

```
5309 \@onelevel@sanitize\y
```

```
5310 \edef\y{.\y$}%
```

```
5311 \expandafter\def\expandafter\z\expandafter##\expandafter1\y##2\@nil{%
```

```
5312 \endgroup
```
 $\iint x\relax\# \# 2\relax$  \expandafter\ltx@secondoftwo \else \expandafter\ltx@firstoftwo \fi }% \expandafter\expandafter\expandafter\z\expandafter\x\y\@nil } \def\Hy@StringLocalhost{localhost} \@onelevel@sanitize\Hy@StringLocalhost \def\Hy@CleanupFile#1{% \edef#1{#1}% \expandafter\Hy@@CleanupFile#1\hbox///\hbox\@nil{#1}% } \def\Hy@@CleanupFile#1//#2/#3\hbox#4\@nil#5{% \begingroup \toks@{\endgroup}% \def\x{#1}% \ifx\x\@empty \def\x{#2}% \ifx\x\@empty 5334 \toks@{\endgroup\def#5{/#3}}%

### \else \@onelevel@sanitize\x \ifx\x\Hy@StringLocalhost 5338 \toks@{\endgroup\def#5{/#3}}% 5339 \fi  $\sqrt{f}$ 5341 \fi.

 \the\toks@ }

Anchors have a name, and marked text. We have to be careful with the marked text, as if we break off part of something to put a \special around it, all hell breaks loose. Therefore, we check the category code of the first token, and only proceed if its safe. Tanmoy sorted this out.

A curious case arises if the original parameter was in braces. That means that #2 comes here a multiple letters, and the noexpand just looks at the first one, putting the rest in the output. Yuck.

```
5344 \long\def\hyper@@anchor#1#2{\@hyper@@anchor#1\relax#2\relax}
5345 \long\def\@hyper@@anchor#1\relax#2#3\relax{%
5346 \ifx\\#1\\%
5347 #2\Hy@Warning{Ignoring empty anchor}%
5348 \else
5349 \def\anchor@spot{#2#3}%
5350 \let\put@me@back\@empty
5351 \ifx\relax#2\relax
5352 \else
5353 \ifHy@nesting
5354 \else
5355 \ifcat a\noexpand#2\relax
5356 \else
5357 \ifcat 0\noexpand#2 \relax
5358 \else
5359 % \typeout{Anchor start is not alphanumeric %
5360 % on input line\the\inputlineno%
5361 % }%
```
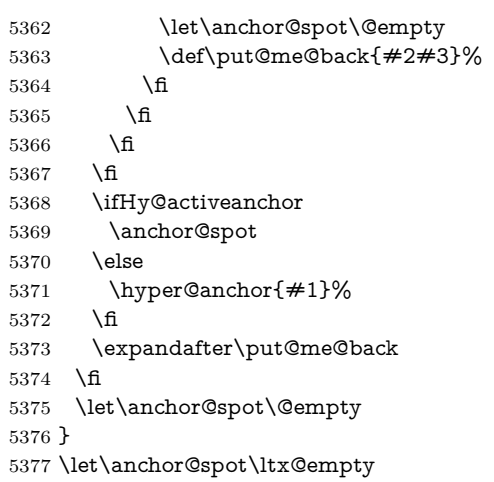

# **18 Option 'destlabel'**

\ifHy@destlabel

### \hyper@newdestlabel

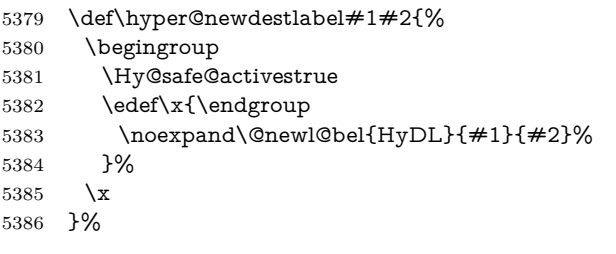

### \hyper@destlabel@hook

\providecommand\*{\hyper@destlabel@hook}{}%

### \Hy@DestRename

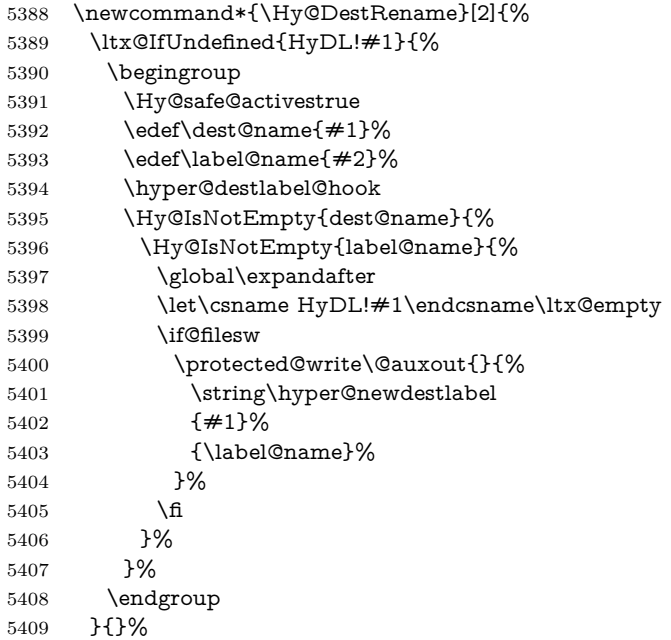

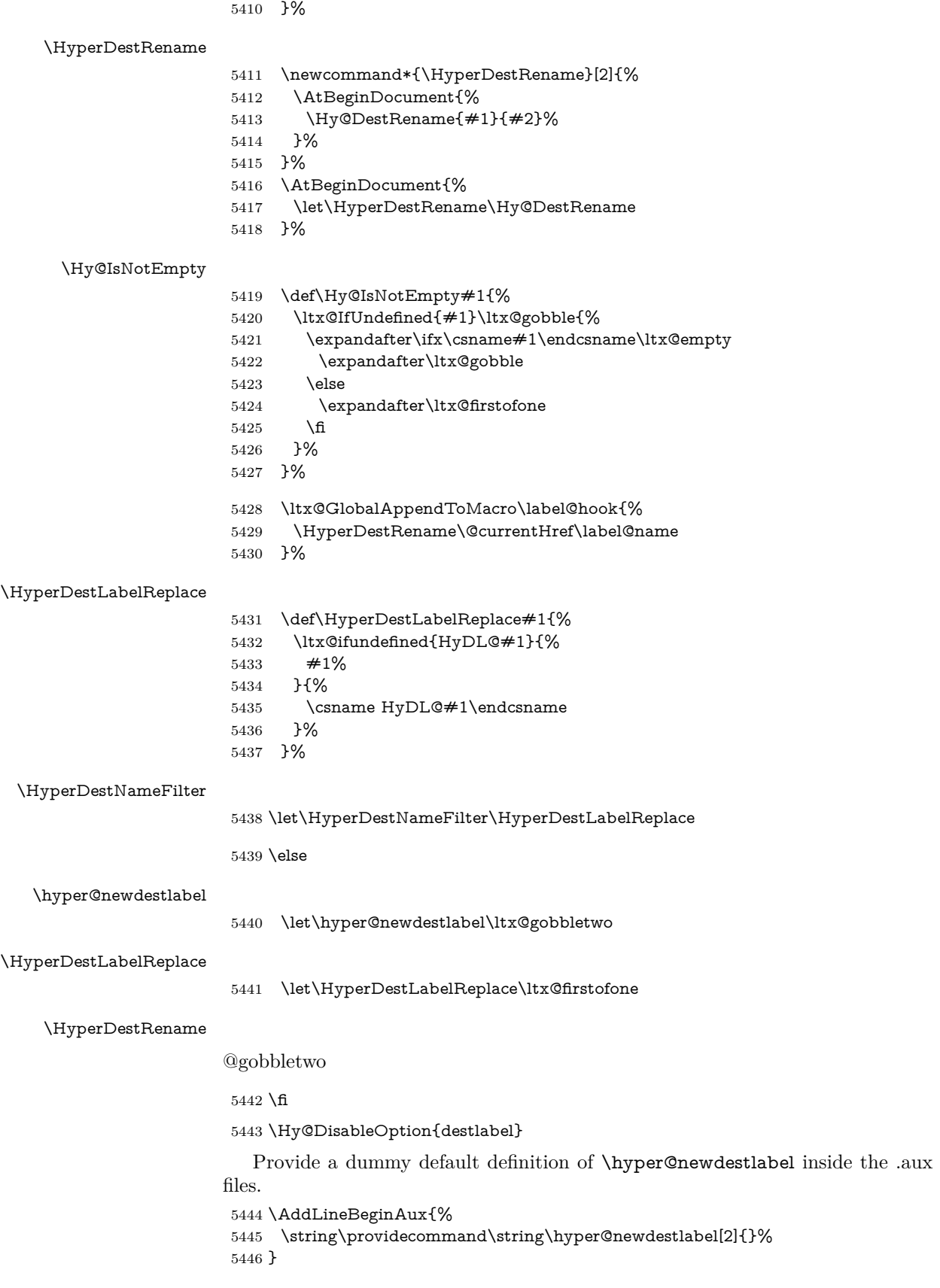

## **19 Compatibility with the** *LATEX2html* **package**

Map our macro names on to Nikos', so that documents prepared for that system will work without change.

Note, however, that the whole complicated structure for segmenting documents is not supported; it is assumed that the user will load html.sty first, and then hyperref.sty, so that the definitions in html.sty take effect, and are then overridden in a few circumstances by this package.

5447 \let\htmladdimg\hyperimage

```
5448\def\htmladdnormallink#1#2{\href{#2}{#1}}
5449 \def\htmladdnormallinkfoot#1#2{\href{#2}{#1}\footnote{#2}}
5450 \def\htmlref#1#2{% anchor text, label
5451 \label@hyperref[{#2}]{#1}%
5452 }
```
This is really too much. The LAT<sub>E</sub>X2html package defines its own \hyperref command, with a different syntax. Was this always here? Its weird, anyway. We interpret it in the 'printed' way, since we are about fidelity to the page.

```
5453 \def\@@latextohtmlX{%
5454 \let\hhyperref\hyperref
5455 \def\hyperref##1##2##3##4{% anchor text for HTML
5456 % text to print before label in print
5457 % label
5458 % post-label text in print
5459 ##2\ref{##4}##3%
5460 }%
5461 }
```
### **20 Forms creation**

Allow for creation of PDF or HTML forms. The effects here are limited somewhat by the need to support both output formats, so it may not be as clever as something which only wants to make PDF forms.

I (Sebastian) could not have started this without the encouragement of T V Raman.

### **20.1 Field flags**

The field flags are organized in a bit set.

5462 \RequirePackage{bitset}

Each flag has a option name, an \if switch, and a bit position. The default is always 'false', the flag is clear. This is also the default of the switch created by \newif.

The names of the flags in the PDF specification (1.7) are used as lowercase option names.

```
\HyField@NewFlag #1: type: F annot flags, Ff field flags
                  #2: PDF name
                  #3: PDF position
                   5463 \def\HyField@NewFlag#1#2{%
                   5464 \lowercase{\HyField@NewOption{#2}}%
                   5465 \lowercase{\HyField@NewBitsetFlag{#2}}{#2}{#1}%
                   5466 }
```
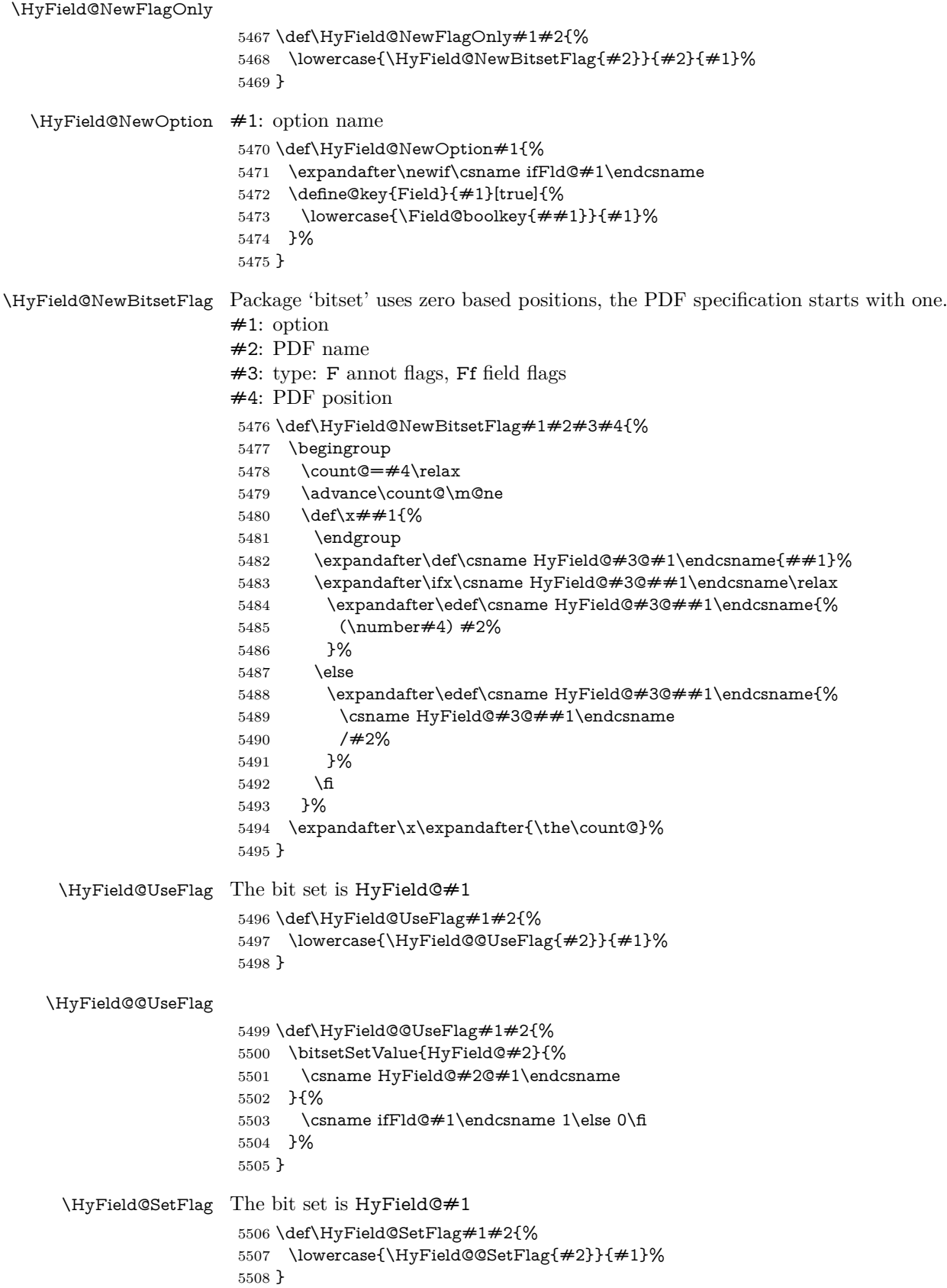

#### \HyField@@SetFlag

- \def\HyField@@SetFlag#1#2{%
- \bitsetSetValue{HyField@#2}{%
- \csname HyField@#2@#1\endcsname
- }{1}% }

#### \HyField@PrintFlags

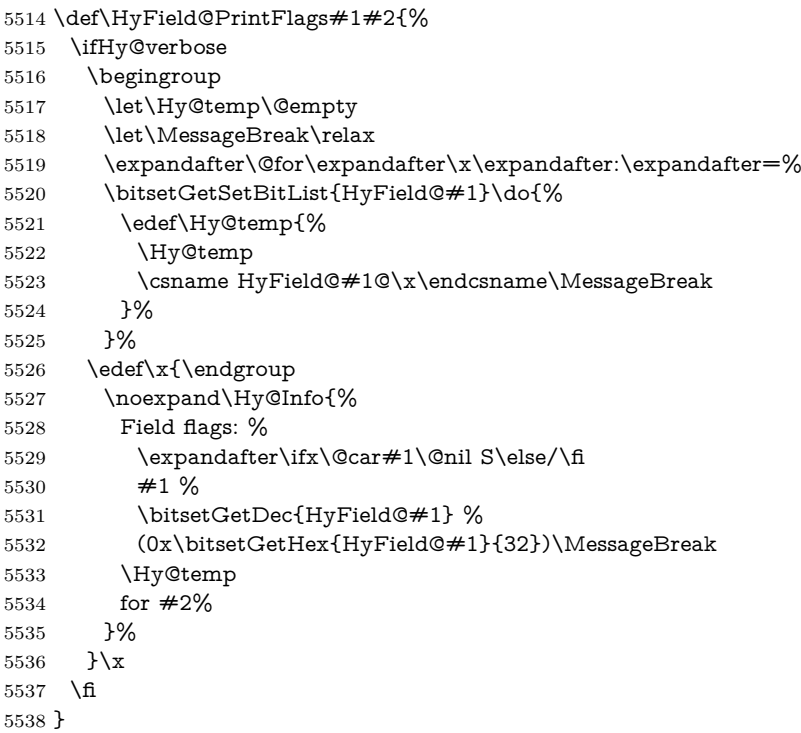

### **20.1.1 Declarations of field flags**

"Table 8.70 Field flags common to all field types"

```
5539 \HyField@NewFlag{Ff}{ReadOnly}{1}
5540 \HyField@NewFlag{Ff}{Required}{2}
5541 \HyField@NewFlag{Ff}{NoExport}{3}
```
"Table 8.75 Field flags specific to button fields"

```
5542 \HyField@NewFlag{Ff}{NoToggleToOff}{15}
```

```
5543 \HyField@NewFlag{Ff}{Radio}{16}
```

```
5544 \HyField@NewFlag{Ff}{Pushbutton}{17}
```

```
5545 \HyField@NewFlag{Ff}{RadiosInUnison}{26}
```
"Table 8.77 Field flags specific to text fields"

```
5546 \HyField@NewFlag{Ff}{Multiline}{13}
5547 \HyField@NewFlag{Ff}{Password}{14}
5548 \HyField@NewFlag{Ff}{FileSelect}{21}% PDF 1.4
5549 \HyField@NewFlag{Ff}{DoNotSpellCheck}{23}% PDF 1.4
5550 \HyField@NewFlag{Ff}{DoNotScroll}{24}% PDF 1.4
5551 \HyField@NewFlag{Ff}{Comb}{25}% PDF 1.4
5552 \HyField@NewFlag{Ff}{RichText}{26}% PDF 1.5
"Table 8.79 field flags specific to choice fields"
```

```
5553 \HyField@NewFlag{Ff}{Combo}{18}
```

```
5554 \HyField@NewFlag{Ff}{Edit}{19}
5555 \HyField@NewFlag{Ff}{Sort}{20}
5556 \HyField@NewFlag{Ff}{MultiSelect}{22}% PDF 1.4
5557 % \HyField@NewFlag{Ff}{DoNotSpellCheck}{23}% PDF 1.4
5558 \HyField@NewFlag{Ff}{CommitOnSelChange}{27}% PDF 1.5
```
Signature fields are not supported.

Until 6.76i hyperref uses field option 'combo' to set three flags 'Combo', 'Edit', and 'Sort'. Option 'popdown' sets flag 'Combo' only.

\newif\ifFld@popdown

\define@key{Field}{popdown}[true]{%

```
5561 \lowercase{\Field@boolkey{#1}}{popdown}%
5562 }
```
Annotation flags. The form objects are widget annotations. There are two flags for readonly settings, the one in the annotation flags is ignored, instead the other in the field flags is used.

Flag Print is not much useful, because hyperref do not use the appearance entry of the annotations for most fields.

```
5563 \HyField@NewFlag{F}{Invisible}{1}
5564 \HyField@NewFlag{F}{Hidden}{2}% PDF 1.2
5565 \HyField@NewFlag{F}{Print}{3}% PDF 1.2
5566 \HyField@NewFlag{F}{NoZoom}{4}% PDF 1.2
5567 \HyField@NewFlag{F}{NoRotate}{5}% PDF 1.3
5568 \HyField@NewFlag{F}{NoView}{6}% PDF 1.3
5569 \HyField@NewFlag{F}{Locked}{8}% PDF 1.4
5570 \HyField@NewFlag{F}{ToggleNoView}{9}% PDF 1.5
5571 \HyField@NewFlag{F}{LockedContents}{10}% PDF 1.7
5572 \ifHy@pdfa
5573 \def\HyField@PDFAFlagWarning#1#2{%
5574 \Hy@Warning{%
5575 PDF/A: Annotation flag '#1' must\MessageBreak
5576 be set to '#2'%
5577 }%
5578 }%
5579 \Fld@invisiblefalse
5580 \def\Fld@invisibletrue{%
5581 \HyField@PDFAFlagWarning{invisible}{false}%
5582 }%
5583 \Fld@hiddenfalse
5584 \def\Fld@hiddentrue{%
5585 \HyField@PDFAFlagWarning{hidden}{false}%
5586 }%
5587 \Fld@printtrue
5588 \def\Fld@printfalse{%
5589 \HyField@PDFAFlagWarning{print}{true}%
5590 }%
5591 \Fld@nozoomtrue
5592 \def\Fld@nozoomfalse{%
5593 \HyField@PDFAFlagWarning{nozoom}{true}%
5594 }%
5595 \Fld@norotatetrue
5596 \def\Fld@norotatefalse{%
5597 \HyField@PDFAFlagWarning{norotate}{true}%
5598 }%
5599 \Fld@noviewfalse
```

```
5600 \def\Fld@noviewtrue{%
```

```
5601 \HyField@PDFAFlagWarning{noview}{false}%
5602 }%
5603 \fi
```
Submit flags. Flag 1 Include/Exclude is not supported, use option noexport instead.

```
5604 \HyField@NewFlag{Submit}{IncludeNoValueFields}{2}
5605 \HyField@NewFlagOnly{Submit}{ExportFormat}{3}
5606 \HyField@NewFlag{Submit}{GetMethod}{4}
5607 \HyField@NewFlag{Submit}{SubmitCoordinates}{5}
5608 \HyField@NewFlagOnly{Submit}{XFDF}{6}
5609 \HyField@NewFlag{Submit}{IncludeAppendSaves}{7}
5610 \HyField@NewFlag{Submit}{IncludeAnnotations}{8}
5611 \HyField@NewFlagOnly{Submit}{SubmitPDF}{9}
5612 \HyField@NewFlag{Submit}{CanonicalFormat}{10}
5613 \HyField@NewFlag{Submit}{ExclNonUserAnnots}{11}
5614 \HyField@NewFlag{Submit}{ExclFKey}{12}
5615 \HyField@NewFlag{Submit}{EmbedForm}{14}
5616 \define@key{Field}{export}{%
5617 \lowercase{\def\Hy@temp{#1}}%
5618 \@ifundefined{Fld@export@\Hy@temp}{%
5619 \@onelevel@sanitize\Hy@temp
5620 \Hy@Error{%
5621 Unknown export format '\Hy@temp'.\MessageBreak
5622 Known formats are 'FDF', 'HTML', 'XFDF', and 'PDF'%
5623 }\@ehc
5624 }{%
5625 \let\Fld@export\Hy@temp
5626 }%
5627 }
5628 \def\Fld@export{fdf}
5629 \@namedef{Fld@export@fdf}{0}%
5630 \@namedef{Fld@export@html}{1}%
5631 \@namedef{Fld@export@xfdf}{2}%
5632 \@namedef{Fld@export@pdf}{3}%
```
### **20.1.2 Set submit flags**

#### \HyField@FlagsSubmit

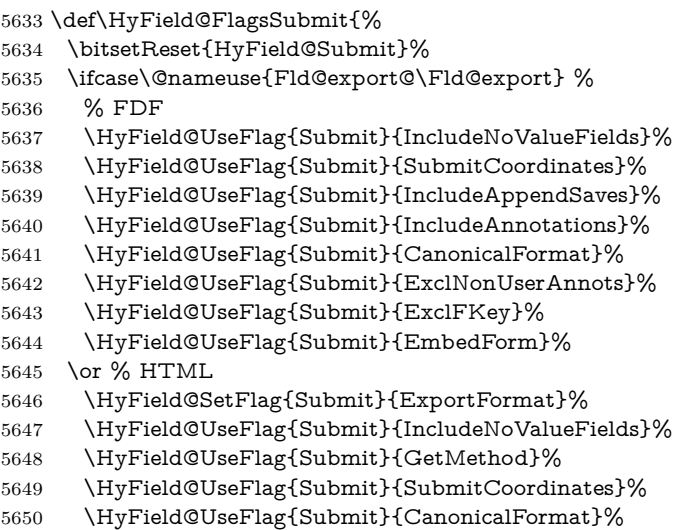

```
5651 \or % XFDF
5652 \HyField@SetFlag{Submit}{XFDF}%
5653 \HyField@UseFlag{Submit}{IncludeNoValueFields}%
5654 \HyField@UseFlag{Submit}{SubmitCoordinates}%
5655 \HyField@UseFlag{Submit}{CanonicalFormat}%
5656 \or % PDF
5657 \HyField@SetFlag{Submit}{SubmitPDF}%
5658 \HyField@UseFlag{Submit}{GetMethod}%
5659 \fi
5660 \HyField@PrintFlags{Submit}{submit button field}%
5661 \bitsetIsEmpty{HyField@Submit}{%
5662 \let\Fld@submitflags\ltx@empty
5663 }{%
5664 \edef\Fld@submitflags{/Flags \bitsetGetDec{HyField@Submit}}%
5665 }%
5666 }
```
#### **20.1.3 Set annot flags in fields**

#### \HyField@FlagsAnnot

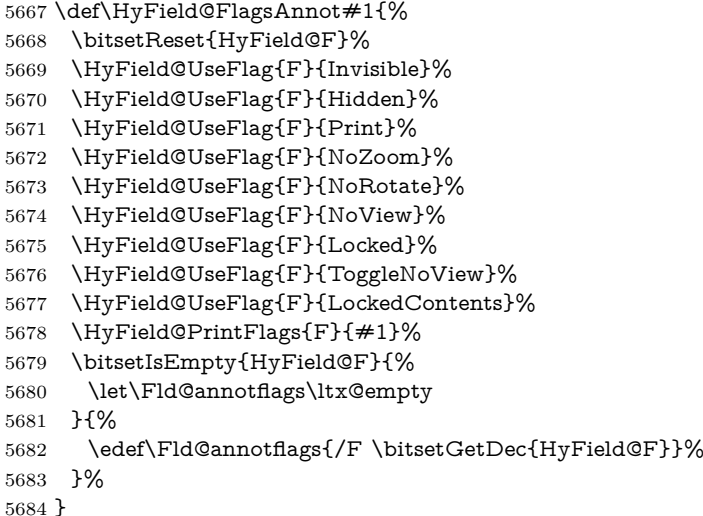

### **20.1.4 Pushbutton field**

#### \HyField@FlagsPushButton

\def\HyField@FlagsPushButton{%

- \HyField@FlagsAnnot{push button field}%
- \bitsetReset{HyField@Ff}%
- \HyField@UseFlag{Ff}{ReadOnly}%
- \HyField@UseFlag{Ff}{Required}%
- \HyField@UseFlag{Ff}{NoExport}%
- \HyField@SetFlag{Ff}{Pushbutton}%
- \HyField@PrintFlags{Ff}{push button field}%
- 
- \bitsetIsEmpty{HyField@Ff}{%
- \let\Fld@flags\ltx@empty
- }{%
- \edef\Fld@flags{/Ff \bitsetGetDec{HyField@Ff}}%
- }%
- }

### **20.1.5 Check box field**

\HyField@FlagsCheckBox

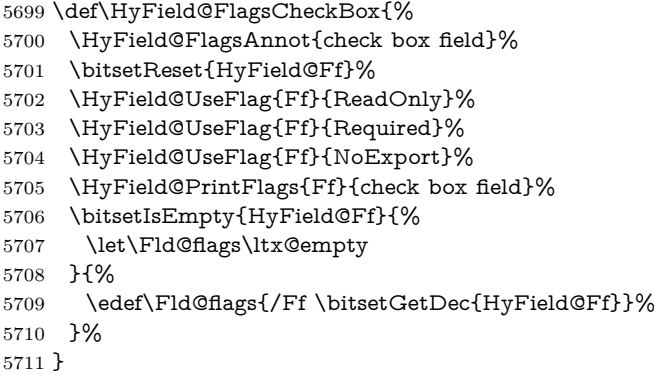

#### **20.1.6 Radio button field**

#### \HyField@FlagsRadioButton

 \def\HyField@FlagsRadioButton{% \HyField@FlagsAnnot{radio button field}%

- \bitsetReset{HyField@Ff}%
- \HyField@UseFlag{Ff}{ReadOnly}%
- \HyField@UseFlag{Ff}{Required}%
- \HyField@UseFlag{Ff}{NoExport}%
- \HyField@UseFlag{Ff}{NoToggleToOff}%
- \HyField@SetFlag{Ff}{Radio}%
- \HyField@UseFlag{Ff}{RadiosInUnison}%
- \HyField@PrintFlags{Ff}{radio button field}%
- \bitsetIsEmpty{HyField@Ff}{%
- \let\Fld@flags\ltx@empty
- }{%
- \edef\Fld@flags{/Ff \bitsetGetDec{HyField@Ff}}%
- }%
- }

### **20.1.7 Text fields**

#### \HyField@FlagsText

\def\HyField@FlagsText{%

- \HyField@FlagsAnnot{text field}%
- \bitsetReset{HyField@Ff}%
- \HyField@UseFlag{Ff}{ReadOnly}%
- \HyField@UseFlag{Ff}{Required}%
- \HyField@UseFlag{Ff}{NoExport}%
- \HyField@UseFlag{Ff}{Multiline}%
- \HyField@UseFlag{Ff}{Password}%
- \HyField@UseFlag{Ff}{FileSelect}%
- \HyField@UseFlag{Ff}{DoNotSpellCheck}%
- \HyField@UseFlag{Ff}{DoNotScroll}%
- \ifFld@comb
- \ifcase0\ifFld@multiline
- \else\ifFld@password
- \else\ifFld@fileselect
- 5743 \else  $1\fi\fi\frac{\hat{\tau}}{\text{relax}}$
- \Hy@Error{%
- Field option 'comb' cannot used together with\MessageBreak 'multiline', 'password', or 'fileselect'% }\@ehc \else \HyField@UseFlag{Ff}{Comb}% \fi 5751 \fi \HyField@UseFlag{Ff}{RichText}% \HyField@PrintFlags{Ff}{text field}% \bitsetIsEmpty{HyField@Ff}{% \let\Fld@flags\ltx@empty }{% \edef\Fld@flags{/Ff \bitsetGetDec{HyField@Ff}}% }%
- }

#### **20.1.8 Choice fields**

#### \HyField@FlagsChoice

 \def\HyField@FlagsChoice{% \HyField@FlagsAnnot{choice field}% \bitsetReset{HyField@Ff}% \HyField@UseFlag{Ff}{ReadOnly}% \HyField@UseFlag{Ff}{Required}% \HyField@UseFlag{Ff}{NoExport}% \HyField@UseFlag{Ff}{Combo}% \ifFld@combo \HyField@UseFlag{Ff}{Edit}% \fi \HyField@UseFlag{Ff}{Sort}% \HyField@UseFlag{Ff}{MultiSelect}% \ifFld@combo \ifFld@edit \HyField@UseFlag{Ff}{DoNotSpellCheck}% \fi 5776 \fi \HyField@UseFlag{Ff}{CommitOnSelChange}% \HyField@PrintFlags{Ff}{choice field}% \bitsetIsEmpty{HyField@Ff}{% \let\Fld@flags\ltx@empty }{% \edef\Fld@flags{/Ff \bitsetGetDec{HyField@Ff}}% }% }

### **20.2 Choice field**

 $\H{HyField@PDF}$ Choices #1: list of choices in key value syntax, key = exported name, value = displayed text.

Input: \Fld@default, \Fld@value, \ifFld@multiselect

Result: \Fld@choices with entries: /Opt, /DV, /V, /I.

- \def\HyField@PDFChoices#1{%
- \begingroup
- \global\let\Fld@choices\ltx@empty
- \let\HyTmp@optlist\ltx@empty
- \let\HyTmp@optitem\relax

 \count@=0 % \kv@parse{#1}{% \Hy@pdfstringdef\kv@key\kv@key \ifx\kv@value\relax \ifnum\Hy@pdfversion<3 % implementation note 122, PDF spec 1.7 \xdef\Fld@choices{\Fld@choices[(\kv@key)(\kv@key)]}% \else \xdef\Fld@choices{\Fld@choices(\kv@key)}% \fi \else \Hy@pdfstringdef\kv@value\kv@value \xdef\Fld@choices{\Fld@choices[(\kv@value)(\kv@key)]}% \fi \edef\HyTmp@optlist{% \HyTmp@optlist \HyTmp@optitem{\the\count@}{\kv@key}0% }% 5807 \advance\count@ by 1 % \@gobbletwo }% \xdef\Fld@choices{/Opt[\Fld@choices]}% \ifFld@multiselect \HyField@@PDFChoices{DV}\Fld@default \HyField@@PDFChoices{V}\Fld@value \else \ifx\Fld@default\relax \else \pdfstringdef\Hy@gtemp\Fld@default \xdef\Fld@choices{\Fld@choices/DV(\Hy@gtemp)}%  $\sqrt{f}$  \ifx\Fld@value\relax \else \pdfstringdef\Hy@gtemp\Fld@value \xdef\Fld@choices{\Fld@choices/V(\Hy@gtemp)}% \fi \fi \endgroup } \def\HyField@@PDFChoices#1#2{% \ifx#2\relax \else \count@=0 % \def\HyTmp@optitem##1##2##3{% \def\HyTmp@key{##2}%

- \ifx\HyTmp@key\Hy@gtemp
- \expandafter\def\expandafter\HyTmp@optlist\expandafter{%
- \HyTmp@optlist
- \HyTmp@optitem{##1}{##2}1%
- }%

\HyField@@PDFChoices

- \let\HyTmp@found=Y%
- \else

```
5841 \expandafter\def\expandafter\HyTmp@optlist\expandafter{%
```
- \HyTmp@optlist
- 5843 \HyTmp@optitem{ $\# \# 1$ }{ $\# \# 2$ }##3%
- 5844 }%
- \fi

 }% \expandafter\comma@parse\expandafter{#2}{% \pdfstringdef\Hy@gtemp\comma@entry \let\HyTmp@found=N % \expandafter\let\expandafter\HyTmp@optlist\expandafter\@empty \HyTmp@optlist \ifx\HyTmp@found Y% 5853 \advance\count@ by 1 % \else \@onelevel@sanitize\comma@entry \PackageWarning{hyperref}{% \string\ChoiceBox: Ignoring value '\comma@entry',% \MessageBreak it cannot be found in the choices% }% \fi \@gobble }% 5864 \def\HyTmp@optitem##1##2##3{% \ifnum##3=1 % (##2)% 5867 \fi }% \ifcase\count@ \or \xdef\Fld@choices{\Fld@choices/#1\HyTmp@optlist}% \else \xdef\Fld@choices{\Fld@choices/#1[\HyTmp@optlist]}% \ifx#1V% 5875 \def\HyTmp@optitem##1##2##3{% 5876 \ifnum##3=1 % \@firstofone{ ##1}% 5878 \fi 5879 }% \edef\HyTmp@optlist{\HyTmp@optlist}% \xdef\Fld@choices{% \Fld@choices /I[\expandafter\@firstofone\HyTmp@optlist]% 5884 }% \fi \fi \fi }

### **20.3 Forms**

```
\HyField@SetKeys
```

```
5889 \def\HyField@SetKeys{%
5890 \kvsetkeys{Field}%
5891 }
```
\newif\ifFld@checked

\newif\ifFld@disabled

\Fld@checkedfalse

\Fld@disabledfalse

\newcount\Fld@menulength

\newdimen\Field@Width

```
5898 \newdimen\Fld@charsize
5899 \Fld@charsize=10\p@
5900 \def\Fld@maxlen{0}
5901 \def\Fld@align{0}
5902 \def\Fld@color{0 0 0 rg}
5903 \def\Fld@bcolor{1 1 1}
5904 \def\Fld@bordercolor{1 0 0}
5905 \def\Fld@bordersep{1\p@}
5906 \def\Fld@borderwidth{1}
5907 \def\Fld@borderstyle{S}
5908 \def\Fld@cbsymbol{4}
5909 \def\Fld@radiosymbol{H}
5910 \def\Fld@rotation{0}
5911 \def\Form{\@ifnextchar[{\@Form}{\@Form[]}}
5912 \def\endForm{\@endForm}
5913 \newif\ifForm@html
5914 \Form@htmlfalse
5915 \def\Form@boolkey#1#2{%
5916 \csname Form@#2\ifx\relax#1\relax true\else#1\fi\endcsname
5917 }
5918 \define@key{Form}{action}{%
5919 \hyper@normalise\Hy@DefFormAction{#1}%
5920 }
5921 \def\Hy@DefFormAction{\def\Form@action}
5922 \def\enc@@html{html}
5923 \define@key{Form}{encoding}{%
5924 \def\Hy@tempa{#1}%
5925 \ifx\Hy@tempa\enc@@html
5926 \Form@htmltrue
5927 \def\Fld@export{html}%
5928 \else
5929 \Hy@Warning{%
5930 Form 'encoding' key with \MessageBreak
5931 unknown value '#1'%
5932 }%
5933 \Form@htmlfalse
5934 \fi
5935 }
5936 \define@key{Form}{method}{%
5937 \lowercase{\def\Hy@temp{#1}}%
5938 \@ifundefined{Form@method@\Hy@temp}{%
5939 \@onelevel@sanitize\Hy@temp
5940 \Hy@Error{%
5941 Unknown method '\Hy@temp'.\MessageBreak
5942 Known values are 'post' and 'get'%
5943 }\@ehc
5944 }{%
5945 \let\Form@method\Hy@temp
5946 \ifcase\@nameuse{Form@method@\Hy@temp} %
5947 \Fld@getmethodfalse
5948 \else
5949 \Fld@getmethodtrue
5950 \fi
5951 }%
5952 }
5953 \def\Form@method{}
5954 \@namedef{Form@method@post}{0}
```

```
5955 \@namedef{Form@method@get}{1}
5956 \newif\ifHyField@NeedAppearances
5957 \def\HyField@NeedAppearancesfalse{%
5958 \global\let\ifHyField@NeedAppearances\iffalse
5959 }
5960 \def\HyField@NeedAppearancestrue{%
5961 \global\let\ifHyField@NeedAppearances\iftrue
5962 }
5963 \HyField@NeedAppearancestrue
5964 \define@key{Form}{NeedAppearances}[true]{%
5965 \edef\Hy@tempa{#1}%
5966 \ifx\Hy@tempa\Hy@true
5967 \HyField@NeedAppearancestrue
5968 \else
5969 \ifx\Hy@tempa\Hy@false
5970 \HyField@NeedAppearancesfalse
5971 \else
5972 \Hy@Error{%
5973 Unexpected value '\Hy@tempa'\MessageBreak
5974 of option 'NeedAppearances' instead of\MessageBreak
5975 'true' or 'false'%
5976 }\@ehc
5977 \fi
5978 \fi
5979 }
5980 \def\Field@boolkey#1#2{%
5981 \csname Fld@#2\ifx\relax#1\relax true\else#1\fi\endcsname
5982 }
5983 \ifHy@texht
5984 \newtoks\Field@toks
5985 \Field@toks={ }%
5986 \def\Field@addtoks#1#2{%
5987 \edef\@processme{\Field@toks{\the\Field@toks\space #1="#2"}}%
5988 \@processme
5989 }%
5990 \else
5991 \def\Hy@WarnHTMLFieldOption#1{%
5992 \Hy@Warning{%
5993 HTML field option '#1'\MessageBreak
5994 is ignored%
5995 }%
5996 }%
5997 \fi
5998 \def\Fld@checkequals#1=#2=#3\\{%
5999 \def\@currDisplay{#1}%
6000 \ifx\\#2\\%
6001 \def\@currValue{#1}%
6002 \else
6003 \def\@currValue{#2}%
6004 \fi
6005 }
6006 \define@key{Field}{loc}{%
6007 \def\Fld@loc{#1}%
6008 }
6009 \define@key{Field}{checked}[true]{%
6010 \lowercase{\Field@boolkey{#1}}{checked}%
```

```
6011 }
```

```
6012 \define@key{Field}{disabled}[true]{%
6013 \lowercase{\Field@boolkey{#1}}{disabled}%
6014 }
6015 \ifHy@texht
6016 \define@key{Field}{accesskey}{%
6017 \Field@addtoks{accesskey}{#1}%
6018 }%
6019 \define@key{Field}{tabkey}{%
6020 \Field@addtoks{tabkey}{#1}%
6021 }%
6022 \else
6023 \define@key{Field}{accesskey}{%
6024 \Hy@WarnHTMLFieldOption{accesskey}%
6025 }%
6026 \define@key{Field}{tabkey}{%
6027 \Hy@WarnHTMLFieldOption{tabkey}%
6028 }%
6029 \fi
6030 \define@key{Field}{name}{%
6031 \def\Fld@name{#1}%
6032 }
6033 \let\Fld@altname\relax
6034 \define@key{Field}{altname}{%
6035 \def\Fld@altname{#1}%
6036 }
6037 \let\Fld@mappingname\relax
6038 \define@key{Field}{mappingname}{%
6039 \def\Fld@mappingname{#1}%
6040 }
6041 \define@key{Field}{width}{%
6042 \def\Fld@width{#1}%
6043 \Field@Width#1\setbox0=\hbox{m}%
6044 }
6045 \define@key{Field}{maxlen}{%
6046 \def\Fld@maxlen{#1}%
6047 }
6048 \define@key{Field}{menulength}{%
6049 \Fld@menulength=#1\relax
6050 }
6051 \define@key{Field}{height}{%
6052 \def\Fld@height{#1}%
6053 }
6054 \define@key{Field}{charsize}{%
6055 \setlength{\Fld@charsize}{#1}%
6056 }
6057 \define@key{Field}{borderwidth}{%
6058 \Hy@defaultbp\Fld@borderwidth{#1}%
6059 }
6060 \def\Hy@defaultbp#1#2{%
6061 \begingroup
6062 \afterassignment\Hy@defaultbpAux
6063 \dimen@=#2bp\relax{#1}{#2}%
6064 }
6065 \begingroup\expandafter\expandafter\expandafter\endgroup
6066 \expandafter\ifx\csname dimexpr\endcsname\relax
6067 \def\Hy@defaultbpAux#1\relax#2#3{%
6068 \ifx!#1!%
```

```
6069 \endgroup
6070 \def#2{#3}%
6071 \else
6072 \dimen@=.99626\dimen@
6073 \edef\x{\endgroup
6074 \def\noexpand#2{%
6075 \strip@pt\dimen@
6076 }%
6077 }\x
6078 \fi
6079 }%
6080 \else
6081 \def\Hy@defaultbpAux#1\relax#2#3{%
6082 \ifx!#1!%
6083 \endgroup
6084 \def#2{#3}%
6085 \else
6086 \edef\x{\endgroup
6087 \def\noexpand#2{%
6088 \strip@pt\dimexpr\dimen@*800/803\relax
6089 }%
6090 \lambda x6091 \fi
6092 }%
6093 \fi
6094 \define@key{Field}{borderstyle}{%
6095 \let\Hy@temp\Fld@borderstyle
6096 \def\Fld@borderstyle{#1}%
6097 \Hy@Match\Fld@borderstyle{%
6098 ^[SDBIU]$%
6099 }{}{%
6100 \Hy@Warning{%
6101 Invalid value '\@pdfborderstyle'\MessageBreak
6102 for option 'pdfborderstyle'. Valid values:\MessageBreak
6103 \space\space S (Solid), D (Dashed), B (Beveled),\MessageBreak
6104 \space\space I (Inset), U (Underline)\MessageBreak
6105 Option setting is ignored%
6106 }%
6107 \let\Fld@borderstyle\Hy@temp
6108 }%
6109 }
6110 \define@key{Field}{bordersep}{%
6111 \def\Fld@bordersep{#1}%
6112 }
6113 \define@key{Field}{default}{%
6114 \def\Fld@default{#1}%
6115 }
6116 \define@key{Field}{align}{%
6117 \def\Fld@align{#1}%
6118 }
6119 \define@key{Field}{value}{%
6120 \def\Fld@value{#1}%
6121 }
6122 \define@key{Field}{checkboxsymbol}{%
6123 \Fld@DingDef\Fld@cbsymbol{#1}%
6124 }
6125 \define@key{Field}{radiosymbol}{%
```

```
6126 \Fld@DingDef\Fld@radiosymbol{#1}%
6127 }
6128 \def\Fld@DingDef#1#2{%
6129 \let\Fld@temp\ltx@empty
6130 \Fld@@DingDef#2\ding{}\@nil
6131 \let#1\Fld@temp
6132 }
6133 \def\Fld@@DingDef#1\ding#2#3\@nil{%
6134 \expandafter\def\expandafter\Fld@temp\expandafter{%
6135 \Fld@temp
6136 #1\%6137 }%
6138 \ifx\\#3\\%
6139 \expandafter\@gobble
6140 \else
6141 \begingroup
6142 \lccode'0=#2\relax
6143 \lowercase{\endgroup
6144 \expandafter\def\expandafter\Fld@temp\expandafter{%
6145 \Fld@temp
6146 0%
6147 }%
6148 }%
6149 \expandafter\@firstofone
6150 \fi
6151 {%
6152 \Fld@@DingDef#3\@nil
6153 }%
6154 }
6155 \define@key{Field}{rotation}{%
6156 \def\Fld@rotation{#1}%
6157 }
6158 \define@key{Field}{backgroundcolor}{%
6159 \HyColor@FieldBColor{#1}\Fld@bcolor{hyperref}{backgroundcolor}%
6160 }
6161 \define@key{Field}{bordercolor}{%
6162 \HyColor@FieldBColor{#1}\Fld@bordercolor{hyperref}{bordercolor}%
6163 }
6164 \define@key{Field}{color}{%
6165 \HyColor@FieldColor{#1}\Fld@color{hyperref}{color}%
6166 }
6167 \let\Fld@onclick@code\ltx@empty
6168 \let\Fld@format@code\ltx@empty
6169 \let\Fld@validate@code\ltx@empty
6170 \let\Fld@calculate@code\ltx@empty
6171 \let\Fld@keystroke@code\ltx@empty
6172 \let\Fld@onfocus@code\ltx@empty
6173 \let\Fld@onblur@code\ltx@empty
6174 \let\Fld@onmousedown@code\ltx@empty
6175 \let\Fld@onmouseup@code\ltx@empty
6176 \let\Fld@onenter@code\ltx@empty
6177 \let\Fld@onexit@code\ltx@empty
6178 \def\Hy@temp#1{%
6179 \expandafter\Hy@@temp\csname Fld@#1@code\endcsname{#1}%
6180 }
6181 \def\Hy@@temp#1#2{%
```

```
6182 \ifHy@pdfa
6183 \define@key{Field}{#2}{%
6184 \Hy@Error{%
6185 PDF/A: Additional action '#2' is prohibited%
6186 }\@ehc
6187 }%
6188 \else
6189 \define@key{Field}{#2}{%
6190 \det\#1\{\# \#1\}\%6191 }%
6192 \fi
6193 }
6194 \Hy@temp{keystroke}
6195 \Hy@temp{format}
6196 \Hy@temp{validate}
6197 \Hy@temp{calculate}
6198 \Hy@temp{onfocus}
6199 \Hy@temp{onblur}
6200 \Hy@temp{onenter}
6201 \Hy@temp{onexit}
6202 \ifHy@texht
6203 \def\Hy@temp#1{%
6204 \define@key{Field}{#1}{%
6205 \Field@addtoks{#1}{##1}%
6206 }%
6207 }%
6208 \else
6209 \def\Hy@temp#1{%
6210 \define@key{Field}{#1}{%
6211 \Hy@WarnHTMLFieldOption{#1}%
6212 }%
6213 }%
6214 \fi
6215 \Hy@temp{ondblclick}
6216 \Hy@temp{onmousedown}
6217 \Hy@temp{onmouseup}
6218 \Hy@temp{onmouseover}
6219 \Hy@temp{onmousemove}
6220 \Hy@temp{onmouseout}
6221 \Hy@temp{onkeydown}
6222 \Hy@temp{onkeyup}
6223 \Hy@temp{onselect}
6224 \Hy@temp{onchange}
6225 \Hy@temp{onkeypress}
6226 \ifHy@texht
6227 \define@key{Field}{onclick}{%
6228 \Field@addtoks{onclick}{#1}%
6229 }%
6230 \else
6231 \ifHy@pdfa
6232 \define@key{Field}{onclick}{%
6233 \Hy@Error{%
6234 PDF/A: Action 'onclick' is prohibited%
6235 }\@ehc
6236 }%
6237 \else
6238 \define@key{Field}{onclick}{%
```
```
6239 \def\Fld@onclick@code{#1}%
6240 }%
6241 \fi
6242 \fi
6243 \DeclareRobustCommand\TextField{%
6244 \@ifnextchar[{\@TextField}{\@TextField[]}%
6245 }
6246 \DeclareRobustCommand\ChoiceMenu{%
6247 \@ifnextchar[{\@ChoiceMenu}{\@ChoiceMenu[]}%
6248 }
6249 \DeclareRobustCommand\CheckBox{%
6250 \@ifnextchar[{\@CheckBox}{\@CheckBox[]}%
6251 }
6252 \DeclareRobustCommand\PushButton{%
6253 \@ifnextchar[{\@PushButton}{\@PushButton[]}%
6254 }
6255 \DeclareRobustCommand\Gauge{%
6256 \@ifnextchar[{\@Gauge}{\@Gauge[]}%
6257 }
6258 \DeclareRobustCommand\Submit{%
6259 \@ifnextchar[{\@Submit}{\@Submit[]}%
6260 }
6261 \DeclareRobustCommand\Reset{%
6262 \@ifnextchar[{\@Reset}{\@Reset[]}%
6263 }
6264 \def\LayoutTextField#1#2{% label, field
6265 #1 #2%
6266 }
6267 \def\LayoutChoiceField#1#2{% label, field
6268 #1 #2\%6269 }
6270 \def\LayoutCheckField#1#2{% label, field
6271 #1 #2%
6272 }
6273 \def\LayoutPushButtonField#1{% button
6274 #1%
6275 }
6276 \def\MakeRadioField#1#2{\vbox to #2{\hbox to #1{\hfill}\vfill}}
6277 \def\MakeCheckField#1#2{\vbox to #2{\hbox to #1{\hfill}\vfill}}
6278 \def\MakeTextField#1#2{\vbox to #2{\hbox to #1{\hfill}\vfill}}
6279 \def\MakeChoiceField#1#2{\vbox to #2{\hbox to #1{\hfill}\vfill}}
6280 \def\MakeButtonField#1{%
6281 \sbox0{%
6282 \hskip\Fld@borderwidth bp#1\hskip\Fld@borderwidth bp%
6283 }%
6284 \@tempdima\ht0 %
6285 \advance\@tempdima by \Fld@borderwidth bp \%6286 \advance\@tempdima by \Fld@borderwidth bp %
6287 \ht0\@tempdima
6288 \@tempdima\dp0 %
6289 \advance\@tempdima by \Fld@borderwidth bp %
6290 \advance\@tempdima by \Fld@borderwidth bp %
6291 \dp0\@tempdima
6292 \box0\relax
6293 }
6294 \def\DefaultHeightofSubmit{14pt}
6295 \def\DefaultWidthofSubmit{2cm}
```

```
145
```

```
6296 \def\DefaultHeightofReset{14pt}
```

```
6297 \def\DefaultWidthofReset{2cm}
```

```
6298 \def\DefaultHeightofCheckBox{\baselineskip}
```

```
6299 \def\DefaultWidthofCheckBox{\baselineskip}
```

```
6300 \def\DefaultHeightofChoiceMenu{\baselineskip}
```

```
6301 \def\DefaultWidthofChoiceMenu{\baselineskip}
```

```
6302 \def\DefaultHeightofText{\baselineskip}
```

```
6303 \def\DefaultHeightofTextMultiline{4\baselineskip}
```
\def\DefaultWidthofText{3cm}

```
6305 \def\DefaultOptionsofSubmit{print,name=Submit,noexport}
```
- \def\DefaultOptionsofReset{print,name=Reset,noexport}
- \def\DefaultOptionsofPushButton{print}
- \def\DefaultOptionsofCheckBox{print}
- \def\DefaultOptionsofText{print}

Default options for the types of \ChoiceMenu.

```
6310 \def\DefaultOptionsofListBox{print}
```
\def\DefaultOptionsofComboBox{print,edit,sort}

```
6312 \def\DefaultOptionsofPopdownBox{print}
```
\def\DefaultOptionsofRadio{print,notoggletooff}

# **21 Setup**

```
6314 \ifHy@hyperfigures
6315 \Hy@Info{Hyper figures ON}%
6316 \else
6317 \Hy@Info{Hyper figures OFF}%
6318 \fi
6319 \ifHy@nesting
6320 \Hy@Info{Link nesting ON}%
6321 \else
6322 \Hy@Info{Link nesting OFF}%
6323 \fi
6324 \ifHy@hyperindex
6325 \Hy@Info{Hyper index ON}%
6326 \else
6327 \Hy@Info{Hyper index OFF}%
6328 \fi
6329 \ifHy@backref
6330 \Hy@Info{backreferencing ON}%
6331 \else
6332 \Hy@Info{backreferencing OFF}%
6333 \fi
6334 \ifHy@colorlinks
6335 \Hy@Info{Link coloring ON}%
6336 \else
6337 \Hy@Info{Link coloring OFF}%
6338 \fi
6339 \ifHy@ocgcolorlinks
6340 \Hy@Info{Link coloring with OCG ON}%
6341 \else
6342 \Hy@Info{Link coloring with OCG OFF}%
6343 \fi
6344 \ifHy@pdfa
6345 \Hy@Info{PDF/A mode ON}%
6346 \else
```

```
6347 \Hy@Info{PDF/A mode OFF}%
```
\fi

## **22 Low-level utility macros**

We need unrestricted access to the  $\#$ ,  $\sim$  and " characters, so make them nice macros.

 \edef\hyper@hash{\string#} \edef\hyper@tilde{\string~} \edef\hyper@quote{\string"}

Support \label before \begin{document}.

\def\@currentHref{Doc-Start}

\let\Hy@footnote@currentHref\@empty

We give the start of document a special label; this is used in backreferencing-bysection, to allow for cites before any sectioning commands. Set up PDF info.

```
6354 \Hy@AtBeginDocument{%
6355 \Hy@pdfstringtrue
6356 \PDF@SetupDoc
6357 \let\PDF@SetupDoc\@empty
6358 \Hy@DisableOption{pdfpagescrop}%
6359 \Hy@DisableOption{pdfpagemode}%
6360 \Hy@DisableOption{pdfnonfullscreenpagemode}%
6361 \Hy@DisableOption{pdfdirection}%
6362 \Hy@DisableOption{pdfviewarea}%
6363 \Hy@DisableOption{pdfviewclip}%
6364 \Hy@DisableOption{pdfprintarea}%
6365 \Hy@DisableOption{pdfprintclip}%
6366 \Hy@DisableOption{pdfprintscaling}%
6367 \Hy@DisableOption{pdfduplex}%
6368 \Hy@DisableOption{pdfpicktraybypdfsize}%
6369 \Hy@DisableOption{pdfprintpagerange}%
6370 \Hy@DisableOption{pdfnumcopies}%
6371 \Hy@DisableOption{pdfstartview}%
6372 \Hy@DisableOption{pdfstartpage}%
6373 \Hy@DisableOption{pdftoolbar}%
6374 \Hy@DisableOption{pdfmenubar}%
6375 \Hy@DisableOption{pdfwindowui}%
6376 \Hy@DisableOption{pdffitwindow}%
6377 \Hy@DisableOption{pdfcenterwindow}%
6378 \Hy@DisableOption{pdfdisplaydoctitle}%
6379 \Hy@DisableOption{pdfpagelayout}%
6380 \Hy@DisableOption{pdflang}%
6381 \Hy@DisableOption{baseurl}%
6382 \ifHy@texht\else\hyper@anchorstart{Doc-Start}\hyper@anchorend\fi
6383 \Hy@pdfstringfalse
6384 }
  Ignore star from referencing macros:
6385 \LetLtxMacro\NoHy@OrgRef\ref
6386 \DeclareRobustCommand*{\ref}{%
6387 \@ifstar\NoHy@OrgRef\NoHy@OrgRef
6388 }
6389 \LetLtxMacro\NoHy@OrgPageRef\pageref
```
\DeclareRobustCommand\*{\pageref}{%

```
6391 \@ifstar\NoHy@OrgPageRef\NoHy@OrgPageRef
```
}

## **23 Localized nullifying of package**

Sometimes we just don't want the wretched package interfering with us. Define an environment we can put in manually, or include in a style file, which stops the hypertext functions doing anything. This is used, for instance, in the Elsevier classes, to stop hyperref playing havoc in the front matter.

 \def\NoHyper{% 6394 \def\hyper@link@[##1]##2##3##4{##4\Hy@xspace@end}% \def\hyper@@anchor##1##2{##2\Hy@xspace@end}% \global\let\hyper@livelink\hyper@link \gdef\hyper@link##1##2##3{##3\Hy@xspace@end}% \let\hyper@anchor\ltx@gobble \let\hyper@anchorstart\ltx@gobble \def\hyper@anchorend{\Hy@xspace@end}% \let\hyper@linkstart\ltx@gobbletwo \def\hyper@linkend{\Hy@xspace@end}% \def\hyper@linkurl##1##2{##1\Hy@xspace@end}% \def\hyper@linkfile##1##2##3{##1\Hy@xspace@end}% \let\Hy@backout\@gobble } \def\stop@hyper{% \def\hyper@link@[##1]##2##3##4{##4\Hy@xspace@end}% \let\Hy@backout\@gobble \let\hyper@@anchor\ltx@gobble 6411 \def\hyper@link##1##2##3{##3\Hy@xspace@end}% \let\hyper@anchor\ltx@gobble \let\hyper@anchorstart\ltx@gobble \def\hyper@anchorend{\Hy@xspace@end}% \let\hyper@linkstart\ltx@gobbletwo \def\hyper@linkend{\Hy@xspace@end}% \def\hyper@linkurl##1##2{##1\Hy@xspace@end}% \def\hyper@linkfile##1##2##3{##1\Hy@xspace@end}% } \def\endNoHyper{% \global\let\hyper@link\hyper@livelink }  $\langle$ /package)

# **24 Package nohyperref**

This package is introduced by Sebastian Rahtz.

Package nohyperref is a dummy package that defines some low level and some top-level commands. It is done for jadetex, which calls hyperref low-level commands, but it would also be useful with people using normal hyperref, who really do not want the package loaded at all.

Some low-level commands:

```
6424 \langle*nohyperref\rangle
```
- \RequirePackage{letltxmacro}[2008/06/13]
- \let\hyper@@anchor\@gobble

```
6427 \def\hyper@link#1#2#3{#3}%
```

```
6428 \let\hyper@anchorstart\@gobble
```
\let\hyper@anchorend\@empty

\let\hyper@linkstart\@gobbletwo

\let\hyper@linkend\@empty

```
6432 \def\hyper@linkurl#1#2{#1}%
```

```
6433 \def\hyper@linkfile#1#2#3{#1}%
6434 \def\hyper@link@[#1]#2#3{}%
6435 \let\PDF@SetupDoc\@empty
6436 \let\PDF@FinishDoc\@empty
6437 \def\nohyperpage#1{#1}
Some top-level commands:
6438 \def\Acrobatmenu#1#2{\leavevmode#2}
6439 \let\pdfstringdefDisableCommands\@gobbletwo
6440 \let\texorpdfstring\@firstoftwo
6441 \let\pdfbookmark\@undefined
6442 \newcommand\pdfbookmark[3][]{}
6443 \let\phantomsection\@empty
6444 \let\hypersetup\@gobble
6445 \let\hyperbaseurl\@gobble
6446 \newcommand*{\href}[3][]{#3}
6447 \let\hyperdef\@gobbletwo
6448 \let\hyperlink\@gobble
6449 \let\hypertarget\@gobble
6450 \def\hyperref{%
6451 \@ifnextchar[\@gobbleopt{\expandafter\@gobbletwo\@gobble}%
6452 }
6453 \long\def\@gobbleopt[#1]{}
6454 \let\hyperpage\@empty
Ignore star from referencing macros:
6455 \LetLtxMacro\NoHy@OrgRef\ref
6456 \DeclareRobustCommand*{\ref}{%
6457 \@ifstar\NoHy@OrgRef\NoHy@OrgRef
6458 }
6459 \LetLtxMacro\NoHy@OrgPageRef\pageref
```

```
6460 \DeclareRobustCommand*{\pageref}{%
```

```
6461 \@ifstar\NoHy@OrgPageRef\NoHy@OrgPageRef
```

```
6462 }
```

```
6463 \langle/nohyperref)
```
# **25 The Mangling Of Aux and Toc Files**

Some extra tests so that the hyperref package may be removed or added to a document without having to remove .aux and .toc files (this section is by David Carlisle) All the code is delayed to \begin{document}

6464  $\langle$ \*package $\rangle$ 

```
6465 \Hy@AtBeginDocument{%
```
First the code to deal with removing the hyperref package from a document. Write some stuff into the aux file so if the next run is done without hyperref,

then \contentsline and \newlabel are defined to cope with the extra arguments.

```
6466 \if@filesw
6467 \ifHy@typexml
6468 \immediate\closeout\@mainaux
6469 \immediate\openout\@mainaux\jobname.aux\relax
6470 \immediate\write\@auxout{<relaxxml>\relax}%
6471 \fi
6472 \immediate\write\@auxout{%
6473 \string\providecommand\string\HyperFirstAtBeginDocument{%
6474 \string\AtBeginDocument}^^J%
6475 \string\HyperFirstAtBeginDocument{%
```
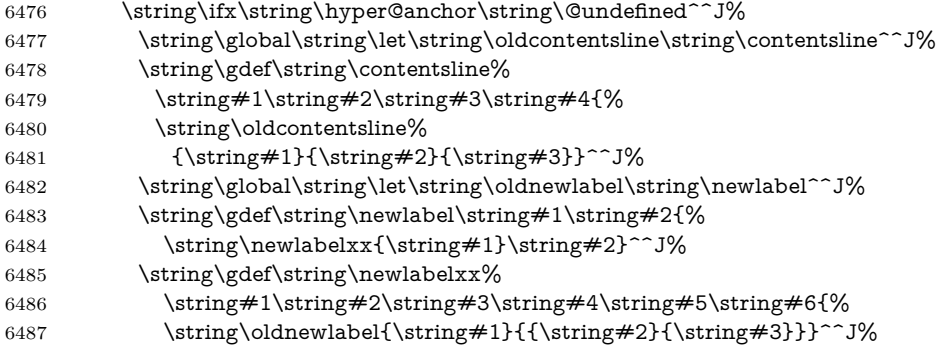

But the new aux file will be read again at the end, with the normal definitions expected, so better put things back as they were.

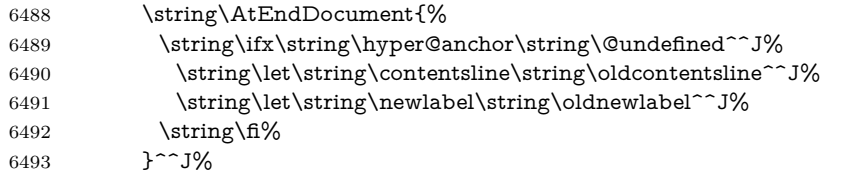

If the document is being run with hyperref put this definition into the aux file, so we can spot it on the next run.

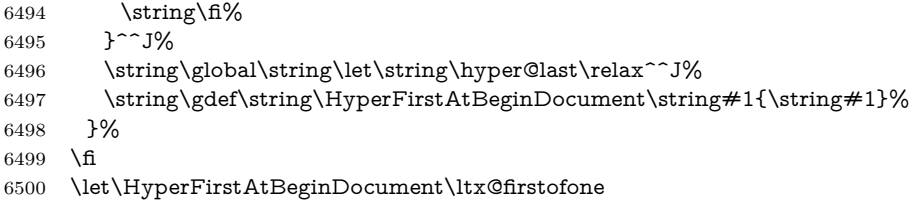

Now the code to deal with adding the hyperref package to a document with aux and toc written the standard way.

If hyperref was used last time, do nothing. If it was not used, or an old version of hyperref was used, don't use that TOC at all but generate a warning. Not ideal, but better than failing with pre-5.0 hyperref TOCs.

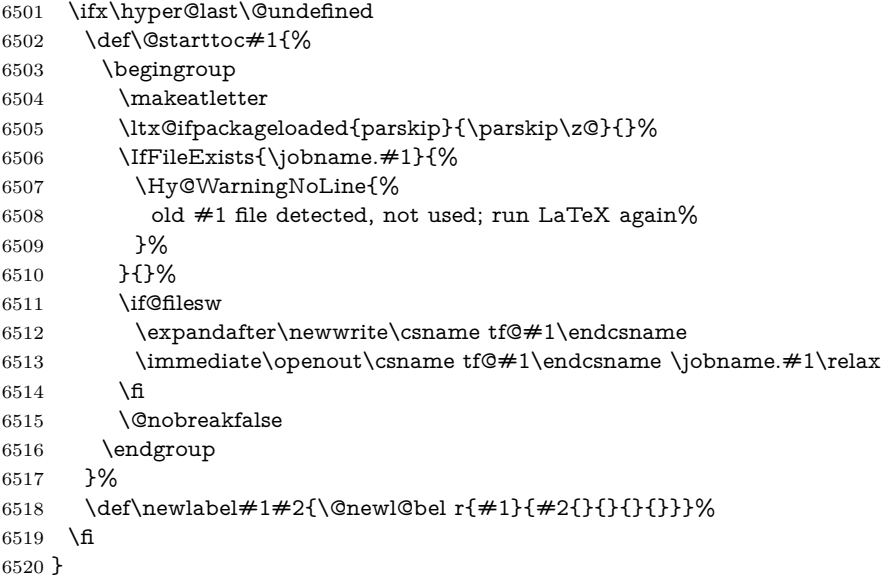

## **26 Title strings**

If options pdftitle and pdfauthor are not used, these informations for the pdf information dictionary can be extracted by the nd

```
6521 \ifHy@pdfusetitle
6522 \let\HyOrg@title\title
6523 \let\HyOrg@author\author
6524 \def\title{\@ifnextchar[{\Hy@scanopttitle}{\Hy@scantitle}}%
6525 \def\Hy@scanopttitle[#1]{%
6526 \gdef\Hy@title{#1}%
6527 \HyOrg@title[{#1}]%
6528 }%
6529 \def\Hy@scantitle#1{%
6530 \gdef\Hy@title{#1}%
6531 \HyOrg@title{#1}%
6532 }%
6533 \def\author{\@ifnextchar[{\Hy@scanoptauthor}{\Hy@scanauthor}}%
6534 \def\Hy@scanoptauthor[#1]{%
6535 \gdef\Hy@author{#1}%
6536 \HyOrg@author[{#1}]%
6537 }%
6538 \def\Hy@scanauthor#1{%
6539 \gdef\Hy@author{#1}%
6540 \HyOrg@author{#1}%
6541 }%
```
The case, that or re given before hyperref is loaded, is much more complicate, because LaTeX initializes the macros title and author with LaTeX error and warning messages.

```
6542 \begingroup
```

```
6543 \def\process@me#1\@nil#2{%
6544 \expandafter\let\expandafter\x\csname @#2\endcsname
6545 \edef\y{\expandafter\strip@prefix\meaning\x}%
6546 \def\c##1#1##2\@nil{%
6547 \ifx\\##1\\%
6548 \else
6549 \expandafter\gdef\csname Hy@#2\expandafter\endcsname
6550 \expandafter{\x}%
6551 \fi
6552 }%
6553 \expandafter\c\y\relax#1\@nil
6554 }%
6555 \expandafter\process@me\string\@latex@\@nil{title}%
6556 \expandafter\process@me\string\@latex@\@nil{author}%
6557 \endgroup
6558 \fi
6559 \Hy@DisableOption{pdfusetitle}
```
Macro \Hy@UseMaketitleInfos is used in the driver files, before the information entries are used.

The newline macro  $\newcommand{\label{thm}m}$  \ is much more complicate. In the title a good replacement can be a space, but can be already a space after  $\setminus$  in the title string. So this space is removed by scanning for the next non-empty argument.

In the macro **\author** the newline can perhaps separate the different authors, so the newline expands here to a comma with space.

The possible arguments such as space or the optional argument after the newline macros are not detected.

```
6560 \def\Hy@UseMaketitleString#1{%
6561 \ltx@IfUndefined{Hy@#1}{}{%
6562 \begingroup
6563 \let\Hy@saved@hook\pdfstringdefPreHook
6564 \pdfstringdefDisableCommands{%
6565 \expandafter\let\expandafter\\\csname Hy@newline@#1\endcsname
6566 \let\newline\\%
6567 }%
6568 \expandafter\ifx\csname @pdf#1\endcsname\@empty
6569 \expandafter\pdfstringdef\csname @pdf#1\endcsname{%
6570 \csname Hy@#1\endcsname\@empty
6571 }%
6572 \fi
6573 \global\let\pdfstringdefPreHook\Hy@saved@hook
6574 \endgroup
6575 }%
6576 }
6577 \def\Hy@newline@title#1{ #1}
6578 \def\Hy@newline@author#1{, #1}
6579 \def\Hy@UseMaketitleInfos{%
6580 \Hy@UseMaketitleString{title}%
6581 \Hy@UseMaketitleString{author}%
6582 }
```
# **27 Page numbers**

This stuff is done by Heiko Oberdiek.

# **28 Every page**

```
6583 \RequirePackage{atbegshi}[2007/09/09]
6584 \let\Hy@EveryPageHook\ltx@empty
6585 \let\Hy@EveryPageBoxHook\ltx@empty
6586 \let\Hy@FirstPageHook\ltx@empty
6587 \AtBeginShipout{%
6588 \Hy@EveryPageHook
6589 \ifx\Hy@EveryPageBoxHook\ltx@empty
6590 \else
6591 \setbox\AtBeginShipoutBox=\vbox{%
6592 \offinterlineskip
6593 \Hy@EveryPageBoxHook
6594 \box\AtBeginShipoutBox
6595 }%
6596 \fi
6597 }
6598 \ltx@iffileloaded{hpdftex.def}{%
6599 \AtBeginShipout{%
6600 \Hy@FirstPageHook
6601 \global\let\Hy@FirstPageHook\ltx@empty
6602 }%
6603 }{%
6604 \AtBeginShipoutFirst{%
6605 \Hy@FirstPageHook
6606 }%
6607 }
6608 \g@addto@macro\Hy@FirstPageHook{%
```

```
6609 \PDF@FinishDoc
6610 \global\let\PDF@FinishDoc\ltx@empty
6611 }
```
# **28.1 PDF /PageLabels**

Internal macros of this module are marked with  $\Huge{\}\tt{HypL@}.$ 

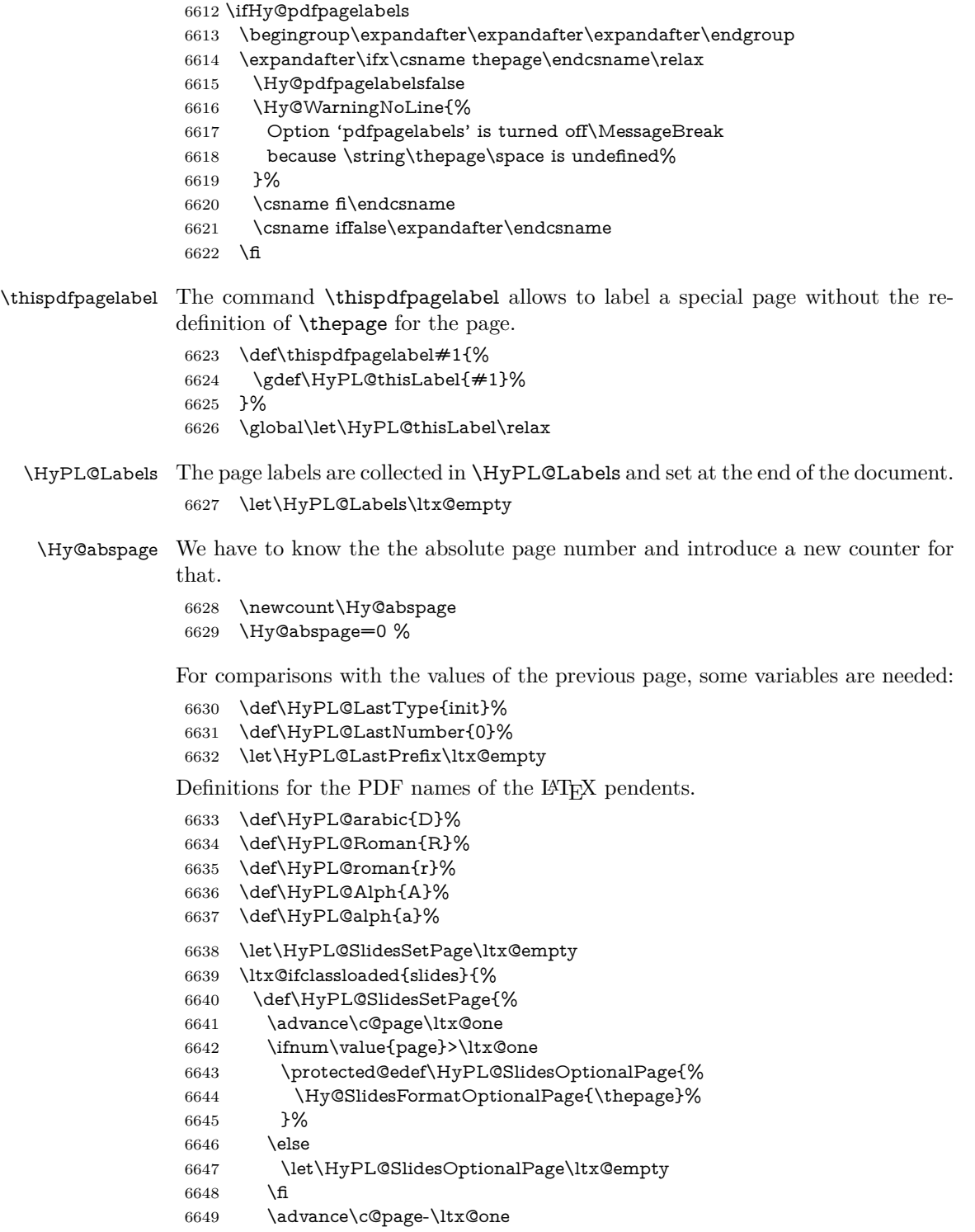

- \def\HyPL@page{%
- \csname the\Hy@SlidesPage\endcsname
- \HyPL@SlidesOptionalPage
- }%<br>6654 }%
- }{}%
- 

\HyPL@EveryPage If a page is shipout and the page number is known, \HyPL@EveryPage has to be called. It stores the current page label.

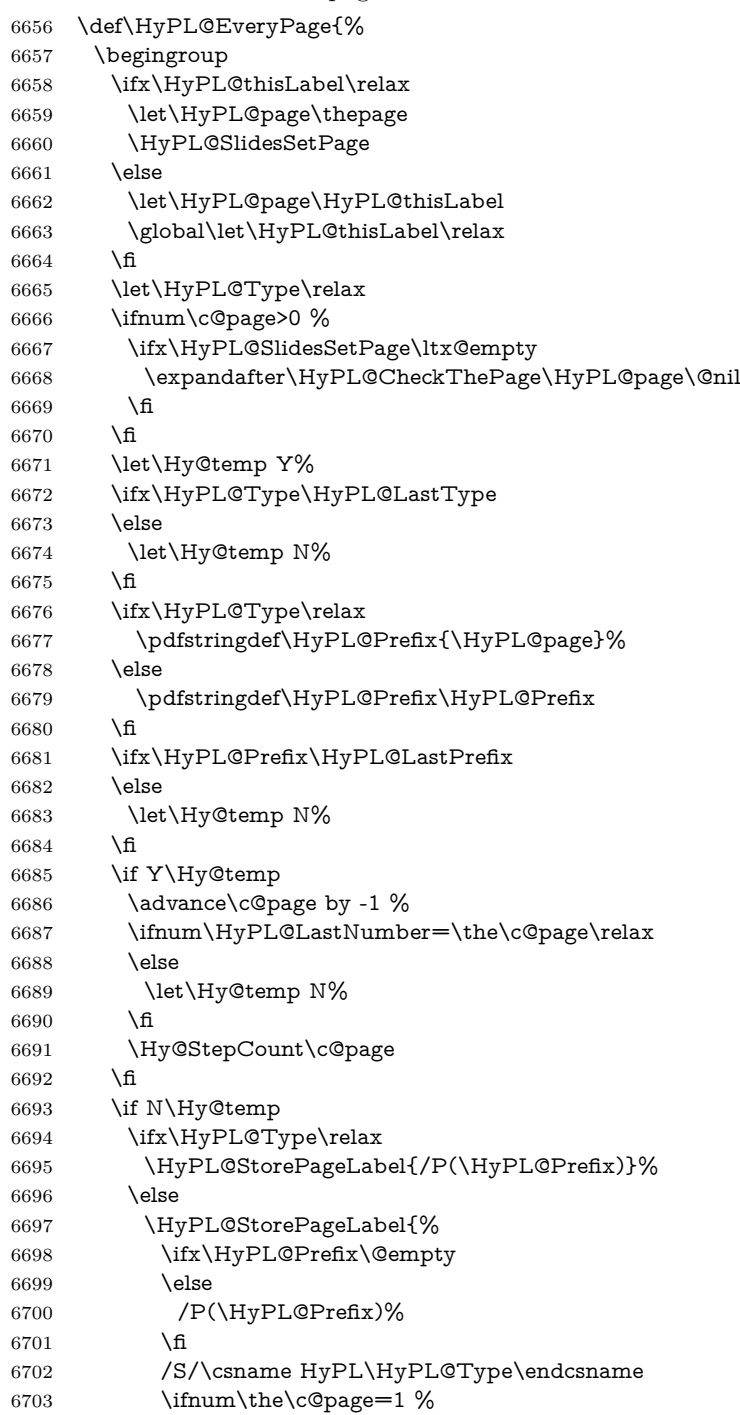

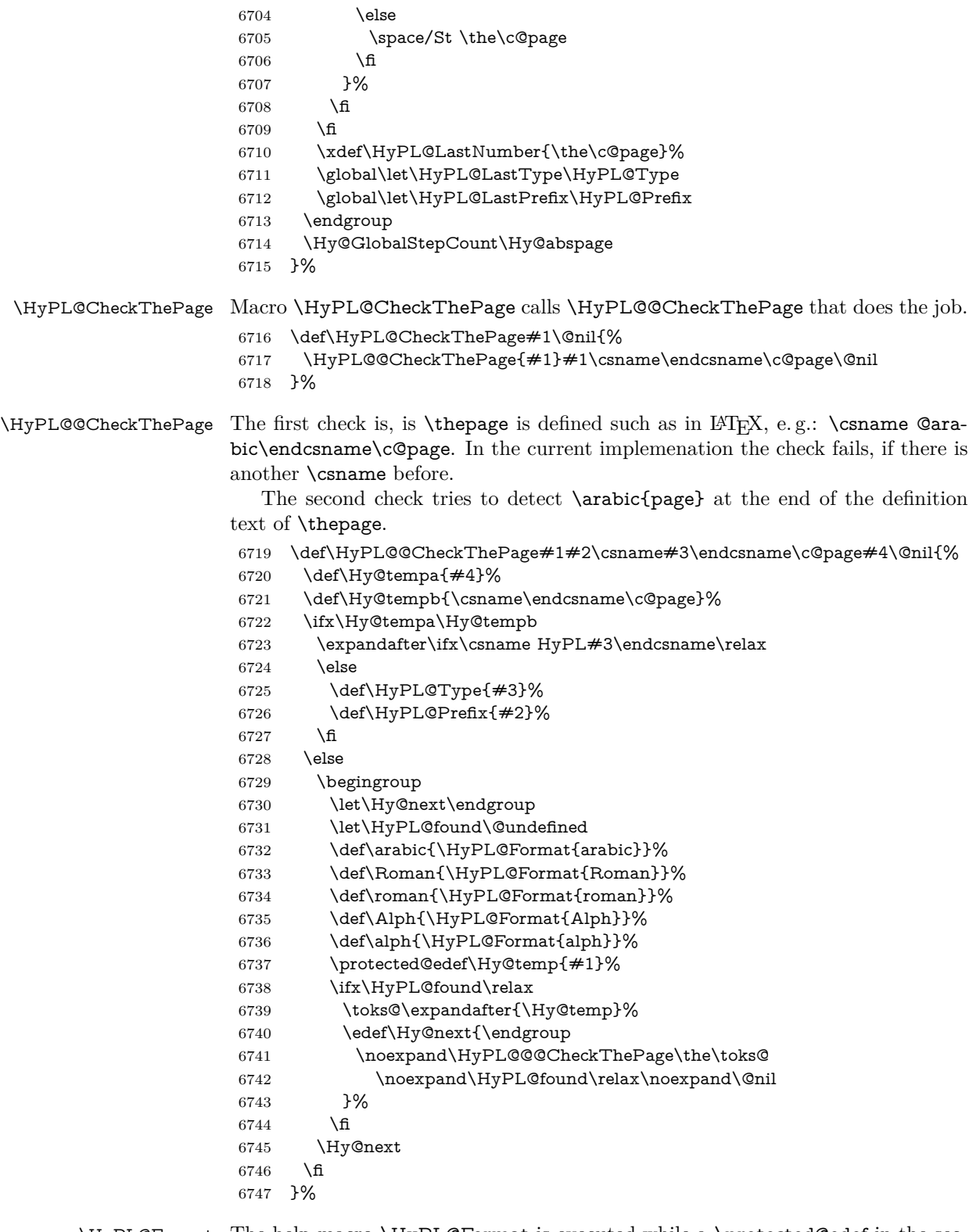

\HyPL@Format The help macro \HyPL@Format is executed while a \protected@edef in the second check method of \HyPL@@CheckPage. The first occurences of, for example,  $\arabic{page}$  is marked by  $\HyPL@found$  that is also defined by  $\cnsname.$ \def\HyPL@Format#1#2{%

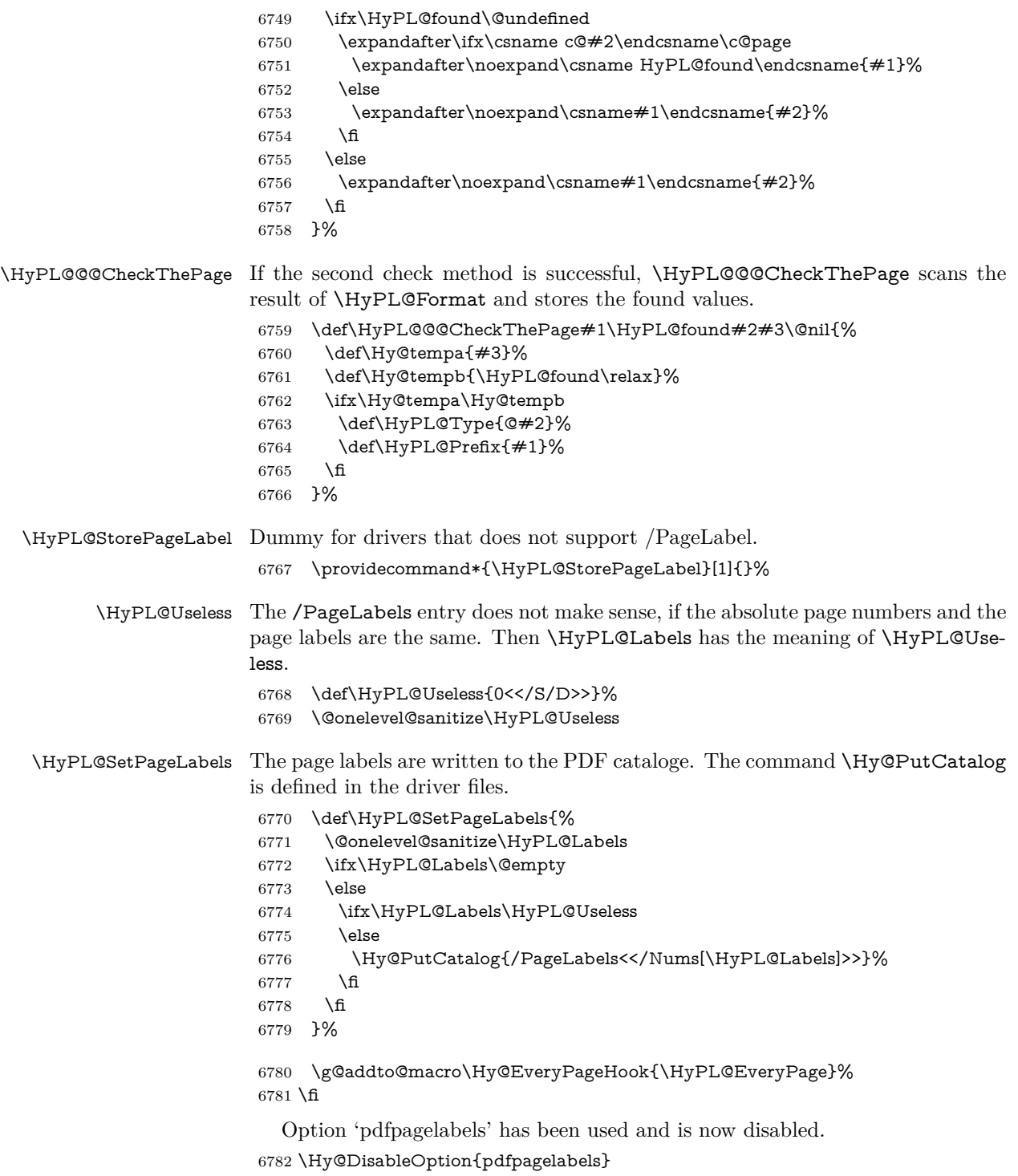

6783  $\langle$ /package $\rangle$ 

## **28.1.1 pdfTeX and VTeX**

Because of pdfTeX's  $\verb|\p^{delta}$  command the /PageLabels entry can set at end of document in the first run.

#### \Hy@PutCatalog

6784  $\langle$ \*pdftex $\rangle$  \pdf@ifdraftmode{% \let\Hy@PutCatalog\ltx@gobble }{% \let\Hy@PutCatalog\pdfcatalog } 6790 (/pdftex)

The code for VTeX is more complicate, because it does not allow the direct access to the /Catalog object. The command scans its argument and looks for a /PageLabels entry.

VTeX 6.59g is the first version, that implements \special{!pdfpagelabels...}. For this version \VTeXversion reports 660.

```
6791 \langle*vtex\rangle6792 \providecommand*{\XR@ext}{pdf}
6793 \edef\Hy@VTeXversion{%
6794 \ifx\VTeXversion\@undefined
6795 \z@
6796 \else
6797 \ifx\VTeXversion\relax
6798 \z@
6799 \else
6800 \VTeXversion
6801 \fi
6802 \fi
6803 }
6804 \begingroup
6805 \ifnum\Hy@VTeXversion<660 %
6806 \gdef\Hy@PutCatalog#1{%
6807 \Hy@WarningNoLine{%
6808 VTeX 6.59g or above required for pdfpagelabels%
6809 }%
6810 }%
6811 \else
6812 \gdef\Hy@PutCatalog#1{%
6813 \Hy@vt@PutCatalog#1/PageLabels<<>>\@nil
6814 }%
6815 \gdef\Hy@vt@PutCatalog#1/PageLabels<<#2>>#3\@nil{%
6816 \iint x \times 2 \}6817 \else
6818 \immediate\special{!pdfpagelabels #2}%
6819 \fi
6820 }%
6821 \fi
6822 \endgroup
6823 (/vtex)
6824 \langle * \text{pdftex} | vtex)
```
\HyPL@StorePageLabel This macro adds the entry #1 to \HyPL@Labels.

```
6825 \ifHy@pdfpagelabels
6826 \def\HyPL@StorePageLabel#1{%
6827 \toks@\expandafter{\HyPL@Labels}%
6828 \xdef\HyPL@Labels{%
6829 \the\toks@
6830 \the\Hy@abspage<<#1>>%
```
 }% }%

Package atveryend is used to get behind the final \clearpage and to avoid a \clearpage in \AtEndDocument. Then the PDF catalog entry for \PageLabels is set.

 \RequirePackage{atveryend}[2009/12/07]% \AtVeryEndDocument{% \HyPL@SetPageLabels }% \fi  $\langle$ /pdftex | vtex $\rangle$ 

#### **28.1.2 xetex**

```
6839 (*xetex)
6840 \HyPsd@LoadUnicode
6841 \Hy@unicodetrue
6842 \ifx\HyPsd@pdfencoding\HyPsd@pdfencoding@unicode
6843 \else
6844 \let\HyPsd@pdfencoding\HyPsd@pdfencoding@auto
6845 \fi
6846 \HyPsd@LoadStringEnc
6847 \define@key{Hyp}{unicode}[true]{%
6848 \Hy@boolkey{unicode}{#1}%
6849 \ifHy@unicode
6850 \else
6851 \Hy@Warning{%
6852 XeTeX driver only supports 'unicode=true'. Ignoring\MessageBreak
6853 option setting 'unicode=false'%
6854 }%
6855 \Hy@unicodetrue
6856 \fi
6857 }
6858 \define@key{Hyp}{pdfencoding}{%
6859 \edef\HyPsd@temp{#1}%
6860 \ifx\HyPsd@temp\HyPsd@pdfencoding@unicode
6861 \let\HyPsd@pdfencoding\HyPsd@temp
6862 \else
6863 \ifx\HyPsd@temp\HyPsd@pdfencoding@auto
6864 \let\HyPsd@pdfencoding\HyPsd@temp
6865 \else
6866 \Hy@Warning{%
6867 XeTeX driver only supports\MessageBreak
6868 'pdfencoding=unicode|auto'. Ignoring option\MessageBreak
6869 setting 'pdfencoding=\HyPsd@temp'%
6870 }%
6871 \fi
6872 \fi
6873 }
6874 \let\HyXeTeX@CheckUnicode\relax
6875 (/xetex)
28.1.3 pdfmarkbase, dvipdfm, xetex
```

```
6876 *pdfmarkbase)
```

```
6877 \begingroup
```

```
6878 \@ifundefined{headerps@out}{}{%
```
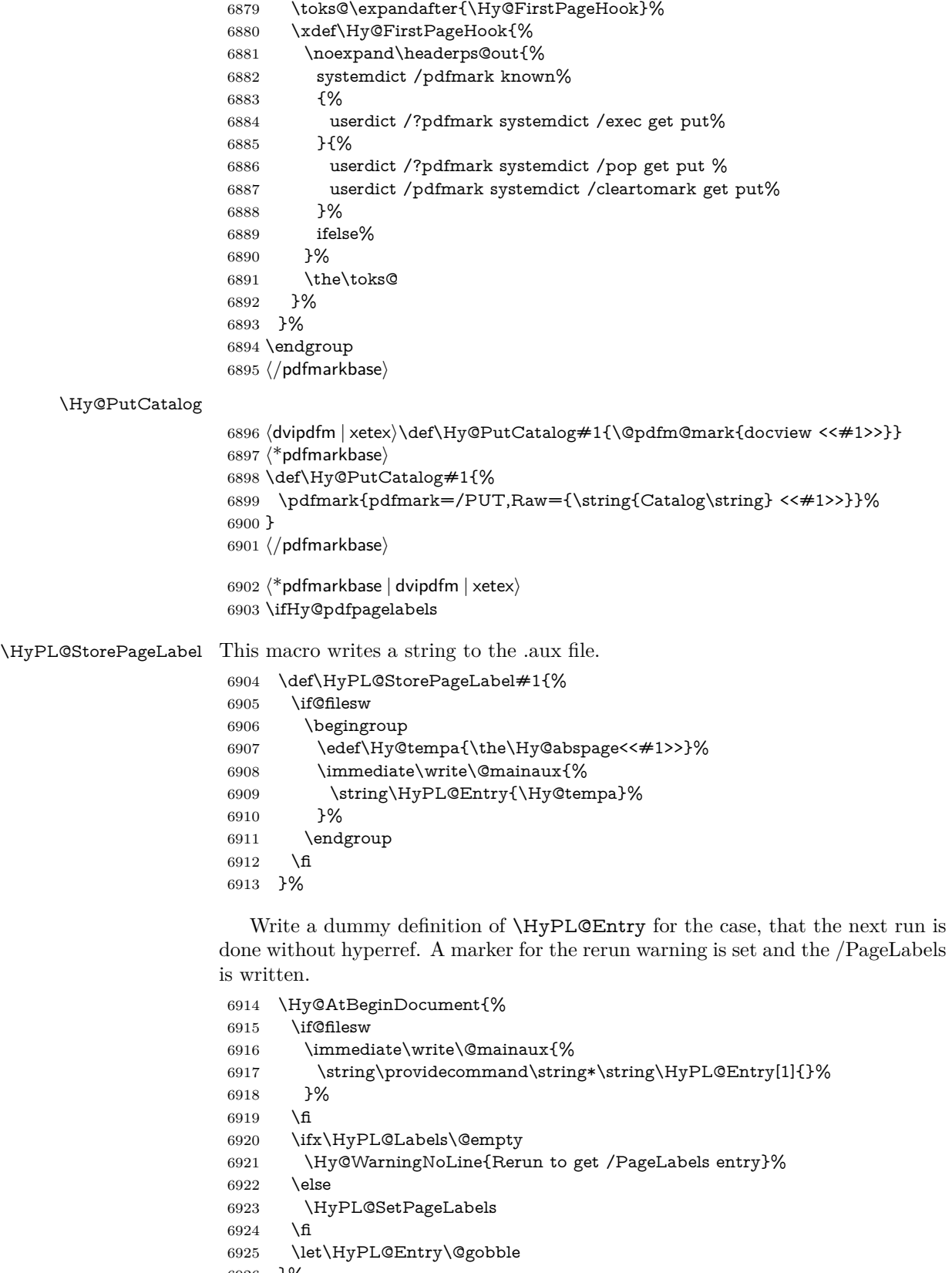

```
6926 }%
```
#### \HyPL@Entry

```
6927 \def\HyPL@Entry#1{%
6928 \expandafter\gdef\expandafter\HyPL@Labels\expandafter{%
6929 \HyPL@Labels
6930 #1%
6931 }%
6932 }%
6933 \fi
6934 \langle/pdfmarkbase | dvipdfm | xetex)
6935 \langle*package\rangle6936 \ifx\MaybeStopEarly\relax
6937 \else
6938 \Hy@stoppedearlytrue
6939 \expandafter\MaybeStopEarly
6940 \fi
6941 \Hy@stoppedearlyfalse
```
# **29 Automated LATEX hypertext cross-references**

Anything which can be referenced advances some counter; we overload this to put in a hypertext starting point (with no visible anchor), and make a note of that for later use in **\label**. This will fail badly if **\theH<name>** does not expand to a sensible reference. This means that classes or package which introduce new elements need to define an equivalent \theH<name> for every \the<name>. We do make a trap to make \theH<name> be the same as \arabic{<name>}, if \theH<name> is not defined, but this is not necessarily a good idea. Alternatively, the 'naturalnames' option uses whatever LATEX provides, which may be useable. But then its up to you to make sure these are legal PDF and HTML names. The 'hypertexnames=false' option just makes up arbitrary names.

All the shenanigans is to make sure section numbers etc are always arabic, separated by dots. Who knows how people will set up **\@currentlabel?** If they put spaces in, or brackets (quite legal) then the hypertext processors will get upset.

But this is flaky, and open to abuse. Styles like subeqn will mess it up, for starters. Appendices are an issue, too. We just hope to cover most situations. We can at least cope with the standard sectioning structure, allowing for \part and \chapter.

Start with a fallback for equations

```
6942 \def\Hy@CounterExists#1{%
```

```
6943 \begingroup\expandafter\expandafter\expandafter\endgroup
```
- 6944 \expandafter\ifx\csname c@#1\endcsname\relax
- 6945 \expandafter\@gobble

```
6946 \else
```
6947 \begingroup\expandafter\expandafter\expandafter\endgroup

```
6948 \expandafter\ifx\csname the#1\endcsname\relax
```
- 6949 \expandafter\expandafter\expandafter\@gobble
- 6950 \else

6951 \expandafter\expandafter\expandafter\@firstofone

- $6952$  \fi
- 6953 \fi

6954 }

```
6955 \Hy@CounterExists{section}{%
```

```
6956 \providecommand\theHequation{\theHsection.\arabic{equation}}%
```

```
6957 }
```

```
6958 \Hy@CounterExists{part}{%
6959 \providecommand\theHpart{\arabic{part}}%
6960 }
6961 \ltx@IfUndefined{thechapter}{%
6962 \providecommand\theHsection {\arabic{section}}%
6963 \providecommand\theHfigure {\arabic{figure}}%
6964 \providecommand\theHtable {\arabic{table}}%
6965 }{%
6966 \providecommand\theHchapter {\arabic{chapter}}%
6967 \providecommand\theHfigure {\theHchapter.\arabic{figure}}%
6968 \providecommand\theHtable {\theHchapter.\arabic{table}}%
6969 \providecommand\theHsection {\theHchapter.\arabic{section}}%
6970 }
6971 \providecommand\theHsubsection {\theHsection.\arabic{subsection}}
6972 \providecommand\theHsubsubsection{\theHsubsection.\arabic{subsubsection}}
6973 \providecommand\theHparagraph {\theHsubsubsection.\arabic{paragraph}}
6974 \providecommand\theHsubparagraph {\theHparagraph.\arabic{subparagraph}}
6975 \providecommand\theHtheorem {\theHsection.\arabic{theorem}}
6976 \providecommand\theHthm {\theHsection.\arabic{thm}}
```
Thanks to Greta Meyer (gbd@pop.cwru.edu) for making me realize that enumeration starts at 0 for every list! But \item occurs inside \trivlist, so check if its a real \item before incrementing counters.

```
6977 \let\H@item\item
6978 \newcounter{Item}
6979 \def\theHItem{\arabic{Item}}
6980 \def\item{%
6981 \@hyper@itemfalse
6982 \if@nmbrlist\@hyper@itemtrue\fi
6983 \H@item
6984 }
6985 \providecommand\theHenumi {\theHItem}
6986 \providecommand\theHenumii {\theHItem}
6987 \providecommand\theHenumiii {\theHItem}
6988 \providecommand\theHenumiv {\theHItem}
6989 \providecommand\theHHfootnote {\arabic{Hfootnote}}
6990 \providecommand\theHmpfootnote{\arabic{mpfootnote}}
6991 \@ifundefined{theHHmpfootnote}{%
6992 \let\theHHmpfootnote\theHHfootnote
6993 }{}
```
Tanmoy asked for this default handling of undefined \theH<name> situations. It really isn't clear what would be ideal, whether to turn off hyperizing of unknown elements, to pick up the textual definition of the counter, or to default it to something like \arabic{name}. We take the latter course, slightly worriedly.

```
6994 \let\H@refstepcounter\refstepcounter
6995 \edef\name@of@eq{equation}%
6996 \edef\name@of@slide{slide}%
```
We do not want the handler for **\refstepcounter** to cut in during the processing of \item (we handle that separately), so we provide a bypass conditional.

```
6997 \newif\if@hyper@item
```
\newif\if@skiphyperref

- \@hyper@itemfalse
- \@skiphyperreffalse
- \def\refstepcounter#1{%
- \ifHy@pdfstring
- \else

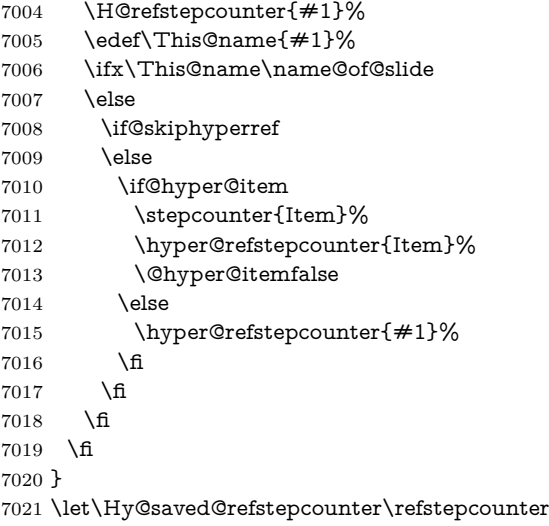

AMSLATEX processes all equations twice; we want to make sure that the hyper stuff is not executed twice, so we use the AMS \ifmeasuring@, initialized if AMS math is not used.

\@ifpackageloaded{amsmath}{}{\newif\ifmeasuring@\measuring@false}

#### \hyper@refstepcounter

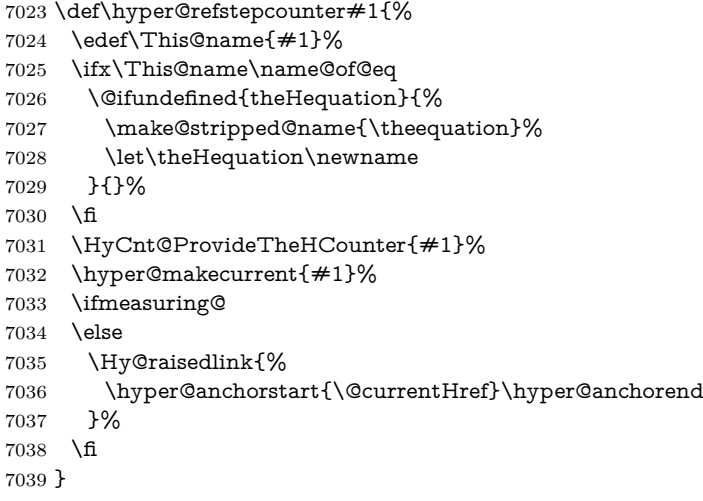

## \Hy@ProvideTheHCounter \theH<counter> is not set for counters that are defined before 'hyperref' is loaded. In  $cl@Cckpt$ , the clear counter list of the artificial counter  $@ckpt$ , LAT<sub>EX</sub> remembers the defined counters (needed for \include). We check the clear counter lists, whether our counter is present. If we found it, then we add the parent counter value to \theH<counter>. The \@elt list is used in sanitized form for the comparison, because the list might contain other stuff than \@elts. Also it simplifies the implementation, because  $\LaTeX$ <sup>2</sup>, substring search \in@ can be used.

- \def\HyCnt@ProvideTheHCounter#1{%
- \@ifundefined{theH#1}{%
- \expandafter\def\csname theH#1\endcsname{}%
- \def\Hy@temp{\@elt{#1}}%
- \ltx@onelevel@sanitize\Hy@temp
- \let\HyOrg@elt\@elt
- \edef\@elt{%
- \noexpand\HyCnt@LookForParentCounter
- \expandafter\noexpand\csname theH#1\endcsname
- }%
- \cl@@ckpt
- \let\@elt\HyOrg@elt
- \expandafter
- \ltx@LocalAppendToMacro\csname theH#1\expandafter\endcsname
- \expandafter{%
- \expandafter\@arabic\csname c@#1\endcsname
- }%
- }{}%
- }

#### \Hy@LookForParentCounter

\def\HyCnt@LookForParentCounter#1#2{%

- \expandafter\let\expandafter\Hy@temp@A\csname cl@#2\endcsname
- \ltx@IfUndefined{cl@#2}{%
- }{%
- \ltx@onelevel@sanitize\Hy@temp@A
- \edef\Hy@temp@A{%
- \noexpand\in@{\Hy@temp}{\Hy@temp@A}%
- }\Hy@temp@A
- \ifin@
- \ltx@IfUndefined{theH#2}{%
- \expandafter\ltx@LocalAppendToMacro\expandafter#1%
- \expandafter{%
- \expandafter\@arabic\csname c@#2\endcsname.%
- }%
- }{%
- \expandafter\ltx@LocalAppendToMacro\expandafter#1% \expandafter{%
- 
- 7076 \csname theH#2\endcsname.%
- }%
- }%
- \fi
- }%
- }

After \appendix "chapter" (or "section" for classes without chapter) should be replaced by "appendix" to get \autoref work. Macro \Hy@chapapp contains the current valid name like \@chapapp, which cannot be used, because this string depends on the current language.

The "french" package defines counter \thechapter by \newcounterchapter, if \@ifundefinedchapter.

```
7082 \begingroup\expandafter\expandafter\expandafter\endgroup
```
- \expandafter\ifx\csname chapter\endcsname\relax
- \def\Hy@chapterstring{section}%
- \else
- \def\Hy@chapterstring{chapter}%

\fi

\def\Hy@appendixstring{appendix}

\def\Hy@chapapp{\Hy@chapterstring}

\ltx@IfUndefined{appendix}{%

}{%

- \let\HyOrg@appendix\appendix
- \def\Hy@AlphNoErr#1{%
- \ifnum\value{#1}>26 %

 Alph\number\value{#1}% \else \ifnum\value{#1}<1 % Alph\number\value{#1}% \else \Alph{#1}% 7101 \fi \fi }% \def\appendix{% \ltx@IfUndefined{chapter}{% \gdef\theHsection{\Hy@AlphNoErr{section}}% }{% \gdef\theHchapter{\Hy@AlphNoErr{chapter}}% }% \xdef\Hy@chapapp{\Hy@appendixstring}% \HyOrg@appendix }% }

#### \Hy@Test@alph

- \def\Hy@Test@alph#1{%
- \ifcase#1\or
- 7116 a\or b\or c\or d\or e\or f\or g\or h\or i\or j\or
- 7117 k\or l\or m\or n\or o\or p\or q\or r\or s\or t\or
- 7118 u\or v\or w\or x\or y\or z%
- \else
- \@ctrerr
- \fi }

#### \Hy@Test@Alph

\def\Hy@Test@Alph#1{%

- \ifcase#1\or
- 7125 A\or B\or C\or D\or E\or F\or G\or H\or I\or J\or
- 7126 K\or L\or M\or N\or O\or P\or Q\or R\or S\or T\or
- 7127 U\or V\or W\or X\or Y\or Z%
- \else
- \@ctrerr
- \fi
- }

\hyper@makecurrent Because of Babel mucking around, nullify \textlatin when making names. And \@number because of babel's lrbabel.def.

\def\hyper@makecurrent#1{%

- \begingroup
- \Hy@safe@activestrue
- \edef\Hy@param{#1}%
- \ifx\Hy@param\Hy@chapterstring
- \let\Hy@param\Hy@chapapp
- 7138 \fi
- \ifHy@hypertexnames
- \let\@number\@firstofone
- 7141 \def\@fnsymbol##1{fnsymbol\number##1}%
- 7142 \def\@arabic##1{\number##1}%
- \ifx\@alph\Hy@Test@alph
- \else

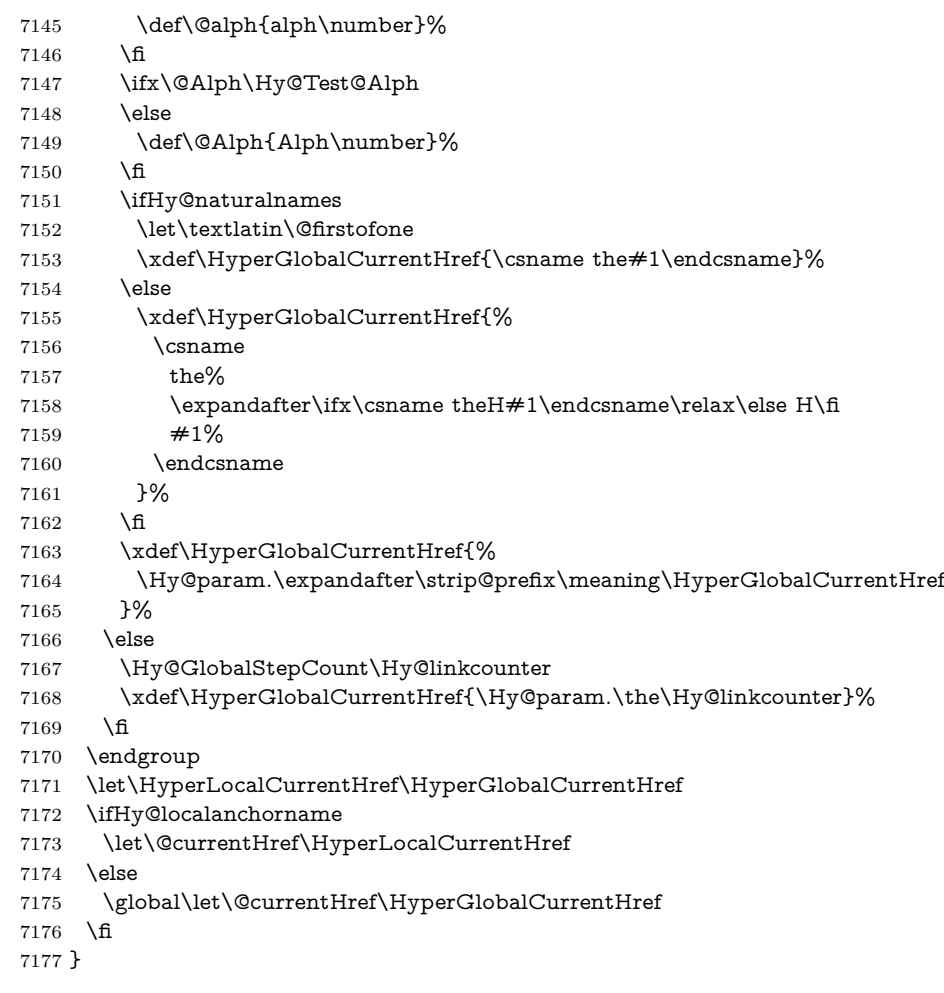

#### \Hy@MakeCurrentHref

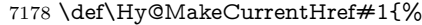

- \edef\HyperLocalCurrentHref{#1}%
- \@onelevel@sanitize\HyperLocalCurrentHref
- \global\let\HyperGlobalCurrentHref\HyperLocalCurrentHref
- \let\HyperLocalCurrentHref\HyperGlobalCurrentHref
- \ifHy@localanchorname
- \let\@currentHref\HyperLocalCurrentHref
- \else
- \global\let\@currentHref\HyperGlobalCurrentHref
- 7187 \fi }

#### \Hy@MakeCurrentHrefAuto

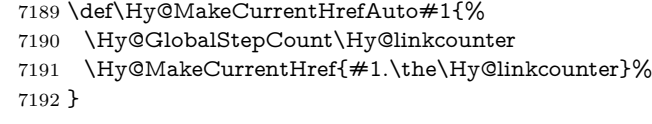

## \@currentHlabel \@currrentHlabel is only defined for compatibility with package 'hypdvips'. \def\@currentHlabel{\@currentHref}

\@ifpackageloaded{fancyvrb}{%

```
7195 \@ifpackagelater{fancyvrb}{1998/05/20}{}{%
7196 \def\FV@StepLineNo{%
7197 \FV@SetLineNo
7198 \def\FV@StepLineNo{\H@refstepcounter{FancyVerbLine}}%
7199 \FV@StepLineNo
7200 }%
7201 }%
7202 }{}
```
# **30 Package lastpage support**

Package lastpage directly writes the \newlabel command to the aux file. Because package hyperref requires additional arguments, the internal command \lastpage@putlabel is redefined. The patch is deferred by \AtBeginDocument, because it is possible that package lastpage is loaded after package hyperref. The same algorithm (options hypertexnames and plainpages) is used to get the page anchor name as in \Hy@EveryPageAnchor (see sec. [39\)](#page-186-0). The link will not work if option pageanchor is set to false.

\lastpage@putlabel

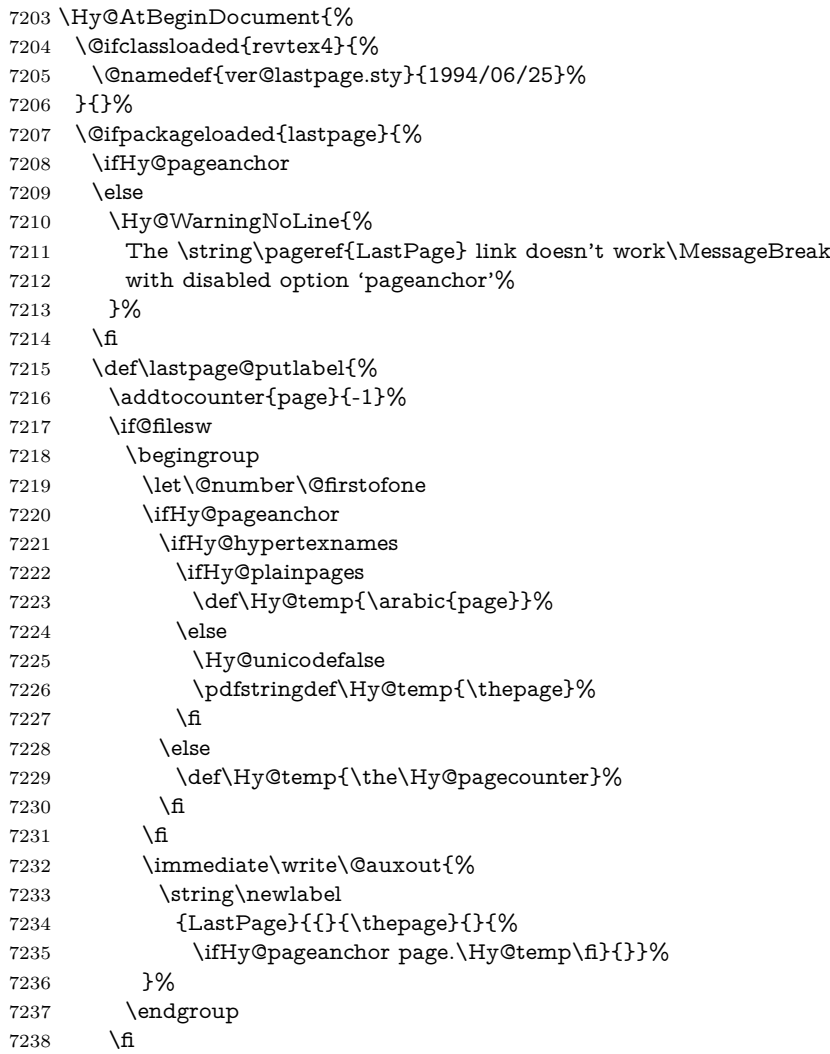

```
7239 \addtocounter{page}{1}%
7240 }%
7241 \@ifclassloaded{revtex4}{%
7242 \begingroup
7243 \toks@\expandafter{\lastpage@putlabel}%
7244 \edef\x{\endgroup
7245 \def\noexpand\lastpage@putlabel{%
7246 \noexpand\stepcounter{page}%
7247 \the\toks@
7248 \noexpand\addtocounter{page}\noexpand\m@ne
7249 }%
7250 }%
7251 \quad \lambda x7252 }{}%
7253 }{}%
7254 }
7255 \langle/package)
7256 \langle*check\rangle7257 \checkpackage{lastpage}[1994/06/25]
7258 \checkcommand\def\lastpage@putlabel{%
7259 \addtocounter{page}{-1}%
7260 \immediate\write\@auxout{%
7261 \string\newlabel{LastPage}{{}{\thepage}}%
7262 }%
7263 \addtocounter{page}{1}%
7264 }
7265 \langle/check\rangle7266k*package)
```
## **31 Package ifthen support**

Since version 6.75a this is done in package nameref.

For compatibility \hypergetref and \hypergetpageref are still provided. But they do not generate warnings, if the reference is undefined.

```
7267 \def\hypergetref#1{\getrefbykeydefault{#1}{}{??}}
7268 \def\hypergetpageref#1{\getrefbykeydefault{#1}{page}{0}}
```
# **32 Package titlesec and titletoc support**

This code is contributed by Javier Bezos (Email: jbezos@arrakis.es). Package titlesec support:

```
7269 \@ifpackageloaded{titlesec}{%
7270 \def\ttl@Hy@steplink#1{%
7271 \Hy@MakeCurrentHrefAuto{#1*}%
7272 \edef\ttl@Hy@saveanchor{%
7273 \noexpand\Hy@raisedlink{%
7274 \noexpand\hyper@anchorstart{\@currentHref}%
7275 \noexpand\hyper@anchorend
7276 \def\noexpand\ttl@Hy@SavedCurrentHref{\@currentHref}%
7277 \noexpand\ttl@Hy@PatchSaveWrite
7278 }%
7279 }%
7280 }%
7281 \def\ttl@Hy@PatchSaveWrite{%
7282 \begingroup
```

```
7283 \toks@\expandafter{\ttl@savewrite}%
7284 \edef\x{\endgroup
7285 \def\noexpand\ttl@savewrite{%
7286 \let\noexpand\@currentHref
7287 \noexpand\ttl@Hy@SavedCurrentHref
7288 \the\toks@
7289 }%
7290 }%
7291 \times7292 }%
7293 \def\ttl@Hy@refstepcounter#1{%
7294 \let\ttl@b\Hy@raisedlink
7295 \def\Hy@raisedlink##1{%
7296 \def\ttl@Hy@saveanchor{\Hy@raisedlink{##1}}%
7297 }%
7298 \refstepcounter{#1}%
7299 \let\Hy@raisedlink\ttl@b
7300 }%
7301 }{}
  Package titletoc support:
7302 \@ifpackageloaded{titletoc}{%
7303 \def\ttl@gobblecontents#1#2#3#4{\ignorespaces}%
```

```
7304 }{}
```
## **33 Package varioref support**

Package nameref uses five arguments for the ref system. Fix provided by Felix Neubauer (felix.neubauer@gmx.net).

```
7305 \def\Hy@varioref@undefined{{??}{??}{}{}{}}
7306 \@ifpackageloaded{varioref}{%
7307 \def\vref@pagenum#1#2{%
7308 \@ifundefined{r@#2}{%
7309 \expandafter\let\csname r@#2\endcsname\Hy@varioref@undefined
7310 }{}%
7311 \edef#1{\getpagerefnumber{#2}}%
7312 }%
7313 }{}
  Package varioref redefines \refstepcounter, thus it needs fixing, if the package
```
is loaded \*after\* hyperref.

```
7314 \def\Hy@varioref@refstepcounter#1{%
```

```
7315 \stepcounter{#1}%
```

```
7316 \protected@edef\@currentlabel{%
```

```
7317 \csname p@#1\expandafter\endcsname\csname the#1\endcsname
```

```
7318 }%
```

```
7319 }
```
\AtBeginDocument{%

```
7321 \ifx\refstepcounter\Hy@varioref@refstepcounter
```

```
7322 \let\H@refstepcounter\refstepcounter
```

```
7323 \let\refstepcounter\Hy@saved@refstepcounter
```

```
7324 \fi
```
}

## **34 Package longtable support**

Sometimes the anchor of the longtable goes to the previous page. Thus the following patch separates the anchor setting and counter incrementation by hyperref's \refstepcounter and the anchor setting is moved after \vskip\LTpre.

Patch of \LT@array: replace \refstepcounter by the original \H@refstepcounter without anchor generation

```
7326 \@ifpackageloaded{longtable}{%
7327 \begingroup
7328 \def\y{\LT@array}%
7329 \@ifundefined{scr@LT@array}{%
7330 \@ifundefined{adl@LT@array}{}{\def\y{\adl@LT@array}}%
7331 }{\def\y{\scr@LT@array}}%
7332 \long\def\x\refstepcounter#1#2\@sharp#3#4\@nil{%
7333 \expandafter\endgroup
7334 \expandafter\def\y[##1]##2{%
7335 \H@refstepcounter{#1}%
7336 \hyper@makecurrent{table}%
7337 \let\Hy@LT@currentHref\@currentHref
7338 #2\@sharp#####4%
7339 }%
7340 }%
7341 \expandafter\expandafter\expandafter\x\y[{#1}]{#2}\@nil
Patch of \LT@start: add anchor before first line after \vskip\LTpre
7342 \begingroup
7343 \def\x#1\ifvoid\LT@foot#2\fi#3\@nil{%
7344 \endgroup
7345 \def\LT@start{%
7346 \#1\%7347 \ifvoid\LT@foot#2\fi
7348 \let\@currentHref\Hy@LT@currentHref
7349 \Hy@raisedlink{%
7350 \hyper@anchorstart{\@currentHref}\hyper@anchorend
7351 }%
7352 #3%
7353 }%
7354 }%
7355 \expandafter\x\LT@start\@nil
7356 }{}
```
## **35 Equations**

We want to make the whole equation a target anchor. Overload equation, temporarily reverting to original \refstepcounter. If, however, it is in AMS math, we do not do anything, as the tag mechanism is used there (see section [42\)](#page-190-0). The execption is that we move the equation incrementation inside the math environment to avoid specials outside and a wrong vertical spacing of equation environments.

```
7357 \let\new@refstepcounter\refstepcounter
7358 \let\H@equation\equation
7359 \let\H@endequation\endequation
7360 \@ifpackageloaded{amsmath}{%
7361 \long\def\Hy@temp{%
7362 \incr@eqnum
7363 \mathdisplay@push
```
\st@rredfalse \global\@eqnswtrue

- \mathdisplay{equation}%
- }%
- \ifx\Hy@temp\equation
- \expandafter\ifx\csname if@fleqn\expandafter\endcsname
- \csname iftrue\endcsname
- \else
- \long\def\equation{%
- \mathdisplay@push
- 7373 \st@rredfalse \global\@eqnswtrue
- \mathdisplay{equation}%
- \incr@eqnum
- }%
- \fi
- \fi
- }{%
- \def\equation{%
- \let\refstepcounter\H@refstepcounter
- \H@equation
- \@ifundefined{theHequation}{%
- \make@stripped@name{\theequation}%
- \let\theHequation\newname
- }{}%
- \hyper@makecurrent{equation}%

\mathopen is needed in case the equation starts with an unary minus, for example.

```
7388 \mathopen{%
```
- \Hy@raisedlink{\hyper@anchorstart{\@currentHref}}%
- }%
- \let\refstepcounter\new@refstepcounter
- }%
- \def\endequation{%
- \ifx\Hy@raisedlink\ltx@empty
- \hyper@anchorend
- \else
- \mathclose{\Hy@raisedlink{\hyper@anchorend}}%
- \fi
- \H@endequation
- }%
- }

My goodness, why can't LAT<sub>EX</sub> be consistent? Why is  $\equiv$  equarray set up differently from other objects?

People (you know who you are, Thomas Beuth) sometimes make an eqnarray where *all* the lines end with  $\cdot$ **notag**, so there is no suitable anchor at all. In this case, pass by on the other side.

- \newif\if@eqnstar
- \@eqnstarfalse
- \let\H@eqnarray\eqnarray
- \let\H@endeqnarray\endeqnarray
- \def\eqnarray{%
- \let\Hy@reserved@a\relax
- \def\@currentHref{}%
- \H@eqnarray
- \if@eqnstar
- \else
- \ifx\\\@currentHref\\%
- \else

```
7414 \@ifundefined{theHequation}{%
```
- \make@stripped@name{\theequation}%
- 7416 \let\theHequation\newname
- }{}%
- \hyper@makecurrent{equation}%
- \mathopen{%
- \Hy@raisedlink{%
- \hyper@anchorstart{\@currentHref}\hyper@anchorend
- }%
- }%
- \fi
- \fi
- }
- \def\endeqnarray{%
- \H@endeqnarray

}

This is quite heavy-handed, but it works for now. If its an eqnarray\* we need to disable the hyperref actions. There may well be a cleaner way to trap this. Bill Moss found this.

```
7430 \@namedef{eqnarray*}{%
7431 \def\@eqncr{\nonumber\@seqncr}\@eqnstartrue\eqnarray
7432 }
7433 \@namedef{endeqnarray*}{%
7434 \nonumber\endeqnarray\@eqnstarfalse
7435 }
```
Then again, we have the *subeqnarray* package. Tanmoy provided some code for this:

```
7436 \ltx@IfUndefined{subeqnarray}{}{%
```
- \let\H@subeqnarray\subeqnarray
- \let\H@endsubeqnarray\endsubeqnarray
- \def\subeqnarray{%
- \let\Hy@reserved@a\relax
- \H@subeqnarray
- \@ifundefined{theHequation}{%
- \make@stripped@name{\theequation}%
- 7444 \let\theHequation\newname
- }{}%
- \hyper@makecurrent{equation}%
- \hyper@anchorstart{\@currentHref}{}\hyper@anchorend
- }%
- \def\endsubeqnarray{%
- \H@endsubeqnarray
- }%
- \providecommand\theHsubequation{\theHequation\alph{subequation}}% }

The aim of this macro is to produce a sanitized version of its argument, to make it a safe label.

- \def\make@stripped@name#1{%
- \begingroup
- \escapechar\m@ne
- \global\let\newname\@empty
- \protected@edef\Hy@tempa{#1}%
- \edef\@tempb{%
- \noexpand\@tfor\noexpand\Hy@tempa:=%
- \expandafter\strip@prefix\meaning\Hy@tempa

```
7462 }%
7463 \@tempb\do{%
7464 \if{\Hy@tempa\else
7465 \if}\Hy@tempa\else
7466 \xdef\newname{\newname\Hy@tempa}%
7467 \fi
7468 \Lambdafi
7469 }%
7470 \endgroup
7471 }
  Support for amsmath's subequations:
7472 \begingroup\expandafter\expandafter\expandafter\endgroup
7473 \expandafter\ifx\csname subequations\endcsname\relax
7474 \else
7475 \let\HyOrg@subequations\subequations
7476 \def\subequations{%
7477 \stepcounter{equation}%
7478 \protected@edef\theHparentequation{%
7479 \@ifundefined{theHequation}\theequation\theHequation
7480 }%
7481 \addtocounter{equation}{-1}%
7482 \HyOrg@subequations
7483 \def\theHequation{\theHparentequation\alph{equation}}%
7484 \ignorespaces
```

```
7485 }%
```

```
7486 \fi
```
Support for package amsthm (Daniel Müllner):

```
7487 \@ifpackageloaded{amsthm}{%
```
Class amsbook uses a different definition of \@thm, where two lines are added (thanks to Dan Luecking for his analysis):

\let\thm@indent\indent % indent \thm@headfont{\scshape}% heading font small caps

```
7488 \def\Hy@temp#1#2#3{%
7489 \ifhmode\unskip\unskip\par\fi
7490 \normalfont
7491 \trivlist
7492 \let\thmheadnl\relax
7493 \let\thm@swap\@gobble
7494 \let\thm@indent\indent % indent
7495 \thm@headfont{\scshape}% heading font small caps
7496 \thm@notefont{\fontseries\mddefault\upshape}%
7497 \thm@headpunct{.}% add period after heading
7498 \thm@headsep 5\p@ plus\p@ minus\p@\relax
7499 \thm@space@setup
7500 #1% style overrides
7501 \@topsep \thm@preskip % used by thm head
7502 \@topsepadd \thm@postskip % used by \@endparenv
7503 \def\@tempa{#2}\ifx\@empty\@tempa
7504 \def\@tempa{\@oparg{\@begintheorem{#3}{}}[]}%
7505 \else
7506 \refstepcounter{#2}%
7507 \def\@tempa{%
7508 \@oparg{\@begintheorem{#3}{\csname the#2\endcsname}}[]%
7509 }%
```
 $7510 \text{ }\Lambda$ fi

```
7511 \@tempa
7512 }%
7513 \ifx\Hy@temp\@thm
7514 \def\@thm#1#2#3{%
7515 \ifhmode
7516 \unskip\unskip\par
7517 \fi
7518 \normalfont
7519 \trivlist
7520 \let\thmheadnl\relax
7521 \let\thm@swap\@gobble
7522 \let\thm@indent\indent % indent
7523 \thm@headfont{\scshape}% heading font small caps
7524 \thm@notefont{\fontseries\mddefault\upshape}%
7525 \thm@headpunct{.}% add period after heading
7526 \thm@headsep 5\p@ plus\p@ minus\p@\relax
7527 \thm@space@setup
7528 #1% style overrides
7529 \@topsep \thm@preskip % used by thm head
7530 \@topsepadd \thm@postskip % used by \@endparenv
7531 \def\dth@counter{#2}%
7532 \ifx\@empty\dth@counter
7533 \def\@tempa{%
7534 \@oparg{\@begintheorem{#3}{}}[]%
7535 }%
7536 \else
7537 \H@refstepcounter{#2}%
7538 \hyper@makecurrent{#2}%
7539 \let\Hy@dth@currentHref\@currentHref
7540 \def\@tempa{%
7541 \@oparg{\@begintheorem{#3}{\csname the#2\endcsname}}[]%
7542 }%
7543 \fi
7544 \@tempa
7545 }%
7546 \else
7547 \def\@thm#1#2#3{%
7548 \ifhmode
7549 \unskip\unskip\par
7550 \fi
7551 \normalfont
7552 \trivlist
7553 \let\thmheadnl\relax
7554 \let\thm@swap\@gobble
7555 \thm@notefont{\fontseries\mddefault\upshape}%
7556 \thm@headpunct{.}% add period after heading
7557 \thm@headsep 5\p@ plus\p@ minus\p@\relax
7558 \thm@space@setup
7559 #1% style overrides
7560 \@topsep \thm@preskip % used by thm head
7561 \@topsepadd \thm@postskip % used by \@endparenv
7562 \def\dth@counter{#2}%
7563 \ifx\@empty\dth@counter
7564 \def\@tempa{%
7565 \@oparg{\@begintheorem{#3}{}}[]%
7566 }%
7567 \else
```

```
7568 \H@refstepcounter{#2}%
7569 \hyper@makecurrent{#2}%
7570 \let\Hy@dth@currentHref\@currentHref
7571 \def\@tempa{%
7572 \@oparg{\@begintheorem{#3}{\csname the#2\endcsname}}[]%
7573 }%
7574 \fi
7575 \@tempa
7576 }%
7577 \fi
7578 \dth@everypar={%
7579 \@minipagefalse
7580 \global\@newlistfalse
7581 \@noparitemfalse
7582 \if@inlabel
7583 \global\@inlabelfalse
7584 \begingroup
7585 \setbox\z@\lastbox
7586 \ifvoid\z@
7587 \kern-\itemindent
7588 \fi
7589 \endgroup
7590 \ifx\@empty\dth@counter
7591 \else
7592 \Hy@raisedlink{%
7593 \hyper@anchorstart{%
7594 \ltx@ifundefined{Hy@dth@currentHref}%
7595 \@currentHref\Hy@dth@currentHref
7596 }\hyper@anchorend
7597 }%
7598 \fi
7599 \unhbox\@labels
7600 \fi
7601 \if@nobreak
7602 \@nobreakfalse \clubpenalty\@M
7603 \else
7604 \clubpenalty\@clubpenalty \everypar{}%
7605 \fi
7606 }%
7607 }{}
```
## **36 Footnotes**

The footnote mark is a hypertext link, and the text is a target. We separately number the footnotes sequentially through the text, separately from whatever labels the text assigns. Too hard to keep track of markers otherwise. If the raw forms \footnotemark and \footnotetext are used, force them to use un-hyper original.

```
7608 \ifHy@hyperfootnotes
7609 \newcounter{Hfootnote}%
7610 \let\H@@footnotetext\@footnotetext
7611 \let\H@@footnotemark\@footnotemark
7612 \def\@xfootnotenext[#1]{%
7613 \begingroup
7614 \csname c@\@mpfn\endcsname #1\relax
7615 \unrestored@protected@xdef\@thefnmark{\thempfn}%
```
 \endgroup \ifx\@footnotetext\@mpfootnotetext \expandafter\H@@mpfootnotetext \else \expandafter\H@@footnotetext \fi }% \def\@xfootnotemark[#1]{% \begingroup 7625 \c@footnote  $\#1\$ relax \unrestored@protected@xdef\@thefnmark{\thefootnote}% \endgroup \H@@footnotemark }% \let\H@@mpfootnotetext\@mpfootnotetext \long\def\@mpfootnotetext#1{% \H@@mpfootnotetext{% \ifHy@nesting \expandafter\ltx@firstoftwo \else \expandafter\ltx@secondoftwo \fi {% \expandafter\hyper@@anchor\expandafter{% \Hy@footnote@currentHref }{#1}% }{% \Hy@raisedlink{% \expandafter\hyper@@anchor\expandafter{% \Hy@footnote@currentHref }{\relax}% 7647 }\#1% }% }% }% \long\def\@footnotetext#1{% \H@@footnotetext{% \ifHy@nesting \expandafter\ltx@firstoftwo \else \expandafter\ltx@secondoftwo \fi {% \expandafter\hyper@@anchor\expandafter{% \Hy@footnote@currentHref }{#1}% }{% \Hy@raisedlink{% \expandafter\hyper@@anchor\expandafter{% \Hy@footnote@currentHref }{\relax}% }% \let\@currentHref\Hy@footnote@currentHref \let\@currentlabelname\@empty #1% }% }%

#### }%

Redefine \@footnotemark, borrowing its code (at the cost of getting out of sync with latex.ltx), to take advantage of its white space and hyphenation fudges. If we just overload it, we can get variant documents (the word before the footnote is treated differently). Thanks to David Carlisle and Brian Ripley for confusing and helping me on this.

- \def\@footnotemark{%
- \leavevmode
- \ifhmode\edef\@x@sf{\the\spacefactor}\nobreak\fi
- \stepcounter{Hfootnote}%
- \global\let\Hy@saved@currentHref\@currentHref
- \hyper@makecurrent{Hfootnote}%
- \global\let\Hy@footnote@currentHref\@currentHref
- \global\let\@currentHref\Hy@saved@currentHref
- \hyper@linkstart{link}{\Hy@footnote@currentHref}%
- \@makefnmark
- \hyper@linkend
- \ifhmode\spacefactor\@x@sf\fi
- \relax
- }%

Tabularx causes footnote problems, disable the linking if that is loaded. Since v6.82i footnotes are only disabled inside the environment 'tabularx'.

- \@ifpackageloaded{tabularx}{%
- \let\HyOrg@TX@endtabularx\TX@endtabularx
- \def\Hy@tabularx@hook{%
- \let\@footnotetext\H@@footnotetext
- \let\@footnotemark\H@@footnotemark
- \let\@mpfootnotetext\H@@mpfootnotetext
- }%
- \begingroup
- \toks@\expandafter{\TX@endtabularx}%
- \xdef\Hy@gtemp{%
- \noexpand\Hy@tabularx@hook
- 7699 \the\toks@
- }%
- \endgroup
- \let\TX@endtabularx\Hy@gtemp
- }{}%

Support for footnotes in p columns of longtable. Here \footnote commands are splitted into \footnotemark and a call of \footnotetext with the optional argument, that is not supported by hyperref. The result is a link by \footnotemark without valid anchor

- \@ifpackageloaded{longtable}{%
- \CheckCommand\*{\LT@p@ftntext}[1]{%
- \edef\@tempa{%
- \the\LT@p@ftn
- \noexpand\footnotetext[\the\c@footnote]%
- }%
- \global\LT@p@ftn\expandafter{\@tempa{#1}}%

}%

- \long\def\LT@p@ftntext#1{%
- \edef\@tempa{%
- \the\LT@p@ftn
- \begingroup
- \noexpand\c@footnote=\the\c@footnote\relax

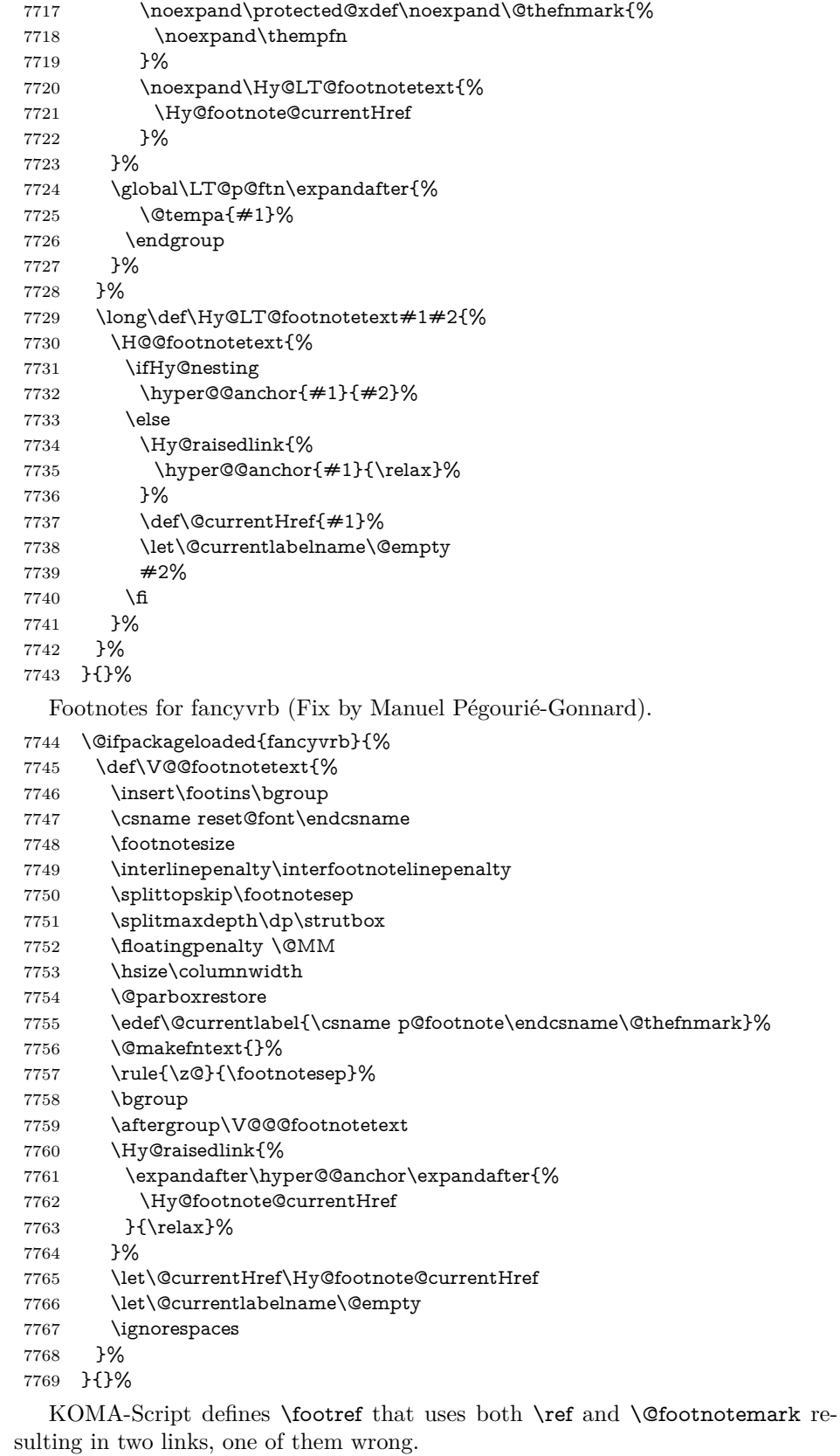

- \def\Hy@temp#1{%
- \begingroup
- \unrestored@protected@xdef\@thefnmark{\ref{#1}}%
- \endgroup
- \@footnotemark

}%

- \ifx\Hy@temp\footref
- \def\footref#1{%
- \begingroup
- \unrestored@protected@xdef\@thefnmark{\ref{#1}}%
- \endgroup
- \H@@footnotemark
- }%
- \fi

But the special footnotes in \maketitle are much too hard to deal with properly. Let them revert to plain behaviour. The koma classes add an optional argument.

- \let\HyOrg@maketitle\maketitle \def\maketitle{%
- \let\Hy@saved@footnotemark\@footnotemark
- \let\Hy@saved@footnotetext\@footnotetext
- \let\@footnotemark\H@@footnotemark
- \let\@footnotetext\H@@footnotetext
- \@ifnextchar[\Hy@maketitle@optarg{% ]
- \HyOrg@maketitle
- 7792 \Hy@maketitle@end<br>7793 }%
- 
- }%
- \def\Hy@maketitle@optarg[#1]{%
- \HyOrg@maketitle[{#1}]%
- \Hy@maketitle@end
- }%
- \def\Hy@maketitle@end{%
- \ifx\@footnotemark\H@@footnotemark
- \let\@footnotemark\Hy@saved@footnotemark
- \fi
- \ifx\@footnotetext\H@@footnotetext
- \let\@footnotetext\Hy@saved@footnotetext
- \fi
- }%

\realfootnote Does anyone remember the function and purpose of \realfootnote?

- \def\realfootnote{%
- \@ifnextchar[\@xfootnote{%
- \stepcounter{\@mpfn}%
- \protected@xdef\@thefnmark{\thempfn}%
- \H@@footnotemark\H@@footnotetext
- }%
- }%
- \fi
- \Hy@DisableOption{hyperfootnotes}
- 7816  $\langle$  / package $\rangle$
- 7817 (\*check)
- \checklatex
- \checkcommand\def\@xfootnotenext[#1]{%
- \begingroup
- \csname c@\@mpfn\endcsname #1\relax
- \unrestored@protected@xdef\@thefnmark{\thempfn}%
- \endgroup
- \@footnotetext

```
7825 }
```
- \checkcommand\def\@xfootnotemark[#1]{%
- \begingroup
- \c@footnote #1\relax
- \unrestored@protected@xdef\@thefnmark{\thefootnote}%
- \endgroup
- \@footnotemark

}

- \checkcommand\def\@footnotemark{%
- \leavevmode
- \ifhmode\edef\@x@sf{\the\spacefactor}\nobreak\fi
- \@makefnmark
- \ifhmode\spacefactor\@x@sf\fi
- \relax

```
7839 }
```

```
7840 (/check)
```
7841  $\langle$ \*package $\rangle$ 

# **37 Float captions**

Make the float caption the hypertext anchor; curiously enough, we can't just copy the definition of \@caption. Its all to do with expansion. It screws up. Sigh.

```
7842 \def\caption{%
7843 \ifx\@captype\@undefined
7844 \@latex@error{\noexpand\caption outside float}\@ehd
7845 \expandafter\@gobble
7846 \else
7847 \H@refstepcounter\@captype
7848 \let\Hy@tempa\@caption
7849 \@ifundefined{float@caption}{%
7850 }{%
7851 \expandafter\ifx\csname @float@c@\@captype\endcsname
7852 \float@caption
7853 \let\Hy@tempa\Hy@float@caption
7854 \fi
7855 }%
7856 \expandafter\@firstofone
7857 \fi
7858 {\@dblarg{\Hy@tempa\@captype}}%
7859 }
7860 \long\def\@caption#1[#2]#3{%
7861 \expandafter\ifx\csname if@capstart\expandafter\endcsname
7862 \csname iftrue\endcsname
7863 \global\let\@currentHref\hc@currentHref
7864 \else
7865 \hyper@makecurrent{\@captype}%
7866 \fi
7867 \@ifundefined{NR@gettitle}{%
7868 \def\@currentlabelname{#2}%
7869 }{%
7870 \NR@gettitle{#2}%
```
 }% \par\addcontentsline{\csname ext@#1\endcsname}{#1}{% \protect\numberline{\csname the#1\endcsname}{\ignorespaces #2}% }% \begingroup \@parboxrestore \if@minipage \@setminipage \fi \normalsize \expandafter\ifx\csname if@capstart\expandafter\endcsname \csname iftrue\endcsname 7883 \global\@capstartfalse \@makecaption{\csname fnum@#1\endcsname}{\ignorespaces#3}% \else \@makecaption{\csname fnum@#1\endcsname}{% \ignorespaces If we cannot have nesting, the anchor is empty. \ifHy@nesting \expandafter\hyper@@anchor\expandafter{\@currentHref}{#3}% \else \Hy@raisedlink{% \expandafter\hyper@@anchor\expandafter{% \@currentHref }{\relax}%

 }% #3% 7897 \fi }% \fi

 \par \endgroup }

Compatibility with float.sty: anchor setting at the top of the float, if the float is controlled by float.sty. Several \caption commands inside one float are not supported.

\HyNew@float@makebox is introduced as feature request of Axel Sommerfeldt to make the life easier for his package 'caption'.

```
7903 \let\Hy@float@caption\@caption
7904 \newcommand{\HyNew@float@makebox}[1]{%
7905 \HyOrg@float@makebox{%
7906 \#1\relax7907 \ifx\Hy@float@currentHref\@undefined
7908 \else
7909 \expandafter\hyper@@anchor\expandafter{%
7910 \Hy@float@currentHref
7911 }{\relax}%
7912 \global\let\Hy@float@currentHref\@undefined
7913 \hbar7914 }%
7915 }%
7916 \@ifpackageloaded{float}{%
7917 \def\Hy@float@caption{%
```

```
7918 \ifx\Hy@float@currentHref\@undefined
```

```
7919 \hyper@makecurrent{\@captype}%
```

```
7920 \global\let\Hy@float@currentHref\@currentHref
```
```
7921 \else
7922 \let\@currentHref\Hy@float@currentHref
7923 \fi
7924 \float@caption
7925 }%
7926 \let\HyOrg@float@makebox\float@makebox
7927 \let\float@makebox\HyNew@float@makebox
7928 }{}
7929 \langle /package)
7930 (*check)
7931 \checklatex[1999/06/01 - 2000/06/01]
7932 \checkcommand\def\caption{%
7933 \ifx\@captype\@undefined
7934 \@latex@error{\noexpand\caption outside float}\@ehd
7935 \expandafter\@gobble
7936 \else
7937 \refstepcounter\@captype
7938 \expandafter\@firstofone
7939 \fi
7940 {\@dblarg{\@caption\@captype}}%
7941 }
7942 \checkcommand\long\def\@caption#1[#2]#3{%
7943 \par
7944 \addcontentsline{\csname ext@#1\endcsname}{#1}{%
7945 \protect\numberline{\csname the#1\endcsname}{\ignorespaces #2}%
7946 }%
7947 \begingroup
7948 \@parboxrestore
7949 \if@minipage
7950 \@setminipage
7951 \fi
7952 \normalsize
7953 \@makecaption{\csname fnum@#1\endcsname}{\ignorespaces #3}\par
7954 \endgroup
7955 }
7956 (/check)
```

```
7957 \langle*package\rangle
```
### **38 Bibliographic references**

This is not very robust, since many styles redefine these things. The package used to redefine \@citex and the like; then we tried adding the hyperref call explicitly into the .aux file. Now we redefine \bibcite; this still breaks some citation packages so we have to work around them. But this remains extremely dangerous. Any or all of *achemso* and *drftcite* may break.

However, lets make an attempt to get *natbib* right, because thats a powerful, important package. Patrick Daly (daly@linmpi.mpg.de) has provided hooks for us, so all we need to do is activate them.

```
7958 \def\hyper@natlinkstart#1{%
7959 \Hy@backout{#1}%
7960 \hyper@linkstart{cite}{cite.#1}%
7961 \def\hyper@nat@current{#1}%
7962 }
7963 \def\hyper@natlinkend{%
7964 \hyper@linkend
```
 } \def\hyper@natlinkbreak#1#2{% \hyper@linkend#1\hyper@linkstart{cite}{cite.#2}% } \def\hyper@natanchorstart#1{% \Hy@raisedlink{\hyper@anchorstart{cite.#1}}% } \def\hyper@natanchorend{\hyper@anchorend}

Do not play games if we have natbib support. Macro extra@binfo added for chapterbib support. Chapterbib also wants \@extra@binfo in the hyper-link, but since the link tag is not expanded immediately, we use **\@extra@b@citeb**, so cites in a chapter will link to the bibliography in that chapter.

```
7973 \ltx@IfUndefined{NAT@parse}{%
7974 \providecommand*\@extra@binfo{}%
7975 \providecommand*\@extra@b@citeb{}%
7976 \text{ \text{def}} bibcite#1#2{%
7977 \@newl@bel{b}{#1\@extra@binfo}{%
7978 \hyper@@link[cite]{}{cite.#1\@extra@b@citeb}{#2}%
7979 }%
7980 }%
7981 \gdef\@extra@binfo{}%
```
Package babel redefines \bibcite with macro \bbl@cite@choice. It needs to be overwritten to avoid the warning "Label(s) may have changed.".

```
7982 \let\Hy@bibcite\bibcite
7983 \begingroup
7984 \@ifundefined{bbl@cite@choice}{}{%
7985 \g@addto@macro\bbl@cite@choice{%
7986 \let\bibcite\Hy@bibcite
7987 }%
7988 }%
7989 \endgroup
```
\@BIBLABEL is working around a 'feature' of RevTEX.

```
7990 \providecommand*{\@BIBLABEL}{\@biblabel}%
7991 \def\@lbibitem[#1]#2{%
7992 \@skiphyperreftrue
7993 \H@item[%
7994 \ifx\Hy@raisedlink\@empty
7995 \hyper@anchorstart{cite.#2\@extra@b@citeb}%
7996 \@BIBLABEL{#1}%
7997 \hyper@anchorend
7998 \else
7999 \Hy@raisedlink{%
8000 \hyper@anchorstart{cite.#2\@extra@b@citeb}\hyper@anchorend
8001 }%
8002 \@BIBLABEL{#1}%
8003 \fi
8004 \hfill
8005 ]%
8006 \@skiphyperreffalse
8007 \if@filesw
8008 \begingroup
8009 \let\protect\noexpand
8010 \immediate\write\@auxout{%
8011 \string\bibcite{#2}{#1}%
8012 }%
```
\endgroup

\fi

\ignorespaces

}%

Since \bibitem is doing its own labelling, call the raw version of \item, to avoid extra spurious labels

```
8017 \def\@bibitem#1{%
8018 \@skiphyperreftrue\H@item\@skiphyperreffalse
8019 \Hy@raisedlink{%
8020 \hyper@anchorstart{cite.#1\@extra@b@citeb}\relax\hyper@anchorend
8021 }%
8022 \if@filesw
8023 \begingroup
8024 \let\protect\noexpand
8025 \immediate\write\@auxout{%
8026 \string\bibcite{#1}{\the\value{\@listctr}}%
8027 }%
8028 \endgroup
8029 \fi
8030 \ignorespaces
8031 }%
8032 }{}
8033 \langle/package\rangle8034 \langle*check\rangle8035 \checklatex
8036 \checkcommand\def\@lbibitem[#1]#2{%
8037 \item[\@biblabel{#1}\hfill]%
8038 \if@filesw
8039 {%
8040 \let\protect\noexpand
8041 \immediate\write\@auxout{%
8042 \string\bibcite{#2}{#1}%
8043 }%
8044 }%
8045 \fi
8046 \ignorespaces
8047 }
8048 \checkcommand\def\@bibitem#1{%
8049 \item
8050 \if@filesw
8051 \immediate\write\@auxout{%
8052 \string\bibcite{#1}{\the\value{\@listctr}}%
8053 }%
8054 \fi
8055 \ignorespaces
8056 }
8057 \; \langle \ranglecheck\rangle8058 \langle*package\rangle
```
Revtex (bless its little heart) takes over \bibcite and looks at the result to measure something. Make this a hypertext link and it goes ape. Therefore, make an anodyne result first, call its business, then go back to the real thing.

```
8059 \@ifclassloaded{revtex}{%
```

```
8060 \Hy@Info{*** compatibility with revtex **** }%
```

```
8061 \def\revtex@checking#1#2{%
```
\expandafter\let\expandafter\T@temp\csname b@#1\endcsname

```
8063 \expandafter\def\csname b@#1\endcsname{#2}%
8064 \@SetMaxRnhefLabel{#1}%
8065 \expandafter\let\csname b@#1\endcsname\T@temp
8066 }%
```
Tanmoy provided this replacement for CITEX. Lord knows what it does. For chapterbib added: extra@b@citeb

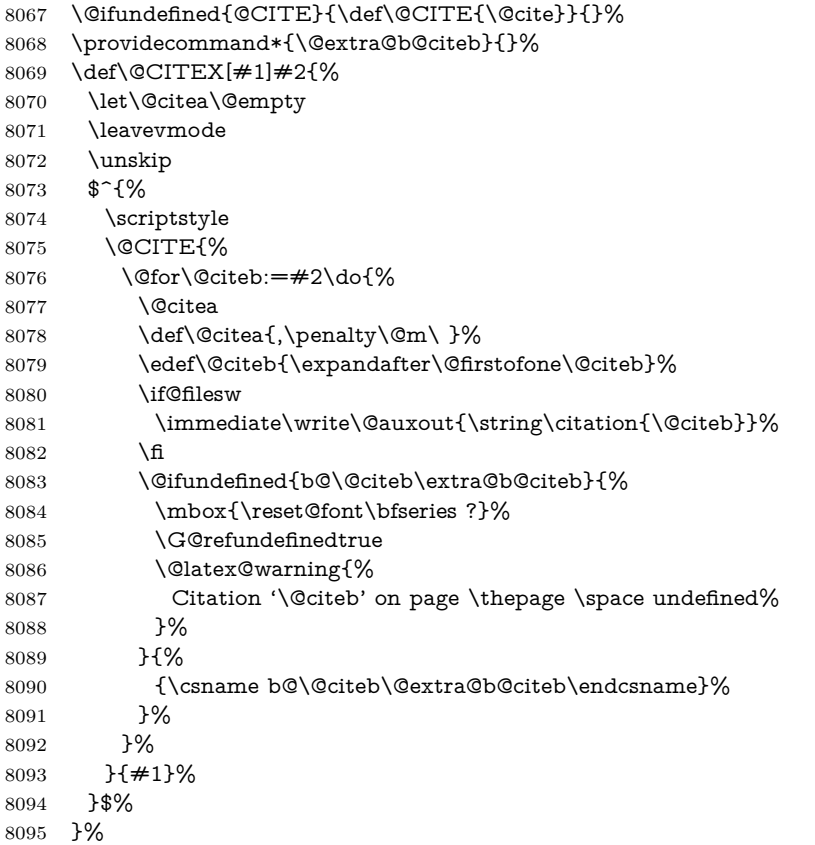

No, life is too short. I am not going to understand the Revtex \@collapse macro, I shall just restore the original behaviour of \@citex; sigh. This is SO vile.

```
8096 \def\@citex[#1]#2{%
8097 \let\@citea\@empty
8098 \@cite{%
8099 \@for\@citeb:=#2\do{%
8100 \@citea
8101 \def\@citea{,\penalty\@m\ }%
8102 \edef\@citeb{\expandafter\@firstofone\@citeb}%
8103 \if@filesw
8104 \immediate\write\@auxout{\string\citation{\@citeb}}%
8105 \fi
8106 \@ifundefined{b@\@citeb\@extra@b@citeb}{%
8107 \mbox{\reset@font\bfseries ?}%
8108 \G@refundefinedtrue
8109 \@latex@warning{%
8110 Citation '\@citeb' on page \thepage \space undefined%
8111 }%
8112 }{%
8113 \hbox{\csname b@\@citeb\@extra@b@citeb\endcsname}%
8114 }%
```

```
8115 }%
8116 }{#1}%
8117 }%
8118 }{}
```
#### **38.1 Package harvard**

Override Peter Williams' Harvard package; we have to a) make each of the citation types into a link; b) make each citation write a backref entry, and c) kick off a backreference section for each bibliography entry.

The redefinitions have to be deferred to \begin{document}, because if harvard.sty is loaded and html.sty is present and detects pdfT<sub>F</sub>X, then hyperref is already loaded at the begin of harvard.sty, and the \newcommand macros causes error messages.

```
8119 \@ifpackageloaded{harvard}{%
8120 \Hy@AtBeginDocument{%
8121 \Hy@Info{*** compatibility with harvard **** }%
8122 \Hy@raiselinksfalse
8123 \def\harvardcite#1#2#3#4{%
8124 \global\@namedef{HAR@fn@#1}{\hyper@@link[cite]{}{cite.#1}{#2}}%
8125 \global\@namedef{HAR@an@#1}{\hyper@@link[cite]{}{cite.#1}{#3}}%
8126 \global\@namedef{HAR@yr@#1}{\hyper@@link[cite]{}{cite.#1}{#4}}%
8127 \global\@namedef{HAR@df@#1}{\csname HAR@fn@#1\endcsname}%
8128 }%
8129 \def\HAR@citetoaux#1{%
8130 \if@filesw\immediate\write\@auxout{\string\citation{#1}}\fi%
8131 \ifHy@backref
8132 \ifx\@empty\@currentlabel
8133 \else
8134 \@bsphack
8135 \if@filesw
8136 \protected@write\@auxout{}{%
8137 \string\@writefile{brf}{%
8138 \string\backcite{#1}{%
8139 {\thepage}{\@currentlabel}{\@currentHref}%
8140 }%
8141 }%
8142 }%
8143 \fi
8144 \@esphack
8145 \fi
8146 \fi
8147 }%
8148 \def\harvarditem{%
8149 \@ifnextchar[{\@harvarditem}{\@harvarditem[\null]}%
8150 }%
8151 \def\@harvarditem[#1]#2#3#4#5\par{%
8152 \item[]%
8153 \hyper@anchorstart{cite.#4}\relax\hyper@anchorend
8154 \if@filesw
8155 \begingroup
8156 \def\protect##1{\string ##1\space}%
8157 \qquad \text{\eq{equal} $\#1}$\{ \null$}\%8158 \qquad {\def \neq 1} {\# 2} {\# 2} {\# 3}} \8159 {\def\next{{#4}{#2}{#1}{#3}}}%
8160 \immediate\write\@auxout{\string\harvardcite\codeof\next}%
```
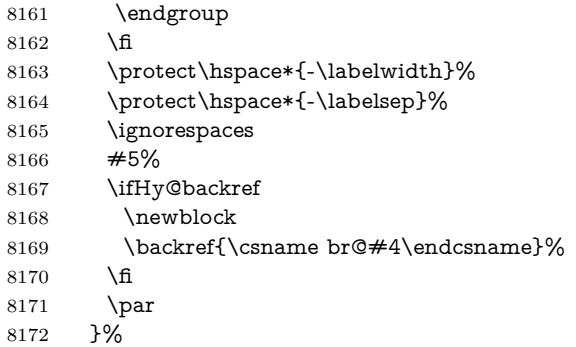

### \HAR@checkcitations Package hyperref has added \hyper@@link, so the original test \HAR@checkcitations will fail every time and always will appear the "Changed labels" warning. So we have to redefine **\Har@checkcitations:**

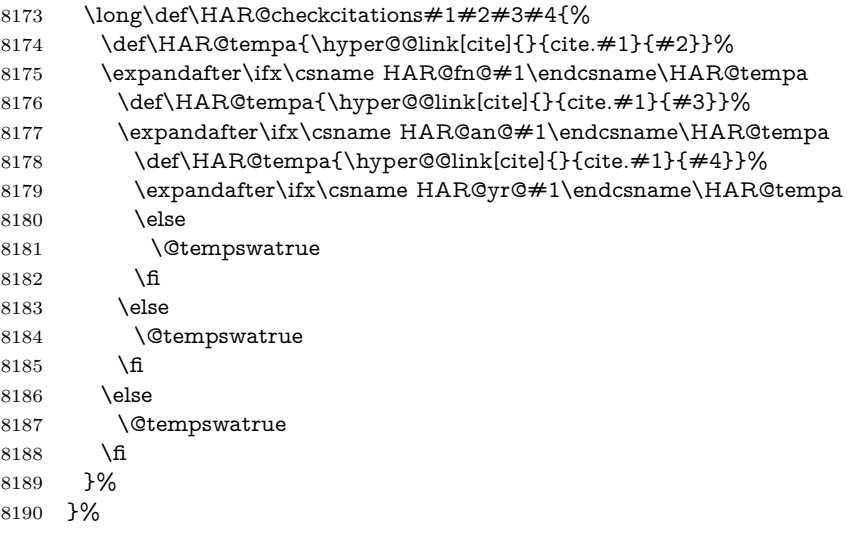

#### }{}

## **38.2 Package chicago**

The links by **\citeN** and **\shortciteN** should include the closing parentheses.

```
8192 \@ifpackageloaded{chicago}{%
```
#### \citeN

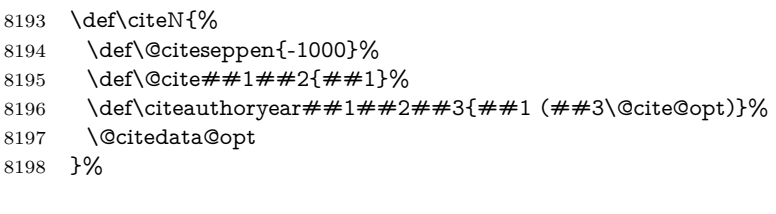

### \shortciteN

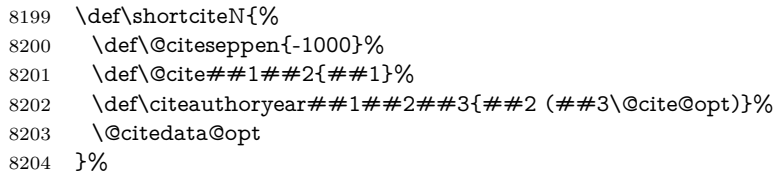

#### \@citedata@opt

\@citedatax@opt

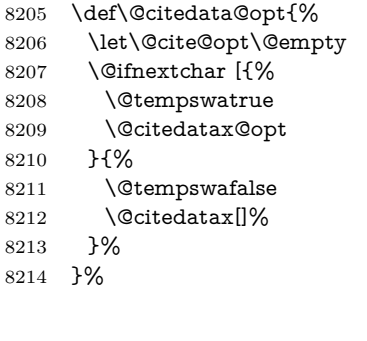

```
8215 \def\@citedatax@opt[#1]{%
8216 \def\@cite@opt{, #1}%
8217 \@citedatax[{#1}]%
8218 }%
8219 }{}
```
### **39 Page numbers**

The last page should not contain a /Dur key, because there is no page after the last page. Therefore at the last page there should be a command \hypersetup{pdfpageduration={}}. This can be set with \AtEndDocument, but it can be too late, if the last page is already finished, or too early, if lots of float pages will follow. Therefore currently nothing is done by hyperref.

This where we supply a destination for each page.

```
8220 \ltx@ifclassloaded{slides}{%
8221 \def\Hy@SlidesFormatOptionalPage#1{(#1)}%
8222 \def\Hy@PageAnchorSlidesPlain{%
8223 \advance\c@page\ltx@one
8224 \edef\Hy@TempPageAnchor{%
8225 \noexpand\hyper@@anchor{%
8226 page.\the\c@slide.\the\c@overlay.\the\c@note%
8227 \ifnum\c@page=\ltx@one
8228 \else
8229 .\the\c@page
8230 \fi
8231 }%
8232 }%
8233 \advance\c@page-\ltx@one
8234 }%
8235 \def\Hy@PageAnchorSlide{%
8236 \advance\c@page\ltx@one
8237 \ifnum\c@page>\ltx@one
8238 \ltx@IfUndefined{theHpage}{%
8239 \protected@edef\Hy@TheSlideOptionalPage{%
8240 \Hy@SlidesFormatOptionalPage{\thepage}%
8241 }%
8242 }{%
8243 \protected@edef\Hy@TheSlideOptionalPage{%
8244 \Hy@SlidesFormatOptionalPage{\theHpage}%
8245 }%
8246 }%
8247 \else
```

```
8248 \def\Hy@TheSlideOptionalPage{}%
8249 \fi
8250 \advance\c@page-\ltx@one
8251 \pdfstringdef\@the@H@page{%
8252 \csname
8253 the%
8254 \ltx@ifundefined{theH\Hy@SlidesPage}{}{H}%
8255 \Hy@SlidesPage
8256 \endcsname
8257 \Hy@TheSlideOptionalPage
8258 }%
8259 \ltx@gobblethree
8260 }%
8261 \def\Hy@SlidesPage{slide}%
8262 \g@addto@macro\slide{%
8263 \def\Hy@SlidesPage{slide}%
8264 }%
8265 \g@addto@macro\overlay{%
8266 \def\Hy@SlidesPage{overlay}%
8267 }%
8268 \g@addto@macro\note{%
8269 \def\Hy@SlidesPage{note}%
8270 }%
8271 }{%
8272 \def\Hy@PageAnchorSlidesPlain{}%
8273 \def\Hy@PageAnchorSlide{}%
8274 }
8275 \def\Hy@EveryPageAnchor{%
8276 \Hy@DistillerDestFix
8277 \ifHy@pageanchor
8278 \ifHy@hypertexnames
8279 \ifHy@plainpages
8280 \def\Hy@TempPageAnchor{\hyper@@anchor{page.\the\c@page}}%
8281 \Hy@PageAnchorSlidesPlain
8282 \else
8283 \begingroup
8284 \let\@number\@firstofone
8285 \Hy@unicodefalse
8286 \Hy@PageAnchorSlide
8287 \pdfstringdef\@the@H@page{\thepage}%
8288 \endgroup
8289 \EdefUnescapeString\@the@H@page{\@the@H@page}%
8290 \def\Hy@TempPageAnchor{\hyper@@anchor{page.\@the@H@page}}%
8291 \fi
8292 \else
8293 \Hy@GlobalStepCount\Hy@pagecounter
8294 \def\Hy@TempPageAnchor{%
8295 \hyper@@anchor{page.\the\Hy@pagecounter}%
8296 }%
8297 \fi
8298 \vbox to 0pt{%
8299 \kern\voffset
8300 \kern\topmargin
8301 \kern-1bp\relax
8302 \hbox to 0pt{%
8303 \kern\hoffset
```
\kern\ifodd\value{page}%

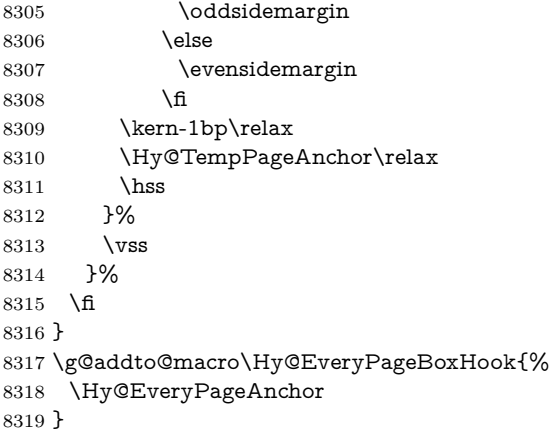

# **40 Table of contents**

TV Raman noticed that people who add arbitrary material into the TOC generate a bad or null link. We avoid that by checking if the current destination is empty. But if 'the most recent destination' is not what you expect, you will be in trouble.

```
8320 \def\addcontentsline#1#2#3{% toc extension, type, tag
```

```
8321 \begingroup
8322 \let\label\@gobble
8323 \ifx\@currentHref\@empty
8324 \Hy@Warning{%
8325 No destination for bookmark of \string\addcontentsline,%
8326 \MessageBreak destination is added%
8327 }%
8328 \phantomsection
8329 \fi
8330 \expandafter\ifx\csname toclevel@#2\endcsname\relax
8331 \begingroup
8332 \def\Hy@tempa{#1}%
8333 \ifx\Hy@tempa\Hy@bookmarkstype
8334 \Hy@WarningNoLine{%
8335 bookmark level for unknown #2 defaults to 0%
8336 }%
8337 \else
8338 \Hy@Info{bookmark level for unknown #2 defaults to 0}%
8339 \fi
8340 \endgroup
8341 \expandafter\gdef\csname toclevel@#2\endcsname{0}%
8342 \fi
8343 \edef\Hy@toclevel{\csname toclevel@#2\endcsname}%
8344 \Hy@writebookmark{\csname the#2\endcsname}%
8345 {#3}%
8346 {\@currentHref}%
8347 {\Hy@toclevel}%
8348 {#1}%
8349 \ifHy@verbose
8350 \begingroup
8351 \def\Hy@tempa{#3}%
8352 \@onelevel@sanitize\Hy@tempa
8353 \let\temp@online\on@line
8354 \let\on@line\@empty
```

```
8355 \Hy@Info{%
8356 bookmark\temp@online:\MessageBreak
8357 thecounter {\csname the#2\endcsname}\MessageBreak
8358 text {\Hy@tempa}\MessageBreak
8359 reference {\@currentHref}\MessageBreak
8360 toclevel {\Hy@toclevel}\MessageBreak
8361 type {#1}%
8362 }%
8363 \endgroup
8364 \fi
8365 \addtocontents{#1}{%
8366 \protect\contentsline{#2}{#3}{\thepage}{\@currentHref}%
8367 }%
8368 \endgroup
8369 }
```
#### \contentsline The page number might be empty. In this case the link for the page number is suppressed to avoid little link boxes.

```
8370 \def\contentsline#1#2#3#4{%
8371 \begingroup
8372 \Hy@safe@activestrue
8373 \edef\x{\endgroup
8374 \def\noexpand\Hy@tocdestname{#4}%
8375 }\x
8376 \ifx\Hy@tocdestname\ltx@empty
8377 \csname l@#1\endcsname{#2}{#3}%
8378 \else
8379 \ifcase\Hy@linktoc % none
8380 \csname l@#1\endcsname{#2}{#3}%
8381 \or % section
8382 \csname l@#1\endcsname{%
8383 \hyper@linkstart{link}{\Hy@tocdestname}{#2}\hyper@linkend
8384 }{#3}%
8385 \or % page
8386 \def\Hy@temp{#3}%
8387 \ifx\Hy@temp\ltx@empty
8388 \csname l@#1\endcsname{#2}{#3}%
8389 \else
8390 \csname l@#1\endcsname{{#2}}{%
8391 \hyper@linkstart{link}{\Hy@tocdestname}{#3}\hyper@linkend
8392 }%
8393 \fi
8394 \else % all
8395 \def\Hy@temp{#3}%
8396 \ifx\Hy@temp\ltx@empty
8397 \csname l@#1\endcsname{%
8398 \hyper@linkstart{link}{\Hy@tocdestname}{#2}\hyper@linkend
8399 }{}%
8400 \else
8401 \csname l@#1\endcsname{%
8402 \hyper@linkstart{link}{\Hy@tocdestname}{#2}\hyper@linkend
8403 }{%
8404 \hyper@linkstart{link}{\Hy@tocdestname}{#3}\hyper@linkend
8405 }%
8406 \fi
8407 \fi
8408 \fi
```

```
8409 }
```

```
8410 \langle / package\rangle8411 \langle*check\rangle8412 \checklatex
8413 \checkcommand\def\addcontentsline#1#2#3{%
8414 \addtocontents{#1}{\protect\contentsline{#2}{#3}{\thepage}}%
8415 }
8416 \checkcommand\def\contentsline#1{\csname l@#1\endcsname}
8417 \langle/check\rangle8418 \langle*package)
```
### **41 New counters**

The whole theorem business makes up new counters on the fly; we are going to intercept this. Sigh. Do it at the level where new counters are defined.

```
8419 \let\H@definecounter\@definecounter
8420 \def\@definecounter#1{%
8421 \H@definecounter{#1}%
8422 \expandafter\gdef\csname theH#1\endcsname{\arabic{#1}}%
8423 }
```
But what if they have used the optional argument to e.g. \newtheorem to determine when the numbering is reset? OK, we'll trap that too.

```
8424 \let\H@newctr\@newctr
8425 \def\@newctr#1[#2]{%
8426 \H@newctr#1[{#2}]%
8427 \expandafter\gdef\csname theH#1\endcsname{%
8428 \csname the\@ifundefined{theH#2}{}{H}#2\endcsname.\arabic{#1}%
8429 }%
8430 }
```
### **42 AMSLATEX compatibility**

Oh, no, they don't use anything as simple as \refstepcounter in the AMS! We need to intercept some low-level operations of theirs. Damned if we are going to try and work out what they get up to. Just stick a label of 'AMS' on the front, and use the label *they* worked out. If that produces something invalid, I give up. They'll change all the code again anyway, I expect (SR).

Version 6.77p uses a patch by Ross Moore.

\@ifpackageloaded{amsmath}{%

```
8432 \def\Hy@make@anchor{%
```

```
8433 \Hy@MakeCurrentHrefAuto{AMS}%
```
\Hy@raisedlink{\hyper@anchorstart{\@currentHref}\hyper@anchorend}%

}%

```
8436 \def\Hy@make@df@tag@@#1{%
```
- \gdef\df@tag{%
- \maketag@@@{\Hy@make@anchor#1}%
- \def\@currentlabel{#1}%

```
8440 }%
```

```
8441 }%
```

```
8442 \def\Hy@make@df@tag@@@#1{%
```
- \gdef\df@tag{%
- \tagform@{\Hy@make@anchor#1}%

```
8445 \toks@\@xp{\p@equation{#1}}%
```

```
8446 \edef\@currentlabel{\the\toks@}%
8447 }%
8448 }%
8449 \let\HyOrg@make@df@tag@@\make@df@tag@@
8450 \let\HyOrg@make@df@tag@@@\make@df@tag@@@
8451 \let\make@df@tag@@\Hy@make@df@tag@@
8452 \let\make@df@tag@@@\Hy@make@df@tag@@@
```

```
8453 }{}
```
Only play with **\seteqlebal** if we are using pdftex. Other drivers cause problems; requested by Michael Downes (AMS).

```
8454 \@ifpackagewith{hyperref}{pdftex}{%
8455 \let\H@seteqlabel\@seteqlabel
8456 \def\@seteqlabel#1{%
8457 \H@seteqlabel{#1}%
8458 \xdef\@currentHref{AMS.\the\Hy@linkcounter}%
8459 \Hy@raisedlink{%
8460 \hyper@anchorstart{\@currentHref}\hyper@anchorend
8461 }%
8462 }%
8463 }{}
```
This code I simply cannot remember what I was trying to achieve. The final result seems to do nothing anyway.

```
\let\H@tagform@\tagform@
\def\tagform@#1{%
 \maketag@@@{\hyper@@anchor{\@currentHref}%
 {(\ignorespaces#1\unskip)}}%
}
\def\eqref#1{\textup{\H@tagform@{\ref{#1}}}}
```
#### **42.1 \@addtoreset and \numberwithin patches**

\@addtoreset puts a counter to the reset list of another counter. After a reset the counter starts again with perhaps already used values. Therefore the hyperref version of the counter print command \theHcounter is redefined in order to add the parent counter.

```
8464 \let\HyOrg@addtoreset\@addtoreset
8465 \def\@addtoreset#1#2{%
8466 \HyOrg@addtoreset{#1}{#2}%
8467 \expandafter\xdef\csname theH#1\endcsname{%
8468 \expandafter\noexpand
8469 \csname the\@ifundefined{theH#2}{}H#2\endcsname
8470 .\noexpand\the\noexpand\value{#1}%
8471 }%
8472 }
```
\numberwithin A appropiate definition of hyperref's companion counter (\theH...) is added for correct link names.

```
8473 \langle/package)
8474 \langle*check\rangle
```
\checkpackage{amsmath}[1999/12/14 - 2000/06/06]

```
8476 \checkcommand\newcommand{\numberwithin}[3][\arabic]{%
```

```
8477 \@ifundefined{c@#2}{\@nocounterr{#2}}{%
```

```
8478 \@ifundefined{c@#3}{\@nocnterr{#3}}{%
```

```
8479 \@addtoreset{#2}{#3}%
```

```
8480 \@xp\xdef\csname the#2\endcsname{%
```

```
8481 \@xp\@nx\csname the#3\endcsname .\@nx#1{#2}%
8482 }%
8483 }%
8484 }%
8485 }%
8486 (/check)
8487\langle*package)
8488 \@ifpackageloaded{amsmath}{%
8489 \@ifpackagelater{amsmath}{1999/12/14}{%
8490 \renewcommand*{\numberwithin}[3][\arabic]{%
8491 \@ifundefined{c@#2}{\@nocounterr{#2}}{%
8492 \@ifundefined{c@#3}{\@nocnterr{#3}}{%
8493 \HyOrg@addtoreset{#2}{#3}%
8494 \@xp\xdef\csname the#2\endcsname{%
8495 \@xp\@nx\csname the#3\endcsname .\@nx#1{#2}%
8496 }%
8497 \@xp\xdef\csname theH#2\endcsname{%
8498 \@xp\@nx
8499 \csname the\@ifundefined{theH#3}{}H#3\endcsname
8500 .\@nx#1{#2}%
8501 }%
8502 }%
8503 }%
8504 }%
8505 }{%
8506 \Hy@WarningNoLine{%
8507 \string\numberwithin\space of package 'amsmath' %
8508 only fixed\MessageBreak
8509 for version 2000/06/06 v2.12 or newer%
8510 }%
8511 }%
8512 }{}
```
### **43 Included figures**

Simply intercept the low level graphics package macro.

```
8513 \ifHy@hyperfigures
8514 \let\Hy@Gin@setfile\Gin@setfile
8515 \def\Gin@setfile#1#2#3{%
8516 \hyperimage{#3}{\Hy@Gin@setfile{#1}{#2}{#3}}%
8517 }%
8518 \fi
8519 \Hy@DisableOption{hyperfigures}
```
## **44 hyperindex entries**

Internal command names are prefixed with \HyInd@.

Hyper-indexing works crudely, by forcing code onto the end of the index entry with the | feature; this puts a hyperlink around the printed page numbers. It will not proceed if the author has already used the | specifier for something like emboldening entries. That would make Makeindex fail (cannot have two | specifiers). The solution is for the author to use generic coding, and put in the requisite \hyperpage in his/her own macros along with the boldness.

This section is poor stuff; it's open to all sorts of abuse. Sensible large projects will design their own indexing macros any bypass this.

```
8520 \ifHy@hyperindex
8521 \def\HyInd@ParenLeft{(}%
8522 \def\HyInd@ParenRight{)}%
8523 \def\hyperindexformat#1#2{%
8524 \let\HyOrg@hyperpage\hyperpage
8525 \let\hyperpage\@firstofone
8526 #1{\HyOrg@hyperpage{#2}}%
8527 \let\hyperpage\HyOrg@hyperpage
8528 }%
8529 \Hy@nextfalse
8530 \@ifpackageloaded{multind}{\Hy@nexttrue}{}%
8531 \@ifpackageloaded{index}{\Hy@nexttrue}{}%
8532 \@ifpackageloaded{amsmidx}{\Hy@nexttrue}{}%
8533 \begingroup
8534 \lccode'\|=\expandafter'\HyInd@EncapChar\relax
8535 \lccode'\/='\\\relax
8536 \lowercase{\endgroup
8537 \ifHy@next
8538 \let\HyInd@org@wrindex\@wrindex
8539 \def\@wrindex#1#2{\HyInd@@wrindex{#1}#2||\\}%
8540 \def\HyInd@@wrindex#1#2|#3|#4\\{%
8541 \ifx\\#3\\%
8542 \HyInd@org@wrindex{#1}{#2|hyperpage}%
8543 \else
8544 \HyInd@@@wrindex{#1}{#2}#3\\%
8545 \fi
8546 }%
8547 \def\HyInd@@@wrindex#1#2#3#4\\{%
8548 \def\Hy@temp@A{#3}%
8549 \ifcase0\ifx\Hy@temp@A\HyInd@ParenLeft 1\fi
8550 \ifx\Hy@temp@A\HyInd@ParenRight 1\fi
8551 \relax
8552 \HyInd@org@wrindex{#1}{%
8553 #2|hyperindexformat{/#3#4}%
8554 }%
8555 \else
8556 \ifx\\#4\\%
8557 \ifx\Hy@temp@A\HyInd@ParenRight
8558 \HyInd@org@wrindex{#1}{#2|#3}%
8559 \else
8560 \HyInd@org@wrindex{#1}{#2|#3hyperpage}%
8561 \fi
8562 \else
8563 \HyInd@org@wrindex{#1}{%
8564 #2|#3hyperindexformat{/#4}%
8565 }%
8566 \fi
8567 \fi
8568 }%
8569 \else
8570 \def\@wrindex#1{\@@wrindex#1||\\}%
8571 \def\@@wrindex#1|#2|#3\\{%
8572 \if@filesw
8573 \ifx\\#2\\%
8574 \protected@write\@indexfile{}{%
```

```
8575 \string\indexentry{#1|hyperpage}{\thepage}%
            8576 }%
            8577 \else
            8578 \HyInd@@@wrindex{#1}#2\\%
            8579 \fi
            8580 \fi
            8581 \endgroup
            8582 \@esphack
            8583 }%
            8584 \def\HyInd@@@wrindex#1#2#3\\{%
            8585 \def\Hy@temp@A{#2}%
            8586 \ifcase0\ifx\Hy@temp@A\HyInd@ParenLeft 1\fi
            8587 \ifx\Hy@temp@A\HyInd@ParenRight 1\fi
            8588 \relax
            8589 \protected@write\@indexfile{}{%
            8590 \string\indexentry{%
            8591 #1|hyperindexformat{/#2#3}%
            8592 }{\thepage}%
            8593 }%
            8594 \else
            8595 \ifx\\#3\\%
            8596 \ifx\Hy@temp@A\HyInd@ParenRight
            8597 \protected@write\@indexfile{}{%
            8598 \string\indexentry{#1|#2}{\thepage}%
            8599 }%
            8600 \else
            8601 \protected@write\@indexfile{}{%
            8602 \string\indexentry{#1|#2hyperpage}{\thepage}%
            8603 }%
            8604 \fi
            8605 \else
            8606 \protected@write\@indexfile{}{%
            8607 \string\indexentry{%
            8608 #1|#2hyperindexformat{/#3}%
            8609 }{\thepage}%
            8610 }%
            8611 \fi
            8612 \fi
            8613 }%
            8614 \fi
            8615 }%
            8616 \fi
            8617 \Hy@DisableOption{hyperindex}
            8618 \Hy@DisableOption{encap}
\nohyperpage The definition of \nohyperpage is just a precaution. It is used to mark code that
            does not belong to a page number, but \nohyperpage is never executed.
            8619 \def\nohyperpage#1{#1}
            This again is quite flaky, but allow for the common situation of a page range
            separated by en-rule. We split this into two different hyperlinked pages.
            8620 \def\hyperpage#1{%
            8621 \HyInd@hyperpage#1\nohyperpage{}\@nil
            8622 }
            8623 \def\HyInd@hyperpage#1\nohyperpage#2#3\@nil{%
            8624 \HyInd@@hyperpage{#1}%
```

```
8625 #2%
```

```
8626 \def\Hy@temp{#3}%
8627 \ifx\Hy@temp\@empty
8628 \else
8629 \ltx@ReturnAfterFi{%
8630 \HyInd@hyperpage#3\@nil
8631 }%
8632 \fi
8633 }
8634 \def\HyInd@@hyperpage#1{\@hyperpage#1----\\}
8635 \def\@hyperpage#1--#2--#3\\{%
8636 \ifx\\#2\\%
8637 \@commahyperpage{#1}%
8638 \else
8639 \HyInd@pagelink{#1}--\HyInd@pagelink{#2}%
8640 \fi
8641 }
8642 \def\@commahyperpage#1{\@@commahyperpage#1, ,\\}
8643 \def\@@commahyperpage#1, #2,#3\\{%
8644 \ifx\\#2\\%
8645 \HyInd@pagelink{#1}%
8646 \else
8647 \HyInd@pagelink{#1}, \HyInd@pagelink{#2}%
8648 \fi
8649 }
```
The argument of \hyperpage can be empty. And the line breaking algorithm of Makeindex can introduce spaces. So we have to remove them.

```
8650 \def\HyInd@pagelink#1{%
8651 \begingroup
8652 \toks@={}%
8653 \HyInd@removespaces#1 \@nil
8654 \endgroup
8655 }
8656 \def\HyInd@removespaces#1 #2\@nil{%
8657 \toks@=\expandafter{\the\toks@#1}%
8658 \ifx\\#2\\%
8659 \edef\x{\the\toks@}%
8660 \ifx\x\@empty
8661 \else
8662 \hyperlink{page.\the\toks@}{\the\toks@}%
8663 \fi
8664 \else
8665 \ltx@ReturnAfterFi{%
8666 \HyInd@removespaces#2\@nil
8667 }%
8668 \fi
8669 }
```
### **45 Compatibility with foiltex**

```
8670 \@ifclassloaded{foils}{%
8671 \providecommand*\ext@table{lot}%
8672 \providecommand*\ext@figure{lof}%
8673 }{}
```
## **46 Compatibility with seminar slide package**

This requires seminar.bg2, version 1.6 or later. Contributions by Denis Girou (denis.girou@idris.fr).

```
8674 \@ifclassloaded{seminar}{%
8675 \Hy@seminarslidestrue
8676 \providecommand\theHslide{\arabic{slide}}%
8677 }{%
8678 \Hy@seminarslidesfalse
8679 }
8680 \@ifpackageloaded{slidesec}{%
8681 \providecommand\theHslidesection {\arabic{slidesection}}%
8682 \providecommand\theHslidesubsection{%
8683 \theHslidesection.\arabic{slidesubsection}%
8684 }%
8685 \def\slide@heading[#1]#2{%
8686 \H@refstepcounter{slidesection}%
8687 \@addtoreset{slidesubsection}{slidesection}%
8688 \addtocontents{los}{%
8689 \protect\l@slide{\the\c@slidesection}{\ignorespaces#1}%
8690 {\@SCTR}{slideheading.\theslidesection}%
8691 }%
8692 \def\Hy@tempa{#2}%
8693 \ifx\Hy@tempa\@empty
8694 \else
8695 {%
8696 \edef\@currentlabel{%
8697 \csname p@slidesection\endcsname\theslidesection
8698 }%
8699 \makeslideheading{#2}%
8700 }%
8701 \fi
8702 \gdef\theslideheading{#1}%
8703 \gdef\theslidesubheading{}%
8704 \ifHy@bookmarksnumbered
8705 \text{def\y@slidetitle} \label{th:rel} \text{the} \text{space $\#1$}\%8706 \else
8707 \def\Hy@slidetitle{#1}%
8708 \fi
8709 \ifHy@hypertexnames
8710 \ifHy@naturalnames
8711 \hyper@@anchor{slideheading.\theslidesection}{\relax}%
8712 \Hy@writebookmark
8713 {\theslidesection}%
8714 {\Hy@slidetitle}%
8715 {slideheading.\theslidesection}%
8716 {1}%
8717 {toc}%
8718 \else
8719 \hyper@@anchor{slideheading.\theHslidesection}{\relax}%
8720 \Hy@writebookmark
8721 {\theslidesection}%
8722 {\Hy@slidetitle}%
8723 {slideheading.\theHslidesection}%
8724 {1}%
8725 {toc}%
8726 \fi
```
 \else \Hy@GlobalStepCount\Hy@linkcounter \hyper@@anchor{slideheading.\the\Hy@linkcounter}{\relax}% \Hy@writebookmark {\theslidesection}% {\Hy@slidetitle}% {slideheading.\the\Hy@linkcounter}% {1}% {toc}% \fi }% \def\slide@subheading[#1]#2{% \H@refstepcounter{slidesubsection}% \addtocontents{los}{% \protect\l@subslide{\the\c@slidesubsection}{\ignorespaces#1}% {\@SCTR}{slideheading.\theslidesubsection}% }% \def\Hy@tempa{#2}% \ifx\Hy@tempa\@empty \else {% \edef\@currentlabel{% \csname p@slidesubsection\endcsname\theslidesubsection }% \makeslidesubheading{#2}% }% \fi \gdef\theslidesubheading{#1}% \ifHy@bookmarksnumbered 8756 \def\Hy@slidetitle{\theslidesubsection\space #1}%  $\lambda$ else \def\Hy@slidetitle{#1}% \fi \ifHy@hypertexnames \ifHy@naturalnames \hyper@@anchor{slideheading.\theslidesubsection}{\relax}% \Hy@writebookmark {\theslidesubsection}% {\Hy@slidetitle}% {slideheading.\theslidesubsection}% {2}% {toc}%  $\lambda$ else \hyper@@anchor{slideheading.\theHslidesubsection}{\relax}% 8771 \Hy@writebookmark {\theslidesubsection}% {\Hy@slidetitle}% {slideheading.\theHslidesubsection}% {2}% {toc}% \fi \else \Hy@GlobalStepCount\Hy@linkcounter \hyper@@anchor{slideheading.\the\Hy@linkcounter}{\relax}% \Hy@writebookmark {\theslidesubsection}% {\Hy@slidetitle}%

```
8784 {slideheading.\the\Hy@linkcounter}%
8785 {1}%
8786 {toc}%
8787 \fi
8788 }%
8789 \providecommand*{\listslidename}{List of Slides}%
8790 \def\listofslides{%
8791 \section*{%
8792 \listslidename
8793 \@mkboth{%
8794 \expandafter\MakeUppercase\listslidename
8795 }{%
8796 \expandafter\MakeUppercase\listslidename
8797 }%
8798 }%
8799 \def\l@slide##1##2##3##4{%
8800 \slide@undottedcline{%
8801 \slidenumberline{##3}{\hyperlink{##4}{##2}}%
8802 }{}%
8803 }%
8804 \let\l@subslide\l@slide
8805 \@startlos
8806 }%
8807 \def\slide@contents{%
8808 \def\l@slide##1##2##3##4{%
8809 \slide@cline{\slidenumberline{##3}{\hyperlink{##4}{##2}}}{##3}%
8810 }%
8811 \let\l@subslide\@gobblefour
8812 \@startlos
8813 }%
8814 \def\Slide@contents{%
8815 \def\l@slide##1##2##3##4{%
8816 \ifcase\lslide@flag
8817 \message{##1 ** \the\c@slidesection}%
8818 \ifnum##1>\c@slidesection
8819 \def\lslide@flag{1}%
8820 {%
8821 \large
8822 \slide@cline{%
8823 \slidenumberline{$\Rightarrow\bullet$}%
8824 {\hyperlink{##4}{##2}}%
8825 }{##3}%
8826 }%
8827 \else
8828 {%
8829 \large
8830 \slide@cline{%
8831 \slidenumberline{$\surd\;\bullet$}%
8832 {\hyperlink{##4}{##2}}%
8833 }{##3}%
8834 }%
8835 \fi
8836 \or
8837 \def\lslide@flag{2}%
8838 {%
8839 \large
```

```
8840 \slide@cline{%
```

```
8841 \slidenumberline{$\bullet$}%
8842 {\hyperlink{##4}{##2}}%
8843 }{##3}%
8844 }%
8845 \or
8846 {%
8847 \large
8848 \slide@cline{%
8849 \slidenumberline{$\bullet$}%
8850 {\hyperlink{##4}{##2}}%
8851 }{##3}%
8852 }%
8853 \fi
8854 }%
8855 \def\l@subslide##1##2##3##4{%
8856 \ifnum\lslide@flag=1 %
8857 \@undottedtocline{2}{3.8em}{3.2em}{\hyperlink{##4}{##2}}{}%
8858 \fi
8859 }%
8860 \def\lslide@flag{0}%
8861 \@startlos
8862 }%
8863 }{}
```
This breaks TeX4ht, so leave it to last. Emend \@setref to put out a hypertext link as well as its normal text (which is used as an anchor). (\endinput have to be on the same line like  $\alpha$ , or you have to use  $\exp$  and after before.)

```
8864 \ifHy@texht
8865 \expandafter\endinput
8866 \fi
8867 \let\real@setref\@setref
8868 \def\@setref#1#2#3{% csname, extract group, refname
8869 \ifx#1\relax
8870 \protect\G@refundefinedtrue
8871 \nfss@text{\reset@font\bfseries ??}%
8872 \@latex@warning{%
8873 Reference '#3' on page \thepage \space undefined%
8874 }%
8875 \else
8876 \expandafter\Hy@setref@link#1\@empty\@empty\@nil{#2}%
8877 \fi
8878 }
```
\Hy@setref@link extracts the reference information entries, because \hyper@@link does not expand arguments for the automatic link type detection.

```
8879 \def\Hy@setref@link#1#2#3#4#5#6\@nil#7{%
```

```
8880 \begingroup
8881 \toks0={\hyper@@link{#5}{#4}}%
8882 \toks1=\expandafter{#7{#1}{#2}{#3}{#4}{#5}}%
8883 \edef\x{\endgroup
8884 \the\toks0 {\the\toks1 }%
8885 }%
8886 \x
8887 }
8888 \def\@pagesetref#1#2#3{% csname, extract macro, ref
8889 \ifx#1\relax
8890 \protect\G@refundefinedtrue
```

```
8891 \nfss@text{\reset@font\bfseries ??}%
```

```
8892 \@latex@warning{%
8893 Reference '#3' on page \thepage \space undefined%
8894 }%
8895 \else
8896 \protect\hyper@@link
8897 {\expandafter\@fifthoffive#1}%
8898 {page.\expandafter\@secondoffive#1}%
8899 {\expandafter\@secondoffive#1}%
8900 \fi
8901 }
8902 \langle/package\rangle8903 (*check)
8904 \checklatex
8905 \checkcommand\def\@setref#1#2#3{%
8906 \ifx#1\relax
8907 \protect\G@refundefinedtrue
8908 \nfss@text{\reset@font\bfseries ??}%
8909 \@latex@warning{%
8910 Reference '#3' on page \thepage\space undefined%
8911 }%
8912 \else
8913 \expandafter#2#1\null
8914 \fi
8915 }
8916 (/check)
```

```
8917 \langle*package\rangle
```
Now some extended referencing. \ref\* and \pageref\* are not linked, and \autoref prefixes with a tag based on the type.

```
8918 \def\HyRef@StarSetRef#1{%
```

```
8919 \begingroup
```
- \Hy@safe@activestrue
- \edef\x{#1}%
- \@onelevel@sanitize\x
- \edef\x{\endgroup
- \noexpand\HyRef@@StarSetRef
- \expandafter\noexpand\csname r@\x\endcsname{\x}%
- }%
- \x

}

- \def\HyRef@@StarSetRef#1#2#3{%
- \ifx#1\@undefined
- \let#1\relax

```
8932 \fi
```
\real@setref#1#3{#2}%

```
8934 }
```
- \def\@refstar#1{%
- \HyRef@StarSetRef{#1}\@firstoffive
- }
- \def\@pagerefstar#1{% \HyRef@StarSetRef{#1}\@secondoffive
- }
- \def\@namerefstar#1{%
- \HyRef@StarSetRef{#1}\@thirdoffive

```
8943 }
```
- \Hy@AtBeginDocument{%
- \@ifpackageloaded{varioref}{%

```
8946 \def\@Refstar#1{%
8947 \HyRef@StarSetRef{#1}\HyRef@MakeUppercaseFirstOfFive
8948 }%
8949 \def\HyRef@MakeUppercaseFirstOfFive#1#2#3#4#5{%
8950 \MakeUppercase#1%
8951 }%
8952 \DeclareRobustCommand*{\Ref}{%
8953 \@ifstar\@Refstar\HyRef@Ref
8954 }%
8955 \def\HyRef@Ref#1{%
8956 \hyperref[{#1}]{\Ref*{#1}}%
8957 }%
8958 \def\Vr@f#1{%
8959 \leavevmode\unskip\vref@space
8960 \hyperref[{#1}]{%
8961 \Ref*{#1}%
8962 \let\vref@space\nobreakspace
8963 \@vpageref[\unskip]{#1}%
8964 }%
8965 }%
8966 \def\vr@f#1{%
8967 \leavevmode\unskip\vref@space
8968 \begingroup
8969 \let\T@pageref\@pagerefstar
8970 \hyperref[{#1}]{%
8971 \ref*{#1}%
8972 \vpageref[\unskip]{#1}%
8973 }%
8974 \endgroup
8975 }%
8976 }{}%
8977 }
8978 \DeclareRobustCommand*{\autopageref}{%
8979 \@ifstar{%
8980 \HyRef@autopagerefname\pageref*%
8981 }\HyRef@autopageref
8982 }
8983 \def\HyRef@autopageref#1{%
8984 \hyperref[{#1}]{\HyRef@autopagerefname\pageref*{#1}}%
8985 }
8986 \def\HyRef@autopagerefname{%
8987 \ltx@IfUndefined{pageautorefname}{%
8988 \ltx@IfUndefined{pagename}{%
8989 \Hy@Warning{No autoref name for 'page'}%
8990 }{%
8991 \pagename\nobreakspace
8992 }%
8993 }{%
8994 \pageautorefname\nobreakspace
8995 }%
8996 }
\leavevmode is added to make package wrapfigure happy, if \autoref starts a
```
paragraph.

```
8997 \DeclareRobustCommand*{\autoref}{%
8998 \leavevmode
```

```
8999 \@ifstar{\HyRef@autoref\@gobbletwo}{\HyRef@autoref\hyper@@link}%
9000 }
```

```
9001 \def\HyRef@autoref#1#2{%
9002 \begingroup
9003 \Hy@safe@activestrue
9004 \expandafter\HyRef@autosetref\csname r@#2\endcsname{#2}{#1}%
9005 \endgroup
9006 }
9007 \def\HyRef@autosetref#1#2#3{% link command, csname, refname
9008 \HyRef@ShowKeysRef{#2}%
9009 \ifcase 0\ifx#1\relax 1\fi\ifx#1\Hy@varioref@undefined 1\fi\relax
9010 \edef\HyRef@thisref{%
9011 \expandafter\@fourthoffive#1\@empty\@empty\@empty
9012 }%
9013 \expandafter\HyRef@testreftype\HyRef@thisref.\\%
9014 \Hy@safe@activesfalse
9015 #3{%
9016 \expandafter\@fifthoffive#1\@empty\@empty\@empty
9017 }{%
9018 \expandafter\@fourthoffive#1\@empty\@empty\@empty
9019 }{%
9020 \HyRef@currentHtag
9021 \expandafter\@firstoffive#1\@empty\@empty\@empty
9022 \null
9023 }%
9024 \else
9025 \protect\G@refundefinedtrue
9026 \nfss@text{\reset@font\bfseries ??}%
9027 \@latex@warning{%
9028 Reference '#2' on page \thepage\space undefined%
9029 }%
9030 \fi
9031 }
9032 \def\HyRef@testreftype#1.#2\\{%
9033 \ltx@IfUndefined{#1autorefname}{%
9034 \ltx@IfUndefined{#1name}{%
9035 \HyRef@StripStar#1\\*\\\@nil{#1}%
9036 \ltx@IfUndefined{\HyRef@name autorefname}{%
9037 \ltx@IfUndefined{\HyRef@name name}{%
9038 \def\HyRef@currentHtag{}%
9039 \Hy@Warning{No autoref name for '#1'}%
9040 }{%
9041 \edef\HyRef@currentHtag{%
9042 \expandafter\noexpand\csname\HyRef@name name\endcsname
9043 \noexpand~%
9044 }%
9045 }%
9046 }{%
9047 \edef\HyRef@currentHtag{%
9048 \expandafter\noexpand
9049 \csname\HyRef@name autorefname\endcsname
9050 \noexpand~%
9051 }%
9052 }%
9053 }{%
9054 \edef\HyRef@currentHtag{%
9055 \expandafter\noexpand\csname#1name\endcsname
9056 \noexpand~%
```

```
9057 }%
```

```
9058 }%
9059 }{%
9060 \edef\HyRef@currentHtag{%
9061 \expandafter\noexpand\csname#1autorefname\endcsname
9062 \noexpand~%
9063 }%
9064 }%
9065 }
9066 \def\HyRef@StripStar#1*\\#2\@nil#3{%
9067 \def\HyRef@name{#2}%
9068 \ifx\HyRef@name\HyRef@CaseStar
9069 \def\HyRef@name{#1}%
9070 \else
9071 \def\HyRef@name{#3}%
9072 \fi
9073 }
9074 \def\HyRef@CaseStar{*\\}
9075 \def\HyRef@currentHtag{}
```
Support for package showkeys.

#### \HyRef@ShowKeysRef

 \let\HyRef@ShowKeysRef\@gobble \def\HyRef@ShowKeysInit{% \begingroup\expandafter\expandafter\expandafter\endgroup \expandafter\ifx\csname SK@@label\endcsname\relax \else \ifx\SK@ref\@empty \else \def\HyRef@ShowKeysRef{% \SK@\SK@@ref }% \fi \fi } \@ifpackageloaded{showkeys}{% \HyRef@ShowKeysInit }{% \Hy@AtBeginDocument{% \@ifpackageloaded{showkeys}{% \HyRef@ShowKeysInit }{}% }% } Defaults for the names that \autoref uses.

```
9098 \providecommand*\AMSautorefname{\equationautorefname}
9099 \providecommand*\Hfootnoteautorefname{\footnoteautorefname}
9100 \providecommand*\Itemautorefname{\itemautorefname}
9101 \providecommand*\itemautorefname{item}
9102 \providecommand*\equationautorefname{Equation}
9103 \providecommand*\footnoteautorefname{footnote}
9104 \providecommand*\itemautorefname{item}
9105 \providecommand*\figureautorefname{Figure}
9106 \providecommand*\tableautorefname{Table}
9107 \providecommand*\partautorefname{Part}
9108 \providecommand*\appendixautorefname{Appendix}
9109 \providecommand*\chapterautorefname{chapter}
```
- \providecommand\*\sectionautorefname{section}
- \providecommand\*\subsectionautorefname{subsection}
- \providecommand\*\subsubsectionautorefname{subsubsection}
- \providecommand\*\paragraphautorefname{paragraph}
- \providecommand\*\subparagraphautorefname{subparagraph}
- \providecommand\*\FancyVerbLineautorefname{line}
- \providecommand\*\theoremautorefname{Theorem}
- \providecommand\*\pageautorefname{page}

```
9118 \; \langle / \text{package} \rangle
```
### **47 Configuration files**

#### **47.1 PS/PDF strings**

Some drivers write PS or PDF strings. These strings are delimited by parentheses, therefore a lonely unmatched parenthesis must be avoided to avoid PS or PDF syntax errors. Also the backslash character itself has to be protected.

\Hy@pstringdef Therefore such strings should be passed through \Hy@pstringdef. The first argument holds a macro for the result, the second argument is the string that needs protecting. Since version 1.30.0 pdfTEX offers \pdfescapestring. 9119 (\*pdftex | dvipdfm | xetex | vtex | pdfmarkbase | dviwindo) \begingroup\expandafter\expandafter\expandafter\endgroup \expandafter\ifx\csname pdf@escapestring\endcsname\relax \begingroup \catcode'\|=0 % \@makeother\\% |@firstofone{|endgroup 9126 | def | Hy@pstringdef#1#2{% |begingroup |edef~{|string~}% 9129 | xdef|Hy@gtemp{#2}% |endgroup 9131 |let#1|Hy@gtemp |@onelevel@sanitize#1% |edef#1{|expandafter|Hy@ExchangeBackslash#1\|@nil}% |edef#1{|expandafter|Hy@ExchangeLeftParenthesis#1(|@nil}% |edef#1{|expandafter|Hy@ExchangeRightParenthesis#1)|@nil}% }% |def|Hy@ExchangeBackslash#1\#2|@nil{%  $\#1\%$ 9139  $\frac{|ifx|\}{#2|\sqrt{8}}$ 9140 lelse 9141  $\sqrt{\%}$  |ltx@ReturnAfterFi{% |Hy@ExchangeBackslash#2|@nil }% |fi }% }% \def\Hy@ExchangeLeftParenthesis#1(#2\@nil{% 9149 #1% \ifx\\#2\\% \else \@backslashchar(% \ltx@ReturnAfterFi{%

```
9154 \Hy@ExchangeLeftParenthesis#2\@nil
9155 }%
9156 \fi
9157 }%
9158 \def\Hy@ExchangeRightParenthesis#1)#2\@nil{%
9159 \#1\%9160 \ifx\\#2\\%
9161 \else
9162 \@backslashchar)%
9163 \ltx@ReturnAfterFi{%
9164 \Hy@ExchangeRightParenthesis#2\@nil
9165 }%
9166 \fi
9167 }%
9168 \else
9169 \def\Hy@pstringdef#1#2{%
9170 \begingroup
9171 \edef~{\string~}%
9172 \xdef\Hy@gtemp{\pdf@escapestring{#2}}%
9173 \endgroup
9174 \let#1\Hy@gtemp
9175 }%
9176 \fi
9177 (/pdftex | dvipdfm | xetex | vtex | pdfmarkbase | dviwindo)
```
### **47.2 pdftex**

```
9178 \langle*pdftex\rangle9179 \providecommand*{\XR@ext}{pdf}
9180 \Hy@setbreaklinks{true}
9181 \def\HyPat@ObjRef{%
9182 [0-9]*[1-9][0-9]* 0 R%
9183 }
```
This driver is for Han The Thanh's T<sub>E</sub>X variant which produces PDF directly. This has new primitives to do PDF things, which usually translate almost directly to PDF code, so there is a lot of flexibility which we do not at present harness.

Set PDF version if requested by option pdfversion.

- pdfT<sub>F</sub>X 1.10a, 2003-01-16: \pdfoptionpdfminorversion
- pdfT<sub>E</sub>X 1.30, 2005-08-081: \pdfminorversion

\let\Hy@pdfminorversion\relax

```
9185 \begingroup\expandafter\expandafter\expandafter\endgroup
```
\expandafter\ifx\csname pdfminorversion\endcsname\relax

\begingroup\expandafter\expandafter\expandafter\endgroup

```
9188 \expandafter\ifx\csname pdfoptionpdfminorversion\endcsname\relax
```

```
9189 \else
```

```
9190 \def\Hy@pdfminorversion{\pdfoptionpdfminorversion}%
```

```
9191 \fi
```

```
9192 \else
```
\def\Hy@pdfminorversion{\pdfminorversion}%

\fi

\@ifundefined{Hy@pdfminorversion}{%

\PackageInfo{hyperref}{%

```
9197 PDF version is not set, because pdfTeX is too old (<1.10a)%
```
}%

```
9199 }{%
```

```
9200 \ifHy@ocgcolorlinks
9201 \ifnum\Hy@pdfminorversion<5 %
9202 \kvsetkeys{Hyp}{pdfversion=1.5}%
9203 \fi
9204 \fi
9205 \ifHy@setpdfversion
9206 \ifnum\Hy@pdfversion<5 %
9207 \ltx@IfUndefined{pdfobjcompresslevel}{%
9208 }{%
9209 \ifHy@verbose
9210 \Hy@InfoNoLine{%
9211 PDF object streams are disabled, because they are%
9212 \MessageBreak
9213 not supported in requested PDF version %
9214 1.\Hy@pdfversion
9215 }%
9216 \fi
9217 \pdfobjcompresslevel=\ltx@zero
9218 }%
9219 \fi
9220 \ifnum\Hy@pdfminorversion=\Hy@pdfversion\relax
9221 \else
9222 \let\Hy@temp\ltx@empty
9223 \def\Hy@temp@A#1#2{%
9224 \ifnum#1>\ltx@zero
9225 \edef\Hy@temp{%
9226 \Hy@temp
9227 \space\space
9228 \theta \the #1\space #2%
9229 \ifnum#1=\lt1tx@one\else\sf{s\nf1}9230 \MessageBreak
9231 }%
9232 \fi
9233 }%
9234 \Hy@temp@A\pdflastobj{PDF object}%
9235 \Hy@temp@A\pdflastxform{form XObject}%
9236 \Hy@temp@A\pdflastximage{image XObject}%
9237 \Hy@temp@A\pdflastannot{annotation}%
9238 \ltx@IfUndefined{pdflastlink}{%
9239 }{%
9240 \Hy@temp@A\pdflastlink{link}%
9241 }%
9242 \ifx\Hy@temp\ltx@empty
9243 \Hy@pdfminorversion=\Hy@pdfversion\relax
9244 \else
9245 \let\Hy@temp@A\ltx@empty
9246 \ifnum\Hy@pdfversion=4 %
9247 \IfFileExists{pdf14.sty}{%
9248 \def\Hy@temp@A{%
9249 \MessageBreak
9250 Or \string\RequirePackage{pdf14} can be used%
9251 \MessageBreak
9252 before \string\documentclass\space as shortcut%
9253 }%
9254 }{}%
9255 \fi
9256 \Hy@WarningNoLine{%
```

```
9257 The PDF version number could not be set,\MessageBreak
9258 because some PDF objects are already written:%
9259 \MessageBreak
9260 \Hy@temp
9261 The version should be set as early as possible:%
9262 \MessageBreak
9263 \space\space
9264 \expandafter\string\Hy@pdfminorversion=\Hy@pdfversion
9265 \string\relax
9266 \ifnum\Hy@pdfversion<5 %
9267 \ltx@ifundefined{pdfobjcompresslevel}{%
9268 }{%
9269 \MessageBreak
9270 \space\space
9271 \string\pdfobjcompresslevel=0\string\relax
9272 }%
9273 \fi
9274 \Hy@temp@A
9275 }%
9276 \hbar9277 \fi
9278 \PackageInfo{hyperref}{%
9279 \expandafter\string\Hy@pdfminorversion
9280 :=\number\Hy@pdfversion\space
9281 }%
9282 \fi
9283 \edef\Hy@pdfversion{\number\Hy@pdfminorversion}%
9284 }
9285 \Hy@DisableOption{pdfversion}%
9286 \ifHy@ocgcolorlinks
9287 \pdf@ifdraftmode{}{%
9288 \immediate\pdfobj{%
9289 <<%
9290 /Type/OCG%
9291 /Name(View)%
9292 /Usage<<%
9293 /Print<<%
9294 /PrintState/OFF%
9295 >>%
9296 /View<<%
9297 /ViewState/ON%
9298 >>%
9299 >>%
9300 >>%
9301 }%
9302 \edef\OBJ@OCG@view{\the\pdflastobj\space 0 R}%
9303 \immediate\pdfobj{%
9304 <<%
9305 /Type/OCG%
9306 /Name(Print)%
9307 /Usage<<%
9308 /Print<<%
9309 /PrintState/ON%
9310 >>%
9311 /View<<%
9312 / ViewState/OFF%
9313 >>%
```

```
9314 >>%
9315 >>%
9316 }%
9317 \edef\OBJ@OCG@print{\the\pdflastobj\space 0 R}%
9318 \immediate\pdfobj{%
9319 [%
9320 \OBJ@OCG@view\space\OBJ@OCG@print
9321 ]%
9322 }%
9323 \edef\OBJ@OCGs{\the\pdflastobj\space 0 R}%
9324 \pdfcatalog{%
9325 /OCProperties<<%
9326 /OCGs \OBJ@OCGs
9327 /D<<%
9328 /OFF[\OBJ@OCG@print]%
9329 /AS[%
9330 <<%
9331 /Event/View%
9332 /OCGs \OBJ@OCGs
9333 /Category[/View]%
9334 >>%
9335 <<%
9336 /Event/Print%
9337 /OCGs \OBJ@OCGs
9338 /Category[/Print]%
9339 >>%
9340 <<%
9341 /Event/Export%
9342 /OCGs \OBJ@OCGs
9343 /Category[/Print]%
9344 >>%
9345 ]%
9346 >>%
9347 >>%
9348 }%
9349 \begingroup
9350 \edef\x{\endgroup
9351 \pdfpageresources{%
9352 \the\pdfpageresources
9353 /Properties<<%
9354 /OCView \OBJ@OCG@view
9355 /OCPrint \OBJ@OCG@print
9356 >>%
9357 }%
9358 }%
9359 \chi9360 }%
9361 \Hy@AtBeginDocument{%
9362 \def\Hy@colorlink#1{%
9363 \begingroup
9364 \ifHy@ocgcolorlinks
9365 \def\Hy@ocgcolor{#1}%
9366 \setbox0=\hbox\bgroup\color@begingroup
9367 \else
9368 \HyColor@UseColor#1%
9369 \fi
9370 }%
```

```
9371 \def\Hy@endcolorlink{%
                9372 \ifHy@ocgcolorlinks
                9373 \color@endgroup\egroup
                9374 \mbox{%
                9375 \pdfliteral page{/OC/OCPrint BDC}%
                9376 \rlap{\copy0}%
                9377 \pdfliteral page{EMC/OC/OCView BDC}%
                9378 \begingroup
                9379 \expandafter\HyColor@UseColor\Hy@ocgcolor
                9380 \box0 %
                9381 \endgroup
                9382 \pdfliteral page{EMC}%
                9383 }%
                9384 \fi
                9385 \endgroup
                9386 }%
                9387 }%
                9388 \else
                9389 \Hy@DisableOption{ocgcolorlinks}%
                9390 \fi
                  First, allow for some changes and additions to pdftex syntax:
                9391 \def\setpdflinkmargin#1{\pdflinkmargin#1}
                9392 \ifx\pdfstartlink\@undefined% less than version 14
                9393 \let\pdfstartlink\pdfannotlink
                9394 \let\pdflinkmargin\@tempdima
                9395 \let\pdfxform\pdfform
                9396 \let\pdflastxform\pdflastform
                9397 \let\pdfrefxform\pdfrefform
                9398 \else
                9399 \pdflinkmargin1pt %
                9400 \space \fi
               First set up the default linking
                9401 \providecommand*\@pdfview{XYZ}
               First define the anchors:
                9402 \Hy@WrapperDef\new@pdflink#1{%
                9403 \ifhmode
                9404 \@savsf\spacefactor
                9405 \fi
                9406 \Hy@SaveLastskip
                9407 \Hy@VerboseAnchor{#1}%
                9408 \Hy@pstringdef\Hy@pstringDest{\HyperDestNameFilter{#1}}%
                9409 \Hy@DestName\Hy@pstringDest\@pdfview
                9410 \Hy@RestoreLastskip
                9411 \ifhmode
                9412 \spacefactor\@savsf
                9413 \fi
                9414 }
                9415 \let\pdf@endanchor\@empty
\Hy@DestName Wrap the call of \pdfdest name in \Hy@DestName. Then it can easier be catched
               by package hypdestopt.
                9416 \def\Hy@DestName#1#2{%
                9417 \pdfdest name{#1}#2\relax
```
}

Now the links; the interesting part here is the set of attributes which define how the link looks. We probably want to add a border and color it, but there are other choices. This directly translates to PDF code, so consult the manual for how to change this. We will add an interface at some point.

```
9419 \providecommand*\@pdfborder{0 0 1}
9420 \providecommand*\@pdfborderstyle{}
9421 \def\Hy@undefinedname{UNDEFINED}
9422 \def\find@pdflink#1#2{%
9423 \leavevmode
9424 \protected@edef\Hy@testname{#2}%
9425 \ifx\Hy@testname\@empty
9426 \Hy@Warning{%
9427 Empty destination name,\MessageBreak
9428 using '\Hy@undefinedname'%
9429 }%
9430 \let\Hy@testname\Hy@undefinedname
9431 \else
9432 \Hy@pstringdef\Hy@testname{%
9433 \expandafter\HyperDestNameFilter\expandafter{\Hy@testname}%
9434 }%
9435 \fi
9436 \Hy@StartlinkName{%
9437 \ifHy@pdfa /F 4\fi
9438 \Hy@setpdfborder
9439 \ifx\@pdfhighlight\@empty
9440 \else
9441 /H\@pdfhighlight
9442 \fi
9443 \ifx\CurrentBorderColor\relax
9444 \else
9445 /C[\CurrentBorderColor]%
9446 \fi
9447 }\Hy@testname
9448 \expandafter\Hy@colorlink\csname @#1color\endcsname
9449 }
9450 \def\Hy@StartlinkName#1#2{%
9451 \pdfstartlink attr{#1}goto name{#2}\relax
9452 }
9453 \def\close@pdflink{%
9454 \Hy@endcolorlink
9455 \Hy@VerboseLinkStop
9456 \pdfendlink
9457 }
9458 \def\hyper@anchor#1{%
9459 \new@pdflink{#1}\anchor@spot\pdf@endanchor
9460 }
9461 \def\hyper@anchorstart#1{%
9462 \new@pdflink{#1}%
9463 \Hy@activeanchortrue
9464 }
9465 \def\hyper@anchorend{%
9466 \pdf@endanchor
9467 \Hy@activeanchorfalse
9468 }
9469 \def\hyper@linkstart#1#2{%
9470 \Hy@VerboseLinkStart{#1}{#2}%
9471 \ltx@IfUndefined{@#1bordercolor}{%
```

```
9472 \let\CurrentBorderColor\relax
9473 }{%
9474 \edef\CurrentBorderColor{\csname @#1bordercolor\endcsname}%
9475 }%
9476 \find@pdflink{#1}{#2}%
9477 }
9478 \def\hyper@linkend{\close@pdflink}
9479 \def\hyper@link#1#2#3{%
9480 \Hy@VerboseLinkStart{#1}{#2}%
9481 \ltx@IfUndefined{@#1bordercolor}{%
9482 \let\CurrentBorderColor\relax
9483 }{%
9484 \edef\CurrentBorderColor{\csname @#1bordercolor\endcsname}%
9485 }%
9486 \find@pdflink{#1}{#2}#3\Hy@xspace@end
9487 \close@pdflink
9488 }
9489 \let\CurrentBorderColor\@linkbordercolor
9490 \def\hyper@linkurl#1#2{%
9491 \begingroup
9492 \Hy@pstringdef\Hy@pstringURI{#2}%
9493 \hyper@chars
9494 \leavevmode
9495 \pdfstartlink
9496 attr{%
9497 \Hy@setpdfborder
9498 \ifx\@pdfhightlight\@empty
9499 \else
9500 /H\@pdfhighlight
9501 \fi
9502 \ifx\@urlbordercolor\relax
9503 \else
9504 /C[\@urlbordercolor]%
9505 \fi
9506 }%
9507 user{%
9508 /Subtype/Link%
9509 \ifHy@pdfa /F 4\fi
9510 / A<<%
9511 /Type/Action%
9512 /S/URI%
9513 /URI(\Hy@pstringURI)%
9514 \ifHy@href@ismap
9515 /IsMap true%
9516 \fi
9517 \Hy@href@nextactionraw
9518 >>%
9519 }%
9520 \relax
9521 \Hy@colorlink\@urlcolor#1\Hy@xspace@end
9522 \close@pdflink
9523 \endgroup
9524 }
9525 \def\hyper@linkfile#1#2#3{% anchor text, filename, linkname
9526 \begingroup
9527 \def\Hy@pstringF{#2}%
9528 \Hy@CleanupFile\Hy@pstringF
```

```
9529 \Hy@pstringdef\Hy@pstringF\Hy@pstringF
9530 \Hy@pstringdef\Hy@pstringD{#3}%
9531 \Hy@MakeRemoteAction
9532 \leavevmode
9533 \pdfstartlink
9534 attr{%
9535 \Hy@setpdfborder
9536 \ifx\@pdfhighlight\@empty
9537 \else
9538 /H\@pdfhighlight
9539 \fi
9540 \ifx\@filebordercolor\relax
9541 \else
9542 /C[\@filebordercolor]%
9543 \qquad \qquad \intfi
9544 }%
9545 user {%
9546 /Subtype/Link%
9547 \ifHy@pdfa /F 4\fi
9548 /A<<%
9549 /F(\Hy@pstringF)%
9550 /S/GoToR%
9551 \Hy@SetNewWindow
```
If #3 is empty, page 0; if its a number, Page number, otherwise a named destination.

```
\afterassignment\xxx\count@=0\foo!%
```

```
\def\xxx#1!{%
 \ifx\xxx#1\xxx
  foo was an integer
 \else
  it wasnt
 \langlefi}
9552 \ifx\\#3\\%
9553 /D[\Hy@href@page\@pdfremotestartview]%
9554 \else
9555 /D(\Hy@pstringD)%
9556 \fi
9557 \Hy@href@nextactionraw
9558 > >>%<br>9559 }%
9559
9560 \relax
9561 \Hy@colorlink\@filecolor#1\Hy@xspace@end
9562 \close@pdflink
9563 \endgroup
9564 }
9565 \def\@hyper@launch run:#1\\#2#3{% filename, anchor text linkname
9566 \begingroup
9567 \Hy@pstringdef\Hy@pstringF{#1}%
9568 \Hy@pstringdef\Hy@pstringP{#3}%
9569 \leavevmode
9570 \pdfstartlink
9571 attr{%
9572 \Hy@setpdfborder
```

```
9573 \ifx\@pdfhighlight\@empty
```
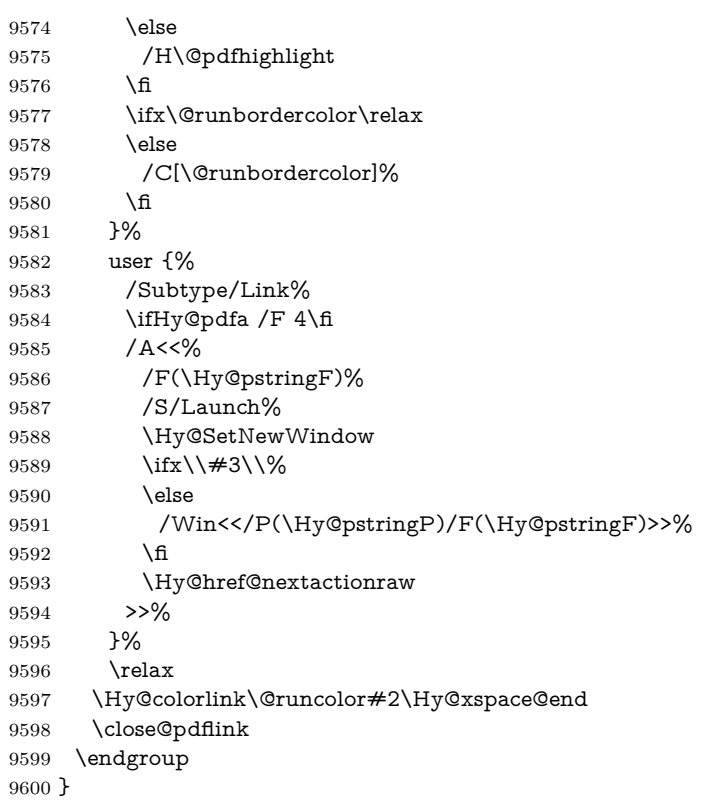

## \@pdfproducer

}%

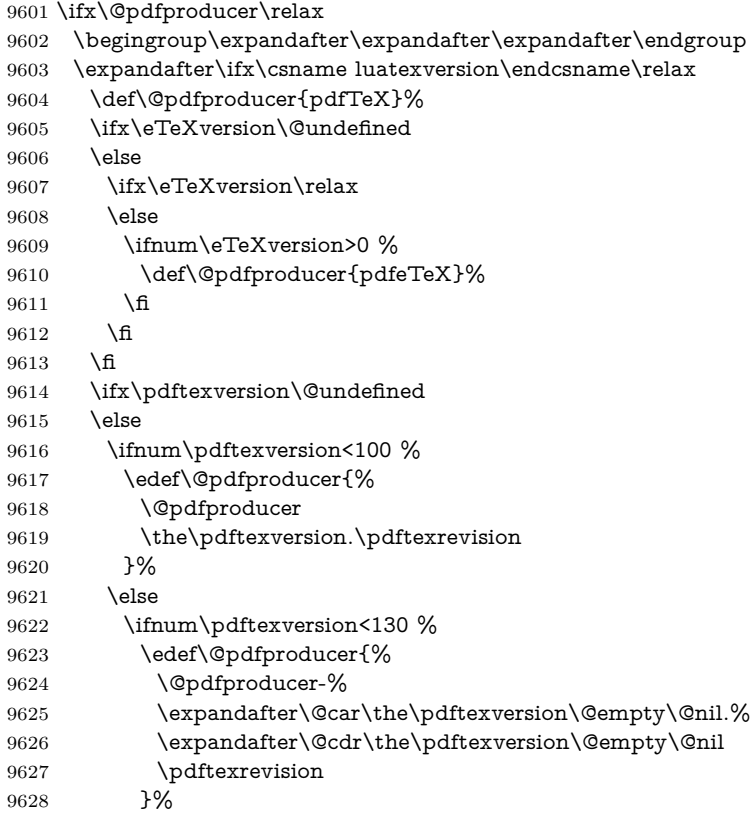

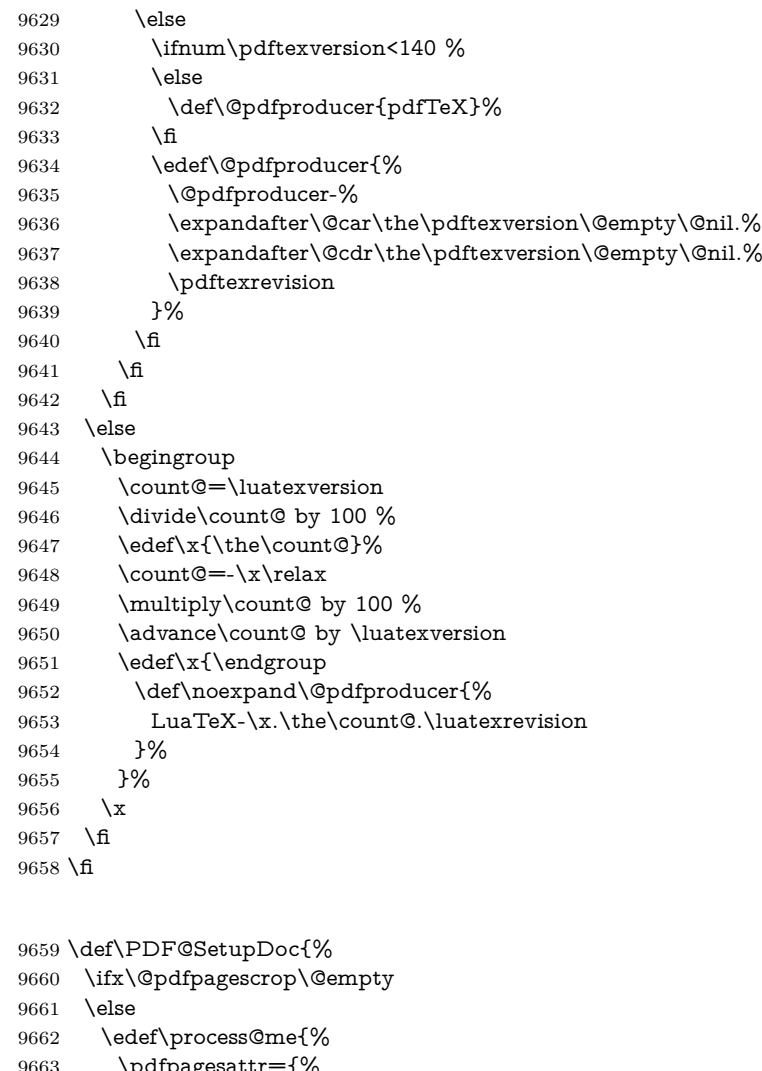

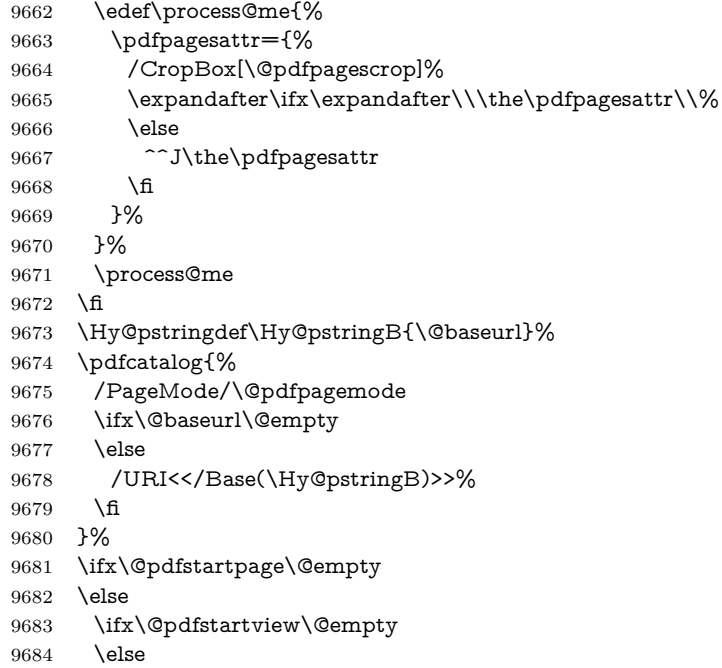

\PDF@SetupDox

 openaction goto page\@pdfstartpage{\@pdfstartview}% \fi \fi \edef\Hy@temp{% \ifHy@pdftoolbar\else /HideToolbar true\fi \ifHy@pdfmenubar\else /HideMenubar true\fi \ifHy@pdfwindowui\else /HideWindowUI true\fi \ifHy@pdffitwindow /FitWindow true\fi \ifHy@pdfcenterwindow /CenterWindow true\fi \ifHy@pdfdisplaydoctitle /DisplayDocTitle true\fi \Hy@UseNameKey{NonFullScreenPageMode}\@pdfnonfullscreenpagemode \Hy@UseNameKey{Direction}\@pdfdirection \Hy@UseNameKey{ViewArea}\@pdfviewarea \Hy@UseNameKey{ViewClip}\@pdfviewclip \Hy@UseNameKey{PrintArea}\@pdfprintarea \Hy@UseNameKey{PrintClip}\@pdfprintclip \Hy@UseNameKey{PrintScaling}\@pdfprintscaling \Hy@UseNameKey{Duplex}\@pdfduplex \ifx\@pdfpicktraybypdfsize\@empty \else /PickTrayByPDFSize \@pdfpicktraybypdfsize \fi \ifx\@pdfprintpagerange\@empty \else /PrintPageRange[\@pdfprintpagerange]% \fi \ifx\@pdfnumcopies\@empty \else /NumCopies \@pdfnumcopies \fi }% \pdfcatalog{% \ifx\Hy@temp\@empty \else /ViewerPreferences<<\Hy@temp>>% \fi \Hy@UseNameKey{PageLayout}\@pdfpagelayout \ifx\@pdflang\@empty \else /Lang(\@pdflang)% \fi }% } \def\PDF@FinishDoc{%

#### \PDF@FinishDoc

- 
- \pdf@ifdraftmode{}{%
- \Hy@UseMaketitleInfos
- \HyInfo@GenerateAddons
- \pdfinfo{%
- /Author(\@pdfauthor)%
- /Title(\@pdftitle)%
- /Subject(\@pdfsubject)%
- /Creator(\@pdfcreator)%
- \ifx\@pdfcreationdate\@empty
- \else
- /CreationDate(\@pdfcreationdate)%
- \fi
```
9741 \ifx\@pdfmoddate\@empty
                          9742 \else
                          9743 /ModDate(\@pdfmoddate)%
                          9744 \fi
                          9745 \ifx\@pdfproducer\relax
                          9746 \else
                          9747 /Producer(\@pdfproducer)%
                          9748 \fi
                          9749 /Keywords(\@pdfkeywords)%
                          9750 \ifx\@pdftrapped\@empty
                          9751 \else
                          9752 /Trapped/\@pdftrapped
                          9753 \fi
                          9754 \HyInfo@Addons
                          9755 }%
                          9756 }%
                          9757 \Hy@DisableOption{pdfauthor}%
                          9758 \Hy@DisableOption{pdftitle}%
                          9759 \Hy@DisableOption{pdfsubject}%
                          9760 \Hy@DisableOption{pdfcreator}%
                          9761 \Hy@DisableOption{pdfcreationdate}%
                          9762 \Hy@DisableOption{pdfmoddate}%
                          9763 \Hy@DisableOption{pdfproducer}%
                          9764 \Hy@DisableOption{pdfkeywords}%
                          9765 \Hy@DisableOption{pdftrapped}%
                          9766 \Hy@DisableOption{pdfinfo}%
                          9767 }
    \hyper@pagetransition \@pdfpagetransition is initialized with \relax. So it indicates, if option pdfpage-
                         transition is used. First previous /Trans entries are removed. If a new /Trans
                         key exists, it is appended to \pdfpageattr.
                          9768 \def\hyper@pagetransition{%
                          9769 \ifx\@pdfpagetransition\relax
                          9770 \else
                          9771 \expandafter\Hy@RemoveTransPageAttr
                          9772 \the\pdfpageattr^^J/Trans{}>>\END
                          9773 \ifx\@pdfpagetransition\@empty
                          9774 \else
                          9775 \edef\@processme{%
                          9776 \global\pdfpageattr{%
                          9777 \the\pdfpageattr
                          9778 ^^J/Trans << /S /\@pdfpagetransition\space >>%
                          9779 }%
                          9780 }%
                          9781 \@processme
                          9782 \fi
                          9783 \fi
                          9784 }
\Hy@RemoveTransPageAttr Macro \Hy@RemoveTransPageAttr removes a /Trans entry from \pdfpageattr.
                         It is called with the end marker ^^J/Trans{}>>\END. The trick is the empty
                         group that does not appear in legal \pdfpageattr code. It appears in argument
                         #2 and shows, whether the parameter text catches a really /Trans object or the
                         end marker.
                          9785 \gdef\Hy@RemoveTransPageAttr#1^^J/Trans#2#3>>#4\END{%
```

```
9786 \ifx\\#2\\%
```

```
9787 \global\pdfpageattr{#1}%
```

```
9788 \else
                         9789 \Hy@RemoveTransPageAttr#1#4\END
                         9790 \fi
                         9791 }
    \hyper@pageduration \@pdfpageduration is initialized with \relax. So it indicates, if option pdfpage-
                        duration is used. First previous /Dur entries are removed. If a new /Dur key
                        exists, it is appended to \pdfpageattr.
                         9792 \def\hyper@pageduration{%
                         9793 \ifx\@pdfpageduration\relax
                         9794 \else
                         9795 \expandafter
                         9796 \Hy@RemoveDurPageAttr\the\pdfpageattr^^J/Dur{} \END
                         9797 \ifx\@pdfpageduration\@empty
                         9798 \else
                         9799 \edef\@processme{%
                         9800 \global\pdfpageattr{%
                         9801 \the\pdfpageattr
                         9802 <sup>^^</sup>J/Dur \@pdfpageduration\space
                         9803 }%
                         9804 }%
                         9805 \@processme
                         9806 \fi
                         9807 \fi
                         9808 }
\Hy@RemoveDurPageAttr Macro \Hy@RemoveDurPageAttr removes a /Dur entry from \pdfpageattr. It
                        is called with the end marker \sim J/Dur \END. The trick is the empty group
                        that does not appear in legal \pdfpageattr code. It appears in argument #2 and
                        shows, whether the parameter text catches a really /Dur object or the end marker.
                         9809 \gdef\Hy@RemoveDurPageAttr#1^^J/Dur#2#3 #4\END{%
                         9810 \ifx\\#2\\%
                         9811 \global\pdfpageattr{#1}%
                         9812 \else
                         9813 \Hy@RemoveDurPageAttr#1#4\END
                         9814 \fi
                         9815 }
     \hyper@pagehidden The boolean value of the key /Hid is stored in switch \ifHy@pdfpagehidden. First
                        previous /Hid entries are removed, then the new one is appended, if the value is
                        true (the PDF default is false).
                         9816 \def\hyper@pagehidden{%
                         9817 \ifHy@useHidKey
                         9818 \expandafter
                         9819 \Hy@RemoveHidPageAttr\the\pdfpageattr^^J/Hid{} \END
                         9820 \ifHy@pdfpagehidden
                         9821 \edef\@processme{%
                         9822 \global\pdfpageattr{%
                         9823 \the\pdfpageattr
                         9824 ^^J/Hid true % SPACE
                         9825 }%
                         9826 }%
                         9827 \@processme
                         9828 \fi
                         9829 \fi
                         9830 }
```

```
\Hy@RemoveHidPageAttr Macro \Hy@RemoveHidPageAttr removes a /Hid entry from \pdfpageattr. It
                         is called with the end marker \sim J/Hid \END. The trick is the empty group
                         that does not appear in legal \pdfpageattr code. It appears in argument #2 and
                         shows, whether the parameter text catches a really /Hid object or the end marker.
                          9831 \gdef\Hy@RemoveHidPageAttr#1^^J/Hid#2#3 #4\END{%
                          9832 \ifx\\#2\\%
                          9833 \global\pdfpageattr{#1}%
                          9834 \else
                          9835 \Hy@RemoveHidPageAttr#1#4\END
                          9836 \fi
                         9837 }
                          9838 \pdf@ifdraftmode{}{%
                          9839 \g@addto@macro\Hy@EveryPageHook{%
                          9840 \hyper@pagetransition
                          9841 \hyper@pageduration
                          9842 \hyper@pagehidden
                          9843 }%
                          9844 }
                            Also XeT<sub>E</sub>X support \pdfpagewidth and \pdfpageheight, but it does not
                         provide \pdfhorigin and \pdfvorigin.
                          9845 (/pdftex)
                         9846 \langle*pdftex | xetex\rangle9847 \Hy@AtBeginDocument{%
                          9848 \ifHy@setpagesize
                          9849 \expandafter\@firstofone
                          9850 \else
                          9851 \expandafter\@gobble
                          9852 \fi
                          9853 {%
                          9854 \@ifclassloaded{seminar}{%
                          9855 \langle * \text{pdftex} \rangle9856 \setlength{\pdfhorigin}{1truein}%
                          9857 \setlength{\pdfvorigin}{1truein}%
                          9858 \langle/pdftex\rangle9859 \ifportrait
                          9860 \ifdim\paperwidth=\z@
                          9861 \else
                          9862 \setlength{\pdfpagewidth}{\strip@pt\paperwidth truept}%
                          9863 \qquad \qquad \Lambda9864 \ifdim\paperheight=\z@
                          9865 \else
                          9866 \setlength{\pdfpageheight}{\strip@pt\paperheight truept}%
                          9867 \fi
                          9868 \else
                          9869 \ifdim\paperheight=\z@
                          9870 \else
                          9871 \setlength{\pdfpagewidth}{\strip@pt\paperheight truept}%
                          9872 \qquad \qquad \Lambda9873 \ifdim\paperwidth=\z@
                          9874 \else
                          9875 \setlength{\pdfpageheight}{\strip@pt\paperwidth truept}%
                          9876 \fi
                          9877 \fi
                          9878 }{%
                          9879 \ltx@IfUndefined{stockwidth}{%
```

```
219
```

```
9880 \ifdim\paperwidth>\z@
9881 \setlength{\pdfpagewidth}{\paperwidth}%
9882 \fi
9883 \ifdim\paperheight>\z@
9884 \setlength{\pdfpageheight}{\paperheight}%
9885 \fi
9886 }{%
9887 \ifdim\stockwidth>\z@
9888 \hspace{13pt} \setminus \texttt{\qquad}\{\stotimes\mathtt{h}\9889 \fi
9890 \ifdim\stockheight>\z@
9891 \setlength{\pdfpageheight}{\stockheight}%
9892 \Lambdafi
9893 }%
9894 }%
9895 }%
9896 \Hy@DisableOption{setpagesize}%
9897 }
9898 \langle/pdftex | xetex}
9899 (*pdftex)
9900 \def\Acrobatmenu#1#2{%
9901 \Hy@Acrobatmenu{#1}{#2}{%
9902 \leavevmode
9903 \EdefEscapeName\Hy@temp@menu{#1}%
9904 \pdfstartlink
9905 attr{%
9906 \Hy@setpdfborder
9907 \ifx\@pdfhighlight\@empty
9908 \else
9909 /H\@pdfhighlight
9910 \overline{\ } \}9911 \ifx\@menubordercolor\relax
9912 \else
9913 /C[\@menubordercolor]%
9914 \fi
9915 }%
9916 user{%
9917 /Subtype/Link%
9918 \iff \ifHy@pdfa /F 4\fi
9919 / A<<%
9920 /S/Named%
9921 /N/\Hy@temp@menu
9922 \Hy@href@nextactionraw
9923 >>%
9924 }%
9925 \relax
9926 \Hy@colorlink\@menucolor#2%
9927 \close@pdflink
9928 }%
9929 }
```
#### **47.2.1 Fix for problem with different nesting levels**

\AtBeginShipoutFirst adds an additional box layer around the first output page. This disturbs pdfTEX's low level link commands \pdfstartlink and \pdfendlink, if a link is broken across the first and second output page.

The problem could be fixed by replacing \AtBeginShipoutFirst, because the

box layer is not necessary for pdfT<sub>EX</sub>– no \specials need to be inserted. However it's easier to add an additional box level for the pages after the first one. Also \AtBeginShipoutFirst could be invoked independently from hyperref.

Since version  $2011/10/05$  v1.16 of package 'atbegshi'  $\Delta E$ eginShipoutFirst does not add a additional box layer.

```
9930 \def\Hy@FixNotFirstPage{%
9931 \gdef\Hy@FixNotFirstPage{%
9932 \setbox\AtBeginShipoutBox=\hbox{%
9933 \copy\AtBeginShipoutBox
9934 }%
9935 }%
9936 }
9937 \ltx@ifpackagelater{atbegshi}{2011/10/05}{%
9938 }{%
9939 \AtBeginShipout{\Hy@FixNotFirstPage}%
9940 }
9941 (/pdftex)
```
## **47.3 hypertex**

The HyperTEX specification (this is borrowed from an article by Arthur Smith) says that conformant viewers/translators must recognize the following set of \special commands:

```
href: html:<a href = "href_string">
```
**name:** html:<a name = "name\_string">

**end:** html:</a>

**image:** html:<img src = "href\_string">

base\_name: html:<br/>base href = "href\_string">

The *href*, *name* and *end* commands are used to do the basic hypertext operations of establishing links between sections of documents. The *image* command is intended (as with current html viewers) to place an image of arbitrary graphical format on the page in the current location. The *base\_name* command is be used to communicate to the *dvi* viewer the full (URL) location of the current document so that files specified by relative URL's may be retrieved correctly.

The *href* and *name* commands must be paired with an *end* command later in the T<sub>E</sub>X file — the T<sub>E</sub>X commands between the two ends of a pair form an *anchor* in the document. In the case of an *href* command, the *anchor* is to be highlighted in the *dvi* viewer, and when clicked on will cause the scene to shift to the destination specified by *href\_string*. The *anchor* associated with a name command represents a possible location to which other hypertext links may refer, either as local references (of the form  $\text{href="#name_string" with the}$ *name\_string* identical to the one in the name command) or as part of a URL (of the form *URL#name\_string*). Here *href\_string* is a valid URL or local identifier, while name\_string could be any string at all: the only caveat is that "" characters should be escaped with a backslash  $(\lambda)$ , and if it looks like a URL name it may cause problems.

```
9942 \langle*hypertex\rangle
```
9943 \providecommand\*{\XR@ext}{dvi}

9944 \let\PDF@FinishDoc\ltx@empty

```
9945 \def\PDF@SetupDoc{%
9946 \ifx\@baseurl\@empty
9947 \else
9948 \special{html:<base href="\@baseurl">}%
9949 \fi
9950 }
9951 \Hy@WrapperDef\hyper@anchor#1{%
9952 \Hy@SaveLastskip
9953 \Hy@VerboseAnchor{#1}%
9954 \begingroup
9955 \let\protect=\string
9956 \hyper@chars
9957 \special{html:<a name=%
9958 \hyper@quote\HyperDestNameFilter{#1}\hyper@quote>}%
9959 \endgroup
9960 \Hy@activeanchortrue
9961 \Hy@colorlink\@anchorcolor\anchor@spot\Hy@endcolorlink
9962 \special{html:</a>}%
9963 \Hy@activeanchorfalse
9964 \Hy@RestoreLastskip
0065 }
9966 \Hy@WrapperDef\hyper@anchorstart#1{%
9967 \Hy@SaveLastskip
9968 \Hy@VerboseAnchor{#1}%
9969 \begingroup
9970 \hyper@chars
9971 \special{html:<a name=%
9972 \hyper@quote\HyperDestNameFilter{#1}\hyper@quote>}%
9973 \endgroup
9974 \Hy@activeanchortrue
9975 }
9976 \def\hyper@anchorend{%
9977 \special{html:</a>}%
9978 \Hy@activeanchorfalse
9979 \Hy@RestoreLastskip
9980 }
9981 \def\@urltype{url}
9982 \def\hyper@linkstart#1#2{%
9983 \Hy@VerboseLinkStart{#1}{#2}%
9984 \expandafter\Hy@colorlink\csname @#1color\endcsname
9985 \def\Hy@tempa{#1}%
9986 \ifx\Hy@tempa\@urltype
9987 \special{html:<a href=\hyper@quote#2\hyper@quote>}%
9988 \else
9989 \begingroup
9990 \hyper@chars
9991 \special{html:<a href=%
9992 \hyper@quote\#\HyperDestNameFilter{#2}\hyper@quote>}%
9993 \endgroup
9994 \fi
9995 }
9996 \def\hyper@linkend{%
9997 \special{html:</a>}%
9998 \Hy@endcolorlink
9999 }
10000 \def\hyper@linkfile#1#2#3{%
```

```
10001 \hyper@linkurl{#1}{\Hy@linkfileprefix#2\ifx\\#3\\\else\##3\fi}%
```
}

\def\hyper@linkurl#1#2{%

If we want to raise up the final link \special, we need to get its height; ask me why LAT<sub>EX</sub> constructs make this totally foul up, and make us revert to basic T<sub>EX</sub>. I do not know.

```
10004 \leavevmode
10005 \ifHy@raiselinks
10006 \Hy@SaveSpaceFactor
10007 \Hy@SaveSavedSpaceFactor
10008 \sbox\@tempboxa{\Hy@RestoreSpaceFactor#1}%
10009 \Hy@RestoreSavedSpaceFactor
10010 \@linkdim\dp\@tempboxa
10011 \lower\@linkdim\hbox{%
10012 \hyper@chars
10013 \special{html:<a href=\hyper@quote#2\hyper@quote>}%
10014 }%
10015 \Hy@colorlink\@urlcolor
10016 \Hy@RestoreSpaceFactor
10017 \#1\%10018 \Hy@SaveSpaceFactor
10019 \@linkdim\ht\@tempboxa
```
Because of the interaction with the dvihps processor, we have to subtract a little from the height. This is not clean, or checked. Check with Mark Doyle about what gives here. It may not be needed with the new dvips (Jan 1997).

```
10020 \advance\@linkdim by -6.5\p@
10021 \raise\@linkdim\hbox{\special{html:</a>}}%
10022 \Hy@endcolorlink
10023 \Hy@RestoreSpaceFactor
10024 \else
10025 \begingroup
10026 \hyper@chars
10027 \special{html:<a href=\hyper@quote#2\hyper@quote>}%
10028 \Hy@colorlink\@urlcolor#1\Hy@xspace@end
10029 \special{html:</a>}%
10030 \Hy@endcolorlink
10031 \endgroup
10032 \fi
10033 }
Very poor implementation of \hyper@link without considering #1.
10034 \def\hyper@link#1#2#3{%
10035 \Hy@VerboseLinkStart{#1}{#2}%
10036 \hyper@linkurl{#3}{\#\HyperDestNameFilter{#2}}%
10037 }
10038 \def\hyper@image#1#2{%
10039 \begingroup
```

```
10040 \hyper@chars
```

```
10041 \special{html:<img src=\hyper@quote#1\hyper@quote>}%
```

```
10042 \endgroup
```

```
10043 }
```

```
10044 \langle /hypertex)
```

```
10045 \langle*dviwindo)
```
### **47.4 dviwindo**

[This was developed by David Carlisle]. Within a file dviwindo hyperlinking is used, for external URL's a call to \wwwbrowser is made. (You can define this command before or after loading the hyperref package if the default c:/netscape/netscape is not suitable) Dviwindo could in fact handle external links to dvi files on the same machine without calling a web browser, but that would mean parsing the URL to recognise such, and this is currently not done.

This was more or less blindly copied from the hypertex cfg. For dviwindo, LATEX must specify the size of the active area for links. For some hooks this information is available but for some, the start and end of the link are specified separately in which case a fixed size area of 10000000sp wide by \baselineskip high is used.

```
10046 \providecommand*{\XR@ext}{dvi}
10047 \providecommand*\wwwbrowser{c:\string\netscape\string\netscape}
10048 \Hy@WrapperDef\hyper@anchor#1{%
10049 \Hy@SaveLastskip
10050 \Hy@VerboseAnchor{#1}%
10051 \begingroup
10052 \let\protect=\string
10053 \special{mark: #1}%
10054 \endgroup
10055 \Hy@activeanchortrue
10056 \Hy@colorlink\@anchorcolor\anchor@spot\Hy@endcolorlink
10057 \Hy@activeanchorfalse
10058 \Hy@RestoreLastskip
10059 }
10060 \Hy@WrapperDef\hyper@anchorstart#1{%
10061 \Hy@SaveLastskip
10062 \Hy@VerboseAnchor{#1}%
10063 \special{mark: #1}%
10064 \Hy@activeanchortrue
10065 }
10066 \def\hyper@anchorend{%
10067 \Hy@activeanchorfalse
10068 \Hy@RestoreLastskip
10069 }
10070 \def\hyper@linkstart#1#2{%
10071 \Hy@VerboseLinkStart{#1}{#2}%
10072 \expandafter\Hy@colorlink\csname @#1color\endcsname
10073 \special{button: %
10074 10000000 %
10075 \number\baselineskip\space
10076 #2%
10077 }%
10078 }
10079 \def\hyper@linkend{%
10080 \Hy@endcolorlink
10081 }
10082 \def\hyper@link#1#2#3{%
10083 \Hy@VerboseLinkStart{#1}{#2}%
10084 \leavevmode
10085 \ifHy@raiselinks
10086 \Hy@SaveSpaceFactor
10087 \Hy@SaveSavedSpaceFactor
10088 \sbox\@tempboxa{\Hy@RestoreSpaceFactor#3}%
10089 \Hy@RestoreSavedSpaceFactor
```

```
10090 \@linkdim\dp\@tempboxa
10091 \lower\@linkdim\hbox{%
10092 \special{button: %
10093 \number\wd\@tempboxa\space
10094 \number\ht\@tempboxa\space
10095 #2%
10096 }%
10097 \expandafter\Hy@colorlink\csname @#1color\endcsname
10098 \Hy@RestoreSpaceFactor
10099 #3\Hy@xspace@end
10100 \Hy@SaveSpaceFactor
10101 \Hy@endcolorlink
10102 }%
10103 \@linkdim\ht\@tempboxa
10104 \advance\@linkdim by -6.5\p@
10105 \raise\@linkdim\hbox{}%
10106 \Hy@RestoreSpaceFactor
10107 \else
10108 \special{button: %
10109 \number\wd\@tempboxa\space
10110 \number\ht\@tempboxa\space
10111 #2%
10112 }%
10113 \expandafter\Hy@colorlink\csname @#1color\endcsname
10114 #3\Hy@xspace@end
10115 \Hy@endcolorlink
10116 \fi
10117 }
10118 \def\hyper@linkurl#1#2{%
10119 \begingroup
10120 \hyper@chars
10121 \leavevmode
10122 \ifHy@raiselinks
10123 \Hy@SaveSpaceFactor
10124 \Hy@SaveSavedSpaceFactor
10125 \sbox\@tempboxa{\Hy@RestoreSpaceFactor#1}%
10126 \Hy@RestoreSavedSpaceFactor
10127 \@linkdim\dp\@tempboxa
10128 \lower\@linkdim\hbox{%
10129 \special{button: %
10130 \number\wd\@tempboxa\space
10131 \number\ht\@tempboxa\space
10132 launch: \wwwbrowser\space
10133 #2%
10134 }%
10135 \Hy@colorlink\@urlcolor
10136 \Hy@RestoreSpaceFactor
10137 #1\Hy@xspace@end
10138 \Hy@SaveSpaceFactor
10139 \Hy@endcolorlink
10140 }%
10141 \@linkdim\ht\@tempboxa
10142 \advance\@linkdim by -6.5\p@
10143 \raise\@linkdim\hbox{}%
10144 \Hy@RestoreSpaceFactor
10145 \else
```

```
10146 \special{button: %
```

```
10147 \number\wd\@tempboxa\space
10148 \number\ht\@tempboxa\space
10149 launch: \wwwbrowser\space
10150 #2%
10151 }%
10152 \Hy@colorlink\@urlcolor
10153 #1\Hy@xspace@end
10154 \Hy@endcolorlink
10155 \fi
10156 \endgroup
10157 }
10158 \def\hyper@linkfile#1#2#3{%
10159 \begingroup
10160 \hyper@chars
10161 \leavevmode
10162 \ifHy@raiselinks
10163 \Hy@SaveSpaceFactor
10164 \Hy@SaveSavedSpaceFactor
10165 \sbox\@tempboxa{\Hy@RestoreSpaceFactor#1}%
10166 \Hy@RestoreSavedSpaceFactor
10167 \@linkdim\dp\@tempboxa
10168 \lower\@linkdim\hbox{%
10169 \special{button: %
10170 \number\wd\@tempboxa\space
10171 \number\ht\@tempboxa\space
10172 \#3\%10173 file: #2%
10174 }%
10175 \Hy@colorlink\@filecolor
10176 \Hy@RestoreSpaceFactor
10177 #1\Hy@xspace@end
10178 \Hy@SaveSpaceFactor
10179 \Hy@endcolorlink
10180 }%
10181 \@linkdim\ht\@tempboxa
10182 \advance\@linkdim by -6.5\p@
10183 \raise\@linkdim\hbox{}%
10184 \Hy@RestoreSpaceFactor
10185 \else
10186 \special{button: %
10187 \number\wd\@tempboxa\space
10188 \number\ht\@tempboxa\space
10189 #3,%
10190 file: #2%
10191 }%
10192 \Hy@colorlink\@filecolor
10193 #1\Hy@xspace@end
10194 \Hy@endcolorlink
10195 \fi
10196 \endgroup
10197 }
10198 \ifx\@pdfproducer\relax
10199 \def\@pdfproducer{dviwindo + Distiller}%
10200 \text{ }\Lambdafi
10201 \HyInfo@AddonUnsupportedtrue
10202 \def\PDF@FinishDoc{%
10203 \Hy@UseMaketitleInfos
```

```
10204 \HyInfo@TrappedUnsupported
10205 \special{PDF: Keywords \@pdfkeywords}%
10206 \special{PDF: Title \@pdftitle}%
10207 \special{PDF: Creator \@pdfcreator}%
10208 \ifx\@pdfcreationdate\@empty
10209 \else
10210 \special{PDF: CreationDate \@pdfcreationdate}%
10211 \fi
10212 \ifx\@pdfmoddate\@empty
10213 \else
10214 \special{PDF: ModDate \@pdfmoddate}%
10215 \fi
10216 \special{PDF: Author \@pdfauthor}%
10217 \ifx\@pdfproducer\relax
10218 \else
10219 \special{PDF: Producer \@pdfproducer}%
10220 \fi
10221 \special{PDF: Subject \@pdfsubject}%
10222 \Hy@DisableOption{pdfauthor}%
10223 \Hy@DisableOption{pdftitle}%
10224 \Hy@DisableOption{pdfsubject}%
10225 \Hy@DisableOption{pdfcreator}%
10226 \Hy@DisableOption{pdfcreationdate}%
10227 \Hy@DisableOption{pdfmoddate}%
10228 \Hy@DisableOption{pdfproducer}%
10229 \Hy@DisableOption{pdfkeywords}%
10230 \Hy@DisableOption{pdftrapped}%
10231 \Hy@DisableOption{pdfinfo}%
10232 }
10233 \def\PDF@SetupDoc{%
10234 \ifx\@baseurl\@empty
10235 \else
10236 \special{PDF: Base \@baseurl}%
10237 \fi
10238 \ifx\@pdfpagescrop\@empty\else
10239 \special{PDF: BBox \@pdfpagescrop}%
10240 \fi
10241 \def\Hy@temp{}%
10242 \ifx\@pdfstartpage\@empty
10243 \else
10244 \ifx\@pdfstartview\@empty
10245 \else
10246 \edef\Hy@temp{%
10247 ,Page=\@pdfstartpage
10248 ,View=\@pdfstartview
10249 }%
10250 \fi
10251 \fi
10252 \edef\Hy@temp{%
10253 \noexpand\pdfmark{%
10254 pdfmark=/DOCVIEW,%
10255 PageMode=/\@pdfpagemode
10256 \Hy@temp
10257 }%
10258 }%
10259 \Hy@temp
```
\ifx\@pdfpagescrop\@empty

```
10261 \else
10262 \pdfmark{pdfmark=/PAGES,CropBox=\@pdfpagescrop}%
10263 \fi
10264 \edef\Hy@temp{%
10265 \ifHy@pdftoolbar\else /HideToolbar true\fi
10266 \ifHy@pdfmenubar\else /HideMenubar true\fi
10267 \ifHy@pdfwindowui\else /HideWindowUI true\fi
10268 \ifHy@pdffitwindow /FitWindow true\fi
10269 \ifHy@pdfcenterwindow /CenterWindow true\fi
10270 \ifHy@pdfdisplaydoctitle /DisplayDocTitle true\fi
10271 \Hy@UseNameKey{NonFullScreenPageMode}\@pdfnonfullscreenpagemode
10272 \Hy@UseNameKey{Direction}\@pdfdirection
10273 \Hy@UseNameKey{ViewArea}\@pdfviewarea
10274 \Hy@UseNameKey{ViewClip}\@pdfviewclip
10275 \Hy@UseNameKey{PrintArea}\@pdfprintarea
10276 \Hy@UseNameKey{PrintClip}\@pdfprintclip
10277 \Hy@UseNameKey{PrintScaling}\@pdfprintscaling
10278 \Hy@UseNameKey{Duplex}\@pdfduplex
10279 \ifx\@pdfpicktraybypdfsize\@empty
10280 \else
10281 /PickTrayByPDFSize \@pdfpicktraybypdfsize
10282 \fi
10283 \ifx\@pdfprintpagerange\@empty
10284 \else
10285 /PrintPageRange[\@pdfprintpagerange]%
10286 \fi
10287 \ifx\@pdfnumcopies\@empty
10288 \else
10289 /NumCopies \@pdfnumcopies
10290 \fi
10291 1%
10292 \pdfmark{pdfmark=/PUT,%
10293 Raw={%
10294 \string{Catalog\string}<<%
10295 \ifx\Hy@temp\@empty
10296 \else
10297 /ViewerPreferences<<\Hy@temp>>%
10298 \fi
10299 \Hy@UseNameKey{PageLayout}\@pdfpagelayout
10300 \ifx\@pdflang\@empty
10301 \else
10302 /Lang(\@pdflang)%
10303 \fi
10304 >>%
10305 }%
10306 }%
10307 }
10308 (/dviwindo)
10309 \langle*dvipdfm | xetex\rangle
```
# **47.5 dvipdfm/xetex dvi to PDF converter**

Provided by Mark Wicks (mwicks@kettering.edu) \providecommand\*{\XR@ext}{pdf} \Hy@setbreaklinks{true} \def\HyPat@ObjRef{% @[^ ]+%

```
10314 }
10315 \newsavebox{\pdfm@box}
10316 \def\@pdfm@mark#1{\special{pdf:#1}}
10317 \Hy@WrapperDef\@pdfm@dest#1{%
10318 \Hy@SaveLastskip
10319 \Hy@VerboseAnchor{#1}%
10320 \begingroup
10321 \Hy@pstringdef\Hy@pstringDest{\HyperDestNameFilter{#1}}%
10322 \def\x{XYZ}%
10323 \ifx\x\@pdfview
10324 \def\x{XYZ @xpos @ypos null}%
10325 \else
10326 \def\x{FitH}%
10327 \ifx\x\@pdfview
10328 \def\x{FitH @ypos}%
10329 \else
10330 \def\x{FitBH}%
10331 \ifx\x\@pdfview
10332 \def\x{FitBH @ypos}%
10333 \else
10334 \def\x{FitV}%
10335 \ifx\x\@pdfview
10336 \def\x{FitV @xpos}%
10337 \else
10338 \def\x{FitBV}%
10339 \ifx\x\@pdfview
10340 \def\x{FitBV @xpos}%
10341 \else
10342 \def\xf{{Fit}}%10343 \ifx\x\@pdfview
10344 \let\x\@pdfview
10345 \else
10346 \def\x{FitB}%
10347 \ifx\x\@pdfview
10348 \let\x\@pdfview
10349 \else
10350 \def\x{FitR}%
10351 \ifx\x\@pdfview
10352 \Hy@Warning{'pdfview=FitR' is not supported}%
10353 \def\x{XYZ @xpos @ypos null}%
10354 \else
10355 \@onelevel@sanitize\@pdfview
10356 \Hy@Warning{%
10357 Unknown value '\@pdfview' for pdfview%
10358 }%
10359 \def\x{XYZ @xpos @ypos null}%
10360 \fi
10361 \fi
10362 \fi
10363 \fi
10364 \fi
10365 \fi
10366 \fi
10367 \fi
10368 \@pdfm@mark{dest (\Hy@pstringDest) [@thispage /\x]}%
10369 \endgroup
10370 \Hy@RestoreLastskip
```

```
10371 }
10372 \providecommand*\@pdfview{XYZ}
10373 \providecommand*\@pdfborder{0 0 1}
10374 \providecommand*\@pdfborderstyle{}
10375 \def\hyper@anchor#1{%
10376 \@pdfm@dest{#1}%
10377 }
10378 \def\hyper@anchorstart#1{%
10379 \Hy@activeanchortrue
10380 \@pdfm@dest{#1}%
10381 }
10382 \def\hyper@anchorend{%
10383 \Hy@activeanchorfalse
10384 }
10385 \newcounter{Hy@AnnotLevel}
10386 \ifHy@ocgcolorlinks
10387 \def\OBJ@OCG@view{@OCG@view}%
10388 \@pdfm@mark{%
10389 obj \OBJ@OCG@view <<%
10390 /Type/OCG%
10391 /Name(View)%
10392 /Usage<<%
10393 /Print<<%
10394 /PrintState/OFF%
10395 >>%
10396 /View<<%
10397 /ViewState/ON%
10398 >>%
10399 >>%
10400 >>%
10401 }%
10402 \@pdfm@mark{close \OBJ@OCG@view}%
10403 \def\OBJ@OCG@print{@OCG@print}%
10404 \@pdfm@mark{%
10405 obj \OBJ@OCG@print <<%
10406 /Type/OCG%
10407 /Name(Print)%
10408 /Usage<<%
10409 /Print<<%
10410 /PrintState/ON%
10411 >>%
10412 /View<<%
10413 /ViewState/OFF%
10414 >>\%10415 >>%
10416 >>\%10417 }%
10418 \@pdfm@mark{close \OBJ@OCG@print}%
10419 \def\OBJ@OCGs{@OCGs}%
10420 \@pdfm@mark{%
10421 obj \OBJ@OCGs [%<br>10422 \OBJ@OCG@view\
      \OBJ@OCG@view\space\OBJ@OCG@print
10423 ]%
10424 }%
10425 \@pdfm@mark{close \OBJ@OCGs}%
10426 \@pdfm@mark{%
```
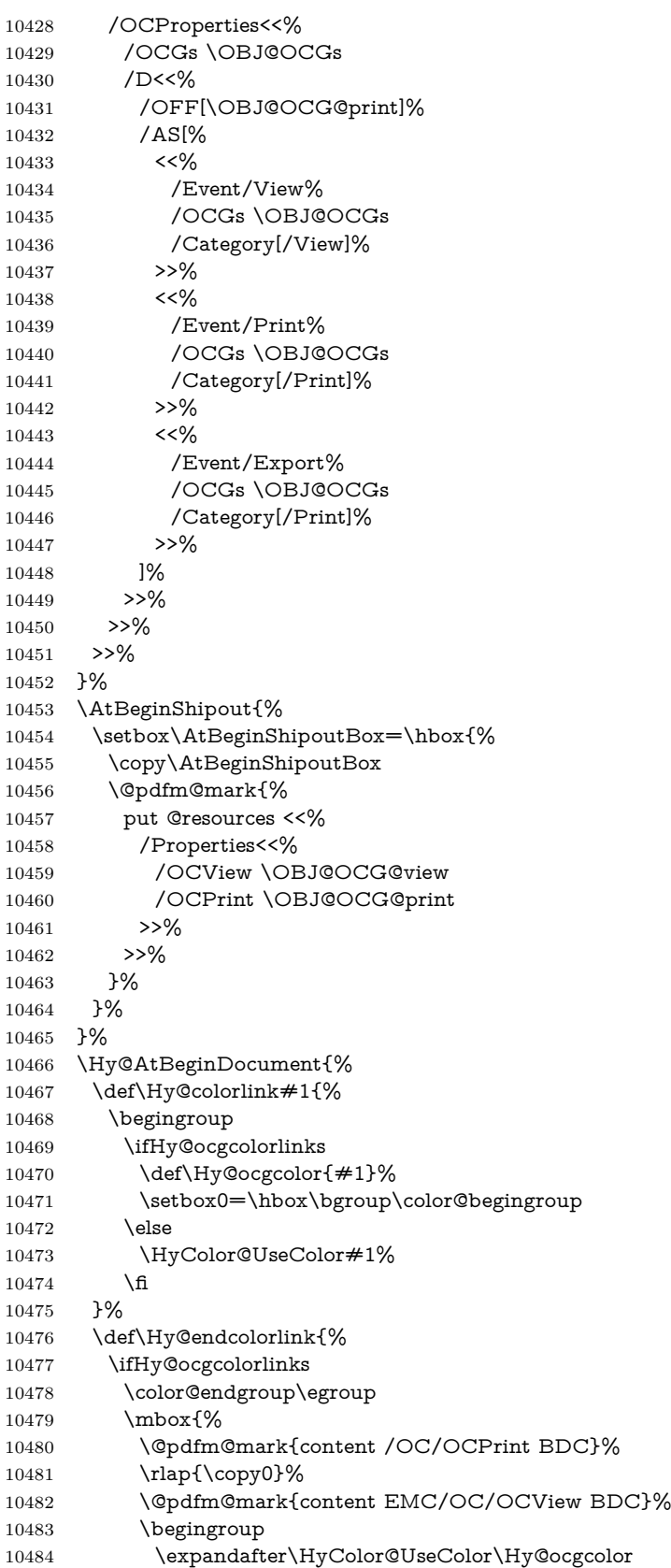

```
10485 \box0 %
10486 \endgroup
10487 \@pdfm@mark{content EMC}%
10488 }%
10489 \fi
10490 \endgroup
10491 }%
10492 }%
10493 \else
10494 \Hy@DisableOption{ocgcolorlinks}%
10495 \fi
10496 \def\Hy@BeginAnnot#1{%
10497 \stepcounter{Hy@AnnotLevel}%
10498 \ifnum\value{Hy@AnnotLevel}=\@ne
10499 \#1\%10500 \fi
10501 }
10502 \def\Hy@EndAnnot{%
10503 \ifnum\value{Hy@AnnotLevel}=\@ne
10504 \Hy@endcolorlink
10505 \@pdfm@mark{eann}%
10506 \fi
10507 \addtocounter{Hy@AnnotLevel}\m@ne
10508 }
10509 \def\Hy@undefinedname{UNDEFINED}
10510 \def\hyper@linkstart#1#2{%
10511 \Hy@VerboseLinkStart{#1}{#2}%
10512 \leavevmode
10513 \Hy@BeginAnnot{%
10514 \protected@edef\Hy@testname{#2}%
10515 \ifx\Hy@testname\@empty
10516 \Hy@Warning{%
10517 Empty destination name,\MessageBreak
10518 using '\Hy@undefinedname'%
10519 }%
10520 \let\Hy@testname\Hy@undefinedname
10521 \else
10522 \Hy@pstringdef\Hy@testname{%
10523 \expandafter\HyperDestNameFilter\expandafter{%
10524 \Hy@testname
\begin{array}{c} 10525 \\ 10526 \end{array} }%
10526
10527 \fi
10528 \@pdfm@mark{%
10529 bann<<%
10530 /Type/Annot%
10531 /Subtype/Link%
10532 \iff \ifHy@pdfa /F 4\fi
10533 \Hy@setpdfborder
10534 \expandafter\ifx\csname @#1bordercolor\endcsname\relax
10535 \else
10536 /C[\csname @#1bordercolor\endcsname]%
10537 \fi
10538 /A<<%
10539 /S/GoTo%
10540 /D(\Hy@testname)%
```

```
10541 \Hy@href@nextactionraw
```

```
10542 >>%
10543 >>%
10544 }%
10545 \expandafter\Hy@colorlink\csname @#1color\endcsname
10546 }%
10547 }
10548 \def\hyper@linkend{\Hy@EndAnnot}%
10549 \def\hyper@link#1#2#3{%
10550 \hyper@linkstart{#1}{#2}#3\Hy@xspace@end\hyper@linkend
10551 }
10552 \def\hyper@linkfile#1#2#3{%
10553 \leavevmode
10554 \Hy@BeginAnnot{%
10555 \def\Hy@pstringF{#2}%
10556 \Hy@CleanupFile\Hy@pstringF
10557 \Hy@pstringdef\Hy@pstringF\Hy@pstringF
10558 \Hy@pstringdef\Hy@pstringD{#3}%
10559 \Hy@MakeRemoteAction
10560 \@pdfm@mark{%
10561 bann<<%
10562 /Type/Annot%
10563 /Subtype/Link%
10564 \iff \ifHy@pdfa /F 4\fi
10565 \Hy@setpdfborder
10566 \ifx\@filebordercolor\relax
10567 \else
10568 /C[\@filebordercolor]%
10569 \hbox{fi}10570 /A<<%
10571 /S/GoToR%
10572 /F(\Hy@pstringF)%
10573 /D%
10574 \iint x \times 3\1\%10575 [\Hy@href@page\@pdfremotestartview]%
10576 \else
10577 (\Hy@pstringD)%
10578 \fi
10579 \Hy@SetNewWindow
10580 \Hy@href@nextactionraw
10581 >>%
10582 >>%
10583 }%
10584 \Hy@colorlink\@filecolor
10585 }%
10586 #1\Hy@xspace@end
10587 \Hy@EndAnnot
10588 }
10589 \def\@hyper@launch run:#1\\#2#3{% filename, anchor text linkname
10590 \leavevmode
10591 \Hy@BeginAnnot{%
10592 \Hy@pstringdef\Hy@pstringF{#1}%
10593 \Hy@pstringdef\Hy@pstringP{#3}%
10594 \@pdfm@mark{%
10595 bann<<%
10596 /Type/Annot%
10597 /Subtype/Link%
```

```
10598 \ifHy@pdfa /F 4\fi
```
 \Hy@setpdfborder \ifx\@runbordercolor\relax 10601 \else /C[\@runbordercolor]% \fi 10604 /A<<% /F(\Hy@pstringF)% /S/Launch% 10607 \Hy@SetNewWindow \ifx\\#3\\% 10609 \else /Win<</P(\Hy@pstringP)/F(\Hy@pstringF)>>% \fi \Hy@href@nextactionraw >>% >>% }% \Hy@colorlink\@runcolor }% #2\Hy@xspace@end \Hy@EndAnnot } \def\hyper@linkurl#1#2{% \leavevmode \Hy@BeginAnnot{% \Hy@pstringdef\Hy@pstringURI{#2}% \@pdfm@mark{% 10626 bann<<% /Type/Annot% /Subtype/Link% 10629  $\iff$  \ifHy@pdfa /F 4\fi \Hy@setpdfborder \ifx\@urlbordercolor\relax \else /C[\@urlbordercolor]% 10634 \fi 10635 /A<<% /S/URI% /URI(\Hy@pstringURI)% \ifHy@href@ismap /IsMap true%  $10640 \t\t \hat{f}$  \Hy@href@nextactionraw >>% >>% }% \Hy@colorlink\@urlcolor }% #1\Hy@xspace@end \Hy@EndAnnot } \def\Acrobatmenu#1#2{% \Hy@Acrobatmenu{#1}{#2}{% \Hy@BeginAnnot{% \EdefEscapeName\Hy@temp@menu{#1}% \@pdfm@mark{% bann<<%

```
10656 /Type/Annot%
10657 /Subtype/Link%
10658 \iff \ifHy@pdfa /F 4\fi
10659 \Hy@setpdfborder
10660 \ifx\@menubordercolor\relax
10661 \else
10662 /C[\@menubordercolor]%
10663 \fi
10664 /A<<%
10665 /S/Named%
10666 /N/\Hy@temp@menu
10667 \Hy@href@nextactionraw
10668 >>%
10669 >>%
10670 }%
10671 \Hy@colorlink\@menucolor
10672 }%
10673 #2\Hy@xspace@end
10674 \Hy@EndAnnot
10675 }%
10676 }
10677 \ifx\@pdfproducer\relax
10678 \def\@pdfproducer{dvipdfm}%
Detect XeT<sub>F</sub>X. However, but xdvipdfmx will overwrite it in the final PDF file.
10679 \begingroup\expandafter\expandafter\expandafter\endgroup
10680 \expandafter\ifx\csname XeTeXversion\endcsname\relax
10681 \else
10682 \edef\@pdfproducer{XeTeX \the\XeTeXversion\XeTeXrevision}%
10683 \fi
10684 \fi
10685 \def\PDF@FinishDoc{%
10686 \Hy@UseMaketitleInfos
10687 \HyInfo@GenerateAddons
10688 \@pdfm@mark{%
10689 docinfo<<%
10690 /Title(\@pdftitle)%
10691 /Subject(\@pdfsubject)%
10692 /Creator(\@pdfcreator)%
10693 \ifx\@pdfcreationdate\@empty
10694 \else
10695 /CreationDate(\@pdfcreationdate)%
10696 \fi
10697 \ifx\@pdfmoddate\@empty
10698 \else
10699 /ModDate(\@pdfmoddate)%
10700 \fi
10701 /Author(\@pdfauthor)%
10702 \ifx\@pdfproducer\relax
10703 \else
10704 /Producer(\@pdfproducer)%
10705 \fi
10706 /Keywords(\@pdfkeywords)%
10707 \ifx\@pdftrapped\@empty
10708 \else
10709 /Trapped/\@pdftrapped
10710 \fi
10711 \HyInfo@Addons
```

```
10712 >>%
10713 }%
10714 \Hy@DisableOption{pdfauthor}%
10715 \Hy@DisableOption{pdftitle}%
10716 \Hy@DisableOption{pdfsubject}%
10717 \Hy@DisableOption{pdfcreator}%
10718 \Hy@DisableOption{pdfcreationdate}%
10719 \Hy@DisableOption{pdfmoddate}%
10720 \Hy@DisableOption{pdfproducer}%
10721 \Hy@DisableOption{pdfkeywords}%
10722 \Hy@DisableOption{pdftrapped}%
10723 \Hy@DisableOption{pdfinfo}%
10724 }
10725 \def\PDF@SetupDoc{%
10726 \edef\Hy@temp{%
10727 \ifHy@pdftoolbar\else /HideToolbar true\fi
10728 \ifHy@pdfmenubar\else /HideMenubar true\fi
10729 \ifHy@pdfwindowui\else /HideWindowUI true\fi
10730 \ifHy@pdffitwindow /FitWindow true\fi
10731 \ifHy@pdfcenterwindow /CenterWindow true\fi
10732 \ifHy@pdfdisplaydoctitle /DisplayDocTitle true\fi
10733 \Hy@UseNameKey{NonFullScreenPageMode}\@pdfnonfullscreenpagemode
10734 \Hy@UseNameKey{Direction}\@pdfdirection
10735 \Hy@UseNameKey{ViewArea}\@pdfviewarea
10736 \Hy@UseNameKey{ViewClip}\@pdfviewclip
10737 \Hy@UseNameKey{PrintArea}\@pdfprintarea
10738 \Hy@UseNameKey{PrintClip}\@pdfprintclip
10739 \Hy@UseNameKey{PrintScaling}\@pdfprintscaling
10740 \Hy@UseNameKey{Duplex}\@pdfduplex
10741 \ifx\@pdfpicktraybypdfsize\@empty
10742 \else
10743 /PickTrayByPDFSize \@pdfpicktraybypdfsize
10744 \fi
10745 \ifx\@pdfprintpagerange\@empty
10746 \else
10747 /PrintPageRange[\@pdfprintpagerange]%
10748 \fi
10749 \ifx\@pdfnumcopies\@empty
10750 \else
10751 /NumCopies \@pdfnumcopies
10752 \fi
10753 }%
10754 \Hy@pstringdef\Hy@pstringB{\@baseurl}%
10755 \@pdfm@mark{%
10756 docview<<%
10757 \ifx\@pdfstartpage\@empty
10758 \else
10759 \ifx\@pdfstartview\@empty
10760 \else
10761 /OpenAction[@page\@pdfstartpage\@pdfstartview]%
10762 \fi
10763 \fi
10764 \ifx\@baseurl\@empty
10765 \else
10766 /URI<</Base(\Hy@pstringB)>>%
10767 \fi
10768 /PageMode/\@pdfpagemode
```
 \ifx\Hy@temp\@empty \else 10771 / ViewerPreferences<<\Hy@temp>>% \fi \Hy@UseNameKey{PageLayout}\@pdfpagelayout \ifx\@pdflang\@empty \else /Lang(\@pdflang)% 10777 \fi >>% }% \ifx\@pdfpagescrop\@empty \else \@pdfm@mark{put @pages <</CropBox[\@pdfpagescrop]>>}% 10783 \fi }  $10785 \; \langle /$ dvipdfm  $| \text{ xetex} \rangle$ 10786  $\langle$ \*dvipdfm  $\rangle$  xetex $\rangle$ 

#### \hyper@pagetransition

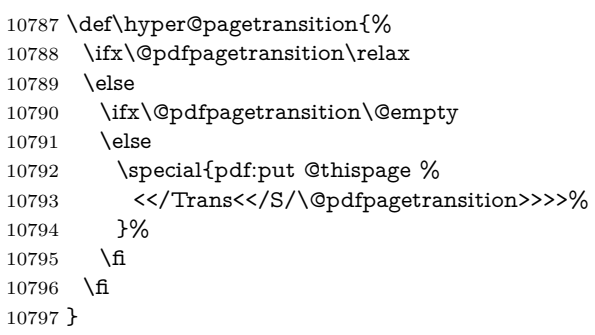

### \hyper@pageduration

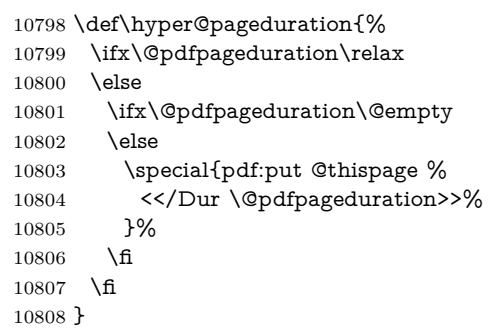

#### \hyper@pagehidden

 \def\hyper@pagehidden{% \ifHy@useHidKey 10811 \special{pdf:put @thispage % <</Hid \ifHy@pdfpagehidden true\else false\fi>>% }% \fi } \g@addto@macro\Hy@EveryPageBoxHook{% \hyper@pagetransition \hyper@pageduration

```
10819 \hyper@pagehidden
10820 }
```

```
10821 \; \langle /dvipdfm | \text{ xetex} \rangle
```
XeTEX uses pdfTEX's method \pdfpagewidth and \pdfpageheight for setting the paper size.

```
10822 \langle*dvipdfm\rangle10823 \AtBeginShipoutFirst{%
10824 \ifHy@setpagesize
10825 \begingroup
10826 \@ifundefined{stockwidth}{%
10827 \ifdim\paperwidth>\z@
10828 \ifdim\paperheight>\z@
10829 \special{papersize=\the\paperwidth,\the\paperheight}%
10830 \fi
10831 \fi
10832 }{%
10833 \ifdim\stockwidth>\z@
10834 \ifdim\stockheight>\z@
10835 \special{papersize=\the\stockwidth,\the\stockheight}%
10836 \fi
10837 \fi
10838 }%
10839 \endgroup
10840 \fi
10841 \Hy@DisableOption{setpagesize}%
10842 }
10843 \ \langle /dvipdfm\rangle
```
# **47.6 VTeX typesetting system**

Provided by MicroPress, May 1998. They require VTeX version 6.02 or newer; see <http://www.micropress-inc.com/> for details.

```
10844 \langle*vtexhtml\rangle10845 \providecommand*{\XR@ext}{htm}
10846 \RequirePackage{vtexhtml}
10847 \newif\if@Localurl
10848 \let\PDF@FinishDoc\ltx@empty
10849 \def\PDF@SetupDoc{%
10850 \ifx\@baseurl\@empty
10851 \else
10852 \special{!direct <base href="\@baseurl">}%
10853 \fi
10854 }
10855 \def\@urltype{url}
10856 \def\hyper@link#1#2#3{%
10857 \Hy@VerboseLinkStart{#1}{#2}%
10858 \leavevmode
10859 \special{!direct <a href=%
10860 \hyper@quote\hyper@hash\HyperDestNameFilter{#2}\hyper@quote>}%
10861 #3\Hy@xspace@end
10862 \special{!direct </a>}%
10863 }
10864 \def\hyper@linkurl#1#2{%
10865 \begingroup
10866 \hyper@chars
10867 \leavevmode
```

```
10868 \MathBSuppress=1\relax
10869 \special{!direct <a href=%
10870 \hyper@quote\HyperDestNameFilter{#2}\hyper@quote>}%
10871 #1\Hy@xspace@end
10872 \MathBSuppress=0\relax
10873 \special{!direct </a>}%
10874 \endgroup
10875 }
10876 \def\hyper@linkfile#1#2#3{%
10877 \hyper@linkurl{#1}{\Hy@linkfileprefix#2\ifx\\#3\\\else\##3\fi}%
10878 }
10879 \def\hyper@linkstart#1#2{%
10880 \Hy@VerboseLinkStart{#1}{#2}%
10881 \def\Hy@tempa{#1}\ifx\Hy@tempa\@urltype
10882 \@Localurltrue
10883 \special{!direct <a href=\hyper@quote#2\hyper@quote>}%
10884 \else
10885 \@Localurlfalse
10886 \begingroup
10887 \hyper@chars
10888 \special{!aref \HyperDestNameFilter{#2}}%
10889 \endgroup
10890 \fi
10891 }
10892 \def\hyper@linkend{%
10893 \if@Localurl
10894 \special{!endaref}%
10895 \else
10896 \special{!direct </a>}%
10897 \fi
10898 }
10899 \Hy@WrapperDef\hyper@anchorstart#1{%
10900 \Hy@SaveLastskip
10901 \Hy@VerboseAnchor{#1}%
10902 \begingroup
10903 \hyper@chars
10904 \special{!aname #1}%
10905 \special{!direct <a name=%
10906 \hyper@quote\HyperDestNameFilter{#1}\hyper@quote>}%
10907 \endgroup
10908 \Hy@activeanchortrue
10909 }
10910 \def\hyper@anchorend{%
10911 \special{!direct </a>}%
10912 \Hy@activeanchorfalse
10913 \Hy@RestoreLastskip
10914 }
10915 \Hy@WrapperDef\hyper@anchor#1{%
10916 \Hy@SaveLastskip
10917 \Hy@VerboseAnchor{#1}%
10918 \begingroup
10919 \let\protect=\string
10920 \hyper@chars
10921 \leavevmode
10922 \special{!aname #1}%
10923 \special{!direct <a name=%
```

```
10924 \hyper@quote\HyperDestNameFilter{#1}\hyper@quote>}%
```

```
10925 \endgroup
10926 \Hy@activeanchortrue
10927 \bgroup\anchor@spot\egroup
10928 \special{!direct </a>}%
10929 \Hy@activeanchorfalse
10930 \Hy@RestoreLastskip
10931 }
10932 \def\@Form[#1]{%
10933 \Hy@Message{Sorry, TeXpider does not yet support FORMs}%
10934 }
10935 \let\@endForm\ltx@empty
10936 \def\@Gauge[#1]#2#3#4{% parameters, label, minimum, maximum
10937 \Hy@Message{Sorry, TeXpider does not yet support FORM gauges}%
10938 }
10939 \def\@TextField[#1]#2{% parameters, label
10940 \Hy@Message{Sorry, TeXpider does not yet support FORM text fields}%
10941 }
10942 \def\@CheckBox[#1]#2{% parameters, label
10943 \Hy@Message{Sorry, TeXpider does not yet support FORM checkboxes}%
10944 }
10945 \def\@ChoiceMenu[#1]#2#3{% parameters, label, choices
10946 \Hy@Message{Sorry, TeXpider does not yet support FORM choice menus}%
10947 }
10948 \def\@PushButton[#1]#2{% parameters, label
10949 \Hy@Message{Sorry, TeXpider does not yet support FORM pushbuttons}%
10950 }
10951 \def\@Reset[#1]#2{%
10952 \Hy@Message{Sorry, TeXpider does not yet support FORMs}%
10953 }
10954 \def\@Submit[#1]#2{%
10955 \Hy@Message{Sorry, TeXpider does not yet support FORMs}%
10956 }
10957 \langle/vtexhtml\rangle10958 \langle*vtex\rangle
```
VTeX version 6.68 supports \mediawidth and \mediaheight. The \ifx construct is better than a \csname, because it avoids the definition and the hash table entry of a previous undefined macro.

```
10959 \ifx\mediaheight\@undefined
10960 \else
10961 \ifx\mediaheight\relax
10962 \else
10963 \ifHy@setpagesize
10964 \providecommand*{\VTeXInitMediaSize}{%
10965 \ltx@IfUndefined{stockwidth}{%
10966 \ifdim\paperheight>0pt %
10967 \setlength\mediaheight\paperheight
10968 \hbox{fi}10969 \ifdim\paperheight>0pt %
10970 \setlength\mediawidth\paperwidth
10971 \fi
10972 }{%
10973 \ifdim\stockheight>0pt %
10974 \setlength\mediaheight\stockheight
10975 \fi
10976 \ifdim\stockwidth>0pt %
10977 \setlength\mediawidth\stockwidth
```

```
10978 \fi
10979 }%
10980 }%
10981 \Hy@AtBeginDocument{\VTeXInitMediaSize}%
10982 \fi
10983 \Hy@DisableOption{setpagesize}%
10984 \fi
10985 \fi
Older versions of VTeX require xyz in lower case.
10986 \providecommand*\@pdfview{xyz}
10987 \providecommand*\@pdfborder{0 0 1}
10988 \providecommand*\@pdfborderstyle{}
10989 \let\CurrentBorderColor\@linkbordercolor
10990 \Hy@WrapperDef\hyper@anchor#1{%
10991 \Hy@SaveLastskip
10992 \Hy@VerboseAnchor{#1}%
10993 \begingroup
10994 \let\protect=\string
10995 \hyper@chars
10996 \special{!aname \HyperDestNameFilter{#1};\@pdfview}%
10997 \endgroup
10998 \Hy@activeanchortrue
10999 \Hy@colorlink\@anchorcolor\anchor@spot\Hy@endcolorlink
11000 \Hy@activeanchorfalse
11001 \Hy@RestoreLastskip
11002 }
11003 \Hy@WrapperDef\hyper@anchorstart#1{%
11004 \Hy@SaveLastskip
11005 \Hy@VerboseAnchor{#1}%
11006 \begingroup
11007 \hyper@chars
11008 \special{!aname \HyperDestNameFilter{#1};\@pdfview}%
11009 \endgroup
11010 \Hy@activeanchortrue
11011 }
11012 \def\hyper@anchorend{%
11013 \Hy@activeanchorfalse
11014 \Hy@RestoreLastskip
11015 }
11016 \def\@urltype{url}
11017 \def\Hy@undefinedname{UNDEFINED}
11018 \def\hyper@linkstart#1#2{%
11019 \Hy@VerboseLinkStart{#1}{#2}%
11020 \Hy@pstringdef\Hy@pstringURI{#2}%
11021 \expandafter\Hy@colorlink\csname @#1color\endcsname
11022 \ltx@IfUndefined{@#1bordercolor}{%
11023 \let\CurrentBorderColor\relax
11024 }{%
11025 \edef\CurrentBorderColor{%
11026 \csname @#1bordercolor\endcsname
11027 }%
11028 }%
11029 \def\Hy@tempa{#1}%
11030 \ifx\Hy@tempa\@urltype
11031 \special{!%
11032 aref <u=/Type/Action/S/URI/URI(\Hy@pstringURI)%
```

```
11033 \ifHy@href@ismap
```

```
11034 /IsMap true%
11035 \fi
11036 \Hy@href@nextactionraw
11037 >;%
11038 a=<%
11039 \iff \ifHy@pdfa /F 4\fi
11040 \Hy@setpdfborder
11041 \ifx\CurrentBorderColor\relax
11042 \else
11043 /C [\CurrentBorderColor]%
11044 \fi
11045 >%
11046 }%
11047 \else
11048 \protected@edef\Hy@testname{#2}%
11049 \ifx\Hy@testname\@empty
11050 \Hy@Warning{%
11051 Empty destination name,\MessageBreak
11052 using '\Hy@undefinedname'%
11053 }%
11054 \let\Hy@testname\Hy@undefinedname
11055 \fi
11056 \special{!%
11057 aref \expandafter\HyperDestNameFilter
11058 \expandafter{\Hy@testname};%
11059 a=<%
11060 \iff \ifHy@pdfa /F 4\fi
11061 \Hy@setpdfborder
11062 \ifx\CurrentBorderColor\relax
11063 \else
11064 /C [\CurrentBorderColor]%
11065 \fi
11066 >%
11067 }%
11068 \fi
11069 }
11070 \def\hyper@linkend{%
11071 \special{!endaref}%
11072 \Hy@endcolorlink
11073 }
11074 \def\hyper@linkfile#1#2#3{%
11075 \leavevmode
11076 \def\Hy@pstringF{#2}%
11077 \Hy@CleanupFile\Hy@pstringF
11078 \special{!%
11079 aref <%
11080 \ifnum\Hy@VTeXversion>753 \ifHy@pdfnewwindow n\fi\fi
11081 f=\Hy@pstringF>#3;%
11082 a=<%
11083 \ifHy@pdfa /F 4\fi
11084 \Hy@setpdfborder
11085 \ifx\@filebordercolor\relax
11086 \else
11087 /C [\@filebordercolor]%
11088 \fi
11089 >%
11090 }%
```

```
11091 \Hy@colorlink\@filecolor
11092 #1\Hy@xspace@end
11093 \Hy@endcolorlink
11094 \special{!endaref}%
11095 }
11096 \def\hyper@linkurl#1#2{%
11097 \begingroup
11098 \Hy@pstringdef\Hy@pstringURI{#2}%
11099 \hyper@chars
11100 \leavevmode
11101 \special{!%
11102 aref <u=/Type/Action/S/URI/URI(\Hy@pstringURI)%
11103 \ifHy@href@ismap
11104 /IsMap true%
11105 \fi
11106 \Hy@href@nextactionraw
11107 >;%
11108 a=<%
11109 \iff \ifHy@pdfa /F 4\fi
11110 \Hy@setpdfborder
11111 \ifx\@urlbordercolor\relax
11112 \leq \else
11113 /C [\@urlbordercolor]%
11114 \fi
11115 >%
11116 }%
11117 \Hy@colorlink\@urlcolor
11118 #1\Hy@xspace@end
11119 \Hy@endcolorlink
11120 \special{!endaref}%
11121 \endgroup
11122 }
11123 \def\hyper@link#1#2#3{%
11124 \Hy@VerboseLinkStart{#1}{#2}%
11125 \ltx@IfUndefined{@#1bordercolor}{%
11126 \let\CurrentBorderColor\relax
11127 }{%
11128 \edef\CurrentBorderColor{\csname @#1bordercolor\endcsname}%
11129 }%
11130 \leavevmode
11131 \protected@edef\Hy@testname{#2}%
11132 \ifx\Hy@testname\@empty
11133 \Hy@Warning{%
11134 Empty destination name,\MessageBreak
11135 using '\Hy@undefinedname'%
11136 }%
11137 \let\Hy@testname\Hy@undefinedname
11138 \fi
11139 \special{!%
11140 aref \expandafter\HyperDestNameFilter
11141 \expandafter{\Hy@testname};%
11142 a=\frac{8}{6}11143 \iff \ifHy@pdfa /F 4\fi
11144 \Hy@setpdfborder
11145 \ifx\CurrentBorderColor\relax
11146 \else
```

```
11147 /C [\CurrentBorderColor]%
```

```
11148 \fi
11149 >%
11150 }%
11151 \expandafter
11152 \Hy@colorlink\csname @#1color\endcsname
11153 #3\Hy@xspace@end
11154 \Hy@endcolorlink
11155 \special{!endaref}%
11156 }
11157 \def\hyper@image#1#2{%
11158 \hyper@linkurl{#2}{#1}%
11159 }
11160 \def\@hyper@launch run:#1\\#2#3{%
11161 \Hy@pstringdef\Hy@pstringF{#1}%
11162 \Hy@pstringdef\Hy@pstringP{#3}%
11163 \leavevmode
11164 \special{!aref %
11165 <u=%
11166 /Type/Action%
11167 /S/Launch%
11168 /F(\Hy@pstringF)%
11169 \Hy@SetNewWindow
11170 \iint x \times 3\sqrt{8}11171 \leq11172 /Win<</F(\Hy@pstringF)/P(\Hy@pstringP)>>%
11173 \fi
11174 \Hy@href@nextactionraw
11175 >;%
11176 a=<%
11177 \ifHy@pdfa /F 4\fi
11178 \Hy@setpdfborder
11179 \ifx\@runbordercolor\relax
11180 \else
11181 /C[\@runbordercolor]%
11182 \fi
11183 >%
11184 }%
11185 \Hy@colorlink\@runcolor
11186 #2\Hy@xspace@end
11187 \Hy@endcolorlink
11188 \special{!endaref}%
11189 }
11190 \def\Acrobatmenu#1#2{%
11191 \EdefEscapeName\Hy@temp@menu{#1}%
11192 \Hy@Acrobatmenu{#1}{#2}{%
11193 \special{!%
11194 aref <u=/S /Named /N /\Hy@temp@menu>;%
11195 a=<%
11196 \ifHy@pdfa /F 4\fi
11197 \Hy@setpdfborder
11198 \ifx\@menubordercolor\relax
11199 \else
11200 /C[\@menubordercolor]%
11201 \fi
11202 >%
11203 }%
11204 \Hy@colorlink\@menucolor
```

```
11205 #2\Hy@xspace@end
11206 \Hy@endcolorlink
11207 \special{!endaref}%
11208 }%
11209 }
   The following code (transition effects) is made by Alex Kostin.
   The code below makes sense for VTEX 7.02 or later.
   Please never use \@ifundefined{VTeXversion}{..}{..} globally.
11210 \ifnum\Hy@VTeXversion<702 %
11211 \else
11212 \def\hyper@pagetransition{%
11213 \ifx\@pdfpagetransition\relax
11214 \else
11215 \ifx\@pdfpagetransition\@empty
   Standard incantation.
   1. Does an old entry have to be deleted? 2. If 1=yes, how to delete?
11216 \else
11217 \hvtex@parse@trans\@pdfpagetransition
11218 \hbar11219 - \frac{16}{16}11220 }%
   I have to write an "honest" parser to convert raw PDF code into VTEX
\special. (AVK)
   Syntax of VT<sub>F</sub>X \special{!trans <transition_effect>}:
<transition_effect> ::= <transition_style>[,<transition_duration>]
<transition_style> ::= <Blinds_effect> | <Box_effect> |
                <Dissolve_effect> | <Glitter_effect> |
                <Split_effect> | <Wipe_effect>
<Blinds_effect> ::= B[<effect_dimension>]
<Box_effect> ::= X[<effect_motion>]
<Dissolve_effect> ::= D
<Glitter_effect> ::= G[<effect_direction>]
<Split_effect> ::= S[<effect_motion>][<effect_dimension>]
<Wipe_effect> ::= W[<effect_direction>]
\langleReplace effect> ::= R
<effect_direction> ::= <number>
\leftarrow ffect dimension> ::= H | V
<effect_motion> ::= I | O
<transition_duration> ::= <number>
   Transition codes:
11221 \def\hvtex@trans@effect@Blinds{\def\hvtex@trans@code{B}}%
11222 \def\hvtex@trans@effect@Box{\def\hvtex@trans@code{X}}%
```

```
11223 \def\hvtex@trans@effect@Dissolve{\def\hvtex@trans@code{D}}%
```

```
11224 \def\hvtex@trans@effect@Glitter{\def\hvtex@trans@code{G}}%
```

```
11225 \def\hvtex@trans@effect@Split{\def\hvtex@trans@code{S}}%
```

```
11226 \def\hvtex@trans@effect@Wipe{\def\hvtex@trans@code{W}}%
11227 \def\hvtex@trans@effect@R{\def\hvtex@trans@code{R}}%
```
Optional parameters:

```
11228 \def\hvtex@par@dimension{/Dm}%
```

```
11229 \def\hvtex@par@direction{/Di}%
```

```
11230 \def\hvtex@par@duration{/D}%
```

```
11231 \def\hvtex@par@motion{/M}%
```
Tokenizer:

```
11232 \def\hvtex@gettoken{%
11233 \expandafter\hvtex@gettoken@\hvtex@buffer\@nil
11234 }%
   Notice that tokens in the input buffer must be space delimited.
11235 \def\hvtex@gettoken@#1 #2\@nil{%
11236 \edef\hvtex@token{#1}%
11237 \edef\hvtex@buffer{#2}%
11238 }%
11239 \def\hvtex@parse@trans#1{%
   Initializing code:
11240 \let\hvtex@trans@code\@empty
11241 \let\hvtex@param@dimension\@empty
11242 \let\hvtex@param@direction\@empty
11243 \let\hvtex@param@duration\@empty
11244 \let\hvtex@param@motion\@empty
11245 \edef\hvtex@buffer{#1\space}%
First token is the PDF transition name without escape.
11246 \hvtex@gettoken
11247 \ifx\hvtex@token\@empty
Leading space(s)?
11248 \ifx\hvtex@buffer\@empty
The buffer is empty, nothing to do.
11249 \else
11250 \hvtex@gettoken
11251 \fi
11252 \fi
11253 \csname hvtex@trans@effect@\hvtex@token\endcsname
Now is time to parse optional parameters.
11254 \hvtex@trans@params
11255 }%
   Reentrable macro to parse optional parameters.
11256 \def\hvtex@trans@params{%
11257 \ifx\hvtex@buffer\@empty
11258 \else
11259 \hvtex@gettoken
11260 \let\hvtex@trans@par\hvtex@token
11261 \ifx\hvtex@buffer\@empty
11262 \else
11263 \hvtex@gettoken
11264 \ifx\hvtex@trans@par\hvtex@par@duration
/D is the effect duration in seconds. VTEX special takes it in milliseconds.
11265 \let\hvtex@param@duration\hvtex@token
11266 \else \ifx\hvtex@trans@par\hvtex@par@motion
/M can be either /I or /O
11267 \expandafter\edef\expandafter\hvtex@param@motion
11268 \expandafter{\expandafter\@gobble\hvtex@token}%
11269 \else \ifx\hvtex@trans@par\hvtex@par@dimension
/Dm can be either /H or /V
11270 \expandafter\edef\expandafter\hvtex@param@dimension
11271 \expandafter{\expandafter\@gobble\hvtex@token}%
11272 \else \ifx\hvtex@trans@par\hvtex@par@direction
```
Valid values for /Di are 0, 270, 315 (the Glitter effect) or 0, 90, 180, 270 (the Wipe effect).

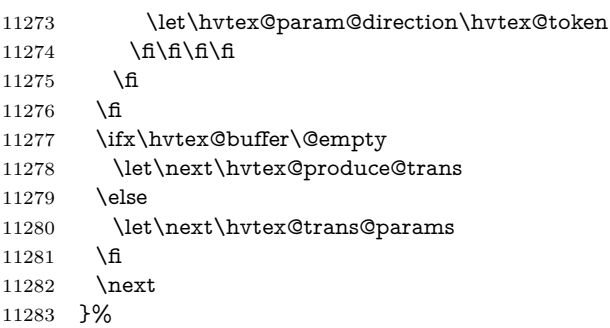

Merge <transition\_effect> and issue the special when possible. Too lazy to validate optional parameters.

```
11284 \def\hvtex@produce@trans{%
11285 \let\vtex@trans@special\@empty
11286 \if S\hvtex@trans@code
11287 \edef\vtex@trans@special{\hvtex@trans@code
11288 \hvtex@param@dimension\hvtex@param@motion}%
11289 \else\if B\hvtex@trans@code
11290 \edef\vtex@trans@special{%
11291 \hvtex@trans@code\hvtex@param@dimension
11292 }%
11293 \else\if X\hvtex@trans@code
11294 \edef\vtex@trans@special{%
11295 \hvtex@trans@code\hvtex@param@motion
11296 }%
11297 \else\if W\hvtex@trans@code
11298 \edef\vtex@trans@special{%
11299 \hvtex@trans@code\hvtex@param@direction
11300 }%
11301 \else\if D\hvtex@trans@code
11302 \let\vtex@trans@special\hvtex@trans@code
11303 \else\if R\hvtex@trans@code
11304 \let\vtex@trans@special\hvtex@trans@code
11305 \else\if G\hvtex@trans@code
11306 \edef\vtex@trans@special{%
11307 \hvtex@trans@code\hvtex@param@direction
11308 }%
11309 \hbar\fi\fi\fi\fi\fi\fi\fi\fi11310 \ifx\vtex@trans@special\@empty
11311 \else
11312 \ifx\hvtex@param@duration\@empty
11313 \else
11314 \setlength{\dimen@}{\hvtex@param@duration\p@}%
I'm not guilty of possible overflow.
11315 \multiply\dimen@\@m
11316 \edef\vtex@trans@special{%
11317 \vtex@trans@special,\strip@pt\dimen@
11318 }%
11319 \fi
   And all the mess is just for this.
11320 \special{!trans \vtex@trans@special}%
11321 \fi
```

```
11322 }%
11323 \def\hyper@pageduration{%
11324 \ifx\@pdfpageduration\relax
11325 \else
11326 \ifx\@pdfpageduration\@empty
11327 \special{!duration-}%
11328 \else
11329 \searrow \special{!duration \@pdfpageduration}%
11330 \fi
11331 \fi
11332 }%
11333 \def\hyper@pagehidden{%
11334 \ifHy@useHidKey
11335 \special{!hidden\ifHy@pdfpagehidden +\else -\fi}%
11336 \fi
11337 }%
11338 \g@addto@macro\Hy@EveryPageBoxHook{%
11339 \hyper@pagetransition
11340 \hyper@pageduration
11341 \hyper@pagehidden
11342 }%
11343 \fi
```
Caution: In opposite to the other drivers, the argument of  $\searrow$  special{!onopen #1} is a reference name. The VTeX's postscript mode will work with a version higher than 7.0x.

The command \VTeXOS is defined since version 7.45. Magic values encode the operating system:

1: WinTel

2: Linux

3: OS/2

4: MacOS

5: MacOS/X

\ifx\@pdfproducer\relax

\def\@pdfproducer{VTeX}%

\ifnum\Hy@VTeXversion>\z@

\count@\VTeXversion

\divide\count@ 100 %

\edef\@pdfproducer{\@pdfproducer\space v\the\count@}%

\multiply\count@ -100 %

11351 \advance\count@\VTeXversion

\edef\@pdfproducer{%

\@pdfproducer

.\ifnum\count@<10 0\fi\the\count@

\ifx\VTeXOS\@undefined\else

\ifnum\VTeXOS>0 %

11357 \ifnum\VTeXOS<6 %

11358 \space(%)

11359 \ifcase\VTeXOS

11360 \or Windows\or Linux\or OS/2\or MacOS\or MacOS/X%

11361  $\qquad \qquad \int f$ 

 )% \fi

 \fi \fi

11366 ,\space \ifnum\OpMode=\@ne PDF\else PS\fi 11368 \space backend% \ifx\gexmode\@undefined\else 11370 \ifnum\gexmode>\z@\space with GeX\fi \fi }% \fi \fi Current !pdfinfo key syntax: Key Field Type a **A**uthor String b Crop**B**ox String c **C**reator String k **K**eywords String l Page**L**ayout PS p **P**ageMode PS r P**r**oducer String s **S**ubject String t **T**itle String u **U**RI PS v **V**iewPreferences PS Note: PS objects that are dicts are in  $\langle \langle \cdot, \cdot \rangle \rangle$  (yuck; no choice). \def\PDF@SetupDoc{% \ifx\@pdfpagescrop\@empty \else \special{!pdfinfo b=<\@pdfpagescrop>}% \fi \ifx\@pdfstartpage\@empty \else \ifx\@pdfstartview\@empty \else \special{!onopen Page\@pdfstartpage}% \fi \fi \special{!pdfinfo p=</\@pdfpagemode>}% \ifx\@baseurl\@empty \else \special{!pdfinfo u=<<</Base (\@baseurl)>>>}% \fi \special{!pdfinfo v=<<<% \ifHy@pdftoolbar\else /HideToolbar true\fi \ifHy@pdfmenubar\else /HideMenubar true\fi \ifHy@pdfwindowui\else /HideWindowUI true\fi \ifHy@pdffitwindow /FitWindow true\fi \ifHy@pdfcenterwindow /CenterWindow true\fi \ifHy@pdfdisplaydoctitle /DisplayDocTitle true\fi \Hy@UseNameKey{NonFullScreenPageMode}\@pdfnonfullscreenpagemode \Hy@UseNameKey{Direction}\@pdfdirection \Hy@UseNameKey{ViewArea}\@pdfviewarea \Hy@UseNameKey{ViewClip}\@pdfviewclip \Hy@UseNameKey{PrintArea}\@pdfprintarea \Hy@UseNameKey{PrintClip}\@pdfprintclip \Hy@UseNameKey{PrintScaling}\@pdfprintscaling \Hy@UseNameKey{Duplex}\@pdfduplex \ifx\@pdfpicktraybypdfsize\@empty \else /PickTrayByPDFSize \@pdfpicktraybypdfsize

```
11410 \fi
11411 \ifx\@pdfprintpagerange\@empty
11412 \else
11413 /PrintPageRange[\@pdfprintpagerange]%
11414 \fi
11415 \ifx\@pdfnumcopies\@empty
11416 \else
11417 /NumCopies \@pdfnumcopies
11418 \fi
11419 >>>}%
11420 \ifx\@pdfpagelayout\@empty
11421 \else
11422 \special{!pdfinfo l=</\@pdfpagelayout\space>}%
11423 \fi
11424 }%
11425 \HyInfo@AddonUnsupportedtrue
11426 \define@key{Hyp}{pdfcreationdate}{%
11427 \Hy@Warning{%
11428 VTeX does not support pdfcreationdate.\MessageBreak
11429 Therefore its setting is ignored%
11430 }%
11431 }
11432 \define@key{Hyp}{pdfmoddate}{%
11433 \Hy@Warning{%
11434 VTeX does not support pdfmoddate.\MessageBreak
11435 Therefore its setting is ignored%
11436 }%
11437 }
11438 \def\PDF@FinishDoc{%
11439 \Hy@UseMaketitleInfos
11440 \HyInfo@TrappedUnsupported
11441 \special{!pdfinfo a=<\@pdfauthor>}%
11442 \special{!pdfinfo t=<\@pdftitle>}%
11443 \special{!pdfinfo s=<\@pdfsubject>}%
11444 \special{!pdfinfo c=<\@pdfcreator>}%
11445 \ifx\@pdfproducer\relax
11446 \else
11447 \special{!pdfinfo r=<\@pdfproducer>}%
11448 \fi
11449 \special{!pdfinfo k=<\@pdfkeywords>}%
11450 \Hy@DisableOption{pdfauthor}%
11451 \Hy@DisableOption{pdftitle}%
11452 \Hy@DisableOption{pdfsubject}%
11453 \Hy@DisableOption{pdfcreator}%
11454 \Hy@DisableOption{pdfcreationdate}%
11455 \Hy@DisableOption{pdfmoddate}%
11456 \Hy@DisableOption{pdfproducer}%
11457 \Hy@DisableOption{pdfkeywords}%
11458 \Hy@DisableOption{pdftrapped}%
11459 \Hy@DisableOption{pdfinfo}%
11460 }
11461 \langle/vtex)
```
## **47.7 Fix for Adobe bug number 466320**

If a destination occurs at the very begin of a page, the destination is moved to the previous page by Adobe Distiller 5. As workaround Adobe suggests:

/showpage { //showpage clippath stroke erasepage

} bind def

But unfortunately this fix generates an empty page at the end of the document. Therefore another fix is used by writing some clipped text.

11462 \dviwindo\\def\literalps@out#1{\special{ps:#1}}%

```
11463 \langle package \rangle \propto \text{Hy@DistillerDestFix}{}
```
11464  $\langle$ \*pdfmark | dviwindo $\rangle$ 

\def\Hy@DistillerDestFix{%

\begingroup

\let\x\literalps@out

The fix has to be passed unchanged through GeX, if VTeX in PostScript mode with GeX is used.

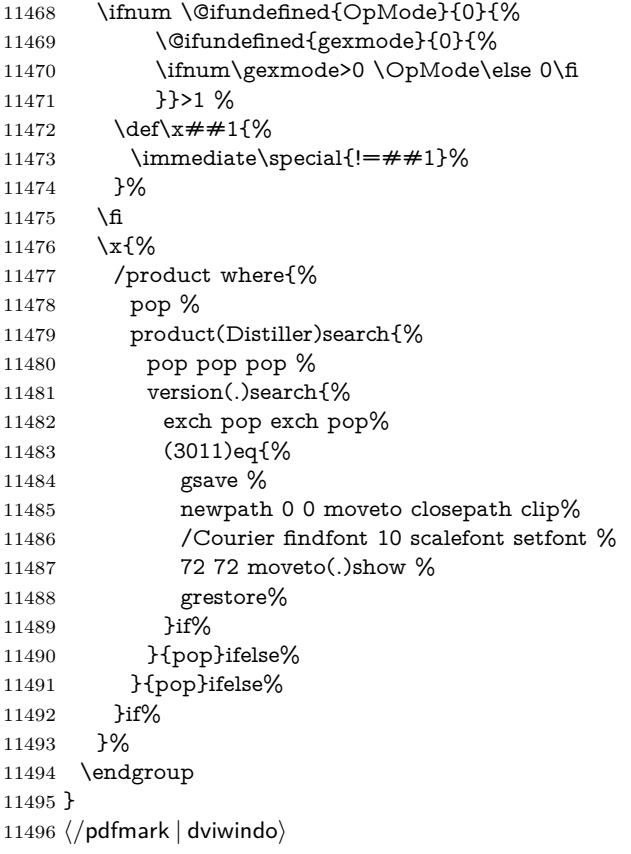

# **47.8 Direct pdfmark support**

Drivers that load pdfmark.def have to provide the correct macro definitions of

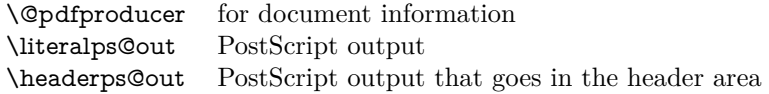

and the correct definitions of the following PostScript procedures:

```
H.S start of anchor, link or rect
            #1 H.A end of anchor, argument=baselineskip in pt
            #1 H.L end of link, argument=baselineskip in pt
            H.R end of rect
            H.B raw rect code
11497 \langle*pdfmark\rangle11498 \Hy@breaklinks@unsupported
11499 \def\HyPat@ObjRef{%
11500 \{[^{}]+\}%
11501 }
11502 \Hy@WrapperDef\hyper@anchor#1{%
11503 \Hy@SaveLastskip
11504 \Hy@VerboseAnchor{#1}%
11505 \begingroup
11506 \pdfmark[\anchor@spot]{%
11507 pdfmark=/DEST,%
11508 linktype=anchor,%
11509 View=/\@pdfview \@pdfviewparams,%
11510 DestAnchor={#1}%
11511 }%
11512 \endgroup
11513 \Hy@RestoreLastskip
11514 }
11515 \ltx@IfUndefined{hyper@anchorstart}{}{\endinput}
11516 \Hy@WrapperDef\hyper@anchorstart#1{%
11517 \Hy@SaveLastskip
11518 \Hy@VerboseAnchor{#1}%
11519 \literalps@out{H.S}%
11520 \Hy@AllowHyphens
11521 \xdef\hyper@currentanchor{#1}%
11522 \Hy@activeanchortrue
11523 }
11524 \def\hyper@anchorend{%
11525 \literalps@out{\strip@pt@and@otherjunk\baselineskip\space H.A}%
11526 \pdfmark{%
11527 pdfmark=/DEST,%
11528 linktype=anchor,%
11529 View=/\@pdfview \@pdfviewparams,%
11530 DestAnchor=\hyper@currentanchor,%
11531 }%
11532 \Hy@activeanchorfalse
11533 \Hy@RestoreLastskip
11534 }
11535 \def\hyper@linkstart#1#2{%
11536 \Hy@VerboseLinkStart{#1}{#2}%
11537 \ifHy@breaklinks
11538 \else
11539 \leavevmode
11540 \ifmmode
11541 \def\Hy@LinkMath{$}%
11542 \else
11543 \let\Hy@LinkMath\ltx@empty
11544 \fi
11545 \Hy@SaveSpaceFactor
11546 \hbox\bgroup
11547 \Hy@RestoreSpaceFactor
```

```
11548 \Hy@LinkMath
```
\fi \expandafter\Hy@colorlink\csname @#1color\endcsname \literalps@out{H.S}% \Hy@AllowHyphens \xdef\hyper@currentanchor{#2}% \gdef\hyper@currentlinktype{#1}% } \def\hyper@linkend{% \literalps@out{\strip@pt@and@otherjunk\baselineskip\space H.L}% \ltx@IfUndefined{@\hyper@currentlinktype bordercolor}{% \let\Hy@tempcolor\relax }{% \edef\Hy@tempcolor{% 11562 \csname @\hyper@currentlinktype bordercolor\endcsname }% }% \pdfmark{% pdfmark=/ANN,% linktype=link,% Subtype=/Link,% PDFAFlags=4,% Dest=\hyper@currentanchor,% AcroHighlight=\@pdfhighlight,% Border=\@pdfborder,% BorderStyle=\@pdfborderstyle,% Color=\Hy@tempcolor,% Raw=H.B% }% \Hy@endcolorlink \ifHy@breaklinks 11579 \else \Hy@LinkMath \Hy@SaveSpaceFactor \egroup \Hy@RestoreSpaceFactor \fi

}

We have to allow for **\baselineskip** having an optional stretch and shrink (you meet this in slide packages, for instance), so we need to strip off the junk. David Carlisle, of course, wrote this bit of code.

```
11586 \begingroup
11587 \catcode'P=12 %
11588 \catcode'T=12 %
11589 \lowercase{\endgroup
11590 \gdef\rem@ptetc#1.#2PT#3!{#1\ifnum#2>\z@.#2\fi}%
11591 }
11592 \def\strip@pt@and@otherjunk#1{\expandafter\rem@ptetc\the#1!}
```
#### \hyper@pagetransition

\def\hyper@pagetransition{%

- \ifx\@pdfpagetransition\relax
- \else
- \ifx\@pdfpagetransition\@empty
- % 1. Does an old entry have to be deleted?
- % 2. If 1=yes, how to delete?
- \else

```
11600 \pdfmark{%
11601 pdfmark=/PUT,%
11602 Raw={%
11603 \string{ThisPage\string}%
11604 <</Trans << /S /\@pdfpagetransition\space >> >>%
11605 }%
11606 }%
11607 \fi
11608 \fi
11609 }
```
#### \hyper@pageduration

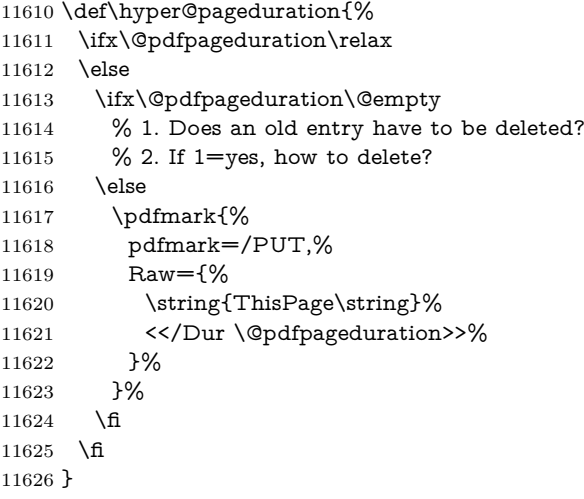

#### \hyper@pagehidden

```
11627 \def\hyper@pagehidden{%
11628 \ifHy@useHidKey
11629 \pdfmark{%
11630 pdfmark=/PUT,%
11631 Raw={%
11632 \string{ThisPage\string}%
11633 <</Hid \ifHy@pdfpagehidden true\else false\fi>>%
11634 }%
11635 }%
11636 \fi
11637 }
11638 \g@addto@macro\Hy@EveryPageBoxHook{%
11639 \hyper@pagetransition
11640 \hyper@pageduration
11641 \hyper@pagehidden
11642 }
11643 \def\hyper@image#1#2{%
11644 \hyper@linkurl{#2}{#1}%
11645 }
11646 \def\Hy@undefinedname{UNDEFINED}
11647 \def\hyper@link#1#2#3{%
11648 \Hy@VerboseLinkStart{#1}{#2}%
11649 \ltx@IfUndefined{@#1bordercolor}{%
11650 \let\Hy@tempcolor\relax
11651 }{%
```

```
11652 \edef\Hy@tempcolor{\csname @#1bordercolor\endcsname}%
11653 }%
11654 \begingroup
11655 \protected@edef\Hy@testname{#2}%
11656 \ifx\Hy@testname\@empty
11657 \Hy@Warning{%
11658 Empty destination name,\MessageBreak
11659 using '\Hy@undefinedname'%
11660 }%
11661 \let\Hy@testname\Hy@undefinedname
11662 \fi
11663 \pdfmark[{#3}]{%
11664 Color=\Hy@tempcolor,%
11665 linktype={#1},%
11666 AcroHighlight=\@pdfhighlight,%
11667 Border=\@pdfborder,%
11668 BorderStyle=\@pdfborderstyle,%
11669 pdfmark=/ANN,%
11670 Subtype=/Link,%
11671 PDFAFlags=4,%
11672 Dest=\Hy@testname
11673 }%
11674 \endgroup
11675 }
11676 \newtoks\pdf@docset
11677 \def\PDF@FinishDoc{%
11678 \Hy@UseMaketitleInfos
11679 \HyInfo@GenerateAddons
11680 \let\Hy@temp\@empty
11681 \ifx\@pdfcreationdate\@empty
11682 \else
11683 \def\Hy@temp{CreationDate=\@pdfcreationdate,}%
11684 \fi
11685 \ifx\@pdfmoddate\@empty
11686 \else
11687 \expandafter\def\expandafter\Hy@temp\expandafter{%
11688 \Hy@temp
11689 ModDate=\@pdfmoddate,%
11690 }%
11691 \fi
11692 \ifx\@pdfproducer\relax
11693 \else
11694 \expandafter\def\expandafter\Hy@temp\expandafter{%
11695 \Hy@temp
11696 Producer=\@pdfproducer,%
11697 }%
11698 \fi
11699 \expandafter
11700 \pdfmark\expandafter{%
11701 \Hy@temp
11702 pdfmark=/DOCINFO,%
11703 Title=\@pdftitle,%
11704 Subject=\@pdfsubject,%
11705 Creator=\@pdfcreator,%
11706 Author=\@pdfauthor,%
11707 Keywords=\@pdfkeywords,%
```

```
11708 Trapped=\@pdftrapped
```

```
11709 }%
11710 \ifx\HyInfo@Addons\@empty
11711 \else
11712 \pdfmark{%
11713 pdfmark=/DOCINFO,%
11714 Raw={\HyInfo@Addons}%
11715 }%
11716 \fi
11717 \Hy@DisableOption{pdfauthor}%
11718 \Hy@DisableOption{pdftitle}%
11719 \Hy@DisableOption{pdfsubject}%
11720 \Hy@DisableOption{pdfcreator}%
11721 \Hy@DisableOption{pdfcreationdate}%
11722 \Hy@DisableOption{pdfmoddate}%
11723 \Hy@DisableOption{pdfproducer}%
11724 \Hy@DisableOption{pdfkeywords}%
11725 \Hy@DisableOption{pdftrapped}%
11726 \Hy@DisableOption{pdfinfo}%
11727 }
11728 \def\PDF@SetupDoc{%
11729 \def\Hy@temp{}%
11730 \ifx\@pdfstartpage\@empty
11731 \else
11732 \ifx\@pdfstartview\@empty
11733 \else
11734 \edef\Hy@temp{%
11735 ,Page=\@pdfstartpage
11736 ,View=\@pdfstartview
11737 }%
11738 \fi
11739 \fi
11740 \edef\Hy@temp{%
11741 \noexpand\pdfmark{%
11742 pdfmark=/DOCVIEW,%
11743 PageMode=/\@pdfpagemode
11744 \Hy@temp
11745 }%
11746 }%
11747 \Hy@temp
11748 \ifx\@pdfpagescrop\@empty
11749 \else
11750 \pdfmark{pdfmark=/PAGES,CropBox=\@pdfpagescrop}%
11751 \fi
11752 \edef\Hy@temp{%
11753 \ifHy@pdftoolbar\else /HideToolbar true\fi
11754 \ifHy@pdfmenubar\else /HideMenubar true\fi
11755 \ifHy@pdfwindowui\else /HideWindowUI true\fi
11756 \ifHy@pdffitwindow /FitWindow true\fi
11757 \ifHy@pdfcenterwindow /CenterWindow true\fi
11758 \ifHy@pdfdisplaydoctitle /DisplayDocTitle true\fi
11759 \Hy@UseNameKey{NonFullScreenPageMode}\@pdfnonfullscreenpagemode
11760 \Hy@UseNameKey{Direction}\@pdfdirection
11761 \Hy@UseNameKey{ViewArea}\@pdfviewarea
11762 \Hy@UseNameKey{ViewClip}\@pdfviewclip
11763 \Hy@UseNameKey{PrintArea}\@pdfprintarea
11764 \Hy@UseNameKey{PrintClip}\@pdfprintclip
11765 \Hy@UseNameKey{PrintScaling}\@pdfprintscaling
```

```
11766 \Hy@UseNameKey{Duplex}\@pdfduplex
11767 \ifx\@pdfpicktraybypdfsize\@empty
11768 \else
11769 /PickTrayByPDFSize \@pdfpicktraybypdfsize
11770 \fi
11771 \ifx\@pdfprintpagerange\@empty
11772 \else
11773 /PrintPageRange[\@pdfprintpagerange]%
11774 \fi
11775 \ifx\@pdfnumcopies\@empty
11776 \else
11777 /NumCopies \@pdfnumcopies
11778 \fi
11779 }%
11780 \Hy@pstringdef\Hy@pstringB{\@baseurl}%
11781 \pdfmark{%
11782 pdfmark=/PUT,%
11783 Raw={%
11784 \string{Catalog\string}<<%
11785 \ifx\Hy@temp\@empty
11786 \else
11787 /ViewerPreferences<<\Hy@temp>>%
11788 \fi
11789 \Hy@UseNameKey{PageLayout}\@pdfpagelayout
11790 \ifx\@pdflang\@empty
11791 \else
11792 /Lang(\@pdflang)%
11793 \hbar11794 \ifx\@baseurl\@empty
11795 \else
11796 /URI<</Base(\Hy@pstringB)>>%
11797 \fi
11798 >>%
11799 }%
11800 }%
11801 }
11802 \langle /pdfmark\rangle11803 \langle * \text{pdfmarkbase} \rangle
```
We define a single macro, pdfmark, which uses the 'keyval' system to define the various allowable keys; these are *exactly* as listed in the pdfmark reference for Acrobat 3.0. The only addition is pdfmark which specifies the type of pdfmark to create (like ANN, LINK etc). The surrounding round and square brackets in the pdfmark commands are supplied, but you have to put in / characters as needed for the values.

```
11804 \newif\ifHy@pdfmarkerror
11805 \def\pdfmark{\@ifnextchar[{\pdfmark@}{\pdfmark@[]}}
11806 \def\pdfmark@[#1]#2{%
11807 \Hy@pdfmarkerrorfalse
11808 \edef\@processme{\noexpand\pdf@toks={\the\pdf@defaulttoks}}%
11809 \@processme
11810 \let\pdf@type\relax
11811 \kvsetkeys{PDF}{#2}%
11812 \ifHy@pdfmarkerror
11813 \else
11814 \ifx\pdf@type\relax
11815 \Hy@WarningNoLine{no pdfmark type specified in #2!!}%
```

```
11816 \iint x \times 1/\%11817 \else
11818 \pdf@rect{#1}%
11819 \fi
11820 \else
11821 \ifx\\#1\\%
11822 \literalps@out{%
11823 [\the\pdf@toks\space\pdf@type\space pdfmark%
11824 }%
11825 \else
11826 \ltx@IfUndefined{@\pdf@linktype color}{%
11827 \Hy@colorlink\@linkcolor
11828 }{%
11829 \expandafter\Hy@colorlink
11830 \csname @\pdf@linktype color\endcsname
11831 }%
11832 \pdf@rect{#1}%
11833 \literalps@out{%
11834 [\the\pdf@toks\space\pdf@type\space pdfmark%
11835 }%
11836 \Hy@endcolorlink
11837 \fi
11838 \fi
11839 \fi
11840 }
```
The complicated bit is working out the right enclosing rectangle of some piece of TEX text, needed by the /Rect key. This solution originates with Toby Thain (tobyt@netspace.net.au).

For the case breaklinks is enabled, I have added two hooks, the first one for package setouterhbox, it provides a hopefully better method without setting the text twice.

\usepackage[hyperref]{setouterhbox}

With the second hook, also you can set the text twice, e.g.:

```
\long\def\Hy@setouterhbox#1#2{\long\def\my@temp{#2}}
\def\Hy@breaklinksunhbox#1{\my@temp}
```

```
11841 \newsavebox{\pdf@box}
11842 \providecommand*{\Hy@setouterhbox}{\sbox}
11843 \providecommand*{\Hy@breaklinksunhbox}{\unhbox}
11844 \def\Hy@DEST{/DEST}
11845 \def\pdf@rect#1{%
11846 \begingroup
11847 \chardef\x=1 \%11848 \def\Hy@temp{#1}%
11849 \ifx\Hy@temp\ltx@empty
11850 \hat{\x=0 \%}11851 \else
11852 \def\y{\anchor@spot}%
11853 \ifx\Hy@temp\y
11854 \def\y{\relax} \def\y{\relax}%
11855 \ifx\anchor@spot\y
11856 \chardef\x=0 %
11857 \fi
11858 \fi
11859 \fi
```

```
11860 \expandafter\endgroup
11861 \frac{\frac{1861}{x}}{x}11862 \literalps@out{H.S}%
11863 \literalps@out{H.R}%
11864 \else
11865 \leavevmode
11866 \Hy@SaveSpaceFactor
11867 \ifmmode
11868 \def\Hy@LinkMath{$}%
11869 \else
11870 \let\Hy@LinkMath\ltx@empty
11871 \fi
11872 \ifHy@breaklinks
11873 \Hy@setouterhbox\pdf@box{%
11874 \Hy@RestoreSpaceFactor
11875 \Hy@LinkMath
11876 \Hy@AllowHyphens#1\Hy@xspace@end
11877 \Hy@LinkMath
11878 \Hy@SaveSpaceFactor
11879 }%
11880 \else
11881 \sbox\pdf@box{%
11882 \Hy@RestoreSpaceFactor
11883 \Hy@LinkMath
11884 #1\Hy@xspace@end
11885 \Hy@LinkMath
11886 \Hy@SaveSpaceFactor
11887 }%
11888 \fi
11889 \dimen@\ht\pdf@box
11890 \ifdim\dp\pdf@box=\z@
11891 \literalps@out{H.S}%
11892 \else
11893 \lower\dp\pdf@box\hbox{\literalps@out{H.S}}%
11894 \fi
```
If the text has to be horizontal mode stuff then just unbox the saved box like this, which saves executing it twice, which can mess up counters etc (thanks DPC...).

```
11895 \ifHy@breaklinks
11896 \ifhmode
11897 \Hy@breaklinksunhbox\pdf@box
11898 \else
11899 \box\pdf@box
11900 \fi
11901 \else
11902 \expandafter\box\pdf@box
11903 \fi
```
but if it can have multiple paragraphs you'd need one of these, but in that case the measured box size would be wrong anyway.

```
\ifHy@breaklinks#1\else\box\pdf@box\fi
\ifHy@breaklinks{#1}\else\box\pdf@box\fi
```

```
11904 \ifdim\dimen@=\z@
11905 \literalps@out{H.R}%
11906 \else
11907 \raise\dimen@\hbox{\literalps@out{H.R}}%
11908 \fi
```

```
11909 \Hy@RestoreSpaceFactor
11910 \fi
11911 \ifx\pdf@type\Hy@DEST
11912 \else
11913 \pdf@addtoksx{H.B}%
11914 \fi
11915 }
```
All the supplied material is stored in a token list; since I do not feel sure I quite understand these, things may not work as expected with expansion. We'll have to experiment.

```
11916 \newtoks\pdf@toks
11917 \newtoks\pdf@defaulttoks
11918 \pdf@defaulttoks={}%
11919 \def\pdf@addtoks#1#2{%
11920 \edef\@processme{\pdf@toks{\the\pdf@toks/#2 #1}}%
11921 \@processme
11922 }
11923 \def\pdf@addtoksx#1{%
11924 \edef\@processme{\pdf@toks{\the\pdf@toks\space #1}}%
11925 \@processme
11926 }
11927 \def\PDFdefaults#1{%
11928 \pdf@defaulttoks={#1}%
11929 }
This is the list of allowed keys. See the Acrobat manual for an explanation.
11930 % what is the type of pdfmark?
11931 \define@key{PDF}{pdfmark}{\def\pdf@type{#1}}
11932 % what is the link type?
11933 \define@key{PDF}{linktype}{\def\pdf@linktype{#1}}
11934 \def\pdf@linktype{link}
11935 % parameter is a stream of PDF
11936 \define@key{PDF}{Raw}{\pdf@addtoksx{#1}}
11937 % parameter is a name
11938 \define@key{PDF}{Action}{\pdf@addtoks{#1}{Action}}
11939 % parameter is a array
11940 \define@key{PDF}{Border}{%
11941 \edef\Hy@temp{#1}%
11942 \ifx\Hy@temp\@empty
11943 \else
11944 \pdf@addtoks{[#1]\Hy@BorderArrayPatch}{Border}% hash-ok
11945 \fi
11946 }
11947 \let\Hy@BorderArrayPatch\@empty
11948 % parameter is a dictionary
11949 \define@key{PDF}{BorderStyle}{%
11950 \edef\Hy@temp{#1}%
11951 \ifx\Hy@temp\@empty
11952 \else
11953 \pdf@addtoks{<<#1>>}{BS}%
11954 \fi
11955 }
11956 % parameter is a array
11957 \define@key{PDF}{Color}{%
11958 \ifx\relax#1\relax
11959 \else
11960 \pdf@addtoks{[#1]}{Color}% hash-ok
```

```
11961 \fi
11962 }
11963 % parameter is a string
11964 \define@key{PDF}{Contents}{\pdf@addtoks{(#1)}{Contents}}
11965 % parameter is a integer
11966 \define@key{PDF}{Count}{\pdf@addtoks{#1}{Count}}
11967 % parameter is a array
11968 \define@key{PDF}{CropBox}{\pdf@addtoks{[#1]}{CropBox}}% hash-ok
11969 % parameter is a string
11970 \define@key{PDF}{DOSFile}{\pdf@addtoks{(#1)}{DOSFile}}
11971 % parameter is a string or file
11972 \define@key{PDF}{DataSource}{\pdf@addtoks{(#1)}{DataSource}}
11973 % parameter is a destination
11974 \define@key{PDF}{Dest}{%
11975 \Hy@pstringdef\Hy@pstringDest{\HyperDestNameFilter{#1}}%
11976 \ifx\Hy@pstringDest\@empty
11977 \Hy@pdfmarkerrortrue
11978 \Hy@Warning{Destination with empty name ignored}%
11979 \else
11980 \pdf@addtoks{(\Hy@pstringDest) cvn}{Dest}%
11981 \fi
11982 }
11983 \define@key{PDF}{DestAnchor}{%
11984 \Hy@pstringdef\Hy@pstringDest{\HyperDestNameFilter{#1}}%
11985 \ifx\Hy@pstringDest\@empty
11986 \Hy@pdfmarkerrortrue
11987 \Hy@Warning{Destination with empty name ignored}%
11988 \else
11989 \pdf@addtoks{(\Hy@pstringDest) cvn}{Dest}%
11990 \fi
11991 }
11992 % parameter is a string
11993 \define@key{PDF}{Dir}{\pdf@addtoks{(#1)}{Dir}}
11994 % parameter is a string
11995 \define@key{PDF}{File}{\pdf@addtoks{(#1)}{File}}
11996 % parameter is a int
11997 \define@key{PDF}{Flags}{\pdf@addtoks{#1}{Flags}}
11998 \define@key{PDF}{PDFAFlags}{%
11999 \ifHy@pdfa
12000 \pdf@addtoks{#1}{F}%
12001 \fi
12002 }
12003 % parameter is a name
12004 \define@key{PDF}{AcroHighlight}{%
12005 \begingroup
12006 \text{ket} \times \{ \# 1 \}%
12007 \expandafter\endgroup\ifx\x\@empty
12008 \else
12009 \pdf@addtoks{#1}{H}%
12010 \hat{\text{fi}}12011 }
12012 % parameter is a string
12013 \define@key{PDF}{ID}{\pdf@addtoks{[#1]}{ID}}% hash-ok
12014 % parameter is a string
12015 \define@key{PDF}{MacFile}{\pdf@addtoks{(#1)}{MacFile}}
12016 % parameter is a string
12017 \define@key{PDF}{ModDate}{\pdf@addtoks{(#1)}{ModDate}}
```

```
12018 % parameter is a string
12019 \define@key{PDF}{Op}{\pdf@addtoks{(#1)}{Op}}
12020 % parameter is a Boolean
12021 \define@key{PDF}{Open}{\pdf@addtoks{#1}{Open}}
12022 % parameter is a integer or name
12023 \define@key{PDF}{Page}{\pdf@addtoks{#1}{Page}}
12024 % parameter is a name
12025 \define@key{PDF}{PageMode}{\pdf@addtoks{#1}{PageMode}}
12026 % parameter is a string
12027 \define@key{PDF}{Params}{\pdf@addtoks{(#1)}{Params}}
12028 % parameter is a array
12029 \define@key{PDF}{Rect}{\pdf@addtoks{[#1]}{Rect}}% hash-ok
12030 % parameter is a integer
12031 \define@key{PDF}{SrcPg}{\pdf@addtoks{#1}{SrcPg}}
12032 % parameter is a name
12033 \define@key{PDF}{Subtype}{\pdf@addtoks{#1}{Subtype}}
12034 % parameter is a string
12035 \define@key{PDF}{Title}{\pdf@addtoks{(#1)}{Title}}
12036 % parameter is a string
12037 \define@key{PDF}{Unix}{\pdf@addtoks{(#1)}{Unix}}
12038 % parameter is a string
12039 \define@key{PDF}{UnixFile}{\pdf@addtoks{(#1)}{UnixFile}}
12040 % parameter is an array
12041 \define@key{PDF}{View}{\pdf@addtoks{[#1]}{View}}% hash-ok
12042 % parameter is a string
12043 \define@key{PDF}{WinFile}{\pdf@addtoks{(#1)}{WinFile}}
These are the keys used in the DOCINFO section.
12044 \define@key{PDF}{Author}{\pdf@addtoks{(#1)}{Author}}
12045 \define@key{PDF}{Creator}{\pdf@addtoks{(#1)}{Creator}}
12046 \define@key{PDF}{CreationDate}{\pdf@addtoks{(#1)}{CreationDate}}
12047 \define@key{PDF}{ModDate}{\pdf@addtoks{(#1)}{ModDate}}
12048 \define@key{PDF}{Producer}{\pdf@addtoks{(#1)}{Producer}}
12049 \define@key{PDF}{Subject}{\pdf@addtoks{(#1)}{Subject}}
12050 \define@key{PDF}{Keywords}{\pdf@addtoks{(#1)}{Keywords}}
12051 \define@key{PDF}{ModDate}{\pdf@addtoks{(#1)}{ModDate}}
12052 \define@key{PDF}{Base}{\pdf@addtoks{(#1)}{Base}}
12053 \define@key{PDF}{URI}{\pdf@addtoks{#1}{URI}}
12054 \define@key{PDF}{Trapped}{%
12055 \edef\Hy@temp{#1}%
12056 \ifx\Hy@temp\@empty
12057 \else
12058 \pdf@addtoks{/#1}{Trapped}%
12059 \fi
12060 }
12061
12062 \langle/pdfmarkbase\rangle12063 \langle *pdfmark \rangle12064 \def\Acrobatmenu#1#2{%
12065 \EdefEscapeName\Hy@temp@menu{#1}%
12066 \Hy@Acrobatmenu{#1}{#2}{%
12067 \pdfmark[{#2}]{%
12068 linktype=menu,%
12069 pdfmark=/ANN,%
12070 AcroHighlight=\@pdfhighlight,%
12071 Border=\@pdfborder,%
12072 BorderStyle=\@pdfborderstyle,%
```

```
12073 Color=\@menubordercolor,%
```

```
12074 Action={<</Subtype/Named/N/\Hy@temp@menu>>},%
12075 Subtype=/Link,%
12076 PDFAFlags=4%
12077 }%
12078 }%
12079 }
And now for some useful examples:
12080 \def\PDFNextPage{\@ifnextchar[{\PDFNextPage@}{\PDFNextPage@[]}}
12081 \def\PDFNextPage@[#1]#2{%
12082 \pdfmark[{#2}]{%
12083 #1,%
12084 Border=\@pdfborder,%
12085 BorderStyle=\@pdfborderstyle,%
12086 Color=.2 .1 .5,%
12087 pdfmark=/ANN,%
12088 Subtype=/Link,%
12089 PDFAFlags=4,%
12090 Page=/Next%
12091 }%
12092 }
12093 \def\PDFPreviousPage{%
12094 \@ifnextchar[{\PDFPreviousPage@}{\PDFPreviousPage@[]}%
12095 }
12096 \def\PDFPreviousPage@[#1]#2{%
12097 \pdfmark[{#2}]{%
12098 #1,%
12099 Border=\@pdfborder,%
12100 BorderStyle=\@pdfborderstyle,%
12101 Color=.4 .4 .1,%
\begin{tabular}{ll} \bf 12102 & \tt pdfmark=\tt/ANN,\% \\ \bf 12103 & \tt Subtype=\tt/Link.\% \end{tabular}Subtype=/Link,%
12104 PDFAFlags=4,%
12105 Page=/Prev%
12106 }%
12107 }
12108 \def\PDFOpen#1{%
12109 \pdfmark{#1,pdfmark=/DOCVIEW}%
12110 }
This will only work if you use Distiller 2.1 or higher.
12111 \def\hyper@linkurl#1#2{%
12112 \begingroup
12113 \Hy@pstringdef\Hy@pstringURI{#2}%
12114 \hyper@chars
12115 \leavevmode
12116 \pdfmark[{#1}]{%
12117 pdfmark=/ANN,%
12118 linktype=url,%
12119 AcroHighlight=\@pdfhighlight,%
12120 Border=\@pdfborder,%
12121 BorderStyle=\@pdfborderstyle,%
12122 Color=\@urlbordercolor,%
12123 Action={<<%
12124 /Subtype/URI%
12125 /URI(\Hy@pstringURI)%
12126 \ifHy@href@ismap
12127 /IsMap true%
```

```
12128 \fi
12129 >>},%
12130 Subtype=/Link,%
12131 PDFAFlags=4%
12132 }%
12133 \endgroup
12134 }
12135 \def\hyper@linkfile#1#2#3{%
12136 \begingroup
12137 \def\Hy@pstringF{#2}%
12138 \Hy@CleanupFile\Hy@pstringF
12139 \Hy@pstringdef\Hy@pstringF\Hy@pstringF
12140 \Hy@pstringdef\Hy@pstringD{#3}%
12141 \Hy@MakeRemoteAction
12142 \leavevmode
12143 \pdfmark[{#1}]{%
12144 pdfmark=/ANN,%
12145 Subtype=/Link,%
12146 PDFAFlags=4,%
12147 AcroHighlight=\@pdfhighlight,%
12148 Border=\@pdfborder,%
12149 BorderStyle=\@pdfborderstyle,%
12150 linktype=file,%
12151 Color=\@filebordercolor,%
12152 Action={%
12153 <<%
12154 /S/GoToR%
12155 \Hy@SetNewWindow
12156 /F(\Hy@pstringF)%
12157 /D%
12158 \ifx\\#3\\%
12159 [\Hy@href@page\@pdfremotestartview]%
12160 \else
12161 (\Hy@pstringD)cvn%
12162 \qquad \qquad \text{If}12163 \Hy@href@nextactionraw
12164 >>%
12165 }%
12166 }%
12167 \endgroup
12168 }
12169 \def\@hyper@launch run:#1\\#2#3{%
12170 \begingroup
12171 \Hy@pstringdef\Hy@pstringF{#1}%
12172 \Hy@pstringdef\Hy@pstringP{#3}%
12173 \leavevmode
12174 \pdfmark[{#2}]{%
12175 pdfmark=/ANN,%
12176 Subtype=/Link,%
12177 PDFAFlags=4,%
12178 AcroHighlight=\@pdfhighlight,%
12179 Border=\@pdfborder,%
12180 BorderStyle=\@pdfborderstyle,%
12181 linktype=run,%
12182 Color=\@runbordercolor,%
12183 Action={%
```

```
12184 <<%
```

```
12185 /S/Launch%
12186 \Hy@SetNewWindow
12187 /F(\Hy@pstringF)%
12188 \ifx\\#3\\%
12189 \else
12190 /Win<</P(\Hy@pstringP)/F(\Hy@pstringF)>>%
12191 \qquad \qquad \overline{f}12192 \Hy@href@nextactionraw
12193 >>%
12194 }%
12195 }%
12196 \endgroup
12197 }
12198 \langle /pdfmark\rangle
```
Unfortunately, some parts of the pdfmark PostScript code depend on vagaries of the dvi driver. We isolate here all the problems.

### **47.9 Rokicki's dvips**

dvips thinks in 10ths of a big point, its coordinate space is resolution dependent, and its  $y$  axis starts at the top of the page. Other drivers can and will be different!

The work is done in SDict, because we add in some header definitions in a moment.

```
12199 \langle*dvips\rangle12200 \providecommand*{\XR@ext}{pdf}
12201 \let\Hy@raisedlink\ltx@empty
12202 \def\literalps@out#1{\special{ps:SDict begin #1 end}}%
12203 \def\headerps@out#1{\special{! #1}}%
12204 \input{pdfmark.def}%
12205 \ifx\@pdfproducer\relax
12206 \def\@pdfproducer{dvips + Distiller}%
12207 \fi
12208 \providecommand*\@pdfborder{0 0 1}
12209 \providecommand*\@pdfborderstyle{}
12210 \providecommand*\@pdfview{XYZ}
12211 \providecommand*\@pdfviewparams{ H.V}
12212 \def\Hy@BorderArrayPatch{BorderArrayPatch}
12213 \g@addto@macro\Hy@FirstPageHook{%
12214 \headerps@out{%
```
Unless I am going mad, this *appears* to be the relationship between the default coordinate system (PDF), and dvips;

```
/DvipsToPDF { .01383701 div Resolution div } def
/PDFToDvips { .01383701 mul Resolution mul } def
```
the latter's coordinates are resolution dependent, but what that .01383701 is, who knows? well, almost everyone except me, I expect…And yes, Maarten Gelderman  $\langle$ mgelderman@econ.vu.nl> points out that its 1/72.27 (the number of points to an inch, big points to inch is  $1/72$ ). This also suggests that the code would be more understandable (and exact) if 0.013 div would be replaced by 72.27 mul, so here we go. If this isn't right, I'll revert it.

```
12215 /DvipsToPDF{72.27 mul Resolution div} def%
```
12216 /PDFToDvips{72.27 div Resolution mul} def%

```
12217 /BPToDvips{72 div Resolution mul}def%
```
The values inside the /Boder array are not taken literally, but interpreted by ghostscript using the resolution of the dvi driver. I don't know how other distiller programs behaves in this manner.

- /BorderArrayPatch{%
- [exch{%
- dup dup type/integertype eq exch type/realtype eq or%

{BPToDvips}if%

}forall]%

}def%

The rectangle around the links starts off *exactly* the size of the box; we will to make it slightly bigger, 1 point on all sides.

/HyperBorder {1 PDFToDvips} def%

/H.V {pdf@hoff pdf@voff null} def%

/H.B {/Rect[pdf@llx pdf@lly pdf@urx pdf@ury]} def%

H.S (start of anchor, link, or rect) stores the  $x$  and  $y$  coordinates of the current point, in PDF coordinates

/H.S {%

 currentpoint % HyperBorder add /pdf@lly exch def % dup DvipsToPDF 72 add /pdf@hoff exch def % HyperBorder sub /pdf@llx exch def% } def%

The calculation of upper left  $y$  is done without raising the point in T<sub>E</sub>X, by simply adding on the current  $\baselines{1}{\baselines{1}}$  to the current y. This is usually too much, so we remove a notional 2 points.

We have to see what the current baselineskip is, and convert it to the dvips coordinate system.

Argument: baselineskip in pt. The  $x$  and  $y$  coordinates of the current point, minus the baselineskip

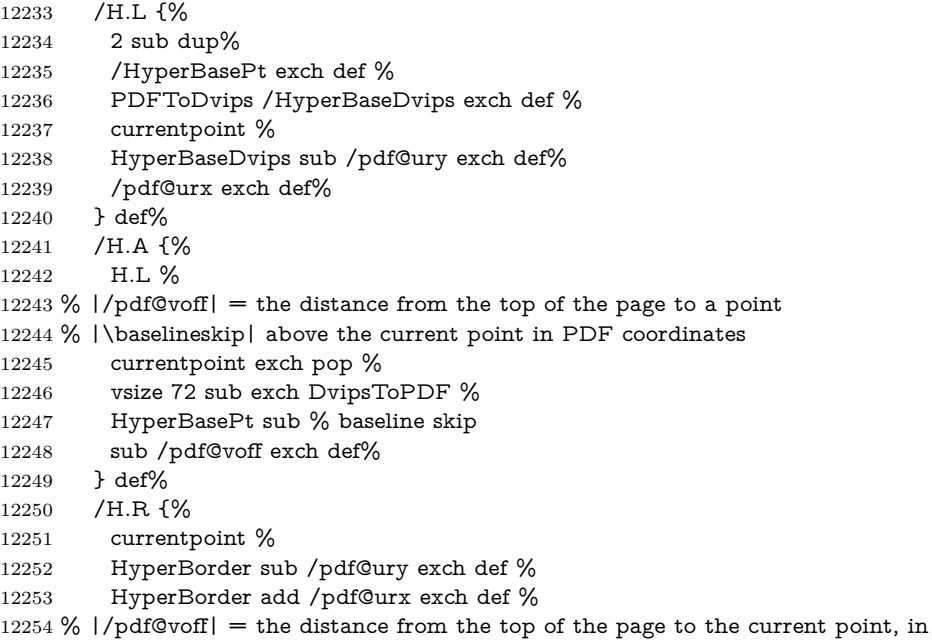

% PDF coordinates

```
12256 currentpoint exch pop vsize 72 sub %
```
exch DvipsToPDF sub /pdf@voff exch def%

} def%

```
12259 }%
12260 }
12261 \AtBeginShipoutFirst{%
12262 \ifHy@setpagesize
12263 \begingroup
12264 \@ifundefined{stockwidth}{%
12265 \ifdim\paperwidth>\z@
12266 \ifdim\paperheight>\z@
12267 \special{papersize=\the\paperwidth,\the\paperheight}%
12268 \fi
12269 \fi
12270 }{%
12271 \ifdim\stockwidth>\z@
12272 \ifdim\stockheight>\z@
12273 \special{papersize=\the\stockwidth,\the\stockheight}%
12274 \fi
12275 \fi<br>12276 }%
12276
12277 \endgroup
12278 \fi
12279 \Hy@DisableOption{setpagesize}%
12280 }
12281 \langle /dvips)
```
# **47.10 VTeX's vtexpdfmark driver**

This part is derived from the dvips (many names reflect this).

The origin seems to be the same as TeX's origin, 1 in from the left and 1 in downwards from the top. The direction of the  $y$  axis is downwards, the opposite of the dvips case. Units seems to be pt or bp.

```
12282 \langle*vtexpdfmark\rangle12283 \providecommand*{\XR@ext}{pdf}
12284 \let\Hy@raisedlink\ltx@empty
12285 \def\literalps@out#1{\special{pS:#1}}%
12286 \def\headerps@out#1{\immediate\special{pS:#1}}%
12287 \input{pdfmark.def}%
12288 \ifx\@pdfproducer\relax
12289 \ifnum\OpMode=\@ne
12290 \def\@pdfproducer{VTeX}%
12291 \else
12292 \def\@pdfproducer{VTeX + Distiller}%
12293 \fi
12294 \fi
12295 \providecommand*\@pdfborder{0 0 1}
12296 \providecommand*\@pdfborderstyle{}
12297 \providecommand*\@pdfview{XYZ}
12298 \providecommand*\@pdfviewparams{ H.V}
12299 \g@addto@macro\Hy@FirstPageHook{%
12300 \headerps@out{%
12301 /vsize {\Hy@pageheight} def%
```
The rectangle around the links starts off *exactly* the size of the box; we will to make it slightly bigger, 1 point on all sides.

```
12302 /HyperBorder {1} def%
```

```
12303 /H.V {pdf@hoff pdf@voff null} def%
```
/H.B {/Rect[pdf@llx pdf@lly pdf@urx pdf@ury]} def%

```
H.S (start of anchor, link, or rect) stores the x and y coordinates of the current
point, in PDF coordinates: pdf@lly = Y_c – HyperBorder, pdf@hoff = X_c + 72,
pdf@llx = X_c - HyperBorder
```
- /H.S {%
- currentpoint %
- HyperBorder sub%
- /pdf@lly exch def %
- dup 72 add /pdf@hoff exch def %
- HyperBorder sub%
- /pdf@llx exch def%
- } def%

The x and y coordinates of the current point, minus the **\baselineskip:** pdf@ury =  $Y_c$  + HyperBasePt + HyperBorder, pdf@urx =  $X_c$  + HyperBorder

```
12313 /H.L {%
```
- 2 sub%
- /HyperBasePt exch def %
- currentpoint %
- HyperBasePt add HyperBorder add%
- /pdf@ury exch def %
- HyperBorder add%
- /pdf@urx exch def%
- } def%
- /H.A {%
- H.L %
- 
- currentpoint exch pop %
- vsize 72 sub exch % HyperBasePt add add%
- /pdf@voff exch def%
- } def%
- pdf@ury =  $Y_c$  + HyperBorder, pdf@urx =  $X_c$  + HyperBorder
- /H.R {%
- currentpoint %
- HyperBorder add%
- /pdf@ury exch def %
- HyperBorder add%
- /pdf@urx exch def %
- currentpoint exch pop vsize 72 sub add%
- /pdf@voff exch def%
- } def%
- }%
- }
- 12340  $\langle /$ vtexpdfmark $\rangle$

### **47.11 Textures**

12341  $\langle$ \*textures $\rangle$ 

```
12342 \providecommand*{\XR@ext}{pdf}
```
At the suggestion of Jacques Distler (distler@golem.ph.utexas.edu), try to derive a suitable driver for Textures. This was initially a copy of dvips, with some guesses about Textures behaviour. Ross Moore (ross@maths.mq.edu.au) has added modifications for better compatibility, and to support use of pdfmark.

Start by defining a macro that expands to the end-of-line character. This will be used to format the appearance of PostScript code, to enhance readability, and avoid excessively long lines which might otherwise become broken to bad places.

\Hy@ps@CR The macro \Hy@ps@CR contains the end-of-line character.

 \begingroup \obeylines % \gdef\Hy@ps@CR{\noexpand }% \endgroup %

Textures has two types of \special command for inserting PostScript code directly into the dvi output. The 'postscript' way preserves TeX's idea of where on the page the \special occurred, but it wraps the contents with a save–restore pair, and adjusts the user-space coordinate system for local drawing commands. The 'rawpostscript' way simply inserts code, without regard for the location on the page.

Thus, to put arbitrary PostScript coding at a fixed location requires using *both* \special constructions. It works by pushing the device-space coordinates onto the operand stack, where they can be used to transform back to the correct user-space coordinates for the whole page, within a 'rawpostscript' \special.

```
12348 \def\literalps@out#1{%
12349 \special{postscript 0 0 transform}%
12350 \special{rawpostscript itransform moveto\Hy@ps@CR #1}%
12351 }%
12352 %
```
The 'prepostscript' is a 3rd kind of \special, used for inserting definitions into the dictionaries, before page-building begins. These are to be available for use on all pages.

```
12353 \def\headerps@out#1{%
12354 \special{%
12355 prepostscript TeXdict begin\Hy@ps@CR
12356 \#1\H{yQpsQCR}12357 end%
12358 }%
12359 }%
12360 %
```
To correctly support the pdfmark method, for embedding PDF definitions with .ps files in a non-intrusive way, an appropriate definition needs to be made *before* the file pdfmark.def is read. Other parameters are best set afterwards.

```
12361 \g@addto@macro\Hy@FirstPageHook{%
12362 \headerps@out{%
12363 /betterpdfmark {%
12364 systemdict begin %
12365 dup /BP eq%
12366 {cleartomark gsave nulldevice [}%
12367 {dup /EP eq%
12368 {cleartomark cleartomark grestore}%
12369 {cleartomark}%
12370 ifelse%
12371 }ifelse %
12372 end%
12373 }def\Hy@ps@CR
12374 __pdfmark__ not{/pdfmark /betterpdfmark load def}if%
12375 }% end of \headerps@out
12376 }% end of \AtBeginShipoutFirst
12377 %
12378 \input{pdfmark.def}%
```

```
12379 %
12380 \ifx\@pdfproducer\relax
12381 \def\@pdfproducer{Textures + Distiller}%
12382 \fi
12383 \providecommand*\@pdfborder{0 0 1}
12384 \providecommand*\@pdfborderstyle{}
12385 \providecommand*\@pdfview{XYZ}
12386 \providecommand*\@pdfviewparams{ H.V}
12387 %
```
These are called at the start and end of unboxed links; their job is to leave available PS variables called pdf@llx pdf@lly pdf@urx pdf@ury, which are the coordinates of the bounding rectangle of the link, and pdf@hoff pdf@voff which are the PDF page offsets. The Rect pair are called at the LL and UR corners of a box known to T<sub>E</sub>X.

 \Hy@AtBeginDocument{% \headerps@out{%

Textures lives in normal points, I think. So conversion from one coordinate system to another involves doing nothing.

```
12390 /vsize {\Hy@pageheight} def%
12391 /DvipsToPDF {} def%
12392 /PDFToDvips {} def%
12393 /BPToDvips {} def%
12394 /HyperBorder { 1 PDFToDvips } def\Hy@ps@CR
12395 /H.V {pdf@hoff pdf@voff null} def\Hy@ps@CR
12396 /H.B {/Rect[pdf@llx pdf@lly pdf@urx pdf@ury]} def\Hy@ps@CR
12397 /H.S {%
12398 currentpoint %
12399 HyperBorder add /pdf@lly exch def %
12400 dup DvipsToPDF 72 add /pdf@hoff exch def %
12401 HyperBorder sub /pdf@llx exch def%
12402 } def\Hy@ps@CR
12403 /H.L {%
12404 2 sub %
12405 PDFToDvips /HyperBase exch def %
12406 currentpoint %
12407 HyperBase sub /pdf@ury exch def%
12408 /pdf@urx exch def%
12409 } def\Hy@ps@CR
12410 /H.A {%
12411 H.L %
12412 currentpoint exch pop %
12413 vsize 72 sub exch DvipsToPDF %
12414 HyperBase sub % baseline skip
12415 sub /pdf@voff exch def%
12416 } def\Hy@ps@CR
12417 /H.R {%
12418 currentpoint %
12419 HyperBorder sub /pdf@ury exch def %
12420 HyperBorder add /pdf@urx exch def %
12421 currentpoint exch pop vsize 72 sub %
12422 exch DvipsToPDF sub /pdf@voff exch def%
12423 } def\Hy@ps@CR
12424 }%
12425 }
12426 \Hy@AtBeginDocument{%
```

```
12427 \ifHy@colorlinks
12428 \headerps@out{/PDFBorder{/Border [0 0 0]}def}%
12429 \fi
12430 }
```
Textures provides built-in support for HyperTeX specials so this part combines code from hypertex.def with what is established by loading pdfmark.def, or any other driver.

```
12431 \expandafter\let\expandafter\keepPDF@SetupDoc
12432 \csname PDF@SetupDoc\endcsname
12433 \def\PDF@SetupDoc{%
12434 \ifx\@baseurl\@empty
12435 \else
12436 \special{html:<br/>base href="\@baseurl">}%
12437 \fi
12438 \keepPDF@SetupDoc
12439 }
12440 \Hy@WrapperDef\hyper@anchor#1{%
12441 \Hy@SaveLastskip
12442 \Hy@VerboseAnchor{#1}%
12443 \begingroup
12444 \let\protect=\string
12445 \special{html:<a name=%
12446 \hyper@quote\HyperDestNameFilter{#1}\hyper@quote>}%
12447 \endgroup
12448 \Hy@activeanchortrue
12449 \Hy@colorlink\@anchorcolor\anchor@spot\Hy@endcolorlink
12450 \special{html:</a>}%
12451 \Hy@activeanchorfalse
12452 \Hy@RestoreLastskip
12453 }
12454 \Hy@WrapperDef\hyper@anchorstart#1{%
12455 \Hy@SaveLastskip
12456 \Hy@VerboseAnchor{#1}%
12457 \begingroup
12458 \hyper@chars
12459 \special{html:<a name=%
12460 \hyper@quote\HyperDestNameFilter{#1}\hyper@quote>}%
12461 \endgroup
12462 \Hy@activeanchortrue
12463 }
12464 \def\hyper@anchorend{%
12465 \special{html:</a>}%
12466 \Hy@activeanchorfalse
12467 \Hy@RestoreLastskip
12468 }
12469 \def\@urltype{url}
12470 \def\hyper@linkstart#1#2{%
12471 \Hy@VerboseLinkStart{#1}{#2}%
12472 \expandafter\Hy@colorlink\csname @#1color\endcsname
12473 \def\Hy@tempa{#1}%
12474 \ifx\Hy@tempa\@urltype
12475 \special{html:<a href=\hyper@quote#2\hyper@quote>}%
12476 \else
12477 \begingroup
12478 \hyper@chars
12479 \special{%
12480 html:\langle a \text{ href} = \%
```

```
12481 \hyper@quote\#\HyperDestNameFilter{#2}\hyper@quote>%
12482 }%
12483 \endgroup
12484 \fi
12485 }
12486 \def\hyper@linkend{%
12487 \special{html:</a>}%
12488 \Hy@endcolorlink
12489 }
12490 \def\hyper@linkfile#1#2#3{%
12491 \hyper@linkurl{#1}{%
12492 \Hy@linkfileprefix#2\ifx\\#3\\\else\##3\fi
12493 }%
12494 }
12495 \def\hyper@linkurl#1#2{%
12496 \leavevmode
12497 \ifHy@raiselinks
12498 \Hy@SaveSpaceFactor
12499 \Hy@SaveSavedSpaceFactor
12500 \sbox\@tempboxa{\Hy@RestoreSpaceFactor#1}%
12501 \Hy@RestoreSavedSpaceFactor
12502 \@linkdim\dp\@tempboxa
12503 \lower\@linkdim\hbox{%
12504 \hyper@chars
12505 \special{html:<a href=\hyper@quote#2\hyper@quote>}%
12506 }%
12507 \Hy@colorlink\@urlcolor
12508 \Hy@RestoreSpaceFactor
12509 #1\Hy@xspace@end
12510 \Hy@SaveSpaceFactor
12511 \@linkdim\ht\@tempboxa
12512 \advance\@linkdim by -6.5\p@
12513 \raise\@linkdim\hbox{\special{html:</a>}}%
12514 \Hy@endcolorlink
12515 \Hy@RestoreSpaceFactor
12516 \else
12517 \begingroup
12518 \hyper@chars
12519 \special{html:<a href=\hyper@quote#2\hyper@quote>}%
12520 \Hy@colorlink\@urlcolor#1\Hy@xspace@end
12521 \special{html:</a>}%
12522 \Hy@endcolorlink
12523 \endgroup
12524 \fi
12525 }
Very poor implementation of \hyper@link without considering #1.
12526 \def\hyper@link#1#2#3{%
12527 \Hy@VerboseLinkStart{#1}{#2}%
12528 \hyper@linkurl{#3}{\#\HyperDestNameFilter{#2}}%
12529 }
12530 \def\hyper@image#1#2{%
12531 \begingroup
12532 \hyper@chars
12533 \special{html:<img src=\hyper@quote#1\hyper@quote>}%
12534 \endgroup
12535 }
12536 \langle/textures)
```
# **47.12 dvipsone**

12537 % \subsection{dvipsone driver} 12538 % Over-ride the default setup macro in pdfmark driver to use  $Y\&Y$  % |\special| commands.  $\langle$ \*dvipsone $\rangle$  \providecommand\*{\XR@ext}{pdf} \let\Hy@raisedlink\ltx@empty \providecommand\*\@pdfborder{0 0 1} \providecommand\*\@pdfborderstyle{} \def\literalps@out#1{\special{ps:#1}}% \def\headerps@out#1{\special{headertext=#1}}% \input{pdfmark.def}% \ifx\@pdfproducer\relax \def\@pdfproducer{dvipsone + Distiller}%  $12550 \text{ }\mathsf{f}$  \HyInfo@AddonUnsupportedtrue \def\PDF@FinishDoc{% \Hy@UseMaketitleInfos \HyInfo@TrappedUnsupported \special{PDF: Keywords \@pdfkeywords}% \special{PDF: Title \@pdftitle}% \special{PDF: Creator \@pdfcreator}% \ifx\@pdfcreationdate\@empty \else \special{PDF: CreationDate \@pdfcreationdate}% \fi \ifx\@pdfmoddate\@empty \else \special{PDF: ModDate \@pdfmoddate}% 12565 \fi \special{PDF: Author \@pdfauthor}% \ifx\@pdfproducer\relax \else \special{PDF: Producer \@pdfproducer}% 12570 \fi \special{PDF: Subject \@pdfsubject}% \Hy@DisableOption{pdfauthor}% \Hy@DisableOption{pdftitle}% \Hy@DisableOption{pdfsubject}% \Hy@DisableOption{pdfcreator}% \Hy@DisableOption{pdfcreationdate}% \Hy@DisableOption{pdfmoddate}% \Hy@DisableOption{pdfproducer}% \Hy@DisableOption{pdfkeywords}% \Hy@DisableOption{pdftrapped}% \Hy@DisableOption{pdfinfo}% } \def\PDF@SetupDoc{% \def\Hy@temp{}% \ifx\@pdfstartpage\@empty \else \ifx\@pdfstartview\@empty \else \edef\Hy@temp{% ,Page=\@pdfstartpage 12591 ,View=\@pdfstartview }%

```
12593 \fi
12594 \fi
12595 \edef\Hy@temp{%
12596 \noexpand\pdfmark{%
12597 pdfmark=/DOCVIEW,%
12598 PageMode=/\@pdfpagemode
12599 \Hy@temp
12600 }%
12601 }%
12602 \Hy@temp
12603 \ifx\@pdfpagescrop\@empty
12604 \else
12605 \pdfmark{pdfmark=/PAGES,CropBox=\@pdfpagescrop}%
12606 \fi
12607 \edef\Hy@temp{%
12608 \ifHy@pdftoolbar\else /HideToolbar true\fi
12609 \ifHy@pdfmenubar\else /HideMenubar true\fi
12610 \ifHy@pdfwindowui\else /HideWindowUI true\fi
12611 \ifHy@pdffitwindow /FitWindow true\fi
12612 \ifHy@pdfcenterwindow /CenterWindow true\fi
12613 \ifHy@pdfdisplaydoctitle /DisplayDocTitle true\fi
12614 \Hy@UseNameKey{NonFullScreenPageMode}\@pdfnonfullscreenpagemode
12615 \Hy@UseNameKey{Direction}\@pdfdirection
12616 \Hy@UseNameKey{ViewArea}\@pdfviewarea
12617 \Hy@UseNameKey{ViewClip}\@pdfviewclip
12618 \Hy@UseNameKey{PrintArea}\@pdfprintarea
12619 \Hy@UseNameKey{PrintClip}\@pdfprintclip
12620 \Hy@UseNameKey{PrintScaling}\@pdfprintscaling
12621 \Hy@UseNameKey{Duplex}\@pdfduplex
12622 \ifx\@pdfpicktraybypdfsize\@empty
12623 - \lambdaelse
12624 /PickTrayByPDFSize \@pdfpicktraybypdfsize
12625 \fi
12626 \ifx\@pdfprintpagerange\@empty
12627 \else
12628 /PrintPageRange[\@pdfprintpagerange]%
12629 \fi
12630 \ifx\@pdfnumcopies\@empty
12631 \else
12632 /NumCopies \@pdfnumcopies
12633 \fi
12634 }%
12635 \Hy@pstringdef\Hy@pstringB{\@baseurl}%
12636 \pdfmark{%
12637 pdfmark=/PUT,%
12638 Raw={%
12639 \string{Catalog\string}<<%
12640 \ifx\Hy@temp\@empty
12641 \else
12642 /ViewerPreferences<<\Hy@temp>>%
12643 \fi
12644 \Hy@UseNameKey{PageLayout}\@pdfpagelayout
12645 \ifx\@pdflang\@empty
12646 \else
12647 /Lang(\@pdflang)%
12648 \fi
12649 \ifx\@baseurl\@empty
```

```
12650 \else
12651 /URI<</Base(\Hy@pstringB)>>%
12652 \fi
12653 >>%
12654 }%
12655 }%
12656 }
12657 \providecommand*\@pdfview{XYZ}
12658 \providecommand*\@pdfviewparams{ %
12659 gsave revscl currentpoint grestore %
12660 72 add exch pop null exch null%
12661 }
12662 \def\Hy@BorderArrayPatch{BorderArrayPatch}
```
These are called at the start and end of unboxed links; their job is to leave available PS variables called pdf@llx pdf@lly pdf@urx pdf@ury, which are the coordinates of the bounding rectangle of the link, and pdf@hoff pdf@voff which are the PDF page offsets. These latter are currently not used in the dvipsone setup. The Rect pair are called at the LL and UR corners of a box known to T<sub>E</sub>X.

```
12663 \g@addto@macro\Hy@FirstPageHook{%
```
\headerps@out{%

dvipsone lives in scaled points; does this mean 65536 or 65781?

/DvipsToPDF { 65781 div } def%

/PDFToDvips { 65781 mul } def%

/BPToDvips{65781 mul}def%

/HyperBorder { 1 PDFToDvips } def%

/H.B {/Rect[pdf@llx pdf@lly pdf@urx pdf@ury]} def%

The values inside the /Boder array are not taken literally, but interpreted by ghostscript using the resolution of the dvi driver. I don't know how other distiller programs behaves in this manner.

```
12670 /BorderArrayPatch{%
12671 [exch{%
12672 dup dup type/integertype eq exch type/realtype eq or%
12673 {BPToDvips}if%
12674 }forall]%
12675 }def%
12676 /H.S {%
12677 currentpoint %
12678 HyperBorder add /pdf@lly exch def %
12679 dup DvipsToPDF 72 add /pdf@hoff exch def %
12680 HyperBorder sub /pdf@llx exch def%
12681 } def%
12682 /H.L {%
12683 2 sub %
12684 PDFToDvips /HyperBase exch def %
12685 currentpoint %
12686 HyperBase sub /pdf@ury exch def%
12687 /pdf@urx exch def%
12688 } def%
12689 /H.A {%
12690 H.L %
12691 currentpoint exch pop %
12692 HyperBase sub % baseline skip
12693 DvipsToPDF /pdf@voff exch def%
12694 } def%
12695 /H.R {%
```

```
12696 currentpoint %
```
 HyperBorder sub /pdf@ury exch def % HyperBorder add /pdf@urx exch def % currentpoint exch pop DvipsToPDF /pdf@voff exch def% } def% }% } 12703  $\langle$ /dvipsone)

# **47.13 TeX4ht**

 $\langle$ \*tex4ht $\rangle$  \providecommand\*{\XR@ext}{html} \let\Hy@raisedlink\ltx@empty \@ifpackageloaded{tex4ht}{% \Hy@InfoNoLine{tex4ht is already loaded}% }{% \RequirePackage[htex4ht]{tex4ht}% } \hyperlinkfileprefix{} \let\PDF@FinishDoc\ltx@empty \def\PDF@SetupDoc{% \ifx\@baseurl\@empty \else \special{t4ht=<base href="\@baseurl">}% \fi } \Hy@WrapperDef\hyper@anchor#1{% \Hy@SaveLastskip \Hy@VerboseAnchor{#1}% \begingroup \let\protect=\string 12725 \special{t4ht=<a name=% \hyper@quote\HyperDestNameFilter{#1}\hyper@quote>}% \endgroup \Hy@activeanchortrue \Hy@colorlink\@anchorcolor\anchor@spot\Hy@endcolorlink \special{t4ht=</a>}% \Hy@activeanchorfalse \Hy@RestoreLastskip } \Hy@WrapperDef\hyper@anchorstart#1{% \Hy@SaveLastskip \Hy@VerboseAnchor{#1}% \begingroup \hyper@chars\special{t4ht=<a name=% \hyper@quote\HyperDestNameFilter{#1}\hyper@quote>}% \endgroup \Hy@activeanchortrue } \def\hyper@anchorend{% \special{t4ht=</a>}% \Hy@activeanchorfalse \Hy@RestoreLastskip } \def\@urltype{url} \def\hyper@linkstart#1#2{% \Hy@VerboseLinkStart{#1}{#2}%

\expandafter\Hy@colorlink\csname @#1color\endcsname

```
12752 \def\Hy@tempa{#1}%
12753 \ifx\Hy@tempa\@urltype
12754 \special{t4ht=<a href=\hyper@quote#2\hyper@quote>}%
12755 \else
12756 \begingroup
12757 \hyper@chars
12758 \special{t4ht=<a href=%
12759 \hyper@quote\#\HyperDestNameFilter{#2}\hyper@quote>}%
12760 \endgroup
12761 \fi
12762 }
12763 \def\hyper@linkend{%
12764 \special{t4ht=</a>}%
12765 \Hy@endcolorlink
12766 }
12767 \def\hyper@linkfile#1#2#3{%
12768 \hyper@linkurl{#1}{\Hy@linkfileprefix#2\ifx\\#3\\\else\##3\fi}%
12769 }
12770 \def\hyper@linkurl#1#2{%
12771 \leavevmode
12772 \ifHy@raiselinks
12773 \Hy@SaveSpaceFactor
12774 \Hy@SaveSavedSpaceFactor
12775 \sbox\@tempboxa{\Hy@RestoreSpaceFactor#1}%
12776 \Hy@RestoreSavedSpaceFactor
12777 \@linkdim\dp\@tempboxa
12778 \lower\@linkdim\hbox{%
12779 \begingroup
12780 \hyper@chars
12781 \special{%
12782 t4ht=<a href=\hyper@quote#2\hyper@quote>%
12783 }%
12784 \end{group}12785 }%
12786 \Hy@colorlink\@urlcolor
12787 \Hy@RestoreSpaceFactor
12788 #1\Hy@xspace@end
12789 \Hy@SaveSpaceFactor
12790 \Hy@endcolorlink
12791 \@linkdim\ht\@tempboxa
12792 \advance\@linkdim by -6.5\p@
12793 \raise\@linkdim\hbox{\special{t4ht=</a>}}%
12794 \Hy@RestoreSpaceFactor
12795 \else
12796 \begingroup
12797 \hyper@chars
12798 \special{t4ht=<a href=\hyper@quote#2\hyper@quote>}%
12799 \Hy@colorlink\@urlcolor
12800 #1\Hy@xspace@end
12801 \Hy@endcolorlink
12802 \special{t4ht=</a>}%
12803 \endgroup
12804 \fi
12805 }
Poor implementation of \hyper@link without considering #1.
12806 \def\hyper@link#1#2#3{%
```

```
12807 \Hy@VerboseLinkStart{#1}{#2}%
```

```
277
```

```
12808 \hyper@linkurl{#3}{\#\HyperDestNameFilter{#2}}%
12809 }
12810 \def\hyper@image#1#2{%
12811 \begingroup
12812 \hyper@chars
12813 \special{t4ht=<img src=\hyper@quote#1\hyper@quote>}%
12814 \endgroup
12815 }
12816 \let\autoref\ref
12817 \ifx \rEfLiNK \UnDef
12818 \def\rEfLiNK #1#2{#2}%
12819 \fi
12820 \let\backref\ltx@gobble
Fix for tex4ht.
12821 \AtBeginDocument{%
12822 \expandafter
12823 \let\expandafter\Hy@OrgMakeLabel\csname Make:Label\endcsname
12824 \expandafter\def\csname Make:Label\endcsname#1#2{%
12825 \ifhmode
12826 \Hy@SaveSpaceFactor
12827 \else
12828 \global\Hy@SavedSpaceFactor=1000 %
12829 \hbar12830 \Hy@OrgMakeLabel{#1}{%
12831 \Hy@RestoreSpaceFactor
12832 #2\Hy@xspace@end%
12833 \Hy@SaveSpaceFactor
12834 }%
12835 \Hy@RestoreSpaceFactor
12836 }%
12837 }
12838 \langle/tex4ht\rangle12839 *tex4htcfg)
12840 \IfFileExists{\jobname.cfg}{\endinput}{}
12841 \Preamble{html}
12842 \begin{document}%
12843 \EndPreamble
12844 \def\TeX{TeX}
12845 \def\OMEGA{Omega}
12846 \def\LaTeX{La\TeX}
12847 \def\LaTeXe{\LaTeX2e}
12848 \def\eTeX{e-\TeX}
12849 \def\MF{Metafont}
12850 \def\MP{MetaPost}
12851 \langle/tex4htcfg)
```
# **48 Driver-specific form support**

### **48.1 pdfmarks**

 $\langle *pdfmark \rangle$  \long\def\@Form[#1]{% \g@addto@macro\Hy@FirstPageHook{% \headerps@out{% [% 12857 / objdef{pdfDocEncoding}% /type/dict%

```
12859 /OBJ pdfmark%
12860 [%
12861 {pdfDocEncoding}%
12862 <<%
12863 /Type/Encoding%
12864 /Differences[%
12865 24/breve/caron/circumflex/dotaccent/hungarumlaut/ogonek/ring%
12866 /tilde %
12867 39/quotesingle %
12868 96/grave %
12869 128/bullet/dagger/daggerdbl/ellipsis/emdash/endash/florin%
12870 /fraction/guilsinglleft/guilsinglright/minus/perthousand%
12871 /quotedblbase/quotedblleft/quotedblright/quoteleft%
12872 /quoteright/quotesinglbase/trademark/fi/fl/Lslash/OE/Scaron%
12873 /Ydieresis/Zcaron/dotlessi/lslash/oe/scaron/zcaron %
12874 164/currency %
12875 166/brokenbar %
12876 168/dieresis/copyright/ordfeminine %
12877 172/logicalnot/.notdef/registered/macron/degree/plusminus%
12878 /twosuperior/threesuperior/acute/mu %
12879 183/periodcentered/cedilla/onesuperior/ordmasculine %
12880 188/onequarter/onehalf/threequarters %
12881 192/Agrave/Aacute/Acircumflex/Atilde/Adieresis/Aring/AE%
12882 /Ccedilla/Egrave/Eacute/Ecircumflex/Edieresis/Igrave%
12883 /Iacute/Icircumflex/Idieresis/Eth/Ntilde/Ograve/Oacute%
12884 /Ocircumflex/Otilde/Odieresis/multiply/Oslash/Ugrave%
12885 /Uacute/Ucircumflex/Udieresis/Yacute/Thorn/germandbls%
12886 /agrave/aacute/acircumflex/atilde/adieresis/aring/ae%
12887 /ccedilla/egrave/eacute/ecircumflex/edieresis/igrave%
12888 /iacute/icircumflex/idieresis/eth/ntilde/ograve/oacute%
12889 /ocircumflex/otilde/odieresis/divide/oslash/ugrave/uacute%
12890 /ucircumflex/udieresis/yacute/thorn/ydieresis%
12891 ]%
12892 >>%
12893 /PUT pdfmark%
12894 [%
12895 /_objdef{ZaDb}%
12896 /type/dict%
12897 /OBJ pdfmark%
12898 [%
12899 {ZaDb}%
12900 <<%
12901 /Type/Font%
12902 /Subtype/Type1%
12903 /Name/ZaDb%
12904 /BaseFont/ZapfDingbats%
12905 >>%
12906 /PUT pdfmark%
12907 [%
12908 /_objdef{Helv}%
12909 /type/dict%
12910 /OBJ pdfmark%
12911 [%
12912 {Helv}%
12913 <<%
12914 /Type/Font%
```
/Subtype/Type1%

 /Name/Helv% 12917 /BaseFont/Helvetica% /Encoding{pdfDocEncoding}% >>% /PUT pdfmark% [% /\_objdef{aform}% /type/dict% /OBJ pdfmark% [% /\_objdef{afields}% /type/array% /OBJ pdfmark% {% [% /BBox[0 0 100 100]% /\_objdef{Check}% /BP pdfmark % 1 0 0 setrgbcolor% /ZapfDingbats 80 selectfont % 20 20 moveto% (4)show% [/EP pdfmark% [% 12940 /BBox[0 0 100 100]% 12941 / objdef{Cross}% /BP pdfmark % 1 0 0 setrgbcolor% /ZapfDingbats 80 selectfont % 20 20 moveto% (8)show% [/EP pdfmark% [% /BBox[0 0 250 100]% 12950 / objdef{Submit}% /BP pdfmark % 0.6 setgray % 0 0 250 100 rectfill % 1 setgray % 2 2 moveto % 2 98 lineto % 248 98 lineto % 246 96 lineto % 4 96 lineto % 4 4 lineto % fill % 0.34 setgray % 248 98 moveto % 248 2 lineto % 2 2 lineto % 4 4 lineto % 246 4 lineto % 246 96 lineto % fill% /Helvetica 76 selectfont % 0 setgray %

```
12972 8 22.5 moveto%
```

```
12973 (Submit)show%
12974 [/EP pdfmark%
12975 [%
12976 /BBox[0 0 250 100]%
12977 / objdef{SubmitP}%
12978 /BP pdfmark %
12979 0.6 setgray %
12980 0 0 250 100 rectfill %
12981 0.34 setgray %
12982 2 2 moveto %
12983 2 98 lineto %
12984 248 98 lineto %
12985 246 96 lineto %
12986 4 96 lineto %
12987 4 4 lineto %
12988 fill %
12989 1 setgray %
12990 248 98 moveto %
12991 248 2 lineto %
12992 2 2 lineto %
12993 4 4 lineto %
12994 246 4 lineto %
12995 246 96 lineto %
12996 fill%
12997 /Helvetica 76 selectfont %
12998 0 setgray %
12999 10 20.5 moveto%
13000 (Submit)show%
13001 [/EP pdfmark%
13002 } ?pdfmark%
13003 [%
13004 {aform}%
13005 <<%
13006 /Fields{afields}%
13007 /DR<<%
13008 /Font<<%
13009 /ZaDb{ZaDb}%
13010 /Helv{Helv}%
13011 >>%
13012 >>\%13013 /DA(/Helv 10 Tf 0 g)%
13014 /CO{corder}%
13015 \ifHy@pdfa
13016 \else
13017 \ifHyField@NeedAppearances
13018 /NeedAppearances true%
13019 \fi
13020 \fi
13021 >>%
13022 /PUT pdfmark%
13023 [%
13024 {Catalog}%
13025 <<%
13026 /AcroForm{aform}%
13027 >>%
13028 /PUT pdfmark%
13029 [%
```

```
13030 /_objdef{corder}%
13031 /type/array%
13032 /OBJ pdfmark% dps
13033 }}%
13034 \kvsetkeys{Form}{#1}%
13035 }
13036 \let\@endForm\ltx@empty
13037 \def\@Gauge[#1]#2#3#4{% parameters, label, minimum, maximum
13038 \Hy@Message{Sorry, pdfmark drivers do not support FORM gauges}%
13039 }
13040 \edef\Fld@pageobjref{/P\string{ThisPage\string}}
13041 \def\@TextField[#1]#2{% parameters, label
13042 \def\Fld@name{#2}%
13043 \let\Fld@default\ltx@empty
13044 \let\Fld@value\@empty
13045 \def\Fld@width{\DefaultWidthofText}%
13046 \def\Fld@height{%
13047 \ifFld@multiline
13048 \DefaultHeightofTextMultiline
13049 \else
13050 \DefaultHeightofText
13051 \fi
13052 }%
13053 \begingroup
13054 \expandafter\HyField@SetKeys\expandafter{%
13055 \DefaultOptionsofText,#1%
13056 }%
13057 \HyField@FlagsText
13058 \ifFld@hidden\def\Fld@width{1sp}\fi
13059 \ifx\Fld@value\@empty\def\Fld@value{\Fld@default}\fi
13060 \LayoutTextField{#2}{%
13061 \leavevmode
13062 \Hy@escapeform\PDFForm@Text
13063 \pdfmark[\MakeTextField{\Fld@width}{\Fld@height}]{%
13064 pdfmark=/ANN,Raw={\PDFForm@Text}%
13065 }%
13066 }%
13067 \endgroup
13068 }
13069 \def\@ChoiceMenu[#1]#2#3{% parameters, label, choices
13070 \def\Fld@name{#2}%
13071 \let\Fld@default\relax
13072 \let\Fld@value\relax
13073 \def\Fld@width{\DefaultWidthofChoiceMenu}%
13074 \def\Fld@height{\DefaultHeightofChoiceMenu}%
13075 \begingroup
13076 \Fld@menulength=0 %
13077 \@tempdima\z@
13078 \@for\@curropt:=#3\do{%
13079 \expandafter\Fld@checkequals\@curropt==\\%
13080 \Hy@StepCount\Fld@menulength
13081 \settowidth{\@tempdimb}{\@currDisplay}%
13082 \ifdim\@tempdimb>\@tempdima\@tempdima\@tempdimb\fi
13083 }%
13084 \advance\@tempdima by 15\p@
13085 \begingroup
13086 \HyField@SetKeys{#1}%
```
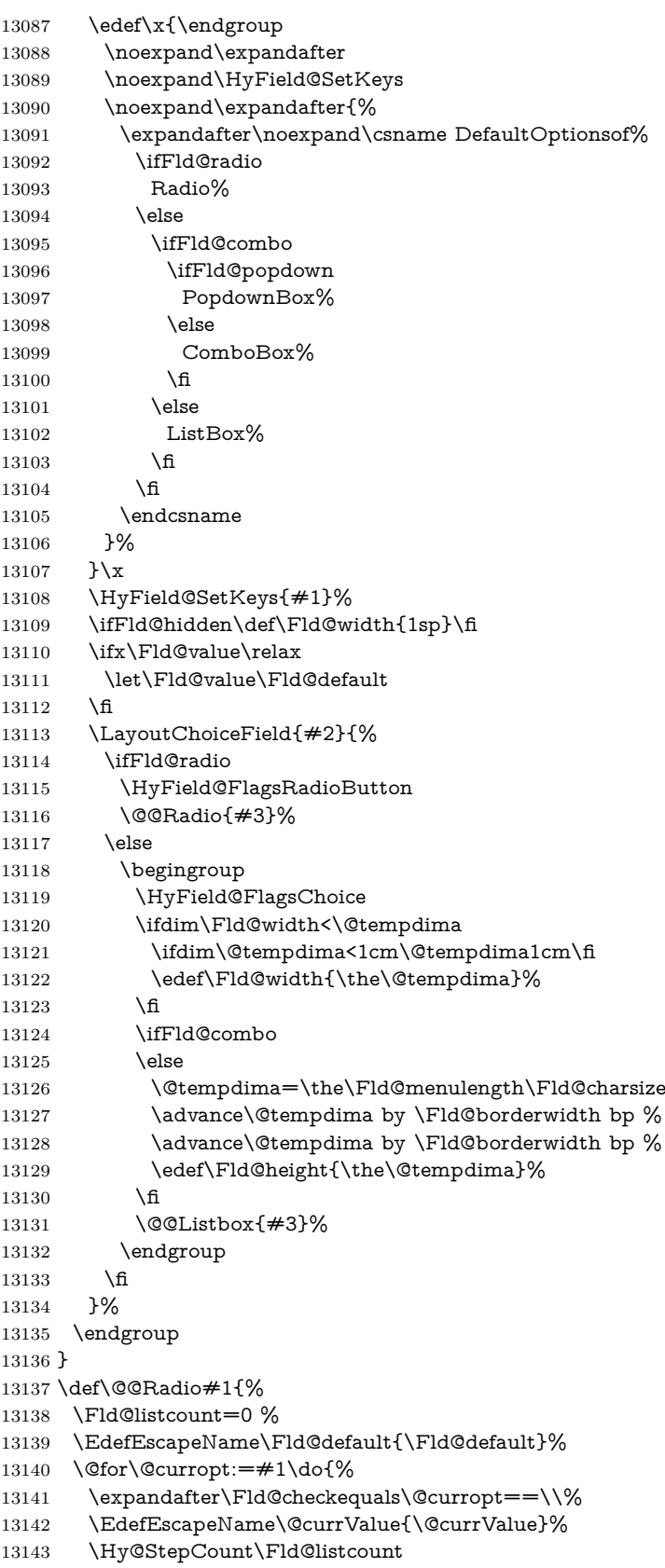

```
13144 \@currDisplay\space
13145 \Hy@escapeform\PDFForm@Radio
13146 \pdfmark[\MakeRadioField{\Fld@width}{\Fld@height}]{%
13147 pdfmark=/ANN,%
13148 Raw={%
13149 \PDFForm@Radio /AP <</N <</\@currValue\space {Check}>> >>%
13150 }%
13151 } % deliberate space between radio buttons
13152 }%
13153 }
13154 \newcount\Fld@listcount
13155 \def\@@Listbox#1{%
13156 \HyField@PDFChoices{#1}%
13157 \Hy@escapeform\PDFForm@List
13158 \pdfmark[\MakeChoiceField{\Fld@width}{\Fld@height}]{%
13159 pdfmark=/ANN,Raw={\PDFForm@List}%
13160 }%
13161 }
13162 \def\@PushButton[#1]#2{% parameters, label
13163 \def\Fld@name{#2}%
13164 \begingroup
13165 \expandafter\HyField@SetKeys\expandafter{%
13166 \DefaultOptionsofPushButton,#1%
13167 }%
13168 \ifHy@pdfa
13169 \Hy@Error{%
13170 PDF/A: Push button with JavaScript is prohibited%
13171 }\@ehc
13172 \LayoutPushButtonField{%
13173 \leavevmode
13174 \MakeButtonField{#2}%
13175 }%
13176 \else
13177 \HyField@FlagsPushButton
13178 \ifFld@hidden\def\Fld@width{1sp}\fi
13179 \LayoutPushButtonField{%
13180 \leavevmode
13181 \Hy@escapeform\PDFForm@Push
13182 \pdfmark[\MakeButtonField{#2}]{%
13183 pdfmark=/ANN,Raw={\PDFForm@Push}%
13184 }%
13185 }%
13186 \fi
13187 \endgroup
13188 }
13189 \def\@Submit[#1]#2{%
13190 \def\Fld@width{\DefaultWidthofSubmit}%
13191 \def\Fld@height{\DefaultHeightofSubmit}%
13192 \begingroup
13193 \expandafter\HyField@SetKeys\expandafter{%
13194 \DefaultOptionsofSubmit,#1%
13195 }%
13196 \HyField@FlagsPushButton
13197 \HyField@FlagsSubmit
13198 \ifFld@hidden\def\Fld@width{1sp}\fi
13199 \Hy@escapeform\PDFForm@Submit
13200 \pdfmark[\MakeButtonField{#2}]{%
```

```
13201 pdfmark=/ANN,%
13202 Raw={\PDFForm@Submit /AP << /N {Submit} /D {SubmitP} >>}%
13203 }%
13204 \endgroup
13205 }
13206 \def\@Reset[#1]#2{%
13207 \def\Fld@width{\DefaultWidthofReset}%
13208 \def\Fld@height{\DefaultHeightofReset}%
13209 \begingroup
13210 \expandafter\HyField@SetKeys\expandafter{%
13211 \DefaultOptionsofReset,#1%
13212 }%
13213 \leavevmode
13214 \ifHy@pdfa
13215 \Hy@Error{%
13216 PDF/A: Reset action is prohibited%
13217 }\@ehc
13218 \MakeButtonField{#2}%
13219 \else
13220 \HyField@FlagsPushButton
13221 \ifFld@hidden\def\Fld@width{1sp}\fi
13222 \Hy@escapeform\PDFForm@Reset
13223 \pdfmark[\MakeButtonField{#2}]{%
13224 pdfmark=/ANN,Raw={\PDFForm@Reset}%
13225 }%
13226 \fi
13227 \endgroup
13228 }%
13229 \def\@CheckBox[#1]#2{% parameters, label
13230 \def\Fld@name{#2}%
13231 \def\Fld@default{0}%
13232 \begingroup
13233 \def\Fld@width{\DefaultWidthofCheckBox}%
13234 \def\Fld@height{\DefaultHeightofCheckBox}%
13235 \expandafter\HyField@SetKeys\expandafter{%
13236 \DefaultOptionsofCheckBox,#1%
13237 }%
13238 \HyField@FlagsCheckBox
13239 \ifFld@hidden\def\Fld@width{1sp}\fi
13240 \LayoutCheckField{#2}{%
13241 \leavevmode
13242 \Hy@escapeform\PDFForm@Check
13243 \pdfmark[\MakeCheckField{\Fld@width}{\Fld@height}]{%
13244 pdfmark=/ANN,Raw={\PDFForm@Check}%
13245 }%
13246 }%
13247 \endgroup
13248 }
13249 \langle /pdfmark\rangle
```
# **48.2 HyperTeX**

```
13250 \langle*hypertex\rangle13251 \def\@Form[#1]{%
13252 \Hy@Message{Sorry, HyperTeX does not support FORMs}%
13253 }
13254 \let\@endForm\ltx@empty
13255 \def\@Gauge[#1]#2#3#4{% parameters, label, minimum, maximum
```
 } \def\@TextField[#1]#2{% parameters, label \Hy@Message{Sorry, HyperTeX does not support FORM text fields}% } \def\@CheckBox[#1]#2{% parameters, label \Hy@Message{Sorry, HyperTeX does not support FORM checkboxes}% } \def\@ChoiceMenu[#1]#2#3{% parameters, label, choices \Hy@Message{Sorry, HyperTeX does not support FORM choice menus}% } \def\@PushButton[#1]#2{% parameters, label \Hy@Message{Sorry, HyperTeX does not support FORM pushbuttons}% } \def\@Reset[#1]#2{% \Hy@Message{Sorry, HyperTeX does not support FORMs}% } \def\@Submit[#1]#2{% \Hy@Message{Sorry, HyperTeX does not support FORMs}% } (/hypertex)

\Hy@Message{Sorry, HyperTeX does not support FORM gauges}%

# **48.3 TeX4ht**

```
13277 \langle*tex4ht\rangle13278 \def\@Form[#1]{%
13279 \kvsetkeys{Form}{#1}%
13280 \HCode{<form action="\Form@action" method="\Form@method">}%
13281 }
13282 \def\@endForm{\HCode{</form>}}
13283 \def\@Gauge[#1]#2#3#4{% parameters, label, minimum, maximum
13284 \Hy@Message{Sorry, TeX4ht does not support gauges}%
13285 }
13286 \def\@TextField[#1]#2{% parameters, label
13287 \let\Hy@reserved@a\@empty
13288 \def\Fld@name{#2}%
13289 \let\Fld@default\ltx@empty
13290 \bgroup
13291 \Field@toks={ }%
13292 \kvsetkeys{Field}{#1}%
13293 \HCode{<label for="\Fld@name">#2</label>}%
13294 \ifFld@password
13295 \@@PasswordField
13296 \else
13297 \@@TextField
13298 \fi
13299 \egroup
13300 }
13301 \def\@@PasswordField{%
13302 \HCode{%
13303 <input type="password" %
13304 id="\Fld@name" %
13305 name="\Fld@name" %
13306 \ifFld@hidden type="hidden" \fi
13307 value="\Fld@default" %
13308 \the\Field@toks
13309 >%
```

```
13310 }%
```

```
13311 }
13312 \def\@@TextField{%
13313 \ifFld@multiline
13314 \HCode{<textarea %
13315 \ifFld@readonly readonly \fi
13316 id="\Fld@name" %
13317 name="\Fld@name" %
13318 \ifFld@hidden type="hidden" \fi
13319 \the\Field@toks>%
13320 }%
13321 \Fld@default
13322 \HCode{</textarea>}%
13323 \else
13324 \HCode{<input type="textbox" %
13325 \ifFld@readonly readonly \fi
13326 id="\Fld@name" %
13327 name="\Fld@name" %
13328 \ifFld@hidden type="hidden" \fi
13329 value="\Fld@default" %
13330 \the\Field@toks>%
13331 }%
13332 \fi
13333 }
13334 \def\@ChoiceMenu[#1]#2#3{% parameters, label, choices
13335 \def\Fld@name{#2}%
13336 \let\Fld@default\ltx@empty
13337 \let\Hy@reserved@a\relax
13338 \begingroup
13339 \expandafter\Fld@findlength#3\\%
13340 \Field@toks={ }%
13341 \kvsetkeys{Field}{#1}%
13342 #2%
13343 \ifFld@radio
13344 \expandafter\@@Radio#3\\%
13345 \else
13346 \expandafter\@@Menu#3\\%
13347 \fi
13348 \endgroup
13349 }
13350 \def\Fld@findlength#1\\{%
13351 \Fld@menulength=0 %
13352 \@for\@curropt:=#1\do{\Hy@StepCount\Fld@menulength}%
13353 }
13354 \def\@@Menu#1\\{%
13355 \HCode{<select size="\the\Fld@menulength" %
13356 name="\Fld@name" %
13357 \the\Field@toks>%
13358 }%
13359 \@for\@curropt:=#1\do{%
13360 \expandafter\Fld@checkequals\@curropt==\\%
13361 \HCode{<option %
13362 \ifx\@curropt\Fld@default selected \fi
13363 value="\@currValue">\@currDisplay</option>%
13364 }%
13365 }%
13366 \HCode{</select>}%
13367 }
```

```
13368 \def\@@Radio#1\\{%
13369 \@for\@curropt:=#1\do{%
13370 \expandafter\Fld@checkequals\@curropt==\\%
13371 \HCode{<input type="radio" %
13372 \ifx\@curropt\Fld@default checked \fi
13373 name="\Fld@name" %
13374 value="\@currValue" %
13375 \the\Field@toks>%
13376 }%
13377 \@currDisplay
13378 }%
13379 }
13380 \def\@PushButton[#1]#2{% parameters, label
13381 \def\Fld@name{#2}%
13382 \bgroup
13383 \Field@toks={ }%
13384 \kvsetkeys{Field}{#1}%
13385 \HCode{<input type="button" %
13386 name="\Fld@name" %
13387 value="#2" %
13388 \the\Field@toks>%
13389 }%
13390 \HCode{</button>}%
13391 \egroup
13392 }
13393 \def\@Submit[#1]#2{%
13394 \HCode{<br/>button type="submit">#2</button>}%
13395 }
13396 \def\@Reset[#1]#2{%
13397 \HCode{<button type="reset">#2</button>}%
13398 }
13399 \def\@CheckBox[#1]#2{% parameters, label
13400 \let\Hy@reserved@a\@empty
13401 \def\Fld@name{#2}%
13402 \def\Fld@default{0}%
13403 \bgroup
13404 \Field@toks={ }%
13405 \kvsetkeys{Field}{#1}%
13406 \HCode{<input type="checkbox" %
13407 \ifFld@checked checked \fi
13408 \ifFld@disabled disabled \fi
13409 \ifFld@readonly readonly \fi
13410 name="\Fld@name" %
13411 \ifFld@hidden type="hidden" \fi
13412 value="\Fld@default" %
13413 \the\Field@toks>%
13414 #2%
13415 }%
13416 \egroup
13417 }
13418 \langle/tex4ht\rangle
```
# **48.4 pdfTeX**

```
13419 \langle*pdftex\rangle
```

```
13420 \def\@Gauge[#1]#2#3#4{% parameters, label, minimum, maximum
13421 \Hy@Message{Sorry, pdftex does not support FORM gauges}%
13422 }
```
```
13423 \def\MakeFieldObject#1#2{\sbox0{#1}%
13424 \immediate\pdfxform0 %
13425 \expandafter\edef\csname #2Object\endcsname{%
13426 \the\pdflastxform\space 0 R%
13427 }%
13428 % \hbox to 0pt{\hskip-\maxdimen{\pdfrefxform \the\pdflastxform}}%
13429 }%
13430 \let\HyField@afields\ltx@empty
13431 \begingroup\expandafter\expandafter\expandafter\endgroup
13432 \expandafter\ifx\csname pdflastlink\endcsname\relax
13433 \let\HyField@AddToFields\relax
13434 \PackageInfo{hyperref}{%
13435 You need pdfTeX 1.40.0 for setting the /Fields entry.%
13436 \MessageBreak
13437 Adobe Reader/Acrobat accepts an empty /Field array,%
13438 \MessageBreak
13439 but other PDF viewers might complain%
13440 }%
13441 \else
13442 \let\HyField@AuxAddToFields\ltx@gobble
13443 \def\HyField@AfterAuxOpen{\Hy@AtBeginDocument}%
13444 \Hy@AtBeginDocument{%
13445 \if@filesw
13446 \immediate\write\@mainaux{%
13447 \string\providecommand\string\HyField@AuxAddToFields[1]{}%
13448 }%
13449 \fi
13450 \let\HyField@AfterAuxOpen\@firstofone
13451 \def\HyField@AuxAddToFields#1{%
13452 \xdef\HyField@afields{%
13453 \ifx\HyField@afields\@empty
13454 \else
13455 \HyField@afields
13456 \space
13457 \fi
13458 #1 0 R%
13459 }%
13460 }%
13461 }%
13462 \def\HyField@AddToFields{%
13463 \expandafter\HyField@@AddToFields\expandafter{%
13464 \the\pdflastlink
13465 }%
13466 }%
13467 \def\HyField@@AddToFields#1{%
13468 \HyField@AfterAuxOpen{%
13469 \if@filesw
13470 \write\@mainaux{%
13471 \string\HyField@AuxAddToFields{#1}%
13472 }%
13473 \fi
13474 }%
13475 }%
13476 \fi
13477 \def\@Form[#1]{%
13478 \@ifundefined{textcolor}{\let\textcolor\@gobble}{}%
13479 \kvsetkeys{Form}{#1}%
```

```
13480 \pdf@ifdraftmode{}{%
13481 \Hy@FormObjects
13482 \ifnum\pdftexversion>13 %
13483 \pdfrefobj\OBJ@pdfdocencoding
13484 \pdfrefobj\OBJ@ZaDb
13485 \pdfrefobj\OBJ@Helv
13486 \fi
13487 \AtVeryEndDocument{%
13488 \immediate\pdfobj{%
13489 <<%
13490 /Fields[\HyField@afields]%
13491 /DR<<%
13492 /Font<<%
13493 /ZaDb \OBJ@ZaDb\space 0 R%
13494 /Helv \OBJ@Helv\space 0 R%
13495 >>%
13496 >>%
13497 /DA(/Helv 10 Tf 0 g)%
13498 \ifHy@pdfa
13499 \else
13500 \ifHyField@NeedAppearances
13501 /NeedAppearances true%
13502 \fi
13503 \fi
13504 >>%
13505 }%
13506 \edef\OBJ@acroform{\the\pdflastobj}%
13507 \pdfcatalog{/AcroForm \OBJ@acroform\space 0 R}%
13508 }%
13509 }%
13510 \MakeFieldObject{%
Same as \ding{123} of package pifont.
13511 \begingroup
13512 \fontfamily{pzd}%
13513 \fontencoding{U}%
13514 \fontseries{m}%
13515 \fontshape{n}%
13516 \selectfont
13517 \char123 %
13518 \endgroup
13519 }{Ding}%
13520 \MakeFieldObject{%
13521 \fbox{\textcolor{yellow}{\textsf{Submit}}}%
13522 }{Submit}%
13523 \MakeFieldObject{%
13524 \fbox{\textcolor{yellow}{\textsf{SubmitP}}}%
13525 }{SubmitP}%
13526 }
13527 \let\@endForm\ltx@empty
13528 \let\HyAnn@AbsPageLabel\ltx@empty
13529 \let\Fld@pageobjref\ltx@empty
13530 \ltx@IfUndefined{pdfpageref}{%
13531 }{%
13532 \ltx@ifpackageloaded{zref-abspage}{%
13533 \newcount\HyAnn@Count
13534 \HyAnn@Count=\ltx@zero
13535 \def\HyAnn@AbsPageLabel{%
```

```
13536 \global\advance\HyAnn@Count by\ltx@one
13537 \zref@labelbyprops{HyAnn@\the\HyAnn@Count}{abspage}%
13538 \zref@refused{HyAnn@\the\HyAnn@Count}%
13539 }%
13540 \def\Fld@pageobjref{%
13541 \zref@ifrefundefined{HyAnn@\the\HyAnn@Count}{%
13542 }{%
13543 \zref@ifrefcontainsprop{HyAnn@\the\HyAnn@Count}{abspage}{%
13544 /P \pdfpageref
13545 \zref@extractdefault{HyAnn@\the\HyAnn@Count}{abspage}{1} %
13546 \space 0 R%
13547 }{%
13548 }%
13549 }%
13550 }%
13551 }{%
13552 }%
13553 }
13554 \def\@TextField[#1]#2{% parameters, label
13555 \def\Fld@name{#2}%
13556 \let\Fld@default\ltx@empty
13557 \let\Fld@value\@empty
13558 \def\Fld@width{\DefaultWidthofText}%
13559 \def\Fld@height{%
13560 \ifFld@multiline
13561 \DefaultHeightofTextMultiline
13562 \else
13563 \DefaultHeightofText
13564 \fi
13565 }%
13566 \begingroup
13567 \expandafter\HyField@SetKeys\expandafter{%
13568 \DefaultOptionsofText,#1%
13569 }%
13570 \PDFForm@Name
13571 \HyField@FlagsText
13572 \ifFld@hidden\def\Fld@width{1sp}\fi
13573 \ifx\Fld@value\@empty\def\Fld@value{\Fld@default}\fi
13574 \LayoutTextField{#2}{%
13575 \leavevmode
13576 \HyAnn@AbsPageLabel
13577 \Hy@escapeform\PDFForm@Text
13578 \pdfstartlink user {\PDFForm@Text}\relax
13579 \MakeTextField{\Fld@width}{\Fld@height}\pdfendlink
13580 \HyField@AddToFields
13581 }%
13582 \endgroup
13583 }
13584 \def\@ChoiceMenu[#1]#2#3{% parameters, label, choices
13585 \def\Fld@name{#2}%
13586 \let\Fld@default\relax
13587 \let\Fld@value\relax
13588 \def\Fld@width{\DefaultWidthofChoiceMenu}%
13589 \def\Fld@height{\DefaultHeightofChoiceMenu}%
13590 \begingroup
13591 \Fld@menulength=0 %
13592 \@tempdima\z@
```

```
13593 \@for\@curropt:=#3\do{%
13594 \expandafter\Fld@checkequals\@curropt==\\%
13595 \Hy@StepCount\Fld@menulength
13596 \settowidth{\@tempdimb}{\@currDisplay}%
13597 \ifdim\@tempdimb>\@tempdima\@tempdima\@tempdimb\fi
13598 }%
13599 \advance\@tempdima by 15\p@
13600 \begingroup
13601 \HyField@SetKeys{#1}%
13602 \edef\x{\endgroup
13603 \noexpand\expandafter
13604 \noexpand\HyField@SetKeys
13605 \noexpand\expandafter{%
13606 \expandafter\noexpand\csname DefaultOptionsof%
13607 \ifFld@radio
13608 Radio%
13609 \else
13610 \ifFld@combo
13611 \ifFld@popdown
13612 PopdownBox%
13613 \else
13614 ComboBox%
13615 \fi
13616 \else
13617 ListBox%
13618 \fi
13619 \fi
13620 \endcsname
13621
13622 } \x
13623 \HyField@SetKeys{#1}%
13624 \PDFForm@Name
13625 \ifFld@hidden\def\Fld@width{1sp}\fi
13626 \ifx\Fld@value\relax
13627 \let\Fld@value\Fld@default
13628 \fi
13629 \LayoutChoiceField{#2}{%
13630 \ifFld@radio
13631 \HyField@FlagsRadioButton
13632 \@@Radio{#3}%
13633 \else
13634 \begingroup
13635 \HyField@FlagsChoice
13636 \ifdim\Fld@width<\@tempdima
13637 \ifdim\@tempdima<1cm\@tempdima1cm\fi
13638 \edef\Fld@width{\the\@tempdima}%
13639 \fi
13640 \ifFld@combo
13641 \else
13642 \@tempdima=\the\Fld@menulength\Fld@charsize
13643 \ddvance\@tempdima by \Fld@borderwidth bp %
13644 \advance\@tempdima by \Fld@borderwidth bp %
13645 \edef\Fld@height{\the\@tempdima}%
13646 \fi
13647 \@@Listbox{#3}%
13648 \endgroup
13649 \fi
```

```
13650 }%
13651 \endgroup
13652 }
13653 \def\@@Radio#1{%
13654 \Fld@listcount=0 %
13655 \EdefEscapeName\Fld@default{\Fld@default}%
13656 \@for\@curropt:=#1\do{%
13657 \expandafter\Fld@checkequals\@curropt==\\%
13658 \EdefEscapeName\@currValue{\@currValue}%
13659 \Hy@StepCount\Fld@listcount
13660 \@currDisplay\space
13661 \leavevmode
13662 \HyAnn@AbsPageLabel
13663 \Hy@escapeform\PDFForm@Radio
13664 \pdfstartlink user {%
13665 \PDFForm@Radio
13666 /AP<<%
```
/N<<%

Laurent.Guillope@math.univ-nantes.fr (Laurent Guillope) persuades me that this was wrong: /\Fld@name\the\Fld@listcount. But I leave it here to remind me that it is untested.

```
13668 /\@currValue\space \DingObject
13669 >>%
13670 >>%
13671 }%
13672 \relax
13673 \MakeRadioField{\Fld@width}{\Fld@height}\pdfendlink
13674 \ifnum\Fld@listcount=1 %
13675 \HyField@AddToFields
13676 \fi
13677 \space % deliberate space between radio buttons
13678 }%
13679 }
13680 \newcount\Fld@listcount
13681 \def\@@Listbox#1{%
13682 \HyField@PDFChoices{#1}%
13683 \leavevmode
13684 \HyAnn@AbsPageLabel
13685 \Hy@escapeform\PDFForm@List
13686 \pdfstartlink user {\PDFForm@List}\relax
13687 \MakeChoiceField{\Fld@width}{\Fld@height}%
13688 \pdfendlink
13689 \HyField@AddToFields
13690 }
13691 \def\@PushButton[#1]#2{% parameters, label
13692 \def\Fld@name{#2}%
13693 \begingroup
13694 \expandafter\HyField@SetKeys\expandafter{%
13695 \DefaultOptionsofPushButton,#1%
13696 }%
13697 \PDFForm@Name
13698 \ifHy@pdfa
13699 \Hy@Error{%
13700 PDF/A: Push button with JavaScript is prohibited%
13701 }\@ehc
13702 \LayoutPushButtonField{%
```

```
13704 \MakeButtonField{#2}%
13705 }%
13706 \else
13707 \HyField@FlagsPushButton
13708 \ifFld@hidden\def\Fld@width{1sp}\fi
13709 \LayoutPushButtonField{%
13710 \leavevmode
13711 \HyAnn@AbsPageLabel
13712 \Hy@escapeform\PDFForm@Push
13713 \pdfstartlink user {\PDFForm@Push}\relax
13714 \MakeButtonField{#2}%
13715 \pdfendlink
13716 \HyField@AddToFields
13717 }%
13718 \fi
13719 \endgroup
13720 }
13721 \def\@Submit[#1]#2{%
13722 \def\Fld@width{\DefaultWidthofSubmit}%
13723 \def\Fld@height{\DefaultHeightofSubmit}%
13724 \begingroup
13725 \expandafter\HyField@SetKeys\expandafter{%
13726 \DefaultOptionsofSubmit,#1%
13727 }%
13728 \HyField@FlagsPushButton
13729 \HyField@FlagsSubmit
13730 \ifFld@hidden\def\Fld@width{1sp}\fi
13731 \leavevmode
13732 \HyAnn@AbsPageLabel
13733 \Hy@escapeform\PDFForm@Submit
13734 \pdfstartlink user {%
13735 \PDFForm@Submit
13736 /AP<</N \SubmitObject/D \SubmitPObject>>%
13737 }%
13738 \relax
13739 \MakeButtonField{#2}%
13740 \pdfendlink
13741 \HyField@AddToFields
13742 \endgroup
13743 }
13744\def\@{Reset{#1}{\#2}\13745 \def\Fld@width{\DefaultWidthofReset}%
13746 \def\Fld@height{\DefaultHeightofReset}%
13747 \begingroup
13748 \expandafter\HyField@SetKeys\expandafter{%
13749 \DefaultOptionsofReset, #1%
13750 }%
13751 \leavevmode
13752 \ifHy@pdfa
13753 \Hy@Error{%
13754 PDF/A: Reset action is prohibited%
13755 }\@ehc
13756 \MakeButtonField{#2}%
13757 \else
13758 \HyField@FlagsPushButton
13759 \ifFld@hidden\def\Fld@width{1sp}\fi
13760 \HyAnn@AbsPageLabel
```

```
13761 \Hy@escapeform\PDFForm@Reset
13762 \pdfstartlink user {\PDFForm@Reset}\relax
13763 \MakeButtonField{#2}%
13764 \pdfendlink
13765 \HyField@AddToFields
13766 \fi
13767 \endgroup
13768 }
13769 \def\@CheckBox[#1]#2{% parameters, label
13770 \def\Fld@name{#2}%
13771 \def\Fld@default{0}%
13772 \begingroup
13773 \def\Fld@width{\DefaultWidthofCheckBox}%
13774 \def\Fld@height{\DefaultHeightofCheckBox}%
13775 \expandafter\HyField@SetKeys\expandafter{%
13776 \DefaultOptionsofCheckBox,#1%
13777 }%
13778 \PDFForm@Name
13779 \HyField@FlagsCheckBox
13780 \ifFld@hidden\def\Fld@width{1sp}\fi
13781 \LayoutCheckField{#2}{%
13782 \leavevmode
13783 \HyAnn@AbsPageLabel
13784 \Hy@escapeform\PDFForm@Check
13785 \pdfstartlink user {\PDFForm@Check}\relax
13786 \MakeCheckField{\Fld@width}{\Fld@height}%
13787 \pdfendlink
13788 \HyField@AddToFields
13789 }%
13790 \endgroup
13791 }
13792 \def\Hy@FormObjects{%
13793 \pdfobj {%
13794 <<%
13795 /Type/Encoding%
13796 /Differences[%
13797 24/breve/caron/circumflex/dotaccent/hungarumlaut/ogonek%
13798 /ring/tilde %
13799 39/quotesingle %
13800 96/grave %
13801 128/bullet/dagger/daggerdbl/ellipsis/emdash/endash/florin%
\it 13802 \hskip .7cm// fraction/guilsing the left/guilsing the right/minus/perthouse and\%13803 /quotedblbase/quotedblleft/quotedblright/quoteleft%
13804 /quoteright/quotesinglbase/trademark/fi/fl/Lslash/OE%
13805 /Scaron/Ydieresis/Zcaron/dotlessi/lslash/oe/scaron/zcaron %
13806 164/currency %
13807 166/brokenbar %
13808 168/dieresis/copyright/ordfeminine %
13809 172/logicalnot/.notdef/registered/macron/degree/plusminus%
13810 /twosuperior/threesuperior/acute/mu %
13811 183/periodcentered/cedilla/onesuperior/ordmasculine %
13812 188/onequarter/onehalf/threequarters %
13813 192/Agrave/Aacute/Acircumflex/Atilde/Adieresis/Aring/AE%
13814 /Ccedilla/Egrave/Eacute/Ecircumflex/Edieresis/Igrave%
13815 /Iacute/Icircumflex/Idieresis/Eth/Ntilde/Ograve/Oacute%
13816 /Ocircumflex/Otilde/Odieresis/multiply/Oslash/Ugrave%
```

```
13818 /agrave/aacute/acircumflex/atilde/adieresis/aring/ae%
13819 /ccedilla/egrave/eacute/ecircumflex/edieresis/igrave%
13820 /iacute/icircumflex/idieresis/eth/ntilde/ograve/oacute%
13821 /ocircumflex/otilde/odieresis/divide/oslash/ugrave%
13822 /uacute/ucircumflex/udieresis/yacute/thorn/ydieresis%
13823 ]%
13824 >>%
13825 }%
13826 \xdef\OBJ@pdfdocencoding{\the\pdflastobj}%
13827 \pdfobj{%
13828 <<%
13829 /Type/Font%
13830 /Subtype/Type1%
13831 /Name/ZaDb%
13832 /BaseFont/ZapfDingbats%
13833 >>%
13834 }%
13835 \xdef\OBJ@ZaDb{\the\pdflastobj}%
13836 \pdfobj{%
13837 <<%
13838 /Type/Font%
13839 /Subtype/Type1%
13840 /Name/Helv%
13841 /BaseFont/Helvetica%
13842 /Encoding \OBJ@pdfdocencoding\space 0 R%
13843 >>%
13844 }%
13845 \xdef\OBJ@Helv{\the\pdflastobj}%
13846 \global\let\Hy@FormObjects\relax
13847 }
13848 \langle/pdftex\rangle
```
# **48.5 dvipdfm, xetex**

D. P. Story adapted the pdfT<sub>E</sub>X forms part for dvipdfm, of which version 0.12.7b or higher is required because of a bug.

13849  $\langle$ \*dvipdfm | xetex $\rangle$ 

# \@Gauge

```
13850 \def\@Gauge[#1]#2#3#4{% parameters, label, minimum, maximum
13851 \Hy@Message{Sorry, dvipdfm/XeTeX does not support FORM gauges}%
13852 }
```
### \@Form

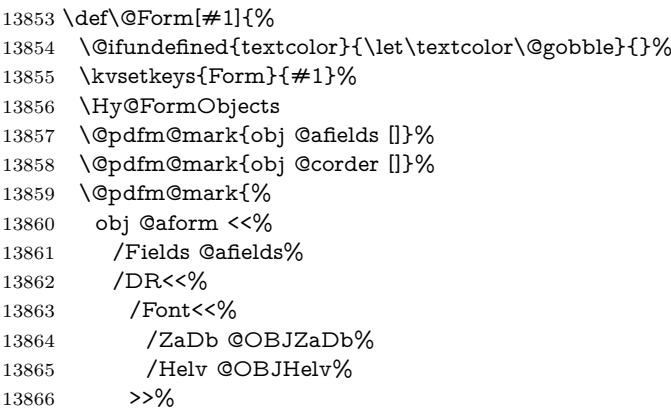

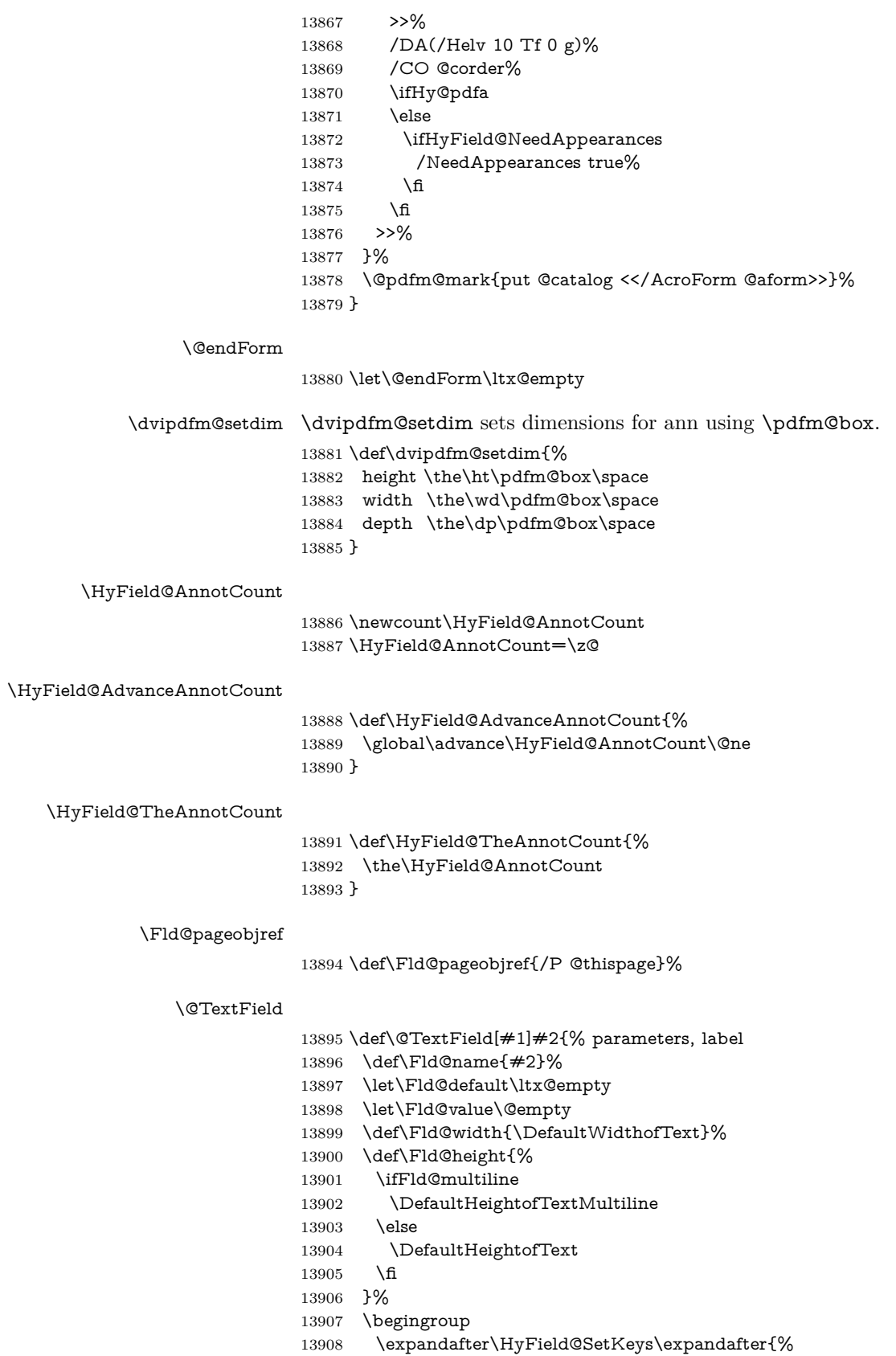

```
13909 \DefaultOptionsofText,#1%
13910 }%
13911 \PDFForm@Name
13912 \HyField@FlagsText
13913 \ifFld@hidden\def\Fld@width{1sp}\fi
13914 \ifx\Fld@value\@empty\def\Fld@value{\Fld@default}\fi
13915 \setbox\pdfm@box=\hbox{%
13916 \MakeTextField{\Fld@width}{\Fld@height}%
13917 }%
13918 \HyField@AdvanceAnnotCount
13919 \LayoutTextField{#2}{%
13920 \leavevmode
13921 \Hy@escapeform\PDFForm@Text
13922 \@pdfm@mark{%
13923 ann @text\HyField@TheAnnotCount\space
13924 \dvipdfm@setdim << \PDFForm@Text >>%
13925 }%
13926 }%
13927 \unhbox\pdfm@box
13928 \@pdfm@mark{put @afields @text\HyField@TheAnnotCount}%
13929 % record in @afields array
13930 \endgroup
13931 }
```
### \@ChoiceMenu

- \def\@ChoiceMenu[#1]#2#3{% parameters, label, choices
- \def\Fld@name{#2}%
- \let\Fld@default\relax
- \let\Fld@value\relax
- \def\Fld@width{\DefaultWidthofChoiceMenu}%
- \def\Fld@height{\DefaultHeightofChoiceMenu}%
- \begingroup
- \Fld@menulength=0 %
- \@tempdima\z@
- \@for\@curropt:=#3\do{%
- \expandafter\Fld@checkequals\@curropt==\\%
- \Hy@StepCount\Fld@menulength
- \settowidth{\@tempdimb}{\@currDisplay}%
- \ifdim\@tempdimb>\@tempdima\@tempdima\@tempdimb\fi
- }%
- \advance\@tempdima by 15\p@
- \begingroup
- \HyField@SetKeys{#1}%
- \edef\x{\endgroup
- 13951 \noexpand\expandafter
- \noexpand\HyField@SetKeys
- \noexpand\expandafter{%
- \expandafter\noexpand\csname DefaultOptionsof%
- \ifFld@radio
- Radio%
- \else

 \fi 13964 \else

- \ifFld@combo
- \ifFld@popdown
- PopdownBox% 13961 \else
- ComboBox%
	-

```
13965 ListBox%
13966 \fi
13967 \fi
13968 \endcsname
13969 }%
13970 }\x
13971 \HyField@SetKeys{#1}%
13972 \PDFForm@Name
13973 \ifFld@hidden\def\Fld@width{1sp}\fi
13974 \ifx\Fld@value\relax
13975 \let\Fld@value\Fld@default
13976 \fi
13977 \LayoutChoiceField{#2}{%
13978 \ifFld@radio
13979 \HyField@FlagsRadioButton
13980 \@@Radio{#3}%
13981 \else
13982 \begingroup
13983 \HyField@FlagsChoice
13984 \ifdim\Fld@width<\@tempdima
13985 \ifdim\@tempdima<1cm\@tempdima1cm\fi
13986 \edef\Fld@width{\the\@tempdima}%
13987 \fi
13988 \ifFld@combo
13989 \else
13990 \@tempdima=\the\Fld@menulength\Fld@charsize
13991 \advance\@tempdima by \Fld@borderwidth bp %
13992 \advance\@tempdima by \Fld@borderwidth bp %
13993 \edef\Fld@height{\the\@tempdima}%
13994 \fi
13995 \@@Listbox{#3}%
13996 \endgroup
13997 \fi
13998 }%
13999 \endgroup
14000 }
14001 \def\@@Radio#1{%
14002 \Fld@listcount=0 %
14003 \EdefEscapeName\Fld@default{\Fld@default}%
14004 \setbox\pdfm@box=\hbox{%
14005 \MakeRadioField{\Fld@width}{\Fld@height}%
14006 }%
14007 \@for\@curropt:=#1\do{%
14008 \expandafter\Fld@checkequals\@curropt==\\%
14009 \EdefEscapeName\@currValue{\@currValue}%
14010 \Hy@StepCount\Fld@listcount
14011 \@currDisplay\space
14012 \leavevmode
14013 \Hy@escapeform\PDFForm@Radio
14014 \ifnum\Fld@listcount=1 %
14015 \HyField@AdvanceAnnotCount
14016 \fi
14017 \@pdfm@mark{%
14018 ann %
14019 \ifnum\Fld@listcount=1 %
```

```
14020 @radio\HyField@TheAnnotCount%
```
\@@Radio

```
14021 \space
14022 \fi
14023 \dvipdfm@setdim
14024 <<%
14025 \PDFForm@Radio
14026 / AP<</N<</\@currValue /null>>>>%
14027 >>%
14028 }%
14029 \unhcopy\pdfm@box\space% deliberate space between radio buttons
14030 \ifnum\Fld@listcount=1 %
14031 \@pdfm@mark{%
14032 put @afields @radio\HyField@TheAnnotCount<br>14033 }%
14033
14034 \fi
14035 }%
14036 }
```
# \Fld@listcount

\newcount\Fld@listcount

#### \@@Listbox

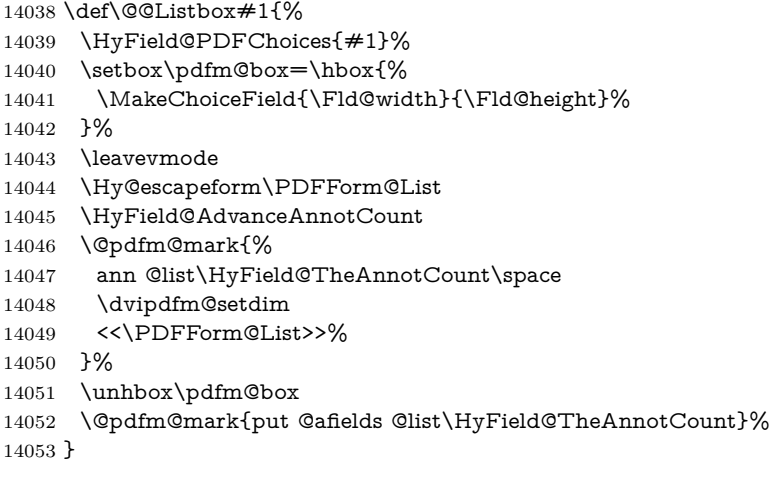

# \@PushButton

\def\@PushButton[#1]#2{% parameters, label

- \def\Fld@name{#2}%
- \begingroup
- \expandafter\HyField@SetKeys\expandafter{%
- \DefaultOptionsofPushButton,#1%
- }%
- \PDFForm@Name
- \ifHy@pdfa
- \Hy@Error{%
- PDF/A: Push button with JavaScript is prohibited%
- }\@ehc
- \LayoutPushButtonField{%
- 14066 \leavevmode
- 14067 \MakeButtonField{#2}%
- }%
- \else
- 14070 \setbox\pdfm@box=\hbox{\MakeButtonField{#2}}%
- \HyField@FlagsPushButton

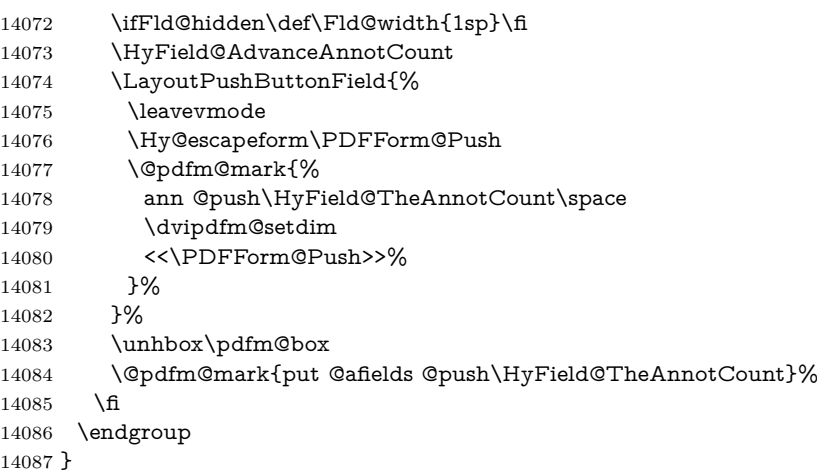

# \@Submit

\def\@Submit[#1]#2{%

- \def\Fld@width{\DefaultWidthofSubmit}% \def\Fld@height{\DefaultHeightofSubmit}% \begingroup \expandafter\HyField@SetKeys\expandafter{% \DefaultOptionsofSubmit,#1% }% \HyField@FlagsPushButton \HyField@FlagsSubmit \ifFld@hidden\def\Fld@width{1sp}\fi 14098 \setbox\pdfm@box=\hbox{\MakeButtonField{#2}}% \leavevmode \Hy@escapeform\PDFForm@Submit \HyField@AdvanceAnnotCount \@pdfm@mark{% ann @submit\HyField@TheAnnotCount\space \dvipdfm@setdim <<\PDFForm@Submit>>% }% \unhbox\pdfm@box% \@pdfm@mark{put @afields @submit\HyField@TheAnnotCount}% \endgroup
- }

#### \@Reset

\def\@Reset[#1]#2{%

- \def\Fld@width{\DefaultWidthofReset}%
- \def\Fld@height{\DefaultHeightofReset}%
- \begingroup
- \expandafter\HyField@SetKeys\expandafter{%
- \DefaultOptionsofReset,#1%
- }%
- \leavevmode
- \ifHy@pdfa
- \Hy@Error{%
- PDF/A: Reset action is prohibited%
- }\@ehc
- 14123 \MakeButtonField{#2}%
- \else
- \HyField@FlagsPushButton
- \ifFld@hidden\def\Fld@width{1sp}\fi
- 14127 \setbox\pdfm@box=\hbox{\MakeButtonField{#2}}%
- \Hy@escapeform\PDFForm@Reset
- \HyField@AdvanceAnnotCount
- \@pdfm@mark{%
- ann @reset\HyField@TheAnnotCount\space
- \dvipdfm@setdim
- <<\PDFForm@Reset>>%
- }%
- \unhbox\pdfm@box
- \@pdfm@mark{put @afields @reset\HyField@TheAnnotCount}%
- \fi
- \endgroup
- }

# \@CheckBox

 \def\@CheckBox[#1]#2{% parameters, label \def\Fld@name{#2}% \def\Fld@default{0}% \begingroup \def\Fld@width{\DefaultWidthofCheckBox}% \def\Fld@height{\DefaultHeightofCheckBox}% \expandafter\HyField@SetKeys\expandafter{% \DefaultOptionsofCheckBox,#1% }% \PDFForm@Name \HyField@FlagsCheckBox \ifFld@hidden\def\Fld@width{1sp}\fi \setbox\pdfm@box=\hbox{% \MakeCheckField{\Fld@width}{\Fld@height}% }% \HyField@AdvanceAnnotCount \LayoutCheckField{#2}{% \leavevmode \Hy@escapeform\PDFForm@Check \@pdfm@mark{% ann @check\HyField@TheAnnotCount\space \dvipdfm@setdim <<\PDFForm@Check>>% }% \unhbox\pdfm@box \@pdfm@mark{put @afields @check\HyField@TheAnnotCount}% }% \endgroup } \def\Hy@FormObjects{% \@pdfm@mark{obj @OBJpdfdocencoding% <<% /Type/Encoding% /Differences[% 24/breve/caron/circumflex/dotaccent/hungarumlaut/ogonek/ring/tilde % 39/quotesingle % 96/grave % 128/bullet/dagger/daggerdbl/ellipsis/emdash/endash/florin% /fraction/guilsinglleft/guilsinglright/minus/perthousand%

/quotedblbase/quotedblleft/quotedblright/quoteleft/quoteright%

 /quotesinglbase/trademark/fi/fl/Lslash/OE/Scaron/Ydieresis% /Zcaron/dotlessi/lslash/oe/scaron/zcaron % 164/currency % 166/brokenbar % 168/dieresis/copyright/ordfeminine % 172/logicalnot/.notdef/registered/macron/degree/plusminus% /twosuperior/threesuperior/acute/mu % 183/periodcentered/cedilla/onesuperior/ordmasculine % 188/onequarter/onehalf/threequarters % 192/Agrave/Aacute/Acircumflex/Atilde/Adieresis/Aring/AE% /Ccedilla/Egrave/Eacute/Ecircumflex/Edieresis/Igrave/Iacute% /Icircumflex/Idieresis/Eth/Ntilde/Ograve/Oacute/Ocircumflex% /Otilde/Odieresis/multiply/Oslash/Ugrave/Uacute/Ucircumflex% /Udieresis/Yacute/Thorn/germandbls/agrave/aacute/acircumflex% /atilde/adieresis/aring/ae/ccedilla/egrave/eacute% /ecircumflex/edieresis/igrave/iacute/icircumflex/idieresis% /eth/ntilde/ograve/oacute/ocircumflex/otilde/odieresis% /divide/oslash/ugrave/uacute/ucircumflex/udieresis/yacute% /thorn/ydieresis% 14199 1%  $>>\frac{9}{6}$  }% \@pdfm@mark{obj @OBJZaDb%  $14203 \leq \frac{9}{6}$  /Type/Font% /Subtype/Type1% /Name/ZaDb% /BaseFont/ZapfDingbats% >>% }% \@pdfm@mark{obj @OBJHelv% 14211 <<% /Type/Font% /Subtype/Type1% /Name/Helv% /BaseFont/Helvetica% /Encoding @OBJpdfdocencoding% >>% }% \global\let\Hy@FormObjects\relax }  $\langle$ /dvipdfm | xetex $\rangle$ 

# **48.6 Common forms part**

14222  $\langle * \text{pdfform} \rangle$ 

### \Fld@pageobjref

\providecommand\*{\Fld@pageobjref}{}

### \Hy@escapestring

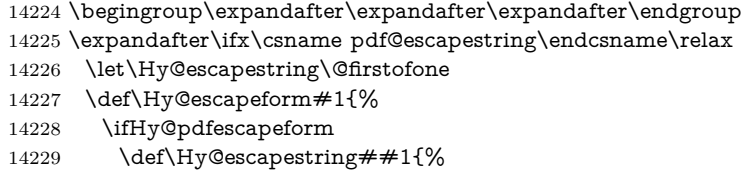

 \noexpand\Hy@escapestring{\noexpand##1}% 14231 }% \edef\Hy@temp{#1}% \expandafter\Hy@@escapeform\Hy@temp\Hy@escapestring{}\@nil 14234 \def\Hy@escapestring##1{% \@ifundefined{Hy@esc@\string##1}{%  $\#$   $\#$  1% 14237 \ThisShouldNotHappen }{% 14239 \csname Hy@esc@\string##1\endcsname 14240 }% 14241 }% \else 14243 \let\Hy@escapestring\@firstofone \fi }% \def\Hy@@escapeform#1\Hy@escapestring#2#3\@nil{% \ifx\\#3\\% \else 14249 \expandafter \Hy@pstringdef\csname Hy@esc@\string#2\endcsname{#2}% 14251 \ltx@ReturnAfterFi{% \Hy@@escapeform#3\@nil }% \fi }% \else \def\Hy@escapeform#1{% \ifHy@pdfescapeform \let\Hy@escapestring\pdfescapestring  $14260 - \lambda$ else \let\Hy@escapestring\@firstofone \fi }% \Hy@escapeform{}% 14265 \fi

# \PDFForm@Name

\def\PDFForm@Name{%

- \PDFForm@@Name\Fld@name
- \ifx\Fld@altname\relax
- \else
- \PDFForm@@Name\Fld@altname
- \fi
- \ifx\Fld@mappingname\relax

\else

- \PDFForm@@Name\Fld@mappingname
- \fi
- }

## \PDFForm@@Name

\def\PDFForm@@Name#1{%

- \begingroup
- \ifnum\Hy@pdfversion<5 % implementation note 117, PDF spec 1.7
- \ifHy@unicode
- 14281 \Hy@unicodefalse
- \fi

 \fi \HyPsd@XeTeXBigCharstrue \pdfstringdef\Hy@gtemp#1% \endgroup \let#1\Hy@gtemp }

### \Fld@additionalactions

 \def\Fld@@additionalactions{% K input (keystroke) format \ifx\Fld@keystroke@code\@empty \else /K<</S/JavaScript/JS(\Hy@escapestring{\Fld@keystroke@code})>>% \fi F display format \ifx\Fld@format@code\@empty \else /F<</S/JavaScript/JS(\Hy@escapestring{\Fld@format@code})>>% \fi V validation \ifx\Fld@validate@code\@empty \else /V<</S/JavaScript/JS(\Hy@escapestring{\Fld@validate@code})>>% 14301 \fi C calculation \ifx\Fld@calculate@code\@empty \else /C<</S/JavaScript/JS(\Hy@escapestring{\Fld@calculate@code})>>% \fi Fo receiving the input focus \ifx\Fld@onfocus@code\@empty \else /Fo<</S/JavaScript/JS(\Hy@escapestring{\Fld@onfocus@code})>>% \fi Bl loosing the input focus (blurred) \ifx\Fld@onblur@code\@empty \else /Bl<</S/JavaScript/JS(\Hy@escapestring{\Fld@onblur@code})>>% \fi D pressing the mouse button (down) \ifx\Fld@onmousedown@code\@empty \else /D<</S/JavaScript/JS(\Hy@escapestring{\Fld@onmousedown@code})>>% 14317 \fi U releasing the mouse button (up) \ifx\Fld@onmouseup@code\@empty \else /U<</S/JavaScript/JS(\Hy@escapestring{\Fld@onmouseup@code})>>% \fi

E cursor enters the annotation's active area.

\ifx\Fld@onenter@code\@empty

\else

 /E<</S/JavaScript/JS(\Hy@escapestring{\Fld@onenter@code})>>% \fi X cursor exits the annotation's active area. \ifx\Fld@onexit@code\@empty \else /X<</S/JavaScript/JS(\Hy@escapestring{\Fld@onexit@code})>>% \fi } \def\Fld@additionalactions{% \if-\Fld@@additionalactions-% \else \ifHy@pdfa \else /AA<<\Fld@@additionalactions>>%

- \fi
- \fi
- }

#### \Fld@annotnames

- \def\Fld@annotnames{%
- /T(\Fld@name)%
- \ifx\Fld@altname\relax
- \else
- /TU(\Fld@altname)%
- 14345 \fi
- \ifx\Fld@mappingname\relax
- \else
- /TM(\Fld@mappingname)%
- 14349 \fi
- }

## \PDFForm@Check

- \def\PDFForm@Check{% /Subtype/Widget% \Fld@annotflags \Fld@pageobjref \Fld@annotnames /FT/Btn% \Fld@flags /Q \Fld@align /BS<</W \Fld@borderwidth /S/\Fld@borderstyle>>% /MK<<% \ifnum\Fld@rotation=\z@ \else /R \Fld@rotation \fi \ifx\Fld@bordercolor\relax \else /BC[\Fld@bordercolor]% \fi \ifx\Fld@bcolor\relax \else /BG[\Fld@bcolor]% 14372 \fi /CA(\Hy@escapestring{\Fld@cbsymbol})% >>%
- /DA(/ZaDb \strip@pt\Fld@charsize\space Tf%
- \ifx\Fld@color\@empty\else\space\Fld@color\fi)%
- /H/P%
- \ifFld@checked /V/Yes/AS/Yes\else /V/Off/AS/Off\fi
- \Fld@additionalactions
- }

# \PDFForm@Push

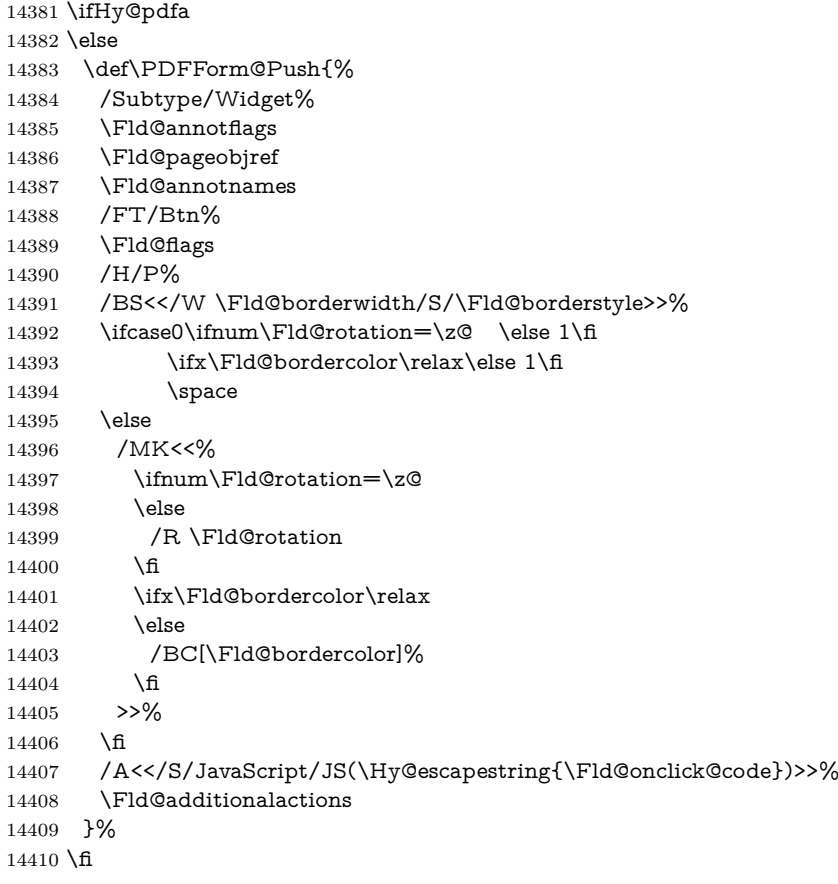

## \PDFForm@List

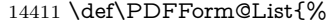

- /Subtype/Widget%
- \Fld@annotflags
- \Fld@pageobjref
- 14415 \Fld@annotnames
- /FT/Ch%
- \Fld@flags
- /Q \Fld@align
- /BS<</W \Fld@borderwidth/S/\Fld@borderstyle>>%
- \ifcase0\ifnum\Fld@rotation=\z@ \else 1\fi
- 14421  $\iint x\Fld@bordercolor\rel{1}{\rlelax\else{th.1}{\rlel.1}\n$
- 14422  $\ifx\fd\Qbcolor\relax \leq 1\fi$
- \space
- \else
- /MK<<%
- \ifnum\Fld@rotation=\z@

14427  $\leq$   $\leq$ 

14428 /R \Fld@rotation

 \fi \ifx\Fld@bordercolor\relax 14431 \else /BC[\Fld@bordercolor]% \fi \ifx\Fld@bcolor\relax 14435 \else /BG[\Fld@bcolor]% \fi >>% \fi /DA(/Helv \strip@pt\Fld@charsize\space Tf% \ifx\Fld@color\@empty\else\space\Fld@color\fi)% \Fld@choices \Fld@additionalactions }

### \PDFForm@Radio

 \def\PDFForm@Radio{% /Subtype/Widget% \Fld@annotflags \Fld@pageobjref \Fld@annotnames /FT/Btn% \Fld@flags /H/P% /BS<</W \Fld@borderwidth/S/\Fld@borderstyle>>% 14454 /MK<<% \ifnum\Fld@rotation=\z@ 14456 \else /R \Fld@rotation \fi \ifx\Fld@bordercolor\relax \else 14461 /BC[\Fld@bordercolor]%<br>14462 \fi \ifx\Fld@bcolor\relax 14464 \else /BG[\Fld@bcolor]% \fi /CA(\Hy@escapestring{\Fld@radiosymbol})% >>% /DA(/ZaDb \strip@pt\Fld@charsize\space Tf% \ifx\Fld@color\@empty\else\space\Fld@color\fi)% \ifx\@currValue\Fld@default /V/\Fld@default /DV/\Fld@default \else /V/Off% /DV/Off% \fi \Fld@additionalactions }

#### \PDFForm@Text

 \def\PDFForm@Text{% /Subtype/Widget%

```
14482 \Fld@annotflags
14483 \Fld@pageobjref
14484 \Fld@annotnames
14485 /FT/Tx%
14486 \Fld@flags
14487 /Q \Fld@align
14488 /BS<</W \Fld@borderwidth\space /S /\Fld@borderstyle>>%
14489 \ifcase0\ifnum\Fld@rotation=\z@ \else 1\fi
14490 \ifx\Fld@bordercolor\relax\else 1\fi
14491 \ifx\Fld@bcolor\relax\leq\leq\if149114492 \simeq14493 \else
14494 /MK<<%
14495 \ifnum\Fld@rotation=\z@
14496 \else
14497 /R \Fld@rotation
14498 \fi
14499 \ifx\Fld@bordercolor\relax
14500 \else
14501 /BC[\Fld@bordercolor]%
14502 \fi
14503 \ifx\Fld@bcolor\relax
14504 \else
14505 /BG[\Fld@bcolor]%
14506 \fi
14507 >>%
14508 \fi
14509 /DA(/Helv \strip@pt\Fld@charsize\space Tf%
14510 \ifx\Fld@color\@empty\else\space\Fld@color\fi)%
14511 /DV(\Hy@escapestring{\Fld@default})%
14512 /V(\Hy@escapestring{\Fld@value})%
14513 \Fld@additionalactions
14514 \ifnum\Fld@maxlen>\z@/MaxLen \Fld@maxlen \fi
14515 }
```
# \PDFForm@Submit

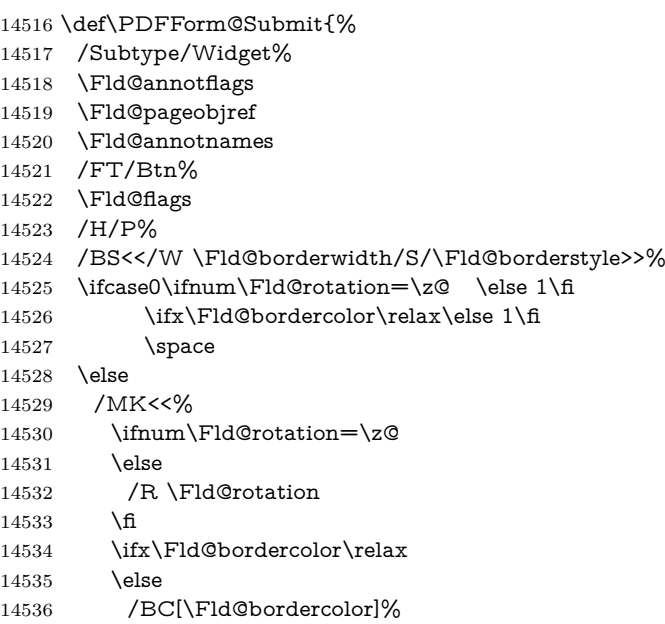

\fi

```
14538 >>%
14539 \fi
14540 / A<<%
14541 /S/SubmitForm%
14542 / F<<%
14543 /FS/URL%
14544 /F(\Hy@escapestring{\Form@action})%
14545 > \frac{9}{6}14546 \Fld@submitflags
14547 >>%
14548 \Fld@additionalactions
```

```
14549 }
```
#### \PDFForm@Reset

```
14550 \ifHy@pdfa
14551 \else
14552 \def\PDFForm@Reset{%
14553 /Subtype/Widget%
14554 \Fld@annotflags
14555 \Fld@pageobjref
14556 \Fld@annotnames
14557 /FT/Btn%
14558 \Fld@flags
14559 /H/P%
14560 /DA(/Helv \strip@pt\Fld@charsize\space Tf 0 0 1 rg)%
14561 \ifcase0\ifnum\Fld@rotation=\z@ \else 1\fi
14562 \i{rx}\Fld@bordercolor\rel{rel}{e}lax\else 1\n114563 \space
14564 \else
14565 /MK<<%
14566 \ifnum\Fld@rotation=\z@
14567 \else
14568 /R \Fld@rotation
14569 \hbar14570 \ifx\Fld@bordercolor\relax
14571 \else
14572 /BC[\Fld@bordercolor]%
14573 \fi
14574 % /CA (Clear)
14575 % /AC (Done)
14576 >>%
14577 \fi
14578 /BS<</W \Fld@borderwidth/S/\Fld@borderstyle>>%
14579 /A<</S/ResetForm>>%
14580 \Fld@additionalactions
14581 }%
14582 \fi
14583 \langle/pdfform\rangle14584 \langle*package)
```
# **49 Bookmarks in the PDF file**

This was originally developed by Yannis Haralambous (it was the separate repere.sty); it needed the repere or makebook.pl post-processor to work properly. Now redundant, as it is done entirely in LAT<sub>E</sub>X macros.

To write out the current section title, and its rationalized number, we have to intercept the \@sect command, which is rather dangerous. But how else to see the information we need? We do the *same* for \@ssect, giving anchors to unnumbered sections. This allows things like bibliographies to get bookmarks when used with a manual \addcontentsline

```
14585 \def\phantomsection{%
14586 \Hy@MakeCurrentHrefAuto{section*}%
14587 \Hy@raisedlink{\hyper@anchorstart{\@currentHref}\hyper@anchorend}%
14588 }
14589 (/package)
```
# **49.1 Bookmarks**

14590  $\langle$ \*outlines $\rangle$ 

This section was written by Heiko Oberdiek; the code replaces an earlier version by David Carlisle.

The first part of bookmark code is in section [6.](#page-18-0) Further documentation is available as paper and slides of the talk, that Heiko Oberdiek has given at the EuroTeX'99 meating in Heidelberg. See paper.pdf and slides.pdf in the doc directory of hyperref.

When using the right-to-left typesetting based on  $\varepsilon$ -T<sub>E</sub>X, the order of the \BOOKMARK commands written to the \@outlinefile could appear wrong, because of mis-feature of  $\varepsilon$ -TEX's implementation (that it processes the shipped out lines left-to-right, instead of the order in which they appear in the document). The wrong order will appear when the file contains two bookmarks on the same line typeset right-to-left.

To work around this problem, the bookmark@seq@number counter is used to write the bookmark's sequential number into a comment in the \@outlinefile, which could be used to post-process it to achieve the proper ordering of \BOOKMARK commands in that file.

```
14591 \def\Hy@writebookmark#1#2#3#4#5{%
14592 % section number, text, label, level, file
14593 \ifx\WriteBookmarks\relax%
14594 \else
14595 \ifnum#4>\Hy@bookmarksdepth\relax
14596 \else
14597 \@@writetorep{#1}{#2}{#3}{#4}{#5}%
14598 \fi
14599 \fi
14600 }
14601 \def\Hy@currentbookmarklevel{0}
14602 \def\Hy@numberline#1{#1 }
14603 \def\@@writetorep#1#2#3#4#5{%
14604 \begingroup
14605 \edef\Hy@tempa{#5}%
14606 \ifx\Hy@tempa\Hy@bookmarkstype
14607 \edef\Hy@level{#4}%
14608 \ifx\Hy@levelcheck Y%
14609 \@tempcnta\Hy@level\relax
14610 \advance\@tempcnta by -1 %
14611 \ifnum\Hy@currentbookmarklevel<\@tempcnta
14612 \advance\@tempcnta by -\Hy@currentbookmarklevel\relax
14613 \advance\@tempcnta by 1 %
14614 \Hy@Warning{%
14615 Difference (\the\@tempcnta) between bookmark levels is %
```

```
14616 greater \MessageBreak than one, level fixed%
14617 }%
14618 \@tempcnta\Hy@currentbookmarklevel
14619 \advance\@tempcnta by 1 %
14620 \edef\Hy@level{\the\@tempcnta}%
14621 \fi
14622 \else
14623 \global\let\Hy@levelcheck Y%
14624 \fi
14625 \global\let\Hy@currentbookmarklevel\Hy@level
14626 \@tempcnta\Hy@level\relax
14627 \expandafter\xdef\csname Parent\Hy@level\endcsname{#3}%
14628 \advance\@tempcnta by -1 %
14629 \edef\Hy@tempa{#3}%
14630 \edef\Hy@tempb{\csname Parent\the\@tempcnta\endcsname}%
14631 \ifx\Hy@tempa\Hy@tempb
14632 \Hy@Warning{%
14633 The anchor of a bookmark and its parent's must not%
14634 \MessageBreak be the same. Added a new anchor%
14635 }%
14636 \phantomsection
14637 \fi
14638 \ifHy@bookmarksnumbered
14639 \let\numberline\Hy@numberline
14640 \let\booknumberline\Hy@numberline
14641 \let\partnumberline\Hy@numberline
14642 \let\chapternumberline\Hy@numberline
14643 \else
14644 \let\numberline\@gobble
14645 \let\booknumberline\@gobble
14646 \let\partnumberline\@gobble
14647 \let\chapternumberline\@gobble
14648 \fi
14649 \HyPsd@XeTeXBigCharstrue
14650 \pdfstringdef\Hy@tempa{#2}%
14651 \HyPsd@SanitizeForOutFile\Hy@tempa
14652 \if@filesw
14653 \stepcounter{bookmark@seq@number}%
14654 \@ifundefined{@outlinefile}{%
14655 }{%
14656 \protected@write\@outlinefile{}{%
14657 \protect\BOOKMARK
14658 [\Hy@level][\@bookmarkopenstatus{\Hy@level}]{#3}%
14659 {\Hy@tempa}{\Hy@tempb}%
14660 \@percentchar\space\thebookmark@seq@number
14661 }%
14662 }%
14663 \fi
14664 \fi
14665 \endgroup
14666 }
14667 \newcounter{bookmark@seq@number}
14668 \begingroup
14669 \lccode'(='{%
14670 \lccode')='}%
14671 \lccode'1=\z@
14672 \lccode'2=\z@
```

```
14673 \lccode'3=\z@
14674 \lccode'5=\z@
14675 \lccode'7=\z@
14676 \lccode'\#=\z@
14677 \lccode'\'=\z@
14678 \lccode'\{=\z@
14679 \lccode'\}=\z@
14680 \lowercase{%
14681 \endgroup
14682 \def\HyPsd@SanitizeForOutFile#1{%
14683 \@onelevel@sanitize\Hy@tempa
14684 \escapechar'\\%
14685 \edef\Hy@tempa{%
14686 \expandafter\HyPsd@SanitizeOut@BraceLeft\Hy@tempa(\@nil
14687 }%
14688 \edef\Hy@tempa{%
14689 \expandafter\HyPsd@SanitizeOut@BraceRight\Hy@tempa)\@nil
14690 }%
14691 }%
14692 \def\HyPsd@SanitizeOut@BraceLeft#1(#2\@nil{%
14693 \#1\%14694 \ifx\\#2\\%
14695 \expandafter\ltx@gobble
14696 \else
14697 \expandafter\ltx@firstofone
14698 \fi
14699 {%
14700 \string\173%
14701 \HyPsd@SanitizeOut@BraceLeft#2\@nil
14702 }%
14703 }%
14704 \def\HyPsd@SanitizeOut@BraceRight#1)#2\@nil{%
14705 #1%
14706 \ifx\\#2\\%
14707 \expandafter\ltx@gobble
14708 \else
14709 \expandafter\ltx@firstofone
14710 \fi
14711 {%
14712 \string\175%
14713 \HyPsd@SanitizeOut@BraceRight#2\@nil
14714 }%
14715 }%
14716 }
In the call of \BOOKMARK the braces around #4 are omitted, because it is not
likely, that the level number contains ].
14717 \newcommand{\currentpdfbookmark}{%
14718 \pdfbookmark[\Hy@currentbookmarklevel]%
14719 }
14720 \newcommand{\subpdfbookmark}{%
14721 \@tempcnta\Hy@currentbookmarklevel
14722 \Hy@StepCount\@tempcnta
14723 \expandafter\pdfbookmark\expandafter[\the\@tempcnta]%
14724 }
14725 \newcommand{\belowpdfbookmark}[2]{%
14726 \@tempcnta\Hy@currentbookmarklevel
```

```
14727 \Hy@StepCount\@tempcnta
```

```
14728 \expandafter\pdfbookmark\expandafter[\the\@tempcnta]{#1}{#2}%
14729 \advance\@tempcnta by -1 %
14730 \xdef\Hy@currentbookmarklevel{\the\@tempcnta}%
14731 }
Tobias Oetiker rightly points out that we need a way to force a bookmark entry.
So we introduce \pdfbookmark, with two parameters, the title, and a symbolic
name. By default this is at level 1, but we can reset that with the optional first
argument.
14732 \renewcommand\pdfbookmark[3][0]{%
14733 \Hy@writebookmark{}{#2}{#3.#1}{#1}{toc}%
14734 \hyper@anchorstart{#3.#1}\hyper@anchorend
14735 }
```

```
14736 \def\BOOKMARK{%
14737 \@ifnextchar[{\@BOOKMARK}{\@@BOOKMARK[1][-]}%
14738 }
14739 \def\@BOOKMARK[#1]{%
14740 \@ifnextchar[{\@@BOOKMARK[{#1}]}{\@@BOOKMARK[{#1}][-]}%
14741 }
```
The macros for calculating structure of outlines are derived from those by Petr Olsak used in the texinfopdf macros.

# **49.1.1 Rerun warning**

### \Hy@OutlineRerunCheck

 \RequirePackage{rerunfilecheck}[2009/12/10] \def\Hy@OutlineRerunCheck{% \RerunFileCheck{\jobname.out}{% \immediate\closeout\@outlinefile 14746 }{% Rerun to get outlines right\MessageBreak or use package 'bookmark'% 14749 }% 14750 }

## **49.1.2 Driver stuff**

The VTEX section was written originally by VTEX, but then amended by Denis Girou (denis.girou@idris.fr), then by by Taco Hoekwater (taco.hoekwater@wkap. nl. The problem is that VTEX, with its close integration of the PDF backend, does look at the contents of bookmarks, escaping  $\setminus$  and the like. 14751  $\langle$ \*vtex $\rangle$ 

14752 \newcount\@serial@counter\@serial@counter=1\relax

\hv@pdf@char Plain octal codes doesn't work with versions below 6.50. So for early versions hex numbers have to be used. It would be possible to program this instead of the large \ifcase, but I'm too lazy to sort that out now.

```
14753 \begingroup
14754 \catcode'\'=12 %
14755 \ifnum\Hy@VTeXversion<650 %
14756 \catcode'\"=12 %
14757 \gdef\hv@pdf@char#1#2#3{%
14758 \char
14759 \ifcase'#1#2#3 %
14760    "00\or"01\or"02\or"03\or"04\or"05\or"06\or"07%
14761 \or"08\or"09\or"0A\or"0B\or"0C\or"0D\or"0E\or"0F%
14762 \or"10\or"11\or"12\or"13\or"14\or"15\or"16\or"17%
```

```
14763 \or"18\or"19\or"1A\or"1B\or"1C\or"1D\or"1E\or"1F%
14764 \or"20\or"21\or"22\or"23\or"24\or"25\or"26\or"27%
14765 \or"28\or"29\or"2A\or"2B\or"2C\or"2D\or"2E\or"2F%
14766 \or"30\or"31\or"32\or"33\or"34\or"35\or"36\or"37%
14767 \or"38\or"39\or"3A\or"3B\or"3C\or"3D\or"3E\or"3F%
14768 \or"40\or"41\or"42\or"43\or"44\or"45\or"46\or"47%
14769 \or"48\or"49\or"4A\or"4B\or"4C\or"4D\or"4E\or"4F%
14770 \or"50\or"51\or"52\or"53\or"54\or"55\or"56\or"57%
14771 \or"58\or"59\or"5A\or"5B\or"5C\or"5D\or"5E\or"5F%
14772 \or"60\or"61\or"62\or"63\or"64\or"65\or"66\or"67%
14773 \or"68\or"69\or"6A\or"6B\or"6C\or"6D\or"6E\or"6F%
14774 \or"70\or"71\or"72\or"73\or"74\or"75\or"76\or"77%
14775 \or"78\or"79\or"7A\or"7B\or"7C\or"7D\or"7E\or"7F%
14776 \or"80\or"81\or"82\or"83\or"84\or"85\or"86\or"87%
14777 \or"88\or"89\or"8A\or"8B\or"8C\or"8D\or"8E\or"8F%
14778 \or"90\or"91\or"92\or"93\or"94\or"95\or"96\or"97%
14779 \or"98\or"99\or"9A\or"9B\or"9C\or"9D\or"9E\or"9F%
14780 \or"A0\or"A1\or"A2\or"A3\or"A4\or"A5\or"A6\or"A7%
14781 \or"A8\or"A9\or"AA\or"AB\or"AC\or"AD\or"AE\or"AF%
14782 \or"B0\or"B1\or"B2\or"B3\or"B4\or"B5\or"B6\or"B7%
14783 \or"B8\or"B9\or"BA\or"BB\or"BC\or"BD\or"BE\or"BF%
14784 \or"C0\or"C1\or"C2\or"C3\or"C4\or"C5\or"C6\or"C7%
14785 \or"C8\or"C9\or"CA\or"CB\or"CC\or"CD\or"CE\or"CF%
14786 \or"D0\or"D1\or"D2\or"D3\or"D4\or"D5\or"D6\or"D7%
14787 \or"D8\or"D9\or"DA\or"DB\or"DC\or"DD\or"DE\or"DF%
14788 \or"E0\or"E1\or"E2\or"E3\or"E4\or"E5\or"E6\or"E7%
14789 \or"E8\or"E9\or"EA\or"EB\or"EC\or"ED\or"EE\or"EF%
14790 \or"F0\or"F1\or"F2\or"F3\or"F4\or"F5\or"F6\or"F7%
14791 \or"F8\or"F9\or"FA\or"FB\or"FC\or"FD\or"FE\or"FF%
14792 \hspace{1.5cm} \hat{f}14793 19%14794 \lambdaelse
14795 \gdef\hv@pdf@char{\char'}%
14796 \fi
14797 \endgroup
14798 \def\@@BOOKMARK[#1][#2]#3#4#5{%
14799 \expandafter\edef\csname @count@#3\endcsname{%
14800 \the\@serial@counter
14801 }%
14802 \edef\@mycount{\the\@serial@counter}%
```
- 14803 \Hy@StepCount\@serial@counter
- 14804 \edef\@parcount{%
- 14805 \expandafter\ifx\csname @count@#5\endcsname\relax
- 14806 0%
- 14807 \else 14808 \csname @count@#5\endcsname
	-
- $14809$  \fi
- 14810 }%
- 14811 \immediate\special{%
- 14812 !outline \HyperDestNameFilter{#3};p=\@parcount,i=\@mycount,%
- 14813  $s=\iint x \neq 2-c$  else  $o \fi, t=\neq 4\%$
- 14814 }%
- 14815 }%

### \ReadBookmarks

\@@BOOKMARK

```
14816 \def\ReadBookmarks{%
14817 \begingroup
14818 \def\0{\hv@pdf@char 0}%
14819 \def\ifmmode{\c@t}14819\else{thv@pdf@char 1}14820 \def\2{\hv@pdf@char 2}%
14821 \def\3{\hv@pdf@char 3}%
14822 \def\({(}%
14823 \def\){)}%
14824 \def\do##1{%
14825 \ifnum\catcode'##1=\active
14826 \@makeother##1%
14827 \else
14828 \lim_{\text{catcode'} \#1=6 \%}14829 \@makeother##1%
14830 \frac{\text{f}}{\text{f}}14831 \fi
14832 }%
14833 \dospecials
14834 \Hy@safe@activestrue
14835 \InputIfFileExists{\jobname.out}{}{}%
14836 \endgroup
14837 \ifx\WriteBookmarks\relax
14838 \else
14839 \if@filesw
14840 \newwrite\@outlinefile
14841 \Hy@OutlineRerunCheck
14842 \immediate\openout\@outlinefile=\jobname.out\relax
14843 \ifHy@typexml
14844 \immediate\write\@outlinefile{<relaxxml>\relax}%
14845 \fi
14846 \fi
14847 \text{ }\hat{1}14848 }
14849 \langle/vtex\rangle14850 \langle*!vtex)
14851 \def\ReadBookmarks{%
14852 \pdf@ifdraftmode{}{%
14853 \begingroup
14854 \def\do##1{%
14855 \ifnum\catcode'##1=\active
14856 \@makeother##1%
14857 \else
14858 \lim\catcode##1=6 %14859 \text{Qmakeother##1\%}14860 \text{ }\Lambda14861 \over \text{h}14862    196
14863 \dospecials
14864 \Hy@safe@activestrue
14865 \text{secapechar}=\{\{\}\14866 \def\@@BOOKMARK[##1][##2]##3##4##5{%
14867 \calc@bm@number{##5}%
14868 }%
14869 \InputIfFileExists{\jobname.out}{}{}%
14870 \ifx\WriteBookmarks\relax
14871 \global\let\WriteBookmarks\relax
14872 \qquad \frac{\text{ } }{1}
```

```
14873 \def\@@BOOKMARK[##1][##2]##3##4##5{%
14874 \det\H{Hy@temp{\#}\#4}%
14875 (*pdftex)
14876 \Hy@pstringdef\Hy@pstringName{\HyperDestNameFilter{##3}}%
14877 \Hy@OutlineName{}\Hy@pstringName{%
14878 ##2\check@bm@number{##3}%
14879 }{%
14880 \expandafter\strip@prefix\meaning\Hy@temp
14881 }%
14882 (/pdftex)
14883 \langle * \text{pdfmark} \rangle14884 \pdfmark{%
14885 pdfmark=/OUT,%
14886 Count={##2\check@bm@number{##3}},%
14887 Dest={##3},%
14888 Title=\expandafter\strip@prefix\meaning\Hy@temp
14889 }%
14890 \langle /pdfmark)
14891 \langle*dvipdfm | xetex\rangle14892 \Hy@pstringdef\Hy@pstringName{\HyperDestNameFilter{##3}}%
14893 \@pdfm@mark{%
14894 outline \ifHy@DvipdfmxOutlineOpen
14895 [%
14896 \ifnum##21>\z@
14897 \else
14898 -%
14899 \qquad \qquad \Lambda14900 ] %
14901 \fi
14902 \qquad \qquad \# \# 1 \lt \lt \%14903 /Title(\expandafter\strip@prefix\meaning\Hy@temp)%
14904 /A<<%
14905 /S/GoTo%
14906 /D(\Hy@pstringName)%
14907 >>%
14908 >>%
14909 }%
14910 \langle /dvipdfm | xetex)
14911 }%
14912 \begingroup
14913 \def\WriteBookmarks{0}%
14914 \InputIfFileExists{\jobname.out}{}{}%
14915 \endgroup
14916 %{\escapechar\m@ne\InputIfFileExists{\jobname.out}{}{}}%
14917 \endgroup
14918 }%
14919 \ifx\WriteBookmarks\relax
14920 \else
14921 \if@filesw
14922 \newwrite\@outlinefile
14923 \Hy@OutlineRerunCheck
14924 \immediate\openout\@outlinefile=\jobname.out\relax
14925 \ifHy@typexml
14926 \immediate\write\@outlinefile{<relaxxml>\relax}%
14927 \fi
14928 \fi
14929 \fi
```

```
14930 }
14931 \langle*pdftex\rangle14932 \def\Hy@OutlineName#1#2#3#4{%
14933 \pdfoutline goto name{#2}count#3{#4}%
14934 }
14935 \langle/pdftex)
14936 \def\check@bm@number#1{%
14937 \expandafter\ifx\csname B_\#1\end{csname\relax14938 0%
14939 \else
14940 \csname B_{\#1\end{c}csname
14941 \sqrt{f}14942 }
14943 \def\calc@bm@number#1{%
14944 \@tempcnta=\check@bm@number{#1}\relax
14945 \advance\@tempcnta by 1 %
14946 \expandafter\xdef\csname B_#1\endcsname{\the\@tempcnta}%
14947 }
14948 \langle/!vtex)
14949 \ifHy@implicit
14950 \else
14951 \expandafter\endinput
14952 \fi
14953 \langle/outlines\rangle14954 \langle*outlines | hypertex\rangle14955 \newlength\Hy@SectionHShift
14956 \def\Hy@SectionAnchorHref#1{%
14957 \ifx\protect\@typeset@protect
14958 \Hy@@SectionAnchor{#1}%
14959 \fi
14960 }
14961 \DeclareRobustCommand*{\Hy@@SectionAnchor}[1]{%
14962 \leavevmode
14963 \hbox to 0pt{%
14964 \kern-\Hy@SectionHShift
14965 \Hy@raisedlink{%
14966 \hyper@anchorstart{#1}\hyper@anchorend
14967 }%
14968 \hss
14969 }%
14970 }
14971 \let\H@old@ssect\@ssect
14972 \def\@ssect#1#2#3#4#5{%
14973 \Hy@MakeCurrentHrefAuto{section*}%
14974 \setlength{\Hy@SectionHShift}{#1}%
14975 \begingroup
14976 \toks@{\H@old@ssect{#1}{#2}{#3}{#4}}%
14977 \toks\tw@\expandafter{%
14978 \expandafter\Hy@SectionAnchorHref\expandafter{\@currentHref}%
14979 #5%
14980 }%
14981 \edef\x{\endgroup
14982 \the\toks@{\the\toks\tw@}%
14983 }\x
14984 }
14985 \let\H@old@schapter\@schapter
```

```
14986 \def\@schapter#1{%
14987 \begingroup
14988 \let\@mkboth\@gobbletwo
14989 \Hy@MakeCurrentHrefAuto{\Hy@chapapp*}%
14990 \Hy@raisedlink{%
14991 \hyper@anchorstart{\@currentHref}\hyper@anchorend
14992 }%
14993 \endgroup
14994 \H@old@schapter{#1}%
14995 }
```
If there is no chapter number (\frontmatter or \backmatter) then the counting by \refstepcounter{chapter} is not executed, so there will be no destination for \ddcontentsline. So \@chapter is overloaded to avoid this:

```
14996 \ltx@IfUndefined{@chapter}{}{%
14997 \let\Hy@org@chapter\@chapter
14998 \def\@chapter{%
14999 \def\Hy@next{%
15000 \Hy@MakeCurrentHrefAuto{\Hy@chapapp*}%
15001 \Hy@raisedlink{%
15002 \hyper@anchorstart{\@currentHref}\hyper@anchorend
15003 }%
15004 }%
15005 \ifnum\c@secnumdepth>\m@ne
15006 \ltx@IfUndefined{if@mainmatter}%
15007 \iftrue{\csname if@mainmatter\endcsname}%
15008 \let\Hy@next\relax
15009 \fi
15010 \fi
15011 \Hy@next
15012 \Hy@org@chapter
15013 }%
15014 }
15015 \let\H@old@part\@part
15016 \begingroup\expandafter\expandafter\expandafter\endgroup
15017 \expandafter\ifx\csname chapter\endcsname\relax
15018 \let\Hy@secnum@part\z@
15019 \else
15020 \let\Hy@secnum@part\m@ne
15021 \fi
15022 \def\@part{%
15023 \ifnum\Hy@secnum@part>\c@secnumdepth
15024 \phantomsection
15025 \fi
15026 \H@old@part
15027 }
15028 \let\H@old@spart\@spart
15029 \def\@spart#1{%
15030 \Hy@MakeCurrentHrefAuto{part*}%
15031 \Hy@raisedlink{%
15032 \hyper@anchorstart{\@currentHref}\hyper@anchorend
15033 }%
15034 \H@old@spart{#1}%
15035 }
15036 \let\H@old@sect\@sect
15037 \def\@sect#1#2#3#4#5#6[#7]#8{%
15038 \ifnum #2>\c@secnumdepth
```

```
15039 \expandafter\@firstoftwo
15040 \else
15041 \expandafter\@secondoftwo
15042 \fi
15043 {%
15044 \Hy@MakeCurrentHrefAuto{section*}%
15045 \setlength{\Hy@SectionHShift}{#3}%
15046 \begingroup
15047 \toks@{\H@old@sect{#1}{#2}{#3}{#4}{#5}{#6}[{#7}]}%
15048 \toks\tw@\expandafter{%
15049 \expandafter\Hy@SectionAnchorHref\expandafter{\@currentHref}%
15050 #8%
15051 }%
15052 \edef\x{\endgroup
15053 \the\toks@{\the\toks\tw@}%
15054 } \x
15055 }{%
15056 \H@old@sect{#1}{#2}{#3}{#4}{#5}{#6}[{#7}]{#8}%
15057 }%
15058 }
15059 (/outlines | hypertex)
15060 \langle*outlines\rangle15061 \expandafter\def\csname Parent-4\endcsname{}
15062 \expandafter\def\csname Parent-3\endcsname{}
15063 \expandafter\def\csname Parent-2\endcsname{}
15064 \expandafter\def\csname Parent-1\endcsname{}
15065 \expandafter\def\csname Parent0\endcsname{}
15066 \expandafter\def\csname Parent1\endcsname{}
15067 \expandafter\def\csname Parent2\endcsname{}
15068 \expandafter\def\csname Parent3\endcsname{}
15069 \expandafter\def\csname Parent4\endcsname{}
15070 \langle/outlines)
```
# **50 Compatibility with koma-script classes**

15071 (\*outlines | hypertex)

Hard-wire in an unpleasant over-ride of komascript 'scrbook' class for Tobias Isenberg (Tobias.Isenberg@gmx.de). With version 6.71b the hack is also applied to 'scrreprt' class and is removed for koma-script versions since 2001/01/01, because Markus Kohm supports hyperref in komascript.

```
15072 \def\Hy@tempa{%
15073 \def\@addchap[##1]##2{%
15074 \typeout{##2}%
15075 \if@twoside
15076 \@mkboth{##1}{}%
15077 \else
15078 \@mkboth{}{##1}%
15079 \fi
15080 \addtocontents{lof}{\protect\addvspace{10\p@}}%
15081 \addtocontents{lot}{\protect\addvspace{10\p@}}%
15082 \Hy@MakeCurrentHrefAuto{\Hy@chapapp*}%
15083 \Hy@raisedlink{%
15084 \hyper@anchorstart{\@currentHref}\hyper@anchorend
15085 }%
15086 \if@twocolumn
```

```
15087 \@topnewpage[\@makeschapterhead{##2}]%
15088 \else
15089 \@makeschapterhead{##2}%
15090 \@afterheading
15091 \fi
15092 \addcontentsline{toc}{chapter}{##1}%
15093 }%
15094 }
15095 \@ifclassloaded{scrbook}{%
15096 \@ifclasslater{scrbook}{2001/01/01}{%
15097 \let\Hy@tempa\@empty
15098 }{}%
15099 }{%
15100 \@ifclassloaded{scrreprt}{%
15101 \@ifclasslater{scrreprt}{2001/01/01}{%
15102 \let\Hy@tempa\@empty
15103 }{}%
15104 }{%
15105 \let\Hy@tempa\@empty
15106 }%
15107 }%
15108 \Hy@tempa
15109 \langle /outlines | hypertex)
```
# **51 Encoding definition files for encodings of PDF strings**

This was contributed by Heiko Oberdiek.

# **51.1 PD1 encoding**

```
15110 \langle*pd1enc\rangle15111 \DeclareFontEncoding{PD1}{}{}
```

```
Accents
```

```
15112 \DeclareTextAccent{\'}{PD1}{\textasciigrave}
15113 \DeclareTextAccent{\'}{PD1}{\textacute}
15114 \DeclareTextAccent{\^}{PD1}{\textasciicircum}
15115 \DeclareTextAccent{\~}{PD1}{\texttilde}
15116 \DeclareTextAccent{\"}{PD1}{\textasciidieresis}
15117 \DeclareTextAccent{\r}{PD1}{\textring}
15118 \DeclareTextAccent{\v}{PD1}{\textasciicaron}
15119 \DeclareTextAccent{\.}{PD1}{\textdotaccent}
15120 \DeclareTextAccent{\c}{PD1}{\textcedilla}
15121 \DeclareTextAccent{\=}{PD1}{\textasciimacron}
15122 \DeclareTextAccent{\b}{PD1}{\textmacronbelow}
15123 \DeclareTextAccent{\d}{PD1}{\textdotbelow}
15124 \DeclareTextCompositeCommand{\'}{PD1}{\@empty}{\textasciigrave}
15125 \DeclareTextCompositeCommand{\'}{PD1}{\@empty}{\textacute}
15126 \DeclareTextCompositeCommand{\^}{PD1}{\@empty}{\textasciicircum}
15127 \DeclareTextCompositeCommand{\~}{PD1}{\@empty}{\texttilde}
15128 \DeclareTextCompositeCommand{\"}{PD1}{\@empty}{\textasciidieresis}
15129 \DeclareTextCompositeCommand{\r}{PD1}{\@empty}{\textring}
15130 \DeclareTextCompositeCommand{\v}{PD1}{\@empty}{\textasciicaron}
15131 \DeclareTextCompositeCommand{\.}{PD1}{\@empty}{\textdotaccent}
15132 \DeclareTextCompositeCommand{\c}{PD1}{\@empty}{\textcedilla}
15133 \DeclareTextCompositeCommand{\=}{PD1}{\@empty}{\textasciimacron}
```
 \DeclareTextCompositeCommand{\b}{PD1}{\@empty}{\textmacronbelow} \DeclareTextCompositeCommand{\d}{PD1}{\@empty}{\textdotbelow} \DeclareTextCompositeCommand{\'}{PD1}{\ }{\textasciigrave} \DeclareTextCompositeCommand{\'}{PD1}{\ }{\textacute} \DeclareTextCompositeCommand{\^}{PD1}{\ }{\textasciicircum} \DeclareTextCompositeCommand{\~}{PD1}{\ }{\texttilde} \DeclareTextCompositeCommand{\"}{PD1}{\ }{\textasciidieresis} \DeclareTextCompositeCommand{\r}{PD1}{\ }{\textring} \DeclareTextCompositeCommand{\v}{PD1}{\ }{\textasciicaron} \DeclareTextCompositeCommand{\.}{PD1}{\ }{\textdotaccent} \DeclareTextCompositeCommand{\c}{PD1}{\ }{\textcedilla} \DeclareTextCompositeCommand{\=}{PD1}{\ }{\textasciimacron} \DeclareTextCompositeCommand{\b}{PD1}{\ }{\textmacronbelow} \DeclareTextCompositeCommand{\d}{PD1}{\ }{\textdotbelow} \DeclareTextCommand{\k}{PD1}[1]{\TextSymbolUnavailable{\k{#1}}#1} \DeclareTextCommand{\t}{PD1}[1]{\TextSymbolUnavailable{\t{#1}}#1} \DeclareTextCommand{\newtie}{PD1}[1]{% \TextSymbolUnavailable{\newtie{#1}}#1% } Special white space escape characters not for use in bookmarks but for other PDF strings. % U+0009 (CHARACTER TABULATION) \DeclareTextCommand{\textHT}{PD1}{\011}% U+0009 % U+000A (LINE FEED) \DeclareTextCommand{\textLF}{PD1}{\012}% U+000A % U+000D (CARRIAGE RETURN) \DeclareTextCommand{\textCR}{PD1}{\015}% U+000D Accent glyph names % U+02D8 BREVE; breve \DeclareTextCommand{\textasciibreve}{PD1}{\030}% U+02D8 % U+02C7 CARON; caron \DeclareTextCommand{\textasciicaron}{PD1}{\031}% U+02C7 % U+02C6 MODIFIER LETTER CIRCUMFLEX ACCENT; circumflex \DeclareTextCommand{\textcircumflex}{PD1}{\032}% U+02C6 % U+02D9 DOT ABOVE; dotaccent \DeclareTextCommand{\textdotaccent}{PD1}{\033}% U+02D9 % U+02DD DOUBLE ACUTE ACCENT; hungarumlaut \DeclareTextCommand{\texthungarumlaut}{PD1}{\034}% U+02DD % U+02DB OGONEK; ogonek \DeclareTextCommand{\textogonek}{PD1}{\035}% U+02DB % U+02DA RING ABOVE; ring \DeclareTextCommand{\textring}{PD1}{\036}% U+02DA % U+02DC SMALL TILDE; ilde, \*tilde \DeclareTextCommand{\texttilde}{PD1}{\037}% U+02DC \040: U+0020 SPACE; \*space, spacehackarabic \041: U+0021 EXCLAMATION MARK; exclam % U+0022 QUOTATION MARK; quotedbl \DeclareTextCommand{\textquotedbl}{PD1}{"}% \042 U+0022 % U+0023 NUMBER SIGN; numbersign \DeclareTextCommand{\textnumbersign}{PD1}{\043}% U+0023 % U+0024 DOLLAR SIGN; dollar \DeclareTextCommand{\textdollar}{PD1}{\044}% U+0024 % U+0025 PERCENT SIGN; percent \DeclareTextCommand{\textpercent}{PD1}{\045}% U+0025 % U+0026 AMPERSAND; ampersand \DeclareTextCommand{\textampersand}{PD1}{\046}% U+0026

\047: U+0027 APOSTROPHE; quotesingle

15185 % U+0028 LEFT PARENTHESIS; parenleft 15186 \DeclareTextCommand{\textparenleft}{PD1}{\string\(}% \050 U+0028 15187 % U+0029 RIGHT PARENTHESIS; parenright 15188 \DeclareTextCommand{\textparenright}{PD1}{\string\)}% \051 U+0029 \052: U+002A ASTERISK; asterisk \053: U+002B PLUS SIGN; plus \054: U+002C COMMA; comma \055: U+002D HYPHEN-MINUS; hyphen \056: U+002E FULL STOP; period 15189 % U+002E FULL STOP; period 15190 \DeclareTextCommand{\textdotbelow}{PD1}{.}% \056 U+002E \057: U+002F SOLIDUS; slash \060: U+0030 DIGIT ZERO; zero … \071: U+0039 DIGIT NINE; nine \072: U+003A COLON; colon \073: U+003B SEMICOLON; semicolon 15191 % U+003C LESS-THAN SIGN; less 15192 \DeclareTextCommand{\textless}{PD1}{<}% \074 U+003C \075: U+003D EQUALS SIGN; equal 15193 % U+003E GREATER-THAN SIGN; greater 15194 \DeclareTextCommand{\textgreater}{PD1}{>}% \076 U+003E \077: U+003F QUESTION MARK; question \100: U+0040 COMMERCIAL AT; at \101: U+0041 LATIN CAPITAL LETTER A; A … \132: U+005A LATIN CAPITAL LETTER Z; Z \133: U+005B LEFT SQUARE BRACKET; bracketleft 15195 % U+005C REVERSE SOLIDUS; backslash 15196 \DeclareTextCommand{\textbackslash}{PD1}{\134}% U+005C 15197 % "U+2216 SET MINUS" simulated by "U+005C REVERSE SOLIDUS" 15198 \DeclareTextCommand{\textsetminus}{PD1}{\textbackslash} \135: U+005D RIGHT SQUARE BRACKET; bracketright 15199 % U+005E CIRCUMFLEX ACCENT; asciicircum 15200 \DeclareTextCommand{\textasciicircum}{PD1}{\136}% U+005E 15201 % U+005F LOW LINE; underscore 15202 \DeclareTextCommand{\textunderscore}{PD1}{\137}% U+005F 15203 \DeclareTextCommand{\textmacronbelow}{PD1}{\137}% U+005F 15204 % U+0060 GRAVE ACCENT; grave 15205 \DeclareTextCommand{\textasciigrave}{PD1}{\140}% U+0060 \141: U+0061 LATIN SMALL LETTER A; a … \150: U+0068 LATIN SMALL LETTER H; h 15206 % U+0069 LATIN SMALL LETTER I; i 15207 \DeclareTextCompositeCommand{\.}{PD1}{i}{i}% \151 U+0069 \152: U+006A LATIN SMALL LETTER J; j … \172: U+007A LATIN SMALL LETTER Z; z 15208 % U+007B LEFT CURLY BRACKET; braceleft 15209 \DeclareTextCommand{\textbraceleft}{PD1}{\173}% U+007B

15210 % U+007C VERTICAL LINE; \*bar, verticalbar

```
15211 \DeclareTextCommand{\textbar}{PD1}{|}% U+007C
15212 % U+007D RIGHT CURLY BRACKET; braceright
15213 \DeclareTextCommand{\textbraceright}{PD1}{\175}% U+007D
15214 % U+007E TILDE; asciitilde
15215 \DeclareTextCommand{\textasciitilde}{PD1}{\176}% U+007E
Slot \177 (0x7F) is undefined in PDFDocEncoding.
15216 % U+2022 BULLET; bullet
15217 \DeclareTextCommand{\textbullet}{PD1}{\200}% U+2022
15218 % U+2020 DAGGER; dagger
15219 \DeclareTextCommand{\textdagger}{PD1}{\201}% U+2020
15220 % U+2021 DOUBLE DAGGER; daggerdbl; \ddagger (LaTeX)
15221 \DeclareTextCommand{\textdaggerdbl}{PD1}{\202}% U+2021
15222 \DeclareTextCommand{\textddagger}{PD1}{\textddagger}
15223 % U+2026 HORIZONTAL ELLIPSIS; ellipsis
15224 \DeclareTextCommand{\textellipsis}{PD1}{\203}% U+2026
15225 % U+2014 EM DASH; emdash
15226 \DeclareTextCommand{\textemdash}{PD1}{\204}% U+2014
15227 % U+2013 EN DASH; endash
15228 \DeclareTextCommand{\textendash}{PD1}{\205}% U+2013
15229 % U+0192 LATIN SMALL LETTER F WITH HOOK; florin
15230 \DeclareTextCommand{\textflorin}{PD1}{\206}% U+0192
15231 % U+2044 FRACTION SLASH; fraction
15232 \DeclareTextCommand{\textfractionsolidus}{PD1}{\207}% U+2044
15233 % U+2039 SINGLE LEFT-POINTING ANGLE QUOTATION MARK; guils-
    inglleft
15234 \DeclareTextCommand{\guilsinglleft}{PD1}{\210}% U+2039
15235 % U+203A SINGLE RIGHT-POINTING ANGLE QUOTATION MARK; guils-
    inglright
15236 \DeclareTextCommand{\guilsinglright}{PD1}{\211}% U+203A
15237 % U+2212 MINUS SIGN; minus
15238 \DeclareTextCommand{\textminus}{PD1}{\212}% U+2212
15239 % U+2030 PER MILLE SIGN; perthousand
15240 \DeclareTextCommand{\textperthousand}{PD1}{\213}% U+2030
15241 % U+201E DOUBLE LOW-9 QUOTATION MARK; quotedblbase
15242 \DeclareTextCommand{\quotedblbase}{PD1}{\214}% U+201E
15243 % U+201C LEFT DOUBLE QUOTATION MARK; quotedblleft
15244 \DeclareTextCommand{\textquotedblleft}{PD1}{\215}% U+201C
15245 % U+201D RIGHT DOUBLE QUOTATION MARK; quotedblright
15246 \DeclareTextCommand{\textquotedblright}{PD1}{\216}% U+201D
15247 % U+2018 LEFT SINGLE QUOTATION MARK; quoteleft
15248 \DeclareTextCommand{\textquoteleft}{PD1}{\217}% U+2018
15249 % U+2019 RIGHT SINGLE QUOTATION MARK; quoteright
15250 \DeclareTextCommand{\textquoteright}{PD1}{\220}% U+2019
15251 % U+201A SINGLE LOW-9 QUOTATION MARK; quotesinglbase
15252 \DeclareTextCommand{\quotesinglbase}{PD1}{\221}% U+201A
15253 % U+2122 TRADE MARK SIGN; trademark
15254 \DeclareTextCommand{\texttrademark}{PD1}{\222}% U+2122
15255 % U+FB01 LATIN SMALL LIGATURE FI; fi
15256 \DeclareTextCommand{\textfi}{PD1}{\223}% U+FB01
15257 % U+FB02 LATIN SMALL LIGATURE FL; fl
15258 \DeclareTextCommand{\textfl}{PD1}{\224}% U+FB02
15259 % U+0141 LATIN CAPITAL LETTER L WITH STROKE; Lslash
15260 \DeclareTextCommand{\L}{PD1}{\225}% U+0141
15261 % U+0152 LATIN CAPITAL LIGATURE OE; OE
15262 \DeclareTextCommand{\OE}{PD1}{\226}% U+0152
15263 % U+0160 LATIN CAPITAL LETTER S WITH CARON; Scaron
15264 \DeclareTextCompositeCommand{\v}{PD1}{S}{\227}% U+0160
```
% U+0178 LATIN CAPITAL LETTER Y WITH DIAERESIS; Ydieresis \DeclareTextCompositeCommand{\"}{PD1}{Y}{\230}% U+0178 \DeclareTextCommand{\IJ}{PD1}{IJ}% ligature U+0049 U+004A % U+017D LATIN CAPITAL LETTER Z WITH CARON; Zcaron \DeclareTextCompositeCommand{\v}{PD1}{Z}{\231}% U+017D % U+0131 LATIN SMALL LETTER DOTLESS I; dotlessi \DeclareTextCommand{\i}{PD1}{\232}% U+0131 % U+0142 LATIN SMALL LETTER L WITH STROKE; lslash \DeclareTextCommand{\l}{PD1}{\233}% U+0142 % U+0153 LATIN SMALL LIGATURE OE; oe \DeclareTextCommand{\oe}{PD1}{\234}% U+0153 % U+0161 LATIN SMALL LETTER S WITH CARON; scaron \DeclareTextCompositeCommand{\v}{PD1}{s}{\235}% U+0161 % U+017E LATIN SMALL LETTER Z WITH CARON; zcaron \DeclareTextCompositeCommand{\v}{PD1}{z}{\236}% U+017E Slot  $\237$  (0x9F) is not defined in PDFDocEncoding. The euro \240 is inserted in version 1.3 of the pdf specification. % U+20AC EURO SIGN; \*Euro, euro \DeclareTextCommand{\texteuro}{PD1}{\240}% U+20AC % U+00A1 INVERTED EXCLAMATION MARK; exclamdown \DeclareTextCommand{\textexclamdown}{PD1}{\241}% U+00A1 % U+00A2 CENT SIGN; cent \DeclareTextCommand{\textcent}{PD1}{\242}% U+00A2 % U+00A3 POUND SIGN; sterling \DeclareTextCommand{\textsterling}{PD1}{\243}% U+00A3 % U+00A4 CURRENCY SIGN; currency \DeclareTextCommand{\textcurrency}{PD1}{\244}% U+00A4 % U+00A5 YEN SIGN; yen \DeclareTextCommand{\textyen}{PD1}{\245}% U+00A5 % U+00A6 BROKEN BAR; brokenbar \DeclareTextCommand{\textbrokenbar}{PD1}{\246}% U+00A6 % U+00A7 SECTION SIGN; section \DeclareTextCommand{\textsection}{PD1}{\247}% U+00A7 % U+00A8 DIAERESIS; dieresis \DeclareTextCommand{\textasciidieresis}{PD1}{\250}% U+00A8 % U+00A9 COPYRIGHT SIGN; copyright \DeclareTextCommand{\textcopyright}{PD1}{\251}% U+00A9 % U+00AA FEMININE ORDINAL INDICATOR; ordfeminine \DeclareTextCommand{\textordfeminine}{PD1}{\252}% U+00AA % U+00AB LEFT-POINTING DOUBLE ANGLE QUOTATION MARK; guillemotleft \DeclareTextCommand{\guillemotleft}{PD1}{\253}% U+00AB % U+00AC NOT SIGN; logicalnot \DeclareTextCommand{\textlogicalnot}{PD1}{\254}% U+00AC \DeclareTextCommand{\textlnot}{PD1}{\254}% logical not No glyph \255 in PDFDocEncoding. % U+00AE REGISTERED SIGN; registered \DeclareTextCommand{\textregistered}{PD1}{\256}% U+00AE % U+00AF MACRON; \*macron, overscore \DeclareTextCommand{\textasciimacron}{PD1}{\257}% U+00AF % U+00B0 DEGREE SIGN; degree \DeclareTextCommand{\textdegree}{PD1}{\260}% U+00B0 % U+00B1 PLUS-MINUS SIGN; plusminus \DeclareTextCommand{\textplusminus}{PD1}{\261}% U+00B1 % U+00B2 SUPERSCRIPT TWO; twosuperior \DeclareTextCommand{\texttwosuperior}{PD1}{\262}%\* U+00B2 % U+00B3 SUPERSCRIPT THREE; threesuperior

 \DeclareTextCommand{\textthreesuperior}{PD1}{\263}%\* U+00B3 % U+00B4 ACUTE ACCENT; acute \DeclareTextCommand{\textacute}{PD1}{\264}% U+00B4 % U+00B5 MICRO SIGN; mu, mu1 \DeclareTextCommand{\textmu}{PD1}{\265}% U+00B5 % U+00B6 PILCROW SIGN; paragraph \DeclareTextCommand{\textparagraph}{PD1}{\266}% U+00B6 % U+00B7 MIDDLE DOT; middot, \*periodcentered \DeclareTextCommand{\textperiodcentered}{PD1}{\267}% U+00B7 % U+00B8 CEDILLA; cedilla \DeclareTextCommand{\textcedilla}{PD1}{\270}% U+00B8 % U+00B9 SUPERSCRIPT ONE; onesuperior \DeclareTextCommand{\textonesuperior}{PD1}{\271}%\* U+00B9 % U+00BA MASCULINE ORDINAL INDICATOR; ordmasculine \DeclareTextCommand{\textordmasculine}{PD1}{\272}% U+00BA % U+00BB RIGHT-POINTING DOUBLE ANGLE QUOTATION MARK; guillemotright \DeclareTextCommand{\guillemotright}{PD1}{\273}% U+00BB % U+00BC VULGAR FRACTION ONE QUARTER; onequarter \DeclareTextCommand{\textonequarter}{PD1}{\274}% U+00BC % U+00BD VULGAR FRACTION ONE HALF; onehalf \DeclareTextCommand{\textonehalf}{PD1}{\275}% U+00BD % U+00BE VULGAR FRACTION THREE QUARTERS; threequarters \DeclareTextCommand{\textthreequarters}{PD1}{\276}% U+00BE % U+00BF INVERTED QUESTION MARK; questiondown \DeclareTextCommand{\textquestiondown}{PD1}{\277}% U+00BF % U+00C0 LATIN CAPITAL LETTER A WITH GRAVE; Agrave \DeclareTextCompositeCommand{\'}{PD1}{A}{\300}% U+00C0 % U+00C1 LATIN CAPITAL LETTER A WITH ACUTE; Aacute \DeclareTextCompositeCommand{\'}{PD1}{A}{\301}% U+00C1 % U+00C2 LATIN CAPITAL LETTER A WITH CIRCUMFLEX; Acircumflex \DeclareTextCompositeCommand{\^}{PD1}{A}{\302}% U+00C2 % U+00C3 LATIN CAPITAL LETTER A WITH TILDE; Atilde \DeclareTextCompositeCommand{\~}{PD1}{A}{\303}% U+00C3 % U+00C4 LATIN CAPITAL LETTER A WITH DIAERESIS; Adieresis \DeclareTextCompositeCommand{\"}{PD1}{A}{\304}% U+00C4 % U+00C5 LATIN CAPITAL LETTER A WITH RING ABOVE; Aring \DeclareTextCompositeCommand{\r}{PD1}{A}{\305}% U+00C5 % U+00C6 LATIN CAPITAL LETTER AE; AE \DeclareTextCommand{\AE}{PD1}{\306}% U+00C6 % U+00C7 LATIN CAPITAL LETTER C WITH CEDILLA; Ccedilla \DeclareTextCompositeCommand{\c}{PD1}{C}{\307}% U+00C7 % U+00C8 LATIN CAPITAL LETTER E WITH GRAVE; Egrave \DeclareTextCompositeCommand{\'}{PD1}{E}{\310}% U+00C8 % U+00C9 LATIN CAPITAL LETTER E WITH ACUTE; Eacute \DeclareTextCompositeCommand{\'}{PD1}{E}{\311}% U+00C9 % U+00CA LATIN CAPITAL LETTER E WITH CIRCUMFLEX; Ecircumflex \DeclareTextCompositeCommand{\^}{PD1}{E}{\312}% U+00CA % U+00CB LATIN CAPITAL LETTER E WITH DIAERESIS; Edieresis \DeclareTextCompositeCommand{\"}{PD1}{E}{\313}% U+00CB % U+00CC LATIN CAPITAL LETTER I WITH GRAVE; Igrave \DeclareTextCompositeCommand{\'}{PD1}{I}{\314}% U+00CC % U+00CD LATIN CAPITAL LETTER I WITH ACUTE; Iacute \DeclareTextCompositeCommand{\'}{PD1}{I}{\315}% U+00CD % U+00CE LATIN CAPITAL LETTER I WITH CIRCUMFLEX; Icircumflex \DeclareTextCompositeCommand{\^}{PD1}{I}{\316}% U+00CE % U+00CF LATIN CAPITAL LETTER I WITH DIAERESIS; Idieresis

 \DeclareTextCompositeCommand{\"}{PD1}{I}{\317}% U+00CF % U+00D0 LATIN CAPITAL LETTER ETH; Eth \DeclareTextCommand{\DH}{PD1}{\320}% U+00D0 \DeclareTextCommand{\DJ}{PD1}{\320}% U+00D0 % U+00D1 LATIN CAPITAL LETTER N WITH TILDE; Ntilde \DeclareTextCompositeCommand{\~}{PD1}{N}{\321}% U+00D1 % U+00D2 LATIN CAPITAL LETTER O WITH GRAVE; Ograve \DeclareTextCompositeCommand{\'}{PD1}{O}{\322}% U+00D2 % U+00D3 LATIN CAPITAL LETTER O WITH ACUTE; Oacute \DeclareTextCompositeCommand{\'}{PD1}{O}{\323}% U+00D3 % U+00D4 LATIN CAPITAL LETTER O WITH CIRCUMFLEX; Ocircumflex \DeclareTextCompositeCommand{\^}{PD1}{O}{\324}% U+00D4 % U+00D5 LATIN CAPITAL LETTER O WITH TILDE; Otilde \DeclareTextCompositeCommand{\~}{PD1}{O}{\325}% U+00D5 % U+00D6 LATIN CAPITAL LETTER O WITH DIAERESIS; Odieresis \DeclareTextCompositeCommand{\"}{PD1}{O}{\326}% U+00D6 % U+00D7 MULTIPLICATION SIGN; multiply \DeclareTextCommand{\textmultiply}{PD1}{\327}% U+00D7 % U+00D8 LATIN CAPITAL LETTER O WITH STROKE; Oslash \DeclareTextCommand{\O}{PD1}{\330}% U+00D8 % U+00D9 LATIN CAPITAL LETTER U WITH GRAVE; Ugrave \DeclareTextCompositeCommand{\'}{PD1}{U}{\331}% U+00D9 % U+00DA LATIN CAPITAL LETTER U WITH ACUTE; Uacute \DeclareTextCompositeCommand{\'}{PD1}{U}{\332}% U+00DA % U+00DB LATIN CAPITAL LETTER U WITH CIRCUMFLEX; Ucircumflex \DeclareTextCompositeCommand{\^}{PD1}{U}{\333}% U+00DB % U+00DC LATIN CAPITAL LETTER U WITH DIAERESIS; Udieresis \DeclareTextCompositeCommand{\"}{PD1}{U}{\334}% U+00DC % U+00DD LATIN CAPITAL LETTER Y WITH ACUTE; Yacute \DeclareTextCompositeCommand{\'}{PD1}{Y}{\335}% U+00DD % U+00DE LATIN CAPITAL LETTER THORN; Thorn; \TH, \Thorn (wasysym) \DeclareTextCommand{\TH}{PD1}{\336}% U+00DE \DeclareTextCommand{\textThorn}{PD1}{\336}%\* U+00DE % U+00DF LATIN SMALL LETTER SHARP S; germandbls \DeclareTextCommand{\ss}{PD1}{\337}% U+00DF % U+00E0 LATIN SMALL LETTER A WITH GRAVE; agrave \DeclareTextCompositeCommand{\'}{PD1}{a}{\340}% U+00E0 % U+00E1 LATIN SMALL LETTER A WITH ACUTE; aacute \DeclareTextCompositeCommand{\'}{PD1}{a}{\341}% U+00E1 % U+00E2 LATIN SMALL LETTER A WITH CIRCUMFLEX; acircumflex \DeclareTextCompositeCommand{\^}{PD1}{a}{\342}% U+00E2 % U+00E3 LATIN SMALL LETTER A WITH TILDE; atilde \DeclareTextCompositeCommand{\~}{PD1}{a}{\343}% U+00E3 % U+00E4 LATIN SMALL LETTER A WITH DIAERESIS; adieresis \DeclareTextCompositeCommand{\"}{PD1}{a}{\344}% U+00E4 % U+00E5 LATIN SMALL LETTER A WITH RING ABOVE; aring \DeclareTextCompositeCommand{\r}{PD1}{a}{\345}% U+00E5 % U+00E6 LATIN SMALL LETTER AE; ae \DeclareTextCommand{\ae}{PD1}{\346}% U+00E6 % U+00E7 LATIN SMALL LETTER C WITH CEDILLA; ccedilla \DeclareTextCompositeCommand{\c}{PD1}{c}{\347}% U+00E7 % U+00E8 LATIN SMALL LETTER E WITH GRAVE; egrave \DeclareTextCompositeCommand{\'}{PD1}{e}{\350}% U+00E8 % U+00E9 LATIN SMALL LETTER E WITH ACUTE; eacute \DeclareTextCompositeCommand{\'}{PD1}{e}{\351}% U+00E9 % U+00EA LATIN SMALL LETTER E WITH CIRCUMFLEX; ecircumflex \DeclareTextCompositeCommand{\^}{PD1}{e}{\352}% U+00EA

```
15431 % U+00EB LATIN SMALL LETTER E WITH DIAERESIS; edieresis
15432 \DeclareTextCompositeCommand{\"}{PD1}{e}{\353}% U+00EB
15433 % U+00EC LATIN SMALL LETTER I WITH GRAVE; igrave
15434 \DeclareTextCompositeCommand{\'}{PD1}{i}{\354}% U+00EC
15435 \DeclareTextCompositeCommand{\'}{PD1}{\i}{\354}% U+00EC
15436 % U+00ED LATIN SMALL LETTER I WITH ACUTE; iacute
15437 \DeclareTextCompositeCommand{\'}{PD1}{i}{\355}% U+00ED
15438 \DeclareTextCompositeCommand{\'}{PD1}{\i}{\355}% U+00ED
15439 % U+00EE LATIN SMALL LETTER I WITH CIRCUMFLEX; icircumflex
15440 \DeclareTextCompositeCommand{\^}{PD1}{i}{\356}% U+00EE
15441 \DeclareTextCompositeCommand{\^}{PD1}{\i}{\356}% U+00EE
15442 % U+00EF LATIN SMALL LETTER I WITH DIAERESIS; idieresis
15443 \DeclareTextCompositeCommand{\"}{PD1}{i}{\357}% U+00EF
15444 \DeclareTextCompositeCommand{\"}{PD1}{\i}{\357}% U+00EF
15445 % U+00F0 LATIN SMALL LETTER ETH; eth
15446 \DeclareTextCommand{\dh}{PD1}{\360}% U+00F0
15447 % U+00F1 LATIN SMALL LETTER N WITH TILDE; ntilde
15448 \DeclareTextCompositeCommand{\~}{PD1}{n}{\361}% U+00F1
15449 % U+00F2 LATIN SMALL LETTER O WITH GRAVE; ograve
15450 \DeclareTextCompositeCommand{\'}{PD1}{o}{\362}% U+00F2
15451 % U+00F3 LATIN SMALL LETTER O WITH ACUTE; oacute
15452 \DeclareTextCompositeCommand{\'}{PD1}{o}{\363}% U+00F3
15453 % U+00F4 LATIN SMALL LETTER O WITH CIRCUMFLEX; ocircumflex
15454 \DeclareTextCompositeCommand{\^}{PD1}{o}{\364}% U+00F4
15455 % U+00F5 LATIN SMALL LETTER O WITH TILDE; otilde
15456 \DeclareTextCompositeCommand{\~}{PD1}{o}{\365}% U+00F5
15457 % U+00F6 LATIN SMALL LETTER O WITH DIAERESIS; odieresis
15458 \DeclareTextCompositeCommand{\"}{PD1}{o}{\366}% U+00F6
15459 % U+00F7 DIVISION SIGN; divide
15460 \DeclareTextCommand{\textdivide}{PD1}{\367}% U+00F7
15461 % U+00F8 LATIN SMALL LETTER O WITH STROKE; oslash
15462 \DeclareTextCommand{\o}{PD1}{\370}% U+00F8
15463 % U+00F9 LATIN SMALL LETTER U WITH GRAVE; ugrave
15464 \DeclareTextCompositeCommand{\'}{PD1}{u}{\371}% U+00F9
15465 % U+00FA LATIN SMALL LETTER U WITH ACUTE; uacute
15466 \DeclareTextCompositeCommand{\'}{PD1}{u}{\372}% U+00FA
15467 % U+00FB LATIN SMALL LETTER U WITH CIRCUMFLEX; ucircumflex
15468 \DeclareTextCompositeCommand{\^}{PD1}{u}{\373}% U+00FB
15469 % U+00FC LATIN SMALL LETTER U WITH DIAERESIS; udieresis
15470 \DeclareTextCompositeCommand{\"}{PD1}{u}{\374}% U+00FC
15471 % U+00FD LATIN SMALL LETTER Y WITH ACUTE; yacute
15472 \DeclareTextCompositeCommand{\'}{PD1}{y}{\375}% U+00FD
15473 % U+00FE LATIN SMALL LETTER THORN; thorn; \th, \thorn (wasysym)
15474 \DeclareTextCommand{\th}{PD1}{\376}% U+00FE
15475 \DeclareTextCommand{\textthorn}{PD1}{\376}%* U+00FE
15476 % U+00FF LATIN SMALL LETTER Y WITH DIAERESIS; ydieresis
15477 \DeclareTextCompositeCommand{\"}{PD1}{y}{\377}% U+00FF
15478 \DeclareTextCommand{\ij}{PD1}{ij}% ligature U+0069 U+006A
Glyphs that consist of several characters.
15479 \DeclareTextCommand{\SS}{PD1}{SS}%
15480 \DeclareTextCommand{\textcelsius}{PD1}{\textdegree C}%
Aliases (german.sty)
```
\DeclareTextCommand{\textglqq}{PD1}{\quotedblbase}%

\DeclareTextCommand{\textgrqq}{PD1}{\textquotedblleft}%

 \DeclareTextCommand{\textglq}{PD1}{\quotesinglbase}% \DeclareTextCommand{\textgrq}{PD1}{\textquoteleft}%

\DeclareTextCommand{\textflqq}{PD1}{\guillemotleft}%

 \DeclareTextCommand{\textfrqq}{PD1}{\guillemotright}% \DeclareTextCommand{\textflq}{PD1}{\guilsinglleft}% \DeclareTextCommand{\textfrq}{PD1}{\guilsinglright}%

Aliases (math names)

\DeclareTextCommand{\textneg}{PD1}{\textlogicalnot}%

\DeclareTextCommand{\texttimes}{PD1}{\textmultiply}%

\DeclareTextCommand{\textdiv}{PD1}{\textdivide}%

\DeclareTextCommand{\textpm}{PD1}{\textplusminus}%

\DeclareTextCommand{\textcdot}{PD1}{\textperiodcentered}%

15494 \DeclareTextCommand{\textbeta}{PD1}{\ss}%

Polish aliases. PDF encoding does not have the characters, but it is useful to Poles to have the plain letters regardless. Requested by Wojciech Myszka (W.Myszka@ immt.pwr.wroc.pl).

\DeclareTextCompositeCommand{\k}{PD1}{a}{a}% aogonek

\DeclareTextCompositeCommand{\'}{PD1}{c}{c}% cacute

\DeclareTextCompositeCommand{\k}{PD1}{e}{e}% eogonek

\DeclareTextCompositeCommand{\'}{PD1}{n}{n}% nacute

\DeclareTextCompositeCommand{\'}{PD1}{s}{s}% sacute

\DeclareTextCompositeCommand{\'}{PD1}{z}{z}% zacute

\DeclareTextCompositeCommand{\.}{PD1}{z}{z}% zdot

\DeclareTextCompositeCommand{\k}{PD1}{A}{A}% Aogonek

\DeclareTextCompositeCommand{\'}{PD1}{C}{C}% Cacute

\DeclareTextCompositeCommand{\k}{PD1}{E}{E}% Eogonek

\DeclareTextCompositeCommand{\'}{PD1}{N}{N}% Nacute

 \DeclareTextCompositeCommand{\'}{PD1}{S}{S}% Sacute \DeclareTextCompositeCommand{\'}{PD1}{Z}{Z}% Zacute

\DeclareTextCompositeCommand{\.}{PD1}{Z}{Z}% Zdot

 $\langle$  /pd1enc $\rangle$ 

# **51.2 PU encoding**

15510  $\langle$ \*puenc $\rangle$ \DeclareFontEncoding{PU}{}{}

#### **51.2.1 NFSS2 accents**

 % U+0300 COMBINING GRAVE ACCENT; gravecmb, \*gravecomb \DeclareTextCommand{\'}{PU}[1]{#1\83\000}% U+0300 % U+0301 COMBINING ACUTE ACCENT; acutecmb, \*acutecomb \DeclareTextCommand{\'}{PU}[1]{#1\83\001}% U+0301 % U+0302 COMBINING CIRCUMFLEX ACCENT; circumflexcmb \DeclareTextCommand{\^}{PU}[1]{#1\83\002}% U+0302 % U+0303 COMBINING TILDE; tildecmb, \*tildecomb \DeclareTextCommand{\~}{PU}[1]{#1\83\003}% U+0303 % U+0304 COMBINING MACRON; macroncmb \DeclareTextCommand{\=}{PU}[1]{#1\83\004}% U+0304 % U+0306 COMBINING BREVE; brevecmb \DeclareTextCommand{\u}{PU}[1]{#1\83\006}% U+0306 \DeclareTextCommand{\U}{PU}[1]{#1\83\006}% U+0306 % U+0307 COMBINING DOT ABOVE; dotaccentcmb \DeclareTextCommand{\.}{PU}[1]{#1\83\007}% U+0307 % U+0308 COMBINING DIAERESIS; dieresiscmb \DeclareTextCommand{\"}{PU}[1]{#1\83\010}% U+0308 % U+030A COMBINING RING ABOVE; ringcmb \DeclareTextCommand{\r}{PU}[1]{#1\83\012}% U+030A % U+030B COMBINING DOUBLE ACUTE ACCENT; hungarumlautcmb \DeclareTextCommand{\H}{PU}[1]{#1\83\013}% U+030B % U+030C COMBINING CARON; caroncmb

```
15534 \DeclareTextCommand{\v}{PU}[1]{#1\83\014}% U+030C
15535 % U+030F COMBINING DOUBLE GRAVE ACCENT; dblgravecmb
15536 \DeclareTextCommand{\G}{PU}[1]{#1\83\017}% U+030F
15537 \DeclareTextCommand{\C}{PU}[1]{#1\83\017}% U+030F
15538 % U+0311 COMBINING INVERTED BREVE; breveinvertedcmb
15539 \DeclareTextCommand{\textinvbreve}{PU}[1]{#1\83\021}% U+0311
15540 % U+0323 COMBINING DOT BELOW; dotbelowcmb, *dotbelowcomb
15541 \DeclareTextCommand{\d}{PU}[1]{#1\83\043}% U+0323
15542 % U+0324 COMBINING DIAERESIS BELOW; dieresisbelowcmb; \textsubum-
    laut (tipa)
15543 \DeclareTextCommand{\textsubumlaut}{PU}[1]{#1\83\044}% U+0324
15544 % U+0325 COMBINING RING BELOW; ringbelowcmb; \textsubring (tipa)
15545 \DeclareTextCommand{\textsubring}{PU}[1]{#1\83\045}% U+0325
15546 % U+0327 COMBINING CEDILLA; cedillacmb
15547 \DeclareTextCommand{\c}{PU}[1]{#1\83\047}% U+0327
15548 % U+0328 COMBINING OGONEK; ogonekcmb
15549 \DeclareTextCommand{\k}{PU}[1]{#1\83\050}% U+0328
15550 % U+032D COMBINING CIRCUMFLEX ACCENT BELOW;
15551 % \textsubcircum (tipa)
15552 \DeclareTextCommand{\textsubcircum}{PU}[1]{#1\83\055}% U+032D
15553 % U+032E COMBINING BREVE BELOW; brevebelowcmb
15554 \DeclareTextCommand{\textsubbreve}{PU}[1]{#1\83\056}% U+032E
15555 % U+0330 COMBINING TILDE BELOW; tildebelowcmb; \textsubtilde (tipa)
15556 \DeclareTextCommand{\textsubtilde}{PU}[1]{#1\83\060}% U+0330
15557 % U+0331 COMBINING MACRON BELOW; macronbelowcmb
15558 \DeclareTextCommand{\b}{PU}[1]{#1\83\061}% U+0331
15559 % U+0361 COMBINING DOUBLE INVERTED BREVE; breveinverteddou-
    blecmb
15560 \DeclareTextCommand{\t}{PU}[1]{#1\83\141}% U+0361
15561 % U+20DD COMBINING ENCLOSING CIRCLE
15562 \DeclareTextCommand{\textcircled}{PU}[1]{#1\9040\335}% U+20DD
   Double accents.
```

```
15563 \DeclareTextCommand{\textacutemacron}{PU}[1]{#1\83\001\83\004}% U+0301 U+0304
```
\DeclareTextCommand{\textgravemacron}{PU}[1]{#1\83\000\83\004}% U+0300 U+0304

\@empty is an artefact of the NFSS2 machinery, it gets inserted for empty arguments and spaces.

\DeclareTextCompositeCommand{\'}{PU}{\@empty}{\textasciigrave}%

\DeclareTextCompositeCommand{\'}{PU}{\@empty}{\textacute}%

```
15567 \DeclareTextCompositeCommand{\^}{PU}{\@empty}{\textasciicircum}%
```

```
15568 \DeclareTextCompositeCommand{\~}{PU}{\@empty}{\texttilde}%
```
\DeclareTextCompositeCommand{\"}{PU}{\@empty}{\textasciidieresis}%

```
15570 \DeclareTextCompositeCommand{\r}{PU}{\@empty}{\textring}%
```

```
15571 \DeclareTextCompositeCommand{\v}{PU}{\@empty}{\textasciicaron}%
```

```
15572 \DeclareTextCompositeCommand{\.}{PU}{\@empty}{\textdotaccent}%
```

```
15573 \DeclareTextCompositeCommand{\c}{PU}{\@empty}{\textcedilla}%
```

```
15574 \DeclareTextCompositeCommand{\u}{PU}{\@empty}{\textasciibreve}%
```
\DeclareTextCompositeCommand{\G}{PU}{\@empty}{\textdoublegrave}%

\DeclareTextCompositeCommand{\=}{PU}{\@empty}{\textasciimacron}%

```
15577 \DeclareTextCompositeCommand{\H}{PU}{\@empty}{\texthungarumlaut}%
```
\DeclareTextCompositeCommand{\k}{PU}{\@empty}{\textogonek}%

\DeclareTextCompositeCommand{\textinvbreve}{PU}{\@empty}{{ \83\021}}% U+0311

```
15580 \DeclareTextCompositeCommand{\textsubumlaut}{PU}{\@empty}{{ \83\044}}% U+0324
```
\DeclareTextCompositeCommand{\textsubring}{PU}{\@empty}{\textringlow}%

```
15582 \DeclareTextCompositeCommand{\textsubcircum}{PU}{\@empty}{\textcircum-
     low<sup>\%</sup>
```

```
15583 \DeclareTextCompositeCommand{\textsubbreve}{PU}{\@empty}{{ \83\056}}% U+032E
15584 \DeclareTextCompositeCommand{\textsubtilde}{PU}{\@empty}{\texttildelow}%
```
 \DeclareTextCompositeCommand{\b}{PU}{\@empty}{\textmacronbelow}% \DeclareTextCompositeCommand{\d}{PU}{\@empty}{\textdotbelow}% \DeclareTextCompositeCommand{\t}{PU}{\@empty}{\texttie}% \DeclareTextCompositeCommand{\newtie}{PU}{\@empty}{\textnewtie}% \DeclareTextCompositeCommand{\textcircled}{PU}{\@empty}{\textbigcircle}% \DeclareTextCompositeCommand{\textacutemacron}{PU}{\@empty}{{ \83\001\83\004}}% U+0301 U+0304 \DeclareTextCompositeCommand{\textgravemacron}{PU}{\@empty}{{ \83\000\83\004}}% U+0300 U+0304 \DeclareTextCompositeCommand{\'}{PU}{\ }{\textasciigrave}% \DeclareTextCompositeCommand{\'}{PU}{\ }{\textacute}% \DeclareTextCompositeCommand{\^}{PU}{\ }{\textasciicircum}% \DeclareTextCompositeCommand{\~}{PU}{\ }{\texttilde}% \DeclareTextCompositeCommand{\"}{PU}{\ }{\textasciidieresis}% \DeclareTextCompositeCommand{\r}{PU}{\ }{\textring}% \DeclareTextCompositeCommand{\v}{PU}{\ }{\textasciicaron}% \DeclareTextCompositeCommand{\.}{PU}{\ }{\textdotaccent}% \DeclareTextCompositeCommand{\c}{PU}{\ }{\textcedilla}% \DeclareTextCompositeCommand{\u}{PU}{\ }{\textasciibreve}% \DeclareTextCompositeCommand{\G}{PU}{\ }{\textdoublegrave}% \DeclareTextCompositeCommand{\=}{PU}{\ }{\textasciimacron}% \DeclareTextCompositeCommand{\H}{PU}{\ }{\texthungarumlaut}% \DeclareTextCompositeCommand{\k}{PU}{\ }{\textogonek}% \DeclareTextCompositeCommand{\textinvbreve}{PU}{\ }{{ \83\021}}% U+0311 \DeclareTextCompositeCommand{\textsubumlaut}{PU}{\ }{{ \83\044}}% U+0324 \DeclareTextCompositeCommand{\textsubring}{PU}{\ }{\textringlow}% \DeclareTextCompositeCommand{\textsubcircum}{PU}{\ }{\textcircumlow}% \DeclareTextCompositeCommand{\textsubbreve}{PU}{\ }{{ \83\056}}% U+032E \DeclareTextCompositeCommand{\textsubtilde}{PU}{\ }{\texttildelow}% \DeclareTextCompositeCommand{\b}{PU}{\ }{\textmacronbelow}% \DeclareTextCompositeCommand{\d}{PU}{\ }{\textdotbelow}% \DeclareTextCompositeCommand{\t}{PU}{\ }{\texttie}% \DeclareTextCompositeCommand{\newtie}{PU}{\ }{\textnewtie}% 15616 \DeclareTextCompositeCommand{\textcircled}{PU}{\ }{\textbigcircle}% \DeclareTextCompositeCommand{\textacutemacron}{PU}{\ }{{ \83\001\83\004}}% U+0301 U+0304 \DeclareTextCompositeCommand{\textgravemacron}{PU}{\ }{{ \83\000\83\004}}% U+0300 U+0304 Accents for capitals (see encoding TS1) \DeclareTextCommand{\capitalcedilla}{PU}[1]{\c{#1}}% \DeclareTextCommand{\capitalogonek}{PU}[1]{\k{#1}}% \DeclareTextCommand{\capitalgrave}{PU}[1]{\'{#1}}% \DeclareTextCommand{\capitalacute}{PU}[1]{\'{#1}}% \DeclareTextCommand{\capitalcircumflex}{PU}[1]{\^{#1}}% \DeclareTextCommand{\capitaltilde}{PU}[1]{\~{#1}}% \DeclareTextCommand{\capitaldieresis}{PU}[1]{\"{#1}}% \DeclareTextCommand{\capitalhungarumlaut}{PU}[1]{\H{#1}}% \DeclareTextCommand{\capitalring}{PU}[1]{\r{#1}}% \DeclareTextCommand{\capitalcaron}{PU}[1]{\v{#1}}% \DeclareTextCommand{\capitalbreve}{PU}[1]{\u{#1}}% \DeclareTextCommand{\capitalmacron}{PU}[1]{\={#1}}% \DeclareTextCommand{\capitaldotaccent}{PU}[1]{\.{#1}}% \DeclareTextCommand{\capitaltie}{PU}[1]{\t{#1}}% \DeclareTextCommand{\capitalnewtie}{PU}[1]{\newtie{#1}}% **51.2.2 Basic Latin: U+0000 to U+007F**

Special white space escape characters. % U+0009 (CHARACTER TABULATION) \DeclareTextCommand{\textHT}{PU}{\80\011}% U+0009 % U+000A (LINE FEED)

 \DeclareTextCommand{\textLF}{PU}{\80\012}% U+000A % U+000D (CARRIAGE RETURN) \DeclareTextCommand{\textCR}{PU}{\80\015}% U+000D \80\040: U+0020 SPACE; space, spacehackarabic \80\041: U+0021 EXCLAMATION MARK; exclam % U+0022 QUOTATION MARK; quotedbl \DeclareTextCommand{\textquotedbl}{PU}{"}% \80\042 U+0022 % U+0023 NUMBER SIGN; numbersign \DeclareTextCommand{\textnumbersign}{PU}{\80\043}% U+0023 % U+0024 DOLLAR SIGN; dollar \DeclareTextCommand{\textdollar}{PU}{\80\044}% U+0024 %\* \textdollar -> \mathdollar %\* \textdollar -> \EyesDollar (marvosym) % U+0025 PERCENT SIGN; percent \DeclareTextCommand{\textpercent}{PU}{\80\045}% U+0025 % U+0026 AMPERSAND; ampersand \DeclareTextCommand{\textampersand}{PU}{\80\046}% U+0026 %\* \textampersand -> \binampersand (stmaryrd) %\* \textampersand -> \with (cmll) % U+0027 APOSTROPHE; quotesingle \DeclareTextCommand{\textquotesingle}{PU}{\80\047}% U+0027 % U+0028 LEFT PARENTHESIS; parenleft \DeclareTextCommand{\textparenleft}{PU}{\80\050}% U+0028 % U+0029 RIGHT PARENTHESIS; parenright \DeclareTextCommand{\textparenright}{PU}{\80\051}% U+0029 % U+002A ASTERISK; asterisk; (?) \DeclareTextCommand{\textasteriskcentered}{PU}{\80\052}% U+002A % U+002B PLUS SIGN; plus; \MVPlus (marvosym) \DeclareTextCommand{\textMVPlus}{PU}{\80\053}%\* U+002B % U+002C COMMA; comma; \MVComma (marvosym) \DeclareTextCommand{\textMVComma}{PU}{\80\054}%\* U+002C % U+002D HYPHEN-MINUS; hyphen; \MVMinus (marvosym) \DeclareTextCommand{\textMVMinus}{PU}{\80\055}%\* U+002D % U+002E FULL STOP; period; \MVPeriod (marvosym) \DeclareTextCommand{\textMVPeriod}{PU}{\80\056}%\* U+002E % U+002F SOLIDUS; slash; \MVDivision (marvosym) \DeclareTextCommand{\textMVDivision}{PU}{\80\057}%\* U+002F % U+0030 DIGIT ZERO; zero; \MVZero (marvosym) \DeclareTextCommand{\textMVZero}{PU}{\80\060}%\* U+0030 % U+0031 DIGIT ONE; one; \MVOne (marvosym) \DeclareTextCommand{\textMVOne}{PU}{\80\061}%\* U+0031 % U+0032 DIGIT TWO; two; \MVTwo (marvosym) \DeclareTextCommand{\textMVTwo}{PU}{\80\062}%\* U+0032 % U+0033 DIGIT THREE; three; \MVThree (marvosym) \DeclareTextCommand{\textMVThree}{PU}{\80\063}%\* U+0033 % U+0034 DIGIT FOUR; four; \MVFour (marvosym) \DeclareTextCommand{\textMVFour}{PU}{\80\064}%\* U+0034 % U+0035 DIGIT FIVE; five; \MVFive (marvosym) \DeclareTextCommand{\textMVFive}{PU}{\80\065}%\* U+0035 % U+0036 DIGIT SIX; six; \MVSix (marvosym) \DeclareTextCommand{\textMVSix}{PU}{\80\066}%\* U+0036 % U+0037 DIGIT SEVEM; seven; \MVSeven (marvosym) \DeclareTextCommand{\textMVSeven}{PU}{\80\067}%\* U+0037 % U+0038 DIGIT EIGHT; eight; \MVEight (marvosym) \DeclareTextCommand{\textMVEight}{PU}{\80\070}%\* U+0038 % U+0039 DIGIT NINE; nine; \MVNine (marvosym) \DeclareTextCommand{\textMVNine}{PU}{\80\071}%\* U+0039

\80\072: U+003A COLON; colon \80\073: U+003B SEMICOLON; semicolon % U+003C LESS-THAN SIGN; less \DeclareTextCommand{\textless}{PU}{<}% \80\074 U+003C \80\075: U+003D EQUALS SIGN; equal % U+003E GREATER-THAN SIGN; greater \DeclareTextCommand{\textgreater}{PU}{>}% \80\076 U+003E \80\077: U+003F QUESTION MARK; question % U+0040 COMMERCIAL AT; at; \MVAt (marvosym) 15697 \DeclareTextCommand{\textMVAt}{PU}{\80\100}%\* U+0040 \80\101: U+0041 LATIN CAPITAL LETTER A; A … \80\132: U+005A LATIN CAPITAL LETTER Z; Z \80\133: U+005B LEFT SQUARE BRACKET; bracketleft % U+005C REVERSE SOLIDUS; backslash \DeclareTextCommand{\textbackslash}{PU}{\80\134}% U+005C \80\135: U+005D RIGHT SQUARE BRACKET; bracketright % U+005E CIRCUMFLEX ACCENT; asciicircum \DeclareTextCommand{\textasciicircum}{PU}{\80\136}% U+005E % U+005F LOW LINE; underscore \DeclareTextCommand{\textunderscore}{PU}{\80\137}% U+005F %\* \textunderscore -> \mathunderscore (LaTeX) % U+0060 GRAVE ACCENT; grave \DeclareTextCommand{\textasciigrave}{PU}{\80\140}% U+0060 \80\141: U+0061 LATIN SMALL LETTER A; a … \80\150: U+0068 LATIN SMALL LETTER H; h % U+0069 LATIN SMALL LETTER I; i

 \DeclareTextCompositeCommand{\.}{PU}{\i}{i}% \80\151 U+0069 \DeclareTextCompositeCommand{\.}{PU}{i}{i}% \80\151 U+0069

\80\152: U+006A LATIN SMALL LETTER J; j …

\80\172: U+007A LATIN SMALL LETTER Z; z

 % U+007B LEFT CURLY BRACKET; braceleft \DeclareTextCommand{\textbraceleft}{PU}{\80\173}% U+007B % U+007C VERTICAL LINE; \*bar, verticalbar \DeclareTextCommand{\textbar}{PU}{|}% \80\174 U+007C %\* \textbar -> \textvertline (tipa) % U+007D RIGHT CURLY BRACKET; braceright \DeclareTextCommand{\textbraceright}{PU}{\80\175}% U+007D % U+007E TILDE; asciitilde \DeclareTextCommand{\textasciitilde}{PU}{\80\176}% U+007E

## **51.2.3 Latin-1 Supplement: U+0080 to U+00FF**

\80\240: U+00A0 NO-BREAK SPACE; nbspace, nonbreakingspace % U+00A1 INVERTED EXCLAMATION MARK; exclamdown \DeclareTextCommand{\textexclamdown}{PU}{\80\241}% U+00A1 % U+00A2 CENT SIGN; cent \DeclareTextCommand{\textcent}{PU}{\80\242}% U+00A2 % U+00A3 POUND SIGN; sterling \DeclareTextCommand{\textsterling}{PU}{\80\243}% U+00A3 %\* \textsterling -> \mathsterling (LaTeX)

%\* \textsterling -> \pounds (LaTeX)

% U+00A4 CURRENCY SIGN; currency

\DeclareTextCommand{\textcurrency}{PU}{\80\244}% U+00A4

```
15729 % U+00A5 YEN SIGN; yen
```
\DeclareTextCommand{\textyen}{PU}{\80\245}% U+00A5

% U+00A6 BROKEN BAR; brokenbar

\DeclareTextCommand{\textbrokenbar}{PU}{\80\246}% U+00A6

%\* \textbrokenbar -> \brokenvert (wasysym)

% U+00A7 SECTION SIGN; section

\DeclareTextCommand{\textsection}{PU}{\80\247}% U+00A7

%\* \textsection -> \mathsection (LaTeX)

%\* \textsection -> \S (LaTeX)

% U+00A8 DIAERESIS; dieresis

\DeclareTextCommand{\textasciidieresis}{PU}{\80\250}% U+00A8

% U+00A9 COPYRIGHT SIGN; copyright

\DeclareTextCommand{\textcopyright}{PU}{\80\251}%\* U+00A9

% U+00AA FEMININE ORDINAL INDICATOR; ordfeminine

\DeclareTextCommand{\textordfeminine}{PU}{\80\252}% U+00AA

 % U+00AB LEFT-POINTING DOUBLE ANGLE QUOTATION MARK; guillemotleft

\DeclareTextCommand{\guillemotleft}{PU}{\80\253}% U+00AB

% U+00AC NOT SIGN; logicalnot

\DeclareTextCommand{\textlogicalnot}{PU}{\80\254}% U+00AC

\DeclareTextCommand{\textlnot}{PU}{\80\254}% U+00AC

\80\255: U+00AD SOFT HYPHEN; sfthyphen, softhyphen

% U+00AE REGISTERED SIGN; registered

\DeclareTextCommand{\textregistered}{PU}{\80\256}% U+00AE

% U+00AF MACRON; \*macron, overscore

\DeclareTextCommand{\textasciimacron}{PU}{\80\257}% U+00AF

% U+00B0 DEGREE SIGN; degree

\DeclareTextCommand{\textdegree}{PU}{\80\260}% U+00B0

% U+00B1 PLUS-MINUS SIGN; plusminus

\DeclareTextCommand{\textplusminus}{PU}{\80\261}% U+00B1

% U+00B2 SUPERSCRIPT TWO; twosuperior

\DeclareTextCommand{\texttwosuperior}{PU}{\80\262}%\* U+00B2

% U+00B3 SUPERSCRIPT THREE; threesuperior

\DeclareTextCommand{\textthreesuperior}{PU}{\80\263}%\* U+00B3

% U+00B4 ACUTE ACCENT; acute

\DeclareTextCommand{\textacute}{PU}{\80\264}% U+00B4

\DeclareTextCommand{\textasciiacute}{PU}{\80\264}% U+00B4

% U+00B5 MICRO SIGN; mu, mu1

\DeclareTextCommand{\textmu}{PU}{\80\265}% U+00B5

% U+00B6 PILCROW SIGN; paragraph

\DeclareTextCommand{\textparagraph}{PU}{\80\266}% U+00B6

%\* \textparagraph -> \mathparagraph (LaTeX)

% U+00B7 MIDDLE DOT; middot, \*periodcentered

\DeclareTextCommand{\textperiodcentered}{PU}{\80\267}% U+00B7

%\* \textperiodcentered -> \MultiplicationDot (marvosym)

%\* \textperiodcentered -> \Squaredot (marvosym)

% U+00B8 CEDILLA; cedilla

\DeclareTextCommand{\textcedilla}{PU}{\80\270}% U+00B8

% U+00B9 SUPERSCRIPT ONE; onesuperior

\DeclareTextCommand{\textonesuperior}{PU}{\80\271}%\* U+00B9

% U+00BA MASCULINE ORDINAL INDICATOR; ordmasculine

\DeclareTextCommand{\textordmasculine}{PU}{\80\272}% U+00BA

 % U+00BB RIGHT-POINTING DOUBLE ANGLE QUOTATION MARK; guillemotright

 \DeclareTextCommand{\guillemotright}{PU}{\80\273}% U+00BB % U+00BC VULGAR FRACTION ONE QUARTER; onequarter \DeclareTextCommand{\textonequarter}{PU}{\80\274}% U+00BC % U+00BD VULGAR FRACTION ONE HALF; onehalf \DeclareTextCommand{\textonehalf}{PU}{\80\275}% U+00BD % U+00BE VULGAR FRACTION THREE QUARTERS; threequarters \DeclareTextCommand{\textthreequarters}{PU}{\80\276}% U+00BE % U+00BF INVERTED QUESTION MARK; questiondown \DeclareTextCommand{\textquestiondown}{PU}{\80\277}% U+00BF % U+00C0 LATIN CAPITAL LETTER A WITH GRAVE; Agrave \DeclareTextCompositeCommand{\'}{PU}{A}{\80\300}% U+00C0 % U+00C1 LATIN CAPITAL LETTER A WITH ACUTE; Aacute \DeclareTextCompositeCommand{\'}{PU}{A}{\80\301}% U+00C1 % U+00C2 LATIN CAPITAL LETTER A WITH CIRCUMFLEX; Acircumflex \DeclareTextCompositeCommand{\^}{PU}{A}{\80\302}% U+00C2 % U+00C3 LATIN CAPITAL LETTER A WITH TILDE; Atilde \DeclareTextCompositeCommand{\~}{PU}{A}{\80\303}% U+00C3 % U+00C4 LATIN CAPITAL LETTER A WITH DIAERESIS; Adieresis \DeclareTextCompositeCommand{\"}{PU}{A}{\80\304}% U+00C4 % U+00C5 LATIN CAPITAL LETTER A WITH RING ABOVE; Aring \DeclareTextCompositeCommand{\r}{PU}{A}{\80\305}% U+00C5 % U+00C6 LATIN CAPITAL LETTER AE; AE \DeclareTextCommand{\AE}{PU}{\80\306}% U+00C6 % U+00C7 LATIN CAPITAL LETTER C WITH CEDILLA; Ccedilla \DeclareTextCompositeCommand{\c}{PU}{C}{\80\307}% U+00C7 % U+00C8 LATIN CAPITAL LETTER E WITH GRAVE; Egrave \DeclareTextCompositeCommand{\'}{PU}{E}{\80\310}% U+00C8 % U+00C9 LATIN CAPITAL LETTER E WITH ACUTE; Eacute \DeclareTextCompositeCommand{\'}{PU}{E}{\80\311}% U+00C9 % U+00CA LATIN CAPITAL LETTER E WITH CIRCUMFLEX; Ecircumflex \DeclareTextCompositeCommand{\^}{PU}{E}{\80\312}% U+00CA % U+00CB LATIN CAPITAL LETTER E WITH DIAERESIS; Edieresis \DeclareTextCompositeCommand{\"}{PU}{E}{\80\313}% U+00CB % U+00CC LATIN CAPITAL LETTER I WITH GRAVE; Igrave \DeclareTextCompositeCommand{\'}{PU}{I}{\80\314}% U+00CC % U+00CD LATIN CAPITAL LETTER I WITH ACUTE; Iacute \DeclareTextCompositeCommand{\'}{PU}{I}{\80\315}% U+00CD % U+00CE LATIN CAPITAL LETTER I WITH CIRCUMFLEX; Icircumflex \DeclareTextCompositeCommand{\^}{PU}{I}{\80\316}% U+00CE % U+00CF LATIN CAPITAL LETTER I WITH DIAERESIS; Idieresis \DeclareTextCompositeCommand{\"}{PU}{I}{\80\317}% U+00CF % U+00D0 LATIN CAPITAL LETTER ETH; Eth \DeclareTextCommand{\DH}{PU}{\80\320}% U+00D0 % U+00D1 LATIN CAPITAL LETTER N WITH TILDE; Ntilde \DeclareTextCompositeCommand{\~}{PU}{N}{\80\321}% U+00D1 % U+00D2 LATIN CAPITAL LETTER O WITH GRAVE; Ograve \DeclareTextCompositeCommand{\'}{PU}{O}{\80\322}% U+00D2 % U+00D3 LATIN CAPITAL LETTER O WITH ACUTE; Oacute \DeclareTextCompositeCommand{\'}{PU}{O}{\80\323}% U+00D3 % U+00D4 LATIN CAPITAL LETTER O WITH CIRCUMFLEX; Ocircumflex \DeclareTextCompositeCommand{\^}{PU}{O}{\80\324}% U+00D4 % U+00D5 LATIN CAPITAL LETTER O WITH TILDE; Otilde \DeclareTextCompositeCommand{\~}{PU}{O}{\80\325}% U+00D5 % U+00D6 LATIN CAPITAL LETTER O WITH DIAERESIS; Odieresis \DeclareTextCompositeCommand{\"}{PU}{O}{\80\326}% U+00D6 % U+00D7 MULTIPLICATION SIGN; multiply \DeclareTextCommand{\textmultiply}{PU}{\80\327}% U+00D7

```
15837 %* \textmultiply -> \vartimes (stmaryrd)
15838 %* \textmultiply -> \MVMultiplication (marvosym)
15839 % U+00D8 LATIN CAPITAL LETTER O WITH STROKE; Oslash
15840 \DeclareTextCommand{\O}{PU}{\80\330}% U+00D8
15841 % U+00D9 LATIN CAPITAL LETTER U WITH GRAVE; Ugrave
15842 \DeclareTextCompositeCommand{\'}{PU}{U}{\80\331}% U+00D9
15843 % U+00DA LATIN CAPITAL LETTER U WITH ACUTE; Uacute
15844 \DeclareTextCompositeCommand{\'}{PU}{U}{\80\332}% U+00DA
15845 % U+00DB LATIN CAPITAL LETTER U WITH CIRCUMFLEX; Ucircumflex
15846 \DeclareTextCompositeCommand{\^}{PU}{U}{\80\333}% U+00DB
15847 % U+00DC LATIN CAPITAL LETTER U WITH DIAERESIS; Udieresis
15848 \DeclareTextCompositeCommand{\"}{PU}{U}{\80\334}% U+00DC
15849 % U+00DD LATIN CAPITAL LETTER Y WITH ACUTE; Yacute
15850 \DeclareTextCompositeCommand{\'}{PU}{Y}{\80\335}% U+00DD
15851 % U+00DE LATIN CAPITAL LETTER THORN; Thorn; \TH, \Thorn (wasysym)
15852 \DeclareTextCommand{\TH}{PU}{\80\336}% U+00DE
15853 \DeclareTextCommand{\textThorn}{PU}{\80\336}%* U+00DE
15854 % U+00DF LATIN SMALL LETTER SHARP S; germandbls
15855 \DeclareTextCommand{\ss}{PU}{\80\337}% U+00DF
15856 % U+00E0 LATIN SMALL LETTER A WITH GRAVE; agrave
15857 \DeclareTextCompositeCommand{\'}{PU}{a}{\80\340}% U+00E0
15858 % U+00E1 LATIN SMALL LETTER A WITH ACUTE; aacute
15859 \DeclareTextCompositeCommand{\'}{PU}{a}{\80\341}% U+00E1
15860 % U+00E2 LATIN SMALL LETTER A WITH CIRCUMFLEX; acircumflex
15861 \DeclareTextCompositeCommand{\^}{PU}{a}{\80\342}% U+00E2
15862 % U+00E3 LATIN SMALL LETTER A WITH TILDE; atilde
15863 \DeclareTextCompositeCommand{\~}{PU}{a}{\80\343}% U+00E3
15864 % U+00E4 LATIN SMALL LETTER A WITH DIAERESIS; adieresis
15865 \DeclareTextCompositeCommand{\"}{PU}{a}{\80\344}% U+00E4
15866 % U+00E5 LATIN SMALL LETTER A WITH RING ABOVE; aring
15867 \DeclareTextCompositeCommand{\r}{PU}{a}{\80\345}% U+00E5
15868 % U+00E6 LATIN SMALL LETTER AE; ae
15869 \DeclareTextCommand{\ae}{PU}{\80\346}% U+00E6
15870 % U+00E7 LATIN SMALL LETTER C WITH CEDILLA; ccedilla
15871 \DeclareTextCompositeCommand{\c}{PU}{c}{\80\347}% U+00E7
15872 % U+00E8 LATIN SMALL LETTER E WITH GRAVE; egrave
15873 \DeclareTextCompositeCommand{\'}{PU}{e}{\80\350}% U+00E8
15874 % U+00E9 LATIN SMALL LETTER E WITH ACUTE; eacute
15875 \DeclareTextCompositeCommand{\'}{PU}{e}{\80\351}% U+00E9
15876 % U+00EA LATIN SMALL LETTER E WITH CIRCUMFLEX; ecircumflex
15877 \DeclareTextCompositeCommand{\^}{PU}{e}{\80\352}% U+00EA
15878 % U+00EB LATIN SMALL LETTER E WITH DIAERESIS; edieresis
15879 \DeclareTextCompositeCommand{\"}{PU}{e}{\80\353}% U+00EB
15880 % U+00EC LATIN SMALL LETTER I WITH GRAVE; igrave
15881 \DeclareTextCompositeCommand{\'}{PU}{i}{\80\354}% U+00EC
15882 \DeclareTextCompositeCommand{\'}{PU}{\i}{\80\354}% U+00EC
15883 % U+00ED LATIN SMALL LETTER I WITH ACUTE; iacute
15884 \DeclareTextCompositeCommand{\'}{PU}{i}{\80\355}% U+00ED
15885 \DeclareTextCompositeCommand{\'}{PU}{\i}{\80\355}% U+00ED
15886 % U+00EE LATIN SMALL LETTER I WITH CIRCUMFLEX; icircumflex
15887 \DeclareTextCompositeCommand{\^}{PU}{i}{\80\356}% U+00EE
15888 \DeclareTextCompositeCommand{\^}{PU}{\i}{\80\356}% U+00EE
15889 % U+00EF LATIN SMALL LETTER I WITH DIAERESIS; idieresis
15890 \DeclareTextCompositeCommand{\"}{PU}{i}{\80\357}% U+00EF
15891 \DeclareTextCompositeCommand{\"}{PU}{\i}{\80\357}% U+00EF
15892 % U+00F0 LATIN SMALL LETTER ETH; eth
15893 \DeclareTextCommand{\dh}{PU}{\80\360}% U+00F0
```

```
15894 %* \dh -> \eth (wsuipa, phonetic)
15895 % U+00F1 LATIN SMALL LETTER N WITH TILDE; ntilde
15896 \DeclareTextCompositeCommand{\~}{PU}{n}{\80\361}% U+00F1
15897 % U+00F2 LATIN SMALL LETTER O WITH GRAVE; ograve
15898 \DeclareTextCompositeCommand{\'}{PU}{o}{\80\362}% U+00F2
15899 % U+00F3 LATIN SMALL LETTER O WITH ACUTE; oacute
15900 \DeclareTextCompositeCommand{\'}{PU}{o}{\80\363}% U+00F3
15901 % U+00F4 LATIN SMALL LETTER O WITH CIRCUMFLEX; ocircumflex
15902 \DeclareTextCompositeCommand{\^}{PU}{o}{\80\364}% U+00F4
15903 % U+00F5 LATIN SMALL LETTER O WITH TILDE; otilde
15904 \DeclareTextCompositeCommand{\~}{PU}{o}{\80\365}% U+00F5
15905 % U+00F6 LATIN SMALL LETTER O WITH DIAERESIS; odieresis
15906 \DeclareTextCompositeCommand{\"}{PU}{o}{\80\366}% U+00F6
15907 % U+00F7 DIVISION SIGN; divide
15908 \DeclareTextCommand{\textdivide}{PU}{\80\367}% U+00F7
15909 % U+00F8 LATIN SMALL LETTER O WITH STROKE; oslash
15910 \DeclareTextCommand{\o}{PU}{\80\370}% U+00F8
15911 % U+00F9 LATIN SMALL LETTER U WITH GRAVE; ugrave
15912 \DeclareTextCompositeCommand{\'}{PU}{u}{\80\371}% U+00F9
15913 % U+00FA LATIN SMALL LETTER U WITH ACUTE; uacute
15914 \DeclareTextCompositeCommand{\'}{PU}{u}{\80\372}% U+00FA
15915 % U+00FB LATIN SMALL LETTER U WITH CIRCUMFLEX; ucircumflex
15916 \DeclareTextCompositeCommand{\^}{PU}{u}{\80\373}% U+00FB
15917 % U+00FC LATIN SMALL LETTER U WITH DIAERESIS; udieresis
15918 \DeclareTextCompositeCommand{\"}{PU}{u}{\80\374}% U+00FC
15919 % U+00FD LATIN SMALL LETTER Y WITH ACUTE; yacute
15920 \DeclareTextCompositeCommand{\'}{PU}{y}{\80\375}% U+00FD
15921 % U+00FE LATIN SMALL LETTER THORN; thorn;
15922 % \th, \thorn (wasysym), \textthorn (tipa)
15923 \DeclareTextCommand{\th}{PU}{\80\376}% U+00FE
15924 \DeclareTextCommand{\textthorn}{PU}{\80\376}%* U+00FE
15925 % U+00FF LATIN SMALL LETTER Y WITH DIAERESIS; ydieresis
15926 \DeclareTextCompositeCommand{\"}{PU}{y}{\80\377}% U+00FF
```
#### **51.2.4 Latin Extended-A: U+0080 to U+017F**

 % U+0100 LATIN CAPITAL LETTER A WITH MACRON; Amacron \DeclareTextCompositeCommand{\=}{PU}{A}{\81\000}% U+0100 % U+0101 LATIN SMALL LETTER A WITH MACRON; amacron \DeclareTextCompositeCommand{\=}{PU}{a}{\81\001}% U+0101 % U+0102 LATIN CAPITAL LETTER A WITH BREVE; Abreve \DeclareTextCompositeCommand{\u}{PU}{A}{\81\002}% U+0102 % U+0103 LATIN SMALL LETTER A WITH BREVE; abreve \DeclareTextCompositeCommand{\u}{PU}{a}{\81\003}% U+0103 % U+0104 LATIN CAPITAL LETTER A WITH OGONEK; Aogonek \DeclareTextCompositeCommand{\k}{PU}{A}{\81\004}% U+0104 % U+0105 LATIN SMALL LETTER A WITH OGONEK; aogonek \DeclareTextCompositeCommand{\k}{PU}{a}{\81\005}% U+0105 % U+0106 LATIN CAPITAL LETTER C WITH ACUTE; Cacute \DeclareTextCompositeCommand{\'}{PU}{C}{\81\006}% U+0106 % U+0107 LATIN SMALL LETTER C WITH ACUTE; cacute \DeclareTextCompositeCommand{\'}{PU}{c}{\81\007}% U+0107 % U+0108 LATIN CAPITAL LETTER C WITH CIRCUMFLEX; Ccircumflex \DeclareTextCompositeCommand{\^}{PU}{C}{\81\010}% U+0108 % U+0109 LATIN SMALL LETTER C WITH CIRCUMFLEX; ccircumflex \DeclareTextCompositeCommand{\^}{PU}{c}{\81\011}% U+0109

 % U+010A LATIN CAPITAL LETTER C WITH DOT ABOVE; Cdot, Cdotaccent \DeclareTextCompositeCommand{\.}{PU}{C}{\81\012}% U+010A % U+010B LATIN SMALL LETTER C WITH DOT ABOVE; cdot, cdotaccent \DeclareTextCompositeCommand{\.}{PU}{c}{\81\013}% U+010B % U+010C LATIN CAPITAL LETTER C WITH CARON; Ccaron \DeclareTextCompositeCommand{\v}{PU}{C}{\81\014}% U+010C % U+010D LATIN SMALL LETTER C WITH CARON; ccaron \DeclareTextCompositeCommand{\v}{PU}{c}{\81\015}% U+010D % U+010E LATIN CAPITAL LETTER D WITH CARON; Dcaron \DeclareTextCompositeCommand{\v}{PU}{D}{\81\016}% U+010E % U+010F LATIN SMALL LETTER D WITH CARON; dcaron \DeclareTextCompositeCommand{\v}{PU}{d}{\81\017}% U+010F 15959 % U+0110 LATIN CAPITAL LETTER D WITH STROKE; Dcroat, Dslash \DeclareTextCommand{\DJ}{PU}{\81\020}% U+0110 % U+0111 LATIN SMALL LETTER D WITH STROKE; dcroat, dmacron; % \textcrd (tipa) \DeclareTextCommand{\dj}{PU}{\81\021}% U+0111 \DeclareTextCommand{\textcrd}{PU}{\81\021}% U+0111  $\%* \text{crs} > \csc d$  (wsuipa) % An alternate glyph with the stroke through the bowl: %\* \textcrd -> \textbard (tipa)  $%* \text{ct } -> \bar{w}$  (wsuipa) % U+0112 LATIN CAPITAL LETTER E WITH MACRON; Emacron \DeclareTextCompositeCommand{\=}{PU}{E}{\81\022}% U+0112 % U+0113 LATIN SMALL LETTER E WITH MACRON; emacron \DeclareTextCompositeCommand{\=}{PU}{e}{\81\023}% U+0113 % U+0114 LATIN CAPITAL LETTER E WITH BREVE; Ebreve \DeclareTextCompositeCommand{\u}{PU}{E}{\81\024}% U+0114 % U+0115 LATIN SMALL LETTER E WITH BREVE; ebreve \DeclareTextCompositeCommand{\u}{PU}{e}{\81\025}% U+0115 % U+0116 LATIN CAPITAL LETTER E WITH DOT ABOVE; Edot, Edotaccent \DeclareTextCompositeCommand{\.}{PU}{E}{\81\026}% U+0116 % U+0117 LATIN SMALL LETTER E WITH DOT ABOVE; edot, edotaccent \DeclareTextCompositeCommand{\.}{PU}{e}{\81\027}% U+0117 % U+0118 LATIN CAPITAL LETTER E WITH OGONEK; Eogonek \DeclareTextCompositeCommand{\k}{PU}{E}{\81\030}% U+0118 % U+0119 LATIN SMALL LETTER E WITH OGONEK; eogonek \DeclareTextCompositeCommand{\k}{PU}{e}{\81\031}% U+0119 % U+011A LATIN CAPITAL LETTER E WITH CARON; Ecaron \DeclareTextCompositeCommand{\v}{PU}{E}{\81\032}% U+011A % U+011B LATIN SMALL LETTER E WITH CARON; ecaron \DeclareTextCompositeCommand{\v}{PU}{e}{\81\033}% U+011B % U+011C LATIN CAPITAL LETTER G WITH CIRCUMFLEX; Gcircumflex \DeclareTextCompositeCommand{\^}{PU}{G}{\81\034}% U+011C % U+011D LATIN SMALL LETTER G WITH CIRCUMFLEX; gcircumflex \DeclareTextCompositeCommand{\^}{PU}{g}{\81\035}% U+011D % U+011E LATIN CAPITAL LETTER G WITH BREVE; Gbreve \DeclareTextCompositeCommand{\u}{PU}{G}{\81\036}% U+011E % U+011F LATIN SMALL LETTER G WITH BREVE; gbreve \DeclareTextCompositeCommand{\u}{PU}{g}{\81\037}% U+011F % U+0120 LATIN CAPITAL LETTER G WITH DOT ABOVE; Gdot, Gdotaccent \DeclareTextCompositeCommand{\.}{PU}{G}{\81\040}% U+0120

% U+0121 LATIN SMALL LETTER G WITH DOT ABOVE; gdot, gdotaccent

\DeclareTextCompositeCommand{\.}{PU}{g}{\81\041}% U+0121

 % U+0122 LATIN CAPITAL LETTER G WITH CEDILLA; Gcedilla, Gcommaaccent \DeclareTextCompositeCommand{\c}{PU}{G}{\81\042}% U+0122 % U+0123 LATIN SMALL LETTER G WITH CEDILLA; gcedilla, gcommaaccent \DeclareTextCompositeCommand{\c}{PU}{g}{\81\043}% U+0123 % U+0124 LATIN CAPITAL LETTER H WITH CIRCUMFLEX; Hcircumflex \DeclareTextCompositeCommand{\^}{PU}{H}{\81\044}% U+0124 % U+0125 LATIN SMALL LETTER H WITH CIRCUMFLEX; hcircumflex \DeclareTextCompositeCommand{\^}{PU}{h}{\81\045}% U+0125 % U+0126 LATIN CAPITAL LETTER H WITH STROKE; Hbar \DeclareTextCommand{\textHslash}{PU}{\81\046}% U+0126 % U+0127 LATIN SMALL LETTER H WITH STROKE; hbar; \hbar (AmS) \DeclareTextCommand{\texthbar}{PU}{\81\047}%\* U+0127 %\* \texthbar -> \textcrh (tipa) %\* \texthbar -> \crossh (wsuipa) %\* \texthbar -> \planck (phonetic) % U+0128 LATIN CAPITAL LETTER I WITH TILDE; Itilde \DeclareTextCompositeCommand{\~}{PU}{I}{\81\050}% U+0128 % U+0129 LATIN SMALL LETTER I WITH TILDE; itilde \DeclareTextCompositeCommand{\~}{PU}{i}{\81\051}% U+0129 \DeclareTextCompositeCommand{\~}{PU}{\i}{\81\051}% U+0129 % U+012A LATIN CAPITAL LETTER I WITH MACRON; Imacron \DeclareTextCompositeCommand{\=}{PU}{I}{\81\052}% U+012A % U+012B LATIN SMALL LETTER I WITH MACRON; imacron \DeclareTextCompositeCommand{\=}{PU}{i}{\81\053}% U+012B \DeclareTextCompositeCommand{\=}{PU}{\i}{\81\053}% U+012B % U+012C LATIN CAPITAL LETTER I WITH BREVE; Ibreve \DeclareTextCompositeCommand{\u}{PU}{I}{\81\054}% U+012C % U+012D LATIN SMALL LETTER I WITH BREVE; ibreve \DeclareTextCompositeCommand{\u}{PU}{i}{\81\055}% U+012D \DeclareTextCompositeCommand{\u}{PU}{\i}{\81\055}% U+012D % U+012E LATIN CAPITAL LETTER I WITH OGONEK; Iogonek \DeclareTextCompositeCommand{\k}{PU}{I}{\81\056}% U+012E % U+012F LATIN SMALL LETTER I WITH OGONEK; iogonek \DeclareTextCompositeCommand{\k}{PU}{i}{\81\057}% U+012F \DeclareTextCompositeCommand{\k}{PU}{\i}{\81\057}% U+012F % U+0130 LATIN CAPITAL LETTER I WITH DOT ABOVE; Idot, Idotaccent \DeclareTextCompositeCommand{\.}{PU}{I}{\81\060}% U+0130 % U+0131 LATIN SMALL LETTER DOTLESS I; dotlessi \DeclareTextCommand{\i}{PU}{\81\061}% U+0131 % U+0132 LATIN CAPITAL LIGATURE IJ; IJ \DeclareTextCommand{\IJ}{PU}{\81\062}% U+0132 % U+0133 LATIN SMALL LIGATURE IJ; ij \DeclareTextCommand{\ij}{PU}{\81\063}% U+0133 % U+0134 LATIN CAPITAL LETTER J WITH CIRCUMFLEX; Jcircumflex \DeclareTextCompositeCommand{\^}{PU}{J}{\81\064}% U+0134 % U+0135 LATIN SMALL LETTER J WITH CIRCUMFLEX; jcircumflex \DeclareTextCompositeCommand{\^}{PU}{j}{\81\065}% U+0135 \DeclareTextCompositeCommand{\^}{PU}{\j}{\81\065}% U+0135 % U+0136 LATIN CAPITAL LETTER K WITH CEDILLA; Kcedilla, Kcommaaccent \DeclareTextCompositeCommand{\c}{PU}{K}{\81\066}% U+0136 % U+0137 LATIN SMALL LETTER K WITH CEDILLA; kcedilla, kcommaaccent \DeclareTextCompositeCommand{\c}{PU}{k}{\81\067}% U+0137

The canonical name of U+0138, small letter kra, would be  $\text{ker}$  and  $\text{ker}$  kexthesenlandic, following the glyph naming convention. However latex/base/inputenc.dtx has choosen \textkra.

% U+0138 LATIN SMALL LETTER KRA; kgreenlandic

\DeclareTextCommand{\textkra}{PU}{\81\070}% U+0138

% U+0139 LATIN CAPITAL LETTER L WITH ACUTE; Lacute

\DeclareTextCompositeCommand{\'}{PU}{L}{\81\071}% U+0139

% U+013A LATIN SMALL LETTER L WITH ACUTE; lacute

\DeclareTextCompositeCommand{\'}{PU}{l}{\81\072}% U+013A

 % U+013B LATIN CAPITAL LETTER L WITH CEDILLA; Lcedilla, Lcommaaccent

\DeclareTextCompositeCommand{\c}{PU}{L}{\81\073}% U+013B

% U+013C LATIN SMALL LETTER L WITH CEDILLA; lcedilla, lcommaaccent

\DeclareTextCompositeCommand{\c}{PU}{l}{\81\074}% U+013C

% U+013D LATIN CAPITAL LETTER L WITH CARON; Lcaron

\DeclareTextCompositeCommand{\v}{PU}{L}{\81\075}% U+013D

% U+013E LATIN SMALL LETTER L WITH CARON; lcaron

\DeclareTextCompositeCommand{\v}{PU}{l}{\81\076}% U+013E

There seems to be no variants of letters 'L' and 'l' with a dot above (reasonable). Therefore the \. accent is reused instead of making a separate accent macro \textmiddledot.

 % U+013F LATIN CAPITAL LETTER L WITH MIDDLE DOT; Ldot, Ldotaccent

\DeclareTextCompositeCommand{\.}{PU}{L}{\81\077}% U+013F

% U+0140 LATIN SMALL LETTER L WITH MIDDLE DOT; ldot, ldotaccent

\DeclareTextCompositeCommand{\.}{PU}{l}{\81\100}% U+0140

% U+0141 LATIN CAPITAL LETTER L WITH STROKE; Lslash

\DeclareTextCommand{\L}{PU}{\81\101}% U+0141

% U+0142 LATIN SMALL LETTER L WITH STROKE; lslash

\DeclareTextCommand{\l}{PU}{\81\102}% U+0142

% U+0143 LATIN CAPITAL LETTER N WITH ACUTE; Nacute

\DeclareTextCompositeCommand{\'}{PU}{N}{\81\103}% U+0143

% U+0144 LATIN SMALL LETTER N WITH ACUTE; nacute

\DeclareTextCompositeCommand{\'}{PU}{n}{\81\104}% U+0144

 % U+0145 LATIN CAPITAL LETTER N WITH CEDILLA; Ncedilla, Ncommaaccent

\DeclareTextCompositeCommand{\c}{PU}{N}{\81\105}% U+0145

% U+0146 LATIN SMALL LETTER N WITH CEDILLA; ncedilla, ncommaaccent

\DeclareTextCompositeCommand{\c}{PU}{n}{\81\106}% U+0146

% U+0147 LATIN CAPITAL LETTER N WITH CARON; Ncaron

\DeclareTextCompositeCommand{\v}{PU}{N}{\81\107}% U+0147

% U+0148 LATIN SMALL LETTER N WITH CARON; ncaron

\DeclareTextCompositeCommand{\v}{PU}{n}{\81\110}% U+0148

 % U+0149 LATIN SMALL LETTER N PRECEDED BY APOSTROPHE; napostrophe, quoterightn

\DeclareTextCommand{\textnapostrophe}{PU}{\81\111}% U+0149

% U+014A LATIN CAPITAL LETTER ENG; Eng

\DeclareTextCommand{\NG}{PU}{\81\112}% U+014A

% U+014B LATIN SMALL LETTER ENG; eng

\DeclareTextCommand{\ng}{PU}{\81\113}% U+014B

%\* \ng -> \eng (wsuipa)

%\* \ng -> \engma (phonetic)

 % U+014C LATIN CAPITAL LETTER O WITH MACRON; Omacron \DeclareTextCompositeCommand{\=}{PU}{O}{\81\114}% U+014C % U+014D LATIN SMALL LETTER O WITH MACRON; omacron \DeclareTextCompositeCommand{\=}{PU}{o}{\81\115}% U+014D % U+014E LATIN CAPITAL LETTER O WITH BREVE; Obreve \DeclareTextCompositeCommand{\u}{PU}{O}{\81\116}% U+014E % U+014F LATIN SMALL LETTER O WITH BREVE; obreve \DeclareTextCompositeCommand{\u}{PU}{o}{\81\117}% U+014F

 % U+0150 LATIN CAPITAL LETTER O WITH DOUBLE ACUTE; Odblacute, Ohungarumlaut \DeclareTextCompositeCommand{\H}{PU}{O}{\81\120}% U+0150 % U+0151 LATIN SMALL LETTER O WITH DOUBLE ACUTE; odblacute, ohungarumlaut \DeclareTextCompositeCommand{\H}{PU}{o}{\81\121}% U+0151 % U+0152 LATIN CAPITAL LIGATURE OE; OE \DeclareTextCommand{\OE}{PU}{\81\122}% U+0152 % U+0153 LATIN SMALL LIGATURE OE; oe \DeclareTextCommand{\oe}{PU}{\81\123}% U+0153 % U+0154 LATIN CAPITAL LETTER R WITH ACUTE; Racute \DeclareTextCompositeCommand{\'}{PU}{R}{\81\124}% U+0154 % U+0155 LATIN SMALL LETTER R WITH ACUTE; racute \DeclareTextCompositeCommand{\'}{PU}{r}{\81\125}% U+0155 % U+0156 LATIN CAPITAL LETTER R WITH CEDILLA; Rcedilla, Rcommaaccent \DeclareTextCompositeCommand{\c}{PU}{R}{\81\126}% U+0156 % U+0157 LATIN SMALL LETTER R WITH CEDILLA; rcedilla, rcommaaccent \DeclareTextCompositeCommand{\c}{PU}{r}{\81\127}% U+0157 % U+0158 LATIN CAPITAL LETTER R WITH CARON; Rcaron \DeclareTextCompositeCommand{\v}{PU}{R}{\81\130}% U+0158 % U+0159 LATIN SMALL LETTER R WITH CARON; rcaron \DeclareTextCompositeCommand{\v}{PU}{r}{\81\131}% U+0159 % U+015A LATIN CAPITAL LETTER S WITH ACUTE; Sacute \DeclareTextCompositeCommand{\'}{PU}{S}{\81\132}% U+015A % U+015B LATIN SMALL LETTER S WITH ACUTE; sacute \DeclareTextCompositeCommand{\'}{PU}{s}{\81\133}% U+015B % U+015C LATIN CAPITAL LETTER S WITH CIRCUMFLEX; Scircumflex \DeclareTextCompositeCommand{\^}{PU}{S}{\81\134}% U+015C % U+015D LATIN SMALL LETTER S WITH CIRCUMFLEX; scircumflex \DeclareTextCompositeCommand{\^}{PU}{s}{\81\135}% U+015D % U+015E LATIN CAPITAL LETTER S WITH CEDILLA; Scedilla \DeclareTextCompositeCommand{\c}{PU}{S}{\81\136}% U+015E % U+015F LATIN SMALL LETTER S WITH CEDILLA; scedilla \DeclareTextCompositeCommand{\c}{PU}{s}{\81\137}% U+015F % U+0160 LATIN CAPITAL LETTER S WITH CARON; Scaron \DeclareTextCompositeCommand{\v}{PU}{S}{\81\140}% U+0160 % U+0161 LATIN SMALL LETTER S WITH CARON; scaron \DeclareTextCompositeCommand{\v}{PU}{s}{\81\141}% U+0161 % U+0162 LATIN CAPITAL LETTER T WITH CEDILLA; Tcedilla, Tcommaaccent \DeclareTextCompositeCommand{\c}{PU}{T}{\81\142}% U+0162 % U+0163 LATIN SMALL LETTER T WITH CEDILLA; tcedilla, tcommaaccent \DeclareTextCompositeCommand{\c}{PU}{t}{\81\143}% U+0163 % U+0164 LATIN CAPITAL LETTER T WITH CARON; Tcaron \DeclareTextCompositeCommand{\v}{PU}{T}{\81\144}% U+0164 % U+0165 LATIN SMALL LETTER T WITH CARON; tcaron \DeclareTextCompositeCommand{\v}{PU}{t}{\81\145}% U+0165 % U+0166 LATIN CAPITAL LETTER T WITH STROKE; Tbar \DeclareTextCommand{\textTslash}{PU}{\81\146}% U+0166 % U+0167 LATIN SMALL LETTER T WITH STROKE; tbar \DeclareTextCommand{\texttslash}{PU}{\81\147}% U+0167 % U+0168 LATIN CAPITAL LETTER U WITH TILDE; Utilde \DeclareTextCompositeCommand{\~}{PU}{U}{\81\150}% U+0168 % U+0169 LATIN SMALL LETTER U WITH TILDE; utilde

 \DeclareTextCompositeCommand{\~}{PU}{u}{\81\151}% U+0169 % U+016A LATIN CAPITAL LETTER U WITH MACRON; Umacron  % U+016E LATIN CAPITAL LETTER U WITH RING ABOVE; Uring \DeclareTextCompositeCommand{\r}{PU}{U}{\81\156}% U+016E % U+016F LATIN SMALL LETTER U WITH RING ABOVE; uring \DeclareTextCompositeCommand{\r}{PU}{u}{\81\157}% U+016F % U+0170 LATIN CAPITAL LETTER U WITH DOUBLE ACUTE; Udblacute, Uhungarumlaut \DeclareTextCompositeCommand{\H}{PU}{U}{\81\160}% U+0170 % U+0171 LATIN SMALL LETTER U WITH DOUBLE ACUTE; udblacute, uhungarumlaut \DeclareTextCompositeCommand{\H}{PU}{u}{\81\161}% U+0171 % U+0172 LATIN CAPITAL LETTER U WITH OGONEK; Uogonek \DeclareTextCompositeCommand{\k}{PU}{U}{\81\162}% U+0172 % U+0173 LATIN SMALL LETTER U WITH OGONEK; uogonek \DeclareTextCompositeCommand{\k}{PU}{u}{\81\163}% U+0173 % U+0174 LATIN CAPITAL LETTER W WITH CIRCUMFLEX; Wcircumflex \DeclareTextCompositeCommand{\^}{PU}{W}{\81\164}% U+0174 % U+0175 LATIN SMALL LETTER W WITH CIRCUMFLEX; wcircumflex \DeclareTextCompositeCommand{\^}{PU}{w}{\81\165}% U+0175 % U+0176 LATIN CAPITAL LETTER Y WITH CIRCUMFLEX; Ycircumflex \DeclareTextCompositeCommand{\^}{PU}{Y}{\81\166}% U+0176 % U+0177 LATIN SMALL LETTER Y WITH CIRCUMFLEX; ycircumflex \DeclareTextCompositeCommand{\^}{PU}{y}{\81\167}% U+0177 % U+0178 LATIN CAPITAL LETTER Y WITH DIAERESIS; Ydieresis \DeclareTextCompositeCommand{\"}{PU}{Y}{\81\170}% U+0178 % U+0179 LATIN CAPITAL LETTER Z WITH ACUTE; Zacute \DeclareTextCompositeCommand{\'}{PU}{Z}{\81\171}% U+0179 % U+017A LATIN SMALL LETTER Z WITH ACUTE; zacute \DeclareTextCompositeCommand{\'}{PU}{z}{\81\172}% U+017A % U+017B LATIN CAPITAL LETTER Z WITH DOT ABOVE; Zdot, Zdotaccent \DeclareTextCompositeCommand{\.}{PU}{Z}{\81\173}% U+017B % U+017C LATIN SMALL LETTER Z WITH DOT ABOVE; zdot, zdotaccent \DeclareTextCompositeCommand{\.}{PU}{z}{\81\174}% U+017C % U+017D LATIN CAPITAL LETTER Z WITH CARON; Zcaron \DeclareTextCompositeCommand{\v}{PU}{Z}{\81\175}% U+017D % U+017E LATIN SMALL LETTER Z WITH CARON; zcaron \DeclareTextCompositeCommand{\v}{PU}{z}{\81\176}% U+017E % U+017F LATIN SMALL LETTER LONG S; longs, slong \DeclareTextCommand{\textlongs}{PU}{\81\177}% U+017F

 \DeclareTextCompositeCommand{\=}{PU}{U}{\81\152}% U+016A % U+016B LATIN SMALL LETTER U WITH MACRON; umacron \DeclareTextCompositeCommand{\=}{PU}{u}{\81\153}% U+016B % U+016C LATIN CAPITAL LETTER U WITH BREVE; Ubreve \DeclareTextCompositeCommand{\u}{PU}{U}{\81\154}% U+016C % U+016D LATIN SMALL LETTER U WITH BREVE; ubreve \DeclareTextCompositeCommand{\u}{PU}{u}{\81\155}% U+016D

## **51.2.5 Latin Extended-B: U+0180 to U+024F**

 % U+0180 LATIN SMALL LETTER B WITH STROKE; bstroke; \textcrb (tipa) \DeclareTextCommand{\textcrb}{PU}{\81\200}% U+0180

%\* \textcrb -> \crossb (wsuipa)

% An alternate glyph with the stroke through the bowl:

%\* \textcrb -> \textbarb (tipa)

%\* \textcrb -> \barb (wsuipa)

 % U+0181 LATIN CAPITAL LETTER B WITH HOOK; Bhook; \hausaB (phonetic)

\DeclareTextCommand{\texthausaB}{PU}{\81\201}%\* U+0181

% U+0188 LATIN SMALL LETTER C WITH HOOK; chook; \texthtc (tipa)

```
16208 \DeclareTextCommand{\texthtc}{PU}{\81\210}% U+0188
16209 % U+018A LATIN CAPITAL LETTER D WITH HOOK; Dhook; \hausaD (pho-
    netic)
16210 \DeclareTextCommand{\texthausaD}{PU}{\81\212}%* U+018A
16211 % U+018E LATIN CAPITAL LETTER REVERSED E; Ereversed
16212 \DeclareTextCommand{\textEreversed}{PU}{\81\216}% U+018E
16213 \DeclareTextCommand{\textrevE}{PU}{\81\216}% U+018E
16214 % U+0192 LATIN SMALL LETTER F WITH HOOK; florin
16215 \DeclareTextCommand{\textflorin}{PU}{\81\222}% U+0192
16216 %* \textflorin -> \Florin (marvosym)
16217 % U+0195 LATIN SMALL LETTER HV; hv; \texthvlig (tipa)
16218 \DeclareTextCommand{\texthvlig}{PU}{\81\225}% U+0195
16219 %* \texthvlig -> \hv (wsuipa)
16220 % U+0198 LATIN CAPITAL LETTER K WITH HOOK; Khook; \hausaK (pho-
    netic)
16221 \DeclareTextCommand{\texthausaK}{PU}{\81\230}%* U+0198
16222 % U+0199 LATIN SMALL LETTER K WITH HOOK; khook; \texthtk (tipa)
16223 \DeclareTextCommand{\texthtk}{PU}{\81\231}% U+0199
16224 %* \texthtk -> \hausak (phonetic)
16225 % U+019A LATIN SMALL LETTER L WITH BAR; lbar;
16226 % \textbarl (tipa), \barl (wsuipa)
16227 \DeclareTextCommand{\textbarl}{PU}{\81\232}%* U+019A
16228 % U+019B LATIN SMALL LETTER LAMBDA WITH STROKE/
16229 % LATIN SMALL LETTER BARRED LAMBDA; lambdastroke;
16230 % \textcrlambda (tipa)
16231 \DeclareTextCommand{\textcrlambda}{PU}{\81\233}% U+019B
16232 %* \textcrlambda -> \crossnilambda (wsuipa)
16233 %* \textcrlambda -> \barlambda (phonetic)
16234 %* \textcrlambda -> \lambdabar (txfonts/pxfonts)
16235 %* \textcrlambda -> \lambdaslash (txfonts/pxfonts)
16236 % U+019E LATIN SMALL LETTER N WITH LONG RIGHT LEG; nlegright-
    long;
16237 % \textnrleg (tipx)
16238 \DeclareTextCommand{\textPUnrleg}{PU}{\81\236}% U+019E
16239 %* \textPUnrleg -> \textnrleg (tipx)
16240 % U+01A5 LATIN SMALL LETTER P WITH HOOK; phook; \texthtp (tipa)
16241 \DeclareTextCommand{\texthtp}{PU}{\81\245}% U+01A5
16242 % U+01AB LATIN SMALL LETTER T WITH PALATAL HOOK; tpalatalhook;
16243 % \textlhookt (tipa)
16244 \DeclareTextCommand{\textlhookt}{PU}{\81\253}% U+01AB
16245 % U+01AD LATIN SMALL LETTER T WITH HOOK; thook; \texthtt (tipa)
16246 \DeclareTextCommand{\texthtt}{PU}{\81\255}% U+01AD
16247 % U+01B9 LATIN SMALL LETTER EZH REVERSED/
16248 % LATIN SMALL LETTER REVERSED YOGH; \textrevyogh (tipa)
16249 \DeclareTextCommand{\textrevyogh}{PU}{\81\271}% U+01B9
16250 % U+01BB LATIN LETTER TWO WITH STROKE; twostroke; \textcrtwo (tipa)
16251 \DeclareTextCommand{\textcrtwo}{PU}{\81\273}% U+01BB
16252 % U+01BE LATIN LETTER INVERTED GLOTTAL STOP WITH STROKE;
16253 % glottalinvertedstroke; \textcrinvglotstop (tipa)
16254 \DeclareTextCommand{\textcrinvglotstop}{PU}{\81\276}% U+01BE
16255 % U+01BF LATIN LETTER WYNN; wynn; \textwynn (tipa)
16256 \DeclareTextCommand{\textwynn}{PU}{\81\277}% U+01BF
16257 % U+01C0 LATIN LETTER DENTAL CLICK/LATIN LETTER PIPE; clickden-
    tal;
16258 % \textpipe (tipa)
16259 \DeclareTextCommand{\textpipe}{PU}{\81\300}% U+01C0
16260 %* \textpipe -> \textpipevar (tipx)
```
 % U+01C1 LATIN LETTER LATERAL CLICK/LATIN LETTER % DOUBLE PIPE; clicklateral; \textdoublepipe (tipa) \DeclareTextCommand{\textdoublepipe}{PU}{\81\301}% U+01C1 %\* \textdoublepipe -> \textdoublepipevar (tipx) % U+01C2 LATIN LETTER ALVEOLAR CLICK/LATIN LETTER PIPE DOU-BLE BAR; % clickalveolar; \textdoublebarpipe (tipa) \DeclareTextCommand{\textdoublebarpipe}{PU}{\81\302}% U+01C2 %\* \textdoublebarpipe -> \textdoublebarpipevar (tipx) % U+01CD LATIN CAPITAL LETTER A WITH CARON; Acaron \DeclareTextCompositeCommand{\v}{PU}{A}{\81\315}% U+01CD % U+01CE LATIN SMALL LETTER A WITH CARON; acaron \DeclareTextCompositeCommand{\v}{PU}{a}{\81\316}% U+01CE % U+01CF LATIN CAPITAL LETTER I WITH CARON; Icaron \DeclareTextCompositeCommand{\v}{PU}{I}{\81\317}% U+01CF % U+01D0 LATIN SMALL LETTER I WITH CARON; icaron \DeclareTextCompositeCommand{\v}{PU}{\i}{\81\320}% U+01D0 \DeclareTextCompositeCommand{\v}{PU}{i}{\81\320}% U+01D0 % U+01D1 LATIN CAPITAL LETTER O WITH CARON; Ocaron \DeclareTextCompositeCommand{\v}{PU}{O}{\81\321}% U+01D1 % U+01D2 LATIN SMALL LETTER O WITH CARON; ocaron \DeclareTextCompositeCommand{\v}{PU}{o}{\81\322}% U+01D2 % U+01D3 LATIN CAPITAL LETTER U WITH CARON; Ucaron \DeclareTextCompositeCommand{\v}{PU}{U}{\81\323}% U+01D3 % U+01D4 LATIN SMALL LETTER U WITH CARON; ucaron \DeclareTextCompositeCommand{\v}{PU}{u}{\81\324}% U+01D4 % U+01DD LATIN SMALL LETTER TURNED E; eturned; \inve (wasysym) \DeclareTextCommand{\textinve}{PU}{\81\335}%\* U+01DD % U+01E4 LATIN CAPITAL LETTER G WITH STROKE; Gstroke \DeclareTextCommand{\textGslash}{PU}{\81\344}% U+01E4 % U+01E5 LATIN SMALL LETTER G WITH STROKE; gstroke \DeclareTextCommand{\textgslash}{PU}{\81\345}% U+01E5 %\* \textgslash -> \textcrg (tipa) % U+01E6 LATIN CAPITAL LETTER G WITH CARON; Gcaron \DeclareTextCompositeCommand{\v}{PU}{G}{\81\346}% U+01E6 % U+01E7 LATIN SMALL LETTER G WITH CARON; gcaron \DeclareTextCompositeCommand{\v}{PU}{g}{\81\347}% U+01E7 % U+01E8 LATIN CAPITAL LETTER K WITH CARON; Kcaron \DeclareTextCompositeCommand{\v}{PU}{K}{\81\350}% U+01E8 % U+01E9 LATIN SMALL LETTER K WITH CARON; kcaron \DeclareTextCompositeCommand{\v}{PU}{k}{\81\351}% U+01E9 % U+01EA LATIN CAPITAL LETTER O WITH OGONEK; Oogonek \DeclareTextCompositeCommand{\k}{PU}{O}{\81\352}% U+01EA % U+01EB LATIN SMALL LETTER O WITH OGONEK; oogonek \DeclareTextCompositeCommand{\k}{PU}{o}{\81\353}% U+01EB % U+01F0 LATIN SMALL LETTER J WITH CARON; jcaron \DeclareTextCompositeCommand{\v}{PU}{\j}{\81\360}% U+01F0 \DeclareTextCompositeCommand{\v}{PU}{j}{\81\360}% U+01F0 % U+01F4 LATIN CAPITAL LETTER G WITH ACUTE; Gacute \DeclareTextCompositeCommand{\'}{PU}{G}{\81\364}% U+01F4 % U+01F5 LATIN SMALL LETTER G WITH ACUTE; gacute \DeclareTextCompositeCommand{\'}{PU}{g}{\81\365}% U+01F5 % U+01F8 LATIN CAPITAL LETTER N WITH GRAVE \DeclareTextCompositeCommand{\'}{PU}{N}{\81\370}% U+01F8 % U+01F9 LATIN SMALL LETTER N WITH GRAVE \DeclareTextCompositeCommand{\'}{PU}{n}{\81\371}% U+01F9 % U+01FC LATIN CAPITAL LETTER AE WITH ACUTE; AEacute

 \DeclareTextCompositeCommand{\'}{PU}{\AE}{\81\374}% U+01FC % U+01FD LATIN SMALL LETTER AE WITH ACUTE; aeacute \DeclareTextCompositeCommand{\'}{PU}{\ae}{\81\375}% U+01FD % U+01FE LATIN CAPITAL LETTER O WITH STROKE AND ACUTE; % \*Oslashacute, Ostrokeacut

 \DeclareTextCompositeCommand{\'}{PU}{\O}{\81\376}% U+01FE % U+01FF LATIN SMALL LETTER O WITH STROKE AND ACUTE; % \*oslashacute, ostrokeacute

 \DeclareTextCompositeCommand{\'}{PU}{\o}{\81\377}% U+01FF % U+0200 LATIN CAPITAL LETTER A WITH DOUBLE GRAVE; Adblgrave \DeclareTextCompositeCommand{\G}{PU}{A}{\82\000}% U+0200

- % U+0201 LATIN SMALL LETTER A WITH DOUBLE GRAVE; adblgrave
- \DeclareTextCompositeCommand{\G}{PU}{a}{\82\001}% U+0201
- % U+0204 LATIN CAPITAL LETTER E WITH DOUBLE GRAVE; Edblgrave
- \DeclareTextCompositeCommand{\G}{PU}{E}{\82\004}% U+0204 % U+0205 LATIN SMALL LETTER E WITH DOUBLE GRAVE; edblgrave
- \DeclareTextCompositeCommand{\G}{PU}{e}{\82\005}% U+0205
- % U+0206 LATIN CAPITAL LETTER E WITH INVERTED BREVE; Einvert-

- \DeclareTextCompositeCommand{\textinvbreve}{PU}{E}{\82\006}% U+0206 % U+0207 LATIN SMALL LETTER E WITH INVERTED BREVE; einverted
	- breve
- \DeclareTextCompositeCommand{\textinvbreve}{PU}{e}{\82\007}% U+0207
- % U+0208 LATIN CAPITAL LETTER I WITH DOUBLE GRAVE; Idblgrave
- \DeclareTextCompositeCommand{\G}{PU}{I}{\82\010}% U+0208
- % U+0209 LATIN SMALL LETTER I WITH DOUBLE GRAVE; idblgrave
- \DeclareTextCompositeCommand{\G}{PU}{\i}{\82\011}% U+0209
- \DeclareTextCompositeCommand{\G}{PU}{i}{\82\011}% U+0209
- % U+020A LATIN CAPITAL LETTER I WITH INVERTED BREVE; Iinvertedbreve
- \DeclareTextCompositeCommand{\textinvbreve}{PU}{I}{\82\012}% U+020A
- % U+020B LATIN SMALL LETTER I WITH INVERTED BREVE; iinvertedbreve
- \DeclareTextCompositeCommand{\textinvbreve}{PU}{i}{\82\013}% U+020B
- \DeclareTextCompositeCommand{\textinvbreve}{PU}{\i}{\82\013}% U+020B
- % U+020C LATIN CAPITAL LETTER O WITH DOUBLE GRAVE; Odblgrave
- \DeclareTextCompositeCommand{\G}{PU}{O}{\82\014}% U+020C
- % U+020D LATIN SMALL LETTER O WITH DOUBLE GRAVE; odblgrave
- \DeclareTextCompositeCommand{\G}{PU}{o}{\82\015}% U+020D
- % U+020E LATIN CAPITAL LETTER O WITH INVERTED BREVE; Oinvertedbreve
- \DeclareTextCompositeCommand{\textinvbreve}{PU}{O}{\82\016}% U+020E
- % U+020F LATIN SMALL LETTER O WITH INVERTED BREVE; oinvertedbreve
- \DeclareTextCompositeCommand{\textinvbreve}{PU}{o}{\82\017}% U+020F
- % U+0210 LATIN CAPITAL LETTER R WITH DOUBLE GRAVE; Rdblgrave
- \DeclareTextCompositeCommand{\G}{PU}{R}{\82\020}% U+0210
- % U+0211 LATIN SMALL LETTER R WITH DOUBLE GRAVE; rdblgrave
- \DeclareTextCompositeCommand{\G}{PU}{r}{\82\021}% U+0211
- % U+0214 LATIN CAPITAL LETTER U WITH DOUBLE GRAVE; Udblgrave
- \DeclareTextCompositeCommand{\G}{PU}{U}{\82\024}% U+0214
- % U+0215 LATIN SMALL LETTER U WITH DOUBLE GRAVE; udblgrave
- \DeclareTextCompositeCommand{\G}{PU}{u}{\82\025}% U+0215
- % U+0216 LATIN CAPITAL LETTER U WITH INVERTED BREVE; Uinvertedbreve
- \DeclareTextCompositeCommand{\textinvbreve}{PU}{U}{\82\026}% U+0216

edbreve

 % U+0217 LATIN SMALL LETTER U WITH INVERTED BREVE; uinvertedbreve \DeclareTextCompositeCommand{\textinvbreve}{PU}{u}{\82\027}% U+0217 % U+021E LATIN CAPITAL LETTER H WITH CARON \DeclareTextCompositeCommand{\v}{PU}{H}{\82\036}% U+021E % U+021F LATIN SMALL LETTER H WITH CARON \DeclareTextCompositeCommand{\v}{PU}{h}{\82\037}% U+021F % U+0221 LATIN SMALL LETTER D WITH CURL; \textctd (tipa) \DeclareTextCommand{\textctd}{PU}{\82\041}% U+0221 % U+0225 LATIN SMALL LETTER Z WITH HOOK; \textcommatailz (tipa) \DeclareTextCommand{\textcommatailz}{PU}{\82\045}% U+0225 % U+0226 LATIN CAPITAL LETTER A WITH DOT ABOVE \DeclareTextCompositeCommand{\.}{PU}{A}{\82\046}% U+0226 % U+0227 LATIN SMALL LETTER A WITH DOT ABOVE \DeclareTextCompositeCommand{\.}{PU}{a}{\82\047}% U+0227 % U+0228 LATIN CAPITAL LETTER E WITH CEDILLA \DeclareTextCompositeCommand{\c}{PU}{E}{\82\050}% U+0228 % U+0229 LATIN SMALL LETTER E WITH CEDILLA \DeclareTextCompositeCommand{\c}{PU}{e}{\82\051}% U+0229 % U+022E LATIN CAPITAL LETTER O WITH DOT ABOVE \DeclareTextCompositeCommand{\.}{PU}{O}{\82\056}% U+022E % U+022F LATIN SMALL LETTER O WITH DOT ABOVE \DeclareTextCompositeCommand{\.}{PU}{o}{\82\057}% U+022F % U+0232 LATIN CAPITAL LETTER Y WITH MACRON \DeclareTextCompositeCommand{\=}{PU}{Y}{\82\062}% U+0232 % U+0233 LATIN SMALL LETTER Y WITH MACRON \DeclareTextCompositeCommand{\=}{PU}{y}{\82\063}% U+0233 % U+0235 LATIN SMALL LETTER N WITH CURL; \textctn (tipa) \DeclareTextCommand{\textctn}{PU}{\82\065}% U+0235 % U+0236 LATIN SMALL LETTER T WITH CURL; \textctt (tipa) \DeclareTextCommand{\textctt}{PU}{\82\066}% U+0236 % U+0237 LATIN SMALL LETTER DOTLESS J \DeclareTextCommand{\j}{PU}{\82\067}% U+0237 % U+0238 LATIN SMALL LETTER DB DIGRAPH; \textdblig (tipx) \DeclareTextCommand{\textPUdblig}{PU}{\82\070}% U+0238 %\* \textPUdblig -> \textdblig (tipx) % U+0239 LATIN SMALL LETTER QP DIGRAPH; \textqplig (tipx) \DeclareTextCommand{\textPUqplig}{PU}{\82\071}% U+0239 %\* \textPUqplig -> \textqplig (tipx) % U+023C LATIN SMALL LETTER C WITH STROKE; \slashc (wsuipa) \DeclareTextCommand{\textslashc}{PU}{\82\074}%\* U+023C %\* \textslashc -> \textcentoldstyle (textcomp) % With bar instead of stroke: %\* \textslashc -> \textbarc (tipa)

## **51.2.6 IPA Extensions: U+0250 to U+02AF**

 % U+0250 LATIN SMALL LETTER TURNED A; aturned; \textturna (tipa) \DeclareTextCommand{\textturna}{PU}{\82\120}% U+0250 %\* \textturna -> \inva (wasysym) % U+0251 LATIN SMALL LETTER ALPHA/LATIN SMALL LETTER % SCRIPT A; ascript; \textscripta (tipa), \scripta (wsuipa) \DeclareTextCommand{\textscripta}{PU}{\82\121}%\* U+0251 %\* \textscripta -> \vara (phonetic) % U+0252 LATIN SMALL LETTER TURNED ALPHA; ascriptturned; % \textturnscripta (tipa) \DeclareTextCommand{\textturnscripta}{PU}{\82\122}% U+0252 %\* \textturnscripta -> \invscripta (wsuipa)

```
16420 %* \textturnscripta -> \rotvara (phonetic)
16421 % U+0253 LATIN CAPITAL LETTER B WITH HOOK; bhook; \texthtb (tipa)
16422 \DeclareTextCommand{\texthtb}{PU}{\82\123}% U+0253
16423 %* \texthtb -> \hookb (wsuipa)
16424 %* \texthtb -> \hausab (phonetic)
16425 % U+0254 LATIN SMALL LETTER OPEN O; oopen;
16426 % \textopeno (tipa), \openo (wasysym)
16427 \DeclareTextCommand{\textopeno}{PU}{\82\124}%* U+0254
16428 %* \textopeno -> \varopeno (phonetic)
16429 % U+0255 LATIN SMALL LETTER C WITH CURL; ccurl; \textctc (tipa)
16430 \DeclareTextCommand{\textctc}{PU}{\82\125}% U+0255
16431 %* \textctc -> \curlyc (wsuipa)
16432 % U+0256 LATIN SMALL LETTER D WITH TAIL; dtail; \textrtaild (tipa)
16433 \DeclareTextCommand{\textrtaild}{PU}{\82\126}%* U+0256
16434 %* \textrtaild -> \taild (wsuipa)
16435 % U+0257 LATIN SMALL LETTER D WITH HOOK; dhook; \texthtd (tipa)
16436 \DeclareTextCommand{\texthtd}{PU}{\82\127}% U+0257
16437 %* \texthtd -> \hookd (wsuipa)
16438 %* \texthtd -> \hausad (phonetic)
16439 % U+0258 LATIN SMALL LETTER REVERSED E; ereversed;
16440 % \textreve (tipa), \reve (wsuipa)
16441 \DeclareTextCommand{\textreve}{PU}{\82\130}%* U+0258
16442 % U+0259 LATIN SMALL LETTER SCHWA; schwa;
16443 % \textschwa (tipa), \schwa (wsuipa, phonetic)
16444 \DeclareTextCommand{\textschwa}{PU}{\82\131}%* U+0259
16445 % U+025A LATIN SMALL LETTER SCHWA WITH HOOK; schwahook;
16446 % \textrhookschwa (tipa)
16447 \DeclareTextCommand{\textrhookschwa}{PU}{\82\132}% U+025A
16448 %* \textrhookschwa -> \er (wsuipa)
16449 % U+025B LATIN SMALL LETTER OPEN E/LATIN SMALL LETTER EP-
    SILON; eopen;
16450 % \niepsilon (wsuipa)
16451 \DeclareTextCommand{\textniepsilon}{PU}{\82\133}%* U+025B
16452 %* \textniepsilon -> \epsi (phonetic)
16453 % U+025C LATIN SMALL LETTER REVERSED OPEN E; eopenreversed;
16454 % \textrevepsilon (tipa), \revepsilon (wsuipa)
16455 \DeclareTextCommand{\textrevepsilon}{PU}{\82\134}%* U+025C
16456 % U+025D LATIN SMALL LETTER REVERSED OPEN E WITH HOOK; eopen-
    reversedhook;
16457 % \textrhookrevepsilon (tipa)
16458 \DeclareTextCommand{\textrhookrevepsilon}{PU}{\82\135}%* U+025D
16459 %* \textrhookrevepsilon -> \hookrevepsilon (wsuipa)
16460 % U+025E LATIN SMALL LETTER CLOSED REVERSED OPEN E; eopenre-
    versedclosed;
16461 % \textcloserevepsilon (tipa)
16462 \DeclareTextCommand{\textcloserevepsilon}{PU}{\82\136}% U+025E
16463 %* \textcloserevepsilon -> \closedrevepsilon (wsuipa)
16464 % U+025F LATIN SMALL LETTER DOTLESS J WITH STROKE; jdot-
    lessstroke;
16465 % \textbardotlessj (tipa)
16466 \DeclareTextCommand{\textbardotlessj}{PU}{\82\137}% U+025F
16467 %* \textbardotlessj -> \barj (phonetic)
16468 % U+0260 LATIN SMALL LETTER G WITH HOOK; ghook; \texthtg (tipa)
16469 \DeclareTextCommand{\texthtg}{PU}{\82\140}% U+0260
16470%* \texthtg -> \hookg (wsuipa)
16471 % U+0261 LATIN SMALL LETTER SCRIPT G; gscript;
16472 % \textscriptg (tipa), \scriptg (wsuipa)
```
\DeclareTextCommand{\textscriptg}{PU}{\82\141}%\* U+0261

%\* \textscriptg -> \varg (phonetic)

% U+0262 LATIN LETTER SMALL CAPITAL G; \textscg (tipa), \scg (wsuipa)

\DeclareTextCommand{\textscg}{PU}{\82\142}%\* U+0262

% U+0263 LATIN SMALL LETTER GAMMA; gammalatinsmall;

% \ipagamma (wsuipa), \vod (phonetic)

\DeclareTextCommand{\textipagamma}{PU}{\82\143}%\* U+0263

%\* \textipagamma -> \vod (pnonetic)

% U+0264 LATIN SMALL LETTER RAMS HORN; ramshorn;

% \babygamma (wsuipa)

\DeclareTextCommand{\textbabygamma}{PU}{\82\144}%\* U+0264

% U+0265 LATIN SMALL LETTER TURNED H; hturned; \textturnh (tipa)

\DeclareTextCommand{\textturnh}{PU}{\82\145}% U+0265

%\* \textturnh -> \invh (wsuipa)

%\* \textturnh -> \udesc (phonetic)

% U+0266 LATIN SMALL LETTER H WITH HOOK; hhook; \texthth (tipa)

\DeclareTextCommand{\texthth}{PU}{\82\146}% U+0266

 $16490 \%$  \texthth -> \hookh (wsuipa)

%\* \texthth -> \voicedh (phonetic)

 % U+0267 LATIN SMALL LETTER HENG WITH HOOK; henghook; \texththeng (tipa)

\DeclareTextCommand{\texththeng}{PU}{\82\147}% U+0267

%\* \texththeng -> \hookheng (wsuipa)

% U+0268 LATIN SMALL LETTER I WITH STROKE;

% \textbari (tipa), \bari (wsuipa)

\DeclareTextCommand{\textbari}{PU}{\82\150}%\* U+0268

%\* \textbari -> \ibar (phonetic)

% U+0269 LATIN SMALL LETTER IOTA; iotalatin; \niiota (wsuipa)

\DeclareTextCommand{\textniiota}{PU}{\82\151}%\* U+0269

%\* \textniiota -> \vari (phonetic)

 % U+026A LATIN LETTER SMALL CAPITAL I; \textsci (tipa), \sci (wsuipa) \DeclareTextCommand{\textsci}{PU}{\82\152}%\* U+026A

 % U+026B LATIN SMALL LETTER L WITH MIDDLE TILDE; lmiddletilde; % \textltilde (tipa)

\DeclareTextCommand{\textltilde}{PU}{\82\153}% U+026B

%\* \textltilde -> \tildel (wsuipa)

% U+026C LATIN SMALL LETTER L WITH BELT; lbelt; \textbeltl (tipa)

\DeclareTextCommand{\textbeltl}{PU}{\82\154}% U+026C

%\* \textbeltl -> \latfric (wsuipa)

% U+026D LATIN SMALL LETTER L WITH RETROFLEX HOOK;

% lhookretroflex; \textrtaill (tipa)

\DeclareTextCommand{\textrtaill}{PU}{\82\155}% U+026D

%\* \textrtaill -> \taill (wsuipa)

% U+026E LATIN SMALL LETTER LEZH; lezh; \textlyoghlig (tipa)

\DeclareTextCommand{\textlyoghlig}{PU}{\82\156}% U+026E

%\* \textlyoghlig -> \lz (wsuipa)

% U+026F LATIN SMALL LETTER TURNED M; mturned; \textturnm (tipa)

\DeclareTextCommand{\textturnm}{PU}{\82\157}% U+026F

%\* \textturnm -> \invm (wsuipa)

%\* \textturnm -> \rotm (phonetic)

 % U+0270 LATIN SMALL LETTER TURNED M WITH LONG LEG; mlonglegturned;

% \textturnmrleg (tipa)

\DeclareTextCommand{\textturnmrleg}{PU}{\82\160}% U+0270

%\* \textturnmrleg -> \legm (wsuipa)

% U+0271 LATIN SMALL LETTER M WITH HOOK; mhook; \textltailm (tipa)

\DeclareTextCommand{\textltailm}{PU}{\82\161}% U+0271

```
16528 %* \textltailm -> \labdentalnas (wsuipa)
16529 %* \textltailm -> \emgma (phonetic)
16530 % U+0272 LATIN SMALL LETTER N WITH LEFT HOOK; nhookleft; \textl-
    tailn (tipa)
16531 \DeclareTextCommand{\textltailn}{PU}{\82\162}% U+0272
16532 %* \textltailn -> \nj (wsuipa)
16533 %* \textltailn -> \enya (phonetic)
16534 % U+0273 LATIN SMALL LETTER N WITH RETROFLEX HOOK;
16535 % nhookretroflex; \textrtailn (tipa)
16536 \DeclareTextCommand{\textrtailn}{PU}{\82\163}% U+0273
16537 %* \textrtailn -> \tailn (wsuipa)
16538 % U+0274 LATIN LETTER SMALL CAPITAL N; \textscn (tipa), \scn (wsuipa)
16539 \DeclareTextCommand{\textscn}{PU}{\82\164}%* U+0274
16540 % U+0275 LATIN CAPITAL LETTER O WITH MIDDLE TILDE/
16541 % LATIN CAPITAL LETTER BARRED O; obarred;
16542 % \textbaro (tipa), \baro (wsuipa)
16543 % But \baro from stmaryrd is different!
16544 \DeclareTextCommand{\textbaro}{PU}{\82\165}% U+0275
16545 % U+0276 LATIN LETTER SMALL CAPITAL OE; \textscoelig (tipa)
16546 \DeclareTextCommand{\textscoelig}{PU}{\82\166}% U+0276
16547 % U+0277 LATIN SMALL LETTER CLOSED OMEGA; omegalatinclosed;
16548 % \textcloseomega (tipa)
16549 \DeclareTextCommand{\textcloseomega}{PU}{\82\167}% U+0277
16550 %* \textcloseomega -> \closedniomega (wsuipa)
16551 %* \textcloseomega -> \varomega (phonetic)
16552 % U+0278 LATIN SMALL LETTER PHI; philatin; \niphi (wsuipa)
16553 \DeclareTextCommand{\textniphi}{PU}{\82\170}%* U+0278
16554 % U+0279 LATIN SMALL LETTER TURNED R; rturned; \textturnr (tipa)
16555 \DeclareTextCommand{\textturnr}{PU}{\82\171}% U+0279
16556 %* \textturnr -> \invr (wsuipa)
16557 %* \textturnr -> \rotr (phonetic)
16558 % U+027A LATIN SMALL LETTER TURNED R WITH LONG LEG;
16559 % rlonglegturned; \textturnlonglegr (tipa)
16560 \DeclareTextCommand{\textturnlonglegr}{PU}{\82\172}% U+027A
16561 %* \textturnlonglegr -> \invlegr (wsuipa)
16562 % U+027B LATIN SMALL LETTER TURNED R WITH HOOK; rhookturned;
16563 % \textturnrrtail (tipa)
16564 \DeclareTextCommand{\textturnrrtail}{PU}{\82\173}% U+027B
16565 %* \textturnrrtail -> \tailinvr (wsuipa)
16566 % U+027C LATIN SMALL LETTER R WITH LONG LEG; rlongleg; \textlon-
    glegr (tipa)
16567 \DeclareTextCommand{\textlonglegr}{PU}{\82\174}%* U+027C
16568 %* \textlonglegr -> \legr (wsuipa)
16569 % U+027D LATIN SMALL LETTER R WITH TAIL; rhook; \textrtailr (tipa)
16570 \DeclareTextCommand{\textrtailr}{PU}{\82\175}% U+027D
16571 %* \textrtailr -> \tailr (wsuipa)
16572 % U+027E LATIN SMALL LETTER R WITH FISHHOOK; rfishhook;
16573 % \textfishhookr (tipa)
16574 \DeclareTextCommand{\textfishhookr}{PU}{\82\176}% U+027E
16575 %* \textfishhookr -> \flapr (wsuipa)
16576 %* \textfishhookr -> \flap (phonetic)
16577 % U+027F LATIN SMALL LETTER REVERSED R WITH FISHHOOK; rfish-
    hookreversed;
16578 % \textlhtlongi (tipa)
16579 \DeclareTextCommand{\textlhtlongi}{PU}{\82\177}% U+027F
16580 % U+0280 LATIN LETTER SMALL CAPITAL R; \textscr (tipa), \scr (wsuipa)
```
\DeclareTextCommand{\textscr}{PU}{\82\200}%\* U+0280

- % U+0281 LATIN LETTER SMALL CAPITAL INVERTED R; Rsmallinverted; % \textinvscr (tipa), \invscr (wsuipa)
- \DeclareTextCommand{\textinvscr}{PU}{\82\201}%\* U+0281
- % U+0282 LATIN SMALL LETTER S WITH HOOK; shook; \textrtails (tipa)
- \DeclareTextCommand{\textrtails}{PU}{\82\202}% U+0282
- %\* \textrtails -> \tails (wsuipa)
- % U+0283 LATIN SMALL LETTER ESH; esh; \textesh (tipa), \esh (wsuipa)
- \DeclareTextCommand{\textesh}{PU}{\82\203}%\* U+0283
- 16590 % U+0284 LATIN SMALL LETTER DOTLESS J WITH STROKE AND HOOK; % dotlessjstrokehook; \texthtbardotlessj (tipa)
- \DeclareTextCommand{\texthtbardotlessj}{PU}{\82\204}% U+0284
- % U+0285 LATIN SMALL LETTER SQUAT REVERSED ESH; eshsquatreversed;
- % \textvibyi (tipa)
- \DeclareTextCommand{\textvibyi}{PU}{\82\205}% U+0285
- % U+0286 LATIN SMALL LETTER ESH WITH CURL; eshcurl; \textctesh (tipa)
- \DeclareTextCommand{\textctesh}{PU}{\82\206}% U+0286
- %\* \textctesh -> \curlyesh (wsuipa)
- % U+0287 LATIN SMALL LETTER TURNED T; tturned; \textturnt (tipa)
- \DeclareTextCommand{\textturnt}{PU}{\82\207}% U+0287
- %\* \textturnt -> \clickt (wsuipa)
- % U+0288 LATIN SMALL LETTER T WITH RETROFLEX HOOK; tretroflexhook;
- % \textrtailt (tipa)
- \DeclareTextCommand{\textrtailt}{PU}{\82\210}% U+0288
- %\* \textrtailt -> \tailt (wsuipa)
- % U+0289 LATIN SMALL LETTER U BAR; ubar;
- % \textbaru (tipa), \baru (wsuipa)
- \DeclareTextCommand{\textbaru}{PU}{\82\211}%\* U+0289
- %\* \textbaru -> \ubar (phonetic)
- % U+028A LATIN SMALL LETTER UPSILON; \niupsilon (wsuipa)
- \DeclareTextCommand{\textniupsilon}{PU}{\82\212}%\* U+028A
- %\* \textniupsilon -> \rotOmega (phonetic)
- % U+028B LATIN SMALL LETTER V WITH HOOK/LATIN SMALL LET-TER SCRIPT V;
- % vhook; \textscriptv (tipa), \scriptv (wsuipa)
- \DeclareTextCommand{\textscriptv}{PU}{\82\213}%\* U+028B
- % U+028C LATIN SMALL LETTER TURNED V; vturned; \textturnv (tipa)
- \DeclareTextCommand{\textturnv}{PU}{\82\214}%\* U+028C
- %\* \textturnv -> \invv (wsuipa)
- %\* \textturnv -> \pwedge (phonetic)
- % U+028D LATIN SMALL LETTER TURNED W; wturned; \textturnw (tipa)
- \DeclareTextCommand{\textturnw}{PU}{\82\215}%\* U+028D
- %\* \textturnw -> \invw (wsuipa)
- %\* \textturnw -> \rotw (phonetic)
- % U+028E LATIN SMALL LETTER TURNED Y; yturned; \textturny (tipa)
- \DeclareTextCommand{\textturny}{PU}{\82\216}%\* U+028E
- %\* \textturny -> \invy (wsuipa)
- %\* \textturny -> \roty (phonetic)
- % U+028F LATIN LETTER SMALL CAPITAL Y; \textscy (tipa), \scy (wsuipa)
- \DeclareTextCommand{\textscy}{PU}{\82\217}%\* U+028F
- % U+0290 LATIN SMALL LETTER Z WITH RETROFLEX HOOK; zretroflexhook;
- % \textrtailz (tipa)
- \DeclareTextCommand{\textrtailz}{PU}{\82\220}% U+0290
- %\* \textrtailz -> \tailz (wsuipa)
- % U+0291 LATIN SMALL LETTER Z WITH CURL; zcurl; \textctz (tipa)

```
16635 \DeclareTextCommand{\textctz}{PU}{\82\221}% U+0291
16636 %* \textctz -> \curlyz (wsuipa)
16637 % U+0292 LATIN SMALL LETTER EZH/LATIN SMALL LETTER YOGH; ezh;
16638 % \textyogh (tipa), \yogh (wsuipa)
16639 \DeclareTextCommand{\textyogh}{PU}{\82\222}%* U+0292
16640 % U+0293 LATIN SMALL LETTER EZH WITH CURL/LATIN SMALL LET-
    TER YOGH CURL;
16641 % ezhcurl; \textctyogh (tipa)
16642 \DeclareTextCommand{\textctyogh}{PU}{\82\223}% U+0293
16643 %* \textctyogh -> \curlyyogh (wsuipa)
16644 % U+0294 LATIN LETTER GLOTTAL STOP; glottalstop;
16645 % \textglotstop (tipa), \glotstop (wsuipa)
16646 \DeclareTextCommand{\textglotstop}{PU}{\82\224}%* U+0294
16647 %* \textglotstop -> \ejective (wsuipa)
16648 %* \textglotstop -> \glottal (phonetic)
16649 % U+0295 LATIN LETTER PHARYNGEAL VOICED FRICATIVE/
16650 % LATIN LETTER REVERSED GLOTTAL STOP; glottalstopreversed;
16651 % \textrevglotstop (tipa), \revglotstop (wsuipa)
16652 \DeclareTextCommand{\textrevglotstop}{PU}{\82\225}%* U+0295
16653 %* \textrevglotstop -> \reveject (wsuipa)
16654 % U+0296 LATIN LETTER INVERTED GLOTTAL STOP; glottalstopinverted;
16655 % \textinvglotstop (tipa), \invglotstop (wsuipa)
16656 \DeclareTextCommand{\textinvglotstop}{PU}{\82\226}%* U+0296
16657 % U+0297 LATIN LETTER STRETCHED C; cstretched; \textstretchc (tipa)
16658 \DeclareTextCommand{\textstretchc}{PU}{\82\227}% U+0297
16659 %* \textstretchc -> \clickc (wsuipa)
16660 %* \textstretchc -> \textstretchcvar (tipx)
16661 % U+0298 LATIN LETTER BILABIAL CLICK; bilabialclick;
16662 % \textbullseye (tipa)
16663 \DeclareTextCommand{\textbullseye}{PU}{\82\230}% U+0298
16664 %* \textbullseye -> \clickb (wsuipa)
16665 %* \textbullseye -> \textObullseye (tipx)
16666 % U+0299 LATIN LETTER SMALL CAPITAL B; \textscb (tipa)
16667 \DeclareTextCommand{\textscb}{PU}{\82\231}% U+0299
16668 % U+029A LATIN SMALL LETTER CLOSED OPEN E; eopenclosed;
16669 % \textcloseepsilon (tipa)
16670 \DeclareTextCommand{\textcloseepsilon}{PU}{\82\232}% U+029A
16671 % U+029B LATIN LETTER SMALL CAPITAL G WITH HOOK; Gsmallhook;
16672 % \texthtscg (tipa)
16673 \DeclareTextCommand{\texthtscg}{PU}{\82\233}% U+029B
16674 % U+029C LATIN LETTER SMALL CAPITAL H; \textsch (tipa)
16675 \DeclareTextCommand{\textsch}{PU}{\82\234}% U+029C
16676 % U+029D LATIN SMALL LETTER J WITH CROSSED-TAIL; jcrossed-
    tail; \textcdj (tipa)
16677 \DeclareTextCommand{\textctj}{PU}{\82\235}% U+029D
16678 %* \textctj -> \textctjvar (tipx)
16679 % U+029E LATIN SMALL LETTER TURNED K; kturned; \textturnk (tipa)
16680 \DeclareTextCommand{\textturnk}{PU}{\82\236}% U+029E
16681 %* \textturnk -> \textturnsck (tipx)
16682 % U+029F LATIN LETTER SMALL CAPITAL L; \textscl (tipa)
16683 \DeclareTextCommand{\textscl}{PU}{\82\237}% U+029F
16684 % U+02A0 LATIN SMALL LETTER Q WITH HOOK; qhook; \texthtq (tipa)
16685 \DeclareTextCommand{\texthtq}{PU}{\82\240}% U+02A0
16686 % U+02A1 LATIN LETTER GLOTTAL STOP WITH STROKE; glottalstop-
    stroke;
16687 % \textbarglotstop (tipa)
16688 \DeclareTextCommand{\textbarglotstop}{PU}{\82\241}% U+02A1
```
 % U+02A2 LATIN LETTER REVERSED GLOTTAL STOP WITH STROKE/ % LATIN LETTER REVERSED GLOTTAL STOP BAR; glottalstopstrokereversed; % \textbarrevglotstop (tipa)

\DeclareTextCommand{\textbarrevglotstop}{PU}{\82\242}% U+02A2

- % U+02A3 LATIN SMALL LETTER DZ DIGRAPH; dzaltone; \textdzlig (tipa)
- \DeclareTextCommand{\textdzlig}{PU}{\82\243}% U+02A3

%\* \textdzlig -> \dz (wsupipa)

 % U+02A4 LATIN SMALL LETTER DEZH DIGRAPH; dezh; \textdyoghlig (tipa)

\DeclareTextCommand{\textdyoghlig}{PU}{\82\244}% U+02A4

 % U+02A5 LATIN SMALL LETTER DZ DIGRAPH WITH CURL; dzcurl; % \textdctzlig (tipa)

\DeclareTextCommand{\textdctzlig}{PU}{\82\245}% U+02A5

- % U+02A6 LATIN SMALL LETTER TS DIGRAPH; ts; \texttslig (tipa)
- \DeclareTextCommand{\texttslig}{PU}{\82\246}% U+02A6

 % U+02A7 LATIN SMALL LETTER TESH DIGRAPH; tesh; \textteshlig (tipa) \DeclareTextCommand{\textteshlig}{PU}{\82\247}% U+02A7

%\* \textteshlig -> \tesh (wsuipa)

 % U+02A8 LATIN SMALL LETTER TC DIGRAPH WITH CURL; tccurl; % \texttctclig (tipa)

\DeclareTextCommand{\texttctclig}{PU}{\82\250}% U+02A8

 % U+02AE LATIN SMALL LETTER TURNED H WITH FISHHOOK; % \textlhtlongy (tipa)

\DeclareTextCommand{\textlhtlongy}{PU}{\82\256}% U+02AE

 % U+02AF LATIN SMALL LETTER TURNED H WITH FISHHOOK AND TAIL; % \textvibyy (tipa)

\DeclareTextCommand{\textvibyy}{PU}{\82\257}% U+02AF

## **51.2.7 Spacing Modifier Letters: U+02B0 to U+02FF**

 % U+02BD MODIFIER LETTER REVERSED COMMA; % commareversedmod, afii64937; \textrevapostrophe (tipa) \DeclareTextCommand{\textrevapostrophe}{PU}{\82\275}% U+02BD % U+02C0 MODIFIER LETTER GLOTTAL STOP; glottalstopmod; % \textraiseglotstop (tipa) \DeclareTextCommand{\textraiseglotstop}{PU}{\82\300}% U+02C0 % U+02C2 MODIFIER LETTER LEFT ARROWHEAD; arrowheadleftmod; % \textlptr (tipa) \DeclareTextCommand{\textlptr}{PU}{\82\302}% U+02C2 % U+02C3 MODIFIER LETTER RIGHT ARROWHEAD; arrowheadrightmod; % \textrptr (tipa) \DeclareTextCommand{\textrptr}{PU}{\82\303}% U+02C3 % U+02C7 CARON; caron \DeclareTextCommand{\textasciicaron}{PU}{\82\307}% U+02C7 % U+02C8 MODIFIER LETTER VERTICAL LINE; verticallinemod; % \textprimstress (tipa) \DeclareTextCommand{\textprimstress}{PU}{\82\310}% U+02C8 % U+02CC MODIFIER LETTER LOW VERTICAL LINE; verticallinelowmod; % \textsecstress (tipa) \DeclareTextCommand{\textsecstress}{PU}{\82\314}% U+02CC % U+02D0 MODIFIER LETTER TRIANGULAR COLON; colontriangularmod; % \textlengthmark (tipa) \DeclareTextCommand{\textlengthmark}{PU}{\82\320}% U+02D0 % U+02D1 MODIFIER LETTER HALF TRIANGULAR COLON; colontriangularhalfmod; % \texthalflength (tipa) \DeclareTextCommand{\texthalflength}{PU}{\82\321}% U+02D1

```
16741 % U+02D8 BREVE; breve
16742 \DeclareTextCommand{\textasciibreve}{PU}{\82\330}% U+02D8
16743 % U+02D9 DOT ABOVE; dotaccent
16744 \DeclareTextCommand{\textdotaccent}{PU}{\82\331}% U+02D9
16745 % U+02DA RING ABOVE; ring
16746 \DeclareTextCommand{\textring}{PU}{\82\332}% U+02DA
16747 % U+02DB OGONEK; ogonek
16748 \DeclareTextCommand{\textogonek}{PU}{\82\333}% U+02DB
16749 % U+02DC SMALL TILDE; ilde, *tilde
16750 \DeclareTextCommand{\texttilde}{PU}{\82\334}% U+02DC
16751 % U+02DD DOUBLE ACUTE ACCENT; hungarumlaut
16752 \DeclareTextCommand{\texthungarumlaut}{PU}{\82\335}% U+02DD
16753 \DeclareTextCommand{\textacutedbl}{PU}{\82\335}% U+02DD
16754 % U+02F3 MODIFIER LETTER LOW RING
16755 \DeclareTextCommand{\textringlow}{PU}{\82\363}% U+02F3
16756 % U+02F5 MODIFIER LETTER MIDDLE DOUBLE GRAVE ACCENT
16757 \DeclareTextCommand{\textgravedbl}{PU}{\82\365}% U+02F5
16758 % U+02F7 MODIFIER LETTER LOW TILDE
16759 \DeclareTextCommand{\texttildelow}{PU}{\82\367}% U+02F7
16760 % U+02F9 MODIFIER LETTER BEGIN HIGH TONE; \textopencorner (tipa)
16761 \DeclareTextCommand{\textopencorner}{PU}{\82\371}% U+02F9
16762 % U+02FA MODIFIER LETTER END HIGH TONE; \textcorner (tipa)
16763 \DeclareTextCommand{\textcorner}{PU}{\82\372}% U+02FA
```
#### **51.2.8 Combining Diacritical Marks: U+0300 to U+036F**

 % U+030F COMBINING DOUBLE GRAVE ACCENT; dblgravecmb \DeclareTextCommand{\textdoublegrave}{PU}{ \83\017}% U+030F % U+0311 COMBINING INVERTED BREVE; breveinvertedcmb \DeclareTextCommand{\textnewtie}{PU}{ \83\021}% U+0311 % U+0323 COMBINING DOT BELOW; dotbelowcmb, \*dotbelowcomb \DeclareTextCommand{\textdotbelow}{PU}{ \83\043}% U+0323 % U+0331 COMBINING MACRON BELOW; macronbelowcmb \DeclareTextCommand{\textmacronbelow}{PU}{ \83\061}% U+0331 % U+0361 COMBINING DOUBLE INVERTED BREVE; breveinverteddoublecmb

\DeclareTextCommand{\texttie}{PU}{ \83\141}% U+0361

## **51.2.9 Greek and Coptic: U+0370 to U+03FF**

 % U+0374 GREEK NUMERAL SIGN; numeralsigngreek \DeclareTextCommand{\textnumeralsigngreek}{PU}{\83\164}% U+0374 % U+0375 GREEK LOWER NUMERAL SIGN; numeralsignlowergreek \DeclareTextCommand{\textnumeralsignlowergreek}{PU}{\83\165}% U+0375 % U+0386 GREEK CAPITAL LETTER ALPHA WITH TONOS; Alphatonos \DeclareTextCompositeCommand{\'}{PU}{\textAlpha}{\83\206}% U+0386 % U+0388 GREEK CAPITAL LETTER EPSILON WITH TONOS; Epsilontonos \DeclareTextCompositeCommand{\'}{PU}{\textEpsilon}{\83\210}% U+0388 % U+0389 GREEK CAPITAL LETTER ETA WITH TONOS; Etatonos \DeclareTextCompositeCommand{\'}{PU}{\textEta}{\83\211}% U+0389 % U+038A GREEK CAPITAL LETTER IOTA WITH TONOS; Iotatonos \DeclareTextCompositeCommand{\'}{PU}{\textIota}{\83\212}% U+038A % U+038C GREEK CAPITAL LETTER OMICRON WITH TONOS; Omicrontonos

 \DeclareTextCompositeCommand{\'}{PU}{\textOmicron}{\83\214}% U+038C % U+038E GREEK CAPITAL LETTER UPSILON WITH TONOS; Upsilontonos \DeclareTextCompositeCommand{\'}{PU}{\textUpsilon}{\83\216}% U+038E % U+038F GREEK CAPITAL LETTER OMEGA WITH TONOS; Omegatonos \DeclareTextCompositeCommand{\'}{PU}{\textOmega}{\83\217}% U+038F

```
16792 % U+0390 GREEK SMALL LETTER IOTA WITH DIALYTIKA AND TONOS;
16793 % iotadieresistonos
16794 \DeclareTextCompositeCommand{\'}{PU}{\textIotadieresis}{\83\220}% U+0390
16795 % U+0391 GREEK CAPITAL LETTER ALPHA; Alpha
16796 \DeclareTextCommand{\textAlpha}{PU}{\83\221}% U+0391
16797 % U+0392 GREEK CAPITAL LETTER BETA; Beta
16798 \DeclareTextCommand{\textBeta}{PU}{\83\222}% U+0392
16799 % U+0393 GREEK CAPITAL LETTER GAMMA; Gamma; \Gamma (LaTeX)
16800 \DeclareTextCommand{\textGamma}{PU}{\83\223}%* U+0393
16801 % U+0394 GREEK CAPITAL LETTER DELTA; Deltagreek, *Delta; \Delta (La-
    TeX)
16802 \DeclareTextCommand{\textDelta}{PU}{\83\224}%* U+0394
16803 % U+0395 GREEK CAPITAL LETTER EPSILON; Epsilon
16804 \DeclareTextCommand{\textEpsilon}{PU}{\83\225}% U+0395
16805 % U+0396 GREEK CAPITAL LETTER ZETA; Zeta
16806 \DeclareTextCommand{\textZeta}{PU}{\83\226}% U+0396
16807 % U+0397 GREEK CAPITAL LETTER ETA; Eta
16808 \DeclareTextCommand{\textEta}{PU}{\83\227}% U+0397
16809 % U+0398 GREEK CAPITAL LETTER THETA; Theta; \Theta (LaTeX)
16810 \DeclareTextCommand{\textTheta}{PU}{\83\230}%* U+0398
16811 % U+0399 GREEK CAPITAL LETTER IOTA; Iota
16812 \DeclareTextCommand{\textIota}{PU}{\83\231}% U+0399
16813 % U+039A GREEK CAPITAL LETTER KAPPA; Kappa
16814 \DeclareTextCommand{\textKappa}{PU}{\83\232}% U+039A
16815 % U+039B GREEK CAPITAL LETTER LAMDA; Lambda; \Lambda (LaTeX)
16816 \DeclareTextCommand{\textLambda}{PU}{\83\233}%* U+039B
16817 % U+039C GREEK CAPITAL LETTER MU; Mu
16818 \DeclareTextCommand{\textMu}{PU}{\83\234}% U+039C
16819 % U+039D GREEK CAPITAL LETTER NU; Nu
16820 \DeclareTextCommand{\textNu}{PU}{\83\235}% U+039D
16821 % U+039E GREEK CAPITAL LETTER XI; Xi; \Xi (LaTeX)
16822 \DeclareTextCommand{\textXi}{PU}{\83\236}%* U+039E
16823 % U+039F GREEK CAPITAL LETTER OMICRON; Omicron
16824 \DeclareTextCommand{\textOmicron}{PU}{\83\237}% U+039F
16825 % U+03A0 GREEK CAPITAL LETTER PI; Pi
16826 \DeclareTextCommand{\textPi}{PU}{\83\240}%* U+03A0
16827 % U+03A1 GREEK CAPITAL LETTER RHO; Rho
16828 \DeclareTextCommand{\textRho}{PU}{\83\241}% U+03A1
16829 % U+03A3 GREEK CAPITAL LETTER SIGMA; Sigma; \Sigma (LaTeX)
16830 \DeclareTextCommand{\textSigma}{PU}{\83\243}%* U+03A3
16831 % U+03A4 GREEK CAPITAL LETTER TAU; Tau
16832 \DeclareTextCommand{\textTau}{PU}{\83\244}% U+03A4
16833 % U+03A5 GREEK CAPITAL LETTER UPSILON; Upsilon; \Upsilon (LaTeX)
16834 \DeclareTextCommand{\textUpsilon}{PU}{\83\245}%* U+03A5
16835 % U+03A6 GREEK CAPITAL LETTER PHI; Phi; \Phi (LaTeX)
16836 \DeclareTextCommand{\textPhi}{PU}{\83\246}%* U+03A6
16837 % U+03A7 GREEK CAPITAL LETTER CHI; Chi
16838 \DeclareTextCommand{\textChi}{PU}{\83\247}% U+03A7
16839 % U+03A8 GREEK CAPITAL LETTER PSI; Psi; \Psi (LaTeX)
16840 \DeclareTextCommand{\textPsi}{PU}{\83\250}%* U+03A8
16841 % U+03A9 GREEK CAPITAL LETTER OMEGA; Omegagreek, *Omega;
16842 % \Omega (LaTeX)
16843 \DeclareTextCommand{\textOmega}{PU}{\83\251}%* U+03A9
16844 % U+03AA GREEK CAPITAL LETTER IOTA WITH DIALYTIKA; Iotadieresis
16845 \DeclareTextCommand{\textIotadieresis}{PU}{\83\252}% U+03AA
16846 \DeclareTextCompositeCommand{\"}{PU}{\textIota}{\83\252}% U+03AA
```
 % U+03AB GREEK CAPITAL LETTER UPSILON WITH DIALYTIKA; Upsilondieresis \DeclareTextCompositeCommand{\"}{PU}{\textUpsilon}{\83\253}% U+03AB % U+03AC GREEK SMALL LETTER ALPHA WITH TONOS; alphatonos \DeclareTextCompositeCommand{\'}{PU}{\textalpha}{\83\254}%\* U+03AC % U+03AD GREEK SMALL LETTER EPSILON WITH TONOS; epsilontonos \DeclareTextCompositeCommand{\'}{PU}{\textepsilon}{\83\255}% U+03AD % U+03AE GREEK SMALL LETTER ETA WITH TONOS; etatonos \DeclareTextCompositeCommand{\'}{PU}{\texteta}{\83\256}% U+03AE % U+03AF GREEK SMALL LETTER IOTA WITH TONOS; iotatonos \DeclareTextCompositeCommand{\'}{PU}{\textiota}{\83\257}% U+03AF % U+03B0 GREEK SMALL LETTER UPSILON WITH DIALYTIKA % AND TONOS; upsilondieresisto \DeclareTextCompositeCommand{\"}{PU}{\textupsilonacute}{\83\260}% U+03B0 % U+03B1 GREEK SMALL LETTER ALPHA; alpha; \alpha (LaTeX) \DeclareTextCommand{\textalpha}{PU}{\83\261}%\* U+03B1 % U+03B2 GREEK SMALL LETTER BETA; beta; \beta (LaTeX) \DeclareTextCommand{\textbeta}{PU}{\83\262}%\* U+03B2 % U+03B3 GREEK SMALL LETTER GAMMA; gamma; \gamma (LaTeX) \DeclareTextCommand{\textgamma}{PU}{\83\263}%\* U+03B3 % U+03B4 GREEK SMALL LETTER DELTA; delta; \delta (LaTeX) \DeclareTextCommand{\textdelta}{PU}{\83\264}%\* U+03B4 % U+03B5 GREEK SMALL LETTER EPSILON; epsilon; \epsilon (LaTeX) \DeclareTextCommand{\textepsilon}{PU}{\83\265}%\* U+03B5 % U+03B6 GREEK SMALL LETTER ZETA; zeta; \zeta (LaTeX) \DeclareTextCommand{\textzeta}{PU}{\83\266}%\* U+03B6 % U+03B7 GREEK SMALL LETTER ETA; eta; \eta (LaTeX) \DeclareTextCommand{\texteta}{PU}{\83\267}%\* U+03B7 % U+03B8 GREEK SMALL LETTER THETA; theta; \theta (LaTeX) \DeclareTextCommand{\texttheta}{PU}{\83\270}%\* U+03B8 % U+03B9 GREEK SMALL LETTER IOTA; iota; \iota (LaTeX) \DeclareTextCommand{\textiota}{PU}{\83\271}%\* U+03B9 % U+03BA GREEK SMALL LETTER KAPPA; kappa; \kappa (LaTeX) \DeclareTextCommand{\textkappa}{PU}{\83\272}%\* U+03BA % U+03BB GREEK SMALL LETTER LAMDA; lambda; \lambda (LaTeX) \DeclareTextCommand{\textlambda}{PU}{\83\273}%\* U+03BB % U+03BC GREEK SMALL LETTER MU; mugreek, \*mu; \mu (LaTeX) \DeclareTextCommand{\textmugreek}{PU}{\83\274}%\* U+03BC % U+03BD GREEK SMALL LETTER NU; nu; \nu (LaTeX) \DeclareTextCommand{\textnu}{PU}{\83\275}%\* U+03BD 16886 % U+03BE GREEK SMALL LETTER XI; xi; \xi (LaTeX) \DeclareTextCommand{\textxi}{PU}{\83\276}%\* U+03BE % U+03BF GREEK SMALL LETTER OMICRON; omicron \DeclareTextCommand{\textomicron}{PU}{\83\277}% U+03BF % U+03C0 GREEK SMALL LETTER PI; pi; \pi (LaTeX) \DeclareTextCommand{\textpi}{PU}{\83\300}%\* U+03C0 % U+03C1 GREEK SMALL LETTER RHO; rho; \rho (LaTeX) \DeclareTextCommand{\textrho}{PU}{\83\301}%\* U+03C1 % U+03C2 GREEK SMALL LETTER FINAL SIGMA; \*sigma1, sigmafinal \DeclareTextCommand{\textvarsigma}{PU}{\83\302}%\* U+03C2 % U+03C3 GREEK SMALL LETTER SIGMA; sigma; \sigma (LaTeX) \DeclareTextCommand{\textsigma}{PU}{\83\303}%\* U+03C3 % U+03C4 GREEK SMALL LETTER TAU; tau; \tau (LaTeX) \DeclareTextCommand{\texttau}{PU}{\83\304}%\* U+03C4 % U+03C5 GREEK SMALL LETTER UPSILON; upsilon; \upsilon (LaTeX) \DeclareTextCommand{\textupsilon}{PU}{\83\305}%\* U+03C5 % U+03C6 GREEK SMALL LETTER PHI; phi; \phi (LaTeX)

```
16903 \DeclareTextCommand{\textphi}{PU}{\83\306}%* U+03C6
16904 % U+03C7 GREEK SMALL LETTER CHI; chi; \chi (LaTeX)
16905 \DeclareTextCommand{\textchi}{PU}{\83\307}%* U+03C7
16906 % U+03C8 GREEK SMALL LETTER PSI; psi; \psi (LaTeX)
16907 \DeclareTextCommand{\textpsi}{PU}{\83\310}%* U+03C8
16908 % U+03C9 GREEK SMALL LETTER OMEGA; omega; \omega (LaTeX)
16909 \DeclareTextCommand{\textomega}{PU}{\83\311}%* U+03C9
16910 % U+03CA GREEK SMALL LETTER IOTA WITH DIALYTIKA; iotadieresis
16911 \DeclareTextCompositeCommand{\"}{PU}{\textiota}{\83\312}% U+03CA
16912 % U+03CB GREEK SMALL LETTER UPSILON WITH DIALYTIKA; up-
    silondieresis
16913 \DeclareTextCompositeCommand{\"}{PU}{\textupsilon}{\83\313}% U+03CB
16914 % U+03CC GREEK SMALL LETTER OMICRON WITH TONOS; omicrontonos
16915 \DeclareTextCompositeCommand{\'}{PU}{\textomicron}{\83\314}% U+03CC
16916 % U+03CD GREEK SMALL LETTER UPSILON WITH TONOS; upsilontonos
16917 \DeclareTextCommand{\textupsilonacute}{PU}{\83\315}% U+03CD
16918 \DeclareTextCompositeCommand{\'}{PU}{\textupsilon}{\83\315}% U+03CD
16919 % U+03CE GREEK SMALL LETTER OMEGA WITH TONOS; omegatonos
16920 \DeclareTextCompositeCommand{\'}{PU}{\textomega}{\83\316}% U+03CE
16921 % U+03DA GREEK LETTER STIGMA; Stigmagreek
16922 \DeclareTextCommand{\textStigmagreek}{PU}{\83\332}% U+03DA
16923 % U+03DB GREEK SMALL LETTER STIGMA
16924 \DeclareTextCommand{\textstigmagreek}{PU}{\83\333}% U+03DB
16925 % U+03DC GREEK LETTER DIGAMMA; Digammagreek
16926 \DeclareTextCommand{\textDigammagreek}{PU}{\83\334}% U+03DC
16927 % U+03DD GREEK SMALL LETTER DIGAMMA
16928 \DeclareTextCommand{\textdigammagreek}{PU}{\83\335}% U+03DD
16929 %* \textdigammagreek -> \digamma (AmS)
16930 % U+03DE GREEK LETTER KOPPA; Koppagreek
16931 \DeclareTextCommand{\textKoppagreek}{PU}{\83\336}% U+03DE
16932 % U+03DF GREEK SMALL LETTER KOPPA
16933 \DeclareTextCommand{\textkoppagreek}{PU}{\83\337}% U+03DF
16934 % U+03E0 GREEK LETTER SAMPI; Sampigreek
16935 \DeclareTextCommand{\textSampigreek}{PU}{\83\340}% U+03E0
16936 % U+03E1 GREEK SMALL LETTER SAMPI
16937 \DeclareTextCommand{\textsampigreek}{PU}{\83\341}% U+03E1
16938 % U+03F6 GREEK REVERSED LUNATE EPSILON SYMBOL;
16939 % \backepsilon (AmS)
16940 \DeclareTextCommand{\textbackepsilon}{PU}{\83\366}% U+03F6
```
#### **51.2.10 Cyrillic: U+0400 to U+04FF**

Thanks to Vladimir Volovich (vvv@vvv.vsu.ru) for the help with the Cyrillic glyph names.

 % U+0400 CYRILLIC CAPITAL LETTER IE WITH GRAVE \DeclareTextCompositeCommand{\'}{PU}{\CYRE}{\84\000}% U+0400 % U+0401 CYRILLIC CAPITAL LETTER IO; Iocyrillic, \*afii10023 \DeclareTextCommand{\CYRYO}{PU}{\84\001}% U+0401 \DeclareTextCompositeCommand{\"}{PU}{\CYRE}{\84\001}% U+0401 % U+0402 CYRILLIC CAPITAL LETTER DJE; Djecyrillic, \*afii10051 \DeclareTextCommand{\CYRDJE}{PU}{\84\002}% U+0402 % U+0403 CYRILLIC CAPITAL LETTER GJE; Gjecyrillic, \*afii10052 \DeclareTextCompositeCommand{\'}{PU}{\CYRG}{\84\003}% U+0403 % U+0404 CYRILLIC CAPITAL LETTER UKRAINIAN IE; Ecyrillic, \*afii10053 \DeclareTextCommand{\CYRIE}{PU}{\84\004}% U+0404 % U+0405 CYRILLIC CAPITAL LETTER DZE; Dzecyrillic, \*afii10054 \DeclareTextCommand{\CYRDZE}{PU}{\84\005}% U+0405 % U+0406 CYRILLIC CAPITAL LETTER BYELORUSSIAN-UKRAINIAN I;

 % Icyrillic, \*afii10055 \DeclareTextCommand{\CYRII}{PU}{\84\006}% U+0406 % U+0407 CYRILLIC CAPITAL LETTER YI; Yicyrillic, \*afii10056 \DeclareTextCommand{\CYRYI}{PU}{\84\007}% U+0407 \DeclareTextCompositeCommand{\"}{PU}{\CYRII}{\84\007}% U+0407 % U+0408 CYRILLIC CAPITAL LETTER JE; Jecyrillic, \*afii10057 \DeclareTextCommand{\CYRJE}{PU}{\84\010}% U+0408 % U+0409 CYRILLIC CAPITAL LETTER LJE; Ljecyrillic, \*afii10058 \DeclareTextCommand{\CYRLJE}{PU}{\84\011}% U+0409 % U+040A CYRILLIC CAPITAL LETTER NJE; Njecyrillic, \*afii10059 \DeclareTextCommand{\CYRNJE}{PU}{\84\012}% U+040A % U+040B CYRILLIC CAPITAL LETTER TSHE; Tshecyrillic, \*afii10060 \DeclareTextCommand{\CYRTSHE}{PU}{\84\013}% U+040B % U+040C CYRILLIC CAPITAL LETTER KJE; Kjecyrillic, \*afii10061 \DeclareTextCompositeCommand{\'}{PU}{\CYRK}{\84\014}% U+040C % U+040D CYRILLIC CAPITAL LETTER I WITH GRAVE \DeclareTextCompositeCommand{\'}{PU}{\CYRI}{\84\015}% U+040D % U+040E CYRILLIC CAPITAL LETTER SHORT U; Ushortcyrillic, \*afii10062 \DeclareTextCommand{\CYRUSHRT}{PU}{\84\016}% U+040E \DeclareTextCompositeCommand{\U}{PU}{\CYRU}{\84\016}% U+040E % U+040F CYRILLIC CAPITAL LETTER DZHE; Dzhecyrillic, \*afii10145 \DeclareTextCommand{\CYRDZHE}{PU}{\84\017}% U+040F % U+0410 CYRILLIC CAPITAL LETTER A; Acyrillic, \*afii10017 \DeclareTextCommand{\CYRA}{PU}{\84\020}% U+0410 % U+0411 CYRILLIC CAPITAL LETTER BE; Becyrillic, \*afii10018 \DeclareTextCommand{\CYRB}{PU}{\84\021}% U+0411 % U+0412 CYRILLIC CAPITAL LETTER VE; Vecyrillic, \*afii10019 \DeclareTextCommand{\CYRV}{PU}{\84\022}% U+0412 % U+0413 CYRILLIC CAPITAL LETTER GHE; Gecyrillic, \*afii10020 \DeclareTextCommand{\CYRG}{PU}{\84\023}% U+0413 % U+0414 CYRILLIC CAPITAL LETTER DE; Decyrillic, \*afii10021 \DeclareTextCommand{\CYRD}{PU}{\84\024}% U+0414 % U+0415 CYRILLIC CAPITAL LETTER IE; Iecyrillic, \*afii10022 \DeclareTextCommand{\CYRE}{PU}{\84\025}% U+0415 % U+0416 CYRILLIC CAPITAL LETTER ZHE; Zhecyrillic, \*afii10024 \DeclareTextCommand{\CYRZH}{PU}{\84\026}% U+0416 % U+0417 CYRILLIC CAPITAL LETTER ZE; Zecyrillic, \*afii10025 \DeclareTextCommand{\CYRZ}{PU}{\84\027}% U+0417 % U+0418 CYRILLIC CAPITAL LETTER I; Iicyrillic, \*afii10026 \DeclareTextCommand{\CYRI}{PU}{\84\030}% U+0418 % U+0419 CYRILLIC CAPITAL LETTER SHORT I; Iishortcyrillic, \*afii10027 \DeclareTextCommand{\CYRISHRT}{PU}{\84\031}% U+0419 \DeclareTextCompositeCommand{\U}{PU}{\CYRI}{\84\031}% U+0419 % U+041A CYRILLIC CAPITAL LETTER KA; Kacyrillic, \*afii10028 \DeclareTextCommand{\CYRK}{PU}{\84\032}% U+041A % U+041B CYRILLIC CAPITAL LETTER EL; Elcyrillic, \*afii10029 \DeclareTextCommand{\CYRL}{PU}{\84\033}% U+041B % U+041C CYRILLIC CAPITAL LETTER EM; Emcyrillic, \*afii10030 \DeclareTextCommand{\CYRM}{PU}{\84\034}% U+041C % U+041D CYRILLIC CAPITAL LETTER EN; Encyrillic, \*afii10031 \DeclareTextCommand{\CYRN}{PU}{\84\035}% U+041D % U+041E CYRILLIC CAPITAL LETTER O; Ocyrillic, \*afii10032 \DeclareTextCommand{\CYRO}{PU}{\84\036}% U+041E % U+041F CYRILLIC CAPITAL LETTER PE; Pecyrillic, \*afii10033 \DeclareTextCommand{\CYRP}{PU}{\84\037}% U+041F % U+0420 CYRILLIC CAPITAL LETTER ER; Ercyrillic, \*afii10034 \DeclareTextCommand{\CYRR}{PU}{\84\040}% U+0420

```
17012 % U+0421 CYRILLIC CAPITAL LETTER ES; Escyrillic, *afii10035
17013 \DeclareTextCommand{\CYRS}{PU}{\84\041}% U+0421
17014 % U+0422 CYRILLIC CAPITAL LETTER TE; Tecyrillic, *afii10036
17015 \DeclareTextCommand{\CYRT}{PU}{\84\042}% U+0422
17016 % U+0423 CYRILLIC CAPITAL LETTER U; Ucyrillic, *afii10037
17017 \DeclareTextCommand{\CYRU}{PU}{\84\043}% U+0423
17018 % U+0424 CYRILLIC CAPITAL LETTER EF; Efcyrillic, *afii10038
17019 \DeclareTextCommand{\CYRF}{PU}{\84\044}% U+0424
17020 % U+0425 CYRILLIC CAPITAL LETTER HA; Khacyrillic, *afii10039
17021 \DeclareTextCommand{\CYRH}{PU}{\84\045}% U+0425
17022 % U+0426 CYRILLIC CAPITAL LETTER TSE; Tsecyrillic, *afii10040
17023 \DeclareTextCommand{\CYRC}{PU}{\84\046}% U+0426
17024 % U+0427 CYRILLIC CAPITAL LETTER CHE; Checyrillic, *afii10041
17025 \DeclareTextCommand{\CYRCH}{PU}{\84\047}% U+0427
17026 % U+0428 CYRILLIC CAPITAL LETTER SHA; Shacyrillic, *afii10042
17027 \DeclareTextCommand{\CYRSH}{PU}{\84\050}% U+0428
17028 % U+0429 CYRILLIC CAPITAL LETTER SHCHA; Shchacyrillic, *afii10043
17029 \DeclareTextCommand{\CYRSHCH}{PU}{\84\051}% U+0429
17030 % U+042A CYRILLIC CAPITAL LETTER HARD SIGN;
17031 % Hardsigncyrillic, *afii10044
17032 \DeclareTextCommand{\CYRHRDSN}{PU}{\84\052}% U+042A
17033 % U+042B CYRILLIC CAPITAL LETTER YERU; Yericyrillic, *afii10045
17034 \DeclareTextCommand{\CYRERY}{PU}{\84\053}% U+042B
17035 % U+042C CYRILLIC CAPITAL LETTER SOFT SIGN;
17036 % Softsigncyrillic, *afii10046
17037 \DeclareTextCommand{\CYRSFTSN}{PU}{\84\054}% U+042C
17038 % U+042D CYRILLIC CAPITAL LETTER E; Ereversedcyrillic, *afii10047
17039 \DeclareTextCommand{\CYREREV}{PU}{\84\055}% U+042D
17040 % U+042E CYRILLIC CAPITAL LETTER YU; IUcyrillic, *afii10048
17041 \DeclareTextCommand{\CYRYU}{PU}{\84\056}% U+042E
17042 % U+042F CYRILLIC CAPITAL LETTER YA; IAcyrillic, *afii10049
17043 \DeclareTextCommand{\CYRYA}{PU}{\84\057}% U+042F
17044 % U+0430 CYRILLIC SMALL LETTER A; acyrillic, *afii10065
17045 \DeclareTextCommand{\cyra}{PU}{\84\060}% U+0430
17046 % U+0431 CYRILLIC SMALL LETTER BE; *afii10066, becyrillic
17047 \DeclareTextCommand{\cyrb}{PU}{\84\061}% U+0431
17048 % U+0432 CYRILLIC SMALL LETTER VE; *afii10067, vecyrillic
17049 \DeclareTextCommand{\cyrv}{PU}{\84\062}% U+0432
17050 % U+0433 CYRILLIC SMALL LETTER GHE; *afii10068, gecyrillic
17051 \DeclareTextCommand{\cyrg}{PU}{\84\063}% U+0433
17052 % U+0434 CYRILLIC SMALL LETTER DE; *afii10069, decyrillic
17053 \DeclareTextCommand{\cyrd}{PU}{\84\064}% U+0434
17054 % U+0435 CYRILLIC SMALL LETTER IE; *afii10070, iecyrillic
17055 \DeclareTextCommand{\cyre}{PU}{\84\065}% U+0435
17056 % U+0436 CYRILLIC SMALL LETTER ZHE; *afii10072, zhecyrillic
17057 \DeclareTextCommand{\cyrzh}{PU}{\84\066}% U+0436
17058 % U+0437 CYRILLIC SMALL LETTER ZE; *afii10073, zecyrillic
17059 \DeclareTextCommand{\cyrz}{PU}{\84\067}% U+0437
17060 % U+0438 CYRILLIC SMALL LETTER I; *afii10074, iicyrillic
17061 \DeclareTextCommand{\cyri}{PU}{\84\070}% U+0438
17062 % U+0439 CYRILLIC SMALL LETTER SHORT I; *afii10075, iishortcyrillic
17063 \DeclareTextCommand{\cyrishrt}{PU}{\84\071}% U+0439
17064 \DeclareTextCompositeCommand{\U}{PU}{\cyri}{\84\071}% U+0439
17065 % U+043A CYRILLIC SMALL LETTER KA; *afii10076, kacyrillic
17066 \DeclareTextCommand{\cyrk}{PU}{\84\072}% U+043A
17067 % U+043B CYRILLIC SMALL LETTER EL; *afii10077, elcyrillic
17068 \DeclareTextCommand{\cyrl}{PU}{\84\073}% U+043B
```

```
17069 % U+043C CYRILLIC SMALL LETTER EM; *afii10078, emcyrillic
17070 \DeclareTextCommand{\cyrm}{PU}{\84\074}% U+043C
17071 % U+043D CYRILLIC SMALL LETTER EN; *afii10079, encyrillic
17072 \DeclareTextCommand{\cyrn}{PU}{\84\075}% U+043D
17073 % U+043E CYRILLIC SMALL LETTER O; *afii10080, ocyrillic
17074 \DeclareTextCommand{\cyro}{PU}{\84\076}% U+043E
17075 % U+043F CYRILLIC SMALL LETTER PE; *afii10081, pecyrillic
17076 \DeclareTextCommand{\cyrp}{PU}{\84\077}% U+043F
17077 % U+0440 CYRILLIC SMALL LETTER ER; *afii10082, ercyrillic
17078 \DeclareTextCommand{\cyrr}{PU}{\84\100}% U+0440
17079 % U+0441 CYRILLIC SMALL LETTER ES; *afii10083, escyrillic
17080 \DeclareTextCommand{\cyrs}{PU}{\84\101}% U+0441
17081 % U+0442 CYRILLIC SMALL LETTER TE; *afii10084, tecyrillic
17082 \DeclareTextCommand{\cyrt}{PU}{\84\102}% U+0442
17083 % U+0443 CYRILLIC SMALL LETTER U; *afii10085, ucyrillic
17084 \DeclareTextCommand{\cyru}{PU}{\84\103}% U+0443
17085 % U+0444 CYRILLIC SMALL LETTER EF; *afii10086, efcyrillic
17086 \DeclareTextCommand{\cyrf}{PU}{\84\104}% U+0444
17087 % U+0445 CYRILLIC SMALL LETTER HA; *afii10087, khacyrillic
17088 \DeclareTextCommand{\cyrh}{PU}{\84\105}% U+0445
17089 % U+0446 CYRILLIC SMALL LETTER TSE; *afii10088, tsecyrillic
17090 \DeclareTextCommand{\cyrc}{PU}{\84\106}% U+0446
17091 % U+0447 CYRILLIC SMALL LETTER CHE; *afii10089, checyrillic
17092 \DeclareTextCommand{\cyrch}{PU}{\84\107}% U+0447
17093 % U+0448 CYRILLIC SMALL LETTER SHA; *afii10090, shacyrillic
17094 \DeclareTextCommand{\cyrsh}{PU}{\84\110}% U+0448
17095 % U+0449 CYRILLIC SMALL LETTER SHCHA; *afii10091, shchacyrillic
17096 \DeclareTextCommand{\cyrshch}{PU}{\84\111}% U+0449
17097 % U+044A CYRILLIC SMALL LETTER HARD SIGN; *afii10092, hardsigncyril-
    lic
17098 \DeclareTextCommand{\cyrhrdsn}{PU}{\84\112}% U+044A
17099 %* \cyrhrdsn -> \hardsign (tipa)
17100 % U+044B CYRILLIC SMALL LETTER YERU; *afii10093, yericyrillic
17101 \DeclareTextCommand{\cyrery}{PU}{\84\113}% U+044B
17102 % U+044C CYRILLIC SMALL LETTER SOFT SIGN; *afii10094, softsigncyrillic
17103 \DeclareTextCommand{\cyrsftsn}{PU}{\84\114}% U+044C
17104 %* \cyrsftsn -> \softsign (tipa)
17105 % U+044D CYRILLIC SMALL LETTER E; *afii10095, ereversedcyrillic
17106 \DeclareTextCommand{\cyrerev}{PU}{\84\115}% U+044D
17107 % U+044E CYRILLIC SMALL LETTER YU; *afii10096, iucyrillic
17108 \DeclareTextCommand{\cyryu}{PU}{\84\116}% U+044E
17109 % U+044F CYRILLIC SMALL LETTER YA; *afii10097, iacyrillic
17110 \DeclareTextCommand{\cyrya}{PU}{\84\117}% U+044F
17111 % U+0450 CYRILLIC SMALL LETTER IE WITH GRAVE
17112 \DeclareTextCompositeCommand{\'}{PU}{\cyre}{\84\120}% U+0450
17113 % U+0451 CYRILLIC SMALL LETTER IO; *afii10071, iocyrillic
17114 \DeclareTextCommand{\cyryo}{PU}{\84\121}% U+0451
17115 \DeclareTextCompositeCommand{\"}{PU}{\cyre}{\84\121}% U+0451
17116 % U+0452 CYRILLIC SMALL LETTER DJE; *afii10099, djecyrillic
17117 \DeclareTextCommand{\cyrdje}{PU}{\84\122}% U+0452
17118 % U+0453 CYRILLIC SMALL LETTER GJE; *afii10100, gjecyrillic
17119 \DeclareTextCompositeCommand{\'}{PU}{\cyrg}{\84\123}% U+0453
17120 % U+0454 CYRILLIC SMALL LETTER UKRAINIAN IE; *afii10101, ecyrillic
17121 \DeclareTextCommand{\cyrie}{PU}{\84\124}% U+0454
17122 % U+0455 CYRILLIC SMALL LETTER DZE; *afii10102, dzecyrillic
17123 \DeclareTextCommand{\cyrdze}{PU}{\84\125}% U+0455
17124 % U+0456 CYRILLIC SMALL LETTER BYELORUSSIAN-UKRAINIAN I;
```

```
17125 % *afii10103, icyrillic
17126 \DeclareTextCommand{\cyrii}{PU}{\84\126}% U+0456
17127 % U+0457 CYRILLIC SMALL LETTER YI; *afii10104, yicyrillic
17128 \DeclareTextCommand{\cyryi}{PU}{\84\127}% U+0457
17129 \DeclareTextCompositeCommand{\"}{PU}{\cyrii}{\84\127}% U+0457
17130 % U+0458 CYRILLIC SMALL LETTER JE; *afii10105, jecyrillic
17131 \DeclareTextCommand{\cyrje}{PU}{\84\130}% U+0458
17132 % U+0459 CYRILLIC SMALL LETTER LJE; *afii10106, ljecyrillic
17133 \DeclareTextCommand{\cyrlje}{PU}{\84\131}% U+0459
17134 % U+045A CYRILLIC SMALL LETTER NJE; *afii10107, njecyrillic
17135 \DeclareTextCommand{\cyrnje}{PU}{\84\132}% U+045A
17136 % U+045B CYRILLIC SMALL LETTER TSHE; *afii10108, tshecyrillic
17137 \DeclareTextCommand{\cyrtshe}{PU}{\84\133}% U+045B
17138 % U+045C CYRILLIC SMALL LETTER KJE; *afii10109, kjecyrillic
17139 \DeclareTextCompositeCommand{\'}{PU}{\cyrk}{\84\134}% U+045C
17140 % U+045D CYRILLIC SMALL LETTER I WITH GRAVE
17141 \DeclareTextCompositeCommand{\'}{PU}{\cyri}{\84\135}% U+045D
17142 % U+045E CYRILLIC SMALL LETTER SHORT U; *afii10110, ushortcyrillic
17143 \DeclareTextCommand{\cyrushrt}{PU}{\84\136}% U+045E
17144 \DeclareTextCompositeCommand{\U}{PU}{\curu}{\84\136}% U+045E
17145 % U+045F CYRILLIC SMALL LETTER DZHE; *afii10193, dzhecyrillic
17146 \DeclareTextCommand{\cyrdzhe}{PU}{\84\137}% U+045F
17147 % U+0460 CYRILLIC CAPITAL LETTER OMEGA; Omegacyrillic
17148 \DeclareTextCommand{\CYROMEGA}{PU}{\84\140}% U+0460
17149 % U+0461 CYRILLIC SMALL LETTER OMEGA; omegacyrillic
17150 \DeclareTextCommand{\cyromega}{PU}{\84\141}% U+0461
17151 % U+0462 CYRILLIC CAPITAL LETTER YAT; Yatcyrillic, *afii10146
17152 \DeclareTextCommand{\CYRYAT}{PU}{\84\142}% U+0462
17153 % U+0463 CYRILLIC SMALL LETTER YAT; *afii10194, yatcyrillic
17154 \DeclareTextCommand{\cyryat}{PU}{\84\143}% U+0463
17155 % U+0464 CYRILLIC CAPITAL LETTER IOTIFIED E; Eiotifiedcyrillic
17156 \DeclareTextCommand{\CYRIOTE}{PU}{\84\144}% U+0464
17157 % U+0465 CYRILLIC SMALL LETTER IOTIFIED E; eiotifiedcyrillic
17158 \DeclareTextCommand{\cyriote}{PU}{\84\145}% U+0465
17159 % U+0466 CYRILLIC CAPITAL LETTER LITTLE YUS; Yuslittlecyrillic
17160 \DeclareTextCommand{\CYRLYUS}{PU}{\84\146}% U+0466
17161 % U+0467 CYRILLIC SMALL LETTER LITTLE YUS; yuslittlecyrillic
17162 \DeclareTextCommand{\cyrlyus}{PU}{\84\147}% U+0467
17163 % U+0468 CYRILLIC CAPITAL LETTER IOTIFIED LITTLE YUS; Yuslittlei-
    otifiedcyrillic
17164 \DeclareTextCommand{\CYRIOTLYUS}{PU}{\84\150}% U+0468
17165 % U+0469 CYRILLIC SMALL LETTER IOTIFIED LITTLE YUS; yuslittleioti-
    fiedcyrillic
17166 \DeclareTextCommand{\cyriotlyus}{PU}{\84\151}% U+0469
17167 % U+046A CYRILLIC CAPITAL LETTER BIG YUS; Yusbigcyrillic
17168 \DeclareTextCommand{\CYRBYUS}{PU}{\84\152}% U+046A
17169 % U+046B CYRILLIC SMALL LETTER BIG YUS; yusbigcyrillic
17170 \DeclareTextCommand{\cyrbyus}{PU}{\84\153}% U+046B
17171 % U+046C CYRILLIC CAPITAL LETTER IOTIFIED BIG YUS; Yusbigiotified-
    cyrillic
17172 \DeclareTextCommand{\CYRIOTBYUS}{PU}{\84\154}% U+046C
17173 % U+046D CYRILLIC SMALL LETTER IOTIFIED BIG YUS; yusbigiotified-
    cyrillic
17174 \DeclareTextCommand{\cyriotbyus}{PU}{\84\155}% U+046D
```
- % U+046E CYRILLIC CAPITAL LETTER KSI; Ksicyrillic
- \DeclareTextCommand{\CYRKSI}{PU}{\84\156}% U+046E
- % U+046F CYRILLIC SMALL LETTER KSI; ksicyrillic
```
17178 \DeclareTextCommand{\cyrksi}{PU}{\84\157}% U+046F
17179 % U+0470 CYRILLIC CAPITAL LETTER PSI; Psicyrillic
17180 \DeclareTextCommand{\CYRPSI}{PU}{\84\160}% U+0470
17181 % U+0471 CYRILLIC SMALL LETTER PSI; psicyrillic
17182 \DeclareTextCommand{\cyrpsi}{PU}{\84\161}% U+0471
17183 % U+0472 CYRILLIC CAPITAL LETTER FITA; Fitacyrillic, *afii10147
17184 \DeclareTextCommand{\CYRFITA}{PU}{\84\162}% U+0472
17185 % U+0473 CYRILLIC SMALL LETTER FITA; *afii10195, fitacyrillic
17186 \DeclareTextCommand{\cyrfita}{PU}{\84\163}% U+0473
17187 % U+0474 CYRILLIC CAPITAL LETTER IZHITSA; Izhitsacyrillic, *afii10148
17188 \DeclareTextCommand{\CYRIZH}{PU}{\84\164}% U+0474
17189 % U+0475 CYRILLIC SMALL LETTER IZHITSA; *afii10196, izhitsacyrillic
17190 \DeclareTextCommand{\cyrizh}{PU}{\84\165}% U+0475
17191 % U+0476 CYRILLIC CAPITAL LETTER IZHITSA WITH DOUBLE
17192 % GRAVE ACCENT; Izhitsadblgravecyrillic
17193 \DeclareTextCompositeCommand{\C}{PU}{\CYRIZH}{\84\166}% U+0476
17194 % U+0477 CYRILLIC SMALL LETTER IZHITSA WITH DOUBLE
17195 % GRAVE ACCENT; izhitsadblgravecyrillic
17196 \DeclareTextCompositeCommand{\C}{PU}{\cyrizh}{\84\167}% U+0477
17197 % U+0478 CYRILLIC CAPITAL LETTER UK; Ukcyrillic
17198 \DeclareTextCommand{\CYRUK}{PU}{\84\170}% U+0478
17199 % U+0479 CYRILLIC SMALL LETTER UK; ukcyrillic
17200 \DeclareTextCommand{\cyruk}{PU}{\84\171}% U+0479
17201 % U+047A CYRILLIC CAPITAL LETTER ROUND OMEGA; Omegaroundcyril-
    lic
17202 \DeclareTextCommand{\CYROMEGARND}{PU}{\84\172}% U+047A
17203 % U+047B CYRILLIC SMALL LETTER ROUND OMEGA; omegaroundcyrillic
17204 \DeclareTextCommand{\cyromegarnd}{PU}{\84\173}% U+047B
17205 % U+047C CYRILLIC CAPITAL LETTER OMEGA WITH TITLO; Omegatit-
    locyrillic
17206 \DeclareTextCommand{\CYROMEGATITLO}{PU}{\84\174}% U+047C
17207 % U+047D CYRILLIC SMALL LETTER OMEGA WITH TITLO; omegatitlo-
    cyrillic
17208 \DeclareTextCommand{\cyromegatitlo}{PU}{\84\175}% U+047D
17209 % U+047E CYRILLIC CAPITAL LETTER OT; Otcyrillic
17210 \DeclareTextCommand{\CYROT}{PU}{\84\176}% U+047E
17211 % U+047F CYRILLIC SMALL LETTER OT; otcyrillic
17212 \DeclareTextCommand{\cyrot}{PU}{\84\177}% U+047F
17213 % U+0480 CYRILLIC CAPITAL LETTER KOPPA; Koppacyrillic
17214 \DeclareTextCommand{\CYRKOPPA}{PU}{\84\200}% U+0480
17215 % U+0481 CYRILLIC SMALL LETTER KOPPA; koppacyrillic
17216 \DeclareTextCommand{\cyrkoppa}{PU}{\84\201}% U+0481
17217 % U+0482 CYRILLIC THOUSANDS SIGN; thousandcyrillic
17218 \DeclareTextCommand{\cyrthousands}{PU}{\84\202}% U+0482
\84\203: U+0483 COMBINING CYRILLIC TITLO; titlocyrilliccmb
\84\204: U+0484 COMBINING CYRILLIC PALATALIZATION; palatalization-
cyrilliccmb
\84\205: U+0485 COMBINING CYRILLIC DASIA PNEUMATA; dasiapneu-
matacyrilliccmb
\84\206: U+0486 COMBINING CYRILLIC PSILI PNEUMATA; psilipneumat-
acyrilliccmb
\84\207: U+0487 COMBINING CYRILLIC POKRYTIE
\84\210: U+0488 COMBINING CYRILLIC HUNDRED THOUSANDS SIGN
\84\211: U+0489 COMBINING CYRILLIC MILLIONS SIGN
17219 % U+048A CYRILLIC CAPITAL LETTER SHORT I WITH TAIL
17220 \DeclareTextCommand{\CYRISHRTDSC}{PU}{\84\212}% U+048A
```
 % U+048B CYRILLIC SMALL LETTER SHORT I WITH TAIL \DeclareTextCommand{\cyrishrtdsc}{PU}{\84\213}% U+048B % U+048C CYRILLIC CAPITAL LETTER SEMISOFT SIGN \DeclareTextCommand{\CYRSEMISFTSN}{PU}{\84\214}% U+048C % U+048D CYRILLIC SMALL LETTER SEMISOFT SIGN \DeclareTextCommand{\cyrsemisftsn}{PU}{\84\215}% U+048D % U+048E CYRILLIC CAPITAL LETTER ER WITH TICK \DeclareTextCommand{\CYRRTICK}{PU}{\84\216}% U+048E % U+048F CYRILLIC SMALL LETTER ER WITH TICK \DeclareTextCommand{\cyrrtick}{PU}{\84\217}% U+048F % U+0490 CYRILLIC CAPITAL LETTER GHE WITH UPTURN; Gheupturncyrillic, \*afii10050 \DeclareTextCommand{\CYRGUP}{PU}{\84\220}% U+0490 % U+0491 CYRILLIC SMALL LETTER GHE WITH UPTURN; \*afii10098, gheupturncyrillic \DeclareTextCommand{\cyrgup}{PU}{\84\221}% U+0491 % U+0492 CYRILLIC CAPITAL LETTER GHE WITH STROKE; Ghestrokecyrillic \DeclareTextCommand{\CYRGHCRS}{PU}{\84\222}% U+0492 % U+0493 CYRILLIC SMALL LETTER GHE WITH STROKE; ghestrokecyrillic \DeclareTextCommand{\cyrghcrs}{PU}{\84\223}% U+0493 % U+0494 CYRILLIC CAPITAL LETTER GHE WITH MIDDLE HOOK; % Ghemiddlehookcyrillic \DeclareTextCommand{\CYRGHK}{PU}{\84\224}% U+0494 % U+0495 CYRILLIC SMALL LETTER GHE WITH MIDDLE HOOK; % ghemiddlehookcyrillic \DeclareTextCommand{\cyrghk}{PU}{\84\225}% U+0495 % U+0496 CYRILLIC CAPITAL LETTER ZHE WITH DESCENDER; % Zhedescendercyrillic \DeclareTextCommand{\CYRZHDSC}{PU}{\84\226}% U+0496 % U+0497 CYRILLIC SMALL LETTER ZHE WITH DESCENDER; % zhedescendercyrillic \DeclareTextCommand{\cyrzhdsc}{PU}{\84\227}% U+0497 % U+0498 CYRILLIC CAPITAL LETTER ZE WITH DESCENDER; Zedescendercyrillic \DeclareTextCommand{\CYRZDSC}{PU}{\84\230}% U+0498 \DeclareTextCompositeCommand{\c}{PU}{\CYRZ}{\84\230}% U+0498 % U+0499 CYRILLIC SMALL LETTER ZE WITH DESCENDER; zedescendercyrillic \DeclareTextCommand{\cyrzdsc}{PU}{\84\231}% U+0499 \DeclareTextCompositeCommand{\c}{PU}{\cyrz}{\84\231}% U+0499 % U+049A CYRILLIC CAPITAL LETTER KA WITH DESCENDER; Kadescendercyrillic \DeclareTextCommand{\CYRKDSC}{PU}{\84\232}% U+049A % U+049B CYRILLIC SMALL LETTER KA WITH DESCENDER; kadescendercyrillic \DeclareTextCommand{\cyrkdsc}{PU}{\84\233}% U+049B % U+049C CYRILLIC CAPITAL LETTER KA WITH VERTICAL STROKE; % Kaverticalstrokecyrillic \DeclareTextCommand{\CYRKVCRS}{PU}{\84\234}% U+049C % U+049D CYRILLIC SMALL LETTER KA WITH VERTICAL STROKE; % kaverticalstrokecyrillic \DeclareTextCommand{\cyrkvcrs}{PU}{\84\235}% U+049D % U+049E CYRILLIC CAPITAL LETTER KA WITH STROKE; Kastrokecyrillic \DeclareTextCommand{\CYRKHCRS}{PU}{\84\236}% U+049E % U+049F CYRILLIC SMALL LETTER KA WITH STROKE; kastrokecyrillic \DeclareTextCommand{\cyrkhcrs}{PU}{\84\237}% U+049F

- % U+04A0 CYRILLIC CAPITAL LETTER BASHKIR KA; Kabashkircyrillic
- \DeclareTextCommand{\CYRKBEAK}{PU}{\84\240}% U+04A0
- % U+04A1 CYRILLIC SMALL LETTER BASHKIR KA; kabashkircyrillic
- \DeclareTextCommand{\cyrkbeak}{PU}{\84\241}% U+04A1
- % U+04A2 CYRILLIC CAPITAL LETTER EN WITH DESCENDER; Endescendercyrillic
- \DeclareTextCommand{\CYRNDSC}{PU}{\84\242}% U+04A2
- % U+04A3 CYRILLIC SMALL LETTER EN WITH DESCENDER; endescendercyrillic
- \DeclareTextCommand{\cyrndsc}{PU}{\84\243}% U+04A3
- % U+04A4 CYRILLIC CAPITAL LIGATURE EN GHE; Enghecyrillic
- \DeclareTextCommand{\CYRNG}{PU}{\84\244}% U+04A4
- % U+04A5 CYRILLIC SMALL LIGATURE EN GHE; enghecyrillic
- \DeclareTextCommand{\cyrng}{PU}{\84\245}% U+04A5
- % U+04A6 CYRILLIC CAPITAL LETTER PE WITH MIDDLE HOOK; Pemiddlehookcyrillic
- \DeclareTextCommand{\CYRPHK}{PU}{\84\246}% U+04A6
- % U+04A7 CYRILLIC SMALL LETTER PE WITH MIDDLE HOOK; pemiddlehookcyrillic
- \DeclareTextCommand{\cyrphk}{PU}{\84\247}% U+04A7
- % U+04A8 CYRILLIC CAPITAL LETTER ABKHASIAN HA; Haabkhasiancyrillic
- \DeclareTextCommand{\CYRABHHA}{PU}{\84\250}% U+04A8
- % U+04A9 CYRILLIC SMALL LETTER ABKHASIAN HA; haabkhasiancyrillic
- \DeclareTextCommand{\cyrabhha}{PU}{\84\251}% U+04A9
- % U+04AA CYRILLIC CAPITAL LETTER ES WITH DESCENDER; Esdescendercyrillic
- \DeclareTextCommand{\CYRSDSC}{PU}{\84\252}% U+04AA
- \DeclareTextCompositeCommand{\CYRSDSC}{PU}{\CYRS}{\84\252}% U+04AA
- % U+04AB CYRILLIC SMALL LETTER ES WITH DESCENDER; esdescender
	- cyrillic
- \DeclareTextCommand{\cyrsdsc}{PU}{\84\253}% U+04AB
- \DeclareTextCompositeCommand{\k}{PU}{\cyrs}{\84\253}% U+04AB
- % U+04AC CYRILLIC CAPITAL LETTER TE WITH DESCENDER; Tedescendercyrillic
- \DeclareTextCommand{\CYRTDSC}{PU}{\84\254}% U+04AC
- % U+04AD CYRILLIC SMALL LETTER TE WITH DESCENDER; tedescendercyrillic
- \DeclareTextCommand{\cyrtdsc}{PU}{\84\255}% U+04AD
- % U+04AE CYRILLIC CAPITAL LETTER STRAIGHT U; Ustraightcyrillic
- \DeclareTextCommand{\CYRY}{PU}{\84\256}% U+04AE
- % U+04AF CYRILLIC SMALL LETTER STRAIGHT U; ustraightcyrillic
- \DeclareTextCommand{\cyry}{PU}{\84\257}% U+04AF
- % U+04B0 CYRILLIC CAPITAL LETTER STRAIGHT U WITH STROKE; Ustraightstrokecyrillic
- \DeclareTextCommand{\CYRYHCRS}{PU}{\84\260}% U+04B0
- % U+04B1 CYRILLIC SMALL LETTER STRAIGHT U WITH STROKE; ustraightstrokecyrillic
- \DeclareTextCommand{\cyryhcrs}{PU}{\84\261}% U+04B1
- % U+04B2 CYRILLIC CAPITAL LETTER HA WITH DESCENDER; Hadescendercyrillic
- \DeclareTextCommand{\CYRHDSC}{PU}{\84\262}% U+04B2
- % U+04B3 CYRILLIC SMALL LETTER HA WITH DESCENDER; hadescendercyrillic
- \DeclareTextCommand{\cyrhdsc}{PU}{\84\263}% U+04B3
- % U+04B4 CYRILLIC CAPITAL LIGATURE TE TSE; Tetsecyrillic
- \DeclareTextCommand{\CYRTETSE}{PU}{\84\264}% U+04B4

 % U+04B5 CYRILLIC SMALL LIGATURE TE TSE; tetsecyrillic \DeclareTextCommand{\cyrtetse}{PU}{\84\265}% U+04B5 % U+04B6 CYRILLIC CAPITAL LETTER CHE WITH DESCENDER; % Chedescendercyrillic \DeclareTextCommand{\CYRCHRDSC}{PU}{\84\266}% U+04B6 % U+04B7 CYRILLIC SMALL LETTER CHE WITH DESCENDER; chedescendercyrillic \DeclareTextCommand{\cyrchrdsc}{PU}{\84\267}% U+04B7 % U+04B8 CYRILLIC CAPITAL LETTER CHE WITH VERTICAL STROKE; % Cheverticalstrokecyrillic \DeclareTextCommand{\CYRCHVCRS}{PU}{\84\270}% U+04B8 % U+04B9 CYRILLIC SMALL LETTER CHE WITH VERTICAL STROKE; % cheverticalstrokecyrillic \DeclareTextCommand{\cyrchvcrs}{PU}{\84\271}% U+04B9 % U+04BA CYRILLIC CAPITAL LETTER SHHA; Shhacyrillic \DeclareTextCommand{\CYRSHHA}{PU}{\84\272}% U+04BA % U+04BB CYRILLIC SMALL LETTER SHHA; shhacyrillic \DeclareTextCommand{\cyrshha}{PU}{\84\273}% U+04BB % U+04BC CYRILLIC CAPITAL LETTER ABKHASIAN CHE; Cheabkhasiancyrillic \DeclareTextCommand{\CYRABHCH}{PU}{\84\274}% U+04BC % U+04BD CYRILLIC SMALL LETTER ABKHASIAN CHE; cheabkhasiancyrillic \DeclareTextCommand{\cyrabhch}{PU}{\84\275}% U+04BD % U+04BE CYRILLIC CAPITAL LETTER ABKHASIAN CHE WITH DESCEN-DER; Chedescenderabkhasiancyrillic \DeclareTextCommand{\CYRABHCHDSC}{PU}{\84\276}% U+04BE \DeclareTextCompositeCommand{\k}{PU}{\CYRABHCH}{\84\276}% U+04BE % U+04BF CYRILLIC SMALL LETTER ABKHASIAN CHE WITH DESCEN-DER; chedescenderabkhasiancyrillic \DeclareTextCommand{\cyrabhchdsc}{PU}{\84\277}% U+04BF \DeclareTextCompositeCommand{\k}{PU}{\cyrabhch}{\84\277}% U+04BF % U+04C0 CYRILLIC LETTER PALOCHKA; palochkacyrillic \DeclareTextCommand{\CYRpalochka}{PU}{\84\300}% U+04C0 % U+04C1 CYRILLIC CAPITAL LETTER ZHE WITH BREVE; Zhebrevecyrillic \DeclareTextCompositeCommand{\U}{PU}{\CYRZH}{\84\301}% U+04C1 % U+04C2 CYRILLIC SMALL LETTER ZHE WITH BREVE; zhebrevecyrillic \DeclareTextCompositeCommand{\U}{PU}{\cyrzh}{\84\302}% U+04C2 % U+04C3 CYRILLIC CAPITAL LETTER KA WITH HOOK; Kahookcyrillic \DeclareTextCommand{\CYRKHK}{PU}{\84\303}% U+04C3 % U+04C4 CYRILLIC SMALL LETTER KA WITH HOOK; kahookcyrillic \DeclareTextCommand{\cyrkhk}{PU}{\84\304}% U+04C4 % U+04C5 CYRILLIC CAPITAL LETTER EL WITH TAIL \DeclareTextCommand{\CYRLDSC}{PU}{\84\305}% U+04C5 % U+04C6 CYRILLIC SMALL LETTER EL WITH TAIL \DeclareTextCommand{\cyrldsc}{PU}{\84\306}% U+04C6 % U+04C7 CYRILLIC CAPITAL LETTER EN WITH HOOK; Enhookcyrillic \DeclareTextCommand{\CYRNHK}{PU}{\84\307}% U+04C7 % U+04C8 CYRILLIC SMALL LETTER EN WITH HOOK; enhookcyrillic \DeclareTextCommand{\cyrnhk}{PU}{\84\310}% U+04C8 % U+04CB CYRILLIC CAPITAL LETTER KHAKASSIAN CHE; Chekhakassiancyrillic \DeclareTextCommand{\CYRCHLDSC}{PU}{\84\313}% U+04CB % U+04CC CYRILLIC SMALL LETTER KHAKASSIAN CHE; chekhakassiancyrillic \DeclareTextCommand{\cyrchldsc}{PU}{\84\314}% U+04CC

% U+04CD CYRILLIC CAPITAL LETTER EM WITH TAIL

 \DeclareTextCommand{\CYRMDSC}{PU}{\84\315}% U+04CD % U+04CE CYRILLIC SMALL LETTER EM WITH TAIL \DeclareTextCommand{\cyrmdsc}{PU}{\84\316}% U+04CE

#### \84\317: U+04CF CYRILLIC SMALL LETTER PALOCHKA

% U+04D0 CYRILLIC CAPITAL LETTER A WITH BREVE; Abrevecyrillic

\DeclareTextCompositeCommand{\U}{PU}{\CYRA}{\84\320}% U+04D0

 % U+04D1 CYRILLIC SMALL LETTER A WITH BREVE; abrevecyrillic \DeclareTextCompositeCommand{\U}{PU}{\cyra}{\84\321}% U+04D1

% U+04D2 CYRILLIC CAPITAL LETTER A WITH DIAERESIS; Adieresiscyril-

lic

\DeclareTextCompositeCommand{\"}{PU}{\CYRA}{\84\322}% U+04D2

% U+04D3 CYRILLIC SMALL LETTER A WITH DIAERESIS; adieresiscyrillic

\DeclareTextCompositeCommand{\"}{PU}{\cyra}{\84\323}% U+04D3

% U+04D4 CYRILLIC CAPITAL LIGATURE A IE; Aiecyrillic

\DeclareTextCommand{\CYRAE}{PU}{\84\324}% U+04D4

% U+04D5 CYRILLIC SMALL LIGATURE A IE; aiecyrillic

\DeclareTextCommand{\cyrae}{PU}{\84\325}% U+04D5

 % U+04D6 CYRILLIC CAPITAL LETTER IE WITH BREVE; Iebrevecyrillic \DeclareTextCompositeCommand{\U}{PU}{\CYRE}{\84\326}% U+04D6

% U+04D7 CYRILLIC SMALL LETTER IE WITH BREVE; iebrevecyrillic

\DeclareTextCompositeCommand{\U}{PU}{\cyre}{\84\327}% U+04D7

 % U+04D8 CYRILLIC CAPITAL LETTER SCHWA; Schwacyrillic \DeclareTextCommand{\CYRSCHWA}{PU}{\84\330}% U+04D8

% U+04D9 CYRILLIC SMALL LETTER SCHWA; \*afii10846, schwacyrillic

\DeclareTextCommand{\cyrschwa}{PU}{\84\331}% U+04D9

 % U+04DA CYRILLIC CAPITAL LETTER SCHWA WITH DIAERESIS; % Schwadieresiscyrillic

\DeclareTextCompositeCommand{\"}{PU}{\CYRSCHWA}{\84\332}% U+04DA

% U+04DB CYRILLIC SMALL LETTER SCHWA WITH DIAERESIS;

% schwadieresiscyrillic

\DeclareTextCompositeCommand{\"}{PU}{\cyrschwa}{\84\333}% U+04DB

 % U+04DC CYRILLIC CAPITAL LETTER ZHE WITH DIAERESIS; Zhedieresiscyrillic

\DeclareTextCompositeCommand{\"}{PU}{\CYRZH}{\84\334}% U+04DC

 % U+04DD CYRILLIC SMALL LETTER ZHE WITH DIAERESIS; zhedieresiscyrillic

\DeclareTextCompositeCommand{\"}{PU}{\cyrzh}{\84\335}% U+04DD

 % U+04DE CYRILLIC CAPITAL LETTER ZE WITH DIAERESIS; Zedieresiscyrillic

\DeclareTextCompositeCommand{\"}{PU}{\CYRZ}{\84\336}% U+04DE

 % U+04DF CYRILLIC SMALL LETTER ZE WITH DIAERESIS; zedieresiscyrillic

\DeclareTextCompositeCommand{\"}{PU}{\cyrz}{\84\337}% U+04DF

 % U+04E0 CYRILLIC CAPITAL LETTER ABKHASIAN DZE; Dzeabkhasiancyrillic

\DeclareTextCommand{\CYRABHDZE}{PU}{\84\340}% U+04E0

 % U+04E1 CYRILLIC SMALL LETTER ABKHASIAN DZE; dzeabkhasiancyrillic

\DeclareTextCommand{\cyrabhdze}{PU}{\84\341}% U+04E1

% U+04E2 CYRILLIC CAPITAL LETTER I WITH MACRON; Imacroncyrillic

\DeclareTextCompositeCommand{\=}{PU}{\CYRI}{\84\342}% U+04E2

% U+04E3 CYRILLIC SMALL LETTER I WITH MACRON; imacroncyrillic

\DeclareTextCompositeCommand{\=}{PU}{\cyri}{\84\343}% U+04E3

% U+04E4 CYRILLIC CAPITAL LETTER I WITH DIAERESIS; Idieresiscyrillic

\DeclareTextCompositeCommand{\"}{PU}{\CYRI}{\84\344}% U+04E4

% U+04E5 CYRILLIC SMALL LETTER I WITH DIAERESIS; idieresiscyrillic

\DeclareTextCompositeCommand{\"}{PU}{\cyri}{\84\345}% U+04E5

 % U+04E6 CYRILLIC CAPITAL LETTER O WITH DIAERESIS; Odieresiscyrillic

 \DeclareTextCompositeCommand{\"}{PU}{\CYRO}{\84\346}% U+04E6 % U+04E7 CYRILLIC SMALL LETTER O WITH DIAERESIS; odieresiscyrillic \DeclareTextCompositeCommand{\"}{PU}{\cyro}{\84\347}% U+04E7 % U+04E8 CYRILLIC CAPITAL LETTER BARRED O; Obarredcyrillic \DeclareTextCommand{\CYROTLD}{PU}{\84\350}% U+04E8 % U+04E9 CYRILLIC SMALL LETTER BARRED O; obarredcyrillic 17421 \DeclareTextCommand{\cyrotld}{PU}{\84\351}% U+04E9 % U+04EA CYRILLIC CAPITAL LETTER BARRED O WITH DIAERESIS; % Obarreddieresiscyrillic \DeclareTextCompositeCommand{\"}{PU}{\CYROTLD}{\84\352}% U+04EA % U+04EB CYRILLIC SMALL LETTER BARRED O WITH DIAERESIS; % obarreddieresiscyrillic \DeclareTextCompositeCommand{\"}{PU}{\cyrotld}{\84\353}% U+04EB % U+04EC CYRILLIC CAPITAL LETTER E WITH DIAERESIS \DeclareTextCompositeCommand{\"}{PU}{\CYREREV}{\84\354}% U+04EC % U+04ED CYRILLIC SMALL LETTER E WITH DIAERESIS \DeclareTextCompositeCommand{\"}{PU}{\cyreref}{\84\355}% U+04ED % U+04EE CYRILLIC CAPITAL LETTER U WITH MACRON; Umacroncyrillic \DeclareTextCompositeCommand{\=}{PU}{\CYRU}{\84\356}% U+04EE % U+04EF CYRILLIC SMALL LETTER U WITH MACRON; umacroncyrillic \DeclareTextCompositeCommand{\=}{PU}{\cyru}{\84\357}% U+04EF

 % U+04F0 CYRILLIC CAPITAL LETTER U WITH DIAERESIS; Udieresiscyrillic

\DeclareTextCompositeCommand{\"}{PU}{\CYRU}{\84\360}% U+04F0

% U+04F1 CYRILLIC SMALL LETTER U WITH DIAERESIS; udieresiscyrillic

\DeclareTextCompositeCommand{\"}{PU}{\cyru}{\84\361}% U+04F1

 % U+04F2 CYRILLIC CAPITAL LETTER U WITH DOUBLE ACUTE; Uhungarumlautcyrillic

- \DeclareTextCompositeCommand{\H}{PU}{\CYRU}{\84\362}% U+04F2
- % U+04F3 CYRILLIC SMALL LETTER U WITH DOUBLE ACUTE; uhungarumlautcyrillic
- \DeclareTextCompositeCommand{\H}{PU}{\cyru}{\84\363}% U+04F3
- % U+04F4 CYRILLIC CAPITAL LETTER CHE WITH DIAERESIS; Chedieresiscyrillic
- \DeclareTextCompositeCommand{\"}{PU}{\CYRCH}{\84\364}% U+04F4
- % U+04F5 CYRILLIC SMALL LETTER CHE WITH DIAERESIS; chedieresiscyrillic

\DeclareTextCompositeCommand{\"}{PU}{\cyrch}{\84\365}% U+04F5

% U+04F6 CYRILLIC CAPITAL LETTER GHE WITH DESCENDER

\DeclareTextCommand{\CYRGDSC}{PU}{\84\366}% U+04F6

% U+04F7 CYRILLIC SMALL LETTER GHE WITH DESCENDER

\DeclareTextCommand{\cyrgdsc}{PU}{\84\367}% U+04F7

- % U+04F8 CYRILLIC CAPITAL LETTER YERU WITH DIAERESIS; Yerudieresiscyrillic
- \DeclareTextCompositeCommand{\"}{PU}{\CYRERY}{\84\370}% U+04F8
- % U+04F9 CYRILLIC SMALL LETTER YERU WITH DIAERESIS; yerudieresiscyrillic
- \DeclareTextCompositeCommand{\"}{PU}{\cyrery}{\84\371}% U+04F9

\84\372: U+04FA CYRILLIC CAPITAL LETTER GHE WITH STROKE AND HOOK

\84\373: U+04FB CYRILLIC SMALL LETTER GHE WITH STROKE AND HOOK

 % U+04FC CYRILLIC CAPITAL LETTER HA WITH HOOK \DeclareTextCommand{\CYRHHK}{PU}{\84\374}% U+04FC % U+04FD CYRILLIC SMALL LETTER HA WITH HOOK

 \DeclareTextCommand{\cyrhhk}{PU}{\84\375}% U+04FD \84\376: U+04FE CYRILLIC CAPITAL LETTER HA WITH STROKE \84\377: U+04FF CYRILLIC SMALL LETTER HA WITH STROKE

## **51.2.11 Hebrew: U+0590 to U+05FF**

Macro names are taken from he8enc.def. % U+05C3 HEBREW PUNCTUATION SOF PASUQ \DeclareTextCommand{\sofpasuq}{PU}{\85\303}% U+05C3 % U+05D0 HEBREW LETTER ALEF \DeclareTextCommand{\hebalef}{PU}{\85\320}% U+05D0 % U+05D1 HEBREW LETTER BET \DeclareTextCommand{\hebbet}{PU}{\85\321}% U+05D1 % U+05D2 HEBREW LETTER GIMEL \DeclareTextCommand{\hebgimel}{PU}{\85\322}% U+05D2 % U+05D3 HEBREW LETTER DALET \DeclareTextCommand{\hebdalet}{PU}{\85\323}% U+05D3 % U+05D4 HEBREW LETTER HE \DeclareTextCommand{\hebhe}{PU}{\85\324}% U+05D4 % U+05D5 HEBREW LETTER VAV \DeclareTextCommand{\hebvav}{PU}{\85\325}% U+05D5 % U+05D6 HEBREW LETTER ZAYIN \DeclareTextCommand{\hebzayin}{PU}{\85\326}% U+05D6 % U+05D7 HEBREW LETTER HET \DeclareTextCommand{\hebhet}{PU}{\85\327}% U+05D7 % U+05D8 HEBREW LETTER TET \DeclareTextCommand{\hebtet}{PU}{\85\330}% U+05D8 % U+05D9 HEBREW LETTER YOD \DeclareTextCommand{\hebyod}{PU}{\85\331}% U+05D9 % U+05DA HEBREW LETTER FINAL KAF \DeclareTextCommand{\hebfinalkaf}{PU}{\85\332}% U+05DA % U+05DB HEBREW LETTER KAF \DeclareTextCommand{\hebkaf}{PU}{\85\333}% U+05DB % U+05DC HEBREW LETTER LAMED \DeclareTextCommand{\heblamed}{PU}{\85\334}% U+05DC % U+05DD HEBREW LETTER FINAL MEM \DeclareTextCommand{\hebfinalmem}{PU}{\85\335}% U+05DD % U+05DE HEBREW LETTER MEM \DeclareTextCommand{\hebmem}{PU}{\85\336}% U+05DE % U+05DF HEBREW LETTER FINAL NUN \DeclareTextCommand{\hebfinalnun}{PU}{\85\337}% U+05DF % U+05E0 HEBREW LETTER NUN \DeclareTextCommand{\hebnun}{PU}{\85\340}% U+05E0 % U+05E1 HEBREW LETTER SAMEKH \DeclareTextCommand{\hebsamekh}{PU}{\85\341}% U+05E1 % U+05E2 HEBREW LETTER AYIN \DeclareTextCommand{\hebayin}{PU}{\85\342}% U+05E2 % U+05E3 HEBREW LETTER FINAL PE \DeclareTextCommand{\hebfinalpe}{PU}{\85\343}% U+05E3 % U+05E4 HEBREW LETTER PE \DeclareTextCommand{\hebpe}{PU}{\85\344}% U+05E4 % U+05E5 HEBREW LETTER FINAL TSADI \DeclareTextCommand{\hebfinaltsadi}{PU}{\85\345}% U+05E5 % U+05E6 HEBREW LETTER TSADI \DeclareTextCommand{\hebtsadi}{PU}{\85\346}% U+05E6 % U+05E7 HEBREW LETTER QOF

\DeclareTextCommand{\hebqof}{PU}{\85\347}% U+05E7

 % U+05E8 HEBREW LETTER RESH \DeclareTextCommand{\hebresh}{PU}{\85\350}% U+05E8 % U+05E9 HEBREW LETTER SHIN \DeclareTextCommand{\hebshin}{PU}{\85\351}% U+05E9  $17514 \%$  \hebshin -> \hebsin (he8) % U+05EA HEBREW LETTER TAV \DeclareTextCommand{\hebtav}{PU}{\85\352}% U+05EA % U+05F0 HEBREW LIGATURE YIDDISH DOUBLE VAV \DeclareTextCommand{\doublevav}{PU}{\85\360}% U+05F0 % U+05F1 HEBREW LIGATURE YIDDISH VAV YOD \DeclareTextCommand{\vavyod}{PU}{\85\361}% U+05F1 % U+05F2 HEBREW LIGATURE YIDDISH DOUBLE YOD \DeclareTextCommand{\doubleyod}{PU}{\85\362}% U+05F2

## **51.2.12 Thai: U+0E00 to U+0E7F**

 % U+0E3F THAI CURRENCY SYMBOL BAHT; bahtthai \DeclareTextCommand{\textbaht}{PU}{\9016\077}% U+0E3F

## **51.2.13 Phonetic Extensions: U+1D00 to U+1D7F**

 % U+1D00 LATIN LETTER SMALL CAPITAL A; \textsca (tipa) \DeclareTextCommand{\textsca}{PU}{\9035\000}% U+1D00 % U+1D05 LATIN LETTER SMALL CAPITAL D; \scd (wsuipa) \DeclareTextCommand{\textscd}{PU}{\9035\005}%\* U+1D05 % U+1D07 LATIN LETTER SMALL CAPITAL E; \textsce (tipa) \DeclareTextCommand{\textsce}{PU}{\9035\007}% U+1D07 % U+1D0A LATIN LETTER SMALL CAPITAL J; \textscj (tipa) \DeclareTextCommand{\textscj}{PU}{\9035\012}% U+1D0A % U+1D0B LATIN LETTER SMALL CAPITAL K; \textsck (tipx) \DeclareTextCommand{\textPUsck}{PU}{\9035\013}% U+1D0B %\* \textPUsck -> \textsck (tipx) % U+1D0D LATIN LETTER SMALL CAPITAL M; \textscm (tipx) \DeclareTextCommand{\textPUscm}{PU}{\9035\015}% U+1D0D %\* \textPUscm -> \textscm (tipx) % U+1D18 LATIN LETTER SMALL CAPITAL P; \textscp (tipx) \DeclareTextCommand{\textPUscp}{PU}{\9035\030}% U+1D18 %\* \textPUscp -> \textscp (tipx) % U+1D19 LATIN LETTER SMALL CAPITAL REVERSED R; \textrevscr (tipx) \DeclareTextCommand{\textPUrevscr}{PU}{\9035\031}% U+1D19 %\* \textPUrevscr -> \textrevscr (tipx) % U+1D1C LATIN LETTER SMALL CAPITAL U; \textscu (tipa), \scu (wsuipa) \DeclareTextCommand{\textscu}{PU}{\9035\034}%\* U+1D1C % U+1D62 LATIN SUBSCRIPT SMALL LETTER I \DeclareTextCommand{\textiinferior}{PU}{\9035\142}%\* U+1D62 % U+1D63 LATIN SUBSCRIPT SMALL LETTER R \DeclareTextCommand{\textrinferior}{PU}{\9035\143}%\* U+1D63 % U+1D64 LATIN SUBSCRIPT SMALL LETTER U \DeclareTextCommand{\textuinferior}{PU}{\9035\144}%\* U+1D64 % U+1D65 LATIN SUBSCRIPT SMALL LETTER V \DeclareTextCommand{\textvinferior}{PU}{\9035\145}%\* U+1D65 % U+1D66 GREEK SUBSCRIPT SMALL LETTER BETA \DeclareTextCommand{\textbetainferior}{PU}{\9035\146}%\* U+1D66 % U+1D67 GREEK SUBSCRIPT SMALL LETTER GAMMA \DeclareTextCommand{\textgammainferior}{PU}{\9035\147}%\* U+1D67 % U+1D68 GREEK SUBSCRIPT SMALL LETTER RHO \DeclareTextCommand{\textrhoinferior}{PU}{\9035\150}%\* U+1D68 % U+1D69 GREEK SUBSCRIPT SMALL LETTER PHI

 \DeclareTextCommand{\textphiinferior}{PU}{\9035\151}%\* U+1D69 % U+1D6A GREEK SUBSCRIPT SMALL LETTER CHI

\DeclareTextCommand{\textchiinferior}{PU}{\9035\152}%\* U+1D6A

 % U+1D7B LATIN SMALL CAPITAL LETTER I WITH STROKE; % \barsci (wsuipa)

\DeclareTextCommand{\textbarsci}{PU}{\9035\173}%\* U+1D7B

% U+1D7D LATIN SMALL LETTER P WITH STROKE; \barp (wsuipa)

- \DeclareTextCommand{\textbarp}{PU}{\9035\175}%\* U+1D7D
- % U+1D7E LATIN SMALL CAPITAL LETTER U WITH STROKE;

```
17571 % \barscu (wsuipa)
```
\DeclareTextCommand{\textbarscu}{PU}{\9035\176}%\* U+1D7E

## **51.2.14 Phonetic Extensions Supplement: U+1D80 to U+1DBF**

 % U+1D8F LATIN SMALL LETTER A WITH RETROFLEX HOOK; \textrhooka (tipx)

\DeclareTextCommand{\textPUrhooka}{PU}{\9035\217}% U+1D8F

%\* \textPUrhooka -> \textrhooka (tipx)

- % U+1D91 LATIN SMALL LETTER D WITH HOOK AND TAIL; \texthtrtaild (tipa)
- \DeclareTextCommand{\texthtrtaild}{PU}{\9035\221}%\* U+1D91
- % U+1D92 LATIN SMALL LETTER E WITH RETROFLEX HOOK; \textrhooke (tipx)
- \DeclareTextCommand{\textPUrhooke}{PU}{\9035\222}% U+1D92
- %\* \textPUrhooke -> \textrhooke (tipx)

 % U+1D93 LATIN SMALL LETTER OPEN E WITH RETROFLEX HOOK; % \textrhookepsilon (tipx)

\DeclareTextCommand{\textPUrhookepsilon}{PU}{\9035\223}% U+1D93

%\* \textPUrhookepsilon -> \textrhookepsilon (tipx)

% U+1D97 LATIN SMALL LETTER OPEN O WITH RETROFLEX HOOK;

% \textrhookopeno (tipx)

\DeclareTextCommand{\textPUrhookopeno}{PU}{\9035\227}% U+1D97

%\* \textPUrhookopeno -> \textrhookopeno (tipx)

## **51.2.15 Latin Extended Additional: U+1E00 to U+1EFF**

 % U+1E00 LATIN CAPITAL LETTER A WITH RING BELOW; Aringbelow \DeclareTextCompositeCommand{\textsubring}{PU}{A}{\9036\000}% U+1E00 % U+1E01 LATIN SMALL LETTER A WITH RING BELOW; aringbelow \DeclareTextCompositeCommand{\textsubring}{PU}{a}{\9036\001}% U+1E01 % U+1E02 LATIN CAPITAL LETTER B WITH DOT ABOVE; Bdotaccent \DeclareTextCompositeCommand{\.}{PU}{B}{\9036\002}% U+1E02 % U+1E03 LATIN SMALL LETTER B WITH DOT ABOVE; bdotaccent \DeclareTextCompositeCommand{\.}{PU}{b}{\9036\003}% U+1E03 % U+1E04 LATIN CAPITAL LETTER B WITH DOT BELOW; Bdotbelow \DeclareTextCompositeCommand{\d}{PU}{B}{\9036\004}% U+1E04 % U+1E05 LATIN SMALL LETTER B WITH DOT BELOW; bdotbelow \DeclareTextCompositeCommand{\d}{PU}{b}{\9036\005}% U+1E05 % U+1E06 LATIN CAPITAL LETTER B WITH LINE BELOW; Blinebelow \DeclareTextCompositeCommand{\b}{PU}{B}{\9036\006}% U+1E06 % U+1E07 LATIN SMALL LETTER B WITH LINE BELOW; blinebelow \DeclareTextCompositeCommand{\b}{PU}{b}{\9036\007}% U+1E07 % U+1E0A LATIN CAPITAL LETTER D WITH DOT ABOVE; Ddotaccent \DeclareTextCompositeCommand{\.}{PU}{D}{\9036\012}% U+1E0A % U+1E0B LATIN SMALL LETTER D WITH DOT ABOVE; ddotaccent \DeclareTextCompositeCommand{\.}{PU}{d}{\9036\013}% U+1E0B % U+1E0C LATIN CAPITAL LETTER D WITH DOT BELOW; Ddotbelow \DeclareTextCompositeCommand{\d}{PU}{D}{\9036\014}% U+1E0C % U+1E0D LATIN SMALL LETTER D WITH DOT BELOW; ddotbelow

 \DeclareTextCompositeCommand{\d}{PU}{d}{\9036\015}% U+1E0D % U+1E0E LATIN CAPITAL LETTER D WITH LINE BELOW; Dlinebelow

\DeclareTextCompositeCommand{\b}{PU}{D}{\9036\016}% U+1E0E

% U+1E0F LATIN SMALL LETTER D WITH LINE BELOW; dlinebelow

\DeclareTextCompositeCommand{\b}{PU}{d}{\9036\017}% U+1E0F

% U+1E10 LATIN CAPITAL LETTER D WITH CEDILLA; Dcedilla

\DeclareTextCompositeCommand{\c}{PU}{D}{\9036\020}% U+1E10

% U+1E11 LATIN SMALL LETTER D WITH CEDILLA; dcedilla

\DeclareTextCompositeCommand{\c}{PU}{d}{\9036\021}% U+1E11

 % U+1E12 LATIN CAPITAL LETTER D WITH CIRCUMFLEX BELOW; Dcircumflexbelow

\DeclareTextCompositeCommand{\textsubcircum}{PU}{D}{\9036\022}% U+1E12

 % U+1E13 LATIN SMALL LETTER D WITH CIRCUMFLEX BELOW; dcircumflexbelow

 \DeclareTextCompositeCommand{\textsubcircum}{PU}{d}{\9036\023}% U+1E13 % U+1E14 LATIN CAPITAL LETTER E WITH MACRON AND GRAVE;

% Emacrongrave

 \DeclareTextCompositeCommand{\textgravemacron}{PU}{E}{\9036\024}% U+1E14 % U+1E15 LATIN SMALL LETTER E WITH MACRON AND GRAVE;

% emacrongrave

 \DeclareTextCompositeCommand{\textgravemacron}{PU}{e}{\9036\025}% U+1E15 % U+1E16 LATIN CAPITAL LETTER E WITH MACRON AND ACUTE; % Emacronacute

 \DeclareTextCompositeCommand{\textacutemacron}{PU}{E}{\9036\026}% U+1E16 % U+1E17 LATIN SMALL LETTER E WITH MACRON AND ACUTE;

% emacronacute

\DeclareTextCompositeCommand{\textacutemacron}{PU}{e}{\9036\027}% U+1E17

 % U+1E18 LATIN CAPITAL LETTER E WITH CIRCUMFLEX BELOW; Ecircumflexbelow

 \DeclareTextCompositeCommand{\textsubcircum}{PU}{E}{\9036\030}% U+1E18 % U+1E19 LATIN SMALL LETTER E WITH CIRCUMFLEX BELOW; ecircumflexbelow

 \DeclareTextCompositeCommand{\textsubcircum}{PU}{e}{\9036\031}% U+1E19 % U+1E1A LATIN CAPITAL LETTER E WITH TILDE BELOW; Etildebelow \DeclareTextCompositeCommand{\textsubtilde}{PU}{E}{\9036\032}% U+1E1A % U+1E1B LATIN SMALL LETTER E WITH TILDE BELOW; etildebelow \DeclareTextCompositeCommand{\textsubtilde}{PU}{e}{\9036\033}% U+1E1B % U+1E1E LATIN CAPITAL LETTER F WITH DOT ABOVE; Fdotaccent \DeclareTextCompositeCommand{\.}{PU}{F}{\9036\036}% U+1E1E % U+1E1F LATIN SMALL LETTER F WITH DOT ABOVE; fdotaccent \DeclareTextCompositeCommand{\.}{PU}{f}{\9036\037}% U+1E1F % U+1E20 LATIN CAPITAL LETTER G WITH MACRON; Gmacron \DeclareTextCompositeCommand{\=}{PU}{G}{\9036\040}% U+1E20 % U+1E21 LATIN SMALL LETTER G WITH MACRON; gmacron \DeclareTextCompositeCommand{\=}{PU}{g}{\9036\041}% U+1E21 % U+1E22 LATIN CAPITAL LETTER H WITH DOT ABOVE; Hdotaccent \DeclareTextCompositeCommand{\.}{PU}{H}{\9036\042}% U+1E22 % U+1E23 LATIN SMALL LETTER H WITH DOT ABOVE; hdotaccent \DeclareTextCompositeCommand{\.}{PU}{h}{\9036\043}% U+1E23 % U+1E24 LATIN CAPITAL LETTER H WITH DOT BELOW; Hdotbelow \DeclareTextCompositeCommand{\d}{PU}{H}{\9036\044}% U+1E24 % U+1E25 LATIN SMALL LETTER H WITH DOT BELOW; hdotbelow \DeclareTextCompositeCommand{\d}{PU}{h}{\9036\045}% U+1E25 % U+1E26 LATIN CAPITAL LETTER H WITH DIAERESIS; Hdieresis \DeclareTextCompositeCommand{\"}{PU}{H}{\9036\046}% U+1E26 % U+1E27 LATIN SMALL LETTER H WITH DIAERESIS; hdieresis \DeclareTextCompositeCommand{\"}{PU}{h}{\9036\047}% U+1E27

 % U+1E28 LATIN CAPITAL LETTER H WITH CEDILLA; Hcedilla \DeclareTextCompositeCommand{\c}{PU}{H}{\9036\050}% U+1E28 % U+1E29 LATIN SMALL LETTER H WITH CEDILLA; hcedilla \DeclareTextCompositeCommand{\c}{PU}{h}{\9036\051}% U+1E29 % U+1E2A LATIN CAPITAL LETTER H WITH BREVE BELOW; Hbrevebelow \DeclareTextCompositeCommand{\textsubbreve}{PU}{H}{\9036\052}% U+1E2A % U+1E2B LATIN SMALL LETTER H WITH BREVE BELOW; hbrevebelow \DeclareTextCompositeCommand{\textsubbreve}{PU}{h}{\9036\053}% U+1E2B % U+1E2C LATIN CAPITAL LETTER I WITH TILDE BELOW; Itildebelow \DeclareTextCompositeCommand{\textsubtilde}{PU}{I}{\9036\054}% U+1E2C % U+1E2D LATIN SMALL LETTER I WITH TILDE BELOW; itildebelow \DeclareTextCompositeCommand{\textsubtilde}{PU}{i}{\9036\055}% U+1E2D % U+1E30 LATIN CAPITAL LETTER K WITH ACUTE; Kacute \DeclareTextCompositeCommand{\'}{PU}{K}{\9036\060}% U+1E30 % U+1E31 LATIN SMALL LETTER K WITH ACUTE; kacute \DeclareTextCompositeCommand{\'}{PU}{k}{\9036\061}% U+1E31 % U+1E32 LATIN CAPITAL LETTER K WITH DOT BELOW; Kdotbelow \DeclareTextCompositeCommand{\d}{PU}{K}{\9036\062}% U+1E32 % U+1E33 LATIN SMALL LETTER K WITH DOT BELOW; kdotbelow \DeclareTextCompositeCommand{\d}{PU}{k}{\9036\063}% U+1E33 % U+1E34 LATIN CAPITAL LETTER K WITH LINE BELOW; Klinebelow \DeclareTextCompositeCommand{\b}{PU}{K}{\9036\064}% U+1E34 % U+1E35 LATIN SMALL LETTER K WITH LINE BELOW; klinebelow \DeclareTextCompositeCommand{\b}{PU}{k}{\9036\065}% U+1E35 % U+1E36 LATIN CAPITAL LETTER L WITH DOT BELOW; Ldotbelow \DeclareTextCompositeCommand{\d}{PU}{L}{\9036\066}% U+1E36 % U+1E37 LATIN SMALL LETTER L WITH DOT BELOW; ldotbelow \DeclareTextCompositeCommand{\d}{PU}{l}{\9036\067}% U+1E37 % U+1E3A LATIN CAPITAL LETTER L WITH LINE BELOW; Llinebelow \DeclareTextCompositeCommand{\b}{PU}{L}{\9036\072}% U+1E3A % U+1E3B LATIN SMALL LETTER L WITH LINE BELOW; llinebelow \DeclareTextCompositeCommand{\b}{PU}{l}{\9036\073}% U+1E3B % U+1E3C LATIN CAPITAL LETTER L WITH CIRCUMFLEX BELOW; Lcircumflexbelow

 \DeclareTextCompositeCommand{\textsubcircum}{PU}{L}{\9036\074}% U+1E3C % U+1E3D LATIN SMALL LETTER L WITH CIRCUMFLEX BELOW; lcircumflexbelow

 \DeclareTextCompositeCommand{\textsubcircum}{PU}{l}{\9036\075}% U+1E3D % U+1E3E LATIN CAPITAL LETTER M WITH ACUTE; Macute \DeclareTextCompositeCommand{\'}{PU}{M}{\9036\076}% U+1E3E % U+1E3F LATIN SMALL LETTER M WITH ACUTE; macute \DeclareTextCompositeCommand{\'}{PU}{m}{\9036\077}% U+1E3F % U+1E40 LATIN CAPITAL LETTER M WITH DOT ABOVE; Mdotaccent \DeclareTextCompositeCommand{\.}{PU}{M}{\9036\100}% U+1E40 % U+1E41 LATIN SMALL LETTER M WITH DOT ABOVE; mdotaccent \DeclareTextCompositeCommand{\.}{PU}{m}{\9036\101}% U+1E41 % U+1E42 LATIN CAPITAL LETTER M WITH DOT BELOW; Mdotbelow \DeclareTextCompositeCommand{\d}{PU}{M}{\9036\102}% U+1E42 % U+1E43 LATIN SMALL LETTER M WITH DOT BELOW; mdotbelow \DeclareTextCompositeCommand{\d}{PU}{m}{\9036\103}% U+1E43 % U+1E44 LATIN CAPITAL LETTER N WITH DOT ABOVE; Ndotaccent \DeclareTextCompositeCommand{\.}{PU}{N}{\9036\104}% U+1E44 % U+1E45 LATIN SMALL LETTER N WITH DOT ABOVE; ndotaccent \DeclareTextCompositeCommand{\.}{PU}{n}{\9036\105}% U+1E45 % U+1E46 LATIN CAPITAL LETTER N WITH DOT BELOW; Ndotbelow \DeclareTextCompositeCommand{\d}{PU}{N}{\9036\106}% U+1E46 % U+1E47 LATIN SMALL LETTER N WITH DOT BELOW; ndotbelow

 \DeclareTextCompositeCommand{\d}{PU}{n}{\9036\107}% U+1E47 % U+1E48 LATIN CAPITAL LETTER N WITH LINE BELOW; Nlinebelow \DeclareTextCompositeCommand{\b}{PU}{N}{\9036\110}% U+1E48 % U+1E49 LATIN SMALL LETTER N WITH LINE BELOW; nlinebelow \DeclareTextCompositeCommand{\b}{PU}{n}{\9036\111}% U+1E49 % U+1E4A LATIN CAPITAL LETTER N WITH CIRCUMFLEX BELOW; Ncircumflexbelow \DeclareTextCompositeCommand{\textsubcircum}{PU}{N}{\9036\112}% U+1E4A % U+1E4B LATIN SMALL LETTER N WITH CIRCUMFLEX BELOW; ncircumflexbelow \DeclareTextCompositeCommand{\textsubcircum}{PU}{n}{\9036\113}% U+1E4B % U+1E50 LATIN CAPITAL LETTER O WITH MACRON AND GRAVE; % Omacrongrave \DeclareTextCompositeCommand{\textgravemacron}{PU}{O}{\9036\120}% U+1E50 % U+1E51 LATIN SMALL LETTER O WITH MACRON AND GRAVE; % omacrongrave \DeclareTextCompositeCommand{\textgravemacron}{PU}{o}{\9036\121}% U+1E51 % U+1E52 LATIN CAPITAL LETTER O WITH MACRON AND ACUTE; % Omacronacute \DeclareTextCompositeCommand{\textacutemacron}{PU}{O}{\9036\122}% U+1E52 % U+1E53 LATIN SMALL LETTER O WITH MACRON AND ACUTE; % omacronacute \DeclareTextCompositeCommand{\textacutemacron}{PU}{o}{\9036\123}% U+1E53 % U+1E54 LATIN CAPITAL LETTER P WITH ACUTE; Pacute \DeclareTextCompositeCommand{\'}{PU}{P}{\9036\124}% U+1E54 % U+1E55 LATIN SMALL LETTER P WITH ACUTE; pacute \DeclareTextCompositeCommand{\'}{PU}{p}{\9036\125}% U+1E55 % U+1E56 LATIN CAPITAL LETTER P WITH DOT ABOVE; Pdotaccent \DeclareTextCompositeCommand{\.}{PU}{P}{\9036\126}% U+1E56 % U+1E57 LATIN SMALL LETTER P WITH DOT ABOVE; pdotaccent \DeclareTextCompositeCommand{\.}{PU}{p}{\9036\127}% U+1E57 % U+1E58 LATIN CAPITAL LETTER R WITH DOT ABOVE; Rdotaccent \DeclareTextCompositeCommand{\.}{PU}{R}{\9036\130}% U+1E58 % U+1E59 LATIN SMALL LETTER R WITH DOT ABOVE; rdotaccent \DeclareTextCompositeCommand{\.}{PU}{r}{\9036\131}% U+1E59 % U+1E5A LATIN CAPITAL LETTER R WITH DOT BELOW; Rdotbelow \DeclareTextCompositeCommand{\d}{PU}{R}{\9036\132}% U+1E5A % U+1E5B LATIN SMALL LETTER R WITH DOT BELOW; rdotbelow \DeclareTextCompositeCommand{\d}{PU}{r}{\9036\133}% U+1E5B % U+1E5E LATIN CAPITAL LETTER R WITH LINE BELOW; Rlinebelow \DeclareTextCompositeCommand{\b}{PU}{R}{\9036\136}% U+1E5E % U+1E5F LATIN SMALL LETTER R WITH LINE BELOW; rlinebelow \DeclareTextCompositeCommand{\b}{PU}{r}{\9036\137}% U+1E5F % U+1E60 LATIN CAPITAL LETTER S WITH DOT ABOVE; Sdotaccent \DeclareTextCompositeCommand{\.}{PU}{S}{\9036\140}% U+1E60 % U+1E61 LATIN SMALL LETTER S WITH DOT ABOVE; sdotaccent \DeclareTextCompositeCommand{\.}{PU}{s}{\9036\141}% U+1E61 % U+1E62 LATIN CAPITAL LETTER S WITH DOT BELOW; Sdotbelow \DeclareTextCompositeCommand{\d}{PU}{S}{\9036\142}% U+1E62 % U+1E63 LATIN SMALL LETTER S WITH DOT BELOW; sdotbelow \DeclareTextCompositeCommand{\d}{PU}{s}{\9036\143}% U+1E63 % U+1E6A LATIN CAPITAL LETTER T WITH DOT ABOVE; Tdotaccent \DeclareTextCompositeCommand{\.}{PU}{T}{\9036\152}% U+1E6A % U+1E6B LATIN SMALL LETTER T WITH DOT ABOVE; tdotaccent \DeclareTextCompositeCommand{\.}{PU}{t}{\9036\153}% U+1E6B % U+1E6C LATIN CAPITAL LETTER T WITH DOT BELOW; Tdotbelow \DeclareTextCompositeCommand{\d}{PU}{T}{\9036\154}% U+1E6C 

 % U+1E6D LATIN SMALL LETTER T WITH DOT BELOW; tdotbelow \DeclareTextCompositeCommand{\d}{PU}{t}{\9036\155}% U+1E6D

% U+1E6E LATIN CAPITAL LETTER T WITH LINE BELOW; Tlinebelow

\DeclareTextCompositeCommand{\b}{PU}{T}{\9036\156}% U+1E6E

% U+1E6F LATIN SMALL LETTER T WITH LINE BELOW; tlinebelow

\DeclareTextCompositeCommand{\b}{PU}{t}{\9036\157}% U+1E6F

 % U+1E70 LATIN CAPITAL LETTER T WITH CIRCUMFLEX BELOW; Tcircumflexbelow

\DeclareTextCompositeCommand{\textsubcircum}{PU}{T}{\9036\160}% U+1E70

- % U+1E71 LATIN SMALL LETTER T WITH CIRCUMFLEX BELOW; tcircumflexbelow
- \DeclareTextCompositeCommand{\textsubcircum}{PU}{t}{\9036\161}% U+1E71
- % U+1E72 LATIN CAPITAL LETTER U WITH DIAERESIS BELOW; Udieresisbelow

\DeclareTextCompositeCommand{\textsubumlaut}{PU}{U}{\9036\162}% U+1E72

- % U+1E73 LATIN SMALL LETTER U WITH DIAERESIS BELOW; udieresisbelow
- \DeclareTextCompositeCommand{\textsubumlaut}{PU}{u}{\9036\163}% U+1E73 % U+1E74 LATIN CAPITAL LETTER U WITH TILDE BELOW; Utildebelow
- \DeclareTextCompositeCommand{\textsubtilde}{PU}{U}{\9036\164}% U+1E74

% U+1E75 LATIN SMALL LETTER U WITH TILDE BELOW; utildebelow

- \DeclareTextCompositeCommand{\textsubtilde}{PU}{u}{\9036\165}% U+1E75 % U+1E76 LATIN CAPITAL LETTER U WITH CIRCUMFLEX BELOW; Ucir-
- cumflexbelow

cumflexbelow

 \DeclareTextCompositeCommand{\textsubcircum}{PU}{U}{\9036\166}% U+1E76 % U+1E77 LATIN SMALL LETTER U WITH CIRCUMFLEX BELOW; ucir-

 \DeclareTextCompositeCommand{\textsubcircum}{PU}{u}{\9036\167}% U+1E77 % U+1E7C LATIN CAPITAL LETTER V WITH TILDE; Vtilde \DeclareTextCompositeCommand{\~}{PU}{V}{\9036\174}% U+1E7C % U+1E7D LATIN SMALL LETTER V WITH TILDE; vtilde \DeclareTextCompositeCommand{\~}{PU}{v}{\9036\175}% U+1E7D % U+1E7E LATIN CAPITAL LETTER V WITH DOT BELOW; Vdotbelow \DeclareTextCompositeCommand{\d}{PU}{V}{\9036\176}% U+1E7E % U+1E7F LATIN SMALL LETTER V WITH DOT BELOW; vdotbelow \DeclareTextCompositeCommand{\d}{PU}{v}{\9036\177}% U+1E7F % U+1E80 LATIN CAPITAL LETTER W WITH GRAVE; Wgrave \DeclareTextCompositeCommand{\'}{PU}{W}{\9036\200}% U+1E80 % U+1E81 LATIN SMALL LETTER W WITH GRAVE; wgrave \DeclareTextCompositeCommand{\'}{PU}{w}{\9036\201}% U+1E81 % U+1E82 LATIN CAPITAL LETTER W WITH ACUTE; Wacute \DeclareTextCompositeCommand{\'}{PU}{W}{\9036\202}% U+1E82 % U+1E83 LATIN SMALL LETTER W WITH ACUTE; wacute \DeclareTextCompositeCommand{\'}{PU}{w}{\9036\203}% U+1E83 % U+1E84 LATIN CAPITAL LETTER W WITH DIAERESIS; Wdieresis \DeclareTextCompositeCommand{\"}{PU}{W}{\9036\204}% U+1E84 % U+1E85 LATIN SMALL LETTER W WITH DIAERESIS; wdieresis \DeclareTextCompositeCommand{\"}{PU}{w}{\9036\205}% U+1E85 % U+1E86 LATIN CAPITAL LETTER W WITH DOT ABOVE; Wdotaccent \DeclareTextCompositeCommand{\.}{PU}{W}{\9036\206}% U+1E86 % U+1E87 LATIN SMALL LETTER W WITH DOT ABOVE; wdotaccent \DeclareTextCompositeCommand{\.}{PU}{w}{\9036\207}% U+1E87 % U+1E88 LATIN CAPITAL LETTER W WITH DOT BELOW; wdotbelow \DeclareTextCompositeCommand{\d}{PU}{W}{\9036\210}% U+1E88 % U+1E89 LATIN SMALL LETTER W WITH DOT BELOW; wdotbelow \DeclareTextCompositeCommand{\d}{PU}{w}{\9036\211}% U+1E89 % U+1E8A LATIN CAPITAL LETTER X WITH DOT ABOVE; Xdotaccent

 \DeclareTextCompositeCommand{\.}{PU}{X}{\9036\212}% U+1E8A % U+1E8B LATIN SMALL LETTER X WITH DOT ABOVE; xdotaccent \DeclareTextCompositeCommand{\.}{PU}{x}{\9036\213}% U+1E8B % U+1E8C LATIN CAPITAL LETTER X WITH DIAERESIS; Xdieresis \DeclareTextCompositeCommand{\"}{PU}{X}{\9036\214}% U+1E8C % U+1E8D LATIN SMALL LETTER X WITH DIAERESIS; xdieresis \DeclareTextCompositeCommand{\"}{PU}{x}{\9036\215}% U+1E8D % U+1E8E LATIN CAPITAL LETTER Y WITH DOT ABOVE; Ydotaccent \DeclareTextCompositeCommand{\.}{PU}{Y}{\9036\216}% U+1E8E % U+1E8F LATIN SMALL LETTER Y WITH DOT ABOVE; ydotaccent \DeclareTextCompositeCommand{\.}{PU}{y}{\9036\217}% U+1E8F % U+1E90 LATIN CAPITAL LETTER Z WITH CIRCUMFLEX; Zcircumflex \DeclareTextCompositeCommand{\^}{PU}{Z}{\9036\220}% U+1E90 % U+1E91 LATIN SMALL LETTER Z WITH CIRCUMFLEX; zcircumflex \DeclareTextCompositeCommand{\^}{PU}{z}{\9036\221}% U+1E91 % U+1E92 LATIN CAPITAL LETTER Z WITH DOT BELOW; Zdotbelow \DeclareTextCompositeCommand{\d}{PU}{Z}{\9036\222}% U+1E92 % U+1E93 LATIN SMALL LETTER Z WITH DOT BELOW; zdotbelow \DeclareTextCompositeCommand{\d}{PU}{z}{\9036\223}% U+1E93 % U+1E94 LATIN CAPITAL LETTER Z WITH LINE BELOW; Zlinebelow \DeclareTextCompositeCommand{\b}{PU}{Z}{\9036\224}% U+1E94 % U+1E95 LATIN SMALL LETTER Z WITH LINE BELOW; zlinebelow \DeclareTextCompositeCommand{\b}{PU}{z}{\9036\225}% U+1E95 % U+1E96 LATIN SMALL LETTER H WITH LINE BELOW; hlinebelow \DeclareTextCompositeCommand{\b}{PU}{h}{\9036\226}% U+1E96 % U+1E97 LATIN SMALL LETTER T WITH DIAERESIS; tdieresis \DeclareTextCompositeCommand{\"}{PU}{t}{\9036\227}% U+1E97 % U+1E98 LATIN SMALL LETTER W WITH RING ABOVE; wring \DeclareTextCompositeCommand{\r}{PU}{w}{\9036\230}% U+1E98 % U+1E99 LATIN SMALL LETTER Y WITH RING ABOVE; yring \DeclareTextCompositeCommand{\r}{PU}{y}{\9036\231}% U+1E99 % U+1E9B LATIN SMALL LETTER LONG S WITH DOT ABOVE; slongdotaccent

 \DeclareTextCompositeCommand{\.}{PU}{\textlongs}{\9036\233}% U+1E9B % U+1EA0 LATIN CAPITAL LETTER A WITH DOT BELOW; Adotbelow \DeclareTextCompositeCommand{\d}{PU}{A}{\9036\240}% U+1EA0 % U+1EA1 LATIN SMALL LETTER A WITH DOT BELOW; adotbelow \DeclareTextCompositeCommand{\d}{PU}{a}{\9036\241}% U+1EA1 % U+1EB8 LATIN CAPITAL LETTER E WITH DOT BELOW; Edotbelow \DeclareTextCompositeCommand{\d}{PU}{E}{\9036\270}% U+1EB8 % U+1EB9 LATIN SMALL LETTER E WITH DOT BELOW; edotbelow \DeclareTextCompositeCommand{\d}{PU}{e}{\9036\271}% U+1EB9 % U+1EBC LATIN CAPITAL LETTER E WITH TILDE; Etilde \DeclareTextCompositeCommand{\~}{PU}{E}{\9036\274}% U+1EBC % U+1EBD LATIN SMALL LETTER E WITH TILDE; etilde \DeclareTextCompositeCommand{\~}{PU}{e}{\9036\275}% U+1EBD % U+1ECA LATIN CAPITAL LETTER I WITH DOT BELOW; Idotbelow \DeclareTextCompositeCommand{\d}{PU}{I}{\9036\312}% U+1ECA % U+1ECB LATIN SMALL LETTER I WITH DOT BELOW; idotbelow \DeclareTextCompositeCommand{\d}{PU}{i}{\9036\313}% U+1ECB % U+1ECC LATIN CAPITAL LETTER O WITH DOT BELOW; Odotbelow \DeclareTextCompositeCommand{\d}{PU}{O}{\9036\314}% U+1ECC % U+1ECD LATIN SMALL LETTER O WITH DOT BELOW; odotbelow \DeclareTextCompositeCommand{\d}{PU}{o}{\9036\315}% U+1ECD % U+1EE4 LATIN CAPITAL LETTER U WITH DOT BELOW; Udotbelow \DeclareTextCompositeCommand{\d}{PU}{U}{\9036\344}% U+1EE4 % U+1EE5 LATIN SMALL LETTER U WITH DOT BELOW; udotbelow

 \DeclareTextCompositeCommand{\d}{PU}{u}{\9036\345}% U+1EE5 % U+1EF2 LATIN CAPITAL LETTER Y WITH GRAVE; Ygrave \DeclareTextCompositeCommand{\'}{PU}{Y}{\9036\362}% U+1EF2 % U+1EF3 LATIN SMALL LETTER Y WITH GRAVE; ygrave \DeclareTextCompositeCommand{\'}{PU}{y}{\9036\363}% U+1EF3 % U+1EF4 LATIN CAPITAL LETTER Y WITH DOT BELOW; Ydotbelow \DeclareTextCompositeCommand{\d}{PU}{Y}{\9036\364}% U+1EF4 % U+1EF5 LATIN SMALL LETTER Y WITH DOT BELOW; ydotbelow \DeclareTextCompositeCommand{\d}{PU}{y}{\9036\365}% U+1EF5 % U+1EF8 LATIN CAPITAL LETTER Y WITH TILDE; Ytilde \DeclareTextCompositeCommand{\~}{PU}{Y}{\9036\370}% U+1EF8 % U+1EF9 LATIN SMALL LETTER Y WITH TILDE; ytilde \DeclareTextCompositeCommand{\~}{PU}{y}{\9036\371}% U+1EF9

## **51.2.16 General Punctuation: U+2000 to U+206F**

 % U+200C ZERO WIDTH NON-JOINER; \*afii61664, zerowidthnonjoiner \DeclareTextCommand{\textcompwordmark}{PU}{\9040\014}% U+200C % U+2013 EN DASH; endash \DeclareTextCommand{\textendash}{PU}{\9040\023}% U+2013 % U+2014 EM DASH; emdash \DeclareTextCommand{\textemdash}{PU}{\9040\024}% U+2014 % U+2016 DOUBLE VERTICAL LINE; dblverticalbar \DeclareTextCommand{\textbardbl}{PU}{\9040\026}% U+2016 %\* \textbardbl -> \textdoublevertline (tipa) % U+2018 LEFT SINGLE QUOTATION MARK; quoteleft \DeclareTextCommand{\textquoteleft}{PU}{\9040\030}% U+2018 % U+2019 RIGHT SINGLE QUOTATION MARK; quoteright \DeclareTextCommand{\textquoteright}{PU}{\9040\031}% U+2019 % U+201A SINGLE LOW-9 QUOTATION MARK; quotesinglbase \DeclareTextCommand{\quotesinglbase}{PU}{\9040\032}% U+201A % U+201C LEFT DOUBLE QUOTATION MARK; quotedblleft \DeclareTextCommand{\textquotedblleft}{PU}{\9040\034}% U+201C % U+201D RIGHT DOUBLE QUOTATION MARK; quotedblright \DeclareTextCommand{\textquotedblright}{PU}{\9040\035}% U+201D % U+201E DOUBLE LOW-9 QUOTATION MARK; quotedblbase \DeclareTextCommand{\quotedblbase}{PU}{\9040\036}% U+201E % U+2020 DAGGER; dagger \DeclareTextCommand{\textdagger}{PU}{\9040\040}%\* U+2020 %\* \textdagger -> \dag (LaTeX) % U+2021 DOUBLE DAGGER; daggerdbl; \ddagger (LaTeX) \DeclareTextCommand{\textdaggerdbl}{PU}{\9040\041}% U+2021 %\* \textdaggerdbl -> \ddagger (LaTeX) %\* \textdaggerdbl -> \ddag (LaTeX) % U+2022 BULLET; bullet \DeclareTextCommand{\textbullet}{PU}{\9040\042}%\* U+2022 % U+2025 TWO DOT LEADER; \hdotfor (MnSymbol) \DeclareTextCommand{\texthdotfor}{PU}{\9040\045}%\* U+2025 % U+2026 HORIZONTAL ELLIPSIS; ellipsis \DeclareTextCommand{\textellipsis}{PU}{\9040\046}% U+2026 %\* \textellipsis -> \mathellipsis % U+2030 PER MILLE SIGN; perthousand \DeclareTextCommand{\textperthousand}{PU}{\9040\060}% U+2030 % U+2031 PER TEN THOUSAND SIGN \DeclareTextCommand{\textpertenthousand}{PU}{\9040\061}% U+2031 % U+2032 PRIME; minute; \prime (MnSymbol) \DeclareTextCommand{\textprime}{PU}{\9040\062}%\* U+2032 % U+2033 DOUBLE PRIME; \second (mathabx)

```
17938 % U+2034 TRIPLE PRIME; \third (mathabx)
17939 \DeclareTextCommand{\textthird}{PU}{\9040\064}%* U+2034
17940 % U+2035 REVERSED PRIME; \backprime (AmS)
17941 \DeclareTextCommand{\textbackprime}{PU}{\9040\065}%* U+2035
17942 % U+2039 SINGLE LEFT-POINTING ANGLE QUOTATION MARK; guils-
    inglleft
17943 \DeclareTextCommand{\guilsinglleft}{PU}{\9040\071}% U+2039
17944 % U+203A SINGLE RIGHT-POINTING ANGLE QUOTATION MARK; guils-
    inglright
17945 \DeclareTextCommand{\guilsinglright}{PU}{\9040\072}% U+203A
17946 % U+203B REFERENCE MARK; referencemark
17947 \DeclareTextCommand{\textreferencemark}{PU}{\9040\073}% U+203B
17948 % U+203D INTERROBANG
17949 \DeclareTextCommand{\textinterrobang}{PU}{\9040\075}% U+203D
17950 % U+2044 FRACTION SLASH; fraction
17951 \DeclareTextCommand{\textfractionsolidus}{PU}{\9040\104}% U+2044
17952 % U+2045 LEFT SQUARE BRACKET WITH QUILL
17953 \DeclareTextCommand{\textlquill}{PU}{\9040\105}% U+2045
17954 % U+2046 RIGHT SQUARE BRACKET WITH QUILL
17955 \DeclareTextCommand{\textrquill}{PU}{\9040\106}% U+2046
17956 % U+2052 COMMERCIAL MINUS SIGN
17957 \DeclareTextCommand{\textdiscount}{PU}{\9040\122}% U+2052
17958 % U+2056 THREE DOT PUNCTUATION; \lefttherefore (MnSymbol)
17959 \DeclareTextCommand{\textlefttherefore}{PU}{\9040\126}%* U+2056
17960 % U+2057 QUADRUPLE PRIME; \fourth (mathabx)
17961 \DeclareTextCommand{\textfourth}{PU}{\9040\127}%* U+2057
17962 % U+2058 FOUR DOT PUNCTUATION; \diamonddots (MnSymbol)
17963 \DeclareTextCommand{\textdiamonddots}{PU}{\9040\130}%* U+2058
```
\DeclareTextCommand{\textsecond}{PU}{\9040\063}%\* U+2033

#### **51.2.17 Superscripts and Subscripts: U+2070 to U+209F**

```
17964 % U+2070 SUPERSCRIPT ZERO; zerosuperior
17965 \DeclareTextCommand{\textzerosuperior}{PU}{\9040\160}%* U+2070
17966 % U+2071 SUPERSCRIPT LATIN SMALL LETTER I
17967 \DeclareTextCommand{\textisuperior}{PU}{\9040\161}%* U+2071
17968 % U+2074 SUPERSCRIPT FOUR; foursuperior
17969 \DeclareTextCommand{\textfoursuperior}{PU}{\9040\164}%* U+2074
17970 % U+2075 SUPERSCRIPT FIVE; fivesuperior
17971 \DeclareTextCommand{\textfivesuperior}{PU}{\9040\165}%* U+2075
17972 % U+2076 SUPERSCRIPT SIX; sixsuperior
17973 \DeclareTextCommand{\textsixsuperior}{PU}{\9040\166}%* U+2076
17974 % U+2077 SUPERSCRIPT SEVEN; sevensuperior
17975 \DeclareTextCommand{\textsevensuperior}{PU}{\9040\167}%* U+2077
17976 % U+2078 SUPERSCRIPT EIGHT; eightsuperior
17977 \DeclareTextCommand{\texteightsuperior}{PU}{\9040\170}%* U+2078
17978 % U+2079 SUPERSCRIPT NINE; ninesuperior
17979 \DeclareTextCommand{\textninesuperior}{PU}{\9040\171}%* U+2079
17980 % U+207A SUPERSCRIPT PLUS SIGN; plussuperior
17981 \DeclareTextCommand{\textplussuperior}{PU}{\9040\172}%* U+207A
17982 % U+207B SUPERSCRIPT MINUS
17983 \DeclareTextCommand{\textminussuperior}{PU}{\9040\173}%* U+207B
17984 % U+207C SUPERSCRIPT EQUALS SIGN; equalsuperior
17985 \DeclareTextCommand{\textequalsuperior}{PU}{\9040\174}%* U+207C
17986 % U+207D SUPERSCRIPT LEFT PARENTHESIS; parenleftsuperior
17987 \DeclareTextCommand{\textparenleftsuperior}{PU}{\9040\175}%* U+207D
17988 % U+207E SUPERSCRIPT RIGHT PARENTHESIS; parenrightsuperior
17989 \DeclareTextCommand{\textparenrightsuperior}{PU}{\9040\176}%* U+207E
```
 % U+207F SUPERSCRIPT LATIN SMALL LETTER N; nsuperior \DeclareTextCommand{\textnsuperior}{PU}{\9040\177}%\* U+207F % U+2080 SUBSCRIPT ZERO; zeroinferior \DeclareTextCommand{\textzeroinferior}{PU}{\9040\200}%\* U+2080 % U+2081 SUBSCRIPT ONE; oneinferior \DeclareTextCommand{\textoneinferior}{PU}{\9040\201}%\* U+2081 % U+2082 SUBSCRIPT TWO; twoinferior \DeclareTextCommand{\texttwoinferior}{PU}{\9040\202}%\* U+2082 % U+2083 SUBSCRIPT THREE; threeinferior \DeclareTextCommand{\textthreeinferior}{PU}{\9040\203}%\* U+2083 % U+2084 SUBSCRIPT FOUR; fourinferior \DeclareTextCommand{\textfourinferior}{PU}{\9040\204}%\* U+2084 % U+2085 SUBSCRIPT FIVE; fiveinferior \DeclareTextCommand{\textfiveinferior}{PU}{\9040\205}%\* U+2085 % U+2086 SUBSCRIPT SIX; sixinferior \DeclareTextCommand{\textsixinferior}{PU}{\9040\206}%\* U+2086 % U+2087 SUBSCRIPT SEVEN; seveninferior \DeclareTextCommand{\textseveninferior}{PU}{\9040\207}%\* U+2087 % U+2088 SUBSCRIPT EIGHT; eightinferior \DeclareTextCommand{\texteightinferior}{PU}{\9040\210}%\* U+2088 % U+2089 SUBSCRIPT NINE; nineinferior \DeclareTextCommand{\textnineinferior}{PU}{\9040\211}%\* U+2089 % U+208A SUBSCRIPT PLUS SIGN \DeclareTextCommand{\textplusinferior}{PU}{\9040\212}%\* U+208A % U+208B SUBSCRIPT MINUS \DeclareTextCommand{\textminusinferior}{PU}{\9040\213}%\* U+208B % U+208C SUBSCRIPT EQUALS SIGN \DeclareTextCommand{\textequalsinferior}{PU}{\9040\214}%\* U+208C % U+208D SUBSCRIPT LEFT PARENTHESIS; parenleftinferior \DeclareTextCommand{\textparenleftinferior}{PU}{\9040\215}%\* U+208D % U+208E SUBSCRIPT RIGHT PARENTHESIS; parenrightinferior \DeclareTextCommand{\textparenrightinferior}{PU}{\9040\216}%\* U+208E % U+2090 LATIN SUBSCRIPT SMALL LETTER A \DeclareTextCommand{\textainferior}{PU}{\9040\220}%\* U+2090 % U+2091 LATIN SUBSCRIPT SMALL LETTER E \DeclareTextCommand{\texteinferior}{PU}{\9040\221}%\* U+2091 % U+2092 LATIN SUBSCRIPT SMALL LETTER O \DeclareTextCommand{\textoinferior}{PU}{\9040\222}%\* U+2092 % U+2093 LATIN SUBSCRIPT SMALL LETTER X \DeclareTextCommand{\textxinferior}{PU}{\9040\223}%\* U+2093 % U+2094 LATIN SUBSCRIPT SMALL LETTER SCHWA \DeclareTextCommand{\textschwainferior}{PU}{\9040\224}%\* U+2094 % U+2095 LATIN SUBSCRIPT SMALL LETTER H \DeclareTextCommand{\texthinferior}{PU}{\9040\225}%\* U+2095 % U+2096 LATIN SUBSCRIPT SMALL LETTER K \DeclareTextCommand{\textkinferior}{PU}{\9040\226}%\* U+2096 % U+2097 LATIN SUBSCRIPT SMALL LETTER L \DeclareTextCommand{\textlinferior}{PU}{\9040\227}%\* U+2097 % U+2098 LATIN SUBSCRIPT SMALL LETTER M \DeclareTextCommand{\textminferior}{PU}{\9040\230}%\* U+2098 % U+2099 LATIN SUBSCRIPT SMALL LETTER N \DeclareTextCommand{\textninferior}{PU}{\9040\231}%\* U+2099 % U+209A LATIN SUBSCRIPT SMALL LETTER P \DeclareTextCommand{\textpinferior}{PU}{\9040\232}%\* U+209A % U+209B LATIN SUBSCRIPT SMALL LETTER S \DeclareTextCommand{\textsinferior}{PU}{\9040\233}%\* U+209B % U+209C LATIN SUBSCRIPT SMALL LETTER T

\DeclareTextCommand{\texttinferior}{PU}{\9040\234}%\* U+209C

## **51.2.18 Currency Symbols: U+20A0 to U+20CF**

```
18048 % U+20A1 COLON SIGN; *colonmonetary, colonsign
18049 \DeclareTextCommand{\textcolonmonetary}{PU}{\9040\241}% U+20A1
18050 % U+20A4 LIRA SIGN; afii08941, *lira
18051 \DeclareTextCommand{\textlira}{PU}{\9040\244}% U+20A4
18052 % U+20A6 NAIRA SIGN
18053 \DeclareTextCommand{\textnaira}{PU}{\9040\246}% U+20A6
18054 % U+20A7 PESETA SIGN; peseta
18055 \DeclareTextCommand{\textpeseta}{PU}{\9040\247}% U+20A7
18056 % U+20A9 WON SIGN; won
18057 \DeclareTextCommand{\textwon}{PU}{\9040\251}% U+20A9
18058 % U+20AB DONG SIGN; dong
18059 \DeclareTextCommand{\textdong}{PU}{\9040\253}% U+20AB
18060 % U+20AC EURO SIGN; *Euro, euro
18061 \DeclareTextCommand{\texteuro}{PU}{\9040\254}% U+20AC
18062 %* \texteuro -> \EurDig (marvosym)
18063 %* \texteuro -> \EURdig (marvosym)
18064 %* \texteuro -> \EurHv (marvosym)
18065 %* \texteuro -> \EURhv (marvosym)
18066 %* \texteuro -> \EurCr (marvosym)
18067 %* \texteuro -> \EURcr (marvosym)
18068 %* \texteuro -> \EurTm (marvosym)
18069 %* \texteuro -> \EURtm (marvosym)
18070 %* \texteuro -> \Eur (marvosym)
18071 % U+20B0 GERMAN PENNY SIGN; \Deleatur (marvosym)
18072 \DeclareTextCommand{\textDeleatur}{PU}{\9040\260}%* U+20B0
18073 %* \textDeleatur -> \Denarius (marvosym)
18074 % U+20B1 PESO SIGN
18075 \DeclareTextCommand{\textpeso}{PU}{\9040\261}% U+20B1
18076 % U+20B2 GUARANI SIGN
18077 \DeclareTextCommand{\textguarani}{PU}{\9040\262}% U+20B2
51.2.19 Letterlike Symbols: U+2100 to U+214F
18078 % U+2103 DEGREE CELSIUS; centigrade
18079 \DeclareTextCommand{\textcelsius}{PU}{\9041\003}% U+2103
18080 % U+210F PLANCK CONSTANT OVER TWO PI; \hslash (AmS)
18081 \DeclareTextCommand{\texthslash}{PU}{\9041\017}%* U+210F
18082 % U+2111 BLACK-LETTER CAPITAL I (=imaginary part); Ifraktur; \Im (La-
    TeX)
18083 \DeclareTextCommand{\textIm}{PU}{\9041\021}%* U+2111
18084 % U+2113 SCRIPT SMALL L (=ell, liter); afii61289, lsquare; \ell (LaTeX)
```
\DeclareTextCommand{\textell}{PU}{\9041\023}%\* U+2113

% U+2116 NUMERO SIGN; \*afii61352, numero

\DeclareTextCommand{\textnumero}{PU}{\9041\026}% U+2116

% U+2117 SOUND RECORDING COPYRIGHT

\DeclareTextCommand{\textcircledP}{PU}{\9041\027}% U+2117

% U+2118 SCRIPT CAPITAL P (=Weierstrass elliptic function);

% weierstrass; \wp (LaTeX)

\DeclareTextCommand{\textwp}{PU}{\9041\030}%\* U+2118

% U+211C BLACK-LETTER CAPITAL R (=real part); Rfraktur; \Re (LaTeX)

\DeclareTextCommand{\textRe}{PU}{\9041\034}%\* U+211C

% U+211E PRESCRIPTION TAKE; prescription

\DeclareTextCommand{\textrecipe}{PU}{\9041\036}% U+211E

% U+2120 SERVICE MARK

\DeclareTextCommand{\textservicemark}{PU}{\9041\040}% U+2120

```
18099 % U+2122 TRADE MARK SIGN; trademark
18100 \DeclareTextCommand{\texttrademark}{PU}{\9041\042}% U+2122
18101 % U+2126 OHM SIGN; Ohm, Omega
18102 \DeclareTextCommand{\textohm}{PU}{\9041\046}% U+2126
18103 % U+2127 INVERTED OHM SIGN
18104 \DeclareTextCommand{\textmho}{PU}{\9041\047}%* U+2127
18105 %* \textmho -> \agemO (wasysym)
18106 % U+2129 TURNED GREEK SMALL LETTER IOTA; \riota (phonetic)
18107 \DeclareTextCommand{\textriota}{PU}{\9041\051}%* U+2129
18108 % U+212B ANGSTROM SIGN; angstrom
18109 \DeclareTextCommand{\textangstrom}{PU}{\9041\053}% U+212B
18110 % U+212E ESTIMATED SYMBOL; estimated
18111 \DeclareTextCommand{\textestimated}{PU}{\9041\056}% U+212E
18112 %* \textestimated -> \EstimatedSign (marvosym)
18113 %* \textestimated -> \Ecommerce (marvosym)
18114 % U+2132 TURNED CAPITAL F; \Finv (AmS)
18115 \DeclareTextCommand{\textFinv}{PU}{\9041\062}%* U+2132
18116 % U+2135 ALEF SYMBOL; aleph; \aleph (LaTeX)
18117 \DeclareTextCommand{\textaleph}{PU}{\9041\065}%* U+2135
18118 % U+2136 BET SYMBOL; \beth (AmS, MnSymbol)
18119 \DeclareTextCommand{\textbeth}{PU}{\9041\066}%* U+2136
18120 % U+2137 GIMEL SYMBOL; \gimel (AmS, MnSymbol)
18121 \DeclareTextCommand{\textgimel}{PU}{\9041\067}%* U+2137
18122 % U+2138 DALET SYMBOL; \daleth (AmS, MnSymbol)
18123 \DeclareTextCommand{\textdaleth}{PU}{\9041\070}%* U+2138
18124 % U+213B FACSIMILE SIGN; \fax (marvosym)
18125 \DeclareTextCommand{\textfax}{PU}{\9041\073}%* U+213B
18126 % U+2141 TURNED SANS-SERIF CAPITAL G (=game); \Game
18127 \DeclareTextCommand{\textGame}{PU}{\9041\101}%* U+2141
18128 % U+214B TURNED AMPERSAND; \invamp (txfonts/pxfonts)
18129 \DeclareTextCommand{\textinvamp}{PU}{\9041\113}% U+214B
18130 %* \textinvamp -> \bindnasrepma (stmaryrd)
18131 %* \textinvamp -> \parr (cmll)
```
## **51.2.20 Number Forms: U+2150 to U+218F**

```
18132 % U+2150 VULGAR FRACTION ONE SEVENTH
18133 \DeclareTextCommand{\textoneseventh}{PU}{\9041\120}% U+2150
18134 % U+2151 VULGAR FRACTION ONE NINTH
18135 \DeclareTextCommand{\textoneninth}{PU}{\9041\121}% U+2151
18136 % U+2152 VULGAR FRACTION ONE TENTH
18137 \DeclareTextCommand{\textonetenth}{PU}{\9041\122}% U+2152
18138 % U+2153 VULGAR FRACTION ONE THIRD; onethird
18139 \DeclareTextCommand{\textonethird}{PU}{\9041\123}% U+2153
18140 % U+2154 VULGAR FRACTION TWO THIRDS; twothirds
18141 \DeclareTextCommand{\texttwothirds}{PU}{\9041\124}% U+2154
18142 % U+2155 VULGAR FRACTION ONE FIFTH
18143 \DeclareTextCommand{\textonefifth}{PU}{\9041\125}% U+2155
18144 % U+2156 VULGAR FRACTION TWO FIFTHS
18145 \DeclareTextCommand{\texttwofifths}{PU}{\9041\126}% U+2156
18146 % U+2157 VULGAR FRACTION THREE FIFTHS
18147 \DeclareTextCommand{\textthreefifths}{PU}{\9041\127}% U+2157
18148 % U+2158 VULGAR FRACTION FOUR FIFTHS
18149 \DeclareTextCommand{\textfourfifths}{PU}{\9041\130}% U+2158
18150 % U+2159 VULGAR FRACTION ONE SIXTH
18151 \DeclareTextCommand{\textonesixth}{PU}{\9041\131}% U+2159
18152 % U+215A VULGAR FRACTION FIVE SIXTHS
18153 \DeclareTextCommand{\textfivesixths}{PU}{\9041\132}% U+215A
```

```
18154 % U+215B VULGAR FRACTION ONE EIGHTH; oneeighth
18155 \DeclareTextCommand{\textoneeighth}{PU}{\9041\133}% U+215B
18156 % U+215C VULGAR FRACTION THREE EIGHTHS; threeeighths
18157 \DeclareTextCommand{\textthreeeighths}{PU}{\9041\134}% U+215C
18158 % U+215D VULGAR FRACTION FIVE EIGHTHS; fiveeighths
18159 \DeclareTextCommand{\textfiveeighths}{PU}{\9041\135}% U+215D
18160 % U+215E VULGAR FRACTION SEVEN EIGHTHS; seveneighths
18161 \DeclareTextCommand{\textseveneighths}{PU}{\9041\136}% U+215E
18162 % U+2184 LATIN SMALL LETTER REVERSED C
18163 \DeclareTextCommand{\textrevc}{PU}{\9041\204}% U+2184
18164 % U+2189 VULGAR FRACTION ZERO THIRDS
18165 \DeclareTextCommand{\textzerothirds}{PU}{\9041\211}% U+2189
```
#### **51.2.21 Arrows: U+2190 to U+21FF**

```
18166 % U+2190 LEFTWARDS ARROW; arrowleft
18167 \DeclareTextCommand{\textleftarrow}{PU}{\9041\220}%* U+2190
18168 % U+2191 UPWARDS ARROW; arrowup
18169 \DeclareTextCommand{\textuparrow}{PU}{\9041\221}%* U+2191
18170 % U+2192 RIGHTWARDS ARROW; arrowright
18171 \DeclareTextCommand{\textrightarrow}{PU}{\9041\222}%* U+2192
18172 %* \textrightarrow -> \MVRightArrow (marvosym)
18173 %* \textrightarrow -> \MVRightarrow (marvosym)
18174 % U+2193 DOWNWARDS ARROW; arrowdown
18175 \DeclareTextCommand{\textdownarrow}{PU}{\9041\223}%* U+2193
18176 %* \textdownarrow -> \MVArrowDown (marvosym)
18177 %* \textdownarrow -> \Force (marvosym)
18178 % U+2194 LEFT RIGHT ARROW; arrowboth; \leftrightarrow (LaTeX)
18179 \DeclareTextCommand{\textleftrightarrow}{PU}{\9041\224}%* U+2194
18180 % U+2195 UP DOWN ARROW; arrowupdn; \updownarrow (LaTeX)
18181 \DeclareTextCommand{\textupdownarrow}{PU}{\9041\225}%* U+2195
18182 % U+2196 NORTH WEST ARROW; arrowupleft; \nwarrow (LaTeX)
18183 \DeclareTextCommand{\textnwarrow}{PU}{\9041\226}%* U+2196
18184 % U+2197 NORTH EAST ARROW; arrowupright; \nearrow (LaTeX)
18185 \DeclareTextCommand{\textnearrow}{PU}{\9041\227}%* U+2197
18186 %* \textnearrow -> \textglobrise (tipa)
18187 % U+2198 SOUTH EAST ARROW; arrowdownright; \searrow (LaTeX)
18188 \DeclareTextCommand{\textsearrow}{PU}{\9041\230}%* U+2198
18189 %* \textsearrow -> \textglobfall (tipa)
18190 % U+2199 SOUTH WEST ARROW; arrowdownleft; \swarrow (LaTeX)
18191 \DeclareTextCommand{\textswarrow}{PU}{\9041\231}%* U+2199
18192 % U+219A LEFTWARDS ARROW WITH STROKE; \nleftarrow (AmS)
18193 \DeclareTextCommand{\textnleftarrow}{PU}{\9041\232}%* U+219A
18194 % U+219B RIGHTWARDS ARROW WITH STROKE; \nrightarrow (AmS)
18195 \DeclareTextCommand{\textnrightarrow}{PU}{\9041\233}%* U+219B
18196 % U+219E LEFTWARDS TWO HEADED ARROW; \twoheadleftarrow (AmS)
18197 \DeclareTextCommand{\texttwoheadleftarrow}{PU}{\9041\236}%* U+219E
18198 % \ntwoheadleftarrow (txfonts/pxfonts)
18199 \DeclareTextCommand{\textntwoheadleftarrow}{PU}{\9041\236\83\070}%* U+219E U+0338
18200 % U+219F UPWARDS TWO HEADED ARROW; \twoheaduparrow (MnSymbol)
18201 \DeclareTextCommand{\texttwoheaduparrow}{PU}{\9041\237}%* U+219F
18202 % U+21A0 RIGHTWARDS TWO HEADED ARROW;
18203 % \twoheadrightarrow (AmS)
18204 \DeclareTextCommand{\texttwoheadrightarrow}{PU}{\9041\240}%* U+21A0
18205 % \ntwoheadrightarrow (txfonts/pxfonts)
18206 \DeclareTextCommand{\textntwoheadrightarrow}{PU}{\9041\240\83\070}%* U+21A0 U+0338
18207 % U+21A1 DOWNWARDS TWO HEADED ARROW; \twoheaddownarrow (Mn-
    Symbol)
```
 \DeclareTextCommand{\texttwoheaddownarrow}{PU}{\9041\241}%\* U+21A1 % U+21A2 LEFTWARDS ARROW WITH TAIL; \leftarrowtail (AmS) \DeclareTextCommand{\textleftarrowtail}{PU}{\9041\242}%\* U+21A2 % U+21A3 RIGHTWARDS ARROW WITH TAIL; \rightarrowtail (AmS) \DeclareTextCommand{\textrightarrowtail}{PU}{\9041\243}%\* U+21A3 % U+21A6 RIGHTWARDS ARROW FROM BAR; \mapsto (LaTeX) \DeclareTextCommand{\textmapsto}{PU}{\9041\246}%\* U+21A6 % U+21A9 LEFTWARDS ARROW WITH HOOK; \hookleftarrow (LaTeX) \DeclareTextCommand{\texthookleftarrow}{PU}{\9041\251}%\* U+21A9 % U+21AA RIGHTWARDS ARROW WITH HOOK; \hookrightarrow (LaTeX) \DeclareTextCommand{\texthookrightarrow}{PU}{\9041\252}%\* U+21AA % U+21AB LEFTWARDS ARROW WITH LOOP; \looparrowleft (AmS) \DeclareTextCommand{\textlooparrowleft}{PU}{\9041\253}%\* U+21AB % U+21AC RIGHTWARDS ARROW WITH LOOP; \looparrowright (AmS) \DeclareTextCommand{\textlooparrowright}{PU}{\9041\254}%\* U+21AC % U+21AE LEFT RIGHT ARROW WITH STROKE; \nleftrightarrow (AmS) \DeclareTextCommand{\textnleftrightarrow}{PU}{\9041\256}%\* U+21AE % U+21AF DOWNWARDS ZIGZAG ARROW; \lightning (stmaryrd) \DeclareTextCommand{\textlightning}{PU}{\9041\257}%\* U+21AF %\* \textlightning -> \Lightning (marvosym) % U+21B5 DOWNWARDS ARROW WITH CORNER LEFTWARDS; % \dlsh (mathabx) \DeclareTextCommand{\textdlsh}{PU}{\9041\265}%\* U+21B5 % U+21B6 ANTICLOCKWISE TOP SEMICIRCLE ARROW; % \curvearrowleft (AmS) \DeclareTextCommand{\textcurvearrowleft}{PU}{\9041\266}%\* U+21B6 % U+21B7 CLOCKWISE TOP SEMICIRCLE ARROW; \curvearrowright (AmS) \DeclareTextCommand{\textcurvearrowright}{PU}{\9041\267}%\* U+21B7 % U+21BC LEFTWARDS HARPOON WITH BARB UPWARDS; harpoonleftbarbup; % \leftharpoonup (LaTeX) \DeclareTextCommand{\textleftharpoonup}{PU}{\9041\274}%\* U+21BC % U+21BD LEFTWARDS HARPOON WITH BARB DOWNWARDS; % \leftharpoondown (LaTeX) \DeclareTextCommand{\textleftharpoondown}{PU}{\9041\275}%\* U+21BD % U+21BE UPWARDS HARPOON WITH BARB RIGHTWARDS; % \upharpoonright (AmS) \DeclareTextCommand{\textupharpoonright}{PU}{\9041\276}%\* U+21BE % U+21BF UPWARDS HARPOON WITH BARB LEFTWARDS; % \upharpoonleft (AmS) \DeclareTextCommand{\textupharpoonleft}{PU}{\9041\277}%\* U+21BF % U+21C0 RIGHTWARDS HARPOON WITH BARB UPWARDS; harpoonrightbarbup % \rightharpoonup (LaTeX) \DeclareTextCommand{\textrightharpoonup}{PU}{\9041\300}%\* U+21C0 % U+21C1 RIGHTWARDS HARPOON WITH BARB DOWNWARDS; % \rightharpoondown (LaTeX) \DeclareTextCommand{\textrightharpoondown}{PU}{\9041\301}%\* U+21C1 % U+21C2 DOWNWARDS HARPOON WITH BARB RIGHTWARDS; % \downharpoonright (AmS) \DeclareTextCommand{\textdownharpoonright}{PU}{\9041\302}%\* U+21C2 % U+21C3 DOWNWARDS HARPOON WITH BARB LEFTWARDS; % \downharpoonleft (AmS) \DeclareTextCommand{\textdownharpoonleft}{PU}{\9041\303}%\* U+21C3 % U+21C4 RIGHTWARDS ARROW OVER LEFTWARDS ARROW; % arrowrightoverleft; \rightleftarrows (MnSymbol) \DeclareTextCommand{\textrightleftarrows}{PU}{\9041\304}%\* U+21C4

- % U+21C5 UPWARDS ARROW LEFTWARDS OF DOWNWARDS ARROW; arrowupleftofdown;
- % \updownarrows (MnSymbol)

\DeclareTextCommand{\textupdownarrows}{PU}{\9041\305}%\* U+21C5

 % U+21C6 LEFTWARDS ARROW OVER RIGHTWARDS ARROW; arrowleftoverright;

% \leftrightarrows (AmS)

 \DeclareTextCommand{\textleftrightarrows}{PU}{\9041\306}%\* U+21C6 % U+21C7 LEFTWARDS PAIRED ARROWS; \leftleftarrows (AmS)

 \DeclareTextCommand{\textleftleftarrows}{PU}{\9041\307}%\* U+21C7 % U+21C8 UPWARDS PAIRED ARROWS; \upuparrows (AmS)

\DeclareTextCommand{\textupuparrows}{PU}{\9041\310}%\* U+21C8

 % U+21C9 RIGHTWARDS PAIRED ARROWS; \rightrightarrows (AmS) \DeclareTextCommand{\textrightrightarrows}{PU}{\9041\311}%\* U+21C9

% U+21CA DOWNWARDS PAIRED ARROWS; \downdownarrows (AmS)

 \DeclareTextCommand{\textdowndownarrows}{PU}{\9041\312}%\* U+21CA % U+21CB LEFTWARDS HARPOON OVER RIGHTWARDS HARPOON;

% \leftrightharpoons (AmS);

 \DeclareTextCommand{\textleftrightharpoons}{PU}{\9041\313}%\* U+21CB % U+21CC RIGHTWARDS HARPOON OVER LEFTWARDS HARPOON; % \rightleftharpoons (LaTeX, AmS)

\DeclareTextCommand{\textrightleftharpoons}{PU}{\9041\314}%\* U+21CC

 % U+21CD LEFTWARDS DOUBLE ARROW WITH STROKE; arrowleftdblstroke;

% \nLeftarrow (AmS)

\DeclareTextCommand{\textnLeftarrow}{PU}{\9041\315}%\* U+21CD

 % U+21CE LEFT RIGHT DOUBLE ARROW WITH STROKE; \nLeftrightarrow (AmS)

\DeclareTextCommand{\textnLeftrightarrow}{PU}{\9041\316}%\* U+21CE

 % U+21CF RIGHTWARDS DOUBLE ARROW WITH STROKE; arrowrightdblstroke;

% \nRightarrow (AmS)

\DeclareTextCommand{\textnRightarrow}{PU}{\9041\317}%\* U+21CF

% U+21D0 LEFTWARDS DOUBLE ARROW; arrowdblleft, arrowleftdbl;

% \Leftarrow (LaTeX)

\DeclareTextCommand{\textLeftarrow}{PU}{\9041\320}%\* U+21D0

% U+21D1 UPWARDS DOUBLE ARROW; arrowdblup; \Uparrow (LaTeX)

\DeclareTextCommand{\textUparrow}{PU}{\9041\321}%\* U+21D1

 % U+21D2 RIGHTWARDS DOUBLE ARROW; arrowdblright, dblarrowright; % \Rightarrow (LaTeX)

\DeclareTextCommand{\textRightarrow}{PU}{\9041\322}%\* U+21D2

%\* \textRightarrow -> \Conclusion (marvosym)

 % U+21D3 DOWNWARDS DOUBLE ARROW; arrowdbldown; \Downarrow (La-TeX)

\DeclareTextCommand{\textDownarrow}{PU}{\9041\323}%\* U+21D3

% U+21D4 LEFT RIGHT DOUBLE ARROW; arrowdblboth;

% \Leftrightarrow (LaTeX)

 \DeclareTextCommand{\textLeftrightarrow}{PU}{\9041\324}%\* U+21D4 %\* textLeftrightarrow -> \Equivalence (marvosym)

% U+21D5 UP DOWN DOUBLE ARROW; \Updownarrow (LaTeX)

\DeclareTextCommand{\textUpdownarrow}{PU}{\9041\325}%\* U+21D5

% U+21D6 NORTH WEST DOUBLE ARROW; \Nwarrow (MnSymbol)

\DeclareTextCommand{\textNwarrow}{PU}{\9041\326}%\* U+21D6

% U+21D7 NORTH EAST DOUBLE ARROW; \Nearrow (MnSymbol)

\DeclareTextCommand{\textNearrow}{PU}{\9041\327}%\* U+21D7

% U+21D8 SOUTH EAST DOUBLE ARROW; \Searrow (MnSymbol)

\DeclareTextCommand{\textSearrow}{PU}{\9041\330}%\* U+21D8

```
18314 % U+21D9 SOUTH WEST DOUBLE ARROW; \Swarrow (MnSymbol)
18315 \DeclareTextCommand{\textSwarrow}{PU}{\9041\331}%* U+21D9
18316 % U+21DA LEFTWARDS TRIPLE ARROW; \Lleftarrow (AmS)
```
\DeclareTextCommand{\textLleftarrow}{PU}{\9041\332}%\* U+21DA

```
18318 % U+21DB RIGHTWARDS TRIPLE ARROW; \Rrightarrow (MnSymbol)
```
\DeclareTextCommand{\textRrightarrow}{PU}{\9041\333}%\* U+21DB

% U+21DC LEFTWARDS SQUIGGLE ARROW; \leftsquigarrow (mathabx)

\DeclareTextCommand{\textleftsquigarrow}{PU}{\9041\334}%\* U+21DC

% U+21DD RIGHTWARDS SQUIGGLE ARROW; \rightsquigarrow (mathabx)

\DeclareTextCommand{\textrightsquigarrow}{PU}{\9041\335}%\* U+21DD

- % U+21E0 LEFTWARDS DASHED ARROW; arrowdashleft;
- % \dashleftarrow (AmS)

\DeclareTextCommand{\textdashleftarrow}{PU}{\9041\340}%\* U+21E0

%\* \textdashleftarrow -> \dashedleftarrow (MnSymbol)

- % U+21E1 UPWARDS DASHED ARROW; arrowdashup; \dasheduparrow (Mn-Symbol)
- \DeclareTextCommand{\textdasheduparrow}{PU}{\9041\341}%\* U+21E1
- % U+21E2 RIGHTWARDS DASHED ARROW; arrowdashright; \dashrightarrow (AmS)

 \DeclareTextCommand{\textdashrightarrow}{PU}{\9041\342}%\* U+21E2 %\* \textdashrightarrow -> \dashedrightarrow (MnSymbol)

 % U+21E3 DOWNWARDS DASHED ARROW; arrowdashdown; \dasheddownarrow (MnSymbol)

\DeclareTextCommand{\textdasheddownarrow}{PU}{\9041\343}%\* U+21E3

% U+21E8 RIGHTWARDS WHITE ARROW; \pointer (wasysym)

 \DeclareTextCommand{\textpointer}{PU}{\9041\350}%\* U+21E8 % U+21F5 DOWNWARDS ARROW LEFTWARDS OF UPWARDS ARROW;

% \downuparrows (MnSymbol)

\DeclareTextCommand{\textdownuparrows}{PU}{\9041\365}%\* U+21F5

% U+21FD LEFTWARDS OPEN-HEADED ARROW; \leftarrowtriangle (stmaryrd)

- \DeclareTextCommand{\textleftarrowtriangle}{PU}{\9041\375}%\* U+21FD
- % U+21FE RIGHTWARDS OPEN-HEADED ARROW; \rightarrowtriangle (stmaryrd)

\DeclareTextCommand{\textrightarrowtriangle}{PU}{\9041\376}%\* U+21FE

 % U+21FF LEFT RIGHT OPEN-HEADED ARROW; \leftrightarrowtriangle (stmaryrd)

\DeclareTextCommand{\textleftrightarrowtriangle}{PU}{\9041\377}%\* U+21FF

# **51.2.22 Mathematical Operators: U+2200 to U+22FF**

```
18346 % U+2200 FOR ALL; forall; \forall (LaTeX)
18347 \DeclareTextCommand{\textforall}{PU}{\9042\000}%* U+2200
18348 % U+2201 COMPLEMENT; \complement (AmS)
18349 \DeclareTextCommand{\textcomplement}{PU}{\9042\001}%* U+2201
18350 % U+2202 PARTIAL DIFFERENTIAL; partialdiff; \partial (LaTeX)
18351 \DeclareTextCommand{\textpartial}{PU}{\9042\002}%* U+2202
18352 % U+2203 THERE EXISTS; existential; \exists (LaTeX)
18353 \DeclareTextCommand{\textexists}{PU}{\9042\003}%* U+2203
18354 % U+2204 THERE DOES NOT EXIST; \nexists (AmS)
18355 \DeclareTextCommand{\textnexists}{PU}{\9042\004}%* U+2204
18356 % U+2205 EMPTY SET; emptyset; \emptyset (LaTeX), \varnothing (AmS)
18357 \DeclareTextCommand{\textemptyset}{PU}{\9042\005}%* U+2205
18358 %* \textemptyset -> \varnothing (AmS)
18359 % U+2206 INCREMENT; increment, Deta; \triangle (LaTeX)
18360 \DeclareTextCommand{\texttriangle}{PU}{\9042\006}%* U+2206
18361 % U+2207 NABLA; nabla, gradient; \nabla (LaTeX)
18362 \DeclareTextCommand{\textnabla}{PU}{\9042\007}%* U+2207
18363 % U+2208 ELEMENT OF; element; \in (LaTeX)
18364 \DeclareTextCommand{\textin}{PU}{\9042\010}%* U+2208
```
 % U+2209 NOT AN ELEMENT OF; notelement, notelementof; \notin (LaTeX) \DeclareTextCommand{\textnotin}{PU}{\9042\011}%\* U+2209 % U+220A SMALL ELEMENT OF; \smallin (mathdesign) \DeclareTextCommand{\textsmallin}{PU}{\9042\012}%\* U+220A % U+220B CONTAINS AS MEMBER; suchthat; \ni (LaTeX) \DeclareTextCommand{\textni}{PU}{\9042\013}%\* U+220B %\* \textni -> \owns (mathabx) % U+220C DOES NOT CONTAIN AS MEMBER; \notowner (mathabx) \DeclareTextCommand{\textnotowner}{PU}{\9042\014}%\* U+220C %\* \textnotowner -> \notni (txfonts/pxfonts) 18375 % U+220D SMALL CONTAINS AS MEMBER; \smallowns (mathdesign) \DeclareTextCommand{\textsmallowns}{PU}{\9042\015}%\* U+220D 18377 % U+220F N-ARY PRODUCT; \prod (LaTeX) \DeclareTextCommand{\textprod}{PU}{\9042\017}%\* U+220F % U+2210 N-ARY COPRODUCT; \amalg (LaTeX) \DeclareTextCommand{\textamalg}{PU}{\9042\020}%\* U+2210 18381 % U+2211 N-ARY SUMMATION; summation; \sum (LaTeX) \DeclareTextCommand{\textsum}{PU}{\9042\021}%\* U+2211 % U+2212 MINUS SIGN; minus \DeclareTextCommand{\textminus}{PU}{\9042\022}% U+2212 % U+2213 MINUS-OR-PLUS SIGN; minusplus; \mp (LaTeX) \DeclareTextCommand{\textmp}{PU}{\9042\023}%\* U+2213 % U+2214 DOT PLUS; \dotplus (AmS) \DeclareTextCommand{\textdotplus}{PU}{\9042\024}%\* U+2214 % U+2215 DIVISION SLASH; divisionslash; \Divides (marvosym) \DeclareTextCommand{\textDivides}{PU}{\9042\025}%\* U+2215 % \DividesNot (marvosym) \DeclareTextCommand{\textDividesNot}{PU}{\9042\025\9040\322}%\* U+2215 U+20D2 % U+2216 SET MINUS; \setminus (LaTeX) \DeclareTextCommand{\textsetminus}{PU}{\9042\026}%\* U+2216 % U+2217 ASTERISK OPERATOR; asteriskmath; \ast (LaTeX) \DeclareTextCommand{\textast}{PU}{\9042\027}%\* U+2217 % U+2218 RING OPERATOR; \circ (LaTeX) \DeclareTextCommand{\textcirc}{PU}{\9042\030}%\* U+2218 % U+2219 BULLET OPERATOR; bulletoperator; \bullet (LaTeX) \DeclareTextCommand{\textbulletoperator}{PU}{\9042\031}% U+2219 % U+221A SQUARE ROOT; radical \DeclareTextCommand{\textsurd}{PU}{\9042\032}%\* U+221A % U+221D PROPORTIONAL TO; proportional; \propto (LaTeX) \DeclareTextCommand{\textpropto}{PU}{\9042\035}%\* U+221D %\* \textpropto -> \varprop (wasysym) % U+221E INFINITY; infinity; \infty (LaTeX) \DeclareTextCommand{\textinfty}{PU}{\9042\036}%\* U+221E % U+2220 ANGLE; angle; \angle (LaTeX) \DeclareTextCommand{\textangle}{PU}{\9042\040}%\* U+2220 % U+2221 MEASURED ANGLE; \measuredangle (mathabx, MnSymbol) \DeclareTextCommand{\textmeasuredangle}{PU}{\9042\041}%\* U+2221 % U+2222 SPHERICAL ANGLE; \sphericalangle (AmS) \DeclareTextCommand{\textsphericalangle}{PU}{\9042\042}%\* U+2222 %\* \textsphericalangle -> \varangle (wasysym) %\* \textsphericalangle -> \Anglesign (marvosym) %\* \textsphericalangle -> \AngleSign (marvosym) % U+2223 DIVIDES; divides; \mid (LaTeX) \DeclareTextCommand{\textmid}{PU}{\9042\043}%\* U+2223 % U+2224 DOES NOT DIVIDE; \nmid (AmS) \DeclareTextCommand{\textnmid}{PU}{\9042\044}%\* U+2224 %\* \textnmid -> \notdivides (mathabx)

```
18422 % U+2225 PARALLEL TO; parallel; \parallel (LaTeX)
18423 \DeclareTextCommand{\textparallel}{PU}{\9042\045}%* U+2225
18424 % U+2226 NOT PARALLEL TO; notparallel; \nparallel (AmS)
18425 \DeclareTextCommand{\textnparallel}{PU}{\9042\046}%* U+2226
18426 %* \textnparallel -> nUpdownline (MnSymbol)
18427 % U+2227 LOGICAL AND; logicaland; \wedge (LaTeX)
18428 \DeclareTextCommand{\textwedge}{PU}{\9042\047}%* U+2227
18429 % \owedge (stmaryrd)
18430 \DeclareTextCommand{\textowedge}{PU}{\9042\047\9040\335}%* U+2227 U+20DD
18431 %* \textowedge -> \varowedge (stmaryrd)
18432 % U+2228 LOGICAL OR; logicalor; \vee (LaTeX)
18433 \DeclareTextCommand{\textvee}{PU}{\9042\050}%* U+2228
18434 % \ovee (stmaryrd)
18435 \DeclareTextCommand{\textovee}{PU}{\9042\050\9040\335}%* U+2228 U+20DD
18436 %* \textovee -> \varovee (stmaryrd)
18437 % U+2229 INTERSECTION; intersection; \cap (LaTeX)
18438 \DeclareTextCommand{\textcap}{PU}{\9042\051}%* U+2229
18439 % U+222A UNION; union; \cup (LaTeX)
18440 \DeclareTextCommand{\textcup}{PU}{\9042\052}%* U+222A
18441 % U+222B INTEGRAL; integral; \int (LaTeX)
18442 \DeclareTextCommand{\textint}{PU}{\9042\053}%* U+222B
18443 %* \textint -> \varint (wasysym)
18444 % U+222C DOUBLE INTEGRAL; dblintegral; \iint (AmS)
18445 \DeclareTextCommand{\textiint}{PU}{\9042\054}%* U+222C
18446 % U+222D TRIPLE INTEGRAL; \iiint (AmS)
18447 \DeclareTextCommand{\textiiint}{PU}{\9042\055}%* U+222D
18448 % U+222E CONTOUR INTEGRAL; contourintegral; \oint (LaTeX)
18449 \DeclareTextCommand{\textoint}{PU}{\9042\056}%* U+222E
18450 %* \textoint -> \varoint (wasysym)
18451 % U+222F SURFACE INTEGRAL; \oiint (wasysym)
18452 \DeclareTextCommand{\textoiint}{PU}{\9042\057}%* U+222F
18453 % U+2232 CLOCKWISE CONTOUR INTEGRAL;
18454 % \ointclockwise (txfonts/pxfonts)
18455 \DeclareTextCommand{\textointclockwise}{PU}{\9042\062}%* U+2232
18456 % U+2233 ANTICLOCKWISE CONTOUR INTEGRAL; \ointctrclockwise (tx-
    fonts/pxfonts)
18457 \DeclareTextCommand{\textointctrclockwise}{PU}{\9042\063}%* U+2233
18458 % U+2234 THEREFORE; therefore; \therefore (AmS)
18459 \DeclareTextCommand{\texttherefore}{PU}{\9042\064}%* U+2234
18460 %* \texttherefore -> uptherefore (MnSymbol)
18461 % U+2235 BECAUSE; because; \because (AmS)
18462 \DeclareTextCommand{\textbecause}{PU}{\9042\065}%* U+2235
18463 %* \textbecause -> \downtherefore (MnSymbol)
18464 % U+2236 RATIO; \vdotdot (MnSymbol)
18465 \DeclareTextCommand{\textvdotdot}{PU}{\9042\066}%* U+2236
18466 % U+2237 PROPORTION; \squaredots (MnSymbol)
18467 \DeclareTextCommand{\textsquaredots}{PU}{\9042\067}%* U+2237
18468 % U+2238 DOT MINUS; \dotminus (MnSymbol)
18469 \DeclareTextCommand{\textdotminus}{PU}{\9042\070}%* U+2238
18470 %* \textdotminus -> \textdotdiv (mathabx)
18471 % U+2239 EXCESS; \eqcolon (txfonts/pxfonts)
18472 \DeclareTextCommand{\texteqcolon}{PU}{\9042\071}%* U+2239
18473 % U+223C TILDE OPERATOR; similar; \sim (LaTeX)
18474 \DeclareTextCommand{\textsim}{PU}{\9042\074}%* U+223C
18475 %* \textsim -> \AC (wasysym)
18476 % U+223D REVERSED TILDE; reversedtilde; \backsim (AmS)
```

```
18477 \DeclareTextCommand{\textbacksim}{PU}{\9042\075}%* U+223D
```

```
18478 % \nbacksim (txfonts/pxfonts)
18479 \DeclareTextCommand{\textnbacksim}{PU}{\9042\075\83\070}%* U+223D U+0338
18480 % U+2240 WREATH PRODUCT; \wr (LaTeX)
18481 \DeclareTextCommand{\textwr}{PU}{\9042\100}%* U+2240
18482 %* \textwr -> \wreath (MnSymbol)
18483 % U+2241 NOT TILDE; \nsim (AmS)
18484 \DeclareTextCommand{\textnsim}{PU}{\9042\101}%* U+2241
18485 % U+2242 MINUS TILDE; \eqsim (MnSymbol)
18486 \DeclareTextCommand{\texteqsim}{PU}{\9042\102}%* U+2242
18487 % \neqsim (MnSymbol)
18488 \DeclareTextCommand{\textneqsim}{PU}{\9042\102\83\070}%* U+2242 U+0338
18489 % U+2243 ASYMPTOTICALLY EQUAL TO; asymptoticallyequal; \simeq (La-
    T_2X)
18490 \DeclareTextCommand{\textsimeq}{PU}{\9042\103}%* U+2243
18491 % U+2244 NOT ASYMPTOTICALLY EQUAL TO; \nsimeq (txfonts/pxfonts)
18492 \DeclareTextCommand{\textnsimeq}{PU}{\9042\104}%* U+2244
18493 % U+2245 APPROXIMATELY EQUAL TO; approximatelyequal; \cong (LaTeX)
18494 \DeclareTextCommand{\textcong}{PU}{\9042\105}%* U+2245
18495 % U+2247 NEITHER APPROXIMATELY NOR ACTUALLY EQUAL TO;
18496 % \ncong (AmS)
18497 \DeclareTextCommand{\textncong}{PU}{\9042\107}%* U+2247
18498 % U+2248 ALMOST EQUAL TO; approxequal; \approx (LaTeX)
18499 \DeclareTextCommand{\textapprox}{PU}{\9042\110}%* U+2248
18500 % U+2249 NOT ALMOST EQUAL TO; \napprox (txfonts/pxfonts0
18501 \DeclareTextCommand{\textnapprox}{PU}{\9042\111}%* U+2249
18502 %* \textnapprox -> \nthickapprox (txfonts/pxfonts)
18503 % U+224A ALMOST EQUAL OR EQUAL TO; \approxeq (AmS)
18504 \DeclareTextCommand{\textapproxeq}{PU}{\9042\112}%* U+224A
18505 % \napproxeq (txfonts/pxfonts)
18506 \DeclareTextCommand{\textnapproxeq}{PU}{\9042\112\83\070}%* U+224A U+0338
18507 % U+224B TRIPLE TILDE; \triplesim (MnSymbol)
18508 \DeclareTextCommand{\texttriplesim}{PU}{\9042\113}%* U+224B
18509 %* \texttriplesim -> \VHF (wasysym)
18510 % \ntriplesim (MnSymbol)
18511 \DeclareTextCommand{\textntriplesim}{PU}{\9042\113\83\070}%* U+224B U+0338
18512 % U+224C ALL EQUAL TO; allequal; \backcong (MnSymbol)
18513 \DeclareTextCommand{\textbackcong}{PU}{\9042\114}%* U+224C
18514 % \nbackcong (MnSymbol)
18515 \DeclareTextCommand{\textnbackcong}{PU}{\9042\114\83\070}%* U+224C U+0338
18516 % U+224D EQUIVALENT TO; \asymp (LaTeX)
18517 \DeclareTextCommand{\textasymp}{PU}{\9042\115}%* U+224D
18518 % \nasymp (txfonts/pxfonts)
18519 \DeclareTextCommand{\textnasymp}{PU}{\9042\115\83\070}%* U+224D U+0338
18520 %* \textnasymp -> \notasymp (mathabx)
18521 % U+224E GEOMETRICALLY EQUIVALENT TO; \Bumpeq (AmS)
18522 \DeclareTextCommand{\textBumpeq}{PU}{\9042\116}%* U+224E
18523 % \nBumpeq (txfonts/pxfonts)
18524 \DeclareTextCommand{\textnBumpeq}{PU}{\9042\116\83\070}%* U+224E U+0338
18525 % U+224F DIFFERENCE BETWEEN; \bumpeq (AmS)
18526 \DeclareTextCommand{\textbumpeq}{PU}{\9042\117}%* U+224F
18527 % \nbumpeq (txfonts/pxfonts)
18528 \DeclareTextCommand{\textnbumpeq}{PU}{\9042\117\83\070}%* U+224F U+0338
18529 % U+2250 APPROACHES THE LIMIT; approaches; \doteq (LaTeX)
18530 \DeclareTextCommand{\textdoteq}{PU}{\9042\120}%* U+2250
18531 % \ndoteq (MnSymbol)
18532 \DeclareTextCommand{\textndoteq}{PU}{\9042\120\83\070}%* U+2250 U+0338
18533 % U+2251 GEOMETRICALLY EQUAL TO; geometricallyequal;
```

```
18535 \DeclareTextCommand{\textdoteqdot}{PU}{\9042\121}%* U+2251
18536 %* \textdoteqdot -> \Doteq (MnSymbol)
18537 % \nDoteq (MnSymbol)
18538 \DeclareTextCommand{\textnDoteq}{PU}{\9042\121\83\070}%* U+2251 U+0338
18539 % U+2252 APPROXIMATELY EQUAL TO OR THE IMAGE OF; approxe-
    qualorimage;
18540 % \fallingdotseq (AmS)
18541 \DeclareTextCommand{\textfallingdoteq}{PU}{\9042\122}%* U+2252
18542 % \nfallingdotseq (MnSymbol)
18543 \DeclareTextCommand{\textnfallingdoteq}{PU}{\9042\122\83\070}%* U+2252 U+0338
18544 % U+2253 IMAGE OF OR APPROXIMATELY EQUAL TO; imageorapproxi-
    matelyequal;
18545 % \risingdotseq (AmS)
18546 \DeclareTextCommand{\textrisingdoteq}{PU}{\9042\123}%* U+2253
18547 % \nrisingdoteq (MnSymbol)
18548 \DeclareTextCommand{\textnrisingdoteq}{PU}{\9042\123\83\070}%* U+2253 U+0338
18549 % U+2254 COLON EQUALS; \colonequals (colonequals)
18550 \DeclareTextCommand{\textcolonequals}{PU}{\9042\124}%* U+2254
18551 % U+2255 EQUALS COLON; \equalscolon (colonequals)
18552 \DeclareTextCommand{\textequalscolon}{PU}{\9042\125}%* U+2255
18553 % U+2256 RING IN EQUAL TO; \eqcirc (AmS)
18554 \DeclareTextCommand{\texteqcirc}{PU}{\9042\126}%* U+2256
18555 % \neqcirc (MnSymbol)
18556 \DeclareTextCommand{\textneqcirc}{PU}{\9042\126\83\070}%* U+2256 U+0338
18557 % U+2257 RING EQUAL TO; \circeq (AmS)
18558 \DeclareTextCommand{\textcirceq}{PU}{\9042\127}%* U+2257
18559 % \ncirceq (MnSymbol)
18560 \DeclareTextCommand{\textncirceq}{PU}{\9042\127\83\070}%* U+2257 U+0338
18561 % U+2259 ESTIMATES; \hateq (MnSymbol)
18562 \DeclareTextCommand{\texthateq}{PU}{\9042\131}%* U+2259
18563 %* \texthateq -> \corresponds (mathabx)
18564 %* \texthateq -> \Corresponds (marvosym)
18565 % \nhateq (MnSymbol)
18566 \DeclareTextCommand{\textnhateq}{PU}{\9042\131\83\070}%* U+2259 U+0338
18567 % U+225C DELTA EQUAL TO; \triangleeq (AmS)
18568 \DeclareTextCommand{\texttriangleeq}{PU}{\9042\134}%* U+225C
18569 % U+2260 NOT EQUAL TO; notequal; \ne (LaTeX), \neq (LaTeX)
18570 \DeclareTextCommand{\textneq}{PU}{\9042\140}%* U+2260
18571 \DeclareTextCommand{\textne}{PU}{\9042\140}%* U+2260
18572 %* \textneq -> \nequal (MnSymbol)
18573 % U+2261 IDENTICAL TO; equivalence; \equiv (LaTeX)
18574 \DeclareTextCommand{\textequiv}{PU}{\9042\141}%* U+2261
18575 %* \textequiv -> \Congruent (marvosym)
18576 % U+2262 NOT IDENTICAL TO; notidentical; \nequiv (txfonts/pxfonts)
18577 \DeclareTextCommand{\textnequiv}{PU}{\9042\142}%* U+2262
18578 %* \textnequiv -> \NotCongruent (marvosym)
18579 %* \textnequiv -> \notequiv (mathabx)
18580 % U+2264 LESS-THAN OR EQUAL TO; lessequal; \le (LaTeX), \leq (LaTeX)
18581 \DeclareTextCommand{\textleq}{PU}{\9042\144}%* U+2264
18582 \DeclareTextCommand{\textle}{PU}{\9042\144}%* U+2264
18583 %* \textleq -> \LessOrEqual (marvosym)
18584 % U+2265 GREATER-THAN OR EQUAL TO; greaterequal;
18585 % \ge (LaTeX), \geq (LaTeX)
18586 \DeclareTextCommand{\textgeq}{PU}{\9042\145}%* U+2265
18587 \DeclareTextCommand{\textge}{PU}{\9042\145}%* U+2265
18588 %* \textgeq -> \LargerOrEqual (marvosym)
```
% \doteqdot (AmS)

```
18589 % U+2266 LESS-THAN OVER EQUAL TO; lessoverequal; \leqq (AmS)
18590 \DeclareTextCommand{\textleqq}{PU}{\9042\146}%* U+2266
18591 % \nleqq (txfonts/pxfonts)
18592 \DeclareTextCommand{\textnleqq}{PU}{\9042\146\83\070}%* U+2266 U+0338
18593 % U+2267 GREATER-THAN OVER EQUAL TO; greateroverequal; \geqq (AmS)
18594 \DeclareTextCommand{\textgeqq}{PU}{\9042\147}%* U+2267
18595 % \ngeqq (txfonts/pxfonts)
18596 \DeclareTextCommand{\textngeqq}{PU}{\9042\147\83\070}%* U+2267 U+0338
18597 % U+2268 LESS-THAN BUT NOT EQUAL TO; \lneqq (AmS)
18598 \DeclareTextCommand{\textlneqq}{PU}{\9042\150}%* U+2268
18599 % U+2269 GREATER-THAN BUT NOT EQUAL TO; \gneqq (AmS)
18600 \DeclareTextCommand{\textgneqq}{PU}{\9042\151}%* U+2269
18601 % U+226A MUCH LESS-THAN; muchless; \ll (LaTeX)
18602 \DeclareTextCommand{\textll}{PU}{\9042\152}%* U+226A
18603 % \nll (txfonts/pxfonts)
18604 \DeclareTextCommand{\textnll}{PU}{\9042\152\83\070}%* U+226A U+0338
18605 % U+226B MUCH GREATER-THAN; muchgreater; \gg (LaTeX)
18606 \DeclareTextCommand{\textgg}{PU}{\9042\153}%* U+226B
18607 % \ngg (txfonts/pxfonts)
18608 \DeclareTextCommand{\textngg}{PU}{\9042\153\83\070}%* U+226B U+0338
18609 % U+226C BETWEEN; \between (AmS)
18610 \DeclareTextCommand{\textbetween}{PU}{\9042\154}%* U+226C
18611 % U+226E NOT LESS-THAN; notless; \nless (AmS)
18612 \DeclareTextCommand{\textnless}{PU}{\9042\156}%* U+226E
18613 % U+226F NOT GREATER-THAN; notgreater; \ngtr (AmS)
18614 \DeclareTextCommand{\textngtr}{PU}{\9042\157}%* U+226F
18615 % U+2270 NEITHER LESS-THAN NOR EQUAL TO; notlessnorequal;
18616 % \nleq (AmS)
18617 \DeclareTextCommand{\textnleq}{PU}{\9042\160}%* U+2270
18618 % U+2271 NEITHER GREATER-THAN NOR EQUAL TO; notgreaternore-
    qual; \ngeq (AmS)
18619 \DeclareTextCommand{\textngeq}{PU}{\9042\161}%* U+2271
18620 % U+2272 LESS-THAN OR EQUIVALENT TO; lessorequivalent; \lesssim (AmS)
18621 \DeclareTextCommand{\textlesssim}{PU}{\9042\162}%* U+2272
18622 %* \textlesssim -> \apprle (wasysym)
18623 % U+2273 GREATER-THAN OR EQUIVALENT TO; greaterorequivalent; \gtr-
    sim (AmS)
18624 \DeclareTextCommand{\textgtrsim}{PU}{\9042\163}%* U+2273
18625 %* \textgtrsim -> \apprge (wasysym)
18626 % U+2274 NEITHER LESS-THAN NOR EQUIVALENT TO; \nlesssim (tx-
    fonts/pxfonts)
18627 \DeclareTextCommand{\textnlesssim}{PU}{\9042\164}%* U+2274
18628 % U+2275 NEITHER GREATER-THAN NOR EQUIVALENT TO; \ngtrsim (tx-
    fonts/pxfonts)
18629 \DeclareTextCommand{\textngtrsim}{PU}{\9042\165}%* U+2275
18630 % U+2276 LESS-THAN OR GREATER-THAN; lessorgreater; \lessgtr (AmS)
18631 \DeclareTextCommand{\textlessgtr}{PU}{\9042\166}%* U+2276
18632 % U+2277 GREATER-THAN OR LESS-THAN; greaterorless; \gtrless (AmS)
18633 \DeclareTextCommand{\textgtrless}{PU}{\9042\167}%* U+2277
18634 % U+2278 NEITHER LESS-THAN NOR GREATER-THAN; \ngtrless (tx-
    fonts/pxfonts)
18635 \DeclareTextCommand{\textngtrless}{PU}{\9042\170}%* U+2278
18636 % U+2279 NEITHER GREATER-THAN NOR LESS-THAN; \nlessgtr (tx-
    fonts/pxfonts)
18637 \DeclareTextCommand{\textnlessgtr}{PU}{\9042\171}%* U+2279
18638 % U+227A PRECEDES; precedes; \prec (LaTeX)
```
\DeclareTextCommand{\textprec}{PU}{\9042\172}%\* U+227A

```
18640 % U+227B SUCCEEDS; succeeds; \succ (LaTeX)
18641 \DeclareTextCommand{\textsucc}{PU}{\9042\173}%* U+227B
18642 % U+227C PRECEDES OR EQUAL TO; \preccurlyeq (AmS)
18643 \DeclareTextCommand{\textpreccurlyeq}{PU}{\9042\174}%* U+227C
18644 % U+227D SUCCEEDS OR EQUAL TO; \succcurlyeq (AmS)
18645 \DeclareTextCommand{\textsucccurlyeq}{PU}{\9042\175}%* U+227D
18646 % U+227E PRECEDES OR EQUIVALENT TO; \precsim (AmS)
18647 \DeclareTextCommand{\textprecsim}{PU}{\9042\176}%* U+227E
18648 % \nprecsim (txfonts/pxfonts)
18649 \DeclareTextCommand{\textnprecsim}{PU}{\9042\176\83\070}%* U+227E U+0338
18650 % U+227F SUCCEEDS OR EQUIVALENT TO; \succsim (AmS)
18651 \DeclareTextCommand{\textsuccsim}{PU}{\9042\177}%* U+227F
18652 % \nsuccsim (txfonts/pxfonts)
18653 \DeclareTextCommand{\textnsuccsim}{PU}{\9042\177\83\070}%* U+227F U+0338
18654 % U+2280 DOES NOT PRECEDE; notprecedes; \nprec (AmS)
18655 \DeclareTextCommand{\textnprec}{PU}{\9042\200}%* U+2280
18656 % U+2281 DOES NOT SUCCEED; notsucceeds; \nsucc (AmS)
18657 \DeclareTextCommand{\textnsucc}{PU}{\9042\201}%* U+2281
18658 % U+2282 SUBSET OF; propersubset; \subset (LaTeX)
18659 \DeclareTextCommand{\textsubset}{PU}{\9042\202}%* U+2282
18660 % U+2283 SUPERSET OF; propersuperset; \supset (LaTeX)
18661 \DeclareTextCommand{\textsupset}{PU}{\9042\203}%* U+2283
18662 % U+2284 NOT A SUBSET OF; notsubset; \nsubset (mathabx)
18663 \DeclareTextCommand{\textnsubset}{PU}{\9042\204}%* U+2284
18664 % U+2285 NOT A SUPERSET OF; notsuperset; \nsupset (mathabx)
18665 \DeclareTextCommand{\textnsupset}{PU}{\9042\205}%* U+2285
18666 % U+2286 SUBSET OF OR EQUAL TO; reflexsubset; \subseteq (LaTeX)
18667 \DeclareTextCommand{\textsubseteq}{PU}{\9042\206}%* U+2286
18668 % U+2287 SUPERSET OF OR EQUAL TO; reflexsuperset; \supseteq (LaTeX)
18669 \DeclareTextCommand{\textsupseteq}{PU}{\9042\207}%* U+2287
18670 % U+2288 NEITHER A SUBSET OF NOR EQUAL TO; \nsubseteq (AmS)
18671 \DeclareTextCommand{\textnsubseteq}{PU}{\9042\210}%* U+2288
18672 % U+2289 NEITHER A SUPERSET OF NOR EQUAL TO; \nsupseteq (AmS)
18673 \DeclareTextCommand{\textnsupseteq}{PU}{\9042\211}%* U+2289
18674 % U+228A SUBSET OF WITH NOT EQUAL TO; subsetnotequal; \subset-
    neq (AmS)
18675 \DeclareTextCommand{\textsubsetneq}{PU}{\9042\212}%* U+228A
18676 % U+228B SUPERSET OF WITH NOT EQUAL TO; supersetnotequal; \supset-
    neq (AmS)
18677 \DeclareTextCommand{\textsupsetneq}{PU}{\9042\213}%* U+228B
18678 % U+228D MULTISET MULTIPLICATION; \cupdot (MnSymbol)
18679 \DeclareTextCommand{\textcupdot}{PU}{\9042\215}%* U+228D
18680 % U+228E MULTISET UNION; \cupplus (MnSymbol)
18681 \DeclareTextCommand{\textcupplus}{PU}{\9042\216}%* U+228E
18682 % U+228F SQUARE IMAGE OF; \sqsubset (latexsym, ...)
18683 \DeclareTextCommand{\textsqsubset}{PU}{\9042\217}%* U+228F
18684 % \nsqsubset (txfonts/pxfonts)
18685 \DeclareTextCommand{\textnsqsubset}{PU}{\9042\217\83\070}%* U+228F U+0338
18686 % U+2290 SQUARE ORIGINAL OF; \sqsupset (latexsym, ...)
18687 \DeclareTextCommand{\textsqsupset}{PU}{\9042\220}%* U+2290
18688 % \nsqsupset (txfonts/pxfonts)
18689 \DeclareTextCommand{\textnsqsupset}{PU}{\9042\220\83\070}%* U+2290 U+0338
18690 % U+2291 SQUARE IMAGE OF OR EQUAL TO; \sqsubseteq (LaTeX)
18691 \DeclareTextCommand{\textsqsubseteq}{PU}{\9042\221}%* U+2291
18692 % \nsqsubseteq (txfonts/pxfonts)
18693 \DeclareTextCommand{\textnsqsubseteq}{PU}{\9042\221\83\070}%* U+2291 U+0338
18694 % U+2292 SQUARE ORIGINAL OF OR EQUAL TO; \sqsupseteq (LaTeX)
```

```
18695 \DeclareTextCommand{\textsqsupseteq}{PU}{\9042\222}%* U+2292
18696 % \nsqsupseteq (txfonts/pxfonts)
18697 \DeclareTextCommand{\textnsqsupseteq}{PU}{\9042\222\83\070}%* U+2292 U+0338
18698 % U+2293 SQUARE CAP; \sqcap (LaTeX)
18699 \DeclareTextCommand{\textsqcap}{PU}{\9042\223}%* U+2293
18700 % U+2294 SQUARE CUP; \sqcup (LaTeX)
18701 \DeclareTextCommand{\textsqcup}{PU}{\9042\224}%* U+2294
18702 % U+2295 CIRCLED PLUS; circleplus; \oplus (LaTeX)
18703 \DeclareTextCommand{\textoplus}{PU}{\9042\225}%* U+2295
18704 %* \textoplus -> \varoplus (stmaryrd)
18705 % U+2296 CIRCLED MINUS; minuscircle; \ominus (LaTeX)
18706 \DeclareTextCommand{\textominus}{PU}{\9042\226}%* U+2296
18707 %* \textominus -> \varominus (stmaryrd)
18708 % U+2297 CIRCLED TIMES; circlemultiply; \otimes (LaTeX)
18709 \DeclareTextCommand{\textotimes}{PU}{\9042\227}%* U+2297
18710 %* \textotimes -> \varotimes (stmaryrd)
18711 % U+2298 CIRCLED DIVISION SLASH; \oslash (LaTeX)
18712 \DeclareTextCommand{\textoslash}{PU}{\9042\230}%* U+2298
18713 %* \textoslash -> \varoslash (stmaryrd)
18714 % U+2299 CIRCLED DOT OPERATOR; circle(d?)ot; \odot (LaTeX)
18715 \DeclareTextCommand{\textodot}{PU}{\9042\231}%* U+2299
18716 %* \textodot -> \varodot (stmaryrd)
18717 % U+229A CIRCLED RING OPERATOR; \circledcirc (AmS)
18718 \DeclareTextCommand{\textcircledcirc}{PU}{\9042\232}%* U+229A
18719 %* \textcircledcirc -> \ocirc (mathabx)
18720 %* \textcircledcirc -> \varocircle (stmaryrd)
18721 % U+229B CIRCLED ASTERISK OPERATOR; \circledast (AmS)
18722 \DeclareTextCommand{\textcircledast}{PU}{\9042\233}%* U+229B
18723 %* \textcircledast -> \varoast (stmaryrd)
18724 %* \textcircledast -> \oasterisk (mathabx)
18725 % U+229D CIRCLED DASH; \circleddash (AmS)
18726 \DeclareTextCommand{\textcircleddash}{PU}{\9042\235}%* U+229D
18727 % U+229E SQUARED PLUS; \boxplus (AmS)
18728 \DeclareTextCommand{\textboxplus}{PU}{\9042\236}%* U+229E
18729 % U+229F SQUARED MINUS; \boxminus (AmS)
18730 \DeclareTextCommand{\textboxminus}{PU}{\9042\237}%* U+229F
18731 % U+22A0 SQUARED TIMES; \boxtimes (AmS)
18732 \DeclareTextCommand{\textboxtimes}{PU}{\9042\240}%* U+22A0
18733 % U+22A1 SQUARED DOT OPERATOR; \boxdot (AmS)
18734 \DeclareTextCommand{\textboxdot}{PU}{\9042\241}%* U+22A1
18735 % U+22A2 RIGHT TACK; \vdash (LaTeX)
18736 \DeclareTextCommand{\textvdash}{PU}{\9042\242}%* U+22A2
18737 %* \textvdash -> \rightvdash (MnSymbol)
18738 % U+22A3 LEFT TACK; tackleft; \dashv (LaTeX)
18739 \DeclareTextCommand{\textdashv}{PU}{\9042\243}%* U+22A3
18740 %* \textdashv -> \leftvdash (MnSymbol)
18741 % \ndashv (mathabx)
18742 \DeclareTextCommand{\textndashv}{PU}{\9042\243\83\070}%* U+22A3 U+0338
18743 %* \textndashv -> \nleftvdash (MnSymbol)
18744 % U+22A4 DOWN TACK (=top); tackdown; \top (LaTeX)
18745 \DeclareTextCommand{\texttop}{PU}{\9042\244}%* U+22A4
18746 %* \texttop -> \downvdash (MnSymbol)
18747 % \ndownvdash (MnSymbol)
18748 \DeclareTextCommand{\textndownvdash}{PU}{\9042\244\83\070}%* U+22A4 U+0338
18749 % U+22A5 UP TACK (=base, bottom); \bot (LaTeX)
18750 \DeclareTextCommand{\textbot}{PU}{\9042\245}%* U+22A5
18751 %* \textbot -> \upvdash (MnSymbol)
```

```
18752 % \nupvdash (MnSymbol)
18753 \DeclareTextCommand{\textnupvdash}{PU}{\9042\245\83\070}%* U+22A5 U+0338
18754 %* \textnupvdash -> \nperp (MnSymbol)
18755 % U+22A8 TRUE; \vDash (AmS)
18756 \DeclareTextCommand{\textvDash}{PU}{\9042\250}%* U+22A8
18757 %* \textvDash -> \models (LaTeX)
18758 %* \textvDash -> \rightmodels (MnSymbol)
18759 % U+22A9 FORCES; \Vdash (AmS)
18760 \DeclareTextCommand{\textVdash}{PU}{\9042\251}%* U+22A9
18761 %* \textVdash -> \rightVdash (MnSymbol)
18762 % U+22AA TRIPLE VERTICAL BAR RIGHT TURNSTILE; \Vvdash (AmS)
18763 \DeclareTextCommand{\textVvdash}{PU}{\9042\252}%* U+22AA
18764 % \nVvash (mathabx)
18765 \DeclareTextCommand{\textnVvash}{PU}{\9042\252\83\070}%* U+22AA U+0338
18766 % U+22AB DOUBLE VERTICAL BAR DOUBLE RIGHT TURNSTILE;
18767 % \VDash (mathabx)
18768 \DeclareTextCommand{\textVDash}{PU}{\9042\253}%* U+22AB
18769 %* \textVDash -> \rightModels (MnSymbol)
18770 % U+22AC DOES NOT PROVE; \nvdash (AmS)
18771 \DeclareTextCommand{\textnvdash}{PU}{\9042\254}%* U+22AC
18772 %* \textnvdash -> \nrightvdash (MnSymbol)
18773 % U+22AD NOT TRUE; \nvDash (AmS)
18774 \DeclareTextCommand{\textnvDash}{PU}{\9042\255}%* U+22AD
18775 %* \textnvDash -> \nrightmodels (MnSymbol)
18776 %* \textnvDash -> \nmodels (MnSymbol)
18777 % U+22AE DOES NOT FORCE; \nVdash (txfonts/pxfonts)
18778 \DeclareTextCommand{\textnVdash}{PU}{\9042\256}%* U+22AE
18779 %* \textnVdash -> \nrightVdash (MnSymbol)
18780 % U+22AF NEGATED DOUBLE VERTICAL BAR DOUBLE RIGHT TURN-
    STILE; \nVDash (AmS)
18781 \DeclareTextCommand{\textnVDash}{PU}{\9042\257}%* U+22AF
18782 %* \textnVDash -> \nrightModels (MnSymbol)
18783 % U+22B2 NORMAL SUBGROUP OF; \lhd (latexsym, ...)
18784 \DeclareTextCommand{\textlhd}{PU}{\9042\262}%* U+22B2
18785 %* \textlhd -> \lessclosed (MnSymbol)
18786 % U+22B3 CONTAINS AS NORMAL SUBGROUP; \rhd (latexsym, ...)
18787 \DeclareTextCommand{\textrhd}{PU}{\9042\263}%* U+22B3
18788 %* \textrhd -> \gtrclosed (MnSymbol)
18789 % U+22B4 NORMAL SUBGROUP OF OR EQUAL TO; \unlhd (latexsym, ...)
18790 \DeclareTextCommand{\textunlhd}{PU}{\9042\264}%* U+22B4
18791 %* \textunlhd -> \leqclosed (MnSymbol)
18792 %* \textunlhd -> \trianglelefteq (MnSymbol)
18793 % U+22B5 CONTAINS AS NORMAL SUBGROUP OR EQUAL TO; \unrhd (la-
    texsym, ...)
18794 \DeclareTextCommand{\textunrhd}{PU}{\9042\265}%* U+22B5
18795 %* \textunrhd -> \geqclosed (MnSymbol)
18796 %* \textunrhd -> \trianglerighteq (MnSymbol)
18797 % U+22B6 ORIGINAL OF; \multimapdotbothA (txfonts/pxfonts)
18798 \DeclareTextCommand{\textmultimapdotbothA}{PU}{\9042\266}%* U+22B6
18799 % U+22B7 IMAGE OF; \multimapdotbothB (txfonts/pxfonts)
18800 \DeclareTextCommand{\textmultimapdotbothB}{PU}{\9042\267}%* U+22B7
18801 % U+22B8 MULTIMAP; \multimap (AmS, txfonts/pxfonts)
18802 \DeclareTextCommand{\textmultimap}{PU}{\9042\270}%* U+22B8
18803 % U+22BB XOR; \veebar (AmS)
18804 \DeclareTextCommand{\textveebar}{PU}{\9042\273}%* U+22BB
18805 % U+22BC NAND; \barwedge (mathabx)
18806 \DeclareTextCommand{\textbarwedge}{PU}{\9042\274}%* U+22BC
```

```
18807 % U+22C6 STAR OPERATOR; \star (LaTeX)
18808 \DeclareTextCommand{\textstar}{PU}{\9042\306}%* U+22C6
18809 % U+22C7 DIVISION TIMES; \divideontimes (AmS)
18810 \DeclareTextCommand{\textdivideontimes}{PU}{\9042\307}%* U+22C7
18811 % U+22C8 BOWTIE; \bowtie (LaTeX)
18812 \DeclareTextCommand{\textbowtie}{PU}{\9042\310}%* U+22C8
18813 %* \textbowtie -> \Bowtie (wasysym)
18814 % U+22C9 LEFT NORMAL FACTOR SEMIDIRECT PRODUCT; \ltimes (AmS)
18815 \DeclareTextCommand{\textltimes}{PU}{\9042\311}%* U+22C9
18816 % U+22CA RIGHT NORMAL FACTOR SEMIDIRECT PRODUCT;
18817 % \rtimes (AmS)
18818 \DeclareTextCommand{\textrtimes}{PU}{\9042\312}%* U+22CA
18819 % U+22CB LEFT SEMIDIRECT PRODUCT; \leftthreetimes (AmS)
18820 \DeclareTextCommand{\textleftthreetimes}{PU}{\9042\313}%* U+22CB
18821 % U+22CC RIGHT SEMIDIRECT PRODUCT; \rightthreetimes (AmS)
18822 \DeclareTextCommand{\textrightthreetimes}{PU}{\9042\314}%* U+22CC
18823 % U+22CD REVERSED TILDE EQUALS; \backsimeq (AmS)
18824 \DeclareTextCommand{\textbacksimeq}{PU}{\9042\315}%* U+22CD
18825 % \nbacksimeq (txfonts/pxfonts)
18826 \DeclareTextCommand{\textnbacksimeq}{PU}{\9042\315\83\070}%* U+22CD U+0338
18827 % U+22CE CURLY LOGICAL OR; curlyor; \curlyvee (AmS)
18828 \DeclareTextCommand{\textcurlyvee}{PU}{\9042\316}%* U+22CE
18829 %* \textcurlyvee -> \varcurlyvee (stmaryrd)
18830 % U+22CF CURLY LOGICAL AND; curlyand; \curlywedge (AmS)
18831 \DeclareTextCommand{\textcurlywedge}{PU}{\9042\317}%* U+22CF
18832 %* \textcurlywedge -> \varcurlywedge (stmaryrd)
18833 % U+22D0 DOUBLE SUBSET; \Subset (AmS)
18834 \DeclareTextCommand{\textSubset}{PU}{\9042\320}%* U+22D0
18835 % \nSubset (txfonts/pxfonts)
18836 \DeclareTextCommand{\textnSubset}{PU}{\9042\320\83\070}%* U+22D0 U+0338
18837 % U+22D1 DOUBLE SUPERSET; \Supset (AmS)
18838 \DeclareTextCommand{\textSupset}{PU}{\9042\321}%* U+22D1
18839 % \nSupset (txfonts/pxfonts)
18840 \DeclareTextCommand{\textnSupset}{PU}{\9042\321\83\070}%* U+22D1 U+0338
18841 % U+22D2 DOUBLE INTERSECTION; \Cap (AmS)
18842 \DeclareTextCommand{\textCap}{PU}{\9042\322}%* U+22D2
18843 %* \textCap -> \doublecap (mathabx)
18844 % U+22D3 DOUBLE UNION; \Cup (AmS)
18845 \DeclareTextCommand{\textCup}{PU}{\9042\323}%* U+22D3
18846 %* \textCup -> \doublecup (mathabx)
18847 % U+22D4 PITCHFORK; \pitchfork (mathabx)
18848 \DeclareTextCommand{\textpitchfork}{PU}{\9042\324}%* U+22D4
18849 % U+22D6 LESS-THAN WITH DOT; \lessdot (AmS)
18850 \DeclareTextCommand{\textlessdot}{PU}{\9042\326}%* U+22D6
18851 % U+22D7 GREATER-THAN WITH DOT; \gtrdot (AmS)
18852 \DeclareTextCommand{\textgtrdot}{PU}{\9042\327}%* U+22D7
18853 % U+22D8 VERY MUCH LESS-THAN; \lll (AmS)
18854 \DeclareTextCommand{\textlll}{PU}{\9042\330}%* U+22D8
18855 % U+22D9 VERY MUCH GREATER-THAN; \ggg (AmS)
18856 \DeclareTextCommand{\textggg}{PU}{\9042\331}%* U+22D9
18857 % U+22DA LESS-THAN EQUAL TO OR GREATER-THAN; lessequalorgreater;
18858 % \lesseqgtr (AmS)
18859 \DeclareTextCommand{\textlesseqgtr}{PU}{\9042\332}%* U+22DA
18860 % U+22DB GREATER-THAN EQUAL TO OR LESS-THAN; greaterequalorless;
18861 % \gtreqless (AmS)
18862 \DeclareTextCommand{\textgtreqless}{PU}{\9042\333}%* U+22DB
18863 % U+22DE EQUAL TO OR PRECEDES; \curlyeqprec (MnSymbol)
```
 \DeclareTextCommand{\textcurlyeqprec}{PU}{\9042\336}%\* U+22DE % \ncurlyeqprec (mathabx) \DeclareTextCommand{\textncurlyeqprec}{PU}{\9042\336\83\070}%\* U+22DE U+0338 % U+22DF EQUAL TO OR SUCCEEDS; \curlyeqsucc (MnSymbol) \DeclareTextCommand{\textcurlyeqsucc}{PU}{\9042\337}%\* U+22DF % \ncurlyeqsucc (mathabx) \DeclareTextCommand{\textncurlyeqsucc}{PU}{\9042\337\83\070}%\* U+22DF U+0338 % U+22E0 DOES NOT PRECEDE OR EQUAL; \npreccurlyeq (txfonts/pxfonts) \DeclareTextCommand{\textnpreccurlyeq}{PU}{\9042\340}%\* U+22E0 % U+22E1 DOES NOT SUCCEED OR EQUAL; \nsucccurlyeq (txfonts/pxfonts) \DeclareTextCommand{\textnsucccurlyeq}{PU}{\9042\341}%\* U+22E1 % U+22E2 NOT SQUARE IMAGE OF OR EQUAL TO; \nsqsubseteq (txfonts/pxfonts) \DeclareTextCommand{\textnqsubseteq}{PU}{\9042\342}%\* U+22E2 % U+22E3 NOT SQUARE ORIGINAL OF OR EQUAL TO; \nsqsupseteq (txfonts/pxfonts) \DeclareTextCommand{\textnqsupseteq}{PU}{\9042\343}%\* U+22E3 % U+22E4 SQUARE IMAGE OF OR NOT EQUAL TO; \sqsubsetneq (mathabx) \DeclareTextCommand{\textsqsubsetneq}{PU}{\9042\344}%\* U+22E4 %\* \textsqsubsetneq -> \varsqsubsetneq (mathabx) % U+22E5 SQUARE ORIGINAL OF OR NOT EQUAL TO; \sqsupsetneq (mathabx) \DeclareTextCommand{\textsqsupsetneq}{PU}{\9042\345}%\* U+22E5 %\* \textsqsupsetneq -> \varsqsupsetneq (mathabx) % U+22E6 LESS-THAN BUT NOT EQUIVALENT TO; \lnsim (AmS) \DeclareTextCommand{\textlnsim}{PU}{\9042\346}%\* U+22E6 % U+22E7 GREATER-THAN BUT NOT EQUIVALENT TO; \gnsim (AmS) \DeclareTextCommand{\textgnsim}{PU}{\9042\347}%\* U+22E7 % U+22E8 PRECEDES BUT NOT EQUIVALENT TO; \precnsim (AmS) \DeclareTextCommand{\textprecnsim}{PU}{\9042\350}%\* U+22E8 % U+22E9 SUCCEEDS BUT NOT EQUIVALENT TO; \succnsim (AmS) \DeclareTextCommand{\textsuccnsim}{PU}{\9042\351}%\* U+22E9 % U+22EA NOT NORMAL SUBGROUP OF; \ntriangleleft (AmS) \DeclareTextCommand{\textntriangleleft}{PU}{\9042\352}%\* U+22EA %\* \textntriangleleft -> \nlessclosed (MnSymbol) 18896 % U+22EB DOES NOT CONTAIN AS NORMAL SUBGROUP; \ntriangleright (AmS) \DeclareTextCommand{\textntriangleright}{PU}{\9042\353}%\* U+22EB %\* \textntriangleright -> \ngtrclosed (MnSymbol) % U+22EC NOT NORMAL SUBGROUP OF OR EQUAL TO; % \ntrianglelefteq (AmS) \DeclareTextCommand{\textntrianglelefteq}{PU}{\9042\354}%\* U+22EC % U+22ED DOES NOT CONTAIN AS NORMAL SUBGROUP OR EQUAL; % \ntrianglerighteq (AmS) \DeclareTextCommand{\textntrianglerighteq}{PU}{\9042\355}%\* U+22ED %\* \textntrianglerighteq -> textngeqclosed % U+22EE VERTICAL ELLIPSIS; ellipsisvertical; \vdots (LaTeX) \DeclareTextCommand{\textvdots}{PU}{\9042\356}%\* U+22EE % U+22EF MIDLINE HORIZONTAL ELLIPSIS; \cdots (LaTeX) \DeclareTextCommand{\textcdots}{PU}{\9042\357}%\* U+22EF % U+22F0 UP RIGHT DIAGONAL ELLIPSIS; \udots (MnSymbol) \DeclareTextCommand{\textudots}{PU}{\9042\360}%\* U+22F0 % U+22F1 DOWN RIGHT DIAGONAL ELLIPSIS; \ddots (LaTeX) \DeclareTextCommand{\textddots}{PU}{\9042\361}%\* U+22F1 % U+22F6 ELEMENT OF WITH OVERBAR; \barin (mathabx) \DeclareTextCommand{\textbarin}{PU}{\9042\366}%\* U+22F6

# **51.2.23 Miscellaneous Technical: U+2300 to U+23FF**

 % U+2300 DIAMETER SIGN; \diameter (mathabx,wasysym) \DeclareTextCommand{\textdiameter}{PU}{\9043\000}%\* U+2300 % U+2310 REVERSED NOT SIGN; \backneg (MnSymbol) \DeclareTextCommand{\textbackneg}{PU}{\9043\020}%\* U+2310 % U+2311 SQUARE LOZENGE; \wasylozenge (wasysym) \DeclareTextCommand{\textwasylozenge}{PU}{\9043\021}%\* U+2311 % U+2319 TURNED NOT SIGN; \invbackneg (MnSymbol) \DeclareTextCommand{\textinvbackneg}{PU}{\9043\031}%\* U+2319 % U+231A WATCH; \clock (wasysym) \DeclareTextCommand{\textclock}{PU}{\9043\032}%\* U+231A %\* \textclock -> \Clocklogo (marvosym) %\* \textclock -> \ClockLogo (marvosym) % U+231C TOP LEFT CORNER; \ulcorner (AmS) \DeclareTextCommand{\textulcorner}{PU}{\9043\034}%\* U+231C % U+231D TOP RIGHT CORNER; \urcorner (AmS) \DeclareTextCommand{\texturcorner}{PU}{\9043\035}%\* U+231D % U+231E BOTTOM LEFT CORNER; \llcorner (AmS) \DeclareTextCommand{\textllcorner}{PU}{\9043\036}%\* U+231E % U+231F BOTTOM RIGHT CORNER; \lrcorner (AmS) \DeclareTextCommand{\textlrcorner}{PU}{\9043\037}%\* U+231F % U+2322 FROWN; \frown (LaTeX) \DeclareTextCommand{\textfrown}{PU}{\9043\042}%\* U+2322 % U+2323 SMILE; \smile (LaTeX) \DeclareTextCommand{\textsmile}{PU}{\9043\043}%\* U+2323 % U+2328 KEYBOARD; \Keyboard (marvosym) \DeclareTextCommand{\textKeyboard}{PU}{\9043\050}%\* U+2328 % U+2329 LEFT-POINTING ANGLE BRACKET; angleleft; \langle (LaTeX) \DeclareTextCommand{\textlangle}{PU}{\9043\051}%\* U+2329 % U+232A RIGHT-POINTING ANGLE BRACKET; angleright; \rangle (LaTeX) \DeclareTextCommand{\textrangle}{PU}{\9043\052}%\* U+232A % U+2339 APL FUNCTIONAL SYMBOL QUAD DIVIDE; \APLinv (wasysym) \DeclareTextCommand{\textAPLinv}{PU}{\9043\071}%\* U+2339 % U+233C APL FUNCTIONAL SYMBOL QUAD CIRCLE; \Tumbler (marvosym) \DeclareTextCommand{\textTumbler}{PU}{\9043\074}%\* U+233C % U+233D APL FUNCTIONAL SYMBOL CIRCLE STILE; \baro (stmaryrd) \DeclareTextCommand{\textstmaryrdbaro}{PU}{\9043\075}% U+233D %\* \textstmaryrdbaro -> \baro (stmaryrd) % U+233F APL FUNCTIONAL SYMBOL SLASH BAR; \notslash (wasysym) \DeclareTextCommand{\textnotslash}{PU}{\9043\077}%\* U+233F % U+2340 APL FUNCTIONAL SYMBOL BACKSLASH BAR; % \notbackslash (wasysym) \DeclareTextCommand{\textnotbackslash}{PU}{\9043\100}%\* U+2340 % U+2342 APL FUNCTIONAL SYMBOL QUAD BACKSLASH; \boxbackslash (mathabx) \DeclareTextCommand{\textboxbackslash}{PU}{\9043\102}%\* U+2342 % U+2347 APL FUNCTIONAL SYMBOL QUAD LEFTWARDS ARROW; % \APLleftarrowbox (wasysym) \DeclareTextCommand{\textAPLleftarrowbox}{PU}{\9043\107}%\* U+2347 % U+2348 APL FUNCTIONAL SYMBOL QUAD RIGHTWARDS ARROW; % \APLrightarrowbox (wasysym) \DeclareTextCommand{\textAPLrightarrowbox}{PU}{\9043\110}%\* U+2348 % U+2350 APL FUNCTIONAL SYMBOL QUAD UPWARDS ARROW; \APLuparrowbox (wasysym) \DeclareTextCommand{\textAPLuparrowbox}{PU}{\9043\120}%\* U+2350

 % \APLdownarrowbox (wasysym) \DeclareTextCommand{\textAPLdownarrowbox}{PU}{\9043\127}%\* U+2357 % U+235E APL FUNCTIONAL SYMBOL QUOTE QUAD; % \APLinput (wasysym) \DeclareTextCommand{\textAPLinput}{PU}{\9043\136}%\* U+235E % U+2370 APL FUNCTIONAL SYMBOL QUAD QUESTION; \Request (china2e) \DeclareTextCommand{\textRequest}{PU}{\9043\160}%\* U+2370 % U+2393 DIRECT CURRENT SYMBOL FORM TWO; \Beam (marvosym) \DeclareTextCommand{\textBeam}{PU}{\9043\223}%\* U+2393 % U+2394 SOFTWARE-FUNCTION SYMBOL; \hexagon (wasysym) \DeclareTextCommand{\texthexagon}{PU}{\9043\224}%\* U+2394 % U+2395 APL FUNCTIONAL SYMBOL QUAD; \APLbox (wasysym) \DeclareTextCommand{\textAPLbox}{PU}{\9043\225}%\* U+2395 % U+23ED BLACK RIGHT-POINTING DOUBLE TRIANGLE WITH VERTI-CAL BAR; % \ForwardToIndex (marvosym) \DeclareTextCommand{\textForwardToIndex}{PU}{\9043\355}%\* U+23ED % U+23EE BLACK LEFT-POINTING DOUBLE TRIANGLE WITH VERTI-CAL BAR; % \RewindToIndex (marvosym)

\DeclareTextCommand{\textRewindToIndex}{PU}{\9043\356}%\* U+23EE

## **51.2.24 Control Pictures: U+2400 to U+243F**

 % U+2422 BLANK SYMBOL \DeclareTextCommand{\textblank}{PU}{\9044\042}% U+2422 % U+2423 OPEN BOX; blank \DeclareTextCommand{\textvisiblespace}{PU}{\9044\043}% U+2423

#### **51.2.25 Optical Character Recognition: U+2440 to U+245F**

 % U+244A OCR DOUBLE BACKSLASH; \bbslash (stmaryrd) \DeclareTextCommand{\textbbslash}{PU}{\9044\112}%\* U+244A %\* \textbbslash -> \varparallelinv (txfonts/pxfonts)

#### **51.2.26 Enclosed Alphanumerics: U+2460 to U+24FF**

 % U+2460 CIRCLED DIGIT ONE; onecircle \DeclareTextCompositeCommand{\textcircled}{PU}{1}{\9044\140}% U+2460 % U+2461 CIRCLED DIGIT TWO; twocircle \DeclareTextCompositeCommand{\textcircled}{PU}{2}{\9044\141}% U+2461 % U+2462 CIRCLED DIGIT THREE; threecircle \DeclareTextCompositeCommand{\textcircled}{PU}{3}{\9044\142}% U+2462 % U+2463 CIRCLED DIGIT FOUR; fourcircle \DeclareTextCompositeCommand{\textcircled}{PU}{4}{\9044\143}% U+2463 % U+2464 CIRCLED DIGIT FIVE; fivecircle \DeclareTextCompositeCommand{\textcircled}{PU}{5}{\9044\144}% U+2464 % U+2465 CIRCLED DIGIT SIX; sixcircle \DeclareTextCompositeCommand{\textcircled}{PU}{6}{\9044\145}% U+2465 % U+2466 CIRCLED DIGIT SEVEN; sevencircle \DeclareTextCompositeCommand{\textcircled}{PU}{7}{\9044\146}% U+2466 % U+2467 CIRCLED DIGIT EIGHT; eightcircle \DeclareTextCompositeCommand{\textcircled}{PU}{8}{\9044\147}% U+2467 % U+2468 CIRCLED DIGIT NINE; ninecircle \DeclareTextCompositeCommand{\textcircled}{PU}{9}{\9044\150}% U+2468 % U+2469 CIRCLED NUMBER TEN; tencircle \DeclareTextCompositeCommand{\textcircled}{PU}{10}{\9044\151}% U+2469 % U+246A CIRCLED NUMBER ELEVEN; elevencircle \DeclareTextCompositeCommand{\textcircled}{PU}{11}{\9044\152}% U+246A % U+246B CIRCLED NUMBER TWELVE; twelvecircle

```
19018 \DeclareTextCompositeCommand{\textcircled}{PU}{12}{\9044\153}% U+246B
19019 % U+246C CIRCLED NUMBER THIRTEEN; thirteencircle
19020 \DeclareTextCompositeCommand{\textcircled}{PU}{13}{\9044\154}% U+246C
19021 % U+246D CIRCLED NUMBER FOURTEEN; fourteencircle
19022 \DeclareTextCompositeCommand{\textcircled}{PU}{14}{\9044\155}% U+246D
19023 % U+246E CIRCLED NUMBER FIFTEEN; fifteencircle
19024 \DeclareTextCompositeCommand{\textcircled}{PU}{15}{\9044\156}% U+246E
19025 % U+246F CIRCLED NUMBER SIXTEEN; sixteencircle
19026 \DeclareTextCompositeCommand{\textcircled}{PU}{16}{\9044\157}% U+246F
19027 % U+2470 CIRCLED NUMBER SEVENTEEN; seventeencircle
19028 \DeclareTextCompositeCommand{\textcircled}{PU}{17}{\9044\160}% U+2470
19029 % U+2471 CIRCLED NUMBER EIGHTEEN; eighteencircle
19030 \DeclareTextCompositeCommand{\textcircled}{PU}{18}{\9044\161}% U+2471
19031 % U+2472 CIRCLED NUMBER NINETEEN; nineteencircle
19032 \DeclareTextCompositeCommand{\textcircled}{PU}{19}{\9044\162}% U+2472
19033 % U+2473 CIRCLED NUMBER TWENTY; twentycircle
19034 \DeclareTextCompositeCommand{\textcircled}{PU}{20}{\9044\163}% U+2473
19035 % U+24B6 CIRCLED LATIN CAPITAL LETTER A; Acircle
19036 \DeclareTextCompositeCommand{\textcircled}{PU}{A}{\9044\266}% U+24B6
19037 % \CircledA (marvosym)
19038 \DeclareTextCommand{\textCircledA}{PU}{\9044\266}%* U+24B6
19039 %* \textCircledA -> \CleaningA
19040 % U+24B7 CIRCLED LATIN CAPITAL LETTER B; Bcircle
19041 \DeclareTextCompositeCommand{\textcircled}{PU}{B}{\9044\267}% U+24B7
19042 % U+24B8 CIRCLED LATIN CAPITAL LETTER C; Ccircle
19043 \DeclareTextCompositeCommand{\textcircled}{PU}{C}{\9044\270}% U+24B8
19044 % U+24B9 CIRCLED LATIN CAPITAL LETTER D; Dcircle
19045 \DeclareTextCompositeCommand{\textcircled}{PU}{D}{\9044\271}% U+24B9
19046 % U+24BA CIRCLED LATIN CAPITAL LETTER E; Ecircle
19047 \DeclareTextCompositeCommand{\textcircled}{PU}{E}{\9044\272}% U+24BA
19048 % U+24BB CIRCLED LATIN CAPITAL LETTER F; Fcircle
19049 \DeclareTextCompositeCommand{\textcircled}{PU}{F}{\9044\273}% U+24BB
19050 % \CleaningF (marvosym)
19051 \DeclareTextCommand{\textCleaningF}{PU}{\9044\273}%* U+24BB
19052 % \CleaningFF (marvosym)
19053 \DeclareTextCommand{\textCleaningFF}{PU}{\9044\273\83\062}%* U+24BB U+0332
19054 % U+24BC CIRCLED LATIN CAPITAL LETTER G; Gcircle
19055 \DeclareTextCompositeCommand{\textcircled}{PU}{G}{\9044\274}% U+24BC
19056 % U+24BD CIRCLED LATIN CAPITAL LETTER H; Hcircle
19057 \DeclareTextCompositeCommand{\textcircled}{PU}{H}{\9044\275}% U+24BD
19058 % U+24BE CIRCLED LATIN CAPITAL LETTER I; Icircle
19059 \DeclareTextCompositeCommand{\textcircled}{PU}{I}{\9044\276}% U+24BE
19060 % U+24BF CIRCLED LATIN CAPITAL LETTER J; Jcircle
19061 \DeclareTextCompositeCommand{\textcircled}{PU}{J}{\9044\277}% U+24BF
19062 % U+24C0 CIRCLED LATIN CAPITAL LETTER K; Kcircle
19063 \DeclareTextCompositeCommand{\textcircled}{PU}{K}{\9044\300}% U+24C0
19064 % U+24C1 CIRCLED LATIN CAPITAL LETTER L; Lcircle
19065 \DeclareTextCompositeCommand{\textcircled}{PU}{L}{\9044\301}% U+24C1
19066 % U+24C2 CIRCLED LATIN CAPITAL LETTER M; Mcircle
19067 \DeclareTextCompositeCommand{\textcircled}{PU}{M}{\9044\302}% U+24C2
19068 % U+24C3 CIRCLED LATIN CAPITAL LETTER N; Ncircle
19069 \DeclareTextCompositeCommand{\textcircled}{PU}{N}{\9044\303}% U+24C3
19070 % U+24C4 CIRCLED LATIN CAPITAL LETTER O; Ocircle
19071 \DeclareTextCompositeCommand{\textcircled}{PU}{O}{\9044\304}% U+24C4
19072 % U+24C5 CIRCLED LATIN CAPITAL LETTER P; Pcircle
19073 \DeclareTextCompositeCommand{\textcircled}{PU}{P}{\9044\305}% U+24C5
19074 % \CleaningP (marvosym)
```
```
19075 \DeclareTextCommand{\textCleaningP}{PU}{\9044\305}%* U+24C5
19076 % \CleaningPP (marvosym)
19077 \DeclareTextCommand{\textCleaningPP}{PU}{\9044\305\83\062}%* U+24C5 U+0332
19078 % U+24C6 CIRCLED LATIN CAPITAL LETTER Q; Qcircle
19079 \DeclareTextCompositeCommand{\textcircled}{PU}{Q}{\9044\306}% U+24C6
19080 % U+24C7 CIRCLED LATIN CAPITAL LETTER R; Rcircle
19081 \DeclareTextCompositeCommand{\textcircled}{PU}{R}{\9044\307}% U+24C7
19082 % U+24C8 CIRCLED LATIN CAPITAL LETTER S; Scircle
19083 \DeclareTextCompositeCommand{\textcircled}{PU}{S}{\9044\310}% U+24C8
19084 % U+24C9 CIRCLED LATIN CAPITAL LETTER T; Tcircle
19085 \DeclareTextCompositeCommand{\textcircled}{PU}{T}{\9044\311}% U+24C9
19086 % U+24CA CIRCLED LATIN CAPITAL LETTER U; Ucircle
19087 \DeclareTextCompositeCommand{\textcircled}{PU}{U}{\9044\312}% U+24CA
19088 % U+24CB CIRCLED LATIN CAPITAL LETTER V; Vcircle
19089 \DeclareTextCompositeCommand{\textcircled}{PU}{V}{\9044\313}% U+24CB
19090 % U+24CC CIRCLED LATIN CAPITAL LETTER W; Wcircle
19091 \DeclareTextCompositeCommand{\textcircled}{PU}{W}{\9044\314}% U+24CC
19092 % U+24CD CIRCLED LATIN CAPITAL LETTER X; Xcircle
19093 \DeclareTextCompositeCommand{\textcircled}{PU}{X}{\9044\315}% U+24CD
19094 % U+24CE CIRCLED LATIN CAPITAL LETTER Y; Ycircle
19095 \DeclareTextCompositeCommand{\textcircled}{PU}{Y}{\9044\316}% U+24CE
19096 % U+24CF CIRCLED LATIN CAPITAL LETTER Z; Zcircle
19097 \DeclareTextCompositeCommand{\textcircled}{PU}{Z}{\9044\317}% U+24CF
19098 % U+24D0 CIRCLED LATIN SMALL LETTER A; acircle
19099 \DeclareTextCompositeCommand{\textcircled}{PU}{a}{\9044\320}% U+24D0
19100 % U+24D1 CIRCLED LATIN SMALL LETTER B; bcircle
19101 \DeclareTextCompositeCommand{\textcircled}{PU}{b}{\9044\321}% U+24D1
19102 % U+24D2 CIRCLED LATIN SMALL LETTER C; ccircle
19103 \DeclareTextCompositeCommand{\textcircled}{PU}{c}{\9044\322}% U+24D2
19104 % U+24D3 CIRCLED LATIN SMALL LETTER D; dcircle
19105 \DeclareTextCompositeCommand{\textcircled}{PU}{d}{\9044\323}% U+24D3
19106 % U+24D4 CIRCLED LATIN SMALL LETTER E; ecircle
19107 \DeclareTextCompositeCommand{\textcircled}{PU}{e}{\9044\324}% U+24D4
19108 % U+24D5 CIRCLED LATIN SMALL LETTER F; fcircle
19109 \DeclareTextCompositeCommand{\textcircled}{PU}{f}{\9044\325}% U+24D5
19110 % U+24D6 CIRCLED LATIN SMALL LETTER G; gcircle
19111 \DeclareTextCompositeCommand{\textcircled}{PU}{g}{\9044\326}% U+24D6
19112 % U+24D7 CIRCLED LATIN SMALL LETTER H; hcircle
19113 \DeclareTextCompositeCommand{\textcircled}{PU}{h}{\9044\327}% U+24D7
19114 % U+24D8 CIRCLED LATIN SMALL LETTER I; icircle
19115 \DeclareTextCompositeCommand{\textcircled}{PU}{i}{\9044\330}% U+24D8
19116 % U+24D9 CIRCLED LATIN SMALL LETTER J; jcircle
19117 \DeclareTextCompositeCommand{\textcircled}{PU}{j}{\9044\331}% U+24D9
19118 % U+24DA CIRCLED LATIN SMALL LETTER K; kcircle
19119 \DeclareTextCompositeCommand{\textcircled}{PU}{k}{\9044\332}% U+24DA
19120 % U+24DB CIRCLED LATIN SMALL LETTER L; lcircle
19121 \DeclareTextCompositeCommand{\textcircled}{PU}{l}{\9044\333}% U+24DB
19122 % U+24DC CIRCLED LATIN SMALL LETTER M; mcircle
19123 \DeclareTextCompositeCommand{\textcircled}{PU}{m}{\9044\334}% U+24DC
19124 % U+24DD CIRCLED LATIN SMALL LETTER N; ncircle
19125 \DeclareTextCompositeCommand{\textcircled}{PU}{n}{\9044\335}% U+24DD
19126 % U+24DE CIRCLED LATIN SMALL LETTER O; ocircle
19127 \DeclareTextCompositeCommand{\textcircled}{PU}{o}{\9044\336}% U+24DE
19128 % U+24DF CIRCLED LATIN SMALL LETTER P; pcircle
19129 \DeclareTextCompositeCommand{\textcircled}{PU}{p}{\9044\337}% U+24DF
19130 % U+24E0 CIRCLED LATIN SMALL LETTER Q; qcircle
```
\DeclareTextCompositeCommand{\textcircled}{PU}{q}{\9044\340}% U+24E0

 % U+24E1 CIRCLED LATIN SMALL LETTER R; rcircle \DeclareTextCompositeCommand{\textcircled}{PU}{r}{\9044\341}% U+24E1 % U+24E2 CIRCLED LATIN SMALL LETTER S; scircle \DeclareTextCompositeCommand{\textcircled}{PU}{s}{\9044\342}% U+24E2 % U+24E3 CIRCLED LATIN SMALL LETTER T; tcircle \DeclareTextCompositeCommand{\textcircled}{PU}{t}{\9044\343}% U+24E3 % U+24E4 CIRCLED LATIN SMALL LETTER U; ucircle \DeclareTextCompositeCommand{\textcircled}{PU}{u}{\9044\344}% U+24E4 % U+24E5 CIRCLED LATIN SMALL LETTER V; vcircle \DeclareTextCompositeCommand{\textcircled}{PU}{v}{\9044\345}% U+24E5 % U+24E6 CIRCLED LATIN SMALL LETTER W; wcircle \DeclareTextCompositeCommand{\textcircled}{PU}{w}{\9044\346}% U+24E6 % U+24E7 CIRCLED LATIN SMALL LETTER X; xcircle \DeclareTextCompositeCommand{\textcircled}{PU}{x}{\9044\347}% U+24E7 % U+24E8 CIRCLED LATIN SMALL LETTER Y; ycircle \DeclareTextCompositeCommand{\textcircled}{PU}{y}{\9044\350}% U+24E8 % U+24E9 CIRCLED LATIN SMALL LETTER Z; zcircle \DeclareTextCompositeCommand{\textcircled}{PU}{z}{\9044\351}% U+24E9 % U+24EA CIRCLED DIGIT ZERO \DeclareTextCompositeCommand{\textcircled}{PU}{0}{\9044\352}% U+24EA

#### **51.2.27 Box Drawing: U+2500 to 257F**

 % U+2504 BOX DRAWINGS LIGHT TRIPLE DASH HORIZONTAL; \Cutting-Line (marvosym)

\DeclareTextCommand{\textCuttingLine}{PU}{\9045\004}%\* U+2504

%\* \textCuttingLine -> \Kutline (marvosym)

%\* \textCuttingLine -> \CutLine (marvosym)

%\* \textCuttingLine -> \Cutline (marvosym)

## **51.2.28 Geometric Shapes: U+25A0 to U+25FF**

 % U+25B2 BLACK UP-POINTING TRIANGLE; \UParrow (wasysym) \DeclareTextCommand{\textUParrow}{PU}{\9045\262}%\* U+25B2 %\* \textUParrow -> \MoveUp (marvosym) % U+25B3 WHITE UP-POINTING TRIANGLE; whiteuppointingtriangle; % \bigtriangleup (LaTeX) \DeclareTextCommand{\textbigtriangleup}{PU}{\9045\263}%\* U+25B3 %\* \textbigtriangleup -> \APLup (wasysym) %\* \textbigtriangleup -> \Bleech (marvosym) % U+25B6 BLACK RIGHT-POINTING TRIANGLE; \Forward (marvosym) \DeclareTextCommand{\textForward}{PU}{\9045\266}%\* U+25B6 % U+25B7 WHITE RIGHT-POINTING TRIANGLE (= z notation range restriction); % whiterightpointingtriangle; \triangleright (LaTeX) \DeclareTextCommand{\texttriangleright}{PU}{\9045\267}%\* U+25B7 % U+25BA BLACK RIGHT-POINTING POINTER; \RHD (wasysym) \DeclareTextCommand{\textRHD}{PU}{\9045\272}%\* U+25BA % U+25BC BLACK DOWN-POINTING TRIANGLE; \DOWNarrow (wasysym) \DeclareTextCommand{\textDOWNarrow}{PU}{\9045\274}%\* U+25BC %\* \textDOWNarrow -> \MoveDown (marvosym) % U+25BD WHITE DOWN-POINTING TRIANGLE; whitedownpointingtriangle; % \bigtriangledown (LaTeX) \DeclareTextCommand{\textbigtriangledown}{PU}{\9045\275}%\* U+25BD %\* \textbigtriangledown -> \APLdown (wasysym) % U+25C0 BLACK LEFT-POINTING TRIANGLE; \Rewind (marvosym) \DeclareTextCommand{\textRewind}{PU}{\9045\300}%\* U+25C0

 % U+25C1 WHITE RIGHT-POINTING TRIANGLE (= z notation domain restriction);

% whiteleftpointingtriangle; \triangleleft (LaTeX)

\DeclareTextCommand{\texttriangleleft}{PU}{\9045\301}%\* U+25C1

% U+25C4 BLACK LEFT-POINTING POINTER; \LHD (wasysym)

\DeclareTextCommand{\textLHD}{PU}{\9045\304}%\* U+25C4

% U+25C7 WHITE DIAMOND; whitediamond; \diamond (LaTeX)

\DeclareTextCommand{\textdiamond}{PU}{\9045\307}%\* U+25C7

%\* \textdiamond -> \Diamond (wasysym)

% U+25CA LOZENGE; lozenge; \lozenge (AmS)

 \DeclareTextCommand{\textlozenge}{PU}{\9045\312}%\* U+25CA % U+25D6 LEFT HALF BLACK CIRCLE; \LEFTCIRCLE (wasysym) \DeclareTextCommand{\textLEFTCIRCLE}{PU}{\9045\326}%\* U+25D6 % U+25D7 RIGHT HALF BLACK CIRCLE; \RIGHTCIRCLE (wasysym) \DeclareTextCommand{\textRIGHTCIRCLE}{PU}{\9045\327}%\* U+25D7 % U+25E6 WHITE BULLET; \*openbullet, whitebullet \DeclareTextCommand{\textopenbullet}{PU}{\9045\346}%\* U+25E6

 % U+25EB WHITE SQUARE WITH VERTICAL BISECTING LINE; % \boxbar (stmaryrd)

 \DeclareTextCommand{\textboxbar}{PU}{\9045\353}%\* U+25EB % U+25EF LARGE CIRCLE; largecircle

 \DeclareTextCommand{\textbigcircle}{PU}{\9045\357}%\* U+25EF %\* \textbigcircle -> \varbigcirc (stmaryrd)

# %

## **51.2.29 Miscellaneous Symbols: U+2600 to U+26FF**

 % U+2601 CLOUD; \Cloud (ifsym) \DeclareTextCommand{\textCloud}{PU}{\9046\001}%\* U+2601 % U+2605 BLACK STAR; \FiveStar (bbding) \DeclareTextCommand{\textFiveStar}{PU}{\9046\005}%\* U+2605 % U+2606 WHITE STAR; \FiveStarOpen (bbding) \DeclareTextCommand{\textFiveStarOpen}{PU}{\9046\006}%\* U+2606 % U+260E BLACK TELEPHONE; telephoneblack; \Phone (bbding) \DeclareTextCommand{\textPhone}{PU}{\9046\016}%\* U+260E %\* \textPhone -> \Telefon (marvosym) % U+2610 BALLOT BOX; \boxempty (stmaryrd) \DeclareTextCommand{\textboxempty}{PU}{\9046\020}%\* U+2610 %\* \textboxempty -> \Box (wasysym) % U+2611 BALLOT BOX WITH CHECK; \Checkedbox (marvosym) \DeclareTextCommand{\textCheckedbox}{PU}{\9046\021}%\* U+2611 %\* \textCheckedbox -> \CheckedBox (marvosym) % U+2612 BALLOT BOX WITH X; \Crossedbox (marvosym) \DeclareTextCommand{\textCrossedbox}{PU}{\9046\022}%\* U+2612 %\* \textCrossedbox -> \XBox (wasysym) %\* \textCrossedbox -> \CrossedBox (marvosym) % U+2615 HOT BEVERAGE; \Coffeecup (marvosym) \DeclareTextCommand{\textCoffeecup}{PU}{\9046\025}%\* U+2615 % U+261A BLACK LEFT POINTING INDEX; \HandCuffLeft (bbding) \DeclareTextCommand{\textHandCuffLeft}{PU}{\9046\032}%\* U+261A % U+261B BLACK RIGHT POINTING INDEX; \HandCuffRight (bbding) \DeclareTextCommand{\textHandCuffRight}{PU}{\9046\033}%\* U+261B % U+261C WHITE LEFT POINTING INDEX; \HandLeft (bbding) \DeclareTextCommand{\textHandLeft}{PU}{\9046\034}%\* U+261C %\* \textHandLeft -> \rightpointleft (fourier) % U+261E WHITE RIGHT POINTING INDEX; \HandRight (bbding) \DeclareTextCommand{\textHandRight}{PU}{\9046\036}%\* U+261E %\* \textHandRight -> \leftpointright (fourier)

```
19235 %* \textHandRight -> \PointingHand (marvosym)
19236 %* \textHandRight -> \Pointinghand (marvosym)
19237 % U+2622 RADIOACTIVE SIGN; \Radioactivity (marvosym)
19238 \DeclareTextCommand{\textRadioactivity}{PU}{\9046\042}%* U+2622
19239 %* \textRadioactivity -> \Radiation (ifsym)
19240 % U+2623 BIOHAZARD SIGN; \Biohazard (marvosym)
19241 \DeclareTextCommand{\textBiohazard}{PU}{\9046\043}%* U+2623
19242 % U+2625 ANKH; \Ankh (marvosym)
19243 \DeclareTextCommand{\textAnkh}{PU}{\9046\045}%* U+2625
19244 % U+262F YIN YANG; \YinYang (marvosym)
19245 \DeclareTextCommand{\textYinYang}{PU}{\9046\057}%* U+262F
19246 %* \textYinYang -> \Yinyang (marvosym)
19247 %* \textYinYang -> \YingYang (marvosym)
19248 %* \textYinYang -> \Yingyang (marvosym)
19249 % U+2639 WHITE FROWNING FACE; \frownie (wasysym)
19250 \DeclareTextCommand{\textfrownie}{PU}{\9046\071}%* U+2639
19251 %* \textfrownie -> \Frowny (marvosym)
19252 % U+263A WHITE SMILING FACE; \smiley (wasysym)
19253 \DeclareTextCommand{\textsmiley}{PU}{\9046\072}%* U+263A
19254 %* \textsmiley -> \Smiley (marvosym)
19255 % U+263B BLACK SMILING FACE; \blacksmiley (wasysym)
19256 \DeclareTextCommand{\textblacksmiley}{PU}{\9046\073}%* U+263B
19257 % U+263C WHITE SUN WITH RAYS; \sun (wasysym)
19258 \DeclareTextCommand{\textsun}{PU}{\9046\074}%* U+263C
19259 %* \textsun -> \Sun (marvosym)
19260 % U+263D FIRST QUARTER MOON; \leftmoon (wasysym, mathabx)
19261 \DeclareTextCommand{\textleftmoon}{PU}{\9046\075}%* U+263D
19262 % U+263E LAST QUARTER MOON; \rightmoon (wasysym, mathabx)
19263 \DeclareTextCommand{\textrightmoon}{PU}{\9046\076}%* U+263E
19264 % U+263F MERCURY; \mercury (wasysym)
19265 \DeclareTextCommand{\textmercury}{PU}{\9046\077}%* U+263F
19266 %* \textmercury -> \Mercury (marvosym)
19267 % U+2640 FEMALE SIGN; female; \female (wasysym)
19268 \DeclareTextCommand{\textPUfemale}{PU}{\9046\100}% U+2640
19269 %* \textPUfemale -> \textfemale (tipx)
19270 %* \textPUfemale -> \female (wasysym)
19271 %* \textPUfemale -> \venus (wasysym)
19272 %* \textPUfemale -> \Venus (marvosym)
19273 %* \textPUfemale -> \Female (marvosym)
19274 % U+2641 EARTH; \earth (wasysym)
19275 \DeclareTextCommand{\textearth}{PU}{\9046\101}%* U+2641
19276 %* \textearth -> \Earth (marvosym)
19277 % U+2642 MALE SIGN; male, mars; \male (wasysym)
19278 \DeclareTextCommand{\textmale}{PU}{\9046\102}%* U+2642
19279 %* \textmale -> \mars (wasysym)
19280 %* \textmale -> \Mars (marvosym)
19281 %* \textmale -> \Male (marvosym)
19282 % U+2643 JUPITER; \jupiter (wasysym)
19283 \DeclareTextCommand{\textjupiter}{PU}{\9046\103}%* U+2643
19284 %* \textjupiter -> \Jupiter (marvosym)
19285 % U+2644 SATURN; \saturn (wasysym)
19286 \DeclareTextCommand{\textsaturn}{PU}{\9046\104}%* U+2644
19287 %* \textsaturn -> \Saturn (marvosym)
19288 % U+2645 URANUS; \uranus (wasysym)
19289 \DeclareTextCommand{\texturanus}{PU}{\9046\105}%* U+2645
19290 %* \texturanus -> \Uranus (marvosym)
19291 % U+2646 NEPTUNE; \neptune (wasysym)
```

```
19292 \DeclareTextCommand{\textneptune}{PU}{\9046\106}%* U+2646
19293 %* \textneptune -> \Neptune (marvosym)
19294 % U+2647 PLUTO; \pluto (wasysym)
19295 \DeclareTextCommand{\textpluto}{PU}{\9046\107}%* U+2647
19296 %* \textpluto -> \Pluto (marvosym)
19297 % U+2648 ARIES; \aries (wasysym)
19298 \DeclareTextCommand{\textaries}{PU}{\9046\110}%* U+2648
19299 %* \textaries -> \Aries (marvosym)
19300 % U+2649 TAURUS; \taurus (wasysym)
19301 \DeclareTextCommand{\texttaurus}{PU}{\9046\111}%* U+2649
19302 %* \texttaurus -> \Taurus (marvosym)
19303 % U+264A GEMINI; \gemini (wasysym)
19304 \DeclareTextCommand{\textgemini}{PU}{\9046\112}%* U+264A
19305 %* \textgemini -> \Gemini (marvosym)
19306 % U+264B CANCER; \cancer (wasysym)
19307 \DeclareTextCommand{\textcancer}{PU}{\9046\113}%* U+264B
19308 %* \textcancer -> \Cancer (marvosym)
19309 % U+264C LEO; \leo (wasysym)
19310 \DeclareTextCommand{\textleo}{PU}{\9046\114}%* U+264C
19311 %* \textleo -> \Leo (marvosym)
19312 % U+264D VIRGO; \virgo (wasysym)
19313 \DeclareTextCommand{\textvirgo}{PU}{\9046\115}%* U+264D
19314 %* \textvirgo -> \Virgo (marvosym)
19315 % U+264E LIBRA; \libra (wasysym)
19316 \DeclareTextCommand{\textlibra}{PU}{\9046\116}%* U+264E
19317 %* \textlibra -> \Libra (marvosym)
19318 % U+264F SCORPIO; \scorpio (wasysym)
19319 \DeclareTextCommand{\textscorpio}{PU}{\9046\117}%* U+264F
19320 %* \textscorpio -> \Scorpio (marvosym)
19321 % U+2650 SAGITTARIUS; \sagittarius (wasysym)
19322 \DeclareTextCommand{\textsagittarius}{PU}{\9046\120}%* U+2650
19323 %* \textsagittarius -> \Sagittarius (marvosym)
19324 % U+2651 CAPRICORN; \capricornus (wasysym)
19325 \DeclareTextCommand{\textcapricornus}{PU}{\9046\121}%* U+2651
19326 %* \textcapricornus -> \Capricorn (marvosym)
19327 % U+2652 AQUARIUS; \aquarius (wasysym)
19328 \DeclareTextCommand{\textaquarius}{PU}{\9046\122}%* U+2652
19329 %* \textaquarius -> \Aquarius (marvosym)
19330 % U+2653 PISCES; \pisces (wasysym)
19331 \DeclareTextCommand{\textpisces}{PU}{\9046\123}%* U+2653
19332 %* \textpisces -> \Pisces (marvosym)
19333 % U+2660 BLACK SPADE SUIT; spade, spadesuitblack; \spadesuit (LaTeX)
19334 \DeclareTextCommand{\textspadesuitblack}{PU}{\9046\140}% U+2660
19335 %* \textspadesuitblack -> \spadesuit (MnSymbol)
19336 % U+2661 WHITE HEART SUIT; heartsuitwhite; \heartsuit (LaTeX)
19337 \DeclareTextCommand{\textheartsuitwhite}{PU}{\9046\141}% U+2661
19338 %* \textheartsuitwhite -> \Heart (marvosym)
19339 %* \textheartsuitwhite -> \heartsuit (MnSymbol)
19340 % U+2662 WHITE DIAMOND SUIT; diamondsuitwhite; \diamondsuit (LaTeX)
19341 \DeclareTextCommand{\textdiamondsuitwhite}{PU}{\9046\142}% U+2662
19342 %* \textdiamondsuitwhite -> \diamondsuit (MnSymbol)
19343 % U+2663 BLACK CLUB SUIT; club, clubsuitblack; \clubsuit (LaTeX)
19344 \DeclareTextCommand{\textclubsuitblack}{PU}{\9046\143}% U+2663
19345 %* \textclubsuitblack -> \clubsuit (MnSymbol)
19346 % U+2664 WHITE SPADE SUIT; spadesuitwhite
19347 \DeclareTextCommand{\textspadesuitwhite}{PU}{\9046\144}% U+2664
```
% U+2665 BLACK HEART SUIT; heartsuitblack, heart

 \DeclareTextCommand{\textheartsuitblack}{PU}{\9046\145}% U+2665 % U+2666 BLACK DIAMOND SUIT; diamond \DeclareTextCommand{\textdiamondsuitblack}{PU}{\9046\146}% U+2666 % U+2667 WHITE CLUB SUIT; clubsuitwhite \DeclareTextCommand{\textclubsuitwhite}{PU}{\9046\147}% U+2667 % U+2669 QUARTER NOTE; quarternote; \quarternote (wasysym, arev) \DeclareTextCommand{\textquarternote}{PU}{\9046\151}%\* U+2669 % U+266A EIGHTH NOTE; musicalnote; \textmusicalnote (textcomp) \DeclareTextCommand{\textmusicalnote}{PU}{\9046\152}% U+266A %\* \textmusicalnote -> \eighthnote (wasysym, arev) % U+266B BEAMED EIGHTH NOTES; eighthnotebeamed; \twonotes (wasysym) \DeclareTextCommand{\texttwonotes}{PU}{\9046\153}%\* U+266B % U+266C BEAMED SIXTEENTH NOTES; beamedsixteenthnotes; \sixteenthnote (arev) \DeclareTextCommand{\textsixteenthnote}{PU}{\9046\154}%\* U+266C % U+266D MUSIC FLAT SIGN; musicflatsign; \flat (LaTeX) \DeclareTextCommand{\textflat}{PU}{\9046\155}%\* U+266D % U+266E MUSIC NATURAL SIGN; \natural (LaTeX) \DeclareTextCommand{\textnatural}{PU}{\9046\156}%\* U+266E % U+266F MUSIC SHARP SIGN; musicsharpsign; \sharp (LaTeX) \DeclareTextCommand{\textsharp}{PU}{\9046\157}%\* U+266F % U+2672 UNIVERSAL RECYCLING SYMBOL; \recycle (recycle) \DeclareTextCommand{\textrecycle}{PU}{\9046\162}%\* U+2672 %\* \textrecycle -> \Recycling (marvosym) % U+267F WHEELCHAIR SYMBOL; \Wheelchair (marvosym) \DeclareTextCommand{\textWheelchair}{PU}{\9046\177}%\* U+267F % U+2691 BLACK FLAG; \Flag (ifsym) \DeclareTextCommand{\textFlag}{PU}{\9046\221}%\* U+2691 %\* \textFlag -> \VarFlag (ifsym) % U+2692 HAMMER AND PICK; \MineSign (marvosym) \DeclareTextCommand{\textMineSign}{PU}{\9046\222}%\* U+2692 % U+2694 CROSSED SWORDS; \dsmilitary (dictsym) \DeclareTextCommand{\textdsmilitary}{PU}{\9046\224}%\* U+2694 %\* \textdsmilitary -> \textxswup (fourier) % U+2695 STAFF OF AESCULAPIUS; \dsmedical (dictsym) \DeclareTextCommand{\textdsmedical}{PU}{\9046\225}%\* U+2695 % U+2696 SCALES; \dsjuridical (dictsym) \DeclareTextCommand{\textdsjuridical}{PU}{\9046\226}%\* U+2696 % U+2697 ALEMBIC; \dschemical (dictsym) \DeclareTextCommand{\textdschemical}{PU}{\9046\227}%\* U+2697 % U+2698 FLOWER; \dsbiological (dictsym) \DeclareTextCommand{\textdsbiological}{PU}{\9046\230}%\* U+2698 % U+269A STAFF OF HERMES; \dscommercial (dictsym) \DeclareTextCommand{\textdscommercial}{PU}{\9046\232}%\* U+269A % U+269D OUTLINED WHITE STAR; \manstar (manfnt) \DeclareTextCommand{\textmanstar}{PU}{\9046\235}%\* U+269D % U+26A0 WARNING SIGN; \danger (fourier) \DeclareTextCommand{\textdanger}{PU}{\9046\240}%\* U+26A0 % U+26A2 DOUBLED FEMALE SIGN; \FemaleFemale (marvosym) \DeclareTextCommand{\textFemaleFemale}{PU}{\9046\242}%\* U+26A2 % U+26A3 DOUBLED MALE SIGN; \MaleMale (marvosym) \DeclareTextCommand{\textMaleMale}{PU}{\9046\243}%\* U+26A3 % U+26A4 INTERLOCKED FEMALE AND MALE SIGN; \FemaleMale (marvosym) \DeclareTextCommand{\textFemaleMale}{PU}{\9046\244}%\* U+26A4 % U+26A5 MALE AND FEMALE SIGN; \Hermaphrodite (marvosym)

```
19404 % U+26AA MEDIUM WHITE CIRCLE; \Neural (marvosym)
19405 \DeclareTextCommand{\textNeutral}{PU}{\9046\252}%* U+26AA
19406 % U+26AD MARRIAGE SYMBOL
19407 \DeclareTextCommand{\textmarried}{PU}{\9046\255}% U+26AD
19408 % U+26AE DIVORCE SYMBOL
19409 \DeclareTextCommand{\textdivorced}{PU}{\9046\256}% U+26AE
19410 % U+26B2 NEUTER; \textuncrfemale (tipx)
19411 \DeclareTextCommand{\textPUuncrfemale}{PU}{\9046\262}% U+26B2
19412 %* \textPUuncrfemale -> \textuncrfemale (tipx)
19413 % U+26B9 SEXTILE; \hexstar (wasysym)
19414 \DeclareTextCommand{\texthexstar}{PU}{\9046\271}%* U+26B9
19415 % U+26BD SOCCER BALL; \Football (marvosym)
19416 \DeclareTextCommand{\textSoccerBall}{PU}{\9046\275}% U+26BD
19417 %* \textSoccerBall -> \Football (marvosym)
19418 % U+26C5 SUN BEHIND CLOUD; \SunCloud (ifsym)
19419 \DeclareTextCommand{\textSunCload}{PU}{\9046\305}%* U+26C5
19420 % U+26C6 RAIN; \Rain (ifsym)
19421 \DeclareTextCommand{\textRain}{PU}{\9046\306}%* U+26C6
19422 % U+26D4 NO ENTRY; \noway (fourier)
19423 \DeclareTextCommand{\textnoway}{PU}{\9046\324}%* U+26D4
19424 % U+26F0 MOUNTAIN; \Mountain (ifsym)
19425 \DeclareTextCommand{\textMountain}{PU}{\9046\360}%* U+26F0
19426 % U+26FA TENT; \Tent (ifsym)
```
\DeclareTextCommand{\textTent}{PU}{\9046\372}%\* U+26FA

### **51.2.30 Dingbats: U+2700 to U+27BF**

```
19428 % U+2701 UPPER BLADE SCISSORS; \ScissorRightBrokenBottom (bbding)
19429 \DeclareTextCommand{\textScissorRightBrokenBottom}{PU}{\9047\001}% U+2701
19430 %* \textScissorRightBrokenBottom -> \CutLeft (marvosym)
19431 %* \textScissorRightBrokenBottom -> \Cutright (marvosym)
19432 % U+2702 BLACK SCISSORS; \ScissorRight (bbding)
19433 \DeclareTextCommand{\textScissorRight}{PU}{\9047\002}%* U+2702
19434 %* \textScissorRight -> \RightScissors (marvosym)
19435 %* \textScissorRight -> \Leftscissors (marvosym)
19436 % U+2703 LOWER BLADE SCISSORS; \ScissorRightBrokenTop (bbding)
19437 \DeclareTextCommand{\textScissorRightBrokenTop}{PU}{\9047\003}%* U+2703
19438 % U+2704 WHITE SCISSORS; \ScissorHollowRight (bbding)
19439 \DeclareTextCommand{\textScissorHollowRight}{PU}{\9047\004}%* U+2704
19440 % U+2706 TELEPHONE LOCATION SIGN; \PhoneHandset (bbding)
19441 \DeclareTextCommand{\textPhoneHandset}{PU}{\9047\006}%* U+2706
19442 % U+2707 TAPE DRIVE; \Tape (bbding)
19443 \DeclareTextCommand{\textTape}{PU}{\9047\007}%* U+2707
19444 % U+2708 AIRPLANE; \Plane (bbding)
19445 \DeclareTextCommand{\textPlane}{PU}{\9047\010}%* U+2708
19446 % U+2709 ENVELOPE; \Envelope (bbding),
19447 \DeclareTextCommand{\textEnvelope}{PU}{\9047\011}%* U+2709
19448 %* \textEnvelope -> \Letter (marvosym)
19449 % U+270C VICTORY HAND; \Peace (bbding)
19450 \DeclareTextCommand{\textPeace}{PU}{\9047\014}%* U+270C
19451 % U+270D WRITING HAND; \WritingHand (marvosym)
19452 \DeclareTextCommand{\textWritingHand}{PU}{\9047\015}%* U+270D
19453 %* \textWritingHand -> \Writinghand (marvosym)
19454 % U+270E LOWER RIGHT PENCIL; \PencilRightDown (bbding)
19455 \DeclareTextCommand{\textPencilRightDown}{PU}{\9047\016}%* U+270E
19456 % U+270F PENCIL; \PencilRight (bbding)
19457 \DeclareTextCommand{\textPencilRight}{PU}{\9047\017}%* U+270F
19458 % U+2710 UPPER RIGHT PENCIL; \PencilRightUp (bbding)
```

```
19459 \DeclareTextCommand{\textPencilRightUp}{PU}{\9047\020}%* U+2710
19460 % U+2711 WHITE NIB; \NibRight (bbding)
19461 \DeclareTextCommand{\textNibRight}{PU}{\9047\021}%* U+2711
19462 % U+2712 BLACK NIB; \NibSolidRight (bbding)
19463 \DeclareTextCommand{\textNibSolidRight}{PU}{\9047\022}%* U+2712
19464 % U+2713 CHECK MARK; checkmark; \Checkmark (bbding)
19465 \DeclareTextCommand{\textCheckmark}{PU}{\9047\023}%* U+2713
19466 %* \textCheckmark -> \checkmark (MnSymbol)
19467 % U+2714 HEAVY CHECK MARK; \CheckmarkBold (bbding)
19468 \DeclareTextCommand{\textCheckmarkBold}{PU}{\9047\024}%* U+2714
19469 % U+2715 MULTIPLICATION X; \XSolid (bbding)
19470 \DeclareTextCommand{\textXSolid}{PU}{\9047\025}%* U+2715
19471 % U+2716 HEAVY MULTIPLICATION X; \XSolidBold (bbding)
19472 \DeclareTextCommand{\textXSolidBold}{PU}{\9047\026}%* U+2716
19473 % U+2717 BALLOT X; \XSolidBrush (bbding)
19474 \DeclareTextCommand{\textXSolidBrush}{PU}{\9047\027}%* U+2717
19475 % U+2719 OUTLINED GREEK CROSS; \PlusOutline (bbding)
19476 \DeclareTextCommand{\textPlusOutline}{PU}{\9047\031}%* U+2719
19477 % U+271A HEAVY GREEK CROSS; \Plus (bbding)
19478 \DeclareTextCommand{\textPlus}{PU}{\9047\032}%* U+271A
19479 % U+271B OPEN CENTRE CROSS; \PlusThinCenterOpen (bbding)
19480 \DeclareTextCommand{\textPlusThinCenterOpen}{PU}{\9047\033}%* U+271B
19481 % U+271C HEAVY OPEN CENTRE CROSS; \PlusCenterOpen (bbding)
19482 \DeclareTextCommand{\textPlusCenterOpen}{PU}{\9047\034}%* U+271C
19483 % U+271D LATIN CROSS; \Cross (bbding)
19484 \DeclareTextCommand{\textCross}{PU}{\9047\035}%* U+271D
19485 % U+271E SHADOWED WHITE LATIN CROSS; \CrossOpenShadow (bbding)
19486 \DeclareTextCommand{\textCrossOpenShadow}{PU}{\9047\036}%* U+271E
19487 % U+271F OUTLINED LATIN CROSS; \CrossOutline (bbding)
19488 \DeclareTextCommand{\textCrossOutline}{PU}{\9047\037}%* U+271F
19489 % U+2720 MALTESE CROSS; \CrossMaltese (bbding)
19490 \DeclareTextCommand{\textCrossMaltese}{PU}{\9047\040}%* U+2720
19491 % U+2721 STAR OF DAVID; \DavidStar (bbding)
19492 \DeclareTextCommand{\textDavidStar}{PU}{\9047\041}%* U+2721
19493 %* \textDavidStar -> \davidstar (wasysym)
19494 % U+2722 FOUR TEARDROP-SPOKED ASTERISK; \FourAsterisk (bbding)
19495 \DeclareTextCommand{\textFourAsterisk}{PU}{\9047\042}%* U+2722
19496 % U+2723 FOUR BALLOON-SPOKED ASTERISK; \JackStar (bbding)
19497 \DeclareTextCommand{\textJackStar}{PU}{\9047\043}%* U+2723
19498 % U+2724 HEAVY FOUR BALLOON-SPOKED ASTERISK; \JackStarBold (bb-
    ding)
19499 \DeclareTextCommand{\textJackStarBold}{PU}{\9047\044}%* U+2724
19500 % U+2725 FOUR CLUB-SPOKED ASTERISK; \CrossClowerTips (bbding)
19501 \DeclareTextCommand{\textClowerTips}{PU}{\9047\045}%* U+2725
19502 % U+2726 BLACK FOUR POINTED STAR; \FourStar (bbding)
19503 \DeclareTextCommand{\textFourStar}{PU}{\9047\046}%* U+2726
19504 % U+2727 WHITE FOUR POINTED STAR; \FourStarOpen (bbding)
19505 \DeclareTextCommand{\textFourStarOpen}{PU}{\9047\047}%* U+2727
19506 % U+272A CIRCLED WHITE STAR; \FiveStarOpenCircled (bbding)
19507 \DeclareTextCommand{\textFiveStarOpenCircled}{PU}{\9047\052}%* U+272A
19508 % U+272B OPEN CENTRE BLACK STAR; \FiveStarCenterOpen (bbding)
19509 \DeclareTextCommand{\textFiveStarCenterOpen}{PU}{\9047\053}%* U+272B
19510 % U+272C BLACK CENTRE WHITE STAR; \FiveStarOpenDotted (bbding)
19511 \DeclareTextCommand{\textFiveStarOpenDotted}{PU}{\9047\054}%* U+272C
19512 % U+272D OUTLINED BLACK STAR; \FiveStarOutline (bbding)
19513 \DeclareTextCommand{\textFiveStarOutline}{PU}{\9047\055}%* U+272D
19514 % U+272E HEAVY OUTLINED BLACK STAR; \FiveStarOutlineHeavy (bbding)
```
 \DeclareTextCommand{\textFiveStarOutlineHeavy}{PU}{\9047\056}%\* U+272E % U+272F PINWHEEL STAR; \FiveStarConvex (bbding) \DeclareTextCommand{\textFiveStarConvex}{PU}{\9047\057}%\* U+272F % U+2730 SHADOWED WHITE STAR; \FiveStarShadow (bbding) \DeclareTextCommand{\textFiveStarShadow}{PU}{\9047\060}%\* U+2730 % U+2731 HEAVY ASTERISK; \AsteriskBold (bbding) \DeclareTextCommand{\textAsteriskBold}{PU}{\9047\061}%\* U+2731 % U+2732 OPEN CENTRE ASTERISK; \AsteriskCenterOpen (bbding) \DeclareTextCommand{\textAsteriskCenterOpen}{PU}{\9047\062}%\* U+2732 % U+2734 EIGHT POINTED BLACK STAR; \EightStarTaper (bbding) \DeclareTextCommand{\textEightStarTaper}{PU}{\9047\064}%\* U+2734 % U+2735 EIGHT POINTED PINWHEEL STAR; \EightStarConvex (bbding) \DeclareTextCommand{\textEightStarConvex}{PU}{\9047\065}%\* U+2735 % U+2736 SIX POINTED BLACK STAR; \SixStar (bbding) \DeclareTextCommand{\textSixStar}{PU}{\9047\066}%\* U+2736 % U+2737 EIGHT POINTED RECTILINEAR BLACK STAR; \EightStar (bbding) \DeclareTextCommand{\textEightStar}{PU}{\9047\067}%\* U+2737 % U+2738 HEAVY EIGHT POINTED RECTILINEAR BLACK STAR; \Eight-StarBold (bbding) \DeclareTextCommand{\textEightStarBold}{PU}{\9047\070}%\* U+2738 % U+2739 TWELVE POINTED BLACK STAR; \TwelveStar (bbding) \DeclareTextCommand{\textTwelveStar}{PU}{\9047\071}%\* U+2739 % U+273A SIXTEEN POINTED ASTERISK; \SixteenStarLight (bbding) \DeclareTextCommand{\textSixteenStarLight}{PU}{\9047\072}%\* U+273A % U+273B TEARDROP-SPOKED ASTERISK; \SixFlowerPetalRemoved (bbding) \DeclareTextCommand{\textSixFlowerPetalRemoved}{PU}{\9047\073}%\* U+273B % U+273C OPEN CENTRE TEARDROP-SPOKED ASTERISK; % \SixFlowerOpenCenter (bbding) \DeclareTextCommand{\textSixFlowerOpenCenter}{PU}{\9047\074}%\* U+273C % U+273D HEAVY TEARDROP-SPOKED ASTERISK; \Asterisk (bbding) \DeclareTextCommand{\textAsterisk}{PU}{\9047\075}%\* U+273D % U+273E SIX PETALLED BLACK AND WHITE FLORETTE; \SixFlowerAlternate (bbding) \DeclareTextCommand{\textSixFlowerAlternate}{PU}{\9047\076}%\* U+273E % U+273F BLACK FLORETTE; \FiveFlowerPetal (bbding) \DeclareTextCommand{\textFiveFlowerPetal}{PU}{\9047\077}%\* U+273F % U+2740 WHITE FLORETTE; \FiveFlowerOpen (bbding) \DeclareTextCommand{\textFiveFlowerOpen}{PU}{\9047\100}%\* U+2740 % U+2741 EIGHT PETALLED OUTLINED BLACK FLORETTE; \EightFlowerPetal (bbding) \DeclareTextCommand{\textEightFlowerPetal}{PU}{\9047\101}%\* U+2741 % U+2742 CIRCLED OPEN CENTRE EIGHT POINTED STAR; \SunshineOpenCircled (bbding) \DeclareTextCommand{\textSunshineOpenCircled}{PU}{\9047\102}%\* U+2742 % U+2743 HEAVY TEARDROP-SPOKED PINWHEEL ASTERISK; \SixFlowerAltPetal (bbding) \DeclareTextCommand{\textSixFlowerAltPetal}{PU}{\9047\103}%\* U+2743 % U+2744 SNOWFLAKE; \SnowflakeChevron (bbding) \DeclareTextCommand{\textSnowflakeChevron}{PU}{\9047\104}%\* U+2744 % U+2745 TIGHT TRIFOLIATE SNOWFLAKE; \Snowflake (bbding) \DeclareTextCommand{\textSnowflake}{PU}{\9047\105}%\* U+2745 % U+2746 HEAVY CHEVRON SNOWFLAKE; \SnowflakeChevronBold (bbding) \DeclareTextCommand{\textSnowflakeChevronBold}{PU}{\9047\106}%\* U+2746 % U+2747 SPARKLE; \Sparkle (bbding) \DeclareTextCommand{\textSparkle}{PU}{\9047\107}%\* U+2747

```
19565 % U+2748 HEAVY SPARKLE; \SparkleBold (bbding)
19566 \DeclareTextCommand{\textSparkleBold}{PU}{\9047\110}%* U+2748
19567 % U+2749 BALLOON-SPOKED ASTERISK; \AsteriskRoundedEnds (bbding)
19568 \DeclareTextCommand{\textAsteriskRoundedEnds}{PU}{\9047\111}%* U+2749
19569 % U+274A EIGHT TEARDROP-SPOKED PROPELLER ASTERISK;
19570 % \EightFlowerPetalRemoved (bbding)
19571 \DeclareTextCommand{\textEightFlowerPetalRemoved}{PU}{\9047\112}%* U+274A
19572 % U+274B HEAVY EIGHT TEARDROP-SPOKED PROPELLER ASTERISK;
19573 % \EightAsterisk (bbding)
19574 \DeclareTextCommand{\textEightAsterisk}{PU}{\9047\113}%* U+274B
19575 % U+274D SHADOWED WHITE CIRCLE; \CircleShadow (bbding)
19576 \DeclareTextCommand{\textCircleShadow}{PU}{\9047\115}%* U+274D
19577 % U+274F LOWER RIGHT DROP-SHADOWED WHITE SQUARE:
19578 % \SquareShadowBottomRight (bbding)
19579 \DeclareTextCommand{\textSquareShadowBottomRight}{PU}{\9047\117}%* U+274F
19580 % U+2750 UPPER RIGHT DROP-SHADOWED WHITE SQUARE;
19581 % \SquareShadowTopRight (bbding)
19582 \DeclareTextCommand{\textSquareTopRight}{PU}{\9047\120}%* U+2750
19583 % U+2751 LOWER RIGHT SHADOWED WHITE SQUARE;
19584 % \SquareCastShadowBottomRight (bbding)
19585 \DeclareTextCommand{\textSquareCastShadowBottomRight}{PU}{\9047\121}%* U+2751
19586 % U+2752 UPPER RIGHT SHADOWED WHITE SQUARE;
19587 % \SquareCastShadowTopRight (bbding)
19588 \DeclareTextCommand{\textSquareCastShadowTopRight}{PU}{\9047\122}%* U+2752
19589 % U+2756 BLACK DIAMOND MINUS WHITE X; \OrnamentDiamandSolid (bb-
    ding)
19590 \DeclareTextCommand{\textDiamandSolid}{PU}{\9047\126}%* U+2756
19591 % U+2758 LIGHT VERTICAL BAR; \RectangleThin (bbding)
19592 \DeclareTextCommand{\textRectangleThin}{PU}{\9047\130}%* U+2758
19593 % U+2759 MEDIUM VERTICAL BAR; \Rectangle (bbding)
19594 \DeclareTextCommand{\textRectangle}{PU}{\9047\131}%* U+2759
19595 % U+275A HEAVY VERTICAL BAR; \RectangleBold (bbding)
19596 \DeclareTextCommand{\textRectangleBold}{PU}{\9047\132}%* U+275A
51.2.31 Miscellaneous Mathematical Symbols-A: U+27C0 to U+27EF
```
% U+27C2 PERPENDICULAR; perpendicular; \perp (LaTeX)

\DeclareTextCommand{\textperp}{PU}{\9047\302}%\* U+27C2

% \notperp (mathabx)

\DeclareTextCommand{\textnotperp}{PU}{\9047\302\83\070}%\* U+27C2 U+0338

% U+27C7 OR WITH DOT INSIDE; \veedot (MnSymbol)

\DeclareTextCommand{\textveedot}{PU}{\9047\307}%\* U+27C7

% U+27D1 AND WITH DOT; \wedgedot (MnSymbol)

\DeclareTextCommand{\textwedgedot}{PU}{\9047\321}%\* U+27D1

% U+27DC LEFT MULTIMAP; \leftspoon (MnSymbol)

\DeclareTextCommand{\textleftspoon}{PU}{\9047\334}%\* U+27DC

% U+27E6 MATHEMATICAL LEFT WHITE SQUARE BRACKET

\DeclareTextCommand{\textlbrackdbl}{PU}{\9047\346}%\* U+27E6

%\* \textlbrackdbl -> \llbracket (stmaryrd)

% U+27E7 MATHEMATICAL RIGHT WHITE SQUARE BRACKET

\DeclareTextCommand{\textrbrackdbl}{PU}{\9047\347}%\* U+27E7

%\* \textrbrackdbl -> \rrbracket (stmaryrd)

### **51.2.32 Supplemental Arrows-A: U+27F0 to U+27FF**

% U+27F2 ANTICLOCKWISE GAPPED CIRCLE ARROW;

% \circlearrowleft (AmS)

 \DeclareTextCommand{\textcirclearrowleft}{PU}{\9047\362}%\* U+27F2 % U+27F3 CLOCKWISE GAPPED CIRCLE ARROW; \circlearrowright (AmS)

- \DeclareTextCommand{\textcirclearrowright}{PU}{\9047\363}%\* U+27F3 % U+27F5 LONG LEFTWARDS ARROW; \longleftarrow (AmS)
- \DeclareTextCommand{\textlongleftarrow}{PU}{\9047\365}%\* U+27F5
- % U+27F6 LONG RIGHTWARDS ARROW; \longrightarrow (AmS)
- 
- \DeclareTextCommand{\textlongrightarrow}{PU}{\9047\366}%\* U+27F6
- % U+27F7 LONG LEFT RIGHT ARROW; \longleftrightarrow (AmS)
- \DeclareTextCommand{\textlongleftrightarrow}{PU}{\9047\367}%\* U+27F7
- % U+27F8 LONG LEFTWARDS DOUBLE ARROW; \Longleftarrow (AmS)
- \DeclareTextCommand{\textLongleftarrow}{PU}{\9047\370}%\* U+27F8
- % U+27F9 LONG RIGHTWARDS DOUBLE ARROW; \Longrightarrow (AmS)
- \DeclareTextCommand{\textLongrightarrow}{PU}{\9047\371}%\* U+27F9
- % U+27FA LONG LEFT RIGHT DOUBLE ARROW; \Longleftrightarrow (AmS)
- \DeclareTextCommand{\textLongleftrightarrow}{PU}{\9047\372}%\* U+27FA
- % U+27FC LONG RIGHTWARDS ARROW FROM BAR; \longmapsto (AmS) \DeclareTextCommand{\textlongmapsto}{PU}{\9047\374}%\* U+27FC
- % U+27FD LONG LEFTWARDS DOUBLE ARROW FROM BAR; \Longmaps-
- 
- 
- 
- 
- 
- 
- 
- 
- 
- 
- 
- 
- 
- 
- 
- 
- -
- 
- - from (stmaryrd)
- \DeclareTextCommand{\textLongmapsfrom}{PU}{\9047\375}%\* U+27FD
- % U+27FE LONG RIGHTWARDS DOUBLE ARROW FROM BAR; \Longmap-
- 
- sto (stmaryrd)
- \DeclareTextCommand{\textLongmapsto}{PU}{\9047\376}%\* U+27FE

- 
- **51.2.33 Supplemental Arrows-B: U+2900 to U+297F**
- 19636 % U+2921 NORTH WEST AND SOUTH EAST ARROW; \nwsearrow (MnSymbol)
- \DeclareTextCommand{\textnwsearrow}{PU}{\9051\041}%\* U+2921
- % U+2922 NORTH EAST AND SOUTH WEST ARROW; \neswarrow (MnSymbol)
- \DeclareTextCommand{\textneswarrow}{PU}{\9051\042}%\* U+2922
- % U+2923 NORTH WEST ARROW WITH HOOK; \lhooknwarrow (MnSymbol)
- \DeclareTextCommand{\textlhooknwarrow}{PU}{\9051\043}%\* U+2923
- % U+2924 NORTH EAST ARROW WITH HOOK; \rhooknearrow (MnSymbol)

% U+2934 ARROW POINTING RIGHTWARDS THEN CURVING UPWARDS;

 \DeclareTextCommand{\textrcurvearrowne}{PU}{\9051\064}%\* U+2934 % U+2935 ARROW POINTING RIGHTWARDS THEN CURVING DOWN-

 \DeclareTextCommand{\textlcurvearrowse}{PU}{\9051\065}%\* U+2935 % U+2936 ARROW POINTING DOWNWARDS THEN CURVING LEFT-

 \DeclareTextCommand{\textlcurvearrowsw}{PU}{\9051\066}%\* U+2936 % U+2937 ARROW POINTING DOWNWARDS THEN CURVING RIGHT-

 \DeclareTextCommand{\textrcurvearrowse}{PU}{\9051\067}%\* U+2937 % U+2938 RIGHT-SIDE ARC CLOCKWISE ARROW; \lcurvearrowdown (Mn-

\DeclareTextCommand{\textlcurvearrowdown}{PU}{\9051\070}%\* U+2938

- 
- 
- 
- 
- 
- 
- 
- 
- 
- 
- 
- 
- \DeclareTextCommand{\textrhooknearrow}{PU}{\9051\044}%\* U+2924

 \DeclareTextCommand{\textlhooksearrow}{PU}{\9051\045}%\* U+2925 % U+2926 SOUTH WEST ARROW WITH HOOK; \rhookswarrow (MnSymbol) \DeclareTextCommand{\textrhookswarrow}{PU}{\9051\046}%\* U+2926 % U+2933 WAVE ARROW POINTING DIRECTLY RIGHT; \leadsto (wasysym)

\DeclareTextCommand{\textleadsto}{PU}{\9051\063}%\* U+2933

% \rcurvearrowne (MnSymbol)

% \lcurvearrowse (MnSymbol)

% \lcurvearrowsw (MnSymbol)

% \rcurvearrowse (MnSymbol)

WARDS;

 $W$  $AP$  $DS$ 

WARDS;

Symbol)

- % U+2925 SOUTH EAST ARROW WITH HOOK; \lhooksearrow (MnSymbol)
- 
- 
- 
- 
- 

%\* \textlcurvearrowdown -> \RightTorque (marvosym)

%\* \textlcurvearrowdown -> \Righttorque (marvosym)

% U+2939 LEFT-SIDE ARC ANTICLOCKWISE ARROW;

% \rcurvearrowdown (MnSymbol)

\DeclareTextCommand{\textrcurvearrowdown}{PU}{\9051\071}%\* U+2939

%\* \textrcurvearrowdown -> \LeftTorque (marvosym)

%\* \textrcurvearrowdown -> \Lefttorque (marvosym)

 % U+293A TOP ARC ANTICLOCKWISE ARROW; \rcurvearrowleft (MnSym $hol$ 

\DeclareTextCommand{\textrcurvearrowleft}{PU}{\9051\072}%\* U+293A

% U+293B BOTTOM ARC ANTICLOCKWISE ARROW;

% \rcurvearrowright (MnSymbol)

\DeclareTextCommand{\textrcurvearrowright}{PU}{\9051\073}%\* U+293B

 % U+294A LEFT BARB UP RIGHT BARB DOWN HARPOON; \leftrightharpoon (mathabx)

\DeclareTextCommand{\textleftrightharpoon}{PU}{\9051\112}%\* U+294A

 % U+294B LEFT BARB DOWN RIGHT BARB UP HARPOON; \rightleftharpoon (mathabx)

\DeclareTextCommand{\textrightleftharpoon}{PU}{\9051\113}%\* U+294B

% U+294C UP BARB RIGHT DOWN BARB LEFT HARPOON;

% \updownharpoonrightleft (MnSymbol)

 \DeclareTextCommand{\textupdownharpoonrightleft}{PU}{\9051\114}%\* U+294C % U+294D UP BARB LEFT DOWN BARB RIGHT HARPOON;

% \updownharpoonleftright (MnSymbol)

\DeclareTextCommand{\textupdownharpoonleftright}{PU}{\9051\115}%\* U+294D

 % U+2962 LEFTWARDS HARPOON WITH BARB UP ABOVE LEFTWARDS % HARPOON WITH BARB DOWN; \leftleftharpoons (mathabx)

\DeclareTextCommand{\textleftleftharpoons}{PU}{\9051\142}%\* U+2962

% U+2963 UPWARDS HARPOON WITH BARB LEFT BESIDE UPWARDS

% HARPOON WITH BARB RIGHT; \upupharpoons (mathabx)

\DeclareTextCommand{\textupupharpoons}{PU}{\9051\143}%\* U+2963

 % U+2964 RIGHTWARDS HARPOON WITH BARB UP ABOVE RIGHT-WARDS HARPOON

% WITH BARB DOWN; \rightrightharpoons (mathabx)

 \DeclareTextCommand{\textrightrightharpoons}{PU}{\9051\144}%\* U+2964 % U+2965 DOWNWARDS HARPOON WITH BARB LEFT BESIDE DOWN-

WARDS HARPOON

% WITH BARB RIGHT; \downdownharpoons (mathabx)

 \DeclareTextCommand{\textdowndownharpoons}{PU}{\9051\145}%\* U+2965 % U+296A LEFTWARDS HARPOON WITH BARB UP ABOVE LONG DASH;

% \leftbarharpoon (mathabx)

 \DeclareTextCommand{\textleftbarharpoon}{PU}{\9051\152}%\* U+296A % U+296B LEFTWARDS HARPOON WITH BARB DOWN BELOW

% LONG DASH; \barleftharpoon (mathabx)

\DeclareTextCommand{\textbarleftharpoon}{PU}{\9051\153}%\* U+296B

% U+296C RIGHTWARDS HARPOON WITH BARB UP ABOVE

% LONG DASH; \rightbarharpoon (mathabx)

 \DeclareTextCommand{\textrightbarharpoon}{PU}{\9051\154}%\* U+296C % U+296D RIGHTWARDS HARPOON WITH BARB DOWN BELOW

% LONG DASH; \barrightharpoon (mathabx)

\DeclareTextCommand{\textbarrightharpoon}{PU}{\9051\155}%\* U+296D

 % U+296E UPWARDS HARPOON WITH BARB LEFT BESIDE DOWN-WARDS HARPOON

% WITH BARB RIGHT; \updownharpoons (mathabx)

\DeclareTextCommand{\textupdownharpoons}{PU}{\9051\156}%\* U+296E

 % U+296F DOWNWARDS HARPOON WITH BARB LEFT BESIDE UP-WARDS HARPOON

 % WITH BARB RIGHT; \downupharpoons (mathabx) \DeclareTextCommand{\textdownupharpoons}{PU}{\9051\157}%\* U+296F % U+297F DOWN FISH TAIL \DeclareTextCommand{\textmoo}{PU}{\9051\177\83\066}%\* U+297F U+0336 **51.2.34 Miscellaneous Mathematical Symbols-B: U+2980 to U+29FF** % U+2987 Z NOTATION LEFT IMAGE BRACKET; \llparenthesis (stmaryrd) \DeclareTextCommand{\textllparenthesis}{PU}{\9051\207}%\* U+2987 % U+2988 Z NOTATION RIGHT IMAGE BRACKET; \rrparenthesis (stmaryrd) \DeclareTextCommand{\textrrparenthesis}{PU}{\9051\210}%\* U+2988 % U+29B0 REVERSED EMPTY SET; \invdiameter (wasysym) \DeclareTextCommand{\textinvdiameter}{PU}{\9051\260}%\* U+29B0 % U+29B6 CIRCLED VERTICAL BAR; \obar (stmaryrd) \DeclareTextCommand{\textobar}{PU}{\9051\266}%\* U+29B6 %\* \textobar -> \textvarobar (stmaryrd) % U+29B8 CIRCLED REVERSE SOLIDUS; \obslash (stmaryrd) \DeclareTextCommand{\textobslash}{PU}{\9051\270}%\* U+29B8 %\* \textobslash -> \circledbslash (txfonts/pxfonts) %\* \textobslash -> \obackslash (mathabx) %\* \textobslash -> \varobslash (stmaryrd) % U+29BA CIRCLE DIVIDED BY HORIZONTAL BAR AND TOP HALF % DIVIDED BY VERTICAL BAR; \obot (mathabx) \DeclareTextCommand{\textobot}{PU}{\9051\272}%\* U+29BA %\* \textobot -> \odplus (ulsy) % U+29BB CIRCLE WITH SUPERIMPOSED X; \NoChemicalCleaning (marvosym) \DeclareTextCommand{\textNoChemicalCleaning}{PU}{\9051\273}%\* U+29BB % U+29C0 CIRCLED LESS-THAN; \olessthan (stmaryrd) \DeclareTextCommand{\textolessthan}{PU}{\9051\300}%\* U+29C0 %\* \textolessthan -> \varolessthan (stmaryrd) % U+29C1 CIRCLED GREATER-THAN; \ogreaterthan (stmaryrd) \DeclareTextCommand{\textogreaterthan}{PU}{\9051\301}%\* U+29C1 %\* \textogreaterthan -> \varogreaterthan (stmaryrd) % U+29C4 SQUARED RISING DIAGONAL SLASH; \boxslash (mathabx, stmaryrd) \DeclareTextCommand{\textboxslash}{PU}{\9051\304}%\* U+29C4 % U+29C5 SQUARED FALLING DIAGONAL SLASH; \boxbslash (stmaryrd) \DeclareTextCommand{\textboxbslash}{PU}{\9051\305}%\* U+29C5 % U+29C6 SQUARED ASTERISK; \boxast (stmaryrd) \DeclareTextCommand{\textboxast}{PU}{\9051\306}%\* U+29C6 % U+29C7 SQUARED SMALL CIRCLE; \boxcircle (stmaryrd) \DeclareTextCommand{\textboxcircle}{PU}{\9051\307}%\* U+29C7 % U+29C8 SQUARED SQUARE; \boxbox (stmaryrd) \DeclareTextCommand{\textboxbox}{PU}{\9051\310}%\* U+29C8 % U+29D3 BLACK BOWTIE; \Valve (marvosym) \DeclareTextCommand{\textValve}{PU}{\9051\323}%\* U+29D3 % U+29DF DOUBLE-ENDED MULTIMAP; \multimapboth (txfonts/pxfonts) \DeclareTextCommand{\textmultimapboth}{PU}{\9051\337}%\* U+29DF % U+29E2 SHUFFLE PRODUCT; \shuffle (shuffle) \DeclareTextCommand{\textshuffle}{PU}{\9051\342}%\* U+29E2 **51.2.35 Supplemental Mathematical Operators: U+2A00 to U+2AFF**

# % U+2A04 N-ARY UNION OPERATOR WITH PLUS; \uplus (LaTeX) \DeclareTextCommand{\textuplus}{PU}{\9052\004}%\* U+2A04 % U+2A07 TWO LOGICAL AND OPERATOR; \bigdoublewedge (MnSymbol) \DeclareTextCommand{\textbigdoublewedge}{PU}{\9052\007}%\* U+2A07

 % U+2A08 TWO LOGICAL OR OPERATOR; \bigdoublevee (MnSymbol) \DeclareTextCommand{\textbigdoublevee}{PU}{\9052\010}%\* U+2A08

```
19766 % U+2A1D JOIN; \Join (latexsym, amsfonts, amssymb, mathabx, txfonts,
19767 % pxfonts, wasysym)
19768 \DeclareTextCommand{\textJoin}{PU}{\9052\035}%* U+2A1D
19769 % U+2A1F Z NOTATION SCHEMA COMPOSITION; \fatsemi (stmaryrd)
19770 \DeclareTextCommand{\textfatsemi}{PU}{\9052\037}%* U+2A1F
19771 % U+2A22 PLUS SIGN WITH SMALL CIRCLE ABOVE; \circplus (mathabx)
19772 \DeclareTextCommand{\textcircplus}{PU}{\9052\042}%* U+2A22
19773 % U+2A2A MINUS SIGN WITH DOT BELOW; \minusdot (MnSymbol)
19774 \DeclareTextCommand{\textminusdot}{PU}{\9052\052}%* U+2A2A
19775 %* \textminusdot -> \divdot (mathabx)
19776 % U+2A30 MULTIPLICATION SIGN WITH DOT ABOVE; \dottimes (math-
    abx)
19777 \DeclareTextCommand{\textdottimes}{PU}{\9052\060}%* U+2A30
19778 % U+2A32 SEMIDIRECT PRODUCT WITH BOTTOM CLOSED;
19779 % \dtimes (mathdesign)
19780 \DeclareTextCommand{\textdtimes}{PU}{\9052\062}%* U+2A32
19781 % U+2A38 CIRCLED DIVISION SIGN; \odiv (mathabx)
19782 \DeclareTextCommand{\textodiv}{PU}{\9052\070}%* U+2A38
19783 % U+2A3C INTERIOR PRODUCT; \invneg (MnSymbol)
19784 \DeclareTextCommand{\textinvneg}{PU}{\9052\074}%* U+2A3C
19785 % U+2A4E DOUBLE SQUARE INTERSECTION; \sqdoublecap (mathabx)
19786 \DeclareTextCommand{\textsqdoublecap}{PU}{\9052\116}%* U+2A4E
19787 %* \textsqdoublecap -> \doublesqcap (MnSymbol)
19788 % U+2A40 INTERSECTION WITH DOT; \capdot (MnSymbol)
19789 \DeclareTextCommand{\textcapdot}{PU}{\9052\100}%* U+2A40
19790 % U+2A4F DOUBLE SQUARE UNION; \sqdoublecup (mathabx)
19791 \DeclareTextCommand{\textsqdoublecup}{PU}{\9052\117}%* U+2A4F
19792 %* \textsqdoublecup -> \doublesqcup (MnSymbol)
19793 % U+2A55 TWO INTERSECTING LOGICAL AND; \doublewedge (MnSymbol)
19794 \DeclareTextCommand{\textdoublewedge}{PU}{\9052\125}%* U+2A55
19795 % U+2A56 TWO INTERSECTING LOGICAL OR; \doublevee (MnSymbol
19796 \DeclareTextCommand{\textdoublevee}{PU}{\9052\126}%* U+2A56
19797 %* \textdoublevee -> \merge (stmaryrd)
19798 % U+2A5E LOGICAL AND WITH DOUBLE OVERBAR;
19799 % \doublebarwedge (AmS)
19800 \DeclareTextCommand{\textdoublebarwedge}{PU}{\9052\136}%* U+2A5E
19801 % U+2A63 LOGICAL OR WITH DOUBLE UNDERBAR;
19802 % \veedoublebar (mahtabx)
19803 \DeclareTextCommand{\textveedoublebar}{PU}{\9052\143}%* U+2A63
19804 % U+2A66 EQUALS SIGN WITH DOT BELOW; \eqdot (MnSymbol)
19805 \DeclareTextCommand{\texteqdot}{PU}{\9052\146}%* U+2A66
19806 % \neqdot (MnSymbol)
19807 \DeclareTextCommand{\textneqdot}{PU}{\9052\146\83\070}%* U+2A66 U+0338
19808 % U+2A74 DOUBLE COLON EQUAL; \coloncolonequals (colonequals)
19809 \DeclareTextCommand{\textcoloncolonequals}{PU}{\9052\164}%* U+2A74
19810 % U+2A7D LESS-THAN OR SLANTED EQUAL TO; \leqslant (AmS)
19811 \DeclareTextCommand{\textleqslant}{PU}{\9052\175}%* U+2A7D
19812 % \nleqslant (txfonts/pxfonts)
19813 \DeclareTextCommand{\textnleqslant}{PU}{\9052\175\83\070}%* U+2A7D U+0338
19814 % U+2A7E GREATER-THAN OR SLANTED EQUAL TO; \geqslant (AmS)
19815 \DeclareTextCommand{\textgeqslant}{PU}{\9052\176}%* U+2A7E
19816 % \ngeqslang (txfonts/pxfonts)
19817 \DeclareTextCommand{\textngeqslant}{PU}{\9052\176\83\070}%* U+2A7E U+0338
19818 % U+2A85 LESS-THAN OR APPROXIMATE; \lessapprox (AmS)
19819 \DeclareTextCommand{\textlessapprox}{PU}{\9052\205}%* U+2A85
19820 % \nlessapprox (txfonts/pxfonts)
19821 \DeclareTextCommand{\textnlessapprox}{PU}{\9052\205\83\070}%* U+2A85 U+0338
```

```
19822 % U+2A86 GREATER-THAN OR APPROXIMATE; \gtrapprox (AmS)
19823 \DeclareTextCommand{\textgtrapprox}{PU}{\9052\206}%* U+2A86
19824 % \ngtrapprox (txfonts/pxfonts)
19825 \DeclareTextCommand{\textngtrapprox}{PU}{\9052\206\83\070}%* U+2A86 U+0338
19826 % U+2A87 LESS-THAN AND SINGLE-LINE NOT EQUAL TO; \lneq (AmS)
19827 \DeclareTextCommand{\textlneq}{PU}{\9052\207}%* U+2A87
19828 % U+2A88 GREATER-THAN AND SINGLE-LINE NOT EQUAL TO;
19829 % \gneq (AmS)
19830 \DeclareTextCommand{\textgneq}{PU}{\9052\210}%* U+2A88
19831 % U+2A89 LESS-THAN AND NOT APPROXIMATE; \lnapprox (AmS)
19832 \DeclareTextCommand{\textlnapprox}{PU}{\9052\211}%* U+2A89
19833 % U+2A8A GREATER-THAN AND NOT APPROXIMATE; \gnapprox (AmS)
19834 \DeclareTextCommand{\textgnapprox}{PU}{\9052\212}%* U+2A8A
19835 % U+2A8B LESS-THAN ABOVE DOUBLE-LINE EQUAL ABOVE GREATER-THAN;
19836 % \lesseqqgtr (AmS)
19837 \DeclareTextCommand{\textlesseqqgtr}{PU}{\9052\213}%* U+2A8B
19838 % U+2A8C GREATER-THAN ABOVE DOUBLE-LINE EQUAL ABOVE LESS-THAN;
19839 % \gtreqqless (AmS)
19840 \DeclareTextCommand{\textgtreqqless}{PU}{\9052\214}%* U+2A8C
19841 % U+2A95 SLANTED EQUAL TO OR LESS-THAN; \eqslantless (AmS)
19842 \DeclareTextCommand{\texteqslantless}{PU}{\9052\225}%* U+2A95
19843 % U+2A96 SLANTED EQUAL TO OR GREATER-THAN; \eqslantgtr (AmS)
19844 \DeclareTextCommand{\texteqslantgtr}{PU}{\9052\226}%* U+2A96
19845 % U+2AA6 LESS-THAN CLOSED BY CURVE; \leftslice (stmaryrd)
19846 \DeclareTextCommand{\textleftslice}{PU}{\9052\246}%* U+2AA6
19847 % U+2AA7 GREATER-THAN CLOSED BY CURVE; \rightslice (stmaryrd)
19848 \DeclareTextCommand{\textrightslice}{PU}{\9052\247}%* U+2AA7
19849 % U+2AAF PRECEDES ABOVE SINGLE-LINE EQUALS SIGN; \preceq (Mn-
    Symbol)
19850 \DeclareTextCommand{\textpreceq}{PU}{\9052\257}%* U+2AAF
19851 % \npreceq (txfonts/pxfonts)
19852 \DeclareTextCommand{\textnpreceq}{PU}{\9052\257\83\070}%* U+2AAF U+0338
19853 % U+2AB0 SUCCEEDS ABOVE SINGLE-LINE EQUALS SIGN; \succeq (Mn-
    Symbol)
19854 \DeclareTextCommand{\textsucceq}{PU}{\9052\260}%* U+2AB0
19855 % \nsucceq (txfonts/pxfonts)
19856 \DeclareTextCommand{\textnsucceq}{PU}{\9052\260\83\070}%* U+2AB0 U+0338
19857 % U+2AB1 PRECEDES ABOVE SINGLE-LINE NOT EQUAL TO; \prec-
    neq (mathabx)
19858 \DeclareTextCommand{\textprecneq}{PU}{\9052\261}%* U+2AB1
19859 % U+2AB2 SUCCEEDS ABOVE SINGLE-LINE NOT EQUAL TO; \succ-
    neq (mathabx)
19860 \DeclareTextCommand{\textsuccneq}{PU}{\9052\262}%* U+2AB2
19861 % U+2AB3 PRECEDES ABOVE EQUALS SIGN; \preceqq (txfonts/pxfonts)
19862 \DeclareTextCommand{\textpreceqq}{PU}{\9052\263}%* U+2AB3
19863 % \npreceqq (txfonts/pxfonts)
19864 \DeclareTextCommand{\textnpreceqq}{PU}{\9052\263\83\070}%* U+2AB3 U+0338
19865 % U+2AB4 SUCCEEDS ABOVE EQUALS SIGN; \succeqq (txfonts/pxfonts)
19866 \DeclareTextCommand{\textsucceqq}{PU}{\9052\264}%* U+2AB4
19867 % \nsucceqq (txfonts/pxfonts)
19868 \DeclareTextCommand{\textnsucceqq}{PU}{\9052\264\83\070}%* U+2AB4 U+0338
19869 % U+2AB5 PRECEDES ABOVE NOT EQUAL TO; \precneqq (txfonts/pxfonts)
19870 \DeclareTextCommand{\textprecneqq}{PU}{\9052\265}%* U+2AB5
19871 % U+2AB6 SUCCEEDS ABOVE NOT EQUAL TO; \succneqq (txfonts/pxfonts)
19872 \DeclareTextCommand{\textsuccneqq}{PU}{\9052\266}%* U+2AB6
19873 % U+2AB7 PRECEDES ABOVE ALMOST EQUAL TO; \precapprox (AmS)
19874 \DeclareTextCommand{\textprecapprox}{PU}{\9052\267}%* U+2AB7
```

```
19875 % \nprecapprox (txfonts/pxfonts)
19876 \DeclareTextCommand{\textnprecapprox}{PU}{\9052\267\83\070}%* U+2AB7 U+0338
19877 % U+2AB8 SUCCEEDS ABOVE ALMOST EQUAL TO; \succapprox (AmS)
19878 \DeclareTextCommand{\textsuccapprox}{PU}{\9052\270}%* U+2AB8
19879 % \nsuccapprox (txfonts/pxfonts)
19880 \DeclareTextCommand{\textnsuccapprox}{PU}{\9052\270\83\070}%* U+2AB8 U+0338
19881 % U+2AB9 PRECEDES ABOVE NOT ALMOST EQUAL TO; \precnap-
    prox (AmS)
19882 \DeclareTextCommand{\textprecnapprox}{PU}{\9052\271}%* U+2AB9
19883 % U+2ABA SUCCEEDS ABOVE NOT ALMOST EQUAL TO; \succnap-
    prox (AmS)
19884 \DeclareTextCommand{\textsuccnapprox}{PU}{\9052\272}%* U+2ABA
19885 % U+2AC5 SUBSET OF ABOVE EQUALS SIGN; \subseteqq (AmS)
19886 \DeclareTextCommand{\textsubseteqq}{PU}{\9052\305}%* U+2AC5
19887 % \nsubseteqq (txfonts/pxfonts, mathabx)
19888 \DeclareTextCommand{\textnsubseteqq}{PU}{\9052\305\83\070}%* U+2AC5 U+0338
19889 % U+2AC6 SUPERSET OF ABOVE EQUALS SIGN; \supseteqq (AmS)
19890 \DeclareTextCommand{\textsupseteqq}{PU}{\9052\306}%* U+2AC6
19891 % \nsupseteqq (mathabx)
19892 \DeclareTextCommand{\textnsupseteqq}{PU}{\9052\306\83\070}%* U+2AC6 U+0338
19893 % U+2AE3 DOUBLE VERTICAL BAR LEFT TURNSTILE
19894 \DeclareTextCommand{\textdashV}{PU}{\9052\343}%* U+2AE3
19895 %* \textdashV -> \leftVdash (MnSymbol)
19896 % \ndashV (mathabx)
19897 \DeclareTextCommand{\textndashV}{PU}{\9052\343\83\070}%* U+2AE3 U+0338
19898 %* \textndashV -> \nleftVdash (MnSymbol)
19899 % U+2AE4 VERTICAL BAR DOUBLE LEFT TURNSTILE; \Dashv (mathabx)
19900 \DeclareTextCommand{\textDashv}{PU}{\9052\344}%* U+2AE4
19901 %* \textDashv -> \leftmodels (MnSymbol)
19902 % \nDashv (mathabx)
19903 \DeclareTextCommand{\textnDashv}{PU}{\9052\344\83\070}%* U+2AE4 U+0338
19904 %* \textnDashv -> \nleftmodels (MnSymbol)
19905 % U+2AE5 DOUBLE VERTICAL BAR DOUBLE LEFT TURNSTILE;
19906 % \DashV (mathabx)
19907 \DeclareTextCommand{\textDashV}{PU}{\9052\345}%* U+2AE5
19908 %* \textDashV -> \leftModels (MnSymbol)
19909 % \nDashV (mathabx)
19910 \DeclareTextCommand{\textnDashV}{PU}{\9052\345\83\070}%* U+2AE5 U+0338
19911 %* \textnDashV -> \nleftModels (MnSymbol)
19912 % U+2AEA DOUBLE DOWN TACK; \downmodels (MnSymbol)
19913 \DeclareTextCommand{\textdownmodels}{PU}{\9052\352}%* U+2AEA
19914 % \ndownmodels (MnSymbol)
19915 \DeclareTextCommand{\textndownmodels}{PU}{\9052\352\83\070}%* U+2AEA U+0338
19916 % U+2AEB DOUBLE UP TACK; \upmodels (MnSymbol)
19917 \DeclareTextCommand{\textupmodels}{PU}{\9052\353}%* U+2AEB
19918 % \nupmodels (MnSymbol)
19919 \DeclareTextCommand{\textnupmodels}{PU}{\9052\353\83\070}%* U+2AEB U+0338
19920 % U+2AEF VERTICAL LINE WITH CIRCLE ABOVE; \upspoon (MnSymbol)
19921 \DeclareTextCommand{\textupspoon}{PU}{\9052\357}%* U+2AEF
19922 % U+2AF4 TRIPLE VERTICAL BAR BINARY RELATION;
19923 % \interleave (stmaryrd)
19924 \DeclareTextCommand{\textinterleave}{PU}{\9052\364}%* U+2AF4
19925 % U+2AFD DOUBLE SOLIDUS OPERATOR; \sslash (stmaryrd)
19926 \DeclareTextCommand{\textsslash}{PU}{\9052\375}%* U+2AFD
19927 %* \textsslash -> \varparallel (txfonts\pxfonts)
51.2.36 Miscellaneous Symbols and Arrows: U+2B00 to U+2BFF
```
 % U+2B20 WHITE PENTAGON; \pentagon (wasysym) \DeclareTextCommand{\textpentagon}{PU}{\9053\040}%\* U+2B20 % U+2B21 WHITE HEXAGON; \varhexagon (wasysym) \DeclareTextCommand{\textvarhexagon}{PU}{\9053\041}%\* U+2B21

#### **51.2.37 Latin Extended-C: U+2C60 to U+2C7F**

 % U+2C7C LATIN SUBSCRIPT SMALL LETTER J \DeclareTextCommand{\textjinferior}{PU}{\9054\174}%\* U+2C7C

### **51.2.38 Supplemental Punctuation: U+2E00 to U+2E7F**

 % U+2E13 DOTTED OBELOS; \slashdiv (MnSymbol) \DeclareTextCommand{\textslashdiv}{PU}{\9056\023}%\* U+2E13 % U+2E18 INVERTED INTERROBANG; \textinterrobangdown (textcomp) \DeclareTextCommand{\textinterrobangdown}{PU}{\9056\030}% U+2E18 % U+2E2D FIVE DOT MARK; \fivedots (MnSymbol) \DeclareTextCommand{\textfivedots}{PU}{\9056\055}%\* U+2E2D

### **51.2.39 Modifier Tone Letters: U+A700 to U+A71F**

 % U+A71B MODIFIER LETTER RAISED UP ARROW; \textupstep (tipa) \DeclareTextCommand{\textupstep}{PU}{\9247\033}% U+A71B % U+A71C MODIFIER LETTER RAISED DOWN ARROW; % \textdownstep (tipa) \DeclareTextCommand{\textdownstep}{PU}{\9247\034}% U+A71C

#### **51.2.40 Latin Extended-D: U+A720 to U+A7FF**

 % U+A727 LATIN SMALL LETTER HENG; \textheng (tipx) \DeclareTextCommand{\textPUheng}{PU}{\9247\047}% U+A727 %\* \textPUheng -> \textheng (tipx) % U+A72C LATIN CAPITAL LETTER CUATRILLO; \textlhookfour (tipx) \DeclareTextCommand{\textPUlhookfour}{PU}{\9247\054}% U+A72C 19950 %\* \textPUlhookfour -> \textlhookfour (tipx) % U+A730 LATIN LETTER SMALL CAPITAL F; \textscf (tipx) \DeclareTextCommand{\textPUscf}{PU}{\9247\060}% U+A730 %\* \textPUscf -> \textscf (tipx) % U+A735 LATIN SMALL LETTER AO; \textaolig (tipx) \DeclareTextCommand{\textPUaolig}{PU}{\9247\065}% U+A735 %\* \textPUaolig -> \textaolig (tipx) % U+A74F LATIN SMALL LETTER OO; \oo (wsuipa) \DeclareTextCommand{\textoo}{PU}{\9247\117}%\* U+A74F % U+A788 MODIFIER LETTER LOW CIRCUMFLEX ACCENT \DeclareTextCommand{\textcircumlow}{PU}{\9247\210}% U+A788

# **51.2.41 Alphabetic Presentation Forms: U+FB00 to U+FB4F**

 % U+FB01 LATIN SMALL LIGATURE FI; fi \DeclareTextCommand{\textfi}{PU}{\9373\001}% U+FB01 % U+FB02 LATIN SMALL LIGATURE FL; fl \DeclareTextCommand{\textfl}{PU}{\9373\002}% U+FB02

#### **51.2.42 Musical Symbols: U+1D100 to U+1D1FF**

 % U+1D13B MUSICAL SYMBOL WHOLE REST; \GaPa (harmony) \DeclareTextCommand{\textGaPa}{PU}{\9330\064\9335\073}%\* U+1D13B % U+1D13C MUSICAL SYMBOL HALF REST; \HaPa (harmony) \DeclareTextCommand{\textHaPa}{PU}{\9330\064\9335\074}%\* U+1D13C % U+1D13D MUSICAL SYMBOL QUARTER REST; \ViPa (harmony) \DeclareTextCommand{\textViPa}{PU}{\9330\064\9335\075}%\* U+1D13D % U+1D13E MUSICAL SYMBOL EIGHTH REST; \AcPa (harmony) \DeclareTextCommand{\textAcPa}{PU}{\9330\064\9335\076}%\* U+1D13E

 % U+1D13F MUSICAL SYMBOL SIXTEENTH REST; \SePa (harmony) \DeclareTextCommand{\textSePa}{PU}{\9330\064\9335\077}%\* U+1D13F % U+1D140 MUSICAL SYMBOL THIRTY-SECOND REST; \ZwPa (harmony) \DeclareTextCommand{\textZwPa}{PU}{\9330\064\9335\100}%\* U+1D140 % U+1D15D MUSICAL SYMBOL WHOLE NOTE; \fullnote (wasysym) \DeclareTextCommand{\textfullnote}{PU}{\9330\064\9335\135}%\* U+1D15D %\* \textfullnote -> \Ganz (harmony) % U+1D15E MUSICAL SYMBOL HALF NOTE; \halfnote (wasysym) \DeclareTextCommand{\texthalfnote}{PU}{\9330\064\9335\136}%\* U+1D15E %\* \texthalfnote -> \Halb (harmony) % U+1D15F MUSICAL SYMBOL QUARTER NOTE; \Vier (harmony) \DeclareTextCommand{\textVier}{PU}{\9330\064\9335\137}%\* U+1D15F % U+1D160 MUSICAL SYMBOL EIGHTH NOTE; \Acht (harmony) \DeclareTextCommand{\textAcht}{PU}{\9330\064\9335\140}%\* U+1D160 % U+1D161 MUSICAL SYMBOL SIXTEENTH NOTE; \Sech (harmony) \DeclareTextCommand{\textSech}{PU}{\9330\064\9335\141}%\* U+1D161 % U+1D162 MUSICAL SYMBOL THIRTY-SECOND NOTE; \Zwdr (harmony) \DeclareTextCommand{\textZwdr}{PU}{\9330\064\9335\142}%\* U+1D162

#### **51.2.43 Miscellaneous Symbols and Pictographs: U+1F300 to U+1F5FF**

 % U+1F30D EARTH GLOBE EUROPE-AFRICA; \Mundus (marvosym) \DeclareTextCommand{\textMundus}{PU}{\9330\074\9337\015}%\* U+1F30D % U+1F319 CRESCENT MOON; \Moon (marvosym) \DeclareTextCommand{\textMoon}{PU}{\9330\074\9337\031}%\* U+1F319 % U+1F468 MAN; \ManFace (marvosym) \DeclareTextCommand{\textManFace}{PU}{\9330\075\9334\150}%\* U+1F468 % U+1F469 WOMAN; \WomanFace (marvosym) \DeclareTextCommand{\textWomanFace}{PU}{\9330\075\9334\151}%\* U+1F469 %\* \textWomanFace -> \Womanface (marvosym) % U+1F4E0 FAX MACHINE; \Fax (marvosym) \DeclareTextCommand{\textFax}{PU}{\9330\075\9334\340}%\* U+1F4E0 %\* \textFax -> \Faxmachine (marvosym) % U+1F525 FIRE; \Fire (ifsym) \DeclareTextCommand{\textFire}{PU}{\9330\075\9335\045}%\* U+1F525 **51.2.44 Transport and Map Symbols: U+1F680 to U+1F6FF**

% U+1F6B2 BICYCLE; \Bicycle (marvosym)

\DeclareTextCommand{\textBicycle}{PU}{\9330\075\9336\262}%\* U+1F6B2

% U+1F6B9 MENS SYMBOL; \Gentsroom (marvosym)

\DeclareTextCommand{\textGentsroom}{PU}{\9330\075\9336\271}%\* U+1F6B9

% U+1F6BA WOMENS SYMBOL; \Ladiesroom (marvosym)

\DeclareTextCommand{\textLadiesroom}{PU}{\9330\075\9336\272}%\* U+1F6BA

# **51.2.45 Miscellaneous**

\DeclareTextCommand{\SS}{PU}{SS}%

 % \textcopyleft (textcomp) \DeclareTextCommand{\textcopyleft}{PU}{\9041\204\9040\335}% U+2184 U+20DD

% \ccnc (cclicenses)

\DeclareTextCommand{\textccnc}{PU}{\80\044\9040\340}%\* U+0024 U+20E0

% \ccnd (cclicenses)

\DeclareTextCommand{\textccnd}{PU}{=\9040\335}%\* U+003D U+20DD

% \ccsa (cclicenses)

\DeclareTextCommand{\textccsa}{PU}{\9047\362\9040\335}%\* U+27F2 U+20DD

% \Info (marvosym, china2e)

 \DeclareTextCommand{\textInfo}{PU}{\9330\065\9334\042\9040\336}%\* U+1D422 U+20DE % \CESign (marvosym)

\DeclareTextCommand{\textCESign}{PU}{\80\103\80\105}%\* U+0043 U+0045

%\* \textCESign -> \CEsign (marvosym)

#### **51.2.46 Aliases**

Aliases (german.sty)

```
20025 \DeclareTextCommand{\textglqq}{PU}{\quotedblbase}%
20026 \DeclareTextCommand{\textgrqq}{PU}{\textquotedblleft}%
20027 \DeclareTextCommand{\textglq}{PU}{\quotesinglbase}%
20028 \DeclareTextCommand{\textgrq}{PU}{\textquoteleft}%
20029 \DeclareTextCommand{\textflqq}{PU}{\guillemotleft}%
20030 \DeclareTextCommand{\textfrqq}{PU}{\guillemotright}%
20031 \DeclareTextCommand{\textflq}{PU}{\guilsinglleft}%
20032 \DeclareTextCommand{\textfrq}{PU}{\guilsinglright}%
Aliases (math names)
20033 \DeclareTextCommand{\textneg}{PU}{\textlogicalnot}%*
20034 \DeclareTextCommand{\texttimes}{PU}{\textmultiply}%*
20035 \DeclareTextCommand{\textdiv}{PU}{\textdivide}%*
```
\DeclareTextCommand{\textpm}{PU}{\textplusminus}%\*

\DeclareTextCommand{\textcdot}{PU}{\textperiodcentered}%\*

20038 (/puenc)

# **51.3 PU encoding, additions for VnTEX**

This file is provided by Han The Thanh.

20039 (\*puvnenc)

```
20040 \DeclareTextCommand{\abreve}{PU}{\81\003}% U+0103
20041 \DeclareTextCommand{\acircumflex}{PU}{\80\342}% U+00E2
20042 \DeclareTextCommand{\ecircumflex}{PU}{\80\352}% U+00EA
20043 \DeclareTextCommand{\ocircumflex}{PU}{\80\364}% U+00F4
20044 \DeclareTextCommand{\ohorn}{PU}{\81\241}% U+01A1
20045 \DeclareTextCommand{\uhorn}{PU}{\81\260}% U+01B0
20046 \DeclareTextCommand{\ABREVE}{PU}{\81\002}% U+0102
20047 \DeclareTextCommand{\ACIRCUMFLEX}{PU}{\80\302}% U+00C2
20048 \DeclareTextCommand{\ECIRCUMFLEX}{PU}{\80\312}% U+00CA
20049 \DeclareTextCommand{\OCIRCUMFLEX}{PU}{\80\324}% U+00D4
20050 \DeclareTextCommand{\OHORN}{PU}{\81\240}% U+01A0
20051 \DeclareTextCommand{\UHORN}{PU}{\81\257}% U+01AF
20052 \DeclareTextCompositeCommand{\'}{PU}{a}{\80\341}% U+00E1
20053 \DeclareTextCompositeCommand{\d}{PU}{a}{\9036\241}% U+1EA1
20054 \DeclareTextCompositeCommand{\'}{PU}{a}{\80\340}% U+00E0
20055 \DeclareTextCompositeCommand{\h}{PU}{a}{\9036\243}% U+1EA3
20056 \DeclareTextCompositeCommand{\~}{PU}{a}{\80\343}% U+00E3
20057 \DeclareTextCompositeCommand{\'}{PU}{\abreve}{\9036\257}% U+1EAF
20058 \DeclareTextCompositeCommand{\d}{PU}{\abreve}{\9036\267}% U+1EB7
20059 \DeclareTextCompositeCommand{\'}{PU}{\abreve}{\9036\261}% U+1EB1
20060 \DeclareTextCompositeCommand{\h}{PU}{\abreve}{\9036\263}% U+1EB3
20061 \DeclareTextCompositeCommand{\~}{PU}{\abreve}{\9036\265}% U+1EB5
20062 \DeclareTextCompositeCommand{\'}{PU}{\acircumflex}{\9036\245}% U+1EA5
20063 \DeclareTextCompositeCommand{\d}{PU}{\acircumflex}{\9036\255}% U+1EAD
20064 \DeclareTextCompositeCommand{\'}{PU}{\acircumflex}{\9036\247}% U+1EA7
20065 \DeclareTextCompositeCommand{\h}{PU}{\acircumflex}{\9036\251}% U+1EA9
20066 \DeclareTextCompositeCommand{\~}{PU}{\acircumflex}{\9036\253}% U+1EAB
20067 \DeclareTextCompositeCommand{\'}{PU}{e}{\80\351}% U+00E9
20068 \DeclareTextCompositeCommand{\d}{PU}{e}{\9036\271}% U+1EB9
20069 \DeclareTextCompositeCommand{\'}{PU}{e}{\80\350}% U+00E8
```

```
20070 \DeclareTextCompositeCommand{\h}{PU}{e}{\9036\273}% U+1EBB
20071 \DeclareTextCompositeCommand{\~}{PU}{e}{\9036\275}% U+1EBD
20072 \DeclareTextCompositeCommand{\'}{PU}{\ecircumflex}{\9036\277}% U+1EBF
20073 \DeclareTextCompositeCommand{\d}{PU}{\ecircumflex}{\9036\307}% U+1EC7
20074 \DeclareTextCompositeCommand{\'}{PU}{\ecircumflex}{\9036\301}% U+1EC1
20075 \DeclareTextCompositeCommand{\h}{PU}{\ecircumflex}{\9036\303}% U+1EC3
20076 \DeclareTextCompositeCommand{\~}{PU}{\ecircumflex}{\9036\305}% U+1EC5
20077 \DeclareTextCompositeCommand{\'}{PU}{i}{\80\355}% U+00ED
20078 \DeclareTextCompositeCommand{\d}{PU}{i}{\9036\313}% U+1ECB
20079 \DeclareTextCompositeCommand{\'}{PU}{i}{\80\354}% U+00EC
20080 \DeclareTextCompositeCommand{\h}{PU}{i}{\9036\311}% U+1EC9
20081 \DeclareTextCompositeCommand{\~}{PU}{i}{\81\051}% U+0129
20082 \DeclareTextCompositeCommand{\'}{PU}{o}{\80\363}% U+00F3
20083 \DeclareTextCompositeCommand{\d}{PU}{o}{\9036\315}% U+1ECD
20084 \DeclareTextCompositeCommand{\'}{PU}{o}{\80\362}% U+00F2
20085 \DeclareTextCompositeCommand{\h}{PU}{o}{\9036\317}% U+1ECF
20086 \DeclareTextCompositeCommand{\~}{PU}{o}{\80\365}% U+00F5
20087 \DeclareTextCompositeCommand{\'}{PU}{\ocircumflex}{\9036\321}% U+1ED1
20088 \DeclareTextCompositeCommand{\d}{PU}{\ocircumflex}{\9036\331}% U+1ED9
20089 \DeclareTextCompositeCommand{\'}{PU}{\ocircumflex}{\9036\323}% U+1ED3
20090 \DeclareTextCompositeCommand{\h}{PU}{\ocircumflex}{\9036\325}% U+1ED5
20091 \DeclareTextCompositeCommand{\~}{PU}{\ocircumflex}{\9036\327}% U+1ED7
20092 \DeclareTextCompositeCommand{\'}{PU}{\ohorn}{\9036\333}% U+1EDB
20093 \DeclareTextCompositeCommand{\d}{PU}{\ohorn}{\9036\343}% U+1EE3
20094 \DeclareTextCompositeCommand{\'}{PU}{\ohorn}{\9036\335}% U+1EDD
20095 \DeclareTextCompositeCommand{\h}{PU}{\ohorn}{\9036\337}% U+1EDF
20096 \DeclareTextCompositeCommand{\~}{PU}{\ohorn}{\9036\341}% U+1EE1
20097 \DeclareTextCompositeCommand{\'}{PU}{u}{\80\372}% U+00FA
20098 \DeclareTextCompositeCommand{\d}{PU}{u}{\9036\345}% U+1EE5
20099 \DeclareTextCompositeCommand{\'}{PU}{u}{\80\371}% U+00F9
20100 \DeclareTextCompositeCommand{\h}{PU}{u}{\9036\347}% U+1EE7
20101 \DeclareTextCompositeCommand{\~}{PU}{u}{\81\151}% U+0169
20102 \DeclareTextCompositeCommand{\'}{PU}{\uhorn}{\9036\351}% U+1EE9
20103 \DeclareTextCompositeCommand{\d}{PU}{\uhorn}{\9036\361}% U+1EF1
20104 \DeclareTextCompositeCommand{\'}{PU}{\uhorn}{\9036\353}% U+1EEB
20105 \DeclareTextCompositeCommand{\h}{PU}{\uhorn}{\9036\355}% U+1EED
20106 \DeclareTextCompositeCommand{\~}{PU}{\uhorn}{\9036\357}% U+1EEF
20107 \DeclareTextCompositeCommand{\'}{PU}{y}{\80\375}% U+00FD
20108 \DeclareTextCompositeCommand{\d}{PU}{y}{\9036\365}% U+1EF5
20109 \DeclareTextCompositeCommand{\'}{PU}{y}{\9036\363}% U+1EF3
20110 \DeclareTextCompositeCommand{\h}{PU}{y}{\9036\367}% U+1EF7
20111 \DeclareTextCompositeCommand{\~}{PU}{y}{\9036\371}% U+1EF9
20112 \DeclareTextCompositeCommand{\'}{PU}{A}{\80\301}% U+00C1
20113 \DeclareTextCompositeCommand{\d}{PU}{A}{\9036\240}% U+1EA0
20114 \DeclareTextCompositeCommand{\'}{PU}{A}{\80\300}% U+00C0
20115 \DeclareTextCompositeCommand{\h}{PU}{A}{\9036\242}% U+1EA2
20116 \DeclareTextCompositeCommand{\~}{PU}{A}{\80\303}% U+00C3
20117 \DeclareTextCompositeCommand{\'}{PU}{\ABREVE}{\9036\256}% U+1EAE
20118 \DeclareTextCompositeCommand{\d}{PU}{\ABREVE}{\9036\266}% U+1EB6
20119 \DeclareTextCompositeCommand{\'}{PU}{\ABREVE}{\9036\260}% U+1EB0
20120 \DeclareTextCompositeCommand{\h}{PU}{\ABREVE}{\9036\262}% U+1EB2
20121 \DeclareTextCompositeCommand{\~}{PU}{\ABREVE}{\9036\264}% U+1EB4
20122 \DeclareTextCompositeCommand{\'}{PU}{\ACIRCUMFLEX}{\9036\244}% U+1EA4
20123 \DeclareTextCompositeCommand{\d}{PU}{\ACIRCUMFLEX}{\9036\254}% U+1EAC
20124 \DeclareTextCompositeCommand{\'}{PU}{\ACIRCUMFLEX}{\9036\246}% U+1EA6
20125 \DeclareTextCompositeCommand{\h}{PU}{\ACIRCUMFLEX}{\9036\250}% U+1EA8
20126 \DeclareTextCompositeCommand{\~}{PU}{\ACIRCUMFLEX}{\9036\252}% U+1EAA
```
 \DeclareTextCompositeCommand{\'}{PU}{E}{\80\311}% U+00C9 \DeclareTextCompositeCommand{\d}{PU}{E}{\9036\270}% U+1EB8 \DeclareTextCompositeCommand{\'}{PU}{E}{\80\310}% U+00C8 \DeclareTextCompositeCommand{\h}{PU}{E}{\9036\272}% U+1EBA \DeclareTextCompositeCommand{\~}{PU}{E}{\9036\274}% U+1EBC \DeclareTextCompositeCommand{\'}{PU}{\ECIRCUMFLEX}{\9036\276}% U+1EBE \DeclareTextCompositeCommand{\d}{PU}{\ECIRCUMFLEX}{\9036\306}% U+1EC6 \DeclareTextCompositeCommand{\'}{PU}{\ECIRCUMFLEX}{\9036\300}% U+1EC0 \DeclareTextCompositeCommand{\h}{PU}{\ECIRCUMFLEX}{\9036\302}% U+1EC2 \DeclareTextCompositeCommand{\~}{PU}{\ECIRCUMFLEX}{\9036\304}% U+1EC4 \DeclareTextCompositeCommand{\'}{PU}{I}{\80\315}% U+00CD \DeclareTextCompositeCommand{\d}{PU}{I}{\9036\312}% U+1ECA \DeclareTextCompositeCommand{\'}{PU}{I}{\80\314}% U+00CC \DeclareTextCompositeCommand{\h}{PU}{I}{\9036\310}% U+1EC8 \DeclareTextCompositeCommand{\~}{PU}{I}{\81\050}% U+0128 \DeclareTextCompositeCommand{\'}{PU}{O}{\80\323}% U+00D3 \DeclareTextCompositeCommand{\d}{PU}{O}{\9036\314}% U+1ECC \DeclareTextCompositeCommand{\'}{PU}{O}{\80\322}% U+00D2 \DeclareTextCompositeCommand{\h}{PU}{O}{\9036\316}% U+1ECE \DeclareTextCompositeCommand{\~}{PU}{O}{\80\325}% U+00D5 \DeclareTextCompositeCommand{\'}{PU}{\OCIRCUMFLEX}{\9036\320}% U+1ED0 \DeclareTextCompositeCommand{\d}{PU}{\OCIRCUMFLEX}{\9036\330}% U+1ED8 \DeclareTextCompositeCommand{\'}{PU}{\OCIRCUMFLEX}{\9036\322}% U+1ED2 \DeclareTextCompositeCommand{\h}{PU}{\OCIRCUMFLEX}{\9036\324}% U+1ED4 \DeclareTextCompositeCommand{\~}{PU}{\OCIRCUMFLEX}{\9036\326}% U+1ED6 \DeclareTextCompositeCommand{\'}{PU}{\OHORN}{\9036\332}% U+1EDA \DeclareTextCompositeCommand{\d}{PU}{\OHORN}{\9036\342}% U+1EE2 \DeclareTextCompositeCommand{\'}{PU}{\OHORN}{\9036\334}% U+1EDC \DeclareTextCompositeCommand{\h}{PU}{\OHORN}{\9036\336}% U+1EDE \DeclareTextCompositeCommand{\~}{PU}{\OHORN}{\9036\340}% U+1EE0 \DeclareTextCompositeCommand{\'}{PU}{U}{\80\332}% U+00DA \DeclareTextCompositeCommand{\d}{PU}{U}{\9036\344}% U+1EE4 \DeclareTextCompositeCommand{\'}{PU}{U}{\80\331}% U+00D9 \DeclareTextCompositeCommand{\h}{PU}{U}{\9036\346}% U+1EE6 \DeclareTextCompositeCommand{\~}{PU}{U}{\81\150}% U+0168 \DeclareTextCompositeCommand{\'}{PU}{\UHORN}{\9036\350}% U+1EE8 \DeclareTextCompositeCommand{\d}{PU}{\UHORN}{\9036\360}% U+1EF0 \DeclareTextCompositeCommand{\'}{PU}{\UHORN}{\9036\352}% U+1EEA \DeclareTextCompositeCommand{\h}{PU}{\UHORN}{\9036\354}% U+1EEC \DeclareTextCompositeCommand{\~}{PU}{\UHORN}{\9036\356}% U+1EEE \DeclareTextCompositeCommand{\'}{PU}{Y}{\80\335}% U+00DD \DeclareTextCompositeCommand{\d}{PU}{Y}{\9036\364}% U+1EF4 \DeclareTextCompositeCommand{\'}{PU}{Y}{\9036\362}% U+1EF2 \DeclareTextCompositeCommand{\h}{PU}{Y}{\9036\366}% U+1EF6 \DeclareTextCompositeCommand{\~}{PU}{Y}{\9036\370}% U+1EF8 20172 (/puvnenc)

# **51.4 PU encoding, additions for Arabi**

This file is provided and maintained by Youssef Jabri.

20173  $\langle$ \*puarenc $\rangle$ 

```
20174 % U+0621;afii57409;ARABIC LETTER HAMZA
20175 \DeclareTextCommand{\hamza}{PU}{\86\041}% U+0621
20176 % U+0622;afii57410;ARABIC LETTER ALEF WITH MADDA ABOVE
20177 \DeclareTextCommand{\alefmadda}{PU}{\86\042}% U+0622
20178 % U+0623;afii57411;ARABIC LETTER ALEF WITH HAMZA ABOVE
```

```
20179 \DeclareTextCommand{\alefhamza}{PU}{\86\043}% U+0623
20180 % U+0624;afii57412;ARABIC LETTER WAW WITH HAMZA ABOVE
20181 \DeclareTextCommand{\wawhamza}{PU}{\86\044}% U+0624
20182 % U+0625;afii57413;ARABIC LETTER ALEF WITH HAMZA BELOW
20183 \DeclareTextCommand{\aleflowerhamza}{PU}{\86\045}% U+0625
20184 % U+0626;afii57414;ARABIC LETTER YEH WITH HAMZA ABOVE
20185 \DeclareTextCommand{\yahamza}{PU}{\86\046}% U+0626
20186 % U+0627;afii57415;ARABIC LETTER ALEF
20187 \DeclareTextCommand{\alef}{PU}{\86\047}% U+0627
20188 % U+0628;afii57416;ARABIC LETTER BEH
20189 \DeclareTextCommand{\baa}{PU}{\86\050}% U+0628
20190 % U+0629;afii57417;ARABIC LETTER TEH MARBUTA
20191 \DeclareTextCommand{\T}{PU}{\86\051}% U+0629
20192 % U+062A;afii57418;ARABIC LETTER TEH
20193 \DeclareTextCommand{\taa}{PU}{\86\052}% U+062A
20194 % U+062B;afii57419;ARABIC LETTER THEH
20195 \DeclareTextCommand{\thaa}{PU}{\86\053}% U+062B
20196 % U+062C;afii57420;ARABIC LETTER JEEM
20197 \DeclareTextCommand{\jeem}{PU}{\86\054}% U+062C
20198 % U+062D;afii57421;ARABIC LETTER HAH
20199 \DeclareTextCommand{\Haa}{PU}{\86\055}% U+062D
20200 % U+062E;afii57422;ARABIC LETTER KHAH
20201 \DeclareTextCommand{\kha}{PU}{\86\056}% U+062E
20202 % U+062F;afii57423;ARABIC LETTER DAL
20203 \DeclareTextCommand{\dal}{PU}{\86\057}% U+062F
20204 % U+0630;afii57424;ARABIC LETTER THAL
20205 \DeclareTextCommand{\dhal}{PU}{\86\060}% U+0630
20206 % U+0631;afii57425;ARABIC LETTER REH
20207 \DeclareTextCommand{\ra}{PU}{\86\061}% U+0631
20208 % U+0632;afii57426;ARABIC LETTER ZAIN
20209 \DeclareTextCommand{\zay}{PU}{\86\062}% U+0632
20210 % U+0633;afii57427;ARABIC LETTER SEEN
20211 \DeclareTextCommand{\seen}{PU}{\86\063}% U+0633
20212 % U+0634;afii57428;ARABIC LETTER SHEEN
20213 \DeclareTextCommand{\sheen}{PU}{\86\064}% U+0634
20214 % U+0635;afii57429;ARABIC LETTER SAD
20215 \DeclareTextCommand{\sad}{PU}{\86\065}% U+0635
20216 % U+0636;afii57430;ARABIC LETTER DAD
20217 \DeclareTextCommand{\dad}{PU}{\86\066}% U+0636
20218 % U+0637;afii57431;ARABIC LETTER TAH
20219 \DeclareTextCommand{\Ta}{PU}{\86\067}% U+0637
20220 % U+0638;afii57432;ARABIC LETTER ZAH
20221 \DeclareTextCommand{\za}{PU}{\86\070}% U+0638
20222 % U+0639;afii57433;ARABIC LETTER AIN
20223 \DeclareTextCommand{\ayn}{PU}{\86\071}% U+0639
20224 % U+063A;afii57434;ARABIC LETTER GHAIN
20225 \DeclareTextCommand{\ghayn}{PU}{\86\072}% U+063A
20226 % U+0640;afii57440;ARABIC TATWEEL
20227 \DeclareTextCommand{\tatweel}{PU}{\86\100}% U+0640
20228 % U+0641;afii57441;ARABIC LETTER FEH
20229 \DeclareTextCommand{\fa}{PU}{\86\101}% U+0641
20230 % U+0642;afii57442;ARABIC LETTER QAF
20231 \DeclareTextCommand{\qaf}{PU}{\86\102}% U+0642
20232 % U+0643;afii57443;ARABIC LETTER KAF
20233 \DeclareTextCommand{\kaf}{PU}{\86\103}% U+0643
20234 % U+0644;afii57444;ARABIC LETTER LAM
20235 \DeclareTextCommand{\lam}{PU}{\86\104}% U+0644
```

```
20236 % U+0645;afii57445;ARABIC LETTER MEEM
20237 \DeclareTextCommand{\meem}{PU}{\86\105}% U+0645
20238 % U+0646;afii57446;ARABIC LETTER NOON
20239 \DeclareTextCommand{\nun}{PU}{\86\106}% U+0646
20240 % U+0647;afii57470;ARABIC LETTER HEH
20241 \DeclareTextCommand{\ha}{PU}{\86\107}% U+0647
20242 % U+0648;afii57448;ARABIC LETTER WAW
20243 \DeclareTextCommand{\waw}{PU}{\86\110}% U+0648
20244 % U+0649;afii57449;ARABIC LETTER ALEF MAKSURA
20245 \DeclareTextCommand{\alefmaqsura}{PU}{\86\111}% U+0649
20246 % U+064A;afii57450;ARABIC LETTER YEH
20247 \DeclareTextCommand{\ya}{PU}{\86\112}% U+064A
20248 % U+064B;afii57451;ARABIC FATHATAN
20249 \DeclareTextCommand{\nasb}{PU}{\86\113}% U+064B
20250 % U+064C;afii57452;ARABIC DAMMATAN
20251 \DeclareTextCommand{\raff}{PU}{\86\114}% U+064C
20252 % U+064D;afii57453;ARABIC KASRATAN
20253 \DeclareTextCommand{\jarr}{PU}{\86\115}% U+064D
20254 % U+064E;afii57454;ARABIC FATHA
20255 \DeclareTextCommand{\fatha}{PU}{\86\116}% U+064E
20256 % U+064F;afii57455;ARABIC DAMMA
20257 \DeclareTextCommand{\damma}{PU}{\86\117}% U+064F
20258 % U+0650;afii57456;ARABIC KASRA
20259 \DeclareTextCommand{\kasra}{PU}{\86\120}% U+0650
20260 % U+0651;afii57457;ARABIC SHADDA
20261 \DeclareTextCommand{\shadda}{PU}{\86\121}% U+0651
20262 % U+0652;afii57458;ARABIC SUKUN
20263 \DeclareTextCommand{\sukun}{PU}{\86\122}% U+0652
```
#### Farsi

```
20264 % U+067E ARABIC LETTER PEH; afii57506
20265 \DeclareTextCommand{\peh}{PU}{\86\176}% U+067E
20266 % U+0686 ARABIC LETTER TCHEH; afii57507
20267 \DeclareTextCommand{\tcheh}{PU}{\86\206}% U+0686
20268 % U+0698 ARABIC LETTER JEH; afii57508
20269 \DeclareTextCommand{\jeh}{PU}{\86\230}% U+0698
20270 % U+06A9 ARABIC LETTER KEHEH
20271 \DeclareTextCommand{\farsikaf}{PU}{\86\251}% U+06A9
20272 % U+06AF ARABIC LETTER GAF; afii57509
20273 \DeclareTextCommand{\gaf}{PU}{\86\257}% U+06AF
20274 % U+06CC ARABIC LETTER FARSI YEH
20275 \DeclareTextCommand{\farsiya}{PU}{\86\314}% U+06CC
20276 % U+200C ZERO WIDTH NON-JOINER; afii61664
20277 \DeclareTextCommand{\ZWNJ}{PU}{\9040\014}% U+200C
20278 % U+200D ZERO WIDTH JOINER; afii301
20279 \DeclareTextCommand{\noboundary}{PU}{\9040\015}% U+200D
20280 \ \langle \ranglepuarenc\rangle20281 \langle*psdextra\rangle20282 \Hy@VersionCheck{psdextra.def}
20283 \newcommand*{\psdmapshortnames}{%
20284 \let\MVPlus\textMVPlus
20285 \let\MVComma\textMVComma
20286 \let\MVMinus\textMVMinus
20287 \let\MVPeriod\textMVPeriod
```
- \let\MVDivision\textMVDivision
- \let\MVZero\textMVZero

 \let\MVOne\textMVOne \let\MVTwo\textMVTwo \let\MVThree\textMVThree \let\MVFour\textMVFour \let\MVFive\textMVFive \let\MVSix\textMVSix \let\MVSeven\textMVSeven \let\MVEight\textMVEight \let\MVNine\textMVNine \let\MVAt\textMVAt \let\copyright\textcopyright \let\twosuperior\texttwosuperior \let\threesuperior\textthreesuperior \let\onesuperior\textonesuperior \let\Thorn\textThorn \let\thorn\textthorn \let\hbar\texthbar \let\hausaB\texthausaB \let\hausaD\texthausaD \let\hausaK\texthausaK \let\barl\textbarl \let\inve\textinve \let\slashc\textslashc \let\scripta\textscripta \let\openo\textopeno \let\rtaild\textrtaild \let\reve\textreve \let\schwa\textschwa \let\niepsilon\textniepsilon \let\revepsilon\textrevepsilon \let\rhookrevepsilon\textrhookrevepsilon \let\scriptg\textscriptg \let\scg\textscg \let\ipagamma\textipagamma \let\babygamma\textbabygamma \let\bari\textbari \let\niiota\textniiota \let\sci\textsci \let\scn\textscn \let\niphi\textniphi \let\longlegr\textlonglegr \let\scr\textscr \let\invscr\textinvscr \let\esh\textesh \let\baru\textbaru \let\niupsilon\textniupsilon \let\scriptv\textscriptv \let\turnv\textturnv \let\turnw\textturnw \let\turny\textturny \let\scy\textscy \let\yogh\textyogh \let\glotstop\textglotstop \let\revglotstop\textrevglotstop \let\invglotstop\textinvglotstop \let\Gamma\textGamma

\let\Delta\textDelta

 \let\Theta\textTheta \let\Lambda\textLambda \let\Xi\textXi \let\Pi\textPi \let\Sigma\textSigma \let\Upsilon\textUpsilon \let\Phi\textPhi \let\Psi\textPsi \let\Omega\textOmega \let\alpha\textalpha \let\beta\textbeta \let\gamma\textgamma \let\delta\textdelta \let\epsilon\textepsilon \let\zeta\textzeta \let\eta\texteta \let\theta\texttheta \let\iota\textiota \let\kappa\textkappa \let\lambda\textlambda \let\mugreek\textmugreek \let\nu\textnu \let\xi\textxi \let\pi\textpi \let\rho\textrho \let\varsigma\textvarsigma \let\sigma\textsigma \let\tau\texttau \let\upsilon\textupsilon \let\phi\textphi \let\chi\textchi \let\psi\textpsi \let\omega\textomega \let\scd\textscd \let\scu\textscu \let\iinferior\textiinferior \let\rinferior\textrinferior \let\uinferior\textuinferior \let\vinferior\textvinferior \let\betainferior\textbetainferior \let\gammainferior\textgammainferior \let\rhoinferior\textrhoinferior \let\phiinferior\textphiinferior \let\chiinferior\textchiinferior \let\barsci\textbarsci \let\barp\textbarp \let\barscu\textbarscu \let\htrtaild\texthtrtaild \let\dagger\textdagger \let\bullet\textbullet \let\hdotfor\texthdotfor \let\prime\textprime \let\second\textsecond \let\third\textthird \let\backprime\textbackprime \let\lefttherefore\textlefttherefore

\let\fourth\textfourth

 \let\diamonddots\textdiamonddots \let\zerosuperior\textzerosuperior \let\isuperior\textisuperior \let\foursuperior\textfoursuperior \let\fivesuperior\textfivesuperior \let\sixsuperior\textsixsuperior \let\sevensuperior\textsevensuperior \let\eightsuperior\texteightsuperior \let\ninesuperior\textninesuperior \let\plussuperior\textplussuperior \let\minussuperior\textminussuperior \let\equalsuperior\textequalsuperior \let\parenleftsuperior\textparenleftsuperior \let\parenrightsuperior\textparenrightsuperior \let\nsuperior\textnsuperior \let\zeroinferior\textzeroinferior \let\oneinferior\textoneinferior 20421 \let\twoinferior\texttwoinferior \let\threeinferior\textthreeinferior \let\fourinferior\textfourinferior \let\fiveinferior\textfiveinferior \let\sixinferior\textsixinferior \let\seveninferior\textseveninferior \let\eightinferior\texteightinferior \let\nineinferior\textnineinferior \let\plusinferior\textplusinferior \let\minusinferior\textminusinferior \let\equalsinferior\textequalsinferior \let\parenleftinferior\textparenleftinferior \let\parenrightinferior\textparenrightinferior \let\ainferior\textainferior \let\einferior\texteinferior \let\oinferior\textoinferior \let\xinferior\textxinferior \let\schwainferior\textschwainferior \let\hinferior\texthinferior \let\kinferior\textkinferior \let\linferior\textlinferior \let\minferior\textminferior \let\ninferior\textninferior \let\pinferior\textpinferior \let\sinferior\textsinferior \let\tinferior\texttinferior \let\Deleatur\textDeleatur \let\hslash\texthslash \let\Im\textIm \let\ell\textell \let\wp\textwp \let\Re\textRe \let\mho\textmho \let\riota\textriota \let\Finv\textFinv \let\aleph\textaleph \let\beth\textbeth \let\gimel\textgimel \let\daleth\textdaleth

\let\fax\textfax

 \let\Game\textGame \let\leftarrow\textleftarrow \let\uparrow\textuparrow \let\rightarrow\textrightarrow \let\downarrow\textdownarrow \let\leftrightarrow\textleftrightarrow \let\updownarrow\textupdownarrow \let\nwarrow\textnwarrow \let\nearrow\textnearrow \let\searrow\textsearrow 20471 \let\swarrow\textswarrow \let\nleftarrow\textnleftarrow \let\nrightarrow\textnrightarrow \let\twoheadleftarrow\texttwoheadleftarrow \let\ntwoheadleftarrow\textntwoheadleftarrow \let\twoheaduparrow\texttwoheaduparrow \let\twoheadrightarrow\texttwoheadrightarrow \let\ntwoheadrightarrow\textntwoheadrightarrow \let\twoheaddownarrow\texttwoheaddownarrow \let\leftarrowtail\textleftarrowtail \let\rightarrowtail\textrightarrowtail \let\mapsto\textmapsto \let\hookleftarrow\texthookleftarrow \let\hookrightarrow\texthookrightarrow \let\looparrowleft\textlooparrowleft \let\looparrowright\textlooparrowright \let\nleftrightarrow\textnleftrightarrow \let\lightning\textlightning \let\dlsh\textdlsh \let\curvearrowleft\textcurvearrowleft \let\curvearrowright\textcurvearrowright \let\leftharpoonup\textleftharpoonup \let\leftharpoondown\textleftharpoondown \let\upharpoonright\textupharpoonright \let\upharpoonleft\textupharpoonleft \let\rightharpoonup\textrightharpoonup \let\rightharpoondown\textrightharpoondown \let\downharpoonright\textdownharpoonright \let\downharpoonleft\textdownharpoonleft \let\rightleftarrows\textrightleftarrows \let\updownarrows\textupdownarrows \let\leftrightarrows\textleftrightarrows \let\leftleftarrows\textleftleftarrows \let\upuparrows\textupuparrows \let\rightrightarrows\textrightrightarrows \let\downdownarrows\textdowndownarrows \let\leftrightharpoons\textleftrightharpoons \let\rightleftharpoons\textrightleftharpoons \let\nLeftarrow\textnLeftarrow \let\nLeftrightarrow\textnLeftrightarrow \let\nRightarrow\textnRightarrow \let\Leftarrow\textLeftarrow \let\Uparrow\textUparrow \let\Rightarrow\textRightarrow \let\Downarrow\textDownarrow \let\Leftrightarrow\textLeftrightarrow

\let\Updownarrow\textUpdownarrow

 \let\Nearrow\textNearrow \let\Searrow\textSearrow \let\Swarrow\textSwarrow \let\Lleftarrow\textLleftarrow \let\Rrightarrow\textRrightarrow \let\leftsquigarrow\textleftsquigarrow \let\rightsquigarrow\textrightsquigarrow \let\dashleftarrow\textdashleftarrow \let\dasheduparrow\textdasheduparrow \let\dashrightarrow\textdashrightarrow \let\dasheddownarrow\textdasheddownarrow \let\pointer\textpointer \let\downuparrows\textdownuparrows \let\leftarrowtriangle\textleftarrowtriangle \let\rightarrowtriangle\textrightarrowtriangle \let\leftrightarrowtriangle\textleftrightarrowtriangle \let\forall\textforall \let\complement\textcomplement \let\partial\textpartial \let\exists\textexists \let\nexists\textnexists \let\emptyset\textemptyset \let\triangle\texttriangle \let\nabla\textnabla \let\in\textin \let\notin\textnotin \let\smallin\textsmallin \let\ni\textni \let\notowner\textnotowner \let\smallowns\textsmallowns \let\prod\textprod \let\amalg\textamalg \let\sum\textsum \let\mp\textmp \let\dotplus\textdotplus \let\Divides\textDivides \let\DividesNot\textDividesNot \let\setminus\textsetminus \let\ast\textast \let\circ\textcirc \let\surd\textsurd \let\propto\textpropto \let\infty\textinfty \let\angle\textangle \let\measuredangle\textmeasuredangle \let\sphericalangle\textsphericalangle \let\mid\textmid \let\nmid\textnmid \let\parallel\textparallel \let\nparallel\textnparallel \let\wedge\textwedge \let\owedge\textowedge \let\vee\textvee \let\ovee\textovee \let\cap\textcap \let\cup\textcup

\let\Nwarrow\textNwarrow

 \let\int\textint \let\iint\textiint \let\iiint\textiiint \let\oint\textoint \let\oiint\textoiint \let\ointclockwise\textointclockwise \let\ointctrclockwise\textointctrclockwise \let\therefore\texttherefore \let\because\textbecause \let\vdotdot\textvdotdot \let\squaredots\textsquaredots \let\dotminus\textdotminus \let\eqcolon\texteqcolon \let\sim\textsim \let\backsim\textbacksim \let\nbacksim\textnbacksim \let\wr\textwr \let\nsim\textnsim \let\eqsim\texteqsim \let\neqsim\textneqsim \let\simeq\textsimeq \let\nsimeq\textnsimeq \let\cong\textcong \let\ncong\textncong \let\approx\textapprox \let\napprox\textnapprox \let\approxeq\textapproxeq \let\napproxeq\textnapproxeq \let\triplesim\texttriplesim \let\ntriplesim\textntriplesim \let\backcong\textbackcong \let\nbackcong\textnbackcong \let\asymp\textasymp \let\nasymp\textnasymp \let\Bumpeq\textBumpeq \let\nBumpeq\textnBumpeq \let\bumpeq\textbumpeq \let\nbumpeq\textnbumpeq \let\doteq\textdoteq \let\ndoteq\textndoteq \let\doteqdot\textdoteqdot \let\nDoteq\textnDoteq \let\fallingdoteq\textfallingdoteq \let\nfallingdoteq\textnfallingdoteq \let\risingdoteq\textrisingdoteq \let\nrisingdoteq\textnrisingdoteq \let\colonequals\textcolonequals \let\equalscolon\textequalscolon \let\eqcirc\texteqcirc \let\neqcirc\textneqcirc \let\circeq\textcirceq \let\ncirceq\textncirceq \let\hateq\texthateq \let\nhateq\textnhateq \let\triangleeq\texttriangleeq \let\neq\textneq

\let\ne\textne

 \let\equiv\textequiv \let\nequiv\textnequiv \let\leq\textleq \let\le\textle \let\geq\textgeq \let\ge\textge \let\leqq\textleqq \let\nleqq\textnleqq \let\geqq\textgeqq \let\ngeqq\textngeqq \let\lneqq\textlneqq \let\gneqq\textgneqq \let\ll\textll \let\nll\textnll \let\gg\textgg \let\ngg\textngg \let\between\textbetween \let\nless\textnless \let\ngtr\textngtr \let\nleq\textnleq \let\ngeq\textngeq \let\lesssim\textlesssim \let\gtrsim\textgtrsim \let\nlesssim\textnlesssim \let\ngtrsim\textngtrsim \let\lessgtr\textlessgtr \let\gtrless\textgtrless \let\ngtrless\textngtrless \let\nlessgtr\textnlessgtr \let\prec\textprec \let\succ\textsucc \let\preccurlyeq\textpreccurlyeq \let\succcurlyeq\textsucccurlyeq \let\precsim\textprecsim \let\nprecsim\textnprecsim \let\succsim\textsuccsim \let\nsuccsim\textnsuccsim \let\nprec\textnprec \let\nsucc\textnsucc \let\subset\textsubset \let\supset\textsupset \let\nsubset\textnsubset \let\nsupset\textnsupset \let\subseteq\textsubseteq \let\supseteq\textsupseteq \let\nsubseteq\textnsubseteq \let\nsupseteq\textnsupseteq \let\subsetneq\textsubsetneq \let\supsetneq\textsupsetneq \let\cupdot\textcupdot \let\cupplus\textcupplus \let\sqsubset\textsqsubset \let\nsqsubset\textnsqsubset \let\sqsupset\textsqsupset \let\nsqsupset\textnsqsupset \let\sqsubseteq\textsqsubseteq \let\nsqsubseteq\textnsqsubseteq  \let\nsqsupseteq\textnsqsupseteq \let\sqcap\textsqcap \let\sqcup\textsqcup \let\oplus\textoplus \let\ominus\textominus \let\otimes\textotimes \let\oslash\textoslash \let\odot\textodot \let\circledcirc\textcircledcirc \let\circledast\textcircledast \let\circleddash\textcircleddash \let\boxplus\textboxplus \let\boxminus\textboxminus \let\boxtimes\textboxtimes \let\boxdot\textboxdot \let\vdash\textvdash \let\dashv\textdashv \let\ndashv\textndashv \let\top\texttop \let\ndownvdash\textndownvdash \let\bot\textbot \let\nupvdash\textnupvdash \let\vDash\textvDash \let\Vdash\textVdash \let\Vvdash\textVvdash \let\nVvash\textnVvash \let\VDash\textVDash \let\nvdash\textnvdash \let\nvDash\textnvDash \let\nVdash\textnVdash \let\nVDash\textnVDash \let\lhd\textlhd \let\rhd\textrhd \let\unlhd\textunlhd \let\unrhd\textunrhd \let\multimapdotbothA\textmultimapdotbothA \let\multimapdotbothB\textmultimapdotbothB \let\multimap\textmultimap \let\veebar\textveebar \let\barwedge\textbarwedge \let\star\textstar \let\divideontimes\textdivideontimes \let\bowtie\textbowtie \let\ltimes\textltimes \let\rtimes\textrtimes \let\leftthreetimes\textleftthreetimes \let\rightthreetimes\textrightthreetimes \let\backsimeq\textbacksimeq \let\nbacksimeq\textnbacksimeq \let\curlyvee\textcurlyvee \let\curlywedge\textcurlywedge \let\Subset\textSubset \let\nSubset\textnSubset \let\Supset\textSupset \let\nSupset\textnSupset \let\Cap\textCap

\let\sqsupseteq\textsqsupseteq

```
20746 \let\Cup\textCup
20747 \let\pitchfork\textpitchfork
20748 \let\lessdot\textlessdot
20749 \let\gtrdot\textgtrdot
20750 \let\lll\textlll
20751 \let\ggg\textggg
20752 \let\lesseqgtr\textlesseqgtr
20753 \let\gtreqless\textgtreqless
20754 \let\curlyeqprec\textcurlyeqprec
20755 \let\ncurlyeqprec\textncurlyeqprec
20756 \let\curlyeqsucc\textcurlyeqsucc
20757 \let\ncurlyeqsucc\textncurlyeqsucc
20758 \let\npreccurlyeq\textnpreccurlyeq
20759 \let\nsucccurlyeq\textnsucccurlyeq
20760 \let\nqsubseteq\textnqsubseteq
20761 \let\nqsupseteq\textnqsupseteq
20762 \let\sqsubsetneq\textsqsubsetneq
20763 \let\sqsupsetneq\textsqsupsetneq
20764 \let\lnsim\textlnsim
20765 \let\gnsim\textgnsim
20766 \let\precnsim\textprecnsim
20767 \let\succnsim\textsuccnsim
20768 \let\ntriangleleft\textntriangleleft
20769 \let\ntriangleright\textntriangleright
20770 \let\ntrianglelefteq\textntrianglelefteq
20771 \let\ntrianglerighteq\textntrianglerighteq
20772 \let\vdots\textvdots
20773 \let\cdots\textcdots
20774 \let\udots\textudots
20775 \let\ddots\textddots
20776 \let\barin\textbarin
20777 \let\diameter\textdiameter
20778 \let\backneg\textbackneg
20779 \let\wasylozenge\textwasylozenge
20780 \let\invbackneg\textinvbackneg
20781 \let\clock\textclock
20782 \let\ulcorner\textulcorner
20783 \let\urcorner\texturcorner
20784 \let\llcorner\textllcorner
20785 \let\lrcorner\textlrcorner
20786 \let\frown\textfrown
20787 \let\smile\textsmile
20788 \let\Keyboard\textKeyboard
20789 \let\langle\textlangle
20790 \let\rangle\textrangle
20791 \let\APLinv\textAPLinv
20792 \let\Tumbler\textTumbler
20793 \let\notslash\textnotslash
20794 \let\notbackslash\textnotbackslash
20795 \let\boxbackslash\textboxbackslash
20796 \let\APLleftarrowbox\textAPLleftarrowbox
20797 \let\APLrightarrowbox\textAPLrightarrowbox
20798 \let\APLuparrowbox\textAPLuparrowbox
20799 \let\APLdownarrowbox\textAPLdownarrowbox
20800 \let\APLinput\textAPLinput
20801 \let\Request\textRequest
20802 \let\Beam\textBeam
```
 \let\hexagon\texthexagon \let\APLbox\textAPLbox \let\ForwardToIndex\textForwardToIndex \let\RewindToIndex\textRewindToIndex \let\bbslash\textbbslash \let\CircledA\textCircledA \let\CleaningF\textCleaningF \let\CleaningFF\textCleaningFF \let\CleaningP\textCleaningP \let\CleaningPP\textCleaningPP \let\CuttingLine\textCuttingLine \let\UParrow\textUParrow \let\bigtriangleup\textbigtriangleup \let\Forward\textForward \let\triangleright\texttriangleright \let\RHD\textRHD \let\DOWNarrow\textDOWNarrow \let\bigtriangledown\textbigtriangledown \let\Rewind\textRewind \let\triangleleft\texttriangleleft \let\LHD\textLHD \let\diamond\textdiamond \let\lozenge\textlozenge \let\LEFTCIRCLE\textLEFTCIRCLE \let\RIGHTCIRCLE\textRIGHTCIRCLE \let\openbullet\textopenbullet \let\boxbar\textboxbar \let\bigcircle\textbigcircle \let\Cloud\textCloud \let\FiveStar\textFiveStar \let\FiveStarOpen\textFiveStarOpen \let\Phone\textPhone \let\boxempty\textboxempty \let\Checkedbox\textCheckedbox \let\Crossedbox\textCrossedbox \let\Coffeecup\textCoffeecup \let\HandCuffLeft\textHandCuffLeft \let\HandCuffRight\textHandCuffRight \let\HandLeft\textHandLeft \let\HandRight\textHandRight \let\Radioactivity\textRadioactivity \let\Biohazard\textBiohazard \let\Ankh\textAnkh \let\YinYang\textYinYang \let\frownie\textfrownie \let\smiley\textsmiley \let\blacksmiley\textblacksmiley \let\sun\textsun \let\leftmoon\textleftmoon \let\rightmoon\textrightmoon \let\mercury\textmercury \let\earth\textearth \let\male\textmale \let\jupiter\textjupiter \let\saturn\textsaturn \let\uranus\texturanus \let\neptune\textneptune

 \let\pluto\textpluto \let\aries\textaries \let\taurus\texttaurus \let\gemini\textgemini \let\cancer\textcancer \let\leo\textleo \let\virgo\textvirgo \let\libra\textlibra \let\scorpio\textscorpio \let\sagittarius\textsagittarius \let\capricornus\textcapricornus \let\aquarius\textaquarius \let\pisces\textpisces \let\quarternote\textquarternote \let\twonotes\texttwonotes \let\sixteenthnote\textsixteenthnote \let\flat\textflat \let\natural\textnatural \let\sharp\textsharp \let\recycle\textrecycle \let\Wheelchair\textWheelchair \let\Flag\textFlag \let\MineSign\textMineSign \let\dsmilitary\textdsmilitary \let\dsmedical\textdsmedical \let\dsjuridical\textdsjuridical \let\dschemical\textdschemical \let\dsbiological\textdsbiological \let\dscommercial\textdscommercial \let\manstar\textmanstar \let\danger\textdanger \let\FemaleFemale\textFemaleFemale \let\MaleMale\textMaleMale \let\FemaleMale\textFemaleMale \let\Hermaphrodite\textHermaphrodite \let\Neutral\textNeutral \let\hexstar\texthexstar \let\SunCload\textSunCload \let\Rain\textRain \let\noway\textnoway \let\Mountain\textMountain \let\Tent\textTent \let\ScissorRight\textScissorRight \let\ScissorRightBrokenTop\textScissorRightBrokenTop \let\ScissorHollowRight\textScissorHollowRight \let\PhoneHandset\textPhoneHandset \let\Tape\textTape \let\Plane\textPlane \let\Envelope\textEnvelope \let\Peace\textPeace \let\WritingHand\textWritingHand \let\PencilRightDown\textPencilRightDown \let\PencilRight\textPencilRight \let\PencilRightUp\textPencilRightUp \let\NibRight\textNibRight \let\NibSolidRight\textNibSolidRight \let\Checkmark\textCheckmark

```
20917 \let\CheckmarkBold\textCheckmarkBold
20918 \let\XSolid\textXSolid
20919 \let\XSolidBold\textXSolidBold
20920 \let\XSolidBrush\textXSolidBrush
20921 \let\PlusOutline\textPlusOutline
20922 \let\Plus\textPlus
20923 \let\PlusThinCenterOpen\textPlusThinCenterOpen
20924 \let\PlusCenterOpen\textPlusCenterOpen
20925 \let\Cross\textCross
20926 \let\CrossOpenShadow\textCrossOpenShadow
20927 \let\CrossOutline\textCrossOutline
20928 \let\CrossMaltese\textCrossMaltese
20929 \let\DavidStar\textDavidStar
20930 \let\FourAsterisk\textFourAsterisk
20931 \let\JackStar\textJackStar
20932 \let\JackStarBold\textJackStarBold
20933 \let\ClowerTips\textClowerTips
20934 \let\FourStar\textFourStar
20935 \let\FourStarOpen\textFourStarOpen
20936 \let\FiveStarOpenCircled\textFiveStarOpenCircled
20937 \let\FiveStarCenterOpen\textFiveStarCenterOpen
20938 \let\FiveStarOpenDotted\textFiveStarOpenDotted
20939 \let\FiveStarOutline\textFiveStarOutline
20940 \let\FiveStarOutlineHeavy\textFiveStarOutlineHeavy
20941 \let\FiveStarConvex\textFiveStarConvex
20942 \let\FiveStarShadow\textFiveStarShadow
20943 \let\AsteriskBold\textAsteriskBold
20944 \let\AsteriskCenterOpen\textAsteriskCenterOpen
20945 \let\EightStarTaper\textEightStarTaper
20946 \let\EightStarConvex\textEightStarConvex
20947 \let\SixStar\textSixStar
20948 \let\EightStar\textEightStar
20949 \let\EightStarBold\textEightStarBold
20950 \let\TwelveStar\textTwelveStar
20951 \let\SixteenStarLight\textSixteenStarLight
20952 \let\SixFlowerPetalRemoved\textSixFlowerPetalRemoved
20953 \let\SixFlowerOpenCenter\textSixFlowerOpenCenter
20954 \let\Asterisk\textAsterisk
20955 \let\SixFlowerAlternate\textSixFlowerAlternate
20956 \let\FiveFlowerPetal\textFiveFlowerPetal
20957 \let\FiveFlowerOpen\textFiveFlowerOpen
20958 \let\EightFlowerPetal\textEightFlowerPetal
20959 \let\SunshineOpenCircled\textSunshineOpenCircled
20960 \let\SixFlowerAltPetal\textSixFlowerAltPetal
20961 \let\SnowflakeChevron\textSnowflakeChevron
20962 \let\Snowflake\textSnowflake
20963 \let\SnowflakeChevronBold\textSnowflakeChevronBold
20964 \let\Sparkle\textSparkle
20965 \let\SparkleBold\textSparkleBold
20966 \let\AsteriskRoundedEnds\textAsteriskRoundedEnds
20967 \let\EightFlowerPetalRemoved\textEightFlowerPetalRemoved
20968 \let\EightAsterisk\textEightAsterisk
20969 \let\CircleShadow\textCircleShadow
20970 \let\SquareShadowBottomRight\textSquareShadowBottomRight
20971 \let\SquareTopRight\textSquareTopRight
20972 \let\SquareCastShadowBottomRight\textSquareCastShadowBottomRight
```

```
20973 \let\SquareCastShadowTopRight\textSquareCastShadowTopRight
```

```
20974 \let\DiamandSolid\textDiamandSolid
20975 \let\RectangleThin\textRectangleThin
20976 \let\Rectangle\textRectangle
20977 \let\RectangleBold\textRectangleBold
20978 \let\perp\textperp
20979 \let\notperp\textnotperp
20980 \let\veedot\textveedot
20981 \let\wedgedot\textwedgedot
20982 \let\leftspoon\textleftspoon
20983 \let\lbrackdbl\textlbrackdbl
20984 \let\rbrackdbl\textrbrackdbl
20985 \let\circlearrowleft\textcirclearrowleft
20986 \let\circlearrowright\textcirclearrowright
20987 \let\longleftarrow\textlongleftarrow
20988 \let\longrightarrow\textlongrightarrow
20989 \let\longleftrightarrow\textlongleftrightarrow
20990 \let\Longleftarrow\textLongleftarrow
20991 \let\Longrightarrow\textLongrightarrow
20992 \let\Longleftrightarrow\textLongleftrightarrow
20993 \let\longmapsto\textlongmapsto
20994 \let\Longmapsfrom\textLongmapsfrom
20995 \let\Longmapsto\textLongmapsto
20996 \let\nwsearrow\textnwsearrow
20997 \let\neswarrow\textneswarrow
20998 \let\lhooknwarrow\textlhooknwarrow
20999 \let\rhooknearrow\textrhooknearrow
21000 \let\lhooksearrow\textlhooksearrow
21001 \let\rhookswarrow\textrhookswarrow
21002 \let\leadsto\textleadsto
21003 \let\rcurvearrowne\textrcurvearrowne
21004 \let\lcurvearrowse\textlcurvearrowse
21005 \let\lcurvearrowsw\textlcurvearrowsw
21006 \let\rcurvearrowse\textrcurvearrowse
21007 \let\lcurvearrowdown\textlcurvearrowdown
21008 \let\rcurvearrowdown\textrcurvearrowdown
21009 \let\rcurvearrowleft\textrcurvearrowleft
21010 \let\rcurvearrowright\textrcurvearrowright
21011 \let\leftrightharpoon\textleftrightharpoon
21012 \let\rightleftharpoon\textrightleftharpoon
21013 \let\updownharpoonrightleft\textupdownharpoonrightleft
21014 \let\updownharpoonleftright\textupdownharpoonleftright
21015 \let\leftleftharpoons\textleftleftharpoons
21016 \let\upupharpoons\textupupharpoons
21017 \let\rightrightharpoons\textrightrightharpoons
21018 \let\downdownharpoons\textdowndownharpoons
21019 \let\leftbarharpoon\textleftbarharpoon
21020 \let\barleftharpoon\textbarleftharpoon
21021 \let\rightbarharpoon\textrightbarharpoon
21022 \let\barrightharpoon\textbarrightharpoon
21023 \let\updownharpoons\textupdownharpoons
21024 \let\downupharpoons\textdownupharpoons
21025 \let\moo\textmoo
21026 \let\llparenthesis\textllparenthesis
21027 \let\rrparenthesis\textrrparenthesis
21028 \let\invdiameter\textinvdiameter
21029 \let\obar\textobar
```

```
21030 \let\obslash\textobslash
```
<span id="page-432-23"></span><span id="page-432-22"></span><span id="page-432-21"></span><span id="page-432-20"></span><span id="page-432-19"></span><span id="page-432-18"></span><span id="page-432-17"></span><span id="page-432-16"></span><span id="page-432-15"></span><span id="page-432-14"></span><span id="page-432-13"></span><span id="page-432-12"></span><span id="page-432-11"></span><span id="page-432-10"></span><span id="page-432-9"></span><span id="page-432-8"></span><span id="page-432-7"></span><span id="page-432-6"></span><span id="page-432-5"></span><span id="page-432-4"></span><span id="page-432-3"></span><span id="page-432-2"></span><span id="page-432-1"></span><span id="page-432-0"></span> \let\obot\textobot \let\NoChemicalCleaning\textNoChemicalCleaning \let\olessthan\textolessthan \let\ogreaterthan\textogreaterthan \let\boxslash\textboxslash \let\boxbslash\textboxbslash \let\boxast\textboxast \let\boxcircle\textboxcircle \let\boxbox\textboxbox \let\Valve\textValve \let\multimapboth\textmultimapboth \let\shuffle\textshuffle \let\uplus\textuplus \let\bigdoublewedge\textbigdoublewedge \let\bigdoublevee\textbigdoublevee \let\Join\textJoin \let\fatsemi\textfatsemi \let\circplus\textcircplus \let\minusdot\textminusdot \let\dottimes\textdottimes \let\dtimes\textdtimes \let\odiv\textodiv \let\invneg\textinvneg \let\sqdoublecap\textsqdoublecap \let\capdot\textcapdot \let\sqdoublecup\textsqdoublecup \let\doublewedge\textdoublewedge \let\doublevee\textdoublevee \let\doublebarwedge\textdoublebarwedge \let\veedoublebar\textveedoublebar \let\eqdot\texteqdot \let\neqdot\textneqdot \let\coloncolonequals\textcoloncolonequals 21064 \let\leqslant\textleqslant \let\nleqslant\textnleqslant \let\geqslant\textgeqslant \let\ngeqslant\textngeqslant \let\lessapprox\textlessapprox \let\nlessapprox\textnlessapprox \let\gtrapprox\textgtrapprox \let\ngtrapprox\textngtrapprox \let\lneq\textlneq \let\gneq\textgneq \let\lnapprox\textlnapprox \let\gnapprox\textgnapprox \let\lesseqqgtr\textlesseqqgtr \let\gtreqqless\textgtreqqless \let\eqslantless\texteqslantless \let\eqslantgtr\texteqslantgtr \let\leftslice\textleftslice \let\rightslice\textrightslice \let\preceq\textpreceq \let\npreceq\textnpreceq \let\succeq\textsucceq \let\nsucceq\textnsucceq \let\precneq\textprecneq \let\succneq\textsuccneq

<span id="page-433-15"></span><span id="page-433-14"></span><span id="page-433-13"></span><span id="page-433-12"></span><span id="page-433-11"></span><span id="page-433-10"></span><span id="page-433-9"></span><span id="page-433-8"></span><span id="page-433-7"></span><span id="page-433-6"></span><span id="page-433-5"></span><span id="page-433-4"></span><span id="page-433-3"></span><span id="page-433-2"></span><span id="page-433-1"></span><span id="page-433-0"></span> \let\npreceqq\textnpreceqq \let\succeqq\textsucceqq \let\nsucceqq\textnsucceqq \let\precneqq\textprecneqq \let\succneqq\textsuccneqq \let\precapprox\textprecapprox \let\nprecapprox\textnprecapprox \let\succapprox\textsuccapprox \let\nsuccapprox\textnsuccapprox \let\precnapprox\textprecnapprox \let\succnapprox\textsuccnapprox \let\subseteqq\textsubseteqq \let\nsubseteqq\textnsubseteqq \let\supseteqq\textsupseteqq \let\nsupseteqq\textnsupseteqq \let\dashV\textdashV \let\ndashV\textndashV \let\Dashv\textDashv \let\nDashv\textnDashv \let\DashV\textDashV \let\nDashV\textnDashV \let\downmodels\textdownmodels \let\ndownmodels\textndownmodels \let\upmodels\textupmodels \let\nupmodels\textnupmodels \let\upspoon\textupspoon \let\interleave\textinterleave \let\sslash\textsslash \let\pentagon\textpentagon \let\varhexagon\textvarhexagon \let\jinferior\textjinferior \let\slashdiv\textslashdiv \let\fivedots\textfivedots \let\oo\textoo \let\GaPa\textGaPa \let\HaPa\textHaPa \let\ViPa\textViPa \let\AcPa\textAcPa \let\SePa\textSePa \let\ZwPa\textZwPa \let\fullnote\textfullnote \let\halfnote\texthalfnote \let\Vier\textVier \let\Acht\textAcht \let\Sech\textSech \let\Zwdr\textZwdr \let\Mundus\textMundus \let\Moon\textMoon \let\ManFace\textManFace \let\WomanFace\textWomanFace \let\Fax\textFax \let\Fire\textFire \let\Bicycle\textBicycle \let\Gentsroom\textGentsroom \let\Ladiesroom\textLadiesroom \let\ccnc\textccnc

\let\preceqq\textpreceqq

<span id="page-434-22"></span><span id="page-434-21"></span><span id="page-434-20"></span><span id="page-434-19"></span><span id="page-434-18"></span><span id="page-434-17"></span><span id="page-434-16"></span><span id="page-434-15"></span><span id="page-434-14"></span><span id="page-434-13"></span><span id="page-434-12"></span><span id="page-434-11"></span><span id="page-434-10"></span><span id="page-434-9"></span><span id="page-434-8"></span><span id="page-434-7"></span><span id="page-434-6"></span><span id="page-434-4"></span><span id="page-434-3"></span><span id="page-434-2"></span><span id="page-434-1"></span><span id="page-434-0"></span> \let\Info\textInfo \let\CESign\textCESign \let\neg\textneg \let\times\texttimes \let\div\textdiv \let\pm\textpm \let\cdot\textcdot }% \psdmapshortnames \newcommand\*{\psdaliasnames}{% \let\epsdice\HyPsd@DieFace \let\fcdice\HyPsd@DieFace \let\MoonPha\HyPsd@MoonPha \let\mathdollar\textdollar \let\EyesDollar\textdollar \let\binampersand\textampersand \let\with\textampersand \let\mathunderscore\textunderscore \let\textvertline\textbar \let\mathsterling\textsterling \let\pounds\textsterling \let\brokenvert\textbrokenbar \let\mathsection\textsection \let\S\textsection \let\mathparagraph\textparagraph \let\MultiplicationDot\textperiodcentered \let\Squaredot\textperiodcentered \let\vartimes\textmultiply \let\MVMultiplication\textmultiply 21174 \let\eth\dh \let\crossd\textcrd \let\textbard\textcrd \let\bard\textcrd \let\textcrh\texthbar \let\crossh\texthbar \let\planck\texthbar \let\eng\ng \let\engma\ng \let\crossb\textcrb \let\textbarb\textcrb \let\barb\textcrb \let\Florin\textflorin \let\hv\texthvlig \let\hausak\texthtk \let\crossnilambda\textcrlambda \let\barlambda\textcrlambda \let\lambdabar\textcrlambda \let\lambdaslash\textcrlambda \let\textnrleg\textPUnrleg \let\textpipevar\textpipe \let\textdoublepipevar\textdoublepipe \let\textdoublebarpipevar\textdoublebarpipe \let\textcrg\textgslash \let\textdblig\textPUdblig \let\textqplig\textPUqplig \let\textcentoldstyle\textslashc \let\textbarc\textslashc

<span id="page-434-5"></span>\let\ccsa\textccsa

<span id="page-435-19"></span><span id="page-435-18"></span><span id="page-435-17"></span><span id="page-435-16"></span><span id="page-435-15"></span><span id="page-435-14"></span><span id="page-435-13"></span><span id="page-435-12"></span><span id="page-435-9"></span><span id="page-435-8"></span><span id="page-435-4"></span><span id="page-435-3"></span><span id="page-435-0"></span> \let\vara\textscripta \let\invscripta\textturnscripta \let\rotvara\textturnscripta \let\hookb\texthtb \let\hausab\texthtb \let\varopeno\textopeno \let\curlyc\textctc \let\taild\textrtaild \let\hookd\texthtd \let\hausad\texthtd \let\er\textrhookschwa \let\epsi\textniepsilon \let\hookrevepsilon\textrhookrevepsilon \let\closedrevepsilon\textcloserevepsilon \let\barj\textbardotlessj \let\hookg\texthtg \let\varg\textscriptg \let\vod\textipagamma \let\invh\textturnh \let\udesc\textturnh \let\hookh\texthth \let\voicedh\texthth \let\hookheng\texththeng \let\ibar\textbari \let\vari\textniiota \let\tildel\textltilde \let\latfric\textbeltl \let\taill\textrtaill \let\lz\textlyoghlig \let\invm\textturnm \let\rotm\textturnm \let\legm\textturnmrleg \let\labdentalnas\textltailm \let\emgma\textltailm \let\nj\textltailn \let\enya\textltailn \let\tailn\textrtailn \let\closedniomega\textcloseomega \let\varomega\textcloseomega \let\invr\textturnr \let\rotr\textturnr \let\invlegr\textturnlonglegr \let\tailinvr\textturnrrtail \let\legr\textlonglegr \let\tailr\textrtailr \let\flapr\textfishhookr \let\flap\textfishhookr \let\tails\textrtails \let\curlyesh\textctesh \let\clickt\textturnt \let\tailt\textrtailt \let\ubar\textbaru \let\rotOmega\textniupsilon \let\invv\textturnv \let\pwedge\textturnv \let\invw\textturnw

\let\inva\textturna

<span id="page-435-11"></span><span id="page-435-10"></span><span id="page-435-7"></span><span id="page-435-6"></span><span id="page-435-5"></span><span id="page-435-2"></span><span id="page-435-1"></span>

<span id="page-436-29"></span><span id="page-436-28"></span><span id="page-436-27"></span><span id="page-436-26"></span><span id="page-436-25"></span><span id="page-436-24"></span><span id="page-436-23"></span><span id="page-436-22"></span><span id="page-436-21"></span><span id="page-436-20"></span><span id="page-436-19"></span><span id="page-436-18"></span><span id="page-436-17"></span><span id="page-436-16"></span><span id="page-436-15"></span><span id="page-436-14"></span><span id="page-436-13"></span><span id="page-436-12"></span><span id="page-436-11"></span><span id="page-436-10"></span><span id="page-436-9"></span><span id="page-436-8"></span><span id="page-436-7"></span><span id="page-436-6"></span><span id="page-436-5"></span><span id="page-436-4"></span><span id="page-436-3"></span><span id="page-436-2"></span><span id="page-436-1"></span><span id="page-436-0"></span> \let\rotw\textturnw \let\invy\textturny \let\roty\textturny \let\tailz\textrtailz \let\curlyz\textctz \let\curlyyogh\textctyogh \let\ejective\textglotstop \let\glottal\textglotstop \let\reveject\textrevglotstop \let\clickc\textstretchc \let\textstretchcvar\textstretchc \let\clickb\textbullseye \let\textObullseye\textbullseye \let\textctjvar\textctj \let\textturnsck\textturnk \let\dz\textdzlig \let\tesh\textteshlig \let\digamma\textdigammagreek \let\hardsign\cyrhrdsn \let\softsign\cyrsftsn \let\hebsin\hebshin \let\textsck\textPUsck \let\textscm\textPUscm \let\textscp\textPUscp \let\textrevscr\textPUrevscr \let\textrhooka\textPUrhooka \let\textrhooke\textPUrhooke \let\textrhookepsilon\textPUrhookepsilon \let\textrhookopeno\textPUrhookopeno \let\textdoublevertline\textbardbl \let\dag\textdagger \let\ddagger\textdaggerdbl \let\ddag\textdaggerdbl \let\mathellipsis\textellipsis \let\EurDig\texteuro \let\EURdig\texteuro \let\EurHv\texteuro \let\EURhv\texteuro \let\EurCr\texteuro \let\EURcr\texteuro \let\EurTm\texteuro \let\EURtm\texteuro \let\Eur\texteuro \let\Denarius\textDeleatur \let\agemO\textmho \let\EstimatedSign\textestimated \let\Ecommerce\textestimated \let\bindnasrepma\textinvamp \let\parr\textinvamp \let\MVRightArrow\textrightarrow \let\MVRightarrow\textrightarrow \let\MVArrowDown\textdownarrow \let\Force\textdownarrow \let\textglobrise\textnearrow \let\textglobfall\textsearrow \let\Lightning\textlightning \let\Conclusion\textRightarrow

<span id="page-437-11"></span><span id="page-437-10"></span><span id="page-437-9"></span><span id="page-437-8"></span><span id="page-437-7"></span><span id="page-437-6"></span><span id="page-437-5"></span><span id="page-437-2"></span><span id="page-437-1"></span><span id="page-437-0"></span> \let\dashedleftarrow\textdashleftarrow \let\dashedrightarrow\textdashrightarrow \let\varnothing\textemptyset \let\owns\textni \let\notni\textnotowner \let\varprop\textpropto \let\varangle\textsphericalangle \let\Anglesign\textsphericalangle \let\AngleSign\textsphericalangle \let\notdivides\textnmid \let\varowedge\textowedge \let\varovee\textovee \let\varint\textint \let\varoint\textoint \let\downtherefore\textbecause \let\textdotdiv\textdotminus \let\AC\textsim \let\wreath\textwr \let\nthickapprox\textnapprox \let\VHF\texttriplesim \let\notasymp\textnasymp \let\Doteq\textdoteqdot \let\corresponds\texthateq \let\Corresponds\texthateq \let\nequal\textneq \let\Congruent\textequiv \let\NotCongruent\textnequiv \let\notequiv\textnequiv \let\LessOrEqual\textleq \let\LargerOrEqual\textgeq \let\apprle\textlesssim \let\apprge\textgtrsim \let\varoplus\textoplus \let\varominus\textominus \let\varotimes\textotimes \let\varoslash\textoslash \let\varodot\textodot \let\ocirc\textcircledcirc \let\varocircle\textcircledcirc \let\varoast\textcircledast \let\oasterisk\textcircledast \let\rightvdash\textvdash \let\leftvdash\textdashv \let\nleftvdash\textndashv \let\downvdash\texttop \let\upvdash\textbot \let\nperp\textnupvdash \let\models\textvDash \let\rightmodels\textvDash \let\rightVdash\textVdash \let\rightModels\textVDash \let\nrightvdash\textnvdash \let\nrightmodels\textnvDash \let\nmodels\textnvDash \let\nrightVdash\textnVdash \let\nrightModels\textnVDash

<span id="page-437-12"></span><span id="page-437-4"></span><span id="page-437-3"></span>\let\lessclosed\textlhd

<span id="page-438-21"></span><span id="page-438-20"></span><span id="page-438-19"></span><span id="page-438-18"></span><span id="page-438-17"></span><span id="page-438-16"></span><span id="page-438-15"></span><span id="page-438-14"></span><span id="page-438-13"></span><span id="page-438-12"></span><span id="page-438-11"></span><span id="page-438-10"></span><span id="page-438-9"></span><span id="page-438-8"></span><span id="page-438-7"></span><span id="page-438-6"></span><span id="page-438-5"></span><span id="page-438-4"></span><span id="page-438-3"></span><span id="page-438-2"></span><span id="page-438-1"></span><span id="page-438-0"></span> \let\gtrclosed\textrhd \let\leqclosed\textunlhd \let\trianglelefteq\textunlhd \let\geqclosed\textunrhd \let\trianglerighteq\textunrhd \let\Bowtie\textbowtie \let\varcurlyvee\textcurlyvee \let\varcurlywedge\textcurlywedge \let\doublecap\textCap \let\doublecup\textCup \let\varsqsubsetneq\textsqsubsetneq \let\varsqsupsetneq\textsqsupsetneq \let\nlessclosed\textntriangleleft \let\ngtrclosed\textntriangleright \let\Clocklogo\textclock \let\ClockLogo\textclock \let\baro\textstmaryrdbaro \let\varparallelinv\textbbslash \let\CleaningA\textCircledA \let\Kutline\textCuttingLine \let\CutLine\textCuttingLine \let\Cutline\textCuttingLine \let\MoveUp\textUParrow \let\APLup\textbigtriangleup \let\Bleech\textbigtriangleup \let\MoveDown\textDOWNarrow \let\APLdown\textbigtriangledown \let\Diamond\textdiamond \let\varbigcirc\textbigcircle \let\Telefon\textPhone \let\Box\textboxempty \let\CheckedBox\textCheckedbox \let\XBox\textCrossedbox \let\CrossedBox\textCrossedbox \let\rightpointleft\textHandLeft \let\leftpointright\textHandRight \let\PointingHand\textHandRight \let\Pointinghand\textHandRight \let\Radiation\textRadioactivity \let\Yinyang\textYinYang \let\YingYang\textYinYang \let\Yingyang\textYinYang \let\Frowny\textfrownie \let\Smiley\textsmiley \let\Sun\textsun \let\Mercury\textmercury \let\textfemale\textPUfemale \let\female\textPUfemale \let\venus\textPUfemale \let\Venus\textPUfemale \let\Female\textPUfemale \let\Earth\textearth \let\mars\textmale \let\Mars\textmale \let\Male\textmale \let\Jupiter\textjupiter \let\Saturn\textsaturn

<span id="page-439-18"></span><span id="page-439-17"></span><span id="page-439-16"></span><span id="page-439-15"></span><span id="page-439-14"></span><span id="page-439-13"></span><span id="page-439-12"></span><span id="page-439-11"></span><span id="page-439-10"></span><span id="page-439-9"></span><span id="page-439-8"></span><span id="page-439-7"></span><span id="page-439-6"></span><span id="page-439-5"></span><span id="page-439-4"></span><span id="page-439-3"></span><span id="page-439-2"></span><span id="page-439-1"></span><span id="page-439-0"></span> \let\Neptune\textneptune \let\Pluto\textpluto \let\Aries\textaries \let\Taurus\texttaurus \let\Gemini\textgemini \let\Cancer\textcancer \let\Leo\textleo \let\Virgo\textvirgo \let\Libra\textlibra \let\Scorpio\textscorpio \let\Sagittarius\textsagittarius \let\Capricorn\textcapricornus \let\Aquarius\textaquarius \let\Pisces\textpisces \let\spadesuit\textspadesuitblack \let\Heart\textheartsuitwhite \let\heartsuit\textheartsuitwhite \let\diamondsuit\textdiamondsuitwhite \let\clubsuit\textclubsuitblack \let\eighthnote\textmusicalnote \let\Recycling\textrecycle \let\VarFlag\textFlag \let\textxswup\textdsmilitary \let\textuncrfemale\textPUuncrfemale \let\Football\textSoccerBall \let\CutLeft\textScissorRightBrokenBottom \let\Cutright\textScissorRightBrokenBottom \let\RightScissors\textScissorRight \let\Leftscissors\textScissorRight \let\Letter\textEnvelope \let\Writinghand\textWritingHand \let\checkmark\textCheckmark \let\davidstar\textDavidStar \let\llbracket\textlbrackdbl \let\rrbracket\textrbrackdbl \let\RightTorque\textlcurvearrowdown \let\Righttorque\textlcurvearrowdown \let\LeftTorque\textrcurvearrowdown \let\Lefttorque\textrcurvearrowdown \let\textvarobar\textobar \let\circledbslash\textobslash \let\obackslash\textobslash \let\varobslash\textobslash \let\odplus\textobot \let\varolessthan\textolessthan \let\varogreaterthan\textogreaterthan \let\divdot\textminusdot \let\doublesqcap\textsqdoublecap \let\doublesqcup\textsqdoublecup \let\merge\textdoublevee \let\leftVdash\textdashV \let\nleftVdash\textndashV \let\leftmodels\textDashv \let\nleftmodels\textnDashv \let\leftModels\textDashV \let\nleftModels\textnDashV

\let\Uranus\texturanus

- \let\varparallel\textsslash
- \let\textheng\textPUheng
- \let\textlhookfour\textPUlhookfour
- \let\textscf\textPUscf
- \let\textaolig\textPUaolig
- <span id="page-440-4"></span>\let\Ganz\textfullnote
- <span id="page-440-5"></span>21493 \let\Halb\texthalfnote
- \let\Womanface\textWomanFace
- <span id="page-440-3"></span>\let\Faxmachine\textFax
- <span id="page-440-1"></span>\let\CEsign\textCESign
- }% \psdaliasnames
- 21498  $\langle$ /psdextra $\rangle$

## **52 End of file hycheck.tex**

21499  $\langle$ \*check $\rangle$ 

\typeout{}

<span id="page-440-0"></span>\begin{document}

<span id="page-440-2"></span> \end{document}  $21503 \; \langle \text{/check} \rangle$ 

## **53 Index**

Numbers written in italic refer to the page where the corresponding entry is described; numbers underlined refer to the code line of the definition; numbers in roman refer to the code lines where the entry is used.

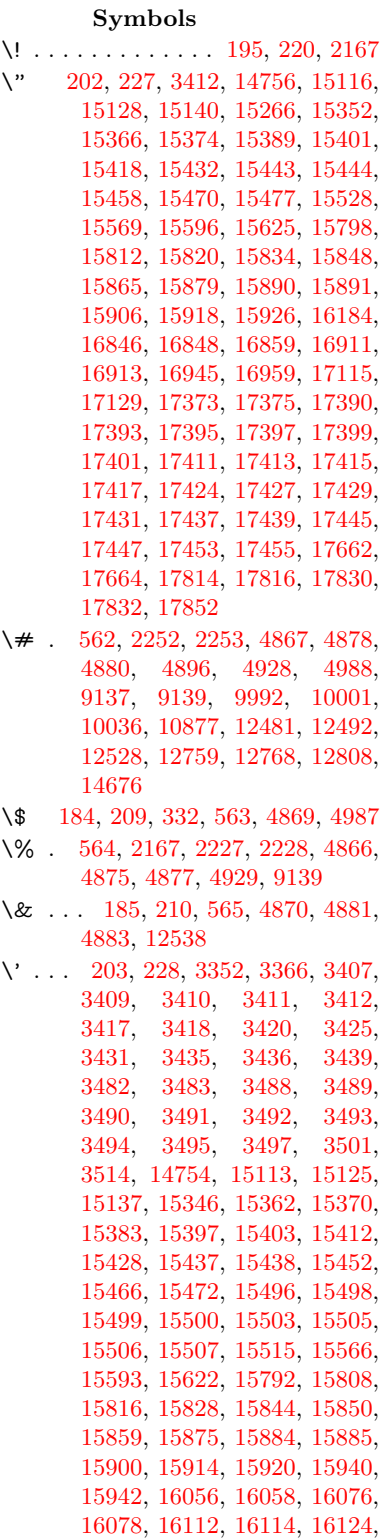

[16126,](#page-340-3) [16186,](#page-341-1) [16188,](#page-341-2) [16309,](#page-343-0) [16311,](#page-343-1) [16317,](#page-344-0) [16319,](#page-344-1) [16322,](#page-344-2) [16325,](#page-344-3) [16779,](#page-352-0) [16781,](#page-352-1) [16783,](#page-352-2) [16785,](#page-352-3) [16787,](#page-352-4) [16789,](#page-352-5) [16791,](#page-352-6) [16794,](#page-353-1) [16850,](#page-354-2) [16852,](#page-354-3) [16854,](#page-354-4) [16856,](#page-354-5) [16915,](#page-355-3) [16918,](#page-355-4) [16920,](#page-355-5) [16949,](#page-355-6) [16969,](#page-356-1) [17119,](#page-358-1) [17139,](#page-359-1) [17678,](#page-370-0) [17680,](#page-370-1) [17702,](#page-370-2) [17704,](#page-370-3) [17742,](#page-371-0) [17744,](#page-371-1) [17810,](#page-372-2) [17812,](#page-372-3) [20052,](#page-414-0) [20057,](#page-414-1) [20062,](#page-414-2) [20067,](#page-414-3) [20072,](#page-415-0) [20077,](#page-415-1) [20082,](#page-415-2) [20087,](#page-415-3) [20092,](#page-415-4) [20097,](#page-415-5) [20102,](#page-415-6) [20107,](#page-415-7) [20112,](#page-415-8) [20117,](#page-415-9) [20122,](#page-415-10) [20127,](#page-416-0) [20132,](#page-416-1) [20137,](#page-416-2) [20142,](#page-416-3) [20147,](#page-416-4) [20152,](#page-416-5) [20157,](#page-416-6) [20162,](#page-416-7) [20167](#page-416-8) \( . [190,](#page-10-6) [215,](#page-11-4) [333,](#page-13-1) [783,](#page-29-0) [786,](#page-29-1) [788,](#page-29-2) [2169,](#page-61-1) [14822,](#page-315-0) [15186](#page-322-0) \) . [191,](#page-10-7) [216,](#page-11-5) [334,](#page-13-2) [755,](#page-28-0) [761,](#page-28-1) [764,](#page-28-2) [2170,](#page-61-2) [14823,](#page-315-1) [15188](#page-322-1) \\* . . . . . . . . . . . . . . . . . . . . [336](#page-13-3)  $\setminus$  + . . . . . . . . . . . . . [200,](#page-10-8) [225,](#page-11-6) [337](#page-13-4) \- . . . . . . . . . . . . . . . . [201,](#page-10-9) [226](#page-11-7) \. [198,](#page-10-10) [223,](#page-11-8) [330,](#page-13-5) [1312,](#page-40-0) [3754,](#page-95-0) [4181,](#page-102-0) [15119,](#page-320-4) [15131,](#page-320-5) [15143,](#page-321-2) [15207,](#page-322-2) [15501,](#page-328-10) [15508,](#page-328-11) [15526,](#page-328-12) [15572,](#page-329-2) [15599,](#page-330-4) [15631,](#page-330-5) [15708,](#page-332-0) [15709,](#page-332-1) [15948,](#page-337-0) [15950,](#page-337-1) [15978,](#page-337-2) [15980,](#page-337-3) [15998,](#page-337-4) [16000,](#page-337-5) [16037,](#page-338-0) [16068,](#page-339-4) [16070,](#page-339-5) [16190,](#page-341-3) [16192,](#page-341-4) [16377,](#page-345-0) [16379,](#page-345-1) [16385,](#page-345-2) [16387,](#page-345-3) [17594,](#page-368-0) [17596,](#page-368-1) [17606,](#page-368-2) [17608,](#page-368-3) [17646,](#page-369-2) [17648,](#page-369-3) [17654,](#page-369-4) [17656,](#page-369-5) [17706,](#page-370-4) [17708,](#page-370-5) [17714,](#page-370-6) [17716,](#page-370-7) [17746,](#page-371-2) [17748,](#page-371-3) [17750,](#page-371-4) [17752,](#page-371-5) [17762,](#page-371-6) [17764,](#page-371-7) [17770,](#page-371-8) [17772,](#page-371-9) [17818,](#page-372-4) [17820,](#page-372-5) [17826,](#page-373-3) [17828,](#page-373-4) [17834,](#page-373-5) [17836,](#page-373-6) [17858](#page-373-7) \/ . [194,](#page-10-11) [219,](#page-11-9) [696,](#page-24-0) [697,](#page-24-1) [698,](#page-24-2) [766,](#page-28-3) [1936,](#page-56-0) [8535](#page-193-0) \: . . . . . . . . . . . . . . . . . [189,](#page-10-12) [214](#page-11-10)  $\lambda$ ; . . . . . . . . . . . . . [199,](#page-10-13) [224,](#page-11-11) [8831](#page-198-0)  $\sqrt{2}$  . . . . . . . . . . . . . . . . [196,](#page-10-14) [221](#page-11-12) \= . . . [167,](#page-10-15) [173,](#page-10-16) [180,](#page-10-17) [183,](#page-10-18) [15121,](#page-320-6) [15133,](#page-320-7) [15145,](#page-321-3) [15521,](#page-328-13) [15576,](#page-329-3) [15603,](#page-330-6) [15630,](#page-330-7) [15928,](#page-336-8) [15930,](#page-336-9) [15970,](#page-337-6) [15972,](#page-337-7) [16022,](#page-338-1) [16024,](#page-338-2) [16025,](#page-338-3) [16096,](#page-339-6) [16098,](#page-339-7) [16156,](#page-341-5) [16158,](#page-341-6) [16389,](#page-345-4) [16391,](#page-345-5) [17407,](#page-364-10) [17409,](#page-364-11) [17433,](#page-365-12) [17435,](#page-365-13) [17650,](#page-369-6) [17652](#page-369-7)  $\geq$  . . . . . . . . . . . . . . . . [197,](#page-10-19) [222](#page-11-13) \? . . . . . . . . . . . . . . . . . . . . [338](#page-13-6)

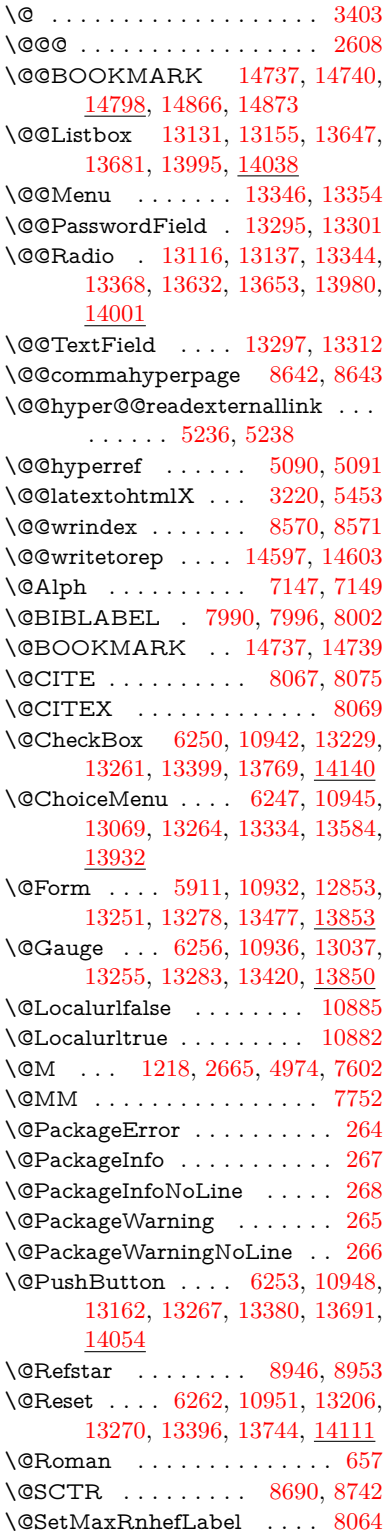

\@Submit . . [6259,](#page-144-5) [10954,](#page-239-6) [13189,](#page-283-2) [13273,](#page-285-9) [13393,](#page-287-5) [13721,](#page-293-1) [14088](#page-300-1) \@TextField . [6244,](#page-144-6) [10939,](#page-239-7) [13041,](#page-281-2) [13258,](#page-285-10) [13286,](#page-285-11) [13554,](#page-290-1) [13895](#page-296-0) \@addchap . . . . . . . . . . . . [15073](#page-319-0) \@addtoreset . [8464,](#page-191-0) [8465,](#page-191-1) [8479,](#page-191-2) [8687](#page-196-1) \@afterheading . . . . . . . . [15090](#page-320-8) \@alph . . . . . . . . . . . [7143,](#page-163-0) [7145](#page-164-2) \@anchorcolor [3733,](#page-94-0) [9961,](#page-221-2) [10056,](#page-223-0) [10999,](#page-240-0) [12449,](#page-270-0) [12729](#page-275-0) \@arabic [1188,](#page-38-0) [1193,](#page-38-1) [1197,](#page-38-2) [7055,](#page-162-0) [7071,](#page-162-1) [7142](#page-163-1) \@auxout [2602,](#page-71-1) [5137,](#page-121-0) [5400,](#page-126-0) [6470,](#page-148-0) [6472,](#page-148-1) [7232,](#page-165-0) [7260,](#page-166-0) [8010,](#page-181-3) [8025,](#page-182-0) [8041,](#page-182-1) [8051,](#page-182-2) [8081,](#page-183-4) [8104,](#page-183-5) [8130,](#page-184-0) [8136,](#page-184-1) [8160](#page-184-2) \@backslashchar . . . . . [879,](#page-31-0) [882,](#page-31-1) [885,](#page-31-2) [1442,](#page-43-0) [2129,](#page-60-0) [2133,](#page-60-1) [2136,](#page-60-2) [2274,](#page-63-2) [2291,](#page-64-0) [2297,](#page-64-1) [2301,](#page-64-2) [2309,](#page-64-3) [4891,](#page-116-7) [9152,](#page-204-2) [9162](#page-205-0) \@baseurl [3740,](#page-94-1) [3742,](#page-94-2) [5294,](#page-124-0) [9673,](#page-214-0) [9676,](#page-214-1) [9946,](#page-221-3) [9948,](#page-221-4) [10234,](#page-226-0) [10236,](#page-226-1) [10754,](#page-235-0) [10764,](#page-235-1) [10850,](#page-237-0) [10852,](#page-237-1) [11388,](#page-248-0) [11390,](#page-248-1) [11780,](#page-256-0) [11794,](#page-256-1) [12434,](#page-270-1) [12436,](#page-270-2) [12635,](#page-273-0) [12649,](#page-273-1) [12715,](#page-275-1) [12717](#page-275-2) \@begintheorem [7504,](#page-171-0) [7508,](#page-171-1) [7534,](#page-172-0) [7541,](#page-172-1) [7565,](#page-172-2) [7572](#page-173-1)  $\Delta$ [8017,](#page-182-3) [8048](#page-182-4) \@biblabel . . . . . . . . [7990,](#page-181-0) [8037](#page-182-5) \@bookmarkopenstatus . . [4691,](#page-112-0) [4708,](#page-112-1) [14658](#page-311-0) \@bookmarksopenlevel . . [3694,](#page-93-0) [3696,](#page-93-1) [4694](#page-112-2) \@bsphack . . . . [2595,](#page-71-2) [5130,](#page-121-1) [8134](#page-184-3)  $\verb+\@capstartfalse + \ldots + \ldots + 7883+$  $\verb+\@capstartfalse + \ldots + \ldots + 7883+$  $\verb+\@capstartfalse + \ldots + \ldots + 7883+$ \@caption [7848,](#page-178-0) [7860,](#page-178-1) [7903,](#page-179-1) [7940,](#page-180-0) [7942](#page-180-1) \@captype [2604,](#page-71-3) [7843,](#page-178-2) [7847,](#page-178-3) [7851,](#page-178-4) [7858,](#page-178-5) [7865,](#page-178-6) [7919,](#page-179-2) [7933,](#page-180-2) [7937,](#page-180-3) [7940](#page-180-0) \@car . . . [1724,](#page-50-0) [1740,](#page-50-1) [1758,](#page-51-0) [1778,](#page-51-1) [3673,](#page-93-2) [5529,](#page-130-0) [9625,](#page-213-0) [9636](#page-214-2) \@cdr . . . . . . . . . . . [9626,](#page-213-1) [9637](#page-214-3) \@chapter . . . . . . . [14997,](#page-318-0) [14998](#page-318-1) \@cite . . [8067,](#page-183-0) [8098,](#page-183-6) [8195,](#page-185-0) [8201](#page-185-1) \@cite@opt [8196,](#page-185-2) [8202,](#page-185-3) [8206,](#page-186-0) [8216](#page-186-1) \@citea . [8070,](#page-183-7) [8077,](#page-183-8) [8078,](#page-183-9) [8097,](#page-183-10) [8100,](#page-183-11) [8101](#page-183-12) \@citeb . [8076,](#page-183-13) [8079,](#page-183-14) [8081,](#page-183-4) [8083,](#page-183-15) [8087,](#page-183-16) [8090,](#page-183-17) [8099,](#page-183-18) [8102,](#page-183-19) [8104,](#page-183-5) [8106,](#page-183-20) [8110,](#page-183-21) [8113](#page-183-22) \@citebordercolor . . [3796,](#page-96-0) [4272](#page-104-0) \@citecolor . . . . . . . . . . . . [3734](#page-94-3) \@citedata@opt [8197,](#page-185-4) [8203,](#page-185-5) [8205](#page-186-2) \@citedatax . . . . . . [8212,](#page-186-3) [8217](#page-186-4)

\@citedatax@opt . . . [8209,](#page-186-5) [8215](#page-186-6) \@citeseppen . . . . . . [8194,](#page-185-6) [8200](#page-185-7) \@citex . . . . . . . . . . . . . . [8096](#page-183-23) \@clubpenalty . . . . . . . . . . [7604](#page-173-2) \@commahyperpage . [8637,](#page-195-2) [8642](#page-195-0) \@ctrerr . . . . . . . . . . [7120,](#page-163-2) [7129](#page-163-3) \@currDisplay . . . . [5999,](#page-139-0) [13081,](#page-281-3) [13144,](#page-283-3) [13363,](#page-286-5) [13377,](#page-287-6) [13596,](#page-291-2) [13660,](#page-292-3) [13944,](#page-297-1) [14011](#page-298-3) \@currValue . . [6001,](#page-139-1) [6003,](#page-139-2) [13142,](#page-282-3) [13149,](#page-283-4) [13363,](#page-286-5) [13374,](#page-287-7) [13658,](#page-292-4) [13668,](#page-292-5) [14009,](#page-298-4) [14026,](#page-299-2) [14471](#page-307-0)  $\verb+\@currentHlabel + \ldots + \verb+\@currentHable+$ \@currentHref . . . . . . . . . . . . . . . . [2610,](#page-71-4) [5429,](#page-127-0) [6352,](#page-146-0) [7036,](#page-161-0) [7173,](#page-164-4) [7175,](#page-164-5) [7184,](#page-164-6) [7186,](#page-164-7) [7193,](#page-164-8) [7274,](#page-166-1) [7276,](#page-166-2) [7286,](#page-167-0) [7337,](#page-168-0) [7348,](#page-168-1) [7350,](#page-168-2) [7389,](#page-169-0) [7408,](#page-169-1) [7412,](#page-169-2) [7421,](#page-170-0) [7447,](#page-170-1) [7539,](#page-172-3) [7570,](#page-173-3) [7595,](#page-173-4) [7668,](#page-174-0) [7678,](#page-175-0) [7680,](#page-175-1) [7681,](#page-175-2) [7737,](#page-176-1) [7765,](#page-176-2) [7863,](#page-178-7) [7889,](#page-179-3) [7893,](#page-179-4) [7920,](#page-179-5) [7922,](#page-180-4) [8139,](#page-184-4) [8323,](#page-188-0) [8346,](#page-188-1) [8359,](#page-189-0) [8366,](#page-189-1) [8434,](#page-190-0) [8458,](#page-191-3) [8460,](#page-191-4) [14587,](#page-310-2) [14978,](#page-317-0) [14991,](#page-318-2) [15002,](#page-318-3) [15032,](#page-318-4) [15049,](#page-319-1) [15084](#page-319-2) \@currentlabel [7316,](#page-167-1) [7755,](#page-176-3) [8132,](#page-184-5) [8139,](#page-184-4) [8439,](#page-190-1) [8446,](#page-191-5) [8696,](#page-196-2) [8748](#page-197-1) \@currentlabelname . [2600,](#page-71-5) [7669,](#page-174-1) [7738,](#page-176-4) [7766,](#page-176-5) [7868](#page-178-8) \@currentlabstr . . . . [2599,](#page-71-6) [2607](#page-71-7) \@curropt . [13078,](#page-281-4) [13079,](#page-281-5) [13140,](#page-282-4) [13141,](#page-282-5) [13352,](#page-286-6) [13359,](#page-286-7) [13360,](#page-286-8) [13362,](#page-286-9) [13369,](#page-287-8) [13370,](#page-287-9) [13372,](#page-287-10) [13593,](#page-291-3) [13594,](#page-291-4) [13656,](#page-292-6) [13657,](#page-292-7) [13941,](#page-297-2) [13942,](#page-297-3) [14007,](#page-298-5) [14008](#page-298-6) \@dblarg . . . . . . . . . [7858,](#page-178-5) [7940](#page-180-0) \@definecounter .... [8419,](#page-190-2) [8420](#page-190-3) \@ehc . . [2963,](#page-79-0) [3078,](#page-81-0) [3103,](#page-81-1) [3136,](#page-82-0) [3174,](#page-82-1) [3181,](#page-82-2) [3192,](#page-83-1) [3198,](#page-83-2) [4409,](#page-107-0) [5036,](#page-119-0) [5258,](#page-123-2) [5623,](#page-132-0) [5747,](#page-135-0) [5943,](#page-138-1) [5976,](#page-139-3) [6186,](#page-143-0) [6235,](#page-143-1) [13171,](#page-283-5) [13217,](#page-284-4) [13701,](#page-292-8) [13755,](#page-293-2) [14064,](#page-299-3) [14122](#page-300-2) \@ehd . . [63,](#page-7-0) [283,](#page-12-5) [289,](#page-12-6) [313,](#page-13-7) [7844,](#page-178-9) [7934](#page-180-5) \@elt . . . [7043,](#page-161-1) [7045,](#page-161-2) [7046,](#page-161-3) [7051](#page-162-2) \@endForm . [5912,](#page-138-2) [10935,](#page-239-8) [13036,](#page-281-6) [13254,](#page-284-5) [13282,](#page-285-12) [13527,](#page-289-0) [13880](#page-296-1) \@endparenv . . [7502,](#page-171-2) [7530,](#page-172-4) [7561](#page-172-5) \@eqncr . . . . . . . . . . . . . . . [7431](#page-170-2) \@eqnstarfalse . . . . . [7403,](#page-169-3) [7434](#page-170-3) \@eqnstartrue . . . . . . . . . . [7431](#page-170-2) \@eqnswtrue . . . . . . [7364,](#page-169-4) [7373](#page-169-5) \@esphack [2616,](#page-71-8) [5141,](#page-121-2) [8144,](#page-184-6) [8582](#page-194-0) \@extra@b@citeb . . . . . . . . . . . . . . [7975,](#page-181-4) [7978,](#page-181-5) [7995,](#page-181-6) [8000,](#page-181-7) [8020,](#page-182-6) [8068,](#page-183-24) [8090,](#page-183-17) [8106,](#page-183-20) [8113](#page-183-22) \@extra@binfo . [7974,](#page-181-8) [7977,](#page-181-9) [7981](#page-181-10) \@fifthoffive . . [4368,](#page-106-0) [4806,](#page-114-0) [5124,](#page-120-2) [8897,](#page-200-0) [9016](#page-202-0) \@filebordercolor [3797,](#page-96-1) [4270,](#page-104-1) [9540,](#page-212-0) [9542,](#page-212-1) [10566,](#page-232-0) [10568,](#page-232-1) [11085,](#page-241-0) [11087,](#page-241-1) [12151](#page-263-0) \@filecolor . . . [3723,](#page-94-4) [3735,](#page-94-5) [9561,](#page-212-2) [10175,](#page-225-0) [10192,](#page-225-1) [10584,](#page-232-2) [11091](#page-242-0) \@firstoffive . . [4802,](#page-114-1) [4811,](#page-114-2) [8936,](#page-200-1) [9021](#page-202-1) \@firstofone . . . . . . . . . . . . [593,](#page-21-0) [594,](#page-21-1) [595,](#page-21-2) [596,](#page-21-3) [597,](#page-21-4) [598,](#page-21-5) [599,](#page-21-6) [600,](#page-21-7) [601,](#page-21-8) [602,](#page-21-9) [603,](#page-21-10) [646,](#page-22-0) [683,](#page-24-3) [839,](#page-30-0) [1054,](#page-36-0) [1065,](#page-36-1) [1298,](#page-40-1) [1302,](#page-40-2) [1306,](#page-40-3) [1644,](#page-47-0) [4159,](#page-102-1) [4693,](#page-112-3) [5877,](#page-137-0) [5883,](#page-137-1) [6149,](#page-142-0) [6951,](#page-159-0) [7140,](#page-163-4) [7152,](#page-164-9) [7219,](#page-165-1) [7856,](#page-178-10) [7938,](#page-180-6) [8079,](#page-183-14) [8102,](#page-183-19) [8284,](#page-187-0) [8525,](#page-193-3) [9849,](#page-218-0) [13450,](#page-288-1) [14226,](#page-302-0) [14243,](#page-303-0) [14261](#page-303-1) \@firstoftwo . . . [666,](#page-23-1) [1012,](#page-34-0) [1180,](#page-38-3) [1852,](#page-54-0) [6440,](#page-148-2) [15039](#page-319-3) \@fnsymbol . . . . . . . . . . . . [7141](#page-163-5) \@footnotemark [7611,](#page-173-5) [7674,](#page-175-3) [7692,](#page-175-4) [7774,](#page-177-0) [7786,](#page-177-1) [7788,](#page-177-2) [7800,](#page-177-3) [7801,](#page-177-4) [7831,](#page-178-11) [7833](#page-178-12) \@footnotetext . . . . . . . . . . . . . . . . [7610,](#page-173-6) [7617,](#page-174-2) [7651,](#page-174-3) [7691,](#page-175-5) [7787,](#page-177-5) [7789,](#page-177-6) [7803,](#page-177-7) [7804,](#page-177-8) [7824](#page-178-13) \@for . . . [3773,](#page-95-1) [5519,](#page-130-1) [8076,](#page-183-13) [8099,](#page-183-18) [13078,](#page-281-4) [13140,](#page-282-4) [13352,](#page-286-6) [13359,](#page-286-7) [13369,](#page-287-8) [13593,](#page-291-3) [13656,](#page-292-6) [13941,](#page-297-2) [14007](#page-298-5) \@fourthoffive [4805,](#page-114-3) [5125,](#page-120-3) [9011,](#page-202-2) [9018](#page-202-3) \@gobble . . . . . . . . . [49,](#page-7-1) [56,](#page-7-2) [117,](#page-8-0) [586,](#page-21-11) [587,](#page-21-12) [588,](#page-21-13) [589,](#page-21-14) [626,](#page-22-1) [627,](#page-22-2) [628,](#page-22-3) [629,](#page-22-4) [669,](#page-23-2) [670,](#page-23-3) [671,](#page-23-4) [680,](#page-24-4) [682,](#page-24-5) [843,](#page-30-1) [1019,](#page-34-1) [1052,](#page-36-2) [1063,](#page-36-3) [1204,](#page-39-1) [1208,](#page-39-2) [1211,](#page-39-3) [1581,](#page-46-0) [1642,](#page-47-1) [1661,](#page-48-0) [1674,](#page-48-1) [1678,](#page-48-2) [1741,](#page-50-2) [1804,](#page-52-0) [1805,](#page-52-1) [1812,](#page-52-2) [1817,](#page-53-0) [1831,](#page-53-1) [1836,](#page-53-2) [2455,](#page-68-0) [2637,](#page-72-1) [2910,](#page-77-0) [2922,](#page-78-0) [4147,](#page-102-2) [4356,](#page-106-1) [4411,](#page-107-1) [4857,](#page-115-4) [5862,](#page-137-2) [6139,](#page-142-1) [6405,](#page-147-0) [6409,](#page-147-1) [6426,](#page-147-2) [6428,](#page-147-3) [6444,](#page-148-3) [6445,](#page-148-4) [6448,](#page-148-5) [6449,](#page-148-6) [6451,](#page-148-7) [6925,](#page-158-0) [6945,](#page-159-1) [6949,](#page-159-2) [7493,](#page-171-3) [7521,](#page-172-6) [7554,](#page-172-7) [7845,](#page-178-14) [7935,](#page-180-7) [8322,](#page-188-2) [9076,](#page-203-0) [9851,](#page-218-1) [11268,](#page-245-0) [11271,](#page-245-1) [13478,](#page-288-2) [13854,](#page-295-2) [14644,](#page-311-1) [14645,](#page-311-2) [14646,](#page-311-3) [14647](#page-311-4)

\@gobblefour . . . [592,](#page-21-15) [706,](#page-25-0) [1338,](#page-41-0)

[1339,](#page-41-1) [1340,](#page-41-2) [3950,](#page-98-0) [8811](#page-198-1)  $\label{eq:Qgobbleopt} \begin{array}{ll} \texttt{{\char'134}33} \\ \texttt{{\char'134}6453} \end{array}$  $\label{eq:Qgobbleopt} \begin{array}{ll} \texttt{{\char'134}33} \\ \texttt{{\char'134}6453} \end{array}$  $\label{eq:Qgobbleopt} \begin{array}{ll} \texttt{{\char'134}33} \\ \texttt{{\char'134}6453} \end{array}$ \@gobbletwo [590,](#page-21-16) [673,](#page-23-5) [699,](#page-24-6) [707,](#page-25-1) [708,](#page-25-2) [856,](#page-31-3) [1337,](#page-41-3) [1759,](#page-51-2) [1836,](#page-53-2) [1840,](#page-53-3) [2795,](#page-75-0) [3948,](#page-98-1) [3949,](#page-98-2) [4360,](#page-106-2) [5808,](#page-136-0) [6430,](#page-147-4) [6439,](#page-148-9) [6447,](#page-148-10) [6451,](#page-148-7) [8999,](#page-201-2) [14988](#page-318-5) \@harvarditem ..... [8149,](#page-184-7) [8151](#page-184-8) \@hyper@@anchor . . [5344,](#page-125-0) [5345](#page-125-1) \@hyper@itemfalse . . [6981,](#page-160-0) [6999,](#page-160-1) [7013](#page-161-4) \@hyper@itemtrue . . . . . . . [6982](#page-160-2) \@hyper@launch . . . [5264,](#page-124-1) [5273,](#page-124-2) [9565,](#page-212-3) [10589,](#page-232-3) [11160,](#page-243-0) [12169](#page-263-1) \@hyper@linkfile . . . [5245,](#page-123-3) [5248,](#page-123-4) [5252,](#page-123-5) [5284](#page-124-3) \@hyper@readexternallink [5239,](#page-123-6) [5243](#page-123-7) \@hyperdef ....... [5098,](#page-120-4) [5099](#page-120-5)  $\Omega$ . . . . . . . . . [8634,](#page-195-3) [8635](#page-195-4) \@hyperref . . . . . . . . [5079,](#page-120-6) [5090](#page-120-0)  $\label{eq:2}$ \@ifclassloaded [2587,](#page-70-0) [4833,](#page-115-5) [7204,](#page-165-2) [7241,](#page-166-3) [8059,](#page-182-7) [8670,](#page-195-5) [8674,](#page-196-3) [9854,](#page-218-2) [15095,](#page-320-11) [15100](#page-320-12) \@ifnextchar . [12,](#page-6-0) [88,](#page-8-1) [103,](#page-8-2) [123,](#page-8-3) [700,](#page-25-3) [4981,](#page-117-3) [5079,](#page-120-6) [5098,](#page-120-4) [5199,](#page-122-0) [5911,](#page-138-0) [6244,](#page-144-6) [6247,](#page-144-1) [6250,](#page-144-0) [6253,](#page-144-3) [6256,](#page-144-2) [6259,](#page-144-5) [6262,](#page-144-4) [6451,](#page-148-7) [6524,](#page-150-0) [6533,](#page-150-1) [7790,](#page-177-9) [7808,](#page-177-10) [8149,](#page-184-7) [8207,](#page-186-7) [11805,](#page-256-2) [12080,](#page-262-0) [12094,](#page-262-1) [14737,](#page-313-2) [14740](#page-313-3) \@ifpackagelater [238,](#page-11-14) [1074,](#page-36-4) [2618,](#page-71-9) [7195,](#page-165-3) [8489](#page-192-0)  $\text{Qifpackageloaded } \ldots \ldots \quad 515,$  $\text{Qifpackageloaded } \ldots \ldots \quad 515,$ [909,](#page-32-0) [1073,](#page-36-5) [2590,](#page-71-10) [3015,](#page-79-1) [3650,](#page-92-0) [3654,](#page-92-1) [4328,](#page-105-0) [4514,](#page-109-0) [7022,](#page-161-5) [7194,](#page-164-10) [7207,](#page-165-4) [7269,](#page-166-4) [7302,](#page-167-2) [7306,](#page-167-3) [7326,](#page-168-3) [7360,](#page-168-4) [7487,](#page-171-4) [7688,](#page-175-6) [7704,](#page-175-7) [7744,](#page-176-6) [7916,](#page-179-6) [8119,](#page-184-9) [8192,](#page-185-8) [8431,](#page-190-4) [8488,](#page-192-1) [8530,](#page-193-4) [8531,](#page-193-5) [8532,](#page-193-6) [8680,](#page-196-4) [8945,](#page-200-2) [9089,](#page-203-1) [9093,](#page-203-2) [12707](#page-275-3) \@ifpackagewith [3532,](#page-90-2) [4329,](#page-105-1) [8454](#page-191-6) \@ifstar . . . [66,](#page-7-3) [4828,](#page-115-6) [4831,](#page-115-7) [4840,](#page-115-8) [4844,](#page-115-9) [6387,](#page-146-1) [6391,](#page-146-2) [6457,](#page-148-11) [6461,](#page-148-12) [8953,](#page-201-1) [8979,](#page-201-3) [8999](#page-201-2) \@ifundefined . . . . [34,](#page-6-1) [372,](#page-14-0) [976,](#page-33-0) [986,](#page-33-1) [1015,](#page-34-2) [1018,](#page-34-3) [2884,](#page-77-1) [3033,](#page-80-0) [3550,](#page-90-3) [3586,](#page-91-0) [3594,](#page-91-1) [3601,](#page-91-2) [3623,](#page-92-2) [3671,](#page-93-3) [4296,](#page-105-2) [5618,](#page-132-1) [5938,](#page-138-3) [6878,](#page-157-0) [6991,](#page-160-3) [7026,](#page-161-6) [7041,](#page-161-7) [7308,](#page-167-4) [7329,](#page-168-5) [7330,](#page-168-6) [7383,](#page-169-6) [7414,](#page-170-4) [7442,](#page-170-5) [7479,](#page-171-5) [7849,](#page-178-15) [7867,](#page-178-16) [7984,](#page-181-11) [8067,](#page-183-0) [8083,](#page-183-15) [8106,](#page-183-20) [8428,](#page-190-5) [8469,](#page-191-7) [8477,](#page-191-8) [8478,](#page-191-9) [8491,](#page-192-2) [8492,](#page-192-3)

[8499,](#page-192-4) [9195,](#page-205-1) [10826,](#page-237-2) [11468,](#page-250-0) [11469,](#page-250-1) [12264,](#page-266-0) [13478,](#page-288-2) [13854,](#page-295-2) [14235,](#page-303-2) [14654](#page-311-5) \@indexfile . . . [8574,](#page-193-7) [8589,](#page-194-1) [8597,](#page-194-2) [8601,](#page-194-3) [8606](#page-194-4) \@inlabelfalse . . . . . . . . . . [7583](#page-173-7) \@inmathwarn . . . . . . . [556,](#page-20-4) [557](#page-20-5) \@inpenc@undefined@ . . . . [2329](#page-65-0) \@labels . . . . . . . . . . . . . . . [7599](#page-173-8) \@latex@ ........ [6555,](#page-150-2) [6556](#page-150-3) \@latex@error . . . . . [7844,](#page-178-9) [7934](#page-180-5) \@latex@warning . . . [5117,](#page-120-7) [8086,](#page-183-25) [8109,](#page-183-26) [8872,](#page-199-0) [8892,](#page-200-3) [8909,](#page-200-4) [9027](#page-202-4) \@lbibitem . . . . . . . . [7991,](#page-181-12) [8036](#page-182-8) \@linkbordercolor . . [3798,](#page-96-2) [4267,](#page-104-2) [9489,](#page-211-0) [10989](#page-240-1) \@linkcolor . . . . . . . [3732,](#page-94-6) [11827](#page-257-0) \@linkdim . . . [484,](#page-16-0) [10010,](#page-222-1) [10011,](#page-222-2) [10019,](#page-222-3) [10020,](#page-222-4) [10021,](#page-222-5) [10090,](#page-224-0) [10091,](#page-224-1) [10103,](#page-224-2) [10104,](#page-224-3) [10105,](#page-224-4) [10127,](#page-224-5) [10128,](#page-224-6) [10141,](#page-224-7) [10142,](#page-224-8) [10143,](#page-224-9) [10167,](#page-225-2) [10168,](#page-225-3) [10181,](#page-225-4) [10182,](#page-225-5) [10183,](#page-225-6) [12502,](#page-271-3) [12503,](#page-271-4) [12511,](#page-271-5) [12512,](#page-271-6) [12513,](#page-271-7) [12777,](#page-276-2) [12778,](#page-276-3) [12791,](#page-276-4) [12792,](#page-276-5) [12793](#page-276-6)  $\text{Qlistctr} \dots \dots \dots \ 8026, 8052$  $\text{Qlistctr} \dots \dots \dots \ 8026, 8052$  $\text{Qlistctr} \dots \dots \dots \ 8026, 8052$  $\text{Qlistctr} \dots \dots \dots \ 8026, 8052$ \@m . . . [1201,](#page-38-4) [8078,](#page-183-9) [8101,](#page-183-12) [11315](#page-246-0) \@mainaux . . [6468,](#page-148-13) [6469,](#page-148-14) [6908,](#page-158-1) [6916,](#page-158-2) [13446,](#page-288-3) [13470](#page-288-4) \@makecaption [7884,](#page-179-7) [7886,](#page-179-8) [7953](#page-180-8) \@makefnmark . . . . . [7683,](#page-175-8) [7836](#page-178-17) \@makefntext ......... [7756](#page-176-7) \@makeother . . . . . . . . [166,](#page-10-20) [167,](#page-10-15) [179,](#page-10-21) [180,](#page-10-17) [182,](#page-10-22) [183,](#page-10-18) [188,](#page-10-23) [189,](#page-10-12) [190,](#page-10-6) [191,](#page-10-7) [192,](#page-10-24) [193,](#page-10-25) [194,](#page-10-11) [195,](#page-10-0) [196,](#page-10-14) [197,](#page-10-19) [198,](#page-10-10) [199,](#page-10-13) [200,](#page-10-8) [201,](#page-10-9) [202,](#page-10-1) [203,](#page-10-5) [4881,](#page-116-5) [9124,](#page-204-3) [14826,](#page-315-3) [14829,](#page-315-4) [14856,](#page-315-5) [14859](#page-315-6) \@makeschapterhead . . . . [15087,](#page-320-13) [15089](#page-320-14) \@mem@titleref . . . . . . . . . [4840](#page-115-8) \@mem@titlerefnolink . . . . [4840](#page-115-8) \@menubordercolor . [3799,](#page-96-3) [4269,](#page-104-3) [9911,](#page-219-0) [9913,](#page-219-1) [10660,](#page-234-0) [10662,](#page-234-1) [11198,](#page-243-1) [11200,](#page-243-2) [12073](#page-261-0) \@menucolor . [3737,](#page-94-7) [9926,](#page-219-2) [10671,](#page-234-2) [11204](#page-243-3) \@minipagefalse . . . . . . . . . [7579](#page-173-9) \@mkboth . . . [673,](#page-23-5) [8793,](#page-198-2) [14988,](#page-318-5) [15076,](#page-319-4) [15078](#page-319-5) \@mpfn . . . . . . [7614,](#page-173-10) [7809,](#page-177-11) [7821](#page-178-18) \@mpfootnotetext . . [7617,](#page-174-2) [7630,](#page-174-4) [7631,](#page-174-5) [7693](#page-175-9) \@mycount . . . . . . [14802,](#page-314-1) [14812](#page-314-2) \@namedef [1318,](#page-41-4) [2558,](#page-70-1) [2560,](#page-70-2) [2562,](#page-70-3) [2564,](#page-70-4) [2566,](#page-70-5) [2568,](#page-70-6) [2570,](#page-70-7) [2572,](#page-70-8) [2574,](#page-70-9) [2576,](#page-70-10) [2578,](#page-70-11)

[2579,](#page-70-12) [2580,](#page-70-13) [2581,](#page-70-14) [2582,](#page-70-15) [2583,](#page-70-16) [2584,](#page-70-17) [2585,](#page-70-18) [2586,](#page-70-19) [2732,](#page-74-0) [3043,](#page-80-1) [3044,](#page-80-2) [3045,](#page-80-3) [3046,](#page-80-4) [3047,](#page-80-5) [3048,](#page-80-6) [3049,](#page-80-7) [3050,](#page-80-8) [3541,](#page-90-4) [3553,](#page-91-3) [5629,](#page-132-2) [5630,](#page-132-3) [5631,](#page-132-4) [5632,](#page-132-5) [5954,](#page-138-4) [5955,](#page-139-4) [7205,](#page-165-5) [7430,](#page-170-6) [7433,](#page-170-7) [8124,](#page-184-10) [8125,](#page-184-11) [8126,](#page-184-12) [8127](#page-184-13) \@namerefstar . . . . . [4844,](#page-115-9) [8941](#page-200-5) \@nameuse [2604,](#page-71-3) [3040,](#page-80-9) [5635,](#page-132-6) [5946](#page-138-5) \@ne [1187,](#page-38-5) [2982,](#page-79-2) [3124,](#page-81-2) [4679,](#page-112-4) [5006,](#page-118-2) [10498,](#page-231-0) [10503,](#page-231-1) [11367,](#page-247-0) [12289,](#page-266-1) [13889](#page-296-2) \@newctr . . . . . . . . . [8424,](#page-190-6) [8425](#page-190-7) \@newl@bel . . . [5383,](#page-126-1) [6518,](#page-149-0) [7977](#page-181-9)  $\text{Onewlistfalse}$  ......... [7580](#page-173-11) \@nil [294,](#page-12-7) [321,](#page-13-8) [501,](#page-17-0) [505,](#page-17-1) [510,](#page-17-2) [514,](#page-18-1) [529,](#page-18-2) [1636,](#page-47-2) [1639,](#page-47-3) [1647,](#page-47-4) [1724,](#page-50-0) [1742,](#page-50-3) [1760,](#page-51-3) [1776,](#page-51-4) [1778,](#page-51-1) [1781,](#page-51-5) [1784,](#page-51-6) [1787,](#page-51-7) [2338,](#page-65-1) [2340,](#page-65-2) [2356,](#page-66-0) [2358,](#page-66-1) [3673,](#page-93-2) [4913,](#page-116-8) [4917,](#page-116-9) [4922,](#page-116-10) [5311,](#page-124-4) [5319,](#page-125-2) [5325,](#page-125-3) [5327,](#page-125-4) [5529,](#page-130-0) [6130,](#page-142-2) [6133,](#page-142-3) [6152,](#page-142-4) [6543,](#page-150-4) [6546,](#page-150-5) [6553,](#page-150-6) [6555,](#page-150-2) [6556,](#page-150-3) [6668,](#page-153-0) [6716,](#page-154-0) [6717,](#page-154-1) [6719,](#page-154-2) [6742,](#page-154-3) [6759,](#page-155-0) [6813,](#page-156-0) [6815,](#page-156-1) [7332,](#page-168-7) [7341,](#page-168-8) [7343,](#page-168-9) [7355,](#page-168-10) [8621,](#page-194-5) [8623,](#page-194-6) [8630,](#page-195-6) [8653,](#page-195-7) [8656,](#page-195-8) [8666,](#page-195-9) [8876,](#page-199-1) [8879,](#page-199-2) [9035,](#page-202-5) [9066,](#page-203-3) [9148,](#page-204-4) [9154,](#page-205-2) [9158,](#page-205-3) [9164,](#page-205-4) [9625,](#page-213-0) [9626,](#page-213-1) [9636,](#page-214-2) [9637,](#page-214-3) [11233,](#page-245-2) [11235,](#page-245-3) [14233,](#page-303-3) [14246,](#page-303-4) [14252,](#page-303-5) [14686,](#page-312-1) [14689,](#page-312-2) [14692,](#page-312-3) [14701,](#page-312-4) [14704,](#page-312-5) [14713](#page-312-6) \@nobreakfalse . . . . [6515,](#page-149-1) [7602](#page-173-0) \@nocnterr . . . . . . . [8478,](#page-191-9) [8492](#page-192-3) \@nocounterr . . . . . . [8477,](#page-191-8) [8491](#page-192-2)  $\label{eq:conformal} $$\@noparitemfalse ... . . . . . . . . . 7581$  $\label{eq:conformal} $$\@noparitemfalse ... . . . . . . . . . 7581$ \@number . . . . [7140,](#page-163-4) [7219,](#page-165-1) [8284](#page-187-0) \@nx ... [8481,](#page-192-5) [8495,](#page-192-6) [8498,](#page-192-7) [8500](#page-192-8) \@onelevel@sanitize . [2788,](#page-75-1) [2792,](#page-75-2) [2997,](#page-79-3) [3672,](#page-93-4) [4386,](#page-106-3) [4416,](#page-107-2) [4437,](#page-107-3) [4947,](#page-117-4) [5306,](#page-124-5) [5309,](#page-124-6) [5322,](#page-125-5) [5336,](#page-125-6) [5619,](#page-132-7) [5855,](#page-137-3) [5939,](#page-138-6) [6769,](#page-155-1) [6771,](#page-155-2) [7180,](#page-164-11) [8352,](#page-188-3) [8922,](#page-200-6) [10355,](#page-228-0) [14683](#page-312-7) \@oparg . [7504,](#page-171-0) [7508,](#page-171-1) [7534,](#page-172-0) [7541,](#page-172-1) [7565,](#page-172-2) [7572](#page-173-1) \@outlinefile [14656,](#page-311-6) [14745,](#page-313-5) [14840,](#page-315-7) [14842,](#page-315-8) [14844,](#page-315-9) [14922,](#page-316-1) [14924,](#page-316-2) [14926](#page-316-3) \@pagerefstar . . [4831,](#page-115-7) [8938,](#page-200-7) [8969](#page-201-4) \@pagesetref . . . . . . . . . . . [8888](#page-199-3) \@parboxrestore [7754,](#page-176-8) [7876,](#page-179-9) [7948](#page-180-9) \@parcount . . . . . . [14804,](#page-314-3) [14812](#page-314-2)

\@part . . . . . . . . . . [15015,](#page-318-6) [15022](#page-318-7) \@pdfauthor . [3966,](#page-99-0) [4275,](#page-104-4) [9733,](#page-215-0) [10216,](#page-226-2) [10701,](#page-234-3) [11441,](#page-249-0) [11706,](#page-254-0) [12566](#page-272-1) \@pdfborder . . . . . . . . . . . . . . . . . [3615,](#page-92-3) [3811,](#page-96-4) [3812,](#page-96-5) [3813,](#page-96-6) [3820,](#page-96-7) [3824,](#page-96-8) [3847,](#page-97-0) [3849,](#page-97-1) [4774,](#page-114-4) [9419,](#page-210-0) [10373,](#page-229-0) [10987,](#page-240-2) [11572,](#page-252-0) [11667,](#page-254-1) [12071,](#page-261-1) [12084,](#page-262-2) [12099,](#page-262-3) [12120,](#page-262-4) [12148,](#page-263-2) [12179,](#page-263-3) [12208,](#page-264-0) [12295,](#page-266-2) [12383,](#page-269-0) [12543](#page-272-2) \@pdfborderstyle . . . . . . . . . . . . . . [3616,](#page-92-4) [3828,](#page-96-9) [3829,](#page-96-10) [3830,](#page-96-11) [3839,](#page-96-12) [3843,](#page-97-2) [3851,](#page-97-3) [3853,](#page-97-4) [4775,](#page-114-5) [6101,](#page-141-0) [9420,](#page-210-1) [10374,](#page-229-1) [10988,](#page-240-3) [11573,](#page-252-1) [11668,](#page-254-2) [12072,](#page-261-2) [12085,](#page-262-5) [12100,](#page-262-6) [12121,](#page-262-7) [12149,](#page-263-4) [12180,](#page-263-5) [12209,](#page-264-1) [12296,](#page-266-3) [12384,](#page-269-1) [12544](#page-272-3) \@pdfcreationdate . . [3999,](#page-99-1) [4278,](#page-104-5) [9737,](#page-215-1) [9739,](#page-215-2) [10208,](#page-226-3) [10210,](#page-226-4) [10693,](#page-234-4) [10695,](#page-234-5) [11681,](#page-254-3) [11683,](#page-254-4) [12558,](#page-272-4) [12560](#page-272-5) \@pdfcreator . [3994,](#page-99-2) [4277,](#page-104-6) [9736,](#page-215-3) [10207,](#page-226-5) [10692,](#page-234-6) [11444,](#page-249-1) [11705,](#page-254-5) [12557](#page-272-6) \@pdfdirection . . . . [9696,](#page-215-4) [10272,](#page-227-0) [10734,](#page-235-2) [11400,](#page-248-2) [11760,](#page-255-0) [12615](#page-273-2) \@pdfduplex [9702,](#page-215-5) [10278,](#page-227-1) [10740,](#page-235-3) [11406,](#page-248-3) [11766,](#page-256-3) [12621](#page-273-3) \@pdfhighlight . . . . . . . . . . . . . . . . [3803,](#page-96-13) [4273,](#page-104-7) [9439,](#page-210-2) [9441,](#page-210-3) [9500,](#page-211-1) [9536,](#page-212-4) [9538,](#page-212-5) [9573,](#page-212-6) [9575,](#page-213-2) [9907,](#page-219-3) [9909,](#page-219-4) [11571,](#page-252-2) [11666,](#page-254-6) [12070,](#page-261-3) [12119,](#page-262-8) [12147,](#page-263-6) [12178](#page-263-7) \@pdfhightlight ........ [9498](#page-211-2) \@pdfkeywords [4018,](#page-100-0) [4281,](#page-104-8) [9749,](#page-216-0) [10205,](#page-226-6) [10706,](#page-234-7) [11449,](#page-249-2) [11707,](#page-254-7) [12555](#page-272-7) \@pdflang [4259,](#page-104-9) [4288,](#page-104-10) [9722,](#page-215-6) [9724,](#page-215-7) [10300,](#page-227-2) [10302,](#page-227-3) [10774,](#page-236-0) [10776,](#page-236-1) [11790,](#page-256-4) [11792,](#page-256-5) [12645,](#page-273-4) [12647](#page-273-5) \@pdfm@dest [10317,](#page-228-1) [10376,](#page-229-2) [10380](#page-229-3) \@pdfm@mark . . . . [6896,](#page-158-3) [10316,](#page-228-2) [10368,](#page-228-3) [10388,](#page-229-4) [10402,](#page-229-5) [10404,](#page-229-6) [10418,](#page-229-7) [10420,](#page-229-8) [10425,](#page-229-9) [10426,](#page-229-10) [10456,](#page-230-0) [10480,](#page-230-1) [10482,](#page-230-2) [10487,](#page-231-2) [10505,](#page-231-3) [10528,](#page-231-4) [10560,](#page-232-4) [10594,](#page-232-5) [10625,](#page-233-0) [10654,](#page-233-1) [10688,](#page-234-8) [10755,](#page-235-4) [10782,](#page-236-2) [13857,](#page-295-3) [13858,](#page-295-4) [13859,](#page-295-5) [13878,](#page-296-3) [13922,](#page-297-4) [13928,](#page-297-5) [14017,](#page-298-7) [14031,](#page-299-4) [14046,](#page-299-5) [14052,](#page-299-6) [14077,](#page-300-3) [14084,](#page-300-4) [14102,](#page-300-5) [14108,](#page-300-6) [14130,](#page-301-1) [14136,](#page-301-2) [14159,](#page-301-3) [14165,](#page-301-4) [14170,](#page-301-5) [14202,](#page-302-1) [14210,](#page-302-2) [14893](#page-316-4) \@pdfmoddate [4005,](#page-99-3) [4279,](#page-104-11) [9741,](#page-216-1)

[9743,](#page-216-2) [10212,](#page-226-7) [10214,](#page-226-8) [10697,](#page-234-9) [10699,](#page-234-10) [11685,](#page-254-8) [11689,](#page-254-9) [12562,](#page-272-8) [12564](#page-272-9)  $\verb+\@pdfnonfullscreenpage mode ...$ [9695,](#page-215-8) [10271,](#page-227-4) [10733,](#page-235-5) [11399,](#page-248-4) [11759,](#page-255-1) [12614](#page-273-6) \@pdfnumcopies . . . [9711,](#page-215-9) [9713,](#page-215-10) [10287,](#page-227-5) [10289,](#page-227-6) [10749,](#page-235-6) [10751,](#page-235-7) [11415,](#page-249-3) [11417,](#page-249-4) [11775,](#page-256-6) [11777,](#page-256-7) [12630,](#page-273-7) [12632](#page-273-8) \@pdfpageduration . [3750,](#page-95-2) [9793,](#page-217-0) [9797,](#page-217-1) [9802,](#page-217-2) [10799,](#page-236-3) [10801,](#page-236-4) [10804,](#page-236-5) [11324,](#page-247-1) [11326,](#page-247-2) [11329,](#page-247-3) [11611,](#page-253-0) [11613,](#page-253-1) [11621](#page-253-2) \@pdfpagelayout . . [9721,](#page-215-11) [10299,](#page-227-7) [10773,](#page-236-6) [11420,](#page-249-5) [11422,](#page-249-6) [11789,](#page-256-8) [12644](#page-273-9) \@pdfpagemode . . . . . . . . . . . . . . . [4502,](#page-109-1) [4503,](#page-109-2) [4704,](#page-112-5) [4705,](#page-112-6) [4714,](#page-112-7) [4715,](#page-113-0) [9675,](#page-214-4) [10255,](#page-226-9) [10768,](#page-235-8) [11387,](#page-248-5) [11743,](#page-255-2) [12598](#page-273-10) \@pdfpagescrop [4213,](#page-103-0) [4283,](#page-104-12) [9660,](#page-214-5) [9664,](#page-214-6) [10238,](#page-226-10) [10239,](#page-226-11) [10260,](#page-226-12) [10262,](#page-227-8) [10780,](#page-236-7) [10782,](#page-236-2) [11376,](#page-248-6) [11378,](#page-248-7) [11748,](#page-255-3) [11750,](#page-255-4) [12603,](#page-273-11) [12605](#page-273-12)  $\qquad$ Qpdfpagetransition .  $3746, 9769,$  $3746, 9769,$  $3746, 9769,$ [9773,](#page-216-4) [9778,](#page-216-5) [10788,](#page-236-8) [10790,](#page-236-9) [10793,](#page-236-10) [11213,](#page-244-0) [11215,](#page-244-1) [11217,](#page-244-2) [11594,](#page-252-3) [11596,](#page-252-4) [11604](#page-253-3) \@pdfpicktraybypdfsize . . [9703,](#page-215-12) [9705,](#page-215-13) [10279,](#page-227-9) [10281,](#page-227-10) [10741,](#page-235-9) [10743,](#page-235-10) [11407,](#page-248-8) [11409,](#page-248-9) [11767,](#page-256-9) [11769,](#page-256-10) [12622,](#page-273-13) [12624](#page-273-14) \@pdfprintarea . . . [9699,](#page-215-14) [10275,](#page-227-11) [10737,](#page-235-11) [11403,](#page-248-10) [11763,](#page-255-5) [12618](#page-273-15) \@pdfprintclip . . . . [9700,](#page-215-15) [10276,](#page-227-12) [10738,](#page-235-12) [11404,](#page-248-11) [11764,](#page-255-6) [12619](#page-273-16) \@pdfprintpagerange [3918,](#page-98-3) [4287,](#page-104-13) [9707,](#page-215-16) [9709,](#page-215-17) [10283,](#page-227-13) [10285,](#page-227-14) [10745,](#page-235-13) [10747,](#page-235-14) [11411,](#page-249-7) [11413,](#page-249-8) [11771,](#page-256-11) [11773,](#page-256-12) [12626,](#page-273-17) [12628](#page-273-18) \@pdfprintscaling . [9701,](#page-215-18) [10277,](#page-227-15) [10739,](#page-235-15) [11405,](#page-248-12) [11765,](#page-255-7) [12620](#page-273-19) \@pdfproducer [3972,](#page-99-4) [4276,](#page-104-14) [9601,](#page-213-3) [9745,](#page-216-6) [9747,](#page-216-7) [10198,](#page-225-7) [10199,](#page-225-8) [10217,](#page-226-13) [10219,](#page-226-14) [10677,](#page-234-11) [10678,](#page-234-12) [10682,](#page-234-13) [10702,](#page-234-14) [10704,](#page-234-15) [11344,](#page-247-4) [11345,](#page-247-5) [11349,](#page-247-6) [11352,](#page-247-7) [11353,](#page-247-8) [11445,](#page-249-9) [11447,](#page-249-10) [11692,](#page-254-10) [11696,](#page-254-11) [12205,](#page-264-2) [12206,](#page-264-3) [12288,](#page-266-4) [12290,](#page-266-5) [12292,](#page-266-6) [12380,](#page-269-2) [12381,](#page-269-3) [12548,](#page-272-10) [12549,](#page-272-11) [12567,](#page-272-12) [12569](#page-272-13) \@pdfremotestartview . . . . . . . . . . [4185,](#page-103-1) [4187,](#page-103-2) [4188,](#page-103-3) [4189,](#page-103-4) [4200,](#page-103-5) [4204,](#page-103-6) [4206,](#page-103-7) [4207,](#page-103-8) [4209,](#page-103-9) [4285,](#page-104-15) [9553,](#page-212-7) [10575,](#page-232-6)

[12159](#page-263-8) \@pdfstartpage [4168,](#page-102-3) [4170,](#page-102-4) [4286,](#page-104-16) [9681,](#page-214-7) [9685,](#page-215-19) [10242,](#page-226-15) [10247,](#page-226-16) [10757,](#page-235-16) [10761,](#page-235-17) [11380,](#page-248-13) [11384,](#page-248-14) [11730,](#page-255-8) [11735,](#page-255-9) [12585,](#page-272-14) [12590](#page-272-15) \@pdfstartview [4175,](#page-102-5) [4177,](#page-102-6) [4284,](#page-104-17) [9683,](#page-214-8) [9685,](#page-215-19) [10244,](#page-226-17) [10248,](#page-226-18) [10759,](#page-235-18) [10761,](#page-235-17) [11382,](#page-248-15) [11732,](#page-255-10) [11736,](#page-255-11) [12587,](#page-272-16) [12591](#page-272-17) \@pdfsubject . [4012,](#page-100-1) [4280,](#page-104-18) [9735,](#page-215-20) [10221,](#page-226-19) [10691,](#page-234-16) [11443,](#page-249-11) [11704,](#page-254-12) [12571](#page-272-18) \@pdftempa . . . [5250,](#page-123-8) [5251,](#page-123-9) [5254](#page-123-10) \@pdftempwordfile . [5241,](#page-123-11) [5251](#page-123-9) \@pdftempwordrun . [5242,](#page-123-12) [5254](#page-123-10) \@pdftitle . . . [3960,](#page-99-5) [4274,](#page-104-19) [9734,](#page-215-21) [10206,](#page-226-20) [10690,](#page-234-17) [11442,](#page-249-12) [11703,](#page-254-13) [12556](#page-272-19) \@pdftrapped [4023,](#page-100-2) [4026,](#page-100-3) [4029,](#page-100-4) [4038,](#page-100-5) [4047,](#page-100-6) [4282,](#page-104-20) [9750,](#page-216-8) [9752,](#page-216-9) [10707,](#page-234-18) [10709,](#page-234-19) [11708](#page-254-14) \@pdfview . . . [4149,](#page-102-7) [9401,](#page-209-0) [9409,](#page-209-1) [10323,](#page-228-4) [10327,](#page-228-5) [10331,](#page-228-6) [10335,](#page-228-7) [10339,](#page-228-8) [10343,](#page-228-9) [10344,](#page-228-10) [10347,](#page-228-11) [10348,](#page-228-12) [10351,](#page-228-13) [10355,](#page-228-0) [10357,](#page-228-14) [10372,](#page-229-11) [10986,](#page-240-4) [10996,](#page-240-5) [11008,](#page-240-6) [11509,](#page-251-0) [11529,](#page-251-1) [12210,](#page-264-4) [12297,](#page-266-7) [12385,](#page-269-4) [12657](#page-274-0) \@pdfviewarea . . . . [9697,](#page-215-22) [10273,](#page-227-16) [10735,](#page-235-19) [11401,](#page-248-16) [11761,](#page-255-12) [12616](#page-273-20) \@pdfviewclip [9698,](#page-215-23) [10274,](#page-227-17) [10736,](#page-235-20) [11402,](#page-248-17) [11762,](#page-255-13) [12617](#page-273-21) \@pdfviewparams . . [4151,](#page-102-8) [4153,](#page-102-9) [11509,](#page-251-0) [11529,](#page-251-1) [12211,](#page-264-5) [12298,](#page-266-8) [12386,](#page-269-5) [12658](#page-274-1) \@percentchar [4876,](#page-116-11) [4877,](#page-116-4) [4929,](#page-117-1) [14660](#page-311-7) \@processme . [5987,](#page-139-5) [5988,](#page-139-6) [9775,](#page-216-10) [9781,](#page-216-11) [9799,](#page-217-3) [9805,](#page-217-4) [9821,](#page-217-5) [9827,](#page-217-6) [11808,](#page-256-13) [11809,](#page-256-14) [11920,](#page-259-0) [11921,](#page-259-1) [11924,](#page-259-2) [11925](#page-259-3) \@protected@testopt . . . . . . [703](#page-25-4) \@protected@testopt@xargs . [704](#page-25-5) \@refstar . . . . . . . . . [4828,](#page-115-6) [8935](#page-200-8) \@runbordercolor . . . [3800,](#page-96-14) [4271,](#page-104-21) [9577,](#page-213-4) [9579,](#page-213-5) [10600,](#page-233-2) [10602,](#page-233-3) [11179,](#page-243-4) [11181,](#page-243-5) [12182](#page-263-9) \@runcolor . . . [3738,](#page-94-9) [9597,](#page-213-6) [10616,](#page-233-4) [11185](#page-243-6)  $\text{Qsafe}\$  ... [655,](#page-23-6) [4808](#page-114-6) \@safe@activestrue . . . [654,](#page-23-7) [4807](#page-114-7) \@savsf . . . . . . . . . . [9404,](#page-209-2) [9412](#page-209-3) \@schapter . . . . . . . [14985,](#page-317-1) [14986](#page-318-8) \@secondoffive [4369,](#page-106-4) [4803,](#page-114-8) [4816,](#page-114-9) [8898,](#page-200-9) [8899,](#page-200-10) [8939](#page-200-11)  $\text{Qsecondoftwo} \dots \dots \dots \dots \quad 636,$  $\text{Qsecondoftwo} \dots \dots \dots \dots \quad 636,$ [645,](#page-22-6) [1010,](#page-34-4) [1183,](#page-38-6) [1710,](#page-49-0) [1850,](#page-54-1)

[4368,](#page-106-0) [4369,](#page-106-4) [15041](#page-319-6) \@sect . . . . . . . . . . [15036,](#page-318-9) [15037](#page-318-10) \@seqncr . . . . . . . . . . . . . . [7431](#page-170-2) \@serial@counter . [14752,](#page-313-6) [14800,](#page-314-4) [14802,](#page-314-1) [14803](#page-314-5) \@seteqlabel ...... [8455,](#page-191-10) [8456](#page-191-11) \@setminipage . . . . . [7878,](#page-179-10) [7950](#page-180-10) \@setref . [4811,](#page-114-2) [4816,](#page-114-9) [8867,](#page-199-4) [8868,](#page-199-5) [8905](#page-200-12) \@sharp . . . . . . . . . . [7332,](#page-168-7) [7338](#page-168-11) \@skiphyperreffalse . [7000,](#page-160-4) [8006,](#page-181-13) [8018](#page-182-11) \@skiphyperreftrue . [7992,](#page-181-14) [8018](#page-182-11) \@spaces . . . . . . . . . . . . . . . [271](#page-12-8) \@spart . . . . . . . . . [15028,](#page-318-11) [15029](#page-318-12) \@ssect . . . . . . . . . [14971,](#page-317-2) [14972](#page-317-3) \@startlos . . . . [8805,](#page-198-3) [8812,](#page-198-4) [8861](#page-199-6) \@starttoc . . . . . . . . . . . . . [6502](#page-149-2) \@tempa [7503,](#page-171-6) [7504,](#page-171-0) [7507,](#page-171-7) [7511,](#page-172-8) [7533,](#page-172-9) [7540,](#page-172-10) [7544,](#page-172-11) [7564,](#page-172-12) [7571,](#page-173-13) [7575,](#page-173-14) [7706,](#page-175-10) [7710,](#page-175-11) [7713,](#page-175-12) [7725](#page-176-9) \@tempb . . . . . . . . . [7459,](#page-170-8) [7463](#page-171-8) \@tempboxa [10008,](#page-222-6) [10010,](#page-222-1) [10019,](#page-222-3) [10088,](#page-223-1) [10090,](#page-224-0) [10093,](#page-224-10) [10094,](#page-224-11) [10103,](#page-224-2) [10109,](#page-224-12) [10110,](#page-224-13) [10125,](#page-224-14) [10127,](#page-224-5) [10130,](#page-224-15) [10131,](#page-224-16) [10141,](#page-224-7) [10147,](#page-225-9) [10148,](#page-225-10) [10165,](#page-225-11) [10167,](#page-225-2) [10170,](#page-225-12) [10171,](#page-225-13) [10181,](#page-225-4) [10187,](#page-225-14) [10188,](#page-225-15) [12500,](#page-271-8) [12502,](#page-271-3) [12511,](#page-271-5) [12775,](#page-276-7) [12777,](#page-276-2) [12791](#page-276-4) \@tempcnta [14609,](#page-310-3) [14610,](#page-310-4) [14611,](#page-310-5) [14612,](#page-310-6) [14613,](#page-310-7) [14615,](#page-310-8) [14618,](#page-311-8) [14619,](#page-311-9) [14620,](#page-311-10) [14626,](#page-311-11) [14628,](#page-311-12) [14630,](#page-311-13) [14721,](#page-312-8) [14722,](#page-312-9) [14723,](#page-312-10) [14726,](#page-312-11) [14727,](#page-312-12) [14728,](#page-313-7) [14729,](#page-313-8) [14730,](#page-313-9) [14944,](#page-317-4) [14945,](#page-317-5) [14946](#page-317-6)  $\label{eq:q:main} $$ \@temp{dim}{\@temp{dim}{\@{dim}{\@{dim}{\@{dim}{\@{dim}{\@{dim}}}}}}.$ . . [2668,](#page-72-2) [6284,](#page-144-7) [6285,](#page-144-8) [6286,](#page-144-9) [6287,](#page-144-10) [6288,](#page-144-11) [6289,](#page-144-12) [6290,](#page-144-13) [6291,](#page-144-14) [9394,](#page-209-4) [13077,](#page-281-7) [13082,](#page-281-8) [13084,](#page-281-9) [13120,](#page-282-6) [13121,](#page-282-7) [13122,](#page-282-8) [13126,](#page-282-9) [13127,](#page-282-10) [13128,](#page-282-11) [13129,](#page-282-12) [13592,](#page-290-2) [13597,](#page-291-5) [13599,](#page-291-6) [13636,](#page-291-7) [13637,](#page-291-8) [13638,](#page-291-9) [13642,](#page-291-10) [13643,](#page-291-11) [13644,](#page-291-12) [13645,](#page-291-13) [13940,](#page-297-6) [13945,](#page-297-7) [13947,](#page-297-8) [13984,](#page-298-8) [13985,](#page-298-9) [13986,](#page-298-10) [13990,](#page-298-11) [13991,](#page-298-12) [13992,](#page-298-13) [13993](#page-298-14) \@tempdimb [13081,](#page-281-3) [13082,](#page-281-8) [13596,](#page-291-2) [13597,](#page-291-5) [13944,](#page-297-1) [13945](#page-297-7)  $\text{Ctempswafalse}$  ........ [8211](#page-186-8) \@tempswatrue [8181,](#page-185-9) [8184,](#page-185-10) [8187,](#page-185-11) [8208](#page-186-9) \@temptokena [3519,](#page-90-5) [3524,](#page-90-6) [3527,](#page-90-7) [3529](#page-90-8) \@tfor . . . . . . . . . . . . . . . . [7460](#page-170-9) \@the@H@page [8251,](#page-187-1) [8287,](#page-187-2) [8289,](#page-187-3) [8290](#page-187-4)  $\verb+\@thefmmark + \dots + \dots + \dots + \dots$ . . [7615,](#page-173-15) [7626,](#page-174-6) [7717,](#page-176-10) [7755,](#page-176-3) [7772,](#page-177-12) [7779,](#page-177-13) [7810,](#page-177-14) [7822,](#page-178-19) [7829](#page-178-20) \@thirdoffive . . . . . . [4804,](#page-114-10) [8942](#page-200-13) \@thm . . . . . . . [7513,](#page-172-13) [7514,](#page-172-14) [7547](#page-172-15) \@topnewpage . . . . . . . . . [15087](#page-320-13) \@topsep . . . . . [7501,](#page-171-9) [7529,](#page-172-16) [7560](#page-172-17) \@topsepadd . . [7502,](#page-171-2) [7530,](#page-172-4) [7561](#page-172-5) \@typeset@protect . . . . . . [14957](#page-317-7) \@undefined ........ [385,](#page-14-1) [388,](#page-14-2) [709,](#page-26-0) [3523,](#page-90-9) [6441,](#page-148-15) [6476,](#page-149-3) [6489,](#page-149-4) [6501,](#page-149-5) [6731,](#page-154-4) [6749,](#page-155-3) [6794,](#page-156-2) [7843,](#page-178-2) [7907,](#page-179-11) [7912,](#page-179-12) [7918,](#page-179-13) [7933,](#page-180-2) [8930,](#page-200-14) [9392,](#page-209-5) [9605,](#page-213-7) [9614,](#page-213-8) [10959,](#page-239-9) [11355,](#page-247-9) [11369](#page-248-18)  $\text{Qundotted}$ tocline ...... [8857](#page-199-7) \@unprocessedoptions . . . . [4652](#page-111-0) \@urlbordercolor [3801,](#page-96-15) [4268,](#page-104-22) [9502,](#page-211-3) [9504,](#page-211-4) [10631,](#page-233-5) [10633,](#page-233-6) [11111,](#page-242-1) [11113,](#page-242-2) [12122](#page-262-9) \@urlcolor . . . [3736,](#page-94-10) [9521,](#page-211-5) [10015,](#page-222-7) [10028,](#page-222-8) [10135,](#page-224-17) [10152,](#page-225-16) [10645,](#page-233-7) [11117,](#page-242-3) [12507,](#page-271-9) [12520,](#page-271-10) [12786,](#page-276-8) [12799](#page-276-9) \@urltype . . . [9981,](#page-221-5) [9986,](#page-221-6) [10855,](#page-237-3) [10881,](#page-238-3) [11016,](#page-240-7) [11030,](#page-240-8) [12469,](#page-270-3) [12474,](#page-270-4) [12748,](#page-275-4) [12753](#page-276-10) \@vpageref . . . . . . . . . . . [8963](#page-201-5) \@whilenum . . . . . . . . . . . . [1354](#page-42-0) \@wrindex . . . . [8538,](#page-193-8) [8539,](#page-193-9) [8570](#page-193-1) \@writefile . . . . . . . . . . . . . [8137](#page-184-14) \@x@sf . . [7676,](#page-175-13) [7685,](#page-175-14) [7835,](#page-178-21) [7837](#page-178-22) \@xfootnote . . . . . . . . . . . . [7808](#page-177-10) \@xfootnotemark . . . [7623,](#page-174-7) [7826](#page-178-23) \@xfootnotenext . . . [7612,](#page-173-16) [7819](#page-177-15) \@xp . . . [8445,](#page-190-8) [8480,](#page-191-12) [8481,](#page-192-5) [8494,](#page-192-9) [8495,](#page-192-6) [8497,](#page-192-10) [8498](#page-192-7) \@xxxii . . . . . . . . . . . . . . . [5155](#page-121-3) \[ [192,](#page-10-24) [217,](#page-11-15) [331,](#page-13-9) [3817,](#page-96-16) [3835,](#page-96-17) [5048](#page-119-1) \{ . . [339,](#page-13-10) [361,](#page-13-11) [559,](#page-20-6) [2169,](#page-61-1) [11500,](#page-251-2) [14678](#page-312-13) \} . . [340,](#page-13-12) [366,](#page-14-3) [560,](#page-20-7) [2170,](#page-61-2) [11500,](#page-251-2) [14679](#page-312-14) \] . . . . . . . . . . . . . . . . . [193,](#page-10-25) [218](#page-11-16)  $\setminus$  . . . . . . . . . . . . . . . . [186,](#page-10-26) [211,](#page-11-17) [329,](#page-13-13) [2267,](#page-63-3) [2268,](#page-63-4) [3430,](#page-87-14) [4864,](#page-115-10) [4865,](#page-115-11) [4873,](#page-116-12) [15114,](#page-320-15) [15126,](#page-320-16) [15138,](#page-321-4) [15348,](#page-325-5) [15364,](#page-325-6) [15372,](#page-325-7) [15385,](#page-326-9) [15399,](#page-326-10) [15414,](#page-326-11) [15430,](#page-326-12) [15440,](#page-327-11) [15441,](#page-327-12) [15454,](#page-327-13) [15468,](#page-327-14) [15517,](#page-328-14) [15567,](#page-329-4) [15594,](#page-330-8) [15623,](#page-330-9) [15794,](#page-334-8) [15810,](#page-334-9) [15818,](#page-334-10) [15830,](#page-334-11) [15846,](#page-335-11) [15861,](#page-335-12) [15877,](#page-335-13) [15887,](#page-335-14) [15888,](#page-335-15) [15902,](#page-336-10) [15916,](#page-336-11) [15944,](#page-336-12) [15946,](#page-336-13) [15990,](#page-337-8) [15992,](#page-337-9) [16006,](#page-338-4)

[16008,](#page-338-5) [16045,](#page-338-6) [16047,](#page-338-7) [16048,](#page-338-8) [16128,](#page-340-4) [16130,](#page-340-5) [16176,](#page-341-7) [16178,](#page-341-8) [16180,](#page-341-9) [16182,](#page-341-10) [17838,](#page-373-8) [17840](#page-373-9) \\_ [187,](#page-10-27) [212,](#page-11-18) [567,](#page-20-8) [4868,](#page-115-12) [4885,](#page-116-13) [4886](#page-116-14) \' . . . . . . . . . . . . . [166,](#page-10-20) [172,](#page-10-28) [179,](#page-10-21) [182,](#page-10-22) [3366,](#page-86-1) [3500,](#page-90-10) [3503,](#page-90-11) [3505,](#page-90-12) [3513,](#page-90-13) [14677,](#page-312-15) [15112,](#page-320-17) [15124,](#page-320-18) [15136,](#page-321-5) [15344,](#page-325-8) [15360,](#page-325-9) [15368,](#page-325-10) [15381,](#page-326-13) [15395,](#page-326-14) [15410,](#page-326-15) [15426,](#page-326-16) [15434,](#page-327-15) [15435,](#page-327-16) [15450,](#page-327-17) [15464,](#page-327-18) [15513,](#page-328-15) [15565,](#page-329-5) [15592,](#page-330-10) [15621,](#page-330-11) [15790,](#page-334-12) [15806,](#page-334-13) [15814,](#page-334-14) [15826,](#page-334-15) [15842,](#page-335-16) [15857,](#page-335-17) [15873,](#page-335-18) [15881,](#page-335-19) [15882,](#page-335-20) [15898,](#page-336-14) [15912,](#page-336-15) [16313,](#page-343-2) [16315,](#page-343-3) [16942,](#page-355-7) [16971,](#page-356-2) [17112,](#page-358-2) [17141,](#page-359-2) [17806,](#page-372-6) [17808,](#page-372-7) [17884,](#page-374-0) [17886,](#page-374-1) [20054,](#page-414-4) [20059,](#page-414-5) [20064,](#page-414-6) [20069,](#page-414-7) [20074,](#page-415-11) [20079,](#page-415-12) [20084,](#page-415-13) [20089,](#page-415-14) [20094,](#page-415-15) [20099,](#page-415-16) [20104,](#page-415-17) [20109,](#page-415-18) [20114,](#page-415-19) [20119,](#page-415-20) [20124,](#page-415-21) [20129,](#page-416-9) [20134,](#page-416-10) [20139,](#page-416-11) [20144,](#page-416-12) [20149,](#page-416-13) [20154,](#page-416-14) [20159,](#page-416-15) [20164,](#page-416-16) [20169](#page-416-17) \| . . . . . . . . . . . . . . . . [188,](#page-10-23) [213,](#page-11-19) [335,](#page-13-14) [2075,](#page-59-0) [2168,](#page-61-3) [2209,](#page-62-2) [3312,](#page-85-0) [4311,](#page-105-3) [8534,](#page-193-10) [9123,](#page-204-5) [9133](#page-204-6)  $\sqrt{2}$  . . . . . . . [566,](#page-20-9) [1356,](#page-42-1) [2317,](#page-64-4) [3424,](#page-87-15) [3432,](#page-87-16) [3433,](#page-87-17) [3434,](#page-87-18) [4430,](#page-107-4) [4889,](#page-116-15) [15115,](#page-320-19) [15127,](#page-320-20) [15139,](#page-321-6) [15350,](#page-325-11) [15379,](#page-326-17) [15387,](#page-326-18) [15416,](#page-326-19) [15448,](#page-327-19) [15456,](#page-327-20) [15519,](#page-328-16) [15568,](#page-329-6) [15595,](#page-330-12) [15624,](#page-330-13) [15796,](#page-334-16) [15824,](#page-334-17) [15832,](#page-334-18) [15863,](#page-335-21) [15896,](#page-336-16) [15904,](#page-336-17) [16017,](#page-338-9) [16019,](#page-338-10) [16020,](#page-338-11) [16152,](#page-340-6) [16154,](#page-340-7) [17798,](#page-372-8) [17800,](#page-372-9) [17868,](#page-373-10) [17870,](#page-373-11) [17892,](#page-374-2) [17894,](#page-374-3) [20056,](#page-414-8) [20061,](#page-414-9) [20066,](#page-414-10) [20071,](#page-415-22) [20076,](#page-415-23) [20081,](#page-415-24) [20086,](#page-415-25) [20091,](#page-415-26) [20096,](#page-415-27) [20101,](#page-415-28) [20106,](#page-415-29) [20111,](#page-415-30) [20116,](#page-415-31) [20121,](#page-415-32) [20126,](#page-415-33) [20131,](#page-416-18) [20136,](#page-416-19) [20141,](#page-416-20) [20146,](#page-416-21) [20151,](#page-416-22) [20156,](#page-416-23) [20161,](#page-416-24) [20166,](#page-416-25) [20171](#page-416-26) **Numbers** \3 . . . . . . [543,](#page-19-0) [1400,](#page-42-2) [1401,](#page-42-3) [1402,](#page-42-4) [1403,](#page-42-5) [1404,](#page-43-1) [1405,](#page-43-2) [1406,](#page-43-3) [1407,](#page-43-4) [1516,](#page-45-0) [1517,](#page-45-1) [1518,](#page-45-2) [1519,](#page-45-3) [1520,](#page-45-4) [1521,](#page-45-5) [1522,](#page-45-6) [1523,](#page-45-7) [2431,](#page-67-0) [2568,](#page-70-6) [2576,](#page-70-10) [2578,](#page-70-11) [14821,](#page-315-10) [15344,](#page-325-8) [15346,](#page-325-2) [15348,](#page-325-5) [15350,](#page-325-11) [15352,](#page-325-0) [15354,](#page-325-12) [15356,](#page-325-13) [15358,](#page-325-14) [15360,](#page-325-9) [15362,](#page-325-3) [15364,](#page-325-6) [15366,](#page-325-1) [15368,](#page-325-10) [15370,](#page-325-4) [15372,](#page-325-7) [15374,](#page-326-0) [15376,](#page-326-20) [15377,](#page-326-21) [15379,](#page-326-17) [15381,](#page-326-13) [15383,](#page-326-4) [15385,](#page-326-9) [15387,](#page-326-18) [15389,](#page-326-1) [15391,](#page-326-22) [15393,](#page-326-23) [15395,](#page-326-14) [15397,](#page-326-5) [15399,](#page-326-10) [15401,](#page-326-2) [15403,](#page-326-6) [15405,](#page-326-24) [15406,](#page-326-25) [15408,](#page-326-26)

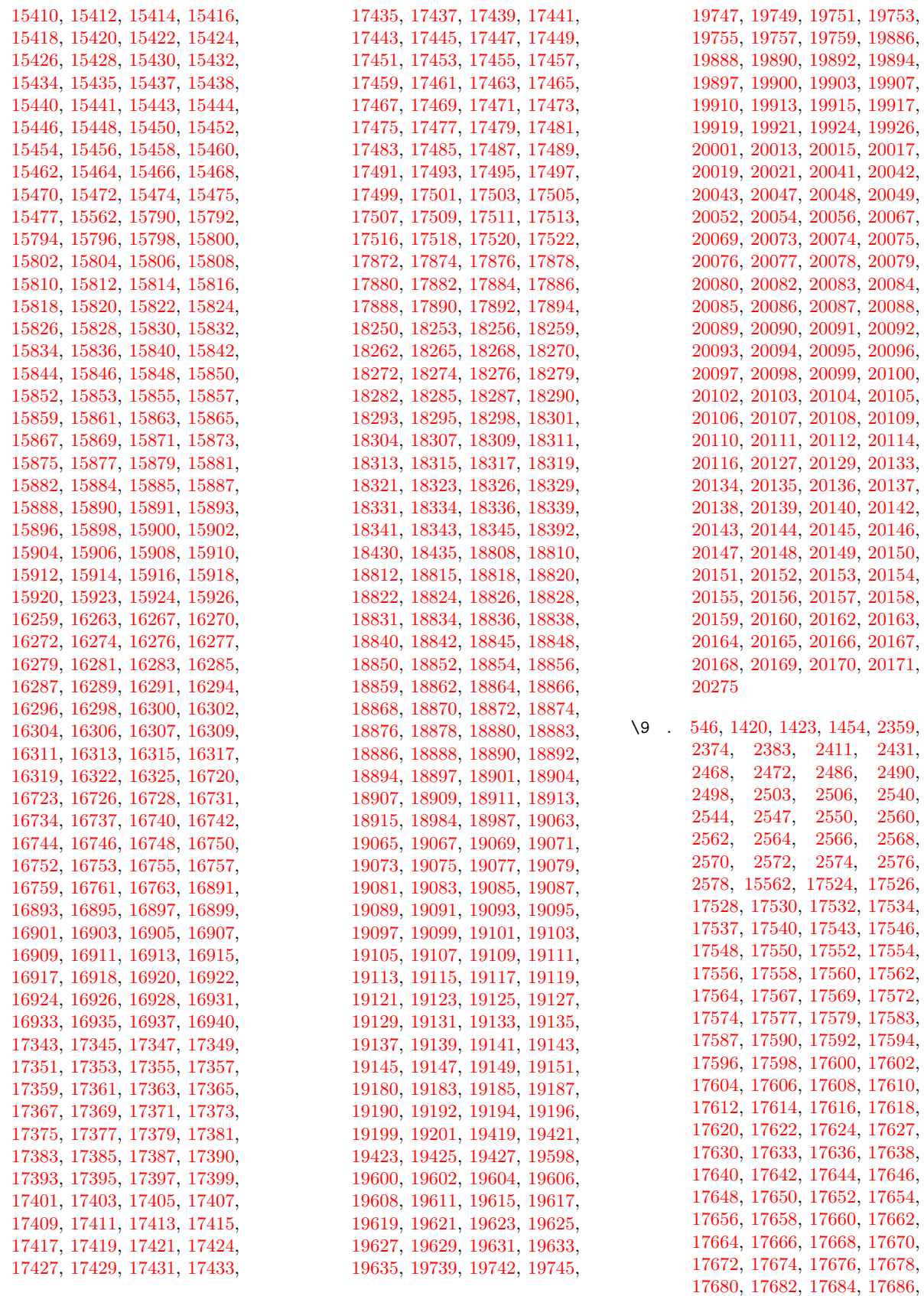

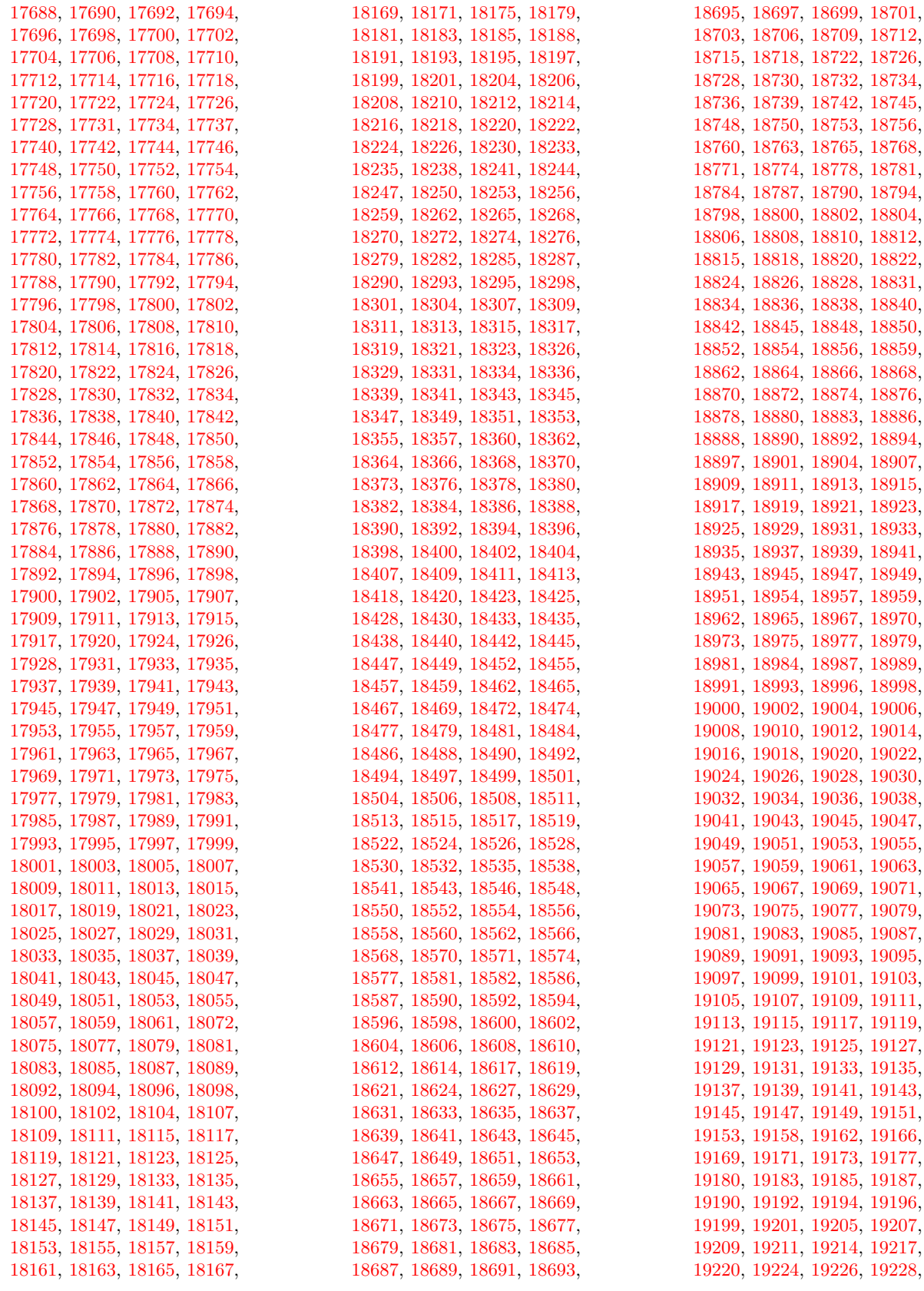

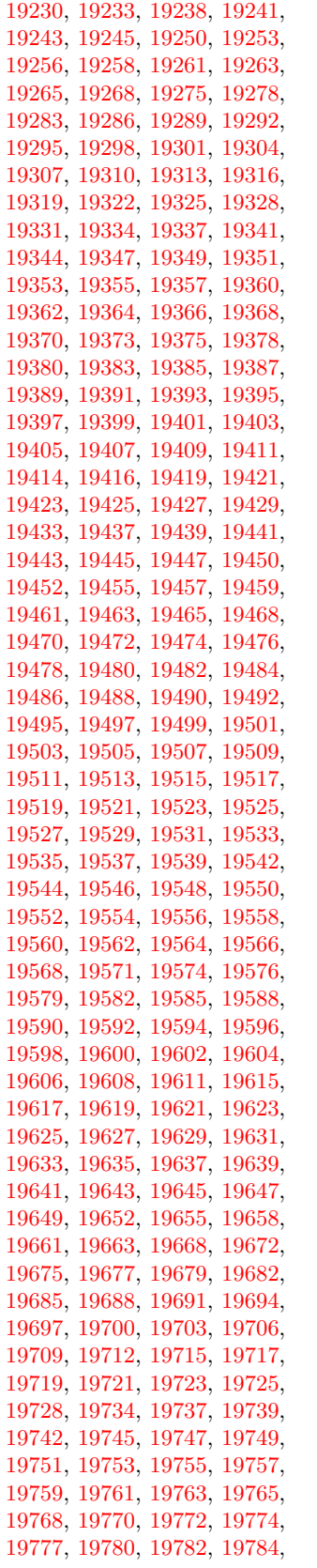

[19786,](#page-409-8) [19789,](#page-409-9) [19791,](#page-409-10) [19794,](#page-409-11) [19796,](#page-409-12) [19800,](#page-409-13) [19803,](#page-409-14) [19805,](#page-409-15) [19807,](#page-409-16) [19809,](#page-409-17) [19811,](#page-409-18) [19813,](#page-409-19) [19815,](#page-409-20) [19817,](#page-409-21) [19819,](#page-409-22) [19821,](#page-409-23) [19823,](#page-410-0) [19825,](#page-410-1) [19827,](#page-410-2) [19830,](#page-410-3) [19832,](#page-410-4) [19834,](#page-410-5) [19837,](#page-410-6) [19840,](#page-410-7) [19842,](#page-410-8) [19844,](#page-410-9) [19846,](#page-410-10) [19848,](#page-410-11) [19850,](#page-410-12) [19852,](#page-410-13) [19854,](#page-410-14) [19856,](#page-410-15) [19858,](#page-410-16) [19860,](#page-410-17) [19862,](#page-410-18) [19864,](#page-410-19) [19866,](#page-410-20) [19868,](#page-410-21) [19870,](#page-410-22) [19872,](#page-410-23) [19874,](#page-410-24) [19876,](#page-411-17) [19878,](#page-411-18) [19880,](#page-411-19) [19882,](#page-411-20) [19884,](#page-411-21) [19886,](#page-411-0) [19888,](#page-411-1) [19890,](#page-411-2) [19892,](#page-411-3) [19894,](#page-411-4) [19897,](#page-411-5) [19900,](#page-411-6) [19903,](#page-411-7) [19907,](#page-411-8) [19910,](#page-411-9) [19913,](#page-411-10) [19915,](#page-411-11) [19917,](#page-411-12) [19919,](#page-411-13) [19921,](#page-411-14) [19924,](#page-411-15) [19926,](#page-411-16) [19929,](#page-412-0) [19931,](#page-412-1) [19933,](#page-412-2) [19935,](#page-412-3) [19937,](#page-412-4) [19939,](#page-412-5) [19941,](#page-412-6) [19944,](#page-412-7) [19946,](#page-412-8) [19949,](#page-412-9) [19952,](#page-412-10) [19955,](#page-412-11) [19958,](#page-412-12) [19960,](#page-412-13) [19962,](#page-412-14) [19964,](#page-412-15) [19966,](#page-412-16) [19968,](#page-412-17) [19970,](#page-412-18) [19972,](#page-412-19) [19974,](#page-413-6) [19976,](#page-413-7) [19978,](#page-413-8) [19981,](#page-413-9) [19984,](#page-413-10) [19986,](#page-413-11) [19988,](#page-413-12) [19990,](#page-413-13) [19992,](#page-413-14) [19994,](#page-413-15) [19996,](#page-413-16) [19998,](#page-413-17) [20001,](#page-413-0) [20004,](#page-413-18) [20006,](#page-413-19) [20008,](#page-413-20) [20010,](#page-413-21) [20013,](#page-413-1) [20015,](#page-413-2) [20017,](#page-413-3) [20019,](#page-413-4) [20021,](#page-413-5) [20053,](#page-414-17) [20055,](#page-414-18) [20057,](#page-414-1) [20058,](#page-414-19) [20059,](#page-414-5) [20060,](#page-414-20) [20061,](#page-414-9) [20062,](#page-414-2) [20063,](#page-414-21) [20064,](#page-414-6) [20065,](#page-414-22) [20066,](#page-414-10) [20068,](#page-414-23) [20070,](#page-415-50) [20071,](#page-415-22) [20072,](#page-415-0) [20073,](#page-415-34) [20074,](#page-415-11) [20075,](#page-415-35) [20076,](#page-415-23) [20078,](#page-415-36) [20080,](#page-415-37) [20083,](#page-415-38) [20085,](#page-415-39) [20087,](#page-415-3) [20088,](#page-415-40) [20089,](#page-415-14) [20090,](#page-415-41) [20091,](#page-415-26) [20092,](#page-415-4) [20093,](#page-415-42) [20094,](#page-415-15) [20095,](#page-415-43) [20096,](#page-415-27) [20098,](#page-415-44) [20100,](#page-415-45) [20102,](#page-415-6) [20103,](#page-415-46) [20104,](#page-415-17) [20105,](#page-415-47) [20106,](#page-415-29) [20108,](#page-415-48) [20109,](#page-415-18) [20110,](#page-415-49) [20111,](#page-415-30) [20113,](#page-415-51) [20115,](#page-415-52) [20117,](#page-415-9) [20118,](#page-415-53) [20119,](#page-415-20) [20120,](#page-415-54) [20121,](#page-415-32) [20122,](#page-415-10) [20123,](#page-415-55) [20124,](#page-415-21) [20125,](#page-415-56) [20126,](#page-415-33) [20128,](#page-416-43) [20130,](#page-416-44) [20131,](#page-416-18) [20132,](#page-416-1) [20133,](#page-416-27) [20134,](#page-416-10) [20135,](#page-416-28) [20136,](#page-416-19) [20138,](#page-416-29) [20140,](#page-416-30) [20143,](#page-416-31) [20145,](#page-416-32) [20147,](#page-416-4) [20148,](#page-416-33) [20149,](#page-416-13) [20150,](#page-416-34) [20151,](#page-416-22) [20152,](#page-416-5) [20153,](#page-416-35) [20154,](#page-416-14) [20155,](#page-416-36) [20156,](#page-416-23) [20158,](#page-416-37) [20160,](#page-416-38) [20162,](#page-416-7) [20163,](#page-416-39) [20164,](#page-416-16) [20165,](#page-416-40) [20166,](#page-416-25) [20168,](#page-416-41) [20169,](#page-416-17) [20170,](#page-416-42) [20171,](#page-416-26) [20277,](#page-418-1) [20279](#page-418-2)

 $\setminus$  . . . . . . . . . . . . . [342,](#page-13-15) [688,](#page-24-7) [945,](#page-32-1) [965,](#page-33-2) [3447,](#page-88-0) [3450,](#page-88-1) [4181,](#page-102-0) [8078,](#page-183-9) [8101,](#page-183-12) [15136,](#page-321-5) [15137,](#page-321-1) [15138,](#page-321-4) [15139,](#page-321-6) [15140,](#page-321-0) [15141,](#page-321-7) [15142,](#page-321-8) [15143,](#page-321-2) [15144,](#page-321-9) [15145,](#page-321-3) [15146,](#page-321-10) [15147,](#page-321-11) [15592,](#page-330-10) [15593,](#page-330-2) [15594,](#page-330-8) [15595,](#page-330-12) [15596,](#page-330-0) [15597,](#page-330-14) [15598,](#page-330-15) [15599,](#page-330-4) [15600,](#page-330-16) [15601,](#page-330-17) [15602,](#page-330-18) [15603,](#page-330-6) [15604,](#page-330-19) [15605,](#page-330-20) [15606,](#page-330-21) [15607,](#page-330-22) [15608,](#page-330-23) [15609,](#page-330-24) [15610,](#page-330-25) [15611,](#page-330-26) [15612,](#page-330-27) [15613,](#page-330-28) [15614,](#page-330-29) [15615,](#page-330-30) [15616,](#page-330-31) [15617,](#page-330-32) [15618](#page-330-33)

## **A**

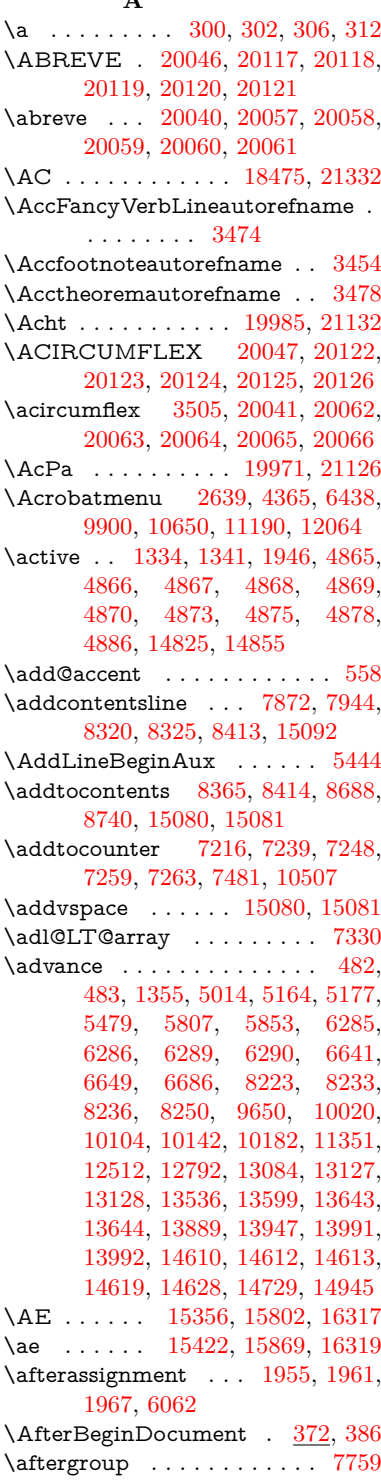

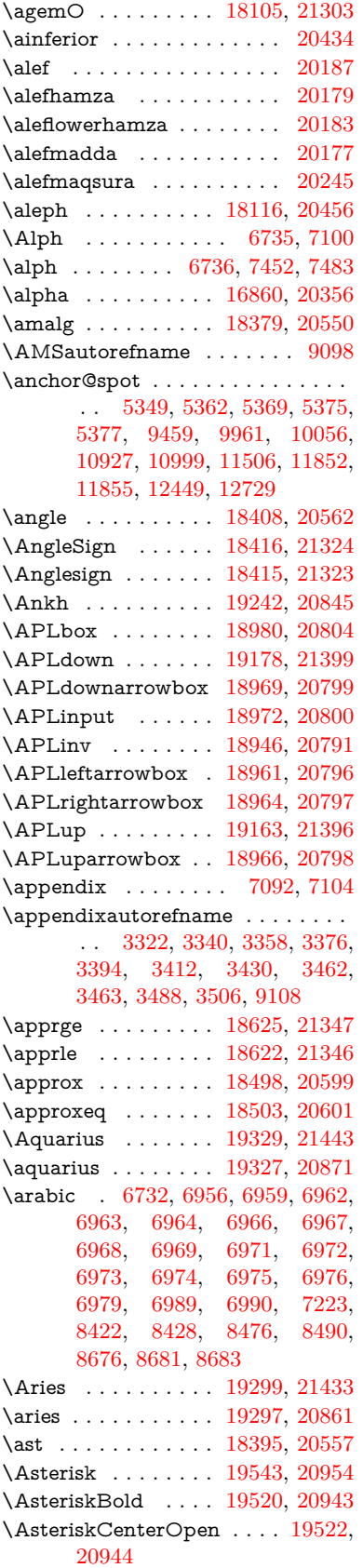

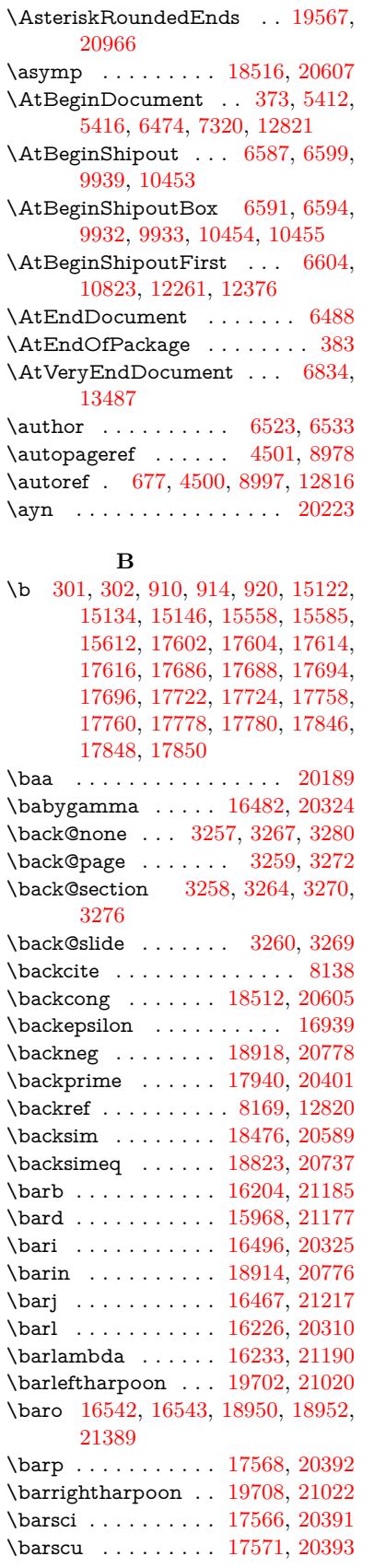

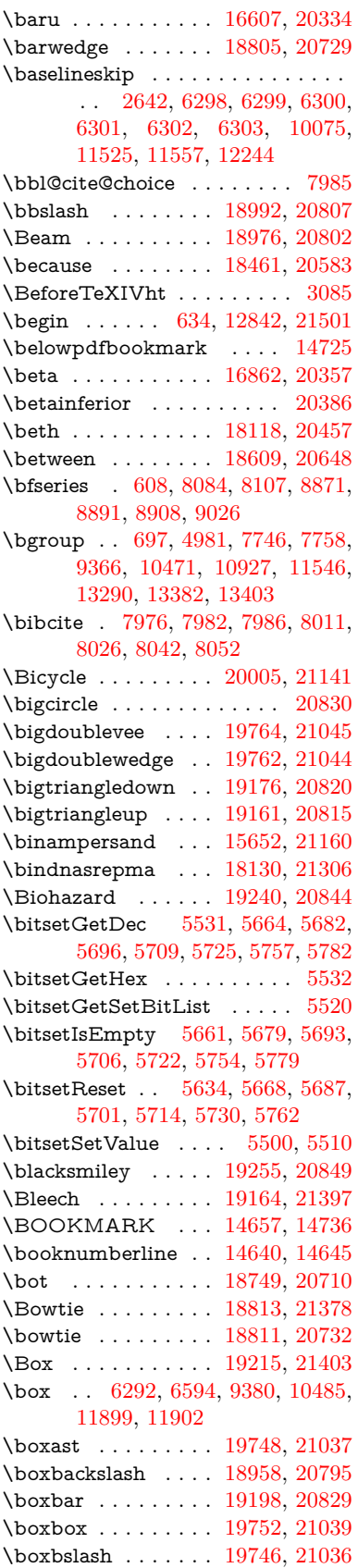

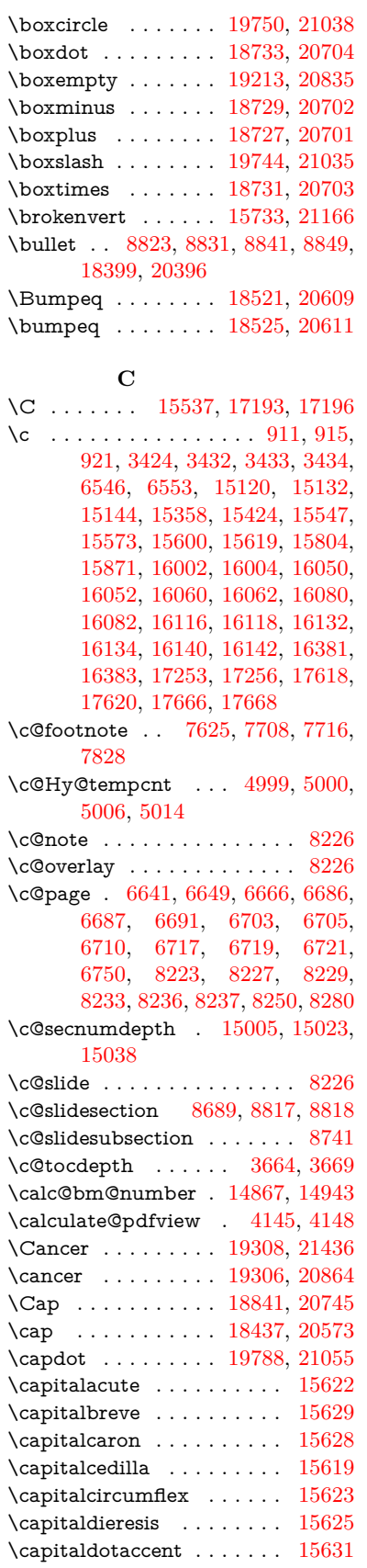

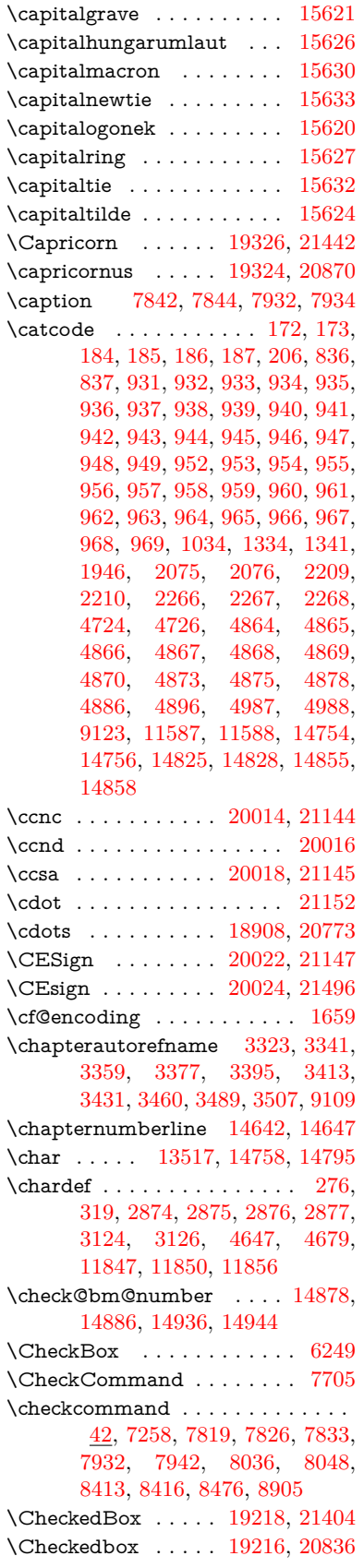

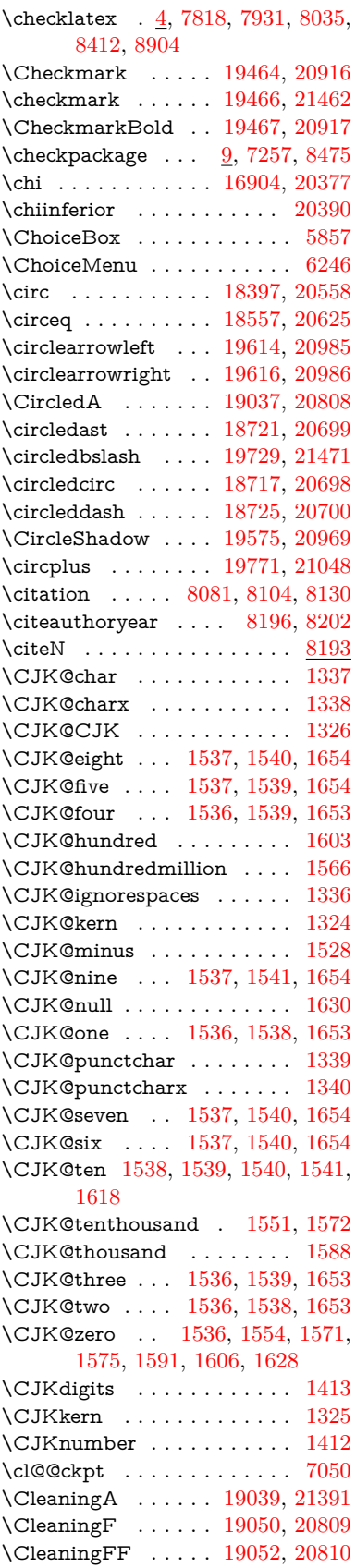

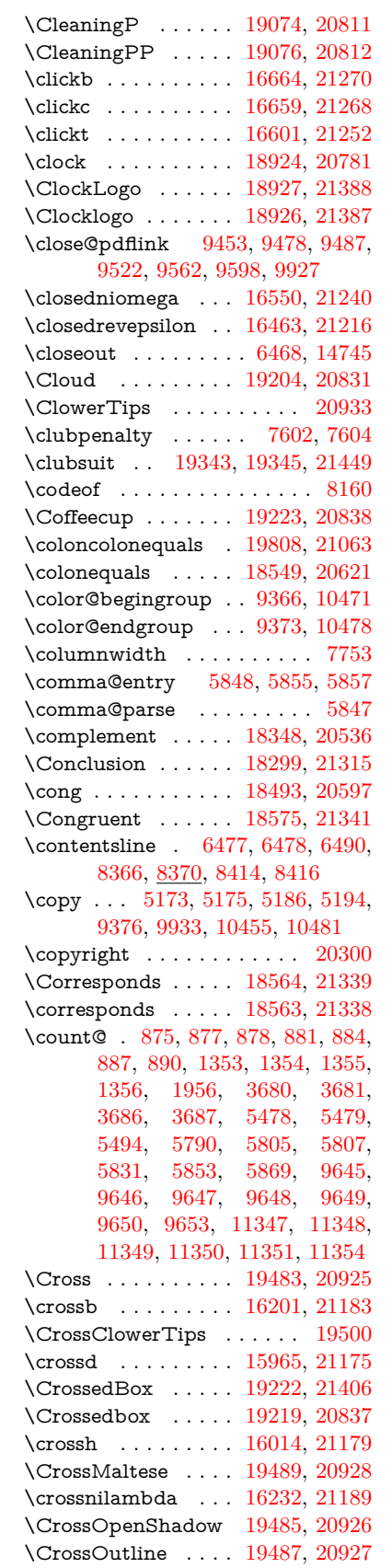

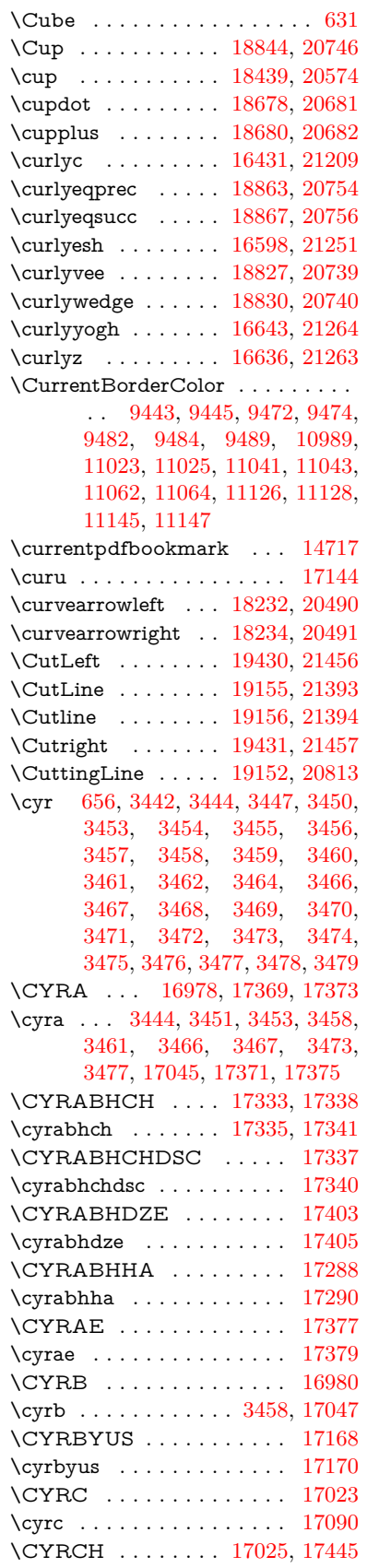

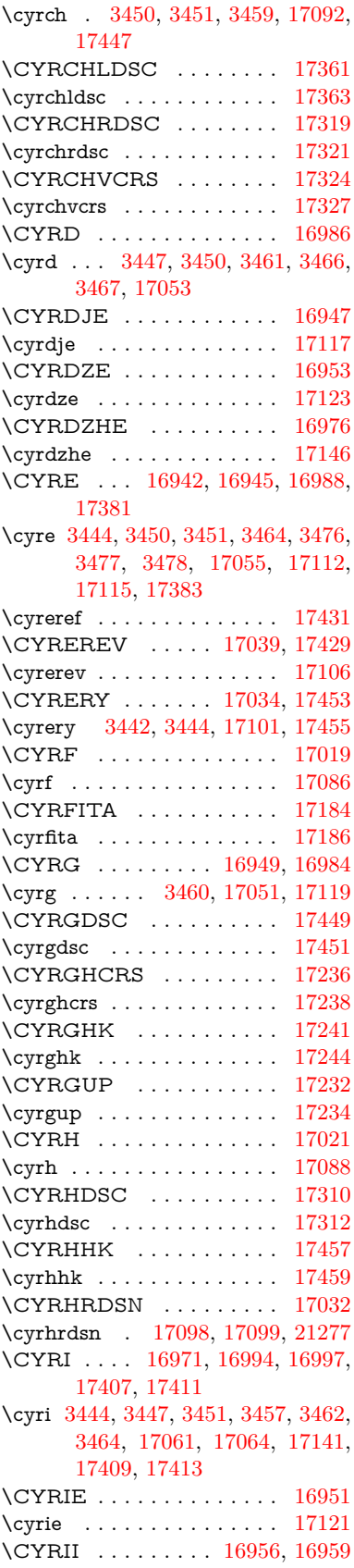

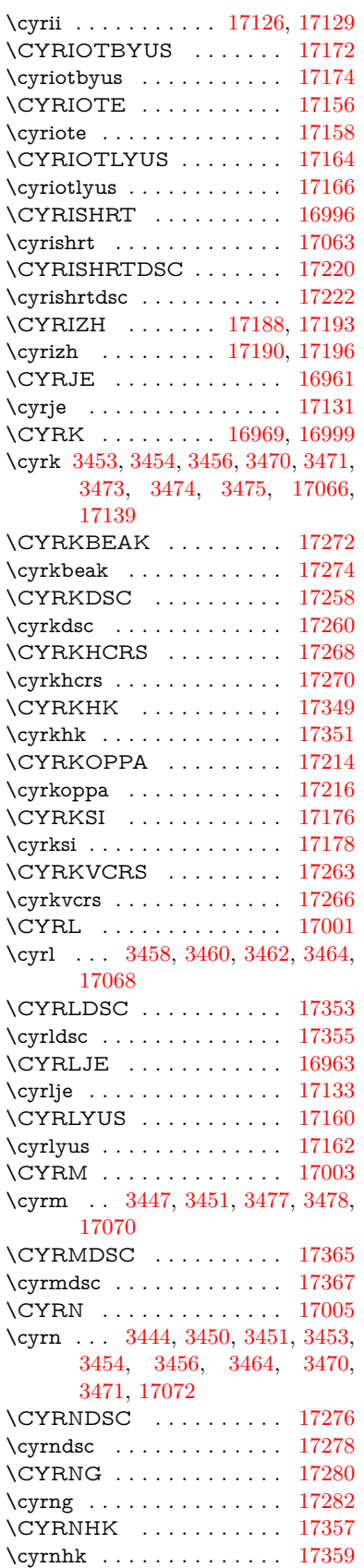

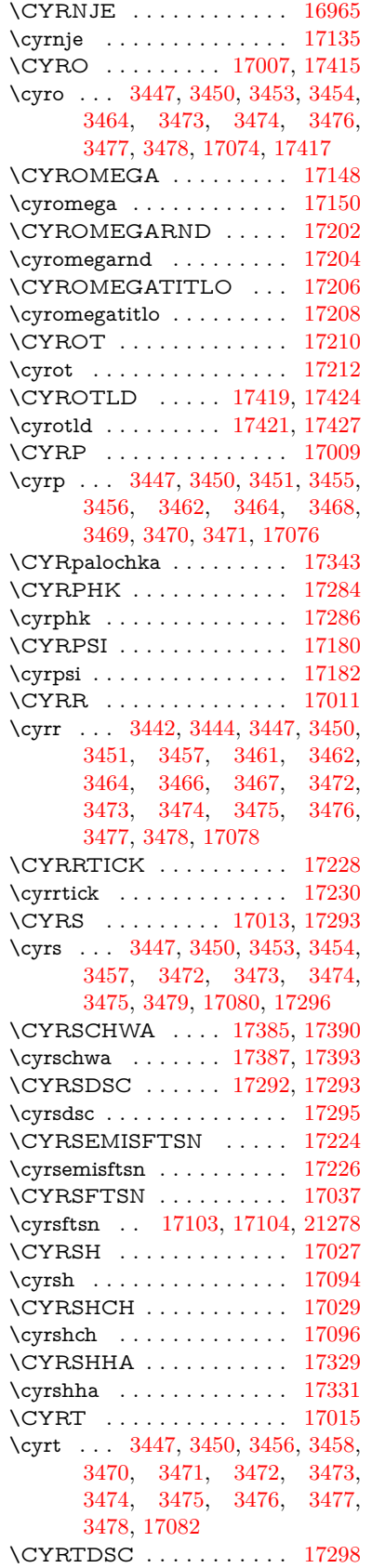

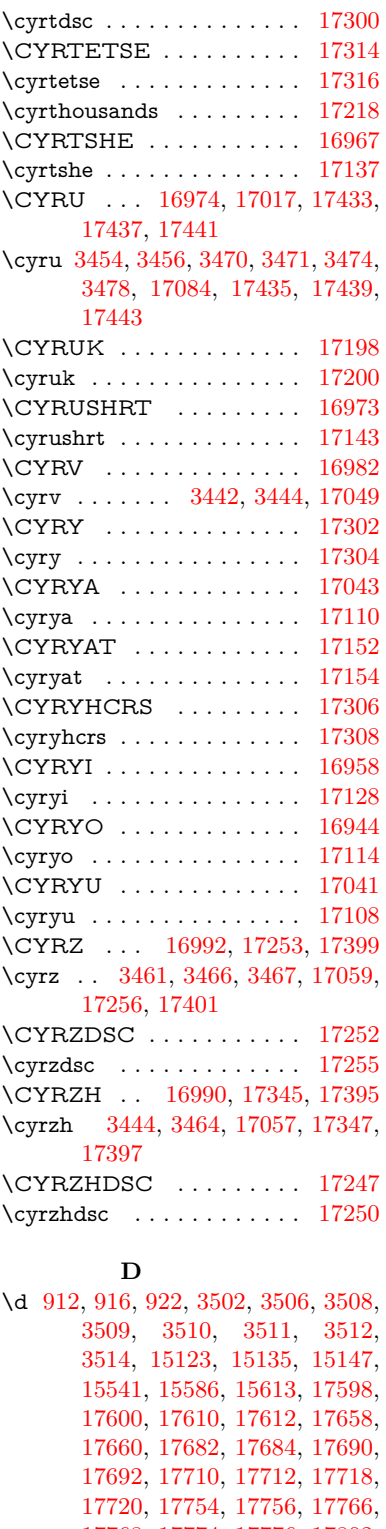

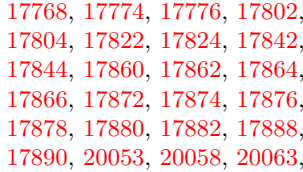

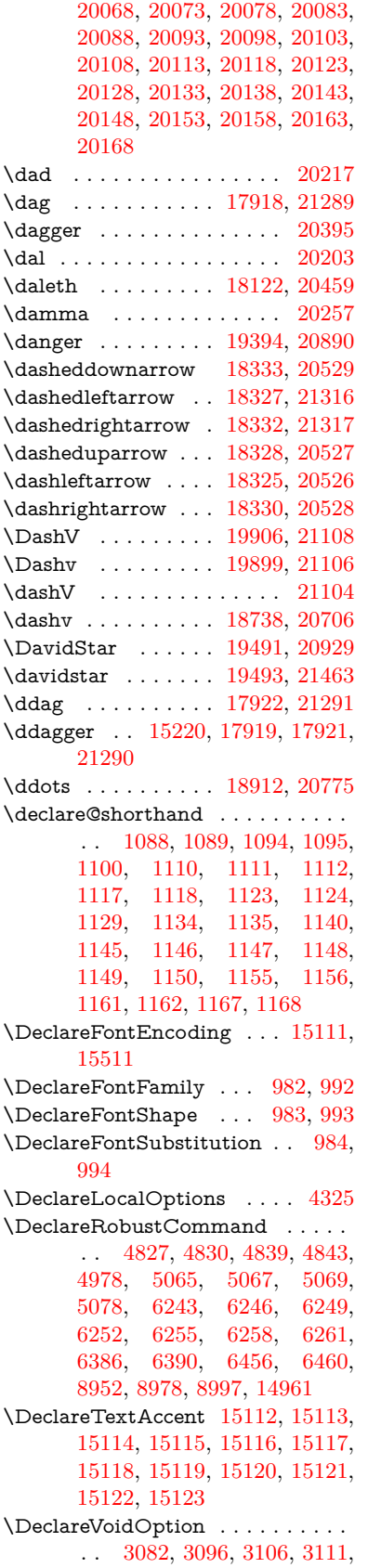

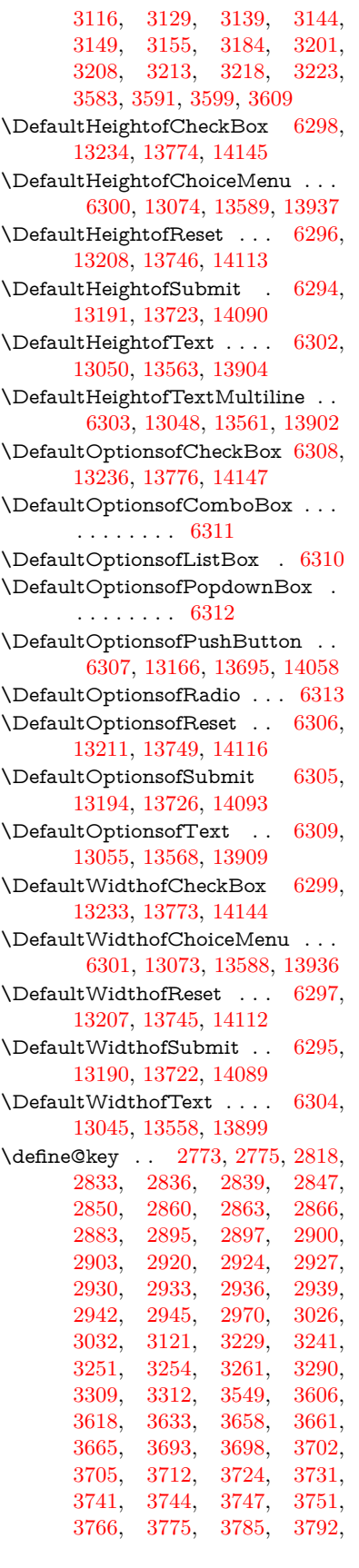

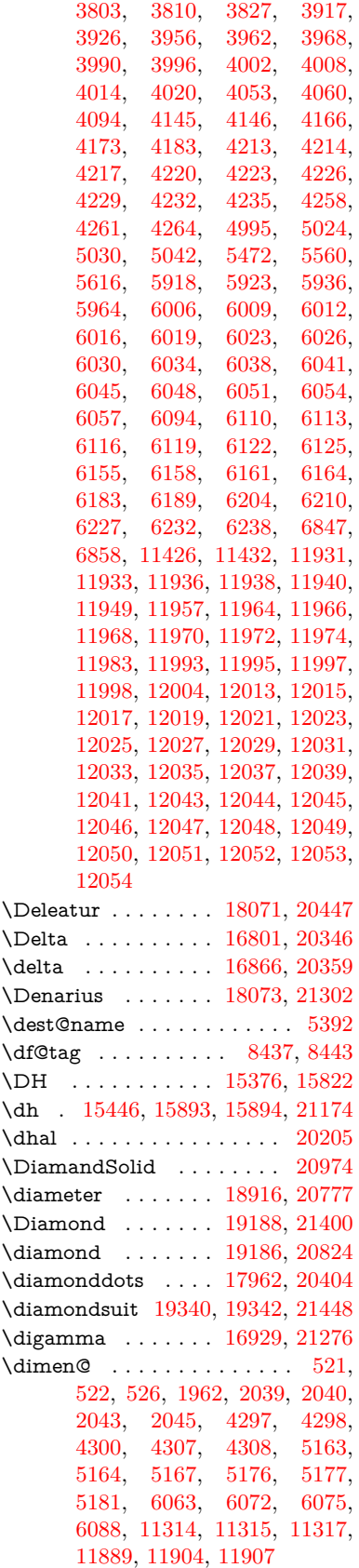

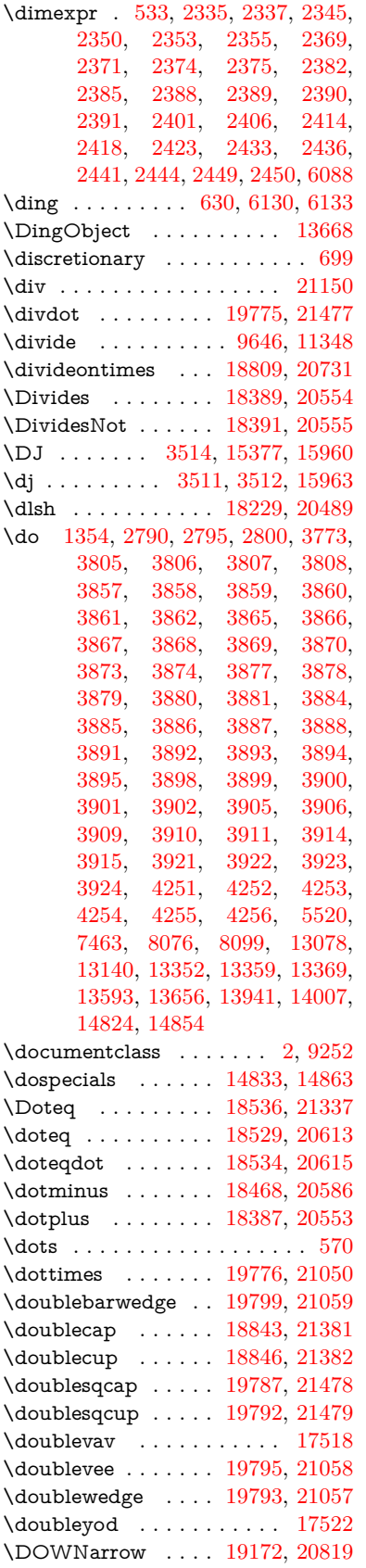

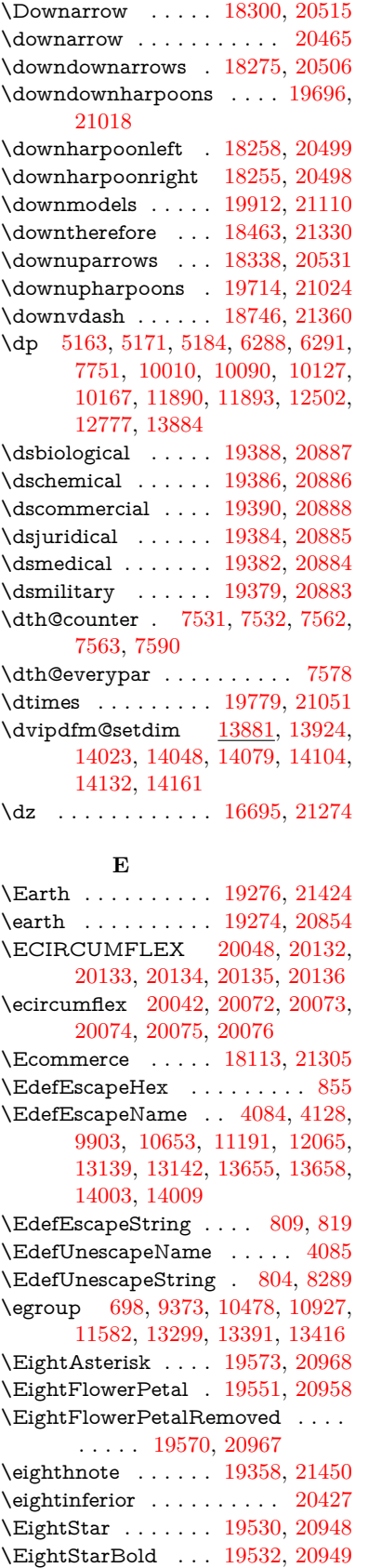

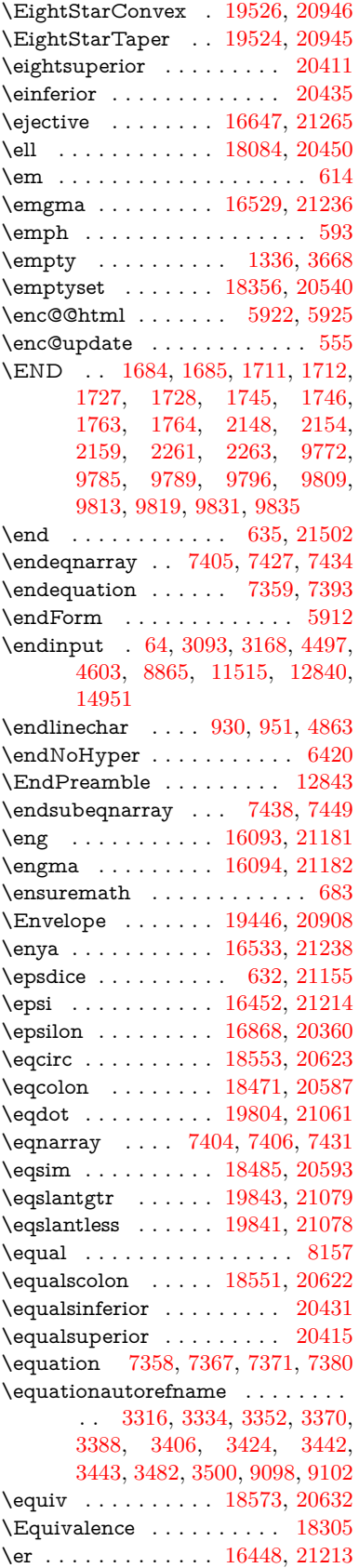

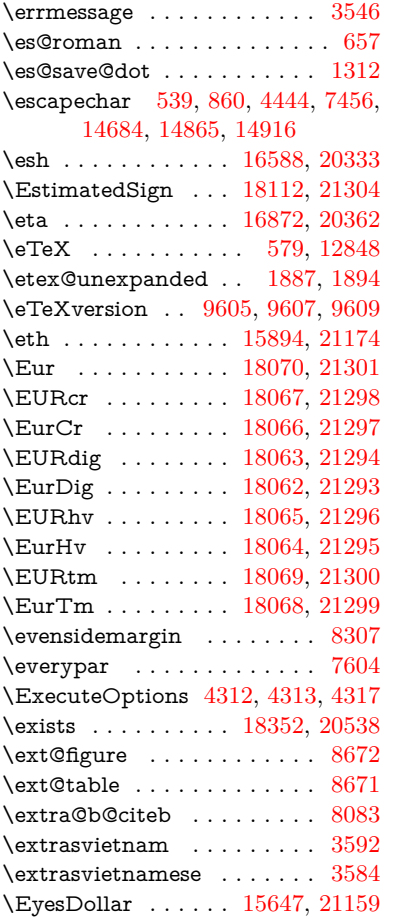

## **F**

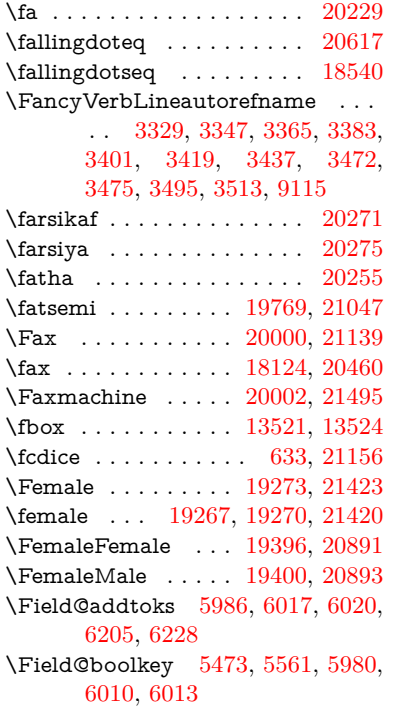

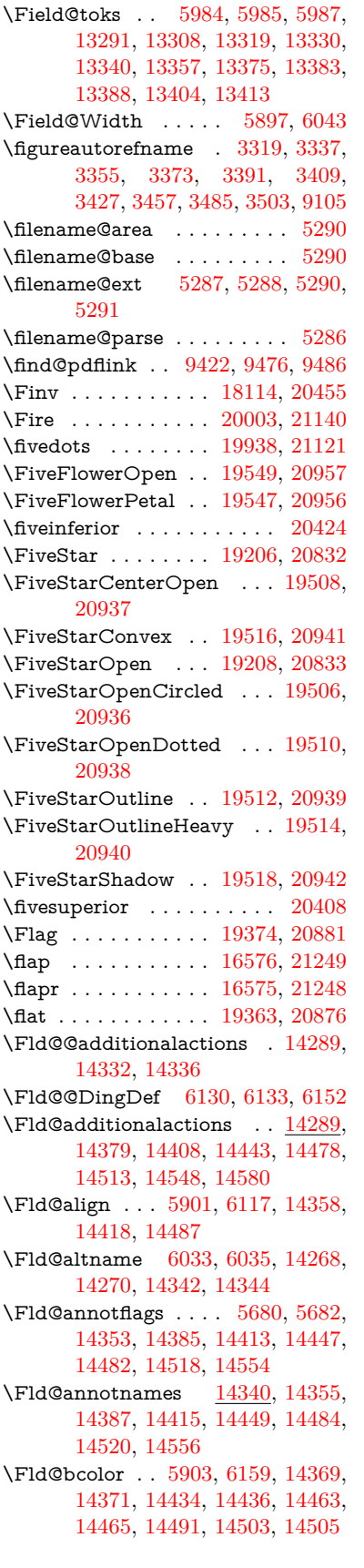

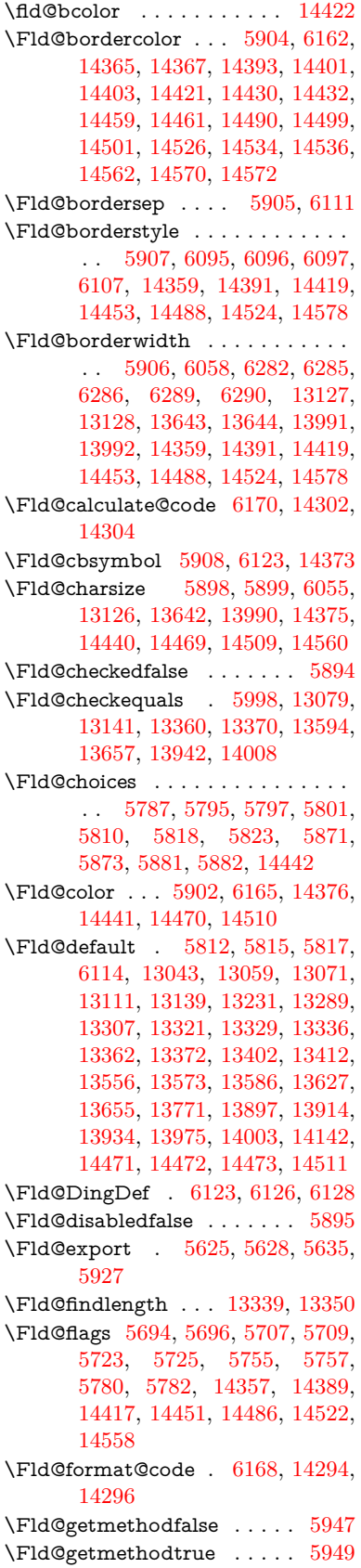

\Fld@height . [6052,](#page-140-24) [13046,](#page-281-19) [13063,](#page-281-20) [13074,](#page-281-10) [13129,](#page-282-12) [13146,](#page-283-10) [13158,](#page-283-11) [13191,](#page-283-6) [13208,](#page-284-7) [13234,](#page-284-6) [13243,](#page-284-13) [13559,](#page-290-13) [13579,](#page-290-14) [13589,](#page-290-4) [13645,](#page-291-13) [13673,](#page-292-11) [13687,](#page-292-12) [13723,](#page-293-4) [13746,](#page-293-3) [13774,](#page-294-1) [13786,](#page-294-5) [13900,](#page-296-10) [13916,](#page-297-15) [13937,](#page-297-9) [13993,](#page-298-14) [14005,](#page-298-17) [14041,](#page-299-10) [14090,](#page-300-8) [14113,](#page-300-7) [14145,](#page-301-6) [14153](#page-301-12) \Fld@hiddenfalse . . . . . . . . [5583](#page-131-2)  $\lvert$ Fld@hiddentrue ........ [5584](#page-131-3) \Fld@invisiblefalse . . . . . . . [5579](#page-131-4)  $\label{eq:1}$ \Fld@keystroke@code . . . . [6171,](#page-142-16) [14290,](#page-304-6) [14292](#page-304-7) \Fld@listcount . . . [13138,](#page-282-15) [13143,](#page-282-16) [13154,](#page-283-12) [13654,](#page-292-13) [13659,](#page-292-14) [13674,](#page-292-15) [13680,](#page-292-16) [14002,](#page-298-18) [14010,](#page-298-19) [14014,](#page-298-20) [14019,](#page-298-21) [14030,](#page-299-11) [14037](#page-299-12) \Fld@loc .............. [6007](#page-139-16) \Fld@mappingname . [6037,](#page-140-25) [6039,](#page-140-26) [14272,](#page-303-8) [14274,](#page-303-9) [14346,](#page-305-16) [14348](#page-305-17) \Fld@maxlen . [5900,](#page-138-25) [6046,](#page-140-27) [14514](#page-308-22) \Fld@menulength . . [5896,](#page-137-16) [6049,](#page-140-28) [13076,](#page-281-21) [13080,](#page-281-22) [13126,](#page-282-9) [13351,](#page-286-19) [13352,](#page-286-6) [13355,](#page-286-20) [13591,](#page-290-15) [13595,](#page-291-15) [13642,](#page-291-10) [13939,](#page-297-16) [13943,](#page-297-17) [13990](#page-298-11) \Fld@name . [6031,](#page-140-29) [13042,](#page-281-23) [13070,](#page-281-24) [13163,](#page-283-13) [13230,](#page-284-14) [13288,](#page-285-19) [13293,](#page-285-20) [13304,](#page-285-21) [13305,](#page-285-22) [13316,](#page-286-21) [13317,](#page-286-22) [13326,](#page-286-23) [13327,](#page-286-24) [13335,](#page-286-25) [13356,](#page-286-26) [13373,](#page-287-22) [13381,](#page-287-23) [13386,](#page-287-24) [13401,](#page-287-25) [13410,](#page-287-26) [13555,](#page-290-16) [13585,](#page-290-17) [13692,](#page-292-17) [13770,](#page-294-6) [13896,](#page-296-11) [13933,](#page-297-18) [14055,](#page-299-13) [14141,](#page-301-13) [14267,](#page-303-10) [14341](#page-305-18)  $\lvert$ Fld@norotatefalse ....... [5596](#page-131-6) \Fld@norotatetrue . . . . . . . [5595](#page-131-7) \Fld@noviewfalse ........ [5599](#page-131-8) \Fld@noviewtrue ........ [5600](#page-131-9) \Fld@nozoomfalse ....... [5592](#page-131-10)  $\left\{\text{Fld@nozoomtrue } \dots \dots \quad 5591\right\}$  $\left\{\text{Fld@nozoomtrue } \dots \dots \quad 5591\right\}$  $\left\{\text{Fld@nozoomtrue } \dots \dots \quad 5591\right\}$ \Fld@onblur@code . [6173,](#page-142-17) [14310,](#page-304-8) [14312](#page-304-9) \Fld@onclick@code . [6167,](#page-142-18) [6239,](#page-144-26) [14407](#page-306-17) \Fld@onenter@code [6176,](#page-142-19) [14322,](#page-304-10) [14324](#page-305-19) \Fld@onexit@code . [6177,](#page-142-20) [14326,](#page-305-20) [14328](#page-305-21) \Fld@onfocus@code [6172,](#page-142-21) [14306,](#page-304-11) [14308](#page-304-12) \Fld@onmousedown@code [6174,](#page-142-22) [14314,](#page-304-13) [14316](#page-304-14) \Fld@onmouseup@code . . [6175,](#page-142-23) [14318,](#page-304-15) [14320](#page-304-16) \Fld@pageobjref . [13040,](#page-281-25) [13529,](#page-289-5) [13540,](#page-290-18) [13894,](#page-296-12) [14223,](#page-302-3) [14354,](#page-305-22)

[14386,](#page-306-18) [14414,](#page-306-19) [14448,](#page-307-22) [14483,](#page-308-23) [14519,](#page-308-24) [14555](#page-309-10) \Fld@printfalse . . . . . . . . . [5588](#page-131-12) \Fld@printtrue . . . . . . . . . [5587](#page-131-13) \Fld@radiosymbol . . [5909,](#page-138-26) [6126,](#page-142-13) [14467](#page-307-23) \Fld@rotation [5910,](#page-138-27) [6156,](#page-142-24) [14361,](#page-305-23) [14363,](#page-305-24) [14392,](#page-306-20) [14397,](#page-306-21) [14399,](#page-306-22) [14420,](#page-306-23) [14426,](#page-306-24) [14428,](#page-306-25) [14455,](#page-307-24) [14457,](#page-307-25) [14489,](#page-308-25) [14495,](#page-308-26) [14497,](#page-308-27) [14525,](#page-308-28) [14530,](#page-308-29) [14532,](#page-308-30) [14561,](#page-309-11) [14566,](#page-309-12) [14568](#page-309-13) \Fld@submitflags . . . [5662,](#page-133-10) [5664,](#page-133-0) [14546](#page-309-14) \Fld@temp . . [6129,](#page-142-25) [6131,](#page-142-26) [6134,](#page-142-27) [6135,](#page-142-28) [6144,](#page-142-29) [6145](#page-142-30) \Fld@validate@code [6169,](#page-142-31) [14298,](#page-304-17) [14300](#page-304-18) \Fld@value [5813,](#page-136-14) [5820,](#page-136-15) [5822,](#page-136-16) [6120,](#page-141-19) [13044,](#page-281-26) [13059,](#page-281-17) [13072,](#page-281-27) [13110,](#page-282-17) [13111,](#page-282-14) [13557,](#page-290-19) [13573,](#page-290-11) [13587,](#page-290-20) [13626,](#page-291-16) [13627,](#page-291-14) [13898,](#page-296-13) [13914,](#page-297-13) [13935,](#page-297-19) [13974,](#page-298-22) [13975,](#page-298-16) [14512](#page-308-31) \Fld@width . [6042,](#page-140-30) [13045,](#page-281-15) [13058,](#page-281-28) [13063,](#page-281-20) [13073,](#page-281-14) [13109,](#page-282-18) [13120,](#page-282-6) [13122,](#page-282-8) [13146,](#page-283-10) [13158,](#page-283-11) [13178,](#page-283-14) [13190,](#page-283-9) [13198,](#page-283-15) [13207,](#page-284-11) [13221,](#page-284-15) [13233,](#page-284-10) [13239,](#page-284-16) [13243,](#page-284-13) [13558,](#page-290-9) [13572,](#page-290-21) [13579,](#page-290-14) [13588,](#page-290-8) [13625,](#page-291-17) [13636,](#page-291-7) [13638,](#page-291-9) [13673,](#page-292-11) [13687,](#page-292-12) [13708,](#page-293-9) [13722,](#page-293-8) [13730,](#page-293-10) [13745,](#page-293-7) [13759,](#page-293-11) [13773,](#page-294-3) [13780,](#page-294-7) [13786,](#page-294-5) [13899,](#page-296-6) [13913,](#page-297-20) [13916,](#page-297-15) [13936,](#page-297-11) [13973,](#page-298-23) [13984,](#page-298-8) [13986,](#page-298-10) [14005,](#page-298-17) [14041,](#page-299-10) [14072,](#page-300-15) [14089,](#page-300-12) [14097,](#page-300-16) [14112,](#page-300-11) [14126,](#page-301-14) [14144,](#page-301-8) [14151,](#page-301-15) [14153](#page-301-12) \float@caption ..... [7852,](#page-178-26) [7924](#page-180-14) \float@makebox . . . . [7926,](#page-180-15) [7927](#page-180-16) \floatingpenalty . . . . . . . . . [7752](#page-176-0) \Florin . . . . . . . . . [16216,](#page-342-4) [21186](#page-434-19) \flq . . . . . . . . . . . . . . . . . . . [664](#page-23-10) \flqq . . . . . . . . . . . . . . . . . . [662](#page-23-11)  $\forall$  . . . . . . . . . . . . . . . . [7](#page-6-5)  $\hspace{0.5mm}\text{imtversion}\hspace{0.5mm}\dots\hspace{0.5mm}\dots\hspace{0.5mm}$ \font . . . . . . . . . . . . . . . . . [5151](#page-121-13) \fontencoding . . . [547,](#page-20-14) [551,](#page-20-15) [586,](#page-21-11) [13513](#page-289-6) \fontfamily ....... [587,](#page-21-12) [13512](#page-289-7) \fontseries [588,](#page-21-13) [7496,](#page-171-12) [7524,](#page-172-22) [7555,](#page-172-23) [13514](#page-289-8) \fontshape . . . . [589,](#page-21-14) [4790,](#page-114-11) [13515](#page-289-9)  $\cdot$  . . . . . . . . . . . . . . . . . [590](#page-21-16) \Football . . [19415,](#page-402-26) [19417,](#page-402-27) [21455](#page-439-15) \footins . . . . . . . . . . . . . . . [7746](#page-176-12) \footnote . . . . . . . . . . . . . [5449](#page-128-1)

\footnoteautorefname . . . . . . . . . . [3317,](#page-85-9) [3335,](#page-85-10) [3353,](#page-86-17) [3371,](#page-86-18) [3389,](#page-86-19) [3407,](#page-87-1) [3425,](#page-87-8) [3446,](#page-88-18) [3449,](#page-88-19) [3483,](#page-89-1) [3501,](#page-90-0) [9099,](#page-203-9) [9103](#page-203-10) \footnotesep . . . . . . [7750,](#page-176-16) [7757](#page-176-17) \footnotesize ....... [619,](#page-22-15) [7748](#page-176-18) \footnotetext . . . . . . . . . . . [7708](#page-175-15) \footref . . . . . . . . . . [7776,](#page-177-17) [7777](#page-177-18) \forall . . . . . . . . . . [18346,](#page-382-33) [20535](#page-423-17) \Force . . . . . . . . . . [18177,](#page-379-23) [21311](#page-436-27) \foreignlanguage ......... [645](#page-22-6) \Form . . . . . . . . . . . . . . . . [5911](#page-138-0) \Form@action [5921,](#page-138-28) [13280,](#page-285-23) [14544](#page-309-15) \Form@boolkey ......... [5915](#page-138-29) \Form@htmlfalse . . . [5914,](#page-138-30) [5933](#page-138-31) \Form@htmltrue . . . . . . . . [5926](#page-138-32) \Form@method [5945,](#page-138-33) [5953,](#page-138-34) [13280](#page-285-23) \Forward . . . . . . . . [19165,](#page-397-28) [20816](#page-428-25) \ForwardToIndex . . [18983,](#page-394-27) [20805](#page-428-26) \FourAsterisk . . . . [19494,](#page-403-42) [20930](#page-430-28) \fourinferior . . . . . . . . . . [20423](#page-421-16) \FourStar . . . . . . . [19502,](#page-403-43) [20934](#page-430-29) \FourStarOpen . . . [19504,](#page-403-44) [20935](#page-430-30) \foursuperior . . . . . . . . . . [20407](#page-421-17) \fourth . . . . . . . . . [17960,](#page-375-29) [20403](#page-420-14) \frown . . . . . . . . . . [18936,](#page-393-35) [20786](#page-427-17) \frownie . . . . . . . . . [19249,](#page-399-25) [20847](#page-428-27) \Frowny . . . . . . . . [19251,](#page-399-26) [21415](#page-438-19) \frq . . . . . . . . . . . . . . . . . . . [665](#page-23-12) \frqq . . . . . . . . . . . . . . . . . . [663](#page-23-13) \fullnote . . . . . . . . [19977,](#page-413-31) [21129](#page-433-11) \futurelet ........ [718,](#page-26-1) [1678](#page-48-2) \FV@SetLineNo . . . . . . . . . [7197](#page-165-8) \FV@StepLineNo . . . [7196,](#page-165-9) [7198,](#page-165-10) [7199](#page-165-11) **G** \G . . [15536,](#page-329-13) [15575,](#page-329-14) [15602,](#page-330-18) [16327,](#page-344-4) [16329,](#page-344-5) [16331,](#page-344-6) [16333,](#page-344-7) [16339,](#page-344-8) [16341,](#page-344-9) [16342,](#page-344-10) [16349,](#page-344-11) [16351,](#page-344-12) [16357,](#page-344-13) [16359,](#page-344-14) [16361,](#page-344-15) [16363](#page-344-16) \g@addto@macro . . . [6608,](#page-151-5) [6780,](#page-155-5) [7985,](#page-181-15) [8262,](#page-187-7) [8265,](#page-187-8) [8268,](#page-187-9) [8317,](#page-188-7) [9839,](#page-218-5) [10816,](#page-236-11) [11338,](#page-247-15) [11638,](#page-253-4) [12213,](#page-264-6) [12299,](#page-266-10) [12361,](#page-268-1) [12663,](#page-274-2) [12854](#page-277-9) \G@refundefinedtrue [5116,](#page-120-9) [8085,](#page-183-29) [8108,](#page-183-30) [8870,](#page-199-13) [8890,](#page-199-14) [8907,](#page-200-17) [9025](#page-202-7) \gaf . . . . . . . . . . . . . . . . . [20273](#page-418-7) \Game . . . . . . . . . . [18126,](#page-378-34) [20461](#page-422-8) \Gamma . . . . . . . . [16799,](#page-353-3) [20345](#page-419-7) \gamma . . . . . . . . . [16864,](#page-354-17) [20358](#page-420-15) \gammainferior . . . . . . . [20387](#page-420-16) \Ganz . . . . . . . . . . [19979,](#page-413-32) [21492](#page-440-4) \GaPa . . . . . . . . . . [19965,](#page-412-22) [21123](#page-433-12)

\Gauge . . . . . . . . . . . . . . . [6255](#page-144-20) \ge . . . . . . . . . . . . [18585,](#page-386-34) [20637](#page-425-4)

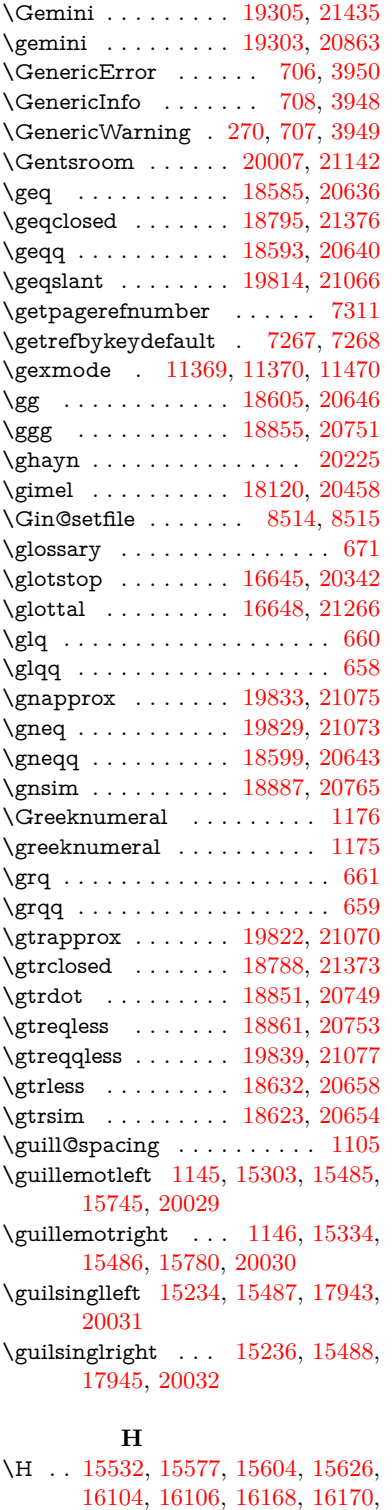

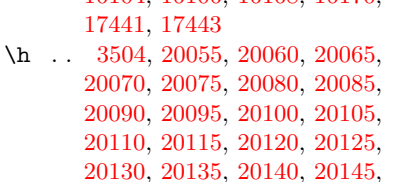

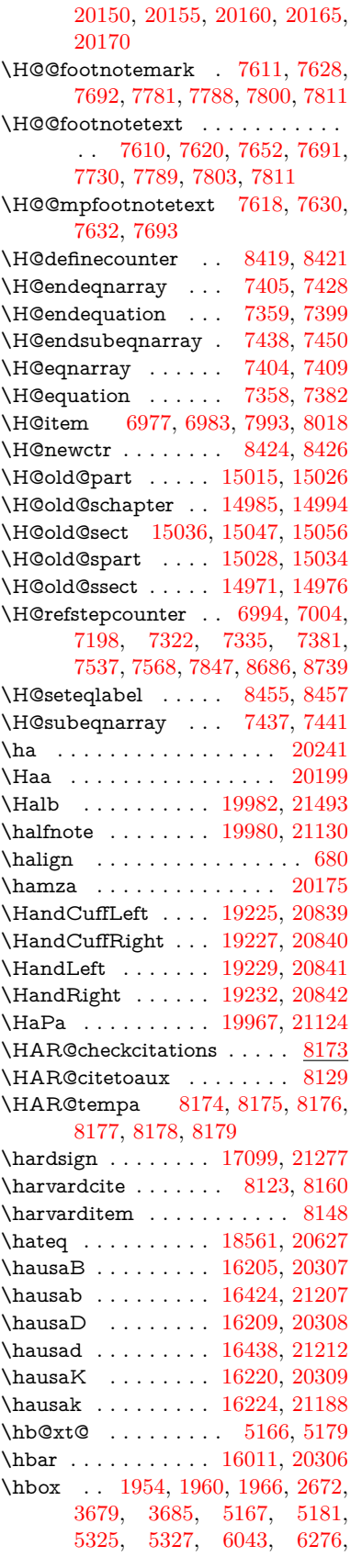

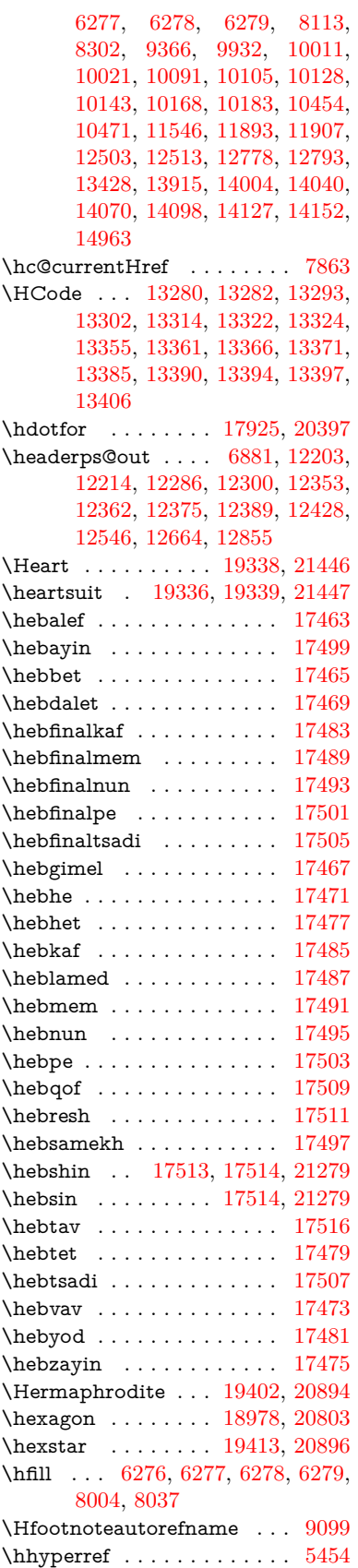

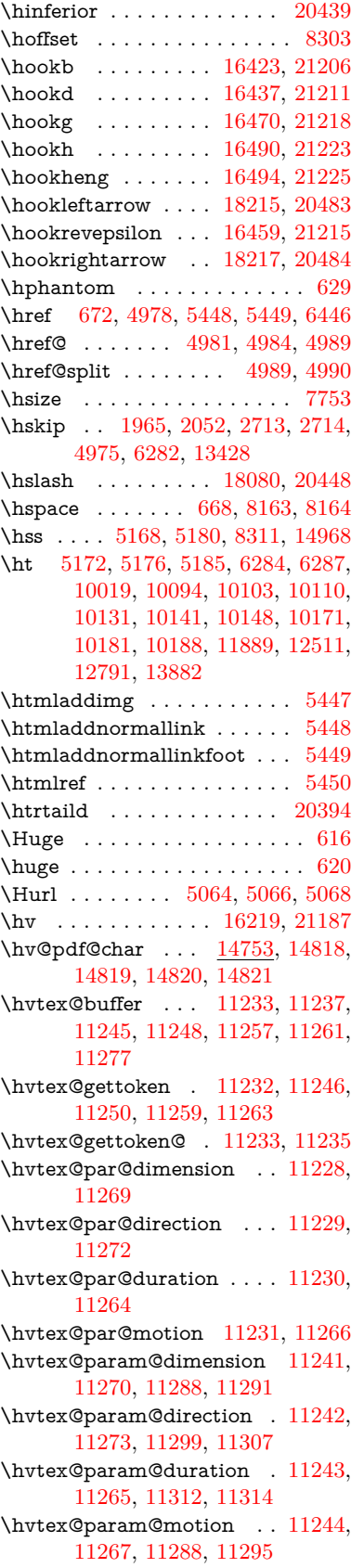

\hvtex@parse@trans [11217,](#page-244-2) [11239](#page-245-25) \hvtex@produce@trans . . . [11278,](#page-246-11) [11284](#page-246-12) \hvtex@token . . . [11236,](#page-245-26) [11247,](#page-245-27) [11253,](#page-245-28) [11260,](#page-245-29) [11265,](#page-245-22) [11268,](#page-245-0) [11271,](#page-245-1) [11273](#page-246-6) \hvtex@trans@code [11221,](#page-244-7) [11222,](#page-244-8) [11223,](#page-244-9) [11224,](#page-244-10) [11225,](#page-244-11) [11226,](#page-244-12) [11227,](#page-244-13) [11240,](#page-245-30) [11286,](#page-246-13) [11287,](#page-246-14) [11289,](#page-246-15) [11291,](#page-246-5) [11293,](#page-246-16) [11295,](#page-246-10) [11297,](#page-246-17) [11299,](#page-246-7) [11301,](#page-246-18) [11302,](#page-246-19) [11303,](#page-246-20) [11304,](#page-246-21) [11305,](#page-246-22) [11307](#page-246-8) \hvtex@trans@effect@Blinds . . . . . . . . . . . [11221](#page-244-7) \hvtex@trans@effect@Box [11222](#page-244-8) \hvtex@trans@effect@Dissolve . . . . . . . . . [11223](#page-244-9) \hvtex@trans@effect@Glitter . . . . . . . . . . [11224](#page-244-10) \hvtex@trans@effect@R . . [11227](#page-244-13) \hvtex@trans@effect@Split [11225](#page-244-11) \hvtex@trans@effect@Wipe [11226](#page-244-12) \hvtex@trans@par [11260,](#page-245-29) [11264,](#page-245-16) [11266,](#page-245-17) [11269,](#page-245-14) [11272](#page-245-15) \hvtex@trans@params . . . [11254,](#page-245-31) [11256,](#page-245-32) [11280](#page-246-23) \Hy@@CleanupFile . [5325,](#page-125-3) [5327](#page-125-4) \Hy@@DefNameKey . [2815,](#page-75-7) [2817](#page-76-8) \Hy@@escapeform [14233,](#page-303-3) [14246,](#page-303-4) [14252](#page-303-5) \Hy@@SectionAnchor . . . . [14958,](#page-317-15) [14961](#page-317-10) \Hy@@temp . . [3709,](#page-94-18) [3711,](#page-94-19) [6179,](#page-142-32) [6181](#page-142-33) \Hy@@VersionCheck . . [292,](#page-12-15) [321](#page-13-18) \Hy@abspage . [6628,](#page-152-2) [6714,](#page-154-11) [6830,](#page-156-3) [6907](#page-158-5) \Hy@Acrobatmenu . . [4382,](#page-106-6) [4423,](#page-107-5) [9901,](#page-219-8) [10651,](#page-233-10) [11192,](#page-243-9) [12066](#page-261-30) \Hy@activeanchorfalse [4861,](#page-115-18) [9467,](#page-210-9) [9963,](#page-221-7) [9978,](#page-221-8) [10057,](#page-223-3) [10067,](#page-223-4) [10383,](#page-229-12) [10912,](#page-238-4) [10929,](#page-239-11) [11000,](#page-240-11) [11013,](#page-240-12) [11532,](#page-251-7) [12451,](#page-270-6) [12466,](#page-270-7) [12731,](#page-275-5) [12745](#page-275-6) \Hy@activeanchortrue [9463,](#page-210-10) [9960,](#page-221-9) [9974,](#page-221-10) [10055,](#page-223-5) [10064,](#page-223-6) [10379,](#page-229-13) [10908,](#page-238-5) [10926,](#page-239-12) [10998,](#page-240-13) [11010,](#page-240-14) [11522,](#page-251-8) [12448,](#page-270-8) [12462,](#page-270-9) [12728,](#page-275-7) [12741](#page-275-8) \Hy@ActiveCarriageReturn [4897,](#page-116-16) [4900](#page-116-17) \Hy@AllowHyphens [4971,](#page-117-7) [11520,](#page-251-9) [11552,](#page-252-9) [11876](#page-258-7) \Hy@AlphNoErr [7093,](#page-162-5) [7106,](#page-163-8) [7108](#page-163-9) \Hv@AnchorName . . . . . . . . . . . . . [5101,](#page-120-10) [5103,](#page-120-11) [5106,](#page-120-12) [5108,](#page-120-13) [5132,](#page-121-19) [5134,](#page-121-20) [5138,](#page-121-21) [5143,](#page-121-22) [5145](#page-121-23)

\Hy@appendixstring [7088,](#page-162-6) [7110](#page-163-10) \Hy@AtBeginDocument . . . . . . .  $\ldots$  [375,](#page-14-8) [1084,](#page-36-7) [2954,](#page-78-10) [3014,](#page-79-5) [3089,](#page-81-12) [3164,](#page-82-10) [3220,](#page-83-0) [3621,](#page-92-9) [4294,](#page-104-32) [4337,](#page-105-13) [4354,](#page-106-7) [4493,](#page-108-3) [4499,](#page-108-4) [4599,](#page-110-1) [4758,](#page-113-3) [4848,](#page-115-19) [6354,](#page-146-5) [6465,](#page-148-21) [6914,](#page-158-6) [7203,](#page-165-12) [8120,](#page-184-20) [8944,](#page-200-18) [9092,](#page-203-11) [9361,](#page-208-1) [9847,](#page-218-6) [10466,](#page-230-9) [10981,](#page-240-15) [12388,](#page-269-7) [12426,](#page-269-8) [13443,](#page-288-6) [13444](#page-288-7) \Hy@AtBeginDocumentHook [376,](#page-14-9) [381,](#page-14-10) [387,](#page-14-11) [388](#page-14-2) \Hy@AtEndOfPackage .... [378,](#page-14-12) [918,](#page-32-35) [2588,](#page-70-23) [3585,](#page-91-9) [3593,](#page-91-10) [3600,](#page-91-11) [4481,](#page-108-5) [4507,](#page-109-4) [4513,](#page-109-5) [4710](#page-112-8) \Hy@AtEndOfPackageHook [379,](#page-14-13) [382,](#page-14-14) [384,](#page-14-15) [385](#page-14-1) \Hy@author . . . . . . . [6535,](#page-150-8) [6539](#page-150-9)  $\H{Hy@babelnormalise} 5079, 5081$  $\H{Hy@babelnormalise} 5079, 5081$  $\H{Hy@babelnormalise} 5079, 5081$  $\H{Hy@babelnormalise} 5079, 5081$ \Hy@backout . [4857,](#page-115-4) [6405,](#page-147-0) [6409,](#page-147-1) [7959](#page-180-17) \Hy@backreffalse [443,](#page-15-0) [3281,](#page-84-15) [3303,](#page-85-11) [4505](#page-109-6) \Hy@backreftrue [3274,](#page-84-16) [3278,](#page-84-17) [3300](#page-85-12) \Hy@BeginAnnot . [10496,](#page-231-7) [10513,](#page-231-8) [10554,](#page-232-7) [10591,](#page-232-8) [10623,](#page-233-11) [10652](#page-233-12) \Hy@bibcite . . . . . . [7982,](#page-181-17) [7986](#page-181-18) \Hy@bookmarksdepth . . . [3664,](#page-93-5) [3669,](#page-93-6) [3681,](#page-93-8) [3687,](#page-93-10) [14595](#page-310-9) \Hy@bookmarksnumberedfalse . . . . . . . . . [444](#page-15-1) \Hy@bookmarksopenfalse . . [445](#page-15-2) \Hy@bookmarkstrue . . . . . . [446](#page-16-3) \Hy@bookmarkstype [3699,](#page-93-19) [3701,](#page-94-20) [8333,](#page-188-9) [14606](#page-310-10) \Hy@boolkey . [2742,](#page-74-1) [2834,](#page-76-9) [2837,](#page-76-10) [2840,](#page-76-11) [2861,](#page-76-12) [2864,](#page-76-13) [2867,](#page-77-12) [2898,](#page-77-13) [2901,](#page-77-14) [2904,](#page-77-15) [2921,](#page-78-11) [2925,](#page-78-12) [2928,](#page-78-13) [2931,](#page-78-14) [2934,](#page-78-15) [2937,](#page-78-16) [2940,](#page-78-17) [2943,](#page-78-18) [2946,](#page-78-19) [3027,](#page-80-12) [3252,](#page-84-18) [3255,](#page-84-19) [3310,](#page-85-13) [3607,](#page-92-10) [3619,](#page-92-11) [3634,](#page-92-12) [3659,](#page-93-20) [3662,](#page-93-21) [3703,](#page-94-21) [3706,](#page-94-22) [3767,](#page-95-7) [3927,](#page-98-22) [4215,](#page-103-19) [4218,](#page-103-20) [4221,](#page-103-21) [4224,](#page-103-22) [4227,](#page-103-23) [4230,](#page-103-24) [4233,](#page-103-25) [4241,](#page-104-33) [4262,](#page-104-34) [4265,](#page-104-35) [6848](#page-157-4) \Hy@BorderArrayPatch . . [11944,](#page-259-11) [11947,](#page-259-12) [12212,](#page-264-9) [12662](#page-274-4) \Hy@breaklinks@unsupported . . . . . . . [2909,](#page-77-16) [11498](#page-251-10) \Hy@breaklinksfalse ....... [447](#page-16-4) \Hy@breaklinksunhbox . . [11843,](#page-257-6) [11897](#page-258-8) \Hy@CatcodeWrapper . . . [4719,](#page-113-4) [4778,](#page-114-12) [4822,](#page-114-13) [4851](#page-115-20) \Hy@chapapp [7089,](#page-162-7) [7110,](#page-163-10) [7137,](#page-163-11) [14989,](#page-318-19) [15000,](#page-318-20) [15082](#page-319-11)

\Hy@chapterstring . . [7084,](#page-162-8) [7086,](#page-162-9) [7089,](#page-162-7) [7136](#page-163-12) \Hy@CheckOptionValue . [2785,](#page-75-8) [2822](#page-76-14) \Hy@CJKbookmarksfalse . . . [449](#page-16-5) \Hy@cjkpu . . . . [1347,](#page-41-11) [1349,](#page-41-12) [1370](#page-42-8) \Hy@CleanupFile . . . [5323,](#page-125-8) [9528,](#page-211-15) [10556,](#page-232-9) [11077,](#page-241-6) [12138](#page-263-10) \Hy@colorlink [3613,](#page-92-13) [4782,](#page-114-14) [4790,](#page-114-11) [4794,](#page-114-15) [9362,](#page-208-2) [9448,](#page-210-11) [9521,](#page-211-5) [9561,](#page-212-2) [9597,](#page-213-6) [9926,](#page-219-2) [9961,](#page-221-2) [9984,](#page-221-11) [10015,](#page-222-7) [10028,](#page-222-8) [10056,](#page-223-0) [10072,](#page-223-7) [10097,](#page-224-18) [10113,](#page-224-19) [10135,](#page-224-17) [10152,](#page-225-16) [10175,](#page-225-0) [10192,](#page-225-1) [10467,](#page-230-10) [10545,](#page-232-10) [10584,](#page-232-2) [10616,](#page-233-4) [10645,](#page-233-7) [10671,](#page-234-2) [10999,](#page-240-0) [11021,](#page-240-16) [11091,](#page-242-0) [11117,](#page-242-3) [11152,](#page-243-10) [11185,](#page-243-6) [11204,](#page-243-3) [11550,](#page-252-10) [11827,](#page-257-0) [11829,](#page-257-7) [12449,](#page-270-0) [12472,](#page-270-10) [12507,](#page-271-9) [12520,](#page-271-10) [12729,](#page-275-0) [12751,](#page-275-9) [12786,](#page-276-8) [12799](#page-276-9) \Hy@colorlinksfalse . . . . . . [3610](#page-92-14) \Hy@ColorList . . . . . [3772,](#page-95-8) [3773](#page-95-1) \Hy@CounterExists . [6942,](#page-159-4) [6955,](#page-159-5) [6958](#page-160-25) \Hy@currentbookmarklevel [14601,](#page-310-11) [14611,](#page-310-5) [14612,](#page-310-6) [14618,](#page-311-8) [14625,](#page-311-17) [14718,](#page-312-19) [14721,](#page-312-8) [14726,](#page-312-11) [14730](#page-313-9) \Hy@debugfalse ......... [439](#page-15-3) \Hy@debugtrue . . . . . . . . . . [438](#page-15-4) \Hy@defaultbp . . . . [6058,](#page-140-22) [6060](#page-140-31) \Hy@defaultbpAux . [6062,](#page-140-0) [6067,](#page-140-32) [6081](#page-141-20) \Hy@defaultdriver . . [4588,](#page-110-2) [4613,](#page-111-2) [4623,](#page-111-3) [4634](#page-111-4) \Hy@DefFormAction [5919,](#page-138-35) [5921](#page-138-28) \Hy@DefNameKey . . [2814,](#page-75-9) [3804,](#page-96-26) [3856,](#page-97-34) [3864,](#page-97-35) [3872,](#page-97-36) [3876,](#page-97-37) [3883,](#page-97-38) [3890,](#page-97-39) [3897,](#page-97-40) [3904,](#page-98-23) [3908,](#page-98-24) [3913,](#page-98-25) [3920,](#page-98-26) [4250](#page-104-36) \Hy@DEST . . . . . . [11844,](#page-257-8) [11911](#page-259-13) \Hy@destlabelfalse . . . . . . . . [450](#page-16-6) \Hy@DestName .... [9409,](#page-209-1) [9416](#page-209-9) \Hy@DestRename . . [5388,](#page-126-7) [5413,](#page-127-4) [5417](#page-127-5) \Hy@DisableOption . . . . . . . . . .  $\ldots$  [2771,](#page-74-2) [4374,](#page-106-8) [4375,](#page-106-9) [4376,](#page-106-10) [4378,](#page-106-11) [4381,](#page-106-12) [4486,](#page-108-6) [4512,](#page-109-7) [4654,](#page-111-5) [4655,](#page-111-6) [4656,](#page-111-7) [4657,](#page-111-8) [4658,](#page-111-9) [4659,](#page-111-10) [4660,](#page-111-11) [4661,](#page-111-12) [4662,](#page-111-13) [4663,](#page-111-14) [4664,](#page-111-15) [4665,](#page-111-16) [4666,](#page-112-9) [4667,](#page-112-10) [4668,](#page-112-11) [4669,](#page-112-12) [4670,](#page-112-13) [4671,](#page-112-14) [4672,](#page-112-15) [4673,](#page-112-16) [4718,](#page-113-5) [4771,](#page-114-16) [4799,](#page-114-17) [4800,](#page-114-18) [4859,](#page-115-21) [4860,](#page-115-22) [5443,](#page-127-6) [6358,](#page-146-6) [6359,](#page-146-7) [6360,](#page-146-8) [6361,](#page-146-9) [6362,](#page-146-10) [6363,](#page-146-11) [6364,](#page-146-12) [6365,](#page-146-13) [6366,](#page-146-14) [6367,](#page-146-15) [6368,](#page-146-16) [6369,](#page-146-17) [6370,](#page-146-18)

[6371,](#page-146-19) [6372,](#page-146-20) [6373,](#page-146-21) [6374,](#page-146-22) [6375,](#page-146-23) [6376,](#page-146-24) [6377,](#page-146-25) [6378,](#page-146-26) [6379,](#page-146-27) [6380,](#page-146-28) [6381,](#page-146-29) [6559,](#page-150-10) [6782,](#page-155-6) [7815,](#page-177-21) [8519,](#page-192-14) [8617,](#page-194-7) [8618,](#page-194-8) [9285,](#page-207-0) [9389,](#page-209-10) [9757,](#page-216-14) [9758,](#page-216-15) [9759,](#page-216-16) [9760,](#page-216-17) [9761,](#page-216-18) [9762,](#page-216-19) [9763,](#page-216-20) [9764,](#page-216-21) [9765,](#page-216-22) [9766,](#page-216-23) [9896,](#page-219-9) [10222,](#page-226-21) [10223,](#page-226-22) [10224,](#page-226-23) [10225,](#page-226-24) [10226,](#page-226-25) [10227,](#page-226-26) [10228,](#page-226-27) [10229,](#page-226-28) [10230,](#page-226-29) [10231,](#page-226-30) [10494,](#page-231-9) [10714,](#page-235-21) [10715,](#page-235-22) [10716,](#page-235-23) [10717,](#page-235-24) [10718,](#page-235-25) [10719,](#page-235-26) [10720,](#page-235-27) [10721,](#page-235-28) [10722,](#page-235-29) [10723,](#page-235-30) [10841,](#page-237-5) [10983,](#page-240-17) [11450,](#page-249-15) [11451,](#page-249-16) [11452,](#page-249-17) [11453,](#page-249-18) [11454,](#page-249-19) [11455,](#page-249-20) [11456,](#page-249-21) [11457,](#page-249-22) [11458,](#page-249-23) [11459,](#page-249-24) [11717,](#page-255-14) [11718,](#page-255-15) [11719,](#page-255-16) [11720,](#page-255-17) [11721,](#page-255-18) [11722,](#page-255-19) [11723,](#page-255-20) [11724,](#page-255-21) [11725,](#page-255-22) [11726,](#page-255-23) [12279,](#page-266-13) [12572,](#page-272-21) [12573,](#page-272-22) [12574,](#page-272-23) [12575,](#page-272-24) [12576,](#page-272-25) [12577,](#page-272-26) [12578,](#page-272-27) [12579,](#page-272-28) [12580,](#page-272-29) [12581](#page-272-30) \Hy@DistillerDestFix . . . . [8276,](#page-187-12) [11463,](#page-250-3) [11465](#page-250-4)  $\H{HyQdraftfalse ... ... ... 405$  $\H{HyQdraftfalse ... ... ... 405$ \Hy@drafttrue ........... [406](#page-15-6) \Hy@driver [485,](#page-16-7) [2914,](#page-77-17) [3086,](#page-81-13) [3098,](#page-81-14) [3108,](#page-81-15) [3113,](#page-81-16) [3118,](#page-81-17) [3131,](#page-82-11) [3141,](#page-82-12) [3146,](#page-82-13) [3151,](#page-82-14) [3158,](#page-82-15) [3161,](#page-82-16) [3187,](#page-83-9) [3203,](#page-83-10) [3210,](#page-83-11) [3215,](#page-83-12) [3225,](#page-83-13) [3981,](#page-99-13) [4515,](#page-109-8) [4518,](#page-109-9) [4522,](#page-109-10) [4525,](#page-109-11) [4529,](#page-109-12) [4532,](#page-109-13) [4534,](#page-109-14) [4538,](#page-109-15) [4544,](#page-109-16) [4548,](#page-109-17) [4551,](#page-109-18) [4555,](#page-110-3) [4560,](#page-110-4) [4564,](#page-110-5) [4567,](#page-110-6) [4571,](#page-110-7) [4574,](#page-110-8) [4576,](#page-110-9) [4580,](#page-110-10) [4586,](#page-110-11) [4590,](#page-110-12) [4593,](#page-110-13) [4596,](#page-110-14) [4607,](#page-110-15) [4610,](#page-111-17) [4613,](#page-111-2) [4622,](#page-111-18) [4623,](#page-111-3) [4634,](#page-111-4) [4636,](#page-111-19) [4644,](#page-111-20) [4646,](#page-111-21) [4648,](#page-111-22) [4650](#page-111-23) \Hy@dth@currentHref [7539,](#page-172-3) [7570,](#page-173-3) [7595](#page-173-4) \Hy@DviErrMsg . . . [3053,](#page-80-13) [3055,](#page-80-14) [3058,](#page-80-15) [3064,](#page-80-16) [3077](#page-81-18) \Hy@DviModetrue . . [3062,](#page-80-17) [3067](#page-80-18) \Hy@DvipdfmxOutlineOpentrue . . . . . . [4680,](#page-112-17) [4687](#page-112-18) \Hy@EndAnnot . . [10502,](#page-231-10) [10548,](#page-232-11) [10587,](#page-232-12) [10619,](#page-233-13) [10648,](#page-233-14) [10674](#page-234-20) \Hy@endcolorlink . . [3614,](#page-92-15) [4786,](#page-114-19) [4791,](#page-114-20) [4795,](#page-114-21) [9371,](#page-209-11) [9454,](#page-210-12) [9961,](#page-221-2) [9998,](#page-221-12) [10022,](#page-222-9) [10030,](#page-222-10) [10056,](#page-223-0) [10080,](#page-223-8) [10101,](#page-224-20) [10115,](#page-224-21) [10139,](#page-224-22) [10154,](#page-225-17) [10179,](#page-225-18) [10194,](#page-225-19) [10476,](#page-230-11) [10504,](#page-231-11) [10999,](#page-240-0) [11072,](#page-241-7) [11093,](#page-242-8) [11119,](#page-242-9) [11154,](#page-243-11) [11187,](#page-243-12) [11206,](#page-244-14) [11577,](#page-252-11) [11836,](#page-257-9) [12449,](#page-270-0) [12488,](#page-271-11) [12514,](#page-271-12) [12522,](#page-271-13) [12729,](#page-275-0) [12765,](#page-276-11) [12790,](#page-276-12) [12801](#page-276-13)

\Hy@EndWrap [4720,](#page-113-6) [4722,](#page-113-7) [4723,](#page-113-8) [4756](#page-113-9) \Hy@Error . . . . . . [264,](#page-12-0) [280,](#page-12-16) [286,](#page-12-17) [309,](#page-12-18) [2958,](#page-78-20) [3075,](#page-81-19) [3100,](#page-81-20) [3133,](#page-82-17) [3171,](#page-82-18) [3178,](#page-82-19) [3189,](#page-83-14) [3195,](#page-83-15) [4407,](#page-107-6) [5032,](#page-119-9) [5256,](#page-123-13) [5620,](#page-132-12) [5744,](#page-134-9) [5940,](#page-138-36) [5972,](#page-139-17) [6184,](#page-143-11) [6233,](#page-143-12) [13169,](#page-283-16) [13215,](#page-284-17) [13699,](#page-292-18) [13753,](#page-293-12) [14062,](#page-299-16) [14120](#page-300-18) \Hy@escapeform . [13062,](#page-281-29) [13145,](#page-283-17) [13157,](#page-283-18) [13181,](#page-283-19) [13199,](#page-283-20) [13222,](#page-284-18) [13242,](#page-284-19) [13577,](#page-290-22) [13663,](#page-292-19) [13685,](#page-292-20) [13712,](#page-293-13) [13733,](#page-293-14) [13761,](#page-294-8) [13784,](#page-294-9) [13921,](#page-297-22) [14013,](#page-298-25) [14044,](#page-299-17) [14076,](#page-300-19) [14100,](#page-300-20) [14128,](#page-301-18) [14158,](#page-301-19) [14227,](#page-302-4) [14257,](#page-303-11) [14264](#page-303-12)  $\H{HyQescapestring} 14224, 14292,$  $\H{HyQescapestring} 14224, 14292,$  $\H{HyQescapestring} 14224, 14292,$  $\H{HyQescapestring} 14224, 14292,$ [14296,](#page-304-5) [14300,](#page-304-18) [14304,](#page-304-3) [14308,](#page-304-12) [14312,](#page-304-9) [14316,](#page-304-14) [14320,](#page-304-16) [14324,](#page-305-19) [14328,](#page-305-21) [14373,](#page-305-13) [14407,](#page-306-17) [14467,](#page-307-23) [14511,](#page-308-19) [14512,](#page-308-31) [14544](#page-309-15) \Hy@EveryPageAnchor . . [8275,](#page-187-13) [8318](#page-188-10) \Hy@EveryPageBoxHook . . . . . . . . [6585,](#page-151-6) [6589,](#page-151-7) [6593,](#page-151-8) [8317,](#page-188-7) [10816,](#page-236-11) [11338,](#page-247-15) [11638](#page-253-4) \Hy@EveryPageHook [6584,](#page-151-9) [6588,](#page-151-10) [6780,](#page-155-5) [9839](#page-218-5) \Hy@ExchangeLeftParenthesis . . . . . . . . [9148,](#page-204-4) [9154](#page-205-2) \Hy@ExchangeRightParenthesis . . . . . . . [9158,](#page-205-3) [9164](#page-205-4) \Hy@false [2636,](#page-71-11) [2752,](#page-74-3) [3266,](#page-84-20) [3302,](#page-85-14) [5969](#page-139-18)  $\label{thm:optimal} \verb+My@finalfalse + \verb+.\ldots + \verb+.\ldots + 406$  $\label{thm:optimal} \verb+My@finalfalse + \verb+.\ldots + \verb+.\ldots + 406$ \Hy@finaltrue ........... [405](#page-15-5) \Hy@FirstPage . . . . . . . . . [4393](#page-107-7) \Hy@FirstPageHook . . . . . . . . . . . [6586,](#page-151-11) [6600,](#page-151-12) [6601,](#page-151-13) [6605,](#page-151-14) [6608,](#page-151-5) [6879,](#page-158-7) [6880,](#page-158-8) [12213,](#page-264-6) [12299,](#page-266-10) [12361,](#page-268-1) [12663,](#page-274-2) [12854](#page-277-9) \Hy@FixNotFirstPage [9930,](#page-220-3) [9931,](#page-220-4) [9939](#page-220-0) \Hy@float@caption . . [7853,](#page-178-27) [7903,](#page-179-1) [7917](#page-179-15) \Hy@float@currentHref . . [7907,](#page-179-11) [7910,](#page-179-16) [7912,](#page-179-12) [7918,](#page-179-13) [7920,](#page-179-5) [7922](#page-180-4) \Hy@footnote@currentHref . . . . . . [6353,](#page-146-30) [7640,](#page-174-14) [7645,](#page-174-15) [7660,](#page-174-16) [7665,](#page-174-17) [7668,](#page-174-0) [7680,](#page-175-1) [7682,](#page-175-18) [7721,](#page-176-20) [7762,](#page-176-21) [7765](#page-176-2) \Hy@FormObjects [13481,](#page-289-10) [13792,](#page-294-10) [13846,](#page-295-6) [13856,](#page-295-7) [14169,](#page-301-20) [14219](#page-302-6) \Hy@frenchlinksfalse ..... [3612](#page-92-16) \Hy@Gin@setfile . . . [8514,](#page-192-12) [8516](#page-192-15) \Hy@GlobalStepCount [483,](#page-16-8) [6714,](#page-154-11) [7167,](#page-164-12) [7190,](#page-164-13) [8293,](#page-187-14) [8728,](#page-197-5) [8779](#page-197-6)

 $\H{Hy@gtemp \ldots \ldots \ldots 833,}$  $\H{Hy@gtemp \ldots \ldots \ldots 833,}$  $\H{Hy@gtemp \ldots \ldots \ldots 833,}$ [834,](#page-30-8) [4445,](#page-108-7) [4451,](#page-108-8) [4453,](#page-108-9) [5817,](#page-136-13) [5818,](#page-136-9) [5822,](#page-136-16) [5823,](#page-136-10) [5834,](#page-136-17) [5848,](#page-137-6) [7697,](#page-175-19) [7702,](#page-175-20) [9172,](#page-205-5) [9174,](#page-205-6) [14285,](#page-304-19) [14287](#page-304-20) \Hy@href . . . . . . . . . [4981,](#page-117-3) [4983](#page-118-12) \Hy@href@nextactionraw . . . . . . . . . . . . . [5018,](#page-118-13) [5041,](#page-119-10) [5043,](#page-119-11) [5044,](#page-119-12) [5046,](#page-119-13) [5051,](#page-119-14) [5055,](#page-119-15) [5057,](#page-119-16) [9517,](#page-211-16) [9557,](#page-212-9) [9593,](#page-213-12) [9922,](#page-219-10) [10541,](#page-231-12) [10580,](#page-232-13) [10612,](#page-233-15) [10641,](#page-233-16) [10667,](#page-234-21) [11036,](#page-241-8) [11106,](#page-242-10) [11174,](#page-243-13) [12163,](#page-263-11) [12192](#page-264-10) \Hy@href@page [4996,](#page-118-14) [4998,](#page-118-15) [5002,](#page-118-16) [5003,](#page-118-17) [5005,](#page-118-18) [5012,](#page-118-19) [5015,](#page-118-20) [9553,](#page-212-7) [10575,](#page-232-6) [12159](#page-263-8) \Hy@hyperfiguresfalse . . . . . [452](#page-16-9) \Hy@hyperfootnotestrue . . . [454](#page-16-10) \Hy@hyperindextrue . . . . . . [455](#page-16-11) \Hy@hypertexnamesfalse . . [2592](#page-71-12) \Hy@hypertexnamestrue . . . [456](#page-16-12) \Hy@IfStringEndsWith . . [5291,](#page-124-10) [5303](#page-124-12) \Hy@implicittrue . . . . . . . . . [457](#page-16-13) \Hy@Info . . . . . . . . . . . . . . . . . . [267,](#page-12-1) [2760,](#page-74-4) [4456,](#page-108-10) [4458,](#page-108-11) [4461,](#page-108-12) [4463,](#page-108-13) [4466,](#page-108-14) [4468,](#page-108-15) [4471,](#page-108-16) [4473,](#page-108-17) [4476,](#page-108-18) [4478,](#page-108-19) [4703,](#page-112-19) [4709,](#page-112-20) [4787,](#page-114-22) [4792,](#page-114-23) [4796,](#page-114-24) [4940,](#page-117-8) [4967,](#page-117-9) [5527,](#page-130-6) [6315,](#page-145-18) [6317,](#page-145-19) [6320,](#page-145-20) [6322,](#page-145-21) [6325,](#page-145-22) [6327,](#page-145-23) [6330,](#page-145-24) [6332,](#page-145-25) [6335,](#page-145-26) [6337,](#page-145-27) [6340,](#page-145-28) [6342,](#page-145-29) [6345,](#page-145-30) [6347,](#page-145-31) [8060,](#page-182-14) [8121,](#page-184-21) [8338,](#page-188-11) [8355](#page-189-4) \Hy@InfoNoLine [268,](#page-12-2) [4488,](#page-108-20) [4490,](#page-108-21) [9210,](#page-206-1) [12708](#page-275-10) \Hy@IsNotEmpty . . [5395,](#page-126-8) [5396,](#page-126-9) [5419](#page-127-7) \Hy@LastPage . . . . . . . . . . [4396](#page-107-8) \Hy@level . [14607,](#page-310-12) [14609,](#page-310-3) [14620,](#page-311-10) [14625,](#page-311-17) [14626,](#page-311-11) [14627,](#page-311-18) [14658](#page-311-0) \Hy@levelcheck . . . [14608,](#page-310-13) [14623](#page-311-19) \Hy@linkcounter . . . . . . . . [487,](#page-16-14) [489,](#page-16-15) [7167,](#page-164-12) [7168,](#page-164-14) [7190,](#page-164-13) [7191,](#page-164-15) [8458,](#page-191-3) [8728,](#page-197-5) [8729,](#page-197-7) [8733,](#page-197-8) [8779,](#page-197-6) [8780,](#page-197-9) [8784](#page-198-8) \Hy@linkfileprefix . . [3743,](#page-94-23) [5275,](#page-124-13) [10001,](#page-221-1) [10877,](#page-238-0) [12492,](#page-271-1) [12768](#page-276-1) \Hy@LinkMath . . [11541,](#page-251-11) [11543,](#page-251-12) [11548,](#page-251-13) [11580,](#page-252-12) [11868,](#page-258-9) [11870,](#page-258-10) [11875,](#page-258-11) [11877,](#page-258-12) [11883,](#page-258-13) [11885](#page-258-14) \Hy@linktoc . [2869,](#page-77-18) [2871,](#page-77-19) [2879,](#page-77-20) [2881,](#page-77-21) [2891,](#page-77-22) [8379](#page-189-5) \Hy@linktoc@all . . . . . . . . [2877](#page-77-5) \Hy@linktoc@none . . . . . . . [2874](#page-77-2) \Hy@linktoc@page . . [2869,](#page-77-18) [2876,](#page-77-4) [2879](#page-77-20)

\Hy@linktoc@section [2871,](#page-77-19) [2875,](#page-77-3) [2881](#page-77-21) \Hy@linktocpagefalse . . . . . . [458](#page-16-16) \Hy@localanchornamefalse . . [459](#page-16-17) \Hy@LookForParentCounter [7059](#page-162-10) \Hy@LT@currentHref [7337,](#page-168-0) [7348](#page-168-1) \Hy@LT@footnotetext [7720,](#page-176-22) [7729](#page-176-23) \Hy@make@anchor . [8432,](#page-190-18) [8438,](#page-190-19) [8444](#page-190-20) \Hy@make@df@tag@@ [8436,](#page-190-21) [8451](#page-191-16) \Hy@make@df@tag@@@ . . [8442,](#page-190-22) [8452](#page-191-17) \Hy@MakeCurrentHref .. [7178,](#page-164-16) [7191](#page-164-15) \Hy@MakeCurrentHrefAuto [7189,](#page-164-17) [7271,](#page-166-13) [8433,](#page-190-23) [14586,](#page-310-14) [14973,](#page-317-16) [14989,](#page-318-19) [15000,](#page-318-20) [15030,](#page-318-21) [15044,](#page-319-12) [15082](#page-319-11) \Hy@MakeRemoteAction . [5001,](#page-118-21) [9531,](#page-212-10) [10559,](#page-232-14) [12141](#page-263-12) \Hy@maketitle@end . [7792,](#page-177-22) [7797,](#page-177-23) [7799](#page-177-24) \Hy@maketitle@optarg [7790,](#page-177-9) [7795](#page-177-25)  $\H{Hy@Match}$  . . . . . . . . . . . . [325,](#page-13-19) [327,](#page-13-20) [3232,](#page-83-16) [3753,](#page-95-9) [3813,](#page-96-6) [3830,](#page-96-11) [4189,](#page-103-4) [5046,](#page-119-13) [6097](#page-141-15) \Hy@MaybeStopNow [3154,](#page-82-20) [4318,](#page-105-14) [4321](#page-105-15) \Hy@Message . . . . . . . . . . . . . . [269,](#page-12-19) [3088,](#page-81-21) [3163,](#page-82-21) [4492,](#page-108-22) [4598,](#page-110-16) [4646,](#page-111-21) [10933,](#page-239-13) [10937,](#page-239-14) [10940,](#page-239-15) [10943,](#page-239-16) [10946,](#page-239-17) [10949,](#page-239-18) [10952,](#page-239-19) [10955,](#page-239-20) [13038,](#page-281-30) [13252,](#page-284-20) [13256,](#page-285-25) [13259,](#page-285-26) [13262,](#page-285-27) [13265,](#page-285-28) [13268,](#page-285-29) [13271,](#page-285-30) [13274,](#page-285-31) [13284,](#page-285-32) [13421,](#page-287-33) [13851](#page-295-8) \Hy@naturalnamesfalse . . . . [461](#page-16-18) \Hy@nestingfalse . . . . . . . . . [462](#page-16-19) \Hy@newline@author . . . . . [6578](#page-151-15) \Hy@newline@title . . . . . . . [6577](#page-151-16) \Hy@next . . . [6730,](#page-154-12) [6740,](#page-154-13) [6745,](#page-154-14) [14999,](#page-318-22) [15008,](#page-318-23) [15011](#page-318-24) \Hy@nextfalse . . . . . [4425,](#page-107-9) [8529](#page-193-11) \Hy@NextPage . . . . . . . . . [4387](#page-106-13) \Hy@nexttrue [4426,](#page-107-10) [4427,](#page-107-11) [4428,](#page-107-12) [8530,](#page-193-4) [8531,](#page-193-5) [8532](#page-193-6) \Hy@number . . [4158,](#page-102-16) [4162,](#page-102-17) [4170](#page-102-4) \Hy@numberline . [14602,](#page-310-15) [14639,](#page-311-20) [14640,](#page-311-15) [14641,](#page-311-21) [14642](#page-311-16) \Hy@ObsoletePaperOption [2843,](#page-76-15) [2851](#page-76-16) \Hy@ocgcolor [9365,](#page-208-3) [9379,](#page-209-12) [10470,](#page-230-12) [10484](#page-230-13) \Hy@ocgcolorlinksfalse [3611,](#page-92-17) [4766](#page-113-10) \Hy@org@chapter . [14997,](#page-318-0) [15012](#page-318-25) \Hy@OrgMakeLabel [12823,](#page-277-11) [12830](#page-277-12) \Hy@OutlineName . [14877,](#page-316-8) [14932](#page-317-17)

\Hy@OutlineRerunCheck . [14742,](#page-313-13) [14841,](#page-315-24) [14923](#page-316-9) \Hy@PageAnchorSlide . . . [8235,](#page-186-17) [8273,](#page-187-15) [8286](#page-187-16) \Hy@PageAnchorSlidesPlain [8222,](#page-186-18) [8272,](#page-187-17) [8281](#page-187-18) \Hy@pageanchortrue . . . . . . [465](#page-16-20) \Hy@pagecounter [488,](#page-16-21) [490,](#page-16-22) [7229,](#page-165-13) [8293,](#page-187-14) [8295](#page-187-19) \Hy@pageheight . . . [4308,](#page-105-9) [12301,](#page-266-14) [12390](#page-269-9) \Hy@param . . [7135,](#page-163-13) [7136,](#page-163-12) [7137,](#page-163-11) [7164,](#page-164-18) [7168](#page-164-14) \Hy@pdfafalse . . . . . . . . . . . [481](#page-16-23) \Hy@pdfcenterwindowfalse . [448](#page-16-24) \Hy@pdfdisplaydoctitlefalse . [480](#page-16-25) \Hy@pdfencoding@pdfdoc . [3009](#page-79-6) \Hy@pdfescapeformfalse . . . [451](#page-16-26) \Hy@pdffitwindowfalse . . . . [453](#page-16-27) \Hy@pdfmarkerrorfalse . . [11807](#page-256-15) \Hy@pdfmarkerrortrue . . [11977,](#page-260-15) [11986](#page-260-16)  $\H{HyQpdfmenubartrue ... 460}$  $\H{HyQpdfmenubartrue ... 460}$  $\H{HyQpdfmenubartrue ... 460}$ \Hy@pdfminorversion . . . . . . . . . . [9184,](#page-205-7) [9190,](#page-205-8) [9193,](#page-205-9) [9201,](#page-206-2) [9220,](#page-206-3) [9243,](#page-206-4) [9264,](#page-207-1) [9279,](#page-207-2) [9283](#page-207-3) \Hy@pdfnewwindowfalse . . . [464](#page-16-29) \Hy@pdfnewwindowsetfalse [463,](#page-16-30) [4238](#page-103-26) \Hy@pdfnewwindowsettrue [4240,](#page-104-37) [5020](#page-118-22) \Hy@pdfnewwindowtrue . . [5021](#page-118-23) \Hy@pdfpagehiddenfalse . . . [467](#page-16-31) \Hy@pdfpagelabelsfalse . . . [6615](#page-152-3) \Hy@pdfpagelabelstrue . . . . [466](#page-16-32) \Hy@pdfstringdef [832,](#page-30-9) [5792,](#page-136-18) [5800](#page-136-19) \Hy@pdfstringfalse . . [468,](#page-16-33) [6383](#page-146-31) \Hy@pdfstringtrue . . . [685,](#page-24-8) [6355](#page-146-32) \Hy@pdftoolbartrue ....... [474](#page-16-34) \Hy@pdfusetitlefalse ..... [477](#page-16-35) \Hy@pdfversion [3040,](#page-80-9) [3051,](#page-80-19) [5794,](#page-136-20) [9206,](#page-206-5) [9214,](#page-206-6) [9220,](#page-206-3) [9243,](#page-206-4) [9246,](#page-206-7) [9264,](#page-207-1) [9266,](#page-207-4) [9280,](#page-207-5) [9283,](#page-207-3) [14279](#page-303-13) \Hy@pdfwindowuitrue . . . . . [479](#page-16-36) \Hy@plainpagesfalse . . . . . . [469](#page-16-37) \Hy@PrevPage . . . . . . . . . . [4390](#page-106-14) \Hy@ProvideTheHCounter [7040](#page-161-9) \Hy@ps@CR [12343,](#page-268-5) [12350,](#page-268-6) [12355,](#page-268-7) [12356,](#page-268-8) [12373,](#page-268-9) [12394,](#page-269-10) [12395,](#page-269-11) [12396,](#page-269-12) [12402,](#page-269-13) [12409,](#page-269-14) [12416,](#page-269-15) [12423](#page-269-16) \Hy@psdextrafalse ........ [473](#page-16-38) \Hy@pstringB [9673,](#page-214-0) [9678,](#page-214-16) [10754,](#page-235-0) [10766,](#page-235-31) [11780,](#page-256-0) [11796,](#page-256-16) [12635,](#page-273-0) [12651](#page-274-5)

\Hy@pstringD [9530,](#page-212-11) [9555,](#page-212-12) [10558,](#page-232-15) [10577,](#page-232-16) [12140,](#page-263-13) [12161](#page-263-14) \Hy@pstringdef [9119,](#page-204-8) [9408,](#page-209-13) [9432,](#page-210-13) [9492,](#page-211-17) [9529,](#page-212-13) [9530,](#page-212-11) [9567,](#page-212-14) [9568,](#page-212-15) [9673,](#page-214-0) [10321,](#page-228-15) [10522,](#page-231-13) [10557,](#page-232-17) [10558,](#page-232-15) [10592,](#page-232-18) [10593,](#page-232-19) [10624,](#page-233-17) [10754,](#page-235-0) [11020,](#page-240-18) [11098,](#page-242-11) [11161,](#page-243-14) [11162,](#page-243-15) [11780,](#page-256-0) [11975,](#page-260-17) [11984,](#page-260-18) [12113,](#page-262-10) [12139,](#page-263-15) [12140,](#page-263-13) [12171,](#page-263-16) [12172,](#page-263-17) [12635,](#page-273-0) [14250,](#page-303-14) [14876,](#page-316-10) [14892](#page-316-11) \Hy@pstringDest . . . [9408,](#page-209-13) [9409,](#page-209-1) [10321,](#page-228-15) [10368,](#page-228-3) [11975,](#page-260-17) [11976,](#page-260-19) [11980,](#page-260-20) [11984,](#page-260-18) [11985,](#page-260-21) [11989](#page-260-22) \Hy@pstringF . . . . . . . . . . . . . . . . [9527,](#page-211-18) [9528,](#page-211-15) [9529,](#page-212-13) [9549,](#page-212-16) [9567,](#page-212-14) [9586,](#page-213-13) [9591,](#page-213-14) [10555,](#page-232-20) [10556,](#page-232-9) [10557,](#page-232-17) [10572,](#page-232-21) [10592,](#page-232-18) [10605,](#page-233-18) [10610,](#page-233-19) [11076,](#page-241-9) [11077,](#page-241-6) [11081,](#page-241-10) [11161,](#page-243-14) [11168,](#page-243-16) [11172,](#page-243-17) [12137,](#page-263-18) [12138,](#page-263-10) [12139,](#page-263-15) [12156,](#page-263-19) [12171,](#page-263-16) [12187,](#page-264-11) [12190](#page-264-12) \Hy@pstringName [14876,](#page-316-10) [14877,](#page-316-8) [14892,](#page-316-11) [14906](#page-316-12) \Hy@pstringP [9568,](#page-212-15) [9591,](#page-213-14) [10593,](#page-232-19) [10610,](#page-233-19) [11162,](#page-243-15) [11172,](#page-243-17) [12172,](#page-263-17) [12190](#page-264-12) \Hy@pstringURI . . . [9492,](#page-211-17) [9513,](#page-211-19) [10624,](#page-233-17) [10637,](#page-233-20) [11020,](#page-240-18) [11032,](#page-240-19) [11098,](#page-242-11) [11102,](#page-242-12) [12113,](#page-262-10) [12125](#page-262-11) \Hy@PutCatalog [6776,](#page-155-7) [6784,](#page-156-4) [6896](#page-158-9) \Hy@raisedlink [2660,](#page-72-6) [7035,](#page-161-10) [7273,](#page-166-14) [7294,](#page-167-8) [7295,](#page-167-9) [7296,](#page-167-10) [7299,](#page-167-11) [7349,](#page-168-15) [7389,](#page-169-0) [7394,](#page-169-18) [7397,](#page-169-19) [7420,](#page-170-19) [7592,](#page-173-20) [7643,](#page-174-18) [7663,](#page-174-19) [7734,](#page-176-24) [7760,](#page-176-25) [7891,](#page-179-17) [7970,](#page-181-22) [7994,](#page-181-23) [7999,](#page-181-24) [8019,](#page-182-15) [8434,](#page-190-0) [8459,](#page-191-18) [12201,](#page-264-13) [12284,](#page-266-15) [12542,](#page-272-31) [12706,](#page-275-11) [14587,](#page-310-2) [14965,](#page-317-18) [14990,](#page-318-26) [15001,](#page-318-27) [15031,](#page-318-28) [15083](#page-319-13) \Hy@raiselinksfalse . . [470,](#page-16-39) [8122](#page-184-22) \Hy@RemoveDurPageAttr [9796,](#page-217-8) [9809](#page-217-12) \Hy@RemoveHidPageAttr [9819,](#page-217-11) [9831](#page-218-7) \Hy@RemovePercentCr . . [4913,](#page-116-8) [4917,](#page-116-9) [4922](#page-116-10) \Hy@RemoveTransPageAttr [9771,](#page-216-24) [9785](#page-216-25) \Hy@reserved@a [5198,](#page-122-5) [7407,](#page-169-20) [7440,](#page-170-20) [13287,](#page-285-33) [13337,](#page-286-32) [13400](#page-287-34) \Hy@RestoreCatcodes [205,](#page-10-30) [4314,](#page-105-16) [4653](#page-111-24) \Hy@RestoreCatcodeSettings [972,](#page-33-19) [979,](#page-33-20) [989,](#page-33-21) [1003](#page-34-8) \Hy@RestoreLastskip [2681,](#page-73-2) [9410,](#page-209-14) [9964,](#page-221-13) [9979,](#page-221-14) [10058,](#page-223-9) [10068,](#page-223-10)

[10370,](#page-228-16) [10913,](#page-238-6) [10930,](#page-239-21) [11001,](#page-240-20) [11014,](#page-240-21) [11513,](#page-251-14) [11533,](#page-251-15) [12452,](#page-270-11) [12467,](#page-270-12) [12732,](#page-275-12) [12746](#page-275-13) \Hy@RestoreSavedSpaceFactor . [2656,](#page-72-7) [10009,](#page-222-11) [10089,](#page-223-11) [10126,](#page-224-23) [10166,](#page-225-20) [12501,](#page-271-14) [12776](#page-276-14) \Hy@RestoreSpaceFactor . [2647,](#page-72-8) [2673,](#page-72-9) [2678,](#page-73-3) [10008,](#page-222-6) [10016,](#page-222-12) [10023,](#page-222-13) [10088,](#page-223-1) [10098,](#page-224-24) [10106,](#page-224-25) [10125,](#page-224-14) [10136,](#page-224-26) [10144,](#page-224-27) [10165,](#page-225-11) [10176,](#page-225-21) [10184,](#page-225-22) [11547,](#page-251-16) [11583,](#page-252-13) [11874,](#page-258-15) [11882,](#page-258-16) [11909,](#page-259-14) [12500,](#page-271-8) [12508,](#page-271-15) [12515,](#page-271-16) [12775,](#page-276-7) [12787,](#page-276-15) [12794,](#page-276-16) [12831,](#page-277-13) [12835](#page-277-14) \Hy@ReturnAfterElseFiFiEnd . . . . . . . . [493,](#page-17-3) [1921](#page-56-2) \Hy@ReturnAfterFiFiEnd . [492,](#page-16-40) [1913,](#page-55-2) [1927,](#page-56-3) [2020,](#page-58-5) [2027](#page-58-6) \Hy@ReturnEnd . [491,](#page-16-41) [492,](#page-16-40) [493,](#page-17-3) [1933,](#page-56-4) [2032](#page-58-7) \Hy@safe@activesfalse [494,](#page-17-4) [4812,](#page-114-25) [4817,](#page-114-26) [5224,](#page-122-6) [9014](#page-202-8) \Hy@safe@activestrue . . . . . . . . [494,](#page-17-5) [4434,](#page-107-13) [4810,](#page-114-27) [4815,](#page-114-28) [4893,](#page-116-18) [4930,](#page-117-10) [4938,](#page-117-11) [4966,](#page-117-12) [5083,](#page-120-15) [5223,](#page-122-7) [5381,](#page-126-10) [5391,](#page-126-11) [7134,](#page-163-14) [8372,](#page-189-6) [8920,](#page-200-19) [9003,](#page-202-9) [14834,](#page-315-25) [14864](#page-315-26) \Hy@SaveCatcodeSettings . [928,](#page-32-36) [977,](#page-33-22) [987,](#page-33-23) [1001](#page-34-9) \Hy@saved@currentHref . . [7678,](#page-175-0) [7681](#page-175-2) \Hy@saved@footnotemark [7786,](#page-177-1) [7801](#page-177-4) \Hy@saved@footnotetext . [7787,](#page-177-5) [7804](#page-177-8) \Hy@saved@hook . . . [6563,](#page-151-17) [6573](#page-151-18) \Hy@saved@refstepcounter [7021,](#page-161-11) [7323](#page-167-12) \Hy@SavedSpaceFactor . . . . . . . . . [2643,](#page-72-10) [2645,](#page-72-11) [2650,](#page-72-12) [2651,](#page-72-13) [2657,](#page-72-14) [12828](#page-277-15) \Hy@SaveLastskip . . [2681,](#page-73-4) [9406,](#page-209-15) [9952,](#page-221-15) [9967,](#page-221-16) [10049,](#page-223-12) [10061,](#page-223-13) [10318,](#page-228-17) [10900,](#page-238-7) [10916,](#page-238-8) [10991,](#page-240-22) [11004,](#page-240-23) [11503,](#page-251-17) [11517,](#page-251-18) [12441,](#page-270-13) [12455,](#page-270-14) [12721,](#page-275-14) [12735](#page-275-15) \Hy@SaveSavedSpaceFactor [2655,](#page-72-15) [10007,](#page-222-14) [10087,](#page-223-14) [10124,](#page-224-28) [10164,](#page-225-23) [12499,](#page-271-17) [12774](#page-276-17) \Hy@SaveSpaceFactor [2644,](#page-72-16) [2664,](#page-72-17) [2675,](#page-72-18) [10006,](#page-222-15) [10018,](#page-222-16) [10086,](#page-223-15) [10100,](#page-224-29) [10123,](#page-224-30) [10138,](#page-224-31) [10163,](#page-225-24) [10178,](#page-225-25) [11545,](#page-251-19) [11581,](#page-252-14) [11866,](#page-258-17) [11878,](#page-258-18) [11886,](#page-258-19) [12498,](#page-271-18) [12510,](#page-271-19) [12773,](#page-276-18) [12789,](#page-276-19) [12826,](#page-277-16) [12833](#page-277-17) \Hy@scanauthor . . . [6533,](#page-150-1) [6538](#page-150-11) \Hy@scanoptauthor . [6533,](#page-150-1) [6534](#page-150-12) \Hy@scanopttitle . . . [6524,](#page-150-0) [6525](#page-150-13) \Hy@scantitle . . . . . [6524,](#page-150-0) [6529](#page-150-14) \Hy@secnum@part [15018,](#page-318-29) [15020,](#page-318-30) [15023](#page-318-14) \Hy@SectionAnchorHref . . [682,](#page-24-5) [14956,](#page-317-19) [14978,](#page-317-0) [15049](#page-319-1) \Hy@SectionHShift [14955,](#page-317-20) [14964,](#page-317-21) [14974,](#page-317-22) [15045](#page-319-14) \Hy@seminarslidesfalse . . . [8678](#page-196-11) \Hy@seminarslidestrue . . . . [8675](#page-196-12) \Hy@setbreaklinks . . [2906,](#page-77-23) [2910,](#page-77-0) [2922,](#page-78-0) [9180,](#page-205-10) [10311](#page-227-18) \Hy@SetCatcodes [181,](#page-10-31) [231,](#page-11-20) [4316](#page-105-17) \Hy@SetNewWindow [4244,](#page-104-38) [9551,](#page-212-17) [9588,](#page-213-15) [10579,](#page-232-22) [10607,](#page-233-21) [11169,](#page-243-18) [12155,](#page-263-20) [12186](#page-264-14) \Hy@setouterhbox . [11842,](#page-257-10) [11873](#page-258-20) \Hy@setpagesizetrue . . . . . . [471](#page-16-42) \Hy@setpdfborder . . . . . . . . . . . . . [3846,](#page-97-41) [9438,](#page-210-14) [9497,](#page-211-20) [9535,](#page-212-18) [9572,](#page-212-19) [9906,](#page-219-11) [10533,](#page-231-14) [10565,](#page-232-23) [10599,](#page-233-22) [10630,](#page-233-23) [10659,](#page-234-22) [11040,](#page-241-11) [11061,](#page-241-12) [11084,](#page-241-13) [11110,](#page-242-13) [11144,](#page-242-14) [11178,](#page-243-19) [11197](#page-243-20) \Hy@setpdfversiontrue . . . . [3039](#page-80-20) \Hy@setref@link . . . . [8876,](#page-199-1) [8879](#page-199-2) \Hy@SlidesFormatOptionalPage . [6644,](#page-152-4) [8221,](#page-186-19) [8240,](#page-186-20) [8244](#page-186-21) \Hy@SlidesPage [6651,](#page-153-6) [8254,](#page-187-20) [8255,](#page-187-21) [8261,](#page-187-22) [8263,](#page-187-23) [8266,](#page-187-24) [8269](#page-187-25) \Hy@slidetitle [8705,](#page-196-13) [8707,](#page-196-14) [8714,](#page-196-15) [8722,](#page-196-16) [8732,](#page-197-10) [8756,](#page-197-11) [8758,](#page-197-12) [8765,](#page-197-13) [8773,](#page-197-14) [8783](#page-197-15) \Hy@StartlinkName . [9436,](#page-210-15) [9450](#page-210-16) \Hy@StepCount [482,](#page-16-43) [6691,](#page-153-4) [13080,](#page-281-22) [13143,](#page-282-16) [13352,](#page-286-6) [13595,](#page-291-15) [13659,](#page-292-14) [13943,](#page-297-17) [14010,](#page-298-19) [14722,](#page-312-9) [14727,](#page-312-12) [14803](#page-314-5) \Hy@stoppedearlyfalse [4323,](#page-105-18) [6941](#page-159-6) \Hy@stoppedearlytrue [4320,](#page-105-19) [6938](#page-159-7) \Hy@StringLocalhost [5321,](#page-125-9) [5322,](#page-125-5) [5337](#page-125-10) \Hy@tabularx@hook [7690,](#page-175-21) [7698](#page-175-22) \Hy@temp . . . . . . [713,](#page-26-2) [720,](#page-26-3) [836,](#page-30-2) [908,](#page-32-37) [1072,](#page-36-8) [1075,](#page-36-9) [1083,](#page-36-10) [1084,](#page-36-7) [2849,](#page-76-17) [2854,](#page-76-18) [2855,](#page-76-19) [2856,](#page-76-20) [2857,](#page-76-21) [2858,](#page-76-22) [2859,](#page-76-23) [3708,](#page-94-24) [3717,](#page-94-25) [3718,](#page-94-26) [3719,](#page-94-27) [3720,](#page-94-28) [3721,](#page-94-29) [3722,](#page-94-30) [3723,](#page-94-4) [3773,](#page-95-1) [3774,](#page-95-10) [3775,](#page-95-6) [3778,](#page-95-11) [3780,](#page-95-12) [3783,](#page-95-13) [3793,](#page-96-27) [3796,](#page-96-0) [3797,](#page-96-1) [3798,](#page-96-2) [3799,](#page-96-3) [3800,](#page-96-14) [3801,](#page-96-15) [3811,](#page-96-4) [3824,](#page-96-8) [3828,](#page-96-9) [3843,](#page-97-2) [3980,](#page-99-14) [3981,](#page-99-13) [4021,](#page-100-11) [4022,](#page-100-12) [4025,](#page-100-13) [4028,](#page-100-14) [4031,](#page-100-15) [4056,](#page-100-16) [4064,](#page-100-17) [4065,](#page-100-18) [4066,](#page-100-19) [4067,](#page-100-20)

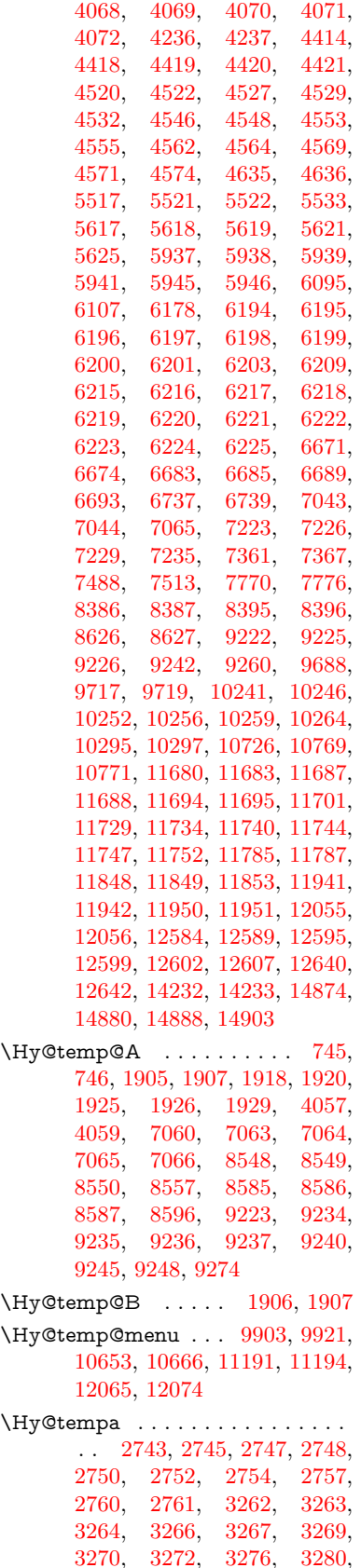

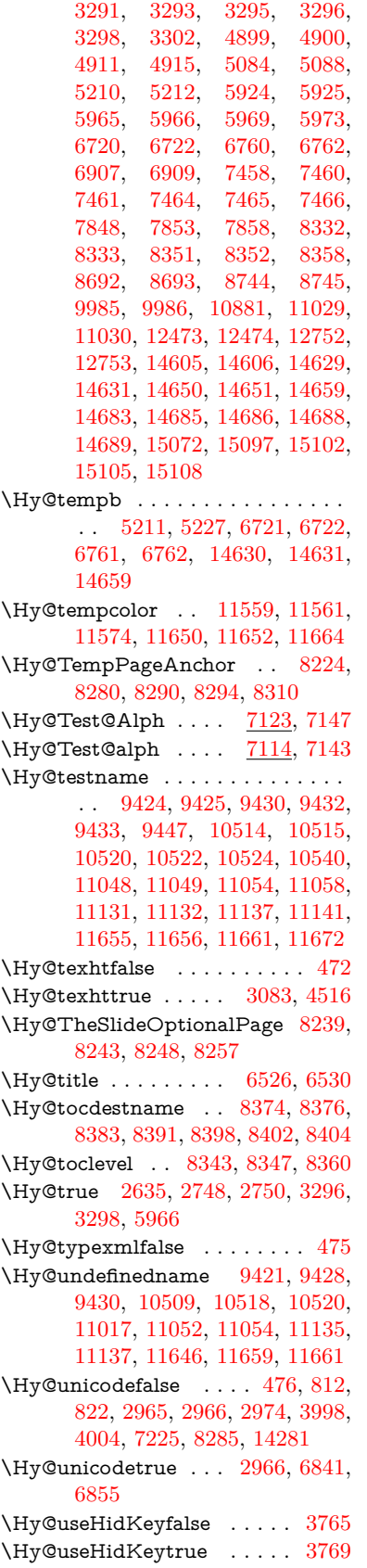

\Hy@UseMaketitleInfos . . [6579,](#page-151-19) [9730,](#page-215-27) [10203,](#page-225-26) [10686,](#page-234-24) [11439,](#page-249-25) [11678,](#page-254-28) [12553](#page-272-34) \Hy@UseMaketitleString . [6560,](#page-151-20) [6580,](#page-151-21) [6581](#page-151-22) \Hv@UseNameKey . . . . . . . . . . .  $\ldots$  [2827,](#page-76-24) [9695,](#page-215-8) [9696,](#page-215-4) [9697,](#page-215-22) [9698,](#page-215-23) [9699,](#page-215-14) [9700,](#page-215-15) [9701,](#page-215-18) [9702,](#page-215-5) [9721,](#page-215-11) [10271,](#page-227-4) [10272,](#page-227-0) [10273,](#page-227-16) [10274,](#page-227-17) [10275,](#page-227-11) [10276,](#page-227-12) [10277,](#page-227-15) [10278,](#page-227-1) [10299,](#page-227-7) [10733,](#page-235-5) [10734,](#page-235-2) [10735,](#page-235-19) [10736,](#page-235-20) [10737,](#page-235-11) [10738,](#page-235-12) [10739,](#page-235-15) [10740,](#page-235-3) [10773,](#page-236-6) [11399,](#page-248-4) [11400,](#page-248-2) [11401,](#page-248-16) [11402,](#page-248-17) [11403,](#page-248-10) [11404,](#page-248-11) [11405,](#page-248-12) [11406,](#page-248-3) [11759,](#page-255-1) [11760,](#page-255-0) [11761,](#page-255-12) [11762,](#page-255-13) [11763,](#page-255-5) [11764,](#page-255-6) [11765,](#page-255-7) [11766,](#page-256-3) [11789,](#page-256-8) [12614,](#page-273-6) [12615,](#page-273-2) [12616,](#page-273-20) [12617,](#page-273-21) [12618,](#page-273-15) [12619,](#page-273-16) [12620,](#page-273-19) [12621,](#page-273-3) [12644](#page-273-9) \Hy@varioref@refstepcounter . . . . . . . . . [7314,](#page-167-13) [7321](#page-167-14) \Hy@varioref@undefined . [7305,](#page-167-15) [7309,](#page-167-16) [9009](#page-202-10) \Hy@VerboseAnchor [4963,](#page-117-13) [9407,](#page-209-16) [9953,](#page-221-18) [9968,](#page-221-19) [10050,](#page-223-16) [10062,](#page-223-17) [10319,](#page-228-18) [10901,](#page-238-9) [10917,](#page-238-10) [10992,](#page-240-26) [11005,](#page-240-27) [11504,](#page-251-20) [11518,](#page-251-21) [12442,](#page-270-16) [12456,](#page-270-17) [12722,](#page-275-16) [12736](#page-275-17) \Hy@verbosefalse . . . . . [439,](#page-15-3) [478](#page-16-47) \Hy@VerboseGlobalTemp [4939,](#page-117-14) [4940,](#page-117-8) [4941,](#page-117-15) [4942,](#page-117-16) [4946](#page-117-17) \Hy@VerboseLinkInfo [4946,](#page-117-17) [4947,](#page-117-4) [4950,](#page-117-18) [4957](#page-117-19) \Hy@VerboseLinkStart . . . . . . . . . [4935,](#page-117-20) [9470,](#page-210-24) [9480,](#page-211-21) [9983,](#page-221-20) [10035,](#page-222-17) [10071,](#page-223-18) [10083,](#page-223-19) [10511,](#page-231-22) [10857,](#page-237-6) [10880,](#page-238-11) [11019,](#page-240-28) [11124,](#page-242-20) [11536,](#page-251-22) [11648,](#page-253-7) [12471,](#page-270-18) [12527,](#page-271-20) [12750,](#page-275-18) [12807](#page-276-21) \Hy@VerboseLinkStop [4951,](#page-117-21) [9455](#page-210-25) \Hy@verbosetrue . . . . . . . . . [438](#page-15-4) \Hy@VersionCheck . . [277,](#page-12-20) [4650,](#page-111-23) [20282](#page-418-9) \Hy@VersionChecked . . [276,](#page-12-21) [319,](#page-13-17) [4647,](#page-111-1) [4649](#page-111-26) \Hy@vt@PutCatalog [6813,](#page-156-0) [6815](#page-156-1) \Hy@VTeXversion . . [6793,](#page-156-5) [6805,](#page-156-6) [11080,](#page-241-19) [11210,](#page-244-15) [11346,](#page-247-16) [14755](#page-313-14) \Hy@WarnHTMLFieldOption . . . [5991,](#page-139-22) [6024,](#page-140-33) [6027,](#page-140-34) [6211](#page-143-34) \Hy@Warning . . . . . . . [265,](#page-12-3) [350,](#page-13-21) [516,](#page-18-7) [1845,](#page-54-2) [2765,](#page-74-13) [2780,](#page-75-10) [2805,](#page-75-11) [2885,](#page-77-24) [2993,](#page-79-10) [2998,](#page-79-11) [3245,](#page-84-23) [3625,](#page-92-18) [3677,](#page-93-22) [3756,](#page-95-16) [3819,](#page-96-28) [3838,](#page-96-29) [3974,](#page-99-17) [3982,](#page-99-18) [4033,](#page-100-24) [4080,](#page-101-7) [4088,](#page-101-8) [4199,](#page-103-29) [4762,](#page-113-11)

[5007,](#page-118-24) [5050,](#page-119-17) [5207,](#page-122-12) [5347,](#page-125-11) [5574,](#page-131-14) [5929,](#page-138-40) [5992,](#page-139-23) [6100,](#page-141-21) [6851,](#page-157-7) [6866,](#page-157-8) [8324,](#page-188-17) [8989,](#page-201-9) [9039,](#page-202-11) [9426,](#page-210-26) [10352,](#page-228-19) [10356,](#page-228-20) [10516,](#page-231-23) [11050,](#page-241-20) [11133,](#page-242-21) [11427,](#page-249-26) [11433,](#page-249-27) [11657,](#page-254-29) [11978,](#page-260-23) [11987,](#page-260-24) [14614,](#page-310-17) [14632](#page-311-27)

- \Hy@WarningNoLine . . . . . [266,](#page-12-4) [303,](#page-12-22) [2844,](#page-76-25) [2912,](#page-77-25) [3019,](#page-80-21) [3728,](#page-94-31) [3789,](#page-96-30) [3933,](#page-98-27) [4049,](#page-100-25) [4301,](#page-105-20) [4372,](#page-106-15) [4524,](#page-109-23) [4533,](#page-109-24) [4550,](#page-109-25) [4566,](#page-110-20) [4575,](#page-110-21) [6507,](#page-149-10) [6616,](#page-152-5) [6807,](#page-156-7) [6921,](#page-158-11) [7210,](#page-165-17) [8334,](#page-188-18) [8506,](#page-192-16) [9256,](#page-206-20) [11815](#page-256-19)
- \Hy@WarningPageBorderColor . . . . [3786,](#page-96-31) [3788,](#page-96-32) [3790](#page-96-33)
- \Hy@WarningPageColor . [3725,](#page-94-32) [3727,](#page-94-33) [3729](#page-94-34)
- \Hy@WarnOptionDisabled [2777,](#page-75-12) [2779](#page-75-13)
- \Hy@WarnOptionValue . . [2758,](#page-74-14) [2764,](#page-74-15) [3283,](#page-84-24) [3305](#page-85-20)
- \Hy@wrapper@babel [4432,](#page-107-19) [4450](#page-108-23) \Hy@WrapperDef . . [4442,](#page-107-20) [9402,](#page-209-17) [9951,](#page-221-21) [9966,](#page-221-22) [10048,](#page-223-20) [10060,](#page-223-21) [10317,](#page-228-1) [10899,](#page-238-12) [10915,](#page-238-13) [10990,](#page-240-29) [11003,](#page-240-30) [11502,](#page-251-23) [11516,](#page-251-24) [12440,](#page-270-19) [12454,](#page-270-20) [12720,](#page-275-19) [12734](#page-275-20)
- \Hy@writebookmark [2640,](#page-72-19) [8344,](#page-188-19) [8712,](#page-196-19) [8720,](#page-196-20) [8730,](#page-197-18) [8763,](#page-197-19) [8771,](#page-197-20) [8781,](#page-197-21) [14591,](#page-310-18) [14733](#page-313-15)

\Hy@xspace@end . . . . . . . . . . . . . . [4335,](#page-105-21) [4340,](#page-106-16) [4344,](#page-106-17) [4349,](#page-106-18) [4352,](#page-106-19) [4357,](#page-106-20) [4358,](#page-106-21) [4359,](#page-106-22) [4361,](#page-106-23) [4362,](#page-106-24) [4363,](#page-106-25) [4364,](#page-106-26) [4365,](#page-106-5) [6394,](#page-147-6) [6395,](#page-147-7) [6397,](#page-147-8) [6400,](#page-147-9) [6402,](#page-147-10) [6403,](#page-147-11) [6404,](#page-147-12) [6408,](#page-147-13) [6411,](#page-147-14) [6414,](#page-147-15) [6416,](#page-147-16) [6417,](#page-147-17) [6418,](#page-147-18) [9486,](#page-211-14) [9521,](#page-211-5) [9561,](#page-212-2) [9597,](#page-213-6) [10028,](#page-222-8) [10099,](#page-224-32) [10114,](#page-224-33) [10137,](#page-224-34) [10153,](#page-225-27) [10177,](#page-225-28) [10193,](#page-225-29) [10550,](#page-232-24) [10586,](#page-232-25) [10618,](#page-233-24) [10647,](#page-233-25) [10673,](#page-234-25) [10861,](#page-237-7) [10871,](#page-238-14) [11092,](#page-242-22) [11118,](#page-242-23) [11153,](#page-243-22) [11186,](#page-243-23) [11205,](#page-244-16) [11876,](#page-258-7) [11884,](#page-258-21) [12509,](#page-271-21) [12520,](#page-271-10) [12788,](#page-276-22) [12800,](#page-276-23) [12832](#page-277-18) \HyAnn@AbsPageLabel . . [13528,](#page-289-11) [13535,](#page-289-12) [13576,](#page-290-23) [13662,](#page-292-21) [13684,](#page-292-22) [13711,](#page-293-15) [13732,](#page-293-16) [13760,](#page-293-17) [13783](#page-294-11) \HyAnn@Count . . [13533,](#page-289-13) [13534,](#page-289-14) [13536,](#page-290-3) [13537,](#page-290-24) [13538,](#page-290-25) [13541,](#page-290-26) [13543,](#page-290-27) [13545](#page-290-28) \HyC@@cmd . . . . . [87,](#page-8-4) [109,](#page-8-5) [122](#page-8-6) \HyC@check . . . . . . . [68,](#page-7-6) [71,](#page-7-7) [74](#page-7-8) \HyC@checkcommand [50,](#page-7-9) [57,](#page-7-10) [59](#page-7-11)

\HyC@checkFailed . . . . [146,](#page-9-0) [157](#page-9-1)

\HyC@checkItem . [132,](#page-9-2) [133,](#page-9-3) [134,](#page-9-4) [135,](#page-9-5) [138](#page-9-6) \HyC@checklong . . . . . . . [45,](#page-7-12) [53](#page-7-13) \HyC@checkOk . . . . . . [144,](#page-9-7) [154](#page-9-8) \HyC@checkPackage . [12,](#page-6-0) [16,](#page-6-6) [18](#page-6-7) \HyC@cmd . [62,](#page-7-14) [75,](#page-7-15) [87,](#page-8-4) [95,](#page-8-7) [118,](#page-8-8) [131](#page-9-9) \HyC@date . . . [11,](#page-6-8) [15,](#page-6-9) [23,](#page-6-10) [29,](#page-6-11) [31](#page-6-12) \HyC@DeclareRobustCommand  $\cdots \cdots \cdots$  [114](#page-8-9) \HyC@def . . . . . . . . . . . . . . [125](#page-9-10) \HyC@defcmd . . . . . . [47,](#page-7-16) [54,](#page-7-17) [93](#page-8-10)  $\HyC@doCheck \ldots \ldots 99, 130$  $\HyC@doCheck \ldots \ldots 99, 130$  $\HyC@doCheck \ldots \ldots 99, 130$  $\HyC@doCheck \ldots \ldots 99, 130$ \HyC@edef . . . . . . . . . . . . . [125](#page-9-12) \HyC@getDate ........ [12,](#page-6-0) [14](#page-6-13) \HyC@meaning  $\dots \dots$  [152,](#page-9-13) [160](#page-9-14) \HyC@nc@default . . . . [103,](#page-8-2) [105](#page-8-12) \HyC@nc@noopt [88,](#page-8-1) [91,](#page-8-13) [103,](#page-8-2) [112,](#page-8-14) [123,](#page-8-3) [127](#page-9-15) \HyC@nc@opt .... [88,](#page-8-1) [101,](#page-8-15) [123](#page-8-3) \HyC@newcommand . . . . . . . [86](#page-8-16) \HyC@next . . . . . [48,](#page-7-18) [55,](#page-7-19) [60,](#page-7-20) [83](#page-7-21) \HyC@noValue [80,](#page-7-22) [81,](#page-7-23) [82,](#page-7-24) [85,](#page-7-25) [139](#page-9-16) \HyC@optcmd . . . . . . . [107,](#page-8-17) [111](#page-8-18) \HyC@org@cmd . . . . . . . . . . . [76](#page-7-26) \HyC@org@optcmd . . . . [80,](#page-7-22) [111](#page-8-18) \HyC@org@robustcmd . . [81,](#page-7-23) [120](#page-8-19) \HyC@org@robustoptcmd . . . [82](#page-7-24) \HyC@package [10,](#page-6-14) [22,](#page-6-15) [28,](#page-6-16) [34,](#page-6-1) [37,](#page-6-17) [38](#page-6-18) \HyC@param . . . . . . [78,](#page-7-27) [96,](#page-8-20) [102](#page-8-21) \HyC@robustcmd [115,](#page-8-22) [120,](#page-8-19) [121,](#page-8-23) [122](#page-8-6) \HyC@star . . . . . . . . . [67,](#page-7-28) [70,](#page-7-29) [94](#page-8-24) \HyC@string . [131,](#page-9-9) [152,](#page-9-17) [155,](#page-9-18) [158](#page-9-19) \HyC@Toks . [79,](#page-7-30) [90,](#page-8-25) [96,](#page-8-20) [106,](#page-8-26) [126](#page-9-20) \HyCal@do . . . . . . . . . [510,](#page-17-2) [514](#page-18-1)  $\HyCal@scan \ldots 501, 505, 529$  $\HyCal@scan \ldots 501, 505, 529$  $\HyCal@scan \ldots 501, 505, 529$  $\HyCal@scan \ldots 501, 505, 529$  $\HyCal@scan \ldots 501, 505, 529$  $\HyCal@scan \ldots 501, 505, 529$ \HyCnt@LookForParentCounter . . . . . . [7047,](#page-162-16) [7059](#page-162-17) \HyCnt@ProvideTheHCounter . . . . . . . . [7031,](#page-161-13) [7040](#page-161-14) \HyColor@FieldBColor . . [6159,](#page-142-9) [6162](#page-142-10) \HyColor@FieldColor . . . . [6165](#page-142-12) \HyColor@HyperrefBorderColor . . . . . . [3776,](#page-95-17) [3794](#page-96-34) \HyColor@HyperrefColor . . . . . . . . [3713,](#page-94-35) [3732,](#page-94-6) [3733,](#page-94-0) [3734,](#page-94-3) [3735,](#page-94-5) [3736,](#page-94-10) [3737,](#page-94-7) [3738](#page-94-9) \HyColor@UseColor . [4784,](#page-114-29) [9368,](#page-208-4) [9379,](#page-209-12) [10473,](#page-230-14) [10484](#page-230-13) \HyField@@AddToFields . [13463,](#page-288-8) [13467](#page-288-9) \HyField@@PDFChoices . [5812,](#page-136-11) [5813,](#page-136-14) [5828](#page-136-21) \HyField@@SetFlag . [5507,](#page-129-6) [5509](#page-130-11)

\HyField@@UseFlag . [5497,](#page-129-7) [5499](#page-129-8) \HyField@AddToFields . . [13433,](#page-288-10) [13462,](#page-288-11) [13580,](#page-290-29) [13675,](#page-292-23) [13689,](#page-292-24) [13716,](#page-293-18) [13741,](#page-293-19) [13765,](#page-294-12) [13788](#page-294-13) \HyField@AdvanceAnnotCount .  $\ldots$  [13888,](#page-296-15) [13918,](#page-297-23) [14015,](#page-298-26) [14045,](#page-299-18) [14073,](#page-300-21) [14101,](#page-300-22) [14129,](#page-301-21) [14155](#page-301-22) \HyField@afields . [13430,](#page-288-12) [13452,](#page-288-13) [13453,](#page-288-14) [13455,](#page-288-15) [13490](#page-289-15) \HyField@AfterAuxOpen . [13443,](#page-288-6) [13450,](#page-288-1) [13468](#page-288-16) \HyField@AnnotCount . . [13886,](#page-296-16) [13889,](#page-296-2) [13892](#page-296-17) \HyField@AuxAddToFields . . . . [13442,](#page-288-17) [13447,](#page-288-18) [13451,](#page-288-19) [13471](#page-288-20) \HyField@FlagsAnnot [5667,](#page-133-11) [5686,](#page-133-12) [5700,](#page-134-10) [5713,](#page-134-11) [5729,](#page-134-12) [5761](#page-135-9) \HyField@FlagsCheckBox [5699,](#page-134-13) [13238,](#page-284-21) [13779,](#page-294-14) [14150](#page-301-23) \HyField@FlagsChoice ... [5760,](#page-135-10) [13119,](#page-282-19) [13635,](#page-291-18) [13983](#page-298-27) \HyField@FlagsPushButton [5685,](#page-133-13) [13177,](#page-283-21) [13196,](#page-283-22) [13220,](#page-284-22) [13707,](#page-293-20) [13728,](#page-293-21) [13758,](#page-293-22) [14071,](#page-299-19) [14095,](#page-300-23) [14125](#page-301-24) \HyField@FlagsRadioButton . . . [5712,](#page-134-14) [13115,](#page-282-20) [13631,](#page-291-19) [13979](#page-298-28) \HyField@FlagsSubmit .. [5633,](#page-132-15) [13197,](#page-283-23) [13729,](#page-293-23) [14096](#page-300-24) \HyField@FlagsText [5728,](#page-134-15) [13057,](#page-281-31) [13571,](#page-290-30) [13912](#page-297-24) \HyField@NeedAppearancesfalse . . . . . . [5957,](#page-139-24) [5970](#page-139-25) \HyField@NeedAppearancestrue . . . [5960,](#page-139-26) [5963,](#page-139-27) [5967](#page-139-28) \HyField@NewBitsetFlag . [5465,](#page-128-6) [5468,](#page-129-9) [5476](#page-129-10)  $\H{HyField@NewFlag$  .  $5463, 5539,$  $5463, 5539,$ </u> [5540,](#page-130-13) [5541,](#page-130-14) [5542,](#page-130-15) [5543,](#page-130-16) [5544,](#page-130-17) [5545,](#page-130-18) [5546,](#page-130-19) [5547,](#page-130-20) [5548,](#page-130-21) [5549,](#page-130-22) [5550,](#page-130-23) [5551,](#page-130-24) [5552,](#page-130-25) [5553,](#page-130-26) [5554,](#page-131-15) [5555,](#page-131-16) [5556,](#page-131-17) [5557,](#page-131-18) [5558,](#page-131-19) [5563,](#page-131-20) [5564,](#page-131-21) [5565,](#page-131-22) [5566,](#page-131-23) [5567,](#page-131-24) [5568,](#page-131-25) [5569,](#page-131-26) [5570,](#page-131-27) [5571,](#page-131-28) [5604,](#page-132-16) [5606,](#page-132-17) [5607,](#page-132-18) [5609,](#page-132-19) [5610,](#page-132-20) [5612,](#page-132-21) [5613,](#page-132-22) [5614,](#page-132-23) [5615](#page-132-24) \HyField@NewFlagOnly . [5467,](#page-129-11) [5605,](#page-132-25) [5608,](#page-132-26) [5611](#page-132-27) \HyField@NewOption [5464,](#page-128-8) [5470](#page-129-12) \HyField@PDFAFlagWarning . . . . [5573,](#page-131-29) [5581,](#page-131-30) [5585,](#page-131-31) [5589,](#page-131-32) [5593,](#page-131-33) [5597,](#page-131-34) [5601](#page-132-28) \HyField@PDFChoices . . [5785,](#page-135-11) [13156,](#page-283-24) [13682,](#page-292-25) [14039](#page-299-20)

\HyField@PrintFlags . . . . . . . . .  $\ldots$  [5514,](#page-130-27) [5660,](#page-133-14) [5678,](#page-133-15) [5692,](#page-133-16) [5705,](#page-134-16) [5721,](#page-134-17) [5753,](#page-135-12) [5778](#page-135-13) \HyField@SetFlag . . [5506,](#page-129-13) [5646,](#page-132-29) [5652,](#page-133-17) [5657,](#page-133-18) [5691,](#page-133-19) [5719](#page-134-18) \HyField@SetKeys . [5889,](#page-137-17) [13054,](#page-281-32) [13086,](#page-281-33) [13089,](#page-282-21) [13108,](#page-282-22) [13165,](#page-283-25) [13193,](#page-283-26) [13210,](#page-284-23) [13235,](#page-284-24) [13567,](#page-290-31) [13601,](#page-291-20) [13604,](#page-291-21) [13623,](#page-291-22) [13694,](#page-292-26) [13725,](#page-293-24) [13748,](#page-293-25) [13775,](#page-294-15) [13908,](#page-296-18) [13949,](#page-297-25) [13952,](#page-297-26) [13971,](#page-298-29) [14057,](#page-299-21) [14092,](#page-300-25) [14115,](#page-300-26) [14146](#page-301-25) \HyField@TheAnnotCount [13891,](#page-296-19) [13923,](#page-297-27) [13928,](#page-297-5) [14020,](#page-298-30) [14032,](#page-299-22) [14047,](#page-299-23) [14052,](#page-299-6) [14078,](#page-300-27) [14084,](#page-300-4) [14103,](#page-300-28) [14108,](#page-300-6) [14131,](#page-301-26) [14136,](#page-301-2) [14160,](#page-301-27) [14165](#page-301-4) \HyField@UseFlag . . . . . . . . . . . . . [5496,](#page-129-14) [5637,](#page-132-30) [5638,](#page-132-31) [5639,](#page-132-32) [5640,](#page-132-33) [5641,](#page-132-34) [5642,](#page-132-35) [5643,](#page-132-36) [5644,](#page-132-37) [5647,](#page-132-38) [5648,](#page-132-39) [5649,](#page-132-40) [5650,](#page-132-41) [5653,](#page-133-20) [5654,](#page-133-21) [5655,](#page-133-22) [5658,](#page-133-23) [5669,](#page-133-24) [5670,](#page-133-25) [5671,](#page-133-26) [5672,](#page-133-27) [5673,](#page-133-28) [5674,](#page-133-29) [5675,](#page-133-30) [5676,](#page-133-31) [5677,](#page-133-32) [5688,](#page-133-33) [5689,](#page-133-34) [5690,](#page-133-35) [5702,](#page-134-19) [5703,](#page-134-20) [5704,](#page-134-21) [5715,](#page-134-22) [5716,](#page-134-23) [5717,](#page-134-24) [5718,](#page-134-25) [5720,](#page-134-26) [5731,](#page-134-27) [5732,](#page-134-28) [5733,](#page-134-29) [5734,](#page-134-30) [5735,](#page-134-31) [5736,](#page-134-32) [5737,](#page-134-33) [5738,](#page-134-34) [5749,](#page-135-14) [5752,](#page-135-15) [5763,](#page-135-16) [5764,](#page-135-17) [5765,](#page-135-18) [5766,](#page-135-19) [5768,](#page-135-20) [5770,](#page-135-21) [5771,](#page-135-22) [5774,](#page-135-23) [5777](#page-135-24) \HyInd@@@wrindex . [8544,](#page-193-16) [8547,](#page-193-17) [8578,](#page-194-13) [8584](#page-194-14) \HyInd@@hyperpage [8624,](#page-194-15) [8634](#page-195-3) \HyInd@@wrindex . . [8539,](#page-193-9) [8540](#page-193-18) \HyInd@EncapChar . [3313,](#page-85-21) [4311,](#page-105-3) [8534](#page-193-10) \HyInd@hyperpage . [8621,](#page-194-5) [8623,](#page-194-6) [8630](#page-195-6) \HyInd@org@wrindex [8538,](#page-193-8) [8542,](#page-193-19) [8552,](#page-193-20) [8558,](#page-193-21) [8560,](#page-193-22) [8563](#page-193-23) \HyInd@pagelink . . . [8639,](#page-195-14) [8645,](#page-195-15) [8647,](#page-195-16) [8650](#page-195-17) \HyInd@ParenLeft . . [8521,](#page-193-24) [8549,](#page-193-13) [8586](#page-194-10) \HyInd@ParenRight . [8522,](#page-193-25) [8550,](#page-193-14) [8557,](#page-193-15) [8587,](#page-194-11) [8596](#page-194-12) \HyInd@removespaces [8653,](#page-195-7) [8656,](#page-195-8) [8666](#page-195-9) \HyInfo@AddonHandler . . [4075,](#page-101-9) [4078](#page-101-10) \HyInfo@AddonList . [4102,](#page-101-11) [4103,](#page-101-12) [4137,](#page-102-18) [4144](#page-102-19) \HyInfo@Addons . . . [4123,](#page-101-13) [4139,](#page-102-20) [9754,](#page-216-26) [10711,](#page-234-26) [11710,](#page-255-30) [11714](#page-255-31)

\HyInfo@AddonUnsupportedtrue . . [10201,](#page-225-30) [11425,](#page-249-28) [12551](#page-272-35) \HyInfo@do . . . [4077,](#page-101-14) [4104,](#page-101-15) [4127](#page-102-21) \HyInfo@GenerateAddons [4121,](#page-101-16) [9731,](#page-215-28) [10687,](#page-234-27) [11679](#page-254-30) \HyInfo@Key . . . . . . . . . . . . . . . . . [4085,](#page-101-2) [4086,](#page-101-17) [4094,](#page-101-0) [4099,](#page-101-18) [4104,](#page-101-15) [4107,](#page-101-19) [4114,](#page-101-20) [4128,](#page-102-15) [4132](#page-102-22) \HyInfo@KeyEscaped [4084,](#page-101-1) [4085](#page-101-2) \HyInfo@trapped@false . . [4025,](#page-100-13) [4044](#page-100-26) \HyInfo@trapped@true [4022,](#page-100-12) [4043](#page-100-27) \HyInfo@trapped@unknown [4028,](#page-100-14) [4045](#page-100-28) \HyInfo@TrappedUnsupported . . [4046,](#page-100-29) [4050,](#page-100-30) [10204,](#page-226-36) [11440,](#page-249-29) [12554](#page-272-36) \HyInfo@Value ..... [4098,](#page-101-21) [4100](#page-101-22) \HyLang@addto [3517,](#page-90-25) [3533,](#page-90-26) [3551,](#page-90-27) [3584,](#page-91-8) [3592](#page-91-7) \HyLang@afrikaans . . . . . . [3315](#page-85-22) \HyLang@DeclareLang . . . . . . . . . . [3531,](#page-90-28) [3560,](#page-91-12) [3561,](#page-91-13) [3562,](#page-91-14) [3563,](#page-91-15) [3564,](#page-91-16) [3565,](#page-91-17) [3566,](#page-91-18) [3567,](#page-91-19) [3568,](#page-91-20) [3569,](#page-91-21) [3570,](#page-91-22) [3571,](#page-91-23) [3572,](#page-91-24) [3573,](#page-91-25) [3574,](#page-91-26) [3575,](#page-91-27) [3576,](#page-91-28) [3577,](#page-91-29) [3578,](#page-91-30) [3579,](#page-91-31) [3580,](#page-91-32) [3581,](#page-91-33) [3582](#page-91-34) \HyLang@english . . . . . . . . [3333](#page-85-23) \HyLang@french . . . . . . . . [3351](#page-86-20) \HyLang@german . . . . . . . [3369](#page-86-21) \HyLang@italian . . . . . . . . [3387](#page-86-22) \HyLang@magyar . . . . . . . [3405](#page-87-27) \HyLang@portuges . . . . . . [3423](#page-87-28) \HyLang@russian . . . . . . . . [3441](#page-87-29) \HyLang@spanish . . . . . . . [3481](#page-89-26) \HyLang@vietnamese [3499,](#page-90-29) [3584,](#page-91-8) [3592](#page-91-7) \HyLinguex@OrgB . . . [910,](#page-32-2) [914](#page-32-3) \HyLinguex@OrgC . . . [911,](#page-32-5) [915](#page-32-6) \HyLinguex@OrgD . . . [912,](#page-32-30) [916](#page-32-31) \HyLinguex@Restore . . [913,](#page-32-38) [926,](#page-32-39) [980,](#page-33-24) [990](#page-33-25) \HyNew@float@makebox . [7904,](#page-179-18) [7927](#page-180-16) \HyOpt@CheckDvi . . . . . . . . . . . . [3071,](#page-81-23) [3107,](#page-81-24) [3112,](#page-81-25) [3117,](#page-81-26) [3140,](#page-82-22) [3145,](#page-82-23) [3150,](#page-82-24) [3202,](#page-83-17) [3209,](#page-83-18) [3214,](#page-83-19) [3219,](#page-83-20) [3224](#page-83-21) \HyOpt@CustomDriver . . . [301,](#page-12-12) [3240,](#page-84-25) [3243,](#page-84-26) [4585,](#page-110-22) [4644](#page-111-20) \HyOpt@DriverFallback . . [3228,](#page-83-22) [3231,](#page-83-23) [3232,](#page-83-16) [3236,](#page-83-24) [4612,](#page-111-27) [4617](#page-111-28) \HyOpt@DriverType [4584,](#page-110-23) [4587,](#page-110-24) [4614,](#page-111-29) [4624,](#page-111-30) [4626,](#page-111-31) [4643,](#page-111-32) [4646](#page-111-21) \HyOrg@addtoreset . [8464,](#page-191-0) [8466,](#page-191-19) [8493](#page-192-17)

\HyOrg@appendix . . [7092,](#page-162-3) [7111](#page-163-17) \HyOrg@author [6523,](#page-150-7) [6536,](#page-150-17) [6540](#page-150-18) \HyOrg@elt . . . . . . . [7045,](#page-161-2) [7051](#page-162-2) \HyOrg@float@makebox . . [7905,](#page-179-19) [7926](#page-180-15) \HyOrg@hyperpage . [8524,](#page-193-26) [8526,](#page-193-27) [8527](#page-193-28) \HyOrg@languageshorthands . . . . [1043,](#page-36-11) [1057,](#page-36-12) [1068,](#page-36-13) [1078](#page-36-14) \HyOrg@make@df@tag@@ . [8449](#page-191-20) \HyOrg@make@df@tag@@@ [8450](#page-191-21) \HyOrg@maketitle . . [7784,](#page-177-27) [7791,](#page-177-28) [7796](#page-177-29) \HyOrg@subequations [7475,](#page-171-17) [7482](#page-171-18) \HyOrg@title . . [6522,](#page-150-19) [6527,](#page-150-20) [6531](#page-150-21) \HyOrg@TX@endtabularx . [7689](#page-175-23) \HyOrg@url . . . . . . . . . . . . [5063](#page-119-18) \HyPat@NonNegativeReal . . . . . . . [3814,](#page-96-35) [3815,](#page-96-36) [3816,](#page-96-37) [3817,](#page-96-16) [3833,](#page-96-38) [3835,](#page-96-17) [4180,](#page-102-23) [4190,](#page-103-30) [4191,](#page-103-31) [4192,](#page-103-32) [4194,](#page-103-33) [4195,](#page-103-34) [4196](#page-103-35) \HyPat@ObjRef [5047,](#page-119-19) [5048,](#page-119-1) [5061,](#page-119-20) [9181,](#page-205-11) [10312,](#page-227-22) [11499](#page-251-25) \hyper@@anchor [4356,](#page-106-1) [5073,](#page-119-21) [5075,](#page-119-22) [5106,](#page-120-12) [5108,](#page-120-13) [5143,](#page-121-22) [5145,](#page-121-23) [5344,](#page-125-0) [6395,](#page-147-7) [6410,](#page-147-19) [6426,](#page-147-2) [7639,](#page-174-20) [7644,](#page-174-21) [7659,](#page-174-22) [7664,](#page-174-23) [7732,](#page-176-26) [7735,](#page-176-27) [7761,](#page-176-28) [7889,](#page-179-3) [7892,](#page-179-20) [7909,](#page-179-21) [8225,](#page-186-25) [8280,](#page-187-6) [8290,](#page-187-4) [8295,](#page-187-19) [8711,](#page-196-21) [8719,](#page-196-22) [8729,](#page-197-7) [8762,](#page-197-22) [8770,](#page-197-23) [8780](#page-197-9) \hyper@@link . [4933,](#page-117-22) [4991,](#page-118-25) [5096,](#page-120-18) [5124,](#page-120-2) [5198,](#page-122-5) [7978,](#page-181-5) [8124,](#page-184-10) [8125,](#page-184-11) [8126,](#page-184-12) [8174,](#page-185-15) [8176,](#page-185-17) [8178,](#page-185-19) [8881,](#page-199-15) [8896,](#page-200-20) [8999](#page-201-2) \hyper@@normalise . [4902,](#page-116-22) [4906,](#page-116-23) [4910](#page-116-24) \hyper@anchor . . . . . . . . . . . . . . . [5371,](#page-126-12) [6398,](#page-147-20) [6412,](#page-147-21) [6476,](#page-149-3) [6489,](#page-149-4) [9458,](#page-210-27) [9951,](#page-221-21) [10048,](#page-223-20) [10375,](#page-229-14) [10915,](#page-238-13) [10990,](#page-240-29) [11502,](#page-251-23) [12440,](#page-270-19) [12720](#page-275-19) \hyper@anchorend . . [4344,](#page-106-17) [4352,](#page-106-19) [4359,](#page-106-22) [6382,](#page-146-33) [6400,](#page-147-9) [6414,](#page-147-15) [6429,](#page-147-22) [7036,](#page-161-0) [7275,](#page-166-15) [7350,](#page-168-2) [7395,](#page-169-21) [7397,](#page-169-19) [7421,](#page-170-0) [7447,](#page-170-1) [7596,](#page-173-21) [7972,](#page-181-25) [7997,](#page-181-26) [8000,](#page-181-7) [8020,](#page-182-6) [8153,](#page-184-23) [8434,](#page-190-0) [8460,](#page-191-4) [9465,](#page-210-28) [9976,](#page-221-23) [10066,](#page-223-22) [10382,](#page-229-15) [10910,](#page-238-15) [11012,](#page-240-31) [11524,](#page-251-26) [12464,](#page-270-21) [12743,](#page-275-21) [14587,](#page-310-2) [14734,](#page-313-16) [14966,](#page-317-23) [14991,](#page-318-2) [15002,](#page-318-3) [15032,](#page-318-4) [15084](#page-319-2) \hyper@anchorstart . . . . . . . . . . . . [4358,](#page-106-21) [6382,](#page-146-33) [6399,](#page-147-23) [6413,](#page-147-24) [6428,](#page-147-3) [7036,](#page-161-0) [7274,](#page-166-1) [7350,](#page-168-2) [7389,](#page-169-0) [7421,](#page-170-0) [7447,](#page-170-1) [7593,](#page-173-22) [7970,](#page-181-22) [7995,](#page-181-6) [8000,](#page-181-7) [8020,](#page-182-6)

[8153,](#page-184-23) [8434,](#page-190-0) [8460,](#page-191-4) [9461,](#page-210-29) [9966,](#page-221-22) [10060,](#page-223-21) [10378,](#page-229-16) [10899,](#page-238-12) [11003,](#page-240-30) [11516,](#page-251-24) [12454,](#page-270-20) [12734,](#page-275-20) [14587,](#page-310-2) [14734,](#page-313-16) [14966,](#page-317-23) [14991,](#page-318-2) [15002,](#page-318-3) [15032,](#page-318-4) [15084](#page-319-2) \hyper@chars . [4927,](#page-116-25) [9493,](#page-211-22) [9956,](#page-221-24) [9970,](#page-221-25) [9990,](#page-221-26) [10012,](#page-222-18) [10026,](#page-222-19) [10040,](#page-222-20) [10120,](#page-224-35) [10160,](#page-225-31) [10866,](#page-237-8) [10887,](#page-238-16) [10903,](#page-238-17) [10920,](#page-238-18) [10995,](#page-240-32) [11007,](#page-240-33) [11099,](#page-242-24) [12114,](#page-262-13) [12458,](#page-270-22) [12478,](#page-270-23) [12504,](#page-271-22) [12518,](#page-271-23) [12532,](#page-271-24) [12738,](#page-275-22) [12757,](#page-276-24) [12780,](#page-276-25) [12797,](#page-276-26) [12812](#page-277-19) \hyper@currentanchor . . . [11521,](#page-251-27) [11530,](#page-251-28) [11553,](#page-252-18) [11570](#page-252-19) \hyper@currentlinktype . . [11554,](#page-252-20) [11558,](#page-252-21) [11562](#page-252-22) \hyper@destlabel@hook . . [5387,](#page-126-13) [5394](#page-126-14) \hyper@hash . [4879,](#page-116-26) [4880,](#page-116-1) [4928,](#page-117-0) [5267,](#page-124-14) [5279,](#page-124-15) [5296,](#page-124-16) [5299,](#page-124-17) [6349,](#page-146-34) [10860](#page-237-9) \hyper@image [5069,](#page-119-4) [5070,](#page-119-23) [10038,](#page-222-21) [11157,](#page-243-24) [11643,](#page-253-8) [12530,](#page-271-25) [12810](#page-277-20)  $\hbox{\tt \hbox{hyper\,} }$  ....... [6496,](#page-149-11) [6501](#page-149-5) \hyper@link . . [4357,](#page-106-20) [5215,](#page-122-13) [6396,](#page-147-25) [6397,](#page-147-8) [6411,](#page-147-14) [6421,](#page-147-26) [6427,](#page-147-27) [9479,](#page-211-23) [10034,](#page-222-22) [10082,](#page-223-23) [10549,](#page-232-26) [10856,](#page-237-10) [11123,](#page-242-25) [11647,](#page-253-9) [12526,](#page-271-26) [12806](#page-276-27) \hyper@link@ . [4364,](#page-106-26) [5199,](#page-122-0) [5205,](#page-122-14) [6394,](#page-147-6) [6408,](#page-147-13) [6434](#page-148-22) \hyper@linkend [4344,](#page-106-17) [4352,](#page-106-19) [4361,](#page-106-23) [6402,](#page-147-10) [6416,](#page-147-16) [6431,](#page-147-28) [7684,](#page-175-24) [7964,](#page-180-18) [7967,](#page-181-27) [8383,](#page-189-14) [8391,](#page-189-15) [8398,](#page-189-16) [8402,](#page-189-17) [8404,](#page-189-18) [9478,](#page-211-6) [9996,](#page-221-27) [10079,](#page-223-24) [10548,](#page-232-11) [10550,](#page-232-24) [10892,](#page-238-19) [11070,](#page-241-21) [11556,](#page-252-23) [12486,](#page-271-27) [12763](#page-276-28) \hyper@linkfile ............. . . [4363,](#page-106-25) [5292,](#page-124-18) [6404,](#page-147-12) [6418,](#page-147-18) [6433,](#page-148-23) [9525,](#page-211-24) [10000,](#page-221-28) [10158,](#page-225-32) [10552,](#page-232-27) [10876,](#page-238-20) [11074,](#page-241-22) [12135,](#page-263-21) [12490,](#page-271-28) [12767](#page-276-29) \hyper@linkstart . . . . . . . . . . . . . . [4360,](#page-106-2) [6401,](#page-147-29) [6415,](#page-147-30) [6430,](#page-147-4) [7682,](#page-175-18) [7960,](#page-180-19) [7967,](#page-181-27) [8383,](#page-189-14) [8391,](#page-189-15) [8398,](#page-189-16) [8402,](#page-189-17) [8404,](#page-189-18) [9469,](#page-210-30) [9982,](#page-221-29) [10070,](#page-223-25) [10510,](#page-231-24) [10550,](#page-232-24) [10879,](#page-238-21) [11018,](#page-240-34) [11535,](#page-251-29) [12470,](#page-270-24) [12749](#page-275-23) \hvper@linkurl . . . . . . . . . . . . . . . . [4362,](#page-106-24) [5068,](#page-119-8) [5267,](#page-124-14) [5274,](#page-124-19) [5295,](#page-124-20) [5299,](#page-124-17) [6403,](#page-147-11) [6417,](#page-147-17) [6432,](#page-147-31) [9490,](#page-211-25) [10001,](#page-221-1) [10003,](#page-222-23) [10036,](#page-222-0) [10118,](#page-224-36) [10621,](#page-233-26) [10864,](#page-237-11) [10877,](#page-238-0) [11096,](#page-242-26) [11158,](#page-243-25) [11644,](#page-253-10)

[12111,](#page-262-14) [12491,](#page-271-29) [12495,](#page-271-30) [12528,](#page-271-2) [12768,](#page-276-1) [12770,](#page-276-30) [12808](#page-277-0) \hyper@livelink . . . . [6396,](#page-147-25) [6421](#page-147-26) \hyper@makecurrent [7032,](#page-161-15) [7132,](#page-163-18) [7336,](#page-168-17) [7387,](#page-169-22) [7418,](#page-170-23) [7446,](#page-170-24) [7538,](#page-172-25) [7569,](#page-173-23) [7679,](#page-175-25) [7865,](#page-178-6) [7919](#page-179-2) \hyper@n@rmalise . . [4894,](#page-116-27) [4898](#page-116-28) \hyper@nat@current ..... [7961](#page-180-20) \hyper@natanchorend . . . . [7972](#page-181-25) \hyper@natanchorstart . . . [7969](#page-181-28) \hyper@natlinkbreak . . . . . [7966](#page-181-29) \hyper@natlinkend . . . . . . [7963](#page-180-21) \hyper@natlinkstart . . . . . . [7958](#page-180-22) \hyper@newdestlabel [5379,](#page-126-15) [5401,](#page-126-16) [5440,](#page-127-8) [5445](#page-127-9) \hyper@normalise . . [4312,](#page-105-10) [4317,](#page-105-12) [4871,](#page-116-29) [4981,](#page-117-3) [4984,](#page-118-9) [5065,](#page-119-2) [5067,](#page-119-3) [5069,](#page-119-4) [5090,](#page-120-0) [5919](#page-138-35) \hyper@pageduration [9792,](#page-217-13) [9841,](#page-218-8) [10798,](#page-236-14) [10818,](#page-236-15) [11323,](#page-247-17) [11340,](#page-247-18) [11610,](#page-253-11) [11640](#page-253-12) \hyper@pagehidden . [9816,](#page-217-14) [9842,](#page-218-9) [10809,](#page-236-16) [10819,](#page-237-12) [11333,](#page-247-19) [11341,](#page-247-20) [11627,](#page-253-13) [11641](#page-253-14) \hyper@pagetransition [9768,](#page-216-27) [9840,](#page-218-10) [10787,](#page-236-17) [10817,](#page-236-18) [11212,](#page-244-17) [11339,](#page-247-21) [11593,](#page-252-24) [11639](#page-253-15) \hyper@quote [6351,](#page-146-35) [9958,](#page-221-30) [9972,](#page-221-31) [9987,](#page-221-32) [9992,](#page-221-0) [10013,](#page-222-24) [10027,](#page-222-25) [10041,](#page-222-26) [10860,](#page-237-9) [10870,](#page-238-22) [10883,](#page-238-23) [10906,](#page-238-24) [10924,](#page-238-25) [12446,](#page-270-25) [12460,](#page-270-26) [12475,](#page-270-27) [12481,](#page-271-0) [12505,](#page-271-31) [12519,](#page-271-32) [12533,](#page-271-33) [12726,](#page-275-24) [12739,](#page-275-25) [12754,](#page-276-31) [12759,](#page-276-0) [12782,](#page-276-32) [12798,](#page-276-33) [12813](#page-277-21) \hyper@readexternallink . [5220,](#page-122-15) [5232](#page-123-14) \hyper@refstepcounter . . . [7012,](#page-161-16) [7015,](#page-161-17) [7023](#page-161-18) \hyper@tilde . [4888,](#page-116-30) [4889,](#page-116-15) [4890,](#page-116-31) [6350](#page-146-36) \hyperbaseurl . [3740,](#page-94-1) [3741,](#page-94-16) [6445](#page-148-4) \hypercalcbp . . . . . . . . [496,](#page-17-6) [496](#page-17-7) \hypercalcbpdef . [498,](#page-17-8) [535,](#page-18-8) [4177,](#page-102-6) [4187](#page-103-2) \hyperdef . . . . . . . . [5098,](#page-120-4) [6447](#page-148-10) \HyperDestLabelReplace . [5431,](#page-127-10) [5438,](#page-127-11) [5441](#page-127-12) \HyperDestNameFilter . . . . . . . . . . . . . . [4293,](#page-104-39) [4967,](#page-117-9) [5438,](#page-127-13) [9408,](#page-209-13) [9433,](#page-210-20) [9958,](#page-221-30) [9972,](#page-221-31) [9992,](#page-221-0) [10036,](#page-222-0) [10321,](#page-228-15) [10523,](#page-231-25) [10860,](#page-237-9) [10870,](#page-238-22) [10888,](#page-238-26) [10906,](#page-238-24) [10924,](#page-238-25) [10996,](#page-240-5) [11008,](#page-240-6) [11057,](#page-241-23) [11140,](#page-242-27) [11975,](#page-260-17) [11984,](#page-260-18) [12446,](#page-270-25) [12460,](#page-270-26) [12481,](#page-271-0) [12528,](#page-271-2) [12726,](#page-275-24) [12739,](#page-275-25) [12759,](#page-276-0) [12808,](#page-277-0) [14812,](#page-314-2) [14876,](#page-316-10) [14892](#page-316-11)

\HyperDestRename . [5411,](#page-127-14) [5429,](#page-127-0) [5442](#page-127-15) \HyperFirstAtBeginDocument . . . [6473,](#page-148-24) [6475,](#page-148-25) [6497,](#page-149-12) [6500](#page-149-13) \hypergetpageref . . . . . . . . [7268](#page-166-12) \hypergetref . . . . . . . . . . . [7267](#page-166-11) \HyperGlobalCurrentHref [7153,](#page-164-19) [7155,](#page-164-20) [7163,](#page-164-21) [7164,](#page-164-18) [7168,](#page-164-14) [7171,](#page-164-22) [7175,](#page-164-5) [7181,](#page-164-23) [7182,](#page-164-24) [7186](#page-164-7) \hyperimage . . [5069,](#page-119-4) [5447,](#page-128-4) [8516](#page-192-15) \hyperindexformat . . . . . . . [8523](#page-193-29) \hyperlink . . . [4932,](#page-117-23) [6448,](#page-148-5) [8662,](#page-195-18) [8801,](#page-198-9) [8809,](#page-198-10) [8824,](#page-198-11) [8832,](#page-198-12) [8842,](#page-199-16) [8850,](#page-199-17) [8857](#page-199-7) \hyperlinkfileprefix . [3743,](#page-94-23) [3744,](#page-94-17) [3745,](#page-94-36) [12712](#page-275-26) \HyperLocalCurrentHref . . . . . . . . [7171,](#page-164-22) [7173,](#page-164-4) [7179,](#page-164-25) [7180,](#page-164-11) [7181,](#page-164-23) [7182,](#page-164-24) [7184](#page-164-6) \hyperpage . . [6454,](#page-148-26) [8524,](#page-193-26) [8525,](#page-193-3) [8527,](#page-193-28) [8620](#page-194-16) \HyperRaiseLinkDefault . [2642,](#page-72-4) [2669](#page-72-20) \HyperRaiseLinkHook [2641,](#page-72-21) [2670](#page-72-22) \HyperRaiseLinkLength . . 2668. [2669,](#page-72-20) [2672](#page-72-5) \hyperref [5078,](#page-120-8) [5454,](#page-128-2) [5455,](#page-128-9) [6450,](#page-148-27) [8956,](#page-201-10) [8960,](#page-201-11) [8970,](#page-201-12) [8984](#page-201-13) \hypersetup . . [2986,](#page-79-12) [3030,](#page-80-22) [3569,](#page-91-21) [4061,](#page-100-31) [4313,](#page-105-11) [6444](#page-148-3) \hypertarget ...... [5071,](#page-119-24) [6449](#page-148-6) \HyPL@@@CheckThePage [6741,](#page-154-19) [6759](#page-155-11) \HyPL@@CheckThePage . [6717,](#page-154-1) [6719](#page-154-20) \HyPL@Alph . . . . . . . . . . . [6636](#page-152-6) \HyPL@alph . . . . . . . . . . . [6637](#page-152-7) \HyPL@arabic . . . . . . . . . . [6633](#page-152-8) \HyPL@CheckThePage . . [6668,](#page-153-0) [6716](#page-154-21) \HyPL@Entry [6909,](#page-158-10) [6917,](#page-158-12) [6925,](#page-158-0) [6927](#page-159-8) \HyPL@EveryPage . [6656,](#page-153-13) [6780](#page-155-5) \HyPL@Format [6732,](#page-154-7) [6733,](#page-154-22) [6734,](#page-154-23) [6735,](#page-154-5) [6736,](#page-154-6) [6748](#page-154-24) \HyPL@found [6731,](#page-154-4) [6738,](#page-154-25) [6742,](#page-154-3) [6749,](#page-155-3) [6759,](#page-155-0) [6761](#page-155-10) \HyPL@Labels [6627,](#page-152-9) [6771,](#page-155-2) [6772,](#page-155-12) [6774,](#page-155-13) [6776,](#page-155-7) [6827,](#page-156-8) [6828,](#page-156-9) [6920,](#page-158-13) [6928,](#page-159-9) [6929](#page-159-10) \HyPL@LastNumber [6631,](#page-152-10) [6687,](#page-153-3) [6710](#page-154-9) \HyPL@LastPrefix . . [6632,](#page-152-11) [6681,](#page-153-14) [6712](#page-154-26) \HyPL@LastType . . [6630,](#page-152-12) [6672,](#page-153-15) [6711](#page-154-27)

\HyPL@page . [6650,](#page-153-16) [6659,](#page-153-17) [6662,](#page-153-18) [6668,](#page-153-0) [6677](#page-153-19) \HyPL@Prefix . . . . . . . . . . . . . . . . [6677,](#page-153-19) [6679,](#page-153-20) [6681,](#page-153-14) [6695,](#page-153-21) [6698,](#page-153-22) [6700,](#page-153-23) [6712,](#page-154-26) [6726,](#page-154-28) [6764](#page-155-14) \HyPL@Roman . . . . . . . . . [6634](#page-152-13) \HyPL@roman . . . . . . . . . . [6635](#page-152-14) \HyPL@SetPageLabels . . . [6770,](#page-155-15) [6835,](#page-157-9) [6923](#page-158-14) \HyPL@SlidesOptionalPage [6643,](#page-152-15) [6647,](#page-152-16) [6652](#page-153-24) \HyPL@SlidesSetPage [6638,](#page-152-17) [6640,](#page-152-18) [6660,](#page-153-25) [6667](#page-153-26) \HyPL@StorePageLabel . . [6695,](#page-153-21) [6697,](#page-153-27) [6767,](#page-155-16) [6825,](#page-156-10) [6904](#page-158-15) \HyPL@thisLabel . . [6624,](#page-152-19) [6626,](#page-152-20) [6658,](#page-153-28) [6662,](#page-153-18) [6663](#page-153-29) \HyPL@Type . [6665,](#page-153-30) [6672,](#page-153-15) [6676,](#page-153-31) [6694,](#page-153-32) [6702,](#page-153-33) [6711,](#page-154-27) [6725,](#page-154-29) [6763](#page-155-17) \HyPL@Useless . . . . [6768,](#page-155-18) [6774](#page-155-13) \HyPsd@@@autoref . [1766,](#page-51-10) [1768,](#page-51-11) [1771](#page-51-12) \HyPsd@@@CJKdigits . . . [1636,](#page-47-2) [1639,](#page-47-3) [1647](#page-47-4) \HyPsd@@@nameref [1748,](#page-50-10) [1750,](#page-51-13) [1753](#page-51-14) \HyPsd@@@pageref . [1730,](#page-50-11) [1732,](#page-50-12) [1735](#page-50-13) \HyPsd@@@ref . [1714,](#page-50-14) [1716,](#page-50-15) [1719](#page-50-16) \HyPsd@@@UTFviii@four [2384,](#page-66-16) [2387](#page-66-17) \HyPsd@@AppendItalcorr . [1935](#page-56-9) \HyPsd@@autoref . . [1763,](#page-51-8) [1764](#page-51-15) \HyPsd@@autorefname . . [1784,](#page-51-6) [1787](#page-51-16) \HyPsd@@CJKdigits [1628,](#page-47-8) [1630,](#page-47-7) [1633](#page-47-9) \HyPsd@@CJKnumber . . . . . . . . . [1529,](#page-45-18) [1531,](#page-45-19) [1534,](#page-45-20) [1587,](#page-46-9) [1602,](#page-46-10) [1615,](#page-46-11) [1617,](#page-46-12) [1621](#page-46-13) \HyPsd@@ConvertToUnicode . . . . . . . . . . [2263](#page-63-7) \HyPsd@@ding [2522,](#page-69-4) [2526,](#page-69-5) [2537](#page-69-6) \HyPsd@@GetNextTwoTokens . . . . . . . . . . [2261](#page-63-8) \HyPsd@@GlyphProcessWarning . . . . . . [2121,](#page-60-3) [2124](#page-60-4) \HyPsd@@GreekNum [1191,](#page-38-21) [1200,](#page-38-22) [1299,](#page-40-4) [1303,](#page-40-5) [1307](#page-40-6) \HyPsd@@hspace ... [1684,](#page-49-1) [1685](#page-49-3) \HyPsd@@LetCommand . [1808,](#page-52-3) [1829](#page-53-4) \HyPsd@@nameref . . [1745,](#page-50-8) [1746](#page-50-17) \HyPsd@@pageref . . [1727,](#page-50-6) [1728](#page-50-18) \HyPsd@@ProtectSpacesFi [1857,](#page-54-3) [1861,](#page-54-4) [1879,](#page-54-5) [1885,](#page-55-7) [1890](#page-55-8) \HyPsd@@ref . . . . . . [1711,](#page-50-4) [1712](#page-50-19)

\HyPsd@@RemoveBraces . . [1903](#page-55-9) \HyPsd@@RemoveBracesFi [1900,](#page-55-10) [1903](#page-55-11) \HyPsd@@RemoveCmdPrefix . . . . . . . . . [2078,](#page-59-2) [2081](#page-59-3) \HyPsd@@ReplaceFi [2148,](#page-61-4) [2154,](#page-61-5) [2159](#page-61-6) \HyPsd@@UTFviii@four . . [2368,](#page-66-18) [2373](#page-66-19) \HyPsd@add@accent . [558,](#page-20-11) [1673](#page-48-4) \HyPsd@AfterCountRemove . . . . . . . . . [1955,](#page-57-0) [2035](#page-58-8) \HyPsd@AfterDimenRemove . . . . . . . . . [1961,](#page-57-1) [2038](#page-58-9) \HyPsd@AfterSkipRemove [1967,](#page-57-2) [2050](#page-58-10) \HyPsd@AMSclassfix . [667,](#page-23-20) [1694,](#page-49-4) [1696](#page-49-5) \HyPsd@AppendItalcorr . [1919,](#page-55-12) [1926,](#page-56-7) [1935](#page-56-10) \HyPsd@autoref ..... [677,](#page-23-8) [1763](#page-51-17) \HyPsd@autorefname [1775,](#page-51-18) [1781](#page-51-19) \HyPsd@babel@danish . . . . [1087](#page-36-15) \HyPsd@babel@dutch . . . . [1093](#page-37-16) \HyPsd@babel@finnish . . . . [1099](#page-37-17) \HyPsd@babel@frenchb . . . [1104](#page-37-18) \HyPsd@babel@german . . . [1109](#page-37-19) \HyPsd@babel@macedonian [1116](#page-37-20) \HyPsd@babel@ngerman . . [1122](#page-37-21) \HyPsd@babel@portuges . . [1128](#page-37-22) \HyPsd@babel@russian . . . [1133](#page-37-23) \HyPsd@babel@slovene . . . [1139](#page-37-24) \HyPsd@babel@spanish . . . [1144](#page-37-25) \HyPsd@babel@swedish . . . [1154](#page-38-23) \HyPsd@babel@ukrainian . [1160](#page-38-24) \HyPsd@babel@usorbian . . [1166](#page-38-25) \HyPsd@BabelPatch . [653,](#page-23-21) [1042,](#page-36-16) [1077](#page-36-17) \HyPsd@CatcodeWarning [1971,](#page-57-9) [1995,](#page-57-10) [1998,](#page-57-11) [2001,](#page-57-12) [2004,](#page-57-13) [2062](#page-59-4) \HyPsd@Char . . . . . . . . . . [2265](#page-63-9) \HyPsd@CharOctByte . . . [2285,](#page-64-5) [2287,](#page-64-6) [2290,](#page-64-7) [2299,](#page-64-8) [2304](#page-64-9) \HyPsd@CharSurrogate . . [2279,](#page-64-10) [2296](#page-64-11) \HyPsd@CharTwoByte . . [2277,](#page-64-12) [2284](#page-64-13) \HyPsd@CheckCatcodes . . [731,](#page-27-0) [1945](#page-56-11) \HyPsd@CJK@Unicode . . [1411,](#page-43-9) [1415](#page-43-10) \HyPsd@CJKActiveChars [1351,](#page-41-13) [1366](#page-42-9) \HyPsd@CJKdigit . . [1640,](#page-47-10) [1650](#page-47-11) \HyPsd@CJKdigits . [1413,](#page-43-7) [1626](#page-47-12) \HyPsd@CJKhook . . . [684,](#page-24-9) [1322,](#page-41-14) [1333](#page-41-15)

\HyPsd@CJKhook@bookmarks . . . . . . . [1328,](#page-41-16) [1362](#page-42-10) \HyPsd@CJKhook@unicode [1330,](#page-41-17) [1410](#page-43-11) \HyPsd@CJKnumber [1412,](#page-43-8) [1526](#page-45-21) \HyPsd@CJKnumberFour . . . . . . . [1544,](#page-45-22) [1548,](#page-45-23) [1552,](#page-45-24) [1565,](#page-45-25) [1569,](#page-46-14) [1573,](#page-46-15) [1579](#page-46-16) \HyPsd@CJKnumberLarge [1557,](#page-45-26) [1564](#page-45-27) \HyPsd@CJKnumberThree [1585,](#page-46-17) [1589,](#page-46-18) [1595](#page-46-19) \HyPsd@CJKnumberTwo [1600,](#page-46-20) [1604,](#page-46-21) [1610](#page-46-22) \HyPsd@ConvertToUnicode [800,](#page-29-3) [2211](#page-62-4) \HyPsd@DecimalToOctal . [1343,](#page-41-18) [1374](#page-42-11) \HyPsd@DecimalToOctalFirst . . . . . . . . [1417,](#page-43-12) [1453](#page-43-13) \HyPsd@DecimalToOctalSecond . . [1418,](#page-43-14) [1427,](#page-43-15) [1490,](#page-44-1) [2541,](#page-69-7) [2547,](#page-70-21) [2550](#page-70-22) \HyPsd@DefCommand [714,](#page-26-4) [715,](#page-26-5) [716,](#page-26-6) [717,](#page-26-7) [1797](#page-52-4) \HyPsd@DieFace . [631,](#page-22-9) [632,](#page-22-13) [633,](#page-22-14) [2462,](#page-68-5) [21155,](#page-434-16) [21156](#page-434-18) \HyPsd@DieFaceLarge [2470,](#page-68-6) [2479](#page-68-7) \HyPsd@ding . . . . . . . [630,](#page-22-10) [2512](#page-69-8) \HyPsd@DisableCommands [1024,](#page-35-1) [1026](#page-35-2) \HyPsd@DoConvert . [2213,](#page-62-5) [2223](#page-62-6) \HyPsd@DoEscape ...... [2237](#page-63-10) \HyPsd@doxspace ... [772,](#page-28-6) [2184](#page-61-7) \HyPsd@empty . . [757,](#page-28-7) [759,](#page-28-8) [763,](#page-28-9) [764,](#page-28-2) [766,](#page-28-3) [774,](#page-28-10) [781](#page-29-4)  $\H{HypSdQEnd$  . . . . . . . . . . . [731,](#page-27-0) [735,](#page-27-1) [1858,](#page-54-6) [1861,](#page-54-7) [1864,](#page-54-8) [1867,](#page-54-9) [1870,](#page-54-10) [1883,](#page-55-13) [1893,](#page-55-14) [1900,](#page-55-10) [1903,](#page-55-11) [1948,](#page-56-12) [1956,](#page-57-3) [1962,](#page-57-4) [1968,](#page-57-14) [2021,](#page-58-11) [2028,](#page-58-12) [2035,](#page-58-13) [2038,](#page-58-14) [2050](#page-58-15) \HyPsd@EndWithElse [1663,](#page-48-5) [1672](#page-48-6) \HyPsd@EscapeTeX . . [811,](#page-30-12) [821,](#page-30-13) [2166](#page-61-8) \HyPsd@fi [1875,](#page-54-11) [1881,](#page-55-15) [1885,](#page-55-7) [1891](#page-55-16) \HyPsd@GetNextTwoTokens [2261](#page-63-6) \HyPsd@GetOneBye ..... [2256](#page-63-11) \HyPsd@GetTwoBytes . . . . [2252](#page-63-12) \HyPsd@GLYPHERR [737,](#page-27-2) [1660,](#page-48-7) [1674,](#page-48-1) [1681](#page-49-6) \HyPsd@GlyphProcess [739,](#page-27-3) [2109,](#page-60-5) [2122](#page-60-6) \HyPsd@GlyphProcessWarning . . . . . . . [2116,](#page-60-7) [2120](#page-60-8) \HyPsd@GobbleFiFi [1665,](#page-48-8) [1671](#page-48-9)

\HyPsd@GreekNum . [1180,](#page-38-3) [1183,](#page-38-6) [1185](#page-38-26) \HyPsd@Greeknumeral . . [1176,](#page-38-19) [1182](#page-38-27) \HyPsd@greeknumeral [1175,](#page-38-20) [1179](#page-38-28) \HyPsd@GreekNumI [1203,](#page-39-4) [1229,](#page-39-5) [1272,](#page-40-7) [1298](#page-40-1) \HyPsd@GreekNumII [1207,](#page-39-6) [1251,](#page-39-7) [1295,](#page-40-8) [1302](#page-40-2) \HyPsd@GreekNumIII . . . [1210,](#page-39-8) [1274,](#page-40-9) [1306](#page-40-3) \HyPsd@GreekNumIV [1219,](#page-39-9) [1297](#page-40-10) \HyPsd@GreekNumV [1222,](#page-39-10) [1301](#page-40-11) \HyPsd@GreekNumVI [1224,](#page-39-11) [1305](#page-40-12) \HyPsd@GreekPatch . [650,](#page-23-22) [1172,](#page-38-29) [1174](#page-38-30) \HyPsd@HighA . . . . [1421,](#page-43-16) [1430](#page-43-17)  $\label{thm:u1431} \hbox{MyPsd@HighB} \quad \ldots \quad \hbox{1431}, \, 1436$  $\label{thm:u1431} \hbox{MyPsd@HighB} \quad \ldots \quad \hbox{1431}, \, 1436$ \HyPsd@HighC . . . . [1437,](#page-43-20) [1440](#page-43-21) \HyPsd@HighD . . . . [1433,](#page-43-22) [1445](#page-43-23) \HyPsd@href ....... [672,](#page-23-18) [1710](#page-49-7) \HyPsd@hspace . . . . . [668,](#page-23-19) [1684](#page-49-8) \HyPsd@hspacetest . [1687,](#page-49-9) [1689,](#page-49-10) [1692](#page-49-11) \HyPsd@ifnextchar [700,](#page-25-3) [701,](#page-25-6) [702,](#page-25-7) [1834](#page-53-5) \HyPsd@ignorespaces [681,](#page-24-10) [1033](#page-35-3) \HyPsd@inmathwarn . [557,](#page-20-5) [1657](#page-47-13) \HyPsd@ITALCORR . . [692,](#page-24-11) [696,](#page-24-0) [1681](#page-49-12) \HyPsd@langshort@system [1048,](#page-36-18) [1051](#page-36-19) \HyPsd@LanguageShorthands . .  $\ldots$  [1044,](#page-36-20) [1049,](#page-36-21) [1061](#page-36-22) \HyPsd@LetCommand [718,](#page-26-1) [719,](#page-26-8) [1797](#page-52-5) \HyPsd@LetUnexpandableSpace . [687,](#page-24-12) [688,](#page-24-7) [689,](#page-24-13) [690,](#page-24-14) [1677,](#page-48-10) [1680](#page-49-13) \HyPsd@LoadExtra . . . [995,](#page-34-10) [998,](#page-34-11) [3028](#page-80-23) \HyPsd@LoadStringEnc . . [2990,](#page-79-13) [3010,](#page-79-14) [3012,](#page-79-15) [3016,](#page-79-16) [3018,](#page-80-24) [6846](#page-157-10) \HyPsd@LoadUnicode [985,](#page-33-26) [2949,](#page-78-21) [2955,](#page-78-22) [2957,](#page-78-23) [2964,](#page-79-17) [6840](#page-157-11) \HyPsd@MoonPha . . [2493,](#page-69-9) [2511,](#page-69-10) [21157](#page-434-22) \HyPsd@nameref . . . . [676,](#page-23-23) [1745](#page-50-20) \HyPsd@pageref . . . . [675,](#page-23-24) [1727](#page-50-21) \HyPsd@pdfencoding . . . . . . . . . . . . [801,](#page-30-14) [2948,](#page-78-24) [2951,](#page-78-25) [2973,](#page-79-18) [2985,](#page-79-19) [2988,](#page-79-20) [2989,](#page-79-21) [2994,](#page-79-22) [3009,](#page-79-6) [6842,](#page-157-12) [6844,](#page-157-13) [6861,](#page-157-14) [6864](#page-157-15) \HyPsd@pdfencoding@auto [801,](#page-30-14) [2979,](#page-79-23) [2989,](#page-79-21) [3006,](#page-79-24) [6844,](#page-157-13) [6863](#page-157-16) \HyPsd@pdfencoding@pdfdoc . . . . . [2972,](#page-79-25) [2994,](#page-79-22) [3007](#page-79-26)

\HyPsd@pdfencoding@unicode . . . [2976,](#page-79-27) [3008,](#page-79-28) [6842,](#page-157-12) [6860](#page-157-17) \HyPsd@PrerenderUnicode . . . . . . [3943,](#page-98-28) [3959,](#page-99-19) [3965,](#page-99-20) [3971,](#page-99-21) [3993,](#page-99-22) [4011,](#page-99-23) [4017,](#page-100-32) [4097](#page-101-23) \HyPsd@protected@testopt [703,](#page-25-4) [704,](#page-25-5) [1838](#page-53-6) \HyPsd@ProtectSpaces [724,](#page-26-9) [1855,](#page-54-12) [1876,](#page-54-13) [1925](#page-56-6) \HyPsd@ref ....... [674,](#page-23-25) [1711](#page-50-22) \HyPsd@RemoveBraces . . . [726,](#page-26-10) [1897,](#page-55-17) [1914,](#page-55-18) [1922,](#page-56-13) [1928](#page-56-14) \HyPsd@RemoveCmdPrefix [2071,](#page-59-5) [2077](#page-59-6) \HyPsd@RemoveMask [734,](#page-27-4) [1864,](#page-54-8) [1870,](#page-54-14) [1883,](#page-55-13) [1893](#page-55-14) \HyPsd@RemoveSpaceWarning .  $\ldots$  [2045,](#page-58-3) [2057,](#page-59-7) [2083](#page-59-8) \HyPsd@ReplaceSpaceWarning .  $\ldots$  [2040,](#page-58-1) [2052,](#page-58-4) [2096](#page-59-9) \HyPsd@Rest .............. . . [1949,](#page-56-15) [2017,](#page-58-16) [2025,](#page-58-17) [2028,](#page-58-12) [2036,](#page-58-18) [2041,](#page-58-19) [2047,](#page-58-20) [2053,](#page-59-10) [2059](#page-59-11) \HyPsd@RussianPatch [652,](#page-23-26) [1315](#page-41-19) \HyPsd@SanitizeForOutFile . . . . . . . . [14651,](#page-311-25) [14682](#page-312-22) \HyPsd@SanitizeOut@BraceLeft . . [14686,](#page-312-1) [14692,](#page-312-3) [14701](#page-312-4) \HyPsd@SanitizeOut@BraceRight . . [14689,](#page-312-2) [14704,](#page-312-5) [14713](#page-312-6) \HyPsd@SPACEOPTI . [728,](#page-27-5) [744,](#page-28-11) [745,](#page-28-4) [747,](#page-28-12) [749,](#page-28-13) [751,](#page-28-14) [752,](#page-28-15) [791,](#page-29-5) [793,](#page-29-6) [1991,](#page-57-15) [2195](#page-62-7) \HyPsd@spaceopti . . . [793,](#page-29-6) [2140](#page-60-9) \HyPsd@SpanishPatch [651,](#page-23-27) [1309](#page-40-13) \HyPsd@String [725,](#page-26-11) [727,](#page-26-12) [730,](#page-27-6) [732,](#page-27-7) [738,](#page-27-8) [740,](#page-27-9) [1908,](#page-55-19) [1909,](#page-55-20) [1919,](#page-55-12) [1979,](#page-57-16) [1981,](#page-57-17) [1985,](#page-57-18) [1986,](#page-57-19) [1990,](#page-57-20) [1991,](#page-57-15) [2006,](#page-57-21) [2007,](#page-57-22) [2039,](#page-58-0) [2051,](#page-58-21) [2110,](#page-60-10) [2111](#page-60-11) \HyPsd@StringSubst . . [741,](#page-27-10) [743,](#page-28-16) [749,](#page-28-13) [755,](#page-28-0) [758,](#page-28-17) [761,](#page-28-1) [764,](#page-28-2) [783,](#page-29-0) [786,](#page-29-1) [788,](#page-29-2) [2163](#page-61-9) \HyPsd@Subst . . . . . . . [737,](#page-27-2) [746,](#page-28-5) [750,](#page-28-18) [756,](#page-28-19) [762,](#page-28-20) [766,](#page-28-3) [770,](#page-28-21) [775,](#page-29-7) [776,](#page-29-8) [777,](#page-29-9) [778,](#page-29-10) [779,](#page-29-11) [780,](#page-29-12) [784,](#page-29-13) [787,](#page-29-14) [2147,](#page-61-10) [2164,](#page-61-11) [2179,](#page-61-12) [2180,](#page-61-13) [2181](#page-61-14)  $\label{thm:u1} \hbox{HyPsd} \verb|Ctemp ... ... ... 804|,$ [806,](#page-30-15) [807,](#page-30-16) [809,](#page-30-4) [810,](#page-30-17) [817,](#page-30-18) [819,](#page-30-5) [820,](#page-30-19) [2971,](#page-79-29) [2972,](#page-79-25) [2973,](#page-79-18) [2976,](#page-79-27) [2979,](#page-79-23) [2985,](#page-79-19) [2997,](#page-79-3) [3001,](#page-79-30) [6859,](#page-157-18) [6860,](#page-157-17) [6861,](#page-157-14) [6863,](#page-157-16) [6864,](#page-157-15) [6869](#page-157-19) \HyPsd@ToBigChar [861,](#page-31-13) [862,](#page-31-14) [871](#page-31-15) \HyPsd@ToBigChars . . [814,](#page-30-20) [853](#page-31-16)

\HyPsd@tocsection . . . . . . . . . . . . [1697,](#page-49-14) [1698,](#page-49-15) [1699,](#page-49-16) [1700,](#page-49-17) [1701,](#page-49-18) [1702,](#page-49-19) [1703,](#page-49-20) [1705](#page-49-21) \HyPsd@UnescapedString . [806,](#page-30-15) [855,](#page-31-11) [856,](#page-31-3) [862](#page-31-14) \HyPsd@UnexpandableSpace . . . . . [1680,](#page-49-22) [1866,](#page-54-15) [1890,](#page-55-8) [2041,](#page-58-19) [2053](#page-59-10) \HyPsd@unichar . . . [2326,](#page-65-7) [2393,](#page-66-20) [2399,](#page-67-13) [2404](#page-67-14) \HyPsd@unichar@first@byte [2412,](#page-67-15) [2432](#page-67-16) \HyPsd@unichar@octtwo . [2434,](#page-67-17) [2442,](#page-67-18) [2448](#page-67-19) \HyPsd@unichar@second@byte . . . . . . . . [2420,](#page-67-20) [2440](#page-67-21) \HyPsd@UnicodeReplacementCharacter [2396,](#page-66-21) [2431,](#page-67-0) [2465,](#page-68-8) [2495,](#page-69-11) [2500,](#page-69-12) [2508,](#page-69-13) [2515,](#page-69-14) [2518,](#page-69-15) [2528,](#page-69-16) [2586](#page-70-19) \HyPsd@utf@viii@undeferr . [554,](#page-20-16) [2454](#page-68-9) \HyPsd@UTFviii [548,](#page-20-17) [2314,](#page-64-14) [2319](#page-64-15) \HyPsd@UTFviii@@three . [2349,](#page-65-8) [2358](#page-66-1) \HyPsd@UTFviii@@two . . [2334,](#page-65-9) [2340](#page-65-2) \HyPsd@UTFviii@ccxliv@def . . . . . . . . . [2324,](#page-65-10) [2330](#page-65-11) \HyPsd@UTFviii@ccxliv@undef . . . . . . . [2323,](#page-65-12) [2329](#page-65-0) \HyPsd@UTFviii@four [2322,](#page-65-13) [2367](#page-66-22) \HyPsd@UTFviii@three . . [2321,](#page-65-14) [2348](#page-65-15) \HyPsd@UTFviii@two [2320,](#page-65-16) [2333](#page-65-17) \HyPsd@Warning . . [1842,](#page-53-7) [2063,](#page-59-12) [2084,](#page-59-13) [2097,](#page-59-14) [2126,](#page-60-12) [2132](#page-60-13) \HyPsd@XeTeXBigCharsfalse . . . . . . . [828,](#page-30-21) [842,](#page-30-22) [847](#page-31-17) \HyPsd@XeTeXBigCharstrue [841,](#page-30-23) [850,](#page-31-18) [3958,](#page-99-24) [3964,](#page-99-25) [3970,](#page-99-26) [3992,](#page-99-27) [4010,](#page-99-28) [4016,](#page-100-33) [4096,](#page-101-24) [14284,](#page-304-21) [14649](#page-311-28) \HyPsd@XSPACE [694,](#page-24-15) [771,](#page-28-22) [1681](#page-49-23) \HyPsd@xspace . . [769,](#page-28-23) [771,](#page-28-22) [772](#page-28-6) \HyRef@@StarSetRef [8924,](#page-200-21) [8929](#page-200-22) \HyRef@autopageref [8981,](#page-201-14) [8983](#page-201-15) \HyRef@autopagerefname [8980,](#page-201-16) [8984,](#page-201-13) [8986](#page-201-17) \HyRef@autoref . . . . [8999,](#page-201-2) [9001](#page-202-12) \HyRef@autosetref . . [9004,](#page-202-13) [9007](#page-202-14) \HyRef@CaseStar . . [9068,](#page-203-12) [9074](#page-203-13) \HyRef@currentHtag [9020,](#page-202-15) [9038,](#page-202-16) [9041,](#page-202-17) [9047,](#page-202-18) [9054,](#page-202-19) [9060,](#page-203-14) [9075](#page-203-15) \HyRef@MakeUppercaseFirstOf-Five . . . . . . . . . . . [8947,](#page-201-18) [8949](#page-201-19)
\HyRef@name [9036,](#page-202-0) [9037,](#page-202-1) [9042,](#page-202-2) [9049,](#page-202-3) [9067,](#page-203-0) [9068,](#page-203-1) [9069,](#page-203-2) [9071](#page-203-3) \HyRef@Ref . . . . . . . [8953,](#page-201-0) [8955](#page-201-1) \HyRef@ShowKeysInit . . . [9077,](#page-203-4) [9090,](#page-203-5) [9094](#page-203-6) \HyRef@ShowKeysRef [9008,](#page-202-4) [9076](#page-203-7) \HyRef@StarSetRef . [8918,](#page-200-0) [8936,](#page-200-1) [8939,](#page-200-2) [8942,](#page-200-3) [8947](#page-201-2) \HyRef@StripStar . . [9035,](#page-202-5) [9066](#page-203-8) \HyRef@testreftype . [9013,](#page-202-6) [9032](#page-202-7)  $\label{thm:main} \hbox{MyRef@thisref} \quad \ldots \quad 9010, \, 9013$  $\label{thm:main} \hbox{MyRef@thisref} \quad \ldots \quad 9010, \, 9013$  $\label{thm:main} \hbox{MyRef@thisref} \quad \ldots \quad 9010, \, 9013$  $\label{thm:main} \hbox{MyRef@thisref} \quad \ldots \quad 9010, \, 9013$ \HyTmp@found [5839,](#page-136-0) [5849,](#page-137-0) [5852](#page-137-1) \HyTmp@key . . . . . [5833,](#page-136-1) [5834](#page-136-2) \HyTmp@optitem . . [5789,](#page-135-0) [5805,](#page-136-3) [5832,](#page-136-4) [5837,](#page-136-5) [5843,](#page-136-6) [5864,](#page-137-2) [5875](#page-137-3) \HyTmp@optlist . . . . . . . . . . . . . . [5788,](#page-135-1) [5803,](#page-136-7) [5804,](#page-136-8) [5835,](#page-136-9) [5836,](#page-136-10) [5841,](#page-136-11) [5842,](#page-136-12) [5850,](#page-137-4) [5851,](#page-137-5) [5871,](#page-137-6) [5873,](#page-137-7) [5880,](#page-137-8) [5883](#page-137-9) \HyXeTeX@CheckUnicode [3929,](#page-98-0) [3940,](#page-98-1) [3957,](#page-99-0) [3963,](#page-99-1) [3969,](#page-99-2) [3991,](#page-99-3) [4009,](#page-99-4) [4015,](#page-100-0) [4095,](#page-101-0) [6874](#page-157-0) **I** \i . . . [15271,](#page-324-0) [15435,](#page-327-0) [15438,](#page-327-1) [15441,](#page-327-2) [15444,](#page-327-3) [15708,](#page-332-0) [15882,](#page-335-0) [15885,](#page-335-1) [15888,](#page-335-2) [15891,](#page-335-3) [16020,](#page-338-0) [16025,](#page-338-1) [16030,](#page-338-2) [16035,](#page-338-3) [16039,](#page-338-4) [16276,](#page-343-0) [16341,](#page-344-0) [16347](#page-344-1) \ibar . . . . . . . . . . . [16498,](#page-347-0) [21226](#page-435-0) \if [1706,](#page-49-0) [2629,](#page-71-0) [6685,](#page-153-0) [6693,](#page-153-1) [7464,](#page-171-0) [7465,](#page-171-1) [11286,](#page-246-0) [11289,](#page-246-1) [11293,](#page-246-2) [11297,](#page-246-3) [11301,](#page-246-4) [11303,](#page-246-5) [11305,](#page-246-6) [14332](#page-305-0) \if@eqnstar . . . . . . . [7402,](#page-169-0) [7410](#page-169-1) \if@filesw [2597,](#page-71-1) [5136,](#page-121-0) [5399,](#page-126-0) [6466,](#page-148-0) [6511,](#page-149-0) [6905,](#page-158-0) [6915,](#page-158-1) [7217,](#page-165-0) [8007,](#page-181-0) [8022,](#page-182-0) [8038,](#page-182-1) [8050,](#page-182-2) [8080,](#page-183-0) [8103,](#page-183-1) [8130,](#page-184-0) [8135,](#page-184-1) [8154,](#page-184-2) [8572,](#page-193-0) [13445,](#page-288-0) [13469,](#page-288-1) [14652,](#page-311-0) [14839,](#page-315-0) [14921](#page-316-0) \if@hyper@item .... [6997,](#page-160-0) [7010](#page-161-0) \if@inlabel . . . . . . . . . . . . . [7582](#page-173-0) \if@Localurl ...... [10847,](#page-237-0) [10893](#page-238-0) \if@mid@expandable ...... [666](#page-23-0) \if@minipage ...... [7877,](#page-179-0) [7949](#page-180-0)  $\ifQnmbrlist ... . . . . . . . . 6982$  $\ifQnmbrlist ... . . . . . . . . 6982$  $\label{cor:nonlocal}$  \if@nobreak ............... [7601](#page-173-1) \if@skiphyperref . . . [6998,](#page-160-2) [7008](#page-161-1) \if@twocolumn . . . . . . . . . [15086](#page-319-0) \if@twoside . . . . . . . . . . . [15075](#page-319-1) \ifcase [343,](#page-13-0) [1236,](#page-39-0) [1258,](#page-39-1) [1281,](#page-40-0) [1375,](#page-42-0) [1424,](#page-43-0) [1446,](#page-43-1) [1449,](#page-43-2) [1455,](#page-44-0) [1491,](#page-44-1) [1535,](#page-45-0) [1651,](#page-47-0) [2362,](#page-66-0) [2494,](#page-69-0) [2976,](#page-79-0) [3674,](#page-93-0) [4649,](#page-111-0) [5635,](#page-132-0) [5740,](#page-134-0) [5869,](#page-137-10) [5946,](#page-138-0)

[7115,](#page-163-0) [7124,](#page-163-1) [8379,](#page-189-0) [8549,](#page-193-1)

[8586,](#page-194-0) [8816,](#page-198-0) [9009,](#page-202-9) [11359,](#page-247-0) [11861,](#page-258-0) [14392,](#page-306-0) [14420,](#page-306-1) [14489,](#page-308-0) [14525,](#page-308-1) [14561,](#page-309-0) [14759](#page-313-0) \ifcat [1950,](#page-56-0) [1977,](#page-57-0) [1984,](#page-57-1) [1989,](#page-57-2) [1994,](#page-57-3) [1997,](#page-57-4) [2000,](#page-57-5) [2003,](#page-57-6) [5355,](#page-125-0) [5357](#page-125-1) \ifdim . . [1692,](#page-49-1) [2039,](#page-58-0) [2043,](#page-58-1) [2051,](#page-58-2) [2055,](#page-59-0) [2684,](#page-73-0) [2703,](#page-73-1) [4298,](#page-105-0) [4677,](#page-112-0) [9860,](#page-218-0) [9864,](#page-218-1) [9869,](#page-218-2) [9873,](#page-218-3) [9880,](#page-219-0) [9883,](#page-219-1) [9887,](#page-219-2) [9890,](#page-219-3) [10827,](#page-237-1) [10828,](#page-237-2) [10833,](#page-237-3) [10834,](#page-237-4) [10966,](#page-239-0) [10969,](#page-239-1) [10973,](#page-239-2) [10976,](#page-239-3) [11890,](#page-258-1) [11904,](#page-258-2) [12265,](#page-266-0) [12266,](#page-266-1) [12271,](#page-266-2) [12272,](#page-266-3) [13082,](#page-281-0) [13120,](#page-282-0) [13121,](#page-282-1) [13597,](#page-291-0) [13636,](#page-291-1) [13637,](#page-291-2) [13945,](#page-297-0) [13984,](#page-298-0) [13985](#page-298-1) \ifetex@unexpanded . . . . . . [1849](#page-54-0) \iffalse . . . . . . . . . . . . [848,](#page-31-0) [5958](#page-139-0) \IfFileExists . . [232,](#page-11-0) [3242,](#page-84-0) [6506,](#page-149-1) [9247,](#page-206-0) [12840](#page-277-0) \ifFld@checked ... [5892,](#page-137-11) [13407,](#page-287-0) [14378](#page-306-2) \ifFld@comb ........... [5739](#page-134-1) \ifFld@combo [5767,](#page-135-2) [5772,](#page-135-3) [13095,](#page-282-2) [13124,](#page-282-3) [13610,](#page-291-3) [13640,](#page-291-4) [13958,](#page-297-1) [13988](#page-298-2) \ifFld@disabled .... [5893,](#page-137-12) [13408](#page-287-1) \ifFld@edit . . . . . . . . . . . . [5773](#page-135-4) \ifFld@fileselect . . . . . . . . . [5742](#page-134-2) \ifFld@hidden ... [13058,](#page-281-1) [13109,](#page-282-4) [13178,](#page-283-0) [13198,](#page-283-1) [13221,](#page-284-0) [13239,](#page-284-1) [13306,](#page-285-0) [13318,](#page-286-0) [13328,](#page-286-1) [13411,](#page-287-2) [13572,](#page-290-0) [13625,](#page-291-5) [13708,](#page-293-0) [13730,](#page-293-1) [13759,](#page-293-2) [13780,](#page-294-0) [13913,](#page-297-2) [13973,](#page-298-3) [14072,](#page-300-0) [14097,](#page-300-1) [14126,](#page-301-0) [14151](#page-301-1) \ifFld@multiline ... [5740,](#page-134-0) [13047,](#page-281-2) [13313,](#page-286-2) [13560,](#page-290-1) [13901](#page-296-0) \ifFld@multiselect ....... [5811](#page-136-13) \ifFld@password ... [5741,](#page-134-3) [13294](#page-285-1) \ifFld@popdown . . [5559,](#page-131-0) [13096,](#page-282-5) [13611,](#page-291-6) [13959](#page-297-3) \ifFld@radio [13092,](#page-282-6) [13114,](#page-282-7) [13343,](#page-286-3) [13607,](#page-291-7) [13630,](#page-291-8) [13955,](#page-297-4) [13978](#page-298-4) \ifFld@readonly  $\ldots$  [13315,](#page-286-4) [13325,](#page-286-5) [13409](#page-287-3)  $\iff$   $\bullet$  . . . . . . . . . . . . [5913](#page-138-1) \ifhmode [2645,](#page-72-0) [2649,](#page-72-1) [2702,](#page-73-2) [2711,](#page-73-3) [4973,](#page-117-0) [7489,](#page-171-2) [7515,](#page-172-0) [7548,](#page-172-1) [7676,](#page-175-0) [7685,](#page-175-1) [7835,](#page-178-0) [7837,](#page-178-1) [9403,](#page-209-0) [9411,](#page-209-1) [11896,](#page-258-3) [12825](#page-277-1) \ifHy@activeanchor . . [394,](#page-15-0) [5368](#page-126-1) \ifHy@backref . [395,](#page-15-1) [4475,](#page-108-0) [4854,](#page-115-0) [6329,](#page-145-0) [8131,](#page-184-3) [8167](#page-185-0) \ifHy@bookmarks . . . [396,](#page-15-2) [4702](#page-112-1) \ifHy@bookmarksnumbered [397,](#page-15-3) [8704,](#page-196-0) [8755,](#page-197-0) [14638](#page-311-1) \ifHy@bookmarksopen [398,](#page-15-4) [4692](#page-112-2) \ifHy@breaklinks . . . . [399,](#page-15-5) [2911,](#page-77-0) [11537,](#page-251-0) [11578,](#page-252-0) [11872,](#page-258-4) [11895](#page-258-5) \ifHy@CJKbookmarks [401,](#page-15-6) [1327](#page-41-0) \ifHy@colorlinks [402,](#page-15-7) [4773,](#page-114-0) [6334,](#page-145-1) [12427](#page-270-0) \ifHy@destlabel .... [403,](#page-15-8) [5378](#page-126-2)  $\iff$  ........ [404,](#page-15-9) [4355](#page-106-0) \ifHy@DviMode [3052,](#page-80-0) [3072,](#page-81-0) [3230](#page-83-0) \ifHy@DvipdfmxOutlineOpen . . . . . . . [4675,](#page-112-3) [14894](#page-316-1) \ifHy@frenchlinks ... [410,](#page-15-10) [4789](#page-114-1) \ifHy@href@ismap . . [5029,](#page-118-0) [9514,](#page-211-0) [10638,](#page-233-0) [11033,](#page-240-0) [11103,](#page-242-0) [12126](#page-262-0) \ifHy@hyperfigures . . [408,](#page-15-11) [4455,](#page-108-1) [6314,](#page-145-2) [8513](#page-192-0) \ifHy@hyperfootnotes [411,](#page-15-12) [7608](#page-173-2) \ifHy@hyperindex ... [412,](#page-15-13) [4465,](#page-108-2) [6324,](#page-145-3) [8520](#page-193-2) \ifHy@hypertexnames [413,](#page-15-14) [7139,](#page-163-2) [7221,](#page-165-1) [8278,](#page-187-0) [8709,](#page-196-1) [8760](#page-197-1) \ifHy@implicit . [414,](#page-15-15) [4487,](#page-108-3) [14949](#page-317-0) \ifHy@linktocpage . . . [415,](#page-15-16) [2868,](#page-77-1) [2878](#page-77-2) \ifHy@localanchorname ... [416,](#page-15-17) [7172,](#page-164-0) [7183](#page-164-1) \ifHy@naturalnames . [418,](#page-15-18) [7151,](#page-164-2) [8710,](#page-196-2) [8761](#page-197-2) \ifHy@nesting . [419,](#page-15-19) [4460,](#page-108-4) [5072,](#page-119-0) [5105,](#page-120-0) [5142,](#page-121-1) [5353,](#page-125-2) [6319,](#page-145-4) [7633,](#page-174-0) [7653,](#page-174-1) [7731,](#page-176-0) [7888](#page-179-1) \ifHy@next . . . [1085,](#page-36-0) [4429,](#page-107-0) [8537](#page-193-3) \ifHy@ocgcolorlinks . . . . . . . . . . . . . [422,](#page-15-20) [3624,](#page-92-0) [4759,](#page-113-0) [4769,](#page-114-2) [6339,](#page-145-5) [9200,](#page-206-1) [9286,](#page-207-0) [9364,](#page-208-0) [9372,](#page-209-2) [10386,](#page-229-0) [10469,](#page-230-0) [10477](#page-230-1) \ifHy@pageanchor . . . [423,](#page-15-21) [7208,](#page-165-2) [7220,](#page-165-3) [7235,](#page-165-4) [8277](#page-187-1) \ifHy@pdfa [442,](#page-15-22) [4379,](#page-106-1) [4761,](#page-113-1) [5255,](#page-123-0) [5572,](#page-131-1) [6182,](#page-143-0) [6231,](#page-143-1) [6344,](#page-145-6) [9437,](#page-210-0) [9509,](#page-211-1) [9547,](#page-212-0) [9584,](#page-213-0) [9918,](#page-219-4) [10532,](#page-231-0) [10564,](#page-232-0) [10598,](#page-232-1) [10629,](#page-233-1) [10658,](#page-234-0) [11039,](#page-241-0) [11060,](#page-241-1) [11083,](#page-241-2) [11109,](#page-242-1) [11143,](#page-242-2) [11177,](#page-243-0) [11196,](#page-243-1) [11999,](#page-260-0) [13015,](#page-280-0) [13168,](#page-283-2) [13214,](#page-284-2) [13498,](#page-289-0) [13698,](#page-292-0) [13752,](#page-293-3) [13870,](#page-296-1) [14061,](#page-299-0) [14119,](#page-300-2) [14334,](#page-305-1) [14381,](#page-306-3) [14550](#page-309-1) \ifHy@pdfcenterwindow ... [400,](#page-15-23) [9693,](#page-215-0) [10269,](#page-227-0) [10731,](#page-235-0) [11397,](#page-248-0) [11757,](#page-255-0) [12612](#page-273-0) \ifHy@pdfdisplaydoctitle . . [441,](#page-15-24) [9694,](#page-215-1) [10270,](#page-227-1) [10732,](#page-235-1) [11398,](#page-248-1) [11758,](#page-255-1) [12613](#page-273-1) \ifHy@pdfescapeform [407,](#page-15-25) [14228,](#page-302-0) [14258](#page-303-0) \ifHy@pdffitwindow . . [409,](#page-15-26) [9692,](#page-215-2) [10268,](#page-227-2) [10730,](#page-235-2) [11396,](#page-248-2) [11756,](#page-255-2)

[12611](#page-273-2) \ifHy@pdfmarkerror [11804,](#page-256-0) [11812](#page-256-1) \ifHy@pdfmenubar . . . [417,](#page-15-27) [9690,](#page-215-3) [10266,](#page-227-3) [10728,](#page-235-3) [11394,](#page-248-3) [11754,](#page-255-3) [12609](#page-273-3) \ifHy@pdfnewwindow [421,](#page-15-28) [4247,](#page-104-0) [11080](#page-241-3) \ifHy@pdfnewwindowset . . [420,](#page-15-29) [4245](#page-104-1) \ifHy@pdfpagehidden . [425,](#page-15-30) [3768,](#page-95-0) [9820,](#page-217-0) [10812,](#page-236-0) [11335,](#page-247-1) [11633](#page-253-0) \ifHy@pdfpagelabels . [424,](#page-15-31) [6612,](#page-152-0) [6825,](#page-156-0) [6903](#page-158-2) \ifHy@pdfstring . [426,](#page-15-32) [1009,](#page-34-0) [7002](#page-160-3) \ifHy@pdftoolbar . . . . [434,](#page-15-33) [9689,](#page-215-4) [10265,](#page-227-4) [10727,](#page-235-4) [11393,](#page-248-4) [11753,](#page-255-4) [12608](#page-273-4) \ifHy@pdfusetitle .... [436,](#page-15-34) [6521](#page-150-0) \ifHy@pdfwindowui . . [440,](#page-15-35) [9691,](#page-215-5) [10267,](#page-227-5) [10729,](#page-235-5) [11395,](#page-248-5) [11755,](#page-255-5) [12610](#page-273-5) \ifHy@plainpages [427,](#page-15-36) [4470,](#page-108-5) [7222,](#page-165-5) [8279](#page-187-2) \ifHy@psdextra . . [433,](#page-15-37) [639,](#page-22-0) [999](#page-34-1) \ifHy@psize . . . . . . . . . . . . [428](#page-15-38) \ifHy@raiselinks .... [429,](#page-15-39) [10005,](#page-222-0) [10085,](#page-223-0) [10122,](#page-224-0) [10162,](#page-225-0) [12497,](#page-271-0) [12772](#page-276-0) \ifHy@seminarslides ....... [430](#page-15-40) \ifHy@setpagesize . . . [431,](#page-15-41) [9848,](#page-218-4) [10824,](#page-237-5) [10963,](#page-239-4) [12262](#page-266-4) \ifHy@setpdfversion . [3031,](#page-80-1) [9205](#page-206-2) \ifHy@stoppedearly ....... [392](#page-15-42) \ifHy@texht . . . . . . . . . . . . . . . . [432,](#page-15-43) [4542,](#page-109-0) [4801,](#page-114-3) [4849,](#page-115-1) [5983,](#page-139-1) [6015,](#page-140-0) [6202,](#page-143-2) [6226,](#page-143-3) [6382,](#page-146-0) [8864](#page-199-0) \ifHy@typexml [393,](#page-15-44) [4480,](#page-108-6) [4776,](#page-114-4) [4820,](#page-114-5) [6467,](#page-148-1) [14843,](#page-315-1) [14925](#page-316-2) \ifHy@unicode . . . [435,](#page-15-45) [544,](#page-20-0) [577,](#page-21-0) [580,](#page-21-1) [640,](#page-22-1) [742,](#page-28-0) [754,](#page-28-1) [782,](#page-29-0) [790,](#page-29-1) [799,](#page-29-2) [1186,](#page-38-0) [1346,](#page-41-1) [2065,](#page-59-1) [2086,](#page-59-2) [2099,](#page-59-3) [2128,](#page-60-0) [2134,](#page-60-1) [2394,](#page-66-1) [2463,](#page-68-0) [2513,](#page-69-1) [2947,](#page-78-0) [2987,](#page-79-1) [3931,](#page-98-2) [6849,](#page-157-1) [14280](#page-303-1) \ifHy@useHidKey . . . [3764,](#page-95-1) [9817,](#page-217-1) [10810,](#page-236-1) [11334,](#page-247-2) [11628](#page-253-1) \ifHy@verbose . [437,](#page-15-46) [4936,](#page-117-1) [4952,](#page-117-2) [4964,](#page-117-3) [5515,](#page-130-0) [8349,](#page-188-0) [9209](#page-206-3) \ifHyField@NeedAppearances . . . . [5956,](#page-139-2) [5958,](#page-139-0) [5961,](#page-139-3) [13017,](#page-280-1) [13500,](#page-289-1) [13872](#page-296-2) \ifHyInfo@AddonUnsupported . . . . . [4073,](#page-101-1) [4087,](#page-101-2) [4122](#page-101-3) \IfHyperBoolean . . . . . . . [2733](#page-74-0) \IfHyperBooleanExists [2727,](#page-74-1) [2734](#page-74-2) \ifHyPsd@XeTeXBigChars . [846,](#page-30-0) [848,](#page-31-0) [851,](#page-31-1) [854](#page-31-2)

\ifin@ ................. [7067](#page-162-0) \ifmeasuring@ ..... [7022,](#page-161-2) [7033](#page-161-3) \ifmmode ...... [11540,](#page-251-1) [11867](#page-258-6) \ifnum . . [244,](#page-11-1) [878,](#page-31-3) [881,](#page-31-4) [884,](#page-31-5) [887,](#page-31-6) [890,](#page-31-7) [1062,](#page-36-1) [1187,](#page-38-1) [1190,](#page-38-2) [1201,](#page-38-3) [1202,](#page-39-2) [1206,](#page-39-3) [1214,](#page-39-4) [1218,](#page-39-5) [1221,](#page-39-6) [1231,](#page-39-7) [1253,](#page-39-8) [1276,](#page-40-1) [1416,](#page-43-3) [1527,](#page-45-1) [1543,](#page-45-2) [1547,](#page-45-3) [1567,](#page-45-4) [1580,](#page-46-0) [1583,](#page-46-1) [1596,](#page-46-2) [1598,](#page-46-3) [1611,](#page-46-4) [1613,](#page-46-5) [1619,](#page-46-6) [2273,](#page-63-0) [2276,](#page-63-1) [2352,](#page-66-2) [2395,](#page-66-3) [2398,](#page-66-4) [2410,](#page-67-0) [2464,](#page-68-1) [2467,](#page-68-2)  $2480, \quad 2514, \quad 2517,$  $2480, \quad 2514, \quad 2517,$  $2480, \quad 2514, \quad 2517,$  $2480, \quad 2514, \quad 2517,$  $2480, \quad 2514, \quad 2517,$ [2524,](#page-69-5) [2539,](#page-69-6) [2543,](#page-70-0) [2546,](#page-70-1) [2650,](#page-72-2) [3157,](#page-82-0) [3160,](#page-82-1) [3186,](#page-83-1) [3675,](#page-93-1) [3676,](#page-93-2) [4686,](#page-112-4) [4693,](#page-112-5) [5006,](#page-118-1) [5794,](#page-136-14) [5865,](#page-137-13) [5876,](#page-137-14) [6642,](#page-152-1) [6666,](#page-153-2) [6687,](#page-153-3) [6703,](#page-153-4) [6805,](#page-156-1) [7094,](#page-162-1) [7097,](#page-163-3) [8227,](#page-186-0) [8237,](#page-186-1) [8818,](#page-198-1) [8856,](#page-199-1) [9201,](#page-206-4) [9206,](#page-206-5) [9220,](#page-206-6) [9224,](#page-206-7) [9229,](#page-206-8) [9246,](#page-206-9) [9266,](#page-207-1) [9609,](#page-213-1) [9616,](#page-213-2) [9622,](#page-213-3) [9630,](#page-214-0) [10498,](#page-231-1) [10503,](#page-231-2) [11080,](#page-241-3) [11210,](#page-244-0) [11346,](#page-247-3) [11354,](#page-247-4) [11356,](#page-247-5) [11357,](#page-247-6) [11367,](#page-247-7) [11370,](#page-248-6) [11468,](#page-250-0) [11470,](#page-250-1) [11590,](#page-252-1) [12289,](#page-266-5) [13482,](#page-289-2) [13674,](#page-292-1) [14014,](#page-298-5) [14019,](#page-298-6) [14030,](#page-299-1) [14279,](#page-303-2) [14361,](#page-305-2) [14392,](#page-306-0) [14397,](#page-306-4) [14420,](#page-306-1) [14426,](#page-306-5) [14455,](#page-307-0) [14489,](#page-308-0) [14495,](#page-308-2) [14514,](#page-308-3) [14525,](#page-308-1) [14530,](#page-308-4) [14561,](#page-309-0) [14566,](#page-309-2) [14595,](#page-310-0) [14611,](#page-310-1) [14755,](#page-313-1) [14825,](#page-315-2) [14828,](#page-315-3) [14855,](#page-315-4) [14858,](#page-315-5) [14896,](#page-316-3) [15005,](#page-318-0) [15023,](#page-318-1) [15038](#page-318-2) \ifodd . . . . . . . [2376,](#page-66-5) [2381,](#page-66-6) [8304](#page-187-3) \ifpdf [242,](#page-11-2) [3054,](#page-80-2) [3097,](#page-81-1) [4521,](#page-109-1) [4589](#page-110-0) \ifpdfstringunicode . . . [549,](#page-20-1) [552](#page-20-2) \ifportrait . . . . . . . . . . . . [9859](#page-218-5)  $\left\{\text{the} n \ldots \ldots \ldots \quad 8157\right\}$  $\left\{\text{the} n \ldots \ldots \ldots \quad 8157\right\}$  $\left\{\text{the} n \ldots \ldots \ldots \quad 8157\right\}$ \iftrue ... [851,](#page-31-1) [1856,](#page-54-1) [1878,](#page-54-2) [2158,](#page-61-0) [5961,](#page-139-3) [15007](#page-318-3) \ifvmode ..... [2661,](#page-72-3) [2683,](#page-73-4) [2692](#page-73-5) \ifvoid . . . . . . . [7343,](#page-168-0) [7347,](#page-168-1) [7586](#page-173-3) \ifvtex . . . . . . . [3060,](#page-80-3) [3156,](#page-82-2) [3185](#page-83-2) \ifvtexdvi . . . . . . . . . . . . . [3061](#page-80-4) \ifvtexhtml . . . . . . . [4563,](#page-110-1) [4595](#page-110-2) \ifvtexpdf . . . . . . . . . . . . . [4606](#page-110-3) \ifvtexps . . . . . . . . . . . . . [4609](#page-111-1)  $\text{xetex } ... \dots ... \dots 805,$  $\text{xetex } ... \dots ... \dots 805,$ [838,](#page-30-2) [3057,](#page-80-5) [3130,](#page-82-3) [3930,](#page-98-3) [3973,](#page-99-5) [4547,](#page-109-2) [4592,](#page-110-4) [4676,](#page-112-6) [5150](#page-121-2) \ignorespaces . . [681,](#page-24-0) [7303,](#page-167-0) [7484,](#page-171-3) [7767,](#page-176-1) [7873,](#page-179-2) [7884,](#page-179-3) [7887,](#page-179-4) [7945,](#page-180-1) [7953,](#page-180-2) [8015,](#page-182-3) [8030,](#page-182-4) [8046,](#page-182-5) [8055,](#page-182-6) [8165,](#page-185-1) [8689,](#page-196-3) [8741](#page-197-3) \iiint . . . . . . . . . . . [18446,](#page-384-0) [20577](#page-424-0) \iinferior . . . . . . . . . . . . [20382](#page-420-0)

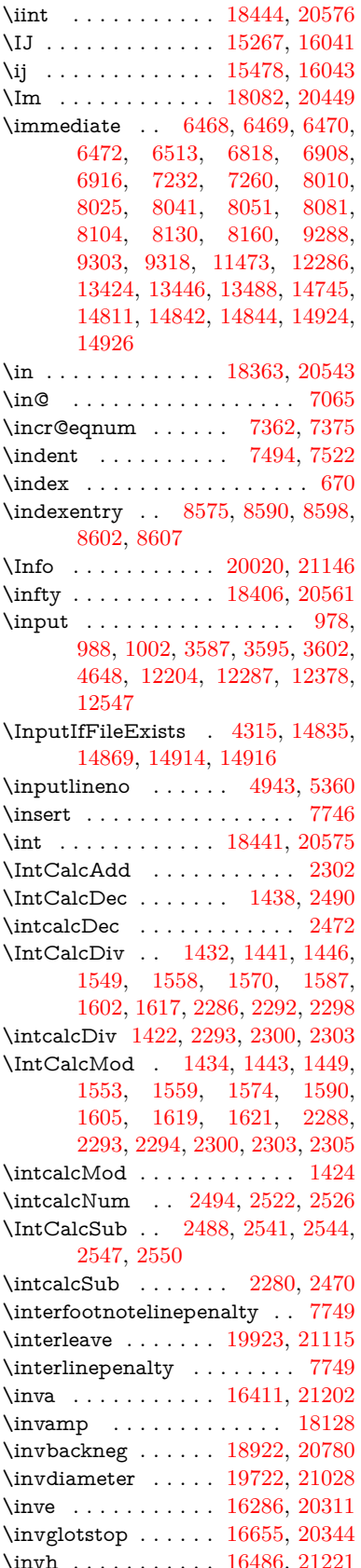

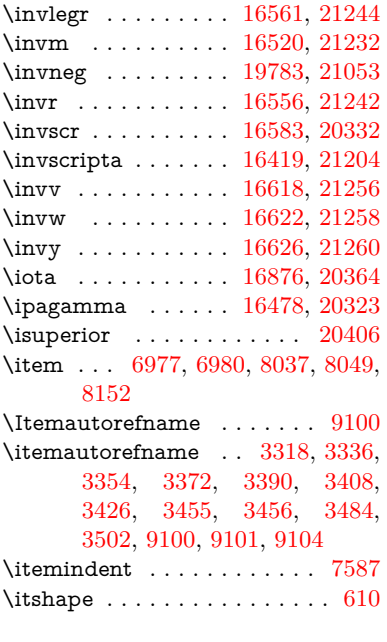

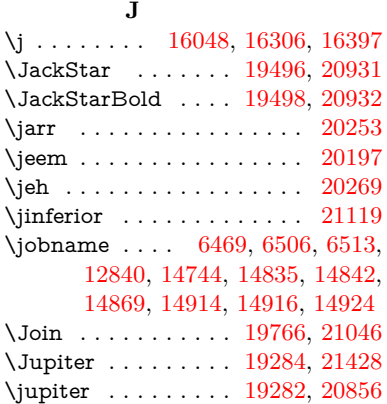

## **K**

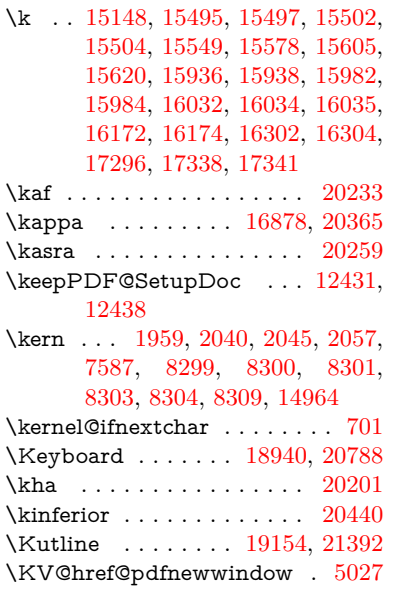

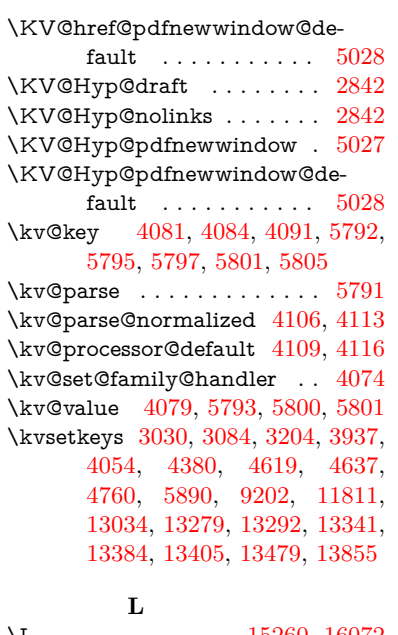

## $\backslash$ L . . . . . . . . . . . . . [15260,](#page-323-0) [16072](#page-339-0) \l . . . . . . . . . . . . . . [15273,](#page-324-2) [16074](#page-339-1) \l@slide . [8689,](#page-196-3) [8799,](#page-198-2) [8804,](#page-198-3) [8808,](#page-198-4) [8815](#page-198-5) \l@subslide [8741,](#page-197-3) [8804,](#page-198-3) [8811,](#page-198-6) [8855](#page-199-2) \labdentalnas . . . . [16528,](#page-348-2) [21235](#page-435-9) \label . . . . . . . . . . . . [669,](#page-23-2) [8322](#page-188-2) \label@@hyperref . . . [5112,](#page-120-1) [5114](#page-120-2)  $\label{thm:1}$   $\label{thm:1}$ \label@hyperdef . . . . [5098,](#page-120-3) [5128](#page-120-4) \label@hyperref [5079,](#page-120-5) [5111,](#page-120-6) [5451](#page-128-0) \label@name . . [5393,](#page-126-3) [5403,](#page-126-4) [5429](#page-127-1)  $\label{eq:labelsep}$  . . . . . . . . . . . . . . [8164](#page-185-2)  $\label{thm:1}$   $\lambda$  . . . . . . . . . . . . [8163](#page-185-3) \Ladiesroom . . . . . [20009,](#page-413-1) [21143](#page-433-2) \lam . . . . . . . . . . . . . . . . [20235](#page-417-3) \Lambda . . . . . . . . [16815,](#page-353-0) [20348](#page-420-3) \lambda . . . . . . . . [16880,](#page-354-2) [20366](#page-420-4) \lambdabar . . . . . . [16234,](#page-342-0) [21191](#page-434-1) \lambdaslash . . . . . [16235,](#page-342-1) [21192](#page-434-2) \langle . . . . . . . . . . [18942,](#page-393-2) [20789](#page-427-2) \language@group . . . . . . . . . [648](#page-23-3) \languageshorthands [1043,](#page-36-2) [1044,](#page-36-3) [1078](#page-36-4) \LARGE ............... [617](#page-22-3) \Large . . . . . . . . . . . . . . . . . [618](#page-22-4) \large [621,](#page-22-5) [8821,](#page-198-7) [8829,](#page-198-8) [8839,](#page-198-9) [8847](#page-199-3) \LargerOrEqual . . . [18588,](#page-386-0) [21345](#page-437-0) \lastbox . . . . . . . . . . . . . . . [7585](#page-173-5) \lastpage@putlabel . . . . . . [7203](#page-165-7) \lastskip [2684,](#page-73-0) [2688,](#page-73-6) [2695,](#page-73-7) [2703,](#page-73-1) [2707,](#page-73-8) [2714](#page-73-9) \LaTeX . [574,](#page-21-2) [576,](#page-21-3) [12846,](#page-277-2) [12847](#page-277-3) \LaTeXe ........ [575,](#page-21-4) [12847](#page-277-3) \latfric . . . . . . . . . . [16510,](#page-347-4) [21229](#page-435-10) \LayoutCheckField [6270,](#page-144-0) [13240,](#page-284-3) [13781,](#page-294-1) [14156](#page-301-2)

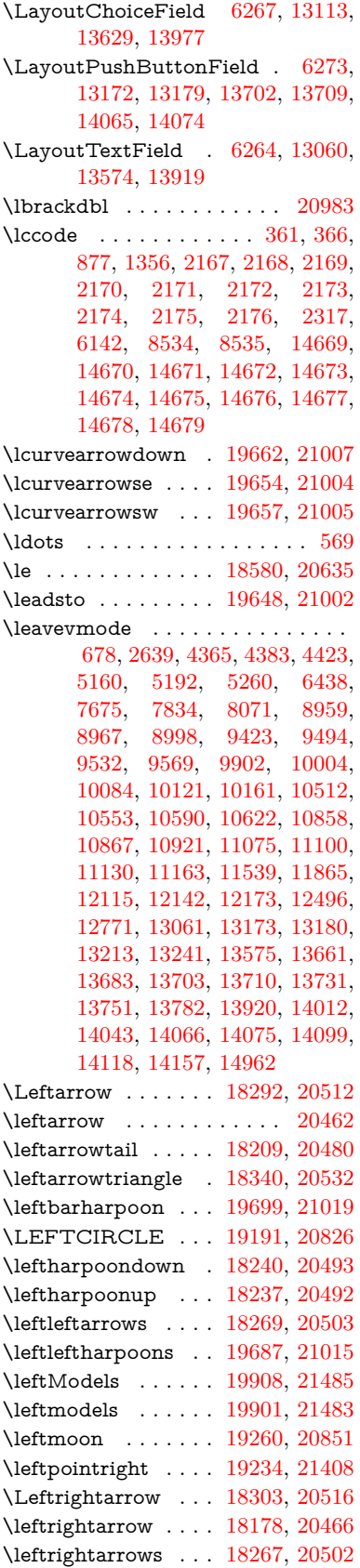

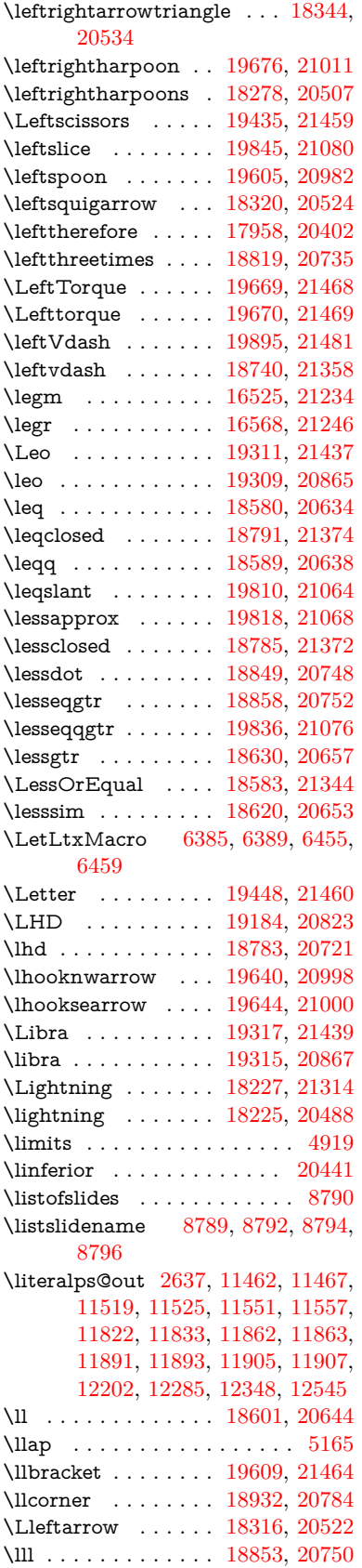

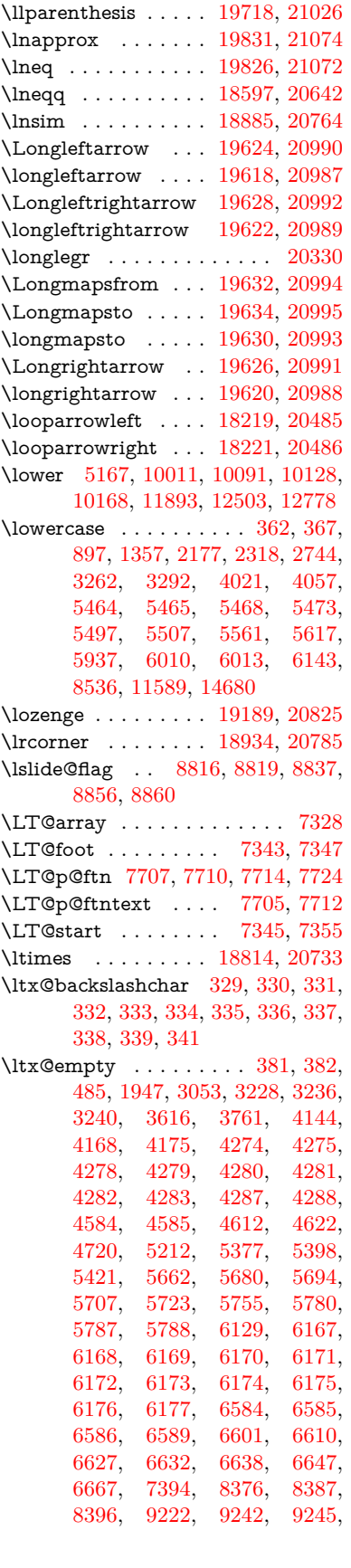

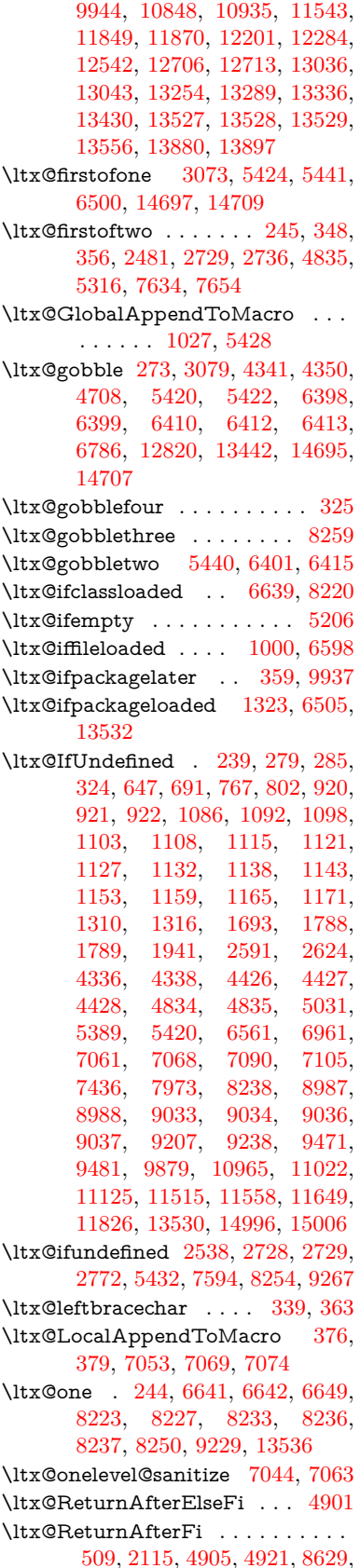

[8665,](#page-195-1) [9153,](#page-204-0) [9163,](#page-205-0) [14251](#page-303-3) \ltx@rightbracechar . . . [340,](#page-13-21) [368](#page-14-6) \ltx@secondoftwo . [240,](#page-11-5) [247,](#page-11-6) [251,](#page-11-7) [345,](#page-13-22) [2483,](#page-68-9) [2728,](#page-74-6) [2729,](#page-74-4) [2738,](#page-74-7) [2740,](#page-74-8) [4834,](#page-115-3) [4835,](#page-115-2) [4837,](#page-115-4) [5314,](#page-125-5) [7636,](#page-174-4) [7656](#page-174-5) \ltx@space ........ [342,](#page-13-23) [1844](#page-54-3) \ltx@zero [2171,](#page-61-5) [2172,](#page-61-6) [2173,](#page-61-7) [2174,](#page-61-8) [2175,](#page-61-9) [2176,](#page-61-10) [9217,](#page-206-16) [9224,](#page-206-7) [13534](#page-289-9)  $\lvert$ luatexrevision . . . . . . . . . [9653](#page-214-1)  $\lvert$ luatexversion ..... [9645,](#page-214-2) [9650](#page-214-3) \lz . . . . . . . . . . . . . [16517,](#page-347-6) [21231](#page-435-13) **M**

\m©ne . . [4444,](#page-108-7) [4955,](#page-117-5) [5014,](#page-118-4) [5479,](#page-129-4) [7248,](#page-166-1) [7456,](#page-170-1) [10507,](#page-231-4) [14916,](#page-316-7) [15005,](#page-318-0) [15020](#page-318-6) \make@df@tag@@ . . . [8449,](#page-191-0) [8451](#page-191-1) \make@df@tag@@@ . [8450,](#page-191-2) [8452](#page-191-3) \make@stripped@name . . [7027,](#page-161-5) [7384,](#page-169-4) [7415,](#page-170-2) [7443,](#page-170-3) [7454](#page-170-4) \makeatletter [3,](#page-6-0) [970,](#page-33-2) [1023,](#page-35-1) [6504](#page-149-5) \MakeButtonField . [6280,](#page-144-4) [13174,](#page-283-7) [13182,](#page-283-8) [13200,](#page-283-9) [13218,](#page-284-7) [13223,](#page-284-8) [13704,](#page-293-8) [13714,](#page-293-9) [13739,](#page-293-10) [13756,](#page-293-11) [13763,](#page-294-3) [14067,](#page-299-5) [14070,](#page-299-6) [14098,](#page-300-7) [14123,](#page-300-8) [14127](#page-301-4) \MakeCheckField . [6277,](#page-144-5) [13243,](#page-284-9) [13786,](#page-294-4) [14153](#page-301-5) \MakeChoiceField . [6279,](#page-144-6) [13158,](#page-283-10) [13687,](#page-292-6) [14041](#page-299-7) \MakeFieldObject [13423,](#page-288-7) [13510,](#page-289-10) [13520,](#page-289-11) [13523](#page-289-12) \MakeLowercase . . . . . . . . . [638](#page-22-7) \MakeLowercaseUnsupportedIn-PdfStrings . . . . . . . . [638](#page-22-7) \MakeRadioField . . [6276,](#page-144-7) [13146,](#page-283-11) [13673,](#page-292-7) [14005](#page-298-9)  $\mathcal{S}$  . . . . . . . . [8699](#page-196-4) \makeslidesubheading . . . . [8751](#page-197-4) \maketag@@@ .......... [8438](#page-190-0) \MakeTextField . . . [6278,](#page-144-8) [13063,](#page-281-8) [13579,](#page-290-6) [13916](#page-297-7) \maketitle ........ [7784,](#page-177-0) [7785](#page-177-1) \MakeUppercase [637,](#page-22-8) [8794,](#page-198-13) [8796,](#page-198-14) [8950](#page-201-8) \MakeUppercaseUnsupportedIn-PdfStrings . . . . . . . . [637](#page-22-8) \Male . . . . . . . . . . [19281,](#page-399-3) [21427](#page-438-4) \male ......... [19277,](#page-399-4) [20855](#page-428-5) \MaleMale . . . . . . . [19398,](#page-401-0) [20892](#page-429-2) \ManFace . . . . . . . [19995,](#page-413-2) [21137](#page-433-3) \manstar . . . . . . . . [19392,](#page-401-1) [20889](#page-429-3) \mapsto . . . . . . . . . [18213,](#page-380-7) [20482](#page-422-13) \Mars . . . . . . . . . . [19280,](#page-399-5) [21426](#page-438-5) \mars . . . . . . . . . . [19279,](#page-399-6) [21425](#page-438-6)

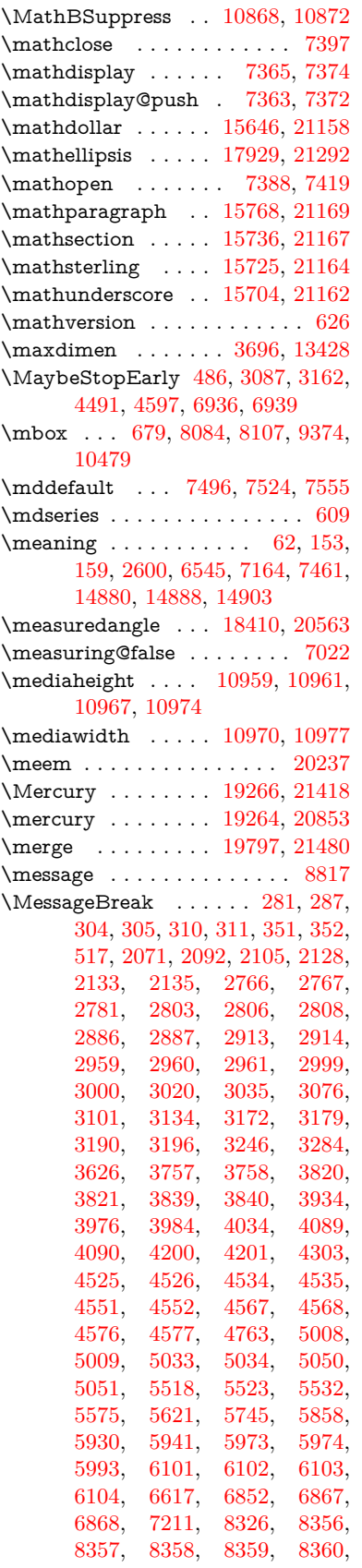

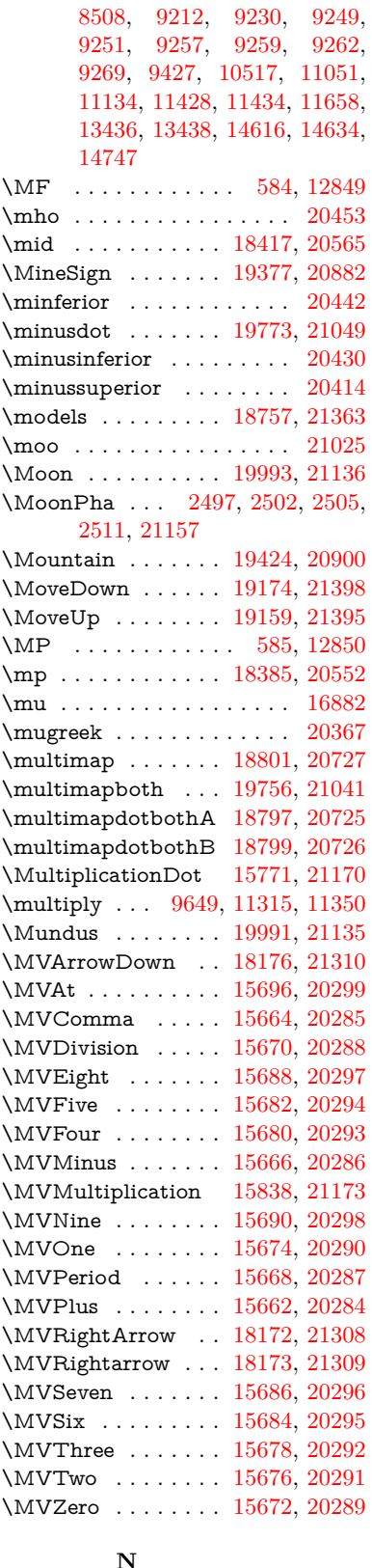

## **N**

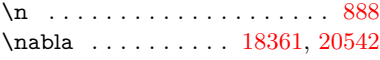

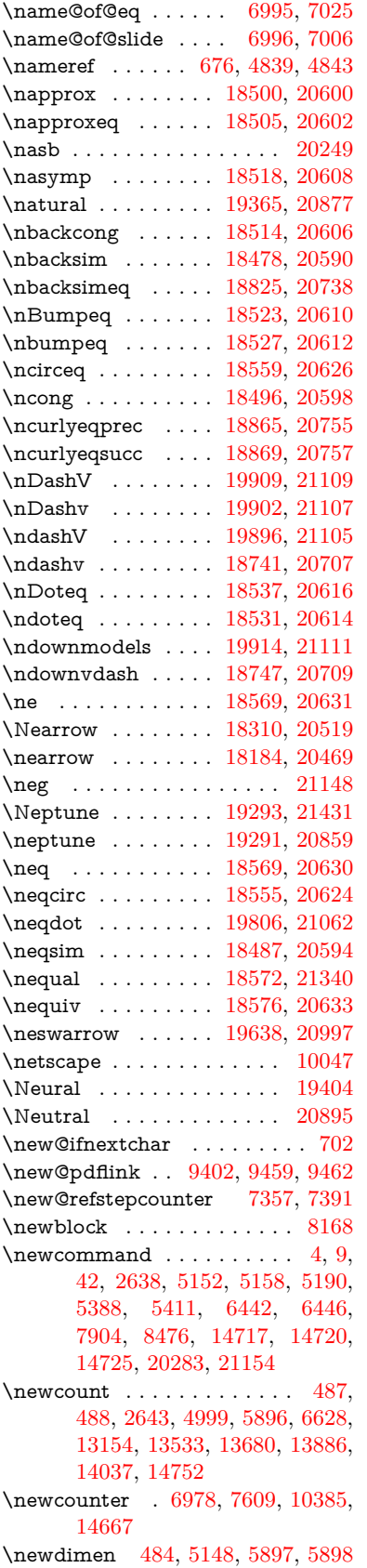

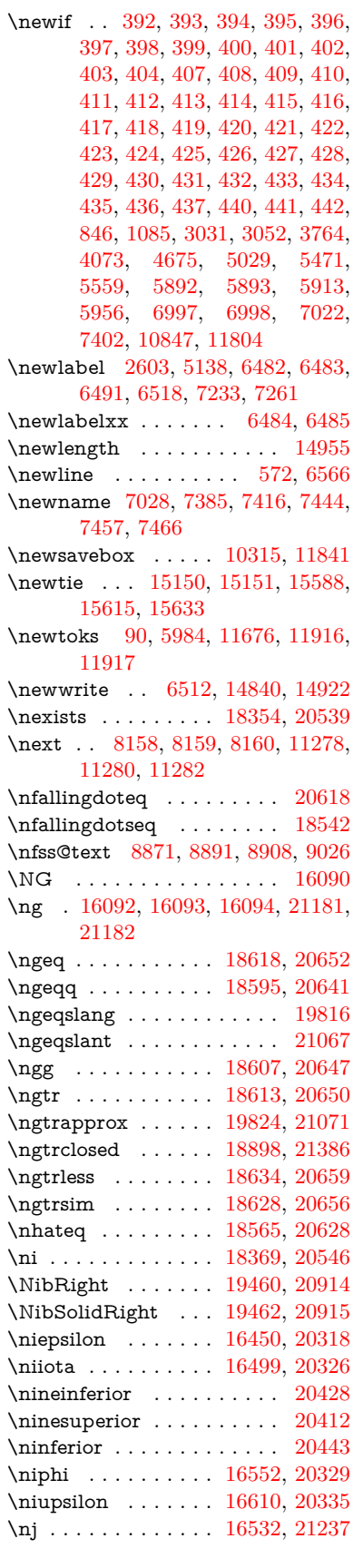

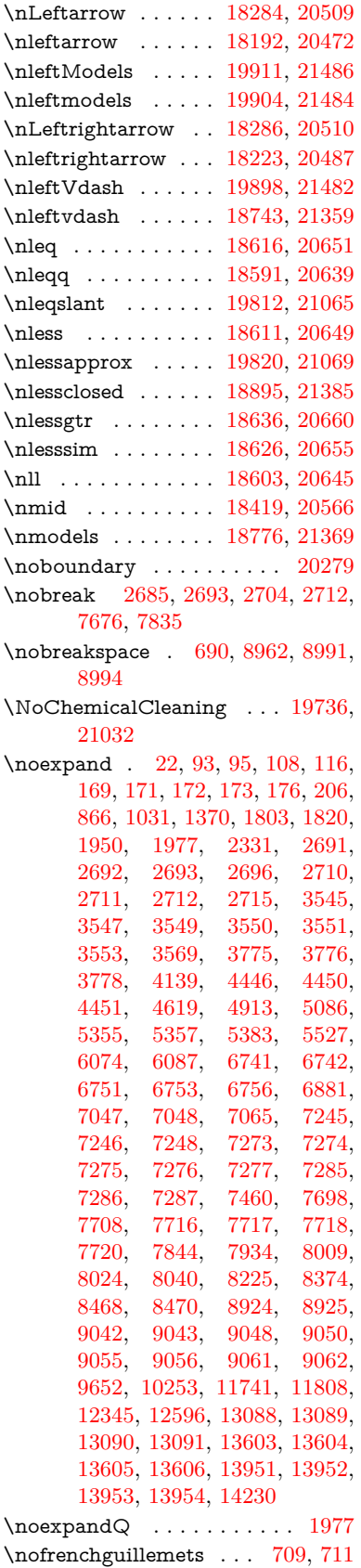

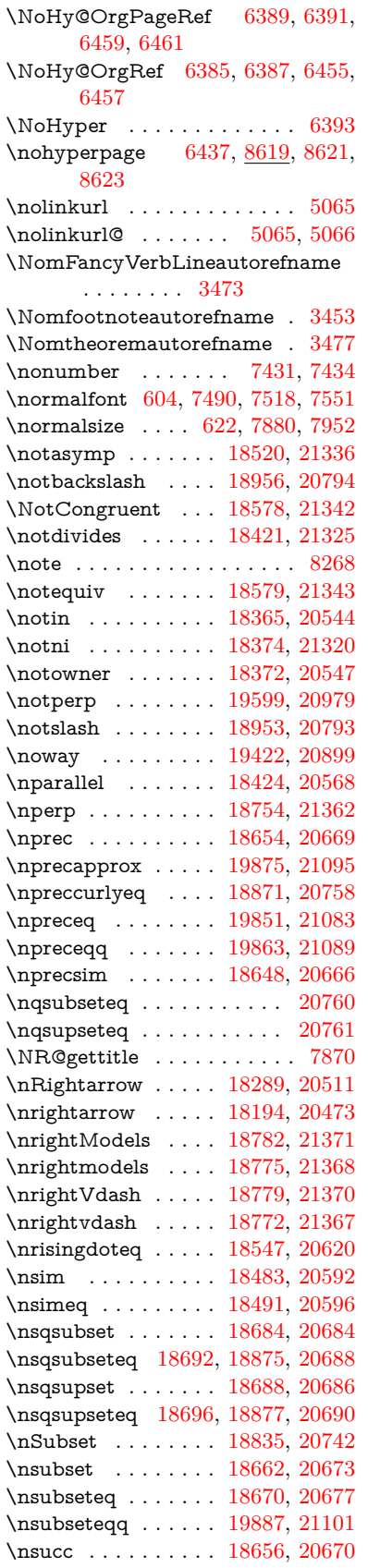

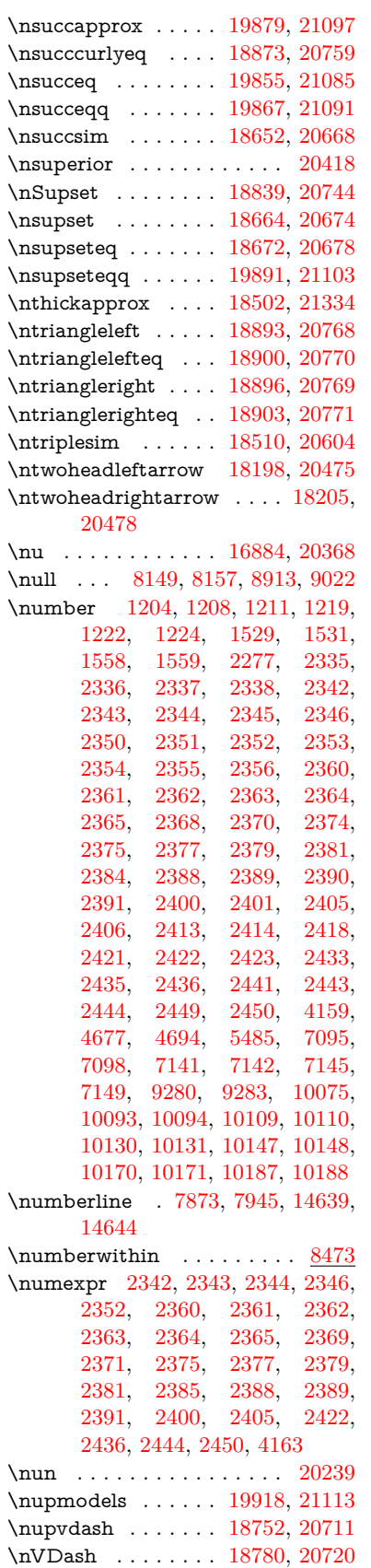

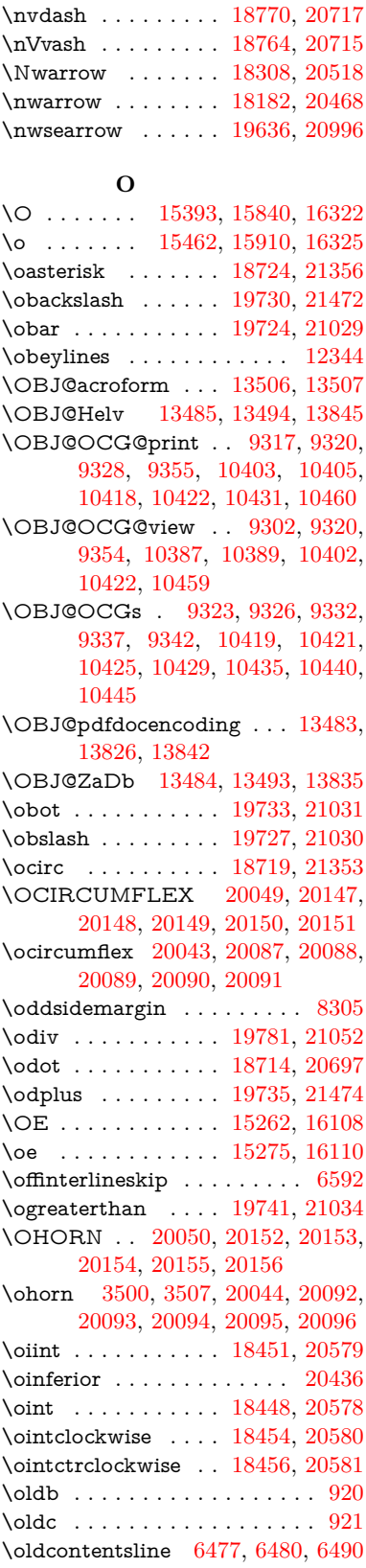

\nVdash . . . . . . . . . [18777,](#page-390-15) [20719](#page-426-14) \nvDash . . . . . . . . [18773,](#page-390-16) [20718](#page-426-15)

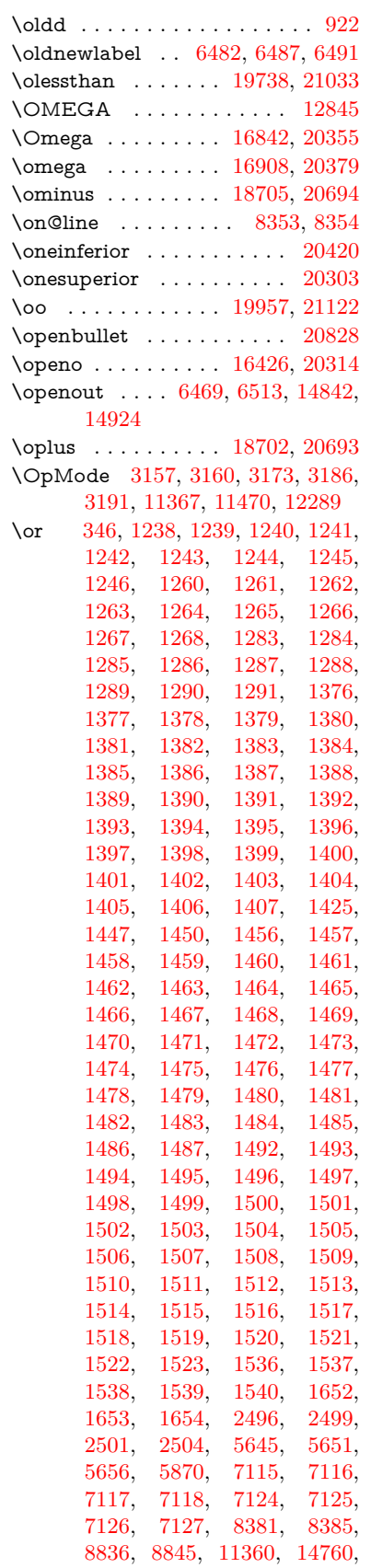

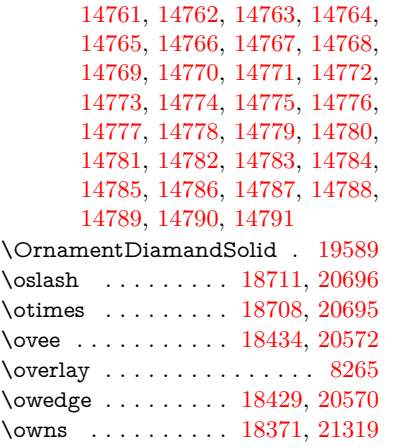

## **P**

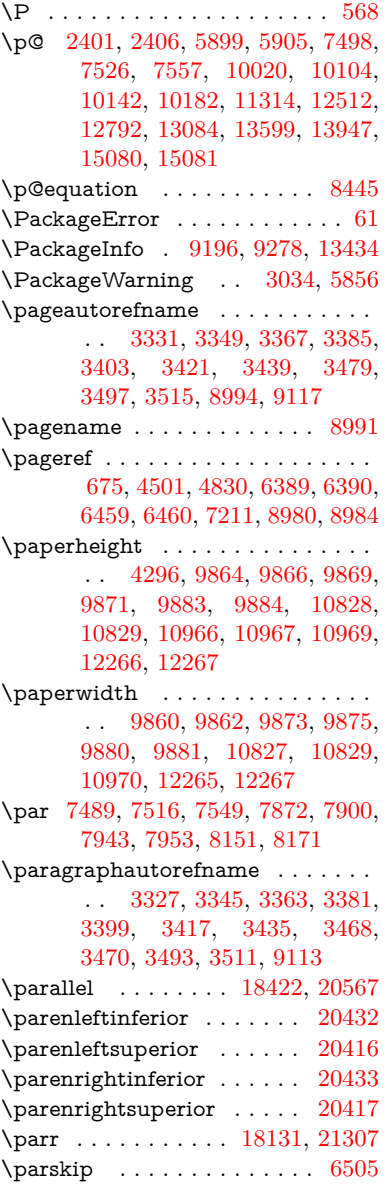

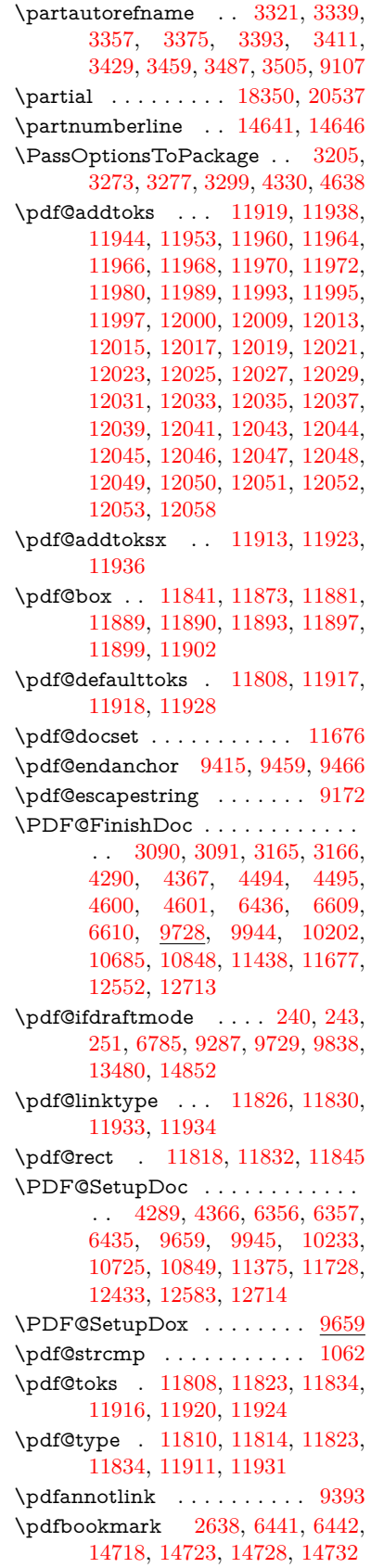

\pdfcatalog . . [6788,](#page-156-5) [9324,](#page-208-12) [9674,](#page-214-8) [9716,](#page-215-8) [13507](#page-289-15) \PDFdefaults . . . . . . . . . . [11927](#page-259-18) \pdfdest . . . . . . . . . . . . . [9417](#page-209-7) \pdfdraftmode .......... [244](#page-11-1) \pdfendlink . [9456,](#page-210-7) [13579,](#page-290-6) [13673,](#page-292-7) [13688,](#page-292-9) [13715,](#page-293-12) [13740,](#page-293-13) [13764,](#page-294-5) [13787](#page-294-6) \pdfescapestring . . . . . . . [14259](#page-303-5) \pdfform . . . . . . . . . . . . . [9395](#page-209-8) \PDFForm@@Name [14267,](#page-303-6) [14270,](#page-303-7) [14274,](#page-303-8) [14277](#page-303-9) \PDFForm@Check [13242,](#page-284-10) [13244,](#page-284-11) [13784,](#page-294-7) [13785,](#page-294-8) [14158,](#page-301-6) [14162,](#page-301-7) [14351](#page-305-3) \PDFForm@List . [13157,](#page-283-13) [13159,](#page-283-14) [13685,](#page-292-10) [13686,](#page-292-11) [14044,](#page-299-9) [14049,](#page-299-10) [14411](#page-306-6) \PDFForm@Name [13570,](#page-290-7) [13624,](#page-291-15) [13697,](#page-292-12) [13778,](#page-294-9) [13911,](#page-297-13) [13972,](#page-298-10) [14060,](#page-299-11) [14149,](#page-301-8) [14266](#page-303-10) \PDFForm@Push . [13181,](#page-283-15) [13183,](#page-283-16) [13712,](#page-293-14) [13713,](#page-293-15) [14076,](#page-300-9) [14080,](#page-300-10) [14381](#page-306-7) \PDFForm@Radio [13145,](#page-283-17) [13149,](#page-283-18) [13663,](#page-292-13) [13665,](#page-292-14) [14013,](#page-298-11) [14025,](#page-299-12) [14445](#page-307-1) \PDFForm@Reset [13222,](#page-284-12) [13224,](#page-284-13) [13761,](#page-294-10) [13762,](#page-294-11) [14128,](#page-301-9) [14133,](#page-301-10) [14550](#page-309-3) \PDFForm@Submit [13199,](#page-283-19) [13202,](#page-284-14) [13733,](#page-293-16) [13735,](#page-293-17) [14100,](#page-300-11) [14105,](#page-300-12) [14516](#page-308-5) \PDFForm@Text . [13062,](#page-281-10) [13064,](#page-281-11) [13577,](#page-290-8) [13578,](#page-290-9) [13921,](#page-297-14) [13924,](#page-297-15) [14480](#page-307-2) \pdfhorigin . . . . . . . . . . . . [9856](#page-218-12) \pdfinfo . . . . . . . . . . . . . . . [9732](#page-215-9) \pdflastannot . . . . . . . . . . [9237](#page-206-21)  $\qquad$ \pdflastlink ....... [9240,](#page-206-22) [13464](#page-288-12) \pdflastobj [9234,](#page-206-23) [9302,](#page-207-11) [9317,](#page-208-2) [9323,](#page-208-7) [13506,](#page-289-14) [13826,](#page-295-2) [13835,](#page-295-4) [13845](#page-295-1) \pdflastxform [9235,](#page-206-24) [9396,](#page-209-9) [13426,](#page-288-13) [13428](#page-288-8) \pdflastximage ......... [9236](#page-206-25) \pdflinkmargin [9391,](#page-209-10) [9394,](#page-209-11) [9399](#page-209-12) \pdfliteral .... [9375,](#page-209-13) [9377,](#page-209-14) [9382](#page-209-15) \pdfm@box [10315,](#page-228-0) [13882,](#page-296-6) [13883,](#page-296-7) [13884,](#page-296-8) [13915,](#page-297-16) [13927,](#page-297-17) [14004,](#page-298-12) [14029,](#page-299-13) [14040,](#page-299-14) [14051,](#page-299-15) [14070,](#page-299-6) [14083,](#page-300-13) [14098,](#page-300-7) [14107,](#page-300-14) [14127,](#page-301-4) [14135,](#page-301-11) [14152,](#page-301-12) [14164](#page-301-13) \pdfmark . . . [6899,](#page-158-6) [10253,](#page-226-0) [10262,](#page-227-6) [10292,](#page-227-7) [11506,](#page-251-7) [11526,](#page-251-8) [11565,](#page-252-6) [11600,](#page-253-3) [11617,](#page-253-4) [11629,](#page-253-5) [11663,](#page-254-3) [11700,](#page-254-4) [11712,](#page-255-8) [11741,](#page-255-6) [11750,](#page-255-9)

[11781,](#page-256-6) [11805,](#page-256-7) [12067,](#page-261-24) [12082,](#page-262-2) [12097,](#page-262-3) [12109,](#page-262-4) [12116,](#page-262-5) [12143,](#page-263-2) [12174,](#page-263-3) [12596,](#page-273-6) [12605,](#page-273-7) [12636,](#page-273-8) [13063,](#page-281-8) [13146,](#page-283-11) [13158,](#page-283-10) [13182,](#page-283-8) [13200,](#page-283-9) [13223,](#page-284-8) [13243,](#page-284-9) [14884](#page-316-12) \pdfmark@ ...... [11805,](#page-256-7) [11806](#page-256-8)  $\qquad$  $\qquad$  . . . . . . . . . [9193](#page-205-3) \PDFNextPage . . . . . . . . [12080](#page-262-6) \PDFNextPage@ . . [12080,](#page-262-6) [12081](#page-262-7) \pdfobj [9288,](#page-207-2) [9303,](#page-207-3) [9318,](#page-208-1) [13488,](#page-289-3) [13793,](#page-294-12) [13827,](#page-295-5) [13836](#page-295-6) \pdfobjcompresslevel [9217,](#page-206-16) [9271](#page-207-14) \PDFOpen . . . . . . . . . . . [12108](#page-262-8)  $\qquad$ odfoptionpdfminorversion  $9190$ \pdfoutline ........... [14933](#page-317-4) \pdfpageattr . [9772,](#page-216-0) [9776,](#page-216-1) [9777,](#page-216-2) [9787,](#page-216-3) [9796,](#page-217-2) [9800,](#page-217-3) [9801,](#page-217-4) [9811,](#page-217-5) [9819,](#page-217-6) [9822,](#page-217-7) [9823,](#page-217-8) [9833](#page-218-13) \pdfpageheight [9866,](#page-218-7) [9875,](#page-218-10) [9884,](#page-219-6) [9891](#page-219-8) \pdfpageref . . . . . . . . . . . [13544](#page-290-10)  $\label{thm:1}$ \pdfpagesattr . [9663,](#page-214-9) [9665,](#page-214-10) [9667](#page-214-11) \pdfpagewidth [9862,](#page-218-9) [9871,](#page-218-8) [9881,](#page-219-7) [9888](#page-219-9) \PDFPreviousPage . . . . . [12093](#page-262-9) \PDFPreviousPage@ . . . . [12094,](#page-262-10) [12096](#page-262-11) \pdfrefform . . . . . . . . . . . . [9397](#page-209-16) \pdfrefobj . [13483,](#page-289-18) [13484,](#page-289-19) [13485](#page-289-16)  $\label{eq:13428} \hbox{pdfrefxform } \dots \dots \ 9397, \ 13428$  $\label{eq:13428} \hbox{pdfrefxform } \dots \dots \ 9397, \ 13428$  $\label{eq:13428} \hbox{pdfrefxform } \dots \dots \ 9397, \ 13428$  $\label{eq:13428} \hbox{pdfrefxform } \dots \dots \ 9397, \ 13428$ \pdfstartlink . . . . . . . . . . . . . . . . . [9392,](#page-209-17) [9393,](#page-209-6) [9451,](#page-210-8) [9495,](#page-211-4) [9533,](#page-212-3) [9570,](#page-212-4) [9904,](#page-219-10) [13578,](#page-290-9) [13664,](#page-292-15) [13686,](#page-292-11) [13713,](#page-293-15) [13734,](#page-293-18) [13762,](#page-294-11) [13785](#page-294-8)  $\pdfstringdef$  . . . . . . . . . . . . [537,](#page-19-0) [833,](#page-30-4) [3960,](#page-99-8) [3966,](#page-99-9) [3972,](#page-99-10) [3994,](#page-99-11) [3999,](#page-99-12) [4005,](#page-99-13) [4012,](#page-100-5) [4018,](#page-100-6) [4098,](#page-101-15) [5817,](#page-136-22) [5822,](#page-136-23) [5848,](#page-137-21) [6569,](#page-151-9) [6677,](#page-153-6) [6679,](#page-153-7) [7226,](#page-165-10) [8251,](#page-187-13) [8287,](#page-187-14) [14285,](#page-304-0) [14650](#page-311-13) \pdfstringdefDisableCommands . . . [919,](#page-32-3) [1021,](#page-34-4) [6439,](#page-148-18) [6564](#page-151-10) \pdfstringdefPostHook [829,](#page-30-5) [1015](#page-34-5) \pdfstringdefPreHook [686,](#page-24-5) [1015,](#page-34-6) [1027,](#page-35-0) [6563,](#page-151-11) [6573](#page-151-12) \pdfstringdefWarn . . . . [571,](#page-21-9) [572,](#page-21-7) [680,](#page-24-6) [1030,](#page-35-3) [1811,](#page-52-1) [1816,](#page-53-1) [1835,](#page-53-2) [1839](#page-53-3) \pdftexrevision [9619,](#page-213-4) [9627,](#page-213-5) [9638](#page-214-12) \pdftexversion [9614,](#page-213-6) [9616,](#page-213-2) [9619,](#page-213-4) [9622,](#page-213-3) [9625,](#page-213-7) [9626,](#page-213-8) [9630,](#page-214-0) [9636,](#page-214-13) [9637,](#page-214-14) [13482](#page-289-2) \pdfvorigin . . . . . . . . . . . . [9857](#page-218-14) \pdfxform . . . . . . . . [9395,](#page-209-8) [13424](#page-288-2)

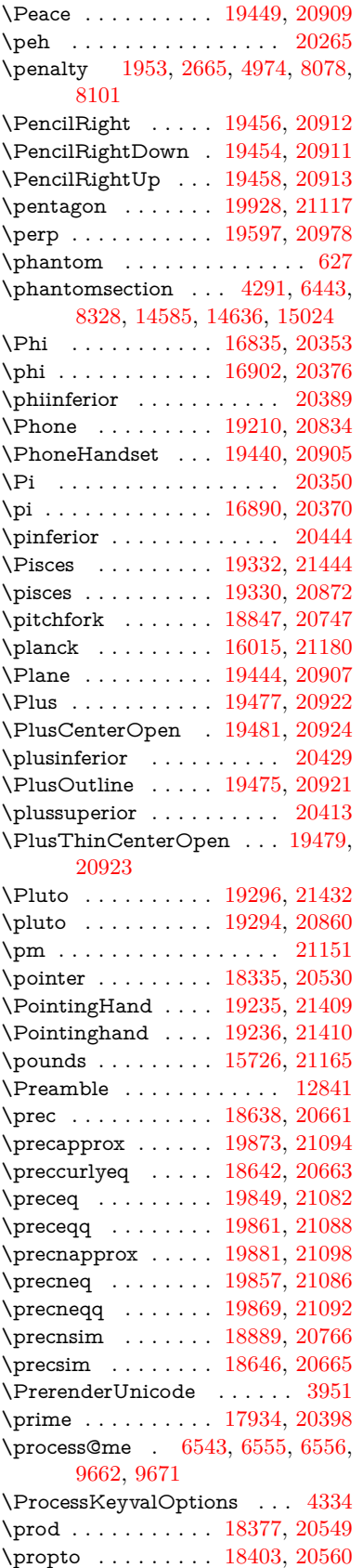

\protect . . . . . [1951,](#page-57-9) [5116,](#page-120-8) [7873,](#page-179-2) [7945,](#page-180-1) [8009,](#page-181-3) [8024,](#page-182-12) [8040,](#page-182-13) [8156,](#page-184-11) [8163,](#page-185-3) [8164,](#page-185-2) [8366,](#page-189-12) [8414,](#page-190-2) [8689,](#page-196-3) [8741,](#page-197-3) [8870,](#page-199-8) [8890,](#page-199-9) [8896,](#page-200-8) [8907,](#page-200-9) [9025,](#page-202-19) [9955,](#page-221-1) [10052,](#page-223-4) [10919,](#page-238-4) [10994,](#page-240-2) [12444,](#page-270-4) [12724,](#page-275-3) [14657,](#page-311-15) [14957,](#page-317-5) [15080,](#page-319-2) [15081](#page-319-3) \protected@edef [5210,](#page-122-4) [6643,](#page-152-13) [6737,](#page-154-2) [7316,](#page-167-4) [7458,](#page-170-13) [7478,](#page-171-9) [8239,](#page-186-8) [8243,](#page-186-9) [9424,](#page-210-9) [10514,](#page-231-6) [11048,](#page-241-6) [11131,](#page-242-7) [11655](#page-254-5) \protected@write . . . [2602,](#page-71-6) [5137,](#page-121-10) [5400,](#page-126-10) [8136,](#page-184-12) [8574,](#page-193-7) [8589,](#page-194-9) [8597,](#page-194-10) [8601,](#page-194-11) [8606,](#page-194-12) [14656](#page-311-16) \protected@xdef . . . [7717,](#page-176-5) [7810](#page-177-2) \providecommand . . . . . . . . . . . . . [2619,](#page-71-7) [2620,](#page-71-8) [3651,](#page-92-3) [3652,](#page-92-4) [3655,](#page-92-5) [3656,](#page-93-4) [4588,](#page-110-14) [4807,](#page-114-6) [4808,](#page-114-7) [4927,](#page-116-5) [5070,](#page-119-8) [5387,](#page-126-11) [5445,](#page-127-10) [6473,](#page-148-20) [6767,](#page-155-3) [6792,](#page-156-6) [6917,](#page-158-7) [6956,](#page-159-2) [6959,](#page-160-10) [6962,](#page-160-11) [6963,](#page-160-12) [6964,](#page-160-13) [6966,](#page-160-14) [6967,](#page-160-15) [6968,](#page-160-16) [6969,](#page-160-17) [6971,](#page-160-18) [6972,](#page-160-19) [6973,](#page-160-20) [6974,](#page-160-21) [6975,](#page-160-22) [6976,](#page-160-23) [6985,](#page-160-24) [6986,](#page-160-25) [6987,](#page-160-26) [6988,](#page-160-27) [6989,](#page-160-28) [6990,](#page-160-29) [7452,](#page-170-14) [7974,](#page-181-4) [7975,](#page-181-5) [7990,](#page-181-6) [8068,](#page-183-9) [8671,](#page-195-2) [8672,](#page-195-3) [8676,](#page-196-5) [8681,](#page-196-6) [8682,](#page-196-7) [8789,](#page-198-11) [9098,](#page-203-15) [9099,](#page-203-16) [9100,](#page-203-9) [9101,](#page-203-10) [9102,](#page-203-17) [9103,](#page-203-18) [9104,](#page-203-11) [9105,](#page-203-19) [9106,](#page-203-20) [9107,](#page-203-14) [9108,](#page-203-21) [9109,](#page-203-22) [9110,](#page-204-3) [9111,](#page-204-4) [9112,](#page-204-5) [9113,](#page-204-2) [9114,](#page-204-6) [9115,](#page-204-7) [9116,](#page-204-8) [9117,](#page-204-1) [9179,](#page-205-5) [9401,](#page-209-18) [9419,](#page-210-10) [9420,](#page-210-11) [9943,](#page-220-2) [10046,](#page-223-5) [10047,](#page-223-2) [10310,](#page-227-8) [10372,](#page-229-12) [10373,](#page-229-13) [10374,](#page-229-14) [10845,](#page-237-11) [10964,](#page-239-13) [10986,](#page-240-3) [10987,](#page-240-4) [10988,](#page-240-5) [11463,](#page-250-5) [11842,](#page-257-11) [11843,](#page-257-12) [12200,](#page-264-3) [12208,](#page-264-4) [12209,](#page-264-5) [12210,](#page-264-6) [12211,](#page-264-7) [12283,](#page-266-11) [12295,](#page-266-12) [12296,](#page-266-13) [12297,](#page-266-14) [12298,](#page-266-15) [12342,](#page-267-0) [12383,](#page-269-0) [12384,](#page-269-1) [12385,](#page-269-2) [12386,](#page-269-3) [12541,](#page-272-5) [12543,](#page-272-6) [12544,](#page-272-7) [12657,](#page-274-0) [12658,](#page-274-1) [12705,](#page-275-4) [13447,](#page-288-14) [14223](#page-302-1) \psdaliasnames . . . [21154,](#page-434-12) [21497](#page-440-0) \psdmapshortnames [20283,](#page-418-11) [21153](#page-434-18) \Psi . . . . . . . . . . . . [16839,](#page-353-3) [20354](#page-420-16) \psi . . . . . . . . . . . . [16906,](#page-355-1) [20378](#page-420-17)  $\Phi$ BushButton . . . . . . . . . . . [6252](#page-144-9) \put@me@back [5350,](#page-125-6) [5363,](#page-126-12) [5373](#page-126-13) \pwedge . . . . . . . . . [16619,](#page-349-5) [21257](#page-435-15) \pxfonts . . . . . . . . . . . . . . [19927](#page-411-17) **Q**

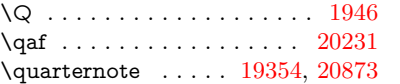

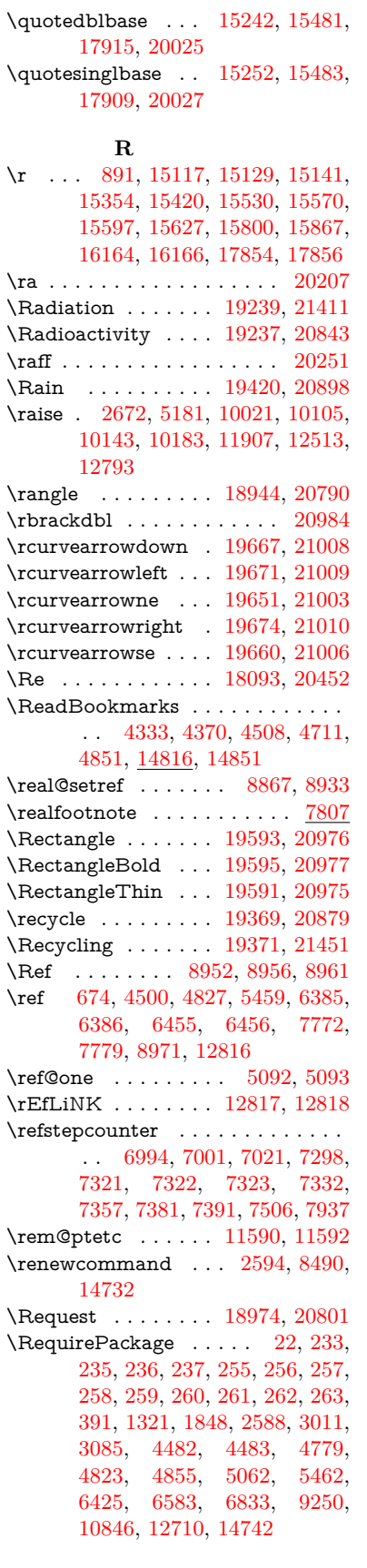

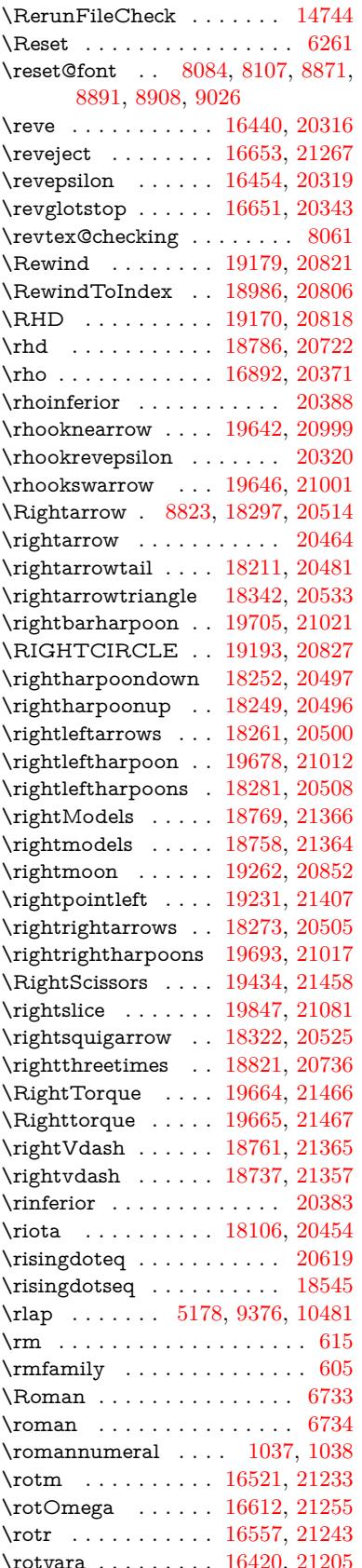

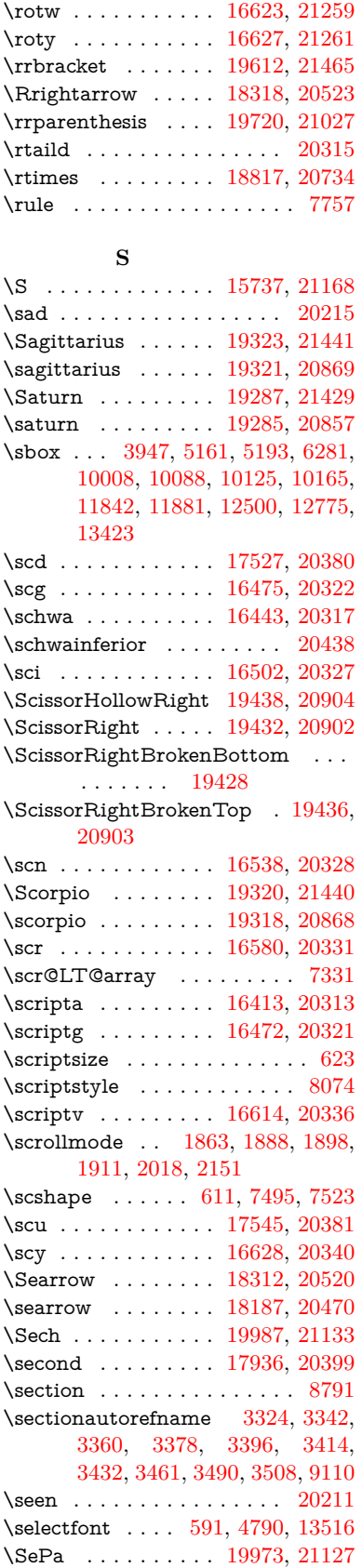

\set@display@protect . . . . . [4435](#page-107-5) \setbox ..... [1954,](#page-57-10) [1960,](#page-57-11) [1966,](#page-57-12) [3679,](#page-93-5) [3685,](#page-93-6) [5165,](#page-121-4) [5178,](#page-121-12) [6043,](#page-140-2) [6591,](#page-151-14) [7585,](#page-173-5) [9366,](#page-208-15) [9932,](#page-220-3) [10454,](#page-230-11) [10471,](#page-230-12) [13915,](#page-297-16) [14004,](#page-298-12) [14040,](#page-299-14) [14070,](#page-299-6) [14098,](#page-300-7) [14127,](#page-301-4) [14152](#page-301-12)  $\setminus$ setcounter . . . . . . . . . . . . [5005](#page-118-8) \setkeys . . . . . . . . . . [4980,](#page-117-7) [5025](#page-118-9)  $\setminus$  setlength . . . . . . . . . . . . . [521,](#page-18-1) [522,](#page-18-2) [2669,](#page-72-10) [5149,](#page-121-14) [6055,](#page-140-3) [9856,](#page-218-12) [9857,](#page-218-14) [9862,](#page-218-9) [9866,](#page-218-7) [9871,](#page-218-8) [9875,](#page-218-10) [9881,](#page-219-7) [9884,](#page-219-6) [9888,](#page-219-9) [9891,](#page-219-8) [10967,](#page-239-9) [10970,](#page-239-11) [10974,](#page-239-10) [10977,](#page-239-12) [11314,](#page-246-11) [14974,](#page-317-6) [15045](#page-319-4) \setminus . . . . . . . [18393,](#page-383-13) [20556](#page-423-29) \setpdflinkmargin . . [4146,](#page-102-6) [4147,](#page-102-7) [9391](#page-209-10) \settowidth [13081,](#page-281-12) [13596,](#page-291-16) [13944](#page-297-18) \SetupKeyvalOptions [2723,](#page-73-18) [4324](#page-105-9) \seveninferior . . . . . . . . . [20426](#page-421-24) \sevensuperior . . . . . . . . . [20410](#page-421-25)  $\sqrt{\text{Sffamily}}$  . . . . . . . . . . . . . . . . [606](#page-21-12) \shadda . . . . . . . . . . . . . . [20261](#page-418-16) \sharp . . . . . . . . . . [19367,](#page-401-7) [20878](#page-429-27) \sheen . . . . . . . . . . . . . . [20213](#page-417-8)  $\hbox{shortcit}$  .............. [8199](#page-185-6) \shuffle ........ [19758,](#page-408-12) [21042](#page-432-25) \Sigma . . . . . . . . . [16829,](#page-353-4) [20351](#page-420-24) \sigma . . . . . . . . . . [16896,](#page-354-8) [20373](#page-420-25) \sim . . . . . . . . . . . [18473,](#page-384-11) [20588](#page-424-29) \simeq . . . . . . . . . . [18489,](#page-385-15) [20595](#page-424-30) \sinferior . . . . . . . . . . . . . [20445](#page-421-26) \SixFlowerAlternate [19545,](#page-404-0) [20955](#page-430-6) \SixFlowerAltPetal [19555,](#page-404-1) [20960](#page-430-7) \SixFlowerOpenCenter . . [19541,](#page-404-2) [20953](#page-430-8) \SixFlowerPetalRemoved . [19538,](#page-404-3) [20952](#page-430-9)  $\verb|\siniferior |\dots \dots \dots 20425|$  $\verb|\siniferior |\dots \dots \dots 20425|$  $\verb|\siniferior |\dots \dots \dots 20425|$ \SixStar . . . . . . . . [19528,](#page-404-4) [20947](#page-430-10)  $\verb|\sixsuperior |\dots \dots \dots 20409|$  $\verb|\sixsuperior |\dots \dots \dots 20409|$  $\verb|\sixsuperior |\dots \dots \dots 20409|$ \SixteenStarLight . [19536,](#page-404-5) [20951](#page-430-11) \sixteenthnote . . . . [19361,](#page-401-8) [20875](#page-429-28) \SK@ . . . . . . . . . . . . . . . . . [9084](#page-203-23) \SK@@ref ............. [9084](#page-203-23) \SK@ref . . . . . . . . . . . . . . . [9081](#page-203-24) \skip@ .. [1968,](#page-57-13) [2051,](#page-58-2) [2052,](#page-58-6) [2055,](#page-59-0) [2057,](#page-59-4) [2688,](#page-73-6) [2694,](#page-73-19) [2707,](#page-73-8) [2713](#page-73-20) \slashc . . . . . . . . . . [16404,](#page-345-4) [20312](#page-419-35) \slashdiv . . . . . . . . [19934,](#page-412-2) [21120](#page-433-25) \slide . . . . . . . . . . . . . . . . . [8262](#page-187-15) \slide@cline .. [8809,](#page-198-21) [8822,](#page-198-22) [8830,](#page-198-23) [8840,](#page-198-24) [8848](#page-199-11)  $\verb|\Slide@contents |\dots \ldots \ \ \, 8814|$  $\verb|\Slide@contents |\dots \ldots \ \ \, 8814|$  $\verb|\Slide@contents |\dots \ldots \ \ \, 8814|$  $\langle$ slide@contents . . . . . . . . . [8807](#page-198-26) \slide@heading ......... [8685](#page-196-8)

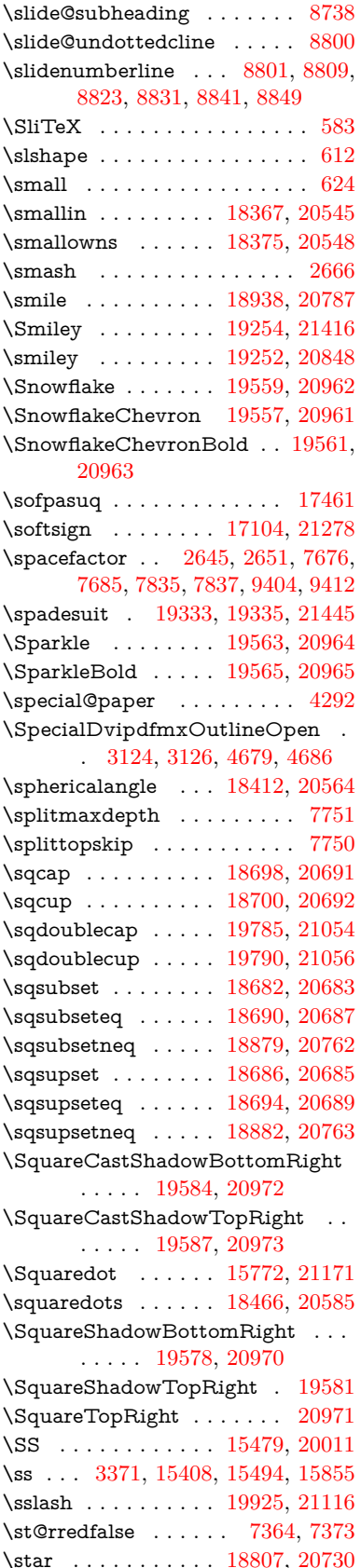

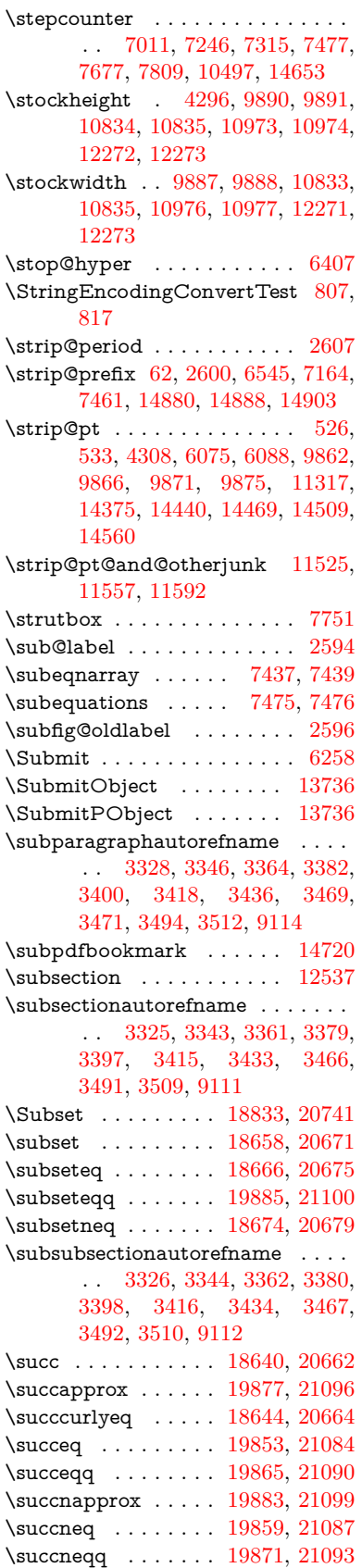

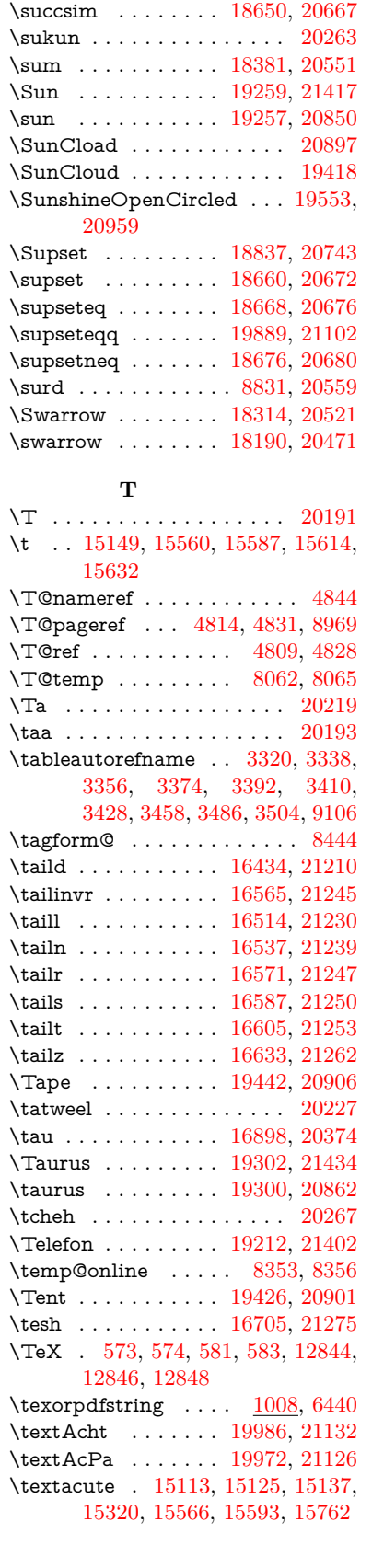

\succnsim . . . . . . . [18891,](#page-392-16) [20767](#page-427-28)

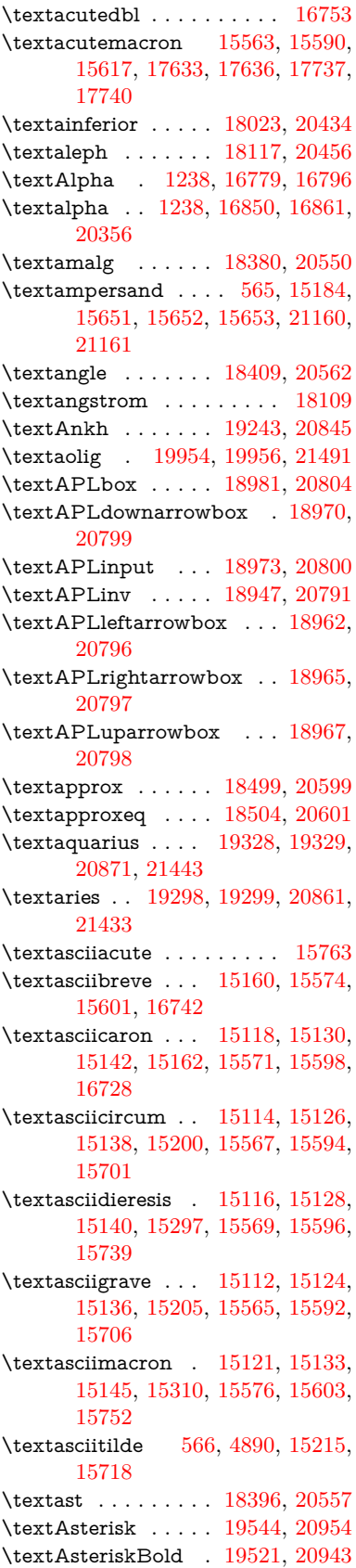

\textasteriskcentered . . . . [15661](#page-331-19) \textAsteriskCenterOpen . [19523,](#page-404-13) [20944](#page-430-24) \textAsteriskRoundedEnds [19568,](#page-405-14) [20966](#page-430-25) \textasymp . . . . . . [18517,](#page-385-18) [20607](#page-424-34) \textbabygamma . . [16483,](#page-347-12) [20324](#page-419-36) \textbackcong .... [18513,](#page-385-19) [20605](#page-424-35) \textbackepsilon . . . . . . . [16940](#page-355-2) \textbackneg . . . . . [18919,](#page-393-13) [20778](#page-427-35) \textbackprime ... [17941,](#page-375-1) [20401](#page-420-28) \textbacksim . . . . . [18477,](#page-384-13) [20589](#page-424-36) \textbacksimeq . . . [18824,](#page-391-14) [20737](#page-426-32) \textbackslash . [561,](#page-20-7) [741,](#page-27-0) [2457,](#page-68-10) [15196,](#page-322-2) [15198,](#page-322-3) [15699](#page-332-7) \textbaht . . . . . . . . . . . . . [17524](#page-367-2) \textbar . . [15211,](#page-323-5) [15713,](#page-332-8) [15714,](#page-332-9) [21163](#page-434-23) \textbarb . . . . . . . . [16203,](#page-341-4) [21184](#page-434-24) \textbarc ....... [16408,](#page-345-5) [21201](#page-434-25) \textbard . . . . . . . . [15967,](#page-337-2) [21176](#page-434-26) \textbardbl [17902,](#page-374-5) [17903,](#page-374-6) [21288](#page-436-13) \textbardotlessj . [16465,](#page-346-8) [16466,](#page-346-9) [16467,](#page-346-10) [21217](#page-435-27) \textbarglotstop . . [16687,](#page-350-3) [16688](#page-350-4) \textbari . . [16496,](#page-347-13) [16497,](#page-347-14) [16498,](#page-347-0) [20325,](#page-419-37) [21226](#page-435-0) \textbarin . . . . . . . [18915,](#page-392-17) [20776](#page-427-36) \textbarl . . [16226,](#page-342-2) [16227,](#page-342-3) [20310](#page-419-38) \textbarleftharpoon [19703,](#page-407-13) [21020](#page-431-44) \textbaro . . . . . . . . [16542,](#page-348-12) [16544](#page-348-13) \textbarp . . . . . . . . [17569,](#page-368-0) [20392](#page-420-29) \textbarrevglotstop [16691,](#page-351-2) [16692](#page-351-3) \textbarrightharpoon . . . . [19709,](#page-407-14) [21022](#page-431-45) \textbarsci . . . . . . . [17567,](#page-368-1) [20391](#page-420-30) \textbarscu . . . . . . [17572,](#page-368-2) [20393](#page-420-31) \textbaru . . [16607,](#page-349-14) [16608,](#page-349-15) [16609,](#page-349-16) [20334,](#page-419-39) [21254](#page-435-28) \textbarwedge . . . . [18806,](#page-390-23) [20729](#page-426-33) \textbbslash [18993,](#page-394-5) [18994,](#page-394-6) [20807,](#page-428-21) [21390](#page-438-20) \textBeam . . . . . . . [18977,](#page-394-7) [20802](#page-427-37) \textbecause [18462,](#page-384-14) [18463,](#page-384-15) [20583,](#page-424-37) [21330](#page-437-26) \textbeltl . . [16508,](#page-347-15) [16509,](#page-347-16) [16510,](#page-347-4) [21229](#page-435-10) \textBeta . . . . . . . . [1239,](#page-39-16) [16798](#page-353-6) \textbeta . . . [1239,](#page-39-16) [15494,](#page-328-5) [16863,](#page-354-12) [20357](#page-420-32) \textbetainferior . . [17556,](#page-367-3) [20386](#page-420-33) \textbeth . . . . . . . . [18119,](#page-378-5) [20457](#page-421-31) \textbetween . . . . . [18610,](#page-387-18) [20648](#page-425-46) \textbf . . . . . . . . . . . . . . . . [598](#page-21-16) \textBicycle ...... [20006,](#page-413-9) [21141](#page-433-35) \textbigcircle . . . . [15589,](#page-330-19) [15616,](#page-330-20) [19201,](#page-398-8) [19202,](#page-398-9) [20830,](#page-428-22) [21401](#page-438-21)

\textbigdoublevee . [19765,](#page-408-13) [21045](#page-432-30) \textbigdoublewedge . . . . [19763,](#page-408-14) [21044](#page-432-31) \textbigtriangledown . . . . [19177,](#page-397-5) [19178,](#page-397-6) [20820,](#page-428-23) [21399](#page-438-22) \textbigtriangleup [19162,](#page-397-7) [19163,](#page-397-8) [19164,](#page-397-9) [20815,](#page-428-24) [21396,](#page-438-23) [21397](#page-438-24) \textBiohazard ... [19241,](#page-399-22) [20844](#page-428-25) \textblacksmiley . . [19256,](#page-399-23) [20849](#page-428-26) \textblank . . . . . . . . . . . [18989](#page-394-8) \textbot . . [18750,](#page-389-15) [18751,](#page-389-16) [20710,](#page-426-34) [21361](#page-437-27) \textbowtie [18812,](#page-391-15) [18813,](#page-391-16) [20732,](#page-426-35) [21378](#page-438-25) \textboxast . . . . . . [19749,](#page-408-15) [21037](#page-432-32) \textboxbackslash . [18959,](#page-393-14) [20795](#page-427-38) \textboxbar . . . . . . [19199,](#page-398-10) [20829](#page-428-27) \textboxbox . . . . . [19753,](#page-408-16) [21039](#page-432-33) \textboxbslash . . . . [19747,](#page-408-17) [21036](#page-432-34) \textboxcircle . . . . [19751,](#page-408-18) [21038](#page-432-35) \textboxdot . . . . . . [18734,](#page-389-17) [20704](#page-426-36) \textboxempty .. [19214,](#page-398-11) [19215,](#page-398-12) [20835,](#page-428-28) [21403](#page-438-26) \textboxminus . . . . [18730,](#page-389-18) [20702](#page-426-37) \textboxplus . . . . . [18728,](#page-389-19) [20701](#page-426-38) \textboxslash . . . . . [19745,](#page-408-19) [21035](#page-432-36) \textboxtimes . . . . [18732,](#page-389-20) [20703](#page-426-39) \textbraceleft [559,](#page-20-8) [2458,](#page-68-11) [15209,](#page-322-4) [15711](#page-332-10) \textbraceright [560,](#page-20-9) [2458,](#page-68-11) [15213,](#page-323-6) [15716](#page-332-11) \textbrokenbar . [15293,](#page-324-6) [15732,](#page-333-10) [15733,](#page-333-11) [21166](#page-434-27) \textbullet . [15217,](#page-323-7) [17924,](#page-374-7) [20396](#page-420-34) \textbulletoperator . . . . . [18400](#page-383-21) \textbullseye . . . . [16662,](#page-350-5) [16663,](#page-350-6) [16664,](#page-350-7) [16665,](#page-350-8) [21270,](#page-436-14) [21271](#page-436-15) \textBumpeq . . . . . [18522,](#page-385-20) [20609](#page-424-38) \textbumpeq . . . . . [18526,](#page-385-21) [20611](#page-424-39) \textcancer [19307,](#page-400-21) [19308,](#page-400-22) [20864,](#page-429-35) [21436](#page-439-30) \textCap . . [18842,](#page-391-17) [18843,](#page-391-18) [20745,](#page-426-40) [21381](#page-438-27) \textcap . . . . . . . . [18438,](#page-384-16) [20573](#page-423-39) \textcapdot . . . . . . [19789,](#page-409-13) [21055](#page-432-37) \textcapricornus . [19325,](#page-400-23) [19326,](#page-400-24) [20870,](#page-429-36) [21442](#page-439-31) \textccnc . . . . . . . . [20015,](#page-413-10) [21144](#page-433-36) \textccnd . . . . . . . . . . . [20017](#page-413-11) \textccsa . . . . . . . . [20019,](#page-413-12) [21145](#page-434-28) \textcdj . . . . . . . . . . . . . . [16676](#page-350-9) \textcdot . . [15493,](#page-328-6) [20037,](#page-414-6) [21152](#page-434-29) \textcdots . . . . . . . [18909,](#page-392-18) [20773](#page-427-39) \textcedilla [15120,](#page-320-14) [15132,](#page-320-15) [15144,](#page-321-14) [15328,](#page-325-2) [15573,](#page-329-12) [15600,](#page-330-21) [15774](#page-333-12)  $\label{eq:3}$ \textcent . . . . . . . . [15285,](#page-324-7) [15722](#page-332-12)

\textcentoldstyle . . [16406,](#page-345-6) [21200](#page-434-30) \textCESign [20023,](#page-413-13) [20024,](#page-414-7) [21147,](#page-434-31) [21496](#page-440-2) \textCheckedbox . [19217,](#page-398-13) [19218,](#page-398-14) [20836,](#page-428-29) [21404](#page-438-28) \textCheckmark . [19465,](#page-403-8) [19466,](#page-403-9) [20916,](#page-429-37) [21462](#page-439-32) \textCheckmarkBold .... [19468,](#page-403-10) [20917](#page-430-26) \textChi . . . . . . . . . [1288,](#page-40-17) [16838](#page-353-7) \textchi . . . . [1288,](#page-40-17) [16905,](#page-355-3) [20377](#page-420-35) \textchiinferior . . . [17564,](#page-368-3) [20390](#page-420-36) \textcirc . . . . . . . . [18398,](#page-383-22) [20558](#page-423-40) \textcirceq ....... [18558,](#page-386-15) [20625](#page-424-40) \textcirclearrowleft [19615,](#page-405-15) [20985](#page-431-46) \textcirclearrowright . . . . [19617,](#page-406-21) [20986](#page-431-47) \textcircled [15562,](#page-329-13) [15589,](#page-330-19) [15616,](#page-330-20) [18996,](#page-394-9) [18998,](#page-394-10) [19000,](#page-394-11) [19002,](#page-394-12) [19004,](#page-394-13) [19006,](#page-394-14) [19008,](#page-394-15) [19010,](#page-394-16) [19012,](#page-394-17) [19014,](#page-394-18) [19016,](#page-394-19) [19018,](#page-395-0) [19020,](#page-395-1) [19022,](#page-395-2) [19024,](#page-395-3) [19026,](#page-395-4) [19028,](#page-395-5) [19030,](#page-395-6) [19032,](#page-395-7) [19034,](#page-395-8) [19036,](#page-395-9) [19041,](#page-395-10) [19043,](#page-395-11) [19045,](#page-395-12) [19047,](#page-395-13) [19049,](#page-395-14) [19055,](#page-395-15) [19057,](#page-395-16) [19059,](#page-395-17) [19061,](#page-395-18) [19063,](#page-395-19) [19065,](#page-395-20) [19067,](#page-395-21) [19069,](#page-395-22) [19071,](#page-395-23) [19073,](#page-395-24) [19079,](#page-396-0) [19081,](#page-396-1) [19083,](#page-396-2) [19085,](#page-396-3) [19087,](#page-396-4) [19089,](#page-396-5) [19091,](#page-396-6) [19093,](#page-396-7) [19095,](#page-396-8) [19097,](#page-396-9) [19099,](#page-396-10) [19101,](#page-396-11) [19103,](#page-396-12) [19105,](#page-396-13) [19107,](#page-396-14) [19109,](#page-396-15) [19111,](#page-396-16) [19113,](#page-396-17) [19115,](#page-396-18) [19117,](#page-396-19) [19119,](#page-396-20) [19121,](#page-396-21) [19123,](#page-396-22) [19125,](#page-396-23) [19127,](#page-396-24) [19129,](#page-396-25) [19131,](#page-396-26) [19133,](#page-397-10) [19135,](#page-397-11) [19137,](#page-397-12) [19139,](#page-397-13) [19141,](#page-397-14) [19143,](#page-397-15) [19145,](#page-397-16) [19147,](#page-397-17) [19149,](#page-397-18) [19151](#page-397-19) \textCircledA . . . [19038,](#page-395-25) [19039,](#page-395-26) [20808,](#page-428-30) [21391](#page-438-29) \textcircledast . . . [18722,](#page-389-21) [18723,](#page-389-22) [18724,](#page-389-5) [20699,](#page-426-41) [21355,](#page-437-28) [21356](#page-437-19) \textcircledcirc . . [18718,](#page-389-23) [18719,](#page-389-6) [18720,](#page-389-24) [20698,](#page-426-42) [21353,](#page-437-20) [21354](#page-437-29) \textcircleddash . . . [18726,](#page-389-25) [20700](#page-426-43) \textcircledP .......... [18089](#page-377-3) \textCircleShadow . [19576,](#page-405-16) [20969](#page-430-27) \textcircplus . . . . . [19772,](#page-409-14) [21048](#page-432-38) \textcircumflex . . . . . . . . [15164](#page-321-15) \textcircumlow . [15582,](#page-329-14) [15609,](#page-330-22) [19960](#page-412-6) \textCleaningF . . . [19051,](#page-395-27) [20809](#page-428-31) \textCleaningFF . . [19053,](#page-395-28) [20810](#page-428-32) \textCleaningP . . . [19075,](#page-396-27) [20811](#page-428-33) \textCleaningPP . . [19077,](#page-396-28) [20812](#page-428-34) \textclock . [18925,](#page-393-15) [18926,](#page-393-16) [18927,](#page-393-17) [20781,](#page-427-40) [21387,](#page-438-30) [21388](#page-438-31) \textcloseepsilon . . [16669,](#page-350-10) [16670](#page-350-11)

 $\label{eq:16548}$  <br> \textcloseomega  $\;\dots\;\;16548,\,16549,$  $\;\dots\;\;16548,\,16549,$  $\;\dots\;\;16548,\,16549,$  $\;\dots\;\;16548,\,16549,$ [16550,](#page-348-16) [16551,](#page-348-17) [21240,](#page-435-29) [21241](#page-435-30) \textcloserevepsilon [16461,](#page-346-11) [16462,](#page-346-12) [16463,](#page-346-13) [21216](#page-435-31) \textCloud . . . . . . [19205,](#page-398-15) [20831](#page-428-35) \textClowerTips . . [19501,](#page-403-11) [20933](#page-430-28) \textclubsuitblack . [2579,](#page-70-6) [19344,](#page-400-25) [19345,](#page-400-26) [21449](#page-439-33)  $\verb+\text+clusuit+ while …... 19353+$  $\verb+\text+clusuit+ while …... 19353+$  $\verb+\text+clusuit+ while …... 19353+$ \textCoffeecup . . . . [19224,](#page-398-16) [20838](#page-428-36) \textcoloncolonequals . . . [19809,](#page-409-15) [21063](#page-432-39) \textcolonequals . . [18550,](#page-386-16) [20621](#page-424-41) \textcolonmonetary . . . . . [18049](#page-377-4) \textcolor . . . [636,](#page-22-18) [13478,](#page-288-15) [13521,](#page-289-23) [13524,](#page-289-24) [13854](#page-295-7) \textcommatailz . . [16374,](#page-345-7) [16375](#page-345-8) \textcomplement . . [18349,](#page-382-13) [20536](#page-423-41) \textcompwordmark . . . . [17896](#page-374-8) \textcong . . . . . . . [18494,](#page-385-22) [20597](#page-424-42) \textcopyleft . . . . . [20012,](#page-413-14) [20013](#page-413-15) \textcopyright . . . [15299,](#page-324-8) [15741,](#page-333-13) [20300](#page-419-40) \textcorner . . . . . . [16762,](#page-352-3) [16763](#page-352-4) \textCR . . . . . . . . [15158,](#page-321-16) [15639](#page-331-20) \textcrb . . . [16199,](#page-341-5) [16200,](#page-341-6) [16201,](#page-341-7) [16203,](#page-341-4) [16204,](#page-341-8) [21183,](#page-434-32) [21184,](#page-434-24) [21185](#page-434-33) \textcrd . . . [15962,](#page-337-3) [15964,](#page-337-4) [15965,](#page-337-5) [15967,](#page-337-2) [15968,](#page-337-6) [21175,](#page-434-34) [21176,](#page-434-26) [21177](#page-434-35) \textcrg . . . . . . . . . [16292,](#page-343-5) [21197](#page-434-36) \textcrh . . . . . . . . . [16013,](#page-338-11) [21178](#page-434-37) \textcrinvglotstop . [16253,](#page-342-4) [16254](#page-342-5) \textcrlambda . . . [16230,](#page-342-6) [16231,](#page-342-7) [16232,](#page-342-8) [16233,](#page-342-9) [16234,](#page-342-0) [16235,](#page-342-1) [21189,](#page-434-38) [21190,](#page-434-39) [21191,](#page-434-1) [21192](#page-434-2) \textCross . . . . . . . [19484,](#page-403-12) [20925](#page-430-29) \textCrossedbox . [19220,](#page-398-17) [19221,](#page-398-18) [19222,](#page-398-19) [20837,](#page-428-37) [21405,](#page-438-32) [21406](#page-438-33) \textCrossMaltese . [19490,](#page-403-13) [20928](#page-430-30) \textCrossOpenShadow . . [19486,](#page-403-14) [20926](#page-430-31) \textCrossOutline . [19488,](#page-403-15) [20927](#page-430-32) \textcrtwo . . . . . . . [16250,](#page-342-10) [16251](#page-342-11) \textctc . . . [16429,](#page-346-14) [16430,](#page-346-15) [16431,](#page-346-16) [21209](#page-435-32) \textctd . . . . . . . . . [16372,](#page-345-9) [16373](#page-345-10) \textctesh . [16596,](#page-349-17) [16597,](#page-349-18) [16598,](#page-349-19) [21251](#page-435-33) \textctj . . . [16677,](#page-350-12) [16678,](#page-350-13) [21272](#page-436-16) \textctjvar . . . . . . . [16678,](#page-350-13) [21272](#page-436-16) \textctn . . . . . . . . . [16392,](#page-345-11) [16393](#page-345-12) \textctt . . . . . . . . . [16394,](#page-345-13) [16395](#page-345-14) \textctyogh [16641,](#page-350-14) [16642,](#page-350-15) [16643,](#page-350-16) [21264](#page-436-17)

\textctz . . . [16634,](#page-349-20) [16635,](#page-350-17) [16636,](#page-350-18) [21263](#page-436-18) \textCup . . [18845,](#page-391-19) [18846,](#page-391-20) [20746,](#page-427-41) [21382](#page-438-34) \textcup . . . . . . . . [18440,](#page-384-17) [20574](#page-423-42) \textcupdot . . . . . . [18679,](#page-388-26) [20681](#page-425-47) \textcupplus . . . . . [18681,](#page-388-27) [20682](#page-425-48) \textcurlyeqprec . . [18864,](#page-392-19) [20754](#page-427-42) \textcurlyeqsucc . . [18868,](#page-392-20) [20756](#page-427-43) \textcurlyvee . . . . [18828,](#page-391-21) [18829,](#page-391-22) [20739,](#page-426-44) [21379](#page-438-35) \textcurlywedge . . [18831,](#page-391-23) [18832,](#page-391-24) [20740,](#page-426-45) [21380](#page-438-36) \textcurrency . . . . [15289,](#page-324-9) [15728](#page-333-14) \textcurvearrowleft [18233,](#page-380-13) [20490](#page-422-34) \textcurvearrowright .... [18235,](#page-380-14) [20491](#page-422-35) \textCuttingLine . [19153,](#page-397-20) [19154,](#page-397-0) [19155,](#page-397-21) [19156,](#page-397-22) [20813,](#page-428-38) [21392,](#page-438-1) [21393,](#page-438-37) [21394](#page-438-38) \textdagger [15219,](#page-323-8) [17917,](#page-374-9) [17918,](#page-374-10) [20395,](#page-420-37) [21289](#page-436-19) \textdaggerdbl . . . [15221,](#page-323-9) [17920,](#page-374-11) [17921,](#page-374-12) [17922,](#page-374-13) [21290,](#page-436-20) [21291](#page-436-21) \textdaleth . . . . . . [18123,](#page-378-6) [20459](#page-421-32) \textdanger . . . . . . [19395,](#page-401-10) [20890](#page-429-38) \textdasheddownarrow . . [18334,](#page-382-14) [20529](#page-423-43) \textdasheduparrow [18329,](#page-382-15) [20527](#page-423-44) \textdashleftarrow [18326,](#page-382-16) [18327,](#page-382-17) [20526,](#page-423-45) [21316](#page-437-30) \textdashrightarrow . . . . . [18331,](#page-382-18) [18332,](#page-382-19) [20528,](#page-423-46) [21317](#page-437-31) \textDashV [19907,](#page-411-23) [19908,](#page-411-1) [21108,](#page-433-37) [21485](#page-439-0) \textDashv [19900,](#page-411-24) [19901,](#page-411-2) [21106,](#page-433-38) [21483](#page-439-1) \textdashV [19894,](#page-411-25) [19895,](#page-411-3) [21104,](#page-433-39) [21481](#page-439-5) \textdashv . [18739,](#page-389-26) [18740,](#page-389-0) [20706,](#page-426-46) [21358](#page-437-1) \textDavidStar .. [19492,](#page-403-16) [19493,](#page-403-17) [20929,](#page-430-33) [21463](#page-439-34) \textdblig . [16398,](#page-345-15) [16400,](#page-345-16) [21198](#page-434-40) \textdctzlig . . . . . . [16699,](#page-351-4) [16700](#page-351-5) \textddagger . . . . . . . . . . [15222](#page-323-10) \textddots . . . . . . . [18913,](#page-392-21) [20775](#page-427-44) \textdegree [15312,](#page-324-10) [15480,](#page-327-9) [15754](#page-333-15) \textDeleatur . . . [18072,](#page-377-5) [18073,](#page-377-6) [20447,](#page-421-33) [21302](#page-436-22) \textDelta . . [1241,](#page-39-18) [16802,](#page-353-8) [20346](#page-419-41) \textdelta . . [1241,](#page-39-18) [16867,](#page-354-13) [20359](#page-420-38) \textDiamandSolid [19590,](#page-405-17) [20974](#page-431-48) \textdiameter . . . . [18917,](#page-393-18) [20777](#page-427-45) \textdiamond ... [19187,](#page-398-20) [19188,](#page-398-21) [20824,](#page-428-39) [21400](#page-438-39) \textdiamonddots . [17963,](#page-375-2) [20404](#page-421-34) \textdiamondsuitblack . . . [2580,](#page-70-7) [19351](#page-401-11) \textdiamondsuitwhite . . [19341,](#page-400-27) [19342,](#page-400-28) [21448](#page-439-35) \textDigammagreek . . . . . [16926](#page-355-4) \textdigammagreek [16928,](#page-355-5) [16929,](#page-355-6) [21276](#page-436-23) \textdiscount . . . . . . . . . . [17957](#page-375-3) \textdiv . . . [15491,](#page-328-7) [20035,](#page-414-8) [21150](#page-434-41) \textdivide [15460,](#page-327-10) [15491,](#page-328-7) [15908,](#page-336-3) [20035](#page-414-8) \textdivideontimes [18810,](#page-391-25) [20731](#page-426-47) \textDivides . . . . . [18390,](#page-383-23) [20554](#page-423-47) \textDividesNot . . . [18392,](#page-383-24) [20555](#page-423-48) \textdivorced ......... [19409](#page-402-20) \textdlsh . . . . . . . . [18230,](#page-380-15) [20489](#page-422-36) \textdollar . . . [563,](#page-20-10) [15180,](#page-321-17) [15645,](#page-331-21) [15646,](#page-331-0) [15647,](#page-331-22) [21158,](#page-434-3) [21159](#page-434-42) \textdong . . . . . . . . . . . [18059](#page-377-7) \textdotaccent ... [15119,](#page-320-16) [15131,](#page-320-17) [15143,](#page-321-18) [15166,](#page-321-19) [15572,](#page-329-15) [15599,](#page-330-23) [16744](#page-352-5) \textdotbelow ... [15123,](#page-320-18) [15135,](#page-321-20) [15147,](#page-321-21) [15190,](#page-322-5) [15586,](#page-330-24) [15613,](#page-330-25) [16769](#page-352-6) \textdotdiv . . . . . . [18470,](#page-384-18) [21331](#page-437-32) \textdoteq . . . . . . . [18530,](#page-385-23) [20613](#page-424-43) \textdoteqdot ... [18535,](#page-386-17) [18536,](#page-386-18) [20615,](#page-424-44) [21337](#page-437-33) \textdotminus . . . [18469,](#page-384-19) [18470,](#page-384-18) [20586,](#page-424-45) [21331](#page-437-32) \textdotplus .... [18388,](#page-383-25) [20553](#page-423-49) \textdottimes . . . . [19777,](#page-409-16) [21050](#page-432-40) \textdoublebarpipe [16266,](#page-343-6) [16267,](#page-343-7) [16268,](#page-343-8) [21196](#page-434-43) \textdoublebarpipevar . . . [16268,](#page-343-8) [21196](#page-434-43) \textdoublebarwedge . . . . [19800,](#page-409-17) [21059](#page-432-41) \textdoublegrave . [15575,](#page-329-16) [15602,](#page-330-26) [16765](#page-352-7) \textdoublepipe . . [16262,](#page-343-9) [16263,](#page-343-10) [16264,](#page-343-11) [21195](#page-434-44) \textdoublepipevar [16264,](#page-343-11) [21195](#page-434-44) \textdoublevee . . . [19796,](#page-409-18) [19797,](#page-409-4) [21058,](#page-432-42) [21480](#page-439-10) \textdoublevertline [17903,](#page-374-6) [21288](#page-436-13) \textdoublewedge . [19794,](#page-409-19) [21057](#page-432-43) \textDOWNarrow [19173,](#page-397-23) [19174,](#page-397-1) [20819,](#page-428-40) [21398](#page-438-8) \textDownarrow . . [18301,](#page-381-14) [20515](#page-422-37) \textdownarrow . [18175,](#page-379-12) [18176,](#page-379-1) [18177,](#page-379-13) [20465,](#page-422-38) [21310,](#page-436-3) [21311](#page-436-24) \textdowndownarrows . . . [18276,](#page-381-15) [20506](#page-422-39) \textdowndownharpoons . [19697,](#page-407-15) [21018](#page-431-49)

\textdownharpoonleft . . . [18259,](#page-380-16) [20499](#page-422-40) \textdownharpoonright . . [18256,](#page-380-17) [20498](#page-422-41) \textdownmodels . . [19913,](#page-411-26) [21110](#page-433-40) \textdownstep . . . . [19943,](#page-412-7) [19944](#page-412-8) \textdownuparrows [18339,](#page-382-20) [20531](#page-423-50) \textdownupharpoons . . . [19715,](#page-408-20) [21024](#page-431-50) \textdsbiological . . [19389,](#page-401-12) [20887](#page-429-39) \textdschemical . . . [19387,](#page-401-13) [20886](#page-429-40) \textdscommercial . [19391,](#page-401-14) [20888](#page-429-41) \textdsjuridical . . . [19385,](#page-401-15) [20885](#page-429-42) \textdsmedical .... [19383,](#page-401-16) [20884](#page-429-43) \textdsmilitary .. [19380,](#page-401-17) [19381,](#page-401-18) [20883,](#page-429-44) [21453](#page-439-36) \textdtimes . . . . . . [19780,](#page-409-20) [21051](#page-432-44) \textdyoghlig . . . . . [16696,](#page-351-6) [16697](#page-351-7) \textdzlig . [16693,](#page-351-8) [16694,](#page-351-9) [16695,](#page-351-10) [21274](#page-436-25) \textearth . [19275,](#page-399-24) [19276,](#page-399-25) [20854,](#page-428-41) [21424](#page-438-40) \textEightAsterisk . [19574,](#page-405-18) [20968](#page-430-34) \textEightFlowerPetal . . . [19552,](#page-404-14) [20958](#page-430-35) \textEightFlowerPetalRemoved . . . . . . [19571,](#page-405-19) [20967](#page-430-36) \texteightinferior . . [18009,](#page-376-1) [20427](#page-421-35) \textEightStar . . . . [19531,](#page-404-15) [20948](#page-430-37) \textEightStarBold [19533,](#page-404-16) [20949](#page-430-38) \textEightStarConvex . . . [19527,](#page-404-17) [20946](#page-430-39) \textEightStarTaper [19525,](#page-404-18) [20945](#page-430-40) \texteightsuperior . [17977,](#page-375-4) [20411](#page-421-36)  $\label{eq:optimal}$ \textell . . . . . . . . . [18085,](#page-377-8) [20450](#page-421-38) \textellipsis . . . [569,](#page-20-3) [570,](#page-20-11) [15224,](#page-323-11) [17928,](#page-374-14) [17929,](#page-374-0) [21292](#page-436-2) \textemdash . [775,](#page-29-3) [15226,](#page-323-12) [17900](#page-374-15) \textemptyset . . . [18357,](#page-382-21) [18358,](#page-382-22) [20540,](#page-423-51) [21318](#page-437-34) \textendash . [776,](#page-29-4) [15228,](#page-323-13) [17898](#page-374-16) \textEnvelope . . . [19447,](#page-402-21) [19448,](#page-402-1) [20908,](#page-429-45) [21460](#page-439-7) \textEpsilon [1242,](#page-39-19) [16781,](#page-352-8) [16804](#page-353-9) \textepsilon . . . . [577,](#page-21-0) [580,](#page-21-1) [1242,](#page-39-19) [16852,](#page-354-14) [16869,](#page-354-15) [20360](#page-420-39) \texteqcirc . . . . . . . [18554,](#page-386-19) [20623](#page-424-46) \texteqcolon . . . . . [18472,](#page-384-20) [20587](#page-424-47) \texteqdot . . . . . . . [19805,](#page-409-21) [21061](#page-432-45) \texteqsim . . . . . . . [18486,](#page-385-24) [20593](#page-424-48) \texteqslantgtr . . . [19844,](#page-410-19) [21079](#page-432-46) \texteqslantless . . . [19842,](#page-410-20) [21078](#page-432-47) \textequalscolon . [18552,](#page-386-20) [20622](#page-424-49) \textequalsinferior . [18017,](#page-376-3) [20431](#page-421-39) \textequalsuperior . [17985,](#page-375-5) [20415](#page-421-40)

\textequiv . [18574,](#page-386-21) [18575,](#page-386-22) [20632,](#page-425-49) [21341](#page-437-35) \textEreversed . . . . . . . . [16212](#page-342-12) \textesh . . . [16588,](#page-349-21) [16589,](#page-349-22) [20333](#page-419-42) \textestimated ... [18111,](#page-378-7) [18112,](#page-378-8) [18113,](#page-378-9) [21304,](#page-436-26) [21305](#page-436-27) \textEta . . . [1245,](#page-39-22) [16783,](#page-352-9) [16808](#page-353-10) \texteta . . . . [1245,](#page-39-22) [16854,](#page-354-16) [16873,](#page-354-17) [20362](#page-420-40) \texteuro . . [15281,](#page-324-11) [18061,](#page-377-9) [18062,](#page-377-10) [18063,](#page-377-11) [18064,](#page-377-12) [18065,](#page-377-13) [18066,](#page-377-14) [18067,](#page-377-15) [18068,](#page-377-16) [18069,](#page-377-17) [18070,](#page-377-18) [21293,](#page-436-28) [21294,](#page-436-29) [21295,](#page-436-30) [21296,](#page-436-31) [21297,](#page-436-32) [21298,](#page-436-33) [21299,](#page-436-34) [21300,](#page-436-35) [21301](#page-436-36) \textexclamdown . . . . [779,](#page-29-5) [1149,](#page-38-8) [15283,](#page-324-12) [15720](#page-332-13) \textexists . . . . . . . [18353,](#page-382-23) [20538](#page-423-52) \textfallingdoteq . . [18541,](#page-386-23) [20617](#page-424-50) \textfatsemi . . . . . . [19770,](#page-409-22) [21047](#page-432-48) \textFax . . [20001,](#page-413-16) [20002,](#page-413-17) [21139,](#page-433-41) [21495](#page-440-3) \textfax . . . . . . . . . [18125,](#page-378-10) [20460](#page-421-41) \textfemale ...... [19269,](#page-399-26) [21419](#page-438-41) \textFemaleFemale [19397,](#page-401-19) [20891](#page-429-46) \textFemaleMale . . [19401,](#page-401-20) [20893](#page-429-47) \textfi . . . . . . [777,](#page-29-6) [15256,](#page-323-14) [19962](#page-412-9) \TextField . . . . . . . . . . . . . [6243](#page-144-13) \textFinv . . . . . . . . [18115,](#page-378-11) [20455](#page-421-42) \textFire ........ [20004,](#page-413-18) [21140](#page-433-42) \textfishhookr . . . [16573,](#page-348-18) [16574,](#page-348-19) [16575,](#page-348-20) [16576,](#page-348-21) [21248,](#page-435-34) [21249](#page-435-35) \textfivedots ..... [19939,](#page-412-10) [21121](#page-433-43) \textfiveeighths . . . . . . . . [18159](#page-379-14) \textFiveFlowerOpen . . . [19550,](#page-404-19) [20957](#page-430-41) \textFiveFlowerPetal . . . . [19548,](#page-404-20) [20956](#page-430-42) \textfiveinferior . . . [18003,](#page-376-4) [20424](#page-421-43) \textfivesixths . . . . . . . . . [18153](#page-378-12) \textFiveStar . . . . . [19207,](#page-398-22) [20832](#page-428-42) \textFiveStarCenterOpen [19509,](#page-403-18) [20937](#page-430-43) \textFiveStarConvex . . . . [19517,](#page-404-21) [20941](#page-430-44) \textFiveStarOpen [19209,](#page-398-23) [20833](#page-428-43) \textFiveStarOpenCircled [19507,](#page-403-19) [20936](#page-430-45) \textFiveStarOpenDotted [19511,](#page-403-20) [20938](#page-430-46) \textFiveStarOutline . . . . [19513,](#page-403-21) [20939](#page-430-47) \textFiveStarOutlineHeavy [19515,](#page-404-22) [20940](#page-430-48) \textFiveStarShadow . . . . [19519,](#page-404-23) [20942](#page-430-49) \textfivesuperior . . [17971,](#page-375-6) [20408](#page-421-44) \textfl . . . . . . [778,](#page-29-7) [15258,](#page-323-15) [19964](#page-412-11) \textFlag . . [19375,](#page-401-21) [19376,](#page-401-22) [20881,](#page-429-48) [21452](#page-439-37) \textflat . . . . . . . . [19364,](#page-401-23) [20876](#page-429-49) \textflorin . [15230,](#page-323-16) [16215,](#page-342-13) [16216,](#page-342-14) [21186](#page-434-45) \textflq . . . . . [664,](#page-23-7) [15487,](#page-328-8) [20031](#page-414-9) \textflqq . . . . [662,](#page-23-8) [15485,](#page-327-11) [20029](#page-414-10) \textforall . . . . . . . [18347,](#page-382-24) [20535](#page-423-53) \textForward . . . . . [19166,](#page-397-24) [20816](#page-428-44) \textForwardToIndex . . . . [18984,](#page-394-20) [20805](#page-428-45) \textFourAsterisk . [19495,](#page-403-22) [20930](#page-430-50) \textfourfifths . . . . . . . . . [18149](#page-378-13) \textfourinferior . . [18001,](#page-376-5) [20423](#page-421-45) \textFourStar . . . . [19503,](#page-403-23) [20934](#page-430-51) \textFourStarOpen [19505,](#page-403-24) [20935](#page-430-52) \textfoursuperior . . [17969,](#page-375-7) [20407](#page-421-46) \textfourth . . . . . . [17961,](#page-375-8) [20403](#page-420-41) \textfractionsolidus [15232,](#page-323-17) [17951](#page-375-9) \textfrown . . . . . . . [18937,](#page-393-19) [20786](#page-427-46) \textfrownie [19250,](#page-399-27) [19251,](#page-399-28) [20847,](#page-428-46) [21415](#page-438-42) \textfrq .... [665,](#page-23-9) [15488,](#page-328-9) [20032](#page-414-11) \textfrqq . . . . [663,](#page-23-10) [15486,](#page-328-10) [20030](#page-414-12) \textfullnote [19978,](#page-413-19) [19979,](#page-413-20) [21129,](#page-433-44) [21492](#page-440-4) \textGame . . . . . . . [18127,](#page-378-14) [20461](#page-422-42) \textGamma [1240,](#page-39-17) [16800,](#page-353-11) [20345](#page-419-43) \textgamma . [1240,](#page-39-17) [16865,](#page-354-18) [20358](#page-420-42) \textgammainferior [17558,](#page-367-4) [20387](#page-420-43) \textGaPa . . . . . . . [19966,](#page-412-12) [21123](#page-433-45) \textge . . . . . . . . . [18587,](#page-386-24) [20637](#page-425-50) \textgemini [19304,](#page-400-29) [19305,](#page-400-30) [20863,](#page-429-50) [21435](#page-439-38) \textGentsroom . . . [20008,](#page-413-21) [21142](#page-433-46) \textgeq . . [18586,](#page-386-25) [18588,](#page-386-0) [20636,](#page-425-51) [21345](#page-437-0) \textgeqq . . . . . . . [18594,](#page-387-19) [20640](#page-425-52) \textgeqslant ..... [19815,](#page-409-23) [21066](#page-432-49) \textgg . . . . . . . . . [18606,](#page-387-20) [20646](#page-425-53) \textggg . . . . . . . . [18856,](#page-391-26) [20751](#page-427-47) \textgimel . . . . . . . [18121,](#page-378-15) [20458](#page-421-47) \textglobfall ..... [18189,](#page-379-15) [21313](#page-436-37) \textglobrise . . . . . [18186,](#page-379-16) [21312](#page-436-38) \textglotstop . . . . [16645,](#page-350-19) [16646,](#page-350-20) [16647,](#page-350-21) [16648,](#page-350-22) [20342,](#page-419-44) [21265,](#page-436-39) [21266](#page-436-40) \textglq . . . . . [660,](#page-23-11) [15483,](#page-327-7) [20027](#page-414-5) \textglqq . . . . [658,](#page-23-12) [15481,](#page-327-6) [20025](#page-414-4) \textgnapprox . . . . [19834,](#page-410-21) [21075](#page-432-50) \textgneq . . . . . . . [19830,](#page-410-22) [21073](#page-432-51) \textgneqq . . . . . . . [18600,](#page-387-21) [20643](#page-425-54) \textgnsim . . . . . . . [18888,](#page-392-22) [20765](#page-427-48) \textgravedbl . . . . . . . . . [16757](#page-352-10)

\textgravemacron [15564,](#page-329-17) [15591,](#page-330-27) [15618,](#page-330-28) [17627,](#page-369-2) [17630,](#page-369-3) [17731,](#page-371-2) [17734](#page-371-3) \textgreater . . . . . . [15194,](#page-322-6) [15695](#page-332-14) \textgrq . . . . . [661,](#page-23-13) [15484,](#page-327-12) [20028](#page-414-13) \textgrqq . . . . [659,](#page-23-14) [15482,](#page-327-13) [20026](#page-414-14) \textGslash . . . . . . . . . . [16289](#page-343-12) \textgslash [16291,](#page-343-13) [16292,](#page-343-5) [21197](#page-434-36) \textgtrapprox . . . . [19823,](#page-410-23) [21070](#page-432-52) \textgtrdot . . . . . . [18852,](#page-391-27) [20749](#page-427-49) \textgtreqless . . . . [18862,](#page-391-28) [20753](#page-427-50) \textgtreqqless . . . [19840,](#page-410-24) [21077](#page-432-53) \textgtrless . . . . . . [18633,](#page-387-22) [20658](#page-425-55) \textgtrsim [18624,](#page-387-23) [18625,](#page-387-24) [20654,](#page-425-56) [21347](#page-437-36) \textguarani . . . . . . . . . . [18077](#page-377-19) \texthalflength . . . [16739,](#page-351-11) [16740](#page-351-12) \texthalfnote .... [19981,](#page-413-22) [19982,](#page-413-23) [21130,](#page-433-47) [21493](#page-440-5) \textHandCuffLeft . [19226,](#page-398-24) [20839](#page-428-47) \textHandCuffRight [19228,](#page-398-25) [20840](#page-428-48) \textHandLeft . . . [19230,](#page-398-26) [19231,](#page-398-6) [20841,](#page-428-49) [21407](#page-438-15) \textHandRight . [19233,](#page-398-27) [19234,](#page-398-1) [19235,](#page-399-10) [19236,](#page-399-11) [20842,](#page-428-50) [21408,](#page-438-2) [21409,](#page-438-12) [21410](#page-438-13) \textHaPa . . . . . . . [19968,](#page-412-13) [21124](#page-433-48) \texthateq . [18562,](#page-386-26) [18563,](#page-386-27) [18564,](#page-386-28) [20627,](#page-424-51) [21338,](#page-437-37) [21339](#page-437-38) \texthausaB . . . . . [16206,](#page-341-9) [20307](#page-419-45) \texthausaD . . . . . [16210,](#page-342-15) [20308](#page-419-46) \texthausaK . . . . . [16221,](#page-342-16) [20309](#page-419-47) \texthbar . . [16012,](#page-338-12) [16013,](#page-338-11) [16014,](#page-338-13) [16015,](#page-338-10) [20306,](#page-419-48) [21178,](#page-434-37) [21179,](#page-434-46) [21180](#page-434-15) \texthdotfor . . . . . [17926,](#page-374-17) [20397](#page-420-44) \textheartsuitblack . [2581,](#page-70-8) [19349](#page-401-24) \textheartsuitwhite [19337,](#page-400-31) [19338,](#page-400-32) [19339,](#page-400-33) [21446,](#page-439-39) [21447](#page-439-40) \textheng . [19945,](#page-412-14) [19947,](#page-412-15) [21488](#page-440-6) \textHermaphrodite [19403,](#page-401-25) [20894](#page-429-51) \texthexagon . . . . . [18979,](#page-394-21) [20803](#page-428-51) \texthexstar . . . . . [19414,](#page-402-22) [20896](#page-429-52) \texthinferior . . . . . [18033,](#page-376-6) [20439](#page-421-48) \texthookleftarrow . [18216,](#page-380-18) [20483](#page-422-43) \texthookrightarrow [18218,](#page-380-19) [20484](#page-422-44) \textHslash . . . . . . . . . . [16010](#page-338-14) \texthslash . . . . . . [18081,](#page-377-20) [20448](#page-421-49) \textHT . . . . . . . . [15154,](#page-321-22) [15635](#page-330-29) \texthtb . . [16421,](#page-346-17) [16422,](#page-346-18) [16423,](#page-346-19) [16424,](#page-346-20) [21206,](#page-435-36) [21207](#page-435-37) \texthtbardotlessj . [16591,](#page-349-23) [16592](#page-349-24) \texthtc . . . . . . . . . [16207,](#page-341-10) [16208](#page-342-17) \texthtd . . [16435,](#page-346-21) [16436,](#page-346-22) [16437,](#page-346-23) [16438,](#page-346-24) [21211,](#page-435-38) [21212](#page-435-39) \texthtg . . . [16468,](#page-346-25) [16469,](#page-346-26) [16470,](#page-346-27) [21218](#page-435-40)

\texthth . . [16488,](#page-347-17) [16489,](#page-347-18) [16490,](#page-347-19) [16491,](#page-347-20) [21223,](#page-435-41) [21224](#page-435-42) \texththeng [16492,](#page-347-21) [16493,](#page-347-22) [16494,](#page-347-23) [21225](#page-435-43) \texthtk . . [16222,](#page-342-18) [16223,](#page-342-19) [16224,](#page-342-20) [21188](#page-434-47) \texthtp . . . . . . . . [16240,](#page-342-21) [16241](#page-342-22) \texthtq . . . . . . . . [16684,](#page-350-23) [16685](#page-350-24) \texthtrtaild [17576,](#page-368-4) [17577,](#page-368-5) [20394](#page-420-45) \texthtscg . . . . . . . [16672,](#page-350-25) [16673](#page-350-26) \texthtt . . . . . . . . . [16245,](#page-342-23) [16246](#page-342-24) \texthungarumlaut [15168,](#page-321-23) [15577,](#page-329-18) [15604,](#page-330-30) [16752](#page-352-11) \texthvlig . [16217,](#page-342-25) [16218,](#page-342-26) [16219,](#page-342-27) [21187](#page-434-48) \textiiint . . . . . . . . [18447,](#page-384-21) [20577](#page-424-0) \textiinferior . . . . . [17548,](#page-367-5) [20382](#page-420-0) \textiint . . . . . . . . [18445,](#page-384-22) [20576](#page-424-1) \textIm . . . . . . . . . [18083,](#page-377-21) [20449](#page-421-0) \textin . . . . . . . . . . [18364,](#page-382-25) [20543](#page-423-0) \textInfo . . . . . . . . [20021,](#page-413-24) [21146](#page-434-0) \textinfty ....... [18407,](#page-383-26) [20561](#page-423-1) \textint . . . [18442,](#page-384-23) [18443,](#page-384-24) [20575,](#page-424-2) [21328](#page-437-39) \textinterleave . . . . [19924,](#page-411-27) [21115](#page-433-0) \textinterrobang . . . . . . . [17949](#page-375-10) \textinterrobangdown . . . [19936,](#page-412-16) [19937](#page-412-17) \textinvamp [18129,](#page-378-16) [18130,](#page-378-17) [18131,](#page-378-1) [21306,](#page-436-41) [21307](#page-436-6) \textinvbackneg . . . [18923,](#page-393-20) [20780](#page-427-0) \textinvbreve . . . . [15539,](#page-329-19) [15579,](#page-329-20) [15606,](#page-330-31) [16335,](#page-344-4) [16337,](#page-344-5) [16344,](#page-344-6) [16346,](#page-344-7) [16347,](#page-344-1) [16353,](#page-344-8) [16355,](#page-344-9) [16365,](#page-344-10) [16367](#page-345-17) \textinvdiameter . . [19723,](#page-408-21) [21028](#page-431-0) \textinve . . . . . . . . [16287,](#page-343-14) [20311](#page-419-0) \textinvglotstop . [16655,](#page-350-0) [16656,](#page-350-27) [20344](#page-419-1) \textinvneg . . . . . . [19784,](#page-409-24) [21053](#page-432-0) \textinvscr [16583,](#page-349-0) [16584,](#page-349-25) [20332](#page-419-2) \textIota . . . [1260,](#page-40-3) [16785,](#page-352-12) [16812,](#page-353-12) [16846](#page-353-13) \textiota . . . [1260,](#page-40-3) [16856,](#page-354-19) [16877,](#page-354-20) [16911,](#page-355-7) [20364](#page-420-1) \textIotadieresis . . [16794,](#page-353-14) [16845](#page-353-15) \textipagamma . . [16479,](#page-347-24) [16480,](#page-347-25) [20323,](#page-419-3) [21220](#page-435-44) \textisuperior . . . . [17967,](#page-375-11) [20406](#page-421-1) \textit . . . . . . . . . . . . . . . . . [600](#page-21-17) \textJackStar . . . . [19497,](#page-403-25) [20931](#page-430-0) \textJackStarBold . [19499,](#page-403-26) [20932](#page-430-1) \textjinferior . . . . . [19933,](#page-412-18) [21119](#page-433-1) \textJoin . . . . . . . . [19768,](#page-409-25) [21046](#page-432-1) \textjupiter [19283,](#page-399-29) [19284,](#page-399-0) [20856,](#page-428-0) [21428](#page-438-0) \textKappa . . . . . . . [1261,](#page-40-4) [16814](#page-353-16)

\textkappa . [1261,](#page-40-4) [16879,](#page-354-21) [20365](#page-420-2) \textKeyboard .... [18941,](#page-393-21) [20788](#page-427-1) \textkinferior .... [18035,](#page-376-7) [20440](#page-421-2) \textKoppagreek . . . [1268,](#page-40-11) [16931](#page-355-8) \textkoppagreek . . . [1268,](#page-40-11) [16933](#page-355-9) \textkra . . . . . . . . . . . . . [16054](#page-339-6) \textLadiesroom . . [20010,](#page-413-25) [21143](#page-433-2) \textLambda [1262,](#page-40-5) [16816,](#page-353-17) [20348](#page-420-3) \textlambda [1262,](#page-40-5) [16881,](#page-354-22) [20366](#page-420-4) \textlangle . . . . . . . [18943,](#page-393-22) [20789](#page-427-2) \textlatin . . . . . . . . . . [646,](#page-22-19) [7152](#page-164-6) \textlbrackdbl . . . [19608,](#page-405-20) [19609,](#page-405-1) [20983,](#page-431-1) [21464](#page-439-9) \textlcurvearrowdown ... [19663,](#page-406-22) [19664,](#page-407-11) [19665,](#page-407-12) [21007,](#page-431-2) [21466,](#page-439-21) [21467](#page-439-22) \textlcurvearrowse . [19655,](#page-406-23) [21004](#page-431-3) \textlcurvearrowsw [19658,](#page-406-24) [21005](#page-431-4) \textle ......... [18582,](#page-386-29) [20635](#page-425-0) \textleadsto ...... [19649,](#page-406-25) [21002](#page-431-5) \textLeftarrow .... [18293,](#page-381-16) [20512](#page-422-0) \textleftarrow . . . . [18167,](#page-379-17) [20462](#page-422-1) \textleftarrowtail . . [18210,](#page-380-20) [20480](#page-422-2) \textleftarrowtriangle . . . [18341,](#page-382-26) [20532](#page-423-2) \textleftbarharpoon [19700,](#page-407-16) [21019](#page-431-6) \textLEFTCIRCLE [19192,](#page-398-28) [20826](#page-428-1) \textleftharpoondown . . . [18241,](#page-380-21) [20493](#page-422-3) \textleftharpoonup [18238,](#page-380-22) [20492](#page-422-4) \textleftleftarrows . [18270,](#page-381-17) [20503](#page-422-5) \textleftleftharpoons .... [19688,](#page-407-17) [21015](#page-431-7) \textleftmoon . . . . [19261,](#page-399-30) [20851](#page-428-2) \textLeftrightarrow [18304,](#page-381-18) [20516](#page-422-6) \textleftrightarrow . [2584,](#page-70-9) [18179,](#page-379-18) [20466](#page-422-7) \textleftrightarrows [18268,](#page-381-19) [20502](#page-422-8) \textleftrightarrowtriangle [18345,](#page-382-27) [20534](#page-423-3) \textleftrightharpoon . . . . [19677,](#page-407-18) [21011](#page-431-8) \textleftrightharpoons . . . [18279,](#page-381-20) [20507](#page-422-9) \textleftslice . . . . . [19846,](#page-410-25) [21080](#page-432-2) \textleftspoon . . . . [19606,](#page-405-21) [20982](#page-431-9) \textleftsquigarrow [18321,](#page-382-28) [20524](#page-423-4) \textlefttherefore . . [17959,](#page-375-12) [20402](#page-420-5) \textleftthreetimes . [18820,](#page-391-29) [20735](#page-426-0) \textlengthmark . . [16736,](#page-351-13) [16737](#page-351-14) \textleo ... [19310,](#page-400-34) [19311,](#page-400-0) [20865,](#page-429-0) [21437](#page-439-6) \textleq ... [18581,](#page-386-30) [18583,](#page-386-2) [20634,](#page-425-1) [21344](#page-437-3) \textleqq . . . . . . . . [18590,](#page-387-25) [20638](#page-425-2) \textleqslant . . . . . [19811,](#page-409-26) [21064](#page-432-3) \textless . . . . . . . . [15192,](#page-322-7) [15693](#page-332-15) \textlessapprox . . . [19819,](#page-409-27) [21068](#page-432-4) \textlessdot . . . . . . [18850,](#page-391-30) [20748](#page-427-3) \textlesseqgtr . . . . [18859,](#page-391-31) [20752](#page-427-4) \textlesseqqgtr . . . [19837,](#page-410-26) [21076](#page-432-5) \textlessgtr . . . . . . [18631,](#page-387-26) [20657](#page-425-3) \textlesssim [18621,](#page-387-27) [18622,](#page-387-28) [20653,](#page-425-4) [21346](#page-437-40) \textLF . . . . . . . . . [15156,](#page-321-24) [15637](#page-331-23) \textLHD . . . . . . . [19185,](#page-398-29) [20823](#page-428-3) \textlhd . . . [18784,](#page-390-24) [18785,](#page-390-1) [20721,](#page-426-1) [21372](#page-437-2) \textlhookfour . . . [19948,](#page-412-19) [19950,](#page-412-20) [21489](#page-440-7) \textlhooknwarrow [19641,](#page-406-26) [20998](#page-431-10) \textlhooksearrow . [19645,](#page-406-27) [21000](#page-431-11) \textlhookt . . . . . . [16243,](#page-342-28) [16244](#page-342-29) \textlhtlongi . . . . . [16578,](#page-348-22) [16579](#page-348-23) \textlhtlongy . . . . . [16710,](#page-351-15) [16711](#page-351-16) \textlibra . . [19316,](#page-400-35) [19317,](#page-400-2) [20867,](#page-429-1) [21439](#page-439-8) \textlightning . . . [18226,](#page-380-23) [18227,](#page-380-3) [20488,](#page-422-10) [21314](#page-436-1) \textlinferior . . . . . [18037,](#page-376-8) [20441](#page-421-3) \textlira . . . . . . . . . . . . [18051](#page-377-22) \textll . . . . . . . . . . [18602,](#page-387-29) [20644](#page-425-5) \textllcorner . . . . . [18933,](#page-393-23) [20784](#page-427-5) \textLleftarrow . . . [18317,](#page-382-29) [20522](#page-423-5) \textlll . . . . . . . . . . [18854,](#page-391-32) [20750](#page-427-6) \textllparenthesis . [19719,](#page-408-22) [21026](#page-431-12) \textlnapprox . . . . [19832,](#page-410-27) [21074](#page-432-6) \textlneq . . . . . . . . [19827,](#page-410-28) [21072](#page-432-7) \textlneqq . . . . . . . [18598,](#page-387-30) [20642](#page-425-6) \textlnot . . . . . . . . [15306,](#page-324-13) [15748](#page-333-16) \textlnsim . . . . . . . [18886,](#page-392-23) [20764](#page-427-7) \textlogicalnot . . . [15305,](#page-324-14) [15489,](#page-328-11) [15747,](#page-333-17) [20033](#page-414-15) \textLongleftarrow [19625,](#page-406-28) [20990](#page-431-13) \textlongleftarrow . [19619,](#page-406-29) [20987](#page-431-14) \textLongleftrightarrow . . [19629,](#page-406-30) [20992](#page-431-15) \textlongleftrightarrow . . [19623,](#page-406-31) [20989](#page-431-16)  $\label{eq:optimal}$ [16568,](#page-348-3) [20330,](#page-419-4) [21246](#page-435-12) \textLongmapsfrom [19633,](#page-406-32) [20994](#page-431-17) \textLongmapsto . . [19635,](#page-406-33) [20995](#page-431-18)  $\label{main}$ \textLongrightarrow [19627,](#page-406-35) [20991](#page-431-20) \textlongrightarrow [19621,](#page-406-36) [20988](#page-431-21) \textlongs . . . . . . . [16198,](#page-341-11) [17858](#page-373-2) \textlooparrowleft . [18220,](#page-380-24) [20485](#page-422-11) \textlooparrowright [18222,](#page-380-25) [20486](#page-422-12) \textlozenge . . . . . [19190,](#page-398-30) [20825](#page-428-4) \textlptr . . . . . . . . [16722,](#page-351-17) [16723](#page-351-18) \textlquill . . . . . . . . . . . [17953](#page-375-13) \textlrcorner . . . . . [18935,](#page-393-24) [20785](#page-427-8) \textltailm . [16526,](#page-347-26) [16527,](#page-347-27) [16528,](#page-348-2) [16529,](#page-348-26) [21235,](#page-435-9) [21236](#page-435-45) \textltailn . [16530,](#page-348-27) [16531,](#page-348-28) [16532,](#page-348-5) [16533,](#page-348-29) [21237,](#page-435-14) [21238](#page-435-46) \textltilde . [16505,](#page-347-28) [16506,](#page-347-29) [16507,](#page-347-30) [21228](#page-435-47) \textltimes ...... [18815,](#page-391-33) [20733](#page-426-2) \textlyoghlig [16515,](#page-347-31) [16516,](#page-347-32) [16517,](#page-347-6) [21231](#page-435-13) \textmacronbelow [15122,](#page-320-19) [15134,](#page-321-25) [15146,](#page-321-26) [15203,](#page-322-8) [15585,](#page-330-32) [15612,](#page-330-33) [16771](#page-352-13) \textmale . [19278,](#page-399-31) [19279,](#page-399-6) [19280,](#page-399-5) [19281,](#page-399-3) [20855,](#page-428-5) [21425,](#page-438-6) [21426,](#page-438-5) [21427](#page-438-4) \textMaleMale . . . . [19399,](#page-401-26) [20892](#page-429-2) \textManFace . . . . [19996,](#page-413-26) [21137](#page-433-3) \textmanstar . . . . . [19393,](#page-401-27) [20889](#page-429-3) \textmapsto . . . . . [18214,](#page-380-26) [20482](#page-422-13)  $\text{transrried}$  . . . . . . . . . [19407](#page-402-23) \textmd . . . . . . . . . . . . . . . . [599](#page-21-18) \textmeasuredangle [18411,](#page-383-27) [20563](#page-423-6) \textmercury . . . . [19265,](#page-399-32) [19266,](#page-399-7) [20853,](#page-428-6) [21418](#page-438-7) \textmho . . [18104,](#page-378-18) [18105,](#page-378-19) [20453,](#page-421-4) [21303](#page-436-42) \textmid . . . . . . . . [18418,](#page-383-28) [20565](#page-423-7) \textMineSign . . . . [19378,](#page-401-28) [20882](#page-429-4) \textminferior . . . . [18039,](#page-376-9) [20442](#page-421-5) \textminus . . . . . . [15238,](#page-323-18) [18384](#page-383-29) \textminusdot . . . [19774,](#page-409-28) [19775,](#page-409-29) [21049,](#page-432-8) [21477](#page-439-41) \textminusinferior . [18015,](#page-376-10) [20430](#page-421-6) \textminussuperior [17983,](#page-375-14) [20414](#page-421-7) \textmoo . . . . . . . . [19717,](#page-408-23) [21025](#page-431-22) \textMoon . . . . . . . [19994,](#page-413-27) [21136](#page-433-4) \textMountain . . . . [19425,](#page-402-24) [20900](#page-429-5) \textmp . . . . . . . . . [18386,](#page-383-30) [20552](#page-423-8) \textMu . . . . . . . . . [1263,](#page-40-6) [16818](#page-353-18) \textmu . . . . [1263,](#page-40-6) [15322,](#page-325-3) [15765](#page-333-18) \textmugreek . . . . . [16883,](#page-354-23) [20367](#page-420-6) \textmultimap . . . . [18802,](#page-390-25) [20727](#page-426-3) \textmultimapboth [19757,](#page-408-24) [21041](#page-432-9) \textmultimapdotbothA . [18798,](#page-390-26) [20725](#page-426-4) \textmultimapdotbothB . [18800,](#page-390-27) [20726](#page-426-5) \textmultiply . . . . [15391,](#page-326-3) [15490,](#page-328-12) [15836,](#page-334-1) [15837,](#page-335-8) [15838,](#page-335-4) [20034,](#page-414-16) [21172,](#page-434-49) [21173](#page-434-10) \textMundus . . . . . [19992,](#page-413-28) [21135](#page-433-5) \textmusicalnote . [19356,](#page-401-29) [19357,](#page-401-30) [19358,](#page-401-31) [21450](#page-439-42) \textMVAt . . . . . . [15697,](#page-332-16) [20299](#page-419-5) \textMVComma . . [15665,](#page-331-24) [20285](#page-418-4) \textMVDivision . . [15671,](#page-331-25) [20288](#page-418-5) \textMVEight . . . . [15689,](#page-331-26) [20297](#page-419-6)

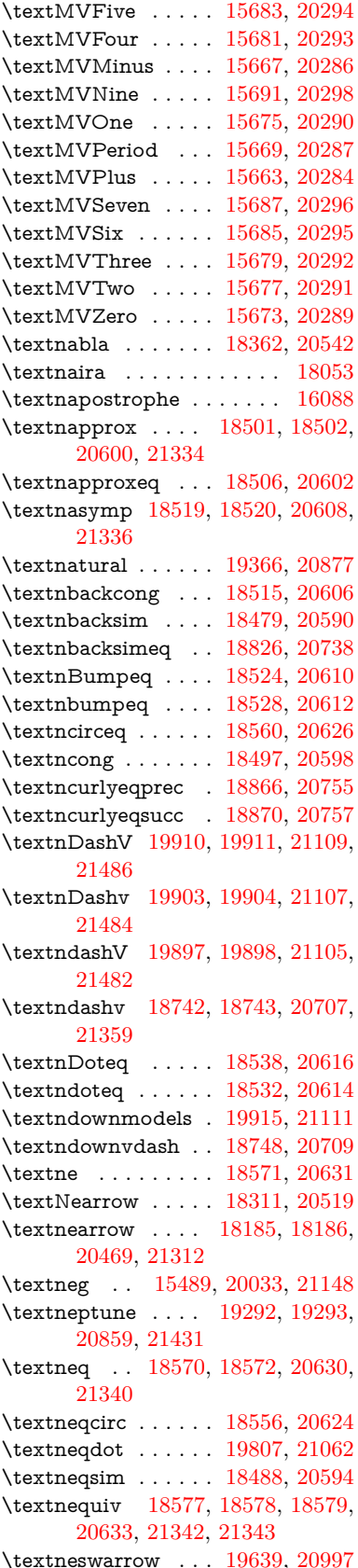

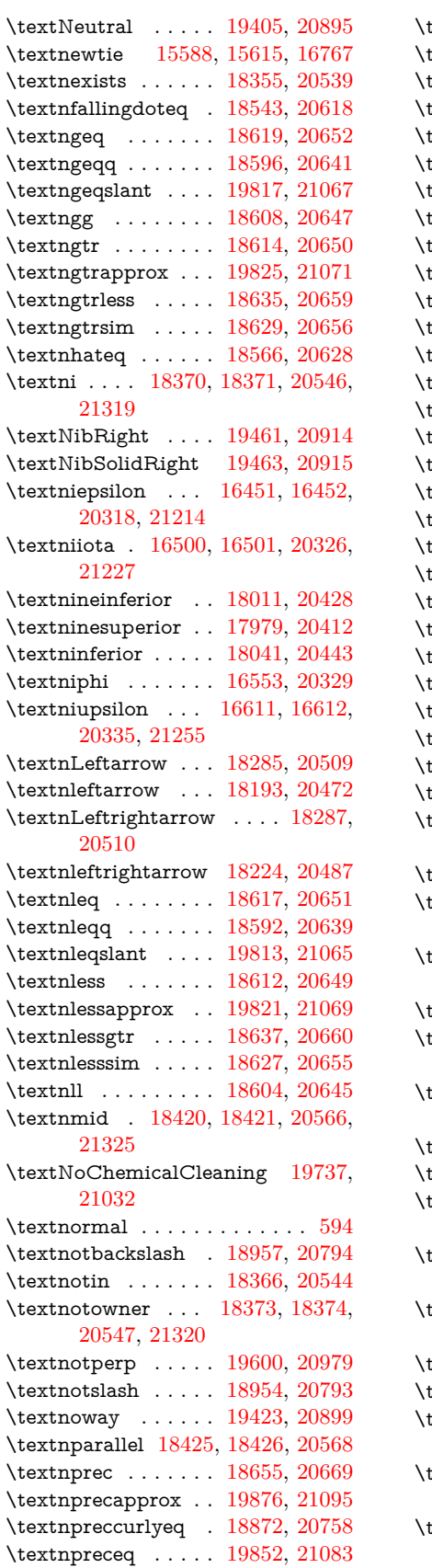

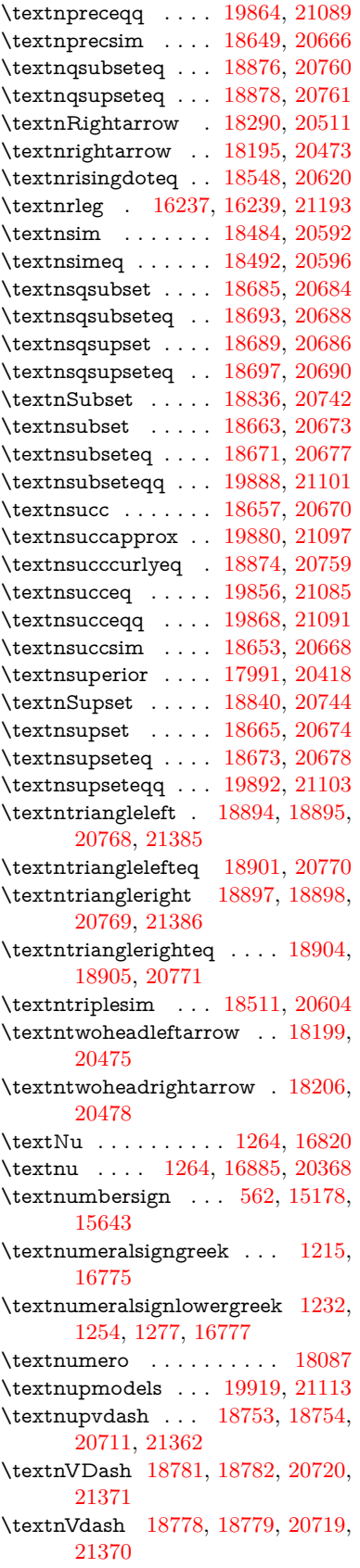

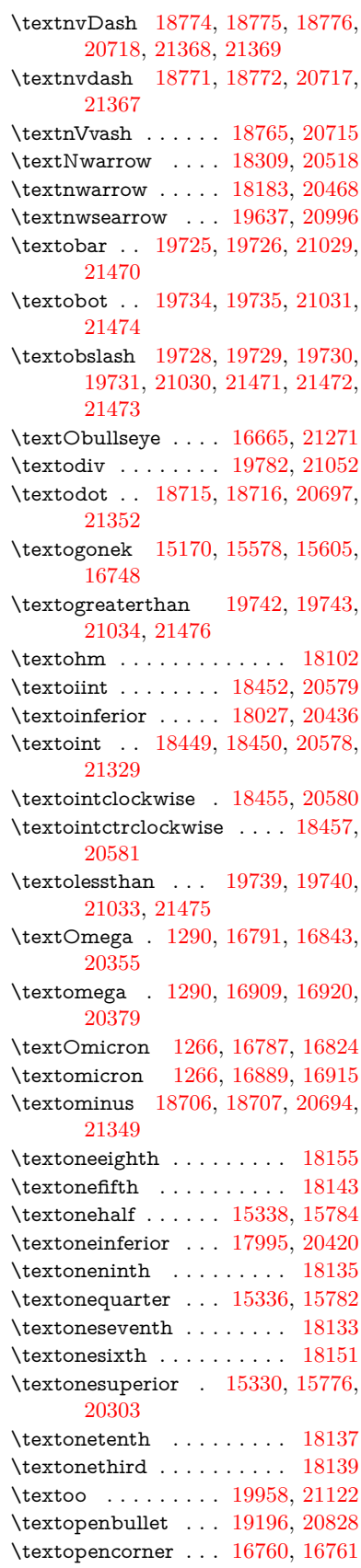

\textopeno [16426,](#page-346-1) [16427,](#page-346-30) [16428,](#page-346-31) [20314,](#page-419-20) [21208](#page-435-50) \textoplus . [18703,](#page-389-34) [18704,](#page-389-35) [20693,](#page-426-20) [21348](#page-437-44)  $\label{main}$ \textordmasculine . [15332,](#page-325-7) [15778](#page-333-21) \textoslash [18712,](#page-389-36) [18713,](#page-389-37) [20696,](#page-426-21) [21351](#page-437-45) \textotimes [18709,](#page-389-38) [18710,](#page-389-39) [20695,](#page-426-22) [21350](#page-437-46) \textovee . . [18435,](#page-384-32) [18436,](#page-384-33) [20572,](#page-423-18) [21327](#page-437-47) \textowedge [18430,](#page-384-34) [18431,](#page-384-35) [20570,](#page-423-19) [21326](#page-437-48) \textparagraph . . . . [568,](#page-20-4) [15324,](#page-325-8) [15767,](#page-333-22) [15768,](#page-333-0) [21169](#page-434-4)  $\label{eq:optimal}$ \textparenleft . [783,](#page-29-8) [784,](#page-29-9) [15186,](#page-322-9) [15657](#page-331-40) \textparenleftinferior . . . . [18019,](#page-376-16) [20432](#page-421-14) \textparenleftsuperior . . . [17987,](#page-375-16) [20416](#page-421-15) \textparenright . . . [15188,](#page-322-10) [15659](#page-331-41) \textparenrightinferior . . . [18021,](#page-376-17) [20433](#page-421-16) \textparenrightsuperior . . [17989,](#page-375-17) [20417](#page-421-17) \textpartial . . . . . . [18351,](#page-382-32) [20537](#page-423-21) \textPeace . . . . . . . [19450,](#page-402-27) [20909](#page-429-11) \textPencilRight . . [19457,](#page-402-28) [20912](#page-429-12) \textPencilRightDown . . . [19455,](#page-402-29) [20911](#page-429-13) \textPencilRightUp [19459,](#page-403-29) [20913](#page-429-14) \textpentagon . . . . [19929,](#page-412-22) [21117](#page-433-18) \textpercent . [564,](#page-20-13) [15182,](#page-321-29) [15649](#page-331-42) \textperiodcentered [15326,](#page-325-9) [15493,](#page-328-6) [15770,](#page-333-23) [15771,](#page-333-2) [15772,](#page-333-5) [20037,](#page-414-6) [21170,](#page-434-9) [21171](#page-434-20) \textperp . . . . . . . . [19598,](#page-405-23) [20978](#page-431-28) \textpertenthousand . . . . [17933](#page-374-18) \textperthousand . . [15240,](#page-323-19) [17931](#page-374-19)  $\verb+\textpeseta + \ldots + \ldots + 18055+$  $\verb+\textpeseta + \ldots + \ldots + 18055+$  $\verb+\textpeseta + \ldots + \ldots + 18055+$  $\verb+\textpeso+ \verb+\+...\+ \verb+\+18075+$  $\verb+\textpeso+ \verb+\+...\+ \verb+\+18075+$  $\verb+\textpeso+ \verb+\+...\+ \verb+\+18075+$ \textPhi . . . [1287,](#page-40-16) [16836,](#page-353-22) [20353](#page-420-10) \textphi . . . . [1287,](#page-40-16) [16903,](#page-355-13) [20376](#page-420-11) \textphiinferior . . . [17562,](#page-368-6) [20389](#page-420-12) \textPhone [19211,](#page-398-32) [19212,](#page-398-7) [20834,](#page-428-9) [21402](#page-438-19) \textPhoneHandset [19441,](#page-402-30) [20905](#page-429-15) \textPi . . . . [1267,](#page-40-10) [16826,](#page-353-23) [20350](#page-420-13) \textpi . . . . . [1267,](#page-40-10) [16891,](#page-354-26) [20370](#page-420-14) \textpinferior . . . . . [18043,](#page-376-18) [20444](#page-421-18) \textpipe . . [16258,](#page-342-32) [16259,](#page-342-33) [16260,](#page-342-34) [21194](#page-434-51) \textpipevar . . . . . [16260,](#page-342-34) [21194](#page-434-51)

\textpisces . [19331,](#page-400-37) [19332,](#page-400-5) [20872,](#page-429-16) [21444](#page-439-17) \textpitchfork . . . . [18848,](#page-391-37) [20747](#page-427-21) \textPlane . . . . . . . [19445,](#page-402-31) [20907](#page-429-17) \textPlus . . . . . . . . [19478,](#page-403-30) [20922](#page-430-2) \textPlusCenterOpen . . . [19482,](#page-403-31) [20924](#page-430-3) \textplusinferior . . [18013,](#page-376-19) [20429](#page-421-19) \textplusminus . . [15314,](#page-324-16) [15492,](#page-328-13) [15756,](#page-333-24) [20036](#page-414-17) \textPlusOutline . . [19476,](#page-403-32) [20921](#page-430-4) \textplussuperior . . [17981,](#page-375-18) [20413](#page-421-20) \textPlusThinCenterOpen [19480,](#page-403-33) [20923](#page-430-5) \textpluto . [19295,](#page-400-38) [19296,](#page-400-7) [20860,](#page-429-18) [21432](#page-439-18) \textpm . . . [15492,](#page-328-13) [20036,](#page-414-17) [21151](#page-434-16) \textpointer . . . . . . [18336,](#page-382-33) [20530](#page-423-22) \textprec . . . . . . . . [18639,](#page-387-43) [20661](#page-425-31) \textprecapprox . . . [19874,](#page-410-34) [21094](#page-433-19)  $\label{main}$ \textpreceq . . . . . . [19850,](#page-410-35) [21082](#page-432-22) \textpreceqq . . . . . [19862,](#page-410-36) [21088](#page-433-20) \textprecnapprox . . [19882,](#page-411-37) [21098](#page-433-21) \textprecneq . . . . . [19858,](#page-410-37) [21086](#page-432-23) \textprecneqq . . . . [19870,](#page-410-38) [21092](#page-433-22) \textprecnsim . . . . [18890,](#page-392-35) [20766](#page-427-22) \textprecsim . . . . . [18647,](#page-388-40) [20665](#page-425-33) \textprime . . . . . . . [17935,](#page-374-20) [20398](#page-420-15) \textprimstress . . . [16730,](#page-351-19) [16731](#page-351-20) \textprod . . . . . . . [18378,](#page-383-35) [20549](#page-423-23) \textpropto [18404,](#page-383-36) [18405,](#page-383-37) [20560,](#page-423-24) [21321](#page-437-49) \textPsi . . . . [1289,](#page-40-18) [16840,](#page-353-24) [20354](#page-420-16) \textpsi . . . . [1289,](#page-40-18) [16907,](#page-355-14) [20378](#page-420-17) \textPUaolig [19955,](#page-412-23) [19956,](#page-412-5) [21491](#page-440-1) \textPUdblig [16399,](#page-345-18) [16400,](#page-345-16) [21198](#page-434-40) \textPUfemale . . . [19268,](#page-399-33) [19269,](#page-399-26) [19270,](#page-399-34) [19271,](#page-399-35) [19272,](#page-399-36) [19273,](#page-399-37) [21419,](#page-438-41) [21420,](#page-438-43) [21421,](#page-438-44) [21422,](#page-438-45) [21423](#page-438-46) \textPUheng [19946,](#page-412-24) [19947,](#page-412-15) [21488](#page-440-6) \textPUlhookfour [19949,](#page-412-25) [19950,](#page-412-20) [21489](#page-440-7) \textPUnrleg [16238,](#page-342-35) [16239,](#page-342-31) [21193](#page-434-50) \textPUqplig [16402,](#page-345-19) [16403,](#page-345-20) [21199](#page-434-52) \textPUrevscr . . . [17543,](#page-367-6) [17544,](#page-367-7) [21283](#page-436-43) \textPUrhooka . . [17574,](#page-368-7) [17575,](#page-368-8) [21284](#page-436-44) \textPUrhooke . . [17579,](#page-368-9) [17580,](#page-368-10) [21285](#page-436-45) \textPUrhookepsilon . . . . [17583,](#page-368-11) [17584,](#page-368-12) [21286](#page-436-46) \textPUrhookopeno [17587,](#page-368-13) [17588,](#page-368-14) [21287](#page-436-47) \textPUscf . [19952,](#page-412-26) [19953,](#page-412-27) [21490](#page-440-8)

\textPUsck [17534,](#page-367-8) [17535,](#page-367-9) [21280](#page-436-48) \textPUscm [17537,](#page-367-10) [17538,](#page-367-11) [21281](#page-436-49)<br>\textPUscp 17540, 17541, 21282 \textPUscp [17540,](#page-367-12) [17541,](#page-367-13) [21282](#page-436-50) \textPUuncrfemale [19411,](#page-402-32) [19412,](#page-402-33) [21454](#page-439-48) \textqplig . [16401,](#page-345-21) [16403,](#page-345-20) [21199](#page-434-52) \textquarternote . . [19355,](#page-401-33) [20873](#page-429-19) \textquestiondown . . . [780,](#page-29-10) [1150,](#page-38-9) [15342,](#page-325-10) [15788](#page-334-4) \textquotedbl . . . . [15176,](#page-321-30) [15641](#page-331-43) \textquotedblleft . [15244,](#page-323-20) [15482,](#page-327-13) [17911,](#page-374-21) [20026](#page-414-14) \textquotedblright . [15246,](#page-323-21) [17913](#page-374-22) \textquoteleft . . . [15248,](#page-323-22) [15484,](#page-327-12) [17905,](#page-374-23) [20028](#page-414-13) \textquoteright . . . [15250,](#page-323-23) [17907](#page-374-24) \textquotesingle ....... [15655](#page-331-44) \textRadioactivity [19238,](#page-399-38) [19239,](#page-399-12) [20843,](#page-428-10) [21411](#page-438-14) \textRain . . . . . . . [19421,](#page-402-34) [20898](#page-429-20) \textraiseglotstop . [16719,](#page-351-21) [16720](#page-351-22) \textrangle . . . . . . [18945,](#page-393-27) [20790](#page-427-23) \textrbrackdbl . . . [19611,](#page-405-24) [19612,](#page-405-8) [20984,](#page-431-29) [21465](#page-439-23) \textrcurvearrowdown . . . [19668,](#page-407-19) [19669,](#page-407-3) [19670,](#page-407-4) [21008,](#page-431-30) [21468,](#page-439-3) [21469](#page-439-4) \textrcurvearrowleft [19672,](#page-407-20) [21009](#page-431-31) \textrcurvearrowne [19652,](#page-406-39) [21003](#page-431-32) \textrcurvearrowright . . . [19675,](#page-407-21) [21010](#page-431-33) \textrcurvearrowse [19661,](#page-406-40) [21006](#page-431-34) \textRe . . . . . . . . [18094,](#page-377-27) [20452](#page-421-21) \textrecipe .......... [18096](#page-377-28) \textRectangle . . . . [19594,](#page-405-25) [20976](#page-431-35) \textRectangleBold [19596,](#page-405-26) [20977](#page-431-36) \textRectangleThin [19592,](#page-405-27) [20975](#page-431-37) \textrecycle [19370,](#page-401-34) [19371,](#page-401-6) [20879,](#page-429-21) [21451](#page-439-19) \textreferencemark . . . . . [17947](#page-375-19) \textregistered . . . . [15308,](#page-324-17) [15750](#page-333-25) \textRequest . . . . . [18975,](#page-394-22) [20801](#page-427-24) \textrevapostrophe [16716,](#page-351-23) [16717](#page-351-24) \textrevc . . . . . . . . . . . . [18163](#page-379-26) \textrevE . . . . . . . . . . . . [16213](#page-342-36) \textreve . . [16440,](#page-346-2) [16441,](#page-346-32) [20316](#page-419-21)  $\text{textreepsilon}$ . [16454,](#page-346-3) [16455,](#page-346-33) [20319](#page-419-22) \textrevglotstop . [16651,](#page-350-2) [16652,](#page-350-28) [16653,](#page-350-1) [20343,](#page-419-23) [21267](#page-436-7) \textrevscr [17542,](#page-367-14) [17544,](#page-367-7) [21283](#page-436-43) \textrevyogh . . . . . [16248,](#page-342-37) [16249](#page-342-38) \textRewind . . . . . [19180,](#page-397-25) [20821](#page-428-11) \textRewindToIndex . . . . [18987,](#page-394-23) [20806](#page-428-12) \textRHD . . . . . . . [19171,](#page-397-26) [20818](#page-428-13)

\textrhd . . [18787,](#page-390-34) [18788,](#page-390-35) [20722,](#page-426-23) [21373](#page-438-47) \textRho . . . . . . . . . [1283,](#page-40-12) [16828](#page-353-25) \textrho . . . [1283,](#page-40-12) [16893,](#page-354-27) [20371](#page-420-18) \textrhoinferior . . . [17560,](#page-367-15) [20388](#page-420-19) \textrhooka [17573,](#page-368-15) [17575,](#page-368-8) [21284](#page-436-44) \textrhooke [17578,](#page-368-16) [17580,](#page-368-10) [21285](#page-436-45) \textrhookepsilon [17582,](#page-368-17) [17584,](#page-368-12) [21286](#page-436-46) \textrhooknearrow . [19643,](#page-406-41) [20999](#page-431-38) \textrhookopeno . [17586,](#page-368-18) [17588,](#page-368-14) [21287](#page-436-47) \textrhookrevepsilon . . . . [16457,](#page-346-34) [16458,](#page-346-35) [16459,](#page-346-36) [20320,](#page-419-24) [21215](#page-435-51) \textrhookschwa . [16446,](#page-346-37) [16447,](#page-346-38) [16448,](#page-346-39) [21213](#page-435-52) \textrhookswarrow [19647,](#page-406-42) [21001](#page-431-39) \textRightarrow . [18298,](#page-381-26) [18299,](#page-381-27) [20514,](#page-422-24) [21315](#page-436-51) \textrightarrow . . . [2583,](#page-70-10) [18171,](#page-379-27) [18172,](#page-379-2) [18173,](#page-379-3) [20464,](#page-422-25) [21308,](#page-436-4) [21309](#page-436-5) \textrightarrowtail . [18212,](#page-380-28) [20481](#page-422-26) \textrightarrowtriangle . . [18343,](#page-382-34) [20533](#page-423-25) \textrightbarharpoon . . . . [19706,](#page-407-22) [21021](#page-431-40) \textRIGHTCIRCLE . . . . [19194,](#page-398-33) [20827](#page-428-14) \textrightharpoondown . . [18253,](#page-380-29) [20497](#page-422-27) \textrightharpoonup [18250,](#page-380-30) [20496](#page-422-28) \textrightleftarrows [18262,](#page-380-31) [20500](#page-422-29) \textrightleftharpoon . . . . [19679,](#page-407-23) [21012](#page-431-41) \textrightleftharpoons . . . [18282,](#page-381-28) [20508](#page-422-30) \textrightmoon . . . [19263,](#page-399-39) [20852](#page-428-15) \textrightrightarrows . . . . [18274,](#page-381-29) [20505](#page-422-31) \textrightrightharpoons . . [19694,](#page-407-24) [21017](#page-431-42) \textrightslice . . . . [19848,](#page-410-39) [21081](#page-432-24) \textrightsquigarrow . . . . [18323,](#page-382-35) [20525](#page-423-26) \textrightthreetimes [18822,](#page-391-38) [20736](#page-426-24) \textrinferior .... [17550,](#page-367-16) [20383](#page-420-20) \textring .. [15117,](#page-320-0) [15129,](#page-320-1) [15141,](#page-321-3) [15172,](#page-321-31) [15570,](#page-329-2) [15597,](#page-330-5) [16746](#page-352-22) \textringlow [15581,](#page-329-21) [15608,](#page-330-34) [16755](#page-352-23) \textriota . . . . . . . [18107,](#page-378-27) [20454](#page-421-22) \textrisingdoteq . . . [18546,](#page-386-40) [20619](#page-424-28)  $\text{trm}$  . . . . . . . . . . . . . . . . [595](#page-21-20) \textrptr . . . . . . . . [16725,](#page-351-25) [16726](#page-351-26) \textrquill . . . . . . . . . . . [17955](#page-375-20) \textRrightarrow . . [18319,](#page-382-36) [20523](#page-423-27) \textrrparenthesis . [19721,](#page-408-36) [21027](#page-431-43) \textrtaild . [16432,](#page-346-40) [16433,](#page-346-41) [16434,](#page-346-7) [20315,](#page-419-25) [21210](#page-435-20) \textrtaill . [16512,](#page-347-35) [16513,](#page-347-36) [16514,](#page-347-11) [21230](#page-435-22) \textrtailn . [16535,](#page-348-31) [16536,](#page-348-32) [16537,](#page-348-10) [21239](#page-435-23) \textrtailr . [16569,](#page-348-33) [16570,](#page-348-34) [16571,](#page-348-11) [21247](#page-435-24) \textrtails . [16585,](#page-349-27) [16586,](#page-349-28) [16587,](#page-349-11) [21250](#page-435-25) \textrtailt . [16603,](#page-349-29) [16604,](#page-349-30) [16605,](#page-349-12) [21253](#page-435-26) \textrtailz . [16631,](#page-349-31) [16632,](#page-349-32) [16633,](#page-349-13) [21262](#page-436-11) \textrtimes . . . . . . [18818,](#page-391-39) [20734](#page-426-25) \textsagittarius . . [19322,](#page-400-39) [19323,](#page-400-9) [20869,](#page-429-22) [21441](#page-439-24) \textSampigreek . . . [1291,](#page-40-20) [16935](#page-355-15) \textsampigreek . . . . [1291,](#page-40-20) [16937](#page-355-16) \textsaturn [19286,](#page-399-40) [19287,](#page-399-15) [20857,](#page-428-16) [21429](#page-438-16)  $\text{tests}$  . . . . . . . . . . . . . . . . . . [601](#page-21-21) \textsca . . . . . . . . . [17525,](#page-367-17) [17526](#page-367-18) \textscb . . . . . . . . . [16666,](#page-350-29) [16667](#page-350-30) \textscd . . . . . . . . . [17528,](#page-367-19) [20380](#page-420-21) \textsce . . . . . . . . . [17529,](#page-367-20) [17530](#page-367-21) \textscf . . . [19951,](#page-412-28) [19953,](#page-412-27) [21490](#page-440-8) \textscg . . . [16475,](#page-347-9) [16476,](#page-347-37) [20322](#page-419-26) \textsch . . . . . . . . . [16674,](#page-350-31) [16675](#page-350-32) \textschwa . [16443,](#page-346-5) [16444,](#page-346-42) [20317](#page-419-27) \textschwainferior . [18031,](#page-376-20) [20438](#page-421-23) \textsci . . . [16502,](#page-347-10) [16503,](#page-347-38) [20327](#page-419-28) \textScissorHollowRight . [19439,](#page-402-35) [20904](#page-429-23) \textScissorRight . [19433,](#page-402-36) [19434,](#page-402-12) [19435,](#page-402-0) [20902,](#page-429-24) [21458,](#page-439-20) [21459](#page-439-2) \textScissorRightBrokenBottom . . . . [19429,](#page-402-37) [19430,](#page-402-38) [19431,](#page-402-39) [21456,](#page-439-49) [21457](#page-439-50) \textScissorRightBrokenTop . . . . . . . . [19437,](#page-402-40) [20903](#page-429-25) \textscj . . . . . . . . . [17531,](#page-367-22) [17532](#page-367-23) \textsck . . . [17533,](#page-367-24) [17535,](#page-367-9) [21280](#page-436-48) \textscl . . . . . . . . . [16682,](#page-350-33) [16683](#page-350-34) \textscm . . [17536,](#page-367-25) [17538,](#page-367-11) [21281](#page-436-49) \textscn . . . [16538,](#page-348-7) [16539,](#page-348-35) [20328](#page-419-29) \textscoelig . . . . . . [16545,](#page-348-36) [16546](#page-348-37) \textscorpio [19319,](#page-400-40) [19320,](#page-400-11) [20868,](#page-429-26) [21440](#page-439-25) \textscp . . . [17539,](#page-367-26) [17541,](#page-367-13) [21282](#page-436-50) \textscr . . . [16580,](#page-348-8) [16581,](#page-348-38) [20331](#page-419-30) \textscripta [16413,](#page-345-3) [16414,](#page-345-22) [16415,](#page-345-23) [20313,](#page-419-31) [21203](#page-435-53) \textscriptg [16472,](#page-346-6) [16473,](#page-347-39) [16474,](#page-347-40) [20321,](#page-419-32) [21219](#page-435-54) \textscriptv [16614,](#page-349-9) [16615,](#page-349-33) [20336](#page-419-33) \textscu . . . [17545,](#page-367-1) [17546,](#page-367-27) [20381](#page-420-22)

\textscy . . . [16628,](#page-349-10) [16629,](#page-349-34) [20340](#page-419-34) \textSearrow ..... [18313,](#page-381-30) [20520](#page-423-28) \textsearrow [18188,](#page-379-28) [18189,](#page-379-15) [20470,](#page-422-32) [21313](#page-436-37) \textSech . . . . . . . . [19988,](#page-413-29) [21133](#page-433-23) \textsecond . . . . . . [17937,](#page-375-21) [20399](#page-420-23) \textsecstress . . . . . [16733,](#page-351-27) [16734](#page-351-28) \textsection [15295,](#page-324-18) [15735,](#page-333-26) [15736,](#page-333-1) [15737,](#page-333-4) [21167,](#page-434-5) [21168](#page-434-19) \textSePa . . . . . . . [19974,](#page-413-30) [21127](#page-433-24) \textservicemark . . . . . . . [18098](#page-377-29) \textsetminus ... [15198,](#page-322-3) [18394,](#page-383-38) [20556](#page-423-29) \textseveneighths . . . . . . [18161](#page-379-29) \textseveninferior . [18007,](#page-376-21) [20426](#page-421-24) \textsevensuperior . [17975,](#page-375-22) [20410](#page-421-25) \textsf . . . . . . [596,](#page-21-22) [13521,](#page-289-23) [13524](#page-289-24) \textsharp . . . . . . . [19368,](#page-401-35) [20878](#page-429-27) \textshuffle ...... [19759,](#page-408-37) [21042](#page-432-25) \textSigma . [1284,](#page-40-13) [16830,](#page-353-26) [20351](#page-420-24) \textsigma . . [1284,](#page-40-13) [16897,](#page-354-28) [20373](#page-420-25) \textsim . . [18474,](#page-384-37) [18475,](#page-384-38) [20588,](#page-424-29) [21332](#page-437-50) \textsimeq . . . . . . . [18490,](#page-385-38) [20595](#page-424-30) \textsinferior . . . . . [18045,](#page-376-22) [20445](#page-421-26) \textSixFlowerAlternate . [19546,](#page-404-24) [20955](#page-430-6) \textSixFlowerAltPetal . . [19556,](#page-404-25) [20960](#page-430-7) \textSixFlowerOpenCenter [19542,](#page-404-26) [20953](#page-430-8) \textSixFlowerPetalRemoved . . . . . . . . [19539,](#page-404-27) [20952](#page-430-9) \textsixinferior . . . [18005,](#page-376-23) [20425](#page-421-27) \textSixStar . . . . . [19529,](#page-404-28) [20947](#page-430-10) \textsixsuperior . . . [17973,](#page-375-23) [20409](#page-421-28) \textSixteenStarLight ... [19537,](#page-404-29) [20951](#page-430-11) \textsixteenthnote . [19362,](#page-401-36) [20875](#page-429-28)  $\text{sts1}$  . . . . . . . . . . . . . . . . . . [602](#page-21-23) \textslashc . [16405,](#page-345-24) [16406,](#page-345-6) [16408,](#page-345-5) [20312,](#page-419-35) [21200,](#page-434-30) [21201](#page-434-25) \textslashdiv ..... [19935,](#page-412-29) [21120](#page-433-25) \textsmallin . . . . . . [18368,](#page-383-39) [20545](#page-423-30) \textsmallowns . . . [18376,](#page-383-40) [20548](#page-423-31) \textsmile . . . . . . . [18939,](#page-393-28) [20787](#page-427-25) \textsmiley [19253,](#page-399-41) [19254,](#page-399-17) [20848,](#page-428-17) [21416](#page-438-17) \textSnowflake ... [19560,](#page-404-30) [20962](#page-430-12) \textSnowflakeChevron . . [19558,](#page-404-31) [20961](#page-430-13) \textSnowflakeChevronBold . . . . . . . . [19562,](#page-404-32) [20963](#page-430-14) \textSoccerBall . . [19416,](#page-402-41) [19417,](#page-402-42) [21455](#page-439-51) \textspadesuitblack [2582,](#page-70-11) [19334,](#page-400-41) [19335,](#page-400-14) [21445](#page-439-26)

\textspadesuitwhite . . . . . [19347](#page-400-42) \textSparkle . . . . . [19564,](#page-404-33) [20964](#page-430-15) \textSparkleBold . . [19566,](#page-405-28) [20965](#page-430-16) \textsphericalangle [18413,](#page-383-41) [18414,](#page-383-42) [18415,](#page-383-43) [18416,](#page-383-44) [20564,](#page-423-32) [21322,](#page-437-51) [21323,](#page-437-52) [21324](#page-437-53) \textsqcap . . . . . . . [18699,](#page-389-40) [20691](#page-426-26) \textsqcup . . . . . . . [18701,](#page-389-41) [20692](#page-426-27) \textsqdoublecap . [19786,](#page-409-35) [19787,](#page-409-36) [21054,](#page-432-26) [21478](#page-439-52) \textsqdoublecup . [19791,](#page-409-37) [19792,](#page-409-38) [21056,](#page-432-27) [21479](#page-439-53) \textsqsubset . . . . . [18683,](#page-388-41) [20683](#page-425-34) \textsqsubseteq . . . [18691,](#page-388-42) [20687](#page-425-35) \textsqsubsetneq . [18880,](#page-392-36) [18881,](#page-392-37) [20762,](#page-427-26) [21383](#page-438-48) \textsqsupset . . . . . [18687,](#page-388-43) [20685](#page-425-36) \textsqsupseteq . . . [18695,](#page-389-42) [20689](#page-426-28) \textsqsupsetneq . [18883,](#page-392-38) [18884,](#page-392-39) [20763,](#page-427-27) [21384](#page-438-49) \textSquareCastShadowBottom-Right . . . . . . . . . . [19585,](#page-405-29) [20972](#page-430-17) \textSquareCastShadowTopRight . . . . . [19588,](#page-405-30) [20973](#page-430-18) \textsquaredots . . . [18467,](#page-384-39) [20585](#page-424-31) \textSquareShadowBottomRight . . . . . [19579,](#page-405-31) [20970](#page-430-19) \textSquareTopRight . . . . [19582,](#page-405-32) [20971](#page-430-20) \textsslash . [19926,](#page-411-38) [19927,](#page-411-17) [21116,](#page-433-26) [21487](#page-440-9) \textstar . . . . . . . . [18808,](#page-391-40) [20730](#page-426-29) \textsterling [15287,](#page-324-19) [15724,](#page-332-17) [15725,](#page-332-1) [15726,](#page-333-3) [21164,](#page-434-6) [21165](#page-434-17) \textStigmagreek . . . [1243,](#page-39-20) [16922](#page-355-17) \textstigmagreek . . . [1243,](#page-39-20) [16924](#page-355-18) \textstmaryrdbaro [18951,](#page-393-29) [18952,](#page-393-30) [21389](#page-438-50) \textstretchc . . . . [16657,](#page-350-35) [16658,](#page-350-36) [16659,](#page-350-37) [16660,](#page-350-38) [21268,](#page-436-52) [21269](#page-436-53) \textstretchcvar . . . [16660,](#page-350-38) [21269](#page-436-53) \textsubbreve ... [15554,](#page-329-22) [15583,](#page-329-23) [15610,](#page-330-35) [17670,](#page-370-0) [17672](#page-370-1) \textsubcircum . . [15551,](#page-329-24) [15552,](#page-329-25) [15582,](#page-329-14) [15609,](#page-330-22) [17622,](#page-369-4) [17624,](#page-369-5) [17638,](#page-369-6) [17640,](#page-369-7) [17698,](#page-370-2) [17700,](#page-370-3) [17726,](#page-371-4) [17728,](#page-371-5) [17782,](#page-372-0) [17784,](#page-372-1) [17794,](#page-372-2) [17796](#page-372-3) \textsubring [15544,](#page-329-26) [15545,](#page-329-27) [15581,](#page-329-21) [15608,](#page-330-34) [17590,](#page-368-19) [17592](#page-368-20) \textSubset . . . . . . [18834,](#page-391-41) [20741](#page-426-30) \textsubset . . . . . . [18659,](#page-388-44) [20671](#page-425-37) \textsubseteq . . . . . [18667,](#page-388-45) [20675](#page-425-38) \textsubseteqq .... [19886,](#page-411-39) [21100](#page-433-27) \textsubsetneq . . . . [18675,](#page-388-46) [20679](#page-425-39) \textsubtilde . . . . [15555,](#page-329-28) [15556,](#page-329-29) [15584,](#page-329-30) [15611,](#page-330-36) [17642,](#page-369-8) [17644,](#page-369-9) [17674,](#page-370-4) [17676,](#page-370-5) [17790,](#page-372-4) [17792](#page-372-5)  $\label{thm:main}$ [15580,](#page-329-33) [15607,](#page-330-37) [17786,](#page-372-6) [17788](#page-372-7) \textsucc . . . . . . . . [18641,](#page-388-47) [20662](#page-425-40) \textsuccapprox . . . [19878,](#page-411-40) [21096](#page-433-28) \textsucccurlyeq . . [18645,](#page-388-48) [20664](#page-425-41) \textsucceq . . . . . . [19854,](#page-410-40) [21084](#page-432-28) \textsucceqq . . . . . [19866,](#page-410-41) [21090](#page-433-29) \textsuccnapprox . . [19884,](#page-411-41) [21099](#page-433-30) \textsuccneq . . . . . [19860,](#page-410-42) [21087](#page-432-29) \textsuccneqq . . . . [19872,](#page-410-43) [21093](#page-433-31) \textsuccnsim . . . . [18892,](#page-392-40) [20767](#page-427-28) \textsuccsim . . . . . [18651,](#page-388-49) [20667](#page-425-42) \textsum . . . . . . . . [18382,](#page-383-45) [20551](#page-423-33) \textsun . . [19258,](#page-399-42) [19259,](#page-399-19) [20850,](#page-428-18) [21417](#page-438-18) \textSunCload . . . . [19419,](#page-402-43) [20897](#page-429-29) \textSunshineOpenCircled [19554,](#page-404-34) [20959](#page-430-21) \textSupset . . . . . . [18838,](#page-391-42) [20743](#page-426-31) \textsupset . . . . . . [18661,](#page-388-50) [20672](#page-425-43) \textsupseteq . . . . . [18669,](#page-388-51) [20676](#page-425-44) \textsupseteqq . . . . [19890,](#page-411-42) [21102](#page-433-32) \textsupsetneq . . . . [18677,](#page-388-52) [20680](#page-425-45) \textsurd ....... [18402,](#page-383-46) [20559](#page-423-34) \textSwarrow . . . . . [18315,](#page-382-37) [20521](#page-423-35) \textswarrow . . . . . [18191,](#page-379-30) [20471](#page-422-33) \TextSymbolUnavailable . [15148,](#page-321-0) [15149,](#page-321-4) [15151](#page-321-2) \textTape . . . . . . . [19443,](#page-402-44) [20906](#page-429-30) \textTau . . . . . . . . . [1285,](#page-40-14) [16832](#page-353-27) \texttau ... [1285,](#page-40-14) [16899,](#page-354-29) [20374](#page-420-26) \texttaurus [19301,](#page-400-43) [19302,](#page-400-15) [20862,](#page-429-31) [21434](#page-439-27) \texttctclig . . . . . . [16707,](#page-351-29) [16708](#page-351-30) \textTent . . . . . . . [19427,](#page-402-45) [20901](#page-429-32) \textteshlig [16703,](#page-351-31) [16704,](#page-351-32) [16705,](#page-351-0) [21275](#page-436-12) \texttherefore . . . [18459,](#page-384-40) [18460,](#page-384-41) [20582](#page-424-52) \textTheta . [1246,](#page-39-23) [16810,](#page-353-28) [20347](#page-420-46) \texttheta . . [1246,](#page-39-23) [16875,](#page-354-30) [20363](#page-420-47) \textthird . . . . . . . [17939,](#page-375-24) [20400](#page-420-48) \textThorn [15406,](#page-326-4) [15853,](#page-335-9) [20304](#page-419-49) \textthorn . [15475,](#page-327-14) [15922,](#page-336-4) [15924,](#page-336-5) [20305](#page-419-50) \textthreeeighths . . . . . . . [18157](#page-379-31) \textthreefifths . . . . . . . . [18147](#page-378-28) \textthreeinferior . . [17999,](#page-376-24) [20422](#page-421-50) \textthreequarters . [15340,](#page-325-11) [15786](#page-334-5) \textthreesuperior [15318,](#page-325-12) [15760,](#page-333-27) [20302](#page-419-51) \texttie . . . [15587,](#page-330-7) [15614,](#page-330-8) [16773](#page-352-24) \texttilde . . . [4430,](#page-107-6) [15115,](#page-320-20) [15127,](#page-320-21) [15139,](#page-321-32) [15174,](#page-321-33) [15568,](#page-329-34) [15595,](#page-330-38) [16750](#page-352-25) \texttildelow [15584,](#page-329-30) [15611,](#page-330-36) [16759](#page-352-26) \texttimes . [15490,](#page-328-12) [20034,](#page-414-16) [21149](#page-434-53) \texttinferior . . . . . [18047,](#page-377-30) [20446](#page-421-51) \texttop . . [18745,](#page-389-43) [18746,](#page-389-44) [20708,](#page-426-48) [21360](#page-437-54) \texttrademark . . . [15254,](#page-323-24) [18100](#page-378-29) \texttriangle . . . . . [18360,](#page-382-38) [20541](#page-423-54) \texttriangleeq ... [18568,](#page-386-41) [20629](#page-424-53) \texttriangleleft . . . [19183,](#page-398-34) [20822](#page-428-52) \texttriangleright . . [19169,](#page-397-27) [20817](#page-428-53) \texttriplesim . . . [18508,](#page-385-39) [18509,](#page-385-40) [20603,](#page-424-54) [21335](#page-437-55) \textTslash . . . . . . . . . . . [16148](#page-340-2) \texttslash . . . . . . . . . . . . [16150](#page-340-3) \texttslig . . . . . . . . [16701,](#page-351-33) [16702](#page-351-34)  $\texttt{textt}$  . . . . . . . . . . . . . . . . . [597](#page-21-24) \textTumbler ..... [18949,](#page-393-31) [20792](#page-427-51) \textturna . [16409,](#page-345-25) [16410,](#page-345-26) [16411,](#page-345-0) [21202](#page-435-1) \textturnh . [16484,](#page-347-41) [16485,](#page-347-42) [16486,](#page-347-1) [16487,](#page-347-43) [21221,](#page-435-2) [21222](#page-435-55) \textturnk . [16679,](#page-350-39) [16680,](#page-350-40) [16681,](#page-350-41) [21273](#page-436-54) \textturnlonglegr . [16559,](#page-348-39) [16560,](#page-348-40) [16561,](#page-348-0) [21244](#page-435-3) \textturnm [16518,](#page-347-44) [16519,](#page-347-45) [16520,](#page-347-2) [16521,](#page-347-8) [21232,](#page-435-4) [21233](#page-435-16) \textturnmrleg .. [16523,](#page-347-46) [16524,](#page-347-47) [16525,](#page-347-5) [21234](#page-435-11) \textturnr . [16554,](#page-348-41) [16555,](#page-348-42) [16556,](#page-348-1) [16557,](#page-348-6) [21242,](#page-435-5) [21243](#page-435-18) \textturnrrtail ... [16563,](#page-348-43) [16564,](#page-348-44) [16565,](#page-348-9) [21245](#page-435-21) \textturnsck . . . . . [16681,](#page-350-41) [21273](#page-436-54) \textturnscripta . . [16417,](#page-345-27) [16418,](#page-345-28) [16419,](#page-345-1) [16420,](#page-346-4) [21204,](#page-435-6) [21205](#page-435-19) \textturnt . [16599,](#page-349-35) [16600,](#page-349-36) [16601,](#page-349-37) [21252](#page-435-56) \textturnv . [16616,](#page-349-38) [16617,](#page-349-39) [16618,](#page-349-1) [16619,](#page-349-5) [20337,](#page-419-52) [21256,](#page-435-7) [21257](#page-435-15) \textturnw [16620,](#page-349-40) [16621,](#page-349-41) [16622,](#page-349-2) [16623,](#page-349-7) [20338,](#page-419-53) [21258,](#page-435-8) [21259](#page-436-8) \textturny . [16624,](#page-349-42) [16625,](#page-349-43) [16626,](#page-349-3) [16627,](#page-349-8) [20339,](#page-419-54) [21260,](#page-436-0) [21261](#page-436-9) \textTwelveStar . . . [19535,](#page-404-35) [20950](#page-430-53) \texttwofifths ........ [18145](#page-378-30) \texttwoheaddownarrow . [18208,](#page-380-32) [20479](#page-422-45) \texttwoheadleftarrow . . . [18197,](#page-379-32) [20474](#page-422-46) \texttwoheadrightarrow . . [18204,](#page-379-33) [20477](#page-422-47) \texttwoheaduparrow . . . [18201,](#page-379-34) [20476](#page-422-48)

489

\texttwoinferior . . . [17997,](#page-376-25) [20421](#page-421-52) \texttwonotes . . . . [19360,](#page-401-37) [20874](#page-429-53) \texttwosuperior . [15316,](#page-324-20) [15758,](#page-333-28) [20301](#page-419-55) \texttwothirds . . . . . . . . . [18141](#page-378-31) \textudots . . . . . . . [18911,](#page-392-41) [20774](#page-427-52) \textuinferior ..... [17552,](#page-367-28) [20384](#page-420-49) \textulcorner . . . . . [18929,](#page-393-32) [20782](#page-427-53) \textuncrfemale . . [19410,](#page-402-46) [19412,](#page-402-33) [21454](#page-439-48) \textunderscore [567,](#page-20-14) [4884,](#page-116-7) [4885,](#page-116-8) [4887,](#page-116-9) [15202,](#page-322-11) [15703,](#page-332-18) [15704,](#page-332-2) [21162](#page-434-7) \textunlhd . [18790,](#page-390-36) [18791,](#page-390-0) [18792,](#page-390-37) [20723,](#page-426-49) [21374,](#page-438-3) [21375](#page-438-51) \textunrhd [18794,](#page-390-38) [18795,](#page-390-39) [18796,](#page-390-40) [20724,](#page-426-50) [21376,](#page-438-52) [21377](#page-438-53) \textup . . . . . . . . . . . . . . . . [603](#page-21-25) \textUParrow . . . [19158,](#page-397-28) [19159,](#page-397-2) [20814,](#page-428-54) [21395](#page-438-9) \textUparrow . . . . [18295,](#page-381-31) [20513](#page-422-49) \textuparrow . . . . . [18169,](#page-379-35) [20463](#page-422-50) \textUpdownarrow [18307,](#page-381-32) [20517](#page-422-51) \textupdownarrow . [2585,](#page-70-12) [18181,](#page-379-36) [20467](#page-422-52) \textupdownarrows [18265,](#page-381-33) [20501](#page-422-53) \textupdownharpoonleftright . . . . . . . . [19685,](#page-407-25) [21014](#page-431-51) \textupdownharpoonrightleft . . . . . . . . [19682,](#page-407-26) [21013](#page-431-52) \textupdownharpoons . . . [19712,](#page-407-27) [21023](#page-431-53) \textupharpoonleft [18247,](#page-380-33) [20495](#page-422-54) \textupharpoonright . . . . [18244,](#page-380-34) [20494](#page-422-55) \textuplus . . . . . . . [19761,](#page-408-38) [21043](#page-432-54) \textupmodels . . . . [19917,](#page-411-43) [21112](#page-433-49) \textUpsilon [1286,](#page-40-15) [16789,](#page-352-27) [16834,](#page-353-29) [16848,](#page-354-31) [20352](#page-420-50) \textupsilon . [1286,](#page-40-15) [16901,](#page-354-32) [16913,](#page-355-19) [16918,](#page-355-20) [20375](#page-420-51) \textupsilonacute . [16859,](#page-354-33) [16917](#page-355-21) \textupspoon . . . . . [19921,](#page-411-44) [21114](#page-433-50) \textupstep . . . . . . [19940,](#page-412-30) [19941](#page-412-31) \textupuparrows . . [18272,](#page-381-34) [20504](#page-422-56) \textupupharpoons [19691,](#page-407-28) [21016](#page-431-54) \texturanus [19289,](#page-399-43) [19290,](#page-399-44) [20858,](#page-428-55) [21430](#page-439-54) \texturcorner . . . . . [18931,](#page-393-33) [20783](#page-427-54) \textValve ....... [19755,](#page-408-39) [21040](#page-432-55) \textvarhexagon . . [19931,](#page-412-32) [21118](#page-433-51) \textvarobar . . . . . [19726,](#page-408-27) [21470](#page-439-43) \textvarsigma . . . . [16895,](#page-354-34) [20372](#page-420-52) \textVDash [18768,](#page-390-41) [18769,](#page-390-20) [20716,](#page-426-51) [21366](#page-437-22) \textVdash [18760,](#page-390-42) [18761,](#page-390-22) [20713,](#page-426-52) [21365](#page-437-24)

\textvDash [18756,](#page-390-43) [18757,](#page-390-3) [18758,](#page-390-21) [20712,](#page-426-53) [21363,](#page-437-4) [21364](#page-437-23) \textvdash . [18736,](#page-389-45) [18737,](#page-389-12) [20705,](#page-426-54) [21357](#page-437-25) \textvdotdot . . . . . [18465,](#page-384-42) [20584](#page-424-55) \textvdots . . . . . . . [18907,](#page-392-42) [20772](#page-427-55) \textvee ........ [18433,](#page-384-43) [20571](#page-423-55) \textveebar . . . . . . [18804,](#page-390-44) [20728](#page-426-55) \textveedot . . . . . . [19602,](#page-405-33) [20980](#page-431-55) \textveedoublebar . [19803,](#page-409-39) [21060](#page-432-56) \textvertline . . . . . [15714,](#page-332-9) [21163](#page-434-23) \textvibyi . . . . . . . [16594,](#page-349-44) [16595](#page-349-45) \textvibyy . . . . . . . [16713,](#page-351-35) [16714](#page-351-36) \textVier . . . . . . . . [19984,](#page-413-31) [21131](#page-433-52)  $\text{textvinferior} \dots$  .  $17554, 20385$  $17554, 20385$  $17554, 20385$ \textViPa . . . . . . . [19970,](#page-412-33) [21125](#page-433-53) \textvirgo . [19313,](#page-400-44) [19314,](#page-400-45) [20866,](#page-429-54) [21438](#page-439-55) \textvisiblespace . . . . . . . [18991](#page-394-24) \textVvdash . . . . . [18763,](#page-390-45) [20714](#page-426-56) \textwasylozenge . . [18921,](#page-393-34) [20779](#page-427-56) \textwedge . . . . . . [18428,](#page-384-44) [20569](#page-423-56) \textwedgedot . . . . [19604,](#page-405-34) [20981](#page-431-56) \textWheelchair . . . [19373,](#page-401-38) [20880](#page-429-55) \textWomanFace . [19998,](#page-413-32) [19999,](#page-413-33) [21138,](#page-433-54) [21494](#page-440-10) \textwon . . . . . . . . . . . . . [18057](#page-377-31) \textwp . . . . . . . . . [18092,](#page-377-32) [20451](#page-421-53) \textwr . . . [18481,](#page-385-41) [18482,](#page-385-42) [20591,](#page-424-56) [21333](#page-437-56) \textWritingHand [19452,](#page-402-47) [19453,](#page-402-48) [20910,](#page-429-56) [21461](#page-439-56) \textwynn . . . . . . . [16255,](#page-342-39) [16256](#page-342-40) \textXi . . . . [1265,](#page-40-8) [16822,](#page-353-30) [20349](#page-420-54) \textxi . . . . . [1265,](#page-40-8) [16887,](#page-354-35) [20369](#page-420-55) \textxinferior . . . . . [18029,](#page-376-26) [20437](#page-421-54) \textXSolid . . . . . . [19470,](#page-403-34) [20918](#page-430-54) \textXSolidBold .. [19472,](#page-403-35) [20919](#page-430-55) \textXSolidBrush . [19474,](#page-403-36) [20920](#page-430-56) \textxswup . . . . . . [19381,](#page-401-18) [21453](#page-439-36) \textyen . . . . . . . . [15291,](#page-324-21) [15730](#page-333-29) \textYinYang . . . [19245,](#page-399-45) [19246,](#page-399-46) [19247,](#page-399-47) [19248,](#page-399-48) [20846,](#page-428-56) [21412,](#page-438-54) [21413,](#page-438-55) [21414](#page-438-56) \textyogh . [16638,](#page-350-42) [16639,](#page-350-43) [20341](#page-419-56) \textzeroinferior . . [17993,](#page-376-27) [20419](#page-421-55) \textzerosuperior . . [17965,](#page-375-25) [20405](#page-421-56)  $\label{eq:relaxation} \verb+\text+zerothirds+ \dots + 18165$  $\label{eq:relaxation} \verb+\text+zerothirds+ \dots + 18165$ \textZeta . . . . . . . . . [1244,](#page-39-21) [16806](#page-353-31) \textzeta . . . [1244,](#page-39-21) [16871,](#page-354-36) [20361](#page-420-56) \textZwdr . . . . . . . [19990,](#page-413-34) [21134](#page-433-55) \textZwPa . . . . . . . [19976,](#page-413-35) [21128](#page-433-56) \TH . [15404,](#page-326-5) [15405,](#page-326-6) [15851,](#page-335-10) [15852](#page-335-11) \th . [15473,](#page-327-15) [15474,](#page-327-16) [15922,](#page-336-4) [15923](#page-336-6) \thaa . . . . . . . . . . . . . . . . [20195](#page-417-13) \thebookmark@seq@number . . . . . . . . . . [14660](#page-311-18)

\theequation . [7027,](#page-161-5) [7384,](#page-169-4) [7415,](#page-170-2) [7443,](#page-170-3) [7479](#page-171-15) \thefootnote ...... [7626,](#page-174-6) [7829](#page-178-5) \theHchapter . [6966,](#page-160-14) [6967,](#page-160-15) [6968,](#page-160-16) [6969,](#page-160-17) [7108](#page-163-15) \theHenumi . . . . . . . . . . . [6985](#page-160-24) \theHenumii . . . . . . . . . . . [6986](#page-160-25) \theHenumiii . . . . . . . . . . [6987](#page-160-26) \theHenumiv . . . . . . . . . . . [6988](#page-160-27) \theHequation [6956,](#page-159-2) [7028,](#page-161-8) 7385. [7416,](#page-170-7) [7444,](#page-170-8) [7452,](#page-170-14) [7479,](#page-171-15) [7483](#page-171-16) \theHfigure ....... [6963,](#page-160-12) [6967](#page-160-15)  $\theta$ HHfootnote .... [6989,](#page-160-28) [6992](#page-160-32)  $\theta$ HHmpfootnote ...... [6992](#page-160-32) \theHItem . . . [6979,](#page-160-33) [6985,](#page-160-24) [6986,](#page-160-25) [6987,](#page-160-26) [6988](#page-160-27)  $\theta$ Hlisting . . . . . . . . . . . . [3655](#page-92-5)  $\label{thm:rel}$ \theHmpfootnote . . . . . . . . [6990](#page-160-29)  $\theta$  . . . . . . . . . . . . . [8244](#page-186-10) \theHparagraph . . . . [6973,](#page-160-20) [6974](#page-160-21) \theHparentequation [7478,](#page-171-9) [7483](#page-171-16)  $\theta$ Hpart . . . . . . . . . . . . . [6959](#page-160-10) \theHsection . [6956,](#page-159-2) [6962,](#page-160-11) [6969,](#page-160-17) [6971,](#page-160-18) [6975,](#page-160-22) [6976,](#page-160-23) [7106](#page-163-16)  $\theta$ Islide ............... [8676](#page-196-5) \theHslidesection ... [8681,](#page-196-6) [8683,](#page-196-9) [8719,](#page-196-10) [8723](#page-196-11) \theHslidesubsection [8682,](#page-196-7) [8770,](#page-197-6) [8774](#page-197-7) \theHsubequation . . . . . . . [7452](#page-170-14) \theHsubparagraph . . . . . . [6974](#page-160-21) \theHsubsection . . . [6971,](#page-160-18) [6972](#page-160-19) \theHsubsubsection . [6972,](#page-160-19) [6973](#page-160-20) \theHtable . . . . . . . . [6964,](#page-160-13) [6968](#page-160-16)  $\theta$ Htheorem ......... [6975](#page-160-22) \theHthm . . . . . . . . . . . . . [6976](#page-160-23) \theHy@tempcnt [5000,](#page-118-10) [5008,](#page-118-5) [5015](#page-118-11)  $\theta$ . . . . . . . . . . . . . [3655](#page-92-5) \thelstlisting . . . . . . . . . . . [3651](#page-92-3) \thempfn [7615,](#page-173-8) [7718,](#page-176-6) [7810,](#page-177-2) [7822](#page-178-6) \theoremautorefname [3330,](#page-85-12) [3348,](#page-86-30) [3366,](#page-86-31) [3384,](#page-86-32) [3402,](#page-87-24) [3420,](#page-87-25) [3438,](#page-87-26) [3476,](#page-89-18) [3496,](#page-89-19) [3514,](#page-90-16) [9116](#page-204-8) \thepage [2605,](#page-71-12) [5118,](#page-120-11) [6618,](#page-152-14) [6644,](#page-152-15) [6659,](#page-153-8) [7226,](#page-165-10) [7234,](#page-165-11) [7261,](#page-166-2) [8087,](#page-183-12) [8110,](#page-183-13) [8139,](#page-184-13) [8240,](#page-186-11) [8287,](#page-187-14) [8366,](#page-189-12) [8414,](#page-190-2) [8575,](#page-194-1) [8592,](#page-194-13) [8598,](#page-194-3) [8602,](#page-194-4) [8609,](#page-194-14) [8873,](#page-199-14) [8893,](#page-200-11) [8910,](#page-200-12) [9028](#page-202-20) \therefore ...... [18458,](#page-384-45) [20582](#page-424-52)  $\theta$ eslideheading . . . . . . . . [8702](#page-196-12) \theslidesection [8690,](#page-196-13) [8697,](#page-196-14) [8705,](#page-196-15) [8711,](#page-196-16) [8713,](#page-196-17) [8715,](#page-196-18) [8721,](#page-196-19) [8731](#page-197-8) \theslidesubheading . [8703,](#page-196-20) [8754](#page-197-9)

\theslidesubsection . . . . . . . . . . . . [8742,](#page-197-10) [8749,](#page-197-11) [8756,](#page-197-12) [8762,](#page-197-13) [8764,](#page-197-14) [8766,](#page-197-15) [8772,](#page-197-16) [8782](#page-197-17) \Theta . . . . . . . . . . [16809,](#page-353-32) [20347](#page-420-46) \theta . . . . . . . . . [16874,](#page-354-37) [20363](#page-420-47) \third . . . . . . . . . . [17938,](#page-375-26) [20400](#page-420-48) \This@name . [7005,](#page-161-11) [7006,](#page-161-7) [7024,](#page-161-12) [7025](#page-161-6)  $\thispdfpagelabel \ldots.6623$  $\thispdfpagelabel \ldots.6623$ \ThisShouldNotHappen . . [14237](#page-303-11) \thm@headfont .... [7495,](#page-171-11) [7523](#page-172-11) \thm@headpunct . . . [7497,](#page-171-17) [7525,](#page-172-12) [7556](#page-172-13) \thm@headsep . [7498,](#page-171-8) [7526,](#page-172-7) [7557](#page-172-8) \thm@indent . . . . . . [7494,](#page-171-4) [7522](#page-172-2) \thm@notefont [7496,](#page-171-5) [7524,](#page-172-3) [7555](#page-172-4) \thm@postskip [7502,](#page-171-18) [7530,](#page-172-14) [7561](#page-172-15) \thm@preskip . [7501,](#page-171-19) [7529,](#page-172-16) [7560](#page-172-17) \thm@space@setup . [7499,](#page-171-20) [7527,](#page-172-18) [7558](#page-172-19) \thm@swap . . . [7493,](#page-171-21) [7521,](#page-172-20) [7554](#page-172-21) \thmheadnl . . . [7492,](#page-171-22) [7520,](#page-172-22) [7553](#page-172-23) \Thorn . . . [15404,](#page-326-5) [15851,](#page-335-10) [20304](#page-419-49) \thorn .... [15473,](#page-327-15) [15922,](#page-336-4) [20305](#page-419-50)  $\label{eq:thre}$  $\hbox{the  
superior } ... ...$  [20302](#page-419-51) \tildel . . . . . . . . . . [16507,](#page-347-30) [21228](#page-435-47) \times . . . . . . . . . . . . . . . [21149](#page-434-53) \tinferior . . . . . . . . . . . . . [20446](#page-421-51) \tiny . . . . . . . . . . . . . . . . . . [625](#page-22-20) \title . . . . . . . . . . . . [6522,](#page-150-5) [6524](#page-150-6) \TMP@EnsureCode . . . . . . . . . . . . [4721,](#page-113-5) [4728,](#page-113-6) [4729,](#page-113-7) [4730,](#page-113-8) [4731,](#page-113-9) [4732,](#page-113-10) [4733,](#page-113-11) [4734,](#page-113-12) [4735,](#page-113-13) [4736,](#page-113-14) [4737,](#page-113-15) [4738,](#page-113-16) [4739,](#page-113-17) [4740,](#page-113-18) [4741,](#page-113-19) [4742,](#page-113-20) [4743,](#page-113-21) [4744,](#page-113-22) [4745,](#page-113-23) [4746,](#page-113-24) [4747,](#page-113-25) [4748,](#page-113-26) [4749,](#page-113-27) [4750,](#page-113-28) [4751,](#page-113-29) [4752,](#page-113-30) [4753,](#page-113-31) [4754](#page-113-32) \tocappendix . . . . . . . . . . . [1699](#page-49-3) \tocchapter . . . . . . . . . . . [1698](#page-49-4) \toclevel@chapter ....... [3642](#page-92-6) \toclevel@figure ......... [3648](#page-92-7)  $\to$  Coclevel@listing ........ [3656](#page-93-4) \toclevel@lstlisting ....... [3652](#page-92-4)  $\label{thm:1} \texttt{\textbf{v} \textbf{a}} \texttt{if} \dots \texttt{if} 3646$  $\label{thm:1} \texttt{\textbf{v} \textbf{a}} \texttt{if} \dots \texttt{if} 3646$ \toclevel@part . . . . . [3638,](#page-92-9) [3640](#page-92-10)  $\to$   $\cdot$  . . . . . . . . . . [3643](#page-92-11) \toclevel@subfigure  $\dots 2619$  $\dots 2619$ \toclevel@subparagraph . . . [3647](#page-92-12) \toclevel@subsection ..... [3644](#page-92-13) \toclevel@subsubsection ... [3645](#page-92-14) \toclevel@subtable ....... [2620](#page-71-8)  $\to$ clevel@table ......... [3649](#page-92-15) \tocparagraph . . . . . . . . . . [1703](#page-49-5) \tocpart . . . . . . . . . . . . . [1697](#page-49-6)  $\text{tosection}$  . . . . . . . . . . . [1700](#page-49-7)

\tocsubsection . . . . . . . . . . [1701](#page-49-8) \tocsubsubsection . . . . . . . [1702](#page-49-9) \toks . . [8881,](#page-199-15) [8882,](#page-199-16) [8884,](#page-199-17) [14977,](#page-317-7) [14982,](#page-317-8) [15048,](#page-319-5) [15053](#page-319-6) \toks@ . . . . . . . . . [171,](#page-10-1) [208,](#page-10-6) [500,](#page-17-1) [503,](#page-17-2) [506,](#page-17-3) [524,](#page-18-5) [525,](#page-18-6) [859,](#page-31-13) [866,](#page-31-11) [898,](#page-31-14) [899,](#page-31-15) [1335,](#page-41-5) [1358,](#page-42-32) [1361,](#page-42-33) [1363,](#page-42-34) [1871,](#page-54-6) [1872,](#page-54-7) [3526,](#page-90-17) [3527,](#page-90-18) [3529,](#page-90-19) [4126,](#page-102-8) [4130,](#page-102-9) [4131,](#page-102-10) [4139,](#page-102-3) [4438,](#page-107-7) [4439,](#page-107-8) [4617,](#page-111-8) [4619,](#page-111-3) [5213,](#page-122-6) [5218,](#page-122-7) [5225,](#page-122-8) [5226,](#page-122-9) [5229,](#page-122-10) [5329,](#page-125-7) [5334,](#page-125-8) [5338,](#page-125-9) [5342,](#page-125-10) [6739,](#page-154-5) [6741,](#page-154-0) [6827,](#page-156-7) [6829,](#page-156-8) [6879,](#page-158-8) [6891,](#page-158-9) [7243,](#page-166-10) [7247,](#page-166-11) [7283,](#page-167-10) [7288,](#page-167-11) [7696,](#page-175-12) [7699,](#page-175-13) [8445,](#page-190-1) [8446,](#page-191-8) [8652,](#page-195-4) [8657,](#page-195-5) [8659,](#page-195-6) [8662,](#page-195-7) [14976,](#page-317-9) [14982,](#page-317-8) [15047,](#page-319-7) [15053](#page-319-6) \top . . . . . . . . . . . . [18744,](#page-389-46) [20708](#page-426-48)  $\to\qquad$ \triangle . . . . . . . . [18359,](#page-382-39) [20541](#page-423-54) \triangleeq . . . . . . . [18567,](#page-386-42) [20629](#page-424-53) \triangleleft . . . . . . [19182,](#page-398-35) [20822](#page-428-52) \trianglelefteq . . . . [18792,](#page-390-37) [21375](#page-438-51) \triangleright . . . . . [19168,](#page-397-29) [20817](#page-428-53) \trianglerighteq . . . [18796,](#page-390-40) [21377](#page-438-53) \triplesim . . . . . . . [18507,](#page-385-43) [20603](#page-424-54) \trivlist . . . . . . [7491,](#page-171-23) [7519,](#page-172-24) [7552](#page-172-25) \tryhyper@link . . . . [5093,](#page-120-10) [5095](#page-120-12)  $\t{tfamily}$  . . . . . . . . . . . . . . . [607](#page-21-26) \ttl@b . . . . . . . . . . . [7294,](#page-167-12) [7299](#page-167-13) \ttl@gobblecontents . . . . . . [7303](#page-167-0) \ttl@Hy@PatchSaveWrite . [7277,](#page-166-9) [7281](#page-166-12) \ttl@Hy@refstepcounter . . . [7293](#page-167-14) \ttl@Hy@saveanchor [7272,](#page-166-13) [7296](#page-167-15) \ttl@Hy@SavedCurrentHref [7276,](#page-166-8) [7287](#page-167-3) \ttl@Hy@steplink . . . . . . . . [7270](#page-166-14) \ttl@savewrite . . . . . [7283,](#page-167-10) [7285](#page-167-1) \Tumbler . . . . . . . . [18948,](#page-393-35) [20792](#page-427-51) \turnv . . . . . . . . . . . . . . . [20337](#page-419-52) \turnw . . . . . . . . . . . . . . . [20338](#page-419-53) \turny . . . . . . . . . . . . . . . [20339](#page-419-54) \tw@ [5165,](#page-121-4) [5171,](#page-121-15) [5172,](#page-121-16) [5173,](#page-121-17) [5178,](#page-121-12) [5184,](#page-122-11) [5185,](#page-122-12) [5186,](#page-122-13) [14977,](#page-317-7) [14982,](#page-317-8) [15048,](#page-319-5) [15053](#page-319-6) \TwelveStar . . . . . . [19534,](#page-404-36) [20950](#page-430-53) \twoheaddownarrow [18207,](#page-379-38) [20479](#page-422-45) \twoheadleftarrow . [18196,](#page-379-39) [20474](#page-422-46) \twoheadrightarrow [18203,](#page-379-40) [20477](#page-422-47) \twoheaduparrow . . [18200,](#page-379-41) [20476](#page-422-48) \twoinferior . . . . . . . . . . . [20421](#page-421-52) \twonotes . . . . . . . [19359,](#page-401-39) [20874](#page-429-53) \twosuperior . . . . . . . . . . [20301](#page-419-55)

\TX@endtabularx . . [7689,](#page-175-14) [7696,](#page-175-12) [7702](#page-175-15) \typeout . . . . [5,](#page-6-4) [6,](#page-6-5) [7,](#page-6-6) [19,](#page-6-7) [26,](#page-6-8) [27,](#page-6-9) [36,](#page-6-10) [131,](#page-9-2) [155,](#page-9-3) [158,](#page-9-4) [159,](#page-9-1) [160,](#page-9-5) [5359,](#page-125-11) [15074,](#page-319-8) [21500](#page-440-11) **U** \U . . [15524,](#page-328-14) [16974,](#page-356-0) [16997,](#page-356-1) [17064,](#page-357-0) [17144,](#page-359-0) [17345,](#page-363-2) [17347,](#page-363-3) [17369,](#page-364-0) [17371,](#page-364-1) [17381,](#page-364-2) [17383](#page-364-3) \u . . [15523,](#page-328-15) [15574,](#page-329-6) [15601,](#page-330-13) [15629,](#page-330-39) [15932,](#page-336-7) [15934,](#page-336-8) [15974,](#page-337-7) [15976,](#page-337-8) [15994,](#page-337-9) [15996,](#page-337-10) [16027,](#page-338-15) [16029,](#page-338-16) [16030,](#page-338-2) [16100,](#page-339-8) [16102,](#page-339-9) [16160,](#page-341-12) [16162](#page-341-13) \ubar . . . . . . . . . . [16609,](#page-349-16) [21254](#page-435-28) \udesc . . . . . . . . . . [16487,](#page-347-43) [21222](#page-435-55) \udots . . . . . . . . . [18910,](#page-392-43) [20774](#page-427-52) \UHORN . . [20051,](#page-414-18) [20162,](#page-416-10) [20163,](#page-416-11) [20164,](#page-416-12) [20165,](#page-416-13) [20166](#page-416-14) \uhorn [3500,](#page-90-6) [3507,](#page-90-7) [20045,](#page-414-19) [20102,](#page-415-10) [20103,](#page-415-11) [20104,](#page-415-12) [20105,](#page-415-13) [20106](#page-415-14)  $\label{eq:unitary}$  <br> \uinferior . . . . . . . . . . . . . [20384](#page-420-49) \ulcorner . . . . . . . . [18928,](#page-393-36) [20782](#page-427-53) \UnDef . . . . . . . . . . . . . . [12817](#page-277-10) \unhbox . . . [7599,](#page-173-9) [11843,](#page-257-12) [13927,](#page-297-17) [14051,](#page-299-15) [14083,](#page-300-13) [14107,](#page-300-14) [14135,](#page-301-11) [14164](#page-301-13) \unhcopy . . . . . . . . . . . . . [14029](#page-299-13) \unichar . . . . . . . . . . . . . [2326](#page-65-12) \Unicode . . . . . . . . . . . . . . [1411](#page-43-17) \unlhd . . . . . . . . . . [18789,](#page-390-46) [20723](#page-426-49) \unrestored@protected@xdef [7615,](#page-173-8) [7626,](#page-174-6) [7772,](#page-177-4) [7779,](#page-177-5) [7822,](#page-178-6) [7829](#page-178-5) \unrhd ........ [18793,](#page-390-47) [20724](#page-426-50) \unskip . [7489,](#page-171-2) [7516,](#page-172-9) [7549,](#page-172-10) [8072,](#page-183-14) [8959,](#page-201-3) [8963,](#page-201-19) [8967,](#page-201-4) [8972](#page-201-20) \UParrow . . . . . . . [19157,](#page-397-30) [20814](#page-428-54) \Uparrow . . . . . . . . [18294,](#page-381-35) [20513](#page-422-49) \uparrow . . . . . . . . . . . . [20463](#page-422-50) \Updownarrow . . . [18306,](#page-381-36) [20517](#page-422-51) \updownarrow . . . . [18180,](#page-379-42) [20467](#page-422-52) \updownarrows . . . [18264,](#page-381-37) [20501](#page-422-53) \updownharpoonleftright . [19684,](#page-407-29) [21014](#page-431-51) \updownharpoonrightleft . [19681,](#page-407-30) [21013](#page-431-52) \updownharpoons . [19711,](#page-407-31) [21023](#page-431-53) \upharpoonleft ... [18246,](#page-380-35) [20495](#page-422-54) \upharpoonright . . [18243,](#page-380-36) [20494](#page-422-55) \uplus . . . . . . . . . . [19760,](#page-408-40) [21043](#page-432-54) \upmodels . . . . . . . [19916,](#page-411-45) [21112](#page-433-49) \upshape . [613,](#page-22-21) [7496,](#page-171-5) [7524,](#page-172-3) [7555](#page-172-4) \Upsilon . . . . . . . . [16833,](#page-353-33) [20352](#page-420-50) \upsilon . . . . . . . . . [16900,](#page-354-38) [20375](#page-420-51) \upspoon . . . . . . . . [19920,](#page-411-46) [21114](#page-433-50) \upuparrows . . . . . [18271,](#page-381-38) [20504](#page-422-56)

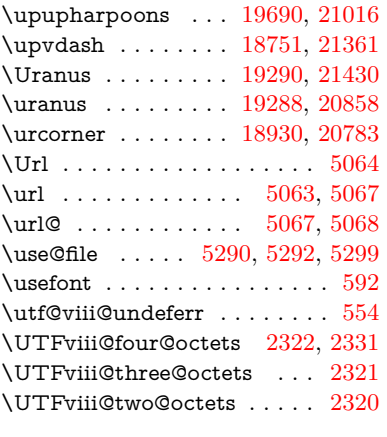

**V** \v . . [15118,](#page-320-4) [15130,](#page-320-5) [15142,](#page-321-8) [15264,](#page-323-25) [15269,](#page-324-22) [15277,](#page-324-23) [15279,](#page-324-24) [15534,](#page-329-35) [15571,](#page-329-7) [15598,](#page-330-14) [15628,](#page-330-40) [15952,](#page-337-11) [15954,](#page-337-12) [15956,](#page-337-13) [15958,](#page-337-14) [15986,](#page-337-15) [15988,](#page-337-16) [16064,](#page-339-10) [16066,](#page-339-11) [16084,](#page-339-12) [16086,](#page-339-13) [16120,](#page-340-4) [16122,](#page-340-5) [16136,](#page-340-6) [16138,](#page-340-7) [16144,](#page-340-8) [16146,](#page-340-9) [16194,](#page-341-14) [16196,](#page-341-15) [16270,](#page-343-15) [16272,](#page-343-16) [16274,](#page-343-17) [16276,](#page-343-0) [16277,](#page-343-18) [16279,](#page-343-19) [16281,](#page-343-20) [16283,](#page-343-21) [16285,](#page-343-22) [16294,](#page-343-23) [16296,](#page-343-24) [16298,](#page-343-25) [16300,](#page-343-26) [16306,](#page-343-2) [16307,](#page-343-27) [16369,](#page-345-29) [16371](#page-345-30) \V@@@footnotetext . . . . . . [7759](#page-176-11) \V@@footnotetext . . . . . . . [7745](#page-176-12) \value . . [6642,](#page-152-1) [7094,](#page-162-1) [7095,](#page-163-5) [7097,](#page-163-3) [7098,](#page-163-6) [8026,](#page-182-16) [8052,](#page-182-17) [8304,](#page-187-3) [8470,](#page-191-6) [10498,](#page-231-1) [10503](#page-231-2) \Valve . . . . . . . . . . [19754,](#page-408-41) [21040](#page-432-55) \vara . . . . . . . . . . . [16415,](#page-345-23) [21203](#page-435-53) \varangle . . . . . . . . [18414,](#page-383-42) [21322](#page-437-51) \varbigcirc . . . . . . . [19202,](#page-398-9) [21401](#page-438-21) \varcurlyvee . . . . . [18829,](#page-391-22) [21379](#page-438-35) \varcurlywedge . . . [18832,](#page-391-24) [21380](#page-438-36) \VarFlag . . . . . . . . [19376,](#page-401-22) [21452](#page-439-37) \varg . . . . . . . . . . . [16474,](#page-347-40) [21219](#page-435-54) \varhexagon . . . . . [19930,](#page-412-34) [21118](#page-433-51) \vari . . . . . . . . . . . [16501,](#page-347-34) [21227](#page-435-49) \varint . . . . . . . . . . [18443,](#page-384-24) [21328](#page-437-39) \varnothing [18356,](#page-382-40) [18358,](#page-382-22) [21318](#page-437-34) \varoast . . . . . . . . . [18723,](#page-389-22) [21355](#page-437-28) \varobslash . . . . . . [19731,](#page-408-31) [21473](#page-439-45) \varocircle . . . . . . . [18720,](#page-389-24) [21354](#page-437-29) \varodot . . . . . . . . [18716,](#page-389-31) [21352](#page-437-41) \varogreaterthan . . [19743,](#page-408-33) [21476](#page-439-46) \varoint . . . . . . . . . [18450,](#page-384-29) [21329](#page-437-42) \varolessthan . . . . . [19740,](#page-408-35) [21475](#page-439-47) \varomega . . . . . . . [16551,](#page-348-17) [21241](#page-435-30) \varominus . . . . . . [18707,](#page-389-33) [21349](#page-437-43) \varopeno . . . . . . . [16428,](#page-346-31) [21208](#page-435-50) \varoplus . . . . . . . . [18704,](#page-389-35) [21348](#page-437-44) \varoslash . . . . . . . [18713,](#page-389-37) [21351](#page-437-45)

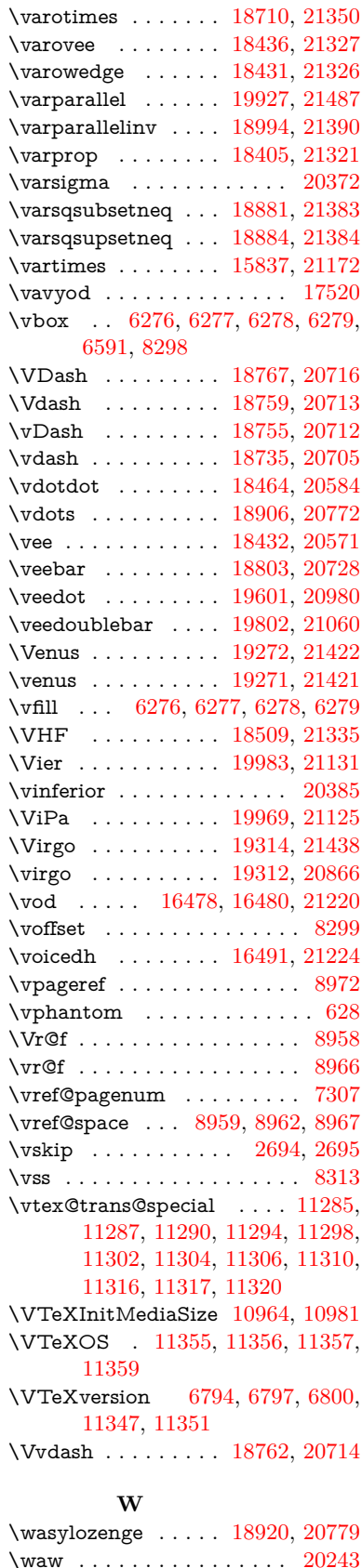

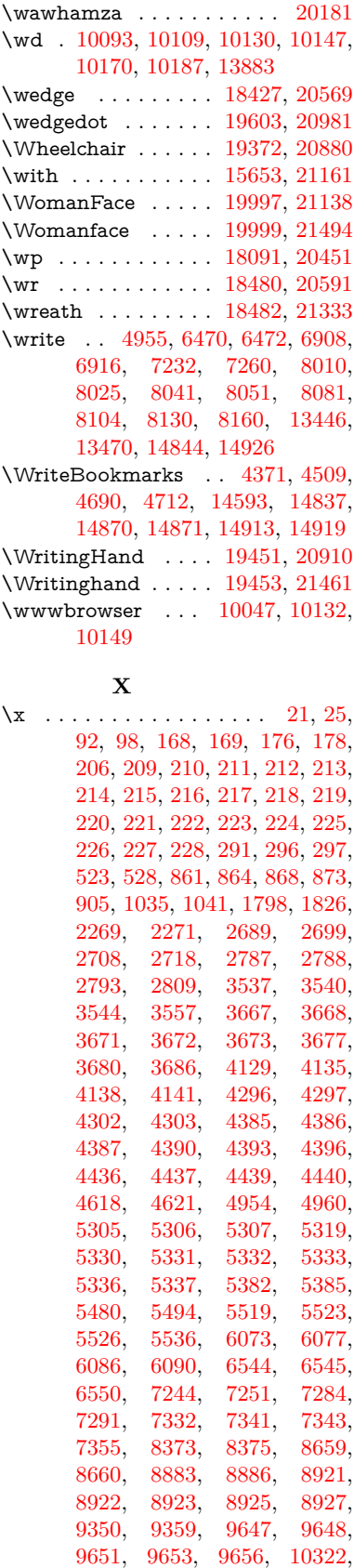

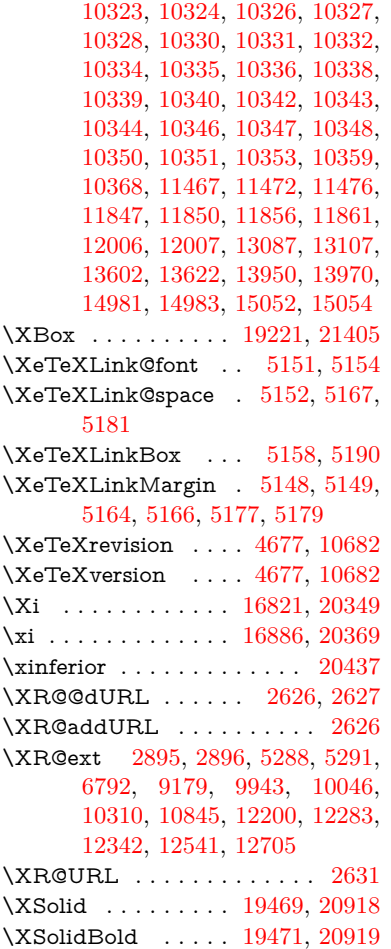

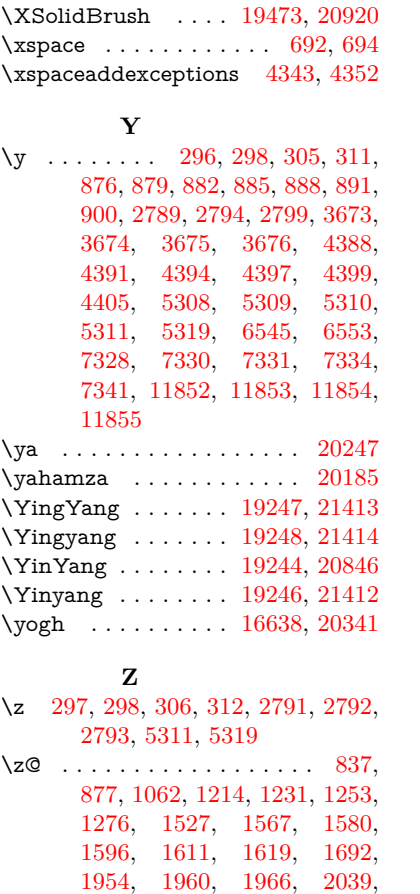

[2043,](#page-58-1) [2051,](#page-58-2) [2055,](#page-59-0) [2645,](#page-72-0) [2650,](#page-72-2) [2684,](#page-73-0) [2703,](#page-73-1) [2977,](#page-79-6)

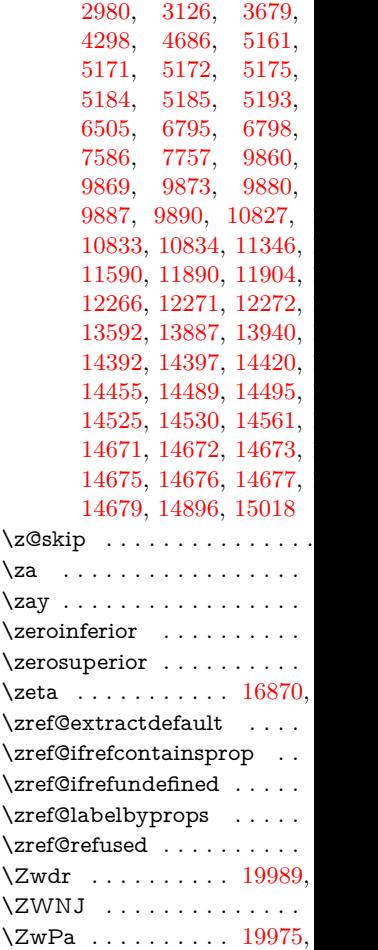